# Application Programming Reference

## Contents

| 1. Data type descr | iptions                                                                                                    |
|--------------------|----------------------------------------------------------------------------------------------------|
| 1.1. Introductio   |                                                                                                    |
|                    | entary data types                                                                                                    |
|                    | 1QBOOL - boolean                                                                                                    |
|                    | <u>1QBYTE - byte</u><br>1QBYTEn - string of n byte <u>s</u>                                                                 |
|                    | <u>IQCHAR - character</u>                                                                                                   |
|                    | 1QCHARn - string of n characters                                                                                            |
|                    | 1QFLOAT32 - 32-but floating point number                                                                                    |
|                    | 1QFLOAT64 - 64-bit floating point number                                                                                    |
|                    | <u> 4QHCONFIG - configuration handle</u><br>4 <u>QHCONN - connection handle</u>                                             |
|                    | MQHMSG - message handle                                                                                                    |
|                    | MQHOBJ - object handle                                                                                                    |
|                    | MQINT8 - 8-bit signed integer                                                                                               |
|                    | MQINT16 - 16-bit signed integer                                                                                             |
|                    | MQINT32 - 32-bit signed integer<br>MQINT64 - 64-bit signed integer                                                          |
|                    | MQLONG - 32-bit signed integer                                                                                              |
|                    | MOPID - process identifier                                                                                                  |
|                    | <u>MQPTR - pointer</u>                                                                                                    |
|                    | MQTID - thread identifier                                                                                                   |
|                    | MQUINT8 - 8-bit signed integer<br>MQUINT16 - 16-bit signed integer                                                          |
|                    | MQUINT32 - 32-bit signed integer                                                                                            |
|                    | MQUINT64 - 64-bit signed integer                                                                                            |
|                    | MQULONG - 32-bit unsigned integer                                                                                           |
|                    | PMQACH - pointer to a data structure of type MQACH                                                                          |
|                    | <u>PMQAIR - pointer to a data structure of type MQAIR</u><br>PMQAXC - pointer to a data structure of type MQAXC             |
|                    | PMQAXC - pointer to a data structure of type MQAXC<br>PMQAXP - pointer to a data structure of type MQAXP                    |
|                    | PMQBMHO - pointer to a data structure of type MQBMHO                                                                        |
|                    | PMQBO - pointer to a data structure of type MQBO                                                                            |
|                    | PMQBOOL - pointer to data of type MQBOOL                                                                                    |
|                    | PMQBYTE - pointer to a data type of MQBYTE                                                                                  |
|                    | <u>PMQBYTEn - pointer to a data type of MQBYTEn</u><br>PMQCBC - pointer to a data structure of type MQCBC                   |
|                    | PMQCBD - pointer to a data structure of type MQCBD                                                                          |
|                    | PMOCHAR - pointer to data of type MQCHAR                                                                                    |
|                    | PMOCHARn - pointer to a data type of MOCHARn                                                                                |
|                    | PMOCHARV - pointer to a data structure of type MOCHARV                                                                      |
|                    | <u>PMQCIH - pointer to a data structure of type of MQCIH</u><br><u>PMQCMHO - pointer to a data structure of type MQCMHO</u> |
|                    | PMQCNO - pointer to a data structure of type of MQCNO                                                                       |
|                    | PMQCSP - pointer to a data structure of type MQCSP                                                                          |
|                    | PMQCTLO - pointer to a data structure of type MQCTLO                                                                        |
|                    | PMODH - pointer to a data structure of type MODH                                                                            |
|                    | <u>PMQDHO - pointer to a data structure of type MQDHO</u><br>PMQDLH - pointer to a data structure of type of MQDLH          |
|                    | PMQDMHO - pointer to a data structure of type MQDMHO                                                                        |
|                    | PMQDMPO - pointer to a data structure of type MQDMPO                                                                        |
|                    | PMQEPH - pointer to a data structure of type MQEPH                                                                          |
|                    | PMQFLOAT32 - pointer to data of type MQFLOAT32                                                                              |
|                    | <u>PMQFLOAT64</u> - pointer to data of type MQFLOAT64<br>PMQFUNC - pointer to a function                                    |
|                    | PMQGMO - pointer to a data structure of type MQGMO                                                                          |
|                    | PMQHCONFIG - pointer to data of type MQHCONFIG                                                                              |
|                    | PMQHCONN - pointer to data of type MQHCONN                                                                                  |
|                    | PMQHMSG - pointer to data of type MQHMSG                                                                                    |
|                    | <u>PMQHOBJ</u> - pointer to data of type MQHOBJ<br>PMQIIH - pointer to a data structure of type MQIIH                       |
|                    | PMQIMPO - pointer to a data structure of type MQIMPO                                                                        |
|                    | PMQINT8 - pointer to data of type MQINT8                                                                                    |
|                    | PMQINT16 - pointer to data of type MQINT16                                                                                  |
|                    | PMQINT32 - pointer to data of type MQINT32                                                                                  |
|                    | <u>PMQINT64 - pointer to data of type MQINT64</u><br><u>PMQLONG - pointer to data of type MQLONG</u>                        |
|                    | PMQMD – pointer to structure of type MQMD                                                                                   |
| 1.1.1.66.          | PMQMDE - pointer to a data structure of type MQMDE                                                                          |
|                    | PMQMD1 - pointer to a data structure of type MQMD1                                                                          |
|                    | PMQMD2 - pointer to a data structure of type MQMD2                                                                          |
|                    | <u>PMQMHBO - pointer to a data structure of type MQMHBO</u><br>PMQOD - pointer to a data structure of type MQOD             |
|                    | PMQOR - pointer to a data structure of type MQOP                                                                            |
|                    | PMQPD - pointer to a data structure of type MQPD                                                                            |
|                    | PMQPID - pointer to a process identifier                                                                                    |
|                    | PMQMD - pointer to a data structure of type MQMD                                                                            |
|                    | <u>PMQPMO - pointer to a data structure of type MQPMO</u><br><u>PMQPTR - pointer to data of type MQPTR</u>                  |
|                    | <u>PMQRFH - pointer to a data structure of type MQRFH</u>                                                                   |
|                    | PMQRFH2 - pointer to a data structure of type MQRFH2                                                                        |
| 1.1.1.79.          | PMQRMH - pointer to a data structure of type MQRMH                                                                          |
|                    |                                                                                                    |

1.1.1.80. PMQRR - pointer to a data structure of type MQRR 1.1.1.81. PMQSCO - pointer to a data structure of type MQSCO 1.1.1.82. PMQSD - pointer to a data structure of type MQSD 1.1.1.83. PMOSMPO - pointer to a data structure of type MOSMPO 1.1.1.84. PMQSRO - pointer to a data structure of type MQSRO 1.1.1.85. PMQSTS - pointer to a data structure of type MQSTS 1.1.1.86. PMQTID - pointer to a data structure of type MQTID 1.1.1.87. PMQTM - pointer to a data structure of type MQTM 1.1.1.88. PMQTMC2 - pointer to a data structure of type MQTMC2 1.1.1.89. PMQUINT8 - pointer to data of type MQUINT8 1.1.1.90. PMQUINT16 - pointer to data of type MQUINT16 1.1.1.91. PMQUINT32 - pointer to data of type MQUINT32 1.1.1.92. PMQUINT64 - pointer to data of type MQUINT64 1.1.1.93. PMQULONG - A pointer to data of type MQULONG 1.1.1.94. PMQVOID - pointer 1.1.1.95. PMQWIH - pointer to a data structure of type MQWIH 1.1.1.96. PMOXOH - pointer to a data structure of type MOXOH 1.1.1.97. C declarations 1.1.1.98. COBOL declarations 1.1.1.99. PL/I declarations 1.1.1.100. System/390 assembler declarations 1.1.2. Structure data types - introduction 1.1.2.1. Summary 1.1.2.2. Rules for structure data types 1.1.2.3. Conventions used in the descriptions 1.1.3. C programming 1.1.3.1. Header files 1.1.3.2. Functions 1.1.3.3. Parameters with undefined data type 1.1.3.4. Data types 1.1.3.5. Manipulating binary strings 1.1.3.6. Manipulating character strings 1.1.3.7. Initial values for structures 1.1.3.8. Initial values for dynamic structures 1.1.3.9. Use from C++ 1.1.3.10. Notational conventions 1.1.4. COBOL programming 1.1.4.1. <u>COPY files</u> 1.1.4.2. <u>Structures</u> 1.1.4.3. Pointers 1.1.4.4. Named constants 1.1.4.5. Notational conventions 1.1.5. System/390 assembler programming 1.1.5.1. Macros 1.1.5.2. Structures 1.1.5.2.1. Specifying the name of the structure 1.1.5.2.2. Specifying the form of the structure 1.1.5.2.3. Controlling the version of the structure 1.1.5.2.4. Declaring one structure embedded within another 1.1.5.2.5. Specifying initial values for fields 1.1.5.2.6. Controlling the listing 1.1.5.3. CMQVERA macro 1.1.5.4. Notational conventions 1.2. MQAIR - Authentication information record 1.2.1. Overview 1.2.2. Fields 1.2.2.1. AuthInfoConnName (MQCHAR264) 1.2.2.2. AuthInfoType (MQLONG) 1.2.2.3. LDAPPassword (MQCHAR32) 1.2.2.4. LDAPUserNameLength (MQLONG) 1.2.2.5. LDAPUserNameOffset (MQLONG) 1.2.2.6. LDAPUserNamePtr (PMQCHAR) 1.2.2.7. OCSPResponderURL (MQCHAR256) 1.2.2.8. StrucId (MQCHAR4) 1.2.2.9. Version (MOLONG) 1.2.3. Initial values and language declarations 1.2.3.1. C declaration 1.2.3.2. COBOL declaration 1.2.3.3. Visual Basic declaration 1.3. MQBMHO - Buffer to message handle options 1.3.1. Overview 1.3.2. Fields 1.3.2.1. Options (MQLONG) 1.3.2.2. StrucId (MQCHAR4) 1.3.2.3. Version (MQLONG) 1.3.3. Initial values and language declarations 1.3.3.1. <u>C declaration</u> 1.3.3.2. <u>COBOL declaration</u> 1.3.3.3. PL/I declaration 1.3.3.4. System/390 assembler declaration 1.4. MQBO – Begin options 1.4.1. Overview 1.4.2. Fields 1.4.2.1. Options (MQLONG) 1.4.2.2. StrucId (MOCHAR4) 1.4.2.3. Version (MQLONG) 1.4.3. Initial values and language declarations 1.4.3.1. C declaration

1.4.3.2. COBOL declaration 1.4.3.3. PL/I declaration 1.4.3.4. Visual Basic declaration 1.5. MOCBC - Call back context 1.5.1. Overview 1.5.2. Fields 1.5.2.1. BufferLength (MQLONG) 1.5.2.2. CallbackArea (MOPTR) 1.5.2.3. CallType (MQLONG) 1.5.2.4. CompCode (MQLONG) 1.5.2.5. ConnectionArea (MQPTR) 1.5.2.6. DataLength (MQLONG) 1.5.2.7. Flags (MQLONG) 1.5.2.8. Hobj (MQHOBJ) 1.5.2.9. Reason (MQLONG) 1.5.2.10. State (MQLONG) 1.5.2.11. StrucID (MQCHAR4) 1.5.2.12. Version (MQLONG) 1.5.2.13. ReconnectDelay (MQLONG) 1.5.3. Initial values and language declarations 1.5.3.1. C declaration 1.5.3.2. COBOL declaration 1.5.3.3. PL/I declaration 1.5.3.4. System/390 assembler declaration 1.6. MQCBD - Call back descriptor 1.6.1. Overview 1.6.2. Fields 1.6.2.1. CallbackArea (MQPTR) 1.6.2.2. CallbackFunction (MQPTR) 1.6.2.3. CallbackName (MQCHAR128) 1.6.2.4. CallbackType (MQLONG) 1.6.2.5. MaxMsgLength (MQLONG) 1.6.2.6. Options (MQLONG) 1.6.2.7. StrucID (MQCHAR4) 1.6.2.8. Version (MQLONG) 1.6.3. Initial values and language declarations 1.6.3.1. <u>C declaration</u> 1.6.3.2. <u>COBOL declaration</u> 1.6.3.3. <u>PL/I declaration</u> 1.7. <u>MQCHARV - Variable length string</u> 1.7.1. Overview 1.7.2. Fields 1.7.2.1. VSBufSize (MQLONG) 1.7.2.2. VSCCSID (MOLONG) 1.7.2.3. VSLength (MQLONG) 1.7.2.4. VSOffset (MQLONG) 1.7.2.5. VSPtr (MQPTR) 1.7.3. Initial values and language declarations 1.7.3.1. C declaration 1.7.3.2. COBOL declaration 1.7.3.3. PL/I declaration 1.7.3.4. System/390 assembler declaration 1.7.4. Redefinition of MQCCSI APPL 1.8. MQCIH - CICS bridge header 1.8.1. Overview 1.8.2. Fields 1.8.2.1. AbendCode (MQCHAR4) 1.8.2.2. ADSDescriptor (MQLONG) 1.8.2.3. AttentionId (MQCHAR4) 1.8.2.4. Authenticator (MQCHAR8) 1.8.2.5. <u>CancelCode (MQCHAR4)</u> 1.8.2.6. <u>CodedCharSetId (MQLONG)</u> 1.8.2.7. CompCode (MQLONG) 1.8.2.8. ConversationalTask (MQLONG) 1.8.2.9. CursorPosition (MOLONG) 1.8.2.10. Encoding (MQLONG) 1.8.2.11. ErrorOffset (MQLONG) 1.8.2.12. Facility (MQBYTE8) 1.8.2.13. FacilityKeepTime (MQLONG) 1.8.2.14. FacilityLike (MQCHAR4) 1.8.2.15. Flags (MQLONG) 1.8.2.16. Format (MOCHAR8) 1.8.2.17. Function (MQCHAR4) 1.8.2.18. GetWaitInterval (MQLONG) 1.8.2.19. InputItem (MQLONG) 1.8.2.20. LinkType (MQLONG) 1.8.2.21. NextTransactionId (MQCHAR4) 1.8.2.22. OutputDataLength (MQLONG) 1.8.2.23. Reason (MQLONG) 1.8.2.24. RemoteSysId (MQCHAR4) 1.8.2.25. RemoteTransId (MQCHAR4) 1.8.2.26. ReplyToFormat (MQCHAR8) 1.8.2.27. Reserved1 (MQCHAR8) 1.8.2.28. Reserved2 (MQCHAR8) 1.8.2.29. Reserved3 (MQCHAR8) 1.8.2.30. Reserved4 (MQLONG) 1.8.2.31. ReturnCode (MQLONG) 1.8.2.32. StartCode (MQCHAR4)

1.8.2.33. StrucId (MQCHAR4) 1.8.2.34. StrucLength (MQLONG) 1.8.2.35. TaskEndStatus (MQLONG) 1.8.2.36. TransactionId (MOCHAR4) 1.8.2.37. UOWControl (MQLONG) 1.8.2.38. Version (MQLONG) 1.8.3. Initial values and language declarations 1.8.3.1. <u>C declaration</u> 1.8.3.2. COBOL declaration 1.8.3.3. PL/I declaration 1.8.3.4. System/390 assembler declaration 1.8.3.5. Visual Basic declaration 1.9. MQCMHO - Create-message options 1.9.1. Overview 1.9.2. Fields 1.9.2.1. Options (MQLONG) 1.9.2.2. StrucId (MQCHAR4) 1.9.2.3. Version (MOLONG) 1.9.3. Initial values and language declarations 1.9.3.1. C declaration 1.9.3.2. COBOL declaration 1.9.3.3. PL/I declaration 1.9.3.4. System/390 assembler declaration 1.10. MQCNO - Connect options 1.10.1. Overview 1.10.2. Fields 1.10.2.1. <u>ClientConnOffset (MQLONG)</u> 1.10.2.2. <u>ClientConnPtr (MQPTR)</u> 1.10.2.3. ConnectionId (MQBYTE24) 1.10.2.4. ConnTag (MQBYTE128) 1.10.2.5. Options (MQLONG) 1.10.2.6. SecurityParmsOffset (MQLONG) 1.10.2.7. SecurityParmsPtr (PMQCSP) 1.10.2.8. <u>SSLConfigOffset (MQLONG)</u> 1.10.2.9. <u>SSLConfigPtr (PMQSCO)</u> 1.10.2.10. StrucId (MQCHAR4) 1.10.2.11. Version (MQLONG) 1.10.3. <u>Initial values and language declarations</u> 1.10.3.1. <u>C declaration</u> 1.10.3.2. <u>COBOL declaration</u> 1.10.3.3. PL/I declaration 1.10.3.4. System/390 assembler declaration 1.10.3.5. Visual Basic declaration 1.11. MQCSP - Security parameters 1.11.1. Overview 1.11.2. Fields 1.11.2.1. AuthenticationType (MQLONG) 1.11.2.2. CSPPasswordLength (MQLONG) 1.11.2.3. CSPPasswordOffset (MQLONG) 1.11.2.4. CSPPasswordPtr (MQPTR) 1.11.2.5. <u>CSPUserIdLength (MQLONG)</u> 1.11.2.6. <u>CSPUserIdOffset (MQLONG)</u> 1.11.2.7. <u>CSPUserIdPtr (MQPTR)</u> 1.11.2.8. Reserved1 (MQBYTE4) 1.11.2.9. Reserved2 (MQBYTE8) 1.11.2.10. StrucId (MQCHAR4) 1.11.2.11. Version (MQLONG) 1.11.3. Initial values and language declarations 1.11.3.1. <u>C declaration</u> 1.11.3.2. COBOL declaration 1.11.3.3. PL/I declaration 1.11.3.4. Visual Basic declaration 1.12. MQCTLO - Control call back options 1.12.1. <u>Overview</u> 1.12.2. Fields 1.12.2.1. ConnectionArea (MQPTR) 1.12.2.2. Options (MQLONG) 1.12.2.3. Reserved (MQLONG) 1.12.2.4. StrucID (MQCHAR4) 1.12.2.5. Version (MQLONG) 1.12.3. Initial values and language declarations 1.12.3.1. C declaration 1.12.3.2. COBOL declaration 1.12.3.3. PL/I declaration 1.13. MQDH - Distribution header 1.13.1. Overview 1.13.2. Fields 1.13.2.1. CodedCharSetId (MQLONG) 1.13.2.2. Encoding (MQLONG) 1.13.2.3. Flags (MQLONG) 1.13.2.4. Format (MQCHAR8) 1.13.2.5. ObjectRecOffset (MQLONG) 1.13.2.6. PutMsqRecFields (MQLONG) 1.13.2.7. PutMsgRecOffset (MOLONG) 1.13.2.8. RecsPresent (MQLONG) 1.13.2.9. StrucId (MOCHAR4) 1.13.2.10. StrucLength (MQLONG) 1.13.2.11. Version (MQLONG)

1.13.3. Initial values and language declarations 1.13.3.1. C declaration 1.13.3.2. COBOL declaration 1.13.3.3. PL/I declaration 1.13.3.4. Visual Basic declaration 1.14. MQDLH – Dead-letter header 1.14.1. Overview 1.14.2. Fields 1.14.2.1. CodedCharSetId (MQLONG) 1.14.2.2. DestQMgrName (MQCHAR48) 1.14.2.3. DestQName (MQCHAR48) 1.14.2.4. Encoding (MQLONG) 1.14.2.5. Format (MQCHAR8) 1.14.2.6. PutApplName (MQCHAR28) 1.14.2.7. PutApplType (MQLONG) 1.14.2.8. PutDate (MOCHAR8) 1.14.2.9. PutTime (MOCHAR8) 1.14.2.10. Reason (MOLONG) 1.14.2.11. StrucId (MQCHAR4) 1.14.2.12. Version (MQLONG) 1.14.3. Initial values and language declarations 1.14.3.1. C declaration 1.14.3.2. COBOL declaration 1.14.3.3. PL/I declaration 1.14.3.4. System/390 assembler declaration 1.14.3.5. Visual Basic declaration 1.15. MQDMHO - Delete message handle options 1.15.1. Overview 1.15.2. Fields 1.15.2.1. Options (MQLONG) 1.15.2.2. StrucId (MQCHAR4) 1.15.2.3. Version (MQLONG) 1.15.3. Initial values and language declarations 1.15.3.1. <u>C declaration</u> 1.15.3.2. <u>COBOL declaration</u> 1.15.3.3. PL/I declaration 1.15.3.4. System/390 assembler declaration 1.16. MODMPO - Delete message property options 1.16.1. Overview 1.16.2. Fields 1.16.2.1. Options (MQLONG) 1.16.2.2. StrucId (MQCHAR4) 1.16.2.3. Version (MQLONG) 1.16.3. Initial values and language declarations 1.16.3.1. C declaration 1.16.3.2. COBOL declaration 1.16.3.3. PL/I declaration 1.16.3.4. System/390 assembler declaration 1.17. MQEPH - Embedded PCF header 1.17.1. Overview 1.17.2. Fields 1.17.2.1. CodedCharSetId (MQLONG) 1.17.2.2. Encoding (MQLONG) 1.17.2.3. Flags (MQLONG) 1.17.2.4. Format (MQCHAR8) 1.17.2.5. PCFHeader (MQCFH) 1.17.2.6. StrucId (MQCHAR4) 1.17.2.7. StrucLength (MQLONG) 1.17.2.8. Version (MQLONG) 1.17.3. Initial values and language declarations 1.17.3.1. <u>C declaration</u> 1.17.3.2. <u>COBOL declaration</u> 1.17.3.3. <u>PL/I declaration</u> 1.17.3.4. System/390 assembler declaration 1.17.3.5. <u>Visual Basic declaration</u> 1.18. <u>MQGMO – Get-message options</u> 1.18.1. Overview 1.18.2. Fields 1.18.2.1. GroupStatus (MQCHAR) 1.18.2.2. MatchOptions (MQLONG) 1.18.2.3. MsgHandle (MQHMSG) 1.18.2.4. MsgToken (MQBYTE16) 1.18.2.5. Options (MQLONG) 1.18.2.6. Reserved1 (MQCHAR) 1.18.2.7. Reserved2 (MQLONG) 1.18.2.8. ResolvedQName (MQCHAR48) 1.18.2.9. ReturnedLength (MQLONG) 1.18.2.10. Segmentation (MQCHAR) 1.18.2.11. SegmentStatus (MQCHAR) 1.18.2.12. Signal1 (MQLONG) 1.18.2.13. <u>Signal2 (MQLONG)</u> 1.18.2.14. <u>StrucId (MQCHAR4)</u> 1.18.2.15. Version (MQLONG) 1.18.2.16. WaitInterval (MQLONG) 1.18.3. Initial values and language declarations 1.18.3.1. <u>C declaration</u> 1.18.3.2. <u>COBOL declaration</u>

1.18.3.2. COBOL declaratio 1.18.3.3. PL/I declaration

1.18.3.4. System/390 assembler declaration 1.18.3.5. Visual Basic declaration 1.19. MQIIH - IMS information header 1.19.1. Overview 1.19.2. Fields 1.19.2.1. Authenticator (MQCHAR8) 1.19.2.2. CodedCharSetId (MQLONG) 1.19.2.3. CommitMode (MQCHAR) 1.19.2.4. Encoding (MQLONG) 1.19.2.5. Flags (MQLONG) 1.19.2.6. Format (MOCHAR8) 1.19.2.7. LTermOverride (MOCHAR8) 1.19.2.8. MFSMapName (MQCHAR8) 1.19.2.9. ReplyToFormat (MQCHAR8) 1.19.2.10. Reserved (MQCHAR) 1.19.2.11. SecurityScope (MOCHAR) 1.19.2.12. StrucId (MOCHAR4) 1.19.2.13. StrucLength (MQLONG) 1.19.2.14. <u>TranInstanceId (MOBYTE16)</u> 1.19.2.15. <u>TranState (MOCHAR)</u> 1.19.2.16. Version (MQLONG) 1.19.3. Initial values and language declarations 1.19.3.1. C declaration 1.19.3.2. COBOL declaration 1.19.3.3. PL/I declaration 1.19.3.4. System/390 assembler declaration 1.19.3.5. Visual Basic declaration 1.20. MQIMPO - Inquire message property options 1.20.1. Overview 1.20.2. Fields 1.20.2.1. Options (MQLONG) 1.20.2.2. RequestedCCSID (MQLONG) 1.20.2.3. RequestedEncoding (MQLONG) 1.20.2.4. Reserved1 (MQCHAR) 1.20.2.5. ReturnedCCSID (MQLONG) 1.20.2.6. <u>ReturnedEncoding (MQLONG)</u> 1.20.2.7. <u>ReturnedName (MQCHARV)</u> 1.20.2.8. <u>StrucId (MQCHAR4)</u> 1.20.2.9. <u>TypeString (MQCHAR8)</u> 1.20.2.10. Version (MQLONG) 1.20.3. Initial values and language declarations 1.20.3.1. C declaration 1.20.3.2. COBOL declaration 1.20.3.3. PL/I declaration 1.20.3.4. System/390 assembler declaration 1.21. MQMD - Message descriptor 1.21.1. Overview 1.21.2. Fields 1.21.2.1. AccountingToken (MQBYTE32) 1.21.2.2. ApplIdentityData (MQCHAR32) 1.21.2.3. ApplOriginData (MQCHAR4) 1.21.2.4. BackoutCount (MQLONG) 1.21.2.5. CodedCharSetId (MQLONG) 1.21.2.6. CorrelId (MQBYTE24) 1.21.2.7. Encoding (MQLONG) 1.21.2.8. Expiry (MQLONG) 1.21.2.8.1. Expired messages on z/OS 1.21.2.9. Feedback (MQLONG) 1.21.2.10. Format (MOCHAR8) 1.21.2.11. GroupId (MQBYTE24) 1.21.2.12. <u>MsgFlags (MQLONG)</u> 1.21.2.13. <u>MsgId (MQBYTE24)</u> 1.21.2.14. MsgSeqNumber (MQLONG) 1.21.2.15. MsgType (MQLONG) 1.21.2.16. Offset (MQLONG) 1.21.2.17. OriginalLength (MQLONG) 1.21.2.18. Persistence (MQLONG) 1.21.2.19. Priority (MQLONG) 1.21.2.20. PutApplName (MQCHAR28) 1.21.2.21. PutApplType (MQLONG) 1.21.2.22. PutDate (MQCHAR8) 1.21.2.23. PutTime (MQCHAR8) 1.21.2.24. ReplyToQ (MQCHAR48) 1.21.2.25. ReplyToQMgr (MQCHAR48) 1.21.2.26. Report (MQLONG) 1.21.2.27. StrucId (MQCHAR4) 1.21.2.28. UserIdentifier (MQCHAR12) 1.21.2.29. Version (MQLONG) 1.21.3. Initial values and language declarations 1.21.3.1. <u>C declaration</u> 1.21.3.2. COBOL declaration 1.21.3.3. PL/I declaration

- 1.21.3.4. System/390 assembler declaration
- 1.21.3.5. Visual Basic declaration
- 1.22. MOMDE Message descriptor extension
- 1.22.1. <u>Overview</u> 1.22.2. <u>Fields</u>

  - 1.22.2.1. CodedCharSetId (MQLONG)

1.22.2.2. Encoding (MQLONG) 1.22.2.3. Flags (MQLONG) 1.22.2.4. Format (MQCHAR8) 1.22.2.5. GroupId (MQBYTE24) 1.22.2.6. MsgFlags (MQLONG) 1.22.2.7. MsgSeqNumber (MQLONG) 1.22.2.8. Offset (MQLONG) 1.22.2.9. OriginalLength (MOLONG) 1.22.2.10. StrucId (MQCHAR4) 1.22.2.11. StrucLength (MQLONG) 1.22.2.12. Version (MQLONG) 1.22.3. Initial values and language declarations 1.22.3.1. <u>C declaration</u> 1.22.3.2. <u>COBOL declaration</u> 1.22.3.3. PL/I declaration 1.22.3.4. System/390 assembler declaration 1.22.3.5. Visual Basic declaration 1.23. MOMHBO - Message handle to buffer options 1.23.1. Overview 1.23.2. Fields 1.23.2.1. Options (MQLONG) 1.23.2.2. StrucId (MQCHAR4) 1.23.2.3. Version (MQLONG) 1.23.3. Initial values and language declarations 1.23.3.1. C declaration 1.23.3.2. COBOL declaration 1.23.3.3. PL/I declaration 1.23.3.4. System/390 assembler declaration 1.24. MOOD - Object descriptor 1.24.1. Overview 1.24.2. Fields 1.24.2.1. AlternateSecurityId (MOBYTE40) 1.24.2.2. AlternateUserId (MQCHAR12) 1.24.2.3. DynamicQName (MQCHAR48) 1.24.2.4. InvalidDestCount (MQLONG) 1.24.2.5. KnownDestCount (MQLONG) 1.24.2.6. ObjectName (MQCHAR48) 1.24.2.7. ObjectOMgrName (MOCHAR48) 1.24.2.8. <u>ObjectRecOffset (MQLONG)</u> 1.24.2.9. <u>ObjectRecPtr (MQPTR)</u> 1.24.2.10. ObjectString (MQCHARV) 1.24.2.11. ObjectType (MQLONG) 1.24.2.12. RecsPresent (MQLONG) 1.24.2.13. ResObjectString (MQCHARV) 1.24.2.14. ResolvedQMgrName (MQCHAR48) 1.24.2.15. ResolvedQName (MQCHAR48) 1.24.2.16. ResolvedType (MQLONG) 1.24.2.17. ResponseRecOffset (MQLONG) 1.24.2.18. ResponseRecPtr (MQPTR) 1.24.2.19. SelectionString (MQCHARV) 1.24.2.20. StrucId (MQCHAR4) 1.24.2.21. UnknownDestCount (MQLONG) 1.24.2.22. Version (MQLONG) 1.24.3. Initial values and language declarations 1.24.3.1. <u>C declaration</u> 1.24.3.2. COBOL declaration 1.24.3.3. PL/I declaration 1.24.3.4. System/390 assembler declaration 1.24.3.5. Visual Basic declaration 1.25. MOOR - Object record 1.25.1. <u>Overview</u> 1.25.2. <u>Fields</u> 1.25.2.1. ObjectName (MQCHAR48) 1.25.2.2. ObjectQMgrName (MQCHAR48) 1.25.3. Initial values and language declarations 1.25.3.1. C declaration 1.25.3.2. COBOL declaration 1.25.3.3. PL/I declaration 1.25.3.4. Visual Basic declaration 1.26. MQPD - Property descriptor 1.26.1. Overview 1.26.2. Fields 1.26.2.1. Context (MQLONG) 1.26.2.2. CopyOptions (MQLONG) 1.26.2.3. Options (MQLONG) 1.26.2.4. <u>StrucId (MQCHAR4)</u> 1.26.2.5. <u>Support (MQLONG)</u> 1.26.2.6. Version (MOLONG) 1.26.3. Initial values and language declarations 1.26.3.1. <u>C declaration</u> 1.26.3.2. COBOL declaration 1.26.3.3. PL/I declaration 1.26.3.4. System/390 assembler declaration 1.27. MOPMO – Put-message options 1.27.1. Overview 1.27.2. Fields 1.27.2.1. Action (MQLONG) 1.27.2.2. Context (MQHOBJ)

1.27.2.3. InvalidDestCount (MQLONG) 1.27.2.4. KnownDestCount (MQLONG) 1.27.2.5. NewMsgHandle (MQLONG) 1.27.2.6. Options (MQLONG) 1.27.2.7. OriginalMsgHandle (MQHMSG) 1.27.2.8. PubLevel (MQLONG) 1.27.2.9. PutMsgRecFields (MQLONG) 1.27.2.10. PutMsgRecOffset (MQLONG) 1.27.2.11. PutMsgRecPtr (MQPTR) 1.27.2.12. RecsPresent (MQLONG) 1.27.2.13. ResolvedQMgrName (MQCHAR48) 1.27.2.14. ResolvedQName (MQCHAR48) 1.27.2.15. <u>ResponseRecOffset (MQLONG)</u> 1.27.2.16. <u>ResponseRecPtr (MQPTR)</u> 1.27.2.17. <u>StrucId (MQCHAR4)</u> 1.27.2.18. Timeout (MQLONG) 1.27.2.19. UnknownDestCount (MQLONG) 1.27.2.20. Version (MQLONG) 1.27.3. Initial values and language declarations 1.27.3.1. C declaration 1.27.3.2. COBOL declaration 1.27.3.3. PL/I declaration 1.27.3.4. System/390 assembler declaration 1.27.3.5. Visual Basic declaration 1.28. MQPMR - Put-message record 1.28.1. Overview 1.28.2. Fields 1.28.2.1. AccountingToken (MQBYTE32) 1.28.2.2. CorrelId (MOBYTE24) 1.28.2.3. Feedback (MQLONG) 1.28.2.4. GroupId (MQBYTE24) 1.28.2.5. MsgId (MQBYTE24) 1.28.3. Initial values and language declarations 1.28.3.1. <u>C declaration</u> 1.28.3.2. <u>COBOL declaration</u> 1.28.3.3. PL/I declaration 1.28.3.4. Visual Basic declaration 1.29. MORFH - Rules and formatting header 1.29.1. Overview 1.29.2. Fields 1.29.2.1. CodedCharSetId (MQLONG) 1.29.2.2. Encoding (MQLONG) 1.29.2.3. Flags (MQLONG) 1.29.2.4. Format (MOCHAR8) 1.29.2.5. NameValueString (MQCHARn) 1.29.2.6. StrucId (MQCHAR4) 1.29.2.7. StrucLength (MQLONG) 1.29.2.8. Version (MQLONG) 1.29.3. Initial values and language declarations 1.29.3.1. C declaration 1.29.3.2. COBOL declaration 1.29.3.3. PL/I declaration 1.29.3.4. System/390 assembler declaration 1.29.3.5. Visual Basic declaration 1.30. MQRFH2 – Rules and formatting header 2 1.30.1. Overview 1.30.2. Fields 1.30.2.1. CodedCharSetId (MQLONG) 1.30.2.2. Encoding (MQLONG) 1.30.2.3. Flags (MQLONG) 1.30.2.4. Format (MQCHAR8) 1.30.2.5. NameValueCCSID (MQLONG) 1.30.2.5. NameValueDeta (MQCHARn) 1.30.2.7. NameValueDength (MQLONG) 1.30.2.8. StrucId (MQCHAR4) 1.30.2.9. StrucLength (MQLONG) 1.30.2.10. Version (MQLONG) 1.30.3. Initial values and language declarations 1.30.3.1. <u>C declaration</u> 1.30.3.2. <u>COBOL declaration</u> 1.30.3.3. PL/I declaration 1.30.3.4. System/390 assembler declaration 1.30.3.5. Visual Basic declaration 1.31. MQRMH - Reference message header 1.31.1. Overview 1.31.2. Fields 1.31.2.1. CodedCharSetId (MQLONG) 1.31.2.2. DataLogicalLength (MQLONG) 1.31.2.3. DataLogicalOffset (MQLONG) 1.31.2.4. DataLogicalOffset2 (MQLONG) 1.31.2.5. DestEnvLength (MQLONG) 1.31.2.6. DestEnvOffset (MQLONG) 1.31.2.7. DestNameLength (MQLONG) 1.31.2.8. DestNameOffset (MQLONG) 1.31.2.9. Encoding (MQLONG) 1.31.2.10. Flags (MQLONG) 1.31.2.11. Format (MQCHAR8) 1.31.2.12. ObjectInstanceId (MQBYTE24)

1.31.2.13. ObjectType (MQCHAR8) 1.31.2.14. SrcEnvLength (MQLONG) 1.31.2.15. SrcEnvOffset (MQLONG) 1.31.2.16. SrcNameLength (MQLONG) 1.31.2.17. SrcNameOffset (MQLONG) 1.31.2.18. StrucId (MQCHAR4) 1.31.2.19. StrucLength (MQLONG) 1.31.2.20. Version (MQLONG) 1.31.3. Initial values and language declarations 1.31.3.1. <u>C declaration</u> 1.31.3.2. <u>COBOL declaration</u> 1.31.3.3. <u>PL/I declaration</u> 1.31.3.4. System/390 assembler declaration 1.31.3.5. Visual Basic declaration 1.32. MQRR - Response record 1.32.1. Overview 1.32.2. Fields 1.32.2.1. CompCode (MQLONG) 1.32.2.2. Reason (MQLONG) 1.32.3. Initial values and language declarations 1.32.3.1. C declaration 1.32.3.2. COBOL declaration 1.32.3.3. PL/I declaration 1.32.3.4. Visual Basic declaration 1.33. MQSCO - SSL configuration options 1.33.1. Overview 1.33.2. Fields 1.33.2.1. AuthInfoRecCount (MQLONG) 1.33.2.2. AuthInfoRecOffset (MQLONG) 1.33.2.3. AuthInfoRecPtr (PMQAIR) 1.33.2.4. CryptoHardware (MQCHAR256) 1.33.2.5. FipsRequired (MQLONG) 1.33.2.6. KeyRepository (MQCHAR256) 1.33.2.7. KeyResetCount (MQLONG) 1.33.2.8. StrucId (MQCHAR4) 1.33.2.9. Version (MQLONG) 1.33.3. Initial values and language declarations 1.33.3.1. <u>C declaration</u> 1.33.3.2. <u>COBOL declaration</u> 1.33.3.3. <u>PL/I declaration</u> 1.33.3.4. Visual Basic declaration 1.34. MQSD - Subscription descriptor 1.34.1. Overview 1.34.2. Fields 1.34.2.1. AlternateSecurityId (MQBYTE40) 1.34.2.2. AlternateUserId (MQCHAR12) 1.34.2.3. ObjectName (MQCHAR48) 1.34.2.4. ObjectString (MQCHARV) 1.34.2.5. Options (MQLONG) 1.34.2.6. PubAccountingToken (MQBYTE32) 1.34.2.7. PubApplIdentityData (MQCHAR32) 1.34.2.8. PubPriority (MQLONG) 1.34.2.9. ResObjectString (MQCHARV) 1.34.2.10. SelectionString (MQCHARV) 1.34.2.11. StrucId (MQCHAR4) 1.34.2.12. SubCorrelId (MQBYTE24) 1.34.2.13. SubExpiry (MQLONG) 1.34.2.14. SubLevel (MQLONG) 1.34.2.15. SubUserData (MQCHARV) 1.34.2.16. <u>SubName (MQCHARV)</u> 1.34.2.17. <u>Version (MQLONG)</u> 1.34.3. <u>Using topic strings</u> 1.34.4. <u>Initial values and language declarations</u> 1.34.4.1. <u>C declaration</u> 1.34.4.2. <u>COBOL declaration</u> 1.34.4.3. PL/I declaration 1.34.4.4. System/390 assembler declaration 1.35. MQSMPO - Set message property options 1.35.1. Overview 1.35.2. Fields 1.35.2.1. Options (MQLONG) 1.35.2.2. StrucId (MOCHAR4) 1.35.2.3. ValueCCSID (MQLONG) 1.35.2.4. ValueEncoding (MQLONG) 1.35.2.5. Version (MQLONG) 1.35.3. Initial values and language declarations 1.35.3.1. <u>C declaration</u> 1.35.3.2. <u>COBOL declaration</u> 1.35.3.3. PL/I declaration 1.35.3.4. System/390 assembler declaration 1.36. MQSRO - Subscription request options 1.36.1. Overview 1.36.2. Fields 1.36.2.1. NumPubs (MQLONG) 1.36.2.2. Options (MQLONG) 1.36.2.3. StrucId (MQCHAR4) 1.36.2.4. Version (MQLONG) 1.36.3. Initial values and language declarations

1.36.3.1. <u>C declaration</u> 1.36.3.2. <u>COBOL declaration</u> 1.36.3.3. PL/I declaration 1.36.3.4. System/390 assembler declaration 1.37. MQSTS - Status structure 1.37.1. Overview 1.37.2. Fields 1.37.2.1. CompCode (MQLONG) 1.37.2.2. ObjectName(MQCHAR48) 1.37.2.3. ObjectOmgrName(MOCHAR48) 1.37.2.4. ObjectString (MOCHARV) 1.37.2.5. ObjectType(MQLONG) 1.37.2.6. OpenOptions (MQLONG) 1.37.2.7. PutFailureCount(MQLONG) 1.37.2.8. PutSuccessCount(MQLONG) 1.37.2.9. PutWarningCount(MQLONG) 1.37.2.10. SubName (MOCHARV) 1.37.2.11. SubOptions (MQLONG) 1.37.2.12. Reason(MQLONG) 1.37.2.13. ResolvedObjectName(MQCHAR48) 1.37.2.14. ResolvedQmgrName(MQCHAR48) 1.37.2.15. StrucId (MQCHAR4) 1.37.2.16. Version (MQLONG) 1.37.3. Initial values and language declarations 1.37.3.1. C declaration 1.37.3.2. COBOL declaration 1.37.3.3. PL/I declaration 1.37.3.4. System/390 assembler declaration 1.38. MOTM – Trigger message 1.38.1. Overview 1.38.2. Fields 1.38.2.1. ApplId (MQCHAR256) 1.38.2.2. ApplType (MQLONG) 1.38.2.3. EnvData (MQCHAR128) 1.38.2.4. ProcessName (MQCHAR48) 1.38.2.5. <u>OName (MOCHAR48)</u> 1.38.2.6. <u>StrucId (MOCHAR4)</u> 1.38.2.7. <u>TriggerData (MOCHAR64)</u> 1.38.2.8. UserData (MQCHAR128) 1.38.2.9. Version (MQLONG) 1.38.3. Initial values and language declarations 1.38.3.1. C declaration 1.38.3.2. COBOL declaration 1.38.3.3. PL/I declaration 1.38.3.4. System/390 assembler declaration 1.38.3.5. Visual Basic declaration 1.39. MQTMC2 - Trigger message 2 (character format) 1.39.1. Overview 1.39.2. Fields 1.39.2.1. ApplId (MQCHAR256) 1.39.2.2. ApplType (MQCHAR4) 1.39.2.3. EnvData (MQCHAR128) 1.39.2.4. ProcessName (MQCHAR48) 1.39.2.5. QMgrName (MQCHAR48) 1.39.2.6. <u>QName (MQCHAR48)</u> 1.39.2.7. StrucId (MQCHAR4) 1.39.2.8. TriggerData (MQCHAR64) 1.39.2.9. UserData (MQCHAR128) 1.39.2.10. Version (MQCHAR4) 1.39.3. Initial values and language declarations 1.39.3.1. <u>C declaration</u> 1.39.3.2. <u>COBOL declaration</u> 1.39.3.3. <u>PL/I declaration</u> 1.39.3.4. System/390 assembler declaration 1.39.3.5. <u>Visual Basic declaration</u> 1.40. <u>MQWIH – Work information header</u> 1.40.1. <u>Overview</u> 1.40.2. <u>Fields</u> 1.40.2.1. CodedCharSetId (MQLONG) 1.40.2.2. Encoding (MQLONG) 1.40.2.3. Flags (MQLONG) 1.40.2.4. Format (MOCHAR8) 1.40.2.5. MsgToken (MQBYTE16) 1.40.2.6. Reserved (MQCHAR32) 1.40.2.7. ServiceName (MQCHAR32) 1.40.2.8. ServiceStep (MQCHAR8) 1.40.2.9. StrucId (MQCHAR4) 1.40.2.10. StrucLength (MQLONG) 1.40.2.11. Version (MQLONG) 1.40.3. Initial values and language declarations 1.40.3.1. <u>C declaration</u> 1.40.3.2. <u>COBOL declaration</u> 1.40.3.3. PL/I declaration 1.40.3.4. System/390 assembler declaration 1.40.3.5. Visual Basic declaration 1.41. MQXP – Exit parameter block 1.41.1. Overview

1.41.2. Fields

1.41.2.1. ExitCommand (MQLONG) 1.41.2.2. ExitId (MQLONG) 1.41.2.3. ExitParmCount (MQLONG) 1.41.2.4. ExitReason (MQLONG) 1.41.2.5. ExitResponse (MQLONG) 1.41.2.6. ExitUserArea (MQBYTE16) 1.41.2.7. Reserved (MQLONG) 1.41.2.8. StrucId (MQCHAR4) 1.41.2.9. Version (MQLONG) 1.41.3. Language declarations 1.41.3.1. <u>C declaration</u> 1.41.3.2. <u>COBOL declaration</u> 1.41.3.3. PL/I declaration 1.41.3.4. <u>System/390 assembler declaration</u> 1.42. <u>MQXQH – Transmission-queue header</u> 1.42.1. Overview 1.42.2. Fields 1.42.2.1. MsqDesc (MQMD1) 1.42.2.2. RemoteQMgrName (MQCHAR48) 1.42.2.3. RemoteQName (MQCHAR48) 1.42.2.4. StrucId (MQCHAR4) 1.42.2.5. Version (MQLONG) 1.42.3. Initial values and language declarations 1.42.3.1. C declaration 1.42.3.2. COBOL declaration 1.42.3.3. PL/I declaration 1.42.3.4. System/390 assembler declaration 1.42.3.5. Visual Basic declaration 2. Function calls 2.1. Call descriptions 2.1.1. Conventions used in the call descriptions 2.1.2. Using the calls in the C language 2.1.2.1. Declaring the Buffer parameter 2.2. MQBACK - Back out changes 2.2.1. Syntax 2.2.2. Parameters 2.2.2.1. Hconn (MQHCONN) - input 2.2.2.2. <u>CompCode (MOLONG) – output</u> 2.2.2.3. <u>Reason (MQLONG) – output</u> 2.2.3. Usage notes 2.2.4. Language invocations 2.2.4.1. C invocation 2.2.4.2. COBOL invocation 2.2.4.3. PL/I invocation 2.2.4.4. System/390 assembler invocation 2.2.4.5. Visual Basic invocation 2.3. MQBEGIN - Begin unit of work 2.3.1. Syntax 2.3.2. Parameters 2.3.2.1. Hconn (MQHCONN) - input 2.3.2.2. BeginOptions (MQBO) - input/output 2.3.2.3. CompCode (MQLONG) - output 2.3.2.4. Reason (MQLONG) - output 2.3.3. Usage notes 2.3.4. Language invocations 2.3.4.1. <u>C invocation</u> 2.3.4.2. COBOL invocation 2.3.4.3. PL/I invocation 2.3.4.4. Visual Basic invocation 2.4. MQBUFMH - Convert buffer into message handle 2.4.1. <u>Syntax</u> 2.4.2. <u>Parameters</u> 2.4.2.1. Hconn (MQHCONN) - input 2.4.2.2. Hmsg (MQHMSG) - input 2.4.2.3. BufMsgHOpts (MOBMHO) - input 2.4.2.4. MsgDesc (MQMD) - input/output 2.4.2.5. BufferLength (MQLONG) - input 2.4.2.6. Buffer (MQBYTExBufferLength) - input/output 2.4.2.7. DataLength (MQLONG) - output 2.4.2.8. CompCode (MQLONG) - output 2.4.2.9. Reason (MQLONG) - output 2.4.3. Usage notes 2.4.4. Language invocations 2.4.4.1. C invocation 2.4.4.2. COBOL invocation 2.4.4.3. PL/I invocation 2.4.4.4. System/390 assembler invocation 2.5. MQCB - Manage callback 2.5.1. Syntax 2.5.2. Parameters 2.5.2.1. Hconn (MQHCONN) - input 2.5.2.2. Operation (MQLONG) - input 2.5.2.3. CallbackDesc (MQCBD) - input 2.5.2.4. Hobj (MQHOBJ) - input 2.5.2.5. MsqDesc (MQMD) - input

- 2.5.2.6. GetMsgOpts (MQGMO) input 2.5.2.7. CompCode (MQLONG) output
- 2.5.2.8. Reason (MQLONG) output

2.5.3. Usage notes 2.5.3.1. Message consumer callback sequence 2.5.3.2. Message consumer connection usage 2.5.4. Language invocations 2.5.4.1. C invocation 2.5.4.2. COBOL invocation 2.5.4.3. PL/I invocation 2.6. MOCB FUNCTION - Callback function 2.6.1. Syntax 2.6.2. Parameters 2.6.2.1. <u>Hconn (MQHCONN) – input</u> 2.6.2.2. <u>MsgDesc (MQMD) – input</u> 2.6.2.3. GetMsgOpts (MQGMO) - input 2.6.2.4. Buffer (MQBYTExBufferLength) - input 2.6.2.5. Context (MQCBC) - input/output 2.6.3. Usage notes 2.6.4. Language invocations 2.6.4.1. <u>C invocation</u> 2.6.4.2. <u>COBOL invocation</u> 2.6.4.3. <u>PL/I invocation</u> 2.7. MQCLOSE - Close object 2.7.1. Syntax 2.7.2. Parameters 2.7.2.1. Hconn (MQHCONN) - input 2.7.2.2. Hobj (MQHOBJ) - input/output 2.7.2.3. Options (MQLONG) - input 2.7.2.4. <u>CompCode (MQLONG) – output</u> 2.7.2.5. <u>Reason (MQLONG) – output</u> 2.7.3. Usage notes 2.7.4. Language invocations 2.7.4.1. <u>C invocation</u> 2.7.4.2. COBOL invocation 2.7.4.3. PL/I invocation 2.7.4.4. System/390 assembler invocation 2.7.4.5. Visual Basic invocation 2.8. MQCMIT – Commit changes 2.8.1. Syntax 2.8.2. Parameters 2.8.2.1. <u>Hconn (MQHCONN) – input</u> 2.8.2.2. <u>CompCode (MQLONG) – output</u> 2.8.2.3. Reason (MQLONG) - output 2.8.3. Usage notes 2.8.4. Language invocations 2.8.4.1. <u>C invocation</u> 2.8.4.2. <u>COBOL invocation</u> 2.8.4.3. PL/I invocation 2.8.4.4. System/390 assembler invocation 2.8.4.5. Visual Basic invocation 2.9. MQCONN - Connect queue manager 2.9.1. Syntax 2.9.2. Parameters 2.9.2.1. QMgrName (MQCHAR48) - input 2.9.2.2. Hconn (MQHCONN) - output 2.9.2.3. CompCode (MQLONG) - output 2.9.2.4. Reason (MQLONG) - output 2.9.3. Usage notes 2.9.4. Language invocations 2.9.4.1. C invocation 2.9.4.2. COBOL invocation 2.9.4.3. PL/I invocation 2.9.4.4. System/390 assembler invocation 2.9.4.5. Visual Basic invocation 2.10. MQCONNX - Connect queue manager (extended) 2.10.1. Syntax 2.10.2. Parameters 2.10.2.1. QMgrName (MQCHAR48) - input 2.10.2.2. ConnectOpts (MQCNO) - input/output 2.10.2.3. Hconn (MQHCONN) - output 2.10.2.4. CompCode (MQLONG) - output 2.10.2.5. Reason (MQLONG) - output 2.10.3. Usage notes 2.10.4. Language invocations 2.10.4.1. <u>C invocation</u> 2.10.4.2. COBOL invocation 2.10.4.3. PL/I invocation 2.10.4.4. System/390 assembler invocation 2.10.4.5. Visual Basic invocation 2.11. MQCRTMH - Create message handle 2.11.1. Syntax 2.11.2. Parameters 2.11.2.1. <u>Hconn (MQHCONN) – input</u> 2.11.2.2. <u>CrtMsgHOpts (MQCMHO) – input</u> 2.11.2.3. Hmsg (MQHMSG) - output 2.11.2.4. CompCode (MQLONG) - output 2.11.2.5. Reason (MQLONG) – output 2.11.3. Language invocations 2.11.3.1. <u>C invocation</u> 2.11.3.2. <u>COBOL invocation</u>

2.11.3.3. PL/I invocation 2.11.3.4. System/390 assembler invocation 2.12. MQCTL - Control callbacks 2.12.1. Syntax 2.12.2. Parameters 2.12.2.1. Hconn (MQHCONN) - input 2.12.2.2. Operation (MQLONG) - input 2.12.2.3. ControlOpts (MQCTLO) - input 2.12.2.4. CompCode (MQLONG) - output 2.12.2.5. Reason (MQLONG) - output 2.12.3. Usage notes 2.12.4. Language invocations 2.12.4.1. <u>C invocation</u> 2.12.4.2. <u>COBOL invocation</u> 2.12.4.3. <u>PL/I invocation</u> 2.13. <u>MQDISC – Disconnect queue manager</u> 2.13.1. Syntax 2.13.2. Parameters 2.13.2.1. Hconn (MQHCONN) - input/output 2.13.2.2. CompCode (MQLONG) - output 2.13.2.3. Reason (MQLONG) - output 2.13.3. Usage notes 2.13.4. Language invocations 2.13.4.1. <u>C invocation</u> 2.13.4.2. COBOL invocation 2.13.4.3. PL/I invocation 2.13.4.4. System/390 assembler invocation 2.13.4.5. Visual Basic invocation 2.14. MODLTMH - Delete message handle 2.14.1. Syntax 2.14.2. Parameters 2.14.2.1. Hconn (MQHCONN) - input 2.14.2.2. Hmsg (MQHMSG) - input/output 2.14.2.3. DItMsgHOpts (MQCMHO) - input 2.14.2.4. CompCode (MQLONG) – output 2.14.2.5. Reason (MQLONG) - output 2.14.3. Language invocations 2.14.3.1. <u>C invocation</u> 2.14.3.2. <u>COBOL invocation</u> 2.14.3.3. <u>PL/I invocation</u> 2.14.3.4. System/390 assembler invocation 2.15. MQDLTMP - Delete message property 2.15.1. Syntax 2.15.2. Parameters 2.15.2.1. Hconn (MQHCONN) - input 2.15.2.2. Hmsg (MQHMSG) - input 2.15.2.3. DItPropOpts (MQDMPO) - input 2.15.2.4. Name (MQCHARV) - input 2.15.2.5. CompCode (MQLONG) - output 2.15.2.6. Reason (MQLONG) - output 2.15.3. Language invocations 2.15.3.1. C invocation 2.15.3.2. COBOL invocation 2.15.3.3. PL/I invocation 2.15.3.4. System/390 assembler invocation 2.16. MOGET - Get message 2.16.1. Syntax 2.16.2. Parameters 2.16.2.1. Hconn (MQHCONN) - input 2.16.2.2. Hobj (MQHOBJ) - input 2.16.2.3. MsgDesc (MQMD) - input/output 2.16.2.4. GetMsgOpts (MQGMO) - input/output 2.16.2.5. BufferLength (MQLONG) - input 2.16.2.6. Buffer (MQBYTExBufferLength) – output 2.16.2.7. DataLength (MQLONG) – output 2.16.2.8. CompCode (MQLONG) - output 2.16.2.9. Reason (MQLONG) - output 2.16.3. Usage notes 2.16.4. Language invocations 2.16.4.1. <u>C invocation</u> 2.16.4.2. COBOL invocation 2.16.4.3. PL/I invocation 2.16.4.4. System/390 assembler invocation 2.16.4.5. Visual Basic invocation 2.17. MQINQ - Inquire object attributes 2.17.1. Syntax 2.17.2. Parameters 2.17.2.1. Hconn (MQHCONN) - input 2.17.2.2. Hobj (MQHOBJ) - input 2.17.2.3. SelectorCount (MQLONG) - input 2.17.2.4. Selectors (MQLONGxSelectorCount) - input 2.17.2.5. IntAttrCount (MQLONG) - input 2.17.2.6. IntAttrs (MQLONGxIntAttrCount) - output 2.17.2.7. CharAttrLength (MQLONG) - input 2.17.2.8. CharAttrs (MOCHARxCharAttrLength) - output 2.17.2.9. CompCode (MQLONG) - output 2.17.2.10. Reason (MQLONG) - output

2.17.3. Usage notes

2.17.4. Language invocations 2.17.4.1. C invocation 2.17.4.2. COBOL invocation 2.17.4.3. PL/I invocation 2.17.4.4. System/390 assembler invocation 2.17.4.5. Visual Basic invocation 2.18. MQINQMP - Inquire message property 2.18.1. Syntax 2.18.2. Parameters 2.18.2.1. Hconn (MQHCONN) - input 2.18.2.2. Hmsg (MQHMSG) - input 2.18.2.3. IngPropOpts (MQIMPO) - input 2.18.2.4. Name (MQCHARV) - input 2.18.2.5. PropDesc (MQPD) – output 2.18.2.6. Type (MQLONG) – input/output 2.18.2.7. ValueLength (MQLONG) - input 2.18.2.8. Value (MOBYTExValueLength) - output 2.18.2.9. DataLength (MQLONG) - output 2.18.2.10. CompCode (MQLONG) - output 2.18.2.11. Reason (MQLONG) - output 2.18.3. Language invocations 2.18.3.1. <u>C invocation</u> 2.18.3.2. COBOL invocation 2.18.3.3. PL/I invocation 2.18.3.4. System/390 assembler invocation 2.19. MQMHBUF - Convert message handle into buffer 2.19.1. Syntax 2.19.2. Parameters 2.19.2.1. Hconn (MQHCONN) - input 2.19.2.2. Hmsg (MQHMSG) - input 2.19.2.3. MsgHBufOpts (MQMHBO) - input 2.19.2.4. Name (MQCHARV) - input 2.19.2.5. MsgDesc (MQMD) - input/output 2.19.2.6. BufferLength (MQLONG) - input 2.19.2.7. Buffer (MQBYTExBufferLength) - output 2.19.2.8. DataLength (MQLONG) - output 2.19.2.9. CompCode (MQLONG) - output 2.19.2.10. Reason (MOLONG) - output 2.19.3. Usage notes 2.19.4. Language invocations 2.19.4.1. <u>C invocation</u> 2.19.4.2. COBOL invocation 2.19.4.3. PL/I invocation 2.19.4.4. System/390 assembler invocation 2.20. MOOPEN - Open object 2.20.1. Syntax 2.20.2. Parameters 2.20.2.1. Hconn (MQHCONN) - input 2.20.2.2. ObjDesc (MQOD) - input/output 2.20.2.3. Options (MQLONG) - input 2.20.2.4. Hobj (MQHOBJ) - output 2.20.2.5. CompCode (MQLONG) - output 2.20.2.6. Reason (MQLONG) - output 2.20.3. Usage notes 2.20.4. Language invocations 2.20.4.1. <u>C invocation</u> 2.20.4.2. COBOL invocation 2.20.4.3. PL/I invocation 2.20.4.4. System/390 assembler invocation 2.20.4.5. Visual Basic invocation 2.21. MQPUT – Put message 2.21.1. Syntax 2.21.2. Parameters 2.21.2.1. Hconn (MOHCONN) – input 2.21.2.2. Hobj (MQHOBJ) - input 2.21.2.3. MsgDesc (MQMD) - input/output 2.21.2.4. PutMsgOpts (MQPMO) - input/output 2.21.2.5. BufferLength (MQLONG) - input 2.21.2.6. Buffer (MQBYTExBufferLength) - input 2.21.2.7. CompCode (MQLONG) - output 2.21.2.8. Reason (MQLONG) - output 2.21.3. Usage notes 2.21.4. Language invocations 2.21.4.1. C invocation 2.21.4.2. COBOL invocation 2.21.4.3. PL/I invocation 2.21.4.4. System/390 assembler invocation 2.21.4.5. Visual Basic invocation 2.22. MQPUT1 - Put one message 2.22.1. Syntax 2.22.2. Parameters 2.22.2.1. Hconn (MQHCONN) - input 2.22.2.2. ObjDesc (MQOD) - input/output 2.22.2.3. MsqDesc (MQMD) - input/output 2.22.2.4. PutMsqOpts (MQPMO) - input/output 2.22.2.5. BufferLength (MQLONG) - input 2.22.2.6. Buffer (MQBYTExBufferLength) - input

2.22.2.7. CompCode (MQLONG) – output

2.22.2.8. Reason (MQLONG) - output 2.22.3. Usage notes 2.22.4. Language invocations 2.22.4.1. <u>C invocation</u> 2.22.4.2. COBOL invocation 2.22.4.3. PL/I invocation 2.22.4.4. System/390 assembler invocation 2.22.4.5. Visual Basic invocation 2.23. MQSET – Set object attributes 2.23.1. Syntax 2.23.2. Parameters 2.23.2.1. Hconn (MQHCONN) – input 2.23.2.2. Hobj (MQHOBJ) - input 2.23.2.3. SelectorCount (MQLONG) - input 2.23.2.4. Selectors (MQLONGxSelectorCount) - input 2.23.2.5. IntAttrCount (MQLONG) - input 2.23.2.6. IntAttrs (MQLONGxIntAttrCount) - input 2.23.2.7. CharAttrLength (MQLONG) - input 2.23.2.8. CharAttrs (MQCHARxCharAttrLength) - input 2.23.2.9. CompCode (MQLONG) - output 2.23.2.10. Reason (MQLONG) - output 2.23.3. Usage notes 2.23.4. Language invocations 2.23.4.1. <u>C invocation</u> 2.23.4.2. COBOL invocation 2.23.4.3. PL/I invocation 2.23.4.4. System/390 assembler invocation 2.23.4.5. Visual Basic invocation 2.24. MOSETMP - Set message property 2.24.1. Syntax 2.24.2. Parameters 2.24.2.1. Hconn (MQHCONN) - input 2.24.2.2. Hmsg (MQHMSG) - input 2.24.2.3. SetPropOpts (MQHMSG) - input 2.24.2.4. Name (MQCHARV) - input 2.24.2.5. PropDesc (MQPD) - input/output 2.24.2.6. Type (MQLONG) - input 2.24.2.7. ValueLength (MQLONG) - input 2.24.2.8. Value (MQBYTE X ValueLength) – input 2.24.2.9. CompCode (MQLONG) – output 2.24.2.10. Reason (MQLONG) - output 2.24.3. Language invocations 2.24.3.1. <u>C invocation</u> 2.24.3.2. COBOL invocation 2.24.3.3. PL/I invocation 2.24.3.4. System/390 assembler invocation 2.25. MQSTAT - Retrieve status information 2.25.1. Syntax 2.25.2. Parameters 2.25.2.1. Hconn (MQHCONN) - input 2.25.2.2. Type (MQLONG) - input 2.25.2.3. Stat (MQSTS) - input/output 2.25.2.4. CompCode (MQLONG) - output 2.25.2.5. Reason (MQLONG) - output 2.25.3. Usage notes 2.25.4. Language invocations 2.25.4.1. C invocation 2.25.4.2. COBOL invocation 2.25.4.3. PL/I invocation 2.25.4.4. System/390 assembler invocation 2.26. MQSUB - Register subscription 2.26.1. Syntax 2.26.2. Parameters 2.26.2.1. Hconn (MQHCONN) - input 2.26.2.2. SubDesc (MQSD) - input/output 2.26.2.3. Hobj (MQHOBJ) - input/output 2.26.2.4. Hsub (MQHOBJ) - output 2.26.2.5. CompCode (MQLONG) - output 2.26.2.6. Reason (MQLONG) - output 2.26.3. Usage notes 2.26.4. Language invocations 2.26.4.1. <u>C invocation</u> 2.26.4.2. COBOL invocation 2.26.4.3. PL/I invocation 2.26.4.4. System/390 assembler invocation 2.27. MOSUBRO - Subscription request 2.27.1. Syntax 2.27.2. Parameters 2.27.2.1. Hconn (MQHCONN) - input 2.27.2.2. Hsub (MQHOBJ) - input 2.27.2.3. Action (MQLONG) - input 2.27.2.4. SubRqOpts (MQHOBJ) - input/output 2.27.2.5. CompCode (MQLONG) - output 2.27.2.6. Reason (MOLONG) - output 2.27.3. Usage notes 2.27.4. Language invocations 2.27.4.1. <u>C invocation</u> 2.27.4.2. <u>COBOL invocation</u>

2.27.4.3. PL/I invocation 2.27.4.4. System/390 assembler invocation 3. Attributes of objects 3.1. Attributes for the queue manager 3.1.1. AccountingConnOverride (MQLONG) 3.1.2. AccountingInterval (MQLONG) 3.1.3. AdoptNewMCACheck (MQLONG) 3.1.4. AdoptNewMCAType (MQLONG) 3.1.5. AlterationDate (MQCHAR12) 3.1.6. AlterationTime (MQCHAR8) 3.1.7. AuthorityEvent (MQLONG) 3.1.8. BridgeEvent (MQLONG) 3.1.9. ChannelAutoDef (MQLONG) 3.1.10. ChannelAutoDefEvent (MQLONG) 3.1.11. ChannelAutoDefExit (MQCHARn) 3.1.12. ChannelEvent (MQLONG) 3.1.13. ChannelInitiatorControl (MOLONG) 3.1.14. ChannelMonitoring (MQLONG) 3.1.15. ChannelStatistics (MQLONG) 3.1.16. ChinitAdapters (MQLONG) 3.1.17. ChinitDispatchers (MQLONG) 3.1.18. ChinitTraceAutoStart (MQLONG) 3.1.19. ChinitTraceTableSize (MQLONG) 3.1.20. ClusterSenderMonitoringDefault (MQLONG) 3.1.21. ClusterSenderStatistics (MQLONG) 3.1.22. <u>ClusterWorkloadData (MQCHAR32)</u> 3.1.23. <u>ClusterWorkloadExit (MQCHARn)</u> 3.1.24. ClusterWorkloadLength (MQLONG) 3.1.25. CLWLMRUChannels (MQLONG) 3.1.26. CLWLUseQ (MQLONG) 3.1.27. CodedCharSetId (MQLONG) 3.1.28. CommandEvent (MQLONG) 3.1.29. CommandInputQName (MQCHAR48) 3.1.30. CommandLevel (MQLONG) 3.1.31. CommandServerControl (MQLONG) 3.1.32. ConfigurationEvent (MQLONG) 3.1.33. DeadLetterOName (MQCHAR48) 3.1.34. DefXmitQName (MQCHAR48) 3.1.35. DistLists (MQLONG) 3.1.36. DNSGroup (MQCHAR18) 3.1.37. DNSWLM (MQLONG) 3.1.38. ExpiryInterval (MQLONG) 3.1.39. IGQPutAuthority (MQLONG) 3.1.40. IGOUserId (MQLONG) 3.1.41. InhibitEvent (MQLONG) 3.1.42. IntraGroupQueuing (MQLONG) 3.1.43. IPAddressVersion (MQLONG) 3.1.44. ListenerTimer (MQLONG) 3.1.45. LocalEvent (MQLONG) 3.1.46. LoggerEvent (MQLONG) 3.1.47. LUGroupName (MQCHAR8) 3.1.48. LUName (MQCHAR8) 3.1.49. LU62ARMSuffix (MQCHAR2) 3.1.50. LU62Channels (MQLONG) 3.1.51. MaxActiveChannels (MQLONG) 3.1.52. MaxChannels (MQLONG) 3.1.53. MaxHandles (MQLONG) 3.1.54. MaxMsgLength (MQLONG) 3.1.55. MaxPriority (MQLONG) 3.1.55. MaxPropriv (MQLUNG)
3.1.56. MaxPropertiesLength (MQLONG)
3.1.57. MaxUncommittedMsqs (MQLONG)
3.1.58. MQIAccounting (MQLONG)
3.1.59. MQIStatistics (MQLONG)
3.1.60. MsgMarkBrowseInterval (MQLONG)
3.1.61. OutboundPortMax (MQLONG)
3.1.62. OutboundPortMin (MQLONG)
3.1.63. PerformanceEvent (MQLONG)
3.1.64. Platform (MQLONG) 3.1.64. Platform (MQLONG) 3.1.65. PropertyControl (MQLONG) 3.1.66. PubSubNPInputMsg (MQLONG) 3.1.67. PubSubNPResponse (MQLONG) 3.1.68. PubSubMaxMsgRetryCount (MQLONG) 3.1.69. PubSubSyncPoint (MQLONG) 3.1.70. PubSubMode (MQLONG) 3.1.71. QMgrDesc (MQCHAR64) 3.1.72. <u>QMgrIdentifier (MQCHAR48)</u> 3.1.73. OMgrName (MOCHAR48) 3.1.74. QSGName (MQCHAR4) 3.1.75. QueueAccounting (MQLONG) 3.1.76. <u>QueueMonitoring (MQLONG)</u> 3.1.77. <u>QueueStatistics (MQLONG)</u> 3.1.78. ReceiveTimeout (MQLONG) 3.1.79. ReceiveTimeoutMin (MQLONG) 3.1.80. ReceiveTimeoutType (MOLONG) 3.1.81. RemoteEvent (MOLONG) 3.1.82. <u>RepositoryName (MQCHAR48)</u> 3.1.83. <u>RepositoryNamelist (MQCHAR48)</u>

3.1.84. ScyCase (MQCHAR48)

3.1.85. <u>SharedQMgrName (MQLONG)</u> 3.1.86. <u>SSLEvent (MQLONG)</u> 3.1.87. SSLFIPSRequired (MQLONG) 3.1.88. SSLKeyResetCount (MQLONG) 3.1.89. StartStopEvent (MQLONG) 3.1.90. StatisticsInterval (MQLONG) 3.1.91. SyncPoint (MQLONG) 3.1.92. TCPChannels (MQLONG) 3.1.93. TCPKeepAlive (MQLONG) 3.1.94. TCPName (MQCHAR8) 3.1.95. TCPStackType (MQLONG) 3.1.96. TraceRouteRecording (MQLONG) 3.1.97. TreeLifeTime (MQLONG) 3.1.98. TriggerInterval (MQLONG) 3.2. Attributes for queues 3.2.1. AlterationDate (MQCHAR12) 3.2.2. AlterationTime (MOCHAR8) 3.2.3. BackoutRequeueQName (MQCHAR48) 3.2.4. BackoutThreshold (MQLONG) 3.2.5. BaseQName (MQCHAR48) 3.2.6. BaseType (MQCFIN) 3.2.7. CFStrucName (MQCHAR12) 3.2.8. ClusterName (MQCHAR48) 3.2.9. ClusterNamelist (MQCHAR48) 3.2.10. CLWLQueuePriority (MQLONG) 3.2.11. CLWLQueueRank (MQLONG) 3.2.12. CLWLUSEO (MQLONG) 3.2.13. CreationDate (MQCHAR12) 3.2.14. CreationTime (MQCHAR8) 3.2.15. CurrentODepth (MOLONG) 3.2.16. DefaultPutResponse (MQLONG) 3.2.17. DefBind (MQLONG) 3.2.18. DefinitionType (MQLONG) 3.2.19. DefInputOpenOption (MQLONG) 3.2.20. DefPersistence (MQLONG) 3.2.21. DefPriority (MQLONG) 3.2.22. DefReadAhead (MOLONG) 3.2.23. DefPResp (MOLONG) 3.2.24. DistLists (MQLONG) 3.2.25. HardenGetBackout (MQLONG) 3.2.26. IndexType (MQLONG) 3.2.27. InhibitGet (MQLONG) 3.2.28. InhibitPut (MQLONG) 3.2.29. InitiationQName (MQCHAR48) 3.2.30. MaxMsqLength (MQLONG) 3.2.31. MaxQDepth (MQLONG) 3.2.32. MsgDeliverySequence (MQLONG) 3.2.33. NonPersistentMessageClass (MQLONG) 3.2.34. OpenInputCount (MQLONG) 3.2.35. OpenOutputCount (MQLONG) 3.2.36. ProcessName (MQCHAR48) 3.2.37. PropertyControl (MQLONG) 3.2.38. <u>QDepthHighEvent (MQLONG</u>) 3.2.39. **QDepthHighLimit (MQLONG)** 3.2.40. <u>QDepthLowEvent (MQLONG)</u> 3.2.41. <u>QDepthLowLimit (MQLONG)</u> 3.2.42. <u>QDepthMaxEvent (MQLONG)</u> 3.2.43. <u>QDesc (MQCHAR64)</u> 3.2.44. <u>QName (MQCHAR48)</u> 3.2.45. <u>QServiceInterval (MQLONG)</u> 3.2.46. OServiceIntervalEvent (MQLONG) 3.2.47. OSGDisp (MQLONG) 3.2.48. QueueAccounting (MQCHAR12) 3.2.49. QueueMonitoring (MQLONG) 3.2.50. QueueStatistics (MQCHAR12) 3.2.51. OType (MQLONG) 3.2.52. RemoteQMgrName (MQCHAR48) 3.2.53. RemoteQName (MQCHAR48) 3.2.54. RetentionInterval (MQLONG) 3.2.55. Scope (MQLONG) 3.2.56. <u>Shareability (MQLONG)</u> 3.2.57. <u>StorageClass (MQCHAR8)</u> 3.2.58. TriggerControl (MQLONG) 3.2.59. TriggerData (MQCHAR64) 3.2.60. TriggerDepth (MQLONG) 3.2.61. TriggerMsgPriority (MQLONG) 3.2.62. TriggerType (MQLONG) 3.2.63. Usage (MQLONG) 3.2.64. XmitQName (MQCHAR48) 3.3. Attributes for namelists 3.3.1. AlterationDate (MQCHAR12) 3.3.2. AlterationTime (MQCHAR8) 3.3.3. NameCount (MQLONG) 3.3.4. NamelistDesc (MOCHAR64) 3.3.5. NamelistName (MQCHAR48) 3.3.6. <u>NamelistType (MQLONG)</u> 3.3.7. <u>Names (MQCHAR48xNameCount)</u>

3.3.8. QSGDisp (MQLONG)

3.4. Attributes for process definitions

3.4.1. AlterationDate (MQCHAR12) 3.4.2. AlterationTime (MQCHAR8) 3.4.3. ApplId (MQCHAR256) 3.4.4. ApplType (MQLONG) 3.4.5. EnvData (MQCHAR128) 3.4.6. ProcessDesc (MQCHAR64) 3.4.7. ProcessName (MQCHAR48) 3.4.8. QSGDisp (MQLONG) 3.4.9. UserData (MQCHAR128) 4. Return codes 4.1. Completion codes 4.2. Reason codes 5. Rules for validating MQI options 5.1. MQOPEN call 5.2. MOPUT call 5.3. MOPUT1 call 5.4. MOGET call 5.5. MQCLOSE call 5.6. MQSUB call 6. Machine encodings 6.1. Binary-integer encoding 6.2. Packed-decimal-integer encoding 6.3. Floating-point encoding 6.4. Constructing encodings 6.5. Analyzing encodings 6.5.1. Using bit operations 6.5.2. Using arithmetic 6.6. Summary of machine architecture encodings 7. Report options and message flags 7.1. Structure of the report field 7.2. Analyzing the report field 7.2.1. Using bit operations 7.2.2. Using arithmetic 7.3. Structure of the message-flags field 8. Data conversion 8.1. Conversion processing 8.2. Processing conventions 8.3. <u>Conversion of report messages</u>8.4. <u>MQDXP – Data-conversion exit parameter</u> 8.4.1. Overview 8.4.2. Fields 8.4.2.1. AppOptions (MQLONG) 8.4.2.2. CodedCharSetId (MQLONG) 8.4.2.3. CompCode (MQLONG) 8.4.2.4. DataLength (MQLONG) 8.4.2.5. Encoding (MQLONG) 8.4.2.6. ExitOptions (MQLONG) 8.4.2.7. ExitResponse (MQLONG) 8.4.2.8. Hconn (MQHCONN) 8.4.2.9. Reason (MQLONG) 8.4.2.10. StrucId (MQCHAR4) 8.4.2.11. Version (MQLONG) 8.4.3. C declaration 8.4.4. COBOL declaration (i5/OS only) 8.4.5. System/390 assembler declaration 8.5. MQXCNVC - Convert characters 8.5.1. Syntax 8.5.2. Parameters 8.5.2.1. Hconn (MQHCONN) - input 8.5.2.2. Options (MQLONG) – input 8.5.2.3. SourceCCSID (MQLONG) – input 8.5.2.4. SourceLength (MQLONG) - input 8.5.2.5. SourceBuffer (MQCHAR×SourceLength) - input 8.5.2.6. TargetCCSID (MQLONG) - input 8.5.2.7. TargetLength (MQLONG) - input 8.5.2.8. TargetBuffer (MQCHAR×TargetLength) - output 8.5.2.9. DataLength (MQLONG) - output 8.5.2.10. CompCode (MQLONG) - output 8.5.2.11. Reason (MQLONG) - output 8.5.3. <u>C invocation</u> 8.5.4. COBOL invocation (i5/OS only) 8.5.5. System/390 assembler invocation 8.6. MQ DATA CONV EXIT - Data conversion exit 8.6.1. Syntax 8.6.2. Parameters 8.6.2.1. DataConvExitParms (MQDXP) - input/output 8.6.2.2. MsgDesc (MQMD) - input/output 8.6.2.3. InBufferLength (MQLONG) - input 8.6.2.4. InBuffer (MQBYTE×InBufferLength) - input 8.6.2.5. OutBufferLength (MQLONG) – input 8.6.2.6. OutBuffer (MQBYTE×OutBufferLength) – output 8.6.3. Usage notes 8.6.4. <u>C invocation</u> 8.6.5. COBOL invocation (i5/OS only) 8.6.6. System/390 assembler invocation

9. <u>Properties specified as MQRFH2 elements</u> 9.1. Mapping property data types to MQRFH2 data types

- 9.2. Supported MQRFH2 folders
- 9.3. Generation of MQRFH2 headers
- 9.4. MORFH2 folder restrictions
- 9.5. MORFH2 element name conflicts
- 9.6. Mapping from property names to MQRFH2 names
- 9.7. Mapping property descriptor fields into MQRFH2 headers 9.8. MQRFH2 headers that are not valid
- 10. Code page conversion
  - 10.1. Codeset names and CCSIDs
  - 10.2. National languages
    - 10.2.1. <u>US English</u> 10.2.1.1. <u>i5/OS</u>
      - 10.2.1.2. <u>DEC-OVMS, SINIX, DC/OSx</u> 10.2.1.3. <u>NCR</u>

    - 10.2.2. <u>German</u> 10.2.3. <u>Danish and Norwegian</u>
    - 10.2.4. Finnish and Swedish
    - 10.2.5. Italian
    - 10.2.6. <u>Spanish</u> 10.2.7. <u>UK English /Gaelic</u>
    - 10.2.9. <u>French</u> 10.2.9. <u>Multilingual</u>

    - 10.2.10. Portuguese 10.2.11. Icelandic
    - 10.2.12. Eastern European languages
    - 10.2.13. Cyrillic
    - 10.2.14. Estonian
    - 10.2.15. Latvian and Lithuanian
    - 10.2.16. Ukranian 10.2.17. <u>Greek</u>
    - 10.2.18. Turkish
    - 10.2.19. Hebrew
    - 10.2.20. Arabic
    - 10.2.21. Farsi
    - 10.2.22. <u>Urdu</u>
    - 10.2.23. <u>Thai</u>
    - 10.2.24. Lao
    - 10.2.25. Vietnamese

    - 10.2.26. Japanese Latin SBCS 10.2.27. Japanese Katakana SBCS 10.2.28. Japanese Kanji/ Latin Mixed
    - 10.2.29. Japanese Kanji/ Katakana Mixed
    - 10.2.30. Korean
  - 10.2.31. <u>Simplified Chinese</u> 10.2.32. <u>Traditional Chinese</u>
  - 10.3. z/OS conversion support

10.4. i5/OS conversion support

- 10.5. Unicode conversion support
  - 10.5.1. WebSphere MQ AIX support for Unicode
  - 10.5.2. WebSphere MQ HP-UX support for Unicode
  - 10.5.3. WebSphere MQ (for Windows, Solaris, and Linux) and MQSeries (for Compaq NSK, OVMS, and Tru64) support for Unicode
  - 10.5.4. i5/OS support for Unicode
  - 10.5.5. WebSphere MQ for z/OS support for Unicode

### Application Programming Reference

#### **Data type descriptions**

**Function calls** 

#### Attributes of objects

This collection of topics lists only those WebSphere MQ objects that can be the subject of an MQINQ function call, and gives details of the attributes that can be inquired on and the selectors to be used.

#### **Return codes**

For each WebSphere MO Message Queue Interface (MOI) and WebSphere MO Administration Interface (MOAI) call, a completion code and a **reason** code are returned by the queue manager or by an exit routine, to indicate the success or failure of the call.

#### **Rules for validating MQI options**

This appendix lists the situations that produce an MQRC\_OPTIONS\_ERROR reason code from an MQCONNX, MQOPEN, MQPUT, MQPUT1, MQGET, or MQCLOSE call.

#### Machine encodings

#### **Report options and message flags**

#### Data conversion

This collection of topics describes the interface to the data-conversion exit, and the processing performed by the queue manager when data conversion is required.

#### Properties specified as MQRFH2 elements

Non-message descriptor properties can be specified as elements in MQRFH2 header folders. Overview of MQRFH2 elements being specified as properties.

#### Code page conversion

#### Notices

This build: January 26, 2011 11:15:10

Notices | Trademarks | Downloads | Library | Support | Feedback

Copyright IBM Corporation 1999, 2009. All Rights Reserved. This topic's URL: fr10120

### 1. Data type descriptions

#### **Introduction**

This chapter introduces the data types used in the MQI, and gives you some guidance on using them in the supported programming languages.

#### **MQAIR – Authentication information record**

The MQAIR structure represents the authentication information record.

#### MQBMHO – Buffer to message handle options

The following table summarizes the fields in the structure. MQBMHO structure - buffer to message handle options

#### MQBO – Begin options

The following table summarizes the fields in the structure.

#### MQCBC – Callback context

The following table summarizes the fields in the structure. Structure describing the callback routine.

#### MQCBD – Callback descriptor

The following table summarizes the fields in the structure. Structure specifying the callback function.

#### **MQCHARV - Variable Length String**

#### MQCIH – CICS bridge header

The following table summarizes the fields in the structure.

### MQCMHO – Create-message options

The following table summarizes the fields in the structure.

#### MQCNO – Connect options

The following table summarizes the fields in the structure.

### **MQCSP – Security parameters**

The following table summarizes the fields in the structure.

#### MQCTLO – Control callback options structure The following table summarizes the fields in the structure. Structure specifying the control callback function.

MQDH – Distribution header The following table summarizes the fields in the structure.

#### **MQDLH – Dead-letter header**

The following table summarizes the fields in the structure.

#### MQDMHO – Delete message handle options

The following table summarizes the fields in the structure.

#### MQDMPO - Delete message property options

The following table summarizes the fields in the structure. MQDMPO structure - delete message property options

#### MQEPH – Embedded PCF header

The following table summarizes the fields in the structure.

#### MQGMO – Get-message options The following table summarizes the fields in the structure.

#### **MQIIH – IMS information header** The following table summarizes the fields in the structure.

#### MQIMPO – Inquire message property options

The following table summarizes the fields in the structure. MQIMPO structure - inquire message property options

#### MQMD – Message descriptor

The following table summarizes the fields in the structure.

### MQMDE – Message descriptor extension

The following table summarizes the fields in the structure.

#### MQMHBO – Message handle to buffer options The following table summarizes the fields in the structure. MQMHBO structure - message handle to buffer options

#### MQOD – Object descriptor

The following table summarizes the fields in the structure.

#### MQOR – Object record The following table summarizes the fields in the structure.

<u>MQPD – Property descriptor</u> The following table summarizes the fields in the structure.

<u>MOPMO – Put-message options</u> The following table summarizes the fields in the structure.

#### <u>MOPMR – Put-message record</u> The following table summarizes the fields in the structure.

MQRFH – Rules and formatting header

#### MQRFH2 – Rules and formatting header 2

<u>MQRMH – Reference message header</u> The following table summarizes the fields in the structure.

MORR – Response record The following table summarizes the fields in the structure.

<u>MQSCO – SSL configuration options</u> The following table summarizes the fields in the structure.

MQSD - Subscription descriptor

MQSMPO – Set message property options The following table summarizes the fields in the structure.

**MQSRO - Subscription request options** 

<u>MQSTS – Status reporting structure</u> The following table summarizes the fields in the structure.

**MOTM – Trigger message** The following table summarizes the fields in the structure.

MQTMC2 – Trigger message 2 (character format) The following table summarizes the fields in the structure.

**MQWIH** – Work information header The following table summarizes the fields in the structure.

<u> MQXP – Exit parameter block</u>

The following table summarizes the fields in the structure.

<u>MQXQH – Transmission-queue header</u> The following table summarizes the fields in the structure.

Parent topic: Application Programming Reference

This build: January 26, 2011 11:15:12

Notices | Trademarks | Downloads | Library | Support | Feedback

Copyright IBM Corporation 1999, 2009. All Rights Reserved. This topic's URL: fr10230

### 1.1. Introduction

This chapter introduces the data types used in the MQI, and gives you some guidance on using them in the supported programming languages.

#### **Elementary data types**

#### Structure data types – introduction

This section introduces the structure data types used in the MQI. The structure data types themselves are described in subsequent chapters.

<u>C programming</u>

This section contains information to help you use the MQI from the C programming language.

### COBOL programming

This section contains information to help you use the MQI from the COBOL programming language.

### System/390 assembler programming

This section contains information to help to you use the MQI from the System/390® Assembler programming language.

### Parent topic: Data type descriptions

```
🕍 This build: January 26, 2011 11:15:12
```

Notices | Trademarks | Downloads | Library | Support | Feedback

Copyright IBM Corporation 1999, 2009. All Rights Reserved. This topic's URL: fr10240

## 1.1.1. Elementary data types

The data types used in the MQI (or in exit functions) are either:

- Elementary data types, or
- Aggregates of elementary data types (arrays or structures)

The following elementary data types are used in the MQI (or in exit functions):

- MQBOOL Boolean
- MQBYTE Byte
- MQBYTEn String of n bytes
- MQCHAR Single-byte character
- MQCHARn String of n single-byte characters
- MQFLOAT32 32-bit floating-point number
- MQFLOAT64 64-bit floating-point number
- >MQHCONFIG Configuration handle
- MQHCONN Connection handle
- <code>>MQHMSG A</code> message handle that gives access to a message  $\blacktriangleleft$
- MQHOBJ Object handle
- MQINT8 8-bit integer
- MQINT16 16-bit integer
- MQINT32 32-bit integer
- MQINT64 64-bit integer
- MQLONG Long integer
- MQPID Process Id
- MQPTR Pointer
- MQTID Thread Id
- MQUINT8 8-bit unsigned integer
- MQUINT16 16-bit unsigned integer
- MQUINT32 32-bit unsigned integer
- MQUINT64 64-bit unsigned integer
- MQULONG unsigned long integer
- PMQACH Pointer to a data structure of type MQACH
- PMQAIR Pointer to a data structure of type MQAIR
- PMQAXC Pointer to a data structure of type MQAXC
- PMQAXP Pointer to a data structure of type MQAXP
- >PMQBMHO Pointer to a data structure of type MQBMHO<
- PMQBO Pointer to a data structure of type MQBO
- PMQBOOL Pointer to a data type of MQBOOL
- PMQBYTE Pointer to data of type MQBYTE
- PMQBYTEn Pointer to a data type of MQBYTEn, where n can be 8, 16, 24, 32, 40, 128
- >PMQCBC Pointer to a data structure of type MQCBC
- ▶PMQCBD Pointer to a data structure of type MQCBD
- >PMQCHAR Pointer to a data structure of type MQCHAR
- >PMQCHARV Pointer to a data structure of type MQCHARV
- PMQCHARn Pointer to a data type of MQCHARn, where n can be 4, 8, 12, 20, 28, 32, 48, 64, 128, 256, 264
- PMQCIH Pointer to a data structure of type MQCIH
- >PMQCMHO Pointer to a data structure of type MQCMHO
- PMQCNO Pointer to a data structure of type MQCNO
- >PMQCSP Pointer to a data structure of type MQCSP
- >PMQCTLO Pointer to a data structure of type MQCTLO
- >PMQDH Pointer to a data structure of type MQDH

- >PMQDHO Pointer to a data structure of type MQDHO
- PMQDLH Pointer to a data structure of type MQDLH
- ▶PMQDMHO Pointer to a data structure of type MQDMHO
- >PMQDMPO Pointer to a data structure of type MQDMPO
- >PMQEPH Pointer to a data structure of type MQEPH
- PMQFLOAT32 Pointer to a data type of MQFLOAT32
- PMQFLOAT64 Pointer to a data type of MQFLOAT64
- PMQFUNC Pointer to a function
- PMQGMO Pointer to a data structure of type MQGMO
- PMQHCONFIG Pointer to a data type of MQHCONFIG
- PMQHCONN Pointer to a data type of MQHCONN
- >PMQHMSG Pointer to a data type of MQHMSG
- PMQHOBJ Pointer to a data type of MQHOBJ
- PMQIIH Pointer to a data structure of type MQIIH
- >PMQIMPO Pointer to a data structure of type MQIMPO
- PMQINT8 Pointer to a data type of MQINT8
- PMQINT16 Pointer to a data type of MQINT16
- PMQINT32 Pointer to a data type of MQINT32
- PMQINT64 Pointer to a data type of MQINT64
- PMQLONG Pointer to a data type of MQLONG
- PMQMD Pointer to a data structure of type MQMD
- PMQMDE Pointer to a data structure of type MQMDE
- PMQMD1 Pointer to a data structure of type MQMD1
- >PMQMHBO Pointer to a data structure of type MQMHBO
- PMQOD Pointer to a data structure of type MQOD
- >PMQOR Pointer to a data structure of type MQOR
- >PMQPD Pointer to a data structure of type MQPD
- >PMQPID Pointer to a process ID<
- PMQPMO Pointer to a data structure of type MQPMO
- PMQPTR Pointer to a data type of MQPTR
- PMQRFH Pointer to a data structure of type MQRFH
- PMQRFH2 Pointer to a data structure of type MQRFH2
- PMQRMH Pointer to a data structure of type MQRMH
- >PMQRR Pointer to a data structure of type MQRR
- >PMQSCO Pointer to a data structure of type MQSCO
- **>**PMQSD Pointer to a data structure of type MQSD**<**
- >PMQSMPO Pointer to a data structure of type MQSMPO
- >PMQSRO Pointer to a data structure of type MQSRO
- >PMQSTS Pointer to a data structure of type MQSTS
- >PMQTID Pointer to a thread ID
- PMQTM Pointer to a data structure of type MQTM
- PMQTMC2 Pointer to a data structure of type MQTMC2
- PMQUINT8 Pointer to a data type of MQUINT8
- PMQUINT16 Pointer to a data type of MQUINT16
- PMQUINT32 Pointer to a data type of MQUINT32
- PMQUINT64 Pointer to a data type of MQUINT64
- PMQULONG Pointer to a data type of MQULONG
- PMQVOID Pointer
- PMQWIH Pointer to a data structure of type MQWIH
- PMQXQH Pointer to a data structure of type MQXQH

These are described in detail below, followed by examples showing how to declare the elementary data types in the supported programming languages.

#### MQBOOL - boolean

The MQBOOL data type represents a boolean value. The value 0 represents false. Any other value represents true.

#### **MQBYTE - byte**

The MQBYTE data type represents a single byte of data. No particular interpretation is placed on the byte; it is treated as a string of bits, and not as a binary number or character. No special alignment is required.

#### **MQBYTEn - string of n bytes**

Each MQBYTEn data type represents a string of *n* bytes, where *n* can take any of the following values: 8, 16, 24, 32, 40, or 128. Each byte is described by the MQBYTE data type. No special alignment is required.

#### **MQCHAR - character**

The MQCHAR data type represents a single-byte character, or one byte of a double-byte or multi-byte character. No special alignment

is required.

#### MQCHARn - string of n characters

Each MQCHARn data type represents a string of *n* characters, where *n* can take any of the following values: 4, 8, 12, 20, 28, 32, 48, 64, 128, or 256. Each character is described by the MQCHAR data type. No special alignment is required.

#### MQFLOAT32 - 32-bit floating-point number

The MQFLOAT32 data type is a 32-bit floating-point number represented using the standard IEEE floating-point format. An MQFLOAT32 must be aligned on a 4-byte boundary.

### MQFLOAT64 - 64-bit floating-point number

The MQFLOAT64 data type is a 64-bit floating-point number represented using the standard IEEE floating-point format. An MQFLOAT64 must be aligned on a 8-byte boundary.

#### **MQHCONFIG - configuration handle**

The MQHCONFIG data type represents a configuration handle, that is, the component that is being configured for a particular installable service. A configuration handle must be aligned on its natural boundary.

MQHCONN - connection handle The MQHCONN data type represents a connection handle, that is, the connection to a particular queue manager. A connection handle must be aligned on a 4-byte boundary.

#### MQHMSG - message handle

The MQHMSG data type represents a message handle that gives access to a message. A message handle must be aligned on an 8byte boundary.

#### **MQHOBJ** - object handle

The MQHOBJ data type represents an object handle that gives access to an object. An object handle must be aligned on a 4-byte boundary.

#### MQINT8 - 8-bit signed integer

The MQINT8 data type is an 8-bit signed integer that can take any value in the range -128 to +127, unless otherwise restricted by the context.

#### MQINT16 - 16-but signed integer

The MQINT16 data type is a 16-bit signed integer that can take any value in the range -32 768 to +32 767, unless otherwise restricted by the context. An MQINT16 must be aligned on a 2-byte boundary.

#### MOINT32 - 32-bit signed integer

The MQINT32 data type is a 32-bit signed binary integer that can take any value in the range -2 147 483 648 through +2 147 483 647, unless otherwise restricted by the context.

#### MQINT64

The MQINT64 data type is a 64-bit signed integer that can take any value in the range -9 223 372 036 854 775 808 through +9 223 372 036 854 775 807, unless otherwise restricted by the context.

#### MOLONG

The MQLONG data type is a 32-bit signed binary integer that can take any value in the range -2 147 483 648 through +2 147 483 647, unless otherwise restricted by the context.

#### **MQPID - process identifier**

The WebSphere MQ process identifier.

#### MOPTR - pointer

The MQPTR data type is the address of data of any type. A pointer must be aligned on its natural boundary; this is a 16-byte boundary on i5/OS®, and an 8-byte boundary on other platforms.

#### **MQTID - thread identifier**

The WebSphere MQ thread identifier.

#### MQUINT8 - unsigned 8-bit integer

The MQUINT8 data type is an 8-bit unsigned integer that can take any value in the range 0 to +255, unless otherwise restricted by the context.

#### MQUINT16 - unsigned 16-bit integer

The MQUINT16 data type is a 16-bit unsigned integer that can take any value in the range 0 through +65 535, unless otherwise restricted by the context. An MQUINT16 must be aligned on a 2-byte boundary.

MQUINT32 - 32-bit unsigned integer The MQUINT32 data type is a 32-bit unsigned binary integer.

#### MQUINT64 - 64-bit unsigned integer

The MQINT64 data type is a 64-bit unsigned integer that can take any value in the range 0 through +18 446 744 073 709 551 615, unless otherwise restricted by the context.

#### MQULONG - 32-bit unsigned integer

The MQULONG data type is a 32-bit unsigned binary integer that can take any value in the range 0 through +4 294 967 294, unless otherwise restricted by the context.

#### ▶PMQACH - pointer to a data structure of type MQACH

A pointer to a data structure of type MQACH.

>PMQAIR - pointer to a data structure of type MQAIR <

A pointer to a data structure of type MQAIR.

>PMQAXC - pointer to a data structure of type MQAXC A pointer to a data structure of type MQAXC.

>PMOAXP - pointer to a data structure of type MOAXP A pointer to a data structure of type MQAXP.

>PMQBMHO - pointer to a data structure of type MQBMHO < A pointer to a data structure of type MQBMHO.

>PMQBO - pointer to a data structure of type MQBO A pointer to a data structure of type MQBO.

**PMQBOOL - pointer to data of type MQBOOL** A pointer to data of type MQBOOL.

>PMQBYTE - pointer to a data type of MQBYTE 
A pointer to a data type of MQBYTE.

▶PMQBYTEn - pointer to a data structure of type MQBYTEn
A pointer to a data structure of type MQBYTEn, where n can be 8, 12, 16, 24, 32, 40, 48 or 128.

>PMQCBC - pointer to a data structure of type MQCBC< A pointer to a data structure of type MQCBC.

>PMQCBD - pointer to a data structure of type MQCBD < A pointer to a data structure of type MQCBD.

**PMQCHAR - pointer to data of type MQCHAR** A pointer to data of type MQCHAR.

>PMOCHARn - pointer to a data type of MQCHARn < A pointer to a data type of MQCHARn, where n can be 4, 8, 12, 20, 28, 32, 64, 128, 256, 264.

>PMQCHARV - pointer to a data structure of type MQCHARV < A pointer to a data structure of type MQCHARV.

>PMQCIH - pointer to a data structure of type of MQCIH <
A pointer to a data structure of type of MQCIH

>PMQCMHO - pointer to a data structure of type MQCMHO A pointer to a data structure of type MQCMHO.

>PMQCNO - pointer to a data structure of type of MQCNO A pointer to a data structure of type of MQCNO

>PMQCSP - pointer to a data structure of type MQCSP< A pointer to a data structure of type MQCSP.

>PMQCTLO - pointer to a data structure of type MQCTLO 
A pointer to a data structure of type MQCTLO.

>PMQDH - pointer to a data structure of type MQDH < A pointer to a data structure of type MQDH.

>PMQDHO - pointer to a data structure of type MQDHO A pointer to a data structure of type MQDHO.

>PMQDLH - pointer to a data structure of type of MQDLH A pointer to a data structure of type of MQDLH.

>PMQDMHO - pointer to a data structure of type MQDMHO < A pointer to a data structure of type MQDMHO.

>PMQDMPO - pointer to a data structure of type MQDMPO <
A pointer to a data structure of type MQDMPO.

>PMQEPH - pointer to a data structure of type MQEPH A pointer to a data structure of type MQEPH.

**PMQFLOAT32 - pointer to data of type MQFLOAT32** A pointer to data of type MQFLOAT32.

**PMQFLOAT64 - pointer to data of type MQFLOAT64** A pointer to data of type MQFLOAT64.

><u>PMQFUNC - pointer to a function</u> A pointer to a function.

>PMQGMO - pointer to a data structure of type MQGMO <

>PMQHCONFIG - pointer to a data type of MQHCONFIG A pointer to a data type of MQHCONFIG.

>PMOHCONN - pointer to a data type of MOHCONN < A pointer to a data type of MQHCONN.

>PMQHMSG - pointer to a data type of MQHMSG A pointer to a data type of MQHMSG.

>PMQHOBJ - pointer to data of type MQHOBJ 
A pointer to data of type MQSMPO.

>PMQIIH - pointer to a data structure of type MQIIH A pointer to a data structure of type MQIIH.

>PMQIMPO - pointer to a data structure of type MQIMPO 
A pointer to a data structure of type MQIMPO.

**PMQINT8 - pointer to data of type MQINT8** A pointer to data of type MQINT8.

**PMQINT16 - pointer to data of type MQINT16** A pointer to data of type MQINT16.

**PMQINT32 - pointer to data of type MQINT32** A pointer to data of type MQINT32.

**PMQINT64 - pointer to data of type MQINT64** A pointer to data of type MQINT64.

**PMQLONG - pointer to data of type MQLONG** A pointer to data of type MQLONG.

**PMQMD - pointer to structure of type MQMD** A pointer to structure of type MQMD.

>PMQMDE - pointer to a data structure of type MQMDE A pointer to a data structure of type MQMDE.

>PMQMD1 - pointer to a data structure of type MQMD1 
A pointer to a data structure of type MQMD1

>PMQMD2 - pointer to a data structure of type MQMD2 < A pointer to a data structure of type MQMD2

>PMQMHBO - pointer to a data structure of type MQMHBO A pointer to a data structure of type MQMHBO.

>PMQOD - pointer to a data structure of type MQOD < A pointer to a data structure of type MQOD.

>PMOOR - pointer to a data structure of type MOOR 
A pointer to a data structure of type MQOR.

>PMQPD - pointer to a data structure of type MQPD < A pointer to a data structure of type MQPD.

>PMOPID - pointer to a process identifier A pointer to a process identifier.

>PMQMD - pointer to a data structure of type MQMD < A pointer to a data structure of type MQMD.

>PMQPMO - pointer to a data structure of type MQPMO <
 A pointer to a data structure of type MQPMO.

>PMOPTR - pointer to data of type MOPTR < A pointer to data of type MQPTR.

>PMQRFH - pointer to a data structure of type MQRFH A pointer to a data structure of type MQRFH.

>PMORFH2 - pointer to a data structure of type MQRFH2 A pointer to a data structure of type MQRFH2.

>PMQRMH - pointer to a data structure of type MQRMH <

>PMORR - pointer to a data structure of type MORR < A pointer to a data structure of type MORR. >PMQSCO - pointer to a data structure of type MQSCO A pointer to a data structure of type MQSCO.

>PMQSD - pointer to a data structure of type MQSD < A pointer to a data structure of type MQSD.

>PMQSMPO - pointer to a data structure of type MQSMPO 
A pointer to a data structure of type MQSMPO.

>PMQSRO - pointer to a data structure of type MQSRO A pointer to a data structure of type MQSRO.

>PMQSTS - pointer to a data structure of type MQSTS 
A pointer to a data structure of type MQSTS.

>PMOTID - pointer to a data structure of type MQTID < A pointer to a data structure of type MQTID.

>PMOTMA - pointer to a data structure of type MQTM A pointer to a data structure of type MQTM.

>PMQTMC2 - pointer to a data structure of type MQTMC2<

**PMQUINT8 - pointer to data of type MQUINT8** A pointer to data of type MQUINT8.

**PMQUINT16 - pointer to data of type MQUINT16** A pointer to data of type MQUINT16.

PMQUINT32 - pointer to data of type MQUINT32 A pointer to data of type MQUINT32.

**PMQUINT64 - pointer to data of type MQUINT64** A pointer to data of type MQUINT64.

**PMQULONG - pointer to data of type MQULONG** A pointer to data of type MQULONG.

>PMQVOID - pointer < The PMQVOID data type is a pointer.

>PMOWIH - pointer to a data structure of type MQWIH A pointer to a data structure of type MQWIH.

>PMOXQH - pointer to a data structure of type MOXQH< A pointer to a data structure of type MQXQH.

### C declarations

COBOL declarations

PL/I declarations PL/I is supported on z/OS®.

System/390 assembler declarations System/390® assembler is supported on z/OS only.

#### Parent topic: Introduction

🕍 This build: January 26, 2011 11:15:14

Notices | Trademarks | Downloads | Library | Support | Feedback

Copyright IBM Corporation 1999, 2009. All Rights Reserved. This topic's URL: fr10250

## 1.1.1.1. MQBOOL - boolean

The MQBOOL data type represents a boolean value. The value 0 represents false. Any other value represents true.

An MQBOOL must be aligned as for the MQLONG data type.

Parent topic: Elementary data types

This build: January 26, 2011 11:20:01

Notices | Trademarks | Downloads | Library | Support | Feedback

Copyright IBM Corporation 1999, 2009. All Rights Reserved. This topic's URL: fr40000

## 1.1.1.2. MQBYTE - byte

The MQBYTE data type represents a single byte of data. No particular interpretation is placed on the byte; it is treated as a string of bits, and not as a binary number or character. No special alignment is required.

When MQBYTE data is sent between queue managers that use different character sets or encodings, the MQBYTE data is *not* converted in any way. The *MsgId* and *CorrelId* fields in the MQMD structure are like this.

An array of MQBYTE is sometimes used to represent an area of main storage whose nature is not known to the queue manager. For example, the area might contain application message data or a structure. The boundary alignment of this area must be compatible with the nature of the data contained within it.

In the C programming language, any data type can be used for function parameters that are shown as arrays of MQBYTE. This is because such parameters are always passed by address, and in C the function parameter is declared as a pointer-to-void.

Parent topic: Elementary data types

🕍 This build: January 26, 2011 11:15:14

Notices | Trademarks | Downloads | Library | Support | Feedback

Copyright IBM Corporation 1999, 2009. All Rights Reserved. This topic's URL: fr10260

## 1.1.1.3. MQBYTEn - string of n bytes

Each MQBYTEn data type represents a string of n bytes, where n can take any of the following values: 8, 16, 24, 32, 40, or 128. Each byte is described by the MQBYTE data type. No special alignment is required.

If the data in the byte string is shorter than the defined length of the string, the data must be padded with nulls to fill the string.

When the queue manager returns byte strings to the application (for example, on the MQGET call), the queue manager pads with nulls to the defined length of the string.

Named constants are available to define the lengths of byte string fields. These are listed in WebSphere MQ Constants.

Parent topic: Elementary data types

This build: January 26, 2011 11:15:14

Notices | Trademarks | Downloads | Library | Support | Feedback

Copyright IBM Corporation 1999, 2009. All Rights Reserved. This topic's URL: fr10270

### 1.1.1.4. MQCHAR - character

The MQCHAR data type represents a single-byte character, or one byte of a double-byte or multi-byte character. No special alignment is required.

When MQCHAR data is sent between queue managers that use different character sets or encodings, the MQCHAR data usually requires conversion in order for the data to be interpreted correctly. The queue manager does this automatically for MQCHAR data in the MQMD structure. Conversion of MQCHAR data in the application message data is controlled by the MQGMO\_CONVERT option specified on the MQGET call; see the description of this option in MQGMO – Get-message options for further details.

#### Parent topic: Elementary data types

🕍 This build: January 26, 2011 11:15:14

```
Notices | Trademarks | Downloads | Library | Support | Feedback
```

Copyright IBM Corporation 1999, 2009. All Rights Reserved. This topic's URL: fr10280

## 1.1.1.5. MQCHARn - string of n characters

Each MQCHARn data type represents a string of *n* characters, where *n* can take any of the following values: 4, 8, 12, 20, 28, 32, 48, 64, 128, or 256. Each character is described by the MQCHAR data type. No special alignment is required.

If the data in the string is shorter than the defined length of the string, the data must be padded with blanks to fill the string. In some cases a null character can be used to end the string prematurely, instead of padding with blanks; the null character and characters following it are treated as blanks, up to the defined length of the string. The places where a null can be used are identified in the call and data type descriptions.

When the queue manager returns character strings to the application (for example, on the MQGET call), the queue manager always pads with blanks to the defined length of the string; the queue manager does not use the null character to delimit the string.

Named constants are available that define the lengths of character string fields and are listed in WebSphere MQ Constants.

Parent topic: Elementary data types

This build: January 26, 2011 11:15:14

Notices | Trademarks | Downloads | Library | Support | Feedback

© Copyright IBM Corporation 1999, 2009. All Rights Reserved. This topic's URL: fr10290

## 1.1.1.6. MQFLOAT32 - 32-bit floating-point number

The MQFLOAT32 data type is a 32-bit floating-point number represented using the standard IEEE floating-point format. An MQFLOAT32 must be aligned on a 4-byte boundary.

The use of MQFLOAT32 in C on z/OS® requires the use of the FLOAT(IEEE) compiler flag.

The use of MQFLOAT32 in COBOL is limited to compilers that support floating-point numbers in IEEE format. This may require the use of the FLOAT(NATIVE) compiler flag.

Parent topic: Elementary data types

This build: January 26, 2011 11:20:02

Notices | Trademarks | Downloads | Library | Support | Feedback

© Copyright IBM Corporation 1999, 2009. All Rights Reserved. This topic's URL: fr40010\_

### 1.1.1.7. MQFLOAT64 - 64-bit floating-point number

The MQFLOAT64 data type is a 64-bit floating-point number represented using the standard IEEE floating-point format. An MQFLOAT64 must be aligned on a 8-byte boundary.

The use of MQFLOAT64 in C on z/OS® requires the use of the FLOAT(IEEE) compiler flag.

The use of MQFLOAT64 in COBOL is limited to compilers that support floating-point numbers in IEEE format. This may require the use of the FLOAT(NATIVE) compiler flag.

#### Parent topic: Elementary data types

This build: January 26, 2011 11:20:02

3

Notices | Trademarks | Downloads | Library | Support | Feedback

© Copyright IBM Corporation 1999, 2009. All Rights Reserved. This topic's URL: fr40020\_

## 1.1.1.8. MQHCONFIG - configuration handle

The MQHCONFIG data type represents a configuration handle, that is, the component that is being configured for a particular installable service. A configuration handle must be aligned on its natural boundary.

Note: Applications must test variables of this type for equality only.

Parent topic: Elementary data types

This build: January 26, 2011 11:20:43
<u>Notices | Trademarks | Downloads | Library | Support | Feedback</u>

Copyright IBM Corporation 1999, 2009. All Rights Reserved. This topic's URL: fr44090\_

### 1.1.1.9. MQHCONN - connection handle

The MQHCONN data type represents a connection handle, that is, the connection to a particular queue manager. A connection handle must be aligned on a 4-byte boundary.

Note: Applications must test variables of this type for equality only.

Parent topic: Elementary data types

This build: January 26, 2011 11:15:14

Notices | Trademarks | Downloads | Library | Support | Feedback

Copyright IBM Corporation 1999, 2009. All Rights Reserved. This topic's URL: fr10300

### 1.1.1.10. MQHMSG - message handle

The **MQHMSG** data type represents a message handle that gives access to a message. A message handle must be aligned on an 8-byte boundary.

Note: Applications must test variables of this type for equality only.

#### Parent topic: Elementary data types

This build: January 26, 2011 11:20:37

 Notices
 Trademarks
 Downloads
 Library
 Support
 Feedback

Copyright IBM Corporation 1999, 2009. All Rights Reserved. This topic's URL: fr42900

### 1.1.1.11. MQHOBJ - object handle

The MQHOBJ data type represents an object handle that gives access to an object. An object handle must be aligned on a 4-byte boundary.

Note: Applications must test variables of this type for equality only.

Parent topic: Elementary data types

🛍 This build: January 26, 2011 11:15:14

Notices | Trademarks | Downloads | Library | Support | Feedback

© Copyright IBM Corporation 1999, 2009. All Rights Reserved. This topic's URL: fr10310\_

### 1.1.1.12. MQINT8 - 8-bit signed integer

The MQINT8 data type is an 8-bit signed integer that can take any value in the range -128 to +127, unless otherwise restricted by the context.

Parent topic: Elementary data types

M This build: January 26, 2011 11:20:02
<u>Notices | Trademarks | Downloads | Library | Support | Feedback</u>

© Copyright IBM Corporation 1999, 2009. All Rights Reserved. This topic's URL: fr40100

### 1.1.1.13. MQINT16 - 16-but signed integer

The MQINT16 data type is a 16-bit signed integer that can take any value in the range -32 768 to +32 767, unless otherwise restricted by the context. An MQINT16 must be aligned on a 2-byte boundary.

#### Parent topic: Elementary data types

🏙 This build: January 26, 2011 11:20:02

Notices | Trademarks | Downloads | Library | Support | Feedback

© Copyright IBM Corporation 1999, 2009. All Rights Reserved. This topic's URL: fr40030\_

### 1.1.1.14. MQINT32 - 32-bit signed integer

The MQINT32 data type is a 32-bit signed binary integer that can take any value in the range -2 147 483 648 through +2 147 483 647, unless otherwise restricted by the context.

See the >MOLONG definition.

Parent topic: Elementary data types

This build: January 26, 2011 11:15:15

Notices | Trademarks | Downloads | Library | Support | Feedback

Copyright IBM Corporation 1999, 2009. All Rights Reserved. This topic's URL: fr10320

## 1.1.1.15. MQINT64

The MQINT64 data type is a 64-bit signed integer that can take any value in the range -9 223 372 036 854 775 808 through +9 223 372 036 854 775 807, unless otherwise restricted by the context.

For COBOL, the valid range is limited to -999 999 999 999 999 999 through +999 999 999 999 999 999 999. A 64-bit integer must be aligned on an 8-byte boundary.

Parent topic: Elementary data types

🏙 This build: January 26, 2011 11:15:15

Notices | Trademarks | Downloads | Library | Support | Feedback

Copyright IBM Corporation 1999, 2009. All Rights Reserved.

This topic's URL: fr10330

### 1.1.1.16. MQLONG

The MQLONG data type is a 32-bit signed binary integer that can take any value in the range -2 147 483 648 through +2 147 483 647, unless otherwise restricted by the context.

For COBOL, the valid range is limited to -999 999 999 through +999 999 999. An MQLONG must be aligned on a 4-byte boundary.

Parent topic: Elementary data types

This build: January 26, 2011 11:15:15

Notices | Trademarks | Downloads | Library | Support | Feedback

Copyright IBM Corporation 1999, 2009. All Rights Reserved. This topic's URL: fr10340

## 1.1.1.17. MQPID - process identifier

The WebSphere MQ process identifier.

This is the same identifier used in MQ trace and FFST<sup>™</sup> dumps, but might be different from the operating system process identifier.

Parent topic: Elementary data types

🕍 This build: January 26, 2011 11:15:15

Notices | Trademarks | Downloads | Library | Support | Feedback

© Copyright IBM Corporation 1999, 2009. All Rights Reserved. This topic's URL: fr10350\_

## 1.1.1.18. MQPTR - pointer

The MQPTR data type is the address of data of any type. A pointer must be aligned on its natural boundary; this is a 16-byte boundary on i5/OS®, and an 8-byte boundary on other platforms.

Some programming languages support typed pointers; the MQI also uses these in a few cases (for example, PMQCHAR and PMQLONG in the C programming language).

Parent topic: Elementary data types

This build: January 26, 2011 11:15:15

Notices | Trademarks | Downloads | Library | Support | Feedback

Copyright IBM Corporation 1999, 2009. All Rights Reserved. This topic's URL: fr10360

### 1.1.1.19. MQTID - thread identifier

The WebSphere MQ thread identifier.

This is the same identifier used in MQ trace and FFST<sup>™</sup> dumps, but might be different from the operating system thread identifier.

Parent topic: Elementary data types

🕍 This build: January 26, 2011 11:15:15

Notices | Trademarks | Downloads | Library | Support | Feedback

Copyright IBM Corporation 1999, 2009. All Rights Reserved. This topic's URL: fr10370

## 1.1.1.20. MQUINT8 - unsigned 8-bit integer

The MQUINT8 data type is an 8-bit unsigned integer that can take any value in the range 0 to +255, unless otherwise restricted by the context.

Parent topic: Elementary data types

This build: January 26, 2011 11:20:02

Notices | Trademarks | Downloads | Library | Support | Feedback

Copyright IBM Corporation 1999, 2009. All Rights Reserved. This topic's URL: fr40110

## 1.1.1.21. MQUINT16 - unsigned 16-bit integer

http://127.0.0.1:1085/help/advanced/print.jsp?topic=/com.ibm.mq.csqzak.doc/fr10120... 15/03/2011

The MQUINT16 data type is a 16-bit unsigned integer that can take any value in the range 0 through +65535, unless otherwise restricted by the context. An MQUINT16 must be aligned on a 2-byte boundary.

#### Parent topic: Elementary data types

This build: January 26, 2011 11:20:02

 Notices | Trademarks | Downloads | Library | Support | Feedback

Copyright IBM Corporation 1999, 2009. All Rights Reserved. This topic's URL: fr40040

## 1.1.1.22. MQUINT32 - 32-bit unsigned integer

The MQUINT32 data type is a 32-bit unsigned binary integer.

See the definition of MQULONG - 32-bit unsigned integer MQULONG.

#### Parent topic: Elementary data types

This build: January 26, 2011 11:15:15

Notices | Trademarks | Downloads | Library | Support | Feedback

Copyright IBM Corporation 1999, 2009. All Rights Reserved. This topic's URL: fr10380

### 1.1.1.23. MQUINT64 - 64-bit unsigned integer

The MQINT64 data type is a 64-bit unsigned integer that can take any value in the range 0 through +18 446 744 073 709 551 615, unless otherwise restricted by the context.

For COBOL, the valid range is limited to 0 through +999 999 999 999 999 999. A 64-bit integer must be aligned on an 8-byte boundary.

Parent topic: Elementary data types

```
Marthis build: January 26, 2011 11:15:15

<u>Notices | Trademarks | Downloads | Library | Support | Feedback</u>
```

© Copyright IBM Corporation 1999, 2009. All Rights Reserved. This topic's URL: fr10390\_

## 1.1.1.24. MQULONG - 32-bit unsigned integer

The MQULONG data type is a 32-bit unsigned binary integer that can take any value in the range 0 through +4 294 967 294, unless otherwise restricted by the context.

For COBOL, the valid range is limited to 0 through +999 999 999. An MQULONG must be aligned on a 4-byte boundary.

#### Parent topic: Elementary data types

Ma This build: January 26, 2011 11:15:15 <u>Notices | Trademarks | Downloads | Library</u> | <u>Support</u> | <u>Feedback</u>

```
Copyright IBM Corporation 1999, 2009. All Rights Reserved.
This topic's URL:
fr10400_
```

### 1.1.1.25. PMQACH - pointer to a data structure of type MQACH

A pointer to a data structure of type MQACH.

Parent topic: Elementary data types

🕍 This build: January 26, 2011 11:20:45

Notices | Trademarks | Downloads | Library | Support | Feedback

C Copyright IBM Corporation 1999, 2009. All Rights Reserved. This topic's URL: fr44340\_

# 1.1.1.26. PMQAIR - pointer to a data structure of type MQAIR

A pointer to a data structure of type MQAIR.

Parent topic: Elementary data types

🕍 This build: January 26, 2011 11:20:45

Notices | Trademarks | Downloads | Library | Support | Feedback

Copyright IBM Corporation 1999, 2009. All Rights Reserved. This topic's URL: fr44350\_

## 1.1.1.27. PMQAXC - pointer to a data structure of type MQAXC

A pointer to a data structure of type MQAXC.

Parent topic: Elementary data types

🕍 This build: January 26, 2011 11:20:45

Notices | Trademarks | Downloads | Library | Support | Feedback

Copyright IBM Corporation 1999, 2009. All Rights Reserved. This topic's URL: fr44360\_

## 1.1.1.28. PMQAXP - pointer to a data structure of type MQAXP

A pointer to a data structure of type MQAXP.

Parent topic: Elementary data types

🏙 This build: January 26, 2011 11:20:45

Notices | Trademarks | Downloads | Library | Support | Feedback

Copyright IBM Corporation 1999, 2009. All Rights Reserved. This topic's URL: fr44370\_

## 1.1.1.29. PMQBMHO - pointer to a data structure of type MQBMHO

A pointer to a data structure of type MQBMHO.

Parent topic: Elementary data types

M This build: January 26, 2011 11:20:44 <u>Notices | Trademarks | Downloads | Library | Support | Feedback</u>

```
© Copyright IBM Corporation 1999, 2009. All Rights Reserved.
This topic's URL:
fr44100_
```

## 1.1.1.30. PMQBO - pointer to a data structure of type MQBO

A pointer to a data structure of type MQBO.

Parent topic: Elementary data types

 This build: January 26, 2011 11:20:45

 Notices | Trademarks | Downloads | Library | Support | Feedback

```
© Copyright IBM Corporation 1999, 2009. All Rights Reserved.
This topic's URL:
fr44380_
```

## 1.1.1.31. PMQBOOL - pointer to data of type MQBOOL

A pointer to data of type MQBOOL.

Parent topic: Elementary data types

This build: January 26, 2011 11:20:02
<u>Notices | Trademarks | Downloads | Library | Support | Feedback</u>

Copyright IBM Corporation 1999, 2009. All Rights Reserved. This topic's URL: fr40050\_

## 1.1.1.32. PMQBYTE - pointer to a data type of MQBYTE

A pointer to a data type of MQBYTE.

### Parent topic: Elementary data types

This build: January 26, 2011 11:20:45
<u>Notices | Trademarks | Downloads | Library | Support | Feedback</u>

C Copyright IBM Corporation 1999, 2009. All Rights Reserved. This topic's URL: fr44390\_

## 1.1.1.33. PMQBYTEn - pointer to a data structure of type MQBYTEn

A pointer to a data structure of type MQBYTEn, where n can be 8, 12, 16, 24, 32, 40, 48 or 128.

Parent topic: Elementary data types

This build: January 26, 2011 11:20:47

 Notices | Trademarks | Downloads | Library | Support | Feedback

Copyright IBM Corporation 1999, 2009. All Rights Reserved. This topic's URL: fr44650\_

<>

## 1.1.1.34. PMQCBC - pointer to a data structure of type MQCBC

A pointer to a data structure of type MQCBC.

Parent topic: Elementary data types

M This build: January 26, 2011 11:20:44
<u>Notices | Trademarks | Downloads | Library | Support | Feedback</u>

C Copyright IBM Corporation 1999, 2009. All Rights Reserved. This topic's URL: fr44110\_

## 1.1.1.35. PMQCBD - pointer to a data structure of type MQCBD

A pointer to a data structure of type MQCBD.

### Parent topic: Elementary data types

This build: January 26, 2011 11:20:44
<u>Notices | Trademarks | Downloads | Library | Support | Feedback</u>

Copyright IBM Corporation 1999, 2009. All Rights Reserved. This topic's URL: fr44110\_

## 1.1.1.36. PMQCHAR - pointer to data of type MQCHAR

A pointer to data of type MQCHAR.

### Parent topic: Elementary data types

26 This build: January 26, 2011 11:15:15

Notices | Trademarks | Downloads | Library | Support | Feedback

Copyright IBM Corporation 1999, 2009. All Rights Reserved. This topic's URL: fr10410\_

## 1.1.1.37. PMQCHARn - pointer to a data type of MQCHARn

A pointer to a data type of MQCHARn, where n can be 4, 8, 12, 20, 28, 32, 64, 128, 256, 264.

Parent topic: Elementary data types

This build: January 26, 2011 11:20:45
<u>Notices | Trademarks | Downloads | Library | Support | Feedback</u>

© Copyright IBM Corporation 1999, 2009. All Rights Reserved. This topic's URL: fr44400\_

## 1.1.1.38. PMQCHARV - pointer to a data structure of type MQCHARV

http://127.0.0.1:1085/help/advanced/print.jsp?topic=/com.ibm.mq.csqzak.doc/fr10120... 15/03/2011

A pointer to a data structure of type MQCHARV.

Parent topic: Elementary data types

🕍 This build: January 26, 2011 11:20:44

Notices | Trademarks | Downloads | Library | Support | Feedback

Copyright IBM Corporation 1999, 2009. All Rights Reserved. This topic's URL: fr44130\_

## 1.1.1.39. PMQCIH - pointer to a data structure of type of MQCIH

A pointer to a data structure of type of MQCIH

Parent topic: Elementary data types

🕍 This build: January 26, 2011 11:20:45

Notices | Trademarks | Downloads | Library | Support | Feedback

© Copyright IBM Corporation 1999, 2009. All Rights Reserved. This topic's URL: fr44410\_

<>

## 1.1.1.40. PMQCMHO - pointer to a data structure of type MQCMHO

A pointer to a data structure of type MQCMHO.

 Parent topic:
 Elementary data types

 Image: This build:
 January 26, 2011 11:20:44

 Notices
 Trademarks
 Downloads
 Library
 Support
 Feedback

© Copyright IBM Corporation 1999, 2009. All Rights Reserved. This topic's URL: fr44140\_

## 1.1.1.41. PMQCNO - pointer to a data structure of type of MQCNO

A pointer to a data structure of type of MQCNO

 Parent topic: Elementary data types

 Image: This build: January 26, 2011 11:20:46

 Notices | Trademarks | Downloads | Library | Support | Feedback

C Copyright IBM Corporation 1999, 2009. All Rights Reserved. This topic's URL: fr44420\_ 

## 1.1.1.42. PMQCSP - pointer to a data structure of type MQCSP

A pointer to a data structure of type MQCSP.

Parent topic: Elementary data types

This build: January 26, 2011 11:20:44
<u>Notices | Trademarks | Downloads | Library | Support | Feedback</u>

Copyright IBM Corporation 1999, 2009. All Rights Reserved. This topic's URL: fr44150\_

## 1.1.1.43. PMQCTLO - pointer to a data structure of type MQCTLO

A pointer to a data structure of type MQCTLO.

Parent topic: Elementary data types

Notices | Trademarks | Downloads | Library | Support | Feedback

C Copyright IBM Corporation 1999, 2009. All Rights Reserved. This topic's URL: fr44160\_

## 1.1.1.44. PMQDH - pointer to a data structure of type MQDH

A pointer to a data structure of type MQDH.

Parent topic: Elementary data types

Marka This build: January 26, 2011 11:20:44 <u>Notices | Trademarks | Downloads | Library | Support | Feedback</u>

Copyright IBM Corporation 1999, 2009. All Rights Reserved. This topic's URL: fr44170\_

## 1.1.1.45. PMQDHO - pointer to a data structure of type MQDHO

A pointer to a data structure of type MQDHO.

Parent topic: Elementary data types

Markin Strain Standary 26, 2011 11:20:47 <u>Notices | Trademarks | Downloads | Library | Support | Feedback</u>

```
Copyright IBM Corporation 1999, 2009. All Rights Reserved.
This topic's URL:
fr44660_
```

## 1.1.1.46. PMQDLH - pointer to a data structure of type of MQDLH

A pointer to a data structure of type of MQDLH.

Parent topic: Elementary data types

🕍 This build: January 26, 2011 11:20:46

Notices | Trademarks | Downloads | Library | Support | Feedback

```
C Copyright IBM Corporation 1999, 2009. All Rights Reserved.
This topic's URL:
fr44430_
```

## 1.1.1.47. PMQDMHO - pointer to a data structure of type MQDMHO

A pointer to a data structure of type MQDMHO.

### Parent topic: Elementary data types

🕍 This build: January 26, 2011 11:20:44

Notices | Trademarks | Downloads | Library | Support | Feedback

```
Copyright IBM Corporation 1999, 2009. All Rights Reserved.
This topic's URL:
fr44180_
```

## 1.1.1.48. PMQDMPO - pointer to a data structure of type MQDMPO

A pointer to a data structure of type MQDMPO.

Parent topic: Elementary data types

🕍 This build: January 26, 2011 11:20:44

Notices | Trademarks | Downloads | Library | Support | Feedback

Copyright IBM Corporation 1999, 2009. All Rights Reserved. This topic's URL: fr44190\_

## 1.1.1.49. PMQEPH - pointer to a data structure of type MQEPH

A pointer to a data structure of type MQEPH.

Parent topic: Elementary data types

This build: January 26, 2011 11:20:44

Notices | Trademarks | Downloads | Library | Support | Feedback

© Copyright IBM Corporation 1999, 2009. All Rights Reserved. This topic's URL: fr44200\_

# 1.1.1.50. PMQFLOAT32 - pointer to data of type MQFLOAT32

A pointer to data of type MQFLOAT32.

Parent topic: Elementary data types

🕍 This build: January 26, 2011 11:20:02

Notices | Trademarks | Downloads | Library | Support | Feedback

Copyright IBM Corporation 1999, 2009. All Rights Reserved. This topic's URL: fr40060\_

# 1.1.1.51. PMQFLOAT64 - pointer to data of type MQFLOAT64

A pointer to data of type MQFLOAT64.

Parent topic: Elementary data types

🕍 This build: January 26, 2011 11:20:02

Notices | Trademarks | Downloads | Library | Support | Feedback

© Copyright IBM Corporation 1999, 2009. All Rights Reserved. This topic's URL: fr40070\_

# 1.1.1.52. PMQFUNC - pointer to a function

A pointer to a function.

## Parent topic: Elementary data types

M This build: January 26, 2011 11:20:46
<u>Notices | Trademarks | Downloads | Library | Support | Feedback</u>

Copyright IBM Corporation 1999, 2009. All Rights Reserved. This topic's URL: fr44440\_

# 1.1.1.53. PMQGMO - pointer to a data structure of type MQGMO

A pointer to a data structure of type MQGMO.

Parent topic: Elementary data types

M This build: January 26, 2011 11:20:46 <u>Notices | Trademarks | Downloads | Library | Support | Feedback</u>

```
    Copyright IBM Corporation 1999, 2009. All Rights Reserved.
    This topic's URL:
    fr44450_
```

# 1.1.1.54. PMQHCONFIG - pointer to a data type of MQHCONFIG

A pointer to a data type of MQHCONFIG.

Parent topic: Elementary data types

This build: January 26, 2011 11:20:46
<u>Notices | Trademarks | Downloads | Library | Support | Feedback</u>

Copyright IBM Corporation 1999, 2009. All Rights Reserved. This topic's URL: fr44460\_

# 1.1.1.55. PMQHCONN - pointer to a data type of MQHCONN

A pointer to a data type of MQHCONN.

Parent topic: Elementary data types

This build: January 26, 2011 11:20:46
<u>Notices | Trademarks | Downloads | Library | Support | Feedback</u>

Copyright IBM Corporation 1999, 2009. All Rights Reserved. This topic's URL: fr44470\_

# 1.1.1.56. PMQHMSG - pointer to a data type of MQHMSG

A pointer to a data type of MQHMSG.

Parent topic: Elementary data types

M This build: January 26, 2011 11:20:44
<u>Notices | Trademarks | Downloads | Library | Support | Feedback</u>

C Copyright IBM Corporation 1999, 2009. All Rights Reserved. This topic's URL: fr44210\_

## 1.1.1.57. PMQHOBJ - pointer to data of type MQHOBJ

A pointer to data of type MQSMPO.

Parent topic: Elementary data types

🕍 This build: January 26, 2011 11:20:47

Notices | Trademarks | Downloads | Library | Support | Feedback

Copyright IBM Corporation 1999, 2009. All Rights Reserved. This topic's URL: fr44690\_

## 1.1.1.58. PMQIIH - pointer to a data structure of type MQIIH

A pointer to a data structure of type MQIIH.

Parent topic: Elementary data types

This build: January 26, 2011 11:20:46

Notices | Trademarks | Downloads | Library | Support | Feedback

Copyright IBM Corporation 1999, 2009. All Rights Reserved. This topic's URL: fr44480\_

## 1.1.1.59. PMQIMPO - pointer to a data structure of type MQIMPO

A pointer to a data structure of type MQIMPO.

Parent topic: Elementary data types

Marka Series Marka Marka Mar Marka Marka Marka Marka Marka Marka Marka Marka Marka Marka Marka Marka Marka Marka Marka Marka Marka Marka Marka Marka Marka Marka Marka Marka Marka Marka Marka Marka Marka Marka Ma

```
© Copyright IBM Corporation 1999, 2009. All Rights Reserved.
This topic's URL:
fr44220_
```

# 1.1.1.60. PMQINT8 - pointer to data of type MQINT8

A pointer to data of type MQINT8.

Parent topic: Elementary data types

🕍 This build: January 26, 2011 11:20:02

Notices | Trademarks | Downloads | Library | Support | Feedback

Copyright IBM Corporation 1999, 2009. All Rights Reserved. This topic's URL: fr40120

# 1.1.1.61. PMQINT16 - pointer to data of type MQINT16

A pointer to data of type MQINT16.

### Parent topic: Elementary data types

This build: January 26, 2011 11:20:02

Notices | Trademarks | Downloads | Library | Support | Feedback

Copyright IBM Corporation 1999, 2009. All Rights Reserved. This topic's URL: fr40080

## 1.1.1.62. PMQINT32 - pointer to data of type MQINT32

A pointer to data of type MQINT32.

Parent topic: Elementary data types

🕍 This build: January 26, 2011 11:15:15

Notices | Trademarks | Downloads | Library | Support | Feedback

© Copyright IBM Corporation 1999, 2009. All Rights Reserved. This topic's URL: fr10420\_

## 1.1.1.63. PMQINT64 - pointer to data of type MQINT64

A pointer to data of type MQINT64.

Parent topic: Elementary data types

This build: January 26, 2011 11:15:15
<u>Notices | Trademarks | Downloads | Library | Support | Feedback</u>

Copyright IBM Corporation 1999, 2009. All Rights Reserved. This topic's URL:

## 1.1.1.64. PMQLONG - pointer to data of type MQLONG

A pointer to data of type MQLONG.

### Parent topic: Elementary data types

This build: January 26, 2011 11:15:16
<u>Notices | Trademarks | Downloads | Library | Support | Feedback</u>

© Copyright IBM Corporation 1999, 2009. All Rights Reserved. This topic's URL: fr10440\_

## 1.1.1.65. PMQMD - pointer to structure of type MQMD

A pointer to structure of type MQMD.

### Parent topic: Elementary data types

🕍 This build: January 26, 2011 11:15:16

Notices | Trademarks | Downloads | Library | Support | Feedback

```
Copyright IBM Corporation 1999, 2009. All Rights Reserved.
This topic's URL:
fr10450_
```

## 1.1.1.66. PMQMDE - pointer to a data structure of type MQMDE

A pointer to a data structure of type MQMDE.

Parent topic: Elementary data types

This build: January 26, 2011 11:20:46

 Notices | Trademarks | Downloads | Library | Support | Feedback

Copyright IBM Corporation 1999, 2009. All Rights Reserved. This topic's URL: fr44540\_

## 1.1.1.67. PMQMD1 - pointer to a data structure of type MQMD1

A pointer to a data structure of type MQMD1

Parent topic: Elementary data types

This build: January 26, 2011 11:20:46

 Notices | Trademarks | Downloads | Library | Support | Feedback

Copyright IBM Corporation 1999, 2009. All Rights Reserved. This topic's URL: fr44530\_

## 1.1.1.68. PMQMD2 - pointer to a data structure of type MQMD2

A pointer to a data structure of type MQMD2

Parent topic: Elementary data types

M This build: January 26, 2011 11:20:47 <u>Notices | Trademarks | Downloads | Library | Support | Feedback</u>

Copyright IBM Corporation 1999, 2009. All Rights Reserved. This topic's URL: ir44700\_

## 1.1.1.69. PMQMHBO - pointer to a data structure of type MQMHBO

A pointer to a data structure of type MQMHBO.

Parent topic: Elementary data types

M This build: January 26, 2011 11:20:44
<u>Notices | Trademarks | Downloads | Library</u> | <u>Support</u> | <u>Feedback</u>

Copyright IBM Corporation 1999, 2009. All Rights Reserved. This topic's URL: fr44230\_

## 1.1.1.70. PMQOD - pointer to a data structure of type MQOD

A pointer to a data structure of type MQOD.

Parent topic: Elementary data types

This build: January 26, 2011 11:20:46

Notices | Trademarks | Downloads | Library | Support | Feedback

Copyright IBM Corporation 1999, 2009. All Rights Reserved. This topic's URL: fr44550\_

## 1.1.1.71. PMQOR - pointer to a data structure of type MQOR

A pointer to a data structure of type MQOR.

Parent topic: Elementary data types

M This build: January 26, 2011 11:20:44
<u>Notices | Trademarks | Downloads | Library | Support | Feedback</u>

Copyright IBM Corporation 1999, 2009. All Rights Reserved. This topic's URL: fr44240\_

# 1.1.1.72. PMQPD - pointer to a data structure of type MQPD

A pointer to a data structure of type MQPD.

Parent topic: Elementary data types
This build: January 26, 2011 11:20:44
Notices | Trademarks | Downloads | Library | Support | Feedback
C Copyright IBM Corporation 1999, 2009. All Rights Reserved.
This topic's URL:
fr44250\_

# 1.1.1.73. PMQPID - pointer to a process identifier

A pointer to a process identifier.

Parent topic: Elementary data types

🕍 This build: January 26, 2011 11:20:44

Notices | Trademarks | Downloads | Library | Support | Feedback

C Copyright IBM Corporation 1999, 2009. All Rights Reserved. This topic's URL: fr44260\_

# 1.1.1.74. PMQMD - pointer to a data structure of type MQMD

A pointer to a data structure of type MQMD.

Parent topic: Elementary data types

🕍 This build: January 26, 2011 11:20:45

Notices | Trademarks | Downloads | Library | Support | Feedback

Copyright IBM Corporation 1999, 2009. All Rights Reserved. This topic's URL: fr44270\_

# 1.1.1.75. PMQPMO - pointer to a data structure of type MQPMO

A pointer to a data structure of type MQPMO.

Parent topic: Elementary data types

🕍 This build: January 26, 2011 11:20:46

Notices | Trademarks | Downloads | Library | Support | Feedback

Copyright IBM Corporation 1999, 2009. All Rights Reserved. This topic's URL: fr44560\_

# 1.1.1.76. PMQPTR - pointer to data of type MQPTR

A pointer to data of type MQPTR.

Parent topic: Elementary data types

This build: January 26, 2011 11:20:46

 Notices | Trademarks | Downloads | Library | Support | Feedback

© Copyright IBM Corporation 1999, 2009. All Rights Reserved. This topic's URL: fr44570\_

# 1.1.1.77. PMQRFH - pointer to a data structure of type MQRFH

A pointer to a data structure of type MQRFH.

Parent topic: Elementary data types

Marka Suild: January 26, 2011 11:20:47 <u>Notices | Trademarks | Downloads | Library | Support | Feedback</u>

Copyright IBM Corporation 1999, 2009. All Rights Reserved. This topic's URL: fr44670\_

# 1.1.1.78. PMQRFH2 - pointer to a data structure of type MQRFH2

A pointer to a data structure of type MQRFH2.

Parent topic: Elementary data types

🕍 This build: January 26, 2011 11:20:46

Notices | Trademarks | Downloads | Library | Support | Feedback

© Copyright IBM Corporation 1999, 2009. All Rights Reserved. This topic's URL: fr44580\_

### <>

## 1.1.1.79. PMQRMH - pointer to a data structure of type MQRMH

Parent topic: Elementary data types

🖄 This build: January 26, 2011 11:20:46

Notices | Trademarks | Downloads | Library | Support | Feedback

C Copyright IBM Corporation 1999, 2009. All Rights Reserved. This topic's URL: fr44590\_

## 1.1.1.80. PMQRR - pointer to a data structure of type MQRR

A pointer to a data structure of type MQRR.

Parent topic: Elementary data types

🕍 This build: January 26, 2011 11:20:45

Notices | Trademarks | Downloads | Library | Support | Feedback

© Copyright IBM Corporation 1999, 2009. All Rights Reserved. This topic's URL: fr44280\_

<>

## 1.1.1.81. PMQSCO - pointer to a data structure of type MQSCO

A pointer to a data structure of type MQSCO.

Parent topic: Elementary data types

This build: January 26, 2011 11:20:45
<u>Notices | Trademarks | Downloads | Library | Support | Feedback</u>

© Copyright IBM Corporation 1999, 2009. All Rights Reserved. This topic's URL: fr44290\_

## <>

## 1.1.1.82. PMQSD - pointer to a data structure of type MQSD

A pointer to a data structure of type MQSD.

Parent topic: Elementary data types

This build: January 26, 2011 11:20:45
<u>Notices</u> | <u>Trademarks</u> | <u>Downloads</u> | <u>Library</u> | <u>Support</u> | <u>Feedback</u>

C Copyright IBM Corporation 1999, 2009. All Rights Reserved. This topic's URL: fr44300\_ 

## 1.1.1.83. PMQSMPO - pointer to a data structure of type MQSMPO

A pointer to a data structure of type MQSMPO.

Parent topic: Elementary data types

This build: January 26, 2011 11:20:45
<u>Notices | Trademarks | Downloads | Library | Support | Feedback</u>

C Copyright IBM Corporation 1999, 2009. All Rights Reserved. This topic's URL: fr44310\_

## 1.1.1.84. PMQSRO - pointer to a data structure of type MQSRO

A pointer to a data structure of type MQSRO.

 Parent topic: Elementary data types

 Inis build: January 26, 2011 11:20:45

 Notices | Trademarks | Downloads | Library | Support | Feedback

Copyright IBM Corporation 1999, 2009. All Rights Reserved. This topic's URL: fr44320\_

# 1.1.1.85. PMQSTS - pointer to a data structure of type MQSTS

A pointer to a data structure of type MQSTS.

Parent topic: Elementary data types

Marka Series Series Ser

Copyright IBM Corporation 1999, 2009. All Rights Reserved. This topic's URL: fr44330\_

# 1.1.1.86. PMQTID - pointer to a data structure of type MQTID

A pointer to a data structure of type MQTID.

Parent topic: Elementary data types

M This build: January 26, 2011 11:20:47 <u>Notices | Trademarks | Downloads | Library | Support | Feedback</u>

```
Copyright IBM Corporation 1999, 2009. All Rights Reserved.
This topic's URL:
fr44680_
```

# 1.1.1.87. PMQTMA - pointer to a data structure of type MQTM

A pointer to a data structure of type MQTM.

```
Parent topic: Elementary data types
```

Markin Strain Standary 26, 2011 11:20:46 <u>Notices | Trademarks | Downloads | Library | Support | Feedback</u>

© Copyright IBM Corporation 1999, 2009. All Rights Reserved. This topic's URL: fr44600\_

### <>

# 1.1.1.88. PMQTMC2 - pointer to a data structure of type MQTMC2

Parent topic: Elementary data types

🕍 This build: January 26, 2011 11:20:47

Notices | Trademarks | Downloads | Library | Support | Feedback

Copyright IBM Corporation 1999, 2009. All Rights Reserved. This topic's URL: fr44610\_

# 1.1.1.89. PMQUINT8 - pointer to data of type MQUINT8

A pointer to data of type MQUINT8.

Parent topic: Elementary data types

This build: January 26, 2011 11:20:02

 Notices | Trademarks | Downloads | Library | Support | Feedback

Copyright IBM Corporation 1999, 2009. All Rights Reserved. This topic's URL: fr40130

# 1.1.1.90. PMQUINT16 - pointer to data of type MQUINT16

A pointer to data of type MQUINT16.

Parent topic: Elementary data types

This build: January 26, 2011 11:20:02
<u>Notices | Trademarks | Downloads | Library | Support | Feedback</u>

Copyright IBM Corporation 1999, 2009. All Rights Reserved. This topic's URL: fr40090

# 1.1.1.91. PMQUINT32 - pointer to data of type MQUINT32

A pointer to data of type MQUINT32.

### Parent topic: Elementary data types

🕍 This build: January 26, 2011 11:15:16

Notices | Trademarks | Downloads | Library | Support | Feedback

© Copyright IBM Corporation 1999, 2009. All Rights Reserved. This topic's URL: fr10460\_

# 1.1.1.92. PMQUINT64 - pointer to data of type MQUINT64

A pointer to data of type MQUINT64.

### Parent topic: Elementary data types

🕍 This build: January 26, 2011 11:15:16

Notices | Trademarks | Downloads | Library | Support | Feedback

Copyright IBM Corporation 1999, 2009. All Rights Reserved. This topic's URL: fr10470

# 1.1.1.93. PMQULONG - pointer to data of type MQULONG

A pointer to data of type MQULONG.

### Parent topic: Elementary data types

🕍 This build: January 26, 2011 11:15:16

Notices | Trademarks | Downloads | Library | Support | Feedback

Copyright IBM Corporation 1999, 2009. All Rights Reserved. This topic's URL: fr10480\_

# 1.1.1.94. PMQVOID - pointer

The PMQVOID data type is a pointer.

Parent topic: Elementary data types

 This build: January 26, 2011 11:20:47

 Notices | Trademarks | Downloads | Library | Support | Feedback

Copyright IBM Corporation 1999, 2009. All Rights Reserved. This topic's URL: fr44620\_

# 1.1.1.95. PMQWIH - pointer to a data structure of type MQWIH

A pointer to a data structure of type MQWIH.

 Parent topic: Elementary data types

 Image: Market The Second State

 Image: The Second State

 Motices | Trademarks | Downloads | Library | Support | Feedback

© Copyright IBM Corporation 1999, 2009. All Rights Reserved. This topic's URL: fr44630\_

<>

## 1.1.1.96. PMQXQH - pointer to a data structure of type MQXQH

A pointer to a data structure of type MQXQH

 Parent topic:
 Elementary data types

 Image: This build:
 January 26, 2011 11:20:47

 Notices
 Image: Trademarks

 Image: Downloads
 Library

 Support
 Feedback

Copyright IBM Corporation 1999, 2009. All Rights Reserved. This topic's URL: fr44640\_

# 1.1.1.97. C declarations

| MQBOOL<br>MQBYTE<br>MQBYTE8<br>MQBYTE16<br>MQBYTE24<br>MQBYTE32<br>MQBYTE40<br>MQCHAR<br>MQCHAR4 | typedef MQLONG MQBOOL;         typedef unsigned char MQBYTE;         typedef MQBYTE MQBYTE8[8];         typedef MQBYTE MQBYTE16[16];         typedef MQBYTE MQBYTE24[24];         typedef MQBYTE MQBYTE32[32];         typedef MQBYTE MQBYTE40[40];         typedef char MQCHAR;         typedef MQCHAR MQCHAR4[4];         typedef MQCHAR MQCHAR8[8]; |
|--------------------------------------------------------------------------------------------------|----------------------------------------------------------------------------------------------------|
| MQBYTE8<br>MQBYTE16<br>MQBYTE24<br>MQBYTE32<br>MQBYTE40<br>MQCHAR                                | <pre>typedef MQBYTE MQBYTE8[8];<br/>typedef MQBYTE MQBYTE16[16];<br/>typedef MQBYTE MQBYTE24[24];<br/>typedef MQBYTE MQBYTE32[32];<br/>typedef MQBYTE MQBYTE40[40];<br/>typedef char MQCHAR;<br/>typedef char MQCHAR4[4];<br/>typedef MQCHAR MQCHAR8[8];</pre>                                                                                         |
| MQBYTE16<br>MQBYTE24<br>MQBYTE32<br>MQBYTE40<br>MQCHAR                                           | <pre>typedef MQBYTE MQBYTE16[16];<br/>typedef MQBYTE MQBYTE24[24];<br/>typedef MQBYTE MQBYTE32[32];<br/>typedef MQBYTE MQBYTE40[40];<br/>typedef char MQCHAR;<br/>typedef char MQCHAR4[4];<br/>typedef MQCHAR MQCHAR4[4];</pre>                                                                                                    |
| MQBYTE24<br>MQBYTE32<br>MQBYTE40<br>MQCHAR                                                       | <pre>typedef MQBYTE MQBYTE24[24]; typedef MQBYTE MQBYTE32[32]; typedef MQBYTE MQBYTE40[40]; typedef char MQCHAR; typedef MQCHAR MQCHAR4[4]; typedef MQCHAR MQCHAR8[8];</pre>                                                                                                    |
| MQBYTE32<br>MQBYTE40<br>MQCHAR                                                                   | <pre>typedef MQBYTE MQBYTE32[32];<br/>typedef MQBYTE MQBYTE40[40];<br/>typedef char MQCHAR;<br/>typedef MQCHAR MQCHAR4[4];<br/>typedef MQCHAR MQCHAR8[8];</pre>                                                                                                    |
| MQBYTE40<br>MQCHAR                                                                               | <pre>typedef MQBYTE MQBYTE40[40]; typedef char MQCHAR; typedef MQCHAR MQCHAR4[4]; typedef MQCHAR MQCHAR8[8];</pre>                                                                                                    |
| MQCHAR                                                                                           | <pre>typedef MQBYTE MQBYTE40[40]; typedef char MQCHAR; typedef MQCHAR MQCHAR4[4]; typedef MQCHAR MQCHAR8[8];</pre>                                                                                                    |
| -                                                                                                | <pre>typedef MQCHAR MQCHAR4[4]; typedef MQCHAR MQCHAR8[8];</pre>                                                                                                    |
| MOCHAR4                                                                                          | <pre>typedef MQCHAR MQCHAR4[4]; typedef MQCHAR MQCHAR8[8];</pre>                                                                                                    |
|                                                                                                  | typedef MQCHAR MQCHAR8[8];                                                                                                    |
| MQCHAR8                                                                                          |                                                                                                    |
| MQCHAR12                                                                                         |                                                                                                    |
| MQCHAR20                                                                                         | typedef MQCHAR MQCHAR20[20];                                                                                                    |
| MQCHAR28                                                                                         | typedef MQCHAR MQCHAR28[28];                                                                                                    |
| MQCHAR32                                                                                         | typedef MQCHAR MQCHAR32[32];                                                                                                    |
| MQCHAR48                                                                                         | typedef MQCHAR MQCHAR48[48];                                                                                                    |
| MQCHAR64                                                                                         | typedef MQCHAR MQCHAR64[64];                                                                                                    |
| MQCHAR128                                                                                        | typedef MQCHAR MQCHAR128[128];                                                                                                    |
| MOCHAR256                                                                                        |                                                                                                    |
| MQFLOAT32                                                                                        | typedef MQCHAR MQCHAR256[256];                                                                                                    |
| MQFLOAT64                                                                                        | typedef float MQFLOAT32;                                                                                                    |
| MQHCONFIG                                                                                        | typedef double MQFLOAT64;                                                                                                    |
| MQHCONN                                                                                          | typedef void MQPOINTER MQHCONFIG;                                                                                                    |
| моновј                                                                                           | typedef MQLONG MQHCONN;                                                                                                    |
| MQINT8                                                                                           | typedef MQLONG MQHOBJ;                                                                                                    |
| MQINT16                                                                                          | typedef signed char MQINT8;                                                                                                    |
| MQINT64                                                                                          | typedef short MQINT16;<br>On 64-bit UNIX systems:                                                                                                    |
|                                                                                                  | typedef long;                                                                                                    |
|                                                                                                  | On 32-bit AIX®, Solaris, and HP-UX:                                                                                                    |
|                                                                                                  | <pre>typedef int64_t; On i5/OS®, Linux, and z/OS®:</pre>                                                                                                    |
|                                                                                                  | typedef long long;                                                                                                    |
|                                                                                                  | On Windows:                                                                                                    |
|                                                                                                  | typedef _int64;                                                                                                    |
| MQLONG                                                                                           | On i5/OS:                                                                                                    |
|                                                                                                  | typedef long MQLONG;                                                                                                    |
|                                                                                                  | other platforms:<br>if defined(MQ_64_BIT)                                                                                                    |
|                                                                                                  | typedef int MQLONG;<br>else                                                                                                    |
|                                                                                                  | typedef long MQLONG;                                                                                                    |
| MQPID                                                                                            | typedef MQLONG MQPID;                                                                                                    |
| MQPTR                                                                                            | typedef void MQPOINTER MQPTR;                                                                                                    |
| MQTID                                                                                            | typedef MQLONG MQTID;                                                                                                    |
| MQUINT8                                                                                          | typedef unsigned char MQUINT8;                                                                                                    |
| MQUINT16                                                                                         | typedef unsigned short MQUINT16;                                                                                                    |
| MQUINT64                                                                                         | On 64-bit UNIX systems:                                                                                                    |
|                                                                                                  | typedef unsigned long;                                                                                                    |
|                                                                                                  | On 32-bit AIX, Solaris, and HP-UX:                                                                                                    |
|                                                                                                  | <pre>typedef uint64_t;</pre>                                                                                                    |

|            | On i5/OS, Linux, and z/OS:                               |
|------------|----------------------------------------------------------|
|            | typedef unsigned long long;                              |
|            | <pre>On Windows:<br/>typedef unsigned _int64;</pre>      |
| MQULONG    | On i5/OS:                                                |
|            | typedef unsigned long MQULONG;                           |
|            | other platforms:<br>if defined(MQ_64_BIT)                |
|            | typedef unsigned int MQULONG;<br>else                    |
|            | typedef unsigned long MQULONG;                           |
| РМQВО      | typedef MQBO MQPOINTER PMQBO;                            |
| PMQBOOL    | typedef MQBOOL MQPOINTER PMQBOOL;                        |
| PMQBYTE    | typedef MQBYTE MQPOINTER PMQBYTE;                        |
| PMQBYTE8   | typedef MQBYTE8[8] MQPOINTER PMQBYTE8[8];                |
| PMQBYTE16  | <pre>typedef MQBYTE16[16] MQPOINTER PMQBYTE16[16];</pre> |
| PMQBYTE24  | typedef MQBYTE24[24] MQPOINTER PMQBYTE24[24];            |
| PMQBYTE32  | <pre>typedef MQBYTE32[32] MQPOINTER PMQBYTE32[32];</pre> |
| PMQBYTE40  | typedef MQBYTE40[40] MQPOINTER PMQBYTE40[40];            |
| PMQBYTE128 | typedef MQBYTE128[128] MQPOINTER PMQBYTE128[128];        |
| PMQCHAR    | typedef MQCHAR MQPOINTER PMQCHAR;                        |
| PMQCHAR4   | typedef MQCHAR4[4] MQPOINTER PMQCHAR4[4];                |
| PMQCHAR8   | typedef MQCHAR8[8] MQPOINTER PMQCHAR8[8];                |
| PMQCHAR12  | typedef MQCHAR12[12] MQPOINTER PMQCHAR12[12];            |
| PMQCHAR20  | typedef MQCHAR20[20] MQPOINTER PMQCHAR20[20];            |
| PMQCHAR28  | typedef MQCHAR28[28] MQPOINTER PMQCHAR28[28];            |
| PMQCHAR32  | typedef MQCHAR32[32] MQPOINTER PMQCHAR32[32];            |
| PMQCHAR48  | typedef MQCHAR48[48] MQPOINTER PMQCHAR48[48];            |
| PMQCHAR64  | typedef MQCHAR64[64] MQPOINTER PMQCHAR64[64];            |
| PMQCHAR128 | typedef MQCHAR128[128] MQPOINTER PMQCHAR128[128];        |
| PMQCHAR256 | typedef MQCHAR256[256] MQPOINTER PMQCHAR256[256];        |
| PMQCHAR264 | typedef MQCHAR264[264] MQPOINTER PMQCHAR264[264];        |
| PMQCIH     | typedef MQCIH MQPOINTER PMQCIH;                          |
| PMQCNO     | typedef MQCNO MQPOINTER PMQCNO;                          |
| PMQDLH     | typedef MQDLH MQPOINTER PMQDLH;                          |
| PMQFUNC    | typedef void MQPOINTER PMQFUNC;                          |
| PMQFLOAT32 | typedef MQFLOAT32 MQPOINTER PMQFLOAT32;                  |
| PMQFLOAT64 | typedef MQFLOAT64 MQPOINTER PMQFLOAT64;                  |
| PMQGMO     | typedef MQGMO MQPOINTER PMQGMO;                          |
| PMQHCONFIG | typedef MQHCONFIG MQPOINTER PMQHCONFIG;                  |
| PMQHCONN   | typedef MQHCONN MQPOINTER PMQHCONN;                      |
| РМQНОВЈ    | typedef MQHOBJ MQPOINTER PMQHOBJ;                        |
| PMQIIH     | typedef MQIIH MQPOINTER PMQIIH;                          |
| PMQINT8    | typedef MQINT8 MQPOINTER PMQINT8;                        |
| PMQINT16   | typedef MQINT16 MQPOINTER PMQINT16;                      |
| PMQLONG    | typedef MQLONG MQPOINTER PMQLONG;                        |
| PMQMD      | typedef MQMD MQPOINTER PMQMD;                            |
| PMQMD1     | typedef MQMD1[1] MQPOINTER PMQMD1[1];                    |
| PMQMDE     | typedef MQMDE MQPOINTER PMQMDE;                          |
| PMQOD      | typedef MQOD MQPOINTER PMQOD;                            |
| РМQРМО     | typedef MQPMO MQPOINTER PMQPMO;                          |
| PMQPTR     | typedef MQPTR MQPOINTER PMQPTR;                          |
| L          |                                                          |

| PMQRFH                                          | typedef MQRFH MQPOINTER PMQRFH;         |
|-------------------------------------------------|-----------------------------------------|
| PMQRFH2                                         | typedef MQRFH2[2] MQPOINTER PMQRFH2[2]; |
| PMQRMH                                          | typedef MQRMH MQPOINTER PMQRMH;         |
| РМQТМ                                           | typedef MQTM MQPOINTER PMQTM;           |
| PMQTMC2                                         | typedef MQTMC2[2] MQPOINTER PMQTMC2[2]; |
| PMQUINT8                                        | typedef MQUINT8 MQPOINTER PMQUINT8;     |
| PMQUINT16                                       | typedef MQUINT16 MQPOINTER PMQUINT16;   |
| PMQULONG                                        | typedef MQULONG MQPOINTER PMQULONG;     |
| PMQVOID                                         | typedef void MQPOINTER PMQVOID;         |
| PMQWIH                                          | typedef MQWIH MQPOINTER PMQWIH;         |
| PMQXQH                                          | typedef MQXQH MQPOINTER PMQXQH;         |
| РРМQВО                                          | typedef PMQBO MQPOINTER PPMQBO;         |
| PPMQBYTE                                        | typedef PMQBYTE MQPOINTER PPMQBYTE;     |
| PPMQCHAR                                        | typedef PMQCHAR MQPOINTER PPMQCHAR;     |
| PPMQCNO                                         | typedef PMQCNO MQPOINTER PPMQCNO;       |
| PPMQGMO                                         | typedef PMQGMO MQPOINTER PPMQGMO;       |
| PPMQHCONN                                       | typedef PMQHCONN MQPOINTER PPMQHCONN;   |
| РРМQНОВЈ                                        | typedef PMQHOBJ MQPOINTER PPMQHOBJ;     |
| PPMQLONG                                        | typedef PMQLONG MQPOINTER PPMQLONG;     |
| PPMQMD                                          | typedef PMQMD MQPOINTER PPMQMD;         |
| PPMQOD                                          | typedef PMQOD MQPOINTER PPMQOD;         |
| РРМОРМО                                         | typedef PMQPMO MQPOINTER PPMQPMO;       |
| PPMQULONG                                       | typedef PMQULONG MQPOINTER PPMQULONG;   |
| PPMQVOID                                        | typedef PMQVOID MQPOINTER PPMQVOID;     |
| Where defined (MQ_64_BIT) means a 64 bit platfo | orm.                                    |

See <u>Data types</u> for a description of the MQPOINTER macro variable.

### Parent topic: Elementary data types

🕍 This build: January 26, 2011 11:15:17

Notices | Trademarks | Downloads | Library | Support | Feedback

© Copyright IBM Corporation 1999, 2009. All Rights Reserved. This topic's URL: fr10490\_

# 1.1.1.98. COBOL declarations

| PIC \$9(9) BINARY           PIC X           PIC X(8)           PIC X(16) |
|--------------------------------------------------------------------------|
| PIC X(8)                                                                 |
|                                                                          |
| PIC X(16)                                                                |
|                                                                          |
| PIC X(24)                                                                |
| PIC X(32)                                                                |
| PIC X(40)                                                                |
| PIC X                                                                    |
| PIC X(4)                                                                 |
| PIC X(8)                                                                 |
| PIC X(12)                                                                |
| PIC X(20)                                                                |
| PIC X(28)                                                                |
| PIC X(32)                                                                |
|                                                                          |

| MQCHAR48  | PIC X(48)         |
|-----------|-------------------|
| MQCHAR64  | PIC X(64)         |
| MQCHAR128 | PIC X(128)        |
| MQCHAR256 | PIC X(256)        |
| MQFLOAT32 | USAGE COMP-1      |
| MQFLOAT64 | USAGE COMP-2      |
| MQHCONN   | PIC S9(9) BINARY  |
| МОНОВЈ    | PIC S9(9) BINARY  |
| MQINT8    | PIC S9(2) BINARY  |
| MQINT16   | PIC S9(4) BINARY  |
| MQINT64   | PIC S9(18) BINARY |
| MQLONG    | PIC S9(9) BINARY  |
| MQPTR     | POINTER           |
| MQUINT8   | PIC 9(2) BINARY   |
| MQUINT16  | PIC 9(4) BINARY   |
| MQUINT64  | PIC 9(18) BINARY  |
| MQULONG   | PIC 9(9) BINARY   |

### Parent topic: Elementary data types

🖄 This build: January 26, 2011 11:15:18

Notices | Trademarks | Downloads | Library | Support | Feedback

© Copyright IBM Corporation 1999, 2009. All Rights Reserved. This topic's URL: fr10500\_

# 1.1.1.99. PL/I declarations

 $\mathsf{PL/I}\xspace$  is supported on  $\mathsf{z/OS}\xspace$  .

| Data type | Representation        |
|-----------|-----------------------|
| MQBOOL    | fixed bin(31)         |
| MQBYTE    | char(1)               |
| MQBYTE8   | char(8)               |
| MQBYTE16  | char(16)              |
| MQBYTE24  | char(24)              |
| MQBYTE32  | char(32)              |
| MQBYTE40  | char(40)              |
| MQCHAR    | char(1)               |
| MQCHAR4   | char(4)               |
| MQCHAR8   | char(8)               |
| MQCHAR12  | char(12)              |
| MQCHAR20  | char(20)              |
| MQCHAR28  | char(28)              |
| MQCHAR32  | char(32)              |
| MQCHAR48  | char(48)              |
| MQCHAR64  | char(64)              |
| MQCHAR128 | char(128)             |
| MQCHAR256 | char(256)             |
| MQFLOAT32 | binary float(21) ieee |
| MQFLOAT64 | binary float(52) ieee |
| MQHCONN   | fixed bin(31)         |
| МQНОВЈ    | fixed bin(31)         |

| MQINT8   | fixed bin(7)  |
|----------|---------------|
| MQINT16  | fixed bin(15) |
| MQINT64  | fixed bin(63) |
| MQLONG   | fixed bin(31) |
| MQPTR    | pointer       |
| MQUINT8  | fixed bin(8)  |
| MQUINT16 | fixed bin(16) |
| MQUINT64 | fixed bin(64) |
| MQULONG  | fixed bin(32) |

### Parent topic: Elementary data types

🕍 This build: January 26, 2011 11:15:18

Notices | Trademarks | Downloads | Library | Support | Feedback

Copyright IBM Corporation 1999, 2009. All Rights Reserved. This topic's URL: fr10510

## 1.1.1.100. System/390 assembler declarations

System/390  $\ensuremath{\mathbb{R}}$  assembler is supported on z/OS  $\ensuremath{\mathbb{R}}$  only.

| Data type | Representation |
|-----------|----------------|
| MQBOOL    | DS F           |
| MQBYTE    | DS XL1         |
| MQBYTE8   | DS XL8         |
| MQBYTE16  | DS XL16        |
| MQBYTE24  | DS XL24        |
| MQBYTE32  | DS XL32        |
| MQBYTE40  | DS XL40        |
| MQCHAR    | DS CL1         |
| MQCHAR4   | DS CL4         |
| MQCHAR8   | DS CL8         |
| MQCHAR12  | DS CL12        |
| MQCHAR20  | DS CL20        |
| MQCHAR28  | DS CL28        |
| MQCHAR32  | DS CL32        |
| MQCHAR48  | DS CL48        |
| MQCHAR64  | DS CL64        |
| MQCHAR128 | DS CL128       |
| MQCHAR256 | DS CL256       |
| MQFLOAT32 | DS EB          |
| MQFLOAT64 | DS DB          |
| MQHCONN   | DS F           |
| МQНОВЈ    | DS F           |
| MQINT8    | DS XL1         |
| MQINT16   | DS H           |
| MQINT64   | DS D           |
| MQLONG    | DS F           |
| MQPTR     | DS F           |
| MQUINT8   | DS XL1         |
| MQUINT16  | DS H           |
| MQUINT64  | DS D           |
|           |                |

MQULONG

DS F

### Parent topic: Elementary data types

🕍 This build: January 26, 2011 11:15:19

Notices | Trademarks | Downloads | Library | Support | Feedback

Copyright IBM Corporation 1999, 2009. All Rights Reserved. This topic's URL:

fr10520\_

# 1.1.2. Structure data types – introduction

This section introduces the structure data types used in the MQI. The structure data types themselves are described in subsequent chapters.

<u>Summary</u> The following tables summarize the structure data types used in the MQI.

### Rules for structure data types

### **Conventions used in the descriptions**

### Parent topic: Introduction

This build: January 26, 2011 11:15:25

Notices | Trademarks | Downloads | Library | Support | Feedback

 $\ensuremath{\textcircled{O}}$  Copyright IBM Corporation 1999, 2009. All Rights Reserved. This topic's URL: fr10530\_

## 1.1.2.1. Summary

The following tables summarize the structure data types used in the MQI.

| Structure | Description                       | Calls where used                             |
|-----------|-----------------------------------|----------------------------------------------|
| MQACH     | API exit chain header             |                                              |
| MQAIR     | Authentication information record | MQCONNX                                      |
| MQAXC     | API exit context                  |                                              |
| MQAXP     | API exit parameter                |                                              |
| MQBMHO    | Buffer to message handle options  | MQBUFMH                                      |
| MQBO      | Begin options                     | MQBEGIN                                      |
| MQCBD     | Callback descriptor               | MQCB                                         |
| >MQCBO€   | ➤Create-bag options               | >mqCreateBag                                 |
| >MQCHARV< | >Variable length string           | >MQINQMP <b>≪</b>                            |
| MQCNO     | Connect options                   | MQCONNX                                      |
| >MQCSP<   | Security parameters               | >MQCONNX<                                    |
| >MQCTLO<  | ➤Callback options                 | >MQCTL<                                      |
| >MQDMPO<  | >Delete message property options< | >MQDLTMP<                                    |
| MQGMO     | Get-message options               | MQGET                                        |
| >MQIMPO<  | Inquire message property options  | MQINQMP                                      |
| MQMD      | Message descriptor                | MQBUFMH, MQMHBUF, MQCB, MQGET, MQPUT, MQPUT1 |
| MQMHBO    | Message handle to buffer options  | MQMHBUF                                      |
| MQOD      | Object descriptor                 | MQOPEN, MQPUT1                               |
| MQOR      | Object record                     | MQOPEN, MQPUT1                               |
| MQPD      | Property descriptor               | MQSETMP                                      |
| MQPMO     | Put-message options               | MQPUT, MQPUT1                                |
| MQPMR     | Put-message record                | MQPUT, MQPUT1                                |
| MQRR      | Response record                   | MQOPEN, MQPUT, MQPUT1                        |
| MQSCO     | SSL configuration options         | MQCONNX                                      |
| MQSD      | Subscription descriptor           | MQSUB                                        |
| MQSMPO    | Set message property option       | MQSETMP                                      |
| MQSRO     | Subscription request options      | MQSUBRQ                                      |
| >MQSTS<   | >Status reporting structure       | >MOSTAT<                                     |

Table 1 Structure data types used on MOI calls (or exit functions);

Table 2. Structure data types used in message data:

| Structure | Description              |
|-----------|--------------------------|
| MQCIH     | CICS® information header |
| MQCFH     | PCF header               |
| >MQEPH<   | >Embedded PCF header     |
|           |                          |

| MQDH   | Distribution header                      |
|--------|------------------------------------------|
| MQDLH  | Dead letter (undelivered message) header |
| MQIIH  | IMS <sup>™</sup> information header      |
| MQMDE  | Message descriptor extension             |
| MQRFH  | Rules and formatting header              |
| MQRFH2 | Rules and formatting header 2            |
| MQRMH  | Reference message header                 |
| MQTM   | Trigger message                          |
| MQTMC2 | Trigger message (character format 2)     |
| MQWIH  | Work information header                  |
| MQXQH  | Transmission queue header                |

Note: The MQDXP structure (data conversion exit parameter) is described in <u>Data conversion</u>, together with the associated data conversion calls.

### Parent topic: Structure data types - introduction

This build: January 26, 2011 11:15:26

#### Notices | Trademarks | Downloads | Library | Support | Feedback

© Copyright IBM Corporation 1999, 2009. All Rights Reserved. This topic's URL: fr10540\_

## 1.1.2.2. Rules for structure data types

Programming languages vary in their level of support for structures, and certain rules and conventions are adopted to map the MQI structures consistently in each programming language:

- 1. Structures must be aligned on their natural boundaries.
  - $\,\circ\,$  Most MQI structures require 4-byte alignment.
  - o On i5/OS®, structures containing pointers require 16-byte alignment; these are: MQCNO, MQOD, MQPMO.
- 2. Each field in a structure must be aligned on its natural boundary.
  - $\circ\,$  Fields with data types that equate to MQLONG must be aligned on 4-byte boundaries.
  - Fields with data types that equate to MQPTR must be aligned on 16-byte boundaries on i5/OS, and 4-byte boundaries in other environments.
  - o Other fields are aligned on 1-byte boundaries.
- 3. The length of a structure must be a multiple of its boundary alignment.
  - Most MQI structures have lengths that are multiples of 4 bytes.
  - $\,\circ\,$  On i5/OS, structures containing pointers have lengths that are multiples of 16 bytes.
- 4. Where necessary, padding bytes or fields must be added to ensure compliance with the above rules.

Parent topic: Structure data types - introduction

This build: January 26, 2011 11:15:26

 Notices | Trademarks | Downloads | Library | Support | Feedback

© Copyright IBM Corporation 1999, 2009. All Rights Reserved. This topic's URL: fr10550

## 1.1.2.3. Conventions used in the descriptions

The description of each structure data type includes:

- An overview of the purpose and use of the structure
- Descriptions of the fields in the structure, in a form that is independent of the programming language
- Examples of how the structure is declared in each of the supported programming languages

The description of each structure data type contains the following sections:

#### Structure name

The name of the structure, followed by a summary of the fields in the structure.

#### Overview

A brief description of the purpose and use of the structure.

#### Fields

Descriptions of the fields. For each field, the name of the field is followed by its elementary data type in parentheses (). In text, field names are shown using an italic typeface; for example Version.

There is also a description of the purpose of the field, together with a list of any values that the field can take. Names of constants are shown in uppercase; for example MQGMO\_STRUC\_ID. A set of constants having the same prefix is shown using the \* character, for example: MQIA\_\*.

In the descriptions of the fields, the following terms are used:

### input

You supply information in the field when you make a call.

#### output

The queue manager returns information in the field when the call completes or fails.

### input/output

You supply information in the field when you make a call, and the queue manager changes the information when the call completes or fails.

### Initial values

A table showing the initial values for each field in the data definition files supplied with the MQI.

#### C declaration

Typical declaration of the structure in C.

### COBOL declaration

Typical declaration of the structure in COBOL.

### PL/I declaration

Typical declaration of the structure in PL/I.

### System/390® assembler declaration

Typical declaration of the structure in System/390 assembler language.

### **Visual Basic declaration**

Typical declaration of the structure in Visual Basic.

Parent topic: Structure data types – introduction

This build: January 26, 2011 11:15:26

Notices | Trademarks | Downloads | Library | Support | Feedback

© Copyright IBM Corporation 1999, 2009. All Rights Reserved. This topic's URL: fr10560

## 1.1.3. C programming

This section contains information to help you use the MQI from the C programming language.

### Header files

Header files are provided to help you write C application programs that use the MQI.

#### **Functions**

You do not need to specify all parameters that are passed by address every time you invoke a function.

Parameters with undefined data type

### Data types

#### Manipulating binary strings

Declare strings of binary data as one of the MQBYTEn data types.

#### Manipulating character strings

When the queue manager returns character data to the application, the queue manager always pads the character data with blanks to the defined length of the field; the queue manager *does not* return null-terminated strings.

### **Initial values for structures**

The header files define various macro variables that you can use to provide initial values for the MQ structures when you declare instances of those structures.

#### Initial values for dynamic structures

#### Use from C++

#### <u>Notational conventions</u> This information shows how to invoke the functions and declare parameters.

#### Parent topic: Introduction

🕍 This build: January 26, 2011 11:15:26

Notices | Trademarks | Downloads | Library | Support | Feedback

© Copyright IBM Corporation 1999, 2009. All Rights Reserved. This topic's URL: fr10570\_

## 1.1.3.1. Header files

Header files are provided to help you write C application programs that use the MQI.

These header files are summarized in Table 1.

Table 1. C header files

| File  | Contents                                                                          |
|-------|-----------------------------------------------------------------------------------|
| CMQC  | Function prototypes, data types, and named constants for the main MQI             |
| CMQXC | Function prototypes, data types, and named constants for the data conversion exit |

To improve the portability of applications, code the name of the header file in lowercase on the **#include** preprocessor directive: #include "cmqc.h"

Parent topic: C programming

This build: January 26, 2011 11:15:27

Notices | Trademarks | Downloads | Library | Support | Feedback

Copyright IBM Corporation 1999, 2009. All Rights Reserved This topic's URL: fr10580

## 1.1.3.2. Functions

You do not need to specify all parameters that are passed by address every time you invoke a function.

- Pass parameters that are input-only and of type MQHCONN, MQHOBJ, or MQLONG by value.
- · Pass all other parameters by address.

Where a particular parameter is not required, use a null pointer as the parameter on the function invocation, in place of the address of the parameter data. Parameters for which this is possible are identified in the call descriptions.

No parameter is returned as the value of the function; in C terminology, this means that all functions return **void**.

The attributes of the function are defined by the MQENTRY macro variable; the value of this macro variable depends on the environment.

Parent topic: C programming

This build: January 26, 2011 11:15:27

Notices | Trademarks | Downloads | Library | Support | Feedback

Copyright IBM Corporation 1999, 2009. All Rights Reserved. This topic's URL: fr10590

## 1.1.3.3. Parameters with undefined data type

The Buffer parameter on the MQGET, MQPUT, and MQPUT1 functions has an undefined data type. This parameter is used to send and receive the application's message data.

Parameters of this sort are shown in the C examples as arrays of MQBYTE. You can declare the parameters in this way, but it is usually more convenient to declare them as the particular structure that describes the layout of the data in the message. Declare the actual function parameter as a pointer-to-void, and specify the address of any sort of data as the parameter on the function invocation.

#### Parent topic: C programming

This build: January 26, 2011 11:15:27

Notices | Trademarks | Downloads | Library | Support | Feedback

Copyright IBM Corporation 1999, 2009. All Rights Reserved. This topic's URL: fr10600

## 1.1.3.4. Data types

Define all data types using the C typedef statement. For each data type, also define the corresponding pointer data type. The name of the pointer data type is the name of the elementary or structure data type prefixed with the letter P to denote a pointer. Define the attributes of the pointer using the MQPOINTER macro variable; the value of this macro variable depends on the environment. The following illustrates how to declare pointer data types:

```
#define MOPOINTER *
                                                   /* depends on environment */
typedef MQLONG MQPOINTER PMQLONG; /* pointer to MQLONG */
typedef MQMD MQPOINTER PMQMD; /* pointer to MQMD */
```

Parent topic: C programming

This build: January 26, 2011 11:15:27

Notices | Trademarks | Downloads | Library | Support | Feedback

Copyright IBM Corporation 1999, 2009. All Rights Reserved. This topic's URI : fr10610\_

## 1.1.3.5. Manipulating binary strings

Declare strings of binary data as one of the MQBYTEn data types.

Whenever you copy, compare, or set fields of this type, use the C functions memcpy, memcmp, or memset; for example:

Do not use the string functions **strcpy**, **strcmp**, **strncpy**, or **strncmp**, because these do not work correctly for data declared with the MQBYTEn data types.

#### Parent topic: C programming

This build: January 26, 2011 11:15:27

Notices | Trademarks | Downloads | Library | Support | Feedback

Copyright IBM Corporation 1999, 2009. All Rights Reserved. This topic's URL: fr10620

## 1.1.3.6. Manipulating character strings

When the queue manager returns character data to the application, the queue manager always pads the character data with blanks to the defined length of the field; the queue manager *does not* return null-terminated strings.

Therefore, when copying, comparing, or concatenating such strings, use the string functions strncpy, strncmp, or strncat.

Do not use the string functions that require the string to be terminated by a null (**strcpy**, **strcmp**, **strcat**). Also, do not use the function **strlen** to determine the length of the string; use instead the **sizeof** function to determine the length of the field.

Parent topic: C programming

```
🛍 This build: January 26, 2011 11:15:27
```

Notices | Trademarks | Downloads | Library | Support | Feedback

```
Copyright IBM Corporation 1999, 2009. All Rights Reserved.
This topic's URL:
fr10630
```

## 1.1.3.7. Initial values for structures

The header files define various macro variables that you can use to provide initial values for the MQ structures when you declare instances of those structures.

These macro variables have names of the form MQxxx\_DEFAULT, where MQxxx represents the name of the structure. They are used in the following way:

```
MQMD MyMsgDesc = {MQMD_DEFAULT};
MQPMO MyPutOpts = {MQPMO_DEFAULT};
```

For some character fields (for example, the *StrucId* fields that occur in most structures, or the *Format* field that occurs in MQMD), the MQI defines particular values that are valid. For each of the valid values, *two* macro variables are provided:

• One macro variable defines the value as a string whose length, excluding the implied null matches exactly the defined length of the field. For example, for the *Format* field in MQMD the following macro variable is provided (*b* represents a blank character):

#define MQFMT\_STRING "MQSTR**bbb**"

Use this form with the **memcpy** and **memcmp** functions.

• The other macro variable defines the value as an array of characters; the name of this macro variable is the name of the string form suffixed with \_ARRAY. For example:

Use this form to initialize the field when you declare an instance of the structure with values different from those provided by the MQMD\_DEFAULT macro variable. (This is not always necessary; in some environments you can use the string form of the value in both situations. However, the array form is recommended for declarations, because this is required for compatibility with the C++ programming language.)

```
Parent topic: C programming
```

This build: January 26, 2011 11:15:27

Notices | Trademarks | Downloads | Library | Support | Feedback

© Copyright IBM Corporation 1999, 2009. All Rights Reserved. This topic's URL: fr10640

### 1.1.3.8. Initial values for dynamic structures

When a variable number of instances of a structure is required, the instances are usually created in main storage obtained dynamically using the **calloc** or **malloc** functions. To initialize the fields in such structures, the following technique is recommended:

1. Declare an instance of the structure using the appropriate MQxxx\_DEFAULT macro variable to initialize the structure. This instance becomes the "model" for other instances:

MQMD Model = {MQMD\_DEFAULT}; /\* declare model instance \*/

The **static** or **auto** keywords can be coded on the declaration in order to give the model instance static or dynamic lifetime, as required.

 Use the calloc or malloc functions to obtain storage for a dynamic instance of the structure: PMOMD Instance;

Instance = malloc(sizeof(MQMD)); /\* get storage for dynamic instance \*/

3. Use the memcpy function to copy the model instance to the dynamic instance: memcpy(Instance,&Model,sizeof(MQMD)); /\* initialize dynamic instance \*/

#### Parent topic: <u>C programming</u>

🏙 This build: January 26, 2011 11:15:27

Notices | Trademarks | Downloads | Library | Support | Feedback

© Copyright IBM Corporation 1999, 2009. All Rights Reserved. This topic's URL: fr10650

## 1.1.3.9. Use from C++

For the C++ programming language, the header files contain the following additional statements that are included only when you use a C++ compiler:

```
#ifdef __cplusplus
    extern "C" {
    #endif
    /* rest of header file */
    #ifdef __cplusplus
    }
    #endif
Parent topic: <u>C programming</u>
```

#### This build: January 26, 2011 11:15:27

Notices | Trademarks | Downloads | Library | Support | Feedback

```
Copyright IBM Corporation 1999, 2009. All Rights Reserved.
This topic's URL:
fr10660
```

### 1.1.3.10. Notational conventions

This information shows how to invoke the functions and declare parameters.

In some cases, the parameters are arrays whose size is not fixed. For these, a lowercase n is used to represent a numeric constant. When you code the declaration for that parameter, replace the n with the numeric value required.

### Parent topic: C programming

This build: January 26, 2011 11:15:27
<u>Notices | Trademarks | Downloads | Library | Support | Feedback</u>

```
© Copyright IBM Corporation 1999, 2009. All Rights Reserved.
This topic's URL:
fr10670_
```

## 1.1.4. COBOL programming

This section contains information to help you use the MQI from the COBOL programming language.

### **COPY files**

Various COPY files are provided to help you write COBOL application programs that use the MQI. There are two files containing named constants, and two files for each of the structures.

#### **Structures**

#### **Pointers**

Some structures need to address optional data that might be discontiguous with the structure, such as the MQOR and MQRR records addressed by the MQOD structure.

### Named constants

**Notational conventions** 

Parent topic: Introduction

🕍 This build: January 26, 2011 11:15:27

Notices | Trademarks | Downloads | Library | Support | Feedback

© Copyright IBM Corporation 1999, 2009. All Rights Reserved. This topic's URL: fr10680

# 1.1.4.1. COPY files

Various COPY files are provided to help you write COBOL application programs that use the MQI. There are two files containing named constants, and two files for each of the structures.

Each structure is provided in two forms: a form with initial values, and a form without:

- Use the structures with initial values in the WORKING-STORAGE SECTION of a COBOL program; they are contained in COPY files with names suffixed with the letter V (for Values).
- Use the structures without initial values in the LINKAGE SECTION of a COBOL program; they are contained in COPY files with names suffixed with the letter L (for Linkage).

The COPY files are summarized in <u>Table 1</u>. Not all the files listed are available in all environments.

| File (with initial values) | File (without initial values) | Contents                                               |
|----------------------------|-------------------------------|--------------------------------------------------------|
| CMQAIRV                    | CMQAIRL                       | Authentication information record                      |
| CMQBOV                     | CMQBOL                        | Begin options structure                                |
| CMQCIHV                    | CMQCIHL                       | CICS® information header structure                     |
| CMQCNOV                    | CMQCNOL                       | Connect options structure                              |
| CMQDHV                     | CMQDHL                        | Distribution header structure                          |
| CMQDLHV                    | CMQDLHL                       | Dead letter header structure                           |
| CMQDXPV                    | CMQDXPL                       | Data conversion exit parameter structure               |
| CMQGMOV                    | CMQGMOL                       | Get message options structure                          |
| CMQIIHV                    | CMQIIHL                       | IMS <sup>™</sup> information header structure          |
| CMQMDV                     | CMQMDL                        | Message descriptor structure                           |
| CMQMDEV                    | CMQMDEL                       | Message descriptor extension structure                 |
| CMQMD1V                    | CMQMD1L                       | Message descriptor structure version 1                 |
| CMQODV                     | CMQODL                        | Object descriptor structure                            |
| CMQORV                     | CMQORL                        | Object record structure                                |
| CMQPMOV                    | CMQPMOL                       | Put message options structure                          |
| CMQRFHV                    | CMQRFHL                       | Rules and formatting header structure                  |
| CMQRFH2V                   | CMQRFH2L                      | Rules and formatting header structure version 2        |
| CMQRMHV                    | CMQRMHL                       | Reference message header structure                     |
| CMQRRV                     | CMQRRL                        | Response record structure                              |
| CMQSCOV                    | CMQSCOL                       | SSL configuration options                              |
| CMQTMV                     | CMQTML                        | Trigger message structure                              |
| CMQTMCV                    | CMQTMCL                       | Trigger message structure (character format)           |
| CMQTMC2V                   | CMQTMC2L                      | Trigger message structure (character format) version 2 |
| CMQWIHV                    | CMQWIHL                       | Work information header structure                      |
| CMQXQHV                    | CMQXQHL                       | Transmission queue header structure                    |
| CMQV                       | -                             | Named constants for main MQI                           |
| CMQXV                      | -                             | Named constants for data conversion exit               |

### Parent topic: COBOL programming

🕍 This build: January 26, 2011 11:15:27

Notices | Trademarks | Downloads | Library | Support | Feedback

Copyright IBM Corporation 1999, 2009. All Rights Reserved. This topic's URL: fr10690

# 1.1.4.2. Structures

In the COPY file, each structure declaration begins with a level-10 item; this enables you to declare several instances of the structure by coding the level-01 declaration and then using the **COPY** statement to copy in the remainder of the structure declaration. To refer to the appropriate instance, use the **IN** keyword:

\* Declare two instances of MQMD

- 01 MY-MQMD.
- COPY CMQMDV.
- 01 MY-OTHER-MQMD.
- COPY CMQMDV.

\* Set MSGTYPE field in MY-OTHER-MQMD MOVE MQMT-REQUEST TO MQMD-MSGTYPE IN MY-OTHER-MQMD.

Align the structures on appropriate boundaries. If you use the COPY statement to include a structure following an item that is not the level-

01 item, ensure that the structure begins at the appropriate offset from the start of the level-01 item. Most MQI structures require 4-byte alignment; the exceptions to this are MQCNO, MQOD, and MQPMO, which require 16-byte alignment on i5/OS®.

In this book, the names of fields in structures are shown without a prefix. In COBOL, the field names are prefixed with the name of the structure followed by a hyphen. However, if the structure name ends with a numeric digit, indicating that the structure is a second or later version of the original structure, the numeric digit is *omitted* from the prefix. Field names in COBOL are shown in uppercase (although lowercase or mixed case can be used if required). For example, the field *MsgType* described in <u>MQMD – Message descriptor</u> becomes MQMD-MSGTYPE in COBOL.

The V-suffix structures are declared with initial values for all the fields; you need to set only those fields where you want a value that is different from the supplied initial value.

Parent topic: COBOL programming

This build: January 26, 2011 11:15:28

Notices | Trademarks | Downloads | Library | Support | Feedback

Copyright IBM Corporation 1999, 2009. All Rights Reserved. This topic's URL: fr10700

## 1.1.4.3. Pointers

Some structures need to address optional data that might be discontiguous with the structure, such as the MQOR and MQRR records addressed by the MQOD structure.

To address this optional data, the structures contain fields that are declared with the pointer data type. However, COBOL does not support the pointer data type in all environments. Because of this, the optional data can also be addressed using fields that contain the offset of the data from the start of the structure.

If you want to port an application between environments, ascertain whether the pointer data type is available in all the intended environments. If it is not, the application must address the optional data using the offset fields instead of the pointer fields.

In those environments where pointers are not supported, declare the pointer fields as byte strings of the appropriate length, with the initial value being the all-null byte string. Do not alter this initial value if you are using the offset fields.

### Parent topic: COBOL programming

This build: January 26, 2011 11:15:28

Notices | Trademarks | Downloads | Library | Support | Feedback

Copyright IBM Corporation 1999, 2009. All Rights Reserved. This topic's URL: fr10710

## 1.1.4.4. Named constants

In this book, the names of constants are shown containing the underscore character (\_) as part of the name. In COBOL, use the hyphen character (-) in place of the underscore.

Constants that have character-string values use the single-quote character as the string delimiter ('). In some environments you might need to specify an appropriate compiler option to cause the compiler to accept the single quote as the string delimiter in place of the double quote.

The named constants are declared in the COPY files as level-10 items. To use the constants, declare the level-01 item explicitly, and then use the **COPY** statement to copy in the declarations of the constants:

- \* Declare a structure to hold the constants 01  $\rm MY-MQ-CONSTANTS$  .
  - COPY CMQV.

The above method causes the constants to occupy storage in the program even if they are not referenced. If you include the constants in many separate programs within the same run unit, multiple copies of the constants will exist; this consumes main storage unnecessarily. Avoid this by using one of the following techniques:

- Add the GLOBAL clause to the level-01 declaration:
  - $\star$  Declare a global structure to hold the constants 01 MY-MQ-CONSTANTS GLOBAL.
  - COPY CMQV.

This causes allocates storage for only *one* set of constants within the run unit; the constants, however, can be referenced by *any* program within the run unit, not just the program that contains the level-01 declaration.

- Note: The GLOBAL clause is not supported in all environments.
- Manually copy into each program only those constants that are referenced by that program; do not use the COPY statement to copy all the constants into the program.

Parent topic: COBOL programming

🕍 This build: January 26, 2011 11:15:28

Notices | Trademarks | Downloads | Library | Support | Feedback

Copyright IBM Corporation 1999, 2009. All Rights Reserved. This topic's URL: fr10720

# 1.1.4.5. Notational conventions

The later sections in this book show how to invoke the calls and declare parameters. In some cases, the parameters are tables or character strings whose size is not fixed. For these, a lowercase n is used to represent a numeric constant. When you code the declaration for that parameter, replace the n with the numeric value required.

Parent topic: COBOL programming

🕍 This build: January 26, 2011 11:15:28

Notices | Trademarks | Downloads | Library | Support | Feedback

Copyright IBM Corporation 1999, 2009. All Rights Reserved. This topic's URL: fr10730

# 1.1.5. System/390 assembler programming

This section contains information to help to you use the MQI from the System/390® Assembler programming language.

### **Macros**

Various macros are provided to help you to write assembler application programs that use the MQI.

#### **Structures**

The structures are generated by macros that have various parameters to control the action of the macro. These parameters are described in the following sections.

### **CMQVERA** macro

**Notational conventions** 

Parent topic: Introduction

This build: January 26, 2011 11:15:28

Notices | Trademarks | Downloads | Library | Support | Feedback

© Copyright IBM Corporation 1999, 2009. All Rights Reserved. This topic's URL: fr10740

## 1.1.5.1. Macros

Various macros are provided to help you to write assembler application programs that use the MQI.

There are two macros for named constants, and one macro for each of the structures. These files are summarized in Table 1.

| File     | Contents                                               |
|----------|--------------------------------------------------------|
| CMQA     | Named constants (equates) for main MQI                 |
| CMQCIHA  | CICS® information header structure                     |
| CMQCNOA  | Connect options structure                              |
| CMQDLHA  | Dead letter header structure                           |
| CMQDXPA  | Data conversion exit parameter structure               |
| CMQGMOA  | Get message options structure                          |
| CMQIIHA  | IMS <sup>™</sup> information header structure          |
| CMQMDA   | Message descriptor structure                           |
| CMQMDEA  | Message descriptor extension structure                 |
| CMQODA   | Object descriptor structure                            |
| CMQPMOA  | Put message options structure                          |
| CMQRFHA  | Rules and formatting header structure                  |
| CMQRFH2A | Rules and formatting header structure version 2        |
| CMQRMHA  | Reference message header structure                     |
| CMQTMA   | Trigger message structure                              |
| CMQTMC2A | Trigger message structure (character format) version 2 |
| CMQVERA  | Structure version control                              |
| CMQWIHA  | Work information header structure                      |
| CMQXA    | Named constants for data conversion exit               |
| CMQXPA   | API crossing exit parameter structure                  |
| CMQXQHA  | Transmission queue header structure                    |

Parent topic: System/390 assembler programming

This build: January 26, 2011 11:15:28

Notices | Trademarks | Downloads | Library | Support | Feedback

Copyright IBM Corporation 1999, 2009. All Rights Reserved.

This topic's URL: fr10750

## 1.1.5.2. Structures

The structures are generated by macros that have various parameters to control the action of the macro. These parameters are described in the following sections.

From time to time new versions of the MQ structures are introduced. The additional fields in a new version can cause a structure that previously was smaller than 256 bytes to become larger than 256 bytes. Because of this, write assembler instructions that are intended to copy an MQ structure, or to set an MQ structure to nulls, to work correctly with structures that might be larger than 256 bytes. Alternatively, use the **DCLVER** macro parameter or CMQVERA macro with the **VERSION** parameter to declare a specific version of the structure (see below).

### Specifying the name of the structure

To declare more than one instance of a structure, the macro prefixes the name of each field in the structure with a user-specifiable string and an underscore.

### Specifying the form of the structure

Controlling the version of the structure By default, the macros always declare the most recent version of each structure.

### Declaring one structure embedded within another

### Specifying initial values for fields

Specify the value to be used to initialize a field in a structure by coding the name of that field (without the prefix) as a parameter on the macro invocation, accompanied by the value required.

### **Controlling the listing**

Parent topic: System/390 assembler programming

This build: January 26, 2011 11:15:28

Notices | Trademarks | Downloads | Library | Support | Feedback

Copyright IBM Corporation 1999, 2009. All Rights Reserved. This topic's URL: fr10760

## 1.1.5.2.1. Specifying the name of the structure

To declare more than one instance of a structure, the macro prefixes the name of each field in the structure with a user-specifiable string and an underscore.

The string used is the label specified on the invocation of the macro. If no label is specified, the name of the structure is used to construct the prefix:

\* Declare two object descriptors CMQODA , Prefix used="MQOD\_" (the default) MY\_MQOD CMQODA , Prefix used="MY\_MQOD\_"

The structure declarations shown in this book use the default prefix.

#### Parent topic: Structures

This build: January 26, 2011 11:15:28

Notices | Trademarks | Downloads | Library | Support | Feedback

Copyright IBM Corporation 1999, 2009. All Rights Reserved. This topic's URL: fr10770

## 1.1.5.2.2. Specifying the form of the structure

Structure declarations can be generated by the macro in one of two forms, controlled by the **DSECT** parameter:

#### DSECT=YES

An assembler **DSECT** instruction is used to start a new data section; the structure definition immediately follows the **DSECT** statement. The label on the macro invocation is used as the name of the data section; if no label is specified, the name of the structure is used.

#### DSECT=NO

Assembler **DC** instructions are used to define the structure at the current position in the routine. The fields are initialized with values, which can be specified by coding the relevant parameters on the macro invocation. Fields for which no values are specified on the macro invocation are initialized with default values.

The value specified must be uppercase. If the **DSECT** parameter is not specified, **DSECT=NO** is assumed. **Parent topic:** <u>Structures</u>

This build: January 26, 2011 11:15:29

Notices | Trademarks | Downloads | Library | Support | Feedback

Copyright IBM Corporation 1999, 2009. All Rights Reserved. This topic's URL: fr10780

## 1.1.5.2.3. Controlling the version of the structure

By default, the macros always declare the most recent version of each structure.

Although you can use the **VERSION** macro parameter to specify a value for the *Version* field in the structure, that parameter defines the initial value for the *Version* field, and does not control the version of the structure actually declared. To control the version of the structure that is declared, use the **DCLVER** parameter:

#### DCLVER=CURRENT

The version declared is the current (most recent) version.

### DCLVER=SPECIFIED

The version declared is the version specified by the VERSION parameter. If you omit the VERSION parameter, the default is version 1.

If you specify the **VERSION** parameter, the value must be a self-defining numeric constant, or the named constant for the version required (for example, MQCNO\_VERSION\_3). If you specify some other value, the structure is declared as if **DCLVER=CURRENT** had been specified, even if the value of **VERSION** resolves to a valid value.

The value specified must be uppercase. If you omit the **DCLVER** parameter, the value used is taken from the **MQDCLVER** global macro variable. You can set this variable using the CMQVERA macro (see below). **Parent topic:** <u>Structures</u>

Manuary 26, 2011 11:15:29

Notices | Trademarks | Downloads | Library | Support | Feedback

```
Copyright IBM Corporation 1999, 2009. All Rights Reserved.
This topic's URL:
fr10790
```

## 1.1.5.2.4. Declaring one structure embedded within another

To declare one structure as a component of another structure, use the **NESTED** parameter:

#### NESTED=YES

The structure declaration is nested within another.

### NESTED=NO

The structure declaration is not nested within another.

The value specified must be uppercase. If you omit the **NESTED** parameter, **NESTED=NO** is assumed.

This build: January 26, 2011 11:15:29

Parent topic: Structures

Notices | Trademarks | Downloads | Library | Support | Feedback

Copyright IBM Corporation 1999, 2009. All Rights Reserved. This topic's URL: fr10800

### 1.1.5.2.5. Specifying initial values for fields

Specify the value to be used to initialize a field in a structure by coding the name of that field (without the prefix) as a parameter on the macro invocation, accompanied by the value required.

For example, to declare a message-descriptor structure with the MsgType field initialized with MQMT\_REQUEST, and the ReplyToQ field initialized with the string "MY\_REPLY\_TO\_QUEUE", use the following:

MY\_MQMD CMQMDA MSGTYPE=MQMT\_REQUEST, REPLYTOO=MY REPLY TO OUEUE

Х

If you specify a named constant (equate) as a value on the macro invocation, use the CMQA macro to define the named constant. Do not enclose character string values in single quotes.

#### Parent topic: Structures

🛍 This build: January 26, 2011 11:15:29

Notices | Trademarks | Downloads | Library | Support | Feedback

© Copyright IBM Corporation 1999, 2009. All Rights Reserved. This topic's URL: fr10810\_

## 1.1.5.2.6. Controlling the listing

Control the appearance of the structure declaration in the assembler listing using the LIST parameter:

### LIST=YES

The structure declaration appears in the assembler listing.

### LIST=NO

The structure declaration does not appear in the assembler listing.

The value specified must be uppercase. If you omit the **LIST** parameter, **LIST=NO** is assumed.

Parent topic: <u>Structures</u>

This build: January 26, 2011 11:15:29

Notices | Trademarks | Downloads | Library | Support | Feedback

© Copyright IBM Corporation 1999, 2009. All Rights Reserved. This topic's URL: fr10820

## 1.1.5.3. CMQVERA macro

This macro allows you to set the default value to be used for the **DCLVER** parameter on the structure macros. The value specified by CMQVERA is used by the structure macro only if you omit the **DCLVER** parameter from the invocation of the structure macro. The default value is set by coding the CMQVERA macro with the **DCLVER** parameter:

### DCLVER=CURRENT

The default version is set to the current (most recent) version.

#### DCLVER=SPECIFIED

The default version is set to the version specified by the VERSION parameter.

You must specify the **DCLVER** parameter, and the value must be uppercase. The value set by CMQVERA remains the default value until the next invocation of CMQVERA, or the end of the assembly. If you omit CMQVERA, the default is **DCLVER=CURRENT**. **Parent topic:** <u>System/390 assembler programming</u>

This build: January 26, 2011 11:15:29

Notices | Trademarks | Downloads | Library | Support | Feedback

```
© Copyright IBM Corporation 1999, 2009. All Rights Reserved.
This topic's URL:
fr10830_
```

## 1.1.5.4. Notational conventions

The later sections in this book show how to invoke the calls and declare parameters. In some cases, the parameters are arrays or character strings whose size is not fixed. For these, a lowercase n is used to represent a numeric constant. When you code the declaration for that parameter, replace the n with the numeric value required.

Parent topic: System/390 assembler programming

This build: January 26, 2011 11:15:29

Notices | Trademarks | Downloads | Library | Support | Feedback

```
© Copyright IBM Corporation 1999, 2009. All Rights Reserved.
This topic's URL:
fr10840_
```

## 1.2. MQAIR – Authentication information record

The MQAIR structure represents the authentication information record.

The following table summarizes the fields in the structure.

| Table | 1.         | Fields  | in | MQAIR  |
|-------|------------|---------|----|--------|
| rubic | <b>.</b> . | i icius |    | niQnin |

| Field                          | Description                                         | Торіс              |
|--------------------------------|-----------------------------------------------------|--------------------|
| StrucId                        | Structure identifier                                | <u>StrucId</u>     |
| Version                        | Structure version number                            | Version            |
| AuthInfoType                   | Type of authentication information                  | AuthInfoType       |
| AuthInfoConnName               | Connection name of LDAP CRL server                  | AuthInfoConnName   |
| LDAPUserNamePtr                | Address of LDAP user name                           | LDAPUserNamePtr    |
| LDAPUserNameOffset             | Offset of LDAP user name from start of MQSCO        | LDAPUserNameOffset |
| LDAPUserNameLength             | Length of LDAP user name                            | LDAPUserNameLength |
| LDAPPassword                   | Password to access LDAP server                      | LDAPPassword       |
| Note: The remaining fields and | re ignored if Version is less than MQAIR_VERSION_2. |                    |
| >OCSPResponderURL<             | >URL at which the OCSP responder can be contacted   | >OCSPResponderURL< |

#### **Overview for MQAIR**

The MQAIR structure allows an application running as a WebSphere® MQ client to specify information about an authenticator that is to be used for the client connection. The structure is an input parameter on the MQCONNX call.

Fields for MQAIR

The MQAIR structure contains the following fields; the fields are described in **alphabetic order**:

### Initial values and language declarations for MQAIR

Parent topic: Data type descriptions

🛍 This build: January 26, 2011 11:15:29

Notices | Trademarks | Downloads | Library | Support | Feedback

Copyright IBM Corporation 1999, 2009. All Rights Reserved. This topic's URL: fr10850

# 1.2.1. Overview for MQAIR

The MQAIR structure allows an application running as a WebSphere® MQ client to specify information about an authenticator that is to be used for the client connection. The structure is an input parameter on the MQCONNX call.

Availability: AIX®, HP-UX, Solaris, Linux and Windows clients.

**Character set and encoding**: Data in MQAIR must be in the character set and encoding of the local queue manager; these are given by the **CodedCharSetId** queue manager attribute and MQENC\_NATIVE, respectively.

Parent topic: MQAIR - Authentication information record

This build: January 26, 2011 11:15:29

Notices | Trademarks | Downloads | Library | Support | Feedback

Copyright IBM Corporation 1999, 2009. All Rights Reserved. This topic's URL: fr10860

## 1.2.2. Fields for MQAIR

The MQAIR structure contains the following fields; the fields are described in alphabetic order:

#### AuthInfoConnName (MQCHAR264)

This is either the host name or the network address of a host on which the LDAP server is running. This can be followed by an optional port number, enclosed in parentheses. The default port number is 389.

## AuthInfoType (MQLONG)

This is the type of authentication information contained in the record.

### LDAPPassword (MQCHAR32)

This is the password needed to access the LDAP CRL server. If the value is shorter than the length of the field, terminate the value with a null character, or pad it with blanks to the length of the field.

#### LDAPUserNameLength (MQLONG)

### LDAPUserNameOffset (MQLONG)

This is the offset in bytes of the LDAP user name from the start of the MQAIR structure.

LDAPUserNamePtr (PMQCHAR)

This is the LDAP user name.

#### >OCSPResponderURL (MQCHAR256) <

For an MQAIR structure that represents connection details for an OCSP responder, this field contains the URL at which the responder can be contacted.

#### StrucId (MQCHAR4)

### Version (MQLONG)

The version number of the MQAIR structure.

Parent topic: MQAIR – Authentication information record

This build: January 26, 2011 11:15:30

Notices | Trademarks | Downloads | Library | Support | Feedback

© Copyright IBM Corporation 1999, 2009. All Rights Reserved. This topic's URL: fr10870\_

## 1.2.2.1. AuthInfoConnName (MQCHAR264)

This is either the host name or the network address of a host on which the LDAP server is running. This can be followed by an optional port number, enclosed in parentheses. The default port number is 389.

If the value is shorter than the length of the field, terminate the value with a null character, or pad it with blanks to the length of the field. If the value is not valid, the call fails with reason code MQRC\_AUTH\_INFO\_CONN\_NAME\_ERROR.

This is an input field. The length of this field is given by MQ\_AUTH\_INFO\_CONN\_NAME\_LENGTH. The initial value of this field is the null string in C, and blank characters in other programming languages.

#### Parent topic: Fields for MQAIR

This build: January 26, 2011 11:15:30

 Notices | Trademarks | Downloads | Library | Support | Feedback

© Copyright IBM Corporation 1999, 2009. All Rights Reserved. This topic's URL: fr10880\_

## 1.2.2.2. AuthInfoType (MQLONG)

This is the type of authentication information contained in the record.

The value must be:

### MQAIT\_CRL\_LDAP

Certificate revocation using LDAP server.

If the value is not valid, the call fails with reason code MQRC\_AUTH\_INFO\_TYPE\_ERROR.

This is an input field. The initial value of this field is MQAIT\_CRL\_LDAP.

### Parent topic: Fields for MQAIR

This build: January 26, 2011 11:15:30

Notices | Trademarks | Downloads | Library | Support | Feedback

© Copyright IBM Corporation 1999, 2009. All Rights Reserved. This topic's URL: fr10890

## 1.2.2.3. LDAPPassword (MQCHAR32)

This is the password needed to access the LDAP CRL server. If the value is shorter than the length of the field, terminate the value with a null character, or pad it with blanks to the length of the field.

If the LDAP server does not require a password, or you omit the LDAP user name, *LDAPPassword* must be null or blank. If you omit the LDAP user name and *LDAPPassword* is not null or blank, the call fails with reason code MQRC\_LDAP\_PASSWORD\_ERROR.

This is an input field. The length of this field is given by MQ\_LDAP\_PASSWORD\_LENGTH. The initial value of this field is the null string in C, and blank characters in other programming languages.

#### Parent topic: Fields for MQAIR

This build: January 26, 2011 11:15:30

Notices | Trademarks | Downloads | Library | Support | Feedback

Copyright IBM Corporation 1999, 2009. All Rights Reserved. This topic's URL: fr10900

## 1.2.2.4. LDAPUserNameLength (MQLONG)

This is the length in bytes of the LDAP user name addressed by the LDAPUserNamePtr or LDAPUserNameOffset field. The value must be in the range zero through MQ\_DISTINGUISHED\_NAME\_LENGTH. If the value is not valid, the call fails with reason code MQRC\_LDAP\_USER\_NAME\_LENGTH\_ERR.

If the LDAP server involved does not require a user name, set this field to zero.

This is an input field. The initial value of this field is 0.

#### Parent topic: Fields for MQAIR

This build: January 26, 2011 11:15:30

Notices | Trademarks | Downloads | Library | Support | Feedback

© Copyright IBM Corporation 1999, 2009. All Rights Reserved. This topic's URL: fr10910\_

## 1.2.2.5. LDAPUserNameOffset (MQLONG)

This is the offset in bytes of the LDAP user name from the start of the MQAIR structure.

The offset can be positive or negative. The field is ignored if *LDAPUserNameLength* is zero.

You can use either LDAPUserNamePtr or LDAPUserNameOffset to specify the LDAP user name, but not both; see the description of the

LDAPUserNamePtr field for details.

This is an input field. The initial value of this field is 0.

Parent topic: Fields for MQAIR

This build: January 26, 2011 11:15:30

Notices | Trademarks | Downloads | Library | Support | Feedback

© Copyright IBM Corporation 1999, 2009. All Rights Reserved. This topic's URL: fr10920

# 1.2.2.6. LDAPUserNamePtr (PMQCHAR)

This is the LDAP user name.

It consists of the Distinguished Name of the user who is attempting to access the LDAP CRL server. If the value is shorter than the length specified by *LDAPUserNameLength*, terminate the value with a null character, or pad it with blanks to the length *LDAPUserNameLength*. The field is ignored if *LDAPUserNameLength* is zero.

You can supply the LDAP user name in one of two ways:

• By using the pointer field LDAPUserNamePtr

In this case, the application can declare a string that is separate from the MQAIR structure, and set *LDAPUserNamePtr* to the address of the string.

Using *LDAPUserNamePtr* is recommended for programming languages that support the pointer data type in a fashion that is portable to different environments (for example, the C programming language).

• By using the offset field LDAPUserNameOffset

In this case, the application must declare a compound structure containing the MQSCO structure followed by the array of MQAIR records followed by the LDAP user name strings, and set *LDAPUserNameOffset* to the offset of the appropriate name string from the start of the MQAIR structure. Ensure that this value is correct, and has a value that can be accommodated within an MQLONG (the most restrictive programming language is COBOL, for which the valid range is -999 999 999 through +999 999 999). Using *LDAPUserNameOffset* is recommended for programming languages that do not support the pointer data type, or that implement the pointer data type in a fashion that might not be portable to different environments (for example, the COBOL programming language).

Whichever technique is chosen, use only one of *LDAPUserNamePtr* and *LDAPUserNameOffset*; the call fails with reason code MQRC\_LDAP\_USER\_NAME\_ERROR if both are nonzero.

This is an input field. The initial value of this field is the null pointer in those programming languages that support pointers, and an all-null byte string otherwise.

**Note:** On platforms where the programming language does not support the pointer data type, this field is declared as a byte string of the appropriate length.

#### Parent topic: Fields for MQAIR

This build: January 26, 2011 11:15:30

Notices | Trademarks | Downloads | Library | Support | Feedback

© Copyright IBM Corporation 1999, 2009. All Rights Reserved. This topic's URL: fr10930\_

## 1.2.2.7. OCSPResponderURL (MQCHAR256)

For an MQAIR structure that represents connection details for an OCSP responder, this field contains the URL at which the responder can be contacted.

>The value of this field is an HTTP URL. This field takes priority over a URL in an AuthorityInfoAccess (AIA) certificate extension.

The value is ignored unless both the following statements are true:

- The MQAIR structure is Version 2 or later (the Version field is set to MQAIR\_VERSION\_2 or greater).
- The AuthInfoType field is set to MQAIT\_OCSP.

If the field does not contain an HTTP URL in the correct format (and is not being ignored), the MQCONNX call fails with reason code MQRC\_OCSP\_URL\_ERROR.

>This field is case-sensitive. It must start with the string http:// in lower case. The rest of the URL might be case-sensitive, depending on the OCSP server implementation.

This field is not subject to data conversion.

Parent topic: Fields for MQAIR

🕍 This build: January 26, 2011 11:20:47

Notices | Trademarks | Downloads | Library | Support | Feedback

 $\ensuremath{\textcircled{}}$  Copyright IBM Corporation 1999, 2009. All Rights Reserved. This topic's URL: fr44730\_

### <

# 1.2.2.8. Strucld (MQCHAR4)

The value must be:

### MQAIR\_STRUC\_ID

Identifier for the authentication information record.

For the C programming language, the constant MQAIR\_STRUC\_ID\_ARRAY is also defined; this has the same value as MQAIR\_STRUC\_ID, but is an array of characters instead of a string.

This is always an input field. The initial value of this field is MQAIR\_STRUC\_ID.

#### Parent topic: Fields for MQAIR

🕍 This build: January 26, 2011 11:15:30

Notices | Trademarks | Downloads | Library | Support | Feedback

© Copyright IBM Corporation 1999, 2009. All Rights Reserved. This topic's URL: fr10940

## 1.2.2.9. Version (MQLONG)

>The version number of the MQAIR structure.

The value must be> one of the following <:

#### MQAIR\_VERSION\_1

Version-1 authentication information record.

>MQAIR\_VERSION\_2

>Version-2 authentication information record.

The following constant specifies the version number of the current version:

### MQAIR\_CURRENT\_VERSION

Current version of authentication information record.

➤This is always an input field. The initial value of this field is MQAIR\_VERSION\_1.

### Parent topic: Fields for MQAIR

🕍 This build: January 26, 2011 11:15:30

Notices | Trademarks | Downloads | Library | Support | Feedback

© Copyright IBM Corporation 1999, 2009. All Rights Reserved. This topic's URL: fr10950\_

## 1.2.3. Initial values and language declarations for MQAIR

| Field name         | Name of constant | Value of constant          |
|--------------------|------------------|----------------------------|
| StrucId            | MQAIR_STRUC_ID   | 'AIR <b>ď</b> '            |
| Version            | ►MQAIR_VERSION_1 | 1                          |
| AuthInfoType       | MQAIT_CRL_LDAP   | 1                          |
| AuthInfoConnName   | None             | Null string or blanks      |
| LDAPUserNamePtr    | None             | Null pointer or null bytes |
| LDAPUserNameOffset | None             | 0                          |
| LDAPUserNameLength | None             | 0                          |
| LDAPPassword       | None             | Null string or blanks      |
| >OCSPResponderURL< | >None<           | >Null string or blanks     |

1. The symbol *b* represents a single blank character.

2. In the C programming language, the macro variable MQAIR\_DEFAULT contains the values listed above. Use it in the following way to provide initial values for the fields in the structure: MQAIR MyAIR = {MQAIR\_DEFAULT};

### C declaration

**COBOL** declaration

Visual Basic declaration

### Parent topic: MQAIR – Authentication information record

🕍 This build: January 26, 2011 11:15:31

Notices | Trademarks | Downloads | Library | Support | Feedback

Copyright IBM Corporation 1999, 2009. All Rights Reserved. This topic's URL: fr10960

# 1.2.3.1. C declaration

|   | ypedef struc<br>truct taqMQA | ct tagMQAIR MQAIR;  |    |                                                                          |
|---|------------------------------|---------------------|----|--------------------------------------------------------------------------|
| 0 | MOCHAR4                      | StrucId;            | /* | Structure identifier */                                                  |
|   | ~ .                          | Version;            |    | Structure version number */                                              |
|   | 2                            | AuthInfoType;       |    | Type of authentication                                                   |
|   |                              |                     |    | information */                                                           |
|   | MQCHAR264                    | AuthInfoConnName;   | /* | Connection name of CRL LDAP<br>server */                                 |
|   | PMOCHAR                      | LDAPUserNamePtr;    | /* | Address of LDAP user name */                                             |
|   | MQLONG                       | LDAPUserNameOffset; | /* | Offset of LDAP user name from start of MQAIR structure */                |
|   | MOLONG                       | LDAPUserNameLength; | /* | Length of LDAP user name */                                              |
| > | MQCHAR32<br>MQCHAR256        | LDAPPassword;       | /* | Password to access LDAP server */<br>* URL of OCSP responder <b>{</b> }; |
|   |                              |                     |    |                                                                          |

Parent topic: Initial values and language declarations for MQAIR

🏙 This build: January 26, 2011 11:15:31

Notices | Trademarks | Downloads | Library | Support | Feedback

© Copyright IBM Corporation 1999, 2009. All Rights Reserved. This topic's URL: fr10970\_

# 1.2.3.2. COBOL declaration

```
MOAIR structure
  10 MQAIR.
**
       Structure identifier
       MQAIR-STRUCID
Structure version number
PIC S9(9) BINARY.
  15 MQAIR-STRUCID
structure vers:
15 MQAIR-VERSION
** T....
       Type of authentication information
15 MOAIR-AUTHINFOTYPE PIC S9(9)
** Connection name of CRL LDAP server
                                      PIC S9(9) BINARY.
  15 MQAIR-AUTHINFOCONNNAME PIC X(264).
**
       Address of LDAP user name
** Offset of LDAP user name from start of MQAIR structure
15 MQAIR-LDAPUSERNAMEOFFSET PIC S9(9) BINARY.
** Length of LDAP user part
  15 MQAIR-LDAPUSERNAMEPTR POINTER.
       Length of LDAP user name
15 MQAIR-LDAPUSERNAMELENGTH PIC S9(9) BINARY.
   Password to access LDAP server
15 MQAIR-LDAPPASSWORD PIC X
                                      PIC X(32).
>**
        URL of OCSP responder
   15 MQAIR-OCSPRESPONDERURL PIC X(256). <
```

Parent topic: Initial values and language declarations for MQAIR

🕍 This build: January 26, 2011 11:15:31

Notices | Trademarks | Downloads | Library | Support | Feedback

© Copyright IBM Corporation 1999, 2009. All Rights Reserved. This topic's URL: fr10980\_

## 1.2.3.3. Visual Basic declaration

```
Type MQAIR

StrucId As String*4 'Structure identifier'

Version As Long 'Structure version number'

AuthInfoType As Long 'Type of authentication information'

AuthInfoConnName As String*264 'Connection name of CRL LDAP server'

LDAPUserNamePtr As MQPTR 'Address of LDAP user name'

LDAPUserNameLength As Long 'Offset of LDAP user name from start'

'of MQAIR structure'

LDAPUserNameLength As Long 'Length of LDAP user name'

LDAPUserNameLength As String*32 'Password to access LDAP server'

End Type
```

Parent topic: Initial values and language declarations for MQAIR

This build: January 26, 2011 11:15:31

Notices | Trademarks | Downloads | Library | Support | Feedback

Copyright IBM Corporation 1999, 2009. All Rights Reserved. This topic's URL: fr11000

## 1.3. MQBMHO – Buffer to message handle options

The following table summarizes the fields in the structure. MQBMHO structure - buffer to message handle options

### Table 1. Fields in MQBMHO

| Field   | Description                              | Торіс          |
|---------|------------------------------------------|----------------|
| StrucId | Structure identifier                     | <u>StrucId</u> |
| Version | Structure version number                 | <u>Version</u> |
| Options | Options controlling the action of MQBMHO | <u>Options</u> |

### **Overview for MQBMHO**

Availability: All. Buffer to message handle options structure - overview

#### Fields for MQBMHO

Buffer to message handle options structure - fields

#### Initial values and language declarations for MQBMHO Buffer to message handle structure - Initial values

Parent topic: Data type descriptions

This build: January 26, 2011 11:20:36

Notices | Trademarks | Downloads | Library | Support | Feedback

Copyright IBM Corporation 1999, 2009. All Rights Reserved. This topic's URL: fr42795

### 1.3.1. Overview for MQBMHO

Availability: All. Buffer to message handle options structure - overview

**Purpose**: The MQBMHO structure allows applications to specify options that control how message handles are produced from buffers. The structure is an input parameter on the MQBUFMH call.

**Character set and encoding**: Data in MQBMHO must be in the character set of the application and encoding of the application (MQENC\_NATIVE).

Parent topic: MOBMHO - Buffer to message handle options

This build: January 26, 2011 11:20:36

Notices | Trademarks | Downloads | Library | Support | Feedback

Copyright IBM Corporation 1999, 2009. All Rights Reserved. This topic's URL: fr42800

## 1.3.2. Fields for MQBMHO

Buffer to message handle options structure - fields

The MQBMHO structure contains the following fields; the fields are described in alphabetic order:

**Options (MQLONG)** Buffer to message handle structure - Options field

StrucId (MQCHAR4) Buffer to message handle structure - StrucId field

Version (MQLONG) Buffer to message handle structure - Version field

Parent topic: MQBMHO - Buffer to message handle options

🕍 This build: January 26, 2011 11:20:36

Notices | Trademarks | Downloads | Library | Support | Feedback

© Copyright IBM Corporation 1999, 2009. All Rights Reserved. This topic's URL: fr42810\_

## 1.3.2.1. Options (MQLONG)

Buffer to message handle structure - Options field

The value can be:

### MQBMHO\_DELETE\_PROPERTIES

Properties that are added to the message handle are deleted from the buffer. If the call fails no properties are deleted.

Default options: If you do not need the option described, use the following option:

#### MQBMHO\_NONE

No options specified.

This is always an input field. The initial value of this field is MQBMHO\_DELETE\_PROPERTIES.

Parent topic: Fields for MQBMHO

This build: January 26, 2011 11:20:37

 Notices
 Trademarks
 Downloads
 Library
 Support
 Feedback

Copyright IBM Corporation 1999, 2009. All Rights Reserved. This topic's URL: fr42840

## 1.3.2.2. Strucid (MQCHAR4)

Buffer to message handle structure - StrucId field

This is the structure identifier. The value must be:

### MQBMHO\_STRUC\_ID

Identifier for buffer to message handle structure.

For the C programming language, the constant MQBMHO\_STRUC\_ID\_ARRAY is also defined; this has the same value as MQBMHO\_STRUC\_ID, but is an array of characters instead of a string.

This is always an input field. The initial value of this field is MQBMHO\_STRUC\_ID.

#### Parent topic: Fields for MQBMHO

This build: January 26, 2011 11:20:37

Notices | Trademarks | Downloads | Library | Support | Feedback

© Copyright IBM Corporation 1999, 2009. All Rights Reserved. This topic's URL: fr42820\_

## 1.3.2.3. Version (MQLONG)

Buffer to message handle structure - Version field

This is the structure version number. The value must be:

### MQBMHO\_VERSION\_1

Version number for buffer to message handle structure.

The following constant specifies the version number of the current version:

### MQBMHO\_CURRENT\_VERSION

Current version of buffer to message handle structure.

This is always an input field. The initial value of this field is MQBMHO\_VERSION\_1.

Parent topic: Fields for MQBMHO

🛍 This build: January 26, 2011 11:20:37

Notices | Trademarks | Downloads | Library | Support | Feedback

Copyright IBM Corporation 1999, 2009. All Rights Reserved. This topic's URL: fr42830

## 1.3.3. Initial values and language declarations for MQBMHO

Buffer to message handle structure - Initial values

Table 1. Initial values of fields in MQBMHO

| Field name | Name of constant | Value of constant |
|------------|------------------|-------------------|
| StrucId    | MQBMHO_STRUC_ID  | 'BMHO'            |
| Version    | MQBMHO_VERSION_1 | 1                 |
| Options    | MQBMHO_NONE      | 0                 |
|            |                  |                   |

Notes:

1. In the C programming language, the macro variable MQBMHO\_DEFAULT contains the values listed above. Use it in the following way to provide initial values for the fields in the structure:

MQBMHO MyBMHO = {MQBMHO\_DEFAULT};

**<u>C declaration</u>** 

Buffer to message handle structure - C language declaration

### **COBOL** declaration

Buffer to message handle structure - COBOL language declaration

#### PL/I declaration

Buffer to message handle structure - PL/I language declaration

#### System/390 assembler declaration Buffer to message handle structure - Assembler language declaration

Parent topic: MQBMHO - Buffer to message handle options

This build: January 26, 2011 11:20:37

Notices | Trademarks | Downloads | Library | Support | Feedback

Copyright IBM Corporation 1999, 2009. All Rights Reserved. This topic's URL: fr42850

## 1.3.3.1. C declaration

Buffer to message handle structure - C language declaration

Parent topic: Initial values and language declarations for MQBMHO

This build: January 26, 2011 11:20:37

```
Notices | Trademarks | Downloads | Library | Support | Feedback
```

Copyright IBM Corporation 1999, 2009. All Rights Reserved. This topic's URL: fr42860

## 1.3.3.2. COBOL declaration

Buffer to message handle structure - COBOL language declaration

```
** MQBMHO structure
10 MQBMHO.
** Structure identifier
15 MQBMHO-STRUCID PIC X(4).
** Structure version number
15 MQBMHO-VERSION PIC S9(9) BINARY.
** Options that control the action of MQBUFMH
15 MQBMHO-OPTIONS PIC S9(9) BINARY.
```

Parent topic: Initial values and language declarations for MQBMHO

This build: January 26, 2011 11:20:37

Notices | Trademarks | Downloads | Library | Support | Feedback

```
Copyright IBM Corporation 1999, 2009. All Rights Reserved.
This topic's URL:
fr42870
```

## 1.3.3.3. PL/I declaration

Buffer to message handle structure - PL/I language declaration

| Dcl             |                |    |                                 |
|-----------------|----------------|----|---------------------------------|
| 1 MQBMHO based, |                |    |                                 |
| 3 StrucId       | char(4),       | /* | Structure identifier */         |
| 3 Version       | fixed bin(31), | /* | Structure version number */     |
| 3 Options       | fixed bin(31), | /* | Options that control the action |
|                 |                |    | of MQBUFMH */                   |

Parent topic: Initial values and language declarations for MQBMHO

This build: January 26, 2011 11:20:37

Notices | Trademarks | Downloads | Library | Support | Feedback

Copyright IBM Corporation 1999, 2009. All Rights Reserved. This topic's URL: fr42880

## 1.3.3.4. System/390® assembler declaration

Buffer to message handle structure - Assembler language declaration

| МДВМНО         | DSECT |                            |
|----------------|-------|----------------------------|
| MQBMHO_STRUCID | DS    | CL4 Structure identifier   |
| MQBMHO_VERSION | DS    | F Structure version number |
| MQBMHO_OPTIONS | DS    | F Options that control the |
| *              |       | action of MQBUFMH          |
| MQBMHO_LENGTH  | EQU   | *-MQBMHO                   |
| MQBMHO_AREA    | DS    | CL (MQBMHO_LENGTH)         |

Parent topic: Initial values and language declarations for MQBMHO

This build: January 26, 2011 11:20:37

Notices | Trademarks | Downloads | Library | Support | Feedback

Copyright IBM Corporation 1999, 2009. All Rights Reserved. This topic's URL: fr47890

1.4. MQBO – Begin options

The following table summarizes the fields in the structure.

Table 1. Fields in MQBO

| Field   | Description                                | Торіс          |
|---------|--------------------------------------------|----------------|
| StrucId | Structure identifier                       | <u>StrucId</u> |
| Version | Structure version number                   | <u>Version</u> |
| Options | Options that control the action of MQBEGIN | <u>Options</u> |

#### **Overview for MQBO**

Availability: AIX®, HP-UX, i5/OS®, Solaris, Linux, Windows; not available for WebSphere® MQ clients.

### Fields for MQBO

Initial values and language declarations for MQBO

Parent topic: Data type descriptions

This build: January 26, 2011 11:15:31

Notices | Trademarks | Downloads | Library | Support | Feedback

© Copyright IBM Corporation 1999, 2009. All Rights Reserved. This topic's URL: fr11010

## 1.4.1. Overview for MQBO

Availability: AIX®, HP-UX, i5/OS®, Solaris, Linux, Windows; not available for WebSphere® MQ clients.

**Purpose**: The MQBO structure allows the application to specify options relating to the creation of a unit of work. The structure is an input/output parameter on the MQBEGIN call.

**Character set and encoding**: Data in MQBO must be in the character set and encoding of the local queue manager; these are given by the *CodedCharSetId* queue-manager attribute and MQENC\_NATIVE, respectively. However, if the application is running as an MQ client, the structure must be in the character set and encoding of the client.

Parent topic: MQBO - Begin options

🕍 This build: January 26, 2011 11:15:32

Notices | Trademarks | Downloads | Library | Support | Feedback

Copyright IBM Corporation 1999, 2009. All Rights Reserved. This topic's URL: fr11020

## 1.4.2. Fields for MQBO

The MQBO structure contains the following fields; the fields are described in **alphabetic order**:

### **Options (MQLONG)**

### StrucId (MQCHAR4)

### Version (MQLONG)

#### Parent topic: MQBO - Begin options

🛍 This build: January 26, 2011 11:15:32

Notices | Trademarks | Downloads | Library | Support | Feedback

Copyright IBM Corporation 1999, 2009. All Rights Reserved. This topic's URL: fr11030

# 1.4.2.1. Options (MQLONG)

The value must be:

### MQBO\_NONE

No options specified.

This is always an input field. The initial value of this field is MQBO\_NONE.

### Parent topic: Fields for MQBO

This build: January 26, 2011 11:15:32

Notices | Trademarks | Downloads | Library | Support | Feedback

Copyright IBM Corporation 1999, 2009. All Rights Reserved. This topic's URL: fr11040

## 1.4.2.2. Strucld (MQCHAR4)

The value must be:

### MQBO\_STRUC\_ID

Identifier for begin-options structure.

For the C programming language, the constant MQBO\_STRUC\_ID\_ARRAY is also defined; this has the same value as MQBO\_STRUC\_ID, but is an array of characters instead of a string.

This is always an input field. The initial value of this field is MQBO\_STRUC\_ID.

#### Parent topic: Fields for MQBO

This build: January 26, 2011 11:15:32

Notices | Trademarks | Downloads | Library | Support | Feedback

© Copyright IBM Corporation 1999, 2009. All Rights Reserved. This topic's URL: fr11050\_

# 1.4.2.3. Version (MQLONG)

The value must be:

### MQBO\_VERSION\_1

Version number for begin-options structure.

The following constant specifies the version number of the current version:

### MQBO\_CURRENT\_VERSION

Current version of begin-options structure.

This is always an input field. The initial value of this field is MQBO\_VERSION\_1.

### Parent topic: Fields for MQBO

This build: January 26, 2011 11:15:32

Notices | Trademarks | Downloads | Library | Support | Feedback

 $\ensuremath{\textcircled{O}}$  Copyright IBM Corporation 1999, 2009. All Rights Reserved. This topic's URL: fr11060\_

## 1.4.3. Initial values and language declarations for MQBO

http://127.0.0.1:1085/help/advanced/print.jsp?topic=/com.ibm.mq.csqzak.doc/fr10120... 15/03/2011

Table 1. Initial values of fields in MQBO for MQBO

| Field name | Name of constant | Value of constant |
|------------|------------------|-------------------|
| StrucId    | MQBO_STRUC_ID    | 'во <b>战 й</b> '  |
| Version    | MQBO_VERSION_1   | 1                 |
| Options    | MQBO_NONE        | 0                 |
| Notes:     |                  |                   |

1. The symbol  $\rlap{b}$  represents a single blank character.

In the C programming language, the macro variable MQBO\_DEFAULT contains the values listed above. Use it in the following way to provide initial values for the fields in the structure:
 MQBO MyBO = {MQBO\_DEFAULT};

### **C** declaration

**COBOL declaration** 

PL/I declaration

Visual Basic declaration

### Parent topic: MQBO – Begin options

This build: January 26, 2011 11:15:32

Notices | Trademarks | Downloads | Library | Support | Feedback

© Copyright IBM Corporation 1999, 2009. All Rights Reserved. This topic's URL: fr11070

## 1.4.3.1. C declaration

```
typedef struct tagMQBO MQBO;
struct tagMQBO {
    MQCHAR4 StrucId; /* Structure identifier */
    MQLONG Version; /* Structure version number */
    MQLONG Options; /* Options that control the action of MQBEGIN */
};
```

### Parent topic: Initial values and language declarations for MQBO

This build: January 26, 2011 11:15:32

Notices | Trademarks | Downloads | Library | Support | Feedback

© Copyright IBM Corporation 1999, 2009. All Rights Reserved. This topic's URL: fr11080\_

## 1.4.3.2. COBOL declaration

```
** MQBO structure
10 MQBO.
** Structure identifier
15 MQBO-STRUCID PIC X(4).
** Structure version number
15 MQBO-VERSION PIC S9(9) BINARY.
** Options that control the action of MQBEGIN
15 MQBO-OPTIONS PIC S9(9) BINARY.
```

Parent topic: Initial values and language declarations for MQBO

This build: January 26, 2011 11:15:32

Notices | Trademarks | Downloads | Library | Support | Feedback

© Copyright IBM Corporation 1999, 2009. All Rights Reserved. This topic's URL: fr11090\_

## 1.4.3.3. PL/I declaration

Parent topic: Initial values and language declarations for MQBO

```
This build: January 26, 2011 11:15:32
```

Notices | Trademarks | Downloads | Library | Support | Feedback

© Copyright IBM Corporation 1999, 2009. All Rights Reserved. This topic's URL: fr11100\_

## 1.4.3.4. Visual Basic declaration

Type MQBO StrucId As String\*4 'Structure identifier' Version As Long 'Structure version number' Options As Long 'Options that control the action of MQBEGIN' End Type

Parent topic: Initial values and language declarations for MQBO

This build: January 26, 2011 11:15:32

Notices | Trademarks | Downloads | Library | Support | Feedback

Copyright IBM Corporation 1999, 2009. All Rights Reserved. This topic's URL: fr11110

## 1.5. MQCBC – Callback context

The following table summarizes the fields in the structure. Structure describing the callback routine.

| Field                     | Description                                        | Торіс           |  |  |
|---------------------------|----------------------------------------------------|-----------------|--|--|
| StrucID                   | Structure identifier                               | StrucID         |  |  |
| Version                   | Structure version number                           | Version         |  |  |
| CallType                  | Why function has been called                       | CallType        |  |  |
| Hobj                      | Object handle                                      | Hobj            |  |  |
| CallbackArea              | Field for callback function to use                 | CallbackArea    |  |  |
| ConnectionArea            | Field for callback function to use                 | ConnectionArea  |  |  |
| CompCode                  | Completion code                                    | CompCode        |  |  |
| Reason                    | Reason code                                        | Reason          |  |  |
| State                     | Indication of the state of the current consumer    | State           |  |  |
| DataLength                | Message length                                     | DataLength      |  |  |
| BufferLength              | Length of message buffer in bytes                  | BufferLength    |  |  |
| Flags                     | General flags                                      | Flags           |  |  |
| >                         |                                                    | •               |  |  |
| Note: The remaining field | is ignored if Version is less than MQCBC_VERSION_2 |                 |  |  |
| «                         |                                                    |                 |  |  |
| >ReconnectDelay           | Number of milliseconds before reconnection attempt | ▶ReconnectDelay |  |  |

### **Overview for MQCBC**

Availability: AIX®, HP-UX, i5/OS®, Solaris, Linux, Windows, z/OS®, plus WebSphere® MQ clients connected to these systems.

### Fields for MQCBC

Alphabetic list of fields for the MQCBC structure.

Initial values and language declarations for MQCBC Callback context structure - initial values

### Parent topic: Data type descriptions

🕍 This build: January 26, 2011 11:20:06

Notices | Trademarks | Downloads | Library | Support | Feedback

Copyright IBM Corporation 1999, 2009. All Rights Reserved. This topic's URL: fr40300

## 1.5.1. Overview for MQCBC

Availability: AIX®, HP-UX, i5/OS®, Solaris, Linux, Windows, z/OS®, plus WebSphere® MQ clients connected to these systems.

Purpose: The MQCBC structure is used to specify context information that is passed to a callback function.

The structure is an input/output parameter on the call to a message consumer routine.

Version: The current version of MQCBC is MQCBC\_VERSION\_2.

**Character set and encoding**: Data in MQCBC will be in the character set and encoding of the local queue manager; these are given by the *codedCharSetId* queue-manager attribute and MQENC\_NATIVE, respectively. However, if the application is running as an MQ client, the

structure will be in the character set and encoding of the client.

Parent topic: MQCBC - Callback context

This build: January 26, 2011 11:20:06

Notices | Trademarks | Downloads | Library | Support | Feedback

Copyright IBM Corporation 1999, 2009. All Rights Reserved. This topic's URL: fr40310

### 1.5.2. Fields for MQCBC

Alphabetic list of fields for the MQCBC structure.

The MQCBC structure contains the following fields; the fields are described in alphabetical order:

#### **BufferLength (MQLONG)**

The buffer can be larger than both the MaxMsgLength value defined for the consumer and the ReturnedLength value in the MQGMO. Callback context structure - BufferLength field

#### CallbackArea (MQPTR)

Callback context structure - CallbackArea field

CallType (MQLONG) Callback Context structure - CallType field

#### CompCode (MQLONG)

Callback context structure - CompCode field

#### ►<u>ConnectionArea (MQPTR)</u>

Callback context structure - ConnectionArea field

#### DataLength (MQLONG)

This is the length in bytes of the application data in the message. If the value is zero, it means that the message contains no application data. Callback context structure - DataLength field

#### Flags (MQLONG)

Flags containing information about this consumer. Callback context structure - Flags field

Hobj (MQHOBJ) Callback context structure - Hobj field

#### Reason (MQLONG)

Callback context structure - Reason field

### State (MQLONG)

An indication as to the state of the current consumer. This field is of most value to an application when a nonzero reason code is passed to the consumer function.

StrucId (MQCHAR4) Callback context structure - StrucId field

Version (MQLONG) Callback context structure - Version field

#### >ReconnectDelay (MQLONG) <

ReconnectDelay indicates how long the queue manager will wait before trying to reconnect. The field can be modified by an event handler to change the delay or stop reconnection altogether.

Parent topic: MQCBC – Callback context

This build: January 26, 2011 11:20:06

Notices | Trademarks | Downloads | Library | Support | Feedback

#### © Copyright IBM Corporation 1999, 2009. All Rights Reserved. This topic's URL: fr40320\_

### 1.5.2.1. BufferLength (MQLONG)

The buffer can be larger than both the MaxMsgLength value defined for the consumer and the ReturnedLength value in the MQGMO. Callback context structure - BufferLength field

This is the length in bytes of the message buffer that has been passed to this function.

The actual message length is supplied in DataLength field.

The application can use the entire buffer for its own purposes for the duration of the callback function.

This is an input field to the message consumer function; it is not relevant to an exception handler function.

### Parent topic: Fields for MQCBC

This build: January 26, 2011 11:20:08

Notices | Trademarks | Downloads | Library | Support | Feedback

Copyright IBM Corporation 1999, 2009. All Rights Reserved. This topic's URL: fr40410

## 1.5.2.2. CallbackArea (MQPTR)

Callback context structure - CallbackArea field

This is a field that is available for the callback function to use.

The queue manager makes no decisions based on the contents of this field and it is passed unchanged from the <u>CallbackArea</u> field in the MQCBD structure, which is a parameter on the MQCB call used to define the callback function.

Changes to the CallbackArea are preserved across the invocations of the callback function for an HObj. This field is not shared with callback functions for other handles.

This is an input/output field to the callback function. The initial value of this field is a null pointer or null bytes.

Parent topic: Fields for MQCBC

🕍 This build: January 26, 2011 11:20:08

Notices | Trademarks | Downloads | Library | Support | Feedback

Copyright IBM Corporation 1999, 2009. All Rights Reserved. This topic's URL: fr40430

## 1.5.2.3. CallType (MQLONG)

Callback Context structure - CallType field

Field containing information about why this function has been called; the following are defined.

Message delivery call types: These call types contain information about a message. The DataLength and BufferLength parameters are valid for these call types.

### MQCBCT\_MSG\_REMOVED

The message consumer function has been invoked with a message that has been destructively removed from the object handle. If the value of *compCode* is MQCC\_WARNING, the value of the *Reason* field is MQRC\_TRUNCATED\_MSG\_ACCEPTED or one of the codes

### MQCBCT\_MSG\_NOT\_REMOVED

indicating a data conversion problem.

The message consumer function has been invoked with a message that has not yet been destructively removed from the object handle. The message can be destructively removed from the object handle using the *MsgToken*.

The message might not have been removed because:

- The MQGMO options requested a browse operation, MQGMO\_BROWSE\_\*
- The message is larger than the available buffer and the MQGMO options do not specify MQGMO\_ACCEPT\_TRUNCATED\_MSG

If the value of *CompCode* is MQCC\_WARNING, the value of the *Reason* field is MQRC\_TRUNCATED\_MSG\_FAILED or one of the codes indicating a data conversion problem.

Callback control call types: These call types contain information about the control of the callback and do not contain details about a message. These call types are requested using <u>Options</u> in the MQCBD structure.

The DataLength and BufferLength parameters are not valid for these call types.

#### MQCBCT\_REGISTER\_CALL

The purpose of this call type is to allow the callback function to perform some initial setup.

The callback function is invoked is immediately after the callback is registered, that is, upon return from an MQCB call using a value for the <code>Operation</code> field of MQOP\_REGISTER.

This call type is used both for message consumers and event handlers.

If requested, this is the first invocation of the callback function.

The value of the Reason field is MQRC\_NONE.

#### MQCBCT\_START\_CALL

The purpose of this call type is to allow the callback function to perform some setup when it is started, for example, reinstating resources that were cleaned up when it was previously stopped.

The callback function is invoked when the connection is started using either MQOP\_START or MQOP\_START\_WAIT.

If a callback function is registered within another callback function, this call type is invoked when the callback returns.

This call type is used for message consumers only.

The value of the Reason field is MQRC\_NONE.

#### MQCBCT\_STOP\_CALL

The purpose of this call type is to allow the callback function to perform some cleanup when it is stopped for a while, for example, cleaning up additional resources that have been acquired during the consuming of messages.

The callback function is invoked when an MQCTL call is issued using a value for the <code>Operation</code> field of MQOP\_STOP.

This call type is used for message consumers only.

The value of the Reason field is set to indicate the reason for stopping.

### MQCBCT\_DEREGISTER\_CALL

The purpose of this call type is to allow the callback function to perform final cleanup at the end of the consume process. The callback function is invoked when the:

- Callback function is deregistered using an MQCB call with MQOP\_DEREGISTER.
- Queue is closed, causing an implicit deregister. In this instance the callback function is passed MQHO\_UNUSABLE\_HOBJ as the object handle.
- MQDISC call completes causing an implicit close and, therefore, a deregister. In this case the connection is not disconnected immediately, and any ongoing transaction is not yet committed.

If any of these actions are taken inside the callback function itself, the action is invoked once the callback returns.

This call type is used both for message consumers and event handlers.

If requested, this is the last invocation of the callback function.

The value of the *Reason* field is set to indicate the reason for stopping.

### MQCBCT\_EVENT\_CALL

### **Event handler function**

The event handler function has been invoked without a message when the queue manager or connection stops or quiesces.:

This call can be used to take appropriate action for all callback functions.

#### Message consumer function

The message consumer function has been invoked without a message when an error ( $CompCode=MQCC\_FAILED$ ) has been detected that is specific to the object handle; for example Reason code = MQRC\_GET\_INHIBITED.

The value of the *Reason* field is set to indicate the reason for the call.

This is an input field. MQCBCT\_MSG\_REMOVED and MQCBCT\_MSG\_NOT\_REMOVED are applicable only to message consumer functions.

Parent topic: Fields for MQCBC

🕍 This build: January 26, 2011 11:20:07

Notices | Trademarks | Downloads | Library | Support | Feedback

© Copyright IBM Corporation 1999, 2009. All Rights Reserved. This topic's URL: fr40350\_

## 1.5.2.4. CompCode (MQLONG)

Callback context structure - CompCode field

This is the completion code. It indicates whether there were any problems consuming the message; it is one of the following:

MQCC\_OK Successful completion MQCC\_WARNING Warning (partial completion) MQCC\_FAILED

Call failed

This is an input field. The initial value of this field is MQCC\_OK.

#### Parent topic: Fields for MQCBC

This build: January 26, 2011 11:20:07

Notices | Trademarks | Downloads | Library | Support | Feedback

Copyright IBM Corporation 1999, 2009. All Rights Reserved. This topic's URL: fr40370

## 1.5.2.5. ConnectionArea (MQPTR)

Callback context structure - ConnectionArea field

This is a field that is available for the callback function to use.

The queue manager makes no decisions based on the contents of this field and it is passed unchanged from the <u>ConnectionArea</u> field in the MQCTLO structure, which is a parameter on the MQCTL call used to control the callback function.

Any changes made to this field by the callback functions are preserved across the invocations of the callback function. This area can be used to pass information that is to be shared by all callback functions. Unlike *CallbackArea*, this area is common across all callbacks for a connection handle.

This is an input and output field. The initial value of this field is a null pointer or null bytes.

Parent topic: Fields for MQCBC

🕍 This build: January 26, 2011 11:20:08

Notices | Trademarks | Downloads | Library | Support | Feedback

© Copyright IBM Corporation 1999, 2009. All Rights Reserved. This topic's URL: fr40440

## 1.5.2.6. DataLength (MQLONG)

This is the length in bytes of the application data in the message. If the value is zero, it means that the message contains no application data. Callback context structure - DataLength field

The DataLength field contains the length of the message but not necessarily the length of the message data passed to the consumer. It could be that the message was truncated. Use the <u>ReturnedLength</u> field in the MQGMO to determine how much data has actually been passed to the consumer.

If the reason code indicates the message has been truncated, you can use the DataLength field to determine how large the actual message is. This allows you to determine the size of the buffer required to accommodate the message data, and then issue an MQCB call to update the <u>MaxMsgLength</u> with an appropriate value.

If the MQGMO\_CONVERT option is specified, the converted message could be larger than the value returned for DataLength. In such cases, the application probably needs to issue an MQCB call to update the <u>MaxMsqLength</u> to to be greater than the value returned by the queue manager for DataLength.

To avoid message truncation problems, specify MaxMsgLength as MQCBD\_FULL\_MSG\_LENGTH. This causes the queue manager to allocate a buffer for the full message length after data conversion. Be aware, however, that even if this option is specified, it is still possible that sufficient storage is not available to correctly process the request. Applications should always check the returned reason code. For example, if it is not possible to allocate sufficient storage to convert the message, the messages is returned to the application unconverted.

This is an input field to the message consumer function; it is not relevant to an event handler function.

#### Parent topic: Fields for MQCBC

This build: January 26, 2011 11:20:08

Notices | Trademarks | Downloads | Library | Support | Feedback

© Copyright IBM Corporation 1999, 2009. All Rights Reserved. This topic's URL: fr40400

## 1.5.2.7. Flags (MQLONG)

Flags containing information about this consumer. Callback context structure - Flags field

The following option is defined:

#### MQCBCF\_READA\_BUFFER\_EMPTY

This flag can be returned if a previous MQCLOSE call using the MQCO\_QUIESCE option failed with a reason code of MQRC\_READ\_AHEAD\_MSGS.

This code indicated that the last read ahead message is being returned and that the buffer is now empty. If the application issues another MQCLOSE call using the MQCO\_QUIESCE) option, it succeeds.

Note, that an application is not guaranteed to be given a message with this flag set, as there might still be messages in the read-ahead buffer that do not match the current selection criteria. In this instance, the consumer function is invoked with the reason code MQRC\_HOBJ\_QUIESCED.

If the read ahead buffer is completely empty, the consumer is invoked with the MQCBCF\_READA\_BUFFER\_EMPTY flag and the reason code MQRC\_HOBJ\_QUIESCED\_NO\_MSGS.

This is an input field to the message consumer function; it is not relevant to an event handler function.

#### Parent topic: Fields for MQCBC

🕍 This build: January 26, 2011 11:20:08

Notices | Trademarks | Downloads | Library | Support | Feedback

 $\ensuremath{\textcircled{O}}$  Copyright IBM Corporation 1999, 2009. All Rights Reserved. This topic's URL: fr40420\_

## 1.5.2.8. Hobj (MQHOBJ)

Callback context structure - Hobj field

This is the object handle for calls to the message consumer.

For an event handler, this value is  $\ensuremath{\mathsf{MQHO}_\mathsf{NONE}}$ 

The application can use this handle and the message token in the Get Message Options block to get the message if a message has not been removed from the queue.

This is always an input field. The initial value of this field is MQHO\_UNUSABLE\_HOBJ

Parent topic: Fields for MQCBC

🕍 This build: January 26, 2011 11:20:07

Notices | Trademarks | Downloads | Library | Support | Feedback

© Copyright IBM Corporation 1999, 2009. All Rights Reserved. This topic's URL: fr40360\_

### 1.5.2.9. Reason (MQLONG)

Callback context structure - Reason field

This is the reason code qualifying the  ${\it CompCode}$ 

This is an input field. The initial value of this field is MQRC\_NONE.

### Parent topic: Fields for MQCBC

M This build: January 26, 2011 11:20:07 <u>Notices</u> | <u>Trademarks</u> | <u>Downloads</u> | <u>Library</u> | <u>Support</u> | <u>Feedback</u>

© Copyright IBM Corporation 1999, 2009. All Rights Reserved. This topic's URL: fr40380\_

## 1.5.2.10. State (MQLONG)

An indication as to the state of the current consumer. This field is of most value to an application when a nonzero reason code is passed to the consumer function.

You can use this field to simplify application programming because you do not need to code behavior for each reason code.

This is an input field. The initial value of this field is MQCS\_NONE

| State                                                                                                    | Queue manager action                                                                                                    | Value of<br>constant |
|----------------------------------------------------------------------------------------------------|----------------------------------------------------------------------------------------------------|----------------------|
| MQCS_NONE                                                                                                 | None; this is the normal operation.                                                                                                    | 0                    |
| This reason code represents a normal call with no<br>additional reason information                        |                                                                                                    |                      |
| MQCS_SUSPENDED_TEMPORARY                                                                                  | The callback routine is called to report the condition                                                                                                  | 1                    |
| These reason codes represent temporary conditions.                                                        | and then suspended. After a period of time the<br>system might attempt the operation again, which<br>can lead to the same condition being raised again. |                      |
| MQCS_SUSPENDED_USER_ACTION                                                                                | The consumer is suspended and the callback routine                                                                                                    | 2                    |
| These reason codes represent conditions where the callback needs to take action to resolve the condition. | is called to report the condition. The callback routine<br>should resolve the condition if possible and either<br>RESUME or close down the connection.  |                      |
| MQCS_SUSPENDED                                                                                            | The queue manager automatically suspends the<br>callback function. If the callback function is resumed                                                  | 3                    |
| These reason codes represent failures that prevent further message callbacks.                             | it is likely to receive the same reason code again.                                                                                                    |                      |
| MQCS_STOPPED                                                                                              | Delivered to the exception handler and to callbacks                                                                                                    | 4                    |
| These reason codes represent the end of message consumption.                                              | that specified MQCBDO_STOP_CALL. No further messages can be consumed.                                                                                   |                      |

### Parent topic: Fields for MQCBC

This build: January 26, 2011 11:20:07

Notices | Trademarks | Downloads | Library | Support | Feedback

Copyright IBM Corporation 1999, 2009. All Rights Reserved.

This topic's URL: fr40390

## 1.5.2.11. Strucld (MQCHAR4)

Callback context structure - StrucId field

This is the structure identifier; the value must be:

#### MQCBC\_STRUC\_ID

Identifier for callback context structure.

For the C programming language, the constant MQCBC\_STRUC\_ID\_ARRAY is also defined; this has the same value as MQCBC\_STRUC\_ID, but is an array of characters instead of a string.

This is always an input field. The initial value of this field is MQCBC\_STRUC\_ID.

Parent topic: Fields for MQCBC

This build: January 26, 2011 11:20:06

Notices | Trademarks | Downloads | Library | Support | Feedback

© Copyright IBM Corporation 1999, 2009. All Rights Reserved. This topic's URL: fr40330\_

## 1.5.2.12. Version (MQLONG)

Callback context structure - Version field

This is the structure version number; the value must be:

### MQCBC\_VERSION\_1

Version-1 callback context structure.

The following constant specifies the version number of the current version:

### MQCBC\_CURRENT\_VERSION

Current version of the callback context structure.

This is always an input field. The initial value of this field is MQCBC\_VERSION\_1.

The callback function is always passed the latest version of the structure.

#### Parent topic: Fields for MQCBC

🕍 This build: January 26, 2011 11:20:06

Notices | Trademarks | Downloads | Library | Support | Feedback

Copyright IBM Corporation 1999, 2009. All Rights Reserved. This topic's URL: fr40340

## 1.5.2.13. ReconnectDelay (MQLONG)

ReconnectDelay indicates how long the queue manager will wait before trying to reconnect. The field can be modified by an event handler to change the delay or stop reconnection altogether.

Use the ReconnectDelay field only if the value of the Reason field in the Callback Context is MORC\_RECONNECTING.

On entry to the event handler the value of ReconnectDelay is the number of milliseconds the queue manager is going to wait before making a reconnection attempt. <u>Table 1</u> lists the values that you can set to modify the behavior of the queue manager on return from the event handler.

Table 1. ReconnectDelay values

| Name              | Value | Description                                                                  |
|-------------------|-------|------------------------------------------------------------------------------|
| MQRD_NO_RECONNECT | -1    | Make no more reconnection attempts. An error is returned to the application. |
| MQRD_NO_DELAY     | 0     | Try to reconnect immediately.                                                |
| Milliseconds      | >0    | Wait for this many milliseconds before retrying the connection.              |

#### Parent topic: Fields for MQCBC

🛍 This build: January 26, 2011 11:20:07

#### Notices | Trademarks | Downloads | Library | Support | Feedback

Copyright IBM Corporation 1999, 2009. All Rights Reserved. This topic's URL: fr40395

### 1.5.3. Initial values and language declarations for MQCBC

http://127.0.0.1:1085/help/advanced/print.jsp?topic=/com.ibm.mq.csqzak.doc/fr10120... 15/03/2011

Callback context structure - initial values

There are no initial values for the **MQCBC** structure. The structure is passed as a parameter to a callback routine. The queue manager initializes the structure; applications never initialize it.

#### **>**<u>C declaration</u><

Callback context structure - C language declaration

### >COBOL declaration <

>PL/I declaration <

#### >System/390 assembler declaration

Parent topic: MQCBC - Callback context

🏙 This build: January 26, 2011 11:20:08

Notices | Trademarks | Downloads | Library | Support | Feedback

Copyright IBM Corporation 1999, 2009. All Rights Reserved. This topic's URL: fr40450

## 1.5.3.1. C declaration

Callback context structure - C language declaration

```
typedef struct tagMQCBC MQCBC;
struct tagMQCBC {
   MQCHAR4 StrucId;
                                                  /* Structure identifier */
                                                 /* Structure version number */
/* Why Function was called */
   MQLONG
                 Version;
   MQLONG
                CallType;
                                                 /* Object Handle */
/* Callback data passed to the function */
   MOHOBJ
               Hobj;
               CallbackArea;
   MOPTR
                                                 /* MQCTL data area passed to the function */
/* Completion Code */
/* Reason Code */
/* Consumer State */
                ConnectionArea;
   MQPTR
   MQLONG
               CompCode;
              Reason;
State;
   MQLONG
   MQLONG
               DataLength;
BufferLength;
                                                 /* Message Data Length */
/* Buffer Length */
/* Flags containing information about
   MQLONG
   MQLONG
              Flags;
   MOLONG
                                                     this consumer */
  /* Ver:1 */
  MQLONG ReconnectDelay;
/* Ver:2 */ };
                                                 /* Number of milliseconds before */
/* reconnect attempt */
```

Parent topic: Initial values and language declarations for MQCBC

This build: January 26, 2011 11:20:08

Notices | Trademarks | Downloads | Library | Support | Feedback

© Copyright IBM Corporation 1999, 2009. All Rights Reserved. This topic's URL: fr40460\_

## 1.5.3.2. COBOL declaration

| ** MQCBC structure<br>10 MQCBC.          |                   |
|------------------------------------------|-------------------|
| ** Structure Identifier                  |                   |
|                                          | PIC X(4).         |
| ** Structure Version<br>15 MQCBC-VERSION | PIC S9(9) BINARY. |
| ** Call Type                             | PIC 59(9) BINARI. |
|                                          | PIC S9(9) BINARY. |
| ** Object Handle                         | TIC 55(5) DINART. |
| 5                                        | PIC S9(9) BINARY. |
| ** Callback User Area                    |                   |
| 15 MQCBC-CALLBACKAREA                    | POINTER           |
| ** Connection Area                       |                   |
| 15 MQCBC-CONNECTIONAREA                  | POINTER           |
| ** Completion Code                       |                   |
| 15 MQCBC-COMPCODE                        | PIC S9(9) BINARY. |
| ** Reason Code                           |                   |
| -                                        | PIC S9(9) BINARY. |
| ** Consumer State                        |                   |
| -                                        | PIC S9(9) BINARY. |
| ** Data Length                           |                   |
| -                                        | PIC S9(9) BINARY. |
| ** Buffer Length                         |                   |
| 15 MQCBC-BUFFERLENGTH<br>** Flags        | PIC S9(9) BINARY. |
|                                          | PIC S9(9) BINARY. |
| 15 MQCBC-FLAG5<br>** Ver:1 **            | FIC 59(9) BINARI. |
| ** Number of milliseconds before reconne | ct attempt        |

15 MOCBC-RECONNECTDELAY PIC S9(9) BINARY.

\*\* Ver:2 \*\*

Parent topic: Initial values and language declarations for MQCBC

This build: January 26, 2011 11:20:08

Notices | Trademarks | Downloads | Library | Support | Feedback

© Copyright IBM Corporation 1999, 2009. All Rights Reserved. This topic's URL: fr40470\_

## 1.5.3.3. PL/I declaration

```
dcl
1 MQCBC based,
3 StrucId char(4), /* Structure identifier */
3 Version fixed bin(31), /* Structure version */
3 CallType fixed bin(31), /* Callback type */
3 Hobj fixed bin(31), /* Object Handle */
3 CallbackArea pointer, /* User area passed to the function */
3 ConnectionArea pointer, /* Connection User Area */
3 CompCode fixed bin(31); /* Reason Code */
3 Reason fixed bin(31); /* Reason Code */
3 State fixed bin(31); /* Message Data Length */
3 DataLength fixed bin(31); /* Message Buffer length */
3 Flags fixed bin(31); /* Consumer Flags */
/* Ver:1 */
3 ReconnectDelay fixed bin(31); /* Number of milliseconds before */
/* Ver:2 */ /* reconnect attempt */
```

Parent topic: Initial values and language declarations for MQCBC

This build: January 26, 2011 11:20:08

Notices | Trademarks | Downloads | Library | Support | Feedback

Copyright IBM Corporation 1999, 2009. All Rights Reserved. This topic's URL: fr40490

### 1.5.3.4. System/390 assembler declaration

| nsumer |
|--------|
|        |
|        |
|        |
|        |
|        |

Parent topic: Initial values and language declarations for MQCBC

This build: January 26, 2011 11:20:08

Notices | Trademarks | Downloads | Library | Support | Feedback

© Copyright IBM Corporation 1999, 2009. All Rights Reserved. This topic's URL: fr40480\_

## 1.6. MQCBD – Callback descriptor

The following table summarizes the fields in the structure. Structure specifying the callback function.

| Table 1. Fields in MQCBD |                                                                 |                     |
|--------------------------|-----------------------------------------------------------------|---------------------|
| Field                    | Description                                                     | Торіс               |
| StrucID                  | Structure identifier                                            | <u>StrucID</u>      |
| Version                  | Structure version number                                        | Version             |
| CallbackType             | Type of callback function                                       | <u>CallbackType</u> |
| Options                  | Options controlling message consumption                         | <u>Options</u>      |
| Callback Area            | Field for callback function to use                              | <u>CallbackArea</u> |
| CallbackFunction         | Whether the function is invoked as an API call                  | CallbackFunction    |
| CallbackName             | Whether the function is invoked as a dynamically-linked program | <u>CallbackName</u> |

MaxMsgLength

Length of longest message that can be read

<u>MaxMsgLength</u>

#### **Overview for MQCBD**

Fields for MQCBD Alphabetic list of fields for the MQCBD structure.

Initial values and language declarations for MQCBD Callback descriptor structure - Initial values

Parent topic: Data type descriptions

This build: January 26, 2011 11:20:09

Notices | Trademarks | Downloads | Library | Support | Feedback

Copyright IBM Corporation 1999, 2009. All Rights Reserved. This topic's URL: fr40500

## 1.6.1. Overview for MQCBD

Availability: AIX®, HP-UX, i5/OS®, Solaris, Linux, Windows, z/OS®, and WebSphere® MQ clients connected to these systems.

Purpose: The MQCBD structure is used to specify a callback function and the options controlling its use by the queue manager.

The structure is an input parameter on the MQCB call.

Version: The current version of MQCBD is MQCBD\_VERSION\_1.

**Character set and encoding**: Data in MQCBD must be in the character set and encoding of the local queue manager; these are given by the *CodedCharSetId* queue-manager attribute and MQENC\_NATIVE, respectively. However, if the application is running as an MQ client, the structure must be in the character set and encoding of the client.

Parent topic: MQCBD - Callback descriptor

This build: January 26, 2011 11:20:09

Notices | Trademarks | Downloads | Library | Support | Feedback

Copyright IBM Corporation 1999, 2009. All Rights Reserved. This topic's URL: fr40510

## 1.6.2. Fields for MQCBD

Alphabetic list of fields for the MQCBD structure.

The MQCBD structure contains the following fields; the fields are described in alphabetical order:

>CallbackArea (MQPTR) Callback descriptor structure - CallbackArea field

CallbackFunction (MOPTR) Callback descriptor structure - CallbackFunction field

CallbackName (MQCHAR128) Callback descriptor structure - CallbackName field

CallbackType (MQLONG) Callback descriptor structure - CallbackType field

#### MaxMsgLength (MQLONG)

This is the length in bytes of the longest message that can be read from the handle and given to the callback routine. Callback descriptor structure - MaxMsgLength field

Options (MQLONG) Callback descriptor structure - Options field

StrucId (MQCHAR4) Callback descriptor structure - StrucId field

Version (MQLONG) Callback descriptor structure - Version field

Parent topic: MQCBD – Callback descriptor

🕍 This build: January 26, 2011 11:20:09

Notices | Trademarks | Downloads | Library | Support | Feedback

Copyright IBM Corporation 1999, 2009. All Rights Reserved.

This topic's URL: fr40520

## 1.6.2.1. CallbackArea (MQPTR)

Callback descriptor structure - CallbackArea field

This is a field that is available for the callback function to use.

The queue manager makes no decisions based on the contents of this field and it is passed unchanged from the <u>CallbackArea</u> field in the MQCBC structure, which is a parameter on the callback function declaration.

The value is used only on an  $o_{peration}$  having a value MQOP\_REGISTER, with no currently defined callback, it does not replace a previous definition.

This is an input and output field to the callback function. The initial value of this field is a null pointer or null bytes.

Parent topic: Fields for MQCBD

🕍 This build: January 26, 2011 11:20:10

Notices | Trademarks | Downloads | Library | Support | Feedback

© Copyright IBM Corporation 1999, 2009. All Rights Reserved. This topic's URL: fr40620\_

## 1.6.2.2. CallbackFunction >(MQPTR) <

Callback descriptor structure - CallbackFunction field

The callback function is invoked as a function call.

Use this field to specify a pointer to the call back function.

You *must* specify either *CallbackFunction* or *CallbackName*. If you specify both, the reason code MQRC\_CALLBACK\_ROUTINE\_ERROR is returned.

If neither CallbackName nor CallbackFunction is set, the call fails with the reason code MQRC\_CALLBACK\_ROUTINE\_ERROR.

This option is not supported in the following environments:

- CICS® on z/OS®
- Programming languages and compilers that do not support function-pointer references

In such situations, the call fails with the reason code MQRC\_CALLBACK\_ROUTINE\_ERROR.

On z/OS the function must expect to be called with OS linkage conventions. For example, in the C programming language, specify: #pragma linkage(MQCB\_FUNCTION,OS)

This is an input field. The initial value of this field is a null pointer or null bytes.

Parent topic: Fields for MQCBD

This build: January 26, 2011 11:20:10

Notices | Trademarks | Downloads | Library | Support | Feedback

Copyright IBM Corporation 1999, 2009. All Rights Reserved This topic's URL: fr40580\_

### 1.6.2.3. CallbackName (MQCHAR128)

Callback descriptor structure - CallbackName field

The call back function is invoked as a dynamically linked program.

You *must* specify either *CallbackFunction* or *CallbackName*. If you specify both, the reason code MQRC\_CALLBACK\_ROUTINE\_ERROR is returned.

If neither CallbackName nor CallbackFunction is not set, the call fails with the reason code MQRC\_CALLBACK\_ROUTINE\_ERROR.

The module is loaded when the first callback routine to use is registered, and unloaded when the last callback routine to use it deregisters.

Except where noted in the following text, the name is left-justified within the field, with no embedded blanks; the name itself is padded with blanks to the length of the field. In the descriptions that follow, square brackets ([]) denote optional information:

#### i5/0S®

The callback name can be one of the following formats:

- Library "/" Program
- Library "/" ServiceProgram "("FunctionName")"
- For example, MyLibrary/MyProgram(MyFunction).

The library name can be \*LIBL. Both the library and program names are limited to a maximum of 10 characters.

### **UNIX** systems

The callback name is the name of a dynamically-loadable module or library, suffixed with the name of a function residing in that library. The function name must be enclosed in parentheses. The library name can optionally be prefixed with a directory path: [path]library(function)

If the path is not specified the system search path is used.

The name is limited to a maximum of 128 characters.

#### Windows

The callback name is the name of a dynamic-link library, suffixed with the name of a function residing in that library. The function name must be enclosed in parentheses .The library name can optionally be prefixed with a directory path and drive: [d:][path]library(function)

If the drive and path are not specified the system search path is used.

The name is limited to a maximum of 128 characters.

#### z/OS®

The callback name is the name of a load module that is valid for specification on the EP parameter of the LINK or LOAD macro.

The name is limited to a maximum of 8 characters.

#### z/OS CICS®

The callback name is the name of a load module that is valid for specification on the PROGRAM parameter of the EXEC CICS LINK command macro.

The name is limited to a maximum of 8 characters.

The program can be defined as remote using the REMOTESYTEM option of the installed PROGRAM definition or by the dynamic routing program.

The remote CICS region must be connected to WebSphere® MQ if the program is to use WebSphere MQ API calls. Note, however, that the Hobi field in the MQCBC structure is not valid in a remote system.

If a failure occurs trying to load CallbackName, one of the following error codes is returned to the application:

- MQRC\_MODULE\_NOT\_FOUND
- MQRC\_MODULE\_INVALID
- MQRC\_MODULE\_ENTRY\_NOT\_FOUND

A message is also written to the error log containing the name of the module for which the load was attempted, and the failing reason code from the operating system.

This is an input field. The initial value of this field is a null string or blanks.

#### Parent topic: Fields for MQCBD

This build: January 26, 2011 11:20:10

Notices | Trademarks | Downloads | Library | Support | Feedback

#### Copyright IBM Corporation 1999, 2009. All Rights Reserved. This topic's URL: fr40590

## 1.6.2.4. CallbackType (MQLONG)

Callback descriptor structure - CallbackType field

This is the type of the callback function. The value must be one of:

#### MQCBT\_MESSAGE\_CONSUMER

Defines this callback as a message consumer function.

A message consumer callback function is called when a message, meeting the selection criteria specified, is available on an object handle and the connection is started.

#### MQCBT\_EVENT\_HANDLER

Defines this callback as the asynchronous event routine; it is not driven to consume messages for a handle.

Hobj is not required on the MQCB call defining the event handler and is ignored if specified.

The event handler is called for conditions that affect the whole message consumer environment. The consumer function is invoked without a message when an event, for example, a queue manager or connection stopping, or quiescing, occurs. It is not called for conditions that are specific to a single message consumer, for example, MQRC\_GET\_INHIBITED.

Events are delivered to the application, regardless of whether the connection is started or stopped, except in the following environments:

- CICS® on z/OS® environment
- nonthreaded applications

If the caller does not pass one of these values, the call fails with a Reason code of MQRC\_CALLBACK\_TYPE\_ERROR

This is always an input field. The initial value of this field is MQCBT\_MESSAGE\_CONSUMER.

### Parent topic: Fields for MQCBD

This build: January 26, 2011 11:20:09

Notices | Trademarks | Downloads | Library | Support | Feedback

© Copyright IBM Corporation 1999, 2009. All Rights Reserved. This topic's URL: fr40550

## 1.6.2.5. MaxMsgLength (MQLONG)

This is the length in bytes of the longest message that can be read from the handle and given to the callback routine. Callback descriptor structure - MaxMsgLength field

If a message has a longer length, the callback routine receives MaxMsgLength bytes of the message, and reason code:

- MQRC\_TRUNCATED\_MSG\_FAILED or
- MQRC\_TRUNCATED\_MSG\_ACCEPTED if you specified MQGMO\_ACCEPT\_TRUNCATED\_MSG.

The actual message length is supplied in the <u>DataLength</u> field of the MQCBC structure.

The following special value is defined:

### MQCBD\_FULL\_MSG\_LENGTH

The buffer length is adjusted by the system to return messages without truncation.

If insufficient memory is available to allocate a buffer to receive the message, the system calls the callback function with an MQRC\_STORAGE\_NOT\_AVAILABLE reason code.

If, for example, you request data conversion, and there is insufficient memory available to convert the message data, the unconverted message is passed to the callback function.

This is an input field. The initial value of the *MaxMsgLength* field is MQCBD\_FULL\_MSG\_LENGTH.

Parent topic: Fields for MQCBD

This build: January 26, 2011 11:20:10
<u>Notices | Trademarks | Downloads | Library | Support | Feedback</u>

Copyright IBM Corporation 1999, 2009. All Rights Reserved. This topic's URL: fr40570

## 1.6.2.6. Options (MQLONG)

Callback descriptor structure - Options field

Any one, or all, of the following can be specified. If more than one option is required the values can be:

- Added together (do not add the same constant more than once), or
- Combined using the bitwise OR operation (if the programming language supports bit operations).

### MQCBDO\_FAIL\_IF\_QUIESCING

The MQCB call fails if the queue manager is in the quiescing state.

On z/OS®, this option also forces the MQCB call to fail if the connection (for a CICS® or IMS<sup>™</sup> application) is in the quiescing state.

Specify MQGMO\_FAIL\_IF\_QUIESCING, in the MQGMO options passed on the MQCB call, to cause notification to message consumers when they are quiescing.

**Control options**: The following options control whether the callback function is called, without a message, when the state of the consumer changes:

#### MQCBDO\_REGISTER\_CALL

The callback function is invoked with call type MQCBCT\_REGISTER\_CALL.

### MQCBDO\_START\_CALL

The callback function is invoked with call type MOCBCT START CALL.

#### MQCBDO\_STOP\_CALL

The callback function is invoked with call type MQCBCT\_STOP\_CALL.

#### MQCBDO\_DEREGISTER\_CALL

The callback function is invoked with call type MQCBCT\_DEREGISTER\_CALL.

See <u>CallType</u> for further details about these call types.

**Default option**: If you do not need any of the options described, use the following option:

#### MQCBDO\_NONE

Use this value to indicate that no other options have been specified; all options assume their default values.

MQCBDO\_NONE is defined to aid program documentation; it is not intended that this option be used with any other, but as its value is zero, such use cannot be detected.

This is an input field. The initial value of the  ${\it Options}$  field is MQCBDO\_NONE.

Parent topic: Fields for MQCBD

🕍 This build: January 26, 2011 11:20:10

Notices | Trademarks | Downloads | Library | Support | Feedback

Copyright IBM Corporation 1999, 2009. All Rights Reserved. This topic's URL: fr40560\_

# 1.6.2.7. Strucid (MQCHAR4)

Callback descriptor structure - StrucId field

This is the structure identifier; the value must be:

### MQCBD\_STRUC\_ID

Identifier for callback descriptor structure.

For the C programming language, the constant MQCBD\_STRUC\_ID\_ARRAY is also defined; this has the same value as MQCBD\_STRUC\_ID, but is an array of characters instead of a string.

This is always an input field. The initial value of this field is MQCBD\_STRUC\_ID.

#### Parent topic: Fields for MQCBD

This build: January 26, 2011 11:20:09

Notices | Trademarks | Downloads | Library | Support | Feedback

Copyright IBM Corporation 1999, 2009. All Rights Reserved. This topic's URL: fr40530

## 1.6.2.8. Version (MQLONG)

Callback descriptor structure - Version field

This is the structure version number; the value must be:

### MQCBD\_VERSION\_1

Version-1 callback descriptor structure.

The following constant specifies the version number of the current version:

### MQCBD\_CURRENT\_VERSION

Current version of callback descriptor structure.

This is always an input field. The initial value of this field is MQCBD\_VERSION\_1.

Parent topic: Fields for MQCBD

🕍 This build: January 26, 2011 11:20:09

Notices | Trademarks | Downloads | Library | Support | Feedback

© Copyright IBM Corporation 1999, 2009. All Rights Reserved. This topic's URL: fr40540

### 1.6.3. Initial values and language declarations for MQCBD

Callback descriptor structure - Initial values

Table 1. Initial values of fields in MQCBD

| Field name       | Name of constant       | Value of constant<br>'CBD ۵ ' |  |
|------------------|------------------------|-------------------------------|--|
| StrucId          | MQCBD_STRUC_ID         |                               |  |
| Version          | MQCBD_VERSION_1        | 1                             |  |
| CallBackType     | MQCBT_MESSAGE_CONSUMER | 1                             |  |
| Options          | MQCBDO_NONE            | 0                             |  |
| CallbackArea     | None                   | Null pointer or null blanks   |  |
| CallbackFunction | None                   | Null pointer or null blanks   |  |
| CallbackName     | None                   | Null string or blanks         |  |
| MaxMsgLength     | MQCBD FULL MSG LENGTH  | -1                            |  |

1. The symbol b represents a single blank character.

2. The value Null string or blanks denotes the null sting in the C programming language, and blank characters in other

programming languages.

In the C programming language, the macro variable MQCBD\_DEFAULT contains the values listed above. Use it in the following way to provide initial values for the fields in the structure:
 MQCBD MyCBD = {MQCBD\_DEFAULT};

#### C declaration

Callback descriptor structure - C language declaration

### **COBOL declaration**

### PL/I declaration

Parent topic: MQCBD - Callback descriptor

🕍 This build: January 26, 2011 11:20:14

Notices | Trademarks | Downloads | Library | Support | Feedback

© Copyright IBM Corporation 1999, 2009. All Rights Reserved. This topic's URL: fr40980\_

## 1.6.3.1. C declaration

Callback descriptor structure - C language declaration

```
typedef struct tagMQCBD MQCBD;
 struct tagMQCBD {
                                               /* Structure identifier */
   MQCHAR4 StrucId;
                                              /* Structure version number */
/* Callback function type */
/* Options controlling message
   MQLONG
                Version;
   MQLONG
                CallBackType;
   MQLONG
               Options;
                                                   consumption */
                                              /* User data passed to the function */
/* Callback function pointer */
/* Callback name */
   MQPTR
            CallbackArea;
                 CallbackFunction;
   MQPTR
   MQCHAR128 CallbackName;
                                               /* Maximum message length */
   MQLONG
                MaxMsgLength;
 };
```

Parent topic: Initial values and language declarations for MQCBD

🕍 This build: January 26, 2011 11:20:14

Notices | Trademarks | Downloads | Library | Support | Feedback

Copyright IBM Corporation 1999, 2009. All Rights Reserved. This topic's URL: fr40990

## 1.6.3.2. COBOL declaration

| ** MQCBCD structure          |                   |
|------------------------------|-------------------|
| 10 MQCBD.                    |                   |
| ** Structure Identifier      |                   |
| 15 MQCBD-STRUCID             | PIC X(4).         |
| ** Structure Version         |                   |
| 15 MQCBD-VERSION             | PIC S9(9) BINARY. |
| ** Callback Type             |                   |
| 15 MQCBD-CALLBACKTYPE        | PIC S9(9) BINARY. |
| ** Options                   |                   |
| 15 MQCBD-OPTIONS             | PIC S9(9) BINARY. |
| ** Callback User Area        |                   |
| 15 MQCBD-CALLBACKAREA        | POINTER           |
| ** Callback Function Pointer |                   |
| 15 MQCBD-CALLBACKFUNCTION    | FUNCTION-POINTER  |
| ** Callback Program Name     |                   |
| 15 MQCBD-CALLBACKNAME        | PIC X(128)        |
| ** Maximum Message Length    |                   |
| 15 MQCDB-MAXMSGLENGTH        | PIC S9(9) BINARY. |

Parent topic: Initial values and language declarations for MQCBD

This build: January 26, 2011 11:20:14

Notices | Trademarks | Downloads | Library | Support | Feedback

© Copyright IBM Corporation 1999, 2009. All Rights Reserved. This topic's URL: fr41000\_

## 1.6.3.3. PL/I declaration

dcl 1 MQCBD based, 3 StrucId

char(4),

/\* Structure identifier\*/

| 3 | Version          | fixed bin(31), | /* | Structure version*/                 |
|---|------------------|----------------|----|-------------------------------------|
| 3 | CallbackType     | fixed bin(31), | /* | Callback function type */           |
| 3 | Options          | fixed bin(31), | /* | Options */                          |
| 3 | CallbackArea     | pointer,       | /* | User area passed to the function */ |
| 3 | CallbackFunction | pointer,       | /* | Callback Function Pointer */        |
| 3 | CallbackName     | char(128),     | /* | Callback Program Name */            |
| 3 | MaxMsgLength     | fixed bin(31); | /* | Maximum Message Length */           |

Parent topic: Initial values and language declarations for MQCBD

This build: January 26, 2011 11:20:14

Notices | Trademarks | Downloads | Library | Support | Feedback

Copyright IBM Corporation 1999, 2009. All Rights Reserved. This topic's URL: fr41020

## 1.7. MQCHARV - Variable Length String

The following table summarizes the fields in the structure.

| Field     | Description                                                                                                    | Торіс            |
|-----------|----------------------------------------------------------------------------------------------------|------------------|
| VSPtr     | Pointer to the variable length string                                                                              | <u>VSPtr</u>     |
| VSOffset  | Offset in bytes of the variable length string from the start of the structure that contains this MQCHARV structure |                  |
| VSLength  | The length in bytes of the variable length string addressed by the VSPtr or VSOffset field.                        | <u>VSLength</u>  |
| VSBufSize | The size in bytes of the buffer addressed by the VSPtr or VSOffset field.                                          | <u>VSBufSize</u> |
| VSCCSID   | The character set identifier of the variable length string addressed by the VSPtr or VSOffset field.               | <u>VSCCSID</u>   |

#### **Overview for MQCHARV**

### Fields for MQCHARV

The MQCHARV structure contains the following fields; the fields are described in **alphabetic order**:

#### **Initial values and language declarations for MQCHARV**

#### **Redefinition of MQCCSI APPL**

The following examples show how you can override the value of MQCCSI\_APPL in various programming languages. You can change the value of MQCCSI\_APPL, removing the need to set the VSCCSID for each variable length string separately.

#### Parent topic: Data type descriptions

This build: January 26, 2011 11:19:39

Notices | Trademarks | Downloads | Library | Support | Feedback

Copyright IBM Corporation 1999, 2009. All Rights Reserved. This topic's URL: fr22600

### 1.7.1. Overview for MQCHARV

Availability: AIX®, HP-UX, Solaris, Linux, i5/OS®, Windows, plus WebSphere® MQ clients connected to these systems.

Purpose: Use the MQCHARV structure to describe a variable length string.

**Character set and encoding**: Data in the MQCHARV must be in the encoding of the local queue manager that is given by MQENC\_NATIVE and the character set of the VSCCSID field within the structure. If the application is running as an MQ client, the structure must be in the encoding of the client. Some character sets have a representation that depends on the encoding. If VSCCSID is one of these character sets, the encoding used is the same encoding as that of the other fields in the MQCHARV. The character set identified by VSCCSID can be a double-byte character set (DBCS). <

**Usage**: The MQCHARV structure addresses data that might be discontiguous with the structure containing it. To address this data, fields declared with the pointer data type can be used. Be aware that COBOL does not support the pointer data type in all environments. Because of this, the data can also be addressed using fields that contain the offset of the data from the start of the structure containing the MQCHARV.

### **COBOL** programming

If you want to port an application between environments, you must ascertain whether the pointer data type is available in all the intended environments. If not, the application must address the data using the offset fields instead of the pointer fields.

In those environments where pointers are not supported, you can declare the pointer fields as byte strings of the appropriate length, with the initial value being the all-null byte string. Do not alter this initial value if you are using the offset fields. One way to do this without changing the supplied copy books is to use the following:

COPY CMQCHRVV REPLACING POINTER BY ==BINARY PIC S9(9)==.

where  $\ensuremath{\mathtt{CMQCHRVV}}$  can be exchanged for the copy book to be used.

### Parent topic: MQCHARV - Variable Length String

This build: January 26, 2011 11:19:39

Notices | Trademarks | Downloads | Library | Support | Feedback

Copyright IBM Corporation 1999, 2009. All Rights Reserved. This topic's URL: fr22610

## 1.7.2. Fields for MQCHARV

The MQCHARV structure contains the following fields; the fields are described in alphabetic order:

### VSBufSize (MQLONG)

This is the size in bytes of the buffer addressed by the VSPtr or VSOffset field.

#### VSCCSID (MQLONG)

This is the character set identifier of the variable length string addressed by the VSPtr or VSOffset field.

#### VSLength (MQLONG)

The length in bytes of the variable length string addressed by the VSPtr or VSOffset field.

VSOffset (MQLONG) The offset can be positive or negative. You can use either the VSPtr or VSOffset field to specify the variable length string, but not both. The offset in bytes of the variable length string from the start of the MQCHARV, or the structure containing it.

### VSPtr (MQPTR)

This is a pointer to the variable length string.

Parent topic: MQCHARV - Variable Length String

This build: January 26, 2011 11:19:39

Notices | Trademarks | Downloads | Library | Support | Feedback

Copyright IBM Corporation 1999, 2009. All Rights Reserved. This topic's URL: fr22620\_

### 1.7.2.1. VSBufSize (MQLONG)

This is the size in bytes of the buffer addressed by the VSPtr or VSOffset field.

When the MQCHARV structure is used as an output field on a function call, this field must be initialised with the length of the buffer provided. If the value of VSLength is greater than VSBufSize then only VSBufSize bytes of data are returned to the caller in the buffer.

This value must be a value greater than or equal to zero, or the following special value which is recognized:

#### MOVS USE VSLENGTH

When specified, the length of the buffer is taken from the VSLength field in the MQCHARV structure. Do not use this value when using the structure as an output field and a buffer is provided. This is the initial value of this field.

#### Parent topic: Fields for MQCHARV

Manuary 26, 2011 11:20:41

Notices | Trademarks | Downloads | Library | Support | Feedback

Copyright IBM Corporation 1999, 2009. All Rights Reserved. This topic's URL: fr43440

## 1.7.2.2. VSCCSID (MQLONG)

This is the character set identifier of the variable length string addressed by the VSPtr or VSOffset field.

>The initial value of this field is MQCCSI\_APPL which is defined by MQ to indicate that it should be changed to the true character set identifier of the current process. As a result, the value MQCCSI\_APPL is never associated with a variable length string. The initial value of this field can be changed by defining a different value for the constant MQCCSI\_APPL for your compile unit by the appropriate means for your application's programming language.

Parent topic: Fields for MQCHARV

Manuary 26, 2011 11:19:39

Notices | Trademarks | Downloads | Library | Support | Feedback

Copyright IBM Corporation 1999, 2009. All Rights Reserved. This topic's URL: fr22630

### 1.7.2.3. VSLength (MQLONG)

http://127.0.0.1:1085/help/advanced/print.jsp?topic=/com.ibm.mq.csqzak.doc/fr10120... 15/03/2011

The length in bytes of the variable length string addressed by the VSPtr or VSOffset field.

The initial value of this field is 0. The value must be either greater than or equal to zero or the following special value which is recognized:

#### MQVS\_NULL\_TERMINATED

If MQVS\_NULL\_TERMINATED is not specified, VSLength bytes are included as part of the string. If null characters are present they do not delimit the string.

If MQVS\_NULL\_TERMINATED is specified, the string is delimited by the first null encountered in the string. The null itself is not included as part of that string.

Note: The null character used to terminate a string if MQVS\_NULL\_TERMINATED is specified is a null from the codeset specified by VSCCSID.

For example, in UTF-16 (UCS-2 CCSIDs 1200 and 13488), this is the two byte Unicode encoding where a null is represented by a 16 bit number of all zeros. In UTF-16 it is common to find single bytes set to all zero which are part of characters (seven bit ASCII characters for instance), but the strings will only be null terminated when two 'zero' bytes are found on an even byte boundary. It is possible to get two 'zero' bytes on an odd boundary when they are each part of valid characters, for exampe x'01' x'00 x'00' x'30' would be two valid Unicode characters and would not null terminate the string.

#### Parent topic: Fields for MQCHARV

This build: January 26, 2011 11:19:39

Notices | Trademarks | Downloads | Library | Support | Feedback

© Copyright IBM Corporation 1999, 2009. All Rights Reserved. This topic's URL: fr22640\_

### 1.7.2.4. VSOffset (MQLONG)

The offset can be positive or negative. You can use either the VSPtr or VSOffset field to specify the variable length string, but not both. The offset in bytes of the variable length string from the start of the MQCHARV, or the structure containing it.

When the MQCHARV structure is embedded within another structure, this value is the offset in bytes of the variable length string from the start of the structure that contains this MQCHARV structure. When the MQCHARV structure is not embedded within another structure, for example, if it is specified as a parameter on a function call, the offset is relative to the start of the MQCHARV structure.

The initial value of this field is 0.

#### Parent topic: Fields for MQCHARV

This build: January 26, 2011 11:19:39

Notices | Trademarks | Downloads | Library | Support | Feedback

© Copyright IBM Corporation 1999, 2009. All Rights Reserved. This topic's URL: fr22650

### 1.7.2.5. VSPtr (MQPTR)

This is a pointer to the variable length string.

You can use either the VSPtr or VSOffset field to specify the variable length string, but not both.

The initial value of this field is a null pointer or null bytes.

Parent topic: Fields for MQCHARV

```
This build: January 26, 2011 11:19:39
```

Notices | Trademarks | Downloads | Library | Support | Feedback

Copyright IBM Corporation 1999, 2009. All Rights Reserved. This topic's URL: fr22660\_

### 1.7.3. Initial values and language declarations for MQCHARV

### Initial values of fields in MQCHARV

| Field name | Name of constant  | Value of constant           |
|------------|-------------------|-----------------------------|
| VSPtr      | None              | Null pointer or null bytes. |
| VSOffset   | None              | 0                           |
| VSBufSize  | MQVS_USE_VSLENGTH | 0                           |
| VSLength   | None              | 0                           |
| VSCCSID    | MQCCSI APPL       | -3                          |

MQCHARV MyVarStr = {MQCHARV\_DEFAULT};

C declaration for MQCHARV

COBOL declaration for MQCHARV

PL/I declaration

System/390 assembler declaration

Parent topic: MQCHARV - Variable Length String

This build: January 26, 2011 11:19:39

Notices | Trademarks | Downloads | Library | Support | Feedback

© Copyright IBM Corporation 1999, 2009. All Rights Reserved. This topic's URL: fr22670\_

## 1.7.3.1. C declaration for MQCHARV

typedef struct tagMQCHARV MQCHARV;

```
struct tagMQCHARV {
    MQPTR VSPtr; /* Address of variable length string */
    MQLONG VSOffset; /* Offset of variable length string */
    MQLONG VSBufSize; /* Size of buffer */
    MQLONG VSLength; /* Length of variable length string */
    MQLONG VSCCSID; /* CCSID of variable length string */
};
```

Parent topic: Initial values and language declarations for MQCHARV

🕍 This build: January 26, 2011 11:19:40

```
Notices | Trademarks | Downloads | Library | Support | Feedback
```

© Copyright IBM Corporation 1999, 2009. All Rights Reserved. This topic's URL: fr22680\_

### 1.7.3.2. COBOL declaration for MQCHARV

```
** MQCHARV structure
10
    MQCHARV.
** Address of variable length string
15 MQCHARV-VSPTR
                        POINTER.
  Offset of variable length string
15 MQCHARV-VSOFFSET PIC S9(9) BINARY.
** Size of buffer
15 MQCHARV-VSBUFSIZE
                        PIC S9(9) BINARY.
** Length of variable length string
   MQCHARV-VSLENGTH
                         PIC S9(9) BINARY.
15
** CCSID of variable length string
15 MQCHARV-VSCCSID
                        PIC S9(9) BINARY.
```

Parent topic: Initial values and language declarations for MQCHARV

This build: January 26, 2011 11:19:40

Notices | Trademarks | Downloads | Library | Support | Feedback

© Copyright IBM Corporation 1999, 2009. All Rights Reserved. This topic's URL: fr22700\_

### 1.7.3.3. PL/I declaration

```
dcl

1 MQCHARV based,

3 VSPtr pointer, /* Address of variable length string */

3 VSOffset fixed bin(31), /* Offset of variable length string */

3 VSBufSize fixed bin(31), /* Size of buffer */

3 VSLength fixed bin(31), /* Length of variable length string */

3 VSCCSID fixed bin(31); /* CCSID of variable length string */
```

Parent topic: Initial values and language declarations for MQCHARV

This build: January 26, 2011 11:19:40

Notices | Trademarks | Downloads | Library | Support | Feedback

© Copyright IBM Corporation 1999, 2009. All Rights Reserved. This topic's URL: fr22710\_

### 1.7.3.4. System/390® assembler declaration

| MQCHARV           | DSEC | Γ         |                                   |
|-------------------|------|-----------|-----------------------------------|
| MQCHARV_VSPTR     | DS   | F         | Address of variable length string |
| MQCHARV_VSOFFSET  | DS   | F         | Offset of variable length string  |
| MQCHARV_VSBUFSIZE | DS   | F         | Size of buffer                    |
| MQCHARV_VSLENGTH  | DS   | F         | Length of variable length string  |
| MQCHARV_VSCCSID   | DS   | F         | CCSID of variable length string   |
| *                 |      |           |                                   |
| MQCHARV_LENGTH    | EQU  | *-MQCHARV |                                   |
|                   | ORG  | MQCHAI    | RV                                |
| MQCHARV_AREA      | DS   | CL(MQ     | CHARV_LENGTH)                     |
|                   |      |           |                                   |

Parent topic: Initial values and language declarations for MQCHARV

🕍 This build: January 26, 2011 11:19:40

Notices | Trademarks | Downloads | Library | Support | Feedback

Copyright IBM Corporation 1999, 2009. All Rights Reserved. This topic's URL: fr22720

## 1.7.4. Redefinition of MQCCSI\_APPL

The following examples show how you can override the value of MQCCSI\_APPL in various programming languages. You can change the value of MQCCSI\_APPL, removing the need to set the VSCCSID for each variable length string separately.

In these examples the CCSID is set to 1208; change this to the value you require. This becomes the default value, which you can override by setting the VSCCSID in any specific instance of MQCHARV.

#### C usage

#define MQCCSI\_APPL 1208
#include <cmqc.h>

### COBOL usage

COPY CMQXYZV REPLACING -3 BY 1208.

### PL/I usage

%MQCCSI\_APPL = '1208'; %include syslib(cmqp);

#### System/390® assembler usage

MQCCSI\_APPL EQU 1208 CMQA LIST=NO

Parent topic: MQCHARV - Variable Length String

🕍 This build: January 26, 2011 11:19:40

Notices | Trademarks | Downloads | Library | Support | Feedback

 $\ensuremath{\textcircled{O}}$  Copyright IBM Corporation 1999, 2009. All Rights Reserved. This topic's URL: fr22730\_

## 1.8. MQCIH – CICS bridge header

The following table summarizes the fields in the structure.

Table 1. Fields in MQCIH

| Field              | Description                                        | Торіс                     |
|--------------------|----------------------------------------------------|---------------------------|
| StrucId            | Structure identifier                               | <u>StrucId</u>            |
| Version            | Structure version number                           | Version                   |
| StrucLength        | Length of MQCIH structure                          | StrucLength               |
| Encoding           | Reserved                                           | Encoding                  |
| CodedCharSetId     | Reserved                                           | CodedCharSetId            |
| Format             | MQ format name of data that follows MQCIH          | Format                    |
| Flags              | Flags                                              | Flags                     |
| ReturnCode         | Return code from bridge                            | ReturnCode                |
| CompCode           | MQ completion code or CICS® EIBRESP                | CompCode                  |
| Reason             | MQ reason or feedback code, or CICS EIBRESP2       | Reason                    |
| UOWControl         | Unit-of-work control                               | <u>UOWControl</u>         |
| GetWaitInterval    | Wait interval for MQGET call issued by bridge task | GetWaitInterval           |
| LinkType           | Link type                                          | LinkType                  |
| OutputDataLength   | Output COMMAREA data length                        | OutputDataLength          |
| FacilityKeepTime   | Bridge facility release time                       | FacilityKeepTime          |
| ADSDescriptor      | Send/receive ADS descriptor                        | ADSDescriptor             |
| ConversationalTask | Whether task can be conversational                 | <u>ConversationalTask</u> |
| TaskEndStatus      | Status at end of task                              | TaskEndStatus             |

| Facility                     | Bridge facility token                                  | Facility          |
|------------------------------|--------------------------------------------------------|-------------------|
| Function                     | MQ call name or CICS EIBFN function                    | Function          |
| AbendCode                    | Abend code                                             | AbendCode         |
| Authenticator                | Password or passticket                                 | Authenticator     |
| Reserved1                    | Reserved                                               | Reserved1         |
| ReplyToFormat                | MQ format name of reply message                        | ReplyToFormat     |
| RemoteSysId                  | Remote CICS system Id to use                           | RemoteSysId       |
| RemoteTransId                | CICS RTRANSID to use                                   | RemoteTransId     |
| TransactionId                | Transaction to attach                                  | TransactionId     |
| FacilityLike                 | Terminal emulated attributes                           | FacilityLike      |
| AttentionId                  | AID key                                                | AttentionId       |
| StartCode                    | Transaction start code                                 | <u>StartCode</u>  |
| CancelCode                   | Abend transaction code                                 | CancelCode        |
| NextTransactionId            | Next transaction to attach                             | NextTransactionId |
| Reserved2                    | Reserved                                               | Reserved2         |
| Reserved3                    | erved3 Reserved                                        |                   |
| Note: The remaining fields a | are not present if Version is less than MQCIH_VERSION_ | 2.                |
| CursorPosition               | Cursor position                                        | CursorPosition    |
| ErrorOffset                  | Offset of error in message                             | ErrorOffset       |
| InputItem                    | Reserved                                               | InputItem         |
| Reserved4                    | Reserved Reserved4                                     |                   |

#### **Overview for MQCIH**

Availability: AIX®, HP-UX, z/OS®, Solaris, Linux, Windows, plus WebSphere® MQ clients connected to these systems.

#### Fields for MQCIH

The MQCIH structure contains the following fields; the fields are described in **alphabetic order**:

#### Initial values and language declarations for MQCIH

#### Parent topic: Data type descriptions

This build: January 26, 2011 11:15:33

Notices | Trademarks | Downloads | Library | Support | Feedback

© Copyright IBM Corporation 1999, 2009. All Rights Reserved. This topic's URL: fr11120\_

### 1.8.1. Overview for MQCIH

Availability: AIX®, HP-UX, z/OS®, Solaris, Linux, Windows, plus WebSphere® MQ clients connected to these systems.

**Purpose**: The MQCIH structure describes the information that can be present at the start of a message sent to the CICS® bridge through WebSphere MQ for z/OS.

### Format name: MQFMT\_CICS.

Version: The current version of MQCIH is MQCIH\_VERSION\_2. Fields that exist only in the more-recent version of the structure are identified as such in the descriptions that follow.

The header, COPY, and INCLUDE files provided for the supported programming languages contain the most-recent version of MQCIH, with the initial value of the *Version* field set to MQCIH\_VERSION\_2.

**Character set and encoding**: Special conditions apply to the character set and encoding used for the MQCIH structure and application message data:

- Applications that connect to the queue manager that owns the CICS bridge queue must provide an MQCIH structure that is in the character set and encoding of the queue manager. This is because data conversion of the MQCIH structure is not performed in this case.
- Applications that connect to other queue managers can provide an MQCIH structure that is in any of the supported character sets and encodings; the receiving message channel agent connected to the queue manager that owns the CICS bridge queue converts the MQCIH structure.
- The application message data following the MQCIH structure must be in the same character set and encoding as the MQCIH structure. You cannot use the *CodedCharSetId* and *Encoding* fields in the MQCIH structure to specify the character set and encoding of the application message data.
- You must provide a data-conversion exit to convert the application message data if the data is not one of the built-in formats supported by the queue manager.

**Usage**: If the application requires values that are the same as the initial values shown in <u>Table 1</u>, and the bridge is running with AUTH=LOCAL or AUTH=IDENTIFY, you can omit the MQCIH structure from the message. In all other cases, the structure must be present.

The bridge accepts either a version-1 or a version-2 MQCIH structure, but for 3270 transactions, you must use a version-2 structure.

The application must ensure that fields documented as request fields have appropriate values in the message sent to the bridge; these fields

are input to the bridge.

Fields documented as response fields are set by the CICS bridge in the reply message that the bridge sends to the application. Error information is returned in the ReturnCode, Function, CompCode, Reason, and AbendCode fields, but not all of them are set in all cases. Table 1 shows which fields are set for different values of ReturnCode.

#### Table 1. Contents of error information fields in MQCIH structure for MQCIH

| ReturnCode                                                                                                  | Function     | CompCode     | Reason        | AbendCode   |
|----------------------------------------------------------------------------------------------------|--------------|--------------|---------------|-------------|
| MQCRC_OK                                                                                                    | -            | -            | -             | -           |
| MQCRC_BRIDGE_ERROR                                                                                          | -            | -            | MQFB_CICS_*   | -           |
| MQCRC_MQ_API_ERROR<br>MQCRC_BRIDGE_TIMEOUT                                                                  | MQ call name | MQ CompCode  | MQ Reason     | -           |
| MQCRC_CICS_EXEC_ERROR<br>MQCRC_SECURITY_ERROR<br>MQCRC_PROGRAM_NOT_AVAILABLE<br>MQCRC_TRANSID_NOT_AVAILABLE | CICS EIBFN   | CICS EIBRESP | CICS EIBRESP2 | -           |
| MQCRC_BRIDGE_ABEND<br>MQCRC_APPLICATION_ABEND                                                               | -            | -            | -             | CICS ABCODE |

#### Parent topic: MOCIH - CICS bridge header

This build: January 26, 2011 11:15:37

#### Notices | Trademarks | Downloads | Library | Support | Feedback

Copyright IBM Corporation 1999, 2009. All Rights Reserved. This topic's URL: fr11130

### 1.8.2. Fields for MQCIH

The MQCIH structure contains the following fields; the fields are described in **alphabetic order**:

#### AbendCode (MQCHAR4)

#### ADSDescriptor (MQLONG)

This is an indicator specifying whether to send ADS descriptors on SEND and RECEIVE BMS requests.

#### AttentionId (MQCHAR4)

This is the initial value of the AID key when the transaction is started. It is a 1-byte value, left justified.

### Authenticator (MQCHAR8)

This is a password or passticket.

#### CancelCode (MQCHAR4)

This is the abend code to be used to terminate the transaction (normally a conversational transaction that is requesting more data). Otherwise this field is set to blanks.

### CodedCharSetId (MQLONG)

This is a reserved field; its value is not significant. The initial value of this field is 0.

### CompCode (MQLONG)

### ConversationalTask (MQLONG)

This field is an indicator specifying whether to allow the task to issue requests for more information, or to stop the task and issue an abend message.

#### CursorPosition (MQLONG)

This is the initial cursor position when the transaction is started. Subsequently, for conversational transactions, the cursor position is in the RECEIVE vector.

#### Encoding (MQLONG)

This is a reserved field; its value is not significant. The initial value of this field is 0.

#### ErrorOffset (MQLONG)

This is the position of invalid data detected by the bridge exit. This field provides the offset from the start of the message to the location of the invalid data.

#### Facility (MQBYTE8)

This is an 8-byte bridge facility token.

#### FacilityKeepTime (MQLONG)

This is the length of time in seconds that the bridge facility is kept after the user transaction ends.

### FacilityLike (MQCHAR4)

This is the name of an installed terminal that is to be used as a model for the bridge facility.

#### Flags (MQLONG)

Format (MQCHAR8)

Function (MQCHAR4)

GetWaitInterval (MQLONG)

InputItem (MQLONG) This is a reserved field.

LinkType (MQLONG)

NextTransactionId (MQCHAR4)

OutputDataLength (MQLONG)

Reason (MQLONG)

RemoteSysId (MQCHAR4)

RemoteTransId (MQCHAR4)

ReplyToFormat (MQCHAR8)

Reserved1 (MQCHAR8)

Reserved2 (MQCHAR8)

Reserved3 (MQCHAR8)

Reserved4 (MQLONG)

ReturnCode (MQLONG)

StartCode (MQCHAR4)

StrucId (MQCHAR4)

StrucLength (MQLONG)

TaskEndStatus (MQLONG)

TransactionId (MQCHAR4)

UOWControl (MQLONG)

Version (MQLONG)

Parent topic: MQCIH - CICS bridge header

This build: January 26, 2011 11:15:37

Notices | Trademarks | Downloads | Library | Support | Feedback

Copyright IBM Corporation 1999, 2009. All Rights Reserved. This topic's URL: fr11140

## 1.8.2.1. AbendCode (MQCHAR4)

The value returned in this field is significant only if the *ReturnCode* field has the value MQCRC\_APPLICATION\_ABEND or MQCRC\_BRIDGE\_ABEND. If it does, *AbendCode* contains the CICS® ABCODE value.

This is a response field. The length of this field is given by MQ\_ABEND\_CODE\_LENGTH. The initial value of this field is 4 blank characters.

Parent topic: Fields for MQCIH

This build: January 26, 2011 11:15:37

 Notices | Trademarks | Downloads | Library | Support | Feedback

© Copyright IBM Corporation 1999, 2009. All Rights Reserved. This topic's URL: fr11150\_

## 1.8.2.2. ADSDescriptor (MQLONG)

This is an indicator specifying whether to send ADS descriptors on SEND and RECEIVE BMS requests.

The following values are defined:

### MQCADSD\_NONE

Do not send or receive ADS descriptors.

### MQCADSD\_SEND

Send ADS descriptors.

### MQCADSD\_RECV

Receive ADS descriptors.

### MQCADSD\_MSGFORMAT

Use message format for the ADS descriptors.

This sends or receives the ADS descriptors using the long form of the ADS descriptor. The long form has fields that are aligned on 4-byte boundaries.

Set the  $\ensuremath{\texttt{ADSDescriptor}}$  field as follows:

- If you are not using ADS descriptors, set the field to MQCADSD\_NONE.
- If you are using ADS descriptors with the *same* CCSID in each environment, set the field to the sum of MQCADSD\_SEND and MQCADSD\_RECV.
- If you are using ADS descriptors with *different* CCSIDs in each environment, set the field to the sum of MQCADSD\_SEND, MQCADSD\_RECV, and MQCADSD\_MSGFORMAT.

This is a request field used only for 3270 transactions. The initial value of this field is MQCADSD\_NONE.

Parent topic: Fields for MQCIH

🕍 This build: January 26, 2011 11:15:37

Notices | Trademarks | Downloads | Library | Support | Feedback

```
Copyright IBM Corporation 1999, 2009. All Rights Reserved.
This topic's URL:
fr11160
```

## 1.8.2.3. AttentionId (MQCHAR4)

This is the initial value of the AID key when the transaction is started. It is a 1-byte value, left justified.

This is a request field used only for 3270 transactions. The length of this field is given by MQ\_ATTENTION\_ID\_LENGTH. The initial value of this field is 4 blanks.

### Parent topic: Fields for MQCIH

This build: January 26, 2011 11:15:37

Notices | Trademarks | Downloads | Library | Support | Feedback

© Copyright IBM Corporation 1999, 2009. All Rights Reserved. This topic's URL: fr11170

## 1.8.2.4. Authenticator (MQCHAR8)

This is a password or passticket.

If user-identifier authentication is active for the CICS® bridge, Authenticator is used with the user identifier in the MQMD identity context to authenticate the sender of the message.

This is a request field. The length of this field is given by MQ\_AUTHENTICATOR\_LENGTH. The initial value of this field is 8 blanks.

#### Parent topic: Fields for MQCIH

This build: January 26, 2011 11:15:37

Notices | Trademarks | Downloads | Library | Support | Feedback

© Copyright IBM Corporation 1999, 2009. All Rights Reserved. This topic's URL: fr11180\_

## 1.8.2.5. CancelCode (MQCHAR4)

This is the abend code to be used to terminate the transaction (normally a conversational transaction that is requesting more data). Otherwise this field is set to blanks.

This is a request field used only for 3270 transactions. The length of this field is given by MQ\_CANCEL\_CODE\_LENGTH. The initial value of this field is 4 blanks.

Parent topic: Fields for MQCIH

🕍 This build: January 26, 2011 11:15:37

Notices | Trademarks | Downloads | Library | Support | Feedback

Copyright IBM Corporation 1999, 2009. All Rights Reserved. This topic's URL: fr11190

## 1.8.2.6. CodedCharSetId (MQLONG)

This is a reserved field; its value is not significant. The initial value of this field is 0.

>>The Character Set Id for supported structures which follow a >MQCIH< structure is the same as that of the >MQCIH< structure itself and taken from any preceding MQ header.<<

Parent topic: Fields for MQCIH

This build: January 26, 2011 11:15:38

Notices | Trademarks | Downloads | Library | Support | Feedback

Copyright IBM Corporation 1999, 2009. All Rights Reserved. This topic's URL: fr11200

## 1.8.2.7. CompCode (MQLONG)

The value returned in this field depends on ReturnCode; see Table 1.

This is a response field. The initial value of this field is MQCC\_OK

Parent topic: Fields for MQCIH

This build: January 26, 2011 11:15:38

Notices | Trademarks | Downloads | Library | Support | Feedback

© Copyright IBM Corporation 1999, 2009. All Rights Reserved. This topic's URL: fr11210\_

## 1.8.2.8. ConversationalTask (MQLONG)

This field is an indicator specifying whether to allow the task to issue requests for more information, or to stop the task and issue an abend message.

The value must be one of the following:

### MQCCT\_YES

The task is conversational.

### MQCCT\_NO

The task is not conversational.

This is a request field used only for 3270 transactions. The initial value of this field is MQCCT\_NO.

### Parent topic: Fields for MQCIH

This build: January 26, 2011 11:15:38

Notices | Trademarks | Downloads | Library | Support | Feedback

© Copyright IBM Corporation 1999, 2009. All Rights Reserved. This topic's URL: fr11220\_

## 1.8.2.9. CursorPosition (MQLONG)

This is the initial cursor position when the transaction is started. Subsequently, for conversational transactions, the cursor position is in the RECEIVE vector.

This is a request field used only for 3270 transactions. The initial value of this field is 0. This field is not present if *Version* is less than MQCIH\_VERSION\_2.

Parent topic: Fields for MQCIH

This build: January 26, 2011 11:15:38

Notices | Trademarks | Downloads | Library | Support | Feedback

Copyright IBM Corporation 1999, 2009. All Rights Reserved. This topic's URL: fr11230

## 1.8.2.10. Encoding (MQLONG)

This is a reserved field; its value is not significant. The initial value of this field is 0.

>>The Encoding for supported structures which follow a >MQCIH< structure is the same as that of the >MQCIH< structure itself and taken from any preceding MQ header.

Parent topic: Fields for MQCIH

This build: January 26, 2011 11:15:38

Notices | Trademarks | Downloads | Library | Support | Feedback

Copyright IBM Corporation 1999, 2009. All Rights Reserved. This topic's URL: fr11240

## 1.8.2.11. ErrorOffset (MQLONG)

This is the position of invalid data detected by the bridge exit. This field provides the offset from the start of the message to the location of the invalid data.

This is a response field used only for 3270 transactions. The initial value of this field is 0. This field is not present if *Version* is less than MQCIH\_VERSION\_2.

#### Parent topic: Fields for MQCIH

This build: January 26, 2011 11:15:38

Notices | Trademarks | Downloads | Library | Support | Feedback

© Copyright IBM Corporation 1999, 2009. All Rights Reserved. This topic's URL: fr11250

## 1.8.2.12. Facility (MQBYTE8)

This is an 8-byte bridge facility token.

A bridge facility token allows multiple transactions in a pseudo-conversation to use the same bridge facility (virtual 3270 terminal). In the first, or only, message in a pseudo-conversation, set a value of MQCFAC\_NONE; this tells CICS® to allocate a new bridge facility for this message. A bridge facility token is returned in response messages when a nonzero *FacilityKeepTime* is specified on the input message. Subsequent input messages within a pseudo-conversation must then use the same bridge facility token.

The following special value is defined:

#### MQCFAC\_NONE

No facility token specified.

For the C programming language, the constant MQCFAC\_NONE\_ARRAY is also defined; this has the same value as MQCFAC\_NONE, but is an array of characters instead of a string.

This is both a request and a response field used only for 3270 transactions. The length of this field is given by MQ\_FACILITY\_LENGTH. The initial value of this field is MQCFAC\_NONE.

#### Parent topic: Fields for MQCIH

This build: January 26, 2011 11:15:38

Notices | Trademarks | Downloads | Library | Support | Feedback

© Copyright IBM Corporation 1999, 2009. All Rights Reserved. This topic's URL: fr11260\_

## 1.8.2.13. FacilityKeepTime (MQLONG)

This is the length of time in seconds that the bridge facility is kept after the user transaction ends.

For pseudo-conversational transactions specify a value that corresponds to the expected duration of a pseudo-conversation; specify zero for the last transaction of a pseudo-conversation; for other transaction types specify zero.

This is a request field used only for 3270 transactions. The initial value of this field is 0.

#### Parent topic: Fields for MQCIH

This build: January 26, 2011 11:15:38

Notices | Trademarks | Downloads | Library | Support | Feedback

© Copyright IBM Corporation 1999, 2009. All Rights Reserved. This topic's URL: fr11270

## 1.8.2.14. FacilityLike (MQCHAR4)

This is the name of an installed terminal that is to be used as a model for the bridge facility.

A value of blanks means that FacilityLike is taken from the bridge transaction profile definition, or a default value is used.

This is a request field used only for 3270 transactions. The length of this field is given by MQ\_FACILITY\_LIKE\_LENGTH. The initial value of this field is 4 blanks.

#### Parent topic: Fields for MQCIH

This build: January 26, 2011 11:15:38

Notices | Trademarks | Downloads | Library | Support | Feedback

© Copyright IBM Corporation 1999, 2009. All Rights Reserved. This topic's URL: fr11280\_

## 1.8.2.15. Flags (MQLONG)

The value must be:

MQCIH\_NONE

No flags.

### MQCIH\_PASS\_EXPIRATION

The reply message contains:

- The same expiry report options as the request message
- The remaining expiry time from the request message with no adjustment made for the bridge's processing time

If you omit this value, the expiry time is set to unlimited.

### MQCIH\_REPLY\_WITHOUT\_NULLS

The reply message length of a CICS® DPL program request is adjusted to exclude trailing nulls (X'00') at the end of the COMMAREA returned by the DPL program. If this value is not set, the nulls might be significant, and the full COMMAREA is returned.

### MQCIH\_SYNC\_ON\_RETURN

The CICS link for DPL requests uses the SYNCONRETURN option. This causes CICS to take a syncpoint when the program completes if it is shipped to another CICS region. The bridge does not specify to which CICS region to ship the request; that is controlled by the CICS program definition or workload balancing facilities.

This is a request field. The initial value of this field is MQCIH\_NONE.

Parent topic: Fields for MQCIH

🕍 This build: January 26, 2011 11:15:38

Notices | Trademarks | Downloads | Library | Support | Feedback

Copyright IBM Corporation 1999, 2009. All Rights Reserved. This topic's URL: fr11290

## 1.8.2.16. Format (MQCHAR8)

This is the MQ format name of the data that follows the MQCIH structure.

On the MQPUT1 or MQPUT1 call, the application must set this field to the value appropriate to the data. The rules for coding this field are the same as those for the *Format* field in MQMD.

This format name is also used for the reply message, if the ReplyToFormat field has the value MQFMT\_NONE.

- For DPL requests, Format must be the format name of the COMMAREA.
- For 3270 requests, Format must be CSQCBDCI, and the bridge sets the format to CSQCBDCO for Reply messages.

The data-conversion exits for these formats must be installed on the queue manager where they are to run.

If the request message generates an error reply message, the error reply message has a format name of MQFMT\_STRING.

This is a request field. The length of this field is given by MQ\_FORMAT\_LENGTH. The initial value of this field is MQFMT\_NONE.

### Parent topic: Fields for MQCIH

🕍 This build: January 26, 2011 11:15:38

Notices | Trademarks | Downloads | Library | Support | Feedback

© Copyright IBM Corporation 1999, 2009. All Rights Reserved. This topic's URL: fr11300\_

# 1.8.2.17. Function (MQCHAR4)

The value returned in this field depends on *ReturnCode*; see <u>Table 1</u>. The following values are possible when *Function* contains an MQ call name:

MQCFUNC\_MQCONN MQCONN call. MQCFUNC\_MQGET MQGET call. MQCFUNC\_MQINQ MQINQ call. MQCFUNC\_MQOPEN MQOPEN call. MQCFUNC\_MQPUT MQPUT call. MQCFUNC\_MQPUT1 MQPUT1 call. MQCFUNC\_NONE No call.

In all cases, for the C programming language the constants MQCFUNC\_\*\_ARRAY are also defined; these have the same values as the corresponding MQCFUNC\_\* constants, but are arrays of characters instead of strings.

This is a response field. The length of this field is given by MQ\_FUNCTION\_LENGTH. The initial value of this field is MQCFUNC\_NONE.

#### Parent topic: Fields for MQCIH

This build: January 26, 2011 11:15:39

Notices | Trademarks | Downloads | Library | Support | Feedback

© Copyright IBM Corporation 1999, 2009. All Rights Reserved. This topic's URL: fr11310\_

### 1.8.2.18. GetWaitInterval (MQLONG)

This field applies only when *UOWControl* has the value MQCUOWC\_FIRST. It allows the sending application to specify the approximate time in milliseconds that the MQGET calls issued by the bridge should wait for second and subsequent request messages for the unit of work started by this message. This overrides the default wait interval used by the bridge. You can use the following special values:

#### MQCGWI\_DEFAULT

Default wait interval.

This causes the CICS® bridge to wait for the period of time specified when the bridge was started.

#### MQWI\_UNLIMITED

Unlimited wait interval.

This is a request field. The initial value of this field is MQCGWI\_DEFAULT.

### Parent topic: Fields for MQCIH

This build: January 26, 2011 11:15:39

Notices | Trademarks | Downloads | Library | Support | Feedback

© Copyright IBM Corporation 1999, 2009. All Rights Reserved. This topic's URL: fr11320

## 1.8.2.19. InputItem (MQLONG)

This is a reserved field.

The value must be 0. This field is not present if Version is less than MQCIH\_VERSION\_2.

### Parent topic: Fields for MQCIH

🕍 This build: January 26, 2011 11:15:39

Notices | Trademarks | Downloads | Library | Support | Feedback

© Copyright IBM Corporation 1999, 2009. All Rights Reserved. This topic's URL: fr11330\_

### 1.8.2.20. LinkType (MQLONG)

This indicates the type of object that the bridge tries to link. The value must be one of the following:

MQCLT\_PROGRAM DPL program. MQCLT\_TRANSACTION 3270 transaction.

This is a request field. The initial value of this field is MQCLT\_PROGRAM.

Parent topic: Fields for MQCIH

His build: January 26, 2011 11:15:39 <u>Notices | Trademarks | Downloads | Library | Support | Feedback</u>

Copyright IBM Corporation 1999, 2009. All Rights Reserved.

This topic's URL: fr11340

## 1.8.2.21. NextTransactionId (MQCHAR4)

This is the name of the next transaction returned by the user transaction (usually by EXEC CICS® RETURN TRANSID). If there is no next transaction, this field is set to blanks.

This is a response field used only for 3270 transactions. The length of this field is given by MQ\_TRANSACTION\_ID\_LENGTH. The initial value of this field is 4 blanks.

Parent topic: Fields for MQCIH

🕍 This build: January 26, 2011 11:15:39

Notices | Trademarks | Downloads | Library | Support | Feedback

Copyright IBM Corporation 1999, 2009. All Rights Reserved. This topic's URL: fr11350

## 1.8.2.22. OutputDataLength (MQLONG)

This is the length of the user data to be returned to the client in a reply message. This length includes the 8-byte program name. The length of the COMMAREA passed to the linked program is the maximum of this field and the length of the user data in the request message, minus 8.

Note: The length of the user data in a message is the length of the message excluding the MQCIH structure.

If the length of the user data in the request message is smaller than *OutputDataLength*, the DATALENGTH option of the LINK command is used; this allows the LINK to be function-shipped efficiently to another CICS® region.

You can use the following special value:

### MQCODL\_AS\_INPUT

Output length is same as input length.

This value might be needed even if no reply is requested, in order to ensure that the COMMAREA passed to the linked program is of sufficient size.

This is a request field used only for DPL programs. The initial value of this field MQCODL\_AS\_INPUT.

#### Parent topic: Fields for MQCIH

This build: January 26, 2011 11:15:39

Notices | Trademarks | Downloads | Library | Support | Feedback

© Copyright IBM Corporation 1999, 2009. All Rights Reserved. This topic's URL: fr11360

## 1.8.2.23. Reason (MQLONG)

The value returned in this field depends on ReturnCode; see Table 1.

This is a response field. The initial value of this field is MQRC\_NONE.

Parent topic: Fields for MQCIH

🕍 This build: January 26, 2011 11:15:39

Notices | Trademarks | Downloads | Library | Support | Feedback

Copyright IBM Corporation 1999, 2009. All Rights Reserved. This topic's URL: fr11370

## 1.8.2.24. RemoteSysId (MQCHAR4)

This is the CICS® system identifier of the CICS system processing the request. If this field is blank, the CICS system request is processed on the same CICS system as the bridge monitor. The SYSID used is returned in the Reply message.

For a 3270 pseudo-conversation, all subsequent messages in the conversation must specify the remote SYSID returned in the initial reply. If specified, the SYSID must:

- Be active
- Have access to the WebSphere® MQ Request queue
- Be accessible by the CICS ISC links from the bridge monitor's CICS system

#### Parent topic: Fields for MQCIH

🕍 This build: January 26, 2011 11:15:39

Notices | Trademarks | Downloads | Library | Support | Feedback

© Copyright IBM Corporation 1999, 2009. All Rights Reserved. This topic's URL: fr11380

## 1.8.2.25. RemoteTransId (MQCHAR4)

This is an optional Request field. The length of this field is given by MQ\_TRANSACTION\_ID\_LENGTH. If specified, the field is used as the RTRANSID value of CICS® START.

Parent topic: Fields for MQCIH

This build: January 26, 2011 11:15:40

Notices | Trademarks | Downloads | Library | Support | Feedback

Copyright IBM Corporation 1999, 2009. All Rights Reserved. This topic's URL: fr11390

## 1.8.2.26. ReplyToFormat (MQCHAR8)

This is the MQ format name of the reply message that is sent in response to the current message. The rules for coding this are the same as those for the *Format* field in MQMD.

This is a request field used only for DPL programs. The length of this field is given by MQ\_FORMAT\_LENGTH. The initial value of this field is MQFMT\_NONE.

Parent topic: Fields for MQCIH

🕍 This build: January 26, 2011 11:15:40

Notices | Trademarks | Downloads | Library | Support | Feedback

© Copyright IBM Corporation 1999, 2009. All Rights Reserved. This topic's URL: fr11400\_

## 1.8.2.27. Reserved1 (MQCHAR8)

This is a reserved field. The value must be 8 blanks.

#### Parent topic: Fields for MQCIH

 This build: January 26, 2011 11:15:40

 Notices | Trademarks | Downloads | Library | Support | Feedback

Copyright IBM Corporation 1999, 2009. All Rights Reserved. This topic's URL: fr11410

## 1.8.2.28. Reserved2 (MQCHAR8)

This is a reserved field. The value must be 8 blanks.

Parent topic: Fields for MQCIH

🕍 This build: January 26, 2011 11:15:40

Notices | Trademarks | Downloads | Library | Support | Feedback

Copyright IBM Corporation 1999, 2009. All Rights Reserved. This topic's URL: fr11420

## 1.8.2.29. Reserved3 (MQCHAR8)

This is a reserved field. The value must be 8 blanks.

Parent topic: Fields for MQCIH

This build: January 26, 2011 11:15:40

 Notices | Trademarks | Downloads | Library | Support | Feedback

© Copyright IBM Corporation 1999, 2009. All Rights Reserved. This topic's URL: fr11430

## 1.8.2.30. Reserved4 (MQLONG)

This is a reserved field. The value must be 0. This field is not present if Version is less than MQCIH\_VERSION\_2.

### Parent topic: Fields for MQCIH

This build: January 26, 2011 11:15:40

Notices | Trademarks | Downloads | Library | Support | Feedback

© Copyright IBM Corporation 1999, 2009. All Rights Reserved. This topic's URL: fr11440

## 1.8.2.31. ReturnCode (MQLONG)

This is the return code from the CICS® bridge describing the outcome of the processing performed by the bridge. The *Function*, *CompCode*, *Reason*, and *AbendCode* fields might contain additional information (see <u>Table 1</u>). The value is one of the following:

### MQCRC\_APPLICATION\_ABEND

(5, X'005') Application ended abnormally.

### MQCRC\_BRIDGE\_ABEND

(4, X'004') CICS bridge ended abnormally.

### MQCRC\_BRIDGE\_ERROR

(3, X'003') CICS bridge detected an error.

### MQCRC\_BRIDGE\_TIMEOUT

(8, X'008') Second or later message within current unit of work not received within specified time.

### MQCRC\_CICS\_EXEC\_ERROR

(1, X'001') EXEC CICS statement detected an error.

#### MQCRC\_MQ\_API\_ERROR

(2, X'002') MQ call detected an error.

#### MQCRC\_OK

(0, X'000') No error.

#### MQCRC\_PROGRAM\_NOT\_AVAILABLE

(7, X'007') Program not available.

### MQCRC\_SECURITY\_ERROR

(6, X'006') Security error occurred.

#### MQCRC\_TRANSID\_NOT\_AVAILABLE

(9, X'009') Transaction not available.

This is a response field. The initial value of this field is MQCRC\_OK.

#### Parent topic: Fields for MQCIH

This build: January 26, 2011 11:15:40

Notices | Trademarks | Downloads | Library | Support | Feedback

© Copyright IBM Corporation 1999, 2009. All Rights Reserved. This topic's URL: fr11450

## 1.8.2.32. StartCode (MQCHAR4)

This is an indicator specifying whether the bridge emulates a terminal transaction or a transaction initiated with START. The value must be one of the following:

### MQCSC\_START

Start. MQCSC\_STARTDATA Start data. MQCSC\_TERMINPUT Terminal input. MQCSC\_NONE None.

In all cases, for the C programming language the constants MQCSC\_\*\_ARRAY are also defined; these have the same values as the corresponding MQCSC\_\* constants, but are arrays of characters instead of strings.

In the response from the bridge, this field is set to the start code appropriate to the next transaction ID contained in the *NextTransactionId* field. The following start codes are possible in the response:

- MQCSC\_START
- MQCSC\_STARTDATA
- MQCSC\_TERMINPUT

For CICS® Transaction Server Version 1.2, this field is a request field only; its value in the response is undefined.

For CICS Transaction Server Version 1.3 and subsequent releases, this is both a request and a response field.

This field is used only for 3270 transactions. The length of this field is given by MQ\_START\_CODE\_LENGTH. The initial value of this field is MQCSC\_NONE.

#### Parent topic: Fields for MQCIH

This build: January 26, 2011 11:15:40

 Notices | Trademarks | Downloads | Library | Support | Feedback

Copyright IBM Corporation 1999, 2009. All Rights Reserved. This topic's URL: fr11460\_

## 1.8.2.33. Strucid (MQCHAR4)

The value must be:

### MQCIH\_STRUC\_ID

Identifier for CICS® information header structure.

For the C programming language, the constant MQCIH\_STRUC\_ID\_ARRAY is also defined; this has the same value as MQCIH\_STRUC\_ID, but is an array of characters instead of a string.

This is a request field. The initial value of this field is MQCIH\_STRUC\_ID.

#### Parent topic: Fields for MQCIH

This build: January 26, 2011 11:15:40

Notices | Trademarks | Downloads | Library | Support | Feedback

© Copyright IBM Corporation 1999, 2009. All Rights Reserved. This topic's URL: fr11470

### 1.8.2.34. StrucLength (MQLONG)

The value must be one of the following:

#### MQCIH\_LENGTH\_1

Length of version-1 CICS® information header structure.

### MQCIH\_LENGTH\_2

Length of version-2 CICS information header structure.

The following constant specifies the length of the current version:

#### MQCIH\_CURRENT\_LENGTH

Length of current version of CICS information header structure.

This is a request field. The initial value of this field is MQCIH\_LENGTH\_2.

### Parent topic: Fields for MQCIH

This build: January 26, 2011 11:15:40

Notices | Trademarks | Downloads | Library | Support | Feedback

© Copyright IBM Corporation 1999, 2009. All Rights Reserved. This topic's URL: fr11480

### 1.8.2.35. TaskEndStatus (MQLONG)

This shows the status of the user transaction at end of task. One of the following values is returned:

### MQCTES\_NOSYNC

Not synchronized

The user transaction has not yet completed and has not syncpointed. The MSgType field in MQMD is MQMT\_REQUEST in this case.

### MQCTES\_COMMIT

Commit unit of work.

The user transaction has not yet completed, but has syncpointed the first unit of work. The  $_{MsgType}$  field in MQMD is MQMT\_DATAGRAM in this case.

### MQCTES\_BACKOUT

Back out unit of work

The user transaction has not yet completed. The current unit of work will be backed out. The  $M_{SGType}$  field in MQMD is MQMT\_DATAGRAM in this case.

### MQCTES\_ENDTASK

End task.

The user transaction has ended (or abended). The MsgType field in MQMD is MQMT\_REPLY in this case.

This is a response field used only for 3270 transactions. The initial value of this field is MQCTES\_NOSYNC.

Parent topic: Fields for MQCIH

🛍 This build: January 26, 2011 11:15:40

Notices | Trademarks | Downloads | Library | Support | Feedback

Copyright IBM Corporation 1999, 2009. All Rights Reserved. This topic's URL: fr11490

## 1.8.2.36. TransactionId (MQCHAR4)

If LinkType has the value MQCLT\_TRANSACTION, TransactionId is the transaction identifier of the user transaction to be run; specify a nonblank value in this case.

If *LinkType* has the value MQCLT\_PROGRAM, *TransactionId* is the transaction code under which all programs within the unit of work are to be run. If you specify a blank value, the CICS® DPL bridge default transaction code (CKBP) is used. If the value is nonblank, you must have defined it to CICS as a local transaction whose initial program is CSQCBP00. This field applies only when *UOWControl* has the value MQCUOWC\_FIRST or MQCUOWC\_ONLY.

This is a request field. The length of this field is given by MQ\_TRANSACTION\_ID\_LENGTH. The initial value of this field is 4 blanks.

Parent topic: Fields for MQCIH

🕍 This build: January 26, 2011 11:15:41

Notices | Trademarks | Downloads | Library | Support | Feedback

© Copyright IBM Corporation 1999, 2009. All Rights Reserved. This topic's URL: fr11500\_

## 1.8.2.37. UOWControl (MQLONG)

This controls the unit-of-work processing performed by the CICS® bridge. You can request the bridge to run a single transaction, or one or more programs within a unit of work. The field indicates whether the CICS bridge starts a unit of work, performs the requested function within the current unit of work, or ends the unit of work by committing it or backing it out. Various combinations are supported, to optimize the data transmission flows.

The value must be one of the following:

#### MQCUOWC\_ONLY

Start unit of work, perform function, then commit the unit of work.

#### MQCUOWC\_CONTINUE

Additional data for the current unit of work (3270 only).

MQCUOWC\_FIRST

Start unit of work and perform function.

### MQCUOWC\_MIDDLE

Perform function within current unit of work

### MQCUOWC\_LAST

Perform function, then commit the unit of work.

#### MQCUOWC\_COMMIT

Commit the unit of work (DPL only).

### MQCUOWC\_BACKOUT

Back out the unit of work (DPL only).

This is a request field. The initial value of this field is MQCUOWC\_ONLY.

Parent topic: Fields for MQCIH

🕍 This build: January 26, 2011 11:15:41

Notices | Trademarks | Downloads | Library | Support | Feedback

© Copyright IBM Corporation 1999, 2009. All Rights Reserved. This topic's URL: fr11510\_

### 1.8.2.38. Version (MQLONG)

The value must be one of the following:

### MQCIH\_VERSION\_1

Version-1 CICS® information header structure.

### MQCIH\_VERSION\_2

Version-2 CICS information header structure.

Fields that exist only in the more-recent version of the structure are identified as such in the descriptions of the fields. The following constant specifies the version number of the current version:

### MQCIH\_CURRENT\_VERSION

Current version of CICS information header structure.

This is a request field. The initial value of this field is MQCIH\_VERSION\_2.

### Parent topic: Fields for MQCIH

🏙 This build: January 26, 2011 11:15:41

Notices | Trademarks | Downloads | Library | Support | Feedback

© Copyright IBM Corporation 1999, 2009. All Rights Reserved. This topic's URL: fr11520

## 1.8.3. Initial values and language declarations for MQCIH

| Field name Name of constant |                 | Value of constant   |  |
|-----------------------------|-----------------|---------------------|--|
| StrucId                     | MQCIH_STRUC_ID  | 'CIH <b>&amp;</b> ' |  |
| Version                     | MQCIH_VERSION_2 | 2                   |  |
| StrucLength                 | MQCIH_LENGTH_2  | 180                 |  |
| Encoding                    | None            | 0                   |  |
| CodedCharSetId              | None            | 0                   |  |
| Format                      | MQFMT_NONE      | Blanks              |  |
| Flags                       | MQCIH_NONE      | 0                   |  |
| ReturnCode                  | MQCRC_OK        | 0                   |  |
| CompCode                    | MQCC_OK         | 0                   |  |
| Reason                      | MQRC_NONE       | 0                   |  |
| UOWControl                  | MQCUOWC_ONLY    | 273                 |  |
| GetWaitInterval             | MQCGWI_DEFAULT  | -2                  |  |
| LinkType                    | MQCLT_PROGRAM   | 1                   |  |
| OutputDataLength            | MQCODL_AS_INPUT | -1                  |  |
| FacilityKeepTime            | None            | 0                   |  |
| ADSDescriptor               | MQCADSD_NONE    | 0                   |  |
| ConversationalTask          | MQCCT_NO        | 0                   |  |
| TaskEndStatus               | MQCTES_NOSYNC   | 0                   |  |
| Facility                    | MQCFAC_NONE     | Nulls               |  |
| Function                    | MQCFUNC_NONE    | Blanks              |  |
| AbendCode                   | None            | Blanks              |  |
| Authenticator               | None            | Blanks              |  |
| Reserved1                   | None            | Blanks              |  |
| ReplyToFormat               | MQFMT_NONE      | Blanks              |  |
| RemoteSysId                 | None            | Blanks              |  |
| RemoteTransId None          |                 | Blanks              |  |
| TransactionId None          |                 | Blanks              |  |
| FacilityLike                | None            | Blanks              |  |
| AttentionId                 | None            | Blanks              |  |
| StartCode                   | MQCSC_NONE      | Blanks              |  |
| CancelCode                  | None            | Blanks              |  |
| NextTransactionId           | None            | Blanks              |  |
| Reserved2                   | None            | Blanks              |  |
| Reserved3                   | None            | Blanks              |  |
| CursorPosition              | None            | 0                   |  |
| ErrorOffset                 | None            | 0                   |  |
| InputItem                   | None            | 0                   |  |
| Reserved4                   | None            | 0                   |  |

Notes:

1. The symbol  $\mathcal{B}$  represents a single blank character.

In the C programming language, the macro variable MQCIH\_DEFAULT contains the values listed above. Use it in the following way to provide initial values for the fields in the structure:
 MQCIH MyCIH = {MQCIH\_DEFAULT};

| <u>C declaration</u>                                                                        |                                                                                                    |  |  |  |  |
|---------------------------------------------------------------------------------------------|----------------------------------------------------------------------------------------------------|--|--|--|--|
| COBOL declaration                                                                           |                                                                                                    |  |  |  |  |
| PL/I declaration                                                                            |                                                                                                    |  |  |  |  |
| System/390 assembler declaration                                                            |                                                                                                    |  |  |  |  |
| Visual Basic declaration                                                                    |                                                                                                    |  |  |  |  |
| Parent topic: MQCIH – CICS bridge head                                                      | <u>der</u>                                                                                                    |  |  |  |  |
| 🕍 This build: January 26, 2011 11:15:41                                                     |                                                                                                    |  |  |  |  |
| Notices   Trademarks   Downloads   Library                                                  | Support   Feedback                                                                                                  |  |  |  |  |
| Copyright IBM Corporation 1999, 2009. All Rights Reserved.<br>This topic's URL:<br>fr11530_ |                                                                                                    |  |  |  |  |
| 1.8.3.1. C declaration                                                                      |                                                                                                    |  |  |  |  |
| MQLONG Version;                                                                             | <pre>/* Structure identifier */ /* Structure version number */ /* Length of MQCIH structure */ /* Reserved */</pre> |  |  |  |  |

| MQLONG  | StrucLength;        | /* | Length of MQCIH structure */          |
|---------|---------------------|----|---------------------------------------|
| MQLONG  | Encoding;           | /* | Reserved */                           |
| MQLONG  | CodedCharSetId;     | /* | Reserved */                           |
| MQCHAR8 | Format;             | /* | MQ format name of data that follows   |
|         |                     |    | MQCIH */                              |
| MQLONG  | Flags;              | /* | Flags */                              |
| MQLONG  | ReturnCode;         | /* | Return code from bridge */            |
| MQLONG  | CompCode;           | /* | MQ completion code or CICS EIBRESP */ |
| MQLONG  | Reason;             | /* | MQ reason or feedback code, or CICS   |
|         |                     |    | EIBRESP2 */                           |
| MQLONG  | UOWControl;         | /* | Unit-of-work control */               |
| MQLONG  | GetWaitInterval;    | /* | Wait interval for MQGET call issued   |
|         |                     |    | by bridge task */                     |
| MQLONG  | LinkType;           | /* | Link type */                          |
| MQLONG  | OutputDataLength;   | /* | Output COMMAREA data length */        |
| MQLONG  | FacilityKeepTime;   | /* | Bridge facility release time */       |
| MQLONG  | ADSDescriptor;      | /* | Send/receive ADS descriptor */        |
| MQLONG  | ConversationalTask; | /* | Whether task can be conversational */ |
| MQLONG  | TaskEndStatus;      | /* | Status at end of task */              |
| MQBYTE8 | Facility;           | /* | Bridge facility token */              |
| MQCHAR4 | Function;           | /* | MQ call name or CICS EIBFN            |
|         |                     |    | function */                           |
| MQCHAR4 | AbendCode;          | /* | Abend code */                         |
| MQCHAR8 | Authenticator;      | /* | Password or passticket */             |
| MQCHAR8 | Reserved1;          | /* | Reserved */                           |
| MQCHAR8 | ReplyToFormat;      | /* | MQ format name of reply message */    |
| MQCHAR4 | RemoteSysId;        | /* | Reserved */                           |
| MQCHAR4 | RemoteTransId;      | /* | Reserved */                           |
| MQCHAR4 | TransactionId;      | /* | Transaction to attach */              |
| MQCHAR4 | FacilityLike;       | ,  | Terminal emulated attributes */       |
| MQCHAR4 | AttentionId;        |    | AID key */                            |
| MQCHAR4 | StartCode;          | /* | Transaction start code */             |
| MQCHAR4 | CancelCode;         | ,  | Abend transaction code */             |
| MQCHAR4 | NextTransactionId;  | /* | Next transaction to attach */         |
| MQCHAR8 | Reserved2;          | /* | Reserved */                           |
| MQCHAR8 | Reserved3;          | ,  | Reserved */                           |
| MQLONG  | CursorPosition;     | /* | Cursor position */                    |
| MQLONG  | ErrorOffset;        | /* | Offset of error in message */         |
| MQLONG  | InputItem;          | /* | Reserved */                           |
| MQLONG  | Reserved4;          | /* | Reserved */                           |
|         |                     |    |                                       |

```
};
```

Parent topic: Initial values and language declarations for MQCIH

🕍 This build: January 26, 2011 11:15:41

Notices | Trademarks | Downloads | Library | Support | Feedback

© Copyright IBM Corporation 1999, 2009. All Rights Reserved. This topic's URL: fr11540\_

## 1.8.3.2. COBOL declaration

```
** MQCIH structure
10 MQCIH.
** Structure identifier
15 MQCIH-STRUCID PIC X(4).
** Structure version number
15 MQCIH-VERSION PIC S9(9) BINARY.
```

Length of MQCIH structure 15 MQCIH-STRUCLENGTH PIC S9(9) BINARY. Reserved 15 MQCIH-ENCODING PIC S9(9) BINARY. Reserved 15 MQCIH-CODEDCHARSETID PIC S9(9) BINARY. \*\* MQ format name of data that follows MQCIH 15 MQCIH-FORMAT PIC X(8). Flags 15 MOCIH-FLAGS PIC S9(9) BINARY. \*\* Return code from bridge 15 MQCIH-RETURNCODE PIC S9(9) BINARY. MQ completion code or CICS EIBRESP 15 MOCIH-COMPCODE PIC S9(9) BINARY. MQ reason or feedback code, or CICS EIBRESP2 ala ala Unit-of-work control 15 MQCIH-REASON 15 MOCIH-UOWCONTROL PIC S9(9) BINARY. Wait interval for MQGET call issued by bridge task 15 MQCIH-GETWAITINTERVAL PIC S9(9) BINARY. Link type 15 MQCIH-LINKTYPE PIC S9(9) BINARY. Output COMMAREA data length 15 MQCIH-OUTPUTDATALENGTH PIC S9(9) BINARY. \*\* Bridge facility release time 15 MQCIH-FACILITYKEEPTIME PIC S9(9) BINARY. \*\* Send/receive ADS descriptor 15 MQCIH-ADSDESCRIPTOR PIC S9(9) BINARY. Whether task can be conversational 15 MOCIH-CONVERSATIONALTASK PIC S9(9) BINARY. Status at end of task 15 MQCIH-TASKENDSTATUS PIC S9(9) BINARY. \*\* Bridge facility token 15 MQCIH-FACILITY PIC X(8). ++ MQ call name or CICS EIBFN function 15 MQCIH-FUNCTION PIC X(4). Abend code 15 MOCIH-ABENDCODE PIC X(4). Password or passticket 15 MQCIH-AUTHENTICATOR PIC X(8). \*\* Reserved 15 MQCIH-RESERVED1 PIC X(8). ++ MQ format name of reply message 15 MQCIH-REPLYTOFORMAT PIC X(8). Reserved 15 MQCIH-REMOTESYSID PIC X(4). \*\* Reserved 15 MQCIH-REMOTETRANSID PIC X(4). \*\* Transaction to attach 15 MQCIH-TRANSACTIONID PIC X(4). \*\* Terminal emulated attributes 15 MQCIH-FACILITYLIKE PIC X(4). 44 AID key 15 MQCIH-ATTENTIONID PIC X(4). Transaction start code 15 MOCIH-STARTCODE PIC X(4). \*\* Abend transaction code PIC X(4). 15 MQCIH-CANCELCODE Next transaction to attach 15 MQCIH-NEXTTRANSACTIONID PIC X(4). Reserved 15 MQCIH-RESERVED2 PIC X(8). Reserved 15 MQCIH-RESERVED3 PIC X(8). \*\* Cursor position 15 MQCIH-CURSORPOSITION PIC S9(9) BINARY. Offset of error in message PIC S9(9) BINARY. 15 MOCIH-ERROROFFSET Reserved 15 MQCIH-INPUTITEM PIC S9(9) BINARY. Reserved 15 MQCIH-RESERVED4 PIC S9(9) BINARY.

Parent topic: Initial values and language declarations for MQCIH

This build: January 26, 2011 11:15:41

Notices | Trademarks | Downloads | Library | Support | Feedback

© Copyright IBM Corporation 1999, 2009. All Rights Reserved. This topic's URL: fr11550

## 1.8.3.3. PL/I declaration

| aci    |             |                |    |                              |
|--------|-------------|----------------|----|------------------------------|
| 1 MQCI | H based,    |                |    |                              |
| 3 Str  | ucId        | char(4),       | /* | Structure identifier */      |
| 3 Ver  | sion        | fixed bin(31), | /* | Structure version number */  |
| 3 Str  | ucLength    | fixed bin(31), | /* | Length of MQCIH structure */ |
| 3 Enc  | oding       | fixed bin(31), | /* | Reserved */                  |
| 3 Cod  | edCharSetId | fixed bin(31), | /* | Reserved */                  |
| 3 Form | mat         | char(8),       | /* | MQ format name of data that  |

```
follows MOCIH */
                               fixed bin(31), /* Flags */
3 Flags
                               fixed bin(31), /* Return code from bridge */
3 ReturnCode
                              fixed bin(31), /* MQ completion code or CICS
3 CompCode
                                                         EIBRESP */
3 Reason
                               fixed bin(31), /* MQ reason or feedback code, or
                                                          CICS EIBRESP2 */
3 UOWControl fixed bin(31), /* Unit-of-work control */
3 GetWaitInterval fixed bin(31), /* Wait interval for MQGET call
                                                         issued by bridge task */
3 LinkType
                               fixed bin(31), /* Link type */
3 OutputDataLength fixed bin(31), /* Output COMMAREA data length */
3 FacilityKeepTime fixed bin(31), /* Bridge facility release time */
3 ADSDescriptor fixed bin(31), /* Send/receive ADS descriptor */
3 ConversationalTask fixed bin(31), /* Whether task can be
                                                          conversational */
3 TaskEndStatus fixed bin(31), /* Status at end of task */
3 Facility char(8), /* Bridge facility token */
3 Function char(4), /* MQ call name or CICS EIBFN
                                                    function */
/* Abend code */
AbendCode char(4),
3 Authenticator char(8),
3 Reserved1 char(8),
3 ReplyToFormat char(8)
                                               /* Abend code */
/* Password or passticket */
/* Reserved */
/* MO format name of reply
                                                    /* MQ format name of reply
                                                     message */
/* Reserved */
                             char(4),
3 RemoteSysId
3 RemoteTransId
                              char(4),
                                                     /* Reserved */
                                                    /* Transaction to attach */
/* Terminal emulated attributes */
3 TransactionId
                             char(4),
3 FacilityLike
                              char(4),
                                                    /* AID key */
/* Transaction start code *
3 AttentionId
                              char(4),
3 StartCode
                              char(4),
                                                     /* Abend transaction code */
   CancelCode
                               char(4),
                                                    /* Next transaction to attach */
/* Reserved */
3 NextTransactionId char(4),
                               char(8),
3 Reserved2
                                                     /* Reserved */
3 Reserved3
                               char(8),
  Reserved3Char(s),/* Reserved */CursorPositionfixed bin(31), /* Cursor position */ErrorOffsetfixed bin(31), /* Offset of error in message */InputItemfixed bin(31), /* Reserved */Reserved4fixed bin(31); /* Reserved */
3
3 InputItem
3 Reserved4
```

Parent topic: Initial values and language declarations for MQCIH

🕍 This build: January 26, 2011 11:15:41

Notices | Trademarks | Downloads | Library | Support | Feedback

Copyright IBM Corporation 1999, 2009. All Rights Reserved. This topic's URL: fr11560

### 1.8.3.4. System/390® assembler declaration

```
MOCIH
                            DSECT
MQCIH_STRUCID
                                  CL4
                                      Structure identifier
                            DS
MOCIH_VERSION
                            DS
                                 F
                                       Structure version number
MQCIH_STRUCLENGTH
                                 F
                                       Length of MOCIH structure
                            DS
MQCIH_ENCODING
                            DS
                                       Reserved
MQCIH_CODEDCHARSETID
                            DS
                                 F
                                       Reserved
                                CL8 MQ format name of data that follows
MQCIH_FORMAT
                           DS
                                       MQCIH
                            DS F
MOCIH FLAGS
                                       Flags
                            DS F
DS F
DS F
MQCIH_RETURNCODE
                                       Return code from bridge
                                      MQ completion code or CICS EIBRESP
MQ reason or feedback code, or CICS
MOCIH COMPCODE
MOCIH REASON
                                       EIBRESP2
MQCIH_UOWCONTROL
                            DS F
                                       Unit-of-work control
MQCIH_GETWAITINTERVAL DS F
                                       Wait interval for MQGET call issued
                                       by bridge task
MOCIH LINKTYPE
                            DS
                                 F
                                       Link type
MQCIH_OUTPUTDATALENGTH
                                       Output COMMAREA data length
                            DS
                                 F
MOCTH FACILITYKEEPTIME
                                 F
                                       Bridge facility release time
                            DS
                                       Send/receive ADS descriptor
MOCIH ADSDESCRIPTOR
                                 F
                            DS
MQCIH_CONVERSATIONALTASK
                                       Whether task can be conversational
                                 F
                            DS
MQCIH_TASKENDSTATUS
                                       Status at end of task
                            DS
                                 XL8 Bridge facility token
CL4 MQ call name or CICS EIBFN function
MQCIH_FACILITY
                            DS
MQCIH_FUNCTION
                            DS
MQCIH_ABENDCODE
                                       Abend code
                            DS
                                  CL4
                                       Password or passticket
MQCIH_AUTHENTICATOR
                                 CL8
                            DS
MQCIH_RESERVED1
                                 CL8
                                       Reserved
                            DS
MOCIH REPLYTOFORMAT
                                       MO format name of reply message
                            DS
                                 CL8
                                       Reserved
MQCIH_REMOTESYSID
                            DS
                                 CL4
MQCIH_REMOTETRANSID
                            DS
                                  CL4
                                       Reserved
MQCIH_TRANSACTIONID
                            DS
                                 CL4
                                       Transaction to attach
MQCIH_FACILITYLIKE
                            DS
                                 CL4
                                       Terminal emulated attributes
MOCIH ATTENTIONID
                                 CL4 AID key
                            DS
MQCIH_STARTCODE
                            DS
                                 CL4 Transaction start code
MQCIH_CANCELCODE
                                  CL4
                                       Abend transaction code
                            DS
MOCIH NEXTTRANSACTIONID DS
                                 CL4
                                       Next transaction to attach
MQCIH_RESERVED2
                                CL8
                                       Reserved
                            DS
MOCIH RESERVED3
                            DS
                                 CL8
                                       Reserved

    MQCIH_RESERvebus
    DS
    DL

    MQCIH_CURSORPOSITION
    DS
    F

    MQCIH_ERROROFFSET
    DS
    F

    MOCTH_TNPUTITEM
    DS
    F

                                       Cursor position
                                       Offset of error in message
                                     Reserved
```

| MQCIH_RESERVED4<br>* | DS  | F              | Reserved    |
|----------------------|-----|----------------|-------------|
| MQCIH_LENGTH         | ~ . | *-MQC<br>MOCIH |             |
| MQCIH_AREA           | DS  | CL(MÇ          | CIH_LENGTH) |

Parent topic: Initial values and language declarations for MQCIH

This build: January 26, 2011 11:15:42

Notices | Trademarks | Downloads | Library | Support | Feedback

Copyright IBM Corporation 1999, 2009. All Rights Reserved. This topic's URL: fr11570\_

## 1.8.3.5. Visual Basic declaration

```
Type MOCIH
     StrucId
                                                         As String*4 'Structure identifier'
                                                                                  'Structure version number'
     Version
                                                        As Long
    Version

StrucLength As Long

Encoding As Long 'Reserved'

CodedCharSetId As Long 'Reserved'

Format As String*8 'MQ format name of data that follows'

'MQCIH'

-- re'

      Flags
      As Long
      'Flags

      ReturnCode
      As Long
      'Return code from bridge'

      CompCode
      As Long
      'MQ completion code or CICS EIBRESP'

      Reason
      As Long
      'MQ reason or feedback code, or CICS'

      'EIBRESP2'
      '' if of-work control'

    UOWControl As Long
GetWaitInterval As Long
     UOWControl
                                                                                         'Wait interval for MQGET call issued'
                                                                                         'by bridge task'
'Link type'
'Output COMMAREA data length'
                                                        As Long
     LinkType
    LinkType ... ____
OutputDataLength As Long
ADSDescriptor As Long
                                                                                          'Bridge facility release time'
                                                                                         'Send/receive ADS descriptor'
                                                                                      'Whether task can be conversational'
     ConversationalTask As Long
   ConversationalTask As Long 'Whether task can be conversational'
TaskEndStatus As Long 'Status at end of task'
Facility As MQBYTE8 'Bridge facility token'
Function As String*4 'MQ call name or CICS EIBFN function'
AbendCode As String*8 'Password or passticket'
Reserved1 As String*8 'Password or passticket'
RemoteSysId As String*8 'MQ format name of reply message'
RemoteSysId As String*4 'Reserved'
TransactionId As String*4 'Reserved'
TransactionId As String*4 'Iransaction to attach'
FacilityLike As String*4 'AID key'
StartCode As String*4 'Abend transaction code'
NextTransactionId As String*4 'Abend transaction to attach'
    As string*4 'Transaction start code'
CancelCode As String*4 'Abend transaction code'
NextTransactionId As String*4 'Next transaction to attach'
Reserved2 As String*8 'Reserved'
Reserved3 As String*8 'Door
    Reserved3As String-oReservedCursorPositionAs Long'Cursor position'ErrorOffsetAs Long'Offset of error in message'InputItemAs Long'Reserved'Reserved4As Long'Reserved'
```

End Type

Parent topic: Initial values and language declarations for MQCIH

This build: January 26, 2011 11:15:42

Notices | Trademarks | Downloads | Library | Support | Feedback

Copyright IBM Corporation 1999, 2009. All Rights Reserved. This topic's URL: fr11580

### 1.9. MQCMHO – Create-message options

The following table summarizes the fields in the structure.

Table 1. Fields in MOCMHO

| Field   | Description              | Торіс          |
|---------|--------------------------|----------------|
| StrucId | Structure identifier     | <u>StrucId</u> |
| Version | Structure version number | <u>Version</u> |
| Options | Options                  | <u>Options</u> |

#### **Overview for MOCMHO**

Availability: AIX®, HP-UX, i5/OS®, Solaris, Linux, Windows, z/OS® and WebSphere® MQ clients.

#### Fields for MQCMHO

Initial values and language declarations for MOCMHO

### Parent topic: Data type descriptions

🕍 This build: January 26, 2011 11:20:25

Notices | Trademarks | Downloads | Library | Support | Feedback

© Copyright IBM Corporation 1999, 2009. All Rights Reserved. This topic's URL: fr42030

## 1.9.1. Overview for MQCMHO

Availability: AIX®, HP-UX, i5/OS®, Solaris, Linux, Windows, z/OS® and WebSphere® MQ clients.

**Purpose**: The **MQCMHO** structure allows applications to specify options that control how message handles are created. The structure is an input parameter on the **MQCRTMH** call.

**Character set and encoding**: Data in **MQCMHO** must be in the character set of the application and encoding of the application (**MQENC\_NATIVE**).

Parent topic: MQCMHO - Create-message options

🕍 This build: January 26, 2011 11:20:25

Notices | Trademarks | Downloads | Library | Support | Feedback

Copyright IBM Corporation 1999, 2009. All Rights Reserved. This topic's URL: fr42040

## 1.9.2. Fields for MQCMHO

The MQCMHO structure contains the following fields; the fields are described in alphabetic order:

#### **Options (MQLONG)**

StrucId (MQCHAR4)

Version (MQLONG)

Parent topic: MQCMHO - Create-message options

This build: January 26, 2011 11:20:25

Notices | Trademarks | Downloads | Library | Support | Feedback

Copyright IBM Corporation 1999, 2009. All Rights Reserved. This topic's URL: fr42050

## 1.9.2.1. Options (MQLONG)

One of the following options can be specified:

#### MQCMHO\_VALIDATE

- When MQSETMP is called to set a property in this message handle, the property name will be validated to ensure that it:
  - contains no invalid characters.
  - does not begin "JMS" or "usr.JMS" except for the following:
    - JMSCorrelationID
    - JMSReplyTo
    - JMSType
    - JMSXGroupID
    - JMSXGroupSeq

These names are reserved for JMS properties.

• is not one of the following keywords, in any mixture of upper or lowercase:

- ∘ **"AND**″
- ∘ "BETWEEN″
- "ESCAPE"
- o **"FALSE**"
- o "IN″
- ∘ **"IS″**
- ∘ "LIKE″
- "NOT"
- o "NULL″
- "OR"
- o "TRUF"

• does not begin "Body." or "Root." (except for "Root.MQMD.").

If the property is MQ-defined ("mq.\*") and the name is recognized, the property descriptor fields will be set to the correct values for the property. If the property is not recognized, the *Support* field of the property descriptor is set to **MQPD\_OPTIONAL**.

#### MQCMHO\_DEFAULT\_VALIDATION

This specifies that the default level of validation of property names should occur.

The default level of validation is equivalent to that specified by **MQCMHO\_VALIDATE**.

This is the default value.

### MQCMHO\_NO\_VALIDATION

No validation on the property name will occur. See the description of MQCMHO\_VALIDATE.

Default option: If none of the options described above is required, the following option can be used:

#### MQCMHO\_NONE

All options assume their default values. Use this value to indicate that no other options have been specified. **MQCMHO\_NONE** aids program documentation; it is not intended that this option be used with any other, but as its value is zero, such use cannot be detected.

This is always an input field. The initial value of this field is MQCMHO\_DEFAULT\_VALIDATION.

Parent topic: Fields for MQCMHO

🛍 This build: January 26, 2011 11:20:25

Notices | Trademarks | Downloads | Library | Support | Feedback

Copyright IBM Corporation 1999, 2009. All Rights Reserved. This topic's URL: fr42080

## 1.9.2.2. Strucld (MQCHAR4)

This is the structure identifier; the value must be:

### MQCMHO\_STRUC\_ID

Identifier for create message handle options structure.

For the C programming language, the constant **MQCMHO\_STRUC\_ID\_ARRAY** is also defined; this has the same value as **MQCMHO\_STRUC\_ID**, but is an array of characters instead of a string.

This is always an input field. The initial value of this field is **MQCMHO\_STRUC\_ID**.

Parent topic: Fields for MQCMHO

This build: January 26, 2011 11:20:25

 Notices | Trademarks | Downloads | Library | Support | Feedback

© Copyright IBM Corporation 1999, 2009. All Rights Reserved. This topic's URL: fr42060\_

## 1.9.2.3. Version (MQLONG)

This is the structure version number; the value must be:

#### MQCMHO\_VERSION\_1

Version-1 create message handle options structure.

The following constant specifies the version number of the current version:

#### MQCMHO\_CURRENT\_VERSION

Current version of create message handle options structure.

This is always an input field. The initial value of this field is **MQCMHO\_VERSION\_1**.

Parent topic: Fields for MQCMHO

🕍 This build: January 26, 2011 11:20:25

Notices | Trademarks | Downloads | Library | Support | Feedback

© Copyright IBM Corporation 1999, 2009. All Rights Reserved. This topic's URL: fr42070\_

## 1.9.3. Initial values and language declarations for MQCMHO

| Table 1. Initial values of fields in MQCMHO |                  |                   |  |  |
|---------------------------------------------|------------------|-------------------|--|--|
| Field name                                  | Name of constant | Value of constant |  |  |
|                                             |                  |                   |  |  |

| StrucId | MQCMHO_STRUC_ID           | ' СМНО ' |
|---------|---------------------------|----------|
| Version | MQCMHO_VERSION_1          | 1        |
| Options | MQCMHO_DEFAULT_VALIDATION | 0        |
|         |                           |          |

#### Notes:

 In the C programming language, the macro variable MQCMHO\_DEFAULT contains the values listed above. It can be used in the following way to provide initial values for the fields in the structure: MQCMHO MyCMHO = {MQCMHO\_DEFAULT};

#### **C** declaration

COBOL declaration

**PL/I declaration** 

System/390 assembler declaration

Parent topic: MQCMHO - Create-message options

This build: January 26, 2011 11:20:25

Notices | Trademarks | Downloads | Library | Support | Feedback

Copyright IBM Corporation 1999, 2009. All Rights Reserved. This topic's URL: fr42090

## 1.9.3.1. C declaration

| struct tagM | IOCMHO { |                                                  |
|-------------|----------|--------------------------------------------------|
| MQCHAR4     | StrucId; | /* Structure identifier */                       |
| MQLONG      | Version; | /* Structure version number */                   |
| MQLONG      | Options; | /* Options that control the action of MQCRTMH */ |
| };          |          |                                                  |

Parent topic: Initial values and language declarations for MQCMHO

This build: January 26, 2011 11:20:25

Notices | Trademarks | Downloads | Library | Support | Feedback

© Copyright IBM Corporation 1999, 2009. All Rights Reserved. This topic's URL: fr42100\_

## 1.9.3.2. COBOL declaration

```
** MQCMHO structure
10 MQCMHO.
** Structure identifier
15 MQCMHO-STRUCID PIC X(4).
** Structure version number
15 MQCMHO-VERSION PIC S9(9) BINARY.
** Options that control the action of MQCRTMH
15 MQCMHO-OPTIONS PIC S9(9) BINARY.
```

Parent topic: Initial values and language declarations for MQCMHO

This build: January 26, 2011 11:20:26

Notices | Trademarks | Downloads | Library | Support | Feedback

Copyright IBM Corporation 1999, 2009. All Rights Reserved. This topic's URL: fr42110

## 1.9.3.3. PL/I declaration

```
dcl
1 MQCMHO based,
3 StrucId char(4), /* Structure identifier */
3 Version fixed bin(31), /* Structure version number */
3 Options fixed bin(31), /* Options that control the action of MQCRTMH */
```

Parent topic: Initial values and language declarations for MQCMHO

Manuary 26, 2011 11:20:26

Notices | Trademarks | Downloads | Library | Support | Feedback

Copyright IBM Corporation 1999, 2009. All Rights Reserved. This topic's URL: fr42120

## 1.9.3.4. System/390® assembler declaration

| MQCMHO         | DSECT     |                                    |  |  |
|----------------|-----------|------------------------------------|--|--|
| MQCMHO_STRUCID | DS CL4    | Structure identifier               |  |  |
| MQCMHO_VERSION | DS F      | Structure version number           |  |  |
| MQCMHO_OPTIONS | DS F      | Options that control the action of |  |  |
| *              |           | MQCRTMH                            |  |  |
| MQCMHO_LENGTH  | EQU *-MQC | CMHO                               |  |  |
| MQCMHO_AREA    | DS CL(MQ  | CL (MQCMHO_LENGTH)                 |  |  |

Parent topic: Initial values and language declarations for MQCMHO

This build: January 26, 2011 11:20:26

Notices | Trademarks | Downloads | Library | Support | Feedback

© Copyright IBM Corporation 1999, 2009. All Rights Reserved. This topic's URL: fr42130\_

## 1.10. MQCNO – Connect options

The following table summarizes the fields in the structure.

| Field                             | Description                                                                              | Торіс                                       |  |  |  |
|-----------------------------------|------------------------------------------------------------------------------------------|---------------------------------------------|--|--|--|
| StrucId                           | Structure identifier                                                                     | <u>StrucId</u>                              |  |  |  |
| Version                           | Structure version number                                                                 | Version                                     |  |  |  |
| Options                           | Options that control the action of MQCONNX                                               | Options                                     |  |  |  |
| Note: The remaining fields        | are ignored if Version is less than MQCNO_VERSION_2.                                     |                                             |  |  |  |
| ClientConnOffset                  | Offset of MQCD structure for client connection                                           | ClientConnOffset                            |  |  |  |
| ClientConnPtr                     | Address of MQCD structure for client connection                                          | <u>ClientConnPtr</u>                        |  |  |  |
| <b>Note:</b> The remaining fields | are ignored if <i>Version</i> is less than MQCNO_VERSION_3. Queue-manager connection tag | ConnTag                                     |  |  |  |
| Note: The remaining fields        | are ignored if Version is less than MQCNO_VERSION_4.                                     |                                             |  |  |  |
| SSLConfigPtr                      | Address of MQSCO structure for client connection                                         | <u>SSLConfigPtr</u>                         |  |  |  |
| SSLConfigOffset                   | Offset of MQSCO structure for client connection                                          | SSLConfigOffset                             |  |  |  |
| Note: The remaining fields        | are ignored if Version is less than MQCNO_VERSION_5.                                     | ·                                           |  |  |  |
| ConnectionId                      | Unique connection ID                                                                     | ConnectionId                                |  |  |  |
| SecurityParmsOffset               | Security parameters                                                                      | SecurityParmsOffset                         |  |  |  |
| SecurityParmsPtr                  | Security parameters                                                                      | Security parameters <u>SecurityParmsPtr</u> |  |  |  |
|                                   |                                                                                          |                                             |  |  |  |

#### **Overview for MQCNO**

Fields for MQCNO

#### Initial values and language declarations for MQCNO

#### Parent topic: Data type descriptions

This build: January 26, 2011 11:15:42

Notices | Trademarks | Downloads | Library | Support | Feedback

 $\ensuremath{\textcircled{}}$  Copyright IBM Corporation 1999, 2009. All Rights Reserved. This topic's URL: fr11590\_

## 1.10.1. Overview for MQCNO

Availability: All versions except MQCNO\_VERSION\_4: AIX®, HP-UX, i5/OS®, Solaris, Linux, Windows, plus WebSphere® MQ clients connected to these systems.

**Purpose**: The MQCNO structure allows the application to specify options relating to the connection to the local queue manager. The structure is an input/output parameter on the MQCONNX call.

See the <u>WebSphere MQ Application Programming Guide</u> for details of using shared handles within a global unit of work and the effect that this has on, for example, XA transactions.

**Version**: The header, COPY, and INCLUDE files provided for the supported programming languages contain the most-recent version of MQCNO, but with the initial value of the *Version* field set to MQCNO\_VERSION\_1. To use fields that are not present in the version-1 structure, the application must set the *Version* field to the version number of the version required.

**Character set and encoding**: Data in MQCNO must be in the character set and encoding of the local queue manager; these are given by the *CodedCharSetId* queue-manager attribute and MQENC\_NATIVE, respectively. However, if the application is running as a WebSphere MQ client, the structure must be in the character set and encoding of the client.

Parent topic: MQCNO - Connect options

This build: January 26, 2011 11:15:42
<u>Notices | Trademarks | Downloads | Library | Support | Feedback</u>

Copyright IBM Corporation 1999, 2009. All Rights Reserved. This topic's URL: fr11600

## 1.10.2. Fields for MQCNO

The MQCNO structure contains the following fields; the fields are described in **alphabetic order**:

ClientConnOffset (MQLONG)

ClientConnPtr (MQPTR)

**ConnectionId (MQBYTE24)** 

ConnTag (MQBYTE128)

Options (MQLONG) Options that control the action of MQCONNX.

SecurityParmsOffset (MQLONG)

SecurityParmsPtr (PMQCSP)

SSLConfigOffset (MQLONG)

SSLConfigPtr (PMQSCO)

StrucId (MQCHAR4)

Version (MQLONG)

Parent topic: MQCNO – Connect options

This build: January 26, 2011 11:15:42

Notices | Trademarks | Downloads | Library | Support | Feedback

© Copyright IBM Corporation 1999, 2009. All Rights Reserved. This topic's URL: fr11610\_

## 1.10.2.1. ClientConnOffset (MQLONG)

This is the offset in bytes of an MQCD channel definition structure from the start of the MQCNO structure. The offset can be positive or negative.

Use *ClientConnOffset* only when the application issuing the MQCONNX call is running as a WebSphere® MQ client. For information on how to use this field, see the description of the *ClientConnPtr* field.

This is an input field. The initial value of this field is 0. This field is ignored if Version is less than MQCNO\_VERSION\_2.

Parent topic: Fields for MQCNO

🛍 This build: January 26, 2011 11:15:42

Notices | Trademarks | Downloads | Library | Support | Feedback

© Copyright IBM Corporation 1999, 2009. All Rights Reserved. This topic's URL: fr11620\_

## 1.10.2.2. ClientConnPtr (MQPTR)

Use *ClientConnOffset* and *ClientConnPtr* only when the application issuing the MQCONNX call is running as a WebSphere® MQ client. By specifying one or other of these fields, the application can control the definition of the client connection channel by providing an MQCD channel definition structure that contains the values required.

If the application is running as a WebSphere MQ client, but does not provide an MQCD structure, the MQSERVER environment variable is used to select the channel definition. If MQSERVER is not set, the client channel table is used.

If the application is not running as a WebSphere MQ client, ClientConnOffset and ClientConnPtr are ignored.

If the application provides an MQCD structure, set the fields listed below to the values required; other fields in MQCD are ignored. You can pad character strings with blanks to the length of the field, or terminated them with a null character. Refer to <u>WebSphere MQ</u> <u>Intercommunication</u> for more information about the fields in the MQCD structure.

| Field in MQCD          | Value                                                                                                    |
|------------------------|----------------------------------------------------------------------------------------------------|
| ChannelName            | Channel name.                                                                                                    |
| Version                | Structure version number. Must not be less than MQCD_VERSION_7.                                                                                                    |
| TransportType          | Any supported transport type.                                                                                                    |
| ModeName               | LU 6.2 mode name.                                                                                                    |
| TpName                 | LU 6.2 transaction program name.                                                                                                    |
| SecurityExit           | Name of channel security exit.                                                                                                    |
| SendExit               | Name of channel send exit.                                                                                                    |
| ReceiveExit            | Name of channel receive exit.                                                                                                    |
| MaxMsgLength           | Maximum length in bytes of messages that can be sent over the client connection channel.                                                                                                    |
| SecurityUserData       | User data for security exit.                                                                                                    |
| SendUserData           | User data for send exit.                                                                                                    |
| ReceiveUserData        | User data for receive exit.                                                                                                    |
| UserIdentifier         | User identifier to be used to establish an LU 6.2 session.                                                                                                    |
| Password               | Password to be used to establish an LU 6.2 session.                                                                                                    |
| ConnectionName         | Connection name.                                                                                                    |
| HeartbeatInterval      | Time in seconds between heartbeat flows.                                                                                                    |
| StrucLength            | Length of the MQCD structure.                                                                                                    |
| ExitNameLength         | Length of exit names addressed by <i>SendExitPtr</i> and <i>ReceiveExitPtr</i> . Must be greater than zero if <i>SendExitPtr</i> or <i>ReceiveExitPtr</i> is set to a value that is not the null pointer.                                                                                               |
| ExitDataLength         | Length of exit data addressed by SendUserDataPtr and ReceiveUserDataPtr. Must be greater than zero if SendUserDataPtr or ReceiveUserDataPtr is set to a value that is not the null pointer.                                                                                                    |
| SendExitsDefined       | Number of send exits addressed by <i>SendExitPtr</i> . If zero, <i>SendExit</i> and <i>SendUserData</i> provide the exit name and data. If greater than zero, <i>SendExitPtr</i> and <i>SendUserDataPtr</i> provide the exit names and data, and <i>SendExit</i> and <i>SendUserData</i> must be blank. |
| ReceiveExitsDefined    | Number of receive exits addressed by ReceiveExitPtr. If zero, ReceiveExit and<br>ReceiveUserData provide the exit name and data. If greater than zero,<br>ReceiveExitPtr and ReceiveUserDataPtr provide the exit names and data, and<br>ReceiveExit and ReceiveUserData must be blank.                  |
| SendExitPtr            | Address of name of first send exit.                                                                                                    |
| SendUserDataPtr        | Address of data for first send exit.                                                                                                    |
| ReceiveExitPtr         | Address of name of first receive exit.                                                                                                    |
| ReceiveUserDataPtr     | Address of data for first receive exit.                                                                                                    |
| LongRemoteUserIdLength | Length of long remote user identifier.                                                                                                    |
| LongRemoteUserIdPtr    | Address of long remote user identifier.                                                                                                    |
| RemoteSecurityId       | Remote security identifier.                                                                                                    |
| SSLCipherSpec          | SSL CipherSpec.                                                                                                    |
| SSLPeerNamePtr         | Address of SSL peer name.                                                                                                    |
| SSLPeerNameLength      | Length of SSL peer name.                                                                                                    |
| KeepAliveInterval      | Value passed to the communications stack for keepalive timing for the channel                                                                                                    |
| LocalAddress           | The local communications address, including the IP address of the local network                                                                                                    |

Provide the channel definition structure in one of two ways:

• By using the offset field ClientConnOffset

In this case, the application must declare a compound structure containing an MQCNO followed by the channel definition structure MQCD, and set *ClientConnOffset* to the offset of the channel definition structure from the start of the MQCNO. Ensure that this offset is correct. *ClientConnPtr* must be set to the null pointer or null bytes.

adapter to use, and a range of ports to use for outgoing connections.

Use *ClientConnOffset* for programming languages that do not support the pointer data type, or that implement the pointer data type in a way that is not portable to different environments (for example, the COBOL programming language). For the Visual Basic programming language, a compound structure called MQCNOCD is provided in the header file CMQXB.BAS; this structure contains an MQCNO structure followed by an MQCD structure. Initialize MQCNOCD by invoking the MQCNOCD\_DEFAULTS subroutine. MQCNOCD is used with the MQCONNXAny variant of the MQCONNX call; see the description of the MQCONNX call for

• By using the pointer field <code>ClientConnPtr</code>

further details.

In this case, the application can declare the channel definition structure separately from the MQCNO structure, and set ClientConnPtr to the address of the channel definition structure. Set ClientConnOffset to zero.

Use *ClientConnPtr* for programming languages that support the pointer data type in a way that is portable to different environments (for example, the C programming language).

In the C programming language, you can use the macro variable MQCD\_CLIENT\_CONN\_DEFAULT to provide initial values for the structure that are more suitable for use on the MQCONNX call than those provided by MQCD\_DEFAULT.

Whichever technique you choose, you can use only one of *ClientConnOffset* and *ClientConnPtr*; the call fails with reason code MQRC\_CLIENT\_CONN\_ERROR if both are nonzero.

Once the MQCONNX call has completed, the MQCD structure is not referenced again.

This is an input field. The initial value of this field is the null pointer in those programming languages that support pointers, and an all-null byte string otherwise. This field is ignored if *Version* is less than MQCNO\_VERSION\_2.

Note: On platforms where the programming language does not support the pointer data type, this field is declared as a byte string of the

appropriate length, with the initial value being the all-null byte string.

Parent topic: Fields for MQCNO

This build: January 26, 2011 11:15:43

Notices | Trademarks | Downloads | Library | Support | Feedback

© Copyright IBM Corporation 1999, 2009. All Rights Reserved. This topic's URL: fr11630\_

## 1.10.2.3. ConnectionId (MQBYTE24)

This output parameter is a unique 24-byte identifier that allows MQ to reliably identify an application. An application can use this identifier for correlation in PUT and GET calls.

The queue manager assigns a unique ID to all connections, however they are established. If an MQCONNX establishes the connection with a version 5 MQCNO, the application can determine the ConnectionId from the returned MQCNO. The assigned identifier is guaranteed to be unique among all other identifiers that MQ generates, such as CorrelId, MsgID, and GroupId.

Use the ConnectionId to identify long running units of work using the PCF command Inquire Connection or the MQSC command DISPLAY CONN. The ConnectionId used by MQSC commands (CONN) is derived from the ConnectionId returned here. The PCF Inquire and Stop Connection commands can use the ConnectionId returned here without modification.

You can use the ConnectionId to force the end of a long running unit of work, by specifying the ConnectionId using the PCF command Stop Connection or the MQSC command STOP CONN. See <u>WebSphere MO Programmable Command Formats and Administration Interface</u> and <u>WebSphere MQ Script (MQSC) Command Reference</u> for more information on using these commands.

The initial value of this field is 24 null bytes in all programming languages.

This field is not returned if Version is less than MQCNO\_VERSION\_5.

The length of this field is given by MQ\_CONNECTION\_ID\_LENGTH.

Parent topic: Fields for MQCNO

This build: January 26, 2011 11:15:43

Notices | Trademarks | Downloads | Library | Support | Feedback

© Copyright IBM Corporation 1999, 2009. All Rights Reserved. This topic's URL: fr11640

## 1.10.2.4. ConnTag (MQBYTE128)

This is a tag that the queue manager associates with the resources that are affected by the application during this connection. Each application or application instance must use a different value for the tag, so that the queue manager can correctly serialize access to the affected resources. See the descriptions of the MQCNO\_\*\_CONN\_TAG\_\* options for further details. The tag ceases to be valid when the application terminates or issues the MQDISC call.

**Note:** Connection tag values beginning with MQ in upper, lower, or mixed case in either ASCII or EBCDIC are reserved for use by IBM® products. Do not use connection tag values beginning with these letters.

Use the following special value if you require no tag:

#### MQCT\_NONE

The value is binary zero for the length of the field.

For the C programming language, the constant MQCT\_NONE\_ARRAY is also defined; this has the same value as MQCT\_NONE, but is an array of characters instead of a string.

This field is used when connecting to a z/OS® queue manager. In other environments, specify the value MQCT\_NONE.

This is an input field. The length of this field is given by MQ\_CONN\_TAG\_LENGTH. The initial value of this field is MQCT\_NONE. This field is ignored if *Version* is less than MQCNO\_VERSION\_3.

#### Parent topic: Fields for MQCNO

This build: January 26, 2011 11:15:44

Notices | Trademarks | Downloads | Library | Support | Feedback

Copyright IBM Corporation 1999, 2009. All Rights Reserved. This topic's URL: fr11650

### 1.10.2.5. Options (MQLONG)

Options that control the action of MQCONNX.

#### Accounting options

The following options control the type of accounting if the AccountingConnOverride queue manager attribute is set to MQMON\_ENABLED:

### MQCNO\_ACCOUNTING\_MQI\_ENABLED

When monitoring data collection is switched off in the queue manager definition by setting the MQIAccounting attribute to MQMON\_OFF, setting this flag enables MQI accounting data collection.

### ${\tt MQCNO\_ACCOUNTING\_MQI\_DISABLED}$

When monitoring data collection is switched off in the queue manager definition by setting the MQIAccounting attribute to MQMON\_OFF, setting this flag stops MQI accounting data collection.

### MQCNO\_ACCOUNTING\_Q\_ENABLED

When queue-accounting data collection is switched off in the queue manager definition by setting the MQIAccounting attribute to MQMON\_OFF, setting this flag enables accounting data collection for those queues that specify a queue manager in the MQIAccounting field of their queue definition.

### MQCNO\_ACCOUNTING\_Q\_DISABLED

When queue-accounting data collection is switched off in the queue manager definition by setting the MQIAccounting attribute to MQMON\_OFF, setting this flag switches off accounting data collection for those queues that specify a queue manager in the MQIAccounting field of their queue definition.

If none of these flags are defined, the accounting for the connection is as defined in the Queue Manager attributes.

### Binding options

The following options control the type of WebSphere® MQ binding to use. Specify only one of these options:

### MQCNO\_STANDARD\_BINDING

The application and the local queue manager agent (the component that manages queuing operations) run in separate units of execution (typically, in separate processes). This arrangement maintains the integrity of the queue manager; that is, it protects the queue manager from errant programs.

If the queue manager supports multiple binding types, and you set MQCNO\_STANDARD\_BINDING, the queue manager uses the *DefaultBindType* attribute in the *Connection* stanza in the qm.ini file (or the equivalent Windows registry entry) to select the actual type of binding. If this stanza is not defined, or the value cannot be used or is not appropriate for the application, the queue manager selects an appropriate binding type. The queue manager sets the actual binding type used in the connect options.

Use MQCNO\_STANDARD\_BINDING in situations where the application might not have been fully tested, or might be unreliable or untrustworthy. MQCNO\_STANDARD\_BINDING is the default.

This option is supported in all environments.

#### MQCNO\_FASTPATH\_BINDING

The application and the local queue manager agent are part of the same unit of execution. This is in contrast to the typical method of binding, where the application and the local queue manager agent run in separate units of execution.

MQCNO\_FASTPATH\_BINDING is ignored if the queue manager does not support this type of binding; processing continues as though the option had not been specified.

MQCNO\_FASTPATH\_BINDING can be of advantage in situations where multiple processes consume more resources than the overall resource used by the application. An application that uses the fastpath binding is known as a *trusted application*.

Consider the following important points when deciding whether to use the fastpath binding:

- Using the MQCNO\_FASTPATH\_BINDING option does not prevent an application altering or corrupting messages and other data areas belonging to the queue manager. Use this option only in situations where you have fully evaluated these issues.
- The application must not use asynchronous signals or timer interrupts (such as sigkill) with MQCNO\_FASTPATH\_BINDING. There are also restrictions on the use of shared memory segments. Refer to the <u>WebSphere MQ Application Programming Guide</u> for more information.
- The application must use the MQDISC call to disconnect from the queue manager.
- $\bullet\,$  The application must finish before you end the queue manager with the  ${\tt endmqm}\,$  command.
- On i5/OS®, the job must run under a user profile that belongs to the <code>QMQMADM</code> group. Also, the program must not stop abnormally, otherwise unpredictable results can occur.
- On UNIX systems, the mgm user identifier must be the effective user identifier, and the mgm group identifier must be the effective group identifier. To make the application run in this way, configure the program so that it is owned by the mgm user identifier and mgm group identifier, and then set the setuid and setgid permission bits on the program.
   The WebSphere MQ Object Authority Manager (OAM) still uses the real user ID for authority checking.
- On Windows, the program must be a member of the mom group. Eastpath binding is not supported for 64 bit applications.

The MQCNO\_FASTPATH\_BINDING option is supported in the following environments: AIX®, HP-UX, i5/OS, Solaris, Linux, and Windows. On z/OS®, the option is accepted but ignored.

For more information about the implications of using trusted applications, see the WebSphere MQ Application Programming Guide.

#### MQCNO\_SHARED\_BINDING

With MQCNO\_SHARED\_BINDING, the application and the local-queue-manager agent share some resources. MQCNO\_SHARED\_BINDING is ignored if the queue manager does not support this type of binding. Processing continues as though the option had not been specified.

#### MQCNO\_ISOLATED\_BINDING

In this case, the application process and the local queue manager agent are isolated from each other in that they do not share resources. MQCNO\_ISOLATED\_BINDING is ignored if the queue manager does not support this type of binding. Processing continues as though the option had not been specified.

On AIX, HP-UX, Solaris, Linux, and Windows, you can use the environment variable MO\_CONNECT\_TYPE with the bind type specified by the *Options* field, to control the type of binding used. If you specify this environment variable, it must have the value FASTPATHOR STANDARD; if

it has a different value, it is ignored. The value of the environment variable is case sensitive.

The environment variable and Options field interact as follows:

- If you omit the environment variable, or give it a value that is not supported, use of the fastpath binding is determined solely by the *Options* field.
- If you give the environment variable a supported value, the fastpath binding is used only if *both* the environment variable and *Options* field specify the fastpath binding.

#### **Connection-tag options**

These options are supported only when connecting to a z/OS queue manager and they control the use of the connection tag *ConnTag*. You can specify only one of these options:

#### MQCNO\_SERIALIZE\_CONN\_TAG\_Q\_MGR

This option requests exclusive use of the connection tag within the local queue manager. If the connection tag is already in use in the local queue manager, the MQCONNX call fails with reason code MQRC\_CONN\_TAG\_IN\_USE. The outcome of the call is not affected by using the connection tag elsewhere in the queue-sharing group to which the local queue manager belongs.

#### MQCNO\_SERIALIZE\_CONN\_TAG\_QSG

This option requests exclusive use of the connection tag within the queue-sharing group to which the local queue manager belongs. If the connection tag is already in use in the queue-sharing group, the MQCONNX call fails with reason code MQRC\_CONN\_TAG\_IN\_USE.

#### MQCNO\_RESTRICT\_CONN\_TAG\_Q\_MGR

This option requests shared use of the connection tag within the local queue manager. If the connection tag is already in use in the local queue manager, the MQCONNX call can succeed if the requesting application is running in the same processing scope as the existing user of the tag. If this condition is not satisfied, the MQCONNX call fails with reason code MQRC\_CONN\_TAG\_IN\_USE. The outcome of the call is not affected by use of the connection tag elsewhere in the queue-sharing group to which the local queue manager belongs.

• Applications must run within the same MVS<sup>™</sup> address space to share the connection tag. If the application using the connection tag is a client application, MQCNO\_RESTRICT\_CONN\_TAG\_Q\_MGR is not allowed.

#### MQCNO\_RESTRICT\_CONN\_TAG\_QSG

This option requests shared use of the connection tag within the queue-sharing group to which the local queue manager belongs. If the connection tag is already in use in the queue-sharing group, the MQCONNX call can succeed provided the requesting application is running in the same processing scope and is connected to the same queue manager, as the existing user of the tag.

If these conditions are not satisfied, the MQCONNX call fails with reason code MQRC\_CONN\_TAG\_IN\_USE.

• Applications must run within the same MVS address space to share the connection tag. If the application using the connection tag is a client application, MQCNO\_RESTRICT\_CONN\_TAG\_QSG is not allowed.

If none of these options are specified, ConnTag is not used. These options are not valid if Version is less than MQCNO\_VERSION\_3.

#### Handle-sharing options

These options are supported in the following environments: AIX, HP-UX, i5/OS, Solaris, Linux, and Windows. They control the sharing of handles between different threads (units of parallel processing) within the same process. You can specify only one of these options:

#### MQCNO\_HANDLE\_SHARE\_NONE

This option indicates that connection and object handles can be used only by the thread that caused the handle to be allocated (that is, the thread that issued the MQCONN, MQCONNX, or MQOPEN call). The handles cannot be used by other threads belonging to the same process.

#### MQCNO\_HANDLE\_SHARE\_BLOCK

This option indicates that connection and object handles allocated by one thread of a process can be used by other threads belonging to the same process. However, only one thread at a time can use any particular handle; that is, only serial use of a handle is permitted. If a thread tries to use a handle that is already in use by another thread, the call blocks (waits) until the handle becomes available.

#### MQCNO\_HANDLE\_SHARE\_NO\_BLOCK

This is the same as MQCNO\_HANDLE\_SHARE\_BLOCK, except that if the handle is in use by another thread, the call completes immediately with MQCC\_FAILED and MQRC\_CALL\_IN\_PROGRESS instead of blocking until the handle becomes available.

A thread can have zero or one non-shared handles:

- Each MQCONN or MQCONNX call that specifies MQCNO\_HANDLE\_SHARE\_NONE returns a new nonshared handle on the first call, and the same non-shared handle on the second and later calls (assuming no intervening MQDISC call). The reason code is MQRC\_ALREADY\_CONNECTED for the second and later calls.
- Each MQCONNX call that specifies MQCNO\_HANDLE\_SHARE\_BLOCK or MQCNO\_HANDLE\_SHARE\_NO\_BLOCK returns a new shared handle on each call.

Object handles inherit the same sharing properties as the connection handle specified on the MQOPEN call that created the object handle. Also, units of work inherit the same sharing properties as the connection handle used to start the unit of work; if the unit of work is started in one thread using a shared handle, the unit of work can be updated in another thread using the same handle.

If you do not specify a handle-sharing option, the default is determined by the environment:

- In the Microsoft Transaction Server (MTS) environment, the default is the same as MQCNO\_HANDLE\_SHARE\_BLOCK.
- In other environments, the default is the same as MQCNO\_HANDLE\_SHARE\_NONE.

>

### **Reconnection options**

Reconnection options determine if a connection is reconnectable. Only client connections are reconnectable.

#### MQCNO\_RECONNECT\_AS\_DEF

The reconnection option is resolved to its default value. If no default is set, the value of this option resolves to DISABLED. The value of the option is passed to the server, and can be queried by PCF and MQSC.

#### MQCNO\_RECONNECT

The application can be reconnected to any queue manager consistent with the value of the QmgrName parameter of MQCONNX. Use the MQCNO\_RECONNECT option only if there is no affinity between the client application and the queue manager with which it initially established a connection. The value of the option is passed to the server, and can be queried by PCF and MQSC.

#### MQCNO\_RECONNECT\_DISABLED

The application cannot be reconnected. The value of the option is not passed to the server.

#### ${\tt MQCNO\_RECONNECT\_Q\_MGR}$

The application can be reconnected only to the queue manager with which it originally connected. Use this value if a client can be reconnected, but there is an affinity between the client application and the queue manager with which it originally established a connection. Choose this value if you want a client to automatically reconnect to the standby instance of a highly available queue manager. The value of the option is passed to the server, and can be queried by PCF and MQSC. Automatic client reconnect is not supported by WebSphere MQ classes for Java.

Use the options MQCNO\_RECONNECT, MQCNO\_RECONNECT\_DISABLED and MQCNO\_RECONNECT\_Q\_MGR only for client connections. If the options are used for a binding connection, MQCONNX fails with completion code MQCC\_FAILED and reason code MQRC\_OPTIONS\_ERROR.

#### **Conversation-sharing options**

The following options apply only to TCP/IP client connections. For SNA, SPX and NetBios channels, these values are ignored and the channel runs as in previous versions of the product

#### MQCNO\_NO\_CONV\_SHARING

This option does not permit conversation sharing and the connection must be the only conversation on that channel instance.

You might use MQCNO\_NO\_CONV\_SHARING in situations where conversations are heavily loaded and, therefore, where contention is a possibility on the server-connection end of the channel instance on which the sharing conversations exist.

#### MQCNO\_ALL\_CONVS\_SHARE

This option permits conversation sharing; the application does not place any limit on the number of connections on the channel instance. This option is the default value.

If the application indicates that the channel instance can share, but the *SharingConversations* (SHARECNV) definition on the serverconnection end of the channel is set to one, no sharing occurs and no warning is given to the application.

Similarly, if the application indicates that sharing is permitted but the server-connection *SharingConversations* definition is set to zero, no warning is given, and the application exhibits the same behavior as a client in versions of the product earlier than version 7.0; the application setting relating to sharing conversations is ignored.

 $\label{eq:MQCNO_NO_CONV_SHARING and MQCNO_ALL_CONVS\_SHARE are mutually exclusive. If both options are specified on a particular connection, the connection is rejected with a reason code of MQRC_OPTIONS\_ERROR.$ 

#### **Channel definition options**

The following options control the use of the channel definition structure passed in the MQCNO:

### MQCNO\_CD\_FOR\_OUTPUT\_ONLY

This option permits channel definition structure in the MQCNO to be used only to return the channel name used on a successful MQCONNX call.

If a valid channel definition structure is not provided, the call fails with the reason code MQRC\_CD\_ERROR.

If the application is not running as a client, the option is ignored.

The returned channel name can be used on a subsequent MQCONNX call using the MQCNO\_USE\_CD\_SELECTION option to reconnect using the same channel definition. This can be useful when there are multiple applicable channel definitions in the client channel table.

#### MQCNO\_USE\_CD\_SELECTION

This option permits MQCONNX call to connect using the channel name contained in the channel definition structure passed in the MQCNO.

If the MQSERVER environment variable is set, the channel definition defined by it is used. If MQSERVER is not set, the client channel table is used.

If a channel definition with matching channel name and queue manager name is not found, the call fails with reason code MQRC\_Q\_MGR\_NAME\_ERROR.

If a valid channel definition structure is not provided, the call fails with the reason code MQRC\_CD\_ERROR.

If the application is not running as a client, the option is ignored.

#### **Default option**

If you require none of the options described above, you can use the following option:

#### MQCNO\_NONE

No options are specified.

Use MQCNO\_NONE to aid program documentation. It is not intended that this option is used with any other MQCNO\_\* option, but because its value is zero, such use cannot be detected.

Parent topic: Fields for MQCNO

```
🕍 This build: January 26, 2011 11:15:45
```

Notices | Trademarks | Downloads | Library | Support | Feedback

Copyright IBM Corporation 1999, 2009. All Rights Reserved. This topic's URL: fr11660

## 1.10.2.6. SecurityParmsOffset (MQLONG)

This is the offset in bytes of the MQSCP structure from the start of the MQCNO structure. The offset can be positive or negative.

This is an input field. The initial value of this field is 0. This field is ignored if Version is less than MQCNO\_VERSION\_5.

The MQCSP structure is defined in <u>MQCSP – Security parameters</u>.

Parent topic: Fields for MQCNO

This build: January 26, 2011 11:15:45
<u>Notices | Trademarks | Downloads | Library | Support | Feedback</u>

© Copyright IBM Corporation 1999, 2009. All Rights Reserved. This topic's URL: fr11670

## 1.10.2.7. SecurityParmsPtr (PMQCSP)

The address of the MQSCP structure, used to specify a user ID and password for authentication by the authorization service.

This is an input field. The initial value of this field is a null pointer or null bytes. This field is ignored if *Version* is less than MQCNO\_VERSION\_5.

The MQCSP structure is defined in MQCSP - Security parameters.

#### Parent topic: Fields for MQCNO

This build: January 26, 2011 11:15:45

Notices | Trademarks | Downloads | Library | Support | Feedback

Copyright IBM Corporation 1999, 2009. All Rights Reserved. This topic's URL: fr11680

## 1.10.2.8. SSLConfigOffset (MQLONG)

This is the offset in bytes of an MQSCO structure from the start of the MQCNO structure. The offset can be positive or negative.

Use *SSLConfigOffset* only when the application issuing the MQCONNX call is running as a WebSphere® MQ client. For information on how to use this field, see the description of the *SSLConfigPtr* field.

This is an input field. The initial value of this field is 0. This field is ignored if Version is less than MQCNO\_VERSION\_4.

Parent topic: Fields for MQCNO

🛍 This build: January 26, 2011 11:15:45

Notices | Trademarks | Downloads | Library | Support | Feedback

Copyright IBM Corporation 1999, 2009. All Rights Reserved. This topic's URL: fr11690

## 1.10.2.9. SSLConfigPtr (PMQSCO)

Use *SSLConfigPtr* and *SSLConfigOffset* only when the application issuing the MQCONNX call is running as a WebSphere® MQ client and the channel protocol is TCP/IP. If the application is not running as a WebSphere MQ client, or the channel protocol is not TCP/IP, *SSLConfigPtr* and *SSLConfigOffset* are ignored.

By specifying SSLConfigPtr or SSLConfigOffset, plus either ClientConnPtr or ClientConnOffset, the application can control the use of

SSL for the client connection. When the SSL information is specified in this way, the environment variables MQSSLKEYR and MQSSLCRYP are ignored; any SSL-related information in the client channel definition table is also ignored.

The SSL information can be specified only on:

- The first MQCONNX call of the client process, or
- A subsequent MQCONNX call when all previous SSL/TLS connections to the queue manager have been concluded using MQDISC.

These are the only states in which the process-wide SSL environment can be initialized. If an MQCONNX call is issued specifying SSL information when the SSL environment already exists, the SSL information on the call is ignored and the connection is made using the existing SSL environment; the call returns completion code MQCC\_WARNING and reason code MQRC\_SSL\_ALREADY\_INITIALIZED in this case.

You can provide the MQSCO structure in the same way as the MQCD structure, either by specifying an address in *SSLConfigPtr*, or by specifying an offset in *SSLConfigOffset*; see the description of *ClientConnPtr* for details of how to do this. However, you can use no more than one of *SSLConfigPtr* and *SSLConfigOffset*; the call fails with reason code MQRC\_SSL\_CONFIG\_ERROR. if both are nonzero.

Once the MQCONNX call has completed, the MQSCO structure is not referenced again.

This is an input field. The initial value of this field is the null pointer in those programming languages that support pointers, and an all-null byte string otherwise. This field is ignored if *Version* is less than MQCNO\_VERSION\_4.

**Note:** On platforms where the programming language does not support the pointer data type, this field is declared as a byte string of the appropriate length.

#### Parent topic: Fields for MQCNO

This build: January 26, 2011 11:15:45

Notices | Trademarks | Downloads | Library | Support | Feedback

© Copyright IBM Corporation 1999, 2009. All Rights Reserved. This topic's URL: fr11700

## 1.10.2.10. Strucld (MQCHAR4)

The value must be:

#### MQCNO\_STRUC\_ID

Identifier for connect-options structure.

For the C programming language, the constant MQCNO\_STRUC\_ID\_ARRAY is also defined; this has the same value as MQCNO\_STRUC\_ID, but is an array of characters instead of a string.

This is always an input field. The initial value of this field is MQCNO\_STRUC\_ID.

#### Parent topic: Fields for MQCNO

This build: January 26, 2011 11:15:45

Notices | Trademarks | Downloads | Library | Support | Feedback

Copyright IBM Corporation 1999, 2009. All Rights Reserved. This topic's URL: fr11710\_

## 1.10.2.11. Version (MQLONG)

The value must be one of the following:

#### MQCNO\_VERSION\_1

Version-1 connect-options structure.

#### MQCNO\_VERSION\_2

Version-2 connect-options structure.

MQCNO\_VERSION\_3

#### Version-3 connect-options structure.

MQCNO\_VERSION\_4

Version-4 connect-options structure.

#### MQCNO\_VERSION\_5

Version-5 connect-options structure.

This version of the MQCNO structure extends MQCNO\_VERSION\_3 on z/OS®, and MQCNO\_VERSION\_4 on all other platforms.

Fields that exist only in the more-recent versions of the structure are identified as such in the descriptions of the fields. The following constant specifies the version number of the current version:

#### MQCNO\_CURRENT\_VERSION

Current version of connect-options structure.

This is always an input field. The initial value of this field is MQCNO\_VERSION\_1.

#### Parent topic: Fields for MQCNO

This build: January 26, 2011 11:15:46

Notices | Trademarks | Downloads | Library | Support | Feedback

 $\ensuremath{\textcircled{O}}$  Copyright IBM Corporation 1999, 2009. All Rights Reserved. This topic's URL: fr11720\_

### 1.10.3. Initial values and language declarations for MQCNO

#### Table 1. Initial values of fields in MQCNO for MQCNO

| Field name          | Name of constant | Value of constant          |
|---------------------|------------------|----------------------------|
| StrucId             | MQCNO_STRUC_ID   | 'CNO <b>Ø</b> '            |
| Version             | MQCNO_VERSION_1  | 1                          |
| Options             | MQCNO_NONE       | 0                          |
| ClientConnOffset    | None             | 0                          |
| ClientConnPtr       | None             | Null pointer or null bytes |
| ConnTag             | MQCT_NONE        | Nulls                      |
| SSLConfigPtr        | None             | Null pointer or null bytes |
| SSLConfigOffset     | None             | 0                          |
| ConnectionId        | None             | Null pointer or null bytes |
| SecurityParmsOffset | None             | Null pointer or null bytes |
| SecurityParmsPtr    | None             | Null pointer or null bytes |

### Notes:

- 1. The symbol *b* represents a single blank character.
- In the C programming language, the macro variable MQCNO\_DEFAULT contains the values listed above. Use it in the following way to provide initial values for the fields in the structure:

MQCNO MyCNO = {MQCNO\_DEFAULT};

#### C declaration

#### **COBOL declaration**

**PL/I declaration** 

#### System/390 assembler declaration

#### Visual Basic declaration

Parent topic: MQCNO - Connect options

🕍 This build: January 26, 2011 11:15:46

Notices | Trademarks | Downloads | Library | Support | Feedback

© Copyright IBM Corporation 1999, 2009. All Rights Reserved. This topic's URL: fr11730\_

## 1.10.3.1. C declaration

| typedef struct tagMQCNO MQCNO; |                    |     |                                                     |  |  |
|--------------------------------|--------------------|-----|-----------------------------------------------------|--|--|
| struct tagMQCNO {              |                    |     |                                                     |  |  |
| MQCHAR4                        | StrucId;           | /*  | Structure identifier */                             |  |  |
| MQLONG                         | Version;           | /*  | Structure version number */                         |  |  |
| MQLONG                         | Options;           | /*  | Options that control the action of MQCONNX */       |  |  |
| MQLONG                         | ClientConnOffset;  | /*  | Offset of MQCD structure for client connection */   |  |  |
| MQPTR                          | ClientConnPtr;     | /*  | Address of MQCD structure for client connection */  |  |  |
| MQBYTE128                      | ConnTag;           | /*  | Queue-manager connection tag */                     |  |  |
| PMQSCO                         | SSLConfigPtr;      | /*  | Address of MQSCO structure for client connection */ |  |  |
| MQLONG                         | SSLConfigOffset;   | /*  | Offset of MQSCO structure for client connection */  |  |  |
| MQBYTE24                       | ConnectionId;      | /*  | Unique connection identifier */                     |  |  |
| MQLONG                         | SecurityParmsOffse | t / | * Security fields */                                |  |  |
| PMQCSP                         | SecurityParmsPtr   | /*  | Security parameters */                              |  |  |
| };                             |                    |     |                                                     |  |  |

Parent topic: Initial values and language declarations for MQCNO

This build: January 26, 2011 11:15:46

Notices | Trademarks | Downloads | Library | Support | Feedback

Copyright IBM Corporation 1999, 2009. All Rights Reserved. This topic's URL: fr11740

## 1.10.3.2. COBOL declaration

```
**
         MQCNO structure
     10 MQCNO.
   ++
         Structure identifier
   15 MQCNO-STRUCID
                                   PIC X(4).
          Structure version number
   15 MQCNO-VERSION
                                   PIC S9(9) BINARY.
          Options that control the action of MQCONNX
      15 MQCNO-OPTIONS
                                  PIC S9(9) BINARY.
   **
          Offset of MQCD structure for client connection
   15 MQCNO-CLIENTCONNOFFSET PIC S9(9) BINARY.
** Address of MQCD structure for client connection
   15 MQCNO-CLIENTCONNPTR
                                   POINTER.
          Queue-manager connection tag
                                  PIC X(128).
      15 MQCNO-CONNTAG
   **
          Address of MQSCO structure for client connection
      15 MQCNO-SSLCONFIGPTR POINTER.
   **
          Offset of MQSCO structure for client connection
   15 MQCNO-SSLCONFIGOFFSET PIC S9(9) BINARY.
          Unique connection identifier
   ** Offset of MQCSP structure for security parameters
15 MQCNO-SECURITYPARMSOFFSET PIC $9(9) BINARY.
** Address of MOCSP structure for
      15 MQCNO-CONNECTIONID
                                   PIC X(24).
          Address of MQCSP structure for security parameters
      15 MQCNO-SECURITYPARMSPTR POINTER.
Parent topic: Initial values and language declarations for MQCNO
```

This build: January 26, 2011 11:15:46

Notices | Trademarks | Downloads | Library | Support | Feedback

Copyright IBM Corporation 1999, 2009. All Rights Reserved. This topic's URL: fr11750

## 1.10.3.3. PL/I declaration

| dcl<br>1 M | 10CNO based,     |                  |     |                                                                        |
|------------|------------------|------------------|-----|------------------------------------------------------------------------|
|            | StrucId          | char(4),         | /*  | Structure identifier */                                                |
| 3          | Version          |                  |     | Structure version number */                                            |
| 3          | Options          | fixed bin(31),   | /*  | Options that control the action of MQCONNX */                          |
| 3          | ClientConnOffset | fixed bin(31),   | /*  | Offset of MQCD structure for client connection */                      |
| 3          | ClientConnPtr    | pointer,         | /*  | Address of MQCD structure for client connection */                     |
| 3          | ConnTag          | char(128),       | /*  | Queue-manager connection tag */                                        |
| 3          | SSLConfigPtr     | pointer,         | /*  | Address of MQSCO structure for client connection */                    |
| 3          | SSLConfigOffset  | fixed bin(31),   | /*  | Offset of MQSCO structure for client connection */                     |
| 3          | ConnectionId     | char(24),        | /*  | Unique connection identifier                                           |
| 3          | SecurityParmsOff | set fixed bin(31 | L); | <pre>/* Offset of MQCSP structure for<br/>security parameters */</pre> |
| 3          | SecurityParmsPtr | pointer,         | /*  | Address of MQCSP structure for security parameters */                  |

#### Parent topic: Initial values and language declarations for MQCNO

This build: January 26, 2011 11:15:46

Notices | Trademarks | Downloads | Library | Support | Feedback

Copyright IBM Corporation 1999, 2009. All Rights Reserved. This topic's URL: fr11760

## 1.10.3.4. System/390® assembler declaration

| MQCNO                       | DSEC | Т     |                                                 |
|-----------------------------|------|-------|-------------------------------------------------|
| MQCNO_STRUCID               | DS   | CL4   | Structure identifier                            |
| MQCNO_VERSION               | DS   | F     | Structure version number                        |
| MQCNO_OPTIONS<br>*          | DS   | F     | Options that control the action of MQCONNX      |
| MQCNO_CLIENTCONNOFFSET<br>* | DS   | F     | Offset of MQCD structure for client connection  |
| MQCNO_CLIENTCONNPTR *       | DS   | F     | Address of MQCD structure for client connection |
| MQCNO_CONNTAG<br>*          | DS   | XL128 | Queue-manager connection tag                    |
| MQCNO_CONNECTIONID *        | DS   | XL24  | Unique connection identifier                    |

| MQCNO_SSLCONFIGOFFSET | DS  | F       | Offset of MQCSP structure for security  |
|-----------------------|-----|---------|-----------------------------------------|
| *                     |     |         | parameters                              |
| MQCNO_SSLCONFIGPTR    | DS  | F       | Address of MQCSP structure for security |
| *                     |     |         | parameters                              |
| MQCNO_LENGTH          | EQU | *-MQCN  | 0                                       |
|                       | ORG | MQCNO   |                                         |
| MQCNO_AREA            | DS  | CL (MQC | NO_LENGTH)                              |
|                       |     |         |                                         |

Parent topic: Initial values and language declarations for MQCNO

🕍 This build: January 26, 2011 11:15:46

Notices | Trademarks | Downloads | Library | Support | Feedback

Copyright IBM Corporation 1999, 2009. All Rights Reserved. This topic's URL: fr11770

## 1.10.3.5. Visual Basic declaration

| Type MQCNO       |     |           |                                                         |
|------------------|-----|-----------|---------------------------------------------------------|
| StrucId          | As  | String*4  | 'Structure identifier'                                  |
| Version          |     | Long      | 'Structure version number'                              |
| Options          | As  | Long      | 'Options that control the action of'<br>'MQCONNX'       |
| ClientConnOffset | As  | Long      | 'Offset of MOCD structure for client'<br>'connection'   |
| ClientConnPtr    | As  | MQPTR     | 'Address of MQCD structure for client'<br>'connection'  |
| ConnTag          | As  | MQBYTE128 | 'Queue-manager connection tag'                          |
| SSLConfigPtr     | As  | MQPTR     | 'Address of MQSCO structure for client'<br>'connection' |
| SSLConfigOffset  | As  | Long      | 'Offset of MQSCO structure for client'<br>'connection'  |
| ConnectionId     | As  | MQBYTE24  | 'Unique connection identifier'                          |
| SecurityParmsOff | set | As Long   | 'Offset of MQCSP structure for security'                |
| SecurityParmsPtr | As  | MQPTR     | 'Address of MQCSP structure for security' 'parameters'  |
| End Type         |     |           | -                                                       |

#### Parent topic: Initial values and language declarations for MQCNO

🕍 This build: January 26, 2011 11:15:46

Notices | Trademarks | Downloads | Library | Support | Feedback

Copyright IBM Corporation 1999, 2009. All Rights Reserved. This topic's URL: fr11780

### **1.11. MQCSP – Security parameters**

The following table summarizes the fields in the structure.

| Field              | Description                              | Торіс                    |
|--------------------|------------------------------------------|--------------------------|
| StrucId            | Structure identifier                     | <u>StrucId</u>           |
| Version            | Structure version number                 | Version                  |
| AuthenticationType | Type of authentication                   | AuthenticationType       |
| Reserved1          | Required for pointer alignment on i5/OS® | Reserved1                |
| CSPUserIdPtr       | Address of user ID                       | <u>CSPUserIdPtr</u>      |
| CSPUserIdOffset    | Offset of user ID                        | CSPUserIdOffset          |
| CSPUserIdLength    | Length of user ID                        | <u>CSPUserIdLength</u>   |
| Reserved2          | Required for pointer alignment on i5/OS  | Reserved2                |
| CSPPasswordPtr     | Address of password                      | <u>CSPPasswordPtr</u>    |
| CSPPasswordOffset  | Offset of password                       | CSPPasswordOffset        |
| CSPPasswordLength  | Length of password                       | <u>CSPPasswordLength</u> |

### Overview for MQCSP

Availability: All WebSphere® MQ products.

#### Fields for MQCSP

#### Initial values and language declarations for MQCSP

Parent topic: Data type descriptions

🕍 This build: January 26, 2011 11:15:47

Notices | Trademarks | Downloads | Library | Support | Feedback

Copyright IBM Corporation 1999, 2009. All Rights Reserved. This topic's URL: fr11790\_

## 1.11.1. Overview for MQCSP

Availability: All WebSphere® MQ products.

**Purpose**: The MQCSP structure enables the authorization service to authenticate a user ID and password. You specify the MQCSP connection security parameters structure on an MQCONNX call.

**Character set and encoding**: Data in MQCSP must be in the character set and encoding of the local queue manager; these are given by the *CodedCharSetId* queue-manager attribute and MQENC\_NATIVE, respectively.

Parent topic: MQCSP – Security parameters

🕍 This build: January 26, 2011 11:15:47

Notices | Trademarks | Downloads | Library | Support | Feedback

© Copyright IBM Corporation 1999, 2009. All Rights Reserved. This topic's URL: fr11800\_

## 1.11.2. Fields for MQCSP

The MQCSP structure contains the following fields; the fields are described in alphabetic order:

#### AuthenticationType (MQLONG)

CSPPasswordLength (MQLONG) This field is the length of the password to be used in authentication.

#### CSPPasswordOffset (MQLONG)

This is the offset in bytes of the password to be used in authentication. The offset can be positive or negative.

**CSPPasswordPtr (MQPTR)** This is the address in bytes of the password to be used in authentication.

CSPUserIdLength (MOLONG) This field is the length of the user ID to be used in authentication.

<u>CSPUserIdOffset (MQLONG)</u> This is the offset in bytes of the user ID to be used in authentication. The offset can be positive or negative.

#### CSPUserIdPtr (MQPTR)

This is the address in bytes of the user ID to be used in authentication.

**Reserved1 (MQBYTE4)** A reserved field, required for pointer alignment on i5/OS®.

Reserved2 (MOBYTE8) A reserved field, required for pointer alignment on i5/OS.

Structure identifier.

Version (MQLONG) Structure version number.

Parent topic: MQCSP - Security parameters

```
🕍 This build: January 26, 2011 11:15:47
```

Notices | Trademarks | Downloads | Library | Support | Feedback

Copyright IBM Corporation 1999, 2009. All Rights Reserved. This topic's URL: fr11810

## 1.11.2.1. AuthenticationType (MQLONG)

This is the type of authentication to perform. Valid values are:

#### MQCSP\_AUTH\_NONE

Do not use user ID and password fields.

MQCSP\_AUTH\_USER\_ID\_AND\_PWD

Authenticate user ID and password fields.

This is an input field. The initial value of this field is MQCSP\_AUTH\_NONE.

Parent topic: Fields for MQCSP

🕍 This build: January 26, 2011 11:15:47

Notices | Trademarks | Downloads | Library | Support | Feedback

© Copyright IBM Corporation 1999, 2009. All Rights Reserved. This topic's URL: fr11820

## 1.11.2.2. CSPPasswordLength (MQLONG)

This field is the length of the password to be used in authentication.

The maximum length of the password is dependent on the platform, see <u>User IDs</u>. If the length of the password is greater than the maximum length, the authentication request fails with MQRC\_NOT\_AUTHORIZED.

This field is an input field. The initial value of this field is 0.

Parent topic: Fields for MQCSP

This build: January 26, 2011 11:15:47

Notices | Trademarks | Downloads | Library | Support | Feedback

Copyright IBM Corporation 1999, 2009. All Rights Reserved. This topic's URL: fr11830

### 1.11.2.3. CSPPasswordOffset (MQLONG)

This is the offset in bytes of the password to be used in authentication. The offset can be positive or negative.

This is an input field. The initial value of this field is 0.

Parent topic: Fields for MQCSP

Marthis build: January 26, 2011 11:15:47
<u>Notices | Trademarks | Downloads | Library | Support | Feedback</u>

Copyright IBM Corporation 1999, 2009. All Rights Reserved. This topic's URL: fr11840

### 1.11.2.4. CSPPasswordPtr (MQPTR)

This is the address in bytes of the password to be used in authentication.

This is an input field. The initial value of this field is the null pointer in those programming languages that support pointers, and an all-null byte string otherwise. This field is ignored if *Version* is less than MQCNO\_VERSION\_5.

Parent topic: Fields for MQCSP

This build: January 26, 2011 11:15:47

Notices | Trademarks | Downloads | Library | Support | Feedback

© Copyright IBM Corporation 1999, 2009. All Rights Reserved. This topic's URL: fr11850

### 1.11.2.5. CSPUserIdLength (MQLONG)

This field is the length of the user ID to be used in authentication.

The maximum length of the user ID is dependent on the platform, see <u>User IDs</u>. If the length of the user ID is greater than the maximum length permitted, the authentication request fails with MQRC\_NOT\_AUTHORIZED.

This field is an input field. The initial value of this field is 0.

Parent topic: Fields for MQCSP

This build: January 26, 2011 11:15:47

Notices | Trademarks | Downloads | Library | Support | Feedback

© Copyright IBM Corporation 1999, 2009. All Rights Reserved. This topic's URL: fr11860\_

### 1.11.2.6. CSPUserIdOffset (MQLONG)

This is the offset in bytes of the user ID to be used in authentication. The offset can be positive or negative.

This is an input field. The initial value of this field is 0.

Parent topic: Fields for MQCSP

🕍 This build: January 26, 2011 11:15:47

Notices | Trademarks | Downloads | Library | Support | Feedback

© Copyright IBM Corporation 1999, 2009. All Rights Reserved. This topic's URL: fr11870

## 1.11.2.7. CSPUserIdPtr (MQPTR)

This is the address in bytes of the user ID to be used in authentication.

This is an input field. The initial value of this field is the null pointer in those programming languages that support pointers, and an all-null byte string otherwise. This field is ignored if *Version* is less than MQCNO\_VERSION\_5.

#### Parent topic: Fields for MQCSP

🕍 This build: January 26, 2011 11:15:47

Notices | Trademarks | Downloads | Library | Support | Feedback

© Copyright IBM Corporation 1999, 2009. All Rights Reserved. This topic's URL: fr11880\_

## 1.11.2.8. Reserved1 (MQBYTE4)

A reserved field, required for pointer alignment on i5/OS®.

This is an input field. The initial value of this field is all null.

#### Parent topic: Fields for MQCSP

🕍 This build: January 26, 2011 11:15:47

Notices | Trademarks | Downloads | Library | Support | Feedback

Copyright IBM Corporation 1999, 2009. All Rights Reserved. This topic's URL: fr11890

### 1.11.2.9. Reserved2 (MQBYTE8)

A reserved field, required for pointer alignment on i5/OS®.

This is an input field. The initial value of this field is all null.

#### Parent topic: Fields for MQCSP

This build: January 26, 2011 11:15:48

Notices | Trademarks | Downloads | Library | Support | Feedback

© Copyright IBM Corporation 1999, 2009. All Rights Reserved. This topic's URL: fr11900\_

## 1.11.2.10. Strucld (MQCHAR4)

Structure identifier.

The value must be:

#### MQCSP\_STRUC\_ID

Identifier for the security parameters structure.

For the C programming language, the constant MQCSP\_STRUC\_ID\_ARRAY is also defined; this has the same value as MQCSP\_STRUC\_ID, but is an array of characters instead of a string.

This is always an input field. The initial value of this field is MQCSPSTRUC\_ID.

Parent topic: Fields for MQCSP

This build: January 26, 2011 11:15:48

Notices | Trademarks | Downloads | Library | Support | Feedback

Copyright IBM Corporation 1999, 2009. All Rights Reserved. This topic's URL: fr11910

## 1.11.2.11. Version (MQLONG)

Structure version number.

The value must be:

### MQCSP\_VERSION\_1

Version-1 security parameters structure.

The following constant specifies the version number of the current version:

### MQCSP\_CURRENT\_VERSION

Current version of security parameters structure.

This is always an input field. The initial value of this field is  ${\tt MQCSP\_VERSION\_1}.$ 

#### Parent topic: Fields for MQCSP

🕍 This build: January 26, 2011 11:15:48

Notices | Trademarks | Downloads | Library | Support | Feedback

Copyright IBM Corporation 1999, 2009. All Rights Reserved. This topic's URL: fr11920

## 1.11.3. Initial values and language declarations for MQCSP

| Field name         | Name of constant      | Value of constant          |
|--------------------|-----------------------|----------------------------|
| StrucId            | MQCSP_STRUC_ID        | 'CSP'                      |
| Version            | MQCSP_CURRENT_VERSION | 1                          |
| AuthenticationType | None                  | MQCSP_AUTH_NONE            |
| Reserved1          | None                  | Null string or blanks      |
| CSPUserIdPtr       | None                  | Null pointer or null bytes |
| CSPUserIdOffset    | None                  | 0                          |
| CSPUserIdLength    | None                  | 0                          |
| Reserved2          | None                  | Null string or blanks      |
| CSPPasswordPtr     | None                  | Null pointer or null bytes |
| CSPPasswordOffset  | None                  | 0                          |
| CSPPasswordLength  | None                  | 0                          |

#### Notes:

1. The symbol  $\mathcal{B}$  represents a single blank character.

2. In the C programming language, the macro variable MQCSP\_DEFAULT contains the values listed above. It can be used in the following way to provide initial values for the fields in the structure: MQCSP MyCSP = {MQCSP\_DEFAULT};

#### **C** declaration

#### **COBOL declaration**

PL/I declaration

Visual Basic declaration

#### Parent topic: MQCSP - Security parameters

```
🕍 This build: January 26, 2011 11:15:48
```

Notices | Trademarks | Downloads | Library | Support | Feedback

Copyright IBM Corporation 1999, 2009. All Rights Reserved. This topic's URL: fr11930

## 1.11.3.1. C declaration

typedef struct tagMQCSP MQCSP; struct tagMQCSP { StrucId; /\* Structure identifier \*/ Version; /\* Structure version number \*/ AuthenticationType; /\* Type of authentication \*/ MQCHAR4 MQLONG MOLONG Reserved1; /\* Required for i5/OS pointer MQBYTE4 alignment \*/ CSPUserIdPtr; /\* Address of user ID \*/ CSPUserIdOffset; /\* Offset of user ID \*/ CSPUserIdLength; /\* Length of user ID \*/ Reserved2; /\* Required for i5/OS pointer MQPTR MOLONG MQLONG MQBYTE8 alignment \*/ alignment \*/ CSPPasswordPtr; /\* Address of password \*/ CSPPasswordOffset; /\* Offset of password \*/ CSPPasswordLength; /\* Length of password \*/ MOPTR CSPPasswordPtr; MQLONG MQLONG };

http://127.0.0.1:1085/help/advanced/print.jsp?topic=/com.ibm.mq.csqzak.doc/fr10120... 15/03/2011

Parent topic: Initial values and language declarations for MQCSP

This build: January 26, 2011 11:15:54
<u>Notices | Trademarks | Downloads | Library | Support | Feedback</u>

Copyright IBM Corporation 1999, 2009. All Rights Reserved. This topic's URL: fr11940

## 1.11.3.2. COBOL declaration

```
MQCSP structure
 10 MQCSP.
**
       Structure identifier
  15 MQCSP-STRUCID
                                   PIC X(4).
**
       Structure version number
  15 MQCSP-VERSION
                                   PIC S9(9) BINARY.
**
       Type of authentication
  15 MQCSP-AUTHENTICATIONTYPE PIC S9(9) BINARY.
Nequired for i5/
15 MQCSP-RESERVED1
** 744-
      Required for i5/OS pointer alignment
                                   PIC X(4).
       Address of user ID
Address of user ID
15 MQCSP-CSPUSERIDPTR
** Offsot -/
                                  POINTER.
  Offset of user ID
15 MQCSP-CSPUSERIDOFFSET PIC S9(9) BINARY.
**
       Length of user ID
  15 MQCSP-CSPUSERIDLENGTH PIC S9(9) BINARY.
      Required for i5/OS pointer alignment
MQCSP-RESERVED2 PIC X(4).
  15 MQCSP-RESERVED2
**
       Address of password
Autress of password
15 MQCSP-CSPPASSWORDPTR
** Offect of
                                   POINTER.
  Offset of password
15 MQCSP-CSPPASSWORDOFFSET PIC S9(9) BINARY.
**
       Length of password
   15 MQCSP-CSPPASSWORDLENGTH PIC S9(9) BINARY.
```

Parent topic: Initial values and language declarations for MQCSP

🕍 This build: January 26, 2011 11:15:54

Notices | Trademarks | Downloads | Library | Support | Feedback

Copyright IBM Corporation 1999, 2009. All Rights Reserved. This topic's URL: fr11950

## 1.11.3.3. PL/I declaration

Parent topic: Initial values and language declarations for MQCSP

🕍 This build: January 26, 2011 11:15:54

Notices | Trademarks | Downloads | Library | Support | Feedback

```
© Copyright IBM Corporation 1999, 2009. All Rights Reserved.
This topic's URL:
fr11960_
```

# 1.11.3.4. Visual Basic declaration

| Type MQCSP                  |          |                  |                                                                      |
|-----------------------------|----------|------------------|----------------------------------------------------------------------|
| StrucId                     | As       | String*4         | 'Structure identifier'                                               |
| Version                     | As       | Long             | 'Structure version number'                                           |
| AuthenticationType          | e As     | s Long           | 'Type of authentication'                                             |
| Reserved1                   | As       | MQBYTE4          | 'Required for i5/OS pointer'                                         |
|                             |          |                  | 'alignment'                                                          |
| CSPUserIdPtr                | As       | MQPTR            | 'Address of user ID'                                                 |
| CSPUserIdOffset             | As       | Long             | 'Offset of user ID'                                                  |
| CSPUserIdLength             | As       | Long             | 'Length of user ID'                                                  |
| Reserved2                   | As       | MQBYTE8          | 'Required for i5/OS pointer'                                         |
|                             |          |                  | 'alignment'                                                          |
| CSPPasswordPtr              | As       | MQPTR            | 'Address of password'                                                |
| CSPPasswordOffset           | As       | Long             | 'Offset of password'                                                 |
| Reserved2<br>CSPPasswordPtr | As<br>As | MQBYTE8<br>MQPTR | 'Required for i5/OS pointer'<br>'alignment'<br>'Address of password' |

CSPPasswordLength As Long 'Length of password' End Type

Parent topic: Initial values and language declarations for MQCSP

This build: January 26, 2011 11:15:54

Notices | Trademarks | Downloads | Library | Support | Feedback

Copyright IBM Corporation 1999, 2009. All Rights Reserved. This topic's URL: fr11970

## 1.12. MQCTLO – Control callback options structure

The following table summarizes the fields in the structure. Structure specifying the control callback function.

| Table 1. Fields in MQCTLO |                                    |                |  |  |  |  |
|---------------------------|------------------------------------|----------------|--|--|--|--|
| Field                     | Description                        | Торіс          |  |  |  |  |
| StrucID                   | Structure identifier               | StrucID        |  |  |  |  |
| Version                   | Structure version number           | Version        |  |  |  |  |
| Options                   | Options                            | Options        |  |  |  |  |
| Reserved                  | Reserved field                     | Options        |  |  |  |  |
| ConnectionArea            | Field for callback function to use | ConnectionArea |  |  |  |  |

#### **Overview for MQCTLO**

Availability: AIX®, HP-UX, i5/OS®, Solaris, Linux, Windows, z/OS®, and WebSphere® MQ clients connected to these systems. Overview of the MQCTLO structure.

#### **Fields for MQCTLO**

Alphabetic list of fields for the MQCTLO structure.

Initial values and language declarations for MQCTLO Control options structure - Initial values

Parent topic: Data type descriptions

This build: January 26, 2011 11:20:13

Notices | Trademarks | Downloads | Library | Support | Feedback

Copyright IBM Corporation 1999, 2009. All Rights Reserved. This topic's URL: fr40900

### 1.12.1. Overview for MQCTLO

Availability: AIX®, HP-UX, i5/OS®, Solaris, Linux, Windows, z/OS®, and WebSphere® MQ clients connected to these systems. Overview of the MQCTLO structure.

Purpose: The MQCTLO structure is used to specify options relating to a control callbacks function.

The structure is an input and output parameter on the MOCTL call.

Version: The current version of MQCTLO is MQCTLO\_VERSION\_1.

**Character set and encoding**: Data in MQCTLO must be in the character set and encoding of the local queue manager; these are given by the *CodedCharSetId* queue-manager attribute and MQENC\_NATIVE, respectively. However, if the application is running as an MQ client, the structure must be in the character set and encoding of the client.

Parent topic: MQCTLO - Control callback options structure

🕍 This build: January 26, 2011 11:20:13

Notices | Trademarks | Downloads | Library | Support | Feedback

Copyright IBM Corporation 1999, 2009. All Rights Reserved. This topic's URL: fr40910

### 1.12.2. Fields for MQCTLO

Alphabetic list of fields for the MQCTLO structure.

The MQCTLO structure contains the following fields; the fields are described in alphabetical order:

><u>ConnectionArea (MOPTR)</u> < Control options structure - ConnectionArea field

Options (MQLONG) Control options structure - Options field

#### >Reserved (MQLONG)

StrucId (MQCHAR4) Control options structure - StrucId field

Version (MQLONG) Control options structure - Version field

Parent topic: MQCTLO – Control callback options structure

 This build: January 26, 2011 11:20:14

 Notices | Trademarks | Downloads | Library | Support | Feedback

© Copyright IBM Corporation 1999, 2009. All Rights Reserved. This topic's URL: fr40920\_

### 1.12.2.1. ConnectionArea (MQPTR)

Control options structure - ConnectionArea field

This is a field that is available for the callback function to use.

>The queue manager makes no decisions based on the contents of this field and it is passed unchanged to the <u>ConnectionArea</u> field in the MQCBC structure, which is an input parameter to the callback.

This field is ignored for all operations other than MQOP\_START and MQOP\_START\_WAIT.

This is an input and output field to the callback function. The initial value of this field is a null pointer or null bytes.

Parent topic: Fields for MQCTLO

This build: January 26, 2011 11:20:14

Notices | Trademarks | Downloads | Library | Support | Feedback

Copyright IBM Corporation 1999, 2009. All Rights Reserved. This topic's URL: fr40970

### 1.12.2.2. Options (MQLONG)

Control options structure - Options field

Options that control the action of MQCTLO.

#### MQCTLO\_FAIL\_IF\_QUIESCING

Force the MQCTLO call to fail if the queue manager or connection is in the quiescing state.

 $\label{eq:specify MQGMO_FAIL_IF_QUIESCING, in the MQGMO options passed on the MQCB call, to cause notification to message consumers when they are quiescing.$ 

#### MQCTLO\_THREAD\_AFFINITY

This option informs the system that the application requires that all message consumers, for the same connection, are called on the same thread. This thread will be used for all invocations of the consumers until the connection is stopped.

Default option: If you do not need any of the options described, use the following option:

#### MQCTLO\_NONE

Use this value to indicate that no other options have been specified; all options assume their default values. MQCTLO\_NONE is defined to aid program documentation; it is not intended that this option be used with any other, but as its value is zero, such use cannot be detected.

This is an input field. The initial value of the Options field is MQCTLO\_NONE.

#### Parent topic: Fields for MQCTLO

This build: January 26, 2011 11:20:14

Notices | Trademarks | Downloads | Library | Support | Feedback

© Copyright IBM Corporation 1999, 2009. All Rights Reserved. This topic's URL: fr40950

### 1.12.2.3. Reserved >(MQLONG)«

This is a reserved field. The value must be zero.

Parent topic: Fields for MQCTLO

This build: January 26, 2011 11:20:14

Notices | Trademarks | Downloads | Library | Support | Feedback

Copyright IBM Corporation 1999, 2009. All Rights Reserved. This topic's URL: . fr40945\_

## 1.12.2.4. Strucid (MQCHAR4)

Control options structure - StrucId field

This is the structure identifier; the value must be:

#### MQCTLO\_STRUC\_ID

Identifier for Control Options structure.

For the C programming language, the constant MQCTLO\_STRUC\_ID\_ARRAY is also defined; this has the same value as MQCTLO\_STRUC\_ID, but is an array of characters instead of a string.

This is always an input field. The initial value of this field is MQCTLO\_STRUC\_ID.

Parent topic: Fields for MQCTLO

This build: January 26, 2011 11:20:14

Notices | Trademarks | Downloads | Library | Support | Feedback

Copyright IBM Corporation 1999, 2009. All Rights Reserved. This topic's URL: fr40930

## 1.12.2.5. Version (MQLONG)

Control options structure - Version field

This is the structure version number; the value must be:

#### MQCTLO\_VERSION\_1

Version-1 Control options structure.

The following constant specifies the version number of the current version:

#### MQCTLO\_CURRENT\_VERSION

Current version of Control options structure.

This is always an input field. The initial value of this field is MQCTLO\_VERSION\_1.

Parent topic: Fields for MQCTLO

This build: January 26, 2011 11:20:14

Notices | Trademarks | Downloads | Library | Support | Feedback

Copyright IBM Corporation 1999, 2009, All Rights Reserved. This topic's URL: fr40940

## 1.12.3. Initial values and language declarations for MQCTLO

Control options structure - Initial values

| Field name     | Name of constant | Value of constant          |
|----------------|------------------|----------------------------|
| StrucId        | MQCTLO_STRUC_ID  | 'CTLO'                     |
| Version        | MQCTLO_VERSION_1 | 1                          |
| Options        | MQCTLO_NONE      | Nulls                      |
| Reserved       | Reserved field   |                            |
| ConnectionArea | None             | Null pointer or null bytes |

Notes:

1. In the C programming language, the macro variable MQCTLO\_DEFAULT contains the values listed above. Use it in the following way to provide initial values for the fields in the structure: MQCTLO MyCTLO = {MQCTLO\_DEFAULT};

**C** declaration

Control Options structure - C language declaration

#### **COBOL declaration**

**PL/I declaration** 

Parent topic: MQCTLO – Control callback options structure

 This build: January 26, 2011 11:20:15

 Notices | Trademarks | Downloads | Library | Support | Feedback

© Copyright IBM Corporation 1999, 2009. All Rights Reserved. This topic's URL: fr41030

## 1.12.3.1. C declaration

Control Options structure - C language declaration

```
typedef struct tagMQCTLO MQCTLO;
struct tagMQCTLO {
    MQCHAR4 StrucId; /* Structure identifier */
    MQLONG Version; /* Structure version number */
    MQLONG Options; /* Options that control the action of MQCTL */
    MQLONG Reserved; /* Reserved field */
    MQPTR ConnectionArea; /* Connection work area passed to the function */
};
```

Parent topic: Initial values and language declarations for MQCTLO

This build: January 26, 2011 11:20:15

Notices | Trademarks | Downloads | Library | Support | Feedback

```
© Copyright IBM Corporation 1999, 2009. All Rights Reserved.
This topic's URL:
fr41040_
```

## 1.12.3.2. COBOL declaration

| ** MQCTLO structure<br>10 MQCTLO. |                   |
|-----------------------------------|-------------------|
| ** Structure Identifier           |                   |
| 15 MQCTLO-STRUCID                 | PIC X(4).         |
| ** Structure Version              |                   |
| 15 MQCTLO-VERSION                 | PIC S9(9) BINARY. |
| ** Options                        |                   |
| 15 MQCTLO-OPTIONS                 | PIC S9(9) BINARY. |
| ** Reserved                       |                   |
| 15 MQCTLO-RESERVED                | PIC S9(9) BINARY. |
| ** ConnectionArea                 |                   |
| 15 MQCTLO-CONNECTIONAREA          | POINTER           |

Parent topic: Initial values and language declarations for MQCTLO

This build: January 26, 2011 11:20:15

Notices | Trademarks | Downloads | Library | Support | Feedback

© Copyright IBM Corporation 1999, 2009. All Rights Reserved. This topic's URL: fr41050\_

## 1.12.3.3. PL/I declaration

```
dcl

1 MQCTLO based,

3 StrucId char(4), /* Structure identifier */

3 Version fixed bin(31), /* Structure version */

3 Options fixed bin(31), /* Options */

3 Reserved fixed bin(31),

3 ConnectionArea pointer; /* Connection work area */
```

Parent topic: Initial values and language declarations for MQCTLO

This build: January 26, 2011 11:20:15

Notices | Trademarks | Downloads | Library | Support | Feedback

© Copyright IBM Corporation 1999, 2009. All Rights Reserved. This topic's URL: fr41070

### 1.13. MQDH – Distribution header

The following table summarizes the fields in the structure.

Table 1. Fields in MQDH

| Field       | Description                                     | Торіс              |
|-------------|-------------------------------------------------|--------------------|
| StrucId     | Structure identifier                            | <u>StrucId</u>     |
| Version     | Structure version number                        | Version            |
| StrucLength | Length of MQDH structure plus following records | <u>StrucLength</u> |
|             |                                                 |                    |

| Encoding        | Numeric encoding of data that follows array of MQPMR records         | Encoding              |
|-----------------|----------------------------------------------------------------------|-----------------------|
| CodedCharSetId  | Character set identifier of data that follows array of MQPMR records | <u>CodedCharSetId</u> |
| Format          | Format name of data that follows array of MQPMR records              | <u>Format</u>         |
| Flags           | General flags                                                        | <u>Flags</u>          |
| PutMsgRecFields | Flags indicating which MQPMR fields are present                      | PutMsgRecFields       |
| RecsPresent     | Number of object records present                                     | RecsPresent           |
| ObjectRecOffset | Offset of first object record from start of MQDH                     | ObjectRecOffset       |
| PutMsgRecOffset | Offset of first put-message record from start of MQDH                | PutMsgRecOffset       |

#### **Overview for MQDH**

Availability: AIX®, HP-UX, i5/OS®, Solaris, Linux, Windows, plus WebSphere® MQ clients connected to these systems.

#### Fields for MQDH

The MQDH structure contains the following fields; the fields are described in **alphabetic order**:

#### Initial values and language declarations for MQDH

#### Parent topic: Data type descriptions

This build: January 26, 2011 11:15:54

Notices | Trademarks | Downloads | Library | Support | Feedback

Copyright IBM Corporation 1999, 2009. All Rights Reserved. This topic's URL: fr11980\_

### 1.13.1. Overview for MQDH

Availability: AIX®, HP-UX, i5/OS®, Solaris, Linux, Windows, plus WebSphere® MQ clients connected to these systems.

**Purpose**: The MQDH structure describes the additional data that is present in a message when that message is a distribution-list message stored on a transmission queue. A distribution-list message is a message that is sent to multiple destination queues. The additional data consists of the MQDH structure followed by an array of MQOR records and an array of MQPMR records.

This structure is used by specialized applications that put messages directly on transmission queues, or that remove messages from transmission queues (for example: message channel agents).

Applications that want to put messages to distribution lists must not use this structure. Instead, they must use the MQOD structure to define the destinations in the distribution list, and the MQPMO structure to specify message properties or receive information about the messages sent to the individual destinations.

#### Format name: MQFMT\_DIST\_HEADER.

**Character set and encoding**: Data in MQDH must be in the character set and encoding of the local queue manager; these are given by the *CodedCharSetId* queue-manager attribute and MQENC\_NATIVE for the C programming language, respectively.

Set the character set and encoding of the MQDH into the CodedCharSetId and Encoding fields in:

- The MQMD (if the MQDH structure is at the start of the message data), or
- The header structure that precedes the MQDH structure (all other cases).

**Usage**: When an application puts a message to a distribution list, and some or all of the destinations are remote, the queue manager prefixes the application message data with the MQXQH and MQDH structures, and places the message on the relevant transmission queue. The data therefore occurs in the following sequence when the message is on a transmission queue:

- MQXQH structure
- MQDH structure plus arrays of MQOR and MQPMR records
- Application message data

Depending on the destinations, the queue manager can generate more than one such message, and place it on different transmission queues. In this case, the MQDH structures in those messages identify different subsets of the destinations defined by the distribution list opened by the application.

An application that puts a distribution-list message directly on a transmission queue must conform to the sequence described above, and must ensure that the MQDH structure is correct. If the MQDH structure is not valid, the queue manager can fail the MQPUT or MQPUT1 call with reason code MQRC\_DH\_ERROR.

You can store messages on a queue in distribution-list form only if you have defined the queue as being able to support distribution list messages (see the *DistLists* queue attribute described in <u>Attributes for queues</u>). If an application puts a distribution-list message directly on a queue that does not support distribution lists, the queue manager splits the distribution list message into individual messages, and places those on the queue instead.

Parent topic: MQDH - Distribution header

Notices | Trademarks | Downloads | Library | Support | Feedback

This build: January 26, 2011 11:15:55

Copyright IBM Corporation 1999, 2009. All Rights Reserved. This topic's URL: fr11990

## 1.13.2. Fields for MQDH

The MQDH structure contains the following fields; the fields are described in **alphabetic order**:

CodedCharSetId (MQLONG)

Encoding (MQLONG)

Flags (MQLONG)

Format (MQCHAR8)

ObjectRecOffset (MQLONG)

PutMsgRecFields (MQLONG)

PutMsgRecOffset (MQLONG)

RecsPresent (MQLONG)

StrucId (MQCHAR4)

StrucLength (MQLONG)

Version (MQLONG)

Parent topic: <u>MQDH – Distribution header</u>

This build: January 26, 2011 11:15:55

Notices | Trademarks | Downloads | Library | Support | Feedback

Copyright IBM Corporation 1999, 2009. All Rights Reserved. This topic's URL: fr12000

## 1.13.2.1. CodedCharSetId (MQLONG)

This is the character set identifier of the data that follows the arrays of MQOR and MQPMR records; it does not apply to character data in the MQDH structure itself.

On the MQPUT or MQPUT1 call, the application must set this field to the value appropriate to the data. You can use the following special value:

### MQCCSI\_INHERIT

Inherit character-set identifier of this structure.

Character data in the data following this structure is in the same character set as this structure.

The queue manager changes this value in the structure sent in the message to the actual character-set identifier of the structure. Provided no error occurs, the MQGET call does not return the value MQCCSI\_INHERIT.

You cannot use MQCCSI\_INHERIT if the value of the PutApplType field in MQMD is MQAT\_BROKER.

This value is supported in the following environments: AIX(, HP-UX, i5/OS(, Solaris, Linux, Windows, plus WebSphere( MQ clients connected to these systems.

The initial value of this field is MQCCSI\_UNDEFINED.

Parent topic: Fields for MQDH

🕍 This build: January 26, 2011 11:15:55

Notices | Trademarks | Downloads | Library | Support | Feedback

© Copyright IBM Corporation 1999, 2009. All Rights Reserved. This topic's URL: fr12010

## 1.13.2.2. Encoding (MQLONG)

This is the numeric encoding of the data that follows the arrays of MQOR and MQPMR records; it does not apply to numeric data in the MQDH structure itself.

On the MQPUT or MQPUT1 call, the application must set this field to the value appropriate to the data.

The initial value of this field is 0.

#### Parent topic: Fields for MQDH

This build: January 26, 2011 11:15:55

Notices | Trademarks | Downloads | Library | Support | Feedback

© Copyright IBM Corporation 1999, 2009. All Rights Reserved. This topic's URL: fr12020

## 1.13.2.3. Flags (MQLONG)

You can specify the following flag:

#### MQDHF\_NEW\_MSG\_IDS

Generate a new message identifier for each destination in the distribution list. Set this only when there are no put-message records present, or when the records are present but they do not contain the MsgId field.

Using this flag defers generation of the message identifiers until the moment when the distribution-list message is finally split into individual messages. This minimizes the amount of control information that must flow with the distribution-list message.

When an application puts a message to a distribution list, the queue manager sets MQDHF\_NEW\_MSG\_IDS in the MQDH that it generates when both of the following are true:

- There are no put-message records provided by the application, or the records provided do not contain the MsgId field.
- The MsgId field in MQMD is MQMI\_NONE, or the Options field in MQPMO includes MQPMO\_NEW\_MSG\_ID

If no flags are needed, specify the following:

#### MQDHF\_NONE

No flags have been specified. MQDHF\_NONE is defined to aid program documentation. It is not intended that this constant be used with any other, but as its value is zero, such use cannot be detected.

The initial value of this field is MQDHF\_NONE.

#### Parent topic: Fields for MQDH

This build: January 26, 2011 11:15:55

Notices | Trademarks | Downloads | Library | Support | Feedback

Copyright IBM Corporation 1999, 2009. All Rights Reserved. This topic's URL: fr12030

## 1.13.2.4. Format (MQCHAR8)

This is the format name of the data that follows the arrays of MQOD and MQPMR records (whichever occurs last).

On the MQPUT1 or MQPUT1 call, the application must set this field to the value appropriate to the data. The rules for coding this field are the same as those for the *Format* field in MQMD.

The initial value of this field is MQFMT\_NONE.

#### Parent topic: Fields for MQDH

This build: January 26, 2011 11:15:55
<u>Notices | Trademarks | Downloads | Library | Support | Feedback</u>

Copyright IBM Corporation 1999, 2009. All Rights Reserved. This topic's URL: fr12040\_

## 1.13.2.5. ObjectRecOffset (MQLONG)

This gives the offset in bytes of the first record in the array of MQOR object records containing the names of the destination queues. There are *RecsPresent* records in this array. These records (plus any bytes skipped between the first object record and the previous field) are included in the length given by the *StrucLength* field.

A distribution list must always contain at least one destination, so ObjectRecOffset must always be greater than zero.

The initial value of this field is 0.

Parent topic: Fields for MODH

This build: January 26, 2011 11:15:55

Notices | Trademarks | Downloads | Library | Support | Feedback

Copyright IBM Corporation 1999, 2009. All Rights Reserved. This topic's URL: fr12050

## 1.13.2.6. PutMsgRecFields (MQLONG)

You can specify none or more of the following flags:

#### MQPMRF\_MSG\_ID

Message-identifier field is present.

#### MQPMRF\_CORREL\_ID

Correlation-identifier field is present.

#### MQPMRF\_GROUP\_ID

Group-identifier field is present.

#### MQPMRF\_FEEDBACK

Feedback field is present.

### MQPMRF\_ACCOUNTING\_TOKEN

Accounting-token field is present.

If no MQPMR fields are present, specify the following:

#### **MQPMRF\_NONE**

No put-message record fields are present. MQPMRF\_NONE is defined to aid program documentation. It is not intended that this constant be used with any other, but as its value is zero, such use cannot be detected.

The initial value of this field is MQPMRF\_NONE.

#### Parent topic: Fields for MQDH

🕍 This build: January 26, 2011 11:15:55

Notices | Trademarks | Downloads | Library | Support | Feedback

Copyright IBM Corporation 1999, 2009. All Rights Reserved. This topic's URL: fr12060

## 1.13.2.7. PutMsgRecOffset (MQLONG)

This gives the offset in bytes of the first record in the array of MQPMR put message records containing the message properties. If present, there are *RecsPresent* records in this array. These records (plus any bytes skipped between the first put message record and the previous field) are included in the length given by the *StrucLength* field.

Put message records are optional; if no records are provided, *PutMsgRecOffset* is zero, and *PutMsgRecFields* has the value MQPMRF\_NONE.

The initial value of this field is 0.

#### Parent topic: Fields for MQDH

This build: January 26, 2011 11:15:55

Notices | Trademarks | Downloads | Library | Support | Feedback

© Copyright IBM Corporation 1999, 2009. All Rights Reserved. This topic's URL: fr12070\_

### 1.13.2.8. RecsPresent (MQLONG)

This is the number of destinations. A distribution list must always contain at least one destination, so *RecsPresent* must always be greater than zero.

The initial value of this field is 0.

Parent topic: Fields for MQDH

🕍 This build: January 26, 2011 11:15:55

Notices | Trademarks | Downloads | Library | Support | Feedback

Copyright IBM Corporation 1999, 2009. All Rights Reserved. This topic's URL: fr12080

## 1.13.2.9. Strucid (MQCHAR4)

The value must be:

#### MQDH\_STRUC\_ID

Identifier for distribution header structure.

For the C programming language, the constant MQDH\_STRUC\_ID\_ARRAY is also defined; this has the same value as MQDH\_STRUC\_ID, but is an array of characters instead of a string.

The initial value of this field is MQDH STRUC ID.

#### Parent topic: Fields for MQDH

This build: January 26, 2011 11:15:55

Notices | Trademarks | Downloads | Library | Support | Feedback

Copyright IBM Corporation 1999, 2009. All Rights Reserved. This topic's URL: fr12090\_

## 1.13.2.10. StrucLength (MQLONG)

This is the number of bytes from the start of the MQDH structure to the start of the message data following the arrays of MQOR and MQPMR records. The data occurs in the following sequence:

- MQDH structure
- Array of MQOR records
- Array of MQPMR records
- Message data

The arrays of MQOR and MQPMR records are addressed by offsets contained within the MQDH structure. If these offsets result in unused bytes between one or more of the MQDH structure, the arrays of records, and the message data, those unused bytes must be included in the value of StrucLength, but the content of those bytes is not preserved by the queue manager. It is valid for the array of MQPMR records to precede the array of MQOR records.

The initial value of this field is 0.

#### Parent topic: Fields for MQDH

This build: January 26, 2011 11:15:55

Notices | Trademarks | Downloads | Library | Support | Feedback

Copyright IBM Corporation 1999, 2009. All Rights Reserved. This topic's URL: fr12100

## 1.13.2.11. Version (MQLONG)

The value must be:

#### MQDH\_VERSION\_1

Version number for distribution header structure.

The following constant specifies the version number of the current version:

#### MQDH\_CURRENT\_VERSION

Current version of distribution header structure.

The initial value of this field is MQDH\_VERSION\_1.

#### Parent topic: Fields for MQDH

This build: January 26, 2011 11:15:55

Notices | Trademarks | Downloads | Library | Support | Feedback

Copyright IBM Corporation 1999, 2009. All Rights Reserved This topic's URL: fr12110\_

## 1 13.3 Initial values and language declarations for MODH

| Field name      | Name of constant | Value of constant    |
|-----------------|------------------|----------------------|
| StrucId         | MQDH_STRUC_ID    | י <b>מֿ מֿ</b> אַם י |
| Version         | MQDH_VERSION_1   | 1                    |
| StrucLength     | None             | 0                    |
| Encoding        | None             | 0                    |
| CodedCharSetId  | MQCCSI_UNDEFINED | 0                    |
| Format          | MQFMT_NONE       | Blanks               |
| Flags           | MQDHF_NONE       | 0                    |
| PutMsgRecFields | MQPMRF_NONE      | 0                    |
| RecsPresent     | None             | 0                    |
| ObjectRecOffset | None             | 0                    |
| PutMsgRecOffset | None             | 0                    |

#### Notes:

1. The symbol b represents a single blank character.

In the C programming language, the macro variable MQDH\_DEFAULT contains the values listed above. Use it in the following way to provide initial values for the fields in the structure:
 MQDH MyDH = {MQDH\_DEFAULT};

#### **C** declaration

**COBOL declaration** 

#### PL/I declaration

Visual Basic declaration

Parent topic: MODH - Distribution header

This build: January 26, 2011 11:15:56

Notices | Trademarks | Downloads | Library | Support | Feedback

© Copyright IBM Corporation 1999, 2009. All Rights Reserved. This topic's URL: fr12120\_

### 1.13.3.1. C declaration

```
typedef struct tagMQDH MQDH;
struct tagMQDH {
  MQCHAR4 StrucId;
                                 /* Structure identifier */
                               /* Structure version number */
/* Length of MQDH structure plus following
    MQOR and MQPMR records */
            Version;
  MOLONG
 MOLONG
           StrucLength;
  MQLONG
           Encoding;
                               /* Numeric encoding of data that follows
           CodedCharSetId; /* Character set identifier of data that
 MOLONG
                                     follows the MQOR and MQPMR records *,
                               /* Format name of data that follows the
  MQCHAR8 Format;
                                    MQOR and MQPMR records */
                                 /* General flags */
  MOLONG
            Flags:
            PutMsgRecFields; /* Flags indicating which MQPMR fields are
  MOLONG
                                    present */
            RecsPresent; /* Number of MQOR records present */
ObjectRecOffset; /* Offset of first MQOR record from start
  MOLONG
  MOLONG
                                     of MQDH */
            PutMsgRecOffset; /* Offset of first MQPMR record from start
of MQDH */
  MOLONG
};
```

Parent topic: Initial values and language declarations for MQDH

🛍 This build: January 26, 2011 11:15:56

Notices | Trademarks | Downloads | Library | Support | Feedback

Copyright IBM Corporation 1999, 2009. All Rights Reserved. This topic's URL: fr12130

## 1.13.3.2. COBOL declaration

```
++
     MQDH structure
 10 MQDH.
      Structure identifier
                            PIC X(4).
  15 MQDH-STRUCID
**
      Structure version number
  15 MQDH-VERSION
                            PIC S9(9) BINARY.
      Length of MQDH structure plus following MQOR and MQPMR records
      MQDH-STRUCLENGTH PIC S9(9) BINARY.
Numeric encoding of data that follows the MQOR and MQPMR records
  15 MQDH-STRUCLENGTH
**
                            PIC S9(9) BINARY.
  15 MQDH-ENCODING
**
      Character set identifier of data that follows the MQOR and \ensuremath{\mathsf{MQPMR}}
**
      records
  15 MQDH-CODEDCHARSETID PIC S9(9) BINARY.
      Format name of data that follows the MQOR and MQPMR records
**
  15 MQDH-FORMAT
                            PIC X(8).
**
      General flags
  15 MQDH-FLAGS
                             PIC S9(9) BINARY.
**
      Flags indicating which MQPMR fields are present
  15 MQDH-PUTMSGRECFIELDS PIC S9(9) BINARY.
  Number of MQOR records present
15 MQDH-RECSPRESENT PIC S9(9) BINARY.
**
      Offset of first MQOR record from start of MQDH
15 MQDH-OBJECTRECOFFSET PIC S9(9) BINARY.
      Offset of first MQPMR record from start of MQDH
```

15 MQDH-PUTMSGRECOFFSET PIC S9(9) BINARY.

Parent topic: Initial values and language declarations for MQDH

🛍 This build: January 26, 2011 11:15:56

Notices | Trademarks | Downloads | Library | Support | Feedback

 $\ensuremath{\textcircled{O}}$  Copyright IBM Corporation 1999, 2009. All Rights Reserved. This topic's URL: fr12140\_

## 1.13.3.3. PL/I declaration

| dcl<br>1 ľ | MODH based,     |                           |    |                                                                             |
|------------|-----------------|---------------------------|----|-----------------------------------------------------------------------------|
| 3          | StrucId         | char(4),                  | /* | Structure identifier */                                                     |
| 3          | Version         | fixed bin(31),            | /* | Structure version number */                                                 |
| 3          | StrucLength     | fixed bin(31),            | /* | Length of MQDH structure plus<br>following MQOR and MQPMR<br>records */     |
| 3          | Encoding        | fixed bin(31),            | /* | Numeric encoding of data that<br>follows the MQOR and MQPMR<br>records */   |
| 3          | CodedCharSetId  | fixed bin(31),            | /* | Character set identifier of data that follows the MQOR and MQPMR records */ |
| 3          | Format          | char(8),                  | /* | Format name of data that follows the MQOR and MQPMR records */              |
| 3          | Flags           | fixed bin(31),            | /* | General flags */                                                            |
| 3          | PutMsgRecFields | fixed bin(31),            | /* | Flags indicating which MQPMR fields are present */                          |
| 3          | RecsPresent     | fixed bin(31),            | /* | Number of MQOR records present */                                           |
| 3          | ObjectRecOffset | fixed bin(31),            | /* | Offset of first MQOR record from start of MQDH */                           |
| 3          | PutMsgRecOffset | <pre>fixed bin(31);</pre> | /* | Offset of first MQPMR record from start of MQDH */                          |

Parent topic: Initial values and language declarations for MQDH

🛍 This build: January 26, 2011 11:15:56

Notices | Trademarks | Downloads | Library | Support | Feedback

© Copyright IBM Corporation 1999, 2009. All Rights Reserved. This topic's URL: fr12150\_

## 1.13.3.4. Visual Basic declaration

| Type MQDH       |    |          |                                                                                 |
|-----------------|----|----------|---------------------------------------------------------------------------------|
| StrucId         | As | String*4 | 'Structure identifier'                                                          |
| Version         | As | Long     | 'Structure version number'                                                      |
| StrucLength     | As | Long     | 'Length of MQDH structure plus following'<br>'MQOR and MQPMR records'           |
| Encoding        | As | Long     | 'Numeric encoding of data that follows'<br>'the MQOR and MQPMR records'         |
| CodedCharSetId  | As | Long     | 'Character set identifier of data that'<br>'follows the MQOR and MQPMR records' |
| Format          | As | String*8 | 'Format name of data that follows the'<br>'MQOR and MQPMR records'              |
| Flags           | As | Long     | 'General flags'                                                                 |
| PutMsgRecFields | As | Long     | 'Flags indicating which MQPMR fields are'<br>'present'                          |
| RecsPresent     | As | Long     | 'Number of MQOR records present'                                                |
| ObjectRecOffset | As | Long     | 'Offset of first MQOR record from start'<br>'of MODH'                           |
| PutMsgRecOffset | As | Long     | 'Offset of first MQPMR record from start'<br>'of MODH'                          |
| End Type        |    |          | · _                                                                             |

Parent topic: Initial values and language declarations for MQDH

🕍 This build: January 26, 2011 11:15:56

Notices | Trademarks | Downloads | Library | Support | Feedback

 $\ensuremath{\textcircled{O}}$  Copyright IBM Corporation 1999, 2009. All Rights Reserved. This topic's URL: fr12160\_

## 1.14. MQDLH - Dead-letter header

The following table summarizes the fields in the structure.

Table 1. Fields in MQDLH

| Field   | Description              | Торіс          |
|---------|--------------------------|----------------|
| StrucId | Structure identifier     | <u>StrucId</u> |
| Version | Structure version number | Version        |

| Reason         | Reason message arrived on dead-letter queue                  | Reason              |
|----------------|--------------------------------------------------------------|---------------------|
| DestQName      | Name of original destination queue                           | <u>DestQName</u>    |
| DestQMgrName   | Name of original destination queue manager                   | <u>DestQMgrName</u> |
| Encoding       | Numeric encoding of data that follows MQDLH                  | Encoding            |
| CodedCharSetId | Character set identifier of data that follows MQDLH          | CodedCharSetId      |
| Format         | Format name of data that follows MQDLH                       | Format              |
| PutApplType    | Type of application that put message on dead-letter<br>queue | <u>PutApplType</u>  |
| PutApplName    | Name of application that put message on dead-letter<br>queue | PutApplName         |
| PutDate        | Date when message was put on dead-letter queue               | PutDate             |
| PutTime        | Time when message was put on dead-letter queue               | PutTime             |

#### **Overview for MQDLH**

Availability: All WebSphere® MQ platforms.

#### Fields for MQDLH

The MQDLH structure contains the following fields; the fields are described in **alphabetic order**:

#### Initial values and language declarations for MQDLH

Parent topic: Data type descriptions

This build: January 26, 2011 11:15:56
<u>Notices | Trademarks | Downloads | Library | Support | Feedback</u>

© Copyright IBM Corporation 1999, 2009. All Rights Reserved. This topic's URL: fr12170

### 1.14.1. Overview for MQDLH

#### Availability: All WebSphere® MQ platforms.

**Purpose**: The MQDLH structure describes the information that prefixes the application message data of messages on the dead-letter (undelivered-message) queue. A message can arrive on the dead-letter queue either because the queue manager or message channel agent has redirected it to the queue, or because an application has put the message directly on the queue.

Format name: MQFMT\_DEAD\_LETTER\_HEADER.

**Character set and encoding**: The fields in the MQDLH structure are in the character set and encoding given by the *CodedCharSetId* and *Encoding* fields in the header structure that precedes MQDLH, or by those fields in the MQMD structure if the MQDLH is at the start of the application message data.

The character set must be one that has single-byte characters for the characters that are valid in queue names.

**Usage**: Applications that put messages directly on the dead-letter queue must prefix the message data with an MQDLH structure, and initialize the fields with appropriate values. However, the queue manager does not require that an MQDLH structure be present, or that valid values have been specified for the fields.

If a message is too long to put on the dead-letter queue, the application must do one of the following:

- Truncate the message data to fit on the dead-letter queue.
- Record the message on auxiliary storage and place an exception report message on the dead-letter queue indicating this.
- Discard the message and return an error to its originator. If the message is (or might be) a critical message, do this only if it is known that the originator still has a copy of the message; for example, a message received by a message channel agent from a communication channel.

Which of the above is appropriate (if any) depends on the design of the application.

The queue manager performs special processing when a message that is a segment is put with an MQDLH structure at the front; see the description of the MQMDE structure for further details.

**Putting messages on the dead-letter queue**: When a message is put on the dead-letter queue, the MQMD structure used for the MQPUT or MQPUT1 call must be identical to the MQMD associated with the message (usually the MQMD returned by the MQGET call), with the exception of the following:

- Set the CodedCharSetId and Encoding fields to whatever character set and encoding are used for fields in the MQDLH structure.
- Set the Format field to MQFMT\_DEAD\_LETTER\_HEADER to indicate that the data begins with a MQDLH structure.
- Set the context fields (AccountingToken, ApplIdentityData, ApplOriginData, PutApplName, PutApplType, PutDate, PutTime, UserIdentifier) by using a context option appropriate to the circumstances:
  - An application putting on the dead-letter queue a message that is not related to any preceding message must use the MQPMO\_DEFAULT\_CONTEXT option; this causes the queue manager to set all of the context fields in the message descriptor to their default values.
  - A server application putting on the dead-letter queue a messagethat it has just received must use the MQPMO\_PASS\_ALL\_CONTEXT option to preserve the original context information.
  - A server application putting on the dead-letter queue a *reply* to a message that it has just received must use the MQPMO\_PASS\_IDENTITY\_CONTEXT option; this preserves the identity information but sets the origin information to be that of the server application.

 A message channel agent putting on the dead-letter queue a messagethat it received from its communication channel must use the MQPMO\_SET\_ALL\_CONTEXT option to preserve the original context information.

In the MQDLH structure itself, set the fields as follows:

- Set the CodedCharSetId, Encoding, and Format fields to the values that describe the data that follows the MQDLH structure, usually the values from the original message descriptor.
- Set the context fields *PutApplType*, *PutApplName*, *PutDate*, and *PutTime* to values appropriate to the application that is putting the message on the dead-letter queue; these values are not related to the original message.
- Set other fields as appropriate.

Ensure that all fields have valid values, and that character fields are padded with blanks to the defined length of the field; do not end the character data prematurely by using a null character, because the queue manager does not convert the null and subsequent characters to blanks in the MQDLH structure.

**Getting messages from the dead-letter queue**: Applications that get messages from the dead-letter queue must verify that the messages begin with an MQDLH structure. The application can determine whether an MQDLH structure is present by examining the *Format* field in the message descriptor MQMD; if the field has the value MQFMT\_DEAD\_LETTER\_HEADER, the message data begins with an MQDLH structure. Be aware also that messages that applications get from the dead-letter queue might be truncated if they were originally too long for the queue.

Parent topic: MQDLH - Dead-letter header

🕍 This build: January 26, 2011 11:15:56

Notices | Trademarks | Downloads | Library | Support | Feedback

© Copyright IBM Corporation 1999, 2009. All Rights Reserved. This topic's URL: fr12180

## 1.14.2. Fields for MQDLH

The MQDLH structure contains the following fields; the fields are described in **alphabetic order**:

### CodedCharSetId (MQLONG)

DestQMgrName (MQCHAR48)

DestQName (MQCHAR48)

Encoding (MQLONG)

Format (MQCHAR8)

#### PutApplName (MQCHAR28)

This is the name of the application that put the message on the dead-letter (undelivered-message) queue.

#### PutApplType (MQLONG) This is the type of application that put

This is the type of application that put the message on the dead-letter (undelivered-message) queue.

### PutDate (MQCHAR8)

The date when the message was put on the dead-letter (undelivered-message) queue.

PutTime (MQCHAR8)

This is time when the message was put on the dead-letter (undelivered-message) queue.

Reason (MQLONG)

StrucId (MQCHAR4)

### Version (MQLONG)

Parent topic: <u>MQDLH – Dead-letter header</u>

🏙 This build: January 26, 2011 11:15:56

Notices | Trademarks | Downloads | Library | Support | Feedback

Copyright IBM Corporation 1999, 2009. All Rights Reserved. This topic's URL: ft12190

## 1.14.2.1. CodedCharSetId (MQLONG)

This is the character set identifier of the data that follows the MQDLH structure (usually the data from the original message); it does not apply to character data in the MQDLH structure itself.

On the MQPUT or MQPUT1 call, the application must set this field to the value appropriate to the data. The following special value can be used:

### MQCCSI\_INHERIT

Character data in the data following this structure is in the same character set as this structure.

The queue manager changes this value in the structure sent in the message to the actual character-set identifier of the structure. Provided no error occurs, the value MQCCSI\_INHERIT is not returned by the MQGET call.

You cannot use MQCCSI\_INHERIT if the value of the PutApplType field in MQMD is MQAT\_BROKER.

This value is supported in the following environments: AIX(, HP-UX, z/OS(, i5/OS(, Solaris, Linux, Windows, plus WebSphere( MQ clients connected to these systems.

The initial value of this field is MQCCSI\_UNDEFINED.

Parent topic: Fields for MODLH

This build: January 26, 2011 11:15:57

Notices | Trademarks | Downloads | Library | Support | Feedback

Copyright IBM Corporation 1999, 2009. All Rights Reserved. This topic's URL: fr12200

### 1.14.2.2. DestQMgrName (MQCHAR48)

This is the name of the queue manager that was the original destination for the message.

The length of this field is given by MQ\_Q\_MGR\_NAME\_LENGTH. The initial value of this field is the null string in C, and 48 blank characters in other programming languages.

Parent topic: Fields for MQDLH

This build: January 26, 2011 11:15:57

Notices | Trademarks | Downloads | Library | Support | Feedback

Copyright IBM Corporation 1999, 2009. All Rights Reserved. This topic's URL: fr12210

### 1.14.2.3. DestQName (MQCHAR48)

This is the name of the message queue that was the original destination for the message.

The length of this field is given by MQ\_Q\_NAME\_LENGTH. The initial value of this field is the null string in C, and 48 blank characters in other programming languages.

#### Parent topic: Fields for MQDLH

This build: January 26, 2011 11:15:57

Notices | Trademarks | Downloads | Library | Support | Feedback

Copyright IBM Corporation 1999, 2009. All Rights Reserved. This topic's URL: fr12220

### 1.14.2.4. Encoding (MQLONG)

This is the numeric encoding of the data that follows the MQDLH structure (usually the data from the original message); it does not apply to numeric data in the MQDLH structure itself.

On the MQPUT or MQPUT1 call, the application must set this field to the value appropriate to the data.

The initial value of this field is 0.

Parent topic: Fields for MQDLH

🕍 This build: January 26, 2011 11:15:57

Notices | Trademarks | Downloads | Library | Support | Feedback

© Copyright IBM Corporation 1999, 2009. All Rights Reserved. This topic's URL: fr12230

### 1.14.2.5. Format (MQCHAR8)

This is the format name of the data that follows the MQDLH structure (usually the data from the original message).

On the MQPUT1 or MQPUT1 call, the application must set this field to the value appropriate to the data. The rules for coding this field are the same as those for the *Format* field in MQMD.

The length of this field is given by MQ\_FORMAT\_LENGTH. The initial value of this field is MQFMT\_NONE.

Parent topic: Fields for MQDLH

This build: January 26, 2011 11:15:57

Notices | Trademarks | Downloads | Library | Support | Feedback

Copyright IBM Corporation 1999, 2009. All Rights Reserved. This topic's URL: fr12240

# 1.14.2.6. PutAppIName (MQCHAR28)

This is the name of the application that put the message on the dead-letter (undelivered-message) queue.

>The format of the name depends on the *PutApplType* field. The format can vary release to release. See the description of the *PutApplName* field in <u>MOMD – Message descriptor</u>.

If the queue manager redirects the message to the dead-letter queue, *PutApplName* contains the first 28 characters of the queue-manager name, padded with blanks if necessary.

The length of this field is given by MQ\_PUT\_APPL\_NAME\_LENGTH. The initial value of this field is the null string in C, and 28 blank characters in other programming languages.

### Parent topic: Fields for MQDLH

🛍 This build: January 26, 2011 11:15:57

Notices | Trademarks | Downloads | Library | Support | Feedback

Copyright IBM Corporation 1999, 2009. All Rights Reserved. This topic's URL: fr12250

## 1.14.2.7. PutAppIType (MQLONG)

This is the type of application that put the message on the dead-letter (undelivered-message) queue.

This field has the same meaning as the PutApplType field in the message descriptor MQMD (see MQMD – Message descriptor for details).

If the queue manager redirects the message to the dead-letter queue, *PutApplType* has the value MQAT\_QMGR.

The initial value of this field is 0.

### Parent topic: Fields for MQDLH

```
This build: January 26, 2011 11:15:57
```

Notices | Trademarks | Downloads | Library | Support | Feedback

© Copyright IBM Corporation 1999, 2009. All Rights Reserved. This topic's URL: fr12260\_

## 1.14.2.8. PutDate (MQCHAR8)

The date when the message was put on the dead-letter (undelivered-message) queue.

The format used for the date when this field is generated by the queue manager is:

YYYYMMDD

where the characters represent:

ΥΥΥΥ

year (four numeric digits)

ММ

month of year (01 through 12)

DD day of month (01 through 31)

Greenwich Mean Time (GMT) is used for the PutDate and PutTime fields, subject to the system clock being set accurately to GMT.

The length of this field is given by MQ\_PUT\_DATE\_LENGTH. The initial value of this field is the null string in C, and 8 blank characters in other programming languages.

Parent topic: Fields for MQDLH

This build: January 26, 2011 11:15:57

Notices | Trademarks | Downloads | Library | Support | Feedback

Copyright IBM Corporation 1999, 2009. All Rights Reserved. This topic's URL: fr12270

## 1.14.2.9. PutTime (MQCHAR8)

This is time when the message was put on the dead-letter (undelivered-message) queue.

The format used for the time when this field is generated by the queue manager is:

HHMMSSTH

where the characters represent:

#### нн

hours (00 through 23)

### мм

minutes (00 through 59)

## SS

seconds (00 through 59; see note below)

#### т

tenths of a second (0 through 9)

н

hundredths of a second (0 through 9)

**Note:** If the system clock is synchronized to a very accurate time standard, it is possible on rare occasions for 60 or 61 to be returned for the seconds in *PutTime*. This happens when leap seconds are inserted into the global time standard.

Greenwich Mean Time (GMT) is used for the PutDate and PutTime fields, subject to the system clock being set accurately to GMT.

The length of this field is given by MQ\_PUT\_TIME\_LENGTH. The initial value of this field is the null string in C, and 8 blank characters in other programming languages.

#### Parent topic: Fields for MQDLH

🕍 This build: January 26, 2011 11:15:57

Notices | Trademarks | Downloads | Library | Support | Feedback

© Copyright IBM Corporation 1999, 2009. All Rights Reserved. This topic's URL: fr12280

## 1.14.2.10. Reason (MQLONG)

This identifies the reason why the message was placed on the dead-letter queue instead of on the original destination queue. It should be one of the MQFB\_\* or MQRC\_\* values (for example, MQRC\_Q\_FULL). See the description of the Feedback field in <u>MQMD – Message</u> <u>descriptor</u> for details of the common MQFB\_\* values that can occur.

If the value is in the range MQFB\_IMS\_FIRST through MQFB\_IMS\_LAST, the actual IMS<sup>m</sup> error code can be determined by subtracting MQFB\_IMS\_ERROR from the value of the *Reason* field.

Some MQFB\_\* values occur only in this field. They relate to repository messages, trigger messages, or transmission-queue messages that have been transferred to the dead-letter queue. These are:

### MQFB\_APPL\_CANNOT\_BE\_STARTED

An application processing a trigger message cannot start the application named in the Applid field of the trigger message (see <u>MQTM –</u> <u>Trigger message</u>).

On z/OS®, the CKTI CICS® transaction is an example of an application that processes trigger messages.

#### MQFB\_APPL\_TYPE\_ERROR

An application processing a trigger message cannot start the application because the  $A_{PP}IT_{YP}e$  field of the trigger message is not valid (see <u>MQTM – Trigger message</u>).

On z/OS, the CKTI CICS transaction is an example of an application that processes trigger messages.

#### MQFB\_BIND\_OPEN\_CLUSRCVR\_DEL

The message was on the SYSTEM.CLUSTER.TRANSMIT.QUEUE intended for a cluster queue that was opened with the MQOO\_BIND\_ON\_OPEN option, but the remote cluster-receiver channel to be used to transmit the message to the destination queue was deleted before the message could be sent. Because MQOO\_BIND\_ON\_OPEN was specified, only the channel selected when the queue was opened can be used to transmit the message. As this channel is no longer available, the message is placed on the dead-letter queue.

### MQFB\_NOT\_A\_REPOSITORY\_MSG

The message is not a repository message.

#### MQFB\_STOPPED\_BY\_CHAD\_EXIT

The message was stopped by channel auto-definition exit.

#### MQFB\_STOPPED\_BY\_MSG\_EXIT

The message was stopped by channel message exit.

### MQFB\_TM\_ERROR

The *Format* field in MQMD specifies MQFMT\_TRIGGER, but the message does not begin with a valid MQTM structure. For example, the *StrucId* mnemonic eye-catcher might not be valid, the *Version* might not be recognized, or the length of the trigger message might be insufficient to contain the MQTM structure.

On z/OS, the CKTI CICS transaction is an example of an application that processes trigger messages and can generate this feedback code.

## MQFB\_XMIT\_Q\_MSG\_ERROR

A message channel agent has found that a message on the transmission queue is not in the correct format. The message channel agent puts the message on the dead-letter queue using this feedback code.

The initial value of this field is MQRC\_NONE.

Parent topic: Fields for MQDLH

🕍 This build: January 26, 2011 11:15:57

Notices | Trademarks | Downloads | Library | Support | Feedback

© Copyright IBM Corporation 1999, 2009. All Rights Reserved. This topic's URL: fr12290\_

# 1.14.2.11. Strucld (MQCHAR4)

This is the structure identifier. The value must be:

## MQDLH\_STRUC\_ID

Identifier for dead-letter header structure.

For the C programming language, the constant MQDLH\_STRUC\_ID\_ARRAY is also defined; this has the same value as MQDLH\_STRUC\_ID, but is an array of characters instead of a string.

The initial value of this field is MQDLH\_STRUC\_ID.

## Parent topic: Fields for MQDLH

🕍 This build: January 26, 2011 11:15:57

Notices | Trademarks | Downloads | Library | Support | Feedback

```
Copyright IBM Corporation 1999, 2009. All Rights Reserved.
This topic's URL:
fr12300
```

# 1.14.2.12. Version (MQLONG)

This is the structure version number. The value must be:

## MQDLH\_VERSION\_1

Version number for dead-letter header structure.

The following constant specifies the version number of the current version:

## MQDLH\_CURRENT\_VERSION

Current version of dead-letter header structure.

The initial value of this field is MQDLH\_VERSION\_1.

Parent topic: Fields for MQDLH

🕍 This build: January 26, 2011 11:15:57

Notices | Trademarks | Downloads | Library | Support | Feedback

© Copyright IBM Corporation 1999, 2009. All Rights Reserved. This topic's URL: fr12310\_

# 1.14.3. Initial values and language declarations for MQDLH

| ield name     | Name of constant | Value of constant     |
|---------------|------------------|-----------------------|
| trucId        | MQDLH_STRUC_ID   | 'DLH <b> b</b> '      |
| ersion        | MQDLH_VERSION_1  | 1                     |
| eason         | MQRC_NONE        | 0                     |
| estQName      | None             | Null string or blanks |
| estQMgrName   | None             | Null string or blanks |
| ncoding       | None             | 0                     |
| odedCharSetId | MQCCSI_UNDEFINED | 0                     |
| ormat         | MQFMT_NONE       | Blanks                |
| ıtApplType    | None             | 0                     |
| ıtApplName    | None             | Null string or blanks |
| utDate        | None             | Null string or blanks |
| ıtTime        | None             | Null string or blanks |

#### Notes:

- 1. The symbol b represents a single blank character.
- 2. The value Null string or blanks denotes the null string in C, and blank characters in other programming languages.
- In the C programming language, the macro variable MQDLH\_DEFAULT contains the values listed above. Use it in the following way to provide initial values for the fields in the structure: MQDLH MyDLH = {MQDLH\_DEFAULT};

C declaration

**COBOL declaration** 

**PL/I declaration** 

System/390 assembler declaration

Visual Basic declaration

### Parent topic: MQDLH - Dead-letter header

This build: January 26, 2011 11:15:58

Notices | Trademarks | Downloads | Library | Support | Feedback

Copyright IBM Corporation 1999, 2009. All Rights Reserved. This topic's URL: fr12320

## 1.14.3.1. C declaration

typedef struct tagMQDLH MQDLH; 

| struct ta | gmqdlh {                   |    |                                                                                    |
|-----------|----------------------------|----|------------------------------------------------------------------------------------|
| MQCHAR4   | StrucId;                   | /* | Structure identifier */                                                            |
| MQLONG    | Version;                   | /* | Structure version number */                                                        |
| MQLONG    | Reason;                    | /* | Reason message arrived on dead-letter<br>(undelivered-message) queue */            |
| MQCHAR4   | 8 DestQName;               | /* | Name of original destination queue */                                              |
| MQCHAR4   | <pre>8 DestQMgrName;</pre> | /* | Name of original destination queue manager */                                      |
| MQLONG    | Encoding;                  | /* | Numeric encoding of data that follows MQDLH */                                     |
| MQLONG    | CodedCharSetId;            | /* | Character set identifier of data that follows MQDLH */                             |
| MQCHAR8   | Format;                    | /* | Format name of data that follows MQDLH */                                          |
| MQLONG    | PutApplType;               | /* | Type of application that put message on dead-letter (undelivered-message) queue */ |
| MQCHAR2   | 8 PutApplName;             | /* | Name of application that put message on dead-letter (undelivered-message) queue */ |
| MQCHAR8   | PutDate;                   | /* | Date when message was put on dead-letter (undelivered-message) queue */            |
| MQCHAR8   | PutTime;                   | /* | Time when message was put on the dead-letter (undelivered-message) queue */        |
|           |                            |    |                                                                                    |

#### Parent topic: Initial values and language declarations for MQDLH

```
This build: January 26, 2011 11:15:58
```

Notices | Trademarks | Downloads | Library | Support | Feedback

Copyright IBM Corporation 1999, 2009. All Rights Reserved. This topic's URL: . fr12330\_

## 1.14.3.2. COBOL declaration

```
**
    MQDLH structure
 10 MQDLH.
     4QDLH.
Structure identifier
PIC X(4).
**
  15 MQDLH-STRUCID
**
     Structure version number
15 MQDLH-VERSION
                         PIC S9(9) BINARY.
      Reason message arrived on dead-letter (undelivered-message) queue
15 MQDLH-REASON
                         PIC S9(9) BINARY.
     Name of original destination queue
  15 MQDLH-DESTQNAME
                         PIC X(48).
```

- \*\* Name of original destination queue manager
- 15 MQDLH-DESTQMGRNAME PIC X(48). \*\* Numeric encoding of data that follows MQDLH 15 MQDLH-ENCODING PIC S9(9) BINARY.
- Mumeric encodin 15 MQDLH-ENCODING \*\* Charaer
- Character set identifier of data that follows MQDLH

15 MODLH-CODEDCHARSETID PIC S9(9) BINARY. Format name of data that follows MQDLH 15 MQDLH-FORMAT PIC X(8). \*\* Type of application that put message on dead-letter \*\* (undelivered\_message) mulue \*\* (undelivered-message) queue
15 MQDLH-PUTAPPLTYPE PIC S9(9) BINARY.
\*\* Name of application \*\* Name of application that put message on dead-letter
\*\* (undelivered-message) muture Date when message was put on dead-letter (undelivered-message) \*\* queue PIC X(8). 15 MQDLH-PUTDATE \*\* Time when message was put on the dead-letter (undelivered-message) \*\* queue 15 MQDLH-PUTTIME PIC X(8).

Parent topic: Initial values and language declarations for MQDLH

#### This build: January 26, 2011 11:15:58

Notices | Trademarks | Downloads | Library | Support | Feedback

© Copyright IBM Corporation 1999, 2009. All Rights Reserved. This topic's URL: fr12340

## 1.14.3.3. PL/I declaration

| dcl |                |                |     |                                    |
|-----|----------------|----------------|-----|------------------------------------|
|     | MQDLH based,   |                |     |                                    |
| -   | StrucId        |                |     | Structure identifier */            |
| 3   | Version        | fixed bin(31), | /*  | Structure version number */        |
| 3   | Reason         | fixed bin(31), | /*  | Reason message arrived on          |
|     |                |                |     | dead-letter (undelivered-message)  |
|     |                |                |     | queue */                           |
| 3   | DestQName      | char(48),      | /*  | Name of original destination       |
|     |                |                |     | queue */                           |
| 3   | DestQMgrName   | char(48),      | /*  | Name of original destination queue |
|     |                |                |     | manager */                         |
| 3   | Encoding       | fixed bin(31), | /*  | Numeric encoding of data that      |
|     | 2              | ,              |     | follows MODLH */                   |
| 3   | CodedCharSetId | fixed bin(31), | /*  | Character set identifier of data   |
|     |                |                |     | that follows MODLH */              |
| 3   | Format         | char(8),       | /*  | Format name of data that follows   |
|     |                | (-,,           |     | MODLH */                           |
| 3   | PutApplType    | fixed bin(31), | /*  | Type of application that put       |
|     | 11 11          | ,              |     | message on dead-letter             |
|     |                |                |     | (undelivered-message) queue */     |
| 3   | PutApplName    | char(28),      | /*  | Name of application that put       |
| 0   | 1 delippindine | 01101 (2077    | '   | message on dead-letter             |
|     |                |                |     | (undelivered-message) queue */     |
| З   | PutDate        | char(8),       | /*  | Date when message was put on       |
| 5   | I debuce       | CHUI (0),      | /   | dead-letter (undelivered-message)  |
|     |                |                |     | queue */                           |
| 2   | PutTime        | char(8);       | /*  | Time when message was put on the   |
| 2   | FULITING       | CIIAL (0);     | / ^ |                                    |
|     |                |                |     | dead-letter (undelivered-message)  |
|     |                |                |     | queue */                           |

Parent topic: Initial values and language declarations for MQDLH

This build: January 26, 2011 11:15:58

Notices | Trademarks | Downloads | Library | Support | Feedback

© Copyright IBM Corporation 1999, 2009. All Rights Reserved. This topic's URL: fr12350

## 1.14.3.4. System/390® assembler declaration

| MQDLH                   | DSEC | СТ   |                                                                                 |
|-------------------------|------|------|---------------------------------------------------------------------------------|
| MQDLH_STRUCID           | DS   | CL4  | Structure identifier                                                            |
| MQDLH_VERSION           | DS   | F    | Structure version number                                                        |
| MQDLH_REASON<br>*       | DS   | F    | Reason message arrived on dead-letter<br>(undelivered-message) queue            |
| MQDLH_DESTQNAME         | DS   | CL48 | Name of original destination queue                                              |
| MQDLH_DESTQMGRNAME<br>* | DS   | CL48 | Name of original destination queue<br>manager                                   |
| MQDLH_ENCODING<br>*     | DS   | F    | Numeric encoding of data that follows<br>MQDLH                                  |
| MQDLH_CODEDCHARSETID *  | DS   | F    | Character set identifier of data that<br>follows MQDLH                          |
| MQDLH_FORMAT            | DS   | CL8  | Format name of data that follows MQDLH                                          |
| MQDLH_PUTAPPLTYPE *     | DS   | F    | Type of application that put message on dead-letter (undelivered-message) queue |
| MQDLH_PUTAPPLNAME *     | DS   | CL28 | Name of application that put message on dead-letter (undelivered-message) queue |
| MQDLH_PUTDATE *         | DS   | CL8  | Date when message was put on dead-letter (undelivered-message) queue            |
| MQDLH_PUTTIME<br>*      | DS   | CL8  | Time when message was put on the dead-letter (undelivered-message) queue        |

MQDLH\_LENGTH EQU \*-MQDLH ORG MQDLH MQDLH\_AREA DS CL (MQDLH\_LENGTH)

Parent topic: Initial values and language declarations for MQDLH

This build: January 26, 2011 11:15:58

Notices | Trademarks | Downloads | Library | Support | Feedback

 $\ensuremath{\textcircled{}}$  Copyright IBM Corporation 1999, 2009. All Rights Reserved. This topic's URL: fr12360\_

## 1.14.3.5. Visual Basic declaration

| Type MQDLH     |    |           |                                            |
|----------------|----|-----------|--------------------------------------------|
| StrucId        | As | String*4  | 'Structure identifier'                     |
| Version        | As | Long      | 'Structure version number'                 |
| Reason         | As | Long      | 'Reason message arrived on dead-letter'    |
|                |    |           | '(undelivered-message) queue'              |
| DestQName      | As | String*48 | 'Name of original destination queue'       |
| DestQMgrName   | As | String*48 | 'Name of original destination queue'       |
|                |    |           | 'manager'                                  |
| Encoding       | As | Long      | 'Numeric encoding of data that follows'    |
|                |    |           | 'MQDLH'                                    |
| CodedCharSetId | As | Long      | 'Character set identifier of data that'    |
|                |    |           | 'follows MQDLH'                            |
| Format         | As | String*8  | 'Format name of data that follows MQDLH'   |
| PutApplType    | As | Long      | 'Type of application that put message on'  |
|                |    |           | 'dead-letter (undelivered-message) queue'  |
| PutApplName    | As | String*28 | 'Name of application that put message on'  |
|                |    |           | 'dead-letter (undelivered-message) queue'  |
| PutDate        | As | String*8  | 'Date when message was put on dead-letter' |
|                |    |           | '(undelivered-message) queue'              |
| PutTime        | As | String*8  | 'Time when message was put on the'         |
|                |    |           | 'dead-letter (undelivered-message) queue'  |
| End Type       |    |           |                                            |

Parent topic: Initial values and language declarations for MQDLH

This build: January 26, 2011 11:15:58

Notices | Trademarks | Downloads | Library | Support | Feedback

Copyright IBM Corporation 1999, 2009. All Rights Reserved. This topic's URL: fr12370

## 1.15. MQDMHO – Delete message handle options

The following table summarizes the fields in the structure.

Table 1. Fields in MQDMHO

| Field   | Description              | Торіс          |
|---------|--------------------------|----------------|
| StrucId | Structure identifier     | <u>StrucId</u> |
| Version | Structure version number | <u>Version</u> |
| Options | Options                  | Options        |

#### Overview for MQDMHO Availability: All WebSphere® MQ systems and WebSphere MQ clients.

Fields for MQDMHO

Initial values and language declarations for MQDMHO

Parent topic: Data type descriptions

🕍 This build: January 26, 2011 11:20:26

Notices | Trademarks | Downloads | Library | Support | Feedback

 $\ensuremath{\textcircled{}}$  Copyright IBM Corporation 1999, 2009. All Rights Reserved. This topic's URL: fr42200\_

## 1.15.1. Overview for MQDMHO

Availability: All WebSphere® MQ systems and WebSphere MQ clients.

**Purpose**: The **MQDMHO** structure allows applications to specify options that control how message handles are deleted. The structure is an input parameter on the **MQDLTMH** call.

**Character set and encoding**: Data in **MQDMHO** must be in the character set of the application and encoding of the application (**MQENC\_NATIVE**).

Parent topic: MQDMHO - Delete message handle options

This build: January 26, 2011 11:20:26
Notices | <u>Trademarks</u> | <u>Downloads</u> | <u>Library</u> | <u>Support</u> | <u>Feedback</u>

Copyright IBM Corporation 1999, 2009. All Rights Reserved. This topic's URL: fr42210

## 1.15.2. Fields for MQDMHO

The MQDMHO structure contains the following fields; the fields are described in **alphabetic order**:

## **Options (MQLONG)**

### StrucId (MQCHAR4)

## Version (MQLONG)

Parent topic: MQDMHO - Delete message handle options

🕍 This build: January 26, 2011 11:20:26

Notices | Trademarks | Downloads | Library | Support | Feedback

© Copyright IBM Corporation 1999, 2009. All Rights Reserved. This topic's URL: fr42220\_

## 1.15.2.1. Options (MQLONG)

The value must be:

### MQDMHO\_NONE

No options specified.

This is always an input field. The initial value of this field is MQDMHO\_NONE.

### Parent topic: Fields for MQDMHO

🕍 This build: January 26, 2011 11:20:27

Notices | Trademarks | Downloads | Library | Support | Feedback

Copyright IBM Corporation 1999, 2009. All Rights Reserved. This topic's URL: fr42250

## 1.15.2.2. Strucid (MQCHAR4)

This is the structure identifier; the value must be:

#### MQDMHO\_STRUC\_ID

Identifier for delete message handle options structure.

For the C programming language, the constant **MQDMHO\_STRUC\_ID\_ARRAY** is also defined; this has the same value as **MQDMHO\_STRUC\_ID**, but is an array of characters instead of a string.

This is always an input field. The initial value of this field is MQDMHO\_STRUC\_ID.

Parent topic: Fields for MQDMHO

🕍 This build: January 26, 2011 11:20:26

Notices | Trademarks | Downloads | Library | Support | Feedback

Copyright IBM Corporation 1999, 2009. All Rights Reserved. This topic's URL: fr42230

## 1.15.2.3. Version (MQLONG)

This is the structure version number; the value must be:

### MQDMHO\_VERSION\_1

Version-1 delete message handle options structure.

The following constant specifies the version number of the current version:

## MQDMHO\_CURRENT\_VERSION

Current version of delete message handle options structure.

This is always an input field. The initial value of this field is **MQDMHO\_VERSION\_1**.

Parent topic: Fields for MQDMHO

🕍 This build: January 26, 2011 11:20:27

Notices | Trademarks | Downloads | Library | Support | Feedback

Copyright IBM Corporation 1999, 2009. All Rights Reserved. This topic's URL: fr42240

# 1.15.3. Initial values and language declarations for MQDMHO

Table 1. Initial values of fields in MQDMHO

| Field name | Name of constant | Value of constant |
|------------|------------------|-------------------|
| StrucId    | MQDMHO_STRUC_ID  | 'DMHO'            |
| Version    | MQDMHO_VERSION_1 | 1                 |
| Options    | MQDMHO_NONE      | 0                 |
|            |                  |                   |

Notes:

 In the C programming language, the macro variable MQDMHO\_DEFAULT contains the values listed above. It can be used in the following way to provide initial values for the fields in the structure: MODMHO MyDMHO = {MODMHO DEFAULT};

## **C** declaration

COBOL declaration

### PL/I declaration

System/390 assembler declaration

Parent topic: MODMHO – Delete message handle options

This build: January 26, 2011 11:20:27

Notices | Trademarks | Downloads | Library | Support | Feedback

Copyright IBM Corporation 1999, 2009. All Rights Reserved. This topic's URL: fr42260

## 1.15.3.1. C declaration

Parent topic: Initial values and language declarations for MQDMHO

🕍 This build: January 26, 2011 11:20:27

Notices | Trademarks | Downloads | Library | Support | Feedback

Copyright IBM Corporation 1999, 2009. All Rights Reserved. This topic's URL: fr42270

## 1.15.3.2. COBOL declaration

```
** MQDMHO structure
10 MQDMHO.
** Structure identifier
15 MQDMHO-STRUCID PIC X(4).
** Structure version number
15 MQDMHO-VERSION PIC S9(9) BINARY.
** Options that control the action of MQDLTMH
15 MQDMHO-OPTIONS PIC S9(9) BINARY.
Parent topic: Initial values and language declarations for MQDMHO
This build: January 26, 2011 11:20:27
```

Notices | Trademarks | Downloads | Library | Support | Feedback

Copyright IBM Corporation 1999, 2009. All Rights Reserved. This topic's URL: fr42280

# 1.15.3.3. PL/I declaration

| dcl             |                |    |                                               |
|-----------------|----------------|----|-----------------------------------------------|
| 1 MQDMHO based, |                |    |                                               |
| 3 StrucId       | char(4),       | /* | Structure identifier */                       |
| 3 Version       | fixed bin(31), | /* | Structure version number */                   |
| 3 Options       | fixed bin(31), | /* | Options that control the action of MQDLTMH */ |
|                 |                |    |                                               |

Parent topic: Initial values and language declarations for MQDMHO

🕍 This build: January 26, 2011 11:20:27

Notices | Trademarks | Downloads | Library | Support | Feedback

Copyright IBM Corporation 1999, 2009. All Rights Reserved. This topic's URL: fr42290

## 1.15.3.4. System/390® assembler declaration

| MQDMHO                       | DSECT  |                                            |
|------------------------------|--------|--------------------------------------------|
| MQDMHO_STRUCID               | DS CL- | 4 Structure identifier                     |
| MQDMHO_VERSION               | DS F   | Structure version number                   |
| MQDMHO_OPTIONS<br>*          | DS F   | Options that control the action of MQDLTMH |
| MQDMHO_LENGTH<br>MQDMHO_AREA | 2.     | MQDMHO<br>(MQDMHO_LENGTH)                  |

## Parent topic: Initial values and language declarations for MQDMHO

🕍 This build: January 26, 2011 11:20:27

Notices | Trademarks | Downloads | Library | Support | Feedback

Copyright IBM Corporation 1999, 2009. All Rights Reserved. This topic's URL: fr42300

# 1.16. MQDMPO – Delete message property options

The following table summarizes the fields in the structure. MQDMPO structure - delete message property options

## Table 1. Fields in MQDMPO

| Field   | Description                              | Торіс          |
|---------|------------------------------------------|----------------|
| StrucId | Structure identifier                     | <u>StrucId</u> |
| Version | Structure version number                 | <u>Version</u> |
| Options | Options controlling the action of MQDMPO | <u>Options</u> |

## **Overview for MQDMPO**

Availability: All WebSphere® MQ systems and WebSphere MQ clients.

### Fields for MQDMPO

Delete message property options structure - fields

**Initial values and language declarations for MQDMPO** Delete message property options structure - Initial values

Parent topic: Data type descriptions

```
Marthis build: January 26, 2011 11:20:32

<u>Notices | Trademarks | Downloads | Library | Support | Feedback</u>
```

Copyright IBM Corporation 1999, 2009. All Rights Reserved. This topic's URL: fr42598

# 1.16.1. Overview for MQDMPO

Availability: All WebSphere® MQ systems and WebSphere MQ clients.

**Purpose**: The MQDMPO structure allows applications to specify options that control how properties of messages are deleted. The structure is an input parameter on the MQDLTMP call.

**Character set and encoding**: Data in MQDMPO must be in the character set of the application and encoding of the application (MQENC\_NATIVE).

Parent topic: MQDMPO – Delete message property options

This build: January 26, 2011 11:20:32

Notices | Trademarks | Downloads | Library | Support | Feedback

Copyright IBM Corporation 1999, 2009. All Rights Reserved.

This topic's URL: fr42600

## 1.16.2. Fields for MQDMPO

Delete message property options structure - fields

The MQDMPO structure contains the following fields; the fields are described in **alphabetic order**:

## Options (MQLONG)

Delete message property options structure - Options field

### StrucId (MQCHAR4) Delete message property options structure - StrucId field

Version (MQLONG) Delete message property options structure - Version field

Parent topic: MQDMPO – Delete message property options

🕍 This build: January 26, 2011 11:20:33

Notices | Trademarks | Downloads | Library | Support | Feedback

© Copyright IBM Corporation 1999, 2009. All Rights Reserved. This topic's URL: fr42610\_

# 1.16.2.1. Options (MQLONG)

Delete message property options structure - Options field

Location options: The following options relate to the relative location of the property compared to the property cursor.

## MQDMPO\_DEL\_FIRST

Deletes the first property that matches the specified name.

## MQDMPO\_DEL\_PROP\_UNDER\_CURSOR

Deletes the property pointed to by the property cursor; that is the property that was last inquired by using either the MQIMPO\_INQ\_FIRST or the MQIMPO\_INQ\_NEXT option.

The property cursor is reset when the message handle is reused, or when the message handle is specified in the *MsgHandle* field of the MQGMO or MQPMO structure on an MQGET or MQPUT call respectively.

If this option is used when the property cursor has not yet been established, the call fails with completion code MQCC\_FAILED and reason MQRC\_PROPERTY\_NOT\_AVAILABLE. If the property pointed to by the property cursor has already been deleted, then this call also fails with completion code MQCC\_FAILED and reason MQRC\_PROPERTY\_NOT\_AVAILABLE.

If neither of these options is required, the following option can be used:

## MQDPMO\_NONE

No options specified.

This field is always an input field. The initial value of this field is MQDMPO\_DEL\_FIRST.

## Parent topic: Fields for MQDMPO

```
🕍 This build: January 26, 2011 11:20:33
```

Notices | Trademarks | Downloads | Library | Support | Feedback

Copyright IBM Corporation 1999, 2009. All Rights Reserved. This topic's URL: fr42640\_

# 1.16.2.2. Strucid (MQCHAR4)

Delete message property options structure - StrucId field

This is the structure identifier. The value must be:

## MQDMPO\_STRUC\_ID

Identifier for delete message property options structure.

For the C programming language, the constant MQDMPO\_STRUC\_ID\_ARRAY is also defined; this has the same value as MQDMPO\_STRUC\_ID, but is an array of characters instead of a string.

This is always an input field. The initial value of this field is MQDMPO\_STRUC\_ID.

Parent topic: Fields for MQDMPO

This build: January 26, 2011 11:20:33

Notices | Trademarks | Downloads | Library | Support | Feedback

© Copyright IBM Corporation 1999, 2009. All Rights Reserved. This topic's URL: fr42620

# 1.16.2.3. Version (MQLONG)

Delete message property options structure - Version field

This is the structure version number. The value must be:

## MQDMPO\_VERSION\_1

Version number for delete message property options structure.

The following constant specifies the version number of the current version:

## MQDMPO\_CURRENT\_VERSION

Current version of delete message property options structure.

This is always an input field. The initial value of this field is MQDMPO\_VERSION\_1.

Parent topic: Fields for MQDMPO

🕍 This build: January 26, 2011 11:20:33

Notices | Trademarks | Downloads | Library | Support | Feedback

Copyright IBM Corporation 1999, 2009. All Rights Reserved. This topic's URL: fr42630

## 1.16.3. Initial values and language declarations for MQDMPO

Delete message property options structure - Initial values

Table 1. Initial values of fields in MQDPMO

| Field name | Name of constant                           | Value of constant |
|------------|--------------------------------------------|-------------------|
| StrucId    | MQDMPO_STRUC_ID                            | 'DMPO'            |
| Version    | MQDMPO_VERSION_1                           | 1                 |
| Options    | Options that control the action of MQDLTMP | MQDMPO_NONE       |
| Notes:     |                                            |                   |

In the C programming language, the macro variable MQDMPO\_DEFAULT contains the values listed above. Use it in the following way to provide initial values for the fields in the structure:
 MQDMPO MyDMPO = {MQDMPO\_DEFAULT};

#### **C** declaration

Delete message property options structure - C language declaration

#### **COBOL declaration**

Delete message property options structure - COBOL language declaration

PL/I declaration Delete message property options structure - PL/I language declaration

```
System/390 assembler declaration
```

Delete message property options structure - Assembler language declaration

Parent topic: <u>MQDMPO – Delete message property options</u>

This build: January 26, 2011 11:20:33

Notices | Trademarks | Downloads | Library | Support | Feedback

```
© Copyright IBM Corporation 1999, 2009. All Rights Reserved.
This topic's URL:
fr42650
```

## 1.16.3.1. C declaration

Delete message property options structure - C language declaration

| typ | edef sti | ruct tagMQDMPO | MQDMI | ?0;                                                    |  |
|-----|----------|----------------|-------|--------------------------------------------------------|--|
| str | uct tagl | MQDMPO {       |       |                                                        |  |
| M   | QCHAR4   | StrucId;       | /*    | Structure identifier */                                |  |
| M   | QLONG    | Version;       | /*    | Structure version number */                            |  |
| М   | QLONG    | Options;       | /*    | Options that control the action of MQDLTMP $^{\star/}$ |  |
| };  |          |                |       |                                                        |  |

Parent topic: Initial values and language declarations for MQDMPO

This build: January 26, 2011 11:20:33

Notices | Trademarks | Downloads | Library | Support | Feedback

© Copyright IBM Corporation 1999, 2009. All Rights Reserved. This topic's URL: fr42660\_

# 1.16.3.2. COBOL declaration

Delete message property options structure - COBOL language declaration

\*\* MQDMPO structure
10 MQDMPO.
\*\* Structure identifier
15 MQDMPO-STRUCID PIC X(4).
\*\* Structure version number
15 MQDMPO-VERSION PIC S9(9) BINARY.
\*\* Options that control the action of MQDLTMP
15 MQDMPO-OPTIONS PIC S9(9) BINARY.

Parent topic: Initial values and language declarations for MQDMPO

🕍 This build: January 26, 2011 11:20:33

Notices | Trademarks | Downloads | Library | Support | Feedback

```
© Copyright IBM Corporation 1999, 2009. All Rights Reserved.
This topic's URL:
fr42670
```

# 1.16.3.3. PL/I declaration

Delete message property options structure - PL/I language declaration

```
Dcl

1 MQDPMO based,

3 StrucId char(4), /* Structure identifier */

3 Version fixed bin(31), /* Structure version number */

3 Options fixed bin(31), /* Options that control the action

of MQDLTMP */
```

Parent topic: Initial values and language declarations for MQDMPO

🕍 This build: January 26, 2011 11:20:33

Notices | Trademarks | Downloads | Library | Support | Feedback

Copyright IBM Corporation 1999, 2009. All Rights Reserved. This topic's URL: fr47680

# 1.16.3.4. System/390® assembler declaration

Delete message property options structure - Assembler language declaration

| MQDMPO         | DSEC | Т     |                          |
|----------------|------|-------|--------------------------|
| MQDMPO_STRUCID | DS   | CL4   | Structure identifier     |
| MQDMPO_VERSION | DS   | F     | Structure version number |
| MQDMPO_OPTIONS | DS   | F     | Options that control the |
| *              |      | ä     | action of MQDLTMP        |
| MQDMPO_LENGTH  | EQU  | *-MQI | DMPO                     |
| MQDMPO_AREA    | DS   | CL(M  | QDMPO_LENGTH)            |
|                |      |       |                          |

Parent topic: Initial values and language declarations for MQDMPO

```
🛍 This build: January 26, 2011 11:20:33
```

Notices | Trademarks | Downloads | Library | Support | Feedback

© Copyright IBM Corporation 1999, 2009. All Rights Reserved. This topic's URL: fr42690\_

# 1.17. MQEPH – Embedded PCF header

The following table summarizes the fields in the structure.

Table 1. Fields in MQEPH

| Field          | Description                                                                         | Торіс                 |
|----------------|-------------------------------------------------------------------------------------|-----------------------|
| StrucId        | Structure identifier                                                                | <u>StrucId</u>        |
| Version        | Structure version number                                                            | Version               |
| StrucLength    | Length of MQEPH structure plus the MQCFH and<br>parameter structures that follow it | StrucLength           |
| Encoding       | Numeric encoding of data that follows last PCF<br>parameter structure               | Encoding              |
| CodedCharSetId | Character set identifier of data that follows last PCF                              | <u>CodedCharSetId</u> |

|           | parameter structure                                           |                  |
|-----------|---------------------------------------------------------------|------------------|
| Format    | Format name of data that follows last PCF parameter structure | <u>Format</u>    |
| Flags     | Flags                                                         | <u>Flags</u>     |
| PCFHeader | Programmable command format (PCF) header                      | <u>PCFHeader</u> |

### **Overview for MQEPH**

Availability: All WebSphere® MQ platforms.

**Fields for MQEPH** 

Initial values and language declarations for MQEPH

Parent topic: Data type descriptions

🕍 This build: January 26, 2011 11:15:58

Notices | Trademarks | Downloads | Library | Support | Feedback

Copyright IBM Corporation 1999, 2009. All Rights Reserved. This topic's URL: fr12380

## 1.17.1. Overview for MQEPH

Availability: All WebSphere® MQ platforms.

**Purpose**: The MQEPH structure describes the additional data that is present in a message when that message is a programmable command format (PCF) message. The *PCFHeader* field defines the PCF parameters that follow this structure and this allows you to follow the PCF message data with other headers.

Format name: MQFMT\_EMBEDDED\_PCF

**Character set and encoding**: Data in MQEPH must be in the character set and encoding of the local queue manager; these are given by the *CodedCharSetId* queue-manager attribute and MQENC\_NATIVE for the C programming language, respectively.

Set the character set and encoding of the MQEPH into the CodedCharSetId and Encoding fields in:

- The MQMD (if the MQEPH structure is at the start of the message data), or
- The header structure that precedes the MQEPH structure (all other cases).

Usage: You cannot use MQEPH structures to send commands to the command server or any other queue manager PCF-accepting server.

Similarly, the command server or any other queue manager PCF-accepting server do not generate responses or events containing MQEPH structures.

Parent topic: MQEPH – Embedded PCF header

This build: January 26, 2011 11:15:58

Notices | Trademarks | Downloads | Library | Support | Feedback

Copyright IBM Corporation 1999, 2009. All Rights Reserved. This topic's URL: fr12390

## 1.17.2. Fields for MQEPH

The MQEPH structure contains the following fields; the fields are described in alphabetic order:

CodedCharSetId (MQLONG) Encoding (MQLONG) Flags (MQLONG) Format (MQCHAR8) PCFHeader (MQCFH) StrucId (MQCHAR4) StrucLength (MQLONG) Version (MQLONG) Parent topic: MQEPH – Embedded PCF header This build: January 26, 2011 11:15:88 Notices | Trademarks | Downloads | Library | Support | Feedback

Copyright IBM Corporation 1999, 2009. All Rights Reserved. This topic's URL: fr12400

## 1.17.2.1. CodedCharSetId (MQLONG)

This is the character set identifier of the data that follows the MQEPH structure and the associated PCF parameters; it does not apply to character data in the MQEPH structure itself.

The initial value of this field is MQCCSI\_UNDEFINED.

Parent topic: Fields for MQEPH

This build: January 26, 2011 11:15:58

Notices | Trademarks | Downloads | Library | Support | Feedback

© Copyright IBM Corporation 1999, 2009. All Rights Reserved. This topic's URL: fr12410

## 1.17.2.2. Encoding (MQLONG)

This is the numeric encoding of the data that follows the MQEPH structure and the associated PCF parameters; it does not apply to character data in the MQEPH structure itself.

The initial value of this field is 0.

Parent topic: Fields for MQEPH

🕍 This build: January 26, 2011 11:15:58

Notices | Trademarks | Downloads | Library | Support | Feedback

 $\ensuremath{\textcircled{}}$  Copyright IBM Corporation 1999, 2009. All Rights Reserved. This topic's URL: fr12420\_

## 1.17.2.3. Flags (MQLONG)

The following values are available:

#### MQEPH\_NONE

No flags have been specified. MQEPH\_NONE is defined to aid program documentation. It is not intended that this constant be used with any other, but as its value is zero, such use cannot be detected.

#### MQEPH\_CCSID\_EMBEDDED

The character set of the parameters containing character data is specified individually within the CodedCharSetId field in each structure. The character set of the StrucId and Format fields is defined by the CodedCharSetId field in the header structure that precedes the MQEPH structure, or by the CodedCharSetId field in the MQMD if the MQEPH is at the start of the message.

The initial value of this field is MQEPH\_NONE.

Parent topic: Fields for MQEPH

🕍 This build: January 26, 2011 11:15:58

Notices | Trademarks | Downloads | Library | Support | Feedback

© Copyright IBM Corporation 1999, 2009. All Rights Reserved. This topic's URL: fr12430\_

## 1.17.2.4. Format (MQCHAR8)

This is the format name of the data that follows the MQEPH structure and the associated PCF parameters.

The initial value of this field is MQFMT\_NONE.

Parent topic: Fields for MQEPH

This build: January 26, 2011 11:15:58

Notices | Trademarks | Downloads | Library | Support | Feedback

Copyright IBM Corporation 1999, 2009. All Rights Reserved. This topic's URL: fr12440

## 1.17.2.5. PCFHeader (MQCFH)

This is the programmable command format (PCF) header, defining the PCF parameters that follow the MQEPH structure. This enables you to

follow the PCF message data with other headers.

The PCF header is initially defined with the the following values:

| Field name     | Name of constant  | Value of constant |
|----------------|-------------------|-------------------|
| Type           | MQCFT_NONE        | 0                 |
| StrucLength    | MQCFH_STRUC_LENGH | 36                |
| Version        | MQCFH_VERSION_3   | 3                 |
| StrucLength    | None              | 0                 |
| Command        | MQCMD_NONE        | 0                 |
| MsgSeqNumber   | None              | 1                 |
| Control        | MQCFC_LAST        | 1                 |
| CompCode       | MQCC_OK           | 0                 |
| Reason         | MQRC_NONE         | 0                 |
| ParameterCount | None              | 0                 |

The application must change the Type from MQCFT\_NONE to a valid structure type for the use it is making of the embedded PCF header.

## Parent topic: Fields for MQEPH

🕍 This build: January 26, 2011 11:15:59

Notices | Trademarks | Downloads | Library | Support | Feedback

Copyright IBM Corporation 1999, 2009. All Rights Reserved. This topic's URL: fr12450

## 1.17.2.6. Strucld (MQCHAR4)

The value must be:

### MQEPH\_STRUC\_ID

Identifier for distribution header structure.

For the C programming language, the constant MQEPH\_STRUC\_ID\_ARRAY is also defined; this has the same value as MQDH\_STRUC\_ID, but is an array of characters instead of a string.

The initial value of this field is MQEPH\_STRUC\_ID.

#### Parent topic: Fields for MQEPH

This build: January 26, 2011 11:15:59

Notices | Trademarks | Downloads | Library | Support | Feedback

© Copyright IBM Corporation 1999, 2009. All Rights Reserved. This topic's URL: fr12460\_

## 1.17.2.7. StrucLength (MQLONG)

This is the amount of data preceding the next header structure. It includes:

- The length of the MQEPH header
- The length of all PCF parameters following the header
- Any blank padding following those parameters

StrucLength must be a multiple of 4.

The fixed length part of the structure is defined by MQEPH\_STRUC\_LENGTH\_FIXED.

The initial value of this field is 68.

Parent topic: Fields for MQEPH

This build: January 26, 2011 11:15:59

Notices | Trademarks | Downloads | Library | Support | Feedback

© Copyright IBM Corporation 1999, 2009. All Rights Reserved. This topic's URL: fr12470\_

## 1.17.2.8. Version (MQLONG)

The value must be:

## MQEPH\_VERSION\_1

Version number for embedded PCF header structure.

The following constant specifies the version number of the current version:

### MQCFH\_VERSION\_3

Current version of embedded PCF header structure.

The initial value of this field is MQEPH\_VERSION\_1.

#### Parent topic: Fields for MQEPH

This build: January 26, 2011 11:15:59

Notices | Trademarks | Downloads | Library | Support | Feedback

Copyright IBM Corporation 1999, 2009. All Rights Reserved. This topic's URL: fr12480\_

## 1.17.3. Initial values and language declarations for MQEPH

Table 1. Initial values of fields in MQEPH for MQEPH

| Field name Name of constant |                                        | Value of constant |  |
|-----------------------------|----------------------------------------|-------------------|--|
| StrucId                     | MQEPH_STRUC_ID                         | 'EPHb'            |  |
| Version                     | MQEPH_VERSION_1                        | 1                 |  |
| StrucLength                 | MQEPH_STRUC_LENGTH_FIXED               | 68                |  |
| Encoding                    | None                                   | 0                 |  |
| CodedCharSetId              | MQCCSI_UNDEFINED                       | 0                 |  |
| Format                      | MQFMT_NONE                             | Blanks            |  |
| Flags                       | MQEPH_NONE                             | 0                 |  |
| PCFHeader                   | Names and values as defined in Table 1 | 0                 |  |

Notes:

1. The symbol b represents a single blank character.

2. In the C programming language, the macro variable MQEPH\_DEFAULT contains the values listed above. Use it in the following way to provide initial values for the fields in the structure: MQEPH MyEPH = {MQEPH\_DEFAULT};

## **<u>C</u>** declaration

**COBOL declaration** 

**PL/I declaration** 

System/390 assembler declaration

### Visual Basic declaration

Parent topic: MQEPH - Embedded PCF header

🕍 This build: January 26, 2011 11:15:59

Notices | Trademarks | Downloads | Library | Support | Feedback

Copyright IBM Corporation 1999, 2009. All Rights Reserved. This topic's URL: fr12490

## 1.17.3.1. C declaration

| 1 | typedef st: | ruct tagMQEPH MQE | PH; |                                            |
|---|-------------|-------------------|-----|--------------------------------------------|
| ; | struct tag  | MQDH {            |     |                                            |
|   | MQCHAR4     | StrucId;          | /*  | Structure identifier */                    |
|   | MQLONG      | Version;          | /*  | Structure version number */                |
|   | MQLONG      | StrucLength;      | /*  | Total length of MQEPH including the MQCFH  |
|   |             |                   |     | and parameter structures that follow it */ |
|   | MQLONG      | Encoding;         | /*  | Numeric encoding of data that follows last |
|   |             |                   |     | PCF parameter structure */                 |
|   | MQLONG      | CodedCharSetId;   | /*  | Character set identifier of data that      |
|   |             |                   |     | follows last PCF parameter structure */    |
|   | MQCHAR8     | Format;           | /*  | Format name of data that follows last PCF  |
|   |             |                   |     | parameter structure */                     |
|   | MQLONG      | Flags;            | /*  | Flags */                                   |
|   | MQCFH       | PCFHeader;        | /*  | Programmable command format header */      |
|   | };          |                   |     |                                            |
|   |             |                   |     |                                            |

Parent topic: Initial values and language declarations for MQEPH

This build: January 26, 2011 11:15:59

Notices | Trademarks | Downloads | Library | Support | Feedback

Copyright IBM Corporation 1999, 2009. All Rights Reserved. This topic's URL: fr12500

# 1.17.3.2. COBOL declaration

```
**
    MQEPH structure
 10 MQEPH.
++
     Structure identifier
15 MQEPH-STRUCID
                          PIC X(4).
     Structure version number
15 MQEPH-VERSION
                          PIC S9(9) BINARY.
     Total length of MQEPH structure including the MQCFH
**
     and parameter structures that follow it
MQEPH-STRUCLENGTH PIC S9(9) BINARY.
     Numeric encoding of data that follows last PCF structure
**
  15 MQEPH-ENCODING
                           PIC S9(9) BINARY.
**
     Character set identifier of data that
**
  follows last PCF parameter structure
15 MQEPH-CODEDCHARSETID PIC S9(9) BINARY.
**
     Format name of data that follows last PCF
* *
     parameter structure
 15 MOEPH-FORMAT
                          PIC X(8).
**
     Flags
  15 MQEPH-FLAGS
                          PIC S9(9) BINARY.
**
     Programmable command format header
  15 MQEPH-PCFHEADER.
**
       Structure type
                                PIC S9(9) BINARY.
    20 MQEPH-PCFHEADER-TYPE
**
        Structure length
    20 MQEPH-PCFHEADER-STRUCLENGTH PIC S9(9) BINARY.
**
       Structure version number
                                  PIC S9(9) BINARY.
    20 MQEPH-PCFHEADER-VERSION
**
        Command identifier
    20 MQEPH-PCFHEADER-COMMAND PIC S9(9) BINARY.
**
       Message sequence number
    20 MQEPH-PCFHEADER-MSGSEQNUMBER PIC S9(9) BINARY.
**
       Control options
    20 MQEPH-PCFHEADER-CONTROL
                                    PIC S9(9) BINARY.
**
       Completion code
                                 PIC S9(9) BINARY.
    20 MQEPH-PCFHEADER-COMPCODE
       Reason code qualifying completion code
**
       Count of parameter structures
    20 MQEPH-PCFHEADER-REASON
    20 MQEPH-PCFHEADER-PARAMETERCOUNT PIC S9(9) BINARY.
```

## Parent topic: Initial values and language declarations for MQEPH

🕍 This build: January 26, 2011 11:15:59

Notices | Trademarks | Downloads | Library | Support | Feedback

© Copyright IBM Corporation 1999, 2009. All Rights Reserved. This topic's URL: fr12510

# 1.17.3.3. PL/I declaration

| dcl<br>1 MQEPH based,<br>3 StrucId | char(4)        | /* Structure identifier */                       |
|------------------------------------|----------------|--------------------------------------------------|
| 3 Version                          |                | /* Structure version number */                   |
|                                    |                | /* Total Length of MOEPH including the           |
| 5 Struchengen                      | 11Xed D10(31), | MQCFH and parameter structures that<br>follow it |
| 3 Encoding                         | fixed bin(31), | /* Numeric encoding of data that follows         |
|                                    |                | last PCF parameter structure                     |
| 3 CodedCharSetId                   | fixed bin(31), | /* Character set identifier of data that         |
|                                    |                | follows last PCF parameter structure             |
| 3 Format                           | char(8),       | /* Format name of data that follows last         |
|                                    |                | PCF parameter structure */                       |
| 3 Flags                            | fixed bin(31), |                                                  |
| 3 PCFHeader,                       |                | /* Programmable command format header            |
| 5 Type                             | fixed bin(31), | /* Structure type */                             |
| 5 StrucLength                      | fixed bin(31), | /* Structure length */                           |
| 5 Version                          | fixed bin(31), | /* Structure version number */                   |
| 5 Command                          | fixed bin(31), | /* Command identifier */                         |
| 5 MsgseqNumber                     | fixed bin(31), | /* Message sequence number */                    |
| 5 Control                          | fixed bin(31), | /* Control options */                            |
| 5 CompCode                         | fixed bin(31), | /* Completion code */                            |
| 5 Reason                           | fixed bin(31), | /* Reason code qualifying completion code */     |
| 5 ParameterCount                   | fixed bin(31); | /* Count of parameter structures */              |

### Parent topic: Initial values and language declarations for MQEPH

This build: January 26, 2011 11:15:59

Notices | Trademarks | Downloads | Library | Support | Feedback

Copyright IBM Corporation 1999, 2009. All Rights Reserved. This topic's URL: fr12520

## 1.17.3.4. System/390® assembler declaration

| MQEPH                           | DSEC | Т     |                                        |
|---------------------------------|------|-------|----------------------------------------|
| MQEPH_STRUCID                   | DS   | CL4   | Structure identifier                   |
| MQEPH_VERSION                   | DS   | F     | Structure version number               |
| MQEPH_STRUCLENGTH               | DS   | F     | Total length of MQEPH including the    |
| *                               |      |       | MQCFH and parameter structures that    |
|                                 |      |       | follow it                              |
| MQEPH_ENCODING                  | DS   | F     | Numeric encoding of data that follows  |
| *                               |      |       | last PCF parameter structure           |
| MQEPH_CODEDCHARSETID            | DS   | F     | Character set identifier of data that  |
| *                               |      |       | follows last PCF parameter structure   |
| MQEPH_FORMAT                    | DS   | CL8   | Format name of data that follows last  |
| *                               |      |       | PCF parameter structure                |
| MQEPH_FLAGS                     | DS   | F     | Flags                                  |
| MQEPH_PCFHEADER                 | DS   | OF    | Force fullword alignment               |
| MQEPH_PCFHEADER_TYPE            | DS   | F     | Structure type                         |
| MQEPH_PCFHEADER_STRUCLENGTH     | DS   | F     | Structure length                       |
| MQEPH_PCFHEADER_VERSION         | DS   | F     | Structure version number               |
| MQEPH_PCFHEADER_COMMAND         | DS   | F     | Command identifier                     |
| MQEPH_PCFHEADER_MSGSEQNUMBER    | DS   | F     | Structure length                       |
| MQEPH_PCFHEADER_CONTROL         | DS   | F     | Control options                        |
| MQEPH_PCFHEADER_COMPCODE        | DS   | F     | Completion code                        |
| MQEPH_PCFHEADER_REASON          | DS   | F     | Reason code qualifying completion code |
| MQEPH_PCFHEADER_PARAMETER COUNT | DS   | F     | Count of parameter structures          |
| MQEPH_PCFHEADER_LENGTH          | EQU  | *-MQE | PH_PCFHEADER                           |
|                                 | ORG  | MQEPH | _PCFHEADER                             |
| MQEPH_PCFHEADER_AREA            | DS   | CL(MÇ | EPH_PCFHEADER_LENGTH)                  |
| *                               |      |       |                                        |
| MQEPH_LENGTH                    | EQU  | *-MQE | PH                                     |
|                                 | ORG  | MQEPH |                                        |
| MQEPH_AREA                      | DS   | CL(MÇ | EPH_LENGTH)                            |
|                                 |      |       |                                        |

Parent topic: Initial values and language declarations for MQEPH

🛍 This build: January 26, 2011 11:15:59

Notices | Trademarks | Downloads | Library | Support | Feedback

© Copyright IBM Corporation 1999, 2009. All Rights Reserved. This topic's URL: fr12530\_

## 1.17.3.5. Visual Basic declaration

| Type MQEPH     |            |                                                                                                    |
|----------------|------------|----------------------------------------------------------------------------------------------------|
| StrucId        | As String* | 4 'Structure identifier'                                                                           |
| Version        | As Long    | 'Structure version number'                                                                         |
| StrucLength    | As Long    | 'Total length of MQEPH structure including the MQCFH'<br>'and parameter structures that follow it' |
| Encoding       | As Long    | 'Numeric encoding of data that follows last'<br>'PCF parameter structure'                          |
| CodedCharSetId | As Long    | 'Character set identifier of data that'<br>'follows last PCF parameter structure'                  |
| Format         | As String* | 8 'Format name of data that follows last PCF'<br>'parameter structure'                             |
| Flags          | As Long    | 'Flags'                                                                                            |
| PCFHeader      | As MQCFH   | 'Programmable command format header'                                                               |
| End Type       |            |                                                                                                    |

Global MQEPH\_DEFAULT As MQEPH

Parent topic: Initial values and language declarations for MQEPH

🏙 This build: January 26, 2011 11:15:59

Notices | Trademarks | Downloads | Library | Support | Feedback

© Copyright IBM Corporation 1999, 2009. All Rights Reserved. This topic's URL: fr12540\_

## 1.18. MQGMO – Get-message options

The following table summarizes the fields in the structure.

Table 1. Fields in MQGMO

| Field        | Description                              | Торіс                 |
|--------------|------------------------------------------|-----------------------|
| StrucId      | Structure identifier                     | StrucId               |
| Version      | Structure version number                 | Version               |
| Options      | Options that control the action of MQGET | MQGMO - Options field |
| WaitInterval | Wait interval                            | WaitInterval          |
| Signall      | Signal                                   | <u>Signal1</u>        |
|              |                                          |                       |

| Signal2                   | Signal identifier                                                                                              | Signal2            |
|---------------------------|----------------------------------------------------------------------------------------------------|--------------------|
| ResolvedQName             | Resolved name of destination queue                                                                             | ResolvedQName      |
| Note: The remaining fiel  | ds are ignored if Version is less than MQGMO_VERSION_2.                                                        |                    |
| MatchOptions              | Options controlling selection criteria used for MQGET                                                          | MatchOptions       |
| GroupStatus               | Flag indicating whether message retrieved is in a group                                                        | <u>GroupStatus</u> |
| SegmentStatus             | Flag indicating whether message retrieved is a segment<br>of a logical message                                 | SegmentStatus      |
| Segmentation              | Flag indicating whether further segmentation is allowed<br>for the message retrieved                           | Segmentation       |
| Reserved1                 | Reserved                                                                                                    | Reserved1          |
| Note: The remaining field | ds are ignored if Version is less than MQGMO_VERSION_3.                                                        |                    |
| MsgToken                  | Message token                                                                                                  | MsgToken           |
| ReturnedLength            | Length of message data returned (bytes)                                                                        | ReturnedLength     |
| Note: The remaining fiel  | ds are ignored if Version is less than MQGMO_VERSION_4.                                                        |                    |
| Reserved2                 | Reserved                                                                                                    | Reserved2          |
| MsgHandle                 | The handle to a message that is to be populated with<br>the properties of the message being retrieved from the | <u>MsgHandle</u>   |

## **Overview for MQGMO**

Availability: All WebSphere® MQ platforms.

#### Fields for MQGMO

Initial values and language declarations for MQGMO

Parent topic: Data type descriptions

This build: January 26, 2011 11:16:00

Notices | Trademarks | Downloads | Library | Support | Feedback

Copyright IBM Corporation 1999, 2009. All Rights Reserved. This topic's URL: fr12550

## 1.18.1. Overview for MQGMO

Availability: All WebSphere® MQ platforms.

**Purpose**: The MQGMO structure allows the application to control how messages are removed from queues. The structure is an input/output parameter on the MQGET call.

**Version**: The current version of MQGMO is MQGMO\_VERSION\_4. Certain fields are available only in certain versions of MQGMO. If you need to port applications between several environments, you must ensure that the version of MQGMO is consistent across all environments. Fields that exist only in particular versions of the structure are identified as such in <u>MQGMO - Get-message options</u> and in the field descriptions.

The header, COPY, and INCLUDE files provided for the supported programming languages contain the most-recent version of MQGMO that is supported by the environment, but with the initial value of the *Version* field set to MQGMO\_VERSION\_1. To use fields that are not present in the version-1 structure, set the *Version* field to the version number of the version required.

**Character set and encoding**: Data in MQGMO must be in the character set and encoding of the local queue manager; these are given by the *CodedCharSetId* queue-manager attribute and MQENC\_NATIVE, respectively. However, if the application is running as an MQ client, the structure must be in the character set and encoding of the client.

Parent topic: MQGMO – Get-message options

This build: January 26, 2011 11:16:00

Notices | Trademarks | Downloads | Library | Support | Feedback

© Copyright IBM Corporation 1999, 2009. All Rights Reserved. This topic's URL: fr12560\_

## 1.18.2. Fields for MQGMO

The MQGMO structure contains the following fields; the fields are described in alphabetic order:

GroupStatus (MOCHAR) This flag indicates whether the message retrieved is in a group.

MatchOptions (MQLONG)

MsgHandle (MQHMSG)

MsgToken (MQBYTE16)

MsgToken field - MQGMO structure. This field is used by the queue manager to uniquely identify a message.

**Options (MQLONG)** 

Reserved1 (MQCHAR)

Reserved2 (MQLONG)

ResolvedQName (MQCHAR48)

ReturnedLength (MQLONG)

Segmentation (MQCHAR)

SegmentStatus (MQCHAR)

Signal1 (MQLONG)

Signal2 (MQLONG)

StrucId (MQCHAR4)

<u>Version (MQLONG)</u> Version is the structure version number.

WaitInterval (MQLONG)

Parent topic: MQGMO – Get-message options

🛍 This build: January 26, 2011 11:16:00

Notices | Trademarks | Downloads | Library | Support | Feedback

© Copyright IBM Corporation 1999, 2009. All Rights Reserved. This topic's URL: fr12570\_

# 1.18.2.1. GroupStatus (MQCHAR)

This flag indicates whether the message retrieved is in a group.

It has one of the following values:

## MQGS\_NOT\_IN\_GROUP

Message is not in a group.

MQGS\_MSG\_IN\_GROUP

Message is in a group, but is not the last in the group.

## MQGS\_LAST\_MSG\_IN\_GROUP

Message is the last in the group.

This is also the value returned if the group consists of only one message.

This is an output field. The initial value of this field is MQGS\_NOT\_IN\_GROUP. This field is ignored if Version is less than MQGMO\_VERSION\_2.

## Parent topic: Fields for MQGMO

🏙 This build: January 26, 2011 11:16:00

Notices | Trademarks | Downloads | Library | Support | Feedback

© Copyright IBM Corporation 1999, 2009. All Rights Reserved. This topic's URL: fr12580

# 1.18.2.2. MatchOptions (MQLONG)

These options allow the application to choose which fields in the *MsgDesc* parameter to use to select the message returned by the MQGET call. The application sets the required options in this field, and then sets the corresponding fields in the *MsgDesc* parameter to the values required for those fields. Only messages that have those values in the MQMD for the message are candidates for retrieval using that *MsgDesc* parameter on the MQGET call. Fields for which the corresponding match option is *not* specified are ignored when selecting the message to be returned. If you specify no selection criteria on the MQGET call (that is, *any* message is acceptable), set *MatchOptions* to MQMO\_NONE.

• On z/OS®, the selection criteria that can be used might be restricted by the type of index used for the queue. See the *IndexType* queue attribute for further details.

If you specify MQGMO\_LOGICAL\_ORDER, only certain messages are eligible for return by the next MQGET call:

• If there is no current group or logical message, only messages that have *MsgSeqNumber* equal to 1 and *Offset* equal to 0 are eligible for return. In this situation, you can use one or more of the following match options to select which of the eligible messages is

returned:

- $\circ$  MQMO\_MATCH\_MSG\_ID
- o MQMO\_MATCH\_CORREL\_ID
- o MQMO\_MATCH\_GROUP\_ID
- If there *is* a current group or logical message, only the next message in the group or next segment in the logical message is eligible for return, and this cannot be altered by specifying MQMO\_\* options.

In both of the above cases, you can specify match options that do not apply, but the value of the relevant field in the *MsgDesc* parameter must match the value of the corresponding field in the message to be returned; the call fails with reason code MQRC\_MATCH\_OPTIONS\_ERROR is this condition is not satisfied.

MatchOptions is ignored if you specify either MQGMO\_MSG\_UNDER\_CURSOR or MQGMO\_BROWSE\_MSG\_UNDER\_CURSOR.

You can specify one or more of the following match options:

#### MQMO\_MATCH\_MSG\_ID

The message to be retrieved must have a message identifier that matches the value of the MsgId field in the MsgDesc parameter of the MQGET call. This match is in addition to any other matches that might apply (for example, the correlation identifier).

If you omit this option, the MsgId field in the MsgDesc parameter is ignored, and any message identifier will match.

**Note:** The message identifier MQMI\_NONE is a special value that matches *any* message identifier in the MQMD for the message. Therefore, specifying MQMO\_MATCH\_MSG\_ID with MQMI\_NONE is the same as *not* specifying MQMO\_MATCH\_MSG\_ID.

### MQMO\_MATCH\_CORREL\_ID

The message to be retrieved must have a correlation identifier that matches the value of the *Correlld* field in the *MsgDesc* parameter of the MQGET call. This match is in addition to any other matches that might apply (for example, the message identifier).

If you omit this option, the *CorrelId* field in the *MsgDesc* parameter is ignored, and any correlation identifier will match.

**Note:** The correlation identifier MQCI\_NONE is a special value that matches *any* correlation identifier in the MQMD for the message. Therefore, specifying MQMO\_MATCH\_CORREL\_ID with MQCI\_NONE is the same as *not* specifying MQMO\_MATCH\_CORREL\_ID.

#### MQMO\_MATCH\_GROUP\_ID

The message to be retrieved must have a group identifier that matches the value of the *GroupId* field in the *MsgDesc* parameter of the MQGET call. This match is in addition to any other matches that might apply (for example, the correlation identifier).

If you omit this option, the GroupId field in the MsgDesc parameter is ignored, and any group identifier will match.

**Note:** The group identifier MQGI\_NONE is a special value that matches *any* group identifier in the MQMD for the message. Therefore, specifying MQMO\_MATCH\_GROUP\_ID with MQGI\_NONE is the same as *not* specifying MQMO\_MATCH\_GROUP\_ID.

#### MQMO\_MATCH\_MSG\_SEQ\_NUMBER

The message to be retrieved must have a message sequence number that matches the value of the *MsgSeqNumber* field in the *MsgDesc* parameter of the MQGET call. This match is in addition to any other matches that might apply (for example, the group identifier).

If you omit this option, the MsgSeqNumber field in the MsgDesc parameter is ignored, and any message sequence number will match.

### MQMO\_MATCH\_OFFSET

The message to be retrieved must have an offset that matches the value of the Offset field in the MsgDesc parameter of the MQGET call. This match is in addition to any other matches that might apply (for example, the message sequence number).

If you omit this option is not specified, the Offset field in the MsgDesc parameter is ignored, and any offset will match.

• This option is not supported on z/OS.

#### MQMO\_MATCH\_MSG\_TOKEN

The message to be retrieved must have a message token that matches the value of the MsgToken field in the MQGMO structure specified on the MQGET call.

You can specify this option for all local queues. If you specify it for a queue that has an *IndexType* of MQIT\_MSG\_TOKEN (a WLM-managed queue), you can specify no other match options with MQMO\_MATCH\_MSG\_TOKEN.

You cannot specify MQMO\_MATCH\_MSG\_TOKEN with MQGMO\_WAIT or MQGMO\_SET\_SIGNAL. If the application wants to wait for a message to arrive on a queue that has an *IndexType* of MQIT\_MSG\_TOKEN, specify MQMO\_NONE.

If you omit this option, the MsgToken field in MQGMO is ignored, and any message token will match.

If you specify none of the options described, you can use the following option:

#### MQMO\_NONE

Use no matches in selecting the message to be returned; all messages on the queue are eligible for retrieval (but subject to control by the MQGMO\_ALL\_MSGS\_AVAILABLE, MQGMO\_ALL\_SEGMENTS\_AVAILABLE, and MQGMO\_COMPLETE\_MSG options).

MQMO\_NONE aids program documentation. It is not intended that this option be used with any other MQMO\_\* option, but as its value is zero, such use cannot be detected.

This is an input field. The initial value of this field is MQMO\_MATCH\_MSG\_ID with MQMO\_MATCH\_CORREL\_ID. This field is ignored if *Version* is less than MQGMO\_VERSION\_2.

**Note:** The initial value of the *MatchOptions* field is defined for compatibility with earlier MQSeries® queue managers. However, when reading a series of messages from a queue without using selection criteria, this initial value requires the application to reset the *MsgId* and *CorrelId* fields to MQMI\_NONE and MQCI\_NONE before each MQGET call. Avoid the need to reset *MsgId* and *CorrelId* by setting *Version* to MQGMO\_VERSION\_2, and *MatchOptions* to MQMO\_NONE.

### Parent topic: Fields for MQGMO

This build: January 26, 2011 11:16:00

Notices | Trademarks | Downloads | Library | Support | Feedback

© Copyright IBM Corporation 1999, 2009. All Rights Reserved. This topic's URL: fr12590

# 1.18.2.3. MsgHandle (MQHMSG)

If the **MQGMO\_PROPERTIES\_AS\_Q\_DEF** option is specified and the *PropertyControl* queue attribute is not set to **MQPROP\_FORCE\_MQRFH2** then this is the handle to a message which will be populated with the properties of the message being retrieved from the queue. The handle is created by an **MQCRTMH** call. Any properties already associated with the handle will be cleared before retrieving a message.

The following value can also be specified: **MQHM\_NONE** 

No message handle supplied.

No message descriptor is required on the **MQGET** call if a valid message handle is supplied and used on output to contain the message properties, the message descriptor associated with the message handle is used for input fields.

If a message descriptor is specified on the **MQGET** call, it always takes precedence over the message descriptor associated with a message handle.

If **MQGMO\_PROPERTIES\_FORCE\_MQRFH2** is specified, or the **MQGMO\_PROPERTIES\_AS\_Q\_DEF** is specified and the *PropertyControl* queue attribute is **MQPROP\_FORCE\_MQRFH2** then the call fails with reason code **MQRC\_MD\_ERROR** when no message descriptor parameter is specified.

On return from the **MQGET** call, the properties and message descriptor associated with this message handle are updated to reflect the state of the message retrieved (as well as the message descriptor if one was supplied on the **MQGET** call). The properties of the message can then be inquired using the **MQINQMP** call.

Except for message descriptor extensions, when present, a property that can be inquired with the MQINQMP call is not contained in the message data; if the message on the queue contained properties in the message data these are removed from the message data before the data is returned to the application.

If no message handle is provided or Version is less than **MQGMO\_VERSION\_4** then you must supply a valid message descriptor on the **MQGET** call. Any message properties (except those contained in the message descriptor) are returned in the message data subject to the value of the property options in the **MQGMO** structure and the *PropertyControl* queue attribute.

This is an always an input field. The initial value of this field is **MQHM\_NONE**. This field is ignored if *Version* is less than **MQGMO\_VERSION\_4**.

### Parent topic: Fields for MOGMO

🕍 This build: January 26, 2011 11:20:24

Notices | Trademarks | Downloads | Library | Support | Feedback

Copyright IBM Corporation 1999, 2009. All Rights Reserved. This topic's URL: fr42022

## 1.18.2.4. MsgToken (MQBYTE16)

MsgToken field - MQGMO structure. This field is used by the queue manager to uniquely identify a message.

This is a byte string that is generated by the queue manager to identify a message uniquely on a queue. The message token is generated when the message is first placed on the queue manager, and remains with the message until the message is permanently removed from the queue manager, unless the queue manager is restarted.

When the message is removed from the queue, the *MsgToken* that identified that instance of the message is no longer valid, and is never reused. If the queue manager is restarted, the *MsgToken* that identified a message on the queue before restart might not be valid after restart. However, the *MsgToken* is never reused to identify a different message instance. The *MsgToken* is generated by the queue manager and is not visible to any external application.

When a message is returned by a call to MQGET where a Version 3 or higher MQGMO is supplied, the *MsgToken* identifying the message on the queue is returned in the MQGMO by the queue manager. There is one exception to this: when the message is being removed from the queue outside syncpoint, the queue manager might not return a *MsgToken* because it is not useful to identify the returned message on a subsequent MQGET call. Applications should only use *MsgToken* to refer to the message on subsequent MQGET calls.

If a *MsgToken* is supplied and the *MatchOption* MQMO\_MATCH\_MSG\_TOKEN is specified and neither MQGMO\_MSG\_UNDER\_CURSOR nor MQGMO\_BROWSE\_MSG\_UNDER\_CURSOR is specified, only the message identified by that *MsgToken* can be returned. The option is valid on all local queues regardless of INDXTYPE, and on z/OS® you must use INDXTYPE(MSGTOKEN) only on Work Load Manager (WLM) queues.

Any other *MatchOptions* specified are checked, and if they do not match, MQRC\_NO\_MSG\_AVAILABLE is returned. If MQGMO\_BROWSE\_NEXT is coded with MQMO\_MATCH\_MSG\_TOKEN, the message identified by the *MsgToken* is returned only if it is beyond the browse-cursor for the calling handle.

If MQGMO\_MSG\_UNDER\_CURSOR or MQGMO\_BROWSE\_MSG\_UNDER\_CURSOR is specified, MQMO\_MATCH\_MSG\_TOKEN is ignored.

MQMO\_MATCH\_MSG\_TOKEN is not valid with the following get message options:

- MQGMO\_WAIT
- MQGMO\_SET\_SIGNAL

For an MQGET call specifying MQMO\_MATCH\_MSG\_TOKEN, an MQGMO of version 3 or later must be supplied to the call, otherwise MQRC\_WRONG\_GMO\_VERSION is returned.

If the MsgToken is not valid at this time, MQCC\_FAILED with MQRC\_NO\_MSG\_AVAILABLE is returned, unless there is another error.

#### Parent topic: Fields for MQGMO

This build: January 26, 2011 11:16:01

Notices | Trademarks | Downloads | Library | Support | Feedback

Copyright IBM Corporation 1999, 2009. All Rights Reserved. This topic's URL: fr12600

## 1.18.2.5. Options (MQLONG)

These options control the action of MQGET. You can specify none or more of the options described below. If you need more than one the values can be:

- Added together (do not add the same constant more than once), or
- Combined using the bitwise OR operation (if the programming language supports bit operations).
- Combinations of options that are not valid are noted; all other combinations are valid.

Wait options: The following options relate to waiting for messages to arrive on the queue:

#### MQGMO\_WAIT

The application waits until a suitable message arrives. The maximum time that the application waits is specified in WaitInterval.

If MQGET requests are inhibited, or MQGET requests become inhibited while waiting, the wait is canceled and the call completes with MQCC\_FAILED and reason code MQRC\_GET\_INHIBITED, regardless of whether there are suitable messages on the queue.

You can use this option with the MQGMO\_BROWSE\_FIRST or MQGMO\_BROWSE\_NEXT options.

If several applications are waiting on the same shared queue, the applications that are activated when a suitable message arrives are described below.

**Note:** In the description below, a *browse* MQGET call is one that specifies one of the browse options, but *not* MQGMO\_LOCK; an MQGET call specifying the MQGMO\_LOCK option is treated as a *nonbrowse* call.

- If one or more nonbrowse MQGET calls is waiting, but no browse MQGET calls are waiting, one is activated.
- If one or more browse MQGET calls is waiting, but no nonbrowse MQGET calls are waiting, all are activated.
- If one or more nonbrowse MQGET calls, and one or more browse MQGET calls are waiting, one nonbrowse MQGET call is activated, and none, some, or all of the browse MQGET calls. (The number of browse MQGET calls activated cannot be predicted, because it depends on the scheduling considerations of the operating system, and other factors.)

If more than one nonbrowse MQGET call is waiting on the same queue, only one is activated; in this situation the queue manager attempts to give priority to waiting nonbrowse calls in the following order:

- 1. Specific get-wait requests that can be satisfied only by certain messages, for example, ones with a specific MsgId or CorrelId (or both).
- 2. General get-wait requests that can be satisfied by any message.

Note the following points:

- Within the first category, no additional priority is given to more specific get-wait requests, for example those that specify both *MsgId* and *CorrelId*.
- Within either category, it cannot be predicted which application is selected. In particular, the application waiting longest is not necessarily the one selected.
- Path length, and priority-scheduling considerations of the operating system, can mean that a waiting application of lower operating system priority than expected retrieves the message.
- It can also happen that an application that is not waiting retrieves the message in preference to one that is.

On z/OS, the following points apply:

- If you want the application to proceed with other work while waiting for the message to arrive, consider using the signal option (MQGMO\_SET\_SIGNAL) instead. However the signal option is environment specific; applications that you to port between different environments must not use it.
- If there is more than one MQGET call waiting for the same message, with a mixture of wait and signal options, each waiting call is considered equally. It is an error to specify MQGMO\_SET\_SIGNAL with MQGMO\_WAIT. It is also an error to specify this option with a queue handle for which a signal is outstanding.
- If you specify MQGMO\_WAIT or MQGMO\_SET\_SIGNAL for a queue that has an *IndexType* of MQIT\_MSG\_TOKEN, no selection criteria are permitted. This means that:
  - If you are using a version-1 MQGMO, set the MsgId and CorrelId fields in the MQMD specified on the MQGET call to MQMI\_NONE and MQCI\_NONE respectively.
  - o If you are using a version-2 or later MQGMO, set the MatchOptions field to MQMO\_NONE.

MQGMO\_WAIT is ignored if specified with MQGMO\_BROWSE\_MSG\_UNDER\_CURSOR or MQGMO\_MSG\_UNDER\_CURSOR; no error is raised.

#### MQGMO\_NO\_WAIT

The application does not wait if no suitable message is available. This is the opposite of the MQGMO\_WAIT option, and is defined to aid program documentation. It is the default if neither is specified.

### MQGMO\_SET\_SIGNAL

Use this option with the *signal1* and *signal2* fields to allow applications to proceed with other work while waiting for a message to arrive, and also (if suitable operating system facilities are available) to wait for messages arriving on more than one queue.

Note: The MQGMO\_SET\_SIGNAL option is environment specific; do not use it for applications that you want to port.

If a currently available message satisfies the criteria specified in the message descriptor, or if a parameter error or other synchronous error is detected, the call completes in the same way as if this option had not been specified.

If no message satisfying the criteria specified in the message descriptor is currently available, control returns to the application without waiting for a message to arrive. The output fields in the message descriptor and the output parameters of the MQGET call are not set, other than the *compCode* and *Reason* parameters (which are set to MQCC\_WARNING and MQRC\_SIGNAL\_REQUEST\_ACCEPTED respectively). When a suitable message arrives subsequently, the signal is delivered by posting the ECB.

The caller must then reissue the MQGET call to retrieve the message. The application can wait for this signal, using functions provided by the operating system.

If the operating system provides a multiple wait mechanism, the application can use this technique to wait for a message arriving on any one of several queues.

If a nonzero WaitInterval is specified, after this time the signal is delivered. The queue manager can also cancel the wait, in which case the signal is delivered.

If more than one MQGET call has set a signal for the same message, the order in which applications are activated is the same as that described for MQGMO\_WAIT.

If there is more than one MQGET call waiting for the same message, with a mixture of wait and signal options, each waiting call is considered equally.

Under certain conditions the MQGET call can retrieve a message, *and* a signal resulting from the arrival of the same message can be delivered. When a signal is delivered, an application must be prepared for no message to be available.

A queue handle can have no more than one signal request outstanding.

This option is not valid with any of the following options:

- MQGMO\_UNLOCK
- MQGMO\_WAIT

This option is supported on z/OS only.

#### MQGMO\_FAIL\_IF\_QUIESCING

Force the MQGET call to fail if the queue manager is in the quiescing state.

On z/OS, this option also forces the MQGET call to fail if the connection (for a CICS or IMS application) is in the quiescing state.

If this option is specified with MQGMO\_WAIT or MQGMO\_SET\_SIGNAL, and the wait or signal is outstanding at the time the queue manager enters the quiescing state:

- The wait is canceled and the call returns completion code MQCC\_FAILED with reason code MQRC\_Q\_MGR\_QUIESCING or MQRC\_CONNECTION\_QUIESCING.
- The signal is canceled with an environment-specific signal completion code.
- On z/OS, the signal completes with event completion code MQEC\_Q\_MGR\_QUIESCING or MQEC\_CONNECTION\_QUIESCING.

If MQGMO\_FAIL\_IF\_QUIESCING is not specified and the queue manager or connection enters the quiescing state, the wait or signal is not canceled.

Syncpoint options: The following options relate to the participation of the MQGET call within a unit of work:

#### MQGMO\_SYNCPOINT

The request is to operate within the normal unit-of-work protocols. The message is marked as being unavailable to other applications, but it is deleted from the queue only when the unit of work is committed. The message is made available again if the unit of work is backed out.

If neither this option nor MQGMO\_NO\_SYNCPOINT is specified, the inclusion of the get request in unit-of-work protocols is determined by the environment:

- On z/OS, the get request is within a unit of work.
- In all other environments, the get request is not within a unit of work.

Because of these differences, an application that you want to port must not allow this option to default; specify MQGMO\_SYNCPOINT or MQGMO\_NO\_SYNCPOINT explicitly.

This option is not valid with any of the following options:

- MQGMO\_BROWSE\_FIRST
- MQGMO\_BROWSE\_MSG\_UNDER\_CURSOR
- MQGMO\_BROWSE\_NEXT
- MQGMO\_LOCK
- MQGMO\_NO\_SYNCPOINT
- MQGMO\_SYNCPOINT\_IF\_PERSISTENT
- MQGMO\_UNLOCK

### MQGMO\_SYNCPOINT\_IF\_PERSISTENT

The request is to operate within the normal unit-of-work protocols, but *only* if the message retrieved is persistent. A persistent message has the value MQPER\_PERSISTENT in the *Persistence* field in MQMD.

- If the message is persistent, the queue manager processes the call as though the application had specified MQGMO\_SYNCPOINT (see above for details).
- If the message is not persistent, the queue manager processes the call as though the application had specified MQGMO\_NO\_SYNCPOINT (see below for details).
- This option is not valid with any of the following options:
  - MQGMO\_BROWSE\_FIRST
  - MQGMO\_BROWSE\_MSG\_UNDER\_CURSOR
  - MQGMO\_BROWSE\_NEXT
  - MQGMO\_COMPLETE\_MSG
  - MQGMO\_MARK\_SKIP\_BACKOUT
  - MQGMO\_NO\_SYNCPOINT
  - MQGMO\_SYNCPOINT
  - MOGMO UNLOCK

This option is supported in the following environments: AIX, HP-UX, z/OS, i5/OS, Solaris, and Linux, plus WebSphere MQ clients connected to these systems.

#### MQGMO\_NO\_SYNCPOINT

The request is to operate outside the normal unit-of-work protocols. The message is deleted from the queue immediately (unless this is a browse request). The message cannot be made available again by backing out the unit of work.

This option is assumed if you specify MQGMO\_BROWSE\_FIRST or MQGMO\_BROWSE\_NEXT.

If you specify neither this option nor MQGMO\_SYNCPOINT, the inclusion of the get request in unit-of-work protocols is determined by the environment:

- On z/OS, the get request is within a unit of work.
- In all other environments, the get request is not within a unit of work.

Because of these differences, an application that you want to port must not allow this option to default; specify either MQGMO\_SYNCPOINT or MQGMO\_NO\_SYNCPOINT explicitly.

This option is not valid with any of the following options:

- MQGMO\_MARK\_SKIP\_BACKOUT
- MQGMO\_SYNCPOINT
- MQGMO\_SYNCPOINT\_IF\_PERSISTENT

## MQGMO\_MARK\_SKIP\_BACKOUT

Back out a unit of work without reinstating on the queue the message that was marked with this option.

When an application requests the backout of a unit of work containing a get request, a message that was retrieved using this option is not restored to its previous state. (Other resource updates, however, are still backed out.) Instead, the message is treated as if it had been retrieved by a get request *without* this option, in a new unit of work started by the backout request.

This is useful if the application retrieves a message, but only after some resources have been changed does it become apparent that the unit of work cannot complete successfully. If you omit this option, backing out the unit of work reinstates the message on the queue, so that the same sequence of events occurs when the message is next retrieved. However, if you specify this option on the original MQGET call, backing out the unit of work. The application can perform appropriate error handling (such as sending a report message to the sender of the original message, or placing the original message on the dead-letter queue), and then commit the new unit of work. Committing the new unit of work the message permanently from the original queue.

MQGMO\_MARK\_SKIP\_BACKOUT marks a single physical message. If the message belongs to a message group, the other messages in the group are not marked. Similarly, if the marked message is a segment of a logical message, the other segments in the logical message are not marked. Any message in a group can be marked, but if messages are retrieved using MQGMO\_LOGICAL\_ORDER, it is advantageous to mark the *first* message in the group. When the unit of work is backed out, the first (marked) message is moved to the new unit of work, while the second and later messages in the group are reinstated on the queue. However, that group is no longer eligible for retrieval by an application using MQGMO\_LOGICAL\_ORDER, because the first message in the group is no longer on the queue. This prevents a second instance of the application inadvertently processing messages in that group. However, the first instance of the application can retrieve the second and later messages into the new unit of work using the MQGMO\_LOGICAL\_ORDER option as normal.

Occasionally you might need to back out the new unit of work (for example, because the dead-letter queue is full and the message must not be discarded). Backing out the new unit of work reinstates the message on the original queue, which prevents the message being lost. However, in this situation processing cannot continue. After backing out the new unit of work, the application must inform the operator or administrator that there is an unrecoverable error, and then terminate.

This option has an effect only if the unit of work containing the get request is terminated by the application backing it out. (Such requests use calls or commands that depend on the environment.) This option has no effect if the unit of work containing the get request is backed out for any other reason (for example, because the transaction or system abends). In this situation, any message retrieved using this option is reinstated on the queue in the same way as messages retrieved without this option.

#### Note:

- If you have not applied IMS<sup>™</sup> APAR PN60855, an IMS MPP or BMP application that backs out a unit of work containing a message retrieved with the MQGMO\_MARK\_SKIP\_BACKOUT option must issue an MQ call (any MQ call will do) before committing or backing out the new unit of work.
- 2. A CICS® application that backs out a unit of work containing a message retrieved with the MQGMO\_MARK\_SKIP\_BACKOUT option

must issue an MQ call (any MQ call will do) before committing or backing out the new unit of work.

Within a unit of work, there can be only one get request marked as skipping backout, as well as none or several unmarked get requests.

If this option is specified, MQGMO\_SYNCPOINT must also be specified. MQGMO\_MARK\_SKIP\_BACKOUT is not valid with any of the following options:

- MQGMO\_BROWSE\_FIRST
- MQGMO\_BROWSE\_MSG\_UNDER\_CURSOR
- MQGMO\_BROWSE\_NEXT
- MQGMO\_LOCK
- MQGMO\_NO\_SYNCPOINT
- MQGMO\_SYNCPOINT\_IF\_PERSISTENT
- MQGMO\_UNLOCK

This option is supported only on z/OS.

Browse options: The following options relate to browsing messages on the queue:

### MQGMO\_BROWSE\_FIRST

When a queue is opened with the MQOO\_BROWSE option, a browse cursor is established, positioned logically before the first message on the queue. You can then use MQGET calls specifying the MQGMO\_BROWSE\_FIRST, MQGMO\_BROWSE\_NEXT, or MQGMO\_BROWSE\_MSG\_UNDER\_CURSOR option to retrieve messages from the queue nondestructively. The browse cursor marks the position, within the messages on the queue, from which the next MQGET call with MQGMO\_BROWSE\_NEXT searches for a suitable message.

An MQGET call with MQGMO\_BROWSE\_FIRST ignores the previous position of the browse cursor. The first message on the queue that satisfies the conditions specified in the message descriptor is retrieved. The message remains on the queue, and the browse cursor is positioned on this message.

After this call, the browse cursor is positioned on the message that has been returned. If the message is removed from the queue before the next MQGET call with MQGMO\_BROWSE\_NEXT is issued, the browse cursor remains at the position in the queue that the message occupied, even though that position is now empty.

The MQGMO\_MSG\_UNDER\_CURSOR option can subsequently be used with a nonbrowse MQGET call if required, to remove the message from the queue.

The browse cursor is not moved by a nonbrowse MQGET call using the same Hobj handle. Nor is it moved by a browse MQGET call that returns a completion code of MQCC\_FAILED, or a reason code of MQRC\_TRUNCATED\_MSG\_FAILED.

Specify the MQGMO\_LOCK option with this option, to lock the message that is browsed.

You can specify MQGMO\_BROWSE\_FIRST with any valid combination of the MQGMO\_\* and MQMO\_\* options that control the processing of messages in groups and segments of logical messages.

If you specify MQGMO\_LOGICAL\_ORDER, the messages are browsed in logical order. If you omit that option, the messages are browsed in physical order. When you specify MQGMO\_BROWSE\_FIRST, you can switch between logical order and physical order, but subsequent MQGET calls using MQGMO\_BROWSE\_NEXT must browse the queue in the same order as the most-recent call that specified MQGMO\_BROWSE\_FIRST for the queue handle.

The group and segment information that the queue manager retains for MQGET calls that browse messages on the queue is separate from the group and segment information that the queue manager retains for MQGET calls that remove messages from the queue. When you specify MQGMO\_BROWSE\_FIRST, the queue manager ignores the group and segment information for browsing, and scans the queue as though there were no current group and no current logical message. If the MQGET call is successful (completion code MQCC\_OK or MQCC\_WARNING), the group and segment information for browsing is set to that of the message returned; if the call fails, the group and segment information remains the same as it was before the call.

This option is not valid with any of the following options:

- MQGMO\_BROWSE\_MSG\_UNDER\_CURSOR
- MQGMO\_BROWSE\_NEXT
- MQGMO\_MARK\_SKIP\_BACKOUT
- MQGMO\_MSG\_UNDER\_CURSOR
- MQGMO\_SYNCPOINT
- MQGMO\_SYNCPOINT\_IF\_PERSISTENT
- MQGMO\_UNLOCK

It is also an error if the queue was not opened for browse.

### MQGMO\_BROWSE\_NEXT

Advance the browse cursor to the next message on the queue that satisfies the selection criteria specified on the MQGET call. The message is returned to the application, but remains on the queue.

After a queue has been opened for browse, the first browse call using the handle has the same effect whether it specifies the MQGMO\_BROWSE\_FIRST or MQGMO\_BROWSE\_NEXT option.

If the message is removed from the queue before the next MQGET call with MQGMO\_BROWSE\_NEXT is issued, the browse cursor logically remains at the position in the queue that the message occupied, even though that position is now empty.

Messages are stored on the queue in one of two ways:

- FIFO within priority (MQMDS\_PRIORITY), or
- FIFO regardless of priority (MQMDS\_FIFO)

The MsgDeliverySequence queue attribute indicates which method applies (see Attributes for queues for details).

If the queue has a *MsgDeliverySequence* of MQMDS\_PRIORITY, and a message arrives on the queue that is of a higher priority than the one currently pointed to by the browse cursor, that message is not found during the current sweep of the queue using MQGMO\_BROWSE\_NEXT. It can be found only after the browse cursor has been reset with MQGMO\_BROWSE\_FIRST (or by reopening the queue).

The MQGMO\_MSG\_UNDER\_CURSOR option can subsequently be used with a nonbrowse MQGET call if required, to remove the message from the queue.

The browse cursor is not moved by nonbrowse MQGET calls using the same *Hobj* handle.

Specify the MQGMO\_LOCK option with this option to lock the message that is browsed.

You can specify MQGMO\_BROWSE\_NEXT with any valid combination of the MQGMO\_\* and MQMO\_\* options that control the processing of messages in groups and segments of logical messages.

If you specify MQGMO\_LOGICAL\_ORDER, the messages are browsed in logical order. If you omit that option, the messages are browsed in physical order. When you specify MQGMO\_BROWSE\_FIRST, you can switch between logical order and physical order, but subsequent MQGET calls using MQGMO\_BROWSE\_NEXT must browse the queue in the same order as the most-recent call that specified MQGMO\_BROWSE\_FIRST for the queue handle. The call fails with reason code MQRC\_INCONSISTENT\_BROWSE if this condition is not satisfied.

**Note:** Take special care when using an MQGET call to browse *beyond the end* of a message group (or logical message not in a group) when MQGMO\_LOGICAL\_ORDER is not specified. For example, if the last message in the group *precedes* the first message in the group on the queue, using MQGMO\_BROWSE\_NEXT to browse beyond the end of the group, specifying MQMO\_MATCH\_MSG\_SEQ\_NUMBER with *MsgSeqNumber* set to 1 (to find the first message of the next group) returns the first message in the group already browsed. This can happen immediately, or a number of MQGET calls later (if there are intervening groups).

To avoid the possibility of an infinite loop, open the queue twice for browse:

- Use the first handle to browse only the first message in each group.
- Use the second handle to browse only the messages within a specific group.
- Use the MQMO\_\* options to move the second browse cursor to the position of the first browse cursor, before browsing the messages in the group.
- Do not use MQGMO\_BROWSE\_NEXT to browse beyond the end of a group.

The group and segment information that the queue manager retains for MQGET calls that browse messages on the queue is separate from the group and segment information that it retains for MQGET calls that remove messages from the queue.

This option is not valid with any of the following options:

- MQGMO\_BROWSE\_FIRST
- MQGMO\_BROWSE\_MSG\_UNDER\_CURSOR
- MQGMO\_MARK\_SKIP\_BACKOUT
- MQGMO\_MSG\_UNDER\_CURSOR
- MQGMO\_SYNCPOINT
- MQGMO\_SYNCPOINT\_IF\_PERSISTENT
- MQGMO\_UNLOCK

It is also an error if the queue was not opened for browse.

### MQGMO\_BROWSE\_MSG\_UNDER\_CURSOR

Retrieve the message pointed to by the browse cursor nondestructively, regardless of the MQMO\_\* options specified in the *MatchOptions* field in MQGMO.

The message pointed to by the browse cursor is the one that was last retrieved using either the MQGMO\_BROWSE\_FIRST or the MQGMO\_BROWSE\_NEXT option. The call fails if neither of these calls has been issued for this queue since it was opened, or if the message that was under the browse cursor has since been retrieved destructively.

The position of the browse cursor is not changed by this call.

The MQGMO\_MSG\_UNDER\_CURSOR option can subsequently be used with a nonbrowse MQGET call if required, to remove the message from the queue.

The browse cursor is not moved by a nonbrowse MQGET call using the same Hobj handle. Nor is it moved by a browse MQGET call that returns a completion code of MQCC\_FAILED, or a reason code of MQRC\_TRUNCATED\_MSG\_FAILED.

If MQGMO\_BROWSE\_MSG\_UNDER\_CURSOR is specified with MQGMO\_LOCK:

- If there is already a message locked, it must be the one under the cursor, so that is returned *without* unlocking and relocking it; the message remains locked.
- If there is no locked message, the message under the browse cursor (if there is one) is locked and returned to the application; if there is no message under the browse cursor the call fails.

If MQGMO\_BROWSE\_MSG\_UNDER\_CURSOR is specified without MQGMO\_LOCK:

- If there is already a message locked, it must be the one under the cursor. This message is returned to the application and then unlocked. Because the message is now unlocked, there is no guarantee that it can be browsed again, or retrieved destructively (it can be retrieved destructively by another application getting messages from the queue).
- If there is no locked message, the message under the browse cursor (if there is one) is returned to the application; if there is no message under the browse cursor the call fails.

If MQGMO\_COMPLETE\_MSG is specified with MQGMO\_BROWSE\_MSG\_UNDER\_CURSOR, the browse cursor must identify a message whose *offset* field in MQMD is zero. If this condition is not satisfied, the call fails with reason code MQRC\_INVALID\_MSG\_UNDER\_CURSOR.

The group and segment information that the queue manager retains for MQGET calls that browse messages on the queue is separate from the group and segment information that it retains for MQGET calls that remove messages from the queue.

This option is not valid with any of the following options:

- MQGMO\_BROWSE\_FIRST
- MQGMO\_BROWSE\_NEXT
- MQGMO\_MARK\_SKIP\_BACKOUT
- MQGMO\_MSG\_UNDER\_CURSOR
- MQGMO\_SYNCPOINT
- MQGMO\_SYNCPOINT\_IF\_PERSISTENT
- MOGMO UNLOCK

It is also an error if the queue was not opened for browse.

### MQGMO\_MSG\_UNDER\_CURSOR

Retrieve the message pointed to by the browse cursor, regardless of the MQMO\_\* options specified in the *MatchOptions* field in MQGMO. The message is removed from the queue.

The message pointed to by the browse cursor is the one that was last retrieved using either the MQGMO\_BROWSE\_FIRST or the MQGMO\_BROWSE\_NEXT option.

If MQGMO\_COMPLETE\_MSG is specified with MQGMO\_MSG\_UNDER\_CURSOR, the browse cursor must identify a message whose <code>Offset</code> field in MQMD is zero. If this condition is not satisfied, the call fails with reason code MQRC\_INVALID\_MSG\_UNDER\_CURSOR.

This option is not valid with any of the following options:

- MQGMO\_BROWSE\_FIRST
- MQGMO\_BROWSE\_MSG\_UNDER\_CURSOR
- MQGMO\_BROWSE\_NEXT
- MQGMO\_UNLOCK

It is also an error if the queue was not opened both for browse and for input. If the browse cursor is not currently pointing to a retrievable message, an error is returned by the MQGET call.

### MQGMO\_MARK\_BROWSE\_HANDLE

After a successful call to MQGET that specifies this option, the message that is returned, or that is identified by the *MsgToken* that is returned, is considered, by the object handle used in the call, to be marked. The message is not removed from the queue.

This option is valid only if one of the following options is also specified:

- MQGMO\_BROWSE\_FIRST
- MQGMO\_BROWSE\_MSG\_UNDER\_CURSOR
- MQGMO\_BROWSE\_NEXT

This option is not valid with any of the following options:

- MQGMO\_ALL\_MSGS\_AVAILABLE
- MQGMO\_ALL\_SEGMENTS\_AVAILABLE
- MQGMO\_COMPLETE\_MSG
- MQGMO\_LOCK
- MQGMO\_LOGICAL\_ORDER
- MQGMO\_UNLOCK

The message remains in this state until one of the following occurs:

- The object handle concerned is closed, either normally or otherwise.
- The message is unmarked for this handle by a call to MQGET with the option MQGMO\_UNMARK\_BROWSE\_HANDLE.
- The message is returned from a call to destructive MQGET, which completes with MQCC\_OK or MQCC\_WARNING. This is true even if the MQGET is subsequently rolled-back.
- The message expires.

### MQGMO\_MARK\_BROWSE\_CO\_OP

After a successful call to MQGET that specifies this option, the message that is returned, or that is identified by the MsgToken that is returned, is considered by any object handle that is part of the cooperating set of handles, to be marked for the cooperating set of handles.

The message is not considered to be marked for each individual handle in the set at a handle level. That is, this option is not exactly equivalent to each handle in the cooperating set browsing the message with MQGMO\_MARK\_BROWSE\_HANDLE, but all handles in the set can determine that the message has been marked. The message is not removed from the queue.

This option is valid only if the object handle used was returned by a successful call to MQOPEN that specified the MQOO\_CO\_OP option and one of the following MQGMO options is also specified:

- MQGMO\_BROWSE\_FIRST
- MQGMO\_BROWSE\_MSG\_UNDER\_CURSOR
- MQGMO\_BROWSE\_NEXT

This option is not valid with any of the following options:

- MQGMO\_ALL\_MSGS\_AVAILABLE
- MQGMO\_ALL\_SEGMENTS\_AVAILABLE
- MQGMO\_COMPLETE\_MSG

- MQGMO\_LOCK
- MQGMO\_LOGICAL\_ORDER
- MQGMO UNLOCK

If the message is already considered to be in this state, that is, with MQGMO\_MARK\_BROWSE\_CO\_OP, and the option MQGMO\_UNMARKED\_BROWSE\_MSG is not specified, the call fails with MQCC\_FAILED and reason code MORC MSG MARKED BROWSE CO OP.

The message remains in this state until one of the following occurs:

- All object handles in the cooperating set are closed.
- The message is unmarked for cooperating browsers by a call to MQGET with the option MQGMO\_UNMARK\_BROWSE\_CO\_OP.
- The message is automatically unmarked by the queue manager.
- The message is returned from a call to a non-browse MQGET. This is true even if the MQGET is subsequently rolled-back.
- The message expires.

### MQGMO\_UNMARKED\_BROWSE\_MSG

A call to MQGET that specifies this option does not return a message that is considered, by the handle that is used, to be marked. If the handle that is used was returned by a successful call to MQOPEN, with the option MQOO\_CO\_OP, the call also does not return a message that is considered to be marked for the cooperating set of handles with MQGMO\_MARK\_BROWSE\_CO\_OP.

This option is not valid with any of the following options:

- MQGMO\_ALL\_MSGS\_AVAILABLE
- MQGMO\_ALL\_SEGMENTS\_AVAILABLE
- MQGMO\_COMPLETE\_MSG
- MQGMO\_LOCK
- MQGMO\_LOGICAL\_ORDER
- MOGMO UNLOCK

### MQGMO\_UNMARK\_BROWSE\_CO\_OP

After a call to MQGET that specifies this option, the message located is no longer considered by all other open handles in the set of cooperating handles to be marked for the cooperating set. The message is still considered to be marked at handle level by any open handle that considered it to be marked at handle level before this call.

This call is valid only using an open handle that was returned from a successful call to MQOPEN with the option MQOO\_CO\_OP, and succeeds even if the message is not considered to be marked by the cooperating set of handles.

This option is not valid on a non-browse MQGET call, or with any of the following options:

- MQGMO\_ALL\_MSGS\_AVAILABLE
- MQGMO\_ALL\_SEGMENTS\_AVAILABLE
- MQGMO\_COMPLETE\_MSG
- MQGMO\_LOCK
- MQGMO\_LOGICAL\_ORDER
- MQGMO\_MARK\_BROWSE\_CO\_OP
- MQGMO\_UNLOCK
- MQGMO\_UNMARKED\_BROWSE\_MSG

### MQGMO\_UNMARK\_BROWSE\_HANDLE

After a call to MQGET that specifies this option, the message located is no longer considered to be marked by this handle.

This call succeeds even if the message is not marked for this handle.

This option is not valid on a non-browse MQGET call, or with any of the following options:

- MQGMO\_ALL\_MSGS\_AVAILABLE
- MQGMO\_ALL\_SEGMENTS\_AVAILABLE
- MQGMO\_COMPLETE\_MSG
- MQGMO\_LOCK
- MQGMO\_LOGICAL\_ORDER
- MOGMO MARK BROWSE CO OP
- MQGMO\_UNLOCK
- MQGMO\_UNMARKED\_BROWSE\_MSG

Lock options: The following options relate to locking messages on the queue:

### MQGMO\_LOCK

Lock the message that is browsed, so that the message becomes invisible to any other handle open for the queue. The option can be specified only if one of the following options is also specified:

- MQGMO\_BROWSE\_FIRST
- MQGMO\_BROWSE\_NEXT
- MQGMO\_BROWSE\_MSG\_UNDER\_CURSOR

Only one message can be locked for each queue handle, but this can be a logical message or a physical message:

• If you specify MQGMO\_COMPLETE\_MSG, all the message segments that comprise the logical message are locked to the queue handle (provided that they are all present on the queue and available for retrieval).

• If you omit MQGMO\_COMPLETE\_MSG, only a single physical message is locked to the queue handle. If this message happens to be a segment of a logical message, the locked segment prevents other applications using MQGMO\_COMPLETE\_MSG to retrieve or browse the logical message.

The locked message is always the one under the browse cursor, and the message can be removed from the queue by a later MQGET call that specifies the MQGMO\_MSG\_UNDER\_CURSOR option. Other MQGET calls using the queue handle can also remove the message (for example, a call that specifies the message identifier of the locked message).

If the call returns completion code MQCC\_FAILED, or MQCC\_WARNING with reason code MQRC\_TRUNCATED\_MSG\_FAILED, no message is locked.

If the application does not remove the message from the queue, the lock is released by:

- Issuing another MQGET call for this handle, specifying either MQGMO\_BROWSE\_FIRST or MQGMO\_BROWSE\_NEXT (with or without MQGMO\_LOCK); the message is unlocked if the call completes with MQCC\_OK or MQCC\_WARNING, but remains locked if the call completes with MQCC\_FAILED. However, the following exceptions apply:
  - The message *is not* unlocked if MQCC\_WARNING is returned with MQRC\_TRUNCATED\_MSG\_FAILED.
  - The message is unlocked if MQCC\_FAILED is returned with MQRC\_NO\_MSG\_AVAILABLE.

If you also specify MQGMO\_LOCK, the message returned is locked. If you omit MQGMO\_LOCK, there is no locked message after the call.

If you specify MQGMO\_WAIT, and no message is immediately available, the unlock on the original message occurs before the start of the wait (providing the call is otherwise free from error).

Issuing another MQGET call for this handle, with MQGMO\_BROWSE\_MSG\_UNDER\_CURSOR (without MQGMO\_LOCK); the message is
unlocked if the call completes with MQCC\_OK or MQCC\_WARNING, but remains locked if the call completes with MQCC\_FAILED.
However, the following exception applies:

• The message is not unlocked if MQCC\_WARNING is returned with MQRC\_TRUNCATED\_MSG\_FAILED.

- Issuing another MQGET call for this handle with MQGMO\_UNLOCK.
- Issuing an MQCLOSE call for this handle (either explicitly, or implicitly by the application ending).

No special open option is required to specify this option, other than MQOO\_BROWSE, which is needed to specify the accompanying browse option.

This option is not valid with any of the following options:

- MQGMO\_MARK\_SKIP\_BACKOUT
- MQGMO\_SYNCPOINT
- MQGMO\_SYNCPOINT\_IF\_PERSISTENT
- MQGMO\_UNLOCK

#### MQGMO\_UNLOCK

The message to be unlocked must have been previously locked by an MQGET call with the MQGMO\_LOCK option. If there is no message locked for this handle, the call completes with MQCC\_WARNING and MQRC\_NO\_MSG\_LOCKED.

The *MsgDesc*, *BufferLength*, *Buffer*, and *DataLength* parameters are not checked or altered if you specify MQGMO\_UNLOCK. No message is returned in *Buffer*.

No special open option is required to specify this option (although MQOO\_BROWSE is needed to issue the lock request in the first place).

This option is not valid with any options *except* the following:

- MQGMO\_NO\_WAIT
- MQGMO\_NO\_SYNCPOINT

Both of these options are assumed whether specified or not.

Message-data options: The following options relate to the processing of the message data when the message is read from the queue:

### MQGMO\_ACCEPT\_TRUNCATED\_MSG

If the message buffer is too small to hold the complete message, allow the MQGET call to fill the buffer with as much of the message as the buffer can hold, issue a warning completion code, and complete its processing. This means that:

- When browsing messages, the browse cursor is advanced to the returned message.
- When removing messages, the returned message is removed from the queue.
- Reason code MQRC\_TRUNCATED\_MSG\_ACCEPTED is returned if no other error occurs.

Without this option, the buffer is still filled with as much of the message as it can hold, a warning completion code is issued, but processing is not completed. This means that:

- When browsing messages, the browse cursor is not advanced.
- When removing messages, the message is not removed from the queue.
- Reason code MQRC\_TRUNCATED\_MSG\_FAILED is returned if no other error occurs.

#### MQGMO\_CONVERT

This option converts the application data in the message to conform to the *CodedCharSetId* and *Encoding* values specified in the *MsgDesc* parameter on the MQGET call, before the data is copied to the *Buffer* parameter.

The *Format* field specified when the message was put is assumed by the conversion process to identify the nature of the data in the message. The message data is converted by the queue manager for built-in formats, and by a user-written exit for other formats. See <u>Data conversion</u> for details of the data-conversion exit.

- If conversion is successful, the CodedCharSetId and Encoding fields specified in the MsgDesc parameter are unchanged on return from the MQGET call.
- If conversion fails (but the MQGET call otherwise completes without error), the message data is returned unconverted, and the CodedCharSetId and Encoding fields in MsgDesc are set to the values for the unconverted message. The completion code is MQCC\_WARNING in this case.

In either case, these fields describe the character-set identifier and encoding of the message data that is returned in the *Buffer* parameter.

See the *Format* field described in <u>MQMD</u> – <u>Message descriptor</u> for a list of format names for which the queue manager performs the conversion.

**Group and segment options**: The following options relate to the processing of messages in groups and segments of logical messages. Before the option descriptions, here are some definitions of important terms:

#### Physical message

This is the smallest unit of information that can be placed on or removed from a queue; it often corresponds to the information specified or retrieved on a single MQPUT, MQPUT1, or MQGET call. Every physical message has its own message descriptor (MQMD). Generally, physical messages are distinguished by differing values for the message identifier (*MsgId* field in MQMD), although this is not enforced by the queue manager.

### Logical message

This is a single unit of application information. In the absence of system constraints, a logical message is the same as a physical message. But where logical messages are extremely large, system constraints might make it advisable or necessary to split a logical message into two or more physical messages, called *segments*.

A logical message that has been segmented consists of two or more physical messages that have the same nonnull group identifier (*GroupId* field in MQMD), and the same message sequence number (*MsgSeqNumber* field in MQMD). The segments are distinguished by differing values for the segment offset (*Offset* field in MQMD), which gives the offset of the data in the physical message from the start of the data in the logical message. Because each segment is a physical message, the segments in a logical message usually have different message identifiers.

A logical message that has not been segmented, but for which segmentation has been permitted by the sending application, also has a nonnull group identifier, although in this case there is only one physical message with that group identifier if the logical message does not belong to a message group. Logical messages for which segmentation has been inhibited by the sending application have a null group identifier (MQGI\_NONE), unless the logical message belongs to a message group.

#### Message group

This is a set of one or more logical messages that have the same nonnull group identifier. The logical messages in the group are distinguished by different values for the message sequence number, which is an integer in the range 1 through n, where n is the number of logical messages in the group. If one or more of the logical messages is segmented, there will be more than n physical messages in the group.

#### MQGMO\_LOGICAL\_ORDER

This option controls the order in which messages are returned by *successive* MQGET calls for the queue handle. The option must be specified on each of those calls in order to have an effect.

If MQGMO\_LOGICAL\_ORDER is specified for successive MQGET calls for the queue handle, messages in groups are returned in the order given by their message sequence numbers, and segments of logical messages are returned in the order given by their segment offsets. This order might be different from the order in which those messages and segments occur on the queue.

**Note:** Specifying MQGMO\_LOGICAL\_ORDER has no adverse consequences on messages that do not belong to groups and that are not segments. In effect, such messages are treated as though each belonged to a message group consisting of only one message. Thus it is perfectly safe to specify MQGMO\_LOGICAL\_ORDER when retrieving messages from queues that might contain a mixture of messages in groups, message segments, and unsegmented messages not in groups.

To return the messages in the required order, the queue manager retains the group and segment information between successive MQGET calls. This information identifies the current message group and current logical message for the queue handle, the current position within the group and logical message, and whether the messages are being retrieved within a unit of work. Because the queue manager retains this information, the application does not need to set the group and segment information before each MQGET call. Specifically, it means that the application does not need to set the *GroupId*, *MsgSeqNumber*, and *Offset* fields in MQMD. However, the application must set the MQGMO\_SYNCPOINT or MQGMO\_NO\_SYNCPOINT option correctly on each call.

When the queue is opened, there is no current message group and no current logical message. A message group becomes the current message group when a message that has the MQMF\_MSG\_IN\_GROUP flag is returned by the MQGET call. With MQGMO\_LOGICAL\_ORDER specified on successive calls, that group remains the current group until a message is returned that has:

- MQMF\_LAST\_MSG\_IN\_GROUP without MQMF\_SEGMENT (that is, the last logical message in the group is not segmented), or
- MQMF\_LAST\_MSG\_IN\_GROUP with MQMF\_LAST\_SEGMENT (that is, the message returned is the last segment of the last logical message in the group).

When such a message is returned, the message group is terminated, and on successful completion of that MQGET call there is no longer a current group. In a similar way, a logical message becomes the current logical message when a message that has the MQMF\_SEGMENT flag is returned by the MQGET call, and that logical message is terminated when the message that has the MQMF\_LAST\_SEGMENT flag is returned.

If no selection criteria are specified, successive MQGET calls return (in the correct order) the messages for the first message group on the queue, then the messages for the second message group, and so on, until there are no more messages available. It is possible to select the particular message groups returned by specifying one or more of the following options in the *MatchOptions* field:

- MQMO\_MATCH\_MSG\_ID
- MQMO\_MATCH\_CORREL\_ID
- MOMO MATCH GROUP ID

However, these options are effective only when there is no current message group or logical message; see the *MatchOptions* field described in <u>MQGMO – Get-message options</u> for further details.

<u>Table 1</u> shows the values of the *MsgId*, *CorrelId*, *GroupId*, *MsgSeqNumber*, and *Offset* fields that the queue manager looks for when attempting to find a message to return on the MQGET call. This applies both to removing messages from the queue, and browsing messages on the queue. In the table, Either means Yes or No:

#### LOG ORD

Indicates whether the MQGMO\_LOGICAL\_ORDER option is specified on the call.

Cur grp

Indicates whether a current message group exists before the call.

### Cur log msg

Indicates whether a current logical message exists before the call.

#### Other columns

Show the values that the queue manager looks for. Previous denotes the value returned for the field in the previous message for the queue handle.

| Table 1 MOCET antion   | rolating to magaza   | oo in around ond | l commonte of logical | magaaaaa |
|------------------------|----------------------|------------------|-----------------------|----------|
| Table 1. MOGET options | s relating to messag | es in aroubs and | seaments of loaical   | messaues |

| Options<br>you<br>specify | ou log-msg |                   | Values the queue manager looks for |                               |                               |                                    |                                                    |
|---------------------------|------------|-------------------|------------------------------------|-------------------------------|-------------------------------|------------------------------------|----------------------------------------------------|
| LOG<br>ORD                | Cur<br>grp | Cur<br>log<br>msg | MsgId                              | CorrelId                      | GroupId                       | MsgSeqNumber                       | Offset                                             |
| Yes                       | No         | No                | Controlled by<br>MatchOptions      | Controlled by<br>MatchOptions | Controlled by<br>MatchOptions | 1                                  | 0                                                  |
| Yes                       | No         | Yes               | Any message<br>identifier          | Any correlation<br>identifier | Previous group<br>identifier  | 1                                  | Previous offset<br>+ previous<br>segment<br>length |
| Yes                       | Yes        | No                | Any message<br>identifier          | Any correlation<br>identifier | Previous group<br>identifier  | Previous<br>sequence<br>number + 1 | 0                                                  |
| Yes                       | Yes        | Yes               | Any message<br>identifier          | Any correlation<br>identifier | Previous group<br>identifier  | Previous<br>sequence<br>number     | Previous offset<br>+ previous<br>segment<br>length |
| No                        | Either     | Either            | Controlled by<br>MatchOptions      | Controlled by<br>MatchOptions | Controlled by<br>MatchOptions | Controlled by<br>MatchOptions      | Controlled by<br>MatchOptions                      |

When multiple message groups are present on the queue and eligible for return, the groups are returned in the order determined by the position on the queue of the first segment of the first logical message in each group (that is, the physical messages that have message sequence numbers of 1, and offsets of 0, determine the order in which eligible groups are returned).

The MQGMO\_LOGICAL\_ORDER option affects units of work as follows:

- If the first logical message or segment in a group is retrieved within a unit of work, all the other logical messages and segments in the group must be retrieved within a unit of work, if the same queue handle is used. However, they need not be retrieved within the same unit of work. This allows a message group consisting of many physical messages to be split across two or more consecutive units of work for the queue handle.
- If the first logical message or segment in a group is *not* retrieved within a unit of work, and the same queue handle is used, none of the other logical messages and segments in the group can be retrieved within a unit of work.

If these conditions are not satisfied, the MQGET call fails with reason code MQRC\_INCONSISTENT\_UOW.

When MQGMO\_LOGICAL\_ORDER is specified, the MQGMO supplied on the MQGET call must not be less than MQGMO\_VERSION\_2, and the MQMD must not be less than MQMD\_VERSION\_2. If this condition is not satisfied, the call fails with reason code MQRC\_WRONG\_GMO\_VERSION or MQRC\_WRONG\_MD\_VERSION, as appropriate.

If MQGMO\_LOGICAL\_ORDER is *not* specified for successive MQGET calls for the queue handle, messages are returned without regard for whether they belong to message groups, or whether they are segments of logical messages. This means that messages or segments from a particular group or logical message might be returned out of order, or intermingled with messages or segments from other groups or logical messages, or with messages that are not in groups and are not segments. In this situation, the particular messages that are returned by successive MQGET calls is controlled by the MQMO\_\* options specified on those calls (see the *MatchOptions* field described in MQGMO – Get-message options for details of these options).

This is the technique that can be used to restart a message group or logical message in the middle, after a system failure has occurred. When the system restarts, the application can set the *GroupId*, *MsgSeqNumber*, *Offset*, and *MatchOptions* fields to the appropriate values, and then issue the MQGET call with MQGMO\_SYNCPOINT or MQGMO\_NO\_SYNCPOINT set, but *without* specifying MQGMO\_LOGICAL\_ORDER. If this call is successful, the queue manager retains the group and segment information, and subsequent MQGET calls using that queue handle can specify MQGMO\_LOGICAL\_ORDER as normal.

The group and segment information that the queue manager retains for the MQGET call is separate from the group and segment information that it retains for the MQPUT call. In addition, the queue manager retains separate information for:

- MQGET calls that remove messages from the queue.
- MQGET calls that browse messages on the queue.

For any given queue handle, the application can mix MQGET calls that specify MQGMO\_LOGICAL\_ORDER with MQGET calls that do not. However, note the following points:

- If you omit MQGMO\_LOGICAL\_ORDER, each successful MQGET call causes the queue manager to set the saved group and segment
  information to the values corresponding to the message returned; this replaces the existing group and segment information retained
  by the queue manager for the queue handle. Only the information appropriate to the action of the call (browse or remove) is
  modified.
- If you omit MQGMO\_LOGICAL\_ORDER, the call does not fail if there is a current message group or logical message; the call might succeed with an MQCC\_WARNING completion code. <u>Table 2</u> shows the various cases that can arise. In these cases, if the completion code is not MQCC\_OK, the reason code is one of the following (as appropriate):
  - MQRC\_INCOMPLETE\_GROUP
  - MQRC\_INCOMPLETE\_MSG
  - o MQRC\_INCONSISTENT\_UOW

**Note:** The queue manager does not check the group and segment information when browsing a queue, or when closing a queue that was opened for browse but not input; in those cases the completion code is always MQCC\_OK (assuming no other errors).

Table 2. Outcome when MQGET or MQCLOSE call is not consistent with group and segment information

| Current call is                                          | Previous call was MQGET with<br>MQGMO_LOGICAL_ORDER | Previous call was MQGET<br>without<br>MQGMO_LOGICAL_ORDER |
|----------------------------------------------------------|-----------------------------------------------------|-----------------------------------------------------------|
| MQGET with MQGMO_LOGICAL_ORDER                           | MQCC_FAILED                                         | MQCC_FAILED                                               |
| MQGET without<br>MQGMO_LOGICAL_ORDER                     | MQCC_WARNING                                        | MQCC_OK                                                   |
| MQCLOSE with an unterminated group<br>or logical message | MQCC_WARNING                                        | MQCC_OK                                                   |

Applications that want to retrieve messages and segments in logical order are recommended to specify MQGMO\_LOGICAL\_ORDER, as this is the simplest option to use. This option relieves the application of the need to manage the group and segment information, because the queue manager manages that information. However, specialized applications might need more control than that provided by the MQGMO\_LOGICAL\_ORDER option, and this can be achieved by not specifying that option. The application must then ensure that the *MsgIa*, *CorrelId*, *GroupId*, *MsgSeqNumber*, and *Offset* fields in MQMD, and the MQMO\_\* options in *MatchOptions* in MQGMO, are set correctly, before each MQGET call.

For example, an application that wants to *forward* physical messages that it receives, without regard for whether those messages are in groups or segments of logical messages, must *not* specify MQGMO\_LOGICAL\_ORDER. In a complex network with multiple paths between sending and receiving queue managers, the physical messages might arrive out of order. By specifying neither MQGMO\_LOGICAL\_ORDER, nor the corresponding MQPMO\_LOGICAL\_ORDER on the MQPUT call, the forwarding application can retrieve and forward each physical message as soon as it arrives, without having to wait for the next one in logical order to arrive.

You can specify MQGMO\_LOGICAL\_ORDER with any of the other MQGMO\_\* options, and with various of the MQMO\_\* options in appropriate circumstances (see above).

- On z/OS, this option is supported for private and shared queues, but the queue must have an index type of MQIT\_GROUP\_ID. For shared queues, the CFSTRUCT object that the queue maps to must be at CFLEVEL(3) or CFLEVEL(4).
- On AIX, HP-UX, i5/OS, Solaris, Linux, Windows, plus WebSphere MQ clients connected to these systems, this option is supported for all local queues.

### MQGMO\_COMPLETE\_MSG

Only a complete logical message can be returned by the MQGET call. If the logical message is segmented, the queue manager reassembles the segments and returns the complete logical message to the application; the fact that the logical message was segmented is not apparent to the application retrieving it.

**Note:** This is the only option that causes the queue manager to reassemble message segments. If not specified, segments are returned individually to the application if they are present on the queue (and they satisfy the other selection criteria specified on the MQGET call). Applications that do not want to receive individual segments must always specify MQGMO\_COMPLETE\_MSG.

To use this option, the application must provide a buffer that is big enough to accommodate the complete message, or specify the MQGMO\_ACCEPT\_TRUNCATED\_MSG option.

If the queue contains segmented messages with some of the segments missing (perhaps because they have been delayed in the network and have not yet arrived), specifying MQGMO\_COMPLETE\_MSG prevents the retrieval of segments belonging to incomplete logical messages. However, those message segments still contribute to the value of the *CurrentQDepth* queue attribute; this means that there might be no retrievable logical messages, even though *CurrentQDepth* is greater than zero.

For persistent messages, the queue manager can reassemble the segments only within a unit of work:

- If the MQGET call is operating within a user-defined unit of work, that unit of work is used. If the call fails during the reassembly process, the queue manager reinstates on the queue any segments that were removed during reassembly. However, the failure does not prevent the unit of work being committed successfully.
- If the call is operating outside a user-defined unit of work, and there is no user-defined unit of work in existence, the queue manager creates a unit of work for the duration of the call. If the call is successful, the queue manager commits the unit of work automatically (the application does not need to do this). If the call fails, the queue manager backs out the unit of work.
- If the call is operating outside a user-defined unit of work, but a user-defined unit of work exists, the queue manager cannot reassemble. If the message does not require reassembly, the call can still succeed. But if the message requires reassembly, the call fails with reason code MQRC\_UOW\_NOT\_AVAILABLE.

For nonpersistent messages, the queue manager does not require a unit of work to be available to perform reassembly.

Each physical message that is a segment has its own message descriptor. For the segments constituting a single logical message, most of the fields in the message descriptor sre the same for all segments in the logical message; usually it is only the *MsgId*, *Offset*, and *MsgFlags* fields that differ between segments in the logical message. However, if a segment is placed on a dead-letter queue at an intermediate queue manager, the DLQ handler retrieves the message specifying the MQGMO\_CONVERT option, and this can result in the character set or encoding of the segment being changed. If the DLQ handler successfully sends the segment on its way, the segment might have a character set or encoding that differs from the other segments in the logical message when the segment arrives at the destination queue manager.

A logical message consisting of segments in which the *CodedCharSetId* and *Encoding* fields differ cannot be reassembled by the queue manager into a single logical message. Instead, the queue manager reassembles and returns the first few consecutive segments at the start of the logical message that have the same character-set identifiers and encodings, and the MQGET call completes with completion code MQCC\_WARNING and reason code MQRC\_INCONSISTENT\_CCSIDS or MQRC\_INCONSISTENT\_ENCODINGS, as appropriate. This happens regardless of whether MQGMO\_CONVERT is specified. To retrieve the remaining segments, the application must reissue the MQGET call without the MQGMO\_COMPLETE\_MSG option, retrieving the segments one by one. MQGMO\_LOGICAL\_ORDER can be used to retrieve the remaining segments.

An application that puts segments can also set other fields in the message descriptor to values that differ between segments. However, there is no advantage in doing this if the receiving application uses MQGMO\_COMPLETE\_MSG to retrieve the logical message. When the queue manager reassembles a logical message, it returns in the message descriptor the values from the message descriptor for the *first* segment; the only exception is the *MsgFlags* field, which the queue manager sets to indicate that the reassembled message is the only segment.

If MQGMO\_COMPLETE\_MSG is specified for a report message, the queue manager performs special processing. The queue manager checks the queue to see if all the report messages of that report type relating to the different segments in the logical message are present on the queue. If they are, they can be retrieved as a single message by specifying MQGMO\_COMPLETE\_MSG. For this to be possible, either the report messages must be generated by a queue manager or MCA which supports segmentation, or the originating application must request at least 100 bytes of message data (that is, the appropriate MQRO\_\*\_WITH\_DATA or MQRO\_\*\_WITH\_FULL\_DATA options must be specified). If less than the full amount of application data is present for a segment, the missing bytes are replaced by nulls in the report message returned.

If MQGMO\_COMPLETE\_MSG is specified with MQGMO\_MSG\_UNDER\_CURSOR or MQGMO\_BROWSE\_MSG\_UNDER\_CURSOR, the browse cursor must be positioned on a message whose <code>offset</code> field in MQMD has a value of 0. If this condition is not satisfied, the call fails with reason code MQRC\_INVALID\_MSG\_UNDER\_CURSOR.

MQGMO\_COMPLETE\_MSG implies MQGMO\_ALL\_SEGMENTS\_AVAILABLE, which need not therefore be specified.

MQGMO\_COMPLETE\_MSG can be specified with any of the other MQGMO\_\* options apart from MQGMO\_SYNCPOINT\_IF\_PERSISTENT, and with any of the MQMO\_\* options apart from MQMO\_MATCH\_OFFSET.

- On z/OS, this option is supported for private and shared queues, but the queue must have an index type of MQIT\_GROUP\_ID. For shared queues, the CFSTRUCT object that the queue map to must be at CFLEVEL(3) or CFLEVEL(4).
- On AIX, HP-UX, i5/OS, Solaris, Linux, Windows, plus WebSphere MQ clients connected to these systems, this option is supported for all local queues.

### MQGMO\_ALL\_MSGS\_AVAILABLE

Messages in a group become available for retrieval only when *all* messages in the group are available. If the queue contains message groups with some of the messages missing (perhaps because they have been delayed in the network and have not yet arrived), specifying MQGMO\_ALL\_MSGS\_AVAILABLE prevents retrieval of messages belonging to incomplete groups. However, those messages still contribute to the value of the *CurrentQDepth* queue attribute; this means that there may be no retrievable message groups, even though *CurrentQDepth* is greater than zero. If there are no other messages that are retrievable, reason code MQRC\_NO\_MSG\_AVAILABLE is returned after the specified wait interval (if any) has expired.

The processing of MQGMO\_ALL\_MSGS\_AVAILABLE depends on whether MQGMO\_LOGICAL\_ORDER is also specified:

- If both options are specified, MQGMO\_ALL\_MSGS\_AVAILABLE has an effect *only* when there is no current group or logical message. If there *is* a current group or logical message, MQGMO\_ALL\_MSGS\_AVAILABLE is ignored. This means that MQGMO\_ALL\_MSGS\_AVAILABLE can remain on when processing messages in logical order.
- If MQGMO\_ALL\_MSGS\_AVAILABLE is specified without MQGMO\_LOGICAL\_ORDER, MQGMO\_ALL\_MSGS\_AVAILABLE *always* has an effect. This means that the option must be turned off after the first message in the group has been removed from the queue, in order to be able to remove the remaining messages in the group.

Successful completion of an MQGET call specifying MQGMO\_ALL\_MSGS\_AVAILABLE means that at the time that the MQGET call was issued, all the messages in the group were on the queue. However, be aware that other applications can still remove messages from the group (the group is not locked to the application that retrieves the first message in the group).

If you omit this option, messages belonging to groups can be retrieved even when the group is incomplete.

MQGMO\_ALL\_MSGS\_AVAILABLE implies MQGMO\_ALL\_SEGMENTS\_AVAILABLE, which need not therefore be specified.

MQGMO\_ALL\_MSGS\_AVAILABLE can be specified with any of the other MQGMO\_\* options, and with any of the MQMO\_\* options.

- On z/OS, this option is supported for private and shared queues, but the queue must have an index type of MQIT\_GROUP\_ID. For shared queues, the CFSTRUCT object that the queue map to must be at CFLEVEL(3) or CFLEVEL(4).
- On AIX, HP-UX, i5/OS, Solaris, Linux, Windows, plus WebSphere MQ clients connected to these systems, this option is supported for all local queues.

#### MQGMO\_ALL\_SEGMENTS\_AVAILABLE

Segments in a logical message become available for retrieval only when *all* segments in the logical message are available. If the queue contains segmented messages with some of the segments missing (perhaps because they have been delayed in the network and have not yet arrived), specifying MQGMO\_ALL\_SEGMENTS\_AVAILABLE prevents retrieval of segments belonging to incomplete logical messages. However, those segments still contribute to the value of the *CurrentQDepth* queue attribute; this means that there might be no retrievable logical messages, even though *CurrentQDepth* is greater than zero. If there are no other messages that are retrievable, reason code MQRC\_NO\_MSG\_AVAILABLE is returned after the specified wait interval (if any) has expired.

The processing of MQGMO\_ALL\_SEGMENTS\_AVAILABLE depends on whether MQGMO\_LOGICAL\_ORDER is also specified:

- If both options are specified, MQGMO\_ALL\_SEGMENTS\_AVAILABLE has an effect *only* when there is no current logical message. If there *is* a current logical message, MQGMO\_ALL\_SEGMENTS\_AVAILABLE is ignored. This means that MQGMO\_ALL\_SEGMENTS\_AVAILABLE can remain on when processing messages in logical order.
- If MQGMO\_ALL\_SEGMENTS\_AVAILABLE is specified without MQGMO\_LOGICAL\_ORDER, MQGMO\_ALL\_SEGMENTS\_AVAILABLE *always* has an effect. This means that the option must be turned off after the first segment in the logical message has been removed from the queue, in order to be able to remove the remaining segments in the logical message.

If this option is not specified, message segments can be retrieved even when the logical message is incomplete.

While both MQGMO\_COMPLETE\_MSG and MQGMO\_ALL\_SEGMENTS\_AVAILABLE require all segments to be available before any of them can be retrieved, the former returns the complete message, whereas the latter allows the segments to be retrieved one by one.

If MQGMO\_ALL\_SEGMENTS\_AVAILABLE is specified for a report message, the queue manager checks the queue to see if there is at least one report message for each of the segments that comprise the complete logical message. If there is, the MQGMO\_ALL\_SEGMENTS\_AVAILABLE condition is satisfied. However, the queue manager does not check the *type* of the report messages present, and so there might be a mixture of report types in the report messages relating to the segments of the logical message. As a result, the success of MQGMO\_ALL\_SEGMENTS\_AVAILABLE does not imply that MQGMO\_COMPLETE\_MSG will succeed. If there *is* a mixture of report types present for the segments of a particular logical message, those report messages must be retrieved one by one.

You can specify MQGMO\_ALL\_SEGMENTS\_AVAILABLE with any of the other MQGMO\_\* options, and with any of the MQMO\_\* options.

• On z/OS, this option is supported for private and shared queues, but the queue must have an index type of MQIT\_GROUP\_ID. For shared queues, the CFSTRUCT object that the queue map to must be at CFLEVEL(3) or CFLEVEL(4).

 On AIX, HP-UX, i5/OS, Solaris, Linux, Windows, plus WebSphere MQ clients connected to these systems, this option is supported for all local queues.

Property options: The following options relate to the properties of the message:

## MQGMO\_PROPERTIES\_AS\_Q\_DEF

Properties of the message, except those contained in the message descriptor (or extension) should be represented as defined by the *PropertyControl* queue attribute. If a *MsgHandle* is provided this option is ignored and the properties of the message are available via the *MsgHandle*, unless the value of the *PropertyControl* queue attribute is **MQPROP\_FORCE\_MQRFH2**.

This is the default action if no property options are specified.

## MQGMO\_PROPERTIES\_IN\_HANDLE

Properties of the message should be made available via the *MsgHandle*. If no message handle is provided the call fails with reason **MQRC\_HMSG\_ERROR**.

## MQGMO\_NO\_PROPERTIES

No properties of the message, except those contained in the message descriptor (or extension) will be retrieved. If a *MsgHandle* is provided it will be ignored.

## MQGMO\_PROPERTIES\_FORCE\_MQRFH2

Properties of the message, except those contained in the message descriptor (or extension) should be represented using **MQRFH2** headers. This provides backward compatibility for applications which are expecting to retrieve properties but are unable to be changed to use message handles. If a *MsgHandle* is provided it is ignored.

## MQGMO\_PROPERTIES\_COMPATIBILITY

If the message contains a property with a prefix of "mcd.", "jms.", "usr.", or "mqext.", all message properties are delivered to the application in an MQRFH2 header. Otherwise all properties of the message, except those contained in the message descriptor (or extension), are discarded and are no longer accessible to the application.

Default option: If none of the options described above is required, the following option can be used:

## MQGMO\_NONE

Use this value to indicate that no other options have been specified; all options assume their default values. MQGMO\_NONE aids program documentation; it is not intended that this option be used with any other, but as its value is zero, such use cannot be detected.

The initial value of the  ${\it Options}$  field is MQGMO\_NO\_WAIT plus MQGMO\_PROPERTIES\_AS\_Q\_DEF.

Parent topic: Fields for MQGMO

This build: January 26, 2011 11:16:03

Notices | Trademarks | Downloads | Library | Support | Feedback

Copyright IBM Corporation 1999, 2009. All Rights Reserved. This topic's URL: fr12610

# 1.18.2.6. Reserved1 (MQCHAR)

This is a reserved field. The initial value of this field is a blank character. This field is ignored if Version is less than MQGMO\_VERSION\_2.

Parent topic: Fields for MQGMO

 This build: January 26, 2011 11:16:10

 Notices | Trademarks | Downloads | Library | Support | Feedback

Copyright IBM Corporation 1999, 2009. All Rights Reserved. This topic's URL: fr12620\_

# 1.18.2.7. Reserved2 (MQLONG)

This is a reserved field. The initial value of this field is 0. This field is ignored if Version is less than MQGMO\_VERSION\_4.

Parent topic: Fields for MQGMO

This build: January 26, 2011 11:20:24
<u>Notices | Trademarks | Downloads | Library | Support | Feedback</u>

© Copyright IBM Corporation 1999, 2009. All Rights Reserved. This topic's URL: fr42021\_

# 1.18.2.8. ResolvedQName (MQCHAR48)

This is an output field that the queue manager sets to the local name of the queue from which the message was retrieved, as defined to the local queue manager. This is different from the name used to open the queue if:

- An alias queue was opened (in which case, the name of the local queue to which the alias resolved is returned), or
- A model queue was opened (in which case, the name of the dynamic local queue is returned).

The length of this field is given by MQ\_Q\_NAME\_LENGTH. The initial value of this field is the null string in C, and 48 blank characters in other programming languages.

Parent topic: Fields for MQGMO

🕍 This build: January 26, 2011 11:16:10

Notices | Trademarks | Downloads | Library | Support | Feedback

Copyright IBM Corporation 1999, 2009. All Rights Reserved. This topic's URL: ft12630

# 1.18.2.9. ReturnedLength (MQLONG)

This is an output field that the queue manager sets to the length in bytes of the message data returned by the MQGET call in the *Buffer* parameter. If the queue manager does not support this capability, *ReturnedLength* is set to the value MQRL\_UNDEFINED.

When messages are converted between encodings or character sets, the message data can sometimes change size. On return from the MQGET call:

- If ReturnedLength is not MQRL\_UNDEFINED, the number of bytes of message data returned is given by ReturnedLength.
- If *ReturnedLength* has the value MQRL\_UNDEFINED, the number of bytes of message data returned is usually given by the smaller of *BufferLength* and *DataLength*, but can be *less than* this if the MQGET call completes with reason code

MQRC\_TRUNCATED\_MSG\_ACCEPTED. If this happens, the insignificant bytes in the *Buffer* parameter are set to nulls.

The following special value is defined:

### MQRL\_UNDEFINED

Length of returned data not defined.

On z/OS®, the value returned for the ReturnedLength field is always MQRL\_UNDEFINED.

The initial value of this field is MQRL\_UNDEFINED. This field is ignored if Version is less than MQGMO\_VERSION\_3.

#### Parent topic: Fields for MQGMO

🕍 This build: January 26, 2011 11:16:10

Notices | Trademarks | Downloads | Library | Support | Feedback

© Copyright IBM Corporation 1999, 2009. All Rights Reserved. This topic's URL: fr12640

## 1.18.2.10. Segmentation (MQCHAR)

This is a flag that indicates whether further segmentation is allowed for the message retrieved. It has one of the following values:

MQSEG\_INHIBITED

Segmentation not allowed.

## MQSEG\_ALLOWED

Segmentation allowed.

On z/OS®, the queue manager always sets this field to MQSEG\_INHIBITED.

This is an output field. The initial value of this field is MQSEG\_INHIBITED. This field is ignored if Version is less than MQGMO\_VERSION\_2.

Parent topic: Fields for MQGMO

This build: January 26, 2011 11:16:10

Notices | Trademarks | Downloads | Library | Support | Feedback

Copyright IBM Corporation 1999, 2009. All Rights Reserved. This topic's URL: fr12650

## 1.18.2.11. SegmentStatus (MQCHAR)

This is a flag that indicates whether the message retrieved is a segment of a logical message. It has one of the following values:

MQSS\_NOT\_A\_SEGMENT

Message is not a segment.

## MQSS\_SEGMENT

Message is a segment, but is not the last segment of the logical message. MQSS\_LAST\_SEGMENT Message is the last segment of the logical message.

This is also the value returned if the logical message consists of only one segment.

On z/OS®, the queue manager always sets this field to MQSS\_NOT\_A\_SEGMENT.

This is an output field. The initial value of this field is MQSS\_NOT\_A\_SEGMENT. This field is ignored if *Version* is less than MQGMO\_VERSION\_2.

#### Parent topic: Fields for MQGMO

🕍 This build: January 26, 2011 11:16:11

Notices | Trademarks | Downloads | Library | Support | Feedback

© Copyright IBM Corporation 1999, 2009. All Rights Reserved. This topic's URL: fr12660

# 1.18.2.12. Signal1 (MQLONG)

This is an input field that is used only in conjunction with the MQGMO\_SET\_SIGNAL option; it identifies a signal that is to be delivered when a message is available.

**Note:** The data type and usage of this field are determined by the environment; for this reason, applications that you want to port between different environments must not use signals.

- On z/OS®, this field must contain the address of an Event Control Block (ECB). The ECB must be cleared by the application before the MQGET call is issued. The storage containing the ECB must not be freed until the queue is closed. The ECB is posted by the queue manager with one of the signal completion codes described below. These completion codes are set in bits 2 through 31 of the ECB, the area defined in the z/OS mapping macro IHAECB as being for a user completion code.
- In all other environments, this is a reserved field; its value is not significant.

The signal completion codes are:

#### MQEC\_MSG\_ARRIVED

A suitable message has arrived on the queue. This message has not been reserved for the caller; a second MQGET request must be issued, but another application might retrieve the message before the second request is made.

#### MQEC\_WAIT\_INTERVAL\_EXPIRED

The specified  ${\tt WaitInterval}$  has expired without a suitable message arriving.

#### MQEC\_WAIT\_CANCELED

The wait was canceled for an indeterminate reason (such as the queue manager terminating or the queue being disabled). Reissue the request if you want further diagnosis.

#### MQEC\_Q\_MGR\_QUIESCING

The wait was canceled because the queue manager has entered the quiescing state (MQGMO\_FAIL\_IF\_QUIESCING was specified on the MQGET call).

#### MQEC\_CONNECTION\_QUIESCING

The wait was canceled because the connection has entered the quiescing state (MQGMO\_FAIL\_IF\_QUIESCING was specified on the MQGET call).

The initial value of this field is determined by the environment:

- On z/OS, the initial value is the null pointer.
- In all other environments, the initial value is 0.

#### Parent topic: Fields for MQGMO

🕍 This build: January 26, 2011 11:16:11

Notices | Trademarks | Downloads | Library | Support | Feedback

© Copyright IBM Corporation 1999, 2009. All Rights Reserved. This topic's URL: fr12670

# 1.18.2.13. Signal2 (MQLONG)

This is an input field that is used only in conjunction with the MQGMO\_SET\_SIGNAL option. It is a reserved field; its value is not significant.

The initial value of this field is 0.

### Parent topic: Fields for MQGMO

🕍 This build: January 26, 2011 11:16:11

Notices | Trademarks | Downloads | Library | Support | Feedback

© Copyright IBM Corporation 1999, 2009. All Rights Reserved. This topic's URL: fr12680\_

# 1.18.2.14. Strucid (MQCHAR4)

This is the structure identifier. The value must be:

### MQGMO\_STRUC\_ID

Identifier for get-message options structure.

For the C programming language, the constant MQGMO\_STRUC\_ID\_ARRAY is also defined; this has the same value as MQGMO\_STRUC\_ID, but is an array of characters instead of a string.

This is always an input field. The initial value of this field is MQGMO\_STRUC\_ID.

### Parent topic: Fields for MQGMO

🕍 This build: January 26, 2011 11:16:11

Notices | Trademarks | Downloads | Library | Support | Feedback

Copyright IBM Corporation 1999, 2009. All Rights Reserved. This topic's URL: fr12690

# 1.18.2.15. Version (MQLONG)

Version is the structure version number.

The value must be one of the following:

## MQGMO\_VERSION\_1

Version-1 get-message options structure.

This version is supported in all environments.

## MQGMO\_VERSION\_2

Version-2 get-message options structure.

This version is supported in all environments.

### MQGMO\_VERSION\_3

Version-3 get-message options structure.

This version is supported in all environments.

### >MQGMO\_VERSION\_4

>Version-4 get-message options structure.

This version is supported in all environments.

۲

Fields that exist only in the more-recent versions of the structure are identified as such in the descriptions of the fields. The following constant specifies the version number of the current version:

#### MQGMO\_CURRENT\_VERSION

Current version of get-message options structure.

This is always an input field. The initial value of this field is MQGMO\_VERSION\_1.

#### Parent topic: Fields for MQGMO

This build: January 26, 2011 11:16:11

Notices | Trademarks | Downloads | Library | Support | Feedback

© Copyright IBM Corporation 1999, 2009. All Rights Reserved. This topic's URL: fr12700\_

# 1.18.2.16. WaitInterval (MQLONG)

This is the approximate time, expressed in milliseconds, that the MQGET call waits for a suitable message to arrive (that is, a message satisfying the selection criteria specified in the  $M_{SGDesc}$  parameter of the MQGET call; see the  $M_{SGId}$  field described in <u>MQMD – Message</u> descriptor for more details). If no suitable message has arrived after this time has elapsed, the call completes with MQCC\_FAILED and reason code MQRC\_NO\_MSG\_AVAILABLE.

On z/OS®, the period of time that the MQGET call actually waits is affected by system loading and work-scheduling considerations, and can vary between the value specified for *WaitInterval* and approximately 250 milliseconds greater than *WaitInterval*.

WaitInterval is used in conjunction with the MQGMO\_WAIT or MQGMO\_SET\_SIGNAL option. It is ignored if neither of these is specified. If one of these is specified, WaitInterval must be greater than or equal to zero, or the following special value:

#### MQWI\_UNLIMITED

Unlimited wait interval.

The initial value of this field is 0.

#### Parent topic: Fields for MQGMO

This build: January 26, 2011 11:16:11

Notices | Trademarks | Downloads | Library | Support | Feedback

 $\ensuremath{\textcircled{O}}$  Copyright IBM Corporation 1999, 2009. All Rights Reserved. This topic's URL: fr12710\_

# 1.18.3. Initial values and language declarations for MQGMO

### Table 1. Initial values of fields in MQGMO for MQGMO

| Field name     | Name of constant                            | Value of constant                  |  |  |
|----------------|---------------------------------------------|------------------------------------|--|--|
| StrucId        | MQGMO_STRUC_ID                              | ' GMO <b>/ó</b> '                  |  |  |
| Version        | MQGMO_VERSION_1                             | 1                                  |  |  |
| Options        | MQGMO_NO_WAIT                               | 0                                  |  |  |
| WaitInterval   | None                                        | 0                                  |  |  |
| Signall        | None                                        | Null pointer on z/OS®; 0 otherwise |  |  |
| Signal2        | None                                        | 0                                  |  |  |
| ResolvedQName  | None                                        | Null string or blanks              |  |  |
| MatchOptions   | MQMO_MATCH_MSG_ID +<br>MQMO_MATCH_CORREL_ID | 3                                  |  |  |
| GroupStatus    | MQGS_NOT_IN_GROUP                           | י אֿ י                             |  |  |
| SegmentStatus  | MQSS_NOT_A_SEGMENT                          | י 10 י                             |  |  |
| Segmentation   | MQSEG_INHIBITED                             | י 15 י                             |  |  |
| Reserved1      | None                                        | י א י                              |  |  |
| MsgToken       | MQMTOK_NONE                                 | Nulls                              |  |  |
| ReturnedLength | MQRL_UNDEFINED                              | -1                                 |  |  |
| Reserved2      | None                                        | י לא י                             |  |  |
| MsgHandle      | MQHM_NONE                                   | 0                                  |  |  |

#### Notes:

1. The symbol  ${\it l}{\it b}$  represents a single blank character.

- 2. The value Null string or blanks denotes the null string in C, and blank characters in other programming languages.
- In the C programming language, the macro variable MQGMO\_DEFAULT contains the values listed above. It can be used in the following way to provide initial values for the fields in the structure:

MQGMO MyGMO = {MQGMO\_DEFAULT};

#### C declaration

### **COBOL declaration**

PL/I declaration

System/390 assembler declaration

### Visual Basic declaration

Parent topic: MQGMO – Get-message options

🕍 This build: January 26, 2011 11:16:12

Notices | Trademarks | Downloads | Library | Support | Feedback

 $\ensuremath{\textcircled{}}$  Copyright IBM Corporation 1999, 2009. All Rights Reserved. This topic's URL: fr12720\_

# 1.18.3.1. C declaration

typedef struct tagMQGMO MQGMO; struct tagMQGMO {

| SLIUCE LAYP | iyano (        |    |                                                                     |
|-------------|----------------|----|---------------------------------------------------------------------|
| MQCHAR4     | StrucId;       | /* | Structure identifier */                                             |
| MQLONG      | Version;       | /* | Structure version number */                                         |
| MQLONG      | Options;       | /* | Options that control the action of MQGET */                         |
| MQLONG      | WaitInterval;  | /* | Wait interval */                                                    |
| MQLONG      | Signal1;       | /* | Signal */                                                           |
| MQLONG      | Signal2;       | /* | Signal identifier */                                                |
| MQCHAR48    | ResolvedQName; | /* | Resolved name of destination queue */                               |
| MQLONG      | MatchOptions;  | /* | Options controlling selection criteria used for MQGET */            |
| MQCHAR      | GroupStatus;   | /* | Flag indicating whether message retrieved is in a group */          |
| MQCHAR      | SegmentStatus; | /* | Flag indicating whether message retrieved is a segment of a logical |
|             |                |    |                                                                     |

|   |          |                 |    | message */                              |
|---|----------|-----------------|----|-----------------------------------------|
|   | MQCHAR   | Segmentation;   | /* | Flag indicating whether further         |
|   |          |                 |    | segmentation is allowed for the message |
|   |          |                 |    | retrieved */                            |
|   | MQCHAR   | Reserved1;      | /* | Reserved */                             |
|   | MQBYTE16 | MsgToken;       | /* | Message token */                        |
|   | MQLONG   | ReturnedLength; | /* | Length of message data returned         |
|   |          |                 |    | (bytes) */                              |
|   | MQLONG   | Reserved2;      | /* | Reserved */                             |
|   | MQHMSG   | MsgHandle;      | /* | Message handle */                       |
| } | ;        |                 |    |                                         |
|   |          |                 |    |                                         |

• On z/OS®, the Signall field is declared as PMQLONG.

Parent topic: Initial values and language declarations for MQGMO

🕍 This build: January 26, 2011 11:16:12

Notices | Trademarks | Downloads | Library | Support | Feedback

© Copyright IBM Corporation 1999, 2009. All Rights Reserved. This topic's URL: fr12730\_

# 1.18.3.2. COBOL declaration

```
**
     MQGMO structure
10 MQGMO.
     Structure identifier
  15 MOGMO-STRUCID
                           PIC X(4).
**
     Structure version number
  15 MQGMO-VERSION
                           PIC S9(9) BINARY.
  Options that control the action of MQGET
15 MQGMO-OPTIONS PIC S9(9) BINARY.
**
**
      Wait interval
  15 MQGMO-WAITINTERVAL PIC S9(9) BINARY.
     Signal
  15 MOGMO-SIGNAL1
                           PIC S9(9) BINARY.
**
      Signal identifier
  15 MQGMO-SIGNAL2
                           PIC S9(9) BINARY.
**
  Resolved name of destination queue 15 MQGMO-RESOLVEDQNAME PIC X(48).
**
     Options controlling selection criteria used for MQGET
  15 MQGMO-MATCHOPTIONS
                           PIC S9(9) BINARY.
      Flag indicating whether message retrieved is in a group
  15 MQGMO-GROUPSTATUS PIC X.
++
     Flag indicating whether message retrieved is a segment of a
**
      logical message
  15 MQGMO-SEGMENTSTATUS PIC X.
**
     Flag indicating whether further segmentation is allowed for the
**
      message retrieved
  15 MQGMO-SEGMENTATION PIC X.
**
      Reserved
  15 MQGMO-RESERVED1
                          PIC X.
**
     Message token
  15 MQGMO-MSGTOKEN
                          PIC X(16).
**
      Length of message data returned (bytes)
  15 MQGMO-RETURNEDLENGTH PIC S9(9) BINARY.
**
      Reserved
  15 MQGMO-RESERVED2
                           PIC S9(9) BINARY.
      Message handle
**
                           PIC S9(18) BINARY.
  15 MQGMO-MSGHANDLE
```

• On z/OS®, the *Signal1* field is declared as POINTER.

Parent topic: Initial values and language declarations for MQGMO

```
🕍 This build: January 26, 2011 11:16:12
```

Notices | Trademarks | Downloads | Library | Support | Feedback

© Copyright IBM Corporation 1999, 2009. All Rights Reserved. This topic's URL: fr12740

# 1.18.3.3. PL/I declaration

| dcl<br>1 I | MOGMO based,  |                |    |                                             |
|------------|---------------|----------------|----|---------------------------------------------|
| 3          | StrucId       | char(4),       | /* | Structure identifier */                     |
| 3          | Version       | fixed bin(31), | /* | Structure version number */                 |
| 3          | Options       | fixed bin(31), | /* | Options that control the action of MQGET */ |
| 3          | WaitInterval  | fixed bin(31), | /* | Wait interval */                            |
| 3          | Signal1       | fixed bin(31), | /* | Signal */                                   |
| 3          | Signal2       | fixed bin(31), | /* | Signal identifier */                        |
| 3          | ResolvedQName | char(48),      | /* | Resolved name of destination                |
|            |               |                |    | queue */                                    |
| 3          | MatchOptions  | fixed bin(31), | /* | Options controlling selection               |
|            |               |                |    | criteria used for MQGET */                  |

| 3 GroupStatus    | char(1),       | /* | Flag indicating whether message retrieved is in a group */ |
|------------------|----------------|----|------------------------------------------------------------|
| 3 SegmentStatus  | char(1),       | /* | Flag indicating whether message                            |
|                  |                |    | retrieved is a segment of a logical                        |
|                  |                |    | message */                                                 |
| 3 Segmentation   | char(1),       | /* | Flag indicating whether further                            |
|                  |                |    | segmentation is allowed for the                            |
|                  |                |    | message retrieved */                                       |
| 3 Reserved1      | char(1),       | /* | Reserved */                                                |
| 3 MsgToken       | char(16),      | /* | Message token */                                           |
| 3 ReturnedLength | fixed bin(31); | /* | Length of message data returned                            |
|                  |                |    | (bytes) */                                                 |
| 3 Reserved2      | fixed bin(31); | /* | Reserved */                                                |
| 3 MsgHandle      | fixed bin(63): | /* | Message handle */                                          |
|                  |                | '  | ······································                     |

• On z/OS®, the Signall field is declared as pointer.

Parent topic: Initial values and language declarations for MQGMO

🕍 This build: January 26, 2011 11:16:12

Notices | Trademarks | Downloads | Library | Support | Feedback

 $\ensuremath{\textcircled{O}}$  Copyright IBM Corporation 1999, 2009. All Rights Reserved. This topic's URL: fr12750\_

# 1.18.3.4. System/390® assembler declaration

| MQGMO                         | DSEC       | Т              |                                                                                         |
|-------------------------------|------------|----------------|-----------------------------------------------------------------------------------------|
| MQGMO_STRUCID                 | DS         | CL4            | Structure identifier                                                                    |
| MQGMO_VERSION                 | DS         | F              | Structure version number                                                                |
| MQGMO_OPTIONS<br>*            | DS         | F              | Options that control the action of MQGET                                                |
| MQGMO_WAITINTERVAL            | DS         | F              | Wait interval                                                                           |
| MQGMO_SIGNAL1                 | DS         | F              | Signal                                                                                  |
| MQGMO_SIGNAL2                 | DS         | F              | Signal identifier                                                                       |
| MQGMO_RESOLVEDQNAME           | DS         | CL48           | Resolved name of destination queue                                                      |
| MQGMO_MATCHOPTIONS *          | DS         | F              | Options controlling selection criteria<br>used for MQGET                                |
| MQGMO_GROUPSTATUS<br>*        | DS         | CL1            | Flag indicating whether message retrieved is in a group                                 |
| MQGMO_SEGMENTSTATUS<br>*<br>* | DS         | CL1            | Flag indicating whether message<br>retrieved is a segment of a logical<br>message       |
| MQGMO_SEGMENTATION<br>*<br>*  | DS         | CL1            | Flag indicating whether further<br>segmentation is allowed for the message<br>retrieved |
| MQGMO_RESERVED1               | DS         | CL1            | Reserved                                                                                |
| MQGMO_MSGTOKEN                | DS         | XL16           | Message token                                                                           |
| MQGMO_RETURNEDLENGTH          | DS         | F              | Length of message data returned (bytes)                                                 |
| MQGMO_RESERVED2               | DS         | F              | Reserved                                                                                |
| MQGMO_MSGHANDLE               | DS         | D              | Message handle                                                                          |
| MQGMO_LENGTH                  | EQU<br>ORG | *-MQG<br>MQGMO |                                                                                         |
| MQGMO_AREA                    | DS         | CL(MQ          | GMO_LENGTH)                                                                             |

Parent topic: Initial values and language declarations for MQGMO

🕍 This build: January 26, 2011 11:16:12

Notices | Trademarks | Downloads | Library | Support | Feedback

© Copyright IBM Corporation 1999, 2009. All Rights Reserved. This topic's URL: fr12760

# 1.18.3.5. Visual Basic declaration

| Type MQGMO     |    |           |                                            |
|----------------|----|-----------|--------------------------------------------|
| StrucId        | As | String*4  | 'Structure identifier'                     |
| Version        | As | Long      | 'Structure version number'                 |
| Options        | As | Long      | 'Options that control the action of MQGET' |
| WaitInterval   | As | Long      | 'Wait interval'                            |
| Signal1        | As | Long      | 'Signal'                                   |
| Signal2        | As | Long      | 'Signal identifier'                        |
| ResolvedQName  | As | String*48 | 'Resolved name of destination queue'       |
| MatchOptions   | As | Long      | 'Options controlling selection criteria'   |
|                |    |           | 'used for MQGET'                           |
| GroupStatus    | As | String*1  | 'Flag indicating whether message'          |
|                |    |           | 'retrieved is in a group'                  |
| SegmentStatus  | As | String*1  | 'Flag indicating whether message'          |
|                |    |           | 'retrieved is a segment of a logical'      |
|                |    |           | 'message'                                  |
| Segmentation   | As | String*1  | 'Flag indicating whether further'          |
|                |    |           | 'segmentation is allowed for the message'  |
|                |    |           | 'retrieved'                                |
| Reserved1      | As | String*1  | 'Reserved'                                 |
| MsgToken       | As | MQBYTE16  | 'Message token'                            |
| ReturnedLength | As | Long      | 'Length of message data returned (bytes)'  |
| End Type       |    |           |                                            |

### Parent topic: Initial values and language declarations for MQGMO

This build: January 26, 2011 11:16:12

Notices | Trademarks | Downloads | Library | Support | Feedback

© Copyright IBM Corporation 1999, 2009. All Rights Reserved. This topic's URL: fr12770

# 1.19. MQIIH – IMS<sup>™</sup> information header

The following table summarizes the fields in the structure.

| Field          | Description                               | Торіс                |  |  |
|----------------|-------------------------------------------|----------------------|--|--|
| StrucId        | Structure identifier                      | StrucId              |  |  |
| Version        | Structure version number                  | Version              |  |  |
| StrucLength    | Length of MQIIH structure                 | StrucLength          |  |  |
| Encoding       | Reserved                                  | Encoding             |  |  |
| CodedCharSetId | Reserved                                  | CodedCharSetId       |  |  |
| Format         | MQ format name of data that follows MQIIH | Format               |  |  |
| Flags          | Flags                                     | <u>Flags</u>         |  |  |
| LTermOverride  | Logical terminal override                 | <u>LTermOverride</u> |  |  |
| MFSMapName     | Message format services map name          | MFSMapName           |  |  |
| ReplyToFormat  | MQ format name of reply message           | <u>ReplyToFormat</u> |  |  |
| Authenticator  | RACF <sup>™</sup> password or passticket  | Authenticator        |  |  |
| TranInstanceId | Transaction instance identifier           | TranInstanceId       |  |  |
| TranState      | Transaction state                         | TranState            |  |  |
| CommitMode     | Commit mode                               | CommitMode           |  |  |
| SecurityScope  | Security scope                            | SecurityScope        |  |  |
| Reserved       | Reserved                                  | Reserved             |  |  |

#### **Overview for MQIIH**

Availability: All WebSphere® MQ systems and WebSphere MQ clients.

#### **Fields for MQIIH**

### Initial values and language declarations for MQIIH

Parent topic: Data type descriptions

This build: January 26, 2011 11:16:13

Notices | Trademarks | Downloads | Library | Support | Feedback

Copyright IBM Corporation 1999, 2009. All Rights Reserved. This topic's URL: fr12780

# 1.19.1. Overview for MQIIH

Availability: All WebSphere® MQ systems and WebSphere MQ clients.

**Purpose**: The MQIIH structure describes the information that must be present at the start of a message sent to the IMS<sup>M</sup> bridge through WebSphere MQ for z/OS<sup>R</sup>.

#### Format name: MQFMT\_IMS.

**Character set and encoding**: Special conditions apply to the character set and encoding used for the MQIIH structure and application message data:

- Applications that connect to the queue manager that owns the IMS bridge queue must provide an MQIIH structure that is in the character set and encoding of the queue manager. This is because data conversion of the MQIIH structure is not performed in this case.
- Applications that connect to other queue managers can provide an MQIIH structure that is in any of the supported character sets and encodings; the receiving message channel agent connected to the queue manager that owns the IMS bridge queue converts the MQIIH.

**Note:** There is one exception to this. If the queue manager that owns the IMS bridge queue is using CICS® for distributed queuing, the MQIIH must be in the character set and encoding of the queue manager that owns the IMS bridge queue.

• The application message data following the MQIIH structure must be in the same character set and encoding as the MQIIH structure. Do not use the *CodedCharSetId* and *Encoding* fields in the MQIIH structure to specify the character set and encoding of the application message data.

You must provide a data-conversion exit to convert the application message data if the data is not one of the built-in formats supported by the queue manager.

#### Parent topic: MQIIH – IMS information header

This build: January 26, 2011 11:16:13

Notices | Trademarks | Downloads | Library | Support | Feedback

© Copyright IBM Corporation 1999, 2009. All Rights Reserved. This topic's URL: fr12790\_

# 1.19.2. Fields for MQIIH

Authenticator (MQCHAR8)

The MQIIH structure contains the following fields; the fields are described in **alphabetic order**:

CodedCharSetId (MQLONG) CommitMode (MQCHAR) Encoding (MQLONG) Flags (MQLONG) Format (MQCHAR8) LTermOverride (MQCHAR8) MFSMapName (MQCHAR8) **ReplyToFormat (MQCHAR8) Reserved (MQCHAR)** SecurityScope (MQCHAR) StrucId (MQCHAR4) StrucLength (MQLONG) TranInstanceId (MQBYTE16) **TranState (MQCHAR)** Version (MQLONG) Parent topic: MQIIH - IMS information header This build: January 26, 2011 11:16:13 Notices | Trademarks | Downloads | Library | Support | Feedback

Copyright IBM Corporation 1999, 2009. All Rights Reserved. This topic's URL: fr12800

# 1.19.2.1. Authenticator (MQCHAR8)

This is the RACF(B) password or passticket. It is optional; if specified, it is used with the user ID in the MQMD security context to build a Utoken that is sent to IMS<sup>TM</sup> to provide a security context. If it is not specified, the user ID is used without verification. This depends on the setting of the RACF switches, which may require an authenticator to be present.

This is ignored if the first byte is blank or null. The following special value can be used:

### MQIAUT\_NONE

No authentication.

For the C programming language, the constant MQIAUT\_NONE\_ARRAY is also defined; this has the same value as MQIAUT\_NONE, but is an array of characters instead of a string.

The length of this field is given by MQ\_AUTHENTICATOR\_LENGTH. The initial value of this field is MQIAUT\_NONE.

Parent topic: Fields for MQIIH

This build: January 26, 2011 11:16:13

Notices | Trademarks | Downloads | Library | Support | Feedback

Copyright IBM Corporation 1999, 2009. All Rights Reserved. This topic's URL: fr12810

# 1.19.2.2. CodedCharSetId (MQLONG)

http://127.0.0.1:1085/help/advanced/print.jsp?topic=/com.ibm.mq.csqzak.doc/fr10120... 15/03/2011

This is a reserved field; its value is not significant. The initial value of this field is 0.

The Character Set Id for supported structures which follow a MQIIH structure is the same as that of the MQIIH structure itself and taken from any preceding MQ header.

#### Parent topic: Fields for MQIIH

This build: January 26, 2011 11:16:13

Notices | Trademarks | Downloads | Library | Support | Feedback

© Copyright IBM Corporation 1999, 2009. All Rights Reserved. This topic's URL: fr12820\_

# 1.19.2.3. CommitMode (MQCHAR)

This is the IMS<sup>™</sup> commit mode. See the *OTMA Reference* for more information about IMS commit modes. The value must be one of the following:

#### MQICM\_COMMIT\_THEN\_SEND

Commit then send.

This mode implies double queuing of output, but shorter region occupancy times. Fast-path and conversational transactions cannot run with this mode.

### MQICM\_SEND\_THEN\_COMMIT

Send then commit.

Any IMS transaction initiated as a result of a commit mpde of MQICM\_SEND\_THEN\_COMMIT runs in RESPONSE mode regardless of how the transaction is defined in the IMS system definition (MSGTYPE parameter in the TRANSACT macro). This also applies to transactions initiated by means of a transaction switch.

The initial value of this field is MQICM\_COMMIT\_THEN\_SEND.

#### Parent topic: Fields for MQIIH

This build: January 26, 2011 11:16:14

Notices | Trademarks | Downloads | Library | Support | Feedback

© Copyright IBM Corporation 1999, 2009. All Rights Reserved. This topic's URL: fr12830\_

# 1.19.2.4. Encoding (MQLONG)

This is a reserved field; its value is not significant. The initial value of this field is 0.

>The Encoding for supported structures which follow a MQIIH structure is the same as that of the MQIIH structure itself and taken from any preceding MQ header.

#### Parent topic: Fields for MQIIH

This build: January 26, 2011 11:16:14

Notices | Trademarks | Downloads | Library | Support | Feedback

© Copyright IBM Corporation 1999, 2009. All Rights Reserved. This topic's URL: fr12840

# 1.19.2.5. Flags (MQLONG)

The flags value must be:

#### MQIIH\_NONE

No flags.

#### MQIIH\_PASS\_EXPIRATION

The reply message contains:

- The same expiry report options as the request message
- The remaining expiry time from the request message with no adjustment made for the bridge's processing time

If this value is not set, the expiry time is set to *unlimited*.

#### MQIIH\_REPLY\_FORMAT\_NONE

Sets the MQIIH.Format field of the reply to MQFMT\_NONE.

#### MQIIH\_IGNORE\_PURG

Sets the TMAMIPRG indicator in the OTMA prefix, which requests that OTMA ignores PURG calls on the TP PCB for CM0 transactions.

The initial value of this field is MQIIH\_NONE.

#### Parent topic: Fields for MQIIH

This build: January 26, 2011 11:16:14

Notices | Trademarks | Downloads | Library | Support | Feedback

© Copyright IBM Corporation 1999, 2009. All Rights Reserved. This topic's URL: fr12850

# 1.19.2.6. Format (MQCHAR8)

This specifies the MQ format name of the data that follows the MQIIH structure.

On the MQPUT1 or MQPUT1 call, the application must set this field to the value appropriate to the data. The rules for coding this field are the same as those for the *Format* field in MQMD.

The length of this field is given by MQ\_FORMAT\_LENGTH. The initial value of this field is MQFMT\_NONE.

#### Parent topic: Fields for MQIIH

🕍 This build: January 26, 2011 11:16:14

Notices | Trademarks | Downloads | Library | Support | Feedback

© Copyright IBM Corporation 1999, 2009. All Rights Reserved. This topic's URL: fr12860

# 1.19.2.7. LTermOverride (MQCHAR8)

The logical terminal override, placed in the IO PCB field. It is optional; if it is not specified, the TPIPE name is used. It is ignored if the first byte is blank, or null.

The length of this field is given by MQ\_LTERM\_OVERRIDE\_LENGTH. The initial value of this field is 8 blank characters.

#### Parent topic: Fields for MQIIH

🕍 This build: January 26, 2011 11:16:14

Notices | Trademarks | Downloads | Library | Support | Feedback

© Copyright IBM Corporation 1999, 2009. All Rights Reserved. This topic's URL: fr12870\_

# 1.19.2.8. MFSMapName (MQCHAR8)

The message format services map name, placed in the IO PCB field. It is optional. On input it represents the MID, on output it represents the MOD. It is ignored if the first byte is blank or null.

The length of this field is given by MQ\_MFS\_MAP\_NAME\_LENGTH. The initial value of this field is 8 blank characters.

#### Parent topic: Fields for MQIIH

🕍 This build: January 26, 2011 11:16:14

Notices | Trademarks | Downloads | Library | Support | Feedback

```
Copyright IBM Corporation 1999, 2009. All Rights Reserved.
This topic's URL:
fr12880
```

# 1.19.2.9. ReplyToFormat (MQCHAR8)

This is the MQ format name of the reply message that is sent in response to the current message. The rules for coding this are the same as those for the *Format* field in MQMD.

The length of this field is given by MQ\_FORMAT\_LENGTH. The initial value of this field is MQFMT\_NONE.

Parent topic: Fields for MQIIH

🕍 This build: January 26, 2011 11:16:14

Notices | Trademarks | Downloads | Library | Support | Feedback

© Copyright IBM Corporation 1999, 2009. All Rights Reserved. This topic's URL: fr12890

# 1.19.2.10. Reserved (MQCHAR)

This is a reserved field; it must be blank.

Parent topic: Fields for MQIIH

🛍 This build: January 26, 2011 11:16:14

Notices | Trademarks | Downloads | Library | Support | Feedback

Copyright IBM Corporation 1999, 2009. All Rights Reserved. This topic's URL: fr12900

# 1.19.2.11. SecurityScope (MQCHAR)

This indicates the IMS<sup>™</sup> security processing required. The following values are defined:

#### MQISS\_CHECK

Check security scope: an ACEE is built in the control region, but not in the dependent region.

#### MQISS\_FULL

Full security scope: a cached ACEE is built in the control region and a non-cached ACEE is built in the dependent region. If you use MQISS\_FULL, ensure that the user ID for which the ACEE is built has access to the resources used in the dependent region.

If neither MQISS\_CHECK nor MQISS\_FULL is specified for this field, MQISS\_CHECK is assumed.

The initial value of this field is MQISS\_CHECK.

#### Parent topic: Fields for MQIIH

This build: January 26, 2011 11:16:14

Notices | Trademarks | Downloads | Library | Support | Feedback

Copyright IBM Corporation 1999, 2009. All Rights Reserved. This topic's URL: fr12910

# 1.19.2.12. Strucld (MQCHAR4)

This is the structure identifier. The value must be:

#### MQIIH\_STRUC\_ID

Identifier for the  $\mathsf{IMS}^{\textsc{inf}}$  information header structure.

For the C programming language, the constant MQIIH\_STRUC\_ID\_ARRAY is also defined; this has the same value as MQIIH\_STRUC\_ID, but is an array of characters instead of a string.

The initial value of this field is MQIIH\_STRUC\_ID.

#### Parent topic: Fields for MQIIH

🕍 This build: January 26, 2011 11:16:14

Notices | Trademarks | Downloads | Library | Support | Feedback

Copyright IBM Corporation 1999, 2009. All Rights Reserved. This topic's URL: fr12920

# 1.19.2.13. StrucLength (MQLONG)

This is the length of MQIIH structure. The value must be:

### MQIIH\_LENGTH\_1

Length of the IMS<sup>™</sup> information header structure.

The initial value of this field is MQIIH\_LENGTH\_1.

Parent topic: Fields for MQIIH

This build: January 26, 2011 11:16:14

Notices | Trademarks | Downloads | Library | Support | Feedback

© Copyright IBM Corporation 1999, 2009. All Rights Reserved. This topic's URL: fr12930

# 1.19.2.14. TranInstanceld (MQBYTE16)

This is the transaction instance identifier. This field is used by output messages from  $IMS^{TM}$ , so is ignored on first input. If you set TranState to MQITS\_IN\_CONVERSATION, this must be provided in the next input, and all subsequent inputs, to enable IMS to correlate the messages to the correct conversation. You can use the following special value:

### MQITII\_NONE

No transaction instance identifier.

For the C programming language, the constant MQITII\_NONE\_ARRAY is also defined; this has the same value as MQITII\_NONE, but is an array of characters instead of a string.

The length of this field is given by MQ\_TRAN\_INSTANCE\_ID\_LENGTH. The initial value of this field is MQITII\_NONE.

#### Parent topic: Fields for MQIIH

This build: January 26, 2011 11:16:15

Notices | Trademarks | Downloads | Library | Support | Feedback

Copyright IBM Corporation 1999, 2009. All Rights Reserved. This topic's URL: fr12940\_

# 1.19.2.15. TranState (MQCHAR)

This indicates the IMS<sup>™</sup> conversation state. This is ignored on first input because no conversation exists. On subsequent inputs it indicates whether a conversation is active or not. On output it is set by IMS. The value must be one of the following:

#### MQITS\_IN\_CONVERSATION

In conversation.

## MQITS\_NOT\_IN\_CONVERSATION

Not in conversation.

#### MQITS\_ARCHITECTED

Return transaction state data in architected form.

This value is used only with the IMS /DISPLAY TRAN command. It returns the transaction state data in the IMS architected form instead of character form. See the WebSphere MQ Application Programming Guide for further details.

The initial value of this field is MQITS\_NOT\_IN\_CONVERSATION.

Parent topic: Fields for MQIIH

🕍 This build: January 26, 2011 11:16:15

Notices | Trademarks | Downloads | Library | Support | Feedback

Copyright IBM Corporation 1999, 2009. All Rights Reserved. This topic's URL: fr12950

# 1.19.2.16. Version (MQLONG)

This is the structure version number. The value must be:

#### MQIIH\_VERSION\_1

Version number for IMS<sup>™</sup> information header structure.

The following constant specifies the version number of the current version:

### MQIIH\_CURRENT\_VERSION

Current version of IMS information header structure.

The initial value of this field is MQIIH\_VERSION\_1.

#### Parent topic: Fields for MQIIH

This build: January 26, 2011 11:16:15

Notices | Trademarks | Downloads | Library | Support | Feedback

© Copyright IBM Corporation 1999, 2009. All Rights Reserved. This topic's URL: fr12960

# 1.19.3. Initial values and language declarations for MQIIH

| Table 1. Initial values of fields in MQIIH for MQIIH |  |
|------------------------------------------------------|--|
|------------------------------------------------------|--|

| Field name     | Name of constant | Value of constant |
|----------------|------------------|-------------------|
| StrucId        | MQIIH_STRUC_ID   | 'IIH&'            |
| Version        | MQIIH_VERSION_1  | 1                 |
| StrucLength    | MQIIH_LENGTH_1   | 84                |
| Encoding       | None             | 0                 |
| CodedCharSetId | None             | 0                 |
| Format         | MQFMT_NONE       | Blanks            |
| Flags          | MQIIH_NONE       | 0                 |
| LTermOverride  | None             | Blanks            |
| MFSMapName     | None             | Blanks            |

| ReplyToFormat  | MQFMT_NONE                | Blanks |
|----------------|---------------------------|--------|
| Authenticator  | MQIAUT_NONE               | Blanks |
| TranInstanceId | MQITII_NONE               | Nulls  |
| TranState      | MQITS_NOT_IN_CONVERSATION | ' ۵'   |
| CommitMode     | MQICM_COMMIT_THEN_SEND    | '0'    |
| SecurityScope  | MQISS_CHECK               | 'C'    |
| Reserved       | None                      | י מ. י |
|                | ł                         |        |

Notes:

1. The symbol  $\mathcal B$  represents a single blank character.

 In the C programming language, the macro variable MQIIH\_DEFAULT contains the values listed above. It can be used in the following way to provide initial values for the fields in the structure: MQIIH MyIIH = {MQIIH\_DEFAULT};

#### **C** declaration

**COBOL declaration** 

PL/I declaration

System/390 assembler declaration

Visual Basic declaration

Parent topic: MQIIH - IMS information header

🛍 This build: January 26, 2011 11:16:15

Notices | Trademarks | Downloads | Library | Support | Feedback

Copyright IBM Corporation 1999, 2009. All Rights Reserved. This topic's URL: fr1 2970

## 1.19.3.1. C declaration

typedef struct tagMQIIH MQIIH;

```
struct tagMQIIH {
   MOCHAR4
                          StrucId;
                                                                 /* Structure identifier */
                         Struclu; /* Structure identifier */

Version; /* Structure version number */

StrucLength; /* Length of MQIIH structure */

Encoding; /* Reserved */

CodedCharSetId; /* Reserved */

Format; /* MQ format name of data that follows
    MQLONG
    MQLONG
    MOLONG
    MOLONG
   MQCHAR8
                        Format;
                                                                        MQIIH */
                                                                 /* Flags */
   MQLUNG FIAGS; /* Flags */

MQCHAR8 LTermOverride; /* Logical terminal override */

MQCHAR8 MFSMapName; /* Message format services map name */

MQCHAR8 ReplyToFormat; /* MQ format name of reply message */

MQCHAR8 Authenticator; /* RACF password or passticket */

MQBYTE16 TranInstanceId; /* Transaction instance identifier */

MOCHAR TranState: /* Transaction ctate */
    MOLONG
                          Flags;
                                                      /* Transaction state */
/* Commit mode */
pe; /* Security scope */
    MOCHAR
                           TranState;
    MQCHAR
                           CommitMode;
    MOCHAR
                          SecurityScope;
                                                                  /* Reserved */
    MQCHAR
                          Reserved;
};
```

Parent topic: Initial values and language declarations for MQIIH

```
This build: January 26, 2011 11:16:15
```

Notices | Trademarks | Downloads | Library | Support | Feedback

```
Copyright IBM Corporation 1999, 2009. All Rights Reserved.
This topic's URL:
fr12980
```

# 1.19.3.2. COBOL declaration

```
**
     MQIIH structure
      MQIIH.
Structure identifier
PIC X(4).
 10 MQIIH.
  15 MQIIH-STRUCID
**
15 MQIIH-VERSION
      Structure version number
                             PIC S9(9) BINARY.
  Length of MQIIH structure
15 MQIIH-STRUCLENGTH PIC S9(9) BINARY.
**
       Reserved
  15 MQIIH-ENCODING
                             PIC S9(9) BINARY.
**
      Reserved
```

15 MQIIH-CODEDCHARSETID PIC S9(9) BINARY. \*\* MQ format name of data that follows MQIIH

|     |    | 2                      | PIC   | X(8).   |         |
|-----|----|------------------------|-------|---------|---------|
| * * |    | Flags                  |       |         |         |
|     | 15 | MQIIH-FLAGS            | PIC   | S9(9)   | BINARY. |
| * * |    | Logical terminal over  | ride  | 9       |         |
|     | 15 | MQIIH-LTERMOVERRIDE    | PIC   | X(8).   |         |
| * * |    | Message format service | ces n | nap nam | ne      |
|     | 15 | MQIIH-MFSMAPNAME       | PIC   | X(8).   |         |
| * * |    | MQ format name of rep  | oly n | nessage | 9       |
|     | 15 | MQIIH-REPLYTOFORMAT    | PIC   | X(8).   |         |
| **  |    | RACF password or pass  | stick | tet     |         |
|     | 15 | MQIIH-AUTHENTICATOR    | PIC   | X(8).   |         |
| **  |    | Transaction instance   | ider  | ntifier |         |
|     | 15 | MQIIH-TRANINSTANCEID   | PIC   | X(16).  |         |
| **  |    | Transaction state      |       |         |         |
|     | 15 | MQIIH-TRANSTATE        | PIC   | х.      |         |
| **  |    | Commit mode            |       |         |         |
|     | 15 | MQIIH-COMMITMODE       | PIC   | х.      |         |
| **  |    | Security scope         |       |         |         |
|     | 15 | MOIIH-SECURITYSCOPE    | PIC   | х.      |         |
| **  |    | Reserved               |       |         |         |
|     | 15 | MQIIH-RESERVED         | PIC   | х.      |         |
|     |    |                        |       |         |         |

Parent topic: Initial values and language declarations for MQIIH

🕍 This build: January 26, 2011 11:16:15

Notices | Trademarks | Downloads | Library | Support | Feedback

© Copyright IBM Corporation 1999, 2009. All Rights Reserved. This topic's URL: fr12990\_

```
1.19.3.3. PL/I declaration
```

```
dcl
1 MQIIH based,
3 StrucId char(4), /* Structure identifier */
3 Version fixed bin(31), /* Structure version number */
3 StrucLength fixed bin(31), /* Length of MQIIH structure */
3 Encoding fixed bin(31), /* Reserved */
3 CodedCharSetId fixed bin(31), /* Reserved */
3 CodedCharSetId fixed bin(31), /* Reserved */
3 Flags fixed bin(31), /* Flags */
3 LTermOverride char(8), /* MQ format name of data that follows
MQIIH */
3 Flags fixed bin(31), /* Flags */
3 LTermOverride char(8), /* Message format services map name */
3 ReplyToFormat char(8), /* MQ format name of reply message */
3 Authenticator char(8), /* RACF password or passticket */
3 TranInstanceId char(16), /* Transaction instance identifier */
3 CommitMode char(1), /* Commit mode */
3 SecurityScope char(1), /* Security scope */
3 Reserved char(1); /* Reserved */
```

Parent topic: Initial values and language declarations for MQIIH

🛍 This build: January 26, 2011 11:16:15

Notices | Trademarks | Downloads | Library | Support | Feedback

Copyright IBM Corporation 1999, 2009. All Rights Reserved. This topic's URL: fr13000

## 1.19.3.4. System/390® assembler declaration

| MQIIH                | DSEC | Т       |                                     |
|----------------------|------|---------|-------------------------------------|
| MQIIH_STRUCID        | DS   | CL4     | Structure identifier                |
| MQIIH_VERSION        | DS   | F       | Structure version number            |
| MQIIH_STRUCLENGTH    | DS   | F       | Length of MQIIH structure           |
| MQIIH_ENCODING       | DS   | F       | Reserved                            |
| MQIIH_CODEDCHARSETID | DS   | F       | Reserved                            |
| MQIIH_FORMAT         | DS   | CL8     | MQ format name of data that follows |
| *                    |      |         | MQIIH                               |
| MQIIH_FLAGS          | DS   | F       | Flags                               |
| MQIIH_LTERMOVERRIDE  | DS   | CL8     | Logical terminal override           |
| MQIIH_MFSMAPNAME     | DS   | CL8     | Message format services map name    |
| MQIIH_REPLYTOFORMAT  | DS   | CL8     | MQ format name of reply message     |
| MQIIH_AUTHENTICATOR  | DS   | CL8     | RACF password or passticket         |
| MQIIH_TRANINSTANCEID | DS   | XL16    | Transaction instance identifier     |
| MQIIH_TRANSTATE      | DS   | CL1     | Transaction state                   |
| MQIIH_COMMITMODE     | DS   | CL1     | Commit mode                         |
| MQIIH_SECURITYSCOPE  | DS   | CL1     | Security scope                      |
| MQIIH_RESERVED       | DS   | CL1     | Reserved                            |
| *                    |      |         |                                     |
| MQIIH_LENGTH         | EQU  | *-MQIIH |                                     |
|                      | ORG  | MQIIH   | 1                                   |
| MQIIH_AREA           | DS   | CL(MQ   | IIH_LENGTH)                         |
|                      |      |         |                                     |

Parent topic: Initial values and language declarations for MQIIH

This build: January 26, 2011 11:16:16 <u>Notices</u> | <u>Trademarks</u> | <u>Downloads</u> | <u>Library</u> | <u>Support</u> | <u>Feedback</u>

Copyright IBM Corporation 1999, 2009. All Rights Reserved. This topic's URL: fr13010

# 1.19.3.5. Visual Basic declaration

```
Type MQIIH
                       As String*4 'Structure identifier'
  StrucId
                                       'Structure version number'
  Version
                       As Long
  StrucLength As Long
                                      'Length of MQIIH structure'
  Encoding
                      As Long
                                       'Reserved'
                                      'Reserved'
  CodedCharSetId As Long
  Format As String*8 'MQ format name of data that follows MQIIH'
Flags As Long 'Flags'
  LTermOverride As String*8 'Logical terminal override'
MFSMapName As String*8 'Message format services map name'
ReplyToFormat As String*8 'MQ format name of reply message'
  Authenticator As String*8 'RACF password or pasticket'
TranInstanceId As MQBYTE16 'Transaction instance identifier'
  TranState As String*1 'Transaction instan
CommitMode As String*1 'Commit mode'
  SecurityScope As String*1 'Security scope'
  Reserved
                   As String*1 'Reserved'
End Type
```

#### Parent topic: Initial values and language declarations for MQIIH

This build: January 26, 2011 11:16:16

Notices | Trademarks | Downloads | Library | Support | Feedback

© Copyright IBM Corporation 1999, 2009. All Rights Reserved. This topic's URL: fr13020\_

# 1.20. MQIMPO – Inquire message property options

The following table summarizes the fields in the structure. MQIMPO structure - inquire message property options

| Table 1. | Fields i | in MQIMPO |
|----------|----------|-----------|
|          |          |           |

| Field             | Description                                                  | Торіс             |
|-------------------|--------------------------------------------------------------|-------------------|
| StrucId           | Structure identifier                                         | StrucId           |
| Version           | Structure version number                                     | Version           |
| Options           | Options controlling the action of MQINQMP                    | Options           |
| RequestedEncoding | Encoding into which the inquired property is to be converted | RequestedEncoding |
| RequestedCCSID    | Character set of the inquired property                       | RequestedCCSID    |
| ReturnedEncoding  | Encoding of the returned value                               | ReturnedEncoding  |
| ReturnedCCSID     | Character set of returned value                              | ReturnedCCSID     |
| Reserved1         | Reserved field                                               | ReturnedCCSID     |
| ReturnedName      | Name of the inquired property                                | ReturnedName      |
| TypeString        | String representation of the data type of the property       | TypeString        |

#### **Overview for MQIMPO**

The inquire message properties options structure.

#### Fields for MQIMPO

Inquire message property options structure - fields

Initial values and language declarations for MOIMPO Inquire message property options structure - Initial values

#### Parent topic: Data type descriptions

This build: January 26, 2011 11:20:29

Notices | Trademarks | Downloads | Library | Support | Feedback

Copyright IBM Corporation 1999, 2009. All Rights Reserved. This topic's URL: fr42435

# 1.20.1. Overview for MQIMPO

The inquire message properties options structure.

Availability: All WebSphere® MQ systems and WebSphere MQ clients.

Purpose: The MQIMPO structure allows applications to specify options that control how properties of messages are inquired. The structure

is an input parameter on the MQINQMP call.

**Character set and encoding**: Data in MQIMPO must be in the character set of the application and encoding of the application (MQENC\_NATIVE).

Parent topic: MQIMPO - Inquire message property options

This build: January 26, 2011 11:20:30

Notices | Trademarks | Downloads | Library | Support | Feedback

© Copyright IBM Corporation 1999, 2009. All Rights Reserved. This topic's URL: fr42440\_

# 1.20.2. Fields for MQIMPO

Inquire message property options structure - fields

The MQIMPO structure contains the following fields; the fields are described in alphabetic order:

Options (MQLONG) Inquire message property options structure - Options field

RequestedCCSID (MQLONG) Inquire message property options structure - RequestedCCSID field

#### RequestedEncoding (MQLONG)

ReturnedEncoding (MOLONG)

Inquire message property options structure - RequestedEncoding field

#### Reserved1 (MQCHAR)

ReturnedCCSID (MQLONG) Inquire message property options structure - ReturnedCCSID field

Inquire message property options structure - ReturnedEncoding field <u>ReturnedName (MQCHARV)</u> Inquire message property options structure - ReturnedName field

StrucId (MQCHAR4)

Inquire message property options structure - StrucId field

TypeString (MOCHAR8) Inquire message property options structure - TypeString field

Version (MQLONG) Inquire message property options structure - Version field

#### Parent topic: MQIMPO – Inquire message property options

This build: January 26, 2011 11:20:30

Notices | Trademarks | Downloads | Library | Support | Feedback

Copyright IBM Corporation 1999, 2009. All Rights Reserved. This topic's URL: fr42450

# 1.20.2.1. Options (MQLONG)

Inquire message property options structure - Options field

The following options control the action of MQINQMP. You can specify one or more of these options, and if you need more than one, the values can be:

- Added together (do not add the same constant more than once), or
- Combined using the bitwise OR operation (if the programming language supports bit operations).
- Combinations of options that are not valid are noted; all other combinations are valid.

Value data options: The following options relate to the processing of the value data when the property is retrieved from the message.

#### MQIMPO\_CONVERT\_VALUE

This option requests that the value of the property be converted to conform to the *RequestedCCSID* and *RequestedEncoding* values specified before the MQINQMP call returns the property value in the *Value* area.

- If conversion is successful, the <code>ReturnedCCSID</code> and <code>ReturnedEncoding</code> fields are set to the same as <code>RequestedCCSID</code> and <code>RequestedEncoding</code> on return from the MQINQMP call.
- If conversion fails, but the MQINQMP call otherwise completes without error, the property value is returned unconverted. If the property is a string, the *ReturnedCCSID* and *ReturnedEncoding* fields are set to the character set and encoding of the unconverted string.

The completion code is MQCC\_WARNING in this case, with reason code MQRC\_PROP\_VALUE\_NOT\_CONVERTED. The property cursor

is advanced to the returned property.

If the property value expands during conversion, and exceeds the size of the *Value* parameter, the value is returned unconverted, with completion code MQCC\_FAILED; the reason code is set to MQRC\_PROPERTY\_VALUE\_TOO\_BIG.

The *DataLength* parameter of the MQINQMP call returns the length that the property value would have converted to, in order to allow the application to determine the size of the buffer required to accommodate the converted property value. The property cursor is unchanged.

This option also requests that:

- If the property name contains a wildcard, and
- The ReturnedName field is initialized with an address or offset for the returned name,
- then the returned name is converted to conform to the  ${\it RequestedCCSID}$  and  ${\it RequestedEncoding}$  values.
  - If conversion is successful, the VSCCSID field of ReturnedName and the encoding of the returned name are set to the input value of RequestedCCSID and RequestedEncoding.
  - If conversion fails, but the MQINQMP call otherwise completes without error or warning, the returned name is unconverted. The completion code is MQCC\_WARNING in this case, with reason code MQRC\_PROP\_NAME\_NOT\_CONVERTED.
     The property cursor is advanced to the returned property. MQRC\_PROP\_VALUE\_NOT\_CONVERTED is returned if both the value and the name are not converted.

If the returned name expands during conversion, and exceeds the size of the *VSBufsize* field of the *RequestedName*, the returned string is left unconverted, with completion code MQCC\_FAILED and the reason code is set to MQRC\_PROPERTY\_NAME\_TOO\_BIG.

The *VSLength* field of the MQCHARV structure returns the length that the property value would have converted to, in order to allow the application to determine the size of the buffer required to accommodate the converted property value. The property cursor is unchanged.

#### MQIMPO\_CONVERT\_TYPE

This option requests that the value of the property be converted from its current data type, into the data type specified on the  $T_{YPP}$  parameter of the MQINQMP call.

- If conversion is successful, the Type parameter is unchanged on return of the MQINQMP call.
- If conversion fails, but the MQINQMP call otherwise completes without error, the call fails with reason MQRC\_PROP\_CONV\_NOT\_SUPPORTED. The property cursor is unchanged.

If the conversion of the data type causes the value to expand during conversion, and the converted value exceeds the size of the *Value* parameter, the value is returned unconverted, with completion code MQCC\_FAILED and the reason code is set to MQRC\_PROPERTY\_VALUE\_TOO\_BIG.

The *DataLength* parameter of the MQINQMP call returns the length that the property value would have converted to, in order to allow the application to determine the size of the buffer required to accommodate the converted property value. The property cursor is unchanged.

If the value of the *Type* parameter of the MQINQMP call is not valid, the call fails with reason MQRC\_PROPERTY\_TYPE\_ERROR.

If the requested data type conversion is not supported, the call fails with reason MQRC\_PROP\_CONV\_NOT\_SUPPORTED. The following data type conversions are supported:

| Property data type | Supported target data types                                                                              |
|--------------------|----------------------------------------------------------------------------------------------------|
| MQTYPE_BOOLEAN     | MQTYPE_STRING, MQTYPE_INT8, MQTYPE_INT16, MQTYPE_INT32,<br>MQTYPE_INT64                                  |
| MQTYPE_BYTE_STRING | MQTYPE_STRING                                                                                            |
| MQTYPE_INT8        | MQTYPE_STRING, MQTYPE_INT16, MQTYPE_INT32, MQTYPE_INT64                                                  |
| MQTYPE_INT16       | MQTYPE_STRING, MQTYPE_INT32, MQTYPE_INT64                                                                |
| MQTYPE_INT32       | MQTYPE_STRING, MQTYPE_INT64                                                                              |
| MQTYPE_INT64       | MQTYPE_STRING                                                                                            |
| MQTYPE_FLOAT32     | MQTYPE_STRING, MQTYPE_FLOAT64                                                                            |
| MQTYPE_FLOAT64     | MQTYPE_STRING                                                                                            |
| MQTYPE_STRING      | MQTYPE_BOOLEAN, MQTYPE_INT8, MQTYPE_INT16, MQTYPE_INT32,<br>MQTYPE_INT64, MQTYPE_FLOAT32, MQTYPE_FLOAT64 |
| MQTYPE_NULL        | None                                                                                                    |

The general rules governing the supported conversions are as follows:

- Numeric property values can be converted from one data type to another, provided that no data is lost during the conversion. For example, the value of a property with data type MQTYPE\_INT32 can be converted into a value with data type MQTYPE\_INT64, but cannot be converted into a value with data type MQTYPE\_INT16.
- A property value of any data type can be converted into a string.
- A string property value can be converted to any other data type provided the string is formatted correctly for the conversion. If an application attempts to convert a string property value that is not formatted correctly, WebSphere® MQ returns reason code MQRC\_PROP\_NUMBER\_FORMAT\_ERROR.
- If an application attempts a conversion that is not supported, WebSphere MQ returns reason code MQRC\_PROP\_CONV\_NOT\_SUPPORTED.

The specific rules for converting a property value from one data type to another are as follows:

- When converting an MQTYPE\_BOOLEAN property value to a string, the value TRUE is converted to the string "TRUE", and the value false is converted to the string "FALSE".
- When converting an MQTYPE\_BOOLEAN property value to a numeric data type, the value TRUE is converted to one, and the value FALSE is converted to zero.
- When converting a string property value to an MQTYPE\_BOOLEAN value, the string "TRUE", or "1", is converted to TRUE, and the string "FALSE", or "0", is converted to FALSE.

Note that the terms "TRUE" and "FALSE" are not case sensitive. Any other string cannot be converted; WebSphere MQ returns reason code MQRC\_PROP\_NUMBER\_FORMAT\_ERROR. • When converting a string property value to a value with data type MQTYPE\_INT8, MQTYPE\_INT16, MQTYPE\_INT32 or MQTYPE\_INT64, the string must have the following format:

[blanks][sign]digits

The meanings of the components of the string are as follows:

Optional leading blank characters

sign

blanks

An optional plus sign (+) or minus sign (-) character.

digits

A contiguous sequence of digit characters (0-9). At least one digit character must be present.

After the sequence of digit characters, the string can contain other characters that are not digit characters, but the conversion stops as soon as the first of these characters is reached. The string is assumed to represent a decimal integer.

- WebSphere MQ returns reason code MQRC\_PROP\_NUMBER\_FORMAT\_ERROR if the string is not formatted correctly.
- When converting a string property value to a value with data type MQTYPE\_FLOAT32 or MQTYPE\_FLOAT64, the string must have the following format:

[blanks][sign]digits[.digits][e\_char[e\_sign]e\_digits]

The meanings of the components of the string are as follows:

blanks

Optional leading blank characters

sign

An optional plus sign (+) or minus sign (-) character.

digits

A contiguous sequence of digit characters (0-9). At least one digit character must be present.

e\_char

An exponent character, which is either "E" or "e".

e\_sign

An optional plus sign (+) or minus sign (-) character for the exponent.

e\_digits

A contiguous sequence of digit characters (0-9) for the exponent. At least one digit character must be present if the string contains an exponent character.

After the sequence of digit characters, or the optional characters representing an exponent, the string can contain other characters that are not digit characters, but the conversion stops as soon as the first of these characters is reached. The string is assumed to represent a decimal floating point number with an exponent that is a power of 10.

WebSphere MQ returns reason code MQRC\_PROP\_NUMBER\_FORMAT\_ERROR if the string is not formatted correctly.

- When converting a numeric property value to a string, the value is converted to the string representation of the value as a decimal number, not the string containing the ASCII character for that value. For example, the integer 65 is converted to the string "65", not the string "A".
- When converting a byte string property value to a string, each byte is converted to the two hexadecimal characters that represent the byte. For example, the byte array {0xF1, 0x12, 0x00, 0xFF} is converted to the string "F11200FF".

#### MQIMPO\_QUERY\_LENGTH

Query the type and length of the property value. The length is returned in the *DataLength* parameter of the MQINQMP call. The property value is not returned.

If a *ReturnedName* buffer is specified, the *VSLength* field of the MQCHARV structure is filled in with the length of the property name. The property name is not returned.

Iteration options: The following options relate to iterating over properties, using a name with a wildcard character

#### MQIMPO\_INQ\_FIRST

Inquire on the first property that matches the specified name. After this call, a cursor is established on the property that is returned.

This is the default value.

The MQIMPO\_INQ\_PROP\_UNDER\_CURSOR option can subsequently be used with an MQINQMP call, if required, to inquire on the same property again.

Note that there is only one property cursor; therefore, if the property name, specified in the MQINQMP call, changes the cursor is reset.

This option is not valid with either of the following options:  $\mbox{MQIMPO\_INQ\_NEXT}$ 

MQIMPO\_INQ\_PROP\_UNDER\_CURSOR

#### MQIMPO\_INQ\_NEXT

Inquires on the next property that matches the specified name, continuing the search from the property cursor. The cursor is advanced to the property that is returned.

If this is the first MQINQMP call for the specified name, then the first property that matches the specified name is returned.

The MQIMPO\_INQ\_PROP\_UNDER\_CURSOR option can subsequently be used with an MQINQMP call if required, to inquire on the same property again.

If the property under the cursor has been deleted, MQINQMP returns the next matching property following the one that has been deleted.

If a property is added that matches the wildcard, while an iteration is in progress, the property might or might not be returned during the

completion of the iteration. The property is returned once the iteration restarts using MQIMPO\_INQ\_FIRST.

A property matching the wildcard that was deleted, while the iteration was in progress, is not returned subsequent to its deletion.

This option is not valid with either of the following options: MQIMPO\_INQ\_FIRST MQIMPO\_INQ\_PROP\_UNDER\_CURSOR

#### MQIMPO\_INQ\_PROP\_UNDER\_CURSOR

Retrieve the value of the property pointed to by the property cursor. The property pointed to by the property cursor is the one that was last inquired, using either the MQIMPO\_INQ\_FIRST or the MQIMPO\_INQ\_NEXT option.

The property cursor is reset when the message handle is reused, when the message handle is specified in the *MsgHandle* field of the MQGMO on an MQGET call, or when the message handle is specified in *OriginalMsgHandle* or *NewMsgHandle* fields of the MQPMO structure on an MQPUT call.

If this option is used when the property cursor has not yet been established, or if the property pointed to by the property cursor has been deleted, the call fails with completion code MQCC\_FAILED and reason MQRC\_PROPERTY\_NOT\_AVAILABLE.

This option is not valid with either of the following options: MQIMPO\_INQ\_FIRST

MQIMPO\_INQ\_NEXT

If none of the options previously described is required, the following option can be used:

#### MQIMPO\_NONE

Use this value to indicate that no other options have been specified; all options assume their default values.

MQIMPO\_NONE aids program documentation; it is not intended that this option be used with any other, but as its value is zero, such use cannot be detected.

This is always an input field. The initial value of this field is MQIMPO\_INQ\_FIRST.

#### Parent topic: Fields for MQIMPO

This build: January 26, 2011 11:20:31

Notices | Trademarks | Downloads | Library | Support | Feedback

Copyright IBM Corporation 1999, 2009. All Rights Reserved. This topic's URL: fr42480

## 1.20.2.2. RequestedCCSID (MQLONG)

Inquire message property options structure - RequestedCCSID field

The character set that the inquired property value is to be converted into if the value is a character string. This is also the character set into which the *ReturnedName* is to be converted when MQIMPO\_CONVERT\_VALUE or MQIMPO\_CONVERT\_TYPE is specified.

The initial value of this field is MQCCSI\_APPL.

#### Parent topic: Fields for MQIMPO

🕍 This build: January 26, 2011 11:20:31

Notices | Trademarks | Downloads | Library | Support | Feedback

Copyright IBM Corporation 1999, 2009. All Rights Reserved. This topic's URL: fr42500

## 1.20.2.3. RequestedEncoding (MQLONG)

Inquire message property options structure - RequestedEncoding field

This is the encoding into which the inquired property value is to be converted when MQIMPO\_CONVERT\_VALUE or MQIMPO\_CONVERT\_TYPE is specified.

The initial value of this field is MQENC\_NATIVE.

Parent topic: Fields for MQIMPO

This build: January 26, 2011 11:20:31

Notices | Trademarks | Downloads | Library | Support | Feedback

Copyright IBM Corporation 1999, 2009. All Rights Reserved. This topic's URL: fr42490

# 1.20.2.4. Reserved1 (MQCHAR)

This is a reserved field. The initial value of this field is a blank character.

#### Parent topic: Fields for MQIMPO

This build: January 26, 2011 11:20:31

Notices | Trademarks | Downloads | Library | Support | Feedback

© Copyright IBM Corporation 1999, 2009. All Rights Reserved. This topic's URL: fr42525

# 1.20.2.5. ReturnedCCSID (MQLONG)

Inquire message property options structure - ReturnedCCSID field

On output, this is the character set of the value returned if the  $T_{YPP}$  parameter of the MQINQMP call is MQTYPE\_STRING.

If the MQIMPO\_CONVERT\_VALUE option is specified and conversion was successful, the *ReturnedCCSID* field, on return, is the same value as the value passed in.

The initial value of this field is zero.

#### Parent topic: Fields for MQIMPO

This build: January 26, 2011 11:20:31

Notices | Trademarks | Downloads | Library | Support | Feedback

© Copyright IBM Corporation 1999, 2009. All Rights Reserved. This topic's URL: fr42520\_

# 1.20.2.6. ReturnedEncoding (MQLONG)

Inquire message property options structure - ReturnedEncoding field

On output, this is the encoding of the value returned.

If the MQIMPO\_CONVERT\_VALUE option is specified and conversion was successful, the *ReturnedEncoding* field, on return, is the same value as the value passed in.

The initial value of this field is MQENC\_NATIVE.

#### Parent topic: Fields for MQIMPO

🕍 This build: January 26, 2011 11:20:31

Notices | Trademarks | Downloads | Library | Support | Feedback

Copyright IBM Corporation 1999, 2009. All Rights Reserved. This topic's URL: fr42510

# 1.20.2.7. ReturnedName (MQCHARV)

Inquire message property options structure - ReturnedName field

The actual name of the inquired property.

On input a string buffer can be passed in using the *VSPtr* or *VSOffset* field of the <u>MOCHARV</u> structure. The length of the string buffer is specified using the *VSBufsize* field of the MQCHARV structure.

On return from the MQINQMP call, the string buffer is completed with the name of the property that was inquired, provided the string buffer was long enough to fully contain the name. The *VSLength* field of the MQCHARV structure is filled in with the length of the property name. The *VSCCSID* field of the MQCHARV structure is filled in to indicate the character set of the returned name, whether or not conversion of the name failed.

This is an input/output field. The initial value of this field is MQCHARV\_DEFAULT.

Parent topic: Fields for MQIMPO

This build: January 26, 2011 11:20:31

Notices | Trademarks | Downloads | Library | Support | Feedback

© Copyright IBM Corporation 1999, 2009. All Rights Reserved. This topic's URL: fr42540

# 1.20.2.8. Strucld (MQCHAR4)

Inquire message property options structure - StrucId field

This is the structure identifier. The value must be:

MQIMPO\_STRUC\_ID

Identifier for inquire message property options structure.

For the C programming language, the constant MQIMPO\_STRUC\_ID\_ARRAY is also defined; this has the same value as MQIMPO\_STRUC\_ID, but is an array of characters instead of a string.

This is always an input field. The initial value of this field is MQIMPO\_STRUC\_ID.

Parent topic: Fields for MQIMPO

🕍 This build: January 26, 2011 11:20:30

Notices | Trademarks | Downloads | Library | Support | Feedback

Copyright IBM Corporation 1999, 2009. All Rights Reserved. This topic's URL: fr42460

# 1.20.2.9. TypeString (MQCHAR8)

Inquire message property options structure - TypeString field

A string representation of the data type of the property.

If the property was specified in an MQRFH2 header and the MQRFH2 dt attribute is not recognized, this field can be used to determine the data type of the property. *TypeString* is returned in coded character set 1208 (UTF-8), and is the first eight bytes of the value of the dt attribute of the property that failed to be recognized

This is always an output field. The initial value of this field is the null string in the C programming language, and 8 blank characters in other programming languages.

#### Parent topic: Fields for MQIMPO

🕍 This build: January 26, 2011 11:20:31

Notices | Trademarks | Downloads | Library | Support | Feedback

Copyright IBM Corporation 1999, 2009. All Rights Reserved. This topic's URL: fr42550

# 1.20.2.10. Version (MQLONG)

Inquire message property options structure - Version field

This is the structure version number. The value must be:

#### MQIMPO\_VERSION\_1

Version number for inquire message property options structure.

The following constant specifies the version number of the current version:

#### MQIMPO\_CURRENT\_VERSION

Current version of inquire message property options structure.

This is always an input field. The initial value of this field is MQIMPO\_VERSION\_1.

Parent topic: Fields for MOIMPO

🛍 This build: January 26, 2011 11:20:30

Notices | Trademarks | Downloads | Library | Support | Feedback

Copyright IBM Corporation 1999, 2009. All Rights Reserved. This topic's URL: fr42470

# 1.20.3. Initial values and language declarations for MQIMPO

Inquire message property options structure - Initial values

| Field name        | Name of constant      | Value of constant |
|-------------------|-----------------------|-------------------|
| StrucId           | MQIMPO_STRUC_ID       | 'IMPO'            |
| Version           | MQIMPO_VERSION_1      | 1                 |
| Options           | MQIMPO_INQ_FIRST      |                   |
| RequestedEncoding | MQENC_NATIVE          |                   |
| RequestedCCSID    | MQCCSI_APPL           |                   |
| ReturnedEncoding  | MQENC_NATIVE          |                   |
| ReturnedCCSID     | 0                     |                   |
| Reserved1         | 0                     |                   |
| ReturnedName      | MQCHARV_DEFAULT       |                   |
| TypeString        | Null string or blanks |                   |

#### Notes:

- 1. The value Null string or blanks denotes the null string in C, and blank characters in other programming languages.
- 2. In the C programming language, the macro variable MQIMPO\_DEFAULT contains the values listed above. Use it in the following way to provide initial values for the fields in the structure:

```
MQIMPO MyIMPO = {MQIMPO_DEFAULT};
```

#### C declaration

Inquire message property options structure - C language declaration

COBOL declaration

Inquire message property options structure - COBOL language declaration

PL/I declaration Inquire message property options structure - PL/I language declaration

System/390 assembler declaration

Inquire message property options structure - Assembler language declaration

Parent topic: MQIMPO - Inquire message property options

🕍 This build: January 26, 2011 11:20:31

Notices | Trademarks | Downloads | Library | Support | Feedback

Copyright IBM Corporation 1999, 2009. All Rights Reserved. This topic's URL: fr42560

# 1.20.3.1. C declaration

Inquire message property options structure - C language declaration

```
typedef struct tagMQIMPO MQIMPO;
struct tagMQIMPO {
 MQCHAR4 StrucId;
                                /* Structure identifier */
 MOLONG
          Version;
                                /* Structure version number */
                              /* Options that control the action of MQINQMP */
 MQLONG Options;
          RequestedEncoding; /* Requested encoding of Value *
 MOLONG
 MQLONG
          RequestedCCSID; /* Requested character set identifier
                                 of Value */
          ReturnedEncoding; /* Returned encoding of Value */
ReturnedCCSTD: /* Patienter
 MOLONG
          ReturnedCCSID;
                               /* Returned character set identifier
 MOLONG
                                  of Value */
                              or Value */
/* Reserved field */
 MOCHAR
          Reserved1
                              /* Returned property name */
 MQCHARV ReturnedName;
                               /* Property data type as a string */
 MQCHAR8 TypeString;
};
```

Parent topic: Initial values and language declarations for MQIMPO

This build: January 26, 2011 11:20:32

Notices | Trademarks | Downloads | Library | Support | Feedback

Copyright IBM Corporation 1999, 2009. All Rights Reserved. This topic's URL: fr42570

# 1.20.3.2. COBOL declaration

Inquire message property options structure - COBOL language declaration

```
MOIMPO structure
 10 MOIMPO.
      Structure identifier
  15 MQIMPO-STRUCID
                                     PIC X(4).
      Structure version number
                                     PIC S9(9) BINARY.
  15 MOIMPO-VERSION
**
      Options that control the action of MQINQMP
15 MQIMPO-OPTIONS
                                     PIC S9(9) BINARY.
  Requested encoding of VALUE
15 MQIMPO-REQUESTEDENCODING
                                     PIC S9(9) BINARY.
**
      Requested character set identifier of VALUE
  15 MQIMPO-REQUESTEDCCSID
                                   PIC S9(9) BINARY.
      Returned encoding of VALUE
  15 MOIMPO-RETURNEDENCODING
                                     PIC S9(9) BINARY.
**
      Returned character set identifier of VALUE
  15 MQIMPO-RETURNEDCCSID
                                     PIC S9(9) BINARY.
**
  Reserved field
15 MQIMPO-RESERVED1
**
      Returned property name
  15 MQIMPO-RETURNEDNAME.
```

```
    * Address of variable length string
    20 MQIMPO-RETURNEDNAME-VSPTR POINTER.
```

\*\* Offset of variable length string 20 MQIMPO-RETURNEDNAME-VSOFFSET PIC S9(9) BINARY. \*\* CCSID of variable length string 20 MQIMPO-RETURNEDNAME-VSCCSID PIC S9(9) BINARY. \*\* Property data type as string 15 MQIMPO-TYPESTRING PIC S9(9) BINARY.

Parent topic: Initial values and language declarations for MQIMPO

🕍 This build: January 26, 2011 11:20:32

Notices | Trademarks | Downloads | Library | Support | Feedback

Copyright IBM Corporation 1999, 2009. All Rights Reserved. This topic's URL: fr42580

# 1.20.3.3. PL/I declaration

Inquire message property options structure - PL/I language declaration

```
dcl
1 MOIMPO based,
 3 StrucId
3 Version
                       char(4), /* Structure identifier */
fixed bin(31), /* Structure version number */
                       fixed bin(31), /* Options that control the
  3 Options
                                          action of MQINQMP */
 3 RequestedEncoding fixed bin(31), /* Requested encoding of Value */
  3 RequestedCCSID fixed bin(31), /* Requested character set
                                          identifier of Value *,
 3 ReturnedEncoding fixed bin(31), /* Returned encoding of
                                          Value */
                      fixed bin(31), /* Returned character set
 3 ReturnedCCSID
                  fixed bin(31), /* Reserved field */
   5 ReturnedName_VSPtr pointer, /* Address of """
  3 Reserved1
  3 ReturnedName,
                                             /* Address of returned
  5 5 ReturnedName_VSOffset fixed bin(31), /* Offset of returned name */
    5 5 ReturnedName_VSCCSID fixed bin(31), /* CCSID of returned
                                                name */
                                       /* Property data type as string */
  3 TypeString
                      char(8);
```

#### Parent topic: Initial values and language declarations for MQIMPO

This build: January 26, 2011 11:20:32

Notices | Trademarks | Downloads | Library | Support | Feedback

Copyright IBM Corporation 1999, 2009. All Rights Reserved. This topic's URL: fr42590

## 1.20.3.4. System/390® assembler declaration

Inquire message property options structure - Assembler language declaration

| MQIMPO                       | DSEC | Т                                               |
|------------------------------|------|-------------------------------------------------|
| MQIMPO_STRUCID               | DS   | CL4 Structure identifier                        |
| MQIMPO_VERSION               | DS   | F Structure version number                      |
| MQIMPO_OPTIONS               | DS   | F Options that control the<br>action of MOINOMP |
| MOIMPO REQUESTEDENCODING     | DS   | F Requested encoding of VALUE                   |
| MOIMPO REQUESTEDCCSID        | DS   | F Requested character set                       |
| *                            | 05   | identifier of VALUE                             |
| MQIMPO_RETURNEDENCODING      | DS   | F Returned encoding of VALUE                    |
| MQIMPO_RETURNEDCCSID         | DS   | F Returned character set                        |
| *                            |      | identifier of VALUE                             |
| MQIMPO_RESERVED1             | DS   | F Reserved field                                |
| MQIMPO_RETURNEDNAME          | DS   | OF Force fullword alignment                     |
| MQIMPO_RETURNEDNAME_VSPTR    | DS   | F Address of returned name                      |
| MQIMPO_RETURNEDNAME_VSOFFSET | DS   | F Offset of returned name                       |
| MQIMPO_RETURNEDNAME_VSLENGTH | DS   | F Length of returned name                       |
| MQIMPO_RETURNEDNAME_VSCCSID  | DS   | F CCSID of returned name                        |
| MQIMPO_RETURNEDNAME_LENGTH   | EQU  | *-MQIMPO_RETURNEDNAME                           |
|                              | ORG  | MQIMPO_RETURNEDNAME                             |
| MQIMPO_RETURNEDNAME_AREA *   | DS   | CL(MQIMPO_RETURNEDNAME_LENGTH)                  |
| MQIMPO_TYPESTRING            | DS   | CL8 Property data type as string                |
| MQIMPO_LENGTH                | EQU  | *-MQIMPO                                        |
| MQIMPO_AREA                  | DS   | CL(MQIMPO_LENGTH)                               |

Parent topic: Initial values and language declarations for MQIMPO

🕍 This build: January 26, 2011 11:20:32

Notices | Trademarks | Downloads | Library | Support | Feedback

Copyright IBM Corporation 1999, 2009. All Rights Reserved. This topic's URL: fr42595

# 1.21. MQMD – Message descriptor

The following table summarizes the fields in the structure.

#### Table 1. Fields in MQMD

| Field                      | Description                                                      | Торіс                 |
|----------------------------|------------------------------------------------------------------|-----------------------|
| StrucId                    | Structure identifier                                             | StrucId               |
| Version                    | Structure version number                                         | Version               |
| Report                     | Options for report messages                                      | Report                |
| MsgType                    | Message type                                                     | MsgType               |
| Expiry                     | Message lifetime                                                 | MQMD - Expiry field   |
| Feedback                   | Feedback or reason code                                          | MQMD - Feedback field |
| Encoding                   | Numeric encoding of message data                                 | Encoding              |
| CodedCharSetId             | Character set identifier of message data                         | CodedCharSetId        |
| Format                     | Format name of message data                                      | <u>Format</u>         |
| Priority                   | Message priority                                                 | Priority              |
| Persistence                | Message persistence                                              | Persistence           |
| MsgId                      | Message identifier                                               | MQMD - MsgId field    |
| CorrelId                   | Correlation identifier                                           | CorrelId              |
| BackoutCount               | Backout counter                                                  | BackoutCount          |
| ReplyToQ                   | Name of reply queue                                              | ReplyToQ              |
| ReplyToQMgr                | Name of reply queue manager                                      | ReplyToQMgr           |
| UserIdentifier             | User identifier                                                  | UserIdentifier        |
| AccountingToken            | Accounting token                                                 | AccountingToken       |
| ApplIdentityData           | Application data relating to identity                            | ApplIdentityData      |
| PutApplType                | Type of application that put the message                         | PutApplType           |
| PutApplName                | Name of application that put the message                         | PutApplName           |
| PutDate                    | Date when message was put                                        | PutDate               |
| PutTime                    | Time when message was put                                        | PutTime               |
| ApplOriginData             | Application data relating to origin                              | <u>ApplOriginData</u> |
| Note: The remaining fields | are ignored if Version is less than MQMD_VERSION_2.              |                       |
| GroupId                    | Group identifier                                                 | GroupId               |
| MsgSeqNumber               | Sequence number of logical message within group                  | MsgSeqNumber          |
| Offset                     | Offset of data in physical message from start of logical message | Offset                |
| MsgFlags                   | Message flags                                                    | MQMD - MsgFlags field |
| OriginalLength             | Length of original message                                       | OriginalLength        |

#### **Overview for MQMD**

Fields for MQMD

#### Initial values and language declarations for MQMD

Parent topic: Data type descriptions

This build: January 26, 2011 11:16:16

Notices | Trademarks | Downloads | Library | Support | Feedback

© Copyright IBM Corporation 1999, 2009. All Rights Reserved. This topic's URL: fr13030

# 1.21.1. Overview for MQMD

Availability: All WebSphere® MQ systems, plus WebSphere MQ clients connected to these systems.

**Purpose**: The MQMD structure contains the control information that accompanies the application data when a message travels between the sending and receiving applications. The structure is an input/output parameter on the MQGET, MQPUT and MQPUT1 calls.

**Version**: The current version of MQMD is MQMD\_VERSION\_2. Applications that are intended to be portable between several environments must ensure that the required version of MQMD is supported in all of the environments concerned. Fields that exist only in the more-recent versions of the structure are identified as such in the descriptions that follow.

The header, COPY, and INCLUDE files provided for the supported programming languages contain the most-recent version of MQMD that is supported by the environment, but with the initial value of the *Version* field set to MQMD\_VERSION\_1. To use fields that are not present in the version-1 structure, the application must set the *Version* field to the version number of the version required.

A declaration for the version-1 structure is available with the name MQMD1.

**Character set and encoding**: Data in MQMD must be in the character set and encoding of the local queue manager; these are given by the *CodedCharSetId* queue-manager attribute and MQENC\_NATIVE, respectively. However, if the application is running as an MQ client, the structure must be in the character set and encoding of the client.

If the sending and receiving queue managers use different character sets or encodings, the data in MQMD is converted automatically. It is not necessary for the application to convert the MQMD.

**Using different versions of MQMD**: A version-2 MQMD is generally equivalent to using a version-1 MQMD and prefixing the message data with an MQMDE structure. However, if all the fields in the MQMDE structure have their default values, the MQMDE can be omitted. A version-1 MQMD plus MQMDE are used as described below.

- On the MQPUT and MQPUT1 calls, if the application provides a version-1 MQMD, the application can optionally prefix the message data with an MQMDE, setting the *Format* field in MQMD to MQFMT\_MD\_EXTENSION to indicate that an MQMDE is present. If the application does not provide an MQMDE, the queue manager assumes default values for the fields in the MQMDE.
   Note: Several of the fields that exist in the version-2 MQMD but not the version-1 MQMD are input/output fields on the MQPUT and MQPUT1 calls. However, the queue manager does *not* return any values in the equivalent fields in the MQMDE on output from the MQPUT and MQPUT1 calls; if the application requires those output values, it must use a version-2 MQMD.
- On the MQGET call, if the application provides a version-1 MQMD, the queue manager prefixes the message returned with an MQMDE, but only if one or more of the fields in the MQMDE has a non-default value. The *Format* field in MQMD will have the value MQFMT\_MD\_EXTENSION to indicate that an MQMDE is present.

The default values that the queue manager uses for the fields in the MQMDE are the same as the initial values of those fields, shown in Table 1.

When a message is on a transmission queue, some of the fields in MQMD are set to particular values; see <u>MQXQH – Transmission-queue</u> <u>header</u> for details.

**Message context**: Certain fields in MQMD contain the message context. There are two types of message context: *identity context* and *origin context*. Usually:

- Identity context relates to the application that originally put the message
- Origin context relates to the application that *most recently* put the message.

These two applications can be the same application, but they can also be different applications (for example, when a message is forwarded from one application to another).

Although identity and origin context usually have the meanings described above, the content of both types of context fields in MQMD depends on the MQPMO\_\*\_CONTEXT options that are specified when the message is put. As a result, identity context does not necessarily relate to the application that originally put the message, and origin context does not necessarily relate to the application that most-recently put the message; t depends on the design of the application suite.

The message channel agent (MCA) never alters message context. MCAs that receive messages from remote queue managers use the context option MQPMO\_SET\_ALL\_CONTEXT on the MQPUT or MQPUT1 call. This allows the receiving MCA to preserve exactly the message context that travelled with the message from the sending MCA. However, the result is that the origin context does not relate to the application that most recently put the message (the receiving MCA), but instead relates to an earlier application that put the message (possibly the originating application itself).

In the descriptions below, the context fields are described as though they are used as described above. For more information about message context, see the <u>WebSphere MQ Application Programming Guide</u>.

#### Parent topic: MQMD - Message descriptor

🕍 This build: January 26, 2011 11:16:16

Notices | Trademarks | Downloads | Library | Support | Feedback

© Copyright IBM Corporation 1999, 2009. All Rights Reserved. This topic's URL: fr13040

# 1.21.2. Fields for MQMD

The MQMD structure contains the following fields; the fields are described in **alphabetic order**:

AccountingToken (MQBYTE32)

ApplIdentityData (MQCHAR32)

ApplOriginData (MQCHAR4)

BackoutCount (MQLONG)

#### CodedCharSetId (MQLONG)

This field specifies the character set identifier of character data within the message body.

#### CorrelId (MQBYTE24)

The CorrelId field is property in the message header that may be used to identify a specific message or group of messages.

#### Encoding (MQLONG)

Expiry (MQLONG)

#### Feedback (MOLONG)

The Feedback field is used with a message of type MQMT\_REPORT to indicate the nature of the report, and is only meaningful with

that type of message.

Format (MQCHAR8)

**GroupId (MQBYTE24)** 

MsgFlags (MQLONG) MsgFlags are flags that specify attributes of the message, or control its processing

MsgId (MQBYTE24)

<u>MsgSeqNumber (MQLONG)</u> This is the sequence number of a logical message within a group.

<u>MsqType (MQLONG)</u>

Offset (MQLONG)

**OriginalLength (MQLONG)** 

Persistence (MQLONG)

Priority (MQLONG)

### PutApplName (MQCHAR28)

This is the name of application that put the message, and is part of the *origin context* of the message. The contents differ between platforms, and might differ between releases.

PutAppIType (MQLONG)

PutDate (MQCHAR8)

PutTime (MQCHAR8)

ReplyToQ (MQCHAR48)

ReplyToQMgr (MQCHAR48)

Report (MQLONG)

StrucId (MQCHAR4)

**UserIdentifier (MQCHAR12)** 

Version (MQLONG)

Parent topic: MQMD - Message descriptor

🕍 This build: January 26, 2011 11:16:17

Notices | Trademarks | Downloads | Library | Support | Feedback

© Copyright IBM Corporation 1999, 2009. All Rights Reserved. This topic's URL: fr13050

# 1.21.2.1. AccountingToken (MQBYTE32)

This is the accounting token, part of the **identity context** of the message. For more information about message context, see <u>Overview for</u> <u>MQMD</u>; also see the <u>WebSphere MQ Application Programming Guide</u>.

AccountingToken allows an application to charge appropriately for work done as a result of the message. The queue manager treats this information as a string of bits and does not check its content.

The queue manager generates this information as follows:

- The first byte of the field is set to the length of the accounting information present in the bytes that follow; this length is in the range zero through 30, and is stored in the first byte as a binary integer.
- The second and subsequent bytes (as specified by the length field) are set to the accounting information appropriate to the environment.
  - $\circ~\mbox{On z/OS}\xspace$  the accounting information is set to:
    - For z/OS batch, the accounting information from the JES JOB card or from a JES ACCT statement in the EXEC card (comma separators are changed to X'FF'). This information is truncated, if necessary, to 31 bytes.
    - For TSO, the user's account number.
    - For CICS®, the LU 6.2 unit of work identifier (UEPUOWDS) (26 bytes).
    - For IMS<sup>™</sup>, the 8-character PSB name concatenated with the 16-character IMS recovery token.
  - $\circ~$  On i5/OS®, the accounting information is set to the accounting code for the job.
  - $\circ\,$  On UNIX systems, the accounting information is set to the numeric user identifier, in ASCII characters.
  - o On Windows, the accounting information is set to a Windows security identifier (SID) in a compressed format. The SID uniquely

identifies the user identifier stored in the UserIdentifier field. When the SID is stored in the AccountingToken field, the 6-byte Identifier Authority (located in the third and subsequent bytes of the SID) is omitted. For example, if the Windows SID is 28 bytes long, 22 bytes of SID information are stored in the AccountingToken field.

• The last byte (byte 32) of the accounting field is set to the accounting token type (in this case MQACTT\_NT\_SECURITY\_ID, x '0b'): MQACTT\_CICS\_LUOW\_ID

CICS LUOW identifier.

MQACTT\_NT\_SECURITY\_ID

Windows security identifier.

#### MQACTT\_OS400\_ACCOUNT\_TOKEN

i5/OS accounting token.

### MQACTT\_UNIX\_NUMERIC\_ID

UNIX systems numeric identifier.

#### MQACTT\_USER

User-defined accounting token.

#### MQACTT\_UNKNOWN

Unknown accounting-token type.

The accounting-token type is set to an explicit value only in the following environments: AIX®, HP-UX, i5/OS, Solaris, Linux, Windows, plus WebSphere® MQ clients connected to these systems. In other environments, the accounting-token type is set to the value MQACTT\_UNKNOWN. In these environments use the *PutApplType* field to deduce the type of accounting token received.

• All other bytes are set to binary zero.

For the MQPUT and MQPUT1 calls, this is an input/output field if MQPMO\_SET\_IDENTITY\_CONTEXT or MQPMO\_SET\_ALL\_CONTEXT is specified in the *PutMsgOpts* parameter. If neither MQPMO\_SET\_IDENTITY\_CONTEXT nor MQPMO\_SET\_ALL\_CONTEXT is specified, this field is ignored on input and is an output-only field. For more information on message context, see the <u>WebSphere MQ Application Programming</u> <u>Guide</u>.

After the successful completion of an MQPUT or MQPUT1 call, this field contains the *AccountingToken* that was transmitted with the message if it was put to a queue. This will be the value of *AccountingToken* that is kept with the message if it is retained (see description of MQPMO\_RETAIN in <u>MQPMO options (MQLONG)</u> for more details about retained publications) but is not used as the *AccountingToken* when the message is sent as a publication to subscribers since they provide a value to override *AccountingToken* in all publications sent to them. If the message has no context, the field is entirely binary zero.

This is an output field for the MQGET call.

This field is not subject to any translation based on the character set of the queue manager; the field is treated as a string of bits, and not as a string of characters.

The queue manager does nothing with the information in this field. The application must interpret the information if it wants to use the information for accounting purposes.

You can use the following special value for the AccountingToken field:

#### MQACT\_NONE

No accounting token is specified.

The value is binary zero for the length of the field.

For the C programming language, the constant MQACT\_NONE\_ARRAY is also defined; this has the same value as MQACT\_NONE, but is an array of characters instead of a string.

The length of this field is given by MQ\_ACCOUNTING\_TOKEN\_LENGTH. The initial value of this field is MQACT\_NONE.

#### Parent topic: Fields for MQMD

This build: January 26, 2011 11:16:17

Notices | Trademarks | Downloads | Library | Support | Feedback

Copyright IBM Corporation 1999, 2009. All Rights Reserved. This topic's URL: fr1 3060

# 1.21.2.2. ApplIdentityData (MQCHAR32)

This is part of the **identity context** of the message. For more information about message context, see <u>Overview for MOMD</u>; also see the <u>WebSphere MO Application Programming Guide</u>.

ApplIdentityData is information that is defined by the application suite, and can be used to provide additional information about the message or its originator. The queue manager treats this information as character data, but does not define the format of it. When the queue manager generates this information, it is entirely blank.

For the MQPUT and MQPUT1 calls, this is an input/output field if MQPMO\_SET\_IDENTITY\_CONTEXT or MQPMO\_SET\_ALL\_CONTEXT is specified in the *PutMsgOpts* parameter. If a null character is present, the null and any following characters are converted to blanks by the queue manager. If neither MQPMO\_SET\_IDENTITY\_CONTEXT nor MQPMO\_SET\_ALL\_CONTEXT is specified, this field is ignored on input and is an output-only field. For more information on message context, see the <u>WebSphere MO Application Programming Guide</u>.

After the successful completion of an MQPUT or MQPUT1 call, this field contains the *ApplIdentityData* that was transmitted with the message if it was put to a queue. This will be the value of *ApplIdentityData* that is kept with the message if it is retained (see description of MQPMO\_RETAIN for more details about retained publications) but is not used as the *ApplIdentityData* when the message is sent as a

publication to subscribers because they provide a value to override ApplIdentityData in all publications sent to them. If the message has no context, the field is entirely blank.

This is an output field for the MQGET call. The length of this field is given by MQ\_APPL\_IDENTITY\_DATA\_LENGTH. The initial value of this field is the null string in C, and 32 blank characters in other programming languages.

#### Parent topic: Fields for MQMD

🕍 This build: January 26, 2011 11:16:17

Notices | Trademarks | Downloads | Library | Support | Feedback

Copyright IBM Corporation 1999, 2009. All Rights Reserved. This topic's URL: fr13070

# 1.21.2.3. ApplOriginData (MQCHAR4)

This is part of the **origin context** of the message. For more information about message context, see <u>Overview for MOMD</u>; also see the <u>WebSphere MO Application Programming Guide</u>.

ApplOriginData is information that is defined by the application suite that can be used to provide additional information about the origin of the message. For example, it could be set by applications running with suitable user authority to indicate whether the identity data is trusted.

The queue manager treats this information as character data, but does not define the format of it. When the queue manager generates this information, it is entirely blank.

For the MQPUT and MQPUT1 calls, this is an input/output field if MQPMO\_SET\_ALL\_CONTEXT is specified in the *PutMsgOpts* parameter. Any information following a null character within the field is discarded. The queue manager converts the null character and any following characters to blanks. If MQPMO\_SET\_ALL\_CONTEXT is not specified, this field is ignored on input and is an output-only field.

This is an output field for the MQGET call. The length of this field is given by MQ\_APPL\_ORIGIN\_DATA\_LENGTH. The initial value of this field is the null string in C, and 4 blank characters in other programming languages.

#### Parent topic: Fields for MQMD

This build: January 26, 2011 11:16:17

Notices | Trademarks | Downloads | Library | Support | Feedback

Copyright IBM Corporation 1999, 2009. All Rights Reserved. This topic's URL: fr13080

# 1.21.2.4. BackoutCount (MQLONG)

This is a count of the number of times that the message has been previously returned by the MQGET call as part of a unit of work, and subsequently backed out. It helps the application to detect processing errors that are based on message content. The count excludes MQGET calls that specify any of the MQGMO\_BROWSE\_\* options.

The accuracy of this count is affected by the HardenGetBackout queue attribute; see Attributes for queues.

On z/OS®, a value of 255 means that the message has been backed out 255 or more times; the value returned is never greater than 255.

This is an output field for the MQGET call. It is ignored for the MQPUT and MQPUT1 calls. The initial value of this field is 0.

#### Parent topic: Fields for MQMD

This build: January 26, 2011 11:16:18

Notices | Trademarks | Downloads | Library | Support | Feedback

Copyright IBM Corporation 1999, 2009. All Rights Reserved. This topic's URL: fr13090

# 1.21.2.5. CodedCharSetId (MQLONG)

>This field specifies the character set identifier of character data within the message body.

**Note:** Character data in MQMD and the other MQ data structures that are parameters on calls must be in the character set of the queue manager. This is defined by the queue manager's *CodedCharSetId* attribute; see <u>Attributes for the queue manager</u> for details of this attribute.

#### >

You must not use the following special value:

#### MQCCSI\_APPL

This results in an incorrect value in the *CodedCharSetId* field of the MQMD and causes a return code of MQRC\_SOURCE\_CCSID\_ERROR (or MQRC\_FORMAT\_ERROR for z/OS) when the message is received using the MQGET call with the MQGMO\_CONVERT option.

<

You can use the following special values:

### MQCCSI\_Q\_MGR

Character data in the message is in the queue manager's character set.

On the MQPUT and MQPUT1 calls, the queue manager changes this value in the MQMD that is sent with the message to the true character set identifier of the queue manager. As a result, the value MQCCSI\_Q\_MGR is never returned by the MQGET call.

#### MQCCSI\_DEFAULT

The CodedCharSetId of the data in the String field is defined by the CodedCharSetId field in the header structure that precedes the MQCFH structure, or by the CodedCharSetId field in the MQMD if the MQCFH is at the start of the message.

#### MQCCSI\_INHERIT

Character data in the message is in the same character set as this structure; this is the queue manager's character set. (For MQMD only, MQCCSI\_INHERIT has the same meaning as MQCCSI\_Q\_MGR).

The queue manager changes this value in the MQMD that is sent with the message to the actual character set identifier of MQMD. Provided no error occurs, the value MQCCSI\_INHERIT is not returned by the MQGET call.

Do not use MQCCSI\_INHERIT if the value of the *PutApplType* field in MQMD is MQAT\_BROKER.

#### MQCCSI\_EMBEDDED

Character data in the message is in a character set whose identifier is contained within the message data itself. There can be any number of character set identifiers embedded within the message data, applying to different parts of the data. This value must be used for PCF messages (with a format of MQFMT\_ADMIN, MQFMT\_EVENT, or MQFMT\_PCF) that contain data in a mixture of character sets. Each MQCFST, MQCFSL, and MQCFSF structure contained within the PCF message must have an explicit character set identifier specified and not MQCCSI\_DEFAULT.

If a message of format MQFMT\_EMBEDDED\_PCF is to contain data in a mixture of character sets, do not use MQCCSI\_EMBEDDED. Instead set MQEPH\_CCSID\_EMBEDDED in the Flags field in the MQEPH structure. This is equivalent to setting MQCCSI\_EMBEDDED in the preceding structure. Each MQCFST, MQCFSL, and MQCFSF structure contained within the PCF message must then have an explicit character set identifier specified and not MQCCSI\_DEFAULT. For more information on the MQEPH structure, see <u>MQEPH – Embedded PCF</u> header.

Specify this value only on the MQPUT and MQPUT1 calls. If it is specified on the MQGET call, it prevents conversion of the message.

On the MQPUT and MQPUT1 calls, the queue manager changes the values MQCCSI\_Q\_MGR and MQCCSI\_INHERIT in the MQMD that is sent with the message as described above, but does not change the MQMD specified on the MQPUT or MQPUT1 call. No other check is carried out on the value specified.

Applications that retrieve messages must compare this field against the value the application is expecting; if the values differ, the application might need to convert character data in the message.

If you specify the MQGMO\_CONVERT option on the MQGET call, this field is an input/output field. The value specified by the application is the coded character set identifier to which to convert the message data if necessary. If conversion is successful or unnecessary, the value is unchanged (except that the value MQCCSI\_Q\_MGR or MQCCSI\_INHERIT is converted to the actual value). If conversion is unsuccessful, the value after the MQGET call represents the coded character set identifier of the unconverted message that is returned to the application.

Otherwise, this is an output field for the MQGET call, and an input field for the MQPUT and MQPUT1 calls. The initial value of this field is MQCCSI\_Q\_MGR.

#### Parent topic: Fields for MQMD

This build: January 26, 2011 11:16:18

Notices | Trademarks | Downloads | Library | Support | Feedback

Copyright IBM Corporation 1999, 2009. All Rights Reserved. This topic's URL: fr1 3100

# 1.21.2.6. Correlld (MQBYTE24)

The CorrelId field is property in the message header that may be used to identify a specific message or group of messages.

This is a byte string that the application can use to relate one message to another, or to relate the message to other work that the application is performing. The correlation identifier is a permanent property of the message, and persists across restarts of the queue manager. Because the correlation identifier is a byte string and not a character string, the correlation identifier is *not* converted between character sets when the message flows from one queue manager to another.

For the MQPUT and MQPUT1 calls, the application can specify any value. The queue manager transmits this value with the message and delivers it to the application that issues the get request for the message.

If the application specifies MQPMO\_NEW\_CORREL\_ID, the queue manager generates a unique correlation identifier which is sent with the message, and also returned to the sending application on output from the MQPUT or MQPUT1 call.

A correlation identifier generated by the queue manager consists of a 3-byte product identifier (AMQ or CSQ in either ASCII or EBCDIC), followed by one reserved byte and a product-specific implementation of a unique string. In WebSphere® MQ this product-specific implementation string contains the first 12 characters of the queue-manager name, and a value derived from the system clock. All queue managers that can intercommunicate must therefore have names that differ in the first 12 characters to ensure that message identifiers are unique. The ability to generate a unique string also depends on the system clock not being changed backward. To eliminate the possibility of a message identifier generated by the queue manager duplicating one generated by the application, the application must avoid generating identifiers with initial characters in the range A through I in ASCII or EBCDIC (X'41' through X'49' and X'C1' through X'C9'). However, the application is not prevented from generating identifiers with initial characters in these ranges.

This generated correlation identifier is kept with the message if it is retained, and is used as the correlation identifier when the message is sent as a publication to subscribers who specify MQCI\_NONE in the SubCorrelId field in the MQSD passed on the MQSUB call. See <u>MQPMO</u>

options for more details about retained publications.

When the queue manager or a message channel agent generates a report message, it sets the *CorrelId* field in the way specified by the *Report* field of the original message, either MQRO\_COPY\_MSG\_ID\_TO\_CORREL\_ID or MQRO\_PASS\_CORREL\_ID. Applications that generate report messages must also do this.

For the MQGET call, *CorrelId* is one of the five fields that can be used to select a particular message to be retrieved from the queue. See the description of the *MsgId* field for details of how to specify values for this field.

Specifying MQCI\_NONE as the correlation identifier has the same effect as *not* specifying MQMO\_MATCH\_CORREL\_ID, that is, *any* correlation identifier will match.

If the MQGMO\_MSG\_UNDER\_CURSOR option is specified in the GetMsgOpts parameter on the MQGET call, this field is ignored.

On return from an MQGET call, the *CorrelId* field is set to the correlation identifier of the message returned (if any).

The following special values can be used:

### MQCI\_NONE

No correlation identifier is specified.

The value is binary zero for the length of the field.

For the C programming language, the constant MQCI\_NONE\_ARRAY is also defined; this has the same value as MQCI\_NONE, but is an array of characters instead of a string.

### MQCI\_NEW\_SESSION

Message is the start of a new session.

This value is recognized by the CICS® bridge as indicating the start of a new session, that is, the start of a new sequence of messages.

For the C programming language, the constant MQCI\_NEW\_SESSION\_ARRAY is also defined; this has the same value as MQCI\_NEW\_SESSION, but is an array of characters instead of a string.

For the MQGET call, this is an input/output field. For the MQPUT and MQPUT1 calls, this is an input field if MQPMO\_NEW\_CORREL\_ID is *not* specified, and an output field if MQPMO\_NEW\_CORREL\_ID *is* specified. The length of this field is given by MQ\_CORREL\_ID\_LENGTH. The initial value of this field is MQCI\_NONE.

#### Note:

You cannot pass the correlation identifier of a publication in a hierarchy. The field is used by the queue manager.

Parent topic: Fields for MQMD

This build: January 26, 2011 11:16:21

Notices | Trademarks | Downloads | Library | Support | Feedback

© Copyright IBM Corporation 1999, 2009. All Rights Reserved. This topic's URL: fr13110\_

# 1.21.2.7. Encoding (MQLONG)

This specifies the numeric encoding of numeric data in the message; it does not apply to numeric data in the MQMD structure itself. The numeric encoding defines the representation used for binary integers, packed-decimal integers, and floating-point numbers.

On the MQPUT1 or MQPUT1 call, the application must set this field to the value appropriate to the data. The queue manager does not check that the field is valid. The following special value is defined:

#### **MQENC\_NATIVE**

The encoding is the default for the programming language and machine on which the application is running.

**Note:** The value of this constant depends on the programming language and environment. For this reason, applications must be compiled using the header, macro, COPY, or INCLUDE files appropriate to the environment in which the application will run.

Applications that put messages usually specify MQENC\_NATIVE. Applications that retrieve messages must compare this field against the value MQENC\_NATIVE; if the values differ, the application might need to convert numeric data in the message. Use the MQGMO\_CONVERT option to request the queue manager to convert the message as part of the processing of the MQGET call. See <u>Machine encodings</u> for details of how the *Encoding* field is constructed.

If you specify the MQGMO\_CONVERT option on the MQGET call, this field is an input/output field. The value specified by the application is the encoding to which to convert the message data if necessary. If conversion is successful or unnecessary, the value is unchanged. If conversion is unsuccessful, the value after the MQGET call represents the encoding of the unconverted message that is returned to the application.

In other cases, this is an output field for the MQGET call, and an input field for the MQPUT and MQPUT1 calls. The initial value of this field is MQENC\_NATIVE.

#### Parent topic: Fields for MQMD

This build: January 26, 2011 11:16:21

Notices | Trademarks | Downloads | Library | Support | Feedback

Copyright IBM Corporation 1999, 2009. All Rights Reserved. This topic's URL: fr1 3120

# 1.21.2.8. Expiry (MQLONG)

This is a period of time expressed in tenths of a second, set by the application that puts the message. The message becomes eligible to be discarded if it has not been removed from the destination queue before this period of time elapses.

The value is decremented to reflect the time that the message spends on the destination queue, and also on any intermediate transmission queues if the put is to a remote queue. It can also be decremented by message channel agents to reflect transmission times, if these are significant. Likewise, an application forwarding this message to another queue might decrement the value if necessary, if it has retained the message for a significant time. However, the expiration time is treated as approximate, and the value need not be decremented to reflect small time intervals.

When the message is retrieved by an application using the MQGET call, the *Expiry* field represents the amount of the original expiry time that still remains.

After a message's expiry time has elapsed, it becomes eligible to be discarded by the queue manager. The message is discarded when a browse or nonbrowse MQGET call occurs that would have returned the message had it not already expired. For example, a nonbrowse MQGET call with the *MatchOptions* field in MQGMO set to MQMO\_NONE reading from a FIFO ordered queue discards all the expired messages up to the first unexpired message. With a priority ordered queue, the same call will discard expired messages of higher priority and messages of an equal priority that arrived on the queue before the first unexpired message.

A message that has expired is never returned to an application (either by a browse or a non-browse MQGET call), so the value in the *Expiry* field of the message descriptor after a successful MQGET call is either greater than zero, or the special value MQEI\_UNLIMITED.

If a message is put on a remote queue, the message might expire (and be discarded) while it is on an intermediate transmission queue, before the message reaches the destination queue.

A report is generated when an expired message is discarded, if the message specified one of the MQRO\_EXPIRATION\_\* report options. If none of these options is specified, no such report is generated; the message is assumed to be no longer relevant after this time period (perhaps because a later message has superseded it).

Any other program that discards messages based on expiry time must also send an appropriate report message if one was requested.

#### Note:

- 1. If a message is put with an *Expiry* time of zero or a number greater than 999 999 999, the MQPUT or MQPUT1 call fails with reason code MQRC\_EXPIRY\_ERROR; no report message is generated in this case.
- Because a message whose expiry time has elapsed might not be discarded until later, there might be messages on a queue that have
  passed their expiry time, and that are not therefore eligible for retrieval. These messages nevertheless count toward the number of
  messages on the queue for all purposes, including depth triggering.
- 3. An expiration report is generated, if requested, when the message is discarded, not when it becomes eligible for discarding.
- 4. Discarding an expired message, and generating an expiration report if requested, are never part of the application's unit of work, even if the message was scheduled for discarding as a result of an MQGET call operating within a unit of work.
- 5. If a nearly-expired message is retrieved by an MQGET call within a unit of work, and the unit of work is subsequently backed out, the message might become eligible to be discarded before it can be retrieved again.
- 6. If a nearly-expired message is locked by an MQGET call with MQGMO\_LOCK, the message might become eligible to be discarded before it can be retrieved by an MQGET call with MQGMO\_MSG\_UNDER\_CURSOR; reason code MQRC\_NO\_MSG\_UNDER\_CURSOR is returned on this subsequent MQGET call if that happens.
- 7. When a request message with an expiry time greater than zero is retrieved, the application can take one of the following actions when it sends the reply message:
  - $\circ~$  Copy the remaining expiry time from the request message to the reply message.
  - $\circ\,$  Set the expiry time in the reply message to an explicit value greater than zero.
  - $\circ~$  Set the expiry time in the reply message to MQEI\_UNLIMITED.

The action to take depends on the design of the application. However, the default action for putting messages to a dead-letter (undelivered-message) queue must be to preserve the remaining expiry time of the message, and to continue to decrement it.

- 8. Trigger messages are always generated with MQEI\_UNLIMITED.
- 9. A message (normally on a transmission queue) that has a *Format* name of MQFMT\_XMIT\_Q\_HEADER has a second message descriptor within the MQXQH. It therefore has two *Expiry* fields associated with it. The following additional points should be noted in this case:
  - When an application puts a message on a remote queue, the queue manager places the message initially on a local transmission queue, and prefixes the application message data with an MQXQH structure. The queue manager sets the values of the two *Expiry* fields to be the same as that specified by the application.

If an application puts a message directly on a local transmission queue, the message data must already begin with an MQXQH structure, and the format name must be MQFMT\_XMIT\_Q\_HEADER. In this case, the application need not set the values of these two Expiry fields to be the same. (The queue manager checks that the Expiry field within the MQXQH contains a valid value, and that the message data is long enough to include it). For an application that can write directly to the transmission queue, the application has to create a transmission queue header with the embedded message descriptor. However, if the expiry value in the message descriptor written to the transmission queue is inconsistent with the value in the embedded message descriptor, an expiry error rejection occurs.

- When a message with a *Format* name of MQFMT\_XMIT\_Q\_HEADER is retrieved from a queue (whether this is a normal or a transmission queue), the queue manager decrements *both* these *Expiry* fields with the time spent waiting on the queue. No error is raised if the message data is not long enough to include the *Expiry* field in the MQXQH.
- The queue manager uses the *Expiry* field in the separate message descriptor (that is, not the one in the message descriptor embedded within the MQXQH structure) to test whether the message is eligible for discarding.
- If the initial values of the two *Expiry* fields are different, the *Expiry* time in the separate message descriptor when the message is retrieved might be greater than zero (so the message is not eligible for discarding), while the time according to the *Expiry* field in the MQXQH has elapsed. In this case the *Expiry* field in the MQXQH is set to zero.

10. The expiry time on a reply message returned from the IMS<sup>™</sup> bridge is unlimited unless MQIIH\_PASS\_EXPIRATION is set in the Flags field of the MQIIH. See <u>Flags</u> for more information.

The following special value is recognized:

### MQEI\_UNLIMITED

The message has an unlimited expiration time.

This is an output field for the MQGET call, and an input field for the MQPUT and MQPUT1 calls. The initial value of this field is MQEI\_UNLIMITED.

#### Expired messages on z/OS

On WebSphere® MQ for z/OS®, messages that have expired are discarded by the next appropriate MQGET call.

#### Parent topic: Fields for MQMD

This build: January 26, 2011 11:16:21

Notices | Trademarks | Downloads | Library | Support | Feedback

© Copyright IBM Corporation 1999, 2009. All Rights Reserved. This topic's URL: fr13130\_

## 1.21.2.8.1. Expired messages on z/OS

On WebSphere® MQ for z/OS®, messages that have expired are discarded by the next appropriate MQGET call.

However, if no such call occurs, the expired message is not discarded, and, for some queues, a large number of expired messages can accumulate. To remedy this, set the queue manager to scan queues periodically and discard expired messages on one or more queues in one of the following ways:

#### Periodic scan

You can specify a period using the EXPRYINT (expiry interval) queue manager attribute. Each time the expiry interval is reached, the queue manager looks for candidate queues that are worth scanning to discard expired messages.

The queue manager maintains information about the expired messages on each queue, and knows whether a scan for expired messages is worthwhile. So, only a selection of queues is scanned at any time.

Shared queues are scanned by only one queue manager in a queue-sharing group. Generally, it is the first queue manager to restart, or the first to have EXPRYINT set. If this queue manager terminates, another queue manager in the queue-sharing group takes over the queue scanning. Set the expiry interval value for all queue managers within a queue-sharing group to the same value.

#### **Explicit request**

Issue the REFRESH QMGR TYPE(EXPIRY) command, specifying the queue or queues that you want scanned.

#### Parent topic: Expiry (MQLONG)

🕍 This build: January 26, 2011 11:16:22

Notices | Trademarks | Downloads | Library | Support | Feedback

Copyright IBM Corporation 1999, 2009. All Rights Reserved. This topic's URL: fr13140

# 1.21.2.9. Feedback (MQLONG)

The Feedback field is used with a message of type MQMT\_REPORT to indicate the nature of the report, and is only meaningful with that type of message.

The field can contain one of the MQFB\_\* values, or one of the MQRC\_\* values. Feedback codes are grouped as follows:

#### MQFB\_NONE

No feedback provided.

### MQFB\_SYSTEM\_FIRST

Lowest value for system-generated feedback.

#### MQFB\_SYSTEM\_LAST

Highest value for system-generated feedback.

The range of system-generated feedback codes MQFB\_SYSTEM\_FIRST through MQFB\_SYSTEM\_LAST includes the general feedback codes listed below (MQFB\_\*), and also the reason codes (MQRC\_\*) that can occur when the message cannot be put on the destination queue.

#### MQFB\_APPL\_FIRST

Lowest value for application-generated feedback.

#### MQFB\_APPL\_LAST

Highest value for application-generated feedback.

Applications that generate report messages must not use feedback codes in the system range (other than MQFB\_QUIT), unless they want to simulate report messages generated by the queue manager or message channel agent.

On the MQPUT1 or MQPUT1 calls, the value specified must either be MQFB\_NONE, or be within the system range or application range. This is checked whatever the value of  $M_{SGType}$ .

#### General feedback codes:

# MQFB\_COA

Confirmation of arrival on the destination queue (see MQRO\_COA).

### MQFB\_COD

Confirmation of delivery to the receiving application (see MQRO\_COD).

#### MQFB\_EXPIRATION

Message was discarded because it had not been removed from the destination queue before its expiry time had elapsed.

### MQFB\_PAN

Positive action notification (see MQRO\_PAN).

### MQFB\_NAN

Negative action notification (see MQRO\_NAN).

#### MQFB\_QUIT

End application.

This can be used by a workload scheduling program to control the number of instances of an application program that are running. Sending an MQMT\_REPORT message with this feedback code to an instance of the application program indicates to that instance that it should stop processing. However, adherence to this convention is a matter for the application; it is not enforced by the queue manager.

#### Channel feedback codes:

### MQFB\_CHANNEL\_COMPLETED

A channel ended normally.

#### MQFB\_CHANNEL\_FAIL

A channel ended abnormally and will go into STOPPED state.

#### MQFB\_CHANNEL\_FAIL\_RETRY

A channel ended abnormally and will go into RETRY state.

**IMS-bridge feedback codes**: When the IMS<sup>™</sup> bridge receives a nonzero IMS-OTMA sense code, the IMS bridge converts the sense code from hexadecimal to decimal, adds the value MQFB\_IMS\_ERROR (300), and places the result in the *Feedback* field of the reply message. This results in the feedback code having a value in the range MQFB\_IMS\_FIRST (301) through MQFB\_IMS\_LAST (399) when an IMS-OTMA error has occurred.

The following feedback codes can be generated by the IMS bridge:

#### MQFB\_DATA\_LENGTH\_ZERO

A segment length was zero in the application data of the message.

### MQFB\_DATA\_LENGTH\_NEGATIVE

A segment length was negative in the application data of the message.

#### MQFB\_DATA\_LENGTH\_TOO\_BIG

A segment length was too big in the application data of the message.

#### MQFB\_BUFFER\_OVERFLOW

The value of one of the length fields would cause the data to overflow the message buffer.

#### MQFB\_LENGTH\_OFF\_BY\_ONE

The value of one of the length fields was one byte too short.

#### MQFB\_IIH\_ERROR

The Format field in MQMD specifies MQFMT\_IMS, but the message does not begin with a valid MQIIH structure.

#### MQFB\_NOT\_AUTHORIZED\_FOR\_IMS

The user ID contained in the message descriptor MQMD, or the password contained in the *Authenticator* field in the MQIIH structure, failed the validation performed by the IMS bridge. As a result the message was not passed to IMS.

#### MQFB\_IMS\_ERROR

An unexpected error was returned by IMS. Consult the WebSphere MQ error log on the system on which the IMS bridge resides for more information about the error.

#### MQFB\_IMS\_FIRST

IMS-generated feedback codes occupy the range MQFB\_IMS\_FIRST (300) through MQFB\_IMS\_LAST (399). The IMS-OTMA sense code itself is *Feedback* minus MQFB\_IMS\_ERROR.

#### MQFB\_IMS\_LAST

Highest value for IMS-generated feedback.

 $\textbf{CICS-bridge feedback codes:} \ The following feedback codes can be generated by the CICS \ensuremath{\$}\ bridge:$ 

#### MQFB\_CICS\_APPL\_ABENDED

The application program specified in the message abended. This feedback code occurs only in the Reason field of the MQDLH structure.

#### MQFB\_CICS\_APPL\_NOT\_STARTED

The EXEC CICS LINK for the application program specified in the message failed. This feedback code occurs only in the *Reason* field of the MQDLH structure.

## MQFB\_CICS\_BRIDGE\_FAILURE

CICS bridge terminated abnormally without completing normal error processing.

## MQFB\_CICS\_CCSID\_ERROR

Character set identifier not valid.

### MQFB\_CICS\_CIH\_ERROR

CICS information header structure missing or not valid.

## MQFB\_CICS\_COMMAREA\_ERROR

Length of CICS commarea not valid.

### MQFB\_CICS\_CORREL\_ID\_ERROR

Correlation identifier not valid.

## MQFB\_CICS\_DLQ\_ERROR

The CICS bridge task was unable to copy a reply to this request to the dead-letter queue. The request was backed out.

### MQFB\_CICS\_ENCODING\_ERROR

Encoding not valid.

### MQFB\_CICS\_INTERNAL\_ERROR

CICS bridge encountered an unexpected error.

This feedback code occurs only in the Reason field of the MQDLH structure.

### MQFB\_CICS\_NOT\_AUTHORIZED

User identifier not authorized or password not valid.

This feedback code occurs only in the Reason field of the MQDLH structure.

### MQFB\_CICS\_UOW\_BACKED\_OUT

The unit of work was backed out, for one of the following reasons:

- A failure was detected while processing another request within the same unit of work.
- A CICS abend occurred while the unit of work was in progress.

### MQFB\_CICS\_UOW\_ERROR

 $\label{eq:unit-of-work control field $UOWControl$ not valid.}$ 

### Trace-route message feedback codes:

### MQFB\_ACTIVITY

Used in conjunction with the MQFMT\_EMBEDDED\_PCF format to allow the option of user data following activity reports.

### MQFB\_MAX\_ACTIVITIES

Returned when the trace-route message is discarded because the number of activities the message has been involved in exceeds the maximum activities limit.

## MQFB\_NOT\_FORWARDED

Returned when the trace-route message is discarded because it is about to be sent to a remote queue manager that does not support trace-route messages.

## MQFB\_NOT\_DELIVERED

Returned when the trace-route message is discarded because it is about to be put on a local queue.

### MQFB\_UNSUPPORTED\_FORWARDING

Returned when the trace-route message is discarded because a value in the forwarding parameter is unrecognized, and is in the rejected bit mask.

### MQFB\_UNSUPPORTED\_DELIVERY

Returned when the trace-route message is discarded because a value in the delivery parameter is unrecognized, and is in the rejected bit mask.

MQ reason codes: For exception report messages, Feedback contains an MQ reason code. Among possible reason codes are:

### MQRC\_PUT\_INHIBITED

(2051, X'803') Put calls inhibited for the queue.

## MQRC\_Q\_FULL

(2053, X'805') Queue already contains maximum number of messages.

## MQRC\_NOT\_AUTHORIZED

(2035, X'7F3') Not authorized for access.

### MQRC\_Q\_SPACE\_NOT\_AVAILABLE

(2056, X'808') No space available on disk for queue.

### MQRC\_PERSISTENT\_NOT\_ALLOWED

(2048, X'800') Queue does not support persistent messages.

## MQRC\_MSG\_TOO\_BIG\_FOR\_Q\_MGR

(2031, X'7EF') Message length greater than maximum for queue manager.

# MQRC\_MSG\_TOO\_BIG\_FOR\_Q

(2030, X'7EE') Message length greater than maximum for queue.

For a full list of reason codes, see:

- <u>WebSphere MQ for z/OS Messages and Codes</u> for WebSphere MQ for z/OS  $\ensuremath{\mathbb{R}}$
- <u>WebSphere MQ Messages</u> for all other WebSphere MQ platforms

This is an output field for the MQGET call, and an input field for MQPUT and MQPUT1 calls. The initial value of this field is MQFB\_NONE.

#### Parent topic: Fields for MQMD

This build: January 26, 2011 11:16:22

Notices | Trademarks | Downloads | Library | Support | Feedback

© Copyright IBM Corporation 1999, 2009. All Rights Reserved. This topic's URL: fr13150\_

# 1.21.2.10. Format (MQCHAR8)

This is a name that the sender of the message uses to indicate to the receiver the nature of the data in the message. Any characters that are in the queue manager's character set can be specified for the name, but it is recommended that the name be restricted to the following:

- Uppercase A through Z
- Numeric digits 0 through 9

If other characters are used, it might not be possible to translate the name between the character sets of the sending and receiving queue managers.

Pad the name with blanks to the length of the field, or use a null character to terminate the name before the end of the field; the null and any subsequent characters are treated as blanks. Do not specify a name with leading or embedded blanks. For the MQGET call, the queue manager returns the name padded with blanks to the length of the field.

The queue manager does not check that the name complies with the recommendations described above.

Names beginning MQ in upper, lower, and mixed case have meanings that are defined by the queue manager; do not use names beginning with these letters for your own formats. The queue manager built-in formats are:

#### **MQFMT\_NONE**

The nature of the data is undefined: the data cannot be converted when the message is retrieved from a queue using the MQGMO\_CONVERT option.

If you specify MQGMO\_CONVERT on the MQGET call, and the character set or encoding of data in the message differs from that specified in the *MsgDesc* parameter, the message is returned with the following completion and reason codes (assuming no other errors):

- Completion code MQCC\_WARNING and reason code MQRC\_FORMAT\_ERROR if the MQFMT\_NONE data is at the beginning of the message.
- Completion code MQCC\_OK and reason code MQRC\_NONE if the MQFMT\_NONE data is at the end of the message (that is, preceded by one or more MQ header structures). The MQ header structures are converted to the requested character set and encoding in this case.

For the C programming language, the constant MQFMT\_NONE\_ARRAY is also defined; this has the same value as MQFMT\_NONE, but is an array of characters instead of a string.

#### MQFMT\_ADMIN

The message is a command-server request or reply message in programmable command format (PCF). Messages of this format can be converted if the MQGMO\_CONVERT option is specified on the MQGET call. Refer to <u>WebSphere MO Programmable Command Formats and Administration Interface</u> for more information about using programmable command format messages.

For the C programming language, the constant MQFMT\_ADMIN\_ARRAY is also defined; this has the same value as MQFMT\_ADMIN, but is an array of characters instead of a string.

#### MQFMT\_CICS

The message data begins with the CICS® information header MQCIH, followed by the application data. The format name of the application data is given by the *Format* field in the MQCIH structure.

On z/OS®, specify the MQGMO\_CONVERT option on the MQGET call to convert messages that have format MQFMT\_CICS.

For the C programming language, the constant MQFMT\_CICS\_ARRAY is also defined; this has the same value as MQFMT\_CICS, but is an array of characters instead of a string.

#### MQFMT\_COMMAND\_1

The message is an MQSC command-server reply message containing the object count, completion code, and reason code. Messages of this format can be converted if the MQGMO\_CONVERT option is specified on the MQGET call.

For the C programming language, the constant MQFMT\_COMMAND\_1\_ARRAY is also defined; this has the same value as MQFMT\_COMMAND\_1, but is an array of characters instead of a string.

#### MQFMT\_COMMAND\_2

The message is an MQSC command-server reply message containing information about the objects requested. Messages of this format can be converted if the MQGMO\_CONVERT option is specified on the MQGET call.

For the C programming language, the constant MQFMT\_COMMAND\_2\_ARRAY is also defined; this has the same value as MQFMT\_COMMAND\_2, but is an array of characters instead of a string.

#### MQFMT\_DEAD\_LETTER\_HEADER

The message data begins with the dead-letter header MQDLH. The data from the original message immediately follows the MQDLH structure. The format name of the original message data is given by the *Format* field in the MQDLH structure; see <u>MQDLH – Dead-letter</u>

header for details of this structure. Messages of this format can be converted if the MQGMO\_CONVERT option is specified on the MQGET call.

COA and COD reports are not generated for messages that have a *Format* of MQFMT\_DEAD\_LETTER\_HEADER.

For the C programming language, the constant MQFMT\_DEAD\_LETTER\_HEADER\_ARRAY is also defined; this has the same value as MQFMT\_DEAD\_LETTER\_HEADER, but is an array of characters instead of a string.

#### MQFMT\_DIST\_HEADER

The message data begins with the distribution-list header MQDH; this includes the arrays of MQOR and MQPMR records. The distributionlist header can be followed by additional data. The format of the additional data (if any) is given by the *Format* field in the MQDH structure; see <u>MQDH – Distribution header</u> for details of this structure. Messages with format MQFMT\_DIST\_HEADER can be converted if the MQGMO\_CONVERT option is specified on the MQGET call.

This format is supported in the following environments: AIX®, HP-UX, i5/OS®, Solaris, Linux, Windows, plus WebSphere® MQ clients connected to these systems.

For the C programming language, the constant MQFMT\_DIST\_HEADER\_ARRAY is also defined; this has the same value as MQFMT\_DIST\_HEADER, but is an array of characters instead of a string.

#### MQFMT\_EMBEDDED\_PCF

Format for a trace-route message, provided that the PCF command value is set to MQCMD\_TRACE\_ROUTE. Using this format allows user data to be sent along with the trace-route message, provided that their applications can cope with preceding PCF parameters.

The PCF header **must** be the first header, or the message will not be treated as a trace-route message. This means that the message cannot be in a group, and that trace-route messages cannot be segmented. If a trace-route message is sent in a group the message is rejected with reason code MQRC\_MSG\_NOT\_ALLOWED\_IN\_GROUP.

Note that MQFMT\_ADMIN can also be used for the format of a trace-route message, but in this case no user data can be sent along with the trace-route message.

#### **MQFMT\_EVENT**

The message is an MQ event message that reports an event that occurred. Event messages have the same structure as programmable commands; refer to the <u>WebSphere MQ Programmable Command Formats and Administration Interface</u> book for more information about this structure, and to the <u>Monitoring WebSphere MQ</u> book for information about events.

Version-1 event messages can be converted in all environments if the MQGMO\_CONVERT option is specified on the MQGET call. Version-2 event messages can be converted only on z/OS.

For the C programming language, the constant MQFMT\_EVENT\_ARRAY is also defined; this has the same value as MQFMT\_EVENT, but is an array of characters instead of a string.

#### MQFMT\_IMS

The message data begins with the IMS<sup>m</sup> information header MQIIH, which is followed by the application data. The format name of the application data is given by the *Format* field in the MQIIH structure.

Specfy the MQGMO\_CONVERT option on the MQGET call to convert messages that have format MQFMT\_IMS.

For the C programming language, the constant MQFMT\_IMS\_ARRAY is also defined; this has the same value as MQFMT\_IMS, but is an array of characters instead of a string.

#### MQFMT\_IMS\_VAR\_STRING

The message is an IMS variable string, which is a string of the form <code>llzzccc</code>, where:

11

is a 2-byte length field specifying the total length of the IMS variable string item. This length is equal to the length of 11 (2 bytes), plus the length of zz (2 bytes), plus the length of the character string itself. 11 is a 2-byte binary integer in the encoding specified by the *Encoding* field.

zz

is a 2-byte field containing flags that are significant to IMS. *zz* is a byte string consisting of two MQBYTE fields, and is transmitted without change from sender to receiver (that is, *zz* is not subject to any conversion).

ccc

is a variable-length character string containing 11-4 characters. ccc is in the character set specified by the CodedCharSetId field.

On z/OS, the message data can consist of a sequence of IMS variable strings butted together, with each string being of the form <code>llzzccc</code>. There must be no bytes skipped between successive IMS variable strings. This means that if the first string has an odd length, the second string will be misaligned, that is, it will not begin on a boundary that is a multiple of two. Take care when constructing such strings on machines that require alignment of elementary data types.

Use the MQGMO\_CONVERT option on the MQGET call to convert messages that have format MQFMT\_IMS\_VAR\_STRING.

For the C programming language, the constant MQFMT\_IMS\_VAR\_STRING\_ARRAY is also defined; this has the same value as MQFMT\_IMS\_VAR\_STRING, but is an array of characters instead of a string.

#### MQFMT\_MD\_EXTENSION

The message data begins with the message-descriptor extension MQMDE, and is optionally followed by other data (usually the application message data). The format name, character set, and encoding of the data that follow the MQMDE are given by the *Format*, *CodedCharSetId*, and *Encoding* fields in the MQMDE. See <u>MQMDE – Message descriptor extension</u> for details of this structure. Messages of this format can be converted if the MQGMO\_CONVERT option is specified on the MQGET call.

For the C programming language, the constant MQFMT\_MD\_EXTENSION\_ARRAY is also defined; this has the same value as MQFMT\_MD\_EXTENSION, but is an array of characters instead of a string.

#### MQFMT\_PCF

The message is a user-defined message that conforms to the structure of a programmable command format (PCF) message. Messages of this format can be converted if the MQGMO\_CONVERT option is specified on the MQGET call. Refer to the <u>WebSphere MQ Programmable</u> <u>Command Formats and Administration Interface</u> book for more information about using programmable command format messages.

For the C programming language, the constant MQFMT\_PCF\_ARRAY is also defined; this has the same value as MQFMT\_PCF, but is an array of characters instead of a string.

#### MQFMT\_REF\_MSG\_HEADER

The message data begins with the reference message header MQRMH, and is optionally followed by other data. The format name, character set, and encoding of the data is given by the *Format*, *CodedCharSetId*, and *Encoding* fields in the MQRMH. See <u>MQRMH</u> – <u>Reference message header</u> for details of this structure. Messages of this format can be converted if the MQGMO\_CONVERT option is specified on the MQGET call.

This format is supported in the following environments: AIX, HP-UX, i5/OS, Solaris, Linux, Windows, plus WebSphere MQ clients connected to these systems.

For the C programming language, the constant MQFMT\_REF\_MSG\_HEADER\_ARRAY is also defined; this has the same value as MQFMT\_REF\_MSG\_HEADER, but is an array of characters instead of a string.

#### MQFMT\_RF\_HEADER

The message data begins with the rules and formatting header MQRFH, and is optionally followed by other data. The format name, character set, and encoding of the data (if any) are given by the *Format*, *CodedCharSetId*, and *Encoding* fields in the MQRFH. Messages of this format can be converted if the MQGMO\_CONVERT option is specified on the MQGET call.

For the C programming language, the constant MQFMT\_RF\_HEADER\_ARRAY is also defined; this has the same value as MQFMT\_RF\_HEADER, but is an array of characters instead of a string.

#### MQFMT\_RF\_HEADER\_2

The message data begins with the version-2 rules and formatting header MQRFH2, and is optionally followed by other data. The format name, character set, and encoding of the optional data (if any) are given by the *Format*, *CodedCharSetId*, and *Encoding* fields in the MQRFH2. Messages of this format can be converted if the MQGMO\_CONVERT option is specified on the MQGET call.

For the C programming language, the constant MQFMT\_RF\_HEADER\_2\_ARRAY is also defined; this has the same value as MQFMT\_RF\_HEADER\_2, but is an array of characters instead of a string.

#### MQFMT\_STRING

The application message data can be either an SBCS string (single-byte character set), or a DBCS string (double-byte character set). Messages of this format can be converted if the MQGMO\_CONVERT option is specified on the MQGET call.

For the C programming language, the constant MQFMT\_STRING\_ARRAY is also defined; this has the same value as MQFMT\_STRING, but is an array of characters instead of a string.

#### MQFMT\_TRIGGER

The message is a trigger message, described by the MQTM structure; see <u>MQTM – Trigger message</u> for details of this structure. Messages of this format can be converted if the MQGMO\_CONVERT option is specified on the MQGET call.

For the C programming language, the constant MQFMT\_TRIGGER\_ARRAY is also defined; this has the same value as MQFMT\_TRIGGER, but is an array of characters instead of a string.

#### MQFMT\_WORK\_INFO\_HEADER

The message data begins with the work information header MQWIH, which is followed by the application data. The format name of the application data is given by the *Format* field in the MQWIH structure.

On z/OS, specify the MQGMO\_CONVERT option on the MQGET call to convert the *user data* in messages that have format MQFMT\_WORK\_INFO\_HEADER. However, the MQWIH structure itself is always returned in the queue-manager's character set and encoding (that is, the MQWIH structure is converted whether or not the MQGMO\_CONVERT option is specified).

For the C programming language, the constant MQFMT\_WORK\_INFO\_HEADER\_ARRAY is also defined; this has the same value as MQFMT\_WORK\_INFO\_HEADER, but is an array of characters instead of a string.

#### MQFMT\_XMIT\_Q\_HEADER

The message data begins with the transmission queue header MQXQH. The data from the original message immediately follows the MQXQH structure. The format name of the original message data is given by the *Format* field in the MQMD structure, which is part of the transmission queue header MQXQH. See <u>MQXQH – Transmission-queue header</u> for details of this structure.

COA and COD reports are not generated for messages that have a *Format* of MQFMT\_XMIT\_Q\_HEADER.

For the C programming language, the constant MQFMT\_XMIT\_Q\_HEADER\_ARRAY is also defined; this has the same value as MQFMT\_XMIT\_Q\_HEADER, but is an array of characters instead of a string.

This is an output field for the MQGET call, and an input field for the MQPUT and MQPUT1 calls. The length of this field is given by MQ\_FORMAT\_LENGTH. The initial value of this field is MQFMT\_NONE.

#### Parent topic: Fields for MQMD

This build: January 26, 2011 11:16:23

Notices | Trademarks | Downloads | Library | Support | Feedback

© Copyright IBM Corporation 1999, 2009. All Rights Reserved. This topic's URL: fr13160\_

# 1.21.2.11. GroupId (MQBYTE24)

This is a byte string that is used to identify the particular message group or logical message to which the physical message belongs. *GroupId* is also used if segmentation is allowed for the message. In all these cases, *GroupId* has a non-null value, and one or more of the following flags is set in the *MsgFlags* field:

- MQMF\_MSG\_IN\_GROUP
- MQMF\_LAST\_MSG\_IN\_GROUP
- MQMF\_SEGMENT
- MQMF\_LAST\_SEGMENT
- MOME SEGMENTATION ALLOWED

If none of these flags is set, GroupId has the special null value MQGI\_NONE.

The application does not need to set this field on the MQPUT or MQGET call if:

- On the MQPUT call, MQPMO\_LOGICAL\_ORDER is specified.
- On the MQGET call, MQMO\_MATCH\_GROUP\_ID is not specified.

These are the recommended ways of using these calls for messages that are not report messages. However, if the application requires more control, or the call is MQPUT1, the application must ensure that *GroupId* is set to an appropriate value.

Message groups and segments can be processed correctly only if the group identifier is unique. For this reason, *applications must not generate their own group identifiers*; instead, applications must do one of the following:

- If MQPMO\_LOGICAL\_ORDER is specified, the queue manager automatically generates a unique group identifier for the first message in the group or segment of the logical message, and uses that group identifier for the remaining messages in the group or segments of the logical message, so the application does not need to take any special action. This is the recommended procedure.
- If MQPMO\_LOGICAL\_ORDER is *not* specified, the application must request the queue manager to generate the group identifier, by setting *GroupId* to MQGI\_NONE on the first MQPUT or MQPUT1 call for a message in the group or segment of the logical message. The group identifier returned by the queue manager on output from that call must then be used for the remaining messages in the group or segments of the logical message. If a message group contains segmented messages, the same group identifier must be used for all segments and messages in the group.

When MQPMO\_LOGICAL\_ORDER is not specified, messages in groups and segments of logical messages can be put in any order (for example, in reverse order), but the group identifier must be allocated by the *first* MQPUT or MQPUT1 call that is issued for any of those messages.

On input to the MQPUT and MQPUT1 calls, the queue manager uses the value described in <u>Table 1</u>. On output from the MQPUT and MQPUT1 calls, the queue manager sets this field to the value that was sent with the message if the object opened is a single queue and not a distribution list, but leaves it unchanged if the object opened is a distribution list. In the latter case, if the application needs to know the group identifiers generated, the application must provide MQPMR records containing the *GroupId* field.

On input to the MQGET call, the queue manager uses the value described in <u>Table 1</u>. On output from the MQGET call, the queue manager sets this field to the value for the message retrieved.

The following special value is defined:

### MQGI\_NONE

No group identifier specified.

The value is binary zero for the length of the field. This is the value that is used for messages that are not in groups, not segments of logical messages, and for which segmentation is not allowed.

For the C programming language, the constant MQGI\_NONE\_ARRAY is also defined; this has the same value as MQGI\_NONE, but is an array of characters instead of a string.

The length of this field is given by MQ\_GROUP\_ID\_LENGTH. The initial value of this field is MQGI\_NONE. This field is ignored if *Version* is less than MQMD\_VERSION\_2.

### Parent topic: Fields for MQMD

🕍 This build: January 26, 2011 11:16:23

Notices | Trademarks | Downloads | Library | Support | Feedback

© Copyright IBM Corporation 1999, 2009. All Rights Reserved. This topic's URL: fr13170\_

# 1.21.2.12. MsgFlags (MQLONG)

MsgFlags are flags that specify attributes of the message, or control its processing

MsgFlags are divided into the following categories:

- Segmentation flags
- Status flags

**Segmentation flags**: When a message is too big for a queue, an attempt to put the message on the queue usually fails. Segmentation is a technique whereby the queue manager or application splits the message into smaller pieces called segments, and places each segment on the queue as a separate physical message. The application that retrieves the message can either retrieve the segments one by one, or request the queue manager to reassemble the segments into a single message that is returned by the MQGET call. The latter is achieved by specifying the MQGMO\_COMPLETE\_MSG option on the MQGET call, and supplying a buffer that is big enough to accommodate the complete message. (See <u>MQGMO - Get-message options</u> for details of the MQGMO\_COMPLETE\_MSG option.) A message can be segmented at the sending queue manager, at an intermediate queue manager, or at the destination queue manager.

You can specify one of the following to control the segmentation of a message:

## MQMF\_SEGMENTATION\_INHIBITED

This option prevents the message being broken into segments by the queue manager. If specified for a message that is already a segment, this option prevents the segment being broken into smaller segments.

The value of this flag is binary zero. This is the default.

### MQMF\_SEGMENTATION\_ALLOWED

This option allows the message to be broken into segments by the queue manager. If specified for a message that is already a segment, this option allows the segment to be broken into smaller segments. MQMF\_SEGMENTATION\_ALLOWED can be set without either MQMF\_SEGMENT or MQMF\_LAST\_SEGMENT being set.

On z/OS®, the queue manager does not support the segmentation of messages. If a message is too big for the queue, the MQPUT
or MQPUT1 call fails with reason code MQRC\_MSG\_TOO\_BIG\_FOR\_Q. However, the MQMF\_SEGMENTATION\_ALLOWED option can
still be specified, and allows the message to be segmented at a remote queue manager.

When the queue manager segments a message, the queue manager turns on the MQMF\_SEGMENT flag in the copy of the MQMD that is sent with each segment, but does not alter the settings of these flags in the MQMD provided by the application on the MQPUT or MQPUT1 call. For the last segment in the logical message, the queue manager also turns on the MQMF\_LAST\_SEGMENT flag in the MQMD that is sent with the segment.

Note: Take care when putting messages with MQMF\_SEGMENTATION\_ALLOWED but without MQPMO\_LOGICAL\_ORDER. If the message is:

- Not a segment, and
- Not in a group, and
- Not being forwarded,

the application must reset the *GroupId* field to MQGI\_NONE before *each* MQPUT or MQPUT1 call, so that the queue manager can generate a unique group identifier for each message. If this is not done, unrelated messages can have the same group identifier, which might lead to incorrect processing subsequently. See the descriptions of the *GroupId* field and the MQPMO\_LOGICAL\_ORDER option for more information about when to reset the *GroupId* field.

The queue manager splits messages into segments as necessary so that the segments (plus any required header data) fit on the queue. However, there is a lower limit for the size of a segment generated by the queue manager (see below), and only the last segment created from a message can be smaller than this limit. (The lower limit for the size of an application-generated segment is one byte.) Segments generated by the queue manager might be of unequal length. The queue-manager processes the message as follows:

- User-defined formats are split on boundaries that are multiples of 16 bytes; the queue manager does not generate segments that are smaller than 16 bytes (other than the last segment).
- Built-in formats other than MQFMT\_STRING are split at points appropriate to the nature of the data present. However, the queue
  manager never splits a message in the middle of an MQ header structure. This means that a segment containing a single MQ header
  structure cannot be split further by the queue manager, and as a result the minimum possible segment size for that message is
  greater than 16 bytes.
  - The second or later segment generated by the queue manager begins with one of the following:
    - $\,\circ\,$  An MQ header structure
    - The start of the application message data
    - Part of the way through the application message data
- MQFMT\_STRING is split without regard for the nature of the data present (SBCS, DBCS, or mixed SBCS/DBCS). When the string is DBCS or mixed SBCS/DBCS, this might result in segments that cannot be converted from one character set to another (see below). The queue manager never splits MQFMT\_STRING messages into segments that are smaller than 16 bytes (other than the last segment).
- The queue manger sets the *Format*, *CodedCharSetId*, and *Encoding* fields in the MQMD of each segment to describe correctly the data present at the *start* of the segment; the format name is either the name of a built-in format, or the name of a user-defined format.
- The *Report* field in the MQMD of segments with *Offset* greater than zero is modified. For each report type, if the report option is MQRO\_\*\_WITH\_DATA, but the segment cannot contain any of the first 100 bytes of user data (that is, the data following any MQ header structures that may be present), the report option is changed to MQRO\_\*.

The queue manager follows the above rules, but otherwise splits messages unpredictably; do not make assumptions about where a message is split.

For persistent messages, the queue manager can perform segmentation only within a unit of work:

- If the MQPUT or MQPUT1 call is operating within a user-defined unit of work, that unit of work is used. If the call fails during the segmentation process, the queue manager removes any segments that were placed on the queue as a result of the failing call. However, the failure does not prevent the unit of work being committed successfully.
- If the call is operating outside a user-defined unit of work, and there is no user-defined unit of work in existence, the queue manager creates a unit of work just for the duration of the call. If the call is successful, the queue manager commits the unit of work automatically. If the call fails, the queue manager backs out the unit of work.
- If the call is operating outside a user-defined unit of work, but a user-defined unit of work exists, the queue manager cannot perform segmentation. If the message does not require segmentation, the call can still succeed. But if the message requires segmentation, the call fails with reason code MQRC\_UOW\_NOT\_AVAILABLE.

For nonpersistent messages, the queue manager does not require a unit of work to be available in order to perform segmentation.

Take special care when converting data in messages that might be segmented:

- If the receiving application converts data on the MQGET call, and specifies the MQGMO\_COMPLETE\_MSG option, the data-conversion exit is passed the complete message for the exit to convert, and the fact that the message was segmented is be apparent to the exit.
- If the receiving application retrieves one segment at a time, the data-conversion exit is invoked to convert one segment at a time. The exit must therefore be capable of converting the data in a segment independently of the data in any of the other segments. If the nature of the data in the message is such that arbitrary segmentation of the data on 16-byte boundaries might result in segments that cannot be converted by the exit, or the format is MQFMT\_STRING and the character set is DBCS or mixed SBCS/DBCS, the sending application must create and put the segments, specifying MQMF\_SEGMENTATION\_INHIBITED to suppress further segmentation. In this way, the sending application can ensure that each segment contains sufficient information to allow the

data-conversion exit to convert the segment successfully.

• If sender conversion is specified for a sending message channel agent (MCA), the MCA converts only messages that are not segments of logical messages; the MCA never attempts to convert messages that are segments.

This flag is an input flag on the MQPUT and MQPUT1 calls, and an output flag on the MQGET call. On the latter call, the queue manager also echoes the value of the flag to the *Segmentation* field in MQGMO.

The initial value of this flag is MQMF\_SEGMENTATION\_INHIBITED.

**Status flags**: These are flags that indicate whether the physical message belongs to a message group, is a segment of a logical message, both, or neither. One or more of the following can be specified on the MQPUT or MQPUT1 call, or returned by the MQGET call:

## MQMF\_MSG\_IN\_GROUP

Message is a member of a group.

## MQMF\_LAST\_MSG\_IN\_GROUP

Message is the last logical message in a group.

If this flag is set, the queue manager turns on MQMF\_MSG\_IN\_GROUP in the copy of MQMD that is sent with the message, but does not alter the settings of these flags in the MQMD provided by the application on the MQPUT or MQPUT1 call.

It is valid for a group to consist of only one logical message. If this is the case, MQMF\_LAST\_MSG\_IN\_GROUP is set, but the <code>MsgSeqNumber</code> field has the value one.

#### **MQMF\_SEGMENT**

Message is a segment of a logical message.

When MQMF\_SEGMENT is specified without MQMF\_LAST\_SEGMENT, the length of the application message data in the segment (*excluding* the lengths of any MQ header structures that might be present) must be at least one. If the length is zero, the MQPUT or MQPUT1 call fails with reason code MQRC\_SEGMENT\_LENGTH\_ZERO.

On z/OS, this option is not supported if the message is being put on a queue that has an index type of MQIT\_GROUP\_ID.

### MQMF\_LAST\_SEGMENT

Message is the last segment of a logical message.

If this flag is set, the queue manager turns on MQMF\_SEGMENT in the copy of MQMD that is sent with the message, but does not alter the settings of these flags in the MQMD provided by the application on the MQPUT or MQPUT1 call.

A logical message can consist of only one segment. If this is the case, MQMF\_LAST\_SEGMENT is set, but the Offset field has the value zero.

When MQMF\_LAST\_SEGMENT is specified, the length of the application message data in the segment (*excluding* the lengths of any header structures that might be present) can be zero.

On z/OS, this option is not supported if the message is being put on a queue that has an index type of MQIT\_GROUP\_ID.

The application must ensure that these flags are set correctly when putting messages. If MQPMO\_LOGICAL\_ORDER is specified, or was specified on the preceding MQPUT call for the queue handle, the settings of the flags must be consistent with the group and segment information retained by the queue manager for the queue handle. The following conditions apply to *successive* MQPUT calls for the queue handle when MQPMO\_LOGICAL\_ORDER is specified:

- If there is no current group or logical message, all these flags (and combinations of them) are valid.
- Once MQMF\_MSG\_IN\_GROUP has been specified, it must remain on until MQMF\_LAST\_MSG\_IN\_GROUP is specified. The call fails with reason code MQRC\_INCOMPLETE\_GROUP if this condition is not satisfied.
- Once MQMF\_SEGMENT has been specified, it must remain on until MQMF\_LAST\_SEGMENT is specified. The call fails with reason code MQRC\_INCOMPLETE\_MSG if this condition is not satisfied.
- Once MQMF\_SEGMENT has been specified without MQMF\_MSG\_IN\_GROUP, MQMF\_MSG\_IN\_GROUP must remain off until after
- MQMF\_LAST\_SEGMENT has been specified. The call fails with reason code MQRC\_INCOMPLETE\_MSG if this condition is not satisfied. <u>Table 1</u> shows the valid combinations of the flags, and the values used for various fields.

These flags are input flags on the MQPUT and MQPUT1 calls, and output flags on the MQGET call. On the latter call, the queue manager also echoes the values of the flags to the *GroupStatus* and *SegmentStatus* fields in MQGMO.

>You cannot use grouped or segmented messages with Publish/Subscribe.

Default flags: The following can be specified to indicate that the message has default attributes:

## MQMF\_NONE

No message flags (default message attributes).

This inhibits segmentation, and indicates that the message is not in a group and is not a segment of a logical message. MQMF\_NONE is defined to aid program documentation. It is not intended that this flag be used with any other, but as its value is zero, such use cannot be detected.

The MsgFlags field is partitioned into subfields; for details see Report options and message flags.

The initial value of this field is MQMF\_NONE. This field is ignored if Version is less than MQMD\_VERSION\_2.

### Parent topic: Fields for MQMD

🏙 This build: January 26, 2011 11:16:24

Notices | Trademarks | Downloads | Library | Support | Feedback

Copyright IBM Corporation 1999, 2009. All Rights Reserved. This topic's URL: fr13180

# 1.21.2.13. Msgld (MQBYTE24)

This is a byte string that is used to distinguish one message from another. Generally, no two messages should have the same message identifier, although this is not disallowed by the queue manager. The message identifier is a permanent property of the message, and persists across restarts of the queue manager. Because the message identifier is a byte string and not a character string, the message identifier is *not* converted between character sets when the message flows from one queue manager to another.

For the MQPUT and MQPUT1 calls, if MQMI\_NONE or MQPMO\_NEW\_MSG\_ID is specified by the application, the queue manager generates a unique message identifier  $\frac{1}{2}$  when the message is put, and places it in the message descriptor sent with the message. The queue manager also returns this message identifier in the message descriptor belonging to the sending application. The application can use this value to record information about particular messages, and to respond to queries from other parts of the application.

If the message is being put to a topic, the queue manager generates unique message identifiers as necessary for each message published. If MQPMO\_NEW\_MSG\_ID is specified by the application, the queue manager generates a unique message identifier to return on output.  $\rightarrow$ If MQMI\_NONE is specified by the application, the value of the  $M_{SGId}$  field in the MQMD is unchanged on return from the call.

See the description of MQPMO\_RETAIN in MOPMO options (MQLONG) for more details about retained publications.

If the message is being put to a distribution list, the queue manager generates unique message identifiers as necessary, but the value of the *MsgId* field in MQMD is unchanged on return from the call, even if MQMI\_NONE or MQPMO\_NEW\_MSG\_ID was specified. If the application needs to know the message identifiers generated by the queue manager, the application must provide MQPMR records containing the *MsgId* field.

The sending application can also specify a value for the message identifier other than MQMI\_NONE; this stops the queue manager generating a unique message identifier. An application that is forwarding a message can use this to propagate the message identifier of the original message.

The queue manager does not use this field except to:

- Generate a unique value if requested, as described above
- Deliver the value to the application that issues the get request for the message
- Copy the value to the CorrelId field of any report message that it generates about this message (depending on the Report options)

When the queue manager or a message channel agent generates a report message, it sets the *MsgId* field in the way specified by the *Report* field of the original message, either MQRO\_NEW\_MSG\_ID or MQRO\_PASS\_MSG\_ID. Applications that generate report messages must also do this.

For the MQGET call, MsgId is one of the five fields that can be used to retrieve a particular message from the queue. Normally the MQGET call returns the next message on the queue, but a particular message can be obtained by specifying one or more of the five selection criteria, in any combination; these fields are:

- MsgId
- CorrelId
- GroupId
- MsgSeqNumber
- Offset

The application sets one or more of these field to the values required, and then sets the corresponding MQMO\_\* match options in the *MatchOptions* field in MQGMO to use those fields as selection criteria. Only messages that have the specified values in those fields are candidates for retrieval. The default for the *MatchOptions* field (if not altered by the application) is to match both the message identifier and the correlation identifier.

On z/OS®, the selection criteria that you can use are restricted by the type of index used for the queue. See the *IndexType* queue attribute for further details.

Normally, the message returned is the *first* message on the queue that satisfies the selection criteria. But if MQGMO\_BROWSE\_NEXT is specified, the message returned is the *next* message that satisfies the selection criteria; the scan for this message starts with the message *following* the current cursor position.

**Note:** The queue is scanned sequentially for a message that satisfies the selection criteria, so retrieval times are slower than if no selection criteria are specified, especially if many messages have to be scanned before a suitable one is found. The exceptions to this are:

- an MQGET call by *CorrelId* on 64-bit distributed platforms where the *CorrelId* index eliminates the need to perform a true sequential scan.
- an MQGET call by IndexType on z/OS.

In both these cases, retrieval performance is improved.

See <u>Table 1</u> for more information about how selection criteria are used in various situations.

Specifying MQMI\_NONE as the message identifier has the same effect as *not* specifying MQMO\_MATCH\_MSG\_ID, that is, *any* message identifier matches.

This field is ignored if the MQGMO\_MSG\_UNDER\_CURSOR option is specified in the GetMsgOpts parameter on the MQGET call.

On return from an MQGET call, the MsgId field is set to the message identifier of the message returned (if any).

The following special value can be used:

## MQMI\_NONE

No message identifier is specified.

The value is binary zero for the length of the field.

For the C programming language, the constant MQMI\_NONE\_ARRAY is also defined; this has the same value as MQMI\_NONE, but is an array of characters instead of a string.

This is an input/output field for the MQGET, MQPUT, and MQPUT1 calls. The length of this field is given by MQ\_MSG\_ID\_LENGTH. The initial value of this field is MQMI\_NONE.

## Parent topic: Fields for MQMD

 $^{1}$  A *MsgId* generated by the queue manager consists of a 4-byte product identifier (AMQ*b* or CSQ*b* in either ASCII or EBCDIC, where *b* represents a blank), followed by a product-specific implementation of a unique string. In WebSphere® MQ this contains the first 12 characters of the queue-manager name, and a value derived from the system clock. All queue managers that can intercommunicate must therefore have names that differ in the first 12 characters, in order to ensure that message identifiers are unique. The ability to generate a unique string also depends on the system clock not being changed backward. To eliminate the possibility of a message identifiers with initial characters in the range A through I in ASCII or EBCDIC (X'41' through X'49' and X'C1' through X'C9'). However, the application is not prevented from generating identifiers with initial characters in these ranges.

🕍 This build: January 26, 2011 11:16:24

Notices | Trademarks | Downloads | Library | Support | Feedback

Copyright IBM Corporation 1999, 2009. All Rights Reserved. This topic's URL: fr13190\_

# 1.21.2.14. MsgSeqNumber (MQLONG)

This is the sequence number of a logical message within a group.

Sequence numbers start at 1, and increase by 1 for each new logical message in the group, up to a maximum of 999 999. A physical message that is not in a group has a sequence number of 1.

The application does not have to set this field on the MQPUT or MQGET call if:

- On the MQPUT call, MQPMO\_LOGICAL\_ORDER is specified.
- On the MQGET call, MQMO\_MATCH\_MSG\_SEQ\_NUMBER is not specified.

These are the recommended ways of using these calls for messages that are not report messages. However, if the application requires more control, or the call is MQPUT1, the application must ensure that MsgSeqNumber is set to an appropriate value.

On input to the MQPUT1 and MQPUT1 calls, the queue manager uses the value described in <u>Table 1</u>. On output from the MQPUT1 and MQPUT1 calls, the queue manager sets this field to the value that was sent with the message.

On input to the MQGET call, the queue manager uses the value shown in <u>Table 1</u>. On output from the MQGET call, the queue manager sets this field to the value for the message retrieved.

The initial value of this field is one. This field is ignored if *Version* is less than MQMD\_VERSION\_2.

# Parent topic: Fields for MQMD

🕍 This build: January 26, 2011 11:16:25

Notices | Trademarks | Downloads | Library | Support | Feedback

Copyright IBM Corporation 1999, 2009. All Rights Reserved. This topic's URL: fr1 3200

# 1.21.2.15. MsgType (MQLONG)

This indicates the type of the message. Message types are grouped as follows:

# MQMT\_SYSTEM\_FIRST

Lowest value for system-defined message types.

# MQMT\_SYSTEM\_LAST

Highest value for system-defined message types.

The following values are currently defined within the system range:

## MQMT\_DATAGRAM

The message is one that does not require a reply.

# MQMT\_REQUEST

The message is one that requires a reply.

Specify the name of the queue to which to send the reply in the ReplyToQ field. The Report field indicates how to set the MsgId and CorrelId of the reply.

# MQMT\_REPLY

The message is the reply to an earlier request message (MQMT\_REQUEST). The message must be sent to the queue indicated by the

ReplyToQ field of the request message. Use the Report field of the request to control how to set the MsgId and CorrelId of the reply.

Note: The queue manager does not enforce the request-reply relationship; this is an application responsibility.

### MQMT\_REPORT

The message is reporting on some expected or unexpected occurrence, usually related to some other message (for example, a request message was received that contained data that was not valid). Send the message to the queue indicated by the *ReplyToQ* field of the message descriptor of the original message. Set the *Feedback* field s to indicate the nature of the report. Use the *Report* field of the original message to control how to set the *MsqId* and *CorrelId* of the report message.

Report messages generated by the queue manager or message channel agent are always sent to the *ReplyToQ* queue, with the *Feedback* and *CorrelId* fields set as described above.

Application-defined values can also be used. They must be within the following range:

#### MQMT\_APPL\_FIRST

Lowest value for application-defined message types.

### MQMT\_APPL\_LAST

Highest value for application-defined message types.

For the MQPUT and MQPUT1 calls, the *MsgType* value must be within either the system-defined range or the application-defined range; if it is not, the call fails with reason code MQRC\_MSG\_TYPE\_ERROR.

This is an output field for the MQGET call, and an input field for MQPUT and MQPUT1 calls. The initial value of this field is MQMT\_DATAGRAM.

#### Parent topic: Fields for MQMD

This build: January 26, 2011 11:16:25

Notices | Trademarks | Downloads | Library | Support | Feedback

Copyright IBM Corporation 1999, 2009. All Rights Reserved. This topic's URL: fr13210

# 1.21.2.16. Offset (MQLONG)

This is the offset in bytes of the data in the physical message from the start of the logical message of which the data forms part. This data is called a *segment*. The offset is in the range 0 through 999 999. A physical message that is not a segment of a logical message has an offset of zero.

The application does not need to set this field on the MQPUT or MQGET call if:

- On the MQPUT call, MQPMO\_LOGICAL\_ORDER is specified.
- On the MQGET call, MQMO\_MATCH\_OFFSET is *not* specified.

These are the recommended ways of using these calls for messages that are not report messages. However, if the application does not comply with these conditions, or the call is MQPUT1, the application must ensure that *Offset* is set to an appropriate value.

On input to the MQPUT1 and MQPUT1 calls, the queue manager uses the value described in <u>Table 1</u>. On output from the MQPUT1 and MQPUT1 calls, the queue manager sets this field to the value that was sent with the message.

For a report message reporting on a segment of a logical message, the *OriginalLength* field (provided it is not MQOL\_UNDEFINED) is used to update the offset in the segment information retained by the queue manager.

On input to the MQGET call, the queue manager uses the value shown in <u>Table 1</u>. On output from the MQGET call, the queue manager sets this field to the value for the message retrieved.

The initial value of this field is zero. This field is ignored if *Version* is less than MQMD\_VERSION\_2.

### Parent topic: Fields for MQMD

🕍 This build: January 26, 2011 11:16:25

Notices | Trademarks | Downloads | Library | Support | Feedback

© Copyright IBM Corporation 1999, 2009. All Rights Reserved. This topic's URL: fr13220

# 1.21.2.17. OriginalLength (MQLONG)

This field is relevant only for report messages that are segments. It specifies the length of the message segment to which the report message relates; it does not specify the length of the logical message of which the segment forms part, or the length of the data in the report message.

**Note:** When generating a report message for a message that is a segment, the queue manager and message channel agent copy into the MQMD for the report message the *GroupId*, *MsgSeqNumber*, *Offset*, and *MsgFlags*, fields from the original message. As a result, the report message is also a segment. Applications that generate report messages must do the same, and set the *OriginalLength* field correctly.

The following special value is defined:

### MQOL\_UNDEFINED

Original length of message not defined.

OriginalLength is an input field on the MQPUT and MQPUT1 calls, but the value that the application provides is accepted only in particular circumstances:

- If the message being put is a segment and is also a report message, the queue manager accepts the value specified. The value must be:
  - $\,\circ\,$  Greater than zero if the segment is not the last segment
  - $\circ~$  Not less than zero if the segment is the last segment
  - $\circ~$  Not less than the length of data present in the message
  - If these conditions are not satisfied, the call fails with reason code MQRC\_ORIGINAL\_LENGTH\_ERROR.
- If the message being put is a segment but not a report message, the queue manager ignores the field and uses the length of the application message data instead.
- In all other cases, the queue manager ignores the field and uses the value MQOL\_UNDEFINED instead.

This is an output field on the MQGET call.

The initial value of this field is MQOL\_UNDEFINED. This field is ignored if Version is less than MQMD\_VERSION\_2.

## Parent topic: Fields for MQMD

🏙 This build: January 26, 2011 11:16:25

Notices | Trademarks | Downloads | Library | Support | Feedback

Copyright IBM Corporation 1999, 2009. All Rights Reserved. This topic's URL: fr13230

# 1.21.2.18. Persistence (MQLONG)

This indicates whether the message survives system failures and restarts of the queue manager. For the MQPUT and MQPUT1 calls, the value must be one of the following:

## MQPER\_PERSISTENT

The message survives system failures and restarts of the queue manager. Once the message has been put, and the unit of work in which it was put has been committed (if the message is put as part of a unit of work), the message is preserved on auxiliary storage. It remains there until the message is removed from the queue, and the unit of work in which it was got has been committed (if the message is retrieved as part of a unit of work).

When a persistent message is sent to a remote queue, a store-and-forward mechanism holds the message at each queue manager along the route to the destination, until the message is known to have arrived at the next queue manager.

Persistent messages cannot be placed on:

• Temporary dynamic queues

• Shared queues that map to a CFSTRUCT object at CFLEVEL(2) or below, or where the CFSTRUCT object is defined as RECOVER(NO).

Persistent messages can be placed on permanent dynamic queues, and predefined queues.

## MQPER\_NOT\_PERSISTENT

The message does not usually survive system failures or queue manager restarts. This applies even if an intact copy of the message is found on auxiliary storage when the queue manager restarts.

In the case of NPMCLASS (HIGH) queues nonpersistent messages survive a normal queue manager shutdown and restart.

In the case of shared queues, nonpersistent messages survive queue manager restarts in the queue-sharing group, but do not survive failures of the coupling facility used to store messages on the shared queues.

## MQPER\_PERSISTENCE\_AS\_Q\_DEF

- If the queue is a cluster queue, the persistence of the message is taken from the *DefPersistence* attribute defined at the *destination* queue manager that owns the particular instance of the queue on which the message is placed. Usually, all instances of a cluster queue have the same value for the *DefPersistence* attribute, although this is not mandated. The value of *DefPersistence* is copied into the *Persistence* field when the message is placed on the destination queue. If *DefPersistence* is changed subsequently, messages that have already been placed on the queue are not affected.
- If the queue is not a cluster queue, the persistence of the message is taken from the *DefPersistence* attribute defined at the *local* queue manager, even if the destination queue manager is remote. If there is more than one definition in the queue-name resolution path, the default persistence is taken from the value of this attribute in the *first* definition in the path. This can be:
  - An alias queue
  - A local queue
  - A local definition of a remote queue
  - A queue-manager alias
  - A transmission queue (for example, the DefXmitQName queue)

The value of *DefPersistence* is copied into the *Persistence* field when the message is put. If *DefPersistence* is changed subsequently, messages that have already been put are not affected.

Both persistent and nonpersistent messages can exist on the same queue.

When replying to a message, applications must use the persistence of the request message for the reply message.

For an MQGET call, the value returned is either MQPER\_PERSISTENT or MQPER\_NOT\_PERSISTENT.

This is an output field for the MQGET call, and an input field for the MQPUT and MQPUT1 calls. The initial value of this field is MQPER\_PERSISTENCE\_AS\_Q\_DEF.

### Parent topic: Fields for MQMD

🕍 This build: January 26, 2011 11:16:25

Notices | Trademarks | Downloads | Library | Support | Feedback

Copyright IBM Corporation 1999, 2009. All Rights Reserved. This topic's URL: fr13240

# 1.21.2.19. Priority (MQLONG)

For the MQPUT and MQPUT1 calls, the value must be greater than or equal to zero; zero is the lowest priority. The following special value can also be used:

## MQPRI\_PRIORITY\_AS\_Q\_DEF

- If the queue is a cluster queue, the priority for the message is taken from the *DefPriority* attribute as defined at the *destination* queue manager that owns the particular instance of the queue on which the message is placed. Usually, all instances of a cluster queue have the same value for the *DefPriority* attribute, although this is not mandated. The value of *DefPriority* is copied into the *Priority* field when the message is placed on the destination queue. If *DefPriority* is changed subsequently, messages that have already been placed on the queue are not affected.
- If the queue is not a cluster queue, the priority for the message is taken from the *DefPriority* attribute as defined at the *local* queue manager, even if the destination queue manager is remote.

If there is more than one definition in the queue-name resolution path, the default priority is taken from the value of this attribute in the *first* definition in the path. This can be:

- An alias queue
- A local queue
- $\circ\,$  A local definition of a remote queue
- A queue-manager alias
- A transmission queue (for example, the DefXmitQName queue)

The value of *DefPriority* is copied into the *Priority* field when the message is put. If *DefPriority* is changed subsequently, messages that have already been put are not affected.

The value returned by the MQGET call is always greater than or equal to zero; the value MQPRI\_PRIORITY\_AS\_Q\_DEF is never returned.

If a message is put with a priority greater than the maximum supported by the local queue manager (this maximum is given by the *MaxPriority* queue-manager attribute), the message is accepted by the queue manager, but placed on the queue at the queue manager's maximum priority; the MQPUT or MQPUT1 call completes with MQCC\_WARNING and reason code MQRC\_PRIORITY\_EXCEEDS\_MAXIMUM. However, the *Priority* field retains the value specified by the application that put the message.

On z/OS®, if a message with a MsgSeqNumber of 1 is put to a queue that has a message delivery sequence of MQMDS\_PRIORITY and an index type of MQIT\_GROUP\_ID, the queue might treat the message with a different priority. If the message was placed on the queue with a priority of 0 or 1, it is processed as though it has a priority of 2. This is because the order of messages placed on this type of queue is optimized to enable efficient group completeness tests. For more information on the message delivery sequence MQMDS\_PRIORITY and the index type MQIT\_GROUP\_ID, see <u>MsgDeliverySequence attribute</u>.

When replying to a message, applications must use the priority of the request message for the reply message. In other situations, specifying MQPRI\_PRIORITY\_AS\_Q\_DEF allows priority tuning to be carried out without changing the application.

This is an output field for the MQGET call, and an input field for the MQPUT and MQPUT1 calls. The initial value of this field is MQPRI\_PRIORITY\_AS\_Q\_DEF.

### Parent topic: Fields for MQMD

This build: January 26, 2011 11:16:25

Notices | Trademarks | Downloads | Library | Support | Feedback

Copyright IBM Corporation 1999, 2009. All Rights Reserved. This topic's URL: fr13250

# 1.21.2.20. PutAppIName (MQCHAR28)

>This is the name of application that put the message, and is part of the *origin context* of the message. The contents differ between platforms, and might differ between releases.

For more information about message context, see Overview for MOMD; also see the WebSphere MO Application Programming Guide.

>The format of *PutApplName* depends on the value of *PutApplType* and can change from one release to another. Changes are rare, but do happen if the environment changes.

When the queue manager sets this field (that is, for all options except MQPMO\_SET\_ALL\_CONTEXT), it sets the field to a value that is determined by the environment:

- On z/OS®, the queue manager uses:
  - $\,\circ\,$  For z/OS batch, the 8-character job name from the JES JOB card
  - For TSO, the 7-character TSO user identifier

- $\circ~\mbox{For CICS}\xspace$  , the 8-character applid, followed by the 4-character tranid
- $\circ~$  For IMS^{\rm {\tiny IMS}}, the 8-character IMS system identifier, followed by the 8-character PSB name
- $\circ\,$  For XCF, the 8-character XCF group name, followed by the 16-character XCF member name
- For a message generated by a queue manager, the first 28 characters of the queue manager name
- For distributed queuing without CICS, the 8-character jobname of the channel initiator followed by the 8-character name of the module putting to the dead-letter queue followed by an 8-character task identifier.

The name or names are each padded to the right with blanks, as is any space in the remainder of the field. Where there is more than one name, there is no separator between them.

- On Windows systems, the queue manager uses:
  - $\circ\,$  For a CICS application, the CICS transaction name
  - $\circ\,$  For a non-CICS application, the rightmost 28 characters of the fully-qualified name of the executable
- On i5/OS®, the queue manager uses the fully-qualified job name.
- On UNIX systems, the queue manager uses:
  - $\,\circ\,$  For a CICS application, the CICS transaction name
  - For a non-CICS application, at least the rightmost 14 characters of the fully-qualified name of the executable, if this is available to the queue manager, and blanks otherwise.

For the MQPUT and MQPUT1 calls, this is an input/output field if MQPMO\_SET\_ALL\_CONTEXT is specified in the *PutMsgOpts* parameter. Any information following a null character within the field is discarded. The null character and any following characters are converted to blanks by the queue manager. If MQPMO\_SET\_ALL\_CONTEXT is not specified, this field is ignored on input and is an output-only field.

## Parent topic: Fields for MQMD

This build: January 26, 2011 11:16:26

Notices | Trademarks | Downloads | Library | Support | Feedback

© Copyright IBM Corporation 1999, 2009. All Rights Reserved. This topic's URL: fr13260\_

# 1.21.2.21. PutApplType (MQLONG)

This is the type of application that put the message, and is part of the **origin context** of the message. For more information about message context, see <u>Overview for MQMD</u>; also see the <u>WebSphere MQ Application Programming Guide</u>.

PutApplType can have one of the following standard types. You can also define your own types, but only with values in the range MQAT\_USER\_FIRST through MQAT\_USER\_LAST.

### MQAT\_AIX

AIX® application (same value as MQAT\_UNIX).

MQAT\_BROKER Broker. MQAT\_CICS CICS® transaction. MQAT\_CICS\_BRIDGE CICS bridge. MQAT\_CICS\_VSE CICS/VSE transaction. MOAT DOS WebSphere® MQ client application on PC DOS. MOAT DOM Distributed queue manager agent. MOAT GUARDIAN Tandem Guardian application (same value as MQAT\_NSK). MQAT\_IMS IMS<sup>™</sup> application. MQAT\_IMS\_BRIDGE IMS bridge. MOAT JAVA Java. MQAT\_MVS MVS<sup>™</sup> or TSO application (same value as MQAT\_ZOS). MQAT\_NOTES\_AGENT Lotus Notes® Agent application. MQAT\_NSK Compaq NonStop Kernel application. MQAT\_OS390 OS/390® application (same value as MQAT\_ZOS).

## MQAT\_OS400

i5/OS® application.

## MQAT\_QMGR

Queue manager.

MQAT\_UNIX

UNIX application.

## MQAT\_VMS

Digital OpenVMS application.

### MQAT\_VOS

Stratus VOS application.

### MQAT\_WINDOWS

16-bit Windows application.

## MQAT\_WINDOWS\_NT

32-bit Windows application.

### MQAT\_WLM

z/OS® workload manager application.

MQAT\_XCF

XCF.

## MQAT\_ZOS

z/OS application.

#### MQAT\_DEFAULT

Default application type.

This is the default application type for the platform on which the application is running.

**Note:** The value of this constant is environment-specific. Because of this, always compile the application using the header, include, or COPY files that are appropriate to the platform on which the application will run.

## MQAT\_UNKNOWN

Use this value to indicate that the application type is unknown, even though other context information is present.

### MQAT\_USER\_FIRST

Lowest value for user-defined application type.

## MQAT\_USER\_LAST

Highest value for user-defined application type.

The following special value can also occur:

#### MQAT\_NO\_CONTEXT

This value is set by the queue manager when a message is put with no context (that is, the MQPMO\_NO\_CONTEXT context option is specified).

When a message is retrieved, *PutApplType* can be tested for this value to decide whether the message has context (it is recommended that *PutApplType* is never set to MQAT\_NO\_CONTEXT, by an application using MQPMO\_SET\_ALL\_CONTEXT, if any of the other context fields are nonblank).

When the queue manager generates this information as a result of an application put, the field is set to a value that is determined by the environment. On i5/OS, it is set to MQAT\_OS400; the queue manager never uses MQAT\_CICS on i5/OS.

For the MQPUT and MQPUT1 calls, this is an input/output field if MQPMO\_SET\_ALL\_CONTEXT is specified in the *PutMsgOpts* parameter. If MQPMO\_SET\_ALL\_CONTEXT is not specified, this field is ignored on input and is an output-only field.

This is an output field for the MQGET call. The initial value of this field is MQAT\_NO\_CONTEXT.

Parent topic: Fields for MQMD

🕍 This build: January 26, 2011 11:16:26

Notices | Trademarks | Downloads | Library | Support | Feedback

Copyright IBM Corporation 1999, 2009. All Rights Reserved. This topic's URL: fr13270\_

# 1.21.2.22. PutDate (MQCHAR8)

This is the date when the message was put, and is part of the **origin context** of the message. For more information about message context, see <u>Overview for MQMD</u>; also see the <u>WebSphere MQ Application Programming Guide</u>.

The format used for the date when this field is generated by the queue manager is:

YYYYMMDD

where the characters represent:

## YYYY

year (four numeric digits)

## ММ

month of year (01 through 12)

DD

day of month (01 through 31)

Greenwich Mean Time (GMT) is used for the PutDate and PutTime fields, subject to the system clock being set accurately to GMT.

If the message was put as part of a unit of work, the date is that when the message was put, and not the date when the unit of work was committed.

For the MQPUT and MQPUT1 calls, this is an input/output field if MQPMO\_SET\_ALL\_CONTEXT is specified in the *PutMsgOpts* parameter. The contents of the field are not checked by the queue manager, except that any information following a null character within the field is discarded. The queue manager converts the null character and any following characters to blanks. If MQPMO\_SET\_ALL\_CONTEXT is not specified, this field is ignored on input and is an output-only field.

This is an output field for the MQGET call. The length of this field is given by MQ\_PUT\_DATE\_LENGTH. The initial value of this field is the null string in C, and 8 blank characters in other programming languages.

### Parent topic: Fields for MQMD

🕍 This build: January 26, 2011 11:16:26

Notices | Trademarks | Downloads | Library | Support | Feedback

Copyright IBM Corporation 1999, 2009. All Rights Reserved. This topic's URL: fr13280

# 1.21.2.23. PutTime (MQCHAR8)

This is the time when the message was put, and is part of the **origin context** of the message. For more information about message context, see <u>Overview for MQMD</u>; also see the <u>WebSphere MQ Application Programming Guide</u>.

The format used for the time when this field is generated by the queue manager is:

```
    HHMMSSTH
```

where the characters represent (in order):

#### нн

```
hours (00 through 23)
```

## MM

minutes (00 through 59)

## SS

```
seconds (00 through 59; see note below)
```

т

tenths of a second (0 through 9)

### н

hundredths of a second (0 through 9)

**Note:** If the system clock is synchronized to a very accurate time standard, it is possible on rare occasions for 60 or 61 to be returned for the seconds in *PutTime*. This happens when leap seconds are inserted into the global time standard.

Greenwich Mean Time (GMT) is used for the PutDate and PutTime fields, subject to the system clock being set accurately to GMT.

If the message was put as part of a unit of work, the time is that when the message was put, and not the time when the unit of work was committed.

For the MQPUT and MQPUT1 calls, this is an input/output field if MQPMO\_SET\_ALL\_CONTEXT is specified in the *PutMsgOpts* parameter. The queue manager does not check the contents of the field, except that any information following a null character within the field is discarded. The queue manger converts the null character and any following characters to blanks. If MQPMO\_SET\_ALL\_CONTEXT is not specified, this field is ignored on input and is an output-only field.

This is an output field for the MQGET call. The length of this field is given by MQ\_PUT\_TIME\_LENGTH. The initial value of this field is the null string in C, and 8 blank characters in other programming languages.

### Parent topic: Fields for MQMD

This build: January 26, 2011 11:16:26

Notices | Trademarks | Downloads | Library | Support | Feedback

Copyright IBM Corporation 1999, 2009. All Rights Reserved. This topic's URL: fr1 3290

# 1.21.2.24. ReplyToQ (MQCHAR48)

This is the name of the message queue to which the application that issued the get request for the message sends MQMT\_REPLY and MQMT\_REPORT messages. The name is the local name of a queue that is defined on the queue manager identified by *ReplyToQMgr*. This queue must not be a model queue, although the sending queue manager does not verify this when the message is put.

For the MQPUT and MQPUT1 calls, this field must not be blank if the MsgType field has the value MQMT\_REQUEST, or if any report messages are requested by the *Report* field. However, the value specified (or substituted; see below) is passed on to the application that issues the get request for the message, whatever the message type.

If the  $_{ReplyToQMgr}$  field is blank, the local queue manager looks up the  $_{ReplyToQ}$  name in its own queue definitions. If a local definition of a remote queue exists with this name, the  $_{ReplyToQ}$  value in the transmitted message is replaced by the value of the  $_{RemoteQName}$  attribute from the definition of the remote queue, and this value is returned in the message descriptor when the receiving application issues an MQGET call for the message. If a local definition of a remote queue does not exist,  $_{ReplyToQ}$  is unchanged.

If the name is specified, it can contain trailing blanks; the first null character and characters following it are treated as blanks. Otherwise no check is made that the name satisfies the naming rules for queues; this is also true for the name transmitted, if the *ReplyToQ* is replaced in the transmitted message. The only check made is that a name has been specified, if the circumstances require it.

If a reply-to queue is not required, set the ReplyToQ field to blanks, or (in the C programming language) to the null string, or to one or more blanks followed by a null character; do not leave the field uninitialized.

For the MQGET call, the queue manager always returns the name padded with blanks to the length of the field.

If a message that requires a report message cannot be delivered, and the report message also cannot be delivered to the queue specified, both the original message and the report message go to the dead-letter (undelivered-message) queue (see the *DeadLetterQName* attribute described in <u>Attributes for the queue manager</u>).

This is an output field for the MQGET call, and an input field for the MQPUT and MQPUT1 calls. The length of this field is given by MQ\_Q\_NAME\_LENGTH. The initial value of this field is the null string in C, and 48 blank characters in other programming languages.

#### Parent topic: Fields for MQMD

🕍 This build: January 26, 2011 11:16:26

Notices | Trademarks | Downloads | Library | Support | Feedback

Copyright IBM Corporation 1999, 2009. All Rights Reserved. This topic's URL: fr13300

# 1.21.2.25. ReplyToQMgr (MQCHAR48)

This is the name of the queue manager to which to send the reply message or report message. ReplyToQ is the local name of a queue that is defined on this queue manager.

If the ReplyToQMgr field is blank, the local queue manager looks up the ReplyToQ name in its queue definitions. If a local definition of a remote queue exists with this name, the ReplyToQMgr value in the transmitted message is replaced by the value of the RemoteQMgrName attribute from the definition of the remote queue, and this value is returned in the message descriptor when the receiving application issues an MQGET call for the message. If a local definition of a remote queue does not exist, the ReplyToQMgr that is transmitted with the message is the name of the local queue manager.

If the name is specified, it can contain trailing blanks; the first null character and characters following it are treated as blanks. Otherwise no check is made that the name satisfies the naming rules for queue managers, or that this name is known to the sending queue manager; this is also true for the name transmitted, if the Rep1yToQMgr is replaced in the transmitted message. For more information about names, see the WebSphere MQ Application Programming Guide.

If a reply-to queue is not required, set the *ReplyToQMgr* field to blanks, or (in the C programming language) to the null string, or to one or more blanks followed by a null character; do not leave the field uninitialized.

For the MQGET call, the queue manager always returns the name padded with blanks to the length of the field.

This is an output field for the MQGET call, and an input field for the MQPUT and MQPUT1 calls. The length of this field is given by MQ\_Q\_MGR\_NAME\_LENGTH. The initial value of this field is the null string in C, and 48 blank characters in other programming languages.

#### Parent topic: Fields for MQMD

🕍 This build: January 26, 2011 11:16:27

Notices | Trademarks | Downloads | Library | Support | Feedback

Copyright IBM Corporation 1999, 2009. All Rights Reserved. This topic's URL: fr13310

# 1.21.2.26. Report (MQLONG)

A report message is a message about another message, used to inform an application about expected or unexpected events that relate to the original message. The *Report* field enables the application sending the original message to specify which report messages are required, whether the application message data is to be included in them, and also (for both reports and replies) how the message and correlation identifiers in the report or reply message are to be set. Any or all (or none) of the following types of report message can be requested:

- Exception
- Expiration
- Confirm on arrival (COA)
- Confirm on delivery (COD)
- Positive action notification (PAN)
- Negative action notification (NAN)

If more than one type of report message is required, or other report options are needed, the values can be:

- Added together (do not add the same constant more than once), or
- Combined using the bitwise OR operation (if the programming language supports bit operations).

The application that receives the report message can determine the reason that the report was generated by examining the *Feedback* field in the MQMD; see the *Feedback* field for more details.

The use of report options when putting a message to a topic can cause zero, one or many report messages to be generated and sent to the application. This is because the publication message may be sent to zero, one or many subscribing applications.

Exception options: Specify one of the options listed below to request an exception report message.

#### **MQRO\_EXCEPTION**

A message channel agent generates this type of report when a message is sent to another queue manager and the message cannot be delivered to the specified destination queue. For example, the destination queue or an intermediate transmission queue might be full, or the message might be too big for the queue.

Generation of the exception report message depends on the persistence of the original message, and the speed of the message channel (normal or fast) through which the original message travels:

- For all persistent messages, and for nonpersistent messages traveling through normal message channels, the exception report is generated *only* if the action specified by the sending application for the error condition can be completed successfully. The sending application can specify one of the following actions to control the disposition of the original message when the error condition arises:
  - MQRO\_DEAD\_LETTER\_Q (this places the original message on the dead-letter queue).
  - MQRO\_DISCARD\_MSG (this discards the original message).

If the action specified by the sending application cannot be completed successfully, the original message is left on the transmission queue, and no exception report message is generated.

 For nonpersistent messages traveling through fast message channels, the original message is removed from the transmission queue and the exception report generated *even if* the specified action for the error condition cannot be completed successfully. For example, if MQRO\_DEAD\_LETTER\_Q is specified, but the original message cannot be placed on the dead-letter queue because that queue is full, the exception report message is generated and the original message discarded.
 Refer to the <u>WebSphere MO Intercommunication</u> book for more information about normal and fast message channels.

An exception report is not generated if the application that put the original message can be notified synchronously of the problem by means of the reason code returned by the MQPUT or MQPUT1 call.

Applications can also send exception reports, to indicate that a message cannot be processed (for example, because it is a debit transaction that would cause the account to exceed its credit limit).

Message data from the original message is not included with the report message.

Do not specify more than one of MQRO\_EXCEPTION, MQRO\_EXCEPTION\_WITH\_DATA, and MQRO\_EXCEPTION\_WITH\_FULL\_DATA.

### MQRO\_EXCEPTION\_WITH\_DATA

This is the same as MQRO\_EXCEPTION, except that the first 100 bytes of the application message data from the original message are included in the report message. If the original message contains one or more MQ header structures, they are included in the report message, in addition to the 100 bytes of application data.

Do not specify more than one of MQRO\_EXCEPTION, MQRO\_EXCEPTION\_WITH\_DATA, and MQRO\_EXCEPTION\_WITH\_FULL\_DATA.

### MQRO\_EXCEPTION\_WITH\_FULL\_DATA

Exception reports with full data required.

This is the same as MQRO\_EXCEPTION, except that all the application message data from the original message is included in the report message.

Do not specify more than one of MQRO\_EXCEPTION, MQRO\_EXCEPTION\_WITH\_DATA, and MQRO\_EXCEPTION\_WITH\_FULL\_DATA.

Expiration options: Specify one of the options listed below to request an expiration report message.

## MQRO\_EXPIRATION

This type of report is generated by the queue manager if the message is discarded before delivery to an application because its expiry time has passed (see the Expiry field). If this option is not set, no report message is generated if a message is discarded for this reason (even if you specify one of the MQRO\_EXCEPTION\_\* options).

Message data from the original message is not included with the report message.

Do not specify more than one of MQRO\_EXPIRATION, MQRO\_EXPIRATION\_WITH\_DATA, and MQRO\_EXPIRATION\_WITH\_FULL\_DATA.

## MQRO\_EXPIRATION\_WITH\_DATA

This is the same as MQRO\_EXPIRATION, except that the first 100 bytes of the application message data from the original message are included in the report message. If the original message contains one or more MQ header structures, they are included in the report message, in addition to the 100 bytes of application data.

Do not specify more than one of MQRO\_EXPIRATION, MQRO\_EXPIRATION\_WITH\_DATA, and MQRO\_EXPIRATION\_WITH\_FULL\_DATA.

### MQRO\_EXPIRATION\_WITH\_FULL\_DATA

This is the same as MQRO\_EXPIRATION, except that all the application message data from the original message is included in the report message.

Do not specify more than one of MQRO\_EXPIRATION, MQRO\_EXPIRATION\_WITH\_DATA, and MQRO\_EXPIRATION\_WITH\_FULL\_DATA.

Confirm-on-arrival options: Specify one of the options listed below to request a confirm-on-arrival report message.

## MQRO\_COA

This type of report is generated by the queue manager that owns the destination queue when the message is placed on the destination queue. Message data from the original message is not included with the report message.

If the message is put as part of a unit of work, and the destination queue is a local queue, the COA report message generated by the queue manager can be retrieved only if the unit of work is committed.

A COA report is not generated if the *Format* field in the message descriptor is MQFMT\_XMIT\_Q\_HEADER or MQFMT\_DEAD\_LETTER\_HEADER. This prevents a COA report being generated if the message is put on a transmission queue, or is undeliverable and put on a dead-letter queue.

In the case of an IMS bridge queue, the COA report is generated when the message reaches the IMS queue (acknowledgment received from IMS) and not when the message is put in the MQ bridge queue. That means that if IMS is not active, no COA report is generated until IMS is started and a message is queued on the IMS queue.

Do not specify more than one of MQRO\_COA, MQRO\_COA\_WITH\_DATA, and MQRO\_COA\_WITH\_FULL\_DATA.

#### MQRO\_COA\_WITH\_DATA

This is the same as MQRO\_COA, except that the first 100 bytes of the application message data from the original message are included in the report message. If the original message contains one or more MQ header structures, they are included in the report message, in addition to the 100 bytes of application data.

Do not specify more than one of MQRO\_COA, MQRO\_COA\_WITH\_DATA, and MQRO\_COA\_WITH\_FULL\_DATA.

## MQRO\_COA\_WITH\_FULL\_DATA

This is the same as MQRO\_COA, except that all the application message data from the original message is included in the report message. Do not specify more than one of MQRO\_COA, MQRO\_COA\_WITH\_DATA, and MQRO\_COA\_WITH\_FULL\_DATA.

Confirm-on-delivery options: Specify one of the options listed below to request a confirm-on-delivery report message.

#### MQRO\_COD

This type of report is generated by the queue manager when an application retrieves the message from the destination queue in a way that deletes the message from the queue. Message data from the original message is not included with the report message.

If the message is retrieved as part of a unit of work, the report message is generated within the same unit of work, so that the report is not available until the unit of work is committed. If the unit of work is backed out, the report is not sent.

A COD report is not always generated if a message is retrieved with the MQGMO\_MARK\_SKIP\_BACKOUT option. If the primary unit of work is backed out but the secondary unit of work is committed, the message is removed from the queue, but a COD report is not generated.

A COD report is not generated if the *Format* field in the message descriptor is MQFMT\_DEAD\_LETTER\_HEADER. This prevents a COD report being generated if the message is undeliverable and put on a dead-letter queue.

MQRO\_COD is not valid if the destination queue is an XCF queue.

Do not specify more than one of MQRO\_COD, MQRO\_COD\_WITH\_DATA, and MQRO\_COD\_WITH\_FULL\_DATA.

### MQRO\_COD\_WITH\_DATA

This is the same as MQRO\_COD, except that the first 100 bytes of the application message data from the original message are included in the report message. If the original message contains one or more MQ header structures, they are included in the report message, in addition to the 100 bytes of application data.

If MQGMO\_ACCEPT\_TRUNCATED\_MSG is specified on the MQGET call for the original message, and the message retrieved is truncated, the amount of application message data placed in the report message depends on the environment:

- On z/OS®, it is the minimum of:
  - The length of the original message
  - $\circ\,$  The length of the buffer used to retrieve the message
  - o 100 bytes.
- In other environments, it is the minimum of:
  - The length of the original message
  - $\circ$  100 bytes.

MQRO\_COD\_WITH\_DATA is not valid if the destination queue is an XCF queue.

Do not specify more than one of MQRO\_COD, MQRO\_COD\_WITH\_DATA, and MQRO\_COD\_WITH\_FULL\_DATA.

## MQRO\_COD\_WITH\_FULL\_DATA

This is the same as MQRO\_COD, except that all the application message data from the original message is included in the report message.

 ${\sf MQRO\_COD\_WITH\_FULL\_DATA}$  is not valid if the destination queue is an XCF queue.

Do not specify more than one of MQRO\_COD, MQRO\_COD\_WITH\_DATA, and MQRO\_COD\_WITH\_FULL\_DATA.

Action-notification options: Specify one or both of the options listed below to request that the receiving application send a positive-action or negative-action report message.

## MQRO\_PAN

This type of report is generated by the application that retrieves the message and acts upon it. It indicates that the action requested in the message has been performed successfully. The application generating the report determines whether any data is to be included with

the report.

Other than conveying this request to the application retrieving the message, the queue manager takes no action based on this option. The retrieving application must generate the report if appropriate.

### MQRO\_NAN

This type of report is generated by the application that retrieves the message and acts upon it. It indicates that the action requested in the message has *not* been performed successfully. The application generating the report determines whether any data is to be included with the report. For example, you might want to include some data indicating why the request could not be performed.

Other than conveying this request to the application retrieving the message, the queue manager takes no action based on this option. The retrieving application must generate the report if appropriate.

The application must determine which conditions correspond to a positive action and which correspond to a negative action. However, if the request has been only partially performed, generate a NAN report rather than a PAN report if requested. Every possible condition must correspond to either a positive action, or a negative action, but not both.

**Message-identifier options**: Specify one of the options listed below to control how the *MsgId* of the report message (or of the reply message) is to be set.

## MQRO\_NEW\_MSG\_ID

This is the default action, and indicates that if a report or reply is generated as a result of this message, a new MsgId is generated for the report or reply message.

## MQRO\_PASS\_MSG\_ID

If a report or reply is generated as a result of this message, the MsgId of this message is copied to the MsgId of the report or reply message.

The MsgId of a publication message will be different for each subscriber that receives a copy of the publication and therefore the MsgId copied into the report or reply message will be different for each one.

If this option is not specified, MQRO\_NEW\_MSG\_ID is assumed.

**Correlation-identifier options**: Specify one of the options listed below to control how the *Correl1d* of the report message (or of the reply message) is to be set.

### MQRO\_COPY\_MSG\_ID\_TO\_CORREL\_ID

This is the default action, and indicates that if a report or reply is generated as a result of this message, the *MsgId* of this message is copied to the *CorrelId* of the report or reply message.

The *MsgId* of a publication message will be different for each subscriber that receives a copy of the publication and therefore the *MsgId* copied into the *CorrelId* of the report or reply message will be different for each one.

#### MQRO\_PASS\_CORREL\_ID

If a report or reply is generated as a result of this message, the *CorrelId* of this message is copied to the *CorrelId* of the report or reply message.

The *CorrelId* of a publication message will be specific to a subscriber unless it uses the MQSO\_SET\_CORREL\_ID option and sets the SubCorrelId field in the MQSD to MQCI\_NONE. Therefore it is possible that the *CorrelId* copied into the *CorrelId* of the report or reply message will be different for each one.

If this option is not specified, MQRO\_COPY\_MSG\_ID\_TO\_CORREL\_ID is assumed.

Servers replying to requests or generating report messages must check whether the MQRO\_PASS\_MSG\_ID or MQRO\_PASS\_CORREL\_ID options were set in the original message. If they were, the servers must take the action described for those options. If neither is set, the servers must take the corresponding default action.

**Disposition options**: Specify one of the options listed below to control the disposition of the original message when it cannot be delivered to the destination queue. The application can set the disposition options independently of requesting exception reports.

## MQRO\_DEAD\_LETTER\_Q

This is the default action, and places the message on the dead-letter queue if the message cannot be delivered to the destination queue. This happens in the following situations:

- When the application that put the original message cannot be notified synchronously of the problem by means of the reason code returned by the MQPUT or MQPUT1 call. An exception report message is generated, if one was requested by the sender.
- When the application that put the original message was putting to a topic
- An exception report message is generated, if one was requested by the sender.

## MQRO\_DISCARD\_MSG

This discards the message if it cannot be delivered to the destination queue. This happens in the following situations:

- When the application that put the original message cannot be notified synchronously of the problem by means of the reason code returned by the MODULT or MODULT application report message is generated if one was requested by the conder
- returned by the MQPUT or MQPUT1 call. An exception report message is generated, if one was requested by the sender.

• When the application that put the original message was putting to a topic An exception report message is generated, if one was requested by the sender.

If you want to return the original message to the sender, without the original message being placed on the dead-letter queue, the sender must specify MQRO\_DISCARD\_MSG with MQRO\_EXCEPTION\_WITH\_FULL\_DATA.

## MQRO\_PASS\_DISCARD\_AND\_EXPIRY

If this option is set on a message, and a report or reply is generated because of it, the message descriptor of the report inherits:

- MQRO\_DISCARD\_MSG if it was set.
- The remaining expiry time of the message (if this is not an expiry report). If this is an expiry report the expiry time is set to 60 seconds.

## Activity option

### MQRO\_ACTIVITY

Using this value allows the route of **any** message to be traced throughout a queue manager network. The report option can be specified on any current user message, instantly allowing you to begin calculating the route of the message through the network.

If the application generating the message cannot switch on activity reports, reports can be turned on using an API crossing exit supplied by queue manager administrators.

## Note:

- 1. The fewer the queue managers in the network that are able to generate activity reports, the less detailed the route.
- 2. The activity reports might be difficult to place in the correct order to determine the route taken.
- 3. The activity reports might not be able to find a route to their requested destination.
- 5. If a process, either a queue manager or a user process, performs an activity on a message with this option set it can choose to generate and put an activity report.

Default option: Specify the following if no report options are required:

### MQRO\_NONE

Use this value to indicate that no other options have been specified. MQRO\_NONE is defined to aid program documentation. It is not intended that this option be used with any other, but as its value is zero, such use cannot be detected.

#### General information:

All report types required must be specifically requested by the application sending the original message. For example, if a COA report is requested but an exception report is not, a COA report is generated when the message is placed on the destination queue, but no exception report is generated if the destination queue is full when the message arrives there. If no *Report* options are set, no report messages are generated by the queue manager or message channel agent (MCA).
 Some report options can be specified even though the local queue manager does not recognize them; this is useful when the option is to be processed by the *destination* queue manager. See <u>Report options and message flags</u> for more details.
 If a report message is requested, the name of the queue to which to send the report must be specified in the <u>ReplyToQ</u> field. When a report message is received, the nature of the report can be determined by examining the <u>Feedback</u> field in the message descriptor.

- 2. If the queue manager or MCA that generates a report message cannot put the report message on the reply queue (for example, because the reply queue or transmission queue is full), the report message is placed instead on the dead-letter queue. If that *also* fails, or there is no dead-letter queue, the action taken depends on the type of the report message:
  - If the report message is an exception report, the message that generated the exception report is left on its transmission queue; this ensures that the message is not lost.
  - For all other report types, the report message is discarded and processing continues normally. This is done because either the
    original message has already been delivered safely (for COA or COD report messages), or is no longer of any interest (for an
    expiration report message).

Once a report message has been placed successfully on a queue (either the destination queue or an intermediate transmission queue), the message is no longer subject to special processing; it is treated just like any other message.

- 3. When the report is generated, the ReplyToQ queue is opened and the report message put using the authority of the UserIdentifier in the MQMD of the message causing the report, except in the following cases:
  - Exception reports generated by a receiving MCA are put with whatever authority the MCA used when it tried to put the message causing the report.
  - COA reports generated by the queue manager are put with whatever authority was used when the message causing the report was put on the queue manager generating the report. For example, if the message was put by a receiving MCA using the MCA's user identifier, the queue manager puts the COA report using the MCA's user identifier.

Applications generating reports must use the same authority as they use to generate a reply; this is usually the authority of the user identifier in the original message.

If the report has to travel to a remote destination, senders and receivers can decide whether to accept it, in the same way as they do for other messages.

- 4. If a report message with data is requested:
  - The report message is always generated with the amount of data requested by the sender of the original message. If the report
    message is too big for the reply queue, the processing described above occurs; the report message is never truncated to fit on
    the reply queue.
  - If the *Format* of the original message is MQFMT\_XMIT\_Q\_HEADER, the data included in the report does not include the MQXQH. The report data starts with the first byte of the data beyond the MQXQH in the original message. This occurs whether or not the queue is a transmission queue.
- 5. If a COA, COD, or expiration report message is received at the reply queue, it is guaranteed that the original message arrived, was delivered, or expired, as appropriate. However, if one or more of these report messages is requested and is *not* received, the reverse cannot be assumed, because one of the following might have occurred:
  - a. The report message is held up because a link is down.
  - b. The report message is held up because a blocking condition exists at an intermediate transmission queue or at the reply queue (for example, the queue is full or inhibited for puts).
  - c. The report message is on a dead-letter queue.
  - d. When the queue manager was attempting to generate the report message, it could neither put it on the appropriate queue, nor on the dead-letter queue, so the report message could not be generated.
  - e. A failure of the queue manager occurred between the action being reported (arrival, delivery, or expiry), and generation of the corresponding report message. (This does not happen for COD report messages if the application retrieves the original message within a unit of work, as the COD report message is generated within the same unit of work.)

Exception report messages can be held up in the same way for reasons 1, 2, and 3 above. However, when an MCA cannot generate an exception report message (the report message cannot be put either on the reply queue or the dead-letter queue), the original

message remains on the transmission queue at the sender, and the channel is closed. This occurs irrespective of whether the report message was to be generated at the sending or the receiving end of the channel.

- 6. If the original message is temporarily blocked (resulting in an exception report message being generated and the original message being put on a dead-letter queue), but the blockage clears and an application then reads the original message from the dead-letter queue and puts it again to its destination, the following might occur:
  - Even though an exception report message has been generated, the original message eventually arrives successfully at its destination.
  - More than one exception report message is generated in respect of a single original message, because the original message might encounter another blockage later.

### Report messages when putting to a topic:

- Reports can be generated when putting a message to a topic. This message will be sent to all subscribers to the topic, which could be zero, one or many. This should be taken into account when choosing to use report options as many report messages could be generated as a result.
- 2. When putting a message to a topic, there may be many destination queues that are to be given a copy of the message. If some of these destination queues have a problem, such as queue full, then the successful completion of the MQPUT depends on the setting of NPMSGDLV or PMSGDLV (depending on the persistence of the message). If the setting is such that message delivery to the destination queue must be successful (for example, it is a persistent message to a durable subscriber and PMSGDLV is set to ALL or ALLDUR), then success is defined as one of the following criteria being met:
  - o Successful put to the subscriber queue
  - Use of MQRO\_DEAD\_LETTER\_Q and a successful put to the Dead-letter queue if the subscriber queue cannot take the message
  - Use of MQRO\_DISCARD\_MSG if the subscriber queue cannot take the message.

### Report messages for message segments:

- Report messages can be requested for messages that have segmentation allowed (see the description of the MQMF\_SEGMENTATION\_ALLOWED flag). If the queue manager finds it necessary to segment the message, a report message can be generated for each of the segments that subsequently encounters the relevant condition. Applications must be prepared to receive multiple report messages for each type of report message requested. Use the *GroupId* field in the report message to correlate the multiple reports with the group identifier of the original message, and the *Feedback* field identify the type of each report message.
- 2. If MQGMO\_LOGICAL\_ORDER is used to retrieve report messages for segments, be aware that reports of *different types* might be returned by the successive MQGET calls. For example, if both COA and COD reports are requested for a message that is segmented by the queue manager, the MQGET calls for the report messages might return the COA and COD report messages interleaved in an unpredictable fashion. Avoid this by using the MQGMO\_COMPLETE\_MSG option (optionally with MQGMO\_ACCEPT\_TRUNCATED\_MSG). MQGMO\_COMPLETE\_MSG causes the queue manager to reassemble report messages that we the same report type. For example, the first MQGET call might reassemble all the COA messages relating to the original message, and the second MQGET call might reassembled first depends on which type of report message occurs first on the queue.
- 3. Applications that themselves put segments can specify different report options for each segment. However, note the following points:
  - If the segments are retrieved using the MQGMO\_COMPLETE\_MSG option, only the report options in the *first* segment are honored by the queue manager.
    - If the segments are retrieved one by one, and most of them have one of the MQRO\_COD\_\* options, but at least one segment does not, you cannot use the MQGMO\_COMPLETE\_MSG option to retrieve the report messages with a single MQGET call, or use the MQGMO\_ALL\_SEGMENTS\_AVAILABLE option to detect when all the report messages have arrived.
- 4. In an MQ network, the queue managers can have different capabilities. If a report message for a segment is generated by a queue manager or MCA that does not support segmentation, the queue manager or MCA does not by default include the necessary segment information in the report message, and this might make it difficult to identify the original message that caused the report to be generated. Avoid this difficulty by requesting data with the report message, that is, by specifying the appropriate MQRO\_\*\_WITH\_DATA or MQRO\_\*\_WITH\_FULL\_DATA options. However, be aware that if MQRO\_\*\_WITH\_DATA is specified, *less than* 100 bytes of application message data might be returned to the application that retrieves the report message, if the report message is generated by a queue manager or MCA that does not support segmentation.

**Contents of the message descriptor for a report message**: When the queue manager or message channel agent (MCA) generates a report message, it sets the fields in the message descriptor to the following values, and then puts the message in the normal way.

| Field in MQMD    | Value used                                                                                            |
|------------------|----------------------------------------------------------------------------------------------------|
| StrucId          | MQMD_STRUC_ID                                                                                         |
| Version          | MQMD_VERSION_2                                                                                        |
| Report           | MQRO_NONE                                                                                             |
| MsgType          | MQMT_REPORT                                                                                           |
| Expiry           | MQEI_UNLIMITED                                                                                        |
| Feedback         | As appropriate for the nature of the report (MQFB_COA, MQFB_COD, MQFB_EXPIRATION, or an MQRC_* value) |
| Encoding         | Copied from the original message descriptor                                                           |
| CodedCharSetId   | Copied from the original message descriptor                                                           |
| Format           | Copied from the original message descriptor                                                           |
| Priority         | Copied from the original message descriptor                                                           |
| Persistence      | Copied from the original message descriptor                                                           |
| MsgId            | As specified by the report options in the original message descriptor                                 |
| CorrelId         | As specified by the report options in the original message descriptor                                 |
| BackoutCount     | 0                                                                                                    |
| ReplyToQ         | Blanks                                                                                                |
| ReplyToQMgr      | Name of queue manager                                                                                 |
| UserIdentifier   | As set by the MQPMO_PASS_IDENTITY_CONTEXT option                                                      |
| AccountingToken  | As set by the MQPMO_PASS_IDENTITY_CONTEXT option                                                      |
| ApplIdentityData | As set by the MQPMO_PASS_IDENTITY_CONTEXT option                                                      |
| PutApplType      | MQAT_QMGR, or as appropriate for the message channel agent                                            |

| PutApplName    | First 28 bytes of the queue-manager name or message channel agent name. For report messages generated by the IMS <sup>™</sup> bridge, this field contains the XCF group name and XCF member name of the IMS system to which the message relates. |
|----------------|----------------------------------------------------------------------------------------------------|
| PutDate        | Date when report message is sent                                                                                                    |
| PutTime        | Time when report message is sent                                                                                                    |
| ApplOriginData | Blanks                                                                                                    |
| GroupId        | Copied from the original message descriptor                                                                                                    |
| MsgSeqNumber   | Copied from the original message descriptor                                                                                                    |
| Offset         | Copied from the original message descriptor                                                                                                    |
| MsgFlags       | Copied from the original message descriptor                                                                                                    |
| OriginalLength | Copied from the original message descriptor if not MQOL_UNDEFINED, and set to the<br>length of the original message data otherwise                                                                                                    |

An application generating a report is recommended to set similar values, except for the following:

- The *ReplyToQMgr* field can be set to blanks (the queue manager changes this to the name of the local queue manager when the message is put).
- Set the context fields using the option that would have been used for a reply, normally MQPMO\_PASS\_IDENTITY\_CONTEXT.

**Analyzing the report field**: The *Report* field contains subfields; because of this, applications that need to check whether the sender of the message requested a particular report must use one of the techniques described in <u>Analyzing the report field</u>.

This is an output field for the MQGET call, and an input field for the MQPUT and MQPUT1 calls. The initial value of this field is MQRO\_NONE.

### Parent topic: Fields for MQMD

This build: January 26, 2011 11:16:28

Notices | Trademarks | Downloads | Library | Support | Feedback

Copyright IBM Corporation 1999, 2009. All Rights Reserved. This topic's URL: fr13320

# 1.21.2.27. Strucld (MQCHAR4)

This is the structure identifier, and must be:

## MQMD\_STRUC\_ID

Identifier for message descriptor structure.

For the C programming language, the constant MQMD\_STRUC\_ID\_ARRAY is also defined; this has the same value as MQMD\_STRUC\_ID, but is an array of characters instead of a string.

This is always an input field. The initial value of this field is MQMD\_STRUC\_ID.

Parent topic: Fields for MQMD

🕍 This build: January 26, 2011 11:16:28

Notices | Trademarks | Downloads | Library | Support | Feedback

Copyright IBM Corporation 1999, 2009. All Rights Reserved. This topic's URL: fr13330

# 1.21.2.28. UserIdentifier (MQCHAR12)

This is part of the **identity context** of the message. For more information about message context, see <u>Overview for MOMD</u>; also see the <u>WebSphere MO Application Programming Guide</u>.

UserIdentifier specifies the user identifier of the application that originated the message. The queue manager treats this information as character data, but does not define the format of it.

After a message has been received, use <code>UserIdentifier</code> in the <code>AlternateUserId</code> field of the <code>ObjDesc</code> parameter of a subsequent MQOPEN or MQPUT1 call to perform the authorization check for the <code>UserIdentifier</code> user instead of the application performing the open.

When the queue manager generates this information for an MQPUT or MQPUT1 call:

- On z/OS®, the queue manager uses the *AlternateUserId* from the *ObjDesc* parameter of the MQOPEN or MQPUT1 call if the MQOO\_ALTERNATE\_USER\_AUTHORITY or MQPMO\_ALTERNATE\_USER\_AUTHORITY option was specified. If the relevant option was not specified, the queue manager uses a user identifier determined from the environment.
- In other environments, the queue manager always uses a user identifier determined from the environment.

When the user identifier is determined from the environment:

- On z/OS, the queue manager uses:
  - o For MVS<sup>™</sup> (batch), the user identifier from the JES JOB card or started task
  - $\,\circ\,$  For TSO, the user identifier propagated to the job during job submission
  - o For CICS®, the user identifier associated with the task
  - $\circ~\mbox{For IMS}^{\mbox{\tiny TM}},$  the user identifier depends on the type of application:
    - For:

- Nonmessage BMP regions
- Nonmessage IFP regions
- Message BMP and message IFP regions that have not issued a successful GU call

the queue manager uses the user identifier from the region JES JOB card or the TSO user identifier. If these are blank or null, it uses the name of the program specification block (PSB).

For:

- Message BMP and message IFP regions that have issued a successful GU call
- MPP regions

the queue manager uses one of:

- The signed-on user identifier associated with the message
- The logical terminal (LTERM) name
- The user identifier from the region JES JOB card
- The TSO user identifier
- The PSB name
- On i5/OS®, the queue manager uses the name of the user profile associated with the application job.
- On UNIX systems, the queue manager uses:
  - The application's logon name
  - $\circ\,$  The effective user identifier of the process if no logon is available
  - o The user identifier associated with the transaction, if the application is a CICS transaction
- On Windows systems, the queue manager uses the first 12 characters of the logged-on user name.

This field is normally an output field generated by the queue manager but for an MQPUT or MQPUT1 call you can make this field an input/output field and specify the UserIdentification field instead of letting the queue manager generate this information. Specify either MQPMO\_SET\_IDENTITY\_CONTEXT or MQPMO\_SET\_ALL\_CONTEXT in the PutMsgOpts parameter and specify a user ID in the UserIdentifier field if you do not want the queue manager to generate the UserIdentifier field for an MQPUT or MQPUT1 call.

For the MQPUT and MQPUT1 calls, this is an input/output field if MQPMO\_SET\_IDENTITY\_CONTEXT or MQPMO\_SET\_ALL\_CONTEXT is specified in the *PutMsgOpts* parameter. Any information following a null character within the field is discarded. The queue manager converts the null character and any following characters to blanks. If MQPMO\_SET\_IDENTITY\_CONTEXT or MQPMO\_SET\_ALL\_CONTEXT is not specified, this field is ignored on input and is an output-only field.

After the successful completion of an MQPUT or MQPUT1 call, this field contains the UserIdentifier that was transmitted with the message if it was put to a queue. This will be the value of UserIdentifier that is kept with the message if it is retained (see description of MQPMO\_RETAIN for more details about retained publications) but is not used as the UserIdentifier when the message is sent as a publication to subscribers because they provide a value to override UserIdentifier in all publications sent to them. If the message has no context, the field is entirely blank.

This is an output field for the MQGET call. The length of this field is given by MQ\_USER\_ID\_LENGTH. The initial value of this field is the null string in C, and 12 blank characters in other programming languages.

#### Parent topic: Fields for MQMD

🛍 This build: January 26, 2011 11:16:28

Notices | Trademarks | Downloads | Library | Support | Feedback

Copyright IBM Corporation 1999, 2009. All Rights Reserved. This topic's URL: fr13340

# 1.21.2.29. Version (MQLONG)

This is the structure version number, and must be one of the following:

### MQMD\_VERSION\_1

Version-1 message descriptor structure.

This version is supported in all environments.

### MQMD\_VERSION\_2

Version-2 message descriptor structure.

This version is supported in all WebSphere® MQ V6.0 and later environments, plus WebSphere MQ clients connected to these systems.

**Note:** When a version-2 MQMD is used, the queue manager performs additional checks on any MQ header structures that might be present at the beginning of the application message data; for further details see the usage notes for the MQPUT call.

Fields that exist only in the more-recent version of the structure are identified as such in the descriptions of the fields. The following constant specifies the version number of the current version:

### MQMD\_CURRENT\_VERSION

Current version of message descriptor structure.

This is always an input field. The initial value of this field is MQMD\_VERSION\_1.

Parent topic: Fields for MQMD

🕍 This build: January 26, 2011 11:16:29

Notices | Trademarks | Downloads | Library | Support | Feedback

Copyright IBM Corporation 1999, 2009. All Rights Reserved. This topic's URL: fr13350

# 1.21.3. Initial values and language declarations for MQMD

| Field name       | Name of constant           | Value of constant      |
|------------------|----------------------------|------------------------|
| StrucId          | MQMD_STRUC_ID              | י <b>מ מ</b> שחא'      |
| Version          | MQMD_VERSION_1             | 1                      |
| Report           | MQRO_NONE                  | 0                      |
| MsgType          | MQMT_DATAGRAM              | 8                      |
| Expiry           | MQEI_UNLIMITED             | -1                     |
| Feedback         | MQFB_NONE                  | 0                      |
| Encoding         | MQENC_NATIVE               | Depends on environment |
| CodedCharSetId   | MQCCSI_Q_MGR               | 0                      |
| Format           | MQFMT_NONE                 | Blanks                 |
| Priority         | MQPRI_PRIORITY_AS_Q_DEF    | -1                     |
| Persistence      | MQPER_PERSISTENCE_AS_Q_DEF | 2                      |
| MsgId            | MQMI_NONE                  | Nulls                  |
| CorrelId         | MQCI_NONE                  | Nulls                  |
| BackoutCount     | None                       | 0                      |
| ReplyToQ         | None                       | Null string or blanks  |
| ReplyToQMgr      | None                       | Null string or blanks  |
| UserIdentifier   | None                       | Null string or blanks  |
| AccountingToken  | MQACT_NONE                 | Nulls                  |
| ApplIdentityData | None                       | Null string or blanks  |
| PutApplType      | MQAT_NO_CONTEXT            | 0                      |
| PutApplName      | None                       | Null string or blanks  |
| PutDate          | None                       | Null string or blanks  |
| PutTime          | None                       | Null string or blanks  |
| ApplOriginData   | None                       | Null string or blanks  |
| GroupId          | MQGI_NONE                  | Nulls                  |
| MsgSeqNumber     | None                       | 1                      |
| Offset           | None                       | 0                      |
| MsgFlags         | MQMF_NONE                  | 0                      |
| OriginalLength   | MQOL_UNDEFINED             | -1                     |

Notes:

- 1. The symbol b represents a single blank character.
- 2. The value Null string or blanks denotes the null string in C, and blank characters in other programming languages.
- In the C programming language, the macro variable MQMD\_DEFAULT contains the values listed above. It can be used in the following way to provide initial values for the fields in the structure:
   MQMD MyMD = {MQMD\_DEFAULT};

C declaration

COBOL declaration

PL/I declaration

System/390 assembler declaration

Visual Basic declaration

Parent topic: MQMD - Message descriptor

This build: January 26, 2011 11:16:29

Notices | Trademarks | Downloads | Library | Support | Feedback

© Copyright IBM Corporation 1999, 2009. All Rights Reserved. This topic's URL: fr13360

# 1.21.3.1. C declaration

typedef struct tagMQMD MQMD;

| struct tagM | QMD {             |    |                                             |
|-------------|-------------------|----|---------------------------------------------|
| MQCHAR4     | StrucId;          | /* | Structure identifier */                     |
| MQLONG      | Version;          | /* | Structure version number */                 |
| MQLONG      | Report;           | /* | Options for report messages */              |
| MQLONG      | MsgType;          | /* | Message type */                             |
| MQLONG      | Expiry;           | /* | Message lifetime */                         |
| MQLONG      | Feedback;         | /* | Feedback or reason code */                  |
| MQLONG      | Encoding;         | /* | Numeric encoding of message data */         |
| MQLONG      | CodedCharSetId;   | /* | Character set identifier of message data */ |
| MQCHAR8     | Format;           | /* | Format name of message data */              |
| MQLONG      | Priority;         | /* | Message priority */                         |
| MQLONG      | Persistence;      | /* | Message persistence */                      |
| MQBYTE24    | MsgId;            | /* | Message identifier */                       |
| MQBYTE24    | CorrelId;         | /* | Correlation identifier */                   |
| MQLONG      | BackoutCount;     | /* | Backout counter */                          |
| MQCHAR48    | ReplyToQ;         | /* | Name of reply queue */                      |
| MQCHAR48    | ReplyToQMgr;      | /* | Name of reply queue manager */              |
| MQCHAR12    | UserIdentifier;   | /* | User identifier */                          |
| MQBYTE32    | AccountingToken;  | /* | Accounting token */                         |
| MQCHAR32    | ApplIdentityData; | /* | Application data relating to                |
|             |                   |    | identity */                                 |
| MQLONG      | PutApplType;      | /* | Type of application that put the message */ |
| MQCHAR28    | PutApplName;      | /* | Name of application that put the message */ |
| MOCHAR8     | PutDate;          | /* | Date when message was put */                |
| MOCHAR8     | PutTime;          |    | Time when message was put */                |
| MQCHAR4     | ApplOriginData;   |    | Application data relating to origin */      |
| MQBYTE24    | GroupId;          |    | Group identifier */                         |
| MQLONG      | MsgSegNumber;     |    | Sequence number of logical message          |
| -           | J 4 .             |    | within group */                             |
| MQLONG      | Offset;           | /* | Offset of data in physical message          |
|             |                   |    | from start of logical message */            |
| MQLONG      | MsgFlags;         | /* | Message flags */                            |
| MQLONG      | OriginalLength;   | /* | Length of original message */               |
| };          |                   |    |                                             |
|             |                   |    |                                             |

## Parent topic: Initial values and language declarations for MQMD

🕍 This build: January 26, 2011 11:16:29

Notices | Trademarks | Downloads | Library | Support | Feedback

© Copyright IBM Corporation 1999, 2009. All Rights Reserved. This topic's URL: fr13370\_

# 1.21.3.2. COBOL declaration

| ** MQMD structure                           |
|---------------------------------------------|
| 10 MQMD.                                    |
| ** Structure identifier                     |
| 15 MQMD-STRUCID PIC X(4).                   |
| ** Structure version number                 |
| 15 MQMD-VERSION PIC S9(9) BINARY.           |
| ** Options for report messages              |
| 15 MQMD-REPORT PIC S9(9) BINARY.            |
| ** Message type                             |
| 15 MQMD-MSGTYPE PIC S9(9) BINARY.           |
| ** Message lifetime                         |
| 15 MQMD-EXPIRY PIC S9(9) BINARY.            |
| ** Feedback or reason code                  |
| 15 MOMD-FEEDBACK PIC S9(9) BINARY.          |
| ** Numeric encoding of message data         |
| 15 MOMD-ENCODING PIC S9(9) BINARY.          |
| ** Character set identifier of message data |
| 15 MQMD-CODEDCHARSETID PIC S9(9) BINARY.    |
| ** Format name of message data              |
| 15 MOMD-FORMAT PIC X(8).                    |
| ** Message priority                         |
| 15 MQMD-PRIORITY PIC S9(9) BINARY.          |
| ** Message persistence                      |
| 15 MQMD-PERSISTENCE PIC S9(9) BINARY.       |
| ** Message identifier                       |
| 15 MOMD-MSGID PIC X(24).                    |
| ** Correlation identifier                   |
| 15 MOMD-CORRELID PIC X(24).                 |
| ** Backout counter                          |
| 15 MOMD-BACKOUTCOUNT PIC S9(9) BINARY.      |
| ** Name of reply queue                      |
| 15 MQMD-REPLYTOQ PIC X(48).                 |
| ** Name of reply queue manager              |
| 15 MQMD-REPLYTOQMGR PIC X(48).              |
| ** User identifier                          |
| OBEL IGENCIITEL                             |
| 15 MOMD-USERIDENTIFIER PIC X(12).           |
| necouncing concin                           |
| 15 MQMD-ACCOUNTINGTOKEN PIC X(32).          |
| Application data relating to identity       |
| 15 MQMD-APPLIDENTITYDATA PIC X(32).         |
| ** Type of application that put the message |
| 15 MQMD-PUTAPPLTYPE PIC S9(9) BINARY.       |
| ** Name of application that put the message |
|                                             |

```
15 MQMD-PUTAPPLNAME
                                      PIC X(28).
   Date when message was put
15 MQMD-PUTDATE PIC X(8).
**
        Time when message was put
15 MOMD-PUTTIME PIC X(8).
** Application data relating to origin
   15 MQMD-APPLORIGINDATA PIC X(4).
** Group identifier
15 MQMD-GROUPID
** Secure
                                      PIC X(24).
** Sequence number of logical message within group
15 MQMD-MSGSEQNUMBER PIC S9(9) BINARY.
** Offset of data in physical
        Offset of data in physical message from start of logical message
ULISET OF da
15 MQMD-OFFSET
** Moort
                                      PIC S9(9) BINARY.
   Message flags
15 MQMD-MSGFLAGS
                                     PIC S9(9) BINARY.
   Length of original message
15 MQMD-ORIGINALLENGTH PIC S9(9) BINARY.
**
```

Parent topic: Initial values and language declarations for MQMD

This build: January 26, 2011 11:16:29

Notices | Trademarks | Downloads | Library | Support | Feedback

Copyright IBM Corporation 1999, 2009. All Rights Reserved. This topic's URL: fr13380\_

# 1.21.3.3. PL/I declaration

| dcl |                  |                |          |                                                     |
|-----|------------------|----------------|----------|-----------------------------------------------------|
|     | MQMD based,      |                |          |                                                     |
|     | StrucId          |                |          | Structure identifier */                             |
|     | Version          |                |          | Structure version number */                         |
|     | Report           |                |          | Options for report messages */                      |
|     | MsgType          |                |          | Message type */                                     |
|     | Expiry           |                |          | Message lifetime */                                 |
|     | Feedback         |                |          | Feedback or reason code */                          |
| 3   | Encoding         | fixed bin(31), | /*       | Numeric encoding of message data */                 |
| 3   | CodedCharSetId   | fixed bin(31), | /*       | Character set identifier of message data */         |
| 3   | Format           | char(8),       | /*       | Format name of message data */                      |
| 3   | Priority         |                |          | Message priority */                                 |
|     | Persistence      |                |          | Message persistence */                              |
| 3   | MsqId            | char(24),      | /*       | Message identifier */                               |
| 3   | CorrelId         | char(24),      | /*       | Correlation identifier */                           |
| 3   | BackoutCount     | fixed bin(31), | /*       | Backout counter */                                  |
| 3   | ReplyToQ         |                |          | Name of reply queue */                              |
|     | ReplyToOMar      | char(48),      |          | Name of reply queue manager */                      |
| 3   | UserIdentifier   | char(12),      |          | User identifier */                                  |
|     | AccountingToken  |                | /*       | Accounting token */                                 |
|     | ApplIdentityData |                |          | Application data relating to identity */            |
| 3   | PutApplType      | fixed bin(31), | /*       | Type of application that put the message */         |
| 3   | PutApplName      | char(28),      | /*       | Name of application that put the message */         |
| 3   | PutDate          | char(8),       | /*       | Date when message was put */                        |
| 3   | PutTime          | char(8),       | /*       | Time when message was put */                        |
| 3   | ApplOriginData   | char(4),       | /*       | Application data relating to<br>origin */           |
| 3   | GroupId          | char(24),      | /*       | Group identifier */                                 |
|     | MsgSeqNumber     | fixed bin(31), |          | Sequence number of logical                          |
|     | 5 1              |                |          | message within group */                             |
| 3   | Offset           | fixed bin(31), | /*       | Offset of data in physical                          |
|     |                  |                |          | <pre>message from start of logical message */</pre> |
| 3   | MsgFlags         | fixed bin(31). | /*       | Message flags */                                    |
|     |                  |                |          | Length of original message */                       |
| 9   |                  |                | <i>'</i> | /                                                   |

Parent topic: Initial values and language declarations for MQMD

🕍 This build: January 26, 2011 11:16:29

Notices | Trademarks | Downloads | Library | Support | Feedback

© Copyright IBM Corporation 1999, 2009. All Rights Reserved. This topic's URL: fr13390\_

# 1.21.3.4. System/390® assembler declaration

| MQMD          | DSECI |     |                                  |
|---------------|-------|-----|----------------------------------|
| MQMD_STRUCID  | DS    | CL4 | Structure identifier             |
| MQMD_VERSION  | DS    | F   | Structure version number         |
| MQMD_REPORT   | DS    | F   | Options for report messages      |
| MQMD_MSGTYPE  | DS    | F   | Message type                     |
| MQMD_EXPIRY   | DS    | F   | Message lifetime                 |
| MQMD_FEEDBACK | DS    | F   | Feedback or reason code          |
| MQMD_ENCODING | DS    | F   | Numeric encoding of message data |
|               |       |     |                                  |

| MQMD_CODEDCHARSETID   | DS  | F     | Character set identifier of message   |
|-----------------------|-----|-------|---------------------------------------|
| *                     |     |       | data                                  |
| MQMD_FORMAT           | DS  | CL8   | Format name of message data           |
| MQMD_PRIORITY         | DS  | F     | Message priority                      |
| MQMD_PERSISTENCE      | DS  | F     | Message persistence                   |
| MQMD_MSGID            | DS  | XL24  | Message identifier                    |
| MQMD_CORRELID         | DS  | XL24  | Correlation identifier                |
| MQMD_BACKOUTCOUNT     | DS  | F     | Backout counter                       |
| MQMD_REPLYTOQ         | DS  | CL48  | Name of reply queue                   |
| MQMD_REPLYTOQMGR      | DS  | CL48  | Name of reply queue manager           |
| MQMD_USERIDENTIFIER   | DS  | CL12  | User identifier                       |
| MQMD_ACCOUNTINGTOKEN  | DS  | XL32  | Accounting token                      |
| MQMD_APPLIDENTITYDATA | DS  | CL32  | Application data relating to identity |
| MQMD_PUTAPPLTYPE      | DS  | F     | Type of application that put the      |
| *                     |     |       | message                               |
| MQMD_PUTAPPLNAME      | DS  | CL28  | Name of application that put the      |
| *                     |     |       | message                               |
| MQMD_PUTDATE          | DS  | CL8   | Date when message was put             |
| MQMD_PUTTIME          | DS  | CL8   | Time when message was put             |
| MQMD_APPLORIGINDATA   | DS  | CL4   | Application data relating to origin   |
| MQMD_GROUPID          | DS  | XL24  | Group identifier                      |
| MQMD_MSGSEQNUMBER     | DS  | F     | Sequence number of logical message    |
| *                     |     |       | within group                          |
| MQMD_OFFSET           | DS  | F     | Offset of data in physical message    |
| *                     |     |       | from start of logical message         |
| MQMD_MSGFLAGS         | DS  | F     | Message flags                         |
| MQMD_ORIGINALLENGTH   | DS  | F     | Length of original message            |
| *                     |     |       |                                       |
| MQMD_LENGTH           | EQU | *-MQM | D                                     |
|                       | ORG | MQMD  |                                       |
| MQMD_AREA             | DS  | CL(MO | MD_LENGTH)                            |
|                       |     |       | · · · · · · · · · · · · · · · · ·     |

Parent topic: Initial values and language declarations for MQMD

🕍 This build: January 26, 2011 11:16:29

Notices | Trademarks | Downloads | Library | Support | Feedback

 $\ensuremath{\overline{\mathbb{O}}}$  Copyright IBM Corporation 1999, 2009. All Rights Reserved. This topic's URL: fr13400

# 1.21.3.5. Visual Basic declaration

| Type MQMD        |    |           |                                         |
|------------------|----|-----------|-----------------------------------------|
| StrucId          | As | String*4  | 'Structure identifier'                  |
| Version          | As | Long      | 'Structure version number'              |
| Report           |    | Long      | 'Options for report messages'           |
| MsqType          |    | Long      | 'Message type'                          |
| Expiry           |    | Long      | 'Message lifetime'                      |
| Feedback         | As | Long      | 'Feedback or reason code'               |
| Encoding         | As | Long      | 'Numeric encoding of message data'      |
| CodedCharSetId   |    | Long      | 'Character set identifier of message'   |
|                  |    | 5         | 'data'                                  |
| Format           | As | String*8  | 'Format name of message data'           |
| Priority         | As | Long      | 'Message priority'                      |
| Persistence      | As | Long      | 'Message persistence'                   |
| MsgId            | As | MQBYTE24  | 'Message identifier'                    |
| CorrelId         | As | MQBYTE24  | 'Correlation identifier'                |
| BackoutCount     | As | Long      | 'Backout counter'                       |
| ReplyToQ         | As | String*48 | 'Name of reply queue'                   |
| ReplyToQMgr      | As | String*48 | 'Name of reply queue manager'           |
| UserIdentifier   | As | String*12 | 'User identifier'                       |
| AccountingToken  | As | MQBYTE32  | 'Accounting token'                      |
| ApplIdentityData | As | String*32 | 'Application data relating to identity' |
| PutApplType      | As | Long      | 'Type of application that put the'      |
|                  |    |           | 'message'                               |
| PutApplName      | As | String*28 | 'Name of application that put the'      |
|                  |    |           | 'message'                               |
| PutDate          | As | String*8  | 'Date when message was put'             |
| PutTime          |    | String*8  | 'Time when message was put'             |
| ApplOriginData   |    | String*4  | 'Application data relating to origin'   |
| GroupId          | As | MQBYTE24  | 'Group identifier'                      |
| MsgSeqNumber     | As | Long      | 'Sequence number of logical message'    |
|                  |    |           | 'within group'                          |
| Offset           | As | Long      | 'Offset of data in physical message'    |
|                  |    |           | 'from start of logical message'         |
| MsgFlags         |    | Long      | 'Message flags'                         |
| OriginalLength   | As | Long      | 'Length of original message'            |
| End Type         |    |           |                                         |
|                  |    |           |                                         |

## Parent topic: Initial values and language declarations for MQMD

🕍 This build: January 26, 2011 11:16:29

Notices | Trademarks | Downloads | Library | Support | Feedback

 $\ensuremath{\mathbb{C}}$  Copyright IBM Corporation 1999, 2009. All Rights Reserved. This topic's URL: . fr13410\_

# 1.22. MQMDE – Message descriptor extension

The following table summarizes the fields in the structure.

### Table 1. Fields in MQMDE

| Field          | Description                                                      | Торіс                 |
|----------------|------------------------------------------------------------------|-----------------------|
| StrucId        | Structure identifier                                             | <u>StrucId</u>        |
| Version        | Structure version number                                         | Version               |
| StrucLength    | Length of MQMDE structure                                        | <u>StrucLength</u>    |
| Encoding       | Numeric encoding of data that follows MQMDE                      | Encoding              |
| CodedCharSetId | Character set identifier of data that follows MQMDE              | <u>CodedCharSetId</u> |
| Format         | Format name of data that follows MQMDE                           | Format                |
| Flags          | General flags                                                    | <u>Flags</u>          |
| GroupId        | Group identifier                                                 | <u>GroupId</u>        |
| MsgSeqNumber   | Sequence number of logical message within group                  | <u>MsgSeqNumber</u>   |
| Offset         | Offset of data in physical message from start of logical message | Offset                |
| MsgFlags       | Message flags                                                    | <u>MsgFlags</u>       |
| OriginalLength | Length of original message                                       | <u>OriginalLength</u> |

## **Overview for MQMDE**

Availability: All WebSphere® MQ systems, plus WebSphere MQ clients connected to these systems.

### Fields for MQMDE

### Initial values and language declarations for MQMDE

Parent topic: Data type descriptions

This build: January 26, 2011 11:16:29

Notices | Trademarks | Downloads | Library | Support | Feedback

Copyright IBM Corporation 1999, 2009. All Rights Reserved. This topic's URL: fr13420

# 1.22.1. Overview for MQMDE

Availability: All WebSphere® MQ systems, plus WebSphere MQ clients connected to these systems.

**Purpose**: The MQMDE structure describes the data that sometimes occurs preceding the application message data. The structure contains those MQMD fields that exist in the version-2 MQMD, but not in the version-1 MQMD.

### Format name: MQFMT\_MD\_EXTENSION.

**Character set and encoding**: Data in MQMDE must be in the character set and encoding of the local queue manager; these are given by the *CodedCharSetId* queue-manager attribute and MQENC\_NATIVE for the C programming language.

Set the character set and encoding of the MQMDE into the <code>CodedCharSetId</code> and <code>Encoding</code> fields in:

- The MQMD (if the MQMDE structure is at the start of the message data), or
- The header structure that precedes the MQMDE structure (all other cases).

If the MQMDE is not in the queue manager's character set and encoding, the MQMDE is accepted but not honored, that is, the MQMDE is treated as message data.

**Note:** On Windows, applications compiled with Micro Focus COBOL use a value of MQENC\_NATIVE that is different from the queuemanager's encoding. Although numeric fields in the MQMD structure on the MQPUT, MQPUT1, and MQGET calls must be in the Micro Focus COBOL encoding, numeric fields in the MQMDE structure must be in the queue-manager's encoding. This latter is given by MQENC\_NATIVE for the C programming language, and has the value 546.

**Usage**: Applications that use a version-2 MQMD will not encounter an MQMDE structure. However, specialized applications, and applications that continue to use a version-1 MQMD, might encounter an MQMDE in some situations. The MQMDE structure can occur in the following circumstances:

- Specified on the MQPUT and MQPUT1 calls
- Returned by the MQGET call
- In messages on transmission queues

These are described below.

**MQMDE specified on MQPUT and MQPUT1 calls**: On the MQPUT and MQPUT1 calls, if the application provides a version-1 MQMD, the application can optionally prefix the message data with an MQMDE, setting the *Format* field in MQMD to MQFMT\_MD\_EXTENSION to indicate that an MQMDE is present. If the application does not provide an MQMDE, the queue manager assumes default values for the fields in the MQMDE. The default values that the queue manager uses are the same as the initial values for the structure; see <u>Table 1</u>.

If the application provides a version-2 MQMD and prefixes the application message data with an MQMDE, the structures are processed as shown in Table 1.

 MQMD
 Values of
 Values of corresponding fields in
 Action taken by queue manager

| version | version-2<br>fields | MQMDE                                                                            |                                            |
|---------|---------------------|----------------------------------------------------------------------------------|--------------------------------------------|
| 1       | -                   | Valid                                                                            | MQMDE is honored                           |
| 2       | Default             | Valid                                                                            | MQMDE is honored                           |
| 2       | Not default         | Valid                                                                            | MQMDE is treated as message data           |
| 1 or 2  | Any                 | Not valid                                                                        | Call fails with an appropriate reason code |
| 1 or 2  | Any                 | MQMDE is in the wrong character set or<br>encoding, or is an unsupported version | MQMDE is treated as message data           |

**Note:** On z/OS@, if the application specifies a version-1 MQMD with an MQMDE, the queue manager validates the MQMDE only if the queue has an *IndexType* of MQIT\_GROUP\_ID.

There is one special case. If the application uses a version-2 MQMD to put a message that is a segment (that is, the MQMF\_SEGMENT or MQMF\_LAST\_SEGMENT flag is set), and the format name in the MQMD is MQFMT\_DEAD\_LETTER\_HEADER, the queue manager generates an MQMDE structure and inserts it *between* the MQDLH structure and the data that follows it. In the MQMD that the queue manager retains with the message, the version-2 fields are set to their default values.

Several of the fields that exist in the version-2 MQMD but not the version-1 MQMD are input/output fields on MQPUT and MQPUT1. However, the queue manager does *not* return any values in the equivalent fields in the MQMDE on output from the MQPUT and MQPUT1 calls; if the application requires those output values, it must use a version-2 MQMD.

**MQMDE returned by MQGET call**: On the MQGET call, if the application provides a version-1 MQMD, the queue manager prefixes the message returned with an MQMDE, but only if one or more of the fields in the MQMDE has a nondefault value. The queue manager sets the *Format* field in MQMD to the value MQFMT\_MD\_EXTENSION to indicate that an MQMDE is present.

If the application provides an MQMDE at the start of the *Buffer* parameter, the MQMDE is ignored. On return from the MQGET call, it is replaced by the MQMDE for the message (if one is needed), or overwritten by the application message data (if the MQMDE is not needed).

If the MQGET call returns an MQMDE, the data in the MQMDE is usually in the queue manager's character set and encoding. However the MQMDE might be in some other character set and encoding if:

- The MQMDE was treated as data on the MQPUT or MQPUT1 call (see <u>Table 1</u> for the circumstances that can cause this).
- The message was received from a remote queue manager connected by a TCP connection, and the receiving message channel agent (MCA) was not set up correctly (see the <u>WebSphere MQ Intercommunication</u> manual for further information).

**Note:** On Windows, applications compiled with Micro Focus COBOL use a value of MQENC\_NATIVE that is different from the queuemanager's encoding (see above).

**MQMDE in messages on transmission queues**: Messages on transmission queues are prefixed with the MQXQH structure, which contains within it a version-1 MQMD. An MQMDE might also be present, positioned between the MQXQH structure and application message data, but it is usually present only if one or more of the fields in the MQMDE has a nondefault value.

Other MQ header structures can also occur between the MQXQH structure and the application message data. For example, when the deadletter header MQDLH is present, and the message is not a segment, the order is:

- MQXQH (containing a version-1 MQMD)
- MQMDE
- MQDLH
- application message data

Parent topic: MQMDE – Message descriptor extension

🕍 This build: January 26, 2011 11:16:30

Notices | Trademarks | Downloads | Library | Support | Feedback

© Copyright IBM Corporation 1999, 2009. All Rights Reserved. This topic's URL: fr13430

# 1.22.2. Fields for MQMDE

The MQMDE structure contains the following fields; the fields are described in **alphabetic order**:

CodedCharSetId (MQLONG) Encoding (MQLONG) Flags (MQLONG) Format (MQCHAR8) GroupId (MQBYTE24) MsgFlags (MQLONG) MsgSeqNumber (MQLONG)

Offset (MQLONG)

## **OriginalLength (MQLONG)**

### StrucId (MQCHAR4)

## StrucLength (MQLONG)

## Version (MQLONG)

## Parent topic: <u>MQMDE – Message descriptor extension</u>

This build: January 26, 2011 11:16:30

Notices | Trademarks | Downloads | Library | Support | Feedback

© Copyright IBM Corporation 1999, 2009. All Rights Reserved. This topic's URL: fr13440

# 1.22.2.1. CodedCharSetId (MQLONG)

This specifies the character set identifier of the data that follows the MQMDE structure; it does not apply to character data in the MQMDE structure itself.

On the MQPUT or MQPUT1 call, the application must set this field to the value appropriate to the data. The queue manager does not check that this field is valid. The following special value can be used:

## MQCCSI\_INHERIT

Character data in the data *following* this structure is in the same character set as this structure.

The queue manager changes this value in the structure sent in the message to the actual character-set identifier of the structure. Provided no error occurs, the value MQCCSI\_INHERIT is not returned by the MQGET call.

 $\label{eq:MQCCSI_INHERIT} \mbox{ cannot be used if the value of the $\mbox{PutApplType field in MQMD is MQAT_BROKER.} $$ 

This value is supported in the following environments: AIX®, HP-UX, i5/OS®, Solaris, Linux, Windows, plus WebSphere® MQ clients connected to these systems.

The initial value of this field is MQCCSI\_UNDEFINED.

### Parent topic: Fields for MQMDE

This build: January 26, 2011 11:16:30

Notices | Trademarks | Downloads | Library | Support | Feedback

© Copyright IBM Corporation 1999, 2009. All Rights Reserved. This topic's URL: fr13450

# 1.22.2.2. Encoding (MQLONG)

This specifies the numeric encoding of the data that follows the MQMDE structure; it does not apply to numeric data in the MQMDE structure itself.

On the MQPUT or MQPUT1 call, the application must set this field to the value appropriate to the data. The queue manager does not check that the field is valid. See the *Encoding* field described in <u>MQMD – Message descriptor</u> for more information about data encodings.

The initial value of this field is MQENC\_NATIVE.

### Parent topic: Fields for MQMDE

🛍 This build: January 26, 2011 11:16:30

Notices | Trademarks | Downloads | Library | Support | Feedback

Copyright IBM Corporation 1999, 2009. All Rights Reserved. This topic's URL: fr13460\_

# 1.22.2.3. Flags (MQLONG)

The following flag can be specified:

MQMDEF\_NONE

No flags.

The initial value of this field is MQMDEF\_NONE.

## Parent topic: Fields for MQMDE

🕍 This build: January 26, 2011 11:16:30

Notices | Trademarks | Downloads | Library | Support | Feedback

© Copyright IBM Corporation 1999, 2009. All Rights Reserved. This topic's URL: fr13470

# 1.22.2.4. Format (MQCHAR8)

This specifies the format name of the data that follows the MQMDE structure.

On the MQPUT1 or MQPUT1 call, the application must set this field to the value appropriate to the data. The queue manager does not check that this field is valid. See the *Format* field described in <u>MQMD – Message descriptor</u> for more information about format names.

The initial value of this field is MQFMT\_NONE.

Parent topic: Fields for MOMDE

🏙 This build: January 26, 2011 11:16:30

Notices | Trademarks | Downloads | Library | Support | Feedback

Copyright IBM Corporation 1999, 2009. All Rights Reserved. This topic's URL: fr13480

# 1.22.2.5. GroupId (MQBYTE24)

See the GroupId field described in MQMD - Message descriptor. The initial value of this field is MQGI\_NONE.

Parent topic: Fields for MQMDE

🕍 This build: January 26, 2011 11:16:30

Notices | Trademarks | Downloads | Library | Support | Feedback

Copyright IBM Corporation 1999, 2009. All Rights Reserved. This topic's URL: fr1 3490

# 1.22.2.6. MsgFlags (MQLONG)

See the MsgFlags field described in MQMD - Message descriptor. The initial value of this field is MQMF\_NONE.

## Parent topic: Fields for MQMDE

This build: January 26, 2011 11:16:30

Notices | Trademarks | Downloads | Library | Support | Feedback

© Copyright IBM Corporation 1999, 2009. All Rights Reserved. This topic's URL: fr13500

# 1.22.2.7. MsgSeqNumber (MQLONG)

See the MsgSeqNumber field described in MQMD – Message descriptor. The initial value of this field is 1.

## Parent topic: Fields for MQMDE

🕍 This build: January 26, 2011 11:16:30

Notices | Trademarks | Downloads | Library | Support | Feedback

Copyright IBM Corporation 1999, 2009. All Rights Reserved. This topic's URL: fr13510

# 1.22.2.8. Offset (MQLONG)

See the Offset field described in MQMD – Message descriptor. The initial value of this field is 0.

Parent topic: Fields for MQMDE

🕍 This build: January 26, 2011 11:16:31

Notices | Trademarks | Downloads | Library | Support | Feedback

Copyright IBM Corporation 1999, 2009. All Rights Reserved. This topic's URL: fr13520

# 1.22.2.9. OriginalLength (MQLONG)

See the OriginalLength field described in MOMD – Message descriptor. The initial value of this field is MQOL\_UNDEFINED.

## Parent topic: Fields for MQMDE

This build: January 26, 2011 11:16:31

Notices | Trademarks | Downloads | Library | Support | Feedback

Copyright IBM Corporation 1999, 2009. All Rights Reserved. This topic's URL: fr13530

# 1.22.2.10. Strucld (MQCHAR4)

The value must be:

## MQMDE\_STRUC\_ID

Identifier for message descriptor extension structure.

For the C programming language, the constant MQMDE\_STRUC\_ID\_ARRAY is also defined; this has the same value as MQMDE\_STRUC\_ID, but is an array of characters instead of a string.

The initial value of this field is MQMDE\_STRUC\_ID.

Parent topic: Fields for MQMDE

🕍 This build: January 26, 2011 11:16:31

Notices | Trademarks | Downloads | Library | Support | Feedback

Copyright IBM Corporation 1999, 2009. All Rights Reserved. This topic's URL: fr13540\_

# 1.22.2.11. StrucLength (MQLONG)

This is the length of the MQMDE structure; the following value is defined:

## MQMDE\_LENGTH\_2

Length of version-2 message descriptor extension structure.

The initial value of this field is MQMDE\_LENGTH\_2.

### Parent topic: Fields for MQMDE

This build: January 26, 2011 11:16:31

Notices | Trademarks | Downloads | Library | Support | Feedback

© Copyright IBM Corporation 1999, 2009. All Rights Reserved. This topic's URL: fr13550\_

# 1.22.2.12. Version (MQLONG)

This is the structure version number; the value must be:

### MQMDE\_VERSION\_2

Version-2 message descriptor extension structure.

The following constant specifies the version number of the current version:

## MQMDE\_CURRENT\_VERSION

Current version of message descriptor extension structure.

The initial value of this field is MQMDE\_VERSION\_2.

## Parent topic: Fields for MQMDE

🕍 This build: January 26, 2011 11:16:31

Notices | Trademarks | Downloads | Library | Support | Feedback

© Copyright IBM Corporation 1999, 2009. All Rights Reserved. This topic's URL: fr13560

# 1.22.3. Initial values and language declarations for MQMDE

Table 1. Initial values of fields in MQMDE for MQMDE

| Field name  | Name of constant | Value of constant |
|-------------|------------------|-------------------|
| StrucId     | MQMDE_STRUC_ID   | 'MDE <b>b</b> '   |
| Version     | MQMDE_VERSION_2  | 2                 |
| StrucLength | MQMDE_LENGTH_2   | 72                |
|             |                  |                   |

| Encoding       | MQENC_NATIVE     | Depends on environment |
|----------------|------------------|------------------------|
| CodedCharSetId | MQCCSI_UNDEFINED | 0                      |
| Format         | MQFMT_NONE       | Blanks                 |
| Flags          | MQMDEF_NONE      | 0                      |
| GroupId        | MQGI_NONE        | Nulls                  |
| MsgSeqNumber   | None             | 1                      |
| Offset         | None             | 0                      |
| MsgFlags       | MQMF_NONE        | 0                      |
| OriginalLength | MQOL_UNDEFINED   | -1                     |

Notes:

1. The symbol b represents a single blank character.

2. In the C programming language, the macro variable MQMDE\_DEFAULT contains the values listed above. It can be used in the following way to provide initial values for the fields in the structure:

MQMDE MyMDE = {MQMDE\_DEFAULT};

## C declaration

**COBOL** declaration

**PL/I declaration** 

System/390 assembler declaration

Visual Basic declaration

Parent topic: MQMDE – Message descriptor extension

This build: January 26, 2011 11:16:31

Notices | Trademarks | Downloads | Library | Support | Feedback

Copyright IBM Corporation 1999, 2009. All Rights Reserved. This topic's URL: fr13570\_

# 1.22.3.1. C declaration

| typedef struct tagMQMDE MQMDE; |                   |                 |    |                                                                                                    |  |
|--------------------------------|-------------------|-----------------|----|----------------------------------------------------------------------------------------------------|--|
| stru                           | struct tagMQMDE { |                 |    |                                                                                                    |  |
| MQ                             | CHAR4             | StrucId;        | /* | Structure identifier */                                                                                          |  |
| MQ.                            | LONG              | Version;        | /* | Structure version number */                                                                                      |  |
| MQ.                            | LONG              | StrucLength;    | /* | Length of MQMDE structure */                                                                                     |  |
| MQ                             | LONG              | Encoding;       | /* | Numeric encoding of data that follows $\ensuremath{\texttt{MQMDE}}\xspace \ \ \ \ \ \ \ \ \ \ \ \ \ \ \ \ \ \ \$ |  |
| MQ                             | LONG              | CodedCharSetId; | /* | Character-set identifier of data that follows MQMDE */                                                           |  |
| MQ                             | CHAR8             | Format;         | /* | Format name of data that follows MQMDE $^{\star/}$                                                               |  |
| MQ:                            | LONG              | Flags;          | /* | General flags */                                                                                                 |  |
| MQI                            | BYTE24            | GroupId;        | /* | Group identifier */                                                                                              |  |
| MQ                             | LONG              | MsgSeqNumber;   | /* | Sequence number of logical message within group */                                                               |  |
| MQ                             | LONG              | Offset;         | /* | Offset of data in physical message from start of logical message */                                              |  |
| MQ.                            | LONG              | MsgFlags;       | /* | Message flags */                                                                                                 |  |
| MQ                             | LONG              | OriginalLength; | /* | Length of original message */                                                                                    |  |
| };                             |                   |                 |    |                                                                                                    |  |

Parent topic: Initial values and language declarations for MQMDE

🛍 This build: January 26, 2011 11:16:31

Notices | Trademarks | Downloads | Library | Support | Feedback

Copyright IBM Corporation 1999, 2009. All Rights Reserved. This topic's URL: fr13580

# 1.22.3.2. COBOL declaration

```
** MQMDE structure
10 MQMDE.
** Structure identifier
15 MQMDE-STRUCID PIC X(4).
** Structure version number
15 MQMDE-VERSION PIC S9(9) BINARY.
** Length of MQMDE structure
15 MQMDE-STRUCLENGTH PIC S9(9) BINARY.
** Numeric encoding of dat that follows MQMDE
15 MQMDE-ENCODING PIC S9(9) BINARY.
```

- Character-set identifier of data that follows MQMDE 15 MQMDE-CODEDCHARSETID PIC S9(9) BINARY. \*\* Format name of data that follows MQMDE PIC X(8). 15 MQMDE-FORMAT General flag 15 MQMDE-FLAGS \*\* C~~ General flags PIC S9(9) BINARY. Group identifier USU 1000 10000110 15 MQMDE-GROUPID \*\* Secure PIC X(24). Sequence number of logical message within group 15 MQMDE-MSGSEQNUMBER PIC S9(9) BINARY. \*\* UTISET OF data 15 MQMDE-OFFSET \*\* Moort Offset of data in physical message from start of logical message PIC S9(9) BINARY.
  - Message flags
  - 15 MQMDE-MSGFLAGS PIC S9(9) BINARY. Length of original message
  - 15 MQMDE-ORIGINALLENGTH PIC S9(9) BINARY.

## Parent topic: Initial values and language declarations for MQMDE

Manuary 26, 2011 11:16:31

Notices | Trademarks | Downloads | Library | Support | Feedback

Copyright IBM Corporation 1999, 2009. All Rights Reserved. This topic's URL: fr13590

# 1.22.3.3. PL/I declaration

```
dc1
 1 MQMDE based,

      1 MgMDE based,

      3 StrucId
      char(4),
      /* Structure identifier */

      3 Version
      fixed bin(31), /* Structure version number */

      3 StrucLength
      fixed bin(31), /* Length of MQMDE structure */

      3 Encoding
      fixed bin(31), /* Numeric encoding of data that

      follows
      MQMDE */

    3 CodedCharSetId fixed bin(31), /* Character-set identifier of data
   3 Format char(8), /* Format name of data that follows MQMDE */

3 Flags fixed bin(31), /* General flags */

3 GroupId char(24), /* Group identifier
   3 Flags flxed bln(31), /* General flags ,
3 GroupId char(24), /* Group identifier */
3 MsgSeqNumber fixed bin(31), /* Sequence number of logical message
within group */
    3 Offset
                                          fixed bin(31), /* Offset of data in physical message
    from start of logical message */

3 MsgFlags fixed bin(31), /* Message flags */

3 OriginalLength fixed bin(31); /* Length of original message */
```

Parent topic: Initial values and language declarations for MQMDE

This build: January 26, 2011 11:16:31

Notices | Trademarks | Downloads | Library | Support | Feedback

```
Copyright IBM Corporation 1999, 2009. All Rights Reserved.
This topic's URL:
fr13600
```

# 1.22.3.4. System/390® assembler declaration

| MQMDE                   | DSEC       | Т              |                                                                  |
|-------------------------|------------|----------------|------------------------------------------------------------------|
| MQMDE_STRUCID           | DS         | CL4            | Structure identifier                                             |
| MQMDE_VERSION           | DS         | F              | Structure version number                                         |
| MQMDE_STRUCLENGTH       | DS         | F              | Length of MQMDE structure                                        |
| MQMDE_ENCODING<br>*     | DS         | F              | Numeric encoding of data that follows MQMDE                      |
| MQMDE_CODEDCHARSETID    | DS         | F              | Character-set identifier of data that                            |
| *                       |            |                | follows MQMDE                                                    |
| MQMDE_FORMAT            | DS         | CL8            | Format name of data that follows MQMDE                           |
| MQMDE_FLAGS             | DS         | F              | General flags                                                    |
| MQMDE_GROUPID           | DS         | XL24           | Group identifier                                                 |
| MQMDE_MSGSEQNUMBER<br>* | DS         | F              | Sequence number of logical message<br>within group               |
| MQMDE_OFFSET<br>*       | DS         | F              | Offset of data in physical message from start of logical message |
| MQMDE_MSGFLAGS          | DS         | F              | Message flags                                                    |
| MQMDE_ORIGINALLENGTH *  | DS         | F              | Length of original message                                       |
| MQMDE_LENGTH            | EQU<br>ORG | *–MQM<br>MQMDE |                                                                  |
| MQMDE_AREA              | DS         | CL(MQ          | MDE_LENGTH)                                                      |

#### Parent topic: Initial values and language declarations for MQMDE

This build: January 26, 2011 11:16:31

Notices | Trademarks | Downloads | Library | Support | Feedback

Copyright IBM Corporation 1999, 2009. All Rights Reserved. This topic's URL:

fr13610\_

# 1.22.3.5. Visual Basic declaration

| Type MQMDE     |    |          |                                                 |
|----------------|----|----------|-------------------------------------------------|
| StrucId        | As | String*4 | 'Structure identifier'                          |
| Version        | As | Long     | 'Structure version number'                      |
| StrucLength    | As | Long     | 'Length of MQMDE structure'                     |
| Encoding       | As | Long     | 'Numeric encoding of data that follows' 'MQMDE' |
| CodedCharSetId | As | Long     | 'Character-set identifier of data that'         |
|                |    |          | 'follows MQMDE'                                 |
| Format         | As | String*8 | 'Format name of data that follows MQMDE'        |
| Flags          | As | Long     | 'General flags'                                 |
| GroupId        | As | MQBYTE24 | 'Group identifier'                              |
| MsgSeqNumber   | As | Long     | 'Sequence number of logical message within'     |
|                |    |          | 'group'                                         |
| Offset         | As | Long     | 'Offset of data in physical message from'       |
|                |    |          | 'start of logical message'                      |
| MsgFlags       | As | Long     | 'Message flags'                                 |
| OriginalLength | As | Long     | 'Length of original message'                    |
| End Type       |    |          |                                                 |

Parent topic: Initial values and language declarations for MQMDE

This build: January 26, 2011 11:16:31

Notices | Trademarks | Downloads | Library | Support | Feedback

Copyright IBM Corporation 1999, 2009. All Rights Reserved. This topic's URL: fr13620

# 1.23. MQMHBO – Message handle to buffer options

The following table summarizes the fields in the structure. MQMHBO structure - message handle to buffer options

Table 1. Fields in MQMHBO

| Field   | Description                               | Торіс          |
|---------|-------------------------------------------|----------------|
| StrucId | Structure identifier                      | <u>StrucId</u> |
| Version | Structure version number                  | <u>Version</u> |
| Options | Options controlling the action of MQMHBUF | <u>Options</u> |

## **Overview for MQMHBO**

Availability: All WebSphere® MQ systems and WebSphere MQ clients.

## Fields for MQMHBO

Message handle to buffer options structure - fields

## Initial values and language declarations for MQMHBO Message handle to buffer structure - Initial values

## Parent topic: Data type descriptions

This build: January 26, 2011 11:20:35

Notices | Trademarks | Downloads | Library | Support | Feedback

Copyright IBM Corporation 1999, 2009. All Rights Reserved. This topic's URL: fr42695\_

# 1.23.1. Overview for MQMHBO

Availability: All WebSphere® MQ systems and WebSphere MQ clients.

**Purpose**: The MQMHBO structure allows applications to specify options that control how buffers are produced from message handles. The structure is an input parameter on the MQMHBUF call.

**Character set and encoding**: Data in MQMHBO must be in the character set of the application and encoding of the application (MQENC\_NATIVE).

Parent topic: MQMHBO - Message handle to buffer options

This build: January 26, 2011 11:20:35

Notices | Trademarks | Downloads | Library | Support | Feedback

© Copyright IBM Corporation 1999, 2009. All Rights Reserved. This topic's URL: fr42700\_

# 1.23.2. Fields for MQMHBO

Message handle to buffer options structure - fields

The MQMHBO structure contains the following fields; the fields are described in **alphabetic order**:

Options (MQLONG) Message handle to buffer options structure - Options field

StrucId (MQCHAR4) Message handle to buffer options structure - StrucId field

Version (MQLONG) Message handle to buffer options structure - Version field

Parent topic: <u>MQMHBO – Message handle to buffer options</u>

This build: January 26, 2011 11:20:35
<u>Notices | Trademarks | Downloads | Library | Support | Feedback</u>

© Copyright IBM Corporation 1999, 2009. All Rights Reserved. This topic's URL: fr42710

# 1.23.2.1. Options (MQLONG)

Message handle to buffer options structure - Options field

These options control the action of MQMHBUF.

You must specify the following option:

## MQMHBO\_PROPERTIES\_IN\_MQRFH2

When converting properties from a message handle into a buffer, convert them into the MQRFH2 format.

Optionally, you can also specify the following value. If required values can be:

- Added together (do not add the same constant more than once), or
- Combined using the bitwise OR operation (if the programming language supports bit operations).

### MQMHBO\_DELETE\_PROPERTIES

Properties that are added to the buffer are deleted from the message handle. If the call fails no properties are deleted.

This is always an input field. The initial value of this field is MQMHBO\_PROPERTIES\_IN\_MQRFH2.

## Parent topic: Fields for MQMHBO

This build: January 26, 2011 11:20:36

Notices | Trademarks | Downloads | Library | Support | Feedback

Copyright IBM Corporation 1999, 2009. All Rights Reserved. This topic's URL: fr42740

# 1.23.2.2. Strucid (MQCHAR4)

Message handle to buffer options structure - StrucId field

This is the structure identifier. The value must be:

## MQMHBO\_STRUC\_ID

Identifier for message handle to buffer options structure.

For the C programming language, the constant MQMHBO\_STRUC\_ID\_ARRAY is also defined; this has the same value as MQMHBO\_STRUC\_ID, but is an array of characters instead of a string.

This is always an input field. The initial value of this field is MQMHBO\_STRUC\_ID.

Parent topic: Fields for MQMHBO

This build: January 26, 2011 11:20:36
<u>Notices | Trademarks | Downloads | Library | Support | Feedback</u>

© Copyright IBM Corporation 1999, 2009. All Rights Reserved. This topic's URL: fr42720\_

# 1.23.2.3. Version (MQLONG)

Message handle to buffer options structure - Version field

This is the structure version number. The value must be:

MQMHBO\_VERSION\_1

Version number for message handle to buffer options structure.

The following constant specifies the version number of the current version:

## MQMHBO\_CURRENT\_VERSION

Current version of message handle to buffer options structure.

This is always an input field. The initial value of this field is MQMHBO\_VERSION\_1.

Parent topic: Fields for MQMHBO

🕍 This build: January 26, 2011 11:20:36

Notices | Trademarks | Downloads | Library | Support | Feedback

© Copyright IBM Corporation 1999, 2009. All Rights Reserved. This topic's URL: fr42730

# 1.23.3. Initial values and language declarations for MQMHBO

Message handle to buffer structure - Initial values

Table 1. Initial values of fields in MQMHBO

| Field name | Name of constant            | Value of constant |
|------------|-----------------------------|-------------------|
| StrucId    | MQMHBO_STRUC_ID             | 'MHBO'            |
| Version    | MQMHBO_VERSION_1            | 1                 |
| Options    | MQMHBO_PROPERTIES_IN_MQRFH2 |                   |
|            |                             |                   |

Notes:

1. The value Null string or blanks denotes the null string in C, and blank characters in other programming languages.

In the C programming language, the macro variable MQMHBO\_DEFAULT contains the values listed above. Use it in the following way to provide initial values for the fields in the structure:

MQMHBO MyMHBO = {MQMHBO\_DEFAULT};

## <u>C declaration</u>

Message handle to buffer options structure - C language declaration

<u>COBOL declaration</u> Message handle to buffer options structure - COBOL language declaration

## PL/I declaration

Message handle to buffer options structure - PL/I language declaration

## System/390 assembler declaration

Message handle to buffer options structure - Assembler language declaration

Parent topic: MQMHBO – Message handle to buffer options

This build: January 26, 2011 11:20:36

Notices | Trademarks | Downloads | Library | Support | Feedback

Copyright IBM Corporation 1999, 2009. All Rights Reserved. This topic's URL: fr42750

# 1.23.3.1. C declaration

Message handle to buffer options structure - C language declaration

Parent topic: Initial values and language declarations for MQMHBO

🕍 This build: January 26, 2011 11:20:36

Notices | Trademarks | Downloads | Library | Support | Feedback

© Copyright IBM Corporation 1999, 2009. All Rights Reserved. This topic's URL: fr42760

# 1.23.3.2. COBOL declaration

Message handle to buffer options structure - COBOL language declaration

```
** MQMHBO structure
10 MQMHBO.
** Structure identifier
15 MQMHBO-STRUCID PIC X(4).
** Structure version number
15 MQMHBO-VERSION PIC S9(9) BINARY.
** Options that control the action of MQMHBUF
15 MQMHBO-OPTIONS PIC S9(9) BINARY.
```

Parent topic: Initial values and language declarations for MQMHBO

🕍 This build: January 26, 2011 11:20:36

Notices | Trademarks | Downloads | Library | Support | Feedback

© Copyright IBM Corporation 1999, 2009. All Rights Reserved. This topic's URL: fr42770\_

# 1.23.3.3. PL/I declaration

Message handle to buffer options structure - PL/I language declaration

```
Dcl

1 MQMHBO based,

3 StrucId char(4), /* Structure identifier */

3 Version fixed bin(31), /* Structure version number */

3 Options fixed bin(31), /* Options that control the action

of MQMHBUF */
```

Parent topic: Initial values and language declarations for MQMHBO

🛍 This build: January 26, 2011 11:20:36

Notices | Trademarks | Downloads | Library | Support | Feedback

```
Copyright IBM Corporation 1999, 2009. All Rights Reserved.
This topic's URL:
fr42780
```

# 1.23.3.4. System/390® assembler declaration

Message handle to buffer options structure - Assembler language declaration

| МОМНВО         | DSECT   |                          |
|----------------|---------|--------------------------|
| MQMHBO_STRUCID | DS CL4  | Structure identifier     |
| MQMHBO_VERSION | DS F    | Structure version number |
| MQMHBO_OPTIONS | DS F    | Options that control the |
| *              |         | action of MQMHBUF        |
| MQMHBO_LENGTH  | EQU *-M | 1QMHBO                   |
| MQMHBO_AREA    | DS CL(  | MQMHBO_LENGTH)           |
|                |         |                          |

Parent topic: Initial values and language declarations for MQMHBO

🕍 This build: January 26, 2011 11:20:36

Notices | Trademarks | Downloads | Library | Support | Feedback

© Copyright IBM Corporation 1999, 2009. All Rights Reserved. This topic's URL: fr42790\_

# 1.24. MQOD – Object descriptor

The following table summarizes the fields in the structure.

| Field                                                                 | Description                                                                                                    | Торіс                                                        |
|-----------------------------------------------------------------------|----------------------------------------------------------------------------------------------------|--------------------------------------------------------------|
| StrucId                                                               | Structure identifier                                                                                                    | <u>StrucId</u>                                               |
| Version                                                               | Structure version number                                                                                                    | Version                                                      |
| ObjectType                                                            | Object type                                                                                                    | <u>ObjectType</u>                                            |
| ObjectName                                                            | Object name                                                                                                    | ObjectName                                                   |
| ObjectQMgrName                                                        | Object queue manager name                                                                                                    | <u>ObjectQMgrName</u>                                        |
| DynamicQName                                                          | Dynamic queue name                                                                                                    | DynamicQName                                                 |
| AlternateUserId                                                       | Alternate user identifier                                                                                                    | AlternateUserId                                              |
|                                                                       |                                                                                                    |                                                              |
| Note: The remaining fields a RecsPresent                              | are ignored if <i>Version</i> is less than MQOD_VERSION_2.                                                                                                    | RecsPresent                                                  |
|                                                                       |                                                                                                    | RecsPresent<br>KnownDestCount                                |
| RecsPresent                                                           | Number of object records present                                                                                                    |                                                              |
| RecsPresent<br>KnownDestCount                                         | Number of object records present           Number of local queues opened successfully                                                                                                    | KnownDestCount                                               |
| RecsPresent<br>KnownDestCount<br>UnknownDestCount                     | Number of object records present           Number of local queues opened successfully           Number of remote queues opened successfully                                                | KnownDestCount<br>UnknownDestCount                           |
| RecsPresent<br>KnownDestCount<br>UnknownDestCount<br>InvalidDestCount | Number of object records present           Number of local queues opened successfully           Number of remote queues opened successfully           Number of queues that failed to open | KnownDestCount       UnknownDestCount       InvalidDestCount |

| ResponseRecPtr               | Address of first response record                   | <u>ResponseRecPtr</u> |
|------------------------------|----------------------------------------------------|-----------------------|
| Note: The remaining fields a | re ignored if Version is less than MQOD_VERSION_3. |                       |
| AlternateSecurityId          | Alternate security identifier                      | AlternateSecurityId   |
| ResolvedQName                | Resolved queue name                                | ResolvedQName         |
| ResolvedQMgrName             | Resolved queue manager name                        | ResolvedQMgrName      |
| Note: The remaining fields a | re ignored if Version is less than MQOD_VERSION_4. |                       |
| ObjectString                 | Long object name                                   | ObjectString          |
| SelectionString              | Selection string                                   | SelectionString       |
| ResObjectString              | Resolved long object name                          | ResObjectString       |
| ResolvedType                 | Resolved object type                               | ResolvedType          |

## **Overview for MQOD**

Fields for MQOD

### Initial values and language declarations for MQOD

Parent topic: Data type descriptions

🛍 This build: January 26, 2011 11:16:32

Notices | Trademarks | Downloads | Library | Support | Feedback

Copyright IBM Corporation 1999, 2009. All Rights Reserved. This topic's URL: fr1 3630

# 1.24.1. Overview for MQOD

Availability: All WebSphere® MQ systems, plus WebSphere MQ clients connected to those systems.

Purpose: The MQOD structure is used to specify an object by name. The following types of object are valid:

- Queue or distribution list
- Namelist
- Process definition
- Queue manager
- Topic

The structure is an input/output parameter on the MQOPEN and MQPUT1 calls.

**Version**: The current version of MQOD is MQOD\_VERSION\_4. Applications that you want to port between several environments must ensure that the required version of MQOD is supported in all the environments concerned. Fields that exist only in the more-recent versions of the structure are identified as such in the descriptions that follow.

The header, COPY, and INCLUDE files provided for the supported programming languages contain the most-recent version of MQOD that is supported by the environment, but with the initial value of the *Version* field set to MQOD\_VERSION\_1. To use fields that are not present in the version-1 structure, the application must set the *Version* field to the version number of the version required.

To open a distribution list, Version must be MQOD\_VERSION\_2 or greater.

**Character set and encoding**: Data in MQOD must be in the character set and encoding of the local queue manager; these are given by the *CodedCharSetId* queue-manager attribute and MQENC\_NATIVE, respectively. However, if the application is running as an MQ client, the structure must be in the character set and encoding of the client.

Parent topic: MQOD - Object descriptor

🛍 This build: January 26, 2011 11:16:32

Notices | Trademarks | Downloads | Library | Support | Feedback

Copyright IBM Corporation 1999, 2009. All Rights Reserved. This topic's URL: fr13640

# 1.24.2. Fields for MQOD

The MQOD structure contains the following fields; the fields are described in **alphabetic order**:

AlternateSecurityId (MQBYTE40)

AlternateUserId (MQCHAR12)

**DynamicQName (MQCHAR48)** 

InvalidDestCount (MQLONG)

## KnownDestCount (MQLONG)

### **ObjectName (MQCHAR48)**

## ObjectQMgrName (MQCHAR48)

ObjectRecOffset (MQLONG)

### **ObjectRecPtr (MQPTR)**

ObjectString (MOCHARV) The ObjectString field specifies the long object name.

### **ObjectType (MQLONG)**

## RecsPresent (MQLONG)

#### ResObjectString (MQCHARV) The ResObjectString field is the long object name after the queue manager resolves the name provided in the ObjectName field.

### ResolvedQMgrName (MQCHAR48)

#### **ResolvedQName (MQCHAR48)**

ResolvedType (MQLONG) The type of the resolved (base) object being opened.

ResponseRecOffset (MQLONG)

ResponseRecPtr (MQPTR)

### SelectionString (MQCHARV)

This is the string used to provide the selection criteria used when retrieving messages off a queue.

### StrucId (MQCHAR4)

## UnknownDestCount (MQLONG)

#### Version (MQLONG)

### Parent topic: MQOD - Object descriptor

This build: January 26, 2011 11:16:32

Notices | Trademarks | Downloads | Library | Support | Feedback

Copyright IBM Corporation 1999, 2009. All Rights Reserved. This topic's URL: fr13650

# 1.24.2.1. AlternateSecurityId (MQBYTE40)

This is a security identifier that is passed with the *AlternateUserId* to the authorization service to allow appropriate authorization checks to be performed. *AlternateSecurityId* is used only if:

- MQOO\_ALTERNATE\_USER\_AUTHORITY is specified on the MQOPEN call, or
- MQPMO\_ALTERNATE\_USER\_AUTHORITY is specified on the MQPUT1 call,

and the AlternateUserId field is not entirely blank up to the first null character or the end of the field.

On Windows, *AlternateSecurityId* can be used to supply the Windows security identifier (SID) that uniquely identifies the *AlternateUserId*. The SID for a user can be obtained from the Windows system by use of the LookupAccountName() Windows API call.

### On z/OS®, this field is ignored.

The *AlternateSecurityId* field has the following structure:

- The first byte is a binary integer containing the length of the significant data that follows; the value excludes the length byte itself. If no security identifier is present, the length is zero.
- The second byte indicates the type of security identifier that is present; the following values are possible:

## MQSIDT\_NT\_SECURITY\_ID

Windows security identifier.

## MQSIDT\_NONE

- No security identifier.
- The third and subsequent bytes up to the length defined by the first byte contain the security identifier itself.
- Remaining bytes in the field are set to binary zero.

You can use the following special value:

### MQSID\_NONE

No security identifier specified.

The value is binary zero for the length of the field.

For the C programming language, the constant MQSID\_NONE\_ARRAY is also defined; this has the same value as MQSID\_NONE, but is an array of characters instead of a string.

This is an input field. The length of this field is given by MQ\_SECURITY\_ID\_LENGTH. The initial value of this field is MQSID\_NONE. This field is ignored if *Version* is less than MQOD\_VERSION\_3.

Parent topic: Fields for MQOD

🕍 This build: January 26, 2011 11:16:32

Notices | Trademarks | Downloads | Library | Support | Feedback

Copyright IBM Corporation 1999, 2009. All Rights Reserved. This topic's URL: fr13660

# 1.24.2.2. AlternateUserId (MQCHAR12)

If you specify MQOO\_ALTERNATE\_USER\_AUTHORITY for the MQOPEN call, or MQPMO\_ALTERNATE\_USER\_AUTHORITY for the MQPUT1 call, this field contains an alternate user identifier that is used to check the authorization for the open, in place of the user identifier that the application is currently running under. Some checks, however, are still carried out with the current user identifier (for example, context checks).

If MQOO\_ALTERNATE\_USER\_AUTHORITY or MQPMO\_ALTERNATE\_USER\_AUTHORITY is specified and this field is entirely blank up to the first null character or the end of the field, the open can succeed only if no user authorization is needed to open this object with the options specified.

If neither MQOO\_ALTERNATE\_USER\_AUTHORITY nor MQPMO\_ALTERNATE\_USER\_AUTHORITY is specified, this field is ignored.

The following differences exist in the environments indicated:

- On z/OS®, only the first 8 characters of *AlternateUserId* are used to check the authorization for the open. However, the current user identifier must be authorized to specify this particular alternate user identifier; all 12 characters of the alternate user identifier are used for this check. The user identifier must contain only characters allowed by the external security manager. If *AlternateUserId* is specified for a queue, the value can be used subsequently by the queue manager when messages are put. If the MQPMO\_\*\_CONTEXT options specified on the MQPUT or MQPUT1 call cause the queue manager to generate the identity context information, the queue manager places the *AlternateUserId* into the *UserIdentifier* field in the MQMD of the message, in place of the current user identifier.
- In other environments, *AlternateUserId* is used only for access control checks on the object being opened. If the object is a queue, *AlternateUserId* does not affect the content of the *UserIdentifier* field in the MQMD of messages sent using that queue handle.

This is an input field. The length of this field is given by MQ\_USER\_ID\_LENGTH. The initial value of this field is the null string in C, and 12 blank characters in other programming languages.

### Parent topic: Fields for MQOD

This build: January 26, 2011 11:16:33

Notices | Trademarks | Downloads | Library | Support | Feedback

© Copyright IBM Corporation 1999, 2009. All Rights Reserved. This topic's URL: fr13670

# 1.24.2.3. DynamicQName (MQCHAR48)

This is the name of a dynamic queue that is to be created by the MQOPEN call. This is of relevance only when ObjectName specifies the name of a model queue; in all other cases DynamicQName is ignored.

The characters that are valid in the name are the same as those for <code>objectName</code> (see above), except that an asterisk is also valid (see below). A name that is completely blank (or one in which only blanks appear before the first null character) is not valid if <code>ObjectName</code> is the name of a model queue.

If the last nonblank character in the name is an asterisk (\*), the queue manager replaces the asterisk with a string of characters that guarantees that the name generated for the queue is unique at the local queue manager. To allow a sufficient number of characters for this, the asterisk is valid only in positions 1 through 33. There must be no characters other than blanks or a null character following the asterisk.

It is valid for the asterisk to appear in the first character position, in which case the name consists solely of the characters generated by the queue manager.

On z/OS, do not use a name with the asterisk in the first character position, as there can be no security checks made on a queue whose full name is generated automatically.

This is an input field. The length of this field is given by MQ\_Q\_NAME\_LENGTH. The initial value of this field is determined by the environment:

- On z/OS, the value is 'CSQ.\*'.
- On other platforms, the value is 'AMQ.\*'.

The value is a null-terminated string in C, and a blank-padded string in other programming languages.

Parent topic: Fields for MQOD

This build: January 26, 2011 11:16:33

Notices | Trademarks | Downloads | Library | Support | Feedback

Copyright IBM Corporation 1999, 2009. All Rights Reserved. This topic's URL: fr13680

# 1.24.2.4. InvalidDestCount (MQLONG)

This is the number of queues in the distribution list that failed to open successfully. If present, this field is also set when opening a single queue that is not in a distribution list.

**Note:** If present, this field is set *only* if the *CompCode* parameter on the MQOPEN or MQPUT1 call is MQCC\_OK or MQCC\_WARNING; it is *not* set if the *CompCode* parameter is MQCC\_FAILED.

This is an output field. The initial value of this field is 0. This field is ignored if Version is less than MQOD\_VERSION\_2.

### Parent topic: Fields for MQOD

This build: January 26, 2011 11:16:33

Notices | Trademarks | Downloads | Library | Support | Feedback

Copyright IBM Corporation 1999, 2009. All Rights Reserved. This topic's URL: fr1 3690

# 1.24.2.5. KnownDestCount (MQLONG)

This is the number of queues in the distribution list that resolve to local queues and that were opened successfully. The count does not include queues that resolve to remote queues (even though a local transmission queue is used initially to store the message). If present, this field is also set when opening a single queue that is not in a distribution list.

This is an output field. The initial value of this field is 0. This field is ignored if Version is less than MQOD\_VERSION\_2.

### Parent topic: Fields for MOOD

This build: January 26, 2011 11:16:33

Notices | Trademarks | Downloads | Library | Support | Feedback

© Copyright IBM Corporation 1999, 2009. All Rights Reserved. This topic's URL: fr13700

## 1.24.2.6. ObjectName (MQCHAR48)

This is the local name of the object as defined on the queue manager identified by ObjectQMgrName. The name can contain the following characters:

- Uppercase alphabetic characters (A through Z)
- Lowercase alphabetic characters (a through z)
- Numeric digits (0 through 9)
- Period (.), forward slash (/), underscore (\_), percent (%)

The name must not contain leading or embedded blanks, but can contain trailing blanks. Use a null character to indicate the end of significant data in the name; the null and any characters following it are treated as blanks. The following restrictions apply in the environments indicated:

• On systems that use EBCDIC Katakana, lowercase characters cannot be used.

- On z/OS®:
  - Avoid names that begin or end with an underscore; they cannot be processed by the operations and control panels.
  - The percent character has a special meaning to RACF®. If RACF is used as the external security manager, names must not contain the percent. If they do, those names are not included in any security checks when RACF generic profiles are used.
- On i5/OS®, names containing lowercase characters, forward slash, or percent, must be enclosed in quotation marks when specified on commands. These quotation marks must not be specified for names that occur as fields in structures or as parameters on calls.

>The full topic name can be built from two different fields: <code>ObjectName</code> and <code>ObjectString</code>. For details of how these two fields are used, see Using topic strings.

The following points apply to the types of object indicated:

- If <code>ObjectName</code> is the name of a model queue, the queue manager creates a dynamic queue with the attributes of the model queue, and returns in the <code>ObjectName</code> field the name of the queue created. A model queue can be specified only on the MQOPEN call; a model queue is not valid on the MQPUT1 call.
- If ObjectName is the name of an alias queue with TARGTYPE(TOPIC), a security check is first made on the named alias queue; this is normal when alias queues are used. When the security check completes successfully, the MQOPEN call will continue and will behave like an MQOPEN call on an MQOT\_TOPIC; this includes making a security check against the administrative topic object.
- If <code>ObjectName</code> and <code>ObjectQMgrName</code> identify a shared queue owned by the queue-sharing group to which the local queue manager belongs, there must not also be a queue definition of the same name on the local queue manager. If there is such a definition (a local queue, alias queue, remote queue, or model queue), the call fails with reason code MQRC\_OBJECT\_NOT\_UNIQUE.
- If the object being opened is a distribution list (that is, RecsPresent is present and greater than zero), ObjectName must be blank or

the null string. If this condition is not satisfied, the call fails with reason code MQRC\_OBJECT\_NAME\_ERROR.

• If ObjectType is MQOT\_Q\_MGR, special rules apply; in this case the name must be entirely blank up to the first null character or the end of the field.

This is an input/output field for the MQOPEN call when *ObjectName* is the name of a model queue, and an input-only field in all other cases. The length of this field is given by MQ\_Q\_NAME\_LENGTH. The initial value of this field is the null string in C, and 48 blank characters in other programming languages.

### Parent topic: Fields for MQOD

Manuary 26, 2011 11:16:34

Notices | Trademarks | Downloads | Library | Support | Feedback

Copyright IBM Corporation 1999, 2009. All Rights Reserved. This topic's URL: fr13710

# 1.24.2.7. ObjectQMgrName (MQCHAR48)

This is the name of the queue manager on which the <code>ObjectName</code> object is defined. The characters that are valid in the name are the same as those for <code>ObjectName</code> (see above). A name that is entirely blank up to the first null character or the end of the field denotes the queue manager to which the application is connected (the local queue manager).

The following points apply to the types of object indicated:

- If <code>ObjectType</code> is MQOT\_TOPIC, MQOT\_NAMELIST, MQOT\_PROCESS, or MQOT\_Q\_MGR, <code>ObjectQMgrName</code> must be blank or the name of the local queue manager.
- If <code>ObjectName</code> is the name of a model queue, the queue manager creates a dynamic queue with the attributes of the model queue, and returns in the <code>ObjectQMgrName</code> field the name of the queue manager on which the queue is created; this is the name of the local queue manager. A model queue can be specified only on the MQOPEN call; a model queue is not valid on the MQPUT1 call.
- If <code>ObjectName</code> is the name of a cluster queue, and <code>ObjectQMgrName</code> is blank, the destination of messages sent using the queue handle returned by the MQOPEN call is chosen by the queue manager (or cluster workload exit, if one is installed) as follows:
  - If MQOO\_BIND\_ON\_OPEN is specified, the queue manager selects a particular instance of the cluster queue while processing the MQOPEN call, and all messages put using this queue handle are sent to that instance.
  - If MQOO\_BIND\_NOT\_FIXED is specified, the queue manager can choose a different instance of the destination queue (residing on a different queue manager in the cluster) for each successive MQPUT call that uses this queue handle.

If the application needs to send a message to a *specific* instance of a cluster queue (that is, a queue instance that resides on a particular queue manager in the cluster), the application must specify the name of that queue manager in the <code>ObjectQMgrName</code> field. This forces the local queue manager to send the message to the specified destination queue manager.

- If ObjectName is the name of a shared queue that is owned by the queue-sharing group to which the local queue manager belongs, ObjectQMgrName can be the name of the queue-sharing group, the name of the local queue manager, or blank; the message is placed on the same queue whichever of these values is specified. Queue-sharing groups are supported only on z/OS®.
- If <code>ObjectName</code> is the name of a shared queue that is owned by a remote queue-sharing group (that is, a queue-sharing group to which the local queue manager does *not* belong), <code>ObjectQMgrName</code> muat be the name of the queue-sharing group. You can use the name of a queue manager that belongs to that group, but this can delay the message if that particular queue manager is not available when the message arrives at the queue-sharing group.
- If the object being opened is a distribution list (that is, *RecsPresent* is greater than zero), *ObjectQMgrName* must be blank or the null string. If this condition is not satisfied, the call fails with reason code MQRC\_OBJECT\_Q\_MGR\_NAME\_ERROR.

This is an input/output field for the MQOPEN call when *ObjectName* is the name of a model queue, and an input-only field in all other cases. The length of this field is given by MQ\_Q\_MGR\_NAME\_LENGTH. The initial value of this field is the null string in C, and 48 blank characters in other programming languages.

### Parent topic: Fields for MOOD

🕍 This build: January 26, 2011 11:16:39

Notices | Trademarks | Downloads | Library | Support | Feedback

© Copyright IBM Corporation 1999, 2009. All Rights Reserved. This topic's URL: fr13720

# 1.24.2.8. ObjectRecOffset (MQLONG)

This is the offset in bytes of the first MQOR object record from the start of the MQOD structure. The offset can be positive or negative. *ObjectRecOffset* is used only when a distribution list is being opened. The field is ignored if *RecsPresent* is zero.

When a distribution list is being opened, an array of one or more MQOR object records must be provided in order to specify the names of the destination queues in the distribution list. This can be done in one of two ways:

• By using the offset field <code>ObjectRecOffset</code>.

In this case, the application must declare its own structure containing an MQOD followed by the array of MQOR records (with as many array elements as are needed), and set <code>ObjectRecOffset</code> to the offset of the first element in the array from the start of the MQOD. Ensure that this offset is correct and has a value that can be accommodated within an MQLONG (the most restrictive programming language is COBOL, for which the valid range is -999 999 999 through +999 999 999).

Use <code>ObjectRecOffset</code> for programming languages that do not support the pointer data type, or that implement the pointer data type in a way that is not portable to different environments (for example, the COBOL programming language).

• By using the pointer field <code>ObjectRecPtr</code>. In this case, the application can declare the array of MQOR structures separately from the MQOD structure, and set <code>ObjectRecPtr</code> to the address of the array.

Use ObjectRecPtr for programming languages that support the pointer data type in a way that is portable to different environments (for example, the C programming language).

Whatever technique you choose, use one of <code>ObjectRecOffset</code> and <code>ObjectRecPtr</code>; the call fails with reason code MQRC\_OBJECT\_RECORDS\_ERROR if both are zero, or both are nonzero.

This is an input field. The initial value of this field is 0. This field is ignored if Version is less than MQOD\_VERSION\_2.

Parent topic: Fields for MQOD

🕍 This build: January 26, 2011 11:16:39

Notices | Trademarks | Downloads | Library | Support | Feedback

© Copyright IBM Corporation 1999, 2009. All Rights Reserved. This topic's URL: fr13730\_

# 1.24.2.9. ObjectRecPtr (MQPTR)

This is the address of the first MQOR object record. ObjectRecPtr is used only when a distribution list is being opened. The field is ignored if RecsPresent is zero.

You can use either <code>ObjectRecPtr</code> or <code>ObjectRecOffset</code> to specify the object records, but not both; see the description of the <code>ObjectRecOffset</code> field above for details. If you do not use <code>ObjectRecPtr</code>, set it to the null pointer or null bytes.

This is an input field. The initial value of this field is the null pointer in those programming languages that support pointers, and an all-null byte string otherwise. This field is ignored if *Version* is less than MQOD\_VERSION\_2.

**Note:** On platforms where the programming language does not support the pointer data type, this field is declared as a byte string of the appropriate length, with the initial value being the all-null byte string.

Parent topic: Fields for MQOD

This build: January 26, 2011 11:16:39

Notices | Trademarks | Downloads | Library | Support | Feedback

© Copyright IBM Corporation 1999, 2009. All Rights Reserved. This topic's URL: fr13740

## 1.24.2.10. ObjectString (MQCHARV)

The ObjectString field specifies the long object name.

This specifies the long object name to be used. This field is only referenced for certain values of <code>ObjectType</code>, and is ignored for all other values. See the description of <code>ObjectType</code> for details of which values indicate that this field is used.

If *ObjectString* is specified incorrectly, according to the description of how to use the <u>MQCHARV</u> structure, or if it exceeds the maximum length, the call fails with reason code MQRC\_OBJECT\_STRING\_ERROR.

This is an input field. The initial values of the fields in this structure are the same as those in the MQCHARV structure.

>The full topic name can be built from two different fields: ObjectName and ObjectString. For details of how these two fields are used, see Using topic strings.

### Parent topic: Fields for MQOD

🕍 This build: January 26, 2011 11:16:39

Notices | Trademarks | Downloads | Library | Support | Feedback

Copyright IBM Corporation 1999, 2009. All Rights Reserved. This topic's URL: fr13745

## 1.24.2.11. ObjectType (MQLONG)

The type of object being named in the object descriptor. Possible values are:

### MQOT\_Q

Queue. The name of the object is found in the <code>ObjectName</code> field.

### MQOT\_NAMELIST

Namelist. The name of the object is found in the <code>ObjectName</code> field

#### MQOT\_PROCESS

Process definition. The name of the object is found in the ObjectName field

### MQOT\_Q\_MGR

Queue manager. The name of the object is found in the <code>ObjectName</code> field  $\ensuremath{\textbf{MQOT\_TOPIC}}$ 

Topic. The full topic name can be built from two different fields: <code>ObjectName</code> and <code>ObjectString</code>. For details of how those two fields are used, see <u>Using topic strings</u>.

This is always an input field. The initial value of this field is MQOT\_Q.

Parent topic: Fields for MQOD

🛍 This build: January 26, 2011 11:16:39

Notices | Trademarks | Downloads | Library | Support | Feedback

© Copyright IBM Corporation 1999, 2009. All Rights Reserved. This topic's URL: fr13750

# 1.24.2.12. RecsPresent (MQLONG)

This is the number of MQOR object records that have been provided by the application. If this number is greater than zero, it indicates that a distribution list is being opened, with *RecsPresent* being the number of destination queues in the list. A distribution list can contain only one destination.

The value of *RecsPresent* must not be less than zero, and if it is greater than zero *ObjectType* must be MQOT\_Q; the call fails with reason code MQRC\_RECS\_PRESENT\_ERROR if these conditions are not satisfied.

On z/OS®, this field must be zero.

This is an input field. The initial value of this field is 0. This field is ignored if Version is less than MQOD\_VERSION\_2.

Parent topic: Fields for MQOD

This build: January 26, 2011 11:16:39

Notices | Trademarks | Downloads | Library | Support | Feedback

© Copyright IBM Corporation 1999, 2009. All Rights Reserved. This topic's URL: fr13760\_

## 1.24.2.13. ResObjectString (MQCHARV)

The ResObjectString field is the long object name after the queue manager resolves the name provided in the ObjectName field.

This field is returned only for topics and queue aliases that reference a topic object.

If the long object name is provided in <code>ObjectString</code> and nothing is provided in <code>ObjectName</code>, then the value returned in this field is the same as provided in <code>ObjectString</code>.

If this field is omitted (that is ResObjectString.VSBufSize is zero) then the *ResObjectString* will not be returned, but the length will be returned in ResObjectString.VSLength.

If the buffer length (provided in ResObjectStrng.VSBufSize) is shorter than the full *ResObjectString*, the string will be truncated and will return as many of the rightmost characters as can fit in the provided buffer.

If *ResObjectString* is specified incorrectly, according to the description of how to use the <u>MOCHARV</u> structure, or if it exceeds the maximum length, the call fails with reason code MQRC\_RES\_OBJECT\_STRING\_ERROR.

### Parent topic: Fields for MQOD

This build: January 26, 2011 11:16:39

Notices | Trademarks | Downloads | Library | Support | Feedback

Copyright IBM Corporation 1999, 2009. All Rights Reserved. This topic's URL: fr13785

## 1.24.2.14. ResolvedQMgrName (MQCHAR48)

This is the name of the destination queue manager after the local queue manager resolves the name. The name returned is the name of the queue manager that owns the queue identified by ResolvedQName. ResolvedQMgrName can be the name of the local queue manager.

If *ResolvedQName* is a shared queue that is owned by the queue-sharing group to which the local queue manager belongs, *ResolvedQMgrName* is the name of the queue-sharing group. If the queue is owned by some other queue-sharing group, *ResolvedQName* can be the name of the queue-sharing group or the name of a queue manager that is a member of the queue-sharing group (the nature of the value returned is determined by the queue definitions that exist at the local queue manager).

A nonblank value is returned only if the object is a single queue opened for browse, input, or output (or any combination). If the object opened is any of the following, *ResolvedQMgrName* is set to blanks:

- Not a queue
- A queue, but not opened for browse, input, or output
- A cluster queue with MQOO\_BIND\_NOT\_FIXED specified (or with MQOO\_BIND\_AS\_Q\_DEF in effect when the *DefBind* queue attribute has the value MQBND\_BIND\_NOT\_FIXED)
- A distribution list

This is an output field. The length of this field is given by MQ\_Q\_NAME\_LENGTH. The initial value of this field is the null string in C, and 48 blank characters in other programming languages. This field is ignored if *Version* is less than MQOD\_VERSION\_3.

Parent topic: Fields for MQOD

🛍 This build: January 26, 2011 11:16:39

Notices | Trademarks | Downloads | Library | Support | Feedback

Copyright IBM Corporation 1999, 2009. All Rights Reserved. This topic's URL: fr13770

# 1.24.2.15. ResolvedQName (MQCHAR48)

This is the name of the destination queue after the local queue manager resolves the name. The name returned is the name of a queue that exists on the queue manager identified by ResolvedQMgrName.

A nonblank value is returned only if the object is a single queue opened for browse, input, or output (or any combination). If the object opened is any of the following, *ResolvedQName* is set to blanks:

- Not a queue
- A queue, but not opened for browse, input, or output
- A distribution list
- An alias queue that references a topic object (refer to <u>ResObjectString</u> instead).
- An alias queue resolves to a topic object.

This is an output field. The length of this field is given by MQ\_Q\_NAME\_LENGTH. The initial value of this field is the null string in C, and 48 blank characters in other programming languages. This field is ignored if *Version* is less than MQOD\_VERSION\_3.

Parent topic: Fields for MQOD

🕍 This build: January 26, 2011 11:16:39

Notices | Trademarks | Downloads | Library | Support | Feedback

Copyright IBM Corporation 1999, 2009. All Rights Reserved. This topic's URL: fr13780

# 1.24.2.16. ResolvedType (MQLONG)

The type of the resolved (base) object being opened.

The possible values are:

### MQOT\_Q

The resolved object is a queue. This value applies when a queue is opened directly or when an alias queue pointing to a queue is opened.

### MQOT\_TOPIC

The resolved object is a topic. This value applies when a topic is opened directly or when an alias queue pointing to a topic object is

### opened. MOOT NONE

The resolved type is neither a queue nor a topic.

Parent topic: Fields for MOOD

🕍 This build: January 26, 2011 11:20:40

Notices | Trademarks | Downloads | Library | Support | Feedback

© Copyright IBM Corporation 1999, 2009. All Rights Reserved. This topic's URL: fr43300\_

# 1.24.2.17. ResponseRecOffset (MQLONG)

This is the offset in bytes of the first MQRR response record from the start of the MQOD structure. The offset can be positive or negative. ResponseRecOffset is used only when a distribution list is being opened. The field is ignored if RecsPresent is zero.

When a distribution list is being opened, you can provide an array of one or more MQRR response records in order to identify the queues that failed to open (*CompCode* field in MQRR), and the reason for each failure (*Reason* field in MQRR). The data is returned in the array of response records in the same order as the queue names occur in the array of object records. The queue manager sets the response records only when the outcome of the call is mixed (that is, some queues were opened successfully while others failed, or all failed but for different reason); reason code MQRC\_MULTIPLE\_REASONS from the call indicates this case. If the same reason code applies to all queues, that reason is returned in the *Reason* parameter of the MQOPEN or MQPUT1 call, and the response records are not set. Response records are optional, but if they are supplied there must be *RecsPresent* of them.

The response records can be provided in the same way as the object records, either by specifying an offset in *ResponseRecOffset*, or by specifying an address in *ResponseRecPtr*; see the description of *ObjectRecOffset* above for details of how to do this. However, no more than one of *ResponseRecOffset* and *ResponseRecPtr* can be used; the call fails with reason code MQRC\_RESPONSE\_RECORDS\_ERROR if both are nonzero.

For the MQPUT1 call, these response records are used to return information about errors that occur when the message is sent to the queues in the distribution list, as well as errors that occur when the queues are opened. The completion code and reason code from the put operation for a queue replace those from the open operation for that queue only if the completion code from the latter was MQCC\_OK or MQCC\_WARNING.

This is an input field. The initial value of this field is 0. This field is ignored if Version is less than MQOD\_VERSION\_2.

Parent topic: Fields for MQOD

This build: January 26, 2011 11:16:39

Notices | Trademarks | Downloads | Library | Support | Feedback

Copyright IBM Corporation 1999, 2009. All Rights Reserved. This topic's URL: fr13790

# 1.24.2.18. ResponseRecPtr (MQPTR)

This is the address of the first MQRR response record. ResponseRecPtr is used only when a distribution list is being opened. The field is ignored if RecsPresent is zero.

Use either ResponseRecPtr or ResponseRecOffset to specify the response records, but not both; see the description of the ResponseRecOffset field above for details. If you do not use ResponseRecPtr, set it to the null pointer or null bytes.

This is an input field. The initial value of this field is the null pointer in those programming languages that support pointers, and an all-null byte string otherwise. This field is ignored if *Version* is less than MQOD\_VERSION\_2.

**Note:** On platforms where the programming language does not support the pointer data type, this field is declared as a byte string of the appropriate length, with the initial value being the all-null byte string.

Parent topic: Fields for MQOD

🕍 This build: January 26, 2011 11:16:39

Notices | Trademarks | Downloads | Library | Support | Feedback

© Copyright IBM Corporation 1999, 2009. All Rights Reserved. This topic's URL: fr13800

## 1.24.2.19. SelectionString (MQCHARV)

This is the string used to provide the selection criteria used when retrieving messages off a queue.

SelectionString must not be provided in the following cases:

- If ObjectType is not MQOT\_Q
- If the queue being opened is not being opened using one of the MQOO\_BROWSE, or MQOO\_INPUT\_\* options
- If selectionString is provided in these cases, the call fails with reason code MQRC\_SELECTOR\_INVALID\_FOR\_TYPE.

>If *SelectionString* is specified incorrectly, according to the description of how to use the >MQCHARV< structure, or if it exceeds the maximum length, the call fails with reason code MQRC\_SELECTION\_STRING\_ERROR.<

>SelectionString usage is described in Selectors.

Parent topic: Fields for MQOD

🕍 This build: January 26, 2011 11:20:00

Notices | Trademarks | Downloads | Library | Support | Feedback

© Copyright IBM Corporation 1999, 2009. All Rights Reserved. This topic's URL: fr36010\_

## 1.24.2.20. Strucld (MQCHAR4)

This is the structure identifier; the value must be:

### MQOD\_STRUC\_ID

Identifier for object descriptor structure.

For the C programming language, the constant MQOD\_STRUC\_ID\_ARRAY is also defined; this has the same value as MQOD\_STRUC\_ID, but is an array of characters instead of a string.

This is always an input field. The initial value of this field is MQOD\_STRUC\_ID.

#### Parent topic: Fields for MOOD

🕍 This build: January 26, 2011 11:16:39

Notices | Trademarks | Downloads | Library | Support | Feedback

Copyright IBM Corporation 1999, 2009. All Rights Reserved.

This topic's URL: fr13810

# 1.24.2.21. UnknownDestCount (MQLONG)

This is the number of queues in the distribution list that resolve to remote queues and that were opened successfully. If present, this field is also set when opening a single queue that is not in a distribution list.

This is an output field. The initial value of this field is 0. This field is ignored if Version is less than MQOD\_VERSION\_2.

Parent topic: Fields for MQOD

🕍 This build: January 26, 2011 11:16:39

Notices | Trademarks | Downloads | Library | Support | Feedback

Copyright IBM Corporation 1999, 2009. All Rights Reserved. This topic's URL: fr13820

# 1.24.2.22. Version (MQLONG)

This is the structure version number; the value must be one of the following:

### MQOD\_VERSION\_1

Version-1 object descriptor structure.

### MQOD\_VERSION\_2

Version-2 object descriptor structure.

### MQOD\_VERSION\_3

Version-3 object descriptor structure.

### MQOD\_VERSION\_4

Version-4 object descriptor structure.

All versions are supported in all WebSphere® MQ V7.0 environments.

Fields that exist only in the more-recent versions of the structure are identified as such in the descriptions of the fields. The following constant specifies the version number of the current version:

### MQOD\_CURRENT\_VERSION

Current version of object descriptor structure.

This is always an input field. The initial value of this field is MQOD\_VERSION\_1.

### Parent topic: Fields for MQOD

🕍 This build: January 26, 2011 11:16:40

Notices | Trademarks | Downloads | Library | Support | Feedback

Copyright IBM Corporation 1999, 2009. All Rights Reserved. This topic's URL: fr13830

## 1.24.3. Initial values and language declarations for MQOD

| Field name          | Name of constant | Value of constant                      |
|---------------------|------------------|----------------------------------------|
| StrucId             | MQOD_STRUC_ID    | י <b>טע לע</b> מסי                     |
| Version             | MQOD_VERSION_1   | 1                                      |
| ObjectType          | MQOT_Q           | 1                                      |
| ObjectName          | None             | Null string or blanks                  |
| ObjectQMgrName      | None             | Null string or blanks                  |
| DynamicQName        | None             | 'CSQ.*' on z/OS®; 'AMQ.*'<br>otherwise |
| AlternateUserId     | None             | Null string or blanks                  |
| RecsPresent         | None             | 0                                      |
| KnownDestCount      | None             | 0                                      |
| UnknownDestCount    | None             | 0                                      |
| InvalidDestCount    | None             | 0                                      |
| ObjectRecOffset     | None             | 0                                      |
| ResponseRecOffset   | None             | 0                                      |
| ObjectRecPtr        | None             | Null pointer or null bytes             |
| ResponseRecPtr      | None             | Null pointer or null bytes             |
| AlternateSecurityId | MQSID_NONE       | Nulls                                  |
| ResolvedQName       | None             | Null string or blanks                  |
| ResolvedQMgrName    | None             | Null string or blanks                  |

| Notes:                 |                 |                        |  |  |  |  |  |
|------------------------|-----------------|------------------------|--|--|--|--|--|
| ResolvedType           | MQOT_NONE       | 0                      |  |  |  |  |  |
| <i>ResObjectString</i> | MQCHARV_DEFAULT | As defined for MQCHARV |  |  |  |  |  |
| SelectionString        | MQCHARV_DEFAULT | As defined for MQCHARV |  |  |  |  |  |
| ObjectString           | MQCHARV_DEFAULT | As defined for MQCHARV |  |  |  |  |  |

2. The value Null string or blanks denotes the null string in C, and blank characters in other programming languages.

3. In the C programming language, the macro variable MQOD\_DEFAULT contains the values listed above. It can be used in the following way to provide initial values for the fields in the structure:

MQOD MyOD = {MQOD\_DEFAULT};

### **<u>C</u>** declaration

**COBOL declaration** 

**PL/I declaration** 

System/390 assembler declaration

Visual Basic declaration

Parent topic: MQOD - Object descriptor

🕍 This build: January 26, 2011 11:16:40

Notices | Trademarks | Downloads | Library | Support | Feedback

Copyright IBM Corporation 1999, 2009. All Rights Reserved. This topic's URL: fr13840

# 1.24.3.1. C declaration

typedef struct tagMQOD MQOD;

| struct tagM | 1QOD {               |    |                                     |
|-------------|----------------------|----|-------------------------------------|
| MQCHAR4     | StrucId;             | /* | Structure identifier */             |
| MQLONG      | Version;             | /* | Structure version number */         |
| MQLONG      | ObjectType;          | /* | Object type */                      |
| MQCHAR48    | ObjectName;          | /* | Object name */                      |
| MQCHAR48    | ObjectQMgrName;      | /* | Object queue manager name */        |
| MQCHAR48    | DynamicQName;        | /* | Dynamic queue name */               |
| MQCHAR12    | AlternateUserId;     | /* | Alternate user identifier */        |
| /* Ver:1    | */                   |    |                                     |
| MQLONG      | RecsPresent;         | /* | Number of object records present */ |
| MQLONG      | KnownDestCount;      | /* | Number of local queues opened       |
|             |                      |    | successfully */                     |
| MQLONG      | UnknownDestCount;    | /* | Number of remote queues opened      |
|             |                      |    | successfully */                     |
| MQLONG      | InvalidDestCount;    | /* | Number of queues that failed to     |
|             |                      |    | open */                             |
| MQLONG      | ObjectRecOffset;     | /* | Offset of first object record from  |
|             |                      |    | start of MQOD */                    |
| MQLONG      | ResponseRecOffset;   | /* | Offset of first response record     |
|             |                      |    | from start of MQOD */               |
| MQPTR       | ObjectRecPtr;        | /* | Address of first object record */   |
| MQPTR       | ResponseRecPtr;      | /* | Address of first response record */ |
| /* Ver:2    | */                   |    |                                     |
| MQBYTE40    | AlternateSecurityId; | /* | Alternate security identifier */    |
| MQCHAR48    | ResolvedQName;       | /* | Resolved queue name */              |
| MQCHAR48    | ResolvedQMgrName;    | /* | Resolved queue manager name */      |
| /* Ver:3    | */                   |    |                                     |
| MQCHARV     | ObjectString;        | /* | Object Long name */                 |
| MQCHARV     | SelectionString;     | /* | Message Selector */                 |
| MQCHARV     | ResObjectString;     | /* | Resolved Long object name*/         |
| MQLONG      | ResolvedType         | /* | Alias queue resolved                |
|             |                      |    | oject type */                       |
| /* Ver:4    | */                   |    |                                     |
| }:          |                      |    |                                     |

};

Parent topic: Initial values and language declarations for MQOD

🕍 This build: January 26, 2011 11:16:40

Notices | Trademarks | Downloads | Library | Support | Feedback

Copyright IBM Corporation 1999, 2009. All Rights Reserved. This topic's URL: fr13850

## 1.24.3.2. COBOL declaration

\*\* MQOD structure

| 10 MQOD.                                                                                                    |                                                                          |                                                                                                    |                                                                                                 |
|----------------------------------------------------------------------------------------------------|--------------------------------------------------------------------------|----------------------------------------------------------------------------------------------------|-------------------------------------------------------------------------------------------------|
| ** Structure identifier                                                                                                    |                                                                          |                                                                                                    |                                                                                                 |
| 15 MQOD-STRUCID<br>** Structure version number                                                                                                    | PIC                                                                      | X(4).                                                                                                    |                                                                                                 |
| 15 MQOD-VERSION                                                                                                    | PIC                                                                      | S9(9)                                                                                                    | BINARY.                                                                                         |
| ** Object type<br>15 MQOD-OBJECTTYPE                                                                                                    | PIC                                                                      | S9(9)                                                                                                    | BINARY.                                                                                         |
| ** Object name<br>15 MQOD-OBJECTNAME                                                                                                    | PIC                                                                      | X(48)                                                                                                    |                                                                                                 |
| ** Object queue manager name<br>15 MQOD-OBJECTQMGRNAME                                                                                                    | PIC                                                                      | X(48)                                                                                                    |                                                                                                 |
| ** Dynamic queue name                                                                                                    | DIC                                                                      | ¥ ( 4 0 )                                                                                                    |                                                                                                 |
| 15 MQOD-DYNAMICQNAME<br>** Alternate user identifier                                                                                                    | PIC                                                                      | X(48)                                                                                                    | •                                                                                               |
| 15 MQOD-ALTERNATEUSERID                                                                                                    | PIC                                                                      | X(12)                                                                                                    |                                                                                                 |
| ** Number of object records present                                                                                                    |                                                                          |                                                                                                    |                                                                                                 |
| 15 MQOD-RECSPRESENT<br>** Number of local queues opened succ                                                                                                    |                                                                          |                                                                                                    | BINARY.                                                                                         |
| 15 MQOD-KNOWNDESTCOUNT                                                                                                    |                                                                          |                                                                                                    | BINARY.                                                                                         |
| ** Number of remote queues opened suc                                                                                                    |                                                                          |                                                                                                    |                                                                                                 |
| 15 MQOD-UNKNOWNDESTCOUNT                                                                                                    |                                                                          | S9(9)                                                                                                    | BINARY.                                                                                         |
| ** Number of queues that failed to op<br>15 MQOD-INVALIDDESTCOUNT                                                                                                    |                                                                          | 59(9)                                                                                                    | BINARY.                                                                                         |
| ** Offset of first object record from                                                                                                    |                                                                          |                                                                                                    |                                                                                                 |
| 15 MQOD-OBJECTRECOFFSET                                                                                                    | PIC                                                                      | S9(9)                                                                                                    | BINARY.                                                                                         |
| ** Offset of first response record fr                                                                                                    |                                                                          |                                                                                                    |                                                                                                 |
|                                                                                                    | PIC                                                                      | S9(9)                                                                                                    | BINARY.                                                                                         |
| ** Address of first object record<br>15 MQOD-OBJECTRECPTR                                                                                                    | POTI                                                                     | NTER.                                                                                                    |                                                                                                 |
| ** Address of first response record                                                                                                    | 101                                                                      |                                                                                                    |                                                                                                 |
| 15 MQOD-RESPONSERECPTR                                                                                                    | POI                                                                      | NTER.                                                                                                    |                                                                                                 |
| ** Alternate security identifier<br>15 MQOD-ALTERNATESECURITYID                                                                                                    | PIC                                                                      | X(40)                                                                                                    |                                                                                                 |
| ** Resolved queue name<br>15 MQOD-RESOLVEDQNAME                                                                                                    | PTC                                                                      | X(48)                                                                                                    |                                                                                                 |
| ** Resolved queue manager name                                                                                                    | 110                                                                      | 11(10)                                                                                                    | •                                                                                               |
|                                                                                                    |                                                                          | 17 ( 4 0 )                                                                                                    |                                                                                                 |
| 15 MQOD-RESOLVEDQMGRNAME                                                                                                    | PIC                                                                      | X(48)                                                                                                    | •                                                                                               |
| ** Object Long name                                                                                                    | PIC                                                                      | X(48)                                                                                                    | •                                                                                               |
| ** Object Long name<br>15 MQOD-OBJECTSTRING.                                                                                                    | PIC                                                                      | X(48)                                                                                                    |                                                                                                 |
| ** Object Long name                                                                                                    |                                                                          | X(48)                                                                                                    |                                                                                                 |
| <pre>** Object Long name 15 MQOD-OBJECTSTRING. ** Address of variable length string</pre>                                                                                                    | POII                                                                     | NTER.                                                                                                    | BINARY.                                                                                         |
| <pre>** Object Long name 15 MQOD-OBJECTSTRING. *** Address of variable length string 20 MQOD-OBJECTSTRING-VSPTR ** Offset of variable length string 20 MQOD-OBJECTSTRING-VSOFFSET ** size of buffer</pre>                                                                                                    | POII<br>PIC                                                              | NTER.<br>S9(9)                                                                                                    | BINARY.                                                                                         |
| <pre>** Object Long name 15 MQOD-OBJECTSTRING. ** Address of variable length string 20 MQOD-OBJECTSTRING-VSPTR ** Offset of variable length string 20 MQOD-OBJECTSTRING-VSOFFSET ** size of buffer 20 MQOD-OBJECTSTRING-VSBUFSIZE</pre>                                                                                                    | POII<br>PIC                                                              | NTER.<br>S9(9)                                                                                                    |                                                                                                 |
| <pre>** Object Long name 15 MQOD-OBJECTSTRING. ** Address of variable length string 20 MQOD-OBJECTSTRING-VSPTR ** Offset of variable length string 20 MQOD-OBJECTSTRING-VSOFFSET ** size of buffer 20 MQOD-OBJECTSTRING-VSBUFSIZE ** Length of variable length string</pre>                                                                                                    | POIN<br>PIC<br>PIC                                                       | NTER.<br>S9(9)<br>S9(9)                                                                                                    | BINARY.                                                                                         |
| <pre>** Object Long name 15 MQOD-OBJECTSTRING. ** Address of variable length string 20 MQOD-OBJECTSTRING-VSPTR ** Offset of variable length string 20 MQOD-OBJECTSTRING-VSOFFSET ** size of buffer 20 MQOD-OBJECTSTRING-VSBUFSIZE ** Length of variable length string 20 MQOD-OBJECTSTRING-VSLENGTH ** CCSID of variable length string</pre>                                                                                                    | POII<br>PIC<br>PIC<br>PIC                                                | NTER.<br>S9(9)<br>S9(9)<br>S9(9)                                                                                           | BINARY.<br>BINARY.<br>BINARY.                                                                   |
| <pre>** Object Long name 15 MQOD-OBJECTSTRING. ** Address of variable length string 20 MQOD-OBJECTSTRING-VSPTR ** Offset of variable length string 20 MQOD-OBJECTSTRING-VSOFFSET ** size of buffer 20 MQOD-OBJECTSTRING-VSBUFSIZE ** Length of variable length string 20 MQOD-OBJECTSTRING-VSLENGTH ** CCSID of variable length string 20 MQOD-OBJECTSTRING-VSCSID</pre>                                                                                                    | POII<br>PIC<br>PIC<br>PIC                                                | NTER.<br>S9(9)<br>S9(9)<br>S9(9)                                                                                           | BINARY.<br>BINARY.                                                                              |
| <pre>** Object Long name 15 MQOD-OBJECTSTRING. ** Address of variable length string 20 MQOD-OBJECTSTRING-VSPTR ** Offset of variable length string 20 MQOD-OBJECTSTRING-VSOFFSET ** size of buffer 20 MQOD-OBJECTSTRING-VSBUFSIZE ** Length of variable length string 20 MQOD-OBJECTSTRING-VSLENGTH ** CCSID of variable length string 20 MQOD-OBJECTSTRING-VSCCSID ** Message Selector</pre>                                                                                                    | POII<br>PIC<br>PIC<br>PIC                                                | NTER.<br>S9(9)<br>S9(9)<br>S9(9)                                                                                           | BINARY.<br>BINARY.<br>BINARY.                                                                   |
| <pre>** Object Long name 15 MQOD-OBJECTSTRING. ** Address of variable length string 20 MQOD-OBJECTSTRING-VSPTR ** Offset of variable length string 20 MQOD-OBJECTSTRING-VSOFFSET ** size of buffer 20 MQOD-OBJECTSTRING-VSBUFSIZE ** Length of variable length string 20 MQOD-OBJECTSTRING-VSLENGTH ** CCSID of variable length string 20 MQOD-OBJECTSTRING-VSCSID ** Message Selector 15 MQOD-SELECTIONSTRING.</pre>                                                                                                    | POII<br>PIC<br>PIC<br>PIC                                                | NTER.<br>S9(9)<br>S9(9)<br>S9(9)                                                                                           | BINARY.<br>BINARY.<br>BINARY.                                                                   |
| <pre>** Object Long name 15 MQOD-OBJECTSTRING. ** Address of variable length string 20 MQOD-OBJECTSTRING-VSPTR ** Offset of variable length string 20 MQOD-OBJECTSTRING-VSOFFSET ** size of buffer 20 MQOD-OBJECTSTRING-VSBUFSIZE ** Length of variable length string 20 MQOD-OBJECTSTRING-VSLENGTH ** CCSID of variable length string 20 MQOD-OBJECTSTRING-VSCCSID ** Message Selector</pre>                                                                                                    | POIN<br>PIC<br>PIC<br>PIC<br>PIC                                         | NTER.<br>S9(9)<br>S9(9)<br>S9(9)                                                                                           | BINARY.<br>BINARY.<br>BINARY.                                                                   |
| <pre>** Object Long name 15 MQOD-OBJECTSTRING. ** Address of variable length string 20 MQOD-OBJECTSTRING-VSPTR ** Offset of variable length string 20 MQOD-OBJECTSTRING-VSOFFSET ** size of buffer 20 MQOD-OBJECTSTRING-VSBUFSIZE ** Length of variable length string 20 MQOD-OBJECTSTRING-VSLENGTH ** CCSID of variable length string 20 MQOD-OBJECTSTRING-VSCSID ** Message Selector 15 MQOD-SELECTIONSTRING. ** Address of variable length string 20 MQOD-SELECTIONSTRING. ** Address of variable length string 20 MQOD-SELECTIONSTRING-VSPTR ** Offset of variable length string</pre>                                                                                                    | POIN<br>PIC<br>PIC<br>PIC<br>PIC<br>POIN                                 | NTER.<br>S9(9)<br>S9(9)<br>S9(9)<br>S9(9)<br>NTER.                                                                         | BINARY.<br>BINARY.<br>BINARY.<br>BINARY.                                                        |
| <pre>** Object Long name 15 MQOD-OBJECTSTRING. ** Address of variable length string 20 MQOD-OBJECTSTRING-VSPTR ** Offset of variable length string 20 MQOD-OBJECTSTRING-VSOFFSET ** size of buffer 20 MQOD-OBJECTSTRING-VSUENGTH ** CCSID of variable length string 20 MQOD-OBJECTSTRING-VSCSID ** Message Selector 15 MQOD-SELECTIONSTRING. ** Address of variable length string 20 MQOD-SELECTIONSTRING-VSPTR ** Offset of variable length string 20 MQOD-SELECTIONSTRING-VSPTR</pre>                                                                                                    | POIN<br>PIC<br>PIC<br>PIC<br>PIC<br>POIN                                 | NTER.<br>S9(9)<br>S9(9)<br>S9(9)<br>S9(9)<br>NTER.                                                                         | BINARY.<br>BINARY.<br>BINARY.                                                                   |
| <pre>** Object Long name 15 MQOD-OBJECTSTRING. ** Address of variable length string 20 MQOD-OBJECTSTRING-VSPTR ** Offset of variable length string 20 MQOD-OBJECTSTRING-VSOFFSET ** size of buffer 20 MQOD-OBJECTSTRING-VSBUFSIZE ** Length of variable length string 20 MQOD-OBJECTSTRING-VSLENGTH ** CCSID of variable length string 20 MQOD-OBJECTSTRING-VSCSID ** Message Selector 15 MQOD-SELECTIONSTRING. ** Address of variable length string 20 MQOD-SELECTIONSTRING-VSPTR ** Offset of variable length string 20 MQOD-SELECTIONSTRING-VSFFET ** size of buffer 20 MQOD-SELECTIONSTRING-VSOFFSET ** size of buffer 20 MQOD-SELECTIONSTRING-VSOFFSET</pre>                                                                                                    | POIN<br>PIC<br>PIC<br>PIC<br>PIC<br>POIN<br>PIC                          | NTER.<br>S9(9)<br>S9(9)<br>S9(9)<br>S9(9)<br>NTER.<br>S9(9)                                                                | BINARY.<br>BINARY.<br>BINARY.<br>BINARY.                                                        |
| <pre>** Object Long name 15 MQOD-OBJECTSTRING. ** Address of variable length string 20 MQOD-OBJECTSTRING-VSPTR ** Offset of variable length string 20 MQOD-OBJECTSTRING-VSOFFSET ** size of buffer 20 MQOD-OBJECTSTRING-VSLENGTH ** CCSID of variable length string 20 MQOD-OBJECTSTRING-VSLENGTH ** Address of variable length string 20 MQOD-SELECTIONSTRING-VSPTR ** Offset of variable length string 20 MQOD-SELECTIONSTRING-VSPTR ** size of buffer 20 MQOD-SELECTIONSTRING-VSDFSET ** size of buffer 20 MQOD-SELECTIONSTRING-VSDEVSIZE ** Length of variable length string 20 MQOD-SELECTIONSTRING-VSDFSET ** size of buffer 20 MQOD-SELECTIONSTRING-VSDEVSIZE ** Length of variable length string 20 MQOD-SELECTIONSTRING-VSBUFSIZE ** Length of variable length string 20 MQOD-SELECTIONSTRING-VSBUFSIZE ** Length of variable length string 20 MQOD-SELECTIONSTRING-VSLENGTH </pre>                                                                                                    | POII<br>PIC<br>PIC<br>PIC<br>PIC<br>POII<br>PIC                          | NTER.<br>S9(9)<br>S9(9)<br>S9(9)<br>S9(9)<br>NTER.<br>S9(9)<br>S9(9)                                                       | BINARY.<br>BINARY.<br>BINARY.<br>BINARY.                                                        |
| <pre>** Object Long name 15 MQOD-OBJECTSTRING. ** Address of variable length string 20 MQOD-OBJECTSTRING-VSPTR ** Offset of variable length string 20 MQOD-OBJECTSTRING-VSOFFSET ** size of buffer 20 MQOD-OBJECTSTRING-VSBUFSIZE ** Length of variable length string 20 MQOD-OBJECTSTRING-VSLENGTH ** CCSID of variable length string 20 MQOD-OBJECTSTRING-VSCSID ** Message Selector 15 MQOD-OBJECTIONSTRING. ** Address of variable length string 20 MQOD-SELECTIONSTRING-VSPTR ** Offset of variable length string 20 MQOD-SELECTIONSTRING-VSPTR ** Size of buffer 20 MQOD-SELECTIONSTRING-VSOFFSET ** size of buffer 20 MQOD-SELECTIONSTRING-VSOFFSET ** size of buffer 20 MQOD-SELECTIONSTRING-VSOFFSET ** Length of variable length string </pre>                                                                                                    | POII<br>PIC<br>PIC<br>PIC<br>POII<br>PIC<br>PIC                          | NTER.<br>S9(9)<br>S9(9)<br>S9(9)<br>S9(9)<br>NTER.<br>S9(9)<br>S9(9)<br>S9(9)                                              | BINARY.<br>BINARY.<br>BINARY.<br>BINARY.<br>BINARY.                                             |
| <pre>** Object Long name 15 MQOD-OBJECTSTRING. ** Address of variable length string 20 MQOD-OBJECTSTRING-VSPTR ** Offset of variable length string 20 MQOD-OBJECTSTRING-VSOFFSET ** size of buffer 20 MQOD-OBJECTSTRING-VSBUFSIZE ** Length of variable length string 20 MQOD-OBJECTSTRING-VSLENGTH ** CCSID of variable length string 20 MQOD-OBJECTSTRING-VSCSID ** Message Selector 15 MQOD-SELECTIONSTRING-VSPTR ** Offset of variable length string 20 MQOD-SELECTIONSTRING-VSPTR ** Offset of variable length string 20 MQOD-SELECTIONSTRING-VSPTR ** Offset of variable length string 20 MQOD-SELECTIONSTRING-VSPTR ** Size of buffer 20 MQOD-SELECTIONSTRING-VSEUFSIZE ** Length of variable length string 20 MQOD-SELECTIONSTRING-VSLENGTH ** CCSID of variable length string 20 MQOD-SELECTIONSTRING-VSLENGTH ** CCSID of variable length string 20 MQOD-SELECTIONSTRING-VSCCSID ** Resolved Long object name</pre>                                                                                                    | POII<br>PIC<br>PIC<br>PIC<br>POII<br>PIC<br>PIC                          | NTER.<br>S9(9)<br>S9(9)<br>S9(9)<br>S9(9)<br>NTER.<br>S9(9)<br>S9(9)<br>S9(9)                                              | BINARY.<br>BINARY.<br>BINARY.<br>BINARY.<br>BINARY.<br>BINARY.                                  |
| <pre>** Object Long name 15 MQOD-OBJECTSTRING. ** Address of variable length string 20 MQOD-OBJECTSTRING-VSPTR ** Offset of variable length string 20 MQOD-OBJECTSTRING-VSOFFSET ** size of buffer 20 MQOD-OBJECTSTRING-VSLENGTH ** CCSID of variable length string 20 MQOD-OBJECTSTRING-VSLENGTH ** Address of variable length string 20 MQOD-SELECTIONSTRING-VSPTR ** Offset of variable length string 20 MQOD-SELECTIONSTRING-VSPTR ** Offset of variable length string 20 MQOD-SELECTIONSTRING-VSPTR ** Size of buffer 20 MQOD-SELECTIONSTRING-VSUEFSIZE ** Length of variable length string 20 MQOD-SELECTIONSTRING-VSUEFSIZE ** Size of buffer 20 MQOD-SELECTIONSTRING-VSUENGTH ** CCSID of variable length string 20 MQOD-SELECTIONSTRING-VSUENGTH ** CCSID of variable length string 20 MQOD-SELECTIONSTRING-VSUENGTH ** CCSID of variable length string 20 MQOD-SELECTIONSTRING-VSUENGTH ** CCSID of variable length string 20 MQOD-SELECTIONSTRING-VSUENGTH ** CCSID of variable length string 20 MQOD-SELECTIONSTRING-VSUENGTH ** CCSID of variable length string 20 MQOD-SELECTIONSTRING-VSUENGTH ** CCSID of variable length string 20 MQOD-SELECTIONSTRING-VSUENGTH ** CCSID of variable length string 20 MQOD-SELECTIONSTRING-VSUENGTH ** CCSID of variable length string 20 MQOD-SELECTIONSTRING-VSUENGTH ** CCSID of variable length string 20 MQOD-SELECTIONSTRING-VSUENGTH ** CCSID of variable length string 20 MQOD-SELECTIONSTRING-VSUENGTH ** CCSID of variable length string 20 MQOD-SELECTIONSTRING-VSUENGTH ** CCSID of variable length string 20 MQOD-SELECTIONSTRING-VSUENGTH ** Resolved Long object name 15 MQOD-RESOBJECTSTRING.</pre>                                                                                                    | POII<br>PIC<br>PIC<br>PIC<br>POII<br>PIC<br>PIC                          | NTER.<br>S9(9)<br>S9(9)<br>S9(9)<br>S9(9)<br>NTER.<br>S9(9)<br>S9(9)<br>S9(9)                                              | BINARY.<br>BINARY.<br>BINARY.<br>BINARY.<br>BINARY.<br>BINARY.                                  |
| <pre>** Object Long name 15 MQOD-OBJECTSTRING. ** Address of variable length string 20 MQOD-OBJECTSTRING-VSPTR ** Offset of variable length string 20 MQOD-OBJECTSTRING-VSOFFSET ** size of buffer 20 MQOD-OBJECTSTRING-VSUPSIZE ** Length of variable length string 20 MQOD-OBJECTSTRING-VSLENGTH ** CCSID of variable length string 20 MQOD-OBJECTSTRING-VSCSID ** Message Selector 15 MQOD-SELECTIONSTRING. ** Address of variable length string 20 MQOD-SELECTIONSTRING-VSOFFSET ** size of buffer 20 MQOD-SELECTIONSTRING-VSOFFSET ** size of buffer 20 MQOD-SELECTIONSTRING-VSOFFSET ** size of buffer 20 MQOD-SELECTIONSTRING-VSUENGTH ** CCSID of variable length string 20 MQOD-SELECTIONSTRING-VSUENGTH ** CCSID of variable length string 20 MQOD-SELECTIONSTRING-VSUENGTH ** CCSID of variable length string 20 MQOD-SELECTIONSTRING-VSUENGTH ** CCSID of variable length string 20 MQOD-SELECTIONSTRING-VSUENGTH ** Address of variable length string 20 MQOD-SELECTIONSTRING-VSUENGTH ** CCSID of variable length string 20 MQOD-SELECTIONSTRING-VSUENGTH ** CCSID of variable length string 20 MQOD-SELECTIONSTRING-VSUENGTH ** CCSID of variable length string 20 MQOD-SELECTIONSTRING-VSUENGTH ** CCSID of variable length string 20 MQOD-SELECTIONSTRING-VSUENGTH ** CCSID of variable length string 20 MQOD-SELECTIONSTRING-VSUENGTH ** Resolved Long object name 15 MQOD-RESOBJECTSTRING. ** Address of variable length string</pre>                                                                                                    | POII<br>PIC<br>PIC<br>PIC<br>PIC<br>PIC<br>PIC<br>PIC                    | NTER.<br>S9(9)<br>S9(9)<br>S9(9)<br>S9(9)<br>NTER.<br>S9(9)<br>S9(9)<br>S9(9)<br>S9(9)                                     | BINARY.<br>BINARY.<br>BINARY.<br>BINARY.<br>BINARY.<br>BINARY.                                  |
| <pre>** Object Long name 15 MQOD-OBJECTSTRING. ** Address of variable length string 20 MQOD-OBJECTSTRING-VSPTR ** Offset of variable length string 20 MQOD-OBJECTSTRING-VSOFFSET ** size of buffer 20 MQOD-OBJECTSTRING-VSENGTH ** CCSID of variable length string 20 MQOD-OBJECTSTRING-VSLENGTH ** CCSID of variable length string 20 MQOD-OBJECTSTRING-VSCSID ** Message Selector 15 MQOD-SELECTIONSTRING. ** Address of variable length string 20 MQOD-SELECTIONSTRING-VSPTR ** Offset of variable length string 20 MQOD-SELECTIONSTRING-VSFFET ** size of buffer 20 MQOD-SELECTIONSTRING-VSEUFSIZE ** Length of variable length string 20 MQOD-SELECTIONSTRING-VSEUFSIZE ** Length of variable length string 20 MQOD-SELECTIONSTRING-VSLENGTH ** CCSID of variable length string 20 MQOD-SELECTIONSTRING-VSLENGTH ** Resolved Long object name 15 MQOD-RESOBJECTSTRING. ** Address of variable length string 20 MQOD-RESOBJECTSTRING.</pre>                                                                                                    | POII<br>PIC<br>PIC<br>PIC<br>PIC<br>PIC<br>PIC<br>PIC                    | NTER.<br>S9(9)<br>S9(9)<br>S9(9)<br>S9(9)<br>NTER.<br>S9(9)<br>S9(9)<br>S9(9)                                              | BINARY.<br>BINARY.<br>BINARY.<br>BINARY.<br>BINARY.<br>BINARY.                                  |
| <pre>** Object Long name<br/>15 MQOD-OBJECTSTRING.<br/>** Address of variable length string<br/>20 MQOD-OBJECTSTRING-VSPTR<br/>** Offset of variable length string<br/>20 MQOD-OBJECTSTRING-VSOFFSET<br/>** size of buffer<br/>20 MQOD-OBJECTSTRING-VSBUFSIZE<br/>** Length of variable length string<br/>20 MQOD-OBJECTSTRING-VSLENGTH<br/>** CCSID of variable length string<br/>20 MQOD-OBJECTSTRING-VSCSID<br/>** Message Selector<br/>15 MQOD-SELECTIONSTRING-VSCSID<br/>** Address of variable length string<br/>20 MQOD-SELECTIONSTRING-VSPTR<br/>** Offset of variable length string<br/>20 MQOD-SELECTIONSTRING-VSPTR<br/>** Offset of variable length string<br/>20 MQOD-SELECTIONSTRING-VSPTR<br/>** Size of buffer<br/>20 MQOD-SELECTIONSTRING-VSUENGTH<br/>** CCSID of variable length string<br/>20 MQOD-SELECTIONSTRING-VSLENGTH<br/>** CCSID of variable length string<br/>20 MQOD-SELECTIONSTRING-VSCSID<br/>** Resolved Long object name<br/>15 MQOD-RESOBJECTSTRING.<br/>** Address of variable length string<br/>20 MQOD-RESOBJECTSTRING-VSPTR<br/>** Offset of variable length string<br/>20 MQOD-RESOBJECTSTRING-VSPTR<br/>** Offset of variable length string<br/>20 MQOD-RESOBJECTSTRING-VSPTR<br/>** Offset of variable length string<br/>20 MQOD-RESOBJECTSTRING-VSOFFSET</pre>                                                                                                    | POII<br>PIC<br>PIC<br>PIC<br>PIC<br>PIC<br>PIC<br>PIC                    | NTER.<br>S9(9)<br>S9(9)<br>S9(9)<br>S9(9)<br>NTER.<br>S9(9)<br>S9(9)<br>S9(9)<br>NTER.                                     | BINARY.<br>BINARY.<br>BINARY.<br>BINARY.<br>BINARY.<br>BINARY.                                  |
| <pre>** Object Long name<br/>15 MQOD-OBJECTSTRING.<br/>** Address of variable length string<br/>20 MQOD-OBJECTSTRING-VSPTR<br/>** Offset of variable length string<br/>20 MQOD-OBJECTSTRING-VSOFFSET<br/>** size of buffer<br/>20 MQOD-OBJECTSTRING-VSBUFSIZE<br/>** Length of variable length string<br/>20 MQOD-OBJECTSTRING-VSLENGTH<br/>** CCSID of variable length string<br/>20 MQOD-OBJECTSTRING-VSLENGTH<br/>** Address of variable length string<br/>20 MQOD-OBJECTSTRING-VSCCSID<br/>** Message Selector<br/>15 MQOD-SELECTIONSTRING.<br/>** Address of variable length string<br/>20 MQOD-SELECTIONSTRING-VSPTR<br/>** Offset of variable length string<br/>20 MQOD-SELECTIONSTRING-VSPTFET<br/>** size of buffer<br/>20 MQOD-SELECTIONSTRING-VSEUFSIZE<br/>** Length of variable length string<br/>20 MQOD-SELECTIONSTRING-VSLENGTH<br/>** CCSID of variable length string<br/>20 MQOD-SELECTIONSTRING-VSLENGTH<br/>** CCSID of variable length string<br/>20 MQOD-RESOBJECTSTRING.<br/>** Address of variable length string<br/>20 MQOD-RESOBJECTSTRING-VSPTR<br/>** Offset of variable length string<br/>20 MQOD-RESOBJECTSTRING-VSPTR<br/>** Address of variable length string<br/>20 MQOD-RESOBJECTSTRING-VSPTR<br/>** Size of buffer<br/>20 MQOD-RESOBJECTSTRING-VSPTFET<br/>** size of buffer<br/>20 MQOD-RESOBJECTSTRING-VSOFFET<br/>** size of buffer<br/>20 MQOD-RESOBJECTSTRING-VSDFFET<br/>** size of buffer<br/>20 MQOD-RESOBJECTSTRING-VSDFFET</pre>                                                                                                    | POII<br>PIC<br>PIC<br>PIC<br>PIC<br>PIC<br>PIC<br>PIC<br>PIC             | NTER.<br>S9(9)<br>S9(9)<br>S9(9)<br>S9(9)<br>S9(9)<br>S9(9)<br>S9(9)<br>NTER.<br>S9(9)                                     | BINARY.<br>BINARY.<br>BINARY.<br>BINARY.<br>BINARY.<br>BINARY.<br>BINARY.                       |
| <pre>** Object Long name 15 MQOD-OBJECTSTRING. ** Address of variable length string 20 MQOD-OBJECTSTRING-VSPTR ** Offset of variable length string 20 MQOD-OBJECTSTRING-VSOFFSET ** size of buffer 20 MQOD-OBJECTSTRING-VSLENGTH ** CCSID of variable length string 20 MQOD-OBJECTSTRING-VSLENGTH ** CCSID of variable length string 20 MQOD-OBJECTSTRING-VSCSID ** Message Selector 15 MQOD-SELECTIONSTRING-VSPTR ** Offset of variable length string 20 MQOD-SELECTIONSTRING-VSPTR ** Offset of variable length string 20 MQOD-SELECTIONSTRING-VSPTR ** Offset of variable length string 20 MQOD-SELECTIONSTRING-VSEUFSIZE ** Length of variable length string 20 MQOD-SELECTIONSTRING-VSEUFSIZE ** Length of variable length string 20 MQOD-SELECTIONSTRING-VSEUFSIZE ** CCSID of variable length string 20 MQOD-SELECTIONSTRING-VSEUSID ** Resolved Long object name 15 MQOD-RESOBJECTSTRING. ** Address of variable length string 20 MQOD-RESOBJECTSTRING-VSPTR ** Offset of variable length string 20 MQOD-RESOBJECTSTRING-VSPTR ** Offset of variable length string 20 MQOD-RESOBJECTSTRING-VSPTR ** Offset of variable length string 20 MQOD-RESOBJECTSTRING-VSUEFSIZE ** Length of variable length string 20 MQOD-RESOBJECTSTRING-VSUEFSIZE ** size of buffer 20 MQOD-RESOBJECTSTRING-VSUEFSIZE ** Size of buffer 20 MQOD-RESOBJECTSTRING-VSUEFSIZE ** Size of buffer 20 MQOD-RESOBJECTSTRING-VSUEFSIZE ** Size of buffer 20 MQOD-RESOBJECTSTRING-VSUEFSIZE ** Size of buffer 20 MQOD-RESOBJECTSTRING-VSUEFSIZE ** Length of variable length string 20 MQOD-RESOBJECTSTRING-VSUEFSIZE ** Size of buffer 20 MQOD-RESOBJECTSTRING-VSUEFSIZE ** Length of variable length string 20 MQOD-RESOBJECTSTRING-VSUEFSIZE ** Size of buffer 20 MQOD-RESOBJECTSTRING-VSUEFSIZE ** Length of variable length string 20 MQOD-RESOBJECTSTRING-VSUEFSIZE ** Length of variable length string 20 MQOD-RESOBJECTSTRING-VSUEFSIZE ** Length of VARIABC LENGTH </pre>                                                                                                    | POII<br>PIC<br>PIC<br>PIC<br>PIC<br>PIC<br>PIC<br>PIC<br>POII<br>PIC     | NTER.<br>S9(9)<br>S9(9)<br>S9(9)<br>S9(9)<br>S9(9)<br>S9(9)<br>S9(9)<br>NTER.<br>S9(9)<br>S9(9)<br>S9(9)                   | BINARY.<br>BINARY.<br>BINARY.<br>BINARY.<br>BINARY.<br>BINARY.<br>BINARY.                       |
| <pre>** Object Long name<br/>15 MQOD-OBJECTSTRING.<br/>** Address of variable length string<br/>20 MQOD-OBJECTSTRING-VSPTR<br/>** Offset of variable length string<br/>20 MQOD-OBJECTSTRING-VSOFFSET<br/>** size of buffer<br/>20 MQOD-OBJECTSTRING-VSBUFSIZE<br/>** Length of variable length string<br/>20 MQOD-OBJECTSTRING-VSLENGTH<br/>** CCSID of variable length string<br/>20 MQOD-OBJECTSTRING-VSLENGTH<br/>** Address of variable length string<br/>20 MQOD-SELECTIONSTRING.<br/>** Address of variable length string<br/>20 MQOD-SELECTIONSTRING-VSPTR<br/>** Offset of variable length string<br/>20 MQOD-SELECTIONSTRING-VSPTR<br/>** Offset of variable length string<br/>20 MQOD-SELECTIONSTRING-VSENFSET<br/>** size of buffer<br/>20 MQOD-SELECTIONSTRING-VSLENGTH<br/>** CCSID of variable length string<br/>20 MQOD-SELECTIONSTRING-VSLENGTH<br/>** CCSID of variable length string<br/>20 MQOD-RESOBJECTSTRING.<br/>** Address of variable length string<br/>20 MQOD-RESOBJECTSTRING-VSOFFSET<br/>** size of buffer<br/>20 MQOD-RESOBJECTSTRING-VSOFFSET<br/>** size of variable length string<br/>20 MQOD-RESOBJECTSTRING-VSOFFSET<br/>** size of variable length string<br/>20 MQOD-RESOBJECTSTRING-VSENFSET<br/>** size of variable length string<br/>20 MQOD-RESOBJECTSTRING-VSENFSET<br/>** size of variable length string<br/>20 MQOD-RESOBJECTSTRING-VSENFSET<br/>** size of buffer<br/>20 MQOD-RESOBJECTSTRING-VSENFSIZE<br/>** Length of variable length string<br/>20 MQOD-RESOBJECTSTRING-VSENFSIZE<br/>** Length of variable length string<br/>20 MQOD-RESOBJECTSTRING-VSENFSIZE<br/>** Length of variable length string<br/>20 MQOD-RESOBJECTSTRING-VSENFSIZE<br/>** Length of variable length string<br/>20 MQOD-RESOBJECTSTRING-VSENFSIZE<br/>** Length of variable length string<br/>20 MQOD-RESOBJECTSTRING-VSENFSIZE<br/>** Length of variable length string<br/>20 MQOD-RESOBJECTSTRING-VSENFSIZE<br/>** Length of variable length string<br/>20 MQOD-RESOBJECTSTRING-VSENFSIZE</pre>                                                                                                    | POII<br>PIC<br>PIC<br>PIC<br>PIC<br>PIC<br>PIC<br>PIC<br>PIC<br>PIC      | NTER.<br>S9(9)<br>S9(9)<br>S9(9)<br>S9(9)<br>NTER.<br>S9(9)<br>S9(9)<br>S9(9)<br>NTER.<br>S9(9)<br>S9(9)<br>S9(9)<br>S9(9) | BINARY.<br>BINARY.<br>BINARY.<br>BINARY.<br>BINARY.<br>BINARY.<br>BINARY.<br>BINARY.            |
| <pre>** Object Long name<br/>15 MQOD-OBJECTSTRING.<br/>** Address of variable length string<br/>20 MQOD-OBJECTSTRING-VSPTR<br/>** Offset of variable length string<br/>20 MQOD-OBJECTSTRING-VSOFFSET<br/>** size of buffer<br/>20 MQOD-OBJECTSTRING-VSBUFSIZE<br/>** Length of variable length string<br/>20 MQOD-OBJECTSTRING-VSLENGTH<br/>** CCSID of variable length string<br/>20 MQOD-OBJECTSTRING-VSLENGTH<br/>** CCSID of variable length string<br/>20 MQOD-OBJECTSTRING-VSCCSID<br/>** Message Selector<br/>15 MQOD-SELECTIONSTRING.<br/>** Address of variable length string<br/>20 MQOD-SELECTIONSTRING-VSPTR<br/>** Offset of variable length string<br/>20 MQOD-SELECTIONSTRING-VSOFFSET<br/>** size of buffer<br/>20 MQOD-SELECTIONSTRING-VSEUFSIZE<br/>** Length of variable length string<br/>20 MQOD-SELECTIONSTRING-VSEUFSIZE<br/>** CCSID of variable length string<br/>20 MQOD-SELECTIONSTRING-VSCCSID<br/>** Resolved Long object name<br/>15 MQOD-RESOBJECTSTRING.<br/>** Address of variable length string<br/>20 MQOD-RESOBJECTSTRING-VSPTR<br/>** Offset of variable length string<br/>20 MQOD-RESOBJECTSTRING-VSPTST<br/>** size of buffer<br/>20 MQOD-RESOBJECTSTRING-VSDFFST<br/>** size of buffer<br/>20 MQOD-RESOBJECTSTRING-VSDFSTZE<br/>** Length of variable length string<br/>20 MQOD-RESOBJECTSTRING-VSEUFSIZE<br/>** Length of variable length string<br/>20 MQOD-RESOBJECTSTRING-VSEUFSIZE<br/>** Length of variable length string<br/>20 MQOD-RESOBJECTSTRING-VSEUFSIZE<br/>** Length of variable length string<br/>20 MQOD-RESOBJECTSTRING-VSEUFSIZE<br/>** Length of variable length string<br/>20 MQOD-RESOBJECTSTRING-VSEUFSIZE<br/>** Length of variable length string<br/>20 MQOD-RESOBJECTSTRING-VSEUFSIZE<br/>** Length of variable length string<br/>20 MQOD-RESOBJECTSTRING-VSEUFSIZE<br/>** Length of variable length string<br/>20 MQOD-RESOBJECTSTRING-VSEUFSIZE<br/>** Length of variable length string<br/>20 MQOD-RESOBJECTSTRING-VSEUFSIZE<br/>** LENGTH SUMPARESOBJECTSTRING-VSEUFSIZE<br/>** LENGTH SUMPARESOBJECTSTRING-VSEUFSIZE<br/>** LENGTH SUMPARESOBJECTSTRING-VSEUFSIZE<br/>** LENGTH SUMPARESOBJECTSTRING-VSEUFSIZE<br/>** LENGTH SUMPARESOBJECTSTRING-VSEUFSIZE<br/>** LENGTH SUMPARESOBJECTSTRING-VSEUFSIZE<br/>** LENGTH SUMPARESOBJECTSTRING-VSEUFSIZE<br/>** LENGTH SUMPARESOBJECTSTRING-VSEUFSIZE<br/>** LENGT</pre> | POII<br>PIC<br>PIC<br>PIC<br>PIC<br>PIC<br>PIC<br>PIC<br>PIC<br>PIC<br>P | NTER.<br>S9(9)<br>S9(9)<br>S9(9)<br>S9(9)<br>NTER.<br>S9(9)<br>S9(9)<br>S9(9)<br>S9(9)<br>S9(9)<br>S9(9)<br>S9(9)<br>S9(9) | BINARY.<br>BINARY.<br>BINARY.<br>BINARY.<br>BINARY.<br>BINARY.<br>BINARY.<br>BINARY.<br>BINARY. |

### Parent topic: Initial values and language declarations for MQOD

🕍 This build: January 26, 2011 11:16:40

Notices | Trademarks | Downloads | Library | Support | Feedback

© Copyright IBM Corporation 1999, 2009. All Rights Reserved. This topic's URL: fr13860\_

# 1.24.3.3. PL/I declaration

dcl 1 MQOD based, 3 StrucId char(4), /\* Structure identifier \*/ 3 Version fixed bin(31), /\* Structure version number \*/ 3 ObjectType fixed bin(31), /\* Object type \*/

| 3 ObjectName<br>3 ObjectQMgrName<br>3 DynamicQName<br>3 AlternateUserId<br>3 RecsPresent | char(48),<br>char(48),<br>char(48),<br>char(12),<br>fixed bin(31), | /*<br>/*<br>/* | Object name */<br>Object queue manager name */<br>Dynamic queue name */<br>Alternate user identifier */<br>Number of object records |
|------------------------------------------------------------------------------------------|--------------------------------------------------------------------|----------------|----------------------------------------------------------------------------------------------------|
| 3 KnownDestCount                                                                         | fixed bin(31),                                                     | /*             | present */<br>Number of local queues opened                                                                                         |
| 3 UnknownDestCount                                                                       | fixed bin(31),                                                     | /*             | <pre>successfully */ Number of remote queues opened successfully */</pre>                                                           |
| 3 InvalidDestCount                                                                       | fixed bin(31),                                                     | /*             | Number of queues that failed to open */                                                                                             |
| 3 ObjectRecOffset                                                                        | fixed bin(31),                                                     | /*             | Offset of first object record<br>from start of MOOD */                                                                              |
| 3 ResponseRecOffset                                                                      | fixed bin(31),                                                     | /*             | Offset of first response record<br>from start of MOOD */                                                                            |
| 3 ObjectRecPtr                                                                           | pointer,                                                           | /*             | Address of first object record */                                                                                                   |
| 3 ResponseRecPtr                                                                         | pointer,                                                           |                | Address of first response<br>record */                                                                                              |
| 3 AlternateSecurityId                                                                    | char(40),                                                          | /*             | Alternate security identifier */                                                                                                    |
| 3 ResolvedOName                                                                          | char(48),                                                          |                | Resolved queue name */                                                                                                    |
| 3 ResolvedQMgrName                                                                       | char(48),                                                          |                | Resolved queue manager name */                                                                                                    |
| 3 ObjectString,                                                                          | ,                                                                  |                | Object Long name */                                                                                                    |
| 5 VSPtr                                                                                  | pointer,                                                           | /*             | Address of variable length string */                                                                                                |
| 5 VSOffset                                                                               | fixed bin(31),                                                     | /*             | Offset of variable length string */                                                                                                 |
| 5 VSBufSize                                                                              | fixed bin(31),                                                     | /*             | size of buffer */                                                                                                    |
| 5 VSLength                                                                               | fixed bin(31),                                                     | /*             | Length of variable length string */                                                                                                 |
| 5 VSCCSID                                                                                | fixed bin(31),                                                     | /*             | CCSID of variable length string */                                                                                                  |
| 3 SelectionString,                                                                       |                                                                    | /*             | Message Selection */                                                                                                    |
| 5 VSPtr                                                                                  | pointer,                                                           | /*             | Address of variable length string */                                                                                                |
| 5 VSOffset                                                                               | fixed bin(31),                                                     | /*             | Offset of variable length string */                                                                                                 |
| 5 VSBufSize                                                                              | fixed bin(31),                                                     | /*             | size of buffer */                                                                                                    |
| 5 VSLength                                                                               | fixed bin(31),                                                     | /*             | Length of variable length string */                                                                                                 |
| 5 VSCCSID                                                                                | fixed bin(31),                                                     | /*             | CCSID of variable length string */                                                                                                  |
| 3 ResObjectString,                                                                       |                                                                    | /*             | Resolved Long object name */                                                                                                    |
| 5 VSPtr                                                                                  | pointer,                                                           | /*             | Address of variable length string */                                                                                                |
| 5 VSOffset                                                                               |                                                                    |                | Offset of variable length string */                                                                                                 |
| 5 VSBufSize                                                                              |                                                                    |                | size of buffer */                                                                                                    |
| 5 VSLength                                                                               |                                                                    |                | Length of variable length string */                                                                                                 |
| 5 VSCCSID                                                                                |                                                                    |                | CCSID of variable length string */                                                                                                  |
| 3 ResolvedType                                                                           | fixed bin                                                          | n (31          | l); /* Alias queue resolved object type */                                                                                          |

Parent topic: Initial values and language declarations for MQOD

🛍 This build: January 26, 2011 11:16:41

Notices | Trademarks | Downloads | Library | Support | Feedback

© Copyright IBM Corporation 1999, 2009. All Rights Reserved. This topic's URL: fr13870\_

# 1.24.3.4. System/390® assembler declaration

| MQOD                           | DSEC | Г      |                                    |
|--------------------------------|------|--------|------------------------------------|
| MOOD STRUCID                   | DS   | CL4    | Structure identifier               |
| MOOD VERSION                   | DS   | F      | Structure version number           |
| MOOD OBJECTTYPE                | DS   | F      | Object type                        |
| MOOD OBJECTNAME                | DS   | CL48   | Object name                        |
| MOOD OBJECTOMGRNAME            | DS   | CL48   | Object queue manager name          |
| MQOD_DYNAMICQNAME              | DS   | CL48   | Dynamic queue name                 |
| MOOD ALTERNATEUSERID           | DS   | CL12   | Alternate user identifier          |
| MOOD RECSPRESENT               | DS   | F      | Number of object records present   |
| MOOD KNOWNDESTCOUNT            | DS   | F      | Number of local queues opened      |
| *                              |      |        | successfully                       |
| MOOD UNKNOWNDESTCOUNT          | DS   | F      | Number of remote queues opened     |
| *                              |      |        | successfully                       |
| MOOD INVALIDDESTCOUNT          | DS   | F      | Number of gueues that failed to    |
| *                              |      |        | open                               |
| MOOD OBJECTRECOFFSET           | DS   | F      | Offset of first object record from |
| *                              |      |        | start of MOOD                      |
| MOOD RESPONSERECOFFSET         | DS   | F      | Offset of first response record    |
| *                              |      |        | from start of MOOD                 |
| MQOD_OBJECTRECPTR              | DS   | F      | Address of first object record     |
| MOOD RESPONSERECPTR            | DS   | F      | Address of first response record   |
| MQOD_ALTERNATESECURITYID       | DS   | XL40   | Alternate security identifier      |
| MOOD RESOLVEDONAME             | DS   | CL48   | Resolved queue name                |
| MQOD_RESOLVEDQMGRNAME          | DS   | CL48   | Resolved queue manager name        |
| MQOD_OBJECTSTRING              | DS   | F      | Object Long name                   |
| MQOD_OBJECTSTRING_VSPTR        | DS   | F      | Address of variable length string  |
| MQOD_OBJECTSTRING_VSOFFSET     | DS   | F      | Offset of variable length string   |
| MQOD_OBJECTSTRING_VSBUFSIZE    | DS   | F      | size of buffer                     |
| MQOD_OBJECTSTRING_VSLENGTH     | DS   | F      | Length of variable length string   |
| MQOD_OBJECTSTRING_VSCCSID      | DS   | F      | CCSID of variable length string    |
| MQOD_OBJECTSTRING_LENGTH       | EQU  | *- MQ  | OD_OBJECTSTRING                    |
|                                | ORG  | MOOD ( | OBJECTSTRING                       |
| MQOD_OBJECTSTRING_AREA         | DS   | CL (MQ | OD_OBJECTSTRING_LENGTH)            |
| *                              |      |        |                                    |
| MOOD SELECTIONSTRING           | DS   | F      | Message Selector                   |
| MQOD_SELECTIONSTRING_VSPTR     | DS   | F      | Address of variable length string  |
| MQOD_SELECTIONSTRING_VSOFFSET  | DS   | F      | Offset of variable length string   |
| MQOD_SELECTIONSTRING_VSBUFSIZE | DS   | F      | size of buffer                     |
| MQOD_SELECTIONSTRING_VSLENGTH  | DS   | F      | Length of variable length string   |
|                                |      |        |                                    |

| MQOD_SELECTIONSTRING_VSCCSID<br>MQOD_SELECTIONSTRING_LENGTH<br>MQOD_SELECTIONSTRING_AREA<br>* | DS<br>EQU<br>ORG<br>DS | F CCSID of variable length string<br>*- MQOD_SELECTIONSTRING<br>MQOD_SELECTIONSTRING<br>CL(MQOD_SELECTIONSTRING_LENGTH) |
|-----------------------------------------------------------------------------------------------|------------------------|----------------------------------------------------------------------------------------------------|
| MOOD RESOBJECTSTRING                                                                          | DS                     | F Resolved Long object name                                                                                             |
| MOOD RESOBJECTSTRING VSPTR                                                                    | DS                     | F Address of variable length string                                                                                     |
| MQOD_RESOBJECTSTRING_VSOFFSET                                                                 | DS                     | F Offset of variable length string                                                                                      |
| MQOD_RESOBJECTSTRING_VSBUFSIZE                                                                | DS                     | F size of buffer                                                                                                    |
| MQOD_RESOBJECTSTRING_VSLENGTH                                                                 | DS                     | F Length of variable length string                                                                                      |
| MQOD_RESOBJECTSTRING_VSCCSID                                                                  | DS                     | F CCSID of variable length string                                                                                       |
| MQOD_RESOBJECTSTRING_LENGTH                                                                   | EQU                    | *- MQOD_RESOBJECTSTRING                                                                                                 |
|                                                                                               | ORG                    | MQOD_RESOBJECTSTRING                                                                                                    |
| MQOD_RESOBJECTSTRING_AREA                                                                     | DS                     | CL(MQOD_RESOBJECTSTRING_LENGTH)                                                                                         |
| MQOD_RESOLVEDTYPE *                                                                           | DS                     | F Alias queue object resolved type                                                                                      |
| MQOD_LENGTH                                                                                   | EQU                    | *-MQOD                                                                                                    |
|                                                                                               | ORG                    | MQOD                                                                                                    |
| MQOD_AREA                                                                                     | DS                     | CL (MQOD_LENGTH)                                                                                                    |
|                                                                                               |                        |                                                                                                    |

Parent topic: Initial values and language declarations for MQOD

This build: January 26, 2011 11:16:41

Notices | Trademarks | Downloads | Library | Support | Feedback

Copyright IBM Corporation 1999, 2009. All Rights Reserved. This topic's URL: fr13880\_

## 1.24.3.5. Visual Basic declaration

| Type MQOD           |     |           |                                      |
|---------------------|-----|-----------|--------------------------------------|
| StrucId             | As  | String*4  | 'Structure identifier'               |
| Version             |     | Long      | 'Structure version number'           |
| ObjectType          |     | Long      | 'Object type'                        |
| ObjectName          |     | 2         | 'Object name'                        |
| ObjectQMgrName      |     |           | 'Object queue manager name'          |
| DynamicQName        |     |           | 'Dynamic queue name'                 |
| AlternateUserId     |     | 2         | 'Alternate user identifier'          |
| RecsPresent         |     | Long      | 'Number of object records present'   |
| KnownDestCount      |     | Long      | 'Number of local queues opened'      |
| Millescoulle        | A3  | LONG      | 'successfully'                       |
| UnknownDestCount    | Δc  | Long      | 'Number of remote queues opened'     |
| onknownbebeeoune    | 110 | Long      | 'successfully'                       |
| InvalidDestCount    | Δc  | Long      | 'Number of queues that failed to'    |
| invariabescounc     | A3  | LONG      | 'open'                               |
| ObjectRecOffset     | Λc  | Long      | 'Offset of first object record from' |
| objectkecorrset     | AS  | LONG      | 'start of MOOD'                      |
| ResponseRecOffset   | Λc  | Long      | 'Offset of first response record'    |
| Responserecorrset   | AS  | LONG      | 'from start of MOOD'                 |
| ObjectRecPtr        | Λc  | MOPTR     | 'Address of first object record'     |
| -                   |     | ~         |                                      |
| ResponseRecPtr      |     | MQPTR     | 'Address of first response record'   |
| AlternateSecurityId |     |           | 'Alternate security identifier'      |
| ResolvedQName       | As  | String*48 | 'Resolved queue name'                |
| ResolvedQMgrName    | As  | String*48 | 'Resolved queue manager name'        |
| End Type            |     |           |                                      |

Parent topic: Initial values and language declarations for MQOD

🕍 This build: January 26, 2011 11:16:41

Notices | Trademarks | Downloads | Library | Support | Feedback

Copyright IBM Corporation 1999, 2009. All Rights Reserved. This topic's URL: fr13890

### 1.25. MQOR – Object record

The following table summarizes the fields in the structure.

| Table 1. Fields in MQOR |                           |                       |  |  |  |  |
|-------------------------|---------------------------|-----------------------|--|--|--|--|
| Field                   | Description               | Торіс                 |  |  |  |  |
| ObjectName              | Object name               | <u>ObjectName</u>     |  |  |  |  |
| ObjectQMgrName          | Object queue manager name | <u>ObjectQMgrName</u> |  |  |  |  |

Overview for MQOR Availability: AIX®, HP-UX, i5/OS®, Solaris, Linux, Windows, plus WebSphere® MQ clients connected to these systems.

**Fields for MQOR** 

### Initial values and language declarations for MQOR

Parent topic: Data type descriptions

🕍 This build: January 26, 2011 11:16:41

Notices | Trademarks | Downloads | Library | Support | Feedback

© Copyright IBM Corporation 1999, 2009. All Rights Reserved. This topic's URL: fr13900\_

# 1.25.1. Overview for MQOR

Availability: AIX®, HP-UX, i5/OS®, Solaris, Linux, Windows, plus WebSphere® MQ clients connected to these systems.

**Purpose**: Use the MQOR structure to specify the queue name and queue-manager name of a single destination queue. MQOR is an input structure for the MQOPEN and MQPUT1 calls.

**Character set and encoding**: Data in MQOR must be in the character set and encoding of the local queue manager; these are given by the *CodedCharSetId* queue-manager attribute and MQENC\_NATIVE, respectively. However, if the application is running as an MQ client, the structure must be in the character set and encoding of the client.

**Usage**: By providing an array of these structures on the MQOPEN call, you can open a list of queues; this list is called a *distribution list*. Each message put using the queue handle returned by that MQOPEN call is placed on each of the queues in the list, provided that the queue was opened successfully.

Parent topic: MQOR – Object record

🕍 This build: January 26, 2011 11:16:41

Notices | Trademarks | Downloads | Library | Support | Feedback

© Copyright IBM Corporation 1999, 2009. All Rights Reserved. This topic's URL: fr13910\_

# 1.25.2. Fields for MQOR

The MQOR structure contains the following fields; the fields are described in **alphabetic order**:

### ObjectName (MQCHAR48)

### ObjectQMgrName (MQCHAR48)

Parent topic: MQOR - Object record

🕍 This build: January 26, 2011 11:16:41

Notices | Trademarks | Downloads | Library | Support | Feedback

Copyright IBM Corporation 1999, 2009. All Rights Reserved. This topic's URL: fr1 3920

# 1.25.2.1. ObjectName (MQCHAR48)

This is the same as the <code>ObjectName</code> field in the MQOD structure (see MQOD for details), except that:

- It must be the name of a queue.
- It must not be the name of a model queue.

This is always an input field. The initial value of this field is the null string in C, and 48 blank characters in other programming languages.

### Parent topic: Fields for MQOR

🕍 This build: January 26, 2011 11:16:41

Notices | Trademarks | Downloads | Library | Support | Feedback

Copyright IBM Corporation 1999, 2009. All Rights Reserved. This topic's URL: fr13930

# 1.25.2.2. ObjectQMgrName (MQCHAR48)

This is the same as the  ${\it ObjectQMgrName}$  field in the MQOD structure (see MQOD for details).

This is always an input field. The initial value of this field is the null string in C, and 48 blank characters in other programming languages.

Parent topic: Fields for MQOR

 This build: January 26, 2011 11:16:41

 Notices | Trademarks | Downloads | Library | Support | Feedback

Copyright IBM Corporation 1999, 2009. All Rights Reserved. This topic's URL: fr13940

## 1.25.3. Initial values and language declarations for MQOR

Table 1. Initial values of fields in MQOR for MQOR

| Field name     | Name of constant | Value of constant     |
|----------------|------------------|-----------------------|
| ObjectName     | None             | Null string or blanks |
| ObjectQMgrName | None             | Null string or blanks |
| <b>.</b>       |                  |                       |

Notes:

1. The value Null string or blanks denotes the null string in C, and blank characters in other programming languages.

In the C programming language, the macro variable MQOR\_DEFAULT contains the values listed above. It can be used in the following way to provide initial values for the fields in the structure:

MQOR MyOR = {MQOR\_DEFAULT};

### C declaration

**COBOL declaration** 

**PL/I declaration** 

Visual Basic declaration

### Parent topic: MQOR – Object record

This build: January 26, 2011 11:16:41

Notices | Trademarks | Downloads | Library | Support | Feedback

© Copyright IBM Corporation 1999, 2009. All Rights Reserved. This topic's URL: fr13950

## 1.25.3.1. C declaration

```
typedef struct tagMQOR MQOR;
struct tagMQOR {
    MQCHAR48 ObjectName;    /* Object name */
    MQCHAR48 ObjectQMgrName;    /* Object queue manager name */
};
```

### Parent topic: Initial values and language declarations for MQOR

This build: January 26, 2011 11:16:41

```
Notices | Trademarks | Downloads | Library | Support | Feedback
```

Copyright IBM Corporation 1999, 2009. All Rights Reserved. This topic's URL: fr13960

# 1.25.3.2. COBOL declaration

```
** MQOR structure
10 MQOR.
** Object name
15 MQOR-OBJECTNAME PIC X(48).
** Object queue manager name
15 MQOR-OBJECTQMGRNAME PIC X(48).
```

Parent topic: Initial values and language declarations for MQOR

```
This build: January 26, 2011 11:16:41
```

Notices | Trademarks | Downloads | Library | Support | Feedback

© Copyright IBM Corporation 1999, 2009. All Rights Reserved. This topic's URL: fr13970

# 1.25.3.3. PL/I declaration

```
dcl
1 MQOR based,
3 ObjectName char(48), /* Object name */
3 ObjectQMgrName char(48); /* Object queue manager name */
```

Parent topic: Initial values and language declarations for MQOR

🕍 This build: January 26, 2011 11:16:41

Notices | Trademarks | Downloads | Library | Support | Feedback

© Copyright IBM Corporation 1999, 2009. All Rights Reserved. This topic's URL: fr13980\_

# 1.25.3.4. Visual Basic declaration

```
Type MQOR
ObjectName As String*48 'Object name'
ObjectQMgrName As String*48 'Object queue manager name'
End Type
```

Parent topic: Initial values and language declarations for MQOR

🛍 This build: January 26, 2011 11:16:41

Notices | Trademarks | Downloads | Library | Support | Feedback

Copyright IBM Corporation 1999, 2009. All Rights Reserved. This topic's URL: fr13990

# 1.26. MQPD – Property descriptor

The following table summarizes the fields in the structure.

Table 1. Fields in MQPD

| Field       | Description                               | Торіс              |
|-------------|-------------------------------------------|--------------------|
| StrucId     | Structure identifier                      | StrucId            |
| Version     | Structure version number                  | Version            |
| Options     | Options                                   | Options            |
| Support     | Required support for message property     | Support            |
| Context     | Message context to which property belongs | Context            |
| CopyOptions | Copy options to which property belongs    | <u>CopyOptions</u> |

### **Overview for MQPD**

Availability: AIX®, HP-UX, i5/OS®, Solaris, Linux, Windows, z/OS® and WebSphere® MQ clients.

### Fields for MQPD

Initial values and language declarations for MQPD

Parent topic: Data type descriptions

His build: January 26, 2011 11:20:41
<u>Notices | Trademarks | Downloads | Library | Support | Feedback</u>

Copyright IBM Corporation 1999, 2009. All Rights Reserved. This topic's URL: fr43500

## 1.26.1. Overview for MQPD

Availability: AIX®, HP-UX, i5/OS®, Solaris, Linux, Windows, z/OS® and WebSphere® MQ clients.

**Purpose**: The **MQPD** is used to define the attributes of a property. The structure is an input/output parameter on the MQSETMP call and an output parameter on the MQINQMP call.

**Character set and encoding**: Data in **MQPD** must be in the character set of the application and encoding of the application (**MQENC\_NATIVE**).

Parent topic: MOPD – Property descriptor

🕍 This build: January 26, 2011 11:20:41

Notices | Trademarks | Downloads | Library | Support | Feedback

Copyright IBM Corporation 1999, 2009. All Rights Reserved. This topic's URL: fr43510

# 1.26.2. Fields for MQPD

The MQPD structure contains the following fields; the fields are described in **alphabetic order**:

Context (MQLONG)

CopyOptions (MQLONG)

**Options (MQLONG)** 

StrucId (MQCHAR4)

### Support (MQLONG)

### Version (MQLONG)

### Parent topic: MQPD - Property descriptor

🛍 This build: January 26, 2011 11:20:41

Notices | Trademarks | Downloads | Library | Support | Feedback

Copyright IBM Corporation 1999, 2009. All Rights Reserved. This topic's URL: fr43520

## 1.26.2.1. Context (MQLONG)

This describes what message context the property belongs to.

When a queue manager receives a message containing a WebSphere® MQ-defined property that the queue manager recognizes as being incorrect. the queue manager corrects the value of the *Context* field.

The following option can be specified:

### MQPD\_USER\_CONTEXT

The property is associated with the user context.

No special authorization is required to be able to set a property associated with the user context using the MQSETMP call.

On a WebSphere MQ Version 7.0 queue manager, a property associated with the user context is saved as described for MQOO\_SAVE\_ALL\_CONTEXT. An MQPUT call with MQPMO\_PASS\_ALL\_CONTEXT specified, causes the property to be copied from the saved context into the new message.

If the option previously described is not required, the following option can be used:

#### MQPD\_NO\_CONTEXT

The property is not associated with a message context.

An unrecognized value is rejected with a Reasoncode of MQRC\_PD\_ERROR

This is an input/output field to the MQSETMP call and an output field from the MQINQMP call. The initial value of this field is MQPD\_NO\_CONTEXT.

#### Parent topic: Fields for MQPD

This build: January 26, 2011 11:20:42

Notices | Trademarks | Downloads | Library | Support | Feedback

Copyright IBM Corporation 1999, 2009. All Rights Reserved. This topic's URL: fr43570

## 1.26.2.2. CopyOptions (MQLONG)

This describes which type of messages the property should be copied into. This is an output only field for recognized WebSphere® MQdefined properties; WebSphere MQ sets the appropriate value.

When a queue manager receives a message containing a WebSphere MQ-defined property that the queue manager recognizes as being incorrect. the queue manager corrects the value of the *CopyOptions* field.

You can specify one or more of these options, and if you need more than one, the values can be:

- Added together (do not add the same constant more than once), or
- Combined using the bitwise OR operation (if the programming language supports bit operations).

#### MQCOPY\_FORWARD

This property iscopied into a message being forwarded.

### MQCOPY\_PUBLISH

This property is copied into the message received by a subscriber when a message is being published.

### MQCOPY\_REPLY

This property is copied into a reply message.

### MQCOPY\_REPORT

This property is copied into a report message.

#### MQCOPY\_ALL

This property is copied into all types of subsequent messages.

Default option: The following option can be specified to supply the default set of copy options:

### MQCOPY\_DEFAULT

This property is copied into a message being forwarded, into a report message, or into a message received by a subscriber when a

message is being published.

This is equivalent to specifying the combination of options MQCOPY\_FORWARD, plus MQCOPY\_REPORT, plus MQCOPY\_PUBLISH.

If none of the options described above is required, use the following option:

#### MQCOPY\_NONE

Use this value to indicate that no other copy options have been specified; programmatically no relationship exists between this property and subsequent messages. This is always returned for message descriptor properties.

This is an input/output field to the MQSETMP call and an output field from the MQINQMP call. The initial value of this field is MQCOPY\_DEFAULT.

### Parent topic: Fields for MQPD

🕍 This build: January 26, 2011 11:20:42

Notices | Trademarks | Downloads | Library | Support | Feedback

Copyright IBM Corporation 1999, 2009. All Rights Reserved. This topic's URL: fr43575

## 1.26.2.3. Options (MQLONG)

The value must be:

### MQPD\_NONE

No options specified

This is always an input field. The initial value of this field is MQPD\_NONE.

Parent topic: Fields for MQPD

This build: January 26, 2011 11:20:41

Notices | Trademarks | Downloads | Library | Support | Feedback

Copyright IBM Corporation 1999, 2009. All Rights Reserved. This topic's URL: fr43550

### 1.26.2.4. Strucid (MQCHAR4)

This is the structure identifier; the value must be:

### MQPD\_STRUC\_ID

Identifier for property descriptor structure.

For the C programming language, the constant **MQPD\_STRUC\_ID\_ARRAY** is also defined; this has the same value as **MQPD\_STRUC\_ID**, but is an array of characters instead of a string.

This is always an input field. The initial value of this field is MQPD\_STRUC\_ID.

Parent topic: Fields for MQPD

🕍 This build: January 26, 2011 11:20:41

Notices | Trademarks | Downloads | Library | Support | Feedback

Copyright IBM Corporation 1999, 2009. All Rights Reserved. This topic's URL: fr43530

## 1.26.2.5. Support (MQLONG)

This field describes what level of support for the message property is required of the queue manager, in order for the message containing this property to be put to a queue. This applies only to WebSphere® MQ-defined properties; support for all other properties is optional.

The field is automatically set to the correct value when the WebSphere MQ-defined property is known by the queue manager. If the property is not recognized, MQPD\_SUPPORT\_OPTIONAL is assigned. When a queue manager receives a message containing a WebSphere MQ-defined property that the queue manager recognizes as being incorrect. the queue manager corrects the value of the *support* field.

When setting a WebSphere MQ-defined property using the MQSETMP call on a message handle where the MQCMHO\_NO\_VALIDATION option was set, *Support* becomes an input field. This allows an application to put a WebSphere MQ-defined property, with the correct value, where the property is unsupported by the connected queue manager, but where the message is intended to be processed on another queue manager.

The value MQPD\_SUPPORT\_OPTIONAL is always assigned to properties that are not WebSphere MQ-defined properties.

If a WebSphere MQ Version 7.0 queue manager, that supports message properties, receives a property that contains an unrecognized *Support* value, the property is treated as if:

- MQPD\_SUPPORT\_REQUIRED was specified if any of the unrecognized values are contained in the MQPD\_REJECT\_UNSUP\_MASK.
- MQPD\_SUPPORT\_REQUIRED\_IF\_LOCAL was specified if any of the unrecognized values are contained in the

MQPD\_ACCEPT\_UNSUP\_IF\_XMIT\_MASK

• MQPD\_SUPPORT\_OPTIONAL was specified otherwise.

One of the following values is returned by the MQINQMP call, or one of the values can be specified, when using the MQSETMP call on a message handle where the MQCMHO\_NO\_VALIDATION option is set:

### MQPD\_SUPPORT\_OPTIONAL

The property is accepted by a queue manager even if it is not supported. The property can be discarded in order for the message to flow to a queue manager that does not support message properties. This value is also assigned to properties that are not WebSphere MQ-defined.

### MQPD\_SUPPORT\_REQUIRED

Support for the property is required. The message is rejected by a queue manager that does not support the WebSphere MQ-defined property. The MQPUT or MQPUT1 call fails with completion code MQCC\_FAILED and reason code MQRC\_UNSUPPORTED\_PROPERTY.

### MQPD\_SUPPORT\_REQUIRED\_IF\_LOCAL

The message is rejected by a queue manager that does not support the WebSphere MQ-defined property if the message is destined for a local queue. The MQPUT or MQPUT1 call fails with completion code MQCC\_FAILED and reason code MQRC\_UNSUPPORTED\_PROPERTY.

The MQPUT or MQPUT1 call succeeds if the message is destined for a remote queue manager.

This is an output field on the MQINQMP call and an input field on the MQSETMP call if the message handle was created with the MQCMHO\_NO\_VALIDATION option set. The initial value of this field is MQPD\_SUPPORT\_OPTIONAL.

### Parent topic: Fields for MQPD

🏙 This build: January 26, 2011 11:20:42

Notices | Trademarks | Downloads | Library | Support | Feedback

Copyright IBM Corporation 1999, 2009. All Rights Reserved. This topic's URL: fr43560

## 1.26.2.6. Version (MQLONG)

This is the structure version number; the value must be:

### MQPD\_VERSION\_1

Version-1 property descriptor structure.

The following constant specifies the version number of the current version:

### MQPD\_CURRENT\_VERSION

Current version of property descriptor structure.

This is always an input field. The initial value of this field is **MQPD\_VERSION\_1**.

### Parent topic: Fields for MQPD

🛍 This build: January 26, 2011 11:20:41

Notices | Trademarks | Downloads | Library | Support | Feedback

Copyright IBM Corporation 1999, 2009. All Rights Reserved. This topic's URL: fr4 3540

## 1.26.3. Initial values and language declarations for MQPD

| Field name                           | Name of constant |
|--------------------------------------|------------------|
| Table 1. Initial values of fields in | n MQPD           |

| Field name  | Name of constant      | Value of constant |
|-------------|-----------------------|-------------------|
| StrucId     | MQPD_STRUC_ID         | 'PD'              |
| Version     | MQPD_VERSION_1        | 1                 |
| Options     | MQPD_NONE             | 0                 |
| Support     | MQPD_SUPPORT_OPTIONAL | 0                 |
| Context     | MQPD_NO_CONTEXT       | 0                 |
| CopyOptions | MQCOPY_DEFAULT        | 0                 |
|             |                       | · · · · · ·       |

Value of constant

Notes:

1. In the C programming language, the macro variable MQPD\_DEFAULT contains the values listed above. It can be used in the following way to provide initial values for the fields in the structure:

MQPD MyPD = {MQPD\_DEFAULT};

### C declaration

**COBOL declaration** 

### PL/I declaration

System/390 assembler declaration

## Parent topic: MQPD – Property descriptor

This build: January 26, 2011 11:20:42 <u>Notices | Trademarks | Downloads | Library | Support | Feedback</u>

Copyright IBM Corporation 1999, 2009. All Rights Reserved. This topic's URL: fr43580

# 1.26.3.1. C declaration

Parent topic: Initial values and language declarations for MQPD

This build: January 26, 2011 11:20:43

Notices | Trademarks | Downloads | Library | Support | Feedback

© Copyright IBM Corporation 1999, 2009. All Rights Reserved. This topic's URL: fr43590\_

# 1.26.3.2. COBOL declaration

\*\* MQPD structure 10 MQPD. \*\* Structure identifier 15 MQPD-STRUCID PIC X(4). \*\* Structure version number 15 MQPD-VERSION PIC S9(9) BINARY. \*\* Options that control the action of MQSETMP and \*\* MQINQMP 15 MQPD-OPTIONS PIC S9(9) BINARY. \*\* Property support option 15 MQPD-SUPPORT PIC S9(9) BINARY. \*\* Property context

- 15 MQPD-CONTEXT PIC S9(9) BINARY. \*\* Property copy options
  - 15 MQPD-COPYOPTIONS PIC S9(9) BINARY.

### Parent topic: Initial values and language declarations for MQPD

🕍 This build: January 26, 2011 11:20:43

Notices | Trademarks | Downloads | Library | Support | Feedback

Copyright IBM Corporation 1999, 2009. All Rights Reserved. This topic's URL: fr43600

# 1.26.3.3. PL/I declaration

| dcl<br>1 MQPD based, |                |    |                                 |
|----------------------|----------------|----|---------------------------------|
| 3 StrucId            | char(4),       | /* | Structure identifier */         |
| 3 Version            | fixed bin(31), | /* | Structure version number */     |
| 3 Options            | fixed bin(31), | /* | Options that control the action |
|                      |                |    | of MQSETMP and MQINQMP */       |
| 3 Support            | fixed bin(31), | /* | Property support option */      |
| 3 Context            | fixed bin(31), | /* | Property context */             |
| 3 CopyOptions        | fixed bin(31); | /* | Property copy options */        |
|                      |                |    |                                 |

Parent topic: Initial values and language declarations for MQPD

🕍 This build: January 26, 2011 11:20:43

Notices | Trademarks | Downloads | Library | Support | Feedback

Copyright IBM Corporation 1999, 2009. All Rights Reserved. This topic's URL: fr43610

# 1.26.3.4. System/390® assembler declaration

MQPDDSECTMQPD\_STRUCIDDSCL4MQPD\_VERSIONDSFStructure version number

| MQPD_OPTIONS     | DS  | F        | Options that control the      |
|------------------|-----|----------|-------------------------------|
| *                |     |          | action of MQSETMP and MQINQMP |
| MQPD_SUPPORT     | DS  | F        | Property support option       |
| MQPD_CONTEXT     | DS  | F        | Property context              |
| MQPD_COPYOPTIONS | DS  | F        | Property copy options         |
| MQPD_LENGTH      | EQU | *-MQPD   |                               |
| MQPD_AREA        | DS  | CL (MQPI | _LENGTH)                      |
|                  |     |          |                               |

Parent topic: Initial values and language declarations for MQPD

This build: January 26, 2011 11:20:43

Notices | Trademarks | Downloads | Library | Support | Feedback

Copyright IBM Corporation 1999, 2009. All Rights Reserved. This topic's URL: fr43620

# 1.27. MQPMO – Put-message options

The following table summarizes the fields in the structure.

|                                                                                                    | Description                                                                                                    | Торіс                                                                                                   |
|----------------------------------------------------------------------------------------------------|----------------------------------------------------------------------------------------------------|----------------------------------------------------------------------------------------------------|
| StrucId                                                                                                    | Structure identifier                                                                                                    | <u>StrucId</u>                                                                                          |
| Version                                                                                                    | Structure version number                                                                                                    | Version                                                                                                 |
| Options                                                                                                    | Options that control the action of MQPUT and MQPUT1                                                                                                    | Options                                                                                                 |
| Timeout                                                                                                    | Reserved                                                                                                    | <u>Timeout</u>                                                                                          |
| Context                                                                                                    | Object handle of input queue                                                                                                    | <u>Context</u>                                                                                          |
| KnownDestCount                                                                                                    | Number of messages sent successfully to local queues                                                                                                    | KnownDestCount                                                                                          |
| UnknownDestCount                                                                                                    | Number of messages sent successfully to remote<br>queues                                                                                                    | <u>UnknownDestCount</u>                                                                                 |
| InvalidDestCount                                                                                                    | Number of messages that could not be sent                                                                                                    | InvalidDestCount                                                                                        |
| ResolvedQName                                                                                                    | Resolved name of destination queue                                                                                                    | ResolvedQName                                                                                           |
| ResolvedQMgrName                                                                                                    | Resolved name of destination queue manager                                                                                                    | ResolvedQMgrName                                                                                        |
| RecsPresent                                                                                                    | Number of put message records or response records<br>present                                                                                                    | <u>RecsPresent</u>                                                                                      |
|                                                                                                    | present                                                                                                    |                                                                                                    |
| ButMagBagEiolda                                                                                                    |                                                                                                    | DutMagDagFielda                                                                                         |
| PutMsgRecFields                                                                                                    | Flags indicating which MQPMR fields are present                                                                                                    | PutMsgRecFields                                                                                         |
| PutMsgRecOffset                                                                                                    | Flags indicating which MQPMR fields are present<br>Offset of first put-message record from start of MQPMO                                                                                                    | PutMsgRecOffset                                                                                         |
| PutMsgRecOffset<br>ResponseRecOffset                                                                                             | Flags indicating which MQPMR fields are present           Offset of first put-message record from start of MQPMO           Offset of first response record from start of MQPMO                                                                                                    |                                                                                                    |
| PutMsgRecOffset<br>ResponseRecOffset<br>PutMsgRecPtr                                                                             | Flags indicating which MQPMR fields are present<br>Offset of first put-message record from start of MQPMO                                                                                                    | PutMsgRecOffset                                                                                         |
| PutMsgRecOffset<br>ResponseRecOffset                                                                                             | Flags indicating which MQPMR fields are present           Offset of first put-message record from start of MQPMO           Offset of first response record from start of MQPMO                                                                                                    | PutMsgRecOffset<br>ResponseRecOffset                                                                    |
| PutMsgRecOffset<br>ResponseRecOffset<br>PutMsgRecPtr<br>ResponseRecPtr                                                           | Flags indicating which MQPMR fields are present<br>Offset of first put-message record from start of MQPMO<br>Offset of first response record from start of MQPMO<br>Address of first put message record                                                                                                    | PutMsgRecOffset           ResponseRecOffset           PutMsgRecPtr                                      |
| PutMsgRecOffset<br>ResponseRecOffset<br>PutMsgRecPtr<br>ResponseRecPtr                                                           | Flags indicating which MQPMR fields are present         Offset of first put-message record from start of MQPMO         Offset of first response record from start of MQPMO         Address of first put message record         Address of first response record                                                                                                    | PutMsgRecOffset           ResponseRecOffset           PutMsgRecPtr                                      |
| PutMsgRecOffset<br>ResponseRecOffset<br>PutMsgRecPtr<br>ResponseRecPtr<br>Note: The remaining fields a                           | Flags indicating which MQPMR fields are present         Offset of first put-message record from start of MQPMO         Offset of first response record from start of MQPMO         Address of first put message record         Address of first response record         address of first response record         address of first response record         are ignored if Version is less than MQPMO_VERSION_3. | PutMsgRecOffset           ResponseRecOffset           PutMsgRecPtr           ResponseRecPtr             |
| PutMsgRecOffset<br>ResponseRecOffset<br>PutMsgRecPtr<br>ResponseRecPtr<br><b>Note: The remaining fields</b><br>OriginalMsgHandle | Flags indicating which MQPMR fields are present         Offset of first put-message record from start of MQPMO         Offset of first response record from start of MQPMO         Address of first put message record         Address of first response record         address of first response record         are ignored if Version is less than MQPMO_VERSION_3.         Original message handle          | PutMsgRecOffset       ResponseRecOffset       PutMsgRecPtr       ResponseRecPtr       OriginalMsgHandle |

### **Overview for MQPMO**

Availability: All WebSphere® MQ systems, plus WebSphere MQ clients connected to these systems.

### Fields for MQPMO

Initial values and language declarations for MQPMO

### Parent topic: Data type descriptions

🕍 This build: January 26, 2011 11:16:42

Notices | Trademarks | Downloads | Library | Support | Feedback

Copyright IBM Corporation 1999, 2009. All Rights Reserved. This topic's URL: fr14000

## 1.27.1. Overview for MQPMO

Availability: All WebSphere® MQ systems, plus WebSphere MQ clients connected to these systems.

**Purpose**: The MQPMO structure allows the application to specify options that control how messages are placed on queues, or published to topics. The structure is an input/output parameter on the MQPUT and MQPUT1 calls.

>Version: The current version of MQPMO is MQPMO\_VERSION\_3. Certain fields are available only in certain versions of MQGPO. If you need

to port applications between several environments, you must ensure that the version of MQPMO is consistent across all environments. Fields that exist only in particular versions of the structure are identified as such in <u>MQPMO - Put-message options</u> and in the field descriptions.

The header, COPY, and INCLUDE files provided for the supported programming languages contain the most-recent version of MQPMO that is supported by the environment, but with the initial value of the *Version* field set to MQPMO\_VERSION\_1. To use fields that are not present in the version-1 structure, the application must set the *Version* field to the version number of the version required.

**Character set and encoding**: Data in MQPMO must be in the character set and encoding of the local queue manager; these are given by the *CodedCharSetId* queue-manager attribute and MQENC\_NATIVE, respectively. However, if the application is running as an MQ client, the structure must be in the character set and encoding of the client.

Parent topic: <u>MQPMO – Put-message options</u>

🕍 This build: January 26, 2011 11:16:42

Notices | Trademarks | Downloads | Library | Support | Feedback

Copyright IBM Corporation 1999, 2009. All Rights Reserved. This topic's URL: f14010

# 1.27.2. Fields for MQPMO

The MQPMO structure contains the following fields; the fields are described in **alphabetic order**:

### Action (MQLONG)

This specifies the type of put being performed and the relationship between the original message specified by the OriginalMsgHandle field and the new message specified by the NewMsgHandle field. The properties of the message are chosen by the queue manager according to the value of the Action specified.

#### Context (MQHOBJ)

InvalidDestCount (MQLONG)

KnownDestCount (MQLONG)

NewMsgHandle (MQHMSG)

#### MQPMO options (MQLONG) Scope option. You can specify any or none of the MQPMO options.

OriginalMsgHandle (MQHMSG)

#### PubLevel (MQLONG)

The initial value of this field is 9. The level of subscription targeted by this publication. Only those subscriptions with the highest SubLevel less than or equal to this value will receive this publication. This value must be in the range zero to 9; zero is the lowest level.

PutMsgRecFields (MQLONG)

PutMsgRecOffset (MQLONG)

PutMsgRecPtr (MQPTR)

RecsPresent (MQLONG)

ResolvedQMgrName (MQCHAR48)

ResolvedQName (MQCHAR48)

ResponseRecOffset (MQLONG)

ResponseRecPtr (MQPTR)

StrucId (MQCHAR4)

Timeout (MQLONG)

UnknownDestCount (MQLONG)

Version (MQLONG) Structure version number.

Parent topic: MQPMO - Put-message options

This build: January 26, 2011 11:16:42

Notices | Trademarks | Downloads | Library | Support | Feedback

Copyright IBM Corporation 1999, 2009. All Rights Reserved. This topic's URL: fr14020

# 1.27.2.1. Action (MQLONG)

This specifies the type of put being performed and the relationship between the original message specified by the OriginalMsgHandle field and the new message specified by the NewMsgHandle field. The properties of the message are chosen by the queue manager according to the value of the Action specified.

You can choose to supply the contents of the message descriptor using the MsgDesc parameter on the MQPUT or MQPUT1 calls. Alternatively it is possible not to supply the MsgDesc parameter, or to specify that it is output-only by including MQPMO\_MD\_FOR\_OUTPUT\_ONLY in the Options field of the MQPMO structure.

If the MsgDesc parameter is not supplied, or if it is specified to be output-only, then the message descriptor for the new message is populated from the message handle fields of the MQPMO, according to the rules described in this topic.

The context setting and passing activities described in <u>Controlling context information</u> take effect after the message descriptor has been composed.

If an incorrect action value is specified, the call fails with the reason code MQRC\_ACTION\_ERROR.

Any one of the following actions can be specified:

### MQACTP\_NEW

A new message is being put, and no relationship to a previous message is being specified by the program. The message descriptor is composed as follows:

- If a MsgDesc is supplied on the MQPUT or MQPUT1 call, and MQPMO\_MD\_FOR\_OUTPUT\_ONLY is not in the MQPMO.Options, this is used as the message descriptor unmodified.
- If a MsgDesc is not supplied, or MQPMO\_MD\_FOR\_OUTPUT\_ONLY is in the MQPMO.Options then the queue manager generates the message descriptor using a combination of properties from OriginalMsgHandle and NewMsgHandle. Any message descriptor fields explicitly set on the new message handle take precedence over those in the original message handle.

Message data is taken from the MQPUT or MQPUT1 Buffer parameter.

### MQACTP\_FORWARD

A previously retrieved message is being forwarded. The original message handle specifies the message that was previously retrieved.

The new message handle specifies any modifications to the properties (including any in the message descriptor) in the original message handle.

The message descriptor is composed as follows:

- If a MsgDesc is supplied on the MQPUT or MQPUT1 call, and MQPMO\_MD\_FOR\_OUTPUT\_ONLY is not in the MQPMO.Options, this is used as the message descriptor unmodified.
- If a MsgDesc is not supplied, or MQPMO\_MD\_FOR\_OUTPUT\_ONLY is in the MQPMO.Options then the queue manager generates the message descriptor using a combination of properties from OriginalMsgHandle and NewMsgHandle. Any message descriptor fields explicitly set on the new message handle take precedence over those in the original message handle.
- If MQPMO\_NEW\_MSG\_ID or MQPMO\_NEW\_CORREL\_ID are specified in the MQPMO.Options, then these are honoured.

The message properties are composed as follows:

- All properties from the original message handle which have MQCOPY\_FORWARD in the MQPD.CopyOptions
- All properties from the new message handle. For each property in the new message handle that has the same name as a property in the original message handle, the value is taken from the new message handle. The only exception to this rule is the special case when the property in the new message handle has the same name as a property in the original message handle, but the value of the property is null. In this case the property is removed from the message.

The message data to be forwarded is taken from the MQPUT or MQPUT1 Buffer parameter.

### MQACTP\_REPLY

A reply is being made to a previously retrieved message. The original message handle specifies the message that was previously retrieved.

The new message handle specifies any modifications to the properties (including any in the message descriptor) in the original message handle.

The message descriptor is composed as follows:

- If a MsgDesc is supplied on the MQPUT or MQPUT1 call, and MQPMO\_MD\_FOR\_OUTPUT\_ONLY is not in the MQPMO.Options, this is used as the message descriptor unmodified.
- If a MsgDesc is not supplied, or MQPMO\_MD\_FOR\_OUTPUT\_ONLY is in the MQPMO.Options then initial message descriptor fields are chosen as follows:

| Field in MQMD | Value used                                                                                                    |
|---------------|----------------------------------------------------------------------------------------------------|
| Report        | If MQRO_PASS_DISCARD_AND_EXPIRY<br>and MQRO_DISCARD_MSG are set:<br>MQRO_DISCARD_MSG<br>otherwise<br>MQRO_NONE |
| MsgType       | MQMT_REPLY                                                                                                    |
| Expiry        | If MQRO_PASS_DISCARD_AND_EXPIRY<br>is set:<br>Copied from the input message<br>otherwise<br>MQEI_UNLIMITED     |
| Feedback      | MQFB_NONE                                                                                                    |
| MsgId         | If MQPMO_NEW_MSG_ID is set:                                                                                    |

Table 1. Reply message handle transformation

|                | A new message identifier is generated<br>else if MQRO_PASS_MSG_ID is set:<br>Copied from the input message<br>otherwise<br>MQMI_NONE                                                                                                    |
|----------------|----------------------------------------------------------------------------------------------------|
| CorrelId       | If MQPMO_NEW_CORREL_ID is set:<br>A new correlation identifier is generated<br>else if MQRO_COPY_MSG_ID_TO_CORREL_ID is set:<br>Copied from the MsgId field of the<br>input message<br>else if MQRO_PASS_CORREL_ID is set:<br>Copied from the CorrelId field of the<br>input message<br>otherwise<br>MQCI_NONE |
| BackoutCount   | 0                                                                                                    |
| ReplyToQ       | Blanks                                                                                                    |
| ReplyToQMgr    | Blanks                                                                                                    |
| GroupId        | MQGI_NONE                                                                                                    |
| MsgSeqNumber   | 1                                                                                                    |
| Offset         | 0                                                                                                    |
| MsgFlags       | MQMF_NONE                                                                                                    |
| OriginalLength | MQOL_UNDEFINED                                                                                                    |

• The message descriptor is then modified by the new message handle – any message descriptor fields explicitly set as properties in the new message handle take precedence over the message descriptor fields as described above.

The message properties are composed as follows:

- All properties from the original message handle which have MQCOPY\_REPLY in the MQPD.CopyOptions
- All properties from the new message handle. For each property in the new message handle that has the same name as a property in the original message handle, the value is taken from the new message handle. The only exception to this rule is the special case when the property in the new message handle has the same name as a property in the original message handle, but the value of the property is null. In this case the property is removed from the message.
- The message data to be forwarded is taken from the MQPUT/MQPUT1 Buffer parameter.

### MQACTP\_REPORT

A report is being generated as a result of a previously retrieved message. The original message handle specifies the message causing the report to be generated.

The new message handle specifies any modifications to the properties (including any in the message descriptor) in the original message handle.

The message descriptor is composed as follows:

- If a MsgDesc is supplied on the MQPUT or MQPUT1 call, and MQPMO\_MD\_FOR\_OUTPUT\_ONLY is not in the MQPMO.Options, this is used as the message descriptor unmodified.
- If a MsgDesc is not supplied, or MQPMO\_MD\_FOR\_OUTPUT\_ONLY is in the MQPMO.Options then initial message descriptor fields are chosen as follows:

| 7 | able | 2. | Report | message | handle | tra | ansformation |  |
|---|------|----|--------|---------|--------|-----|--------------|--|
|   |      |    |        |         |        |     |              |  |

| Field in MQMD | Value used                                                                                                    |
|---------------|----------------------------------------------------------------------------------------------------|
| Report        | If MQRO_PASS_DISCARD_AND_EXPIRY and<br>MQRO_DISCARD_MSG are set:<br>MQRO_DISCARD_MSG<br>otherwise<br>MQRO_NONE                                                                                                    |
| MsgType       | MQMT_REPORT                                                                                                    |
| Expiry        | If MQRO_PASS_DISCARD_AND_EXPIRY<br>is set:<br>Copied from the input message<br>otherwise<br>MQEI_UNLIMITED                                                                                                    |
| MsgId         | If MQPMO_NEW_MSG_ID is set:<br>A new message identifier is generated<br>else if MQRO_PASS_MSG_ID is set:<br>Copied from the input message<br>otherwise<br>MQMI_NONE                                                                                                    |
| CorrelId      | If MQPMO_NEW_CORREL_ID is set:<br>A new correlation identifier is generated<br>else if MQRO_COPY_MSG_ID_TO_CORREL_ID is set:<br>Copied from the MsgId field of the<br>input message<br>else if MQRO_PASS_CORREL_ID is set:<br>Copied from the CorrelId field of the<br>input message<br>otherwise<br>MQCI_NONE |
| BackoutCount  | 0                                                                                                    |
| ReplyToQ      | Blanks                                                                                                    |
| ReplyToQMgr   | Blanks                                                                                                    |

Set to the BufferLength

 The message descriptor is then modified by the new message handle – any message descriptor fields explicitly set as properties in the new message handle take precedence over the message descriptor fields as described above.

The message properties are composed as follows:

• All properties from the original message handle which have MQCOPY\_REPORT in the MQPD.CopyOptions

• All properties from the new message handle. For each property in the new message handle that has the same name as a property in the original message handle, the value is taken from the new message handle. The only exception to this rule is the special case when the property in the new message handle has the same name as a property in the original message handle, but the value of the property is null. In this case the property is removed from the message.

The Feedback field in the resultant MQMD represents the report that is to be generated. A Feedback value of MQFB\_NONE causes the MQPUT or MQPUT1 call to fail with reason code MQRC\_FEEDBACK\_ERROR.

To choose the user data of the report message, WebSphere MQ consults the Report and Feedback fields in the resultant MQMD, and the Buffer and BufferLength parameters of the MQPUT or MQPUT1 call.

- If Feedback is MQFB\_COA, MQFB\_COD or MQFB\_EXPIRATION then the value of Report is inspected.
- If any of the following cases is true, the full message data from Buffer for a length of BufferLength is used.
  - Feedback is MQFB\_EXPIRATION and Report contains MQRO\_EXPIRATION\_WITH\_FULL\_DATA
    - $\circ\,$  Feedback is MQFB\_COD and Report contains MQRO\_COD\_WITH\_FULL\_DATA
    - $\,\circ\,$  Feedback is MQFB\_COA and Report contains MQRO\_COA\_WITH\_FULL\_DATA
- If any of the following cases is true, the first 100 bytes of the message (or BufferLength if this is less than 100) from Buffer are used • Feedback is MQFB\_EXPIRATION and Report contains MQRO\_EXPIRATION\_WITH\_DATA
  - Feedback is MQFB\_COD and Report contains MQRO\_COD\_WITH\_DATA
  - Feedback is MQFB\_COA and Report contains MQRO\_COA\_WITH\_DATA
- If Feedback is MQFB\_EXPIRATION, MQFB\_COD or MQFB\_COA, and Report does not contain the \*\_WITH\_FULL\_DATA or \*\_WITH\_DATA options relevant to that Feeback value, then no user data is included with the message.

• If Feedback takes a different value from those listed above, then Buffer and BufferLength are used as normal.

The derivation of the user data is shown in the following table:

Table 3. Source of user data

|                                | MQFB_COA                   | MQFB_COD                | MQFB_EXPIRATION         |
|--------------------------------|----------------------------|-------------------------|-------------------------|
| MQRO_EXPIRATION_WITH_FULL_DATA | None                       | None                    | Buffer(Bufferlength)    |
| MQRO_COD_WITH_FULL_DATA        | None                       | Buffer(Bufferlength)    | None                    |
| MQRO_COA_WITH_FULL_DATA        | Buffer(Bufferlength)       | None                    | None                    |
| MQRO_EXPIRATION_WITH_DATA      | None                       | None                    | Buffer(First 100 bytes) |
| MQRO_COD_WITH_DATA             | None                       | Buffer(First 100 bytes) | None                    |
| MQRO_COA_WITH_DATA             | Buffer(First 100<br>bytes) | None                    | None                    |

### Parent topic: Fields for MOPMO

🕍 This build: January 26, 2011 11:20:24

Notices | Trademarks | Downloads | Library | Support | Feedback

Copyright IBM Corporation 1999, 2009. All Rights Reserved. This topic's URL: fr42011

# 1.27.2.2. Context (MQHOBJ)

If MQPMO\_PASS\_IDENTITY\_CONTEXT or MQPMO\_PASS\_ALL\_CONTEXT is specified, this field must contain the input queue handle from which context information to be associated with the message being put is taken.

If neither MQPMO\_PASS\_IDENTITY\_CONTEXT nor MQPMO\_PASS\_ALL\_CONTEXT is specified, this field is ignored.

This is an input field. The initial value of this field is 0.

Parent topic: Fields for MQPMO

🕍 This build: January 26, 2011 11:16:43

Notices | Trademarks | Downloads | Library | Support | Feedback

© Copyright IBM Corporation 1999, 2009. All Rights Reserved. This topic's URL: fr14030\_

# 1.27.2.3. InvalidDestCount (MQLONG)

This is the number of messages that could not be sent to queues in the distribution list. The count includes queues that failed to open, as well as queues that were opened successfully but for which the put operation failed. This field is also set when putting a message to a single queue that is not in a distribution list.

**Note:** This field is set if the *CompCode* parameter on the MQPUT or MQPUT1 call is MQCC\_OK or MQCC\_WARNING; it might be set if the *CompCode* parameter is MQCC\_FAILED, but do not rely on this in application code.

This is an output field. The initial value of this field is 0. This field is not set if Version is less than MQPMO\_VERSION\_2.

➤This field is undefined on z/OS® because distribution lists are not supported.

Parent topic: Fields for MQPMO

This build: January 26, 2011 11:16:43

Notices | Trademarks | Downloads | Library | Support | Feedback

Copyright IBM Corporation 1999, 2009. All Rights Reserved. This topic's URL: fr14040

## 1.27.2.4. KnownDestCount (MQLONG)

This is the number of messages that the current MQPUT or MQPUT1 call has sent successfully to queues in the distribution list that are local queues. The count does not include messages sent to queues that resolve to remote queues (even though a local transmission queue is used initially to store the message). This field is also set when putting a message to a single queue that is not in a distribution list.

This is an output field. The initial value of this field is 0. This field is not set if Version is less than MQPMO\_VERSION\_2.

>This field is undefined on z/OS® because distribution lists are not supported. €

Parent topic: Fields for MQPMO

🕍 This build: January 26, 2011 11:16:43

Notices | Trademarks | Downloads | Library | Support | Feedback

Copyright IBM Corporation 1999, 2009. All Rights Reserved. This topic's URL: fr14050

### 1.27.2.5. NewMsgHandle (MQHMSG)

This is an optional handle to the message being put subject to the value of the Action field. It defines the properties of the message and overrides the values of the OriginalMsgHandle, if specified.

On return from the MQPUT or MQPUT1 call the contents of the handle will reflect the message that was actually put.

This is an input field. The initial value of this field is **MQHM\_NONE**. This field is ignored if Version is less than **MQPMO\_VERSION\_3**.

#### Parent topic: Fields for MOPMO

This build: January 26, 2011 11:20:23

Notices | Trademarks | Downloads | Library | Support | Feedback

Copyright IBM Corporation 1999, 2009. All Rights Reserved. This topic's URL: fr42010

## 1.27.2.6. MQPMO options (MQLONG)

**Scope option**. You can specify any or none of the MQPMO options.

If more than one option is required, the values you specify for the options can be used in the following ways:

- The values can be added together. Do not add the same constant more than once.
- The values can be combined using the bitwise OR operation, if the programming language supports bitwise operations.
- Combinations that are not valid are noted; any other combinations are valid.

The following option controls the scope of the publications sent:

### MQPMO\_SCOPE\_QMGR

The publication is sent only to subscribers that have subscribed on this queue manager. The publication is not forwarded to any remote publish/subscribe queue managers that have made a subscription to this queue manager. This overrides any behavior that has been set using the PUBSCOPE topic attribute.

Note: If not set, the publication scope is determined by the PUBSCOPE topic attribute.

Publishing options. The following options control the way messages are published to a topic:

### MQPMO\_SUPPRESS\_REPLYTO

Any information specified in the ReplyToQ and ReplyToQMgr fields of the MQMD of this publication is not passed on to subscribers. If this option is used with a report option that requires a ReplyToQ, the call fails with MQRC\_MISSING\_REPLY\_TO\_Q.

### **MQPMO\_RETAIN**

The publication being sent is to be retained by the queue manager. This allows a subscriber to request a copy of this publication after the

time it was published, by using the MQSUBRQ call. It also allows a publication to be sent to applications which make their subscription after the time this publication was made (unless they choose not to be sent it by using the option MQSO\_NEW\_PUBLICATIONS\_ONLY). If an application is sent a publication which was retained, this is indicated by the MQIsRetained message property of that publication.

Only one publication can be retained at each node of the topic tree. Therefore, if there already is a retained publication for this topic, published by any other application, it is replaced with this publication. It is therefore better to avoid having more than one publisher retaining messages on the same topic.

When retained publications are requested by a subscriber, the subscription used might contain a wildcard in the topic, in which case a number of retained publications might match (at various nodes in the topic tree) and several publications might be sent to the requesting application. See the description of the <u>MOSUBRO</u> call for more details.

For information about how retained publications interact with subscription levels, see Intercepting publications.

If this option is used and the publication cannot be retained, the message is not published and the call fails with MQRC\_PUT\_NOT\_RETAINED.

#### MQPMO\_NOT\_OWN\_SUBS

Tells the queue manager that the application does not want to send any of its publications to subscriptions it owns. Subscriptions are considered to be owned by the same application if the connection handles are the same.

### >MQPMO\_WARN\_IF\_NO\_SUBS\_MATCHED<

>If no subscription matches the publication, return a completion code (*CompCode*) of MQCC\_WARNING and reason code MQRC\_NO\_SUBS\_MATCHED.

If MQRC\_NO\_SUBS\_MATCHED is returned by the put operation, the publication was not delivered to any subscriptions. However, if the MQPMO\_RETAIN option is specified on the put operation, the message is retained and delivered to any subsequently defined matching subscription.

A subscription on the topic matches the publication if any of the following conditions are met:

- The message is delivered to the subscription queue
- The message would have been delivered to the subscription queue but a problem with the queue means that the message cannot be put to the queue, and it was consequently placed on the dead letter queue or discarded.
- A routing exit is defined that suppresses delivery of the message to the subscription

A subscription on the topic does not match the publication if any of the following conditions are met:

- The subscription has a selection string that does not match the publication
- The subscription specified the MQSO\_PUBLICATION\_ON\_REQUEST option
- The publication is not delivered because the MQPMO\_NOT\_OWN\_SUBS option was specified on the put operation and the subscription matches the identity of the publisher

٠

Syncpoint options. The following options relate to the participation of the MQPUT or MQPUT1 call within a unit of work:

### **MQPMO\_SYNCPOINT**

The request is to operate within the normal unit-of-work protocols. The message is not visible outside the unit of work until the unit of work is backed out, the message is deleted.

If neither this option nor MQPMO\_NO\_SYNCPOINT is specified, the inclusion of the put request in unit-of-work protocols is determined by the environment running the queue manager and not the environment running the application. On z/OS®, the put request is within a unit of work. In all other environments, the put request is not within a unit of work.

Because of these differences, an application that you want to port must not allow this option to default; specify either MQPMO\_SYNCPOINT or MQPMO\_NO\_SYNCPOINT explicitly.

Do not specify MQPMO\_SYNCPOINT with MQPMO\_NO\_SYNCPOINT.

### MQPMO\_NO\_SYNCPOINT

The request is to operate outside the normal unit-of-work protocols. The message is available immediately, and it cannot be deleted by backing out a unit of work.

If neither this option nor MQPMO\_SYNCPOINT is specified, the inclusion of the put request in unit-of-work protocols is determined by the environment running the queue manager and not the environment running the application. On z/OS, the put request is within a unit of work. In all other environments, the put request is not within a unit of work.

Because of these differences, an application that you want to port must not allow this option to default; specify either MQPMO\_SYNCPOINT or MQPMO\_NO\_SYNCPOINT explicitly.

Do not specify MQPMO\_NO\_SYNCPOINT with MQPMO\_SYNCPOINT.

**Message-identifier and correlation-identifier options**. The following options request the queue manager to generate a new message identifier or correlation identifier:

### MQPMO\_NEW\_MSG\_ID

The queue manager replaces the contents of the MsgId field in MQMD with a new message identifier. This message identifier is sent with the message, and returned to the application on output from the MQPUT or MQPUT1 call.

This option can also be specified when the message is being put to a distribution list; see the description of the MsgId field in the MQPMR structure for details.

Using this option relieves the application of the need to reset the MSGId field to MQMI\_NONE before each MQPUT or MQPUT1 call.

### MQPMO\_NEW\_CORREL\_ID

The queue manager replaces the contents of the *CorrelId* field in MQMD with a new correlation identifier. This correlation identifier is sent with the message, and returned to the application on output from the MQPUT or MQPUT1 call.

This option can also be specified when the message is being put to a distribution list; see the description of the *Correl1d* field in the MQPMR structure for details.

MQPMO\_NEW\_CORREL\_ID is useful in situations where the application requires a unique correlation identifier.

**Group and segment options**. The following options relate to the processing of messages in groups and segments of logical messages. Read the definitions that follow to help you to understand the option.

#### Physical message

This is the smallest unit of information that can be placed on or removed from a queue; it often corresponds to the information specified or retrieved on a single MQPUT, MQPUT1, or MQGET call. Every physical message has its own message descriptor (MQMD). Generally, physical messages are distinguished by differing values for the message identifier (*MsgId* field in MQMD), although this is not enforced by the queue manager.

### Logical message

This is a single unit of application information **>**for non-z/OS platforms only**<.** In the absence of system constraints, a logical message is the same as a physical message. But where logical messages are extremely large, system constraints might make it advisable or necessary to split a logical message into two or more physical messages, called *segments*.

A logical message that has been segmented consists of two or more physical messages that have the same non-null group identifier (GroupId field in MQMD), and the same message sequence number (MsgSeqNumber field in MQMD). The segments are distinguished by differing values for the segment offset (Offset field in MQMD), which gives the offset of the data in the physical message from the start of the data in the logical message. Because each segment is a physical message, the segments in a logical message usually have differing message identifiers.

A logical message that has not been segmented, but for which segmentation has been permitted by the sending application, also has a non-null group identifier, although in this case there is only one physical message with that group identifier if the logical message does not belong to a message group. Logical messages for which segmentation has been inhibited by the sending application have a null group identifier (MQGI\_NONE), unless the logical message belongs to a message group.

### Message group

This is a set of one or more logical messages that have the same non-null group identifier. The logical messages in the group are distinguished by differing values for the message sequence number, which is an integer in the range 1 through n, where n is the number of logical messages in the group. If one or more of the logical messages is segmented, there are more than n physical messages in the group.

#### MQPMO\_LOGICAL\_ORDER

This option tells the queue manager how the application puts messages in groups and segments of logical messages. It can be specified only on the MQPUT call; it is *not* valid on the MQPUT1 call.

If MQPMO\_LOGICAL\_ORDER is specified, it indicates that the application uses successive MQPUT calls to:

- Put the segments in each logical message in the order of increasing segment offset, starting from 0, with no gaps.
- Put all the segments in one logical message before putting the segments in the next logical message.
- Put all the logical messages in one message group before putting logical messages in the next message group.

The above order is called *logical* order.

Because the application has told the queue manager how it puts messages in groups and segments of logical messages, the application does not have to maintain and update the group and segment information on each MQPUT call, because the queue manager does this. Specifically, it means that the application does not need to set the *GroupId*, *MsgSeqNumber*, and *Offset* fields in MQMD, becauses the queue manager sets these to the appropriate values. The application needs to set only the *MsgFlags* field in MQMD, to indicate when messages belong to groups or are segments of logical messages, and to indicate the last message in a group or last segment of a logical message.

After a message group or logical message has been started, subsequent MQPUT calls must specify the appropriate MQMF\_\* flags in *MsgFlags* in MQMD. If the application tries to put a message that is not in a group when there is an unterminated message group, or put a message that is not a segment when there is an unterminated logical message, the call fails with reason code MQRC\_INCOMPLETE\_GROUP or MQRC\_INCOMPLETE\_MSG, as appropriate. However, the queue manager retains the information about the current message group or current logical message, and the application can terminate them by sending a message (possibly with no application message data) specifying MQMF\_LAST\_MSG\_IN\_GROUP or MQMF\_LAST\_SEGMENT as appropriate, before reissuing the MQPUT call to put the message that is not in the group or not a segment.

Table 1 shows the combinations of options and flags that are valid, and the values of the *GroupId*, *MsgSeqNumber*, and *Offset* fields that the queue manager uses in each case. Combinations of options and flags that are not shown in the table are not valid. The columns in the table have the following meanings; Either means Yes or No:

### LOG ORD

Whether the MQPMO\_LOGICAL\_ORDER option is specified on the call.

#### MIG

Whether the MQMF\_MSG\_IN\_GROUP or MQMF\_LAST\_MSG\_IN\_GROUP option is specified on the call.

SEG

Whether the MQMF\_SEGMENT or MQMF\_LAST\_SEGMENT option is specified on the call.

### SEG OK

Whether the MQMF\_SEGMENTATION\_ALLOWED option is specified on the call.

### Cur grp

Whether a current message group exists before the call.

Cur log msg

Whether a current logical message exists before the call.

### Other columns

Show the values that the queue manager uses. Previous denotes the value used for the field in the previous message for the queue handle.

| O          | ptions y | /ou spec | ify       | Group and<br>log-msg<br>status<br>before call |                   | Values the queue manager uses                        |                                 |                                                 |
|------------|----------|----------|-----------|-----------------------------------------------|-------------------|------------------------------------------------------|---------------------------------|-------------------------------------------------|
| LOG<br>ORD | MIG      | SEG      | SEG<br>OK | Cur<br>grp                                    | Cur<br>log<br>msg | GroupId                                              | MsgSeqNumber                    | Offset                                          |
| Yes        | No       | No       | No        | No                                            | No                | MQGI_NONE                                            | 1                               | 0                                               |
| Yes        | No       | No       | Yes       | No                                            | No                | New group id                                         | 1                               | 0                                               |
| Yes        | No       | Yes      | Either    | No                                            | No                | New group id                                         | 1                               | 0                                               |
| Yes        | No       | Yes      | Either    | No                                            | Yes               | Previous group id                                    | 1                               | Previous offset +<br>previous segment<br>length |
| Yes        | Yes      | Either   | Either    | No                                            | No                | New group id                                         | 1                               | 0                                               |
| Yes        | Yes      | Either   | Either    | Yes                                           | No                | Previous group id                                    | Previous sequence<br>number + 1 | 0                                               |
| Yes        | Yes      | Yes      | Either    | Yes                                           | Yes               | Previous group id                                    | Previous sequence<br>number     | Previous offset +<br>previous segment<br>length |
| No         | No       | No       | No        | Either                                        | Either            | MQGI_NONE                                            | 1                               | 0                                               |
| No         | No       | No       | Yes       | Either                                        | Either            | New group id if<br>MQGI_NONE, else<br>value in field | 1                               | 0                                               |
| No         | No       | Yes      | Either    | Either                                        | Either            | New group id if<br>MQGI_NONE, else<br>value in field | 1                               | Value in field                                  |
| No         | Yes      | No       | Either    | Either                                        | Either            | New group id if<br>MQGI_NONE, else<br>value in field | Value in field                  | 0                                               |
| No         | Yes      | Yes      | Either    | Either                                        | Either            | New group id if<br>MQGI_NONE, else<br>value in field | Value in field                  | Value in field                                  |

Table 1. MOPUT options relating to messages in groups and segments of logical messages

MQPMO\_LOGICAL\_ORDER is not valid on the MQPUT1 call.

 For the MsgId field, the queue manager generates a new message identifier if MQPMO\_NEW\_MSG\_ID or MQMI\_NONE is specified, and uses the value in the field otherwise.

• For the *CorrelId* field, the queue manager generates a new correlation identifier if MQPMO\_NEW\_CORREL\_ID is specified, and uses the value in the field otherwise.

When you specify MQPMO\_LOGICAL\_ORDER, the queue manager requires that all messages in a group and segments in a logical message are put with the same value in the *Persistence* field in MQMD, that is, all must be persistent, or all must be nonpersistent. If this condition is not satisfied, the MQPUT call fails with reason code MQRC\_INCONSISTENT\_PERSISTENCE.

The MQPMO\_LOGICAL\_ORDER option affects units of work as follows:

- If the first physical message in a group or logical message is put within a unit of work, all the other physical messages in the group or logical message must be put within a unit of work, if the same queue handle is used. However, they need not be put within the same unit of work. This allows a message group or logical message that consists of many physical messages to be split across two or more consecutive units of work for the queue handle.
- If the first physical message in a group or logical message is *not* put within a unit of work, none of the other physical messages in the group or logical message can be put within a unit of work, if the same queue handle is used.

If these conditions are not satisfied, the MQPUT call fails with reason code MQRC\_INCONSISTENT\_UOW.

When MQPMO\_LOGICAL\_ORDER is specified, the MQMD supplied on the MQPUT call must not be less than MQMD\_VERSION\_2. If this condition is not satisfied, the call fails with reason code MQRC\_WRONG\_MD\_VERSION.

If MQPMO\_LOGICAL\_ORDER is *not* specified, messages in groups and segments of logical messages can be put in any order, and it is not necessary to put complete message groups or complete logical messages. It is the application's responsibility to ensure that the *GroupId*, *MsgSeqNumber*, *Offset*, and *MsgFlags* fields have appropriate values.

Use this technique to restart a message group or logical message in the middle, after a system failure has occurred. When the system restarts, the application can set the *GroupId*, *MsgSeqNumber*, *Offset*, *MsgFlags*, and *Persistence* fields to the appropriate values, and then issue the MQPUT call with MQPMO\_SYNCPOINT or MQPMO\_NO\_SYNCPOINT set as desired, but *without* specifying MQPMO\_LOGICAL\_ORDER. If this call is successful, the queue manager retains the group and segment information, and subsequent MQPUT calls using that queue handle can specify MQPMO\_LOGICAL\_ORDER as normal.

The group and segment information that the queue manager retains for the MQPUT call is separate from the group and segment information that it retains for the MQGET call.

For any given queue handle, the application can mix MQPUT calls that specify MQPMO\_LOGICAL\_ORDER with MQPUT calls that do not, but note the following points:

• If MQPMO\_LOGICAL\_ORDER is *not* specified, each successful MQPUT call causes the queue manager to set the group and segment information for the queue handle to the values specified by the application; this replaces the existing group and segment information retained by the queue manager for the queue handle.

- If MQPMO\_LOGICAL\_ORDER is *not* specified, the call does not fail if there is a current message group or logical message; the call might succeed with an MQCC\_WARNING completion code. <u>Table 2</u> shows the various cases that can arise. In these cases, if the completion code is not MQCC\_OK, the reason code is one of the following (as appropriate):
  - MQRC\_INCOMPLETE\_GROUP
  - MQRC\_INCOMPLETE\_MSG
  - MQRC\_INCONSISTENT\_PERSISTENCE
  - o MQRC\_INCONSISTENT\_UOW

Note: The queue manager does not check the group and segment information for the MQPUT1 call.

### Table 2. Outcome when MOPUT or MOCLOSE call is not consistent with group and segment information

| Current call is                                          | Previous call was MQPUT with<br>MQPMO_LOGICAL_ORDER | Previous call was MQPUT<br>without<br>MQPMO_LOGICAL_ORDER |
|----------------------------------------------------------|-----------------------------------------------------|-----------------------------------------------------------|
| MQPUT with MQPMO_LOGICAL_ORDER                           | MQCC_FAILED                                         | MQCC_FAILED                                               |
| MQPUT without<br>MQPMO_LOGICAL_ORDER                     | MQCC_WARNING                                        | MQCC_OK                                                   |
| MQCLOSE with an unterminated group<br>or logical message | MQCC_WARNING                                        | MQCC_OK                                                   |

For applications that put messages and segments in logical order, specify MQPMO\_LOGICAL\_ORDER, as this is the simplest option to use. This option relieves the application of the need to manage the group and segment information, because the queue manager manages that information. However, specialized applications might need more control than that provided by the MQPMO\_LOGICAL\_ORDER option, and this can be achieved by not specifying that option. If this is done, the application must ensure that the *GroupId*, *MsgSeqNumber*, *Offset*, and *MsgFlags* fields in MQMD are set correctly, before each MQPUT or MQPUT1 call.

For example, an application that wants to *forward* physical messages that it receives, without regard for whether those messages are in groups or segments of logical messages, must *not* specify MQPMO\_LOGICAL\_ORDER. There are two reasons for this:

- If the messages are retrieved and put in order, specifying MQPMO\_LOGICAL\_ORDER assigns a new group identifier to the messages, and this might make it difficult or impossible for the originator of the messages to correlate any reply or report messages that result from the message group.
- In a complex network with multiple paths between sending and receiving queue managers, the physical messages might arrive out of order. By specifying neither MQPMO\_LOGICAL\_ORDER nor the corresponding MQGMO\_LOGICAL\_ORDER on the MQGET call, the forwarding application can retrieve and forward each physical message as soon as it arrives, without having to wait for the next one in logical order to arrive.

Applications that generate report messages for messages in groups or segments of logical messages must also not specify MQPMO\_LOGICAL\_ORDER when putting the report message.

MQPMO\_LOGICAL\_ORDER can be specified with any of the other MQPMO\_\* options.

**Context options**. The following options control the processing of message context:

### MQPMO\_NO\_CONTEXT

Both identity and origin context are set to indicate no context. This means that the context fields in MQMD are set to:

- Blanks for character fields
- Nulls for byte fields
- Zeros for numeric fields

### MQPMO\_DEFAULT\_CONTEXT

The message is to have default context information associated with it, for both identity and origin. The queue manager sets the context fields in the message descriptor as follows:

| Field in MQMD    | Value used                                                                |  |
|------------------|---------------------------------------------------------------------------|--|
| UserIdentifier   | Determined from the environment if possible; set to blanks otherwise.     |  |
| AccountingToken  | Determined from the environment if possible; set to MQACT_NONE otherwise. |  |
| ApplIdentityData | Set to blanks.                                                            |  |
| PutApplType      | Determined from the environment.                                          |  |
| PutApplName      | Determined from the environment if possible; set to blanks otherwise.     |  |
| PutDate          | Set to the date when message is put.                                      |  |
| PutTime          | Set to the time when message is put.                                      |  |
| ApplOriginData   | Set to blanks.                                                            |  |
|                  |                                                                           |  |

For more information on message context, see the WebSphere MQ Application Programming Guide.

This is the default action if no context options are specified.

### MQPMO\_PASS\_IDENTITY\_CONTEXT

The message is to have context information associated with it. Identity context is taken from the queue handle specified in the *Context* field. Origin context information is generated by the queue manager in the same way that it is for MQPMO\_DEFAULT\_CONTEXT (see above for values). For more information on message context, see the <u>WebSphere MQ Application Programming Guide</u>.

For the MQPUT call, the queue must have been opened with the MQOO\_PASS\_IDENTITY\_CONTEXT option (or an option that implies it). For the MQPUT1 call, the same authorization check is carried out as for the MQOPEN call with the MQOO\_PASS\_IDENTITY\_CONTEXT option.

### MQPMO\_PASS\_ALL\_CONTEXT

The message is to have context information associated with it. Context is taken from the queue handle specified in the *Context* field. For more information on message context, see <u>Controlling context information</u>.

For the MQPUT call, the queue must have been opened with the MQOO\_PASS\_ALL\_CONTEXT option (or an option that implies it). For the MQPUT1 call, the same authorization check is carried out as for the MQOPEN call with the MQOO\_PASS\_ALL\_CONTEXT option.

### MQPMO\_SET\_IDENTITY\_CONTEXT

The message is to have context information associated with it. The application specifies the identity context in the MQMD structure. Origin context information is generated by the queue manager in the same way that it is for MQPMO\_DEFAULT\_CONTEXT (see above for values). For more information on message context, see the <u>WebSphere MO Application Programming Guide</u>.

For the MQPUT call, the queue must have been opened with the MQOO\_SET\_IDENTITY\_CONTEXT option (or an option that implies it). For the MQPUT1 call, the same authorization check is carried out as for the MQOPEN call with the MQOO\_SET\_IDENTITY\_CONTEXT option.

### MQPMO\_SET\_ALL\_CONTEXT

The message is to have context information associated with it. The application specifies the identity, origin, and user context in the MQMD structure. For more information on message context, see the <u>WebSphere MQ Application Programming Guide</u>.

For the MQPUT call, the queue must have been opened with the MQOO\_SET\_ALL\_CONTEXT option. For the MQPUT1 call, the same authorization check is carried out as for the MQOPEN call with the MQOO\_SET\_ALL\_CONTEXT option.

You can specify only one of the MQPMO\_\*\_CONTEXT context options. If you specify none, MQPMO\_DEFAULT\_CONTEXT is assumed.

Property options. The following option relates to the properties of the message:

### MQPMO\_MD\_FOR\_OUTPUT\_ONLY

The message descriptor parameter should only be used for output to return the message descriptor of the message that was actually put. The message descriptor fields associated with the *NewMsgHandle*, *OriginalMsgHandle*, or both fields, of the **MQPMO** structure should be used for input.

If a valid message handle is not provided then the call fails with reason code MQRC\_MD\_ERROR.

**Put response options**. The following options control the response returned to an MQPUT or MQPUT1 call. You can specify only one of these options. If neither MQPMO\_ASYNC\_RESPONSE nor MQPMO\_SYNC\_RESPONSE is specified, MQPMO\_RESPONSE\_AS\_Q\_DEF or MQPMO\_RESPONSE\_AS\_TOPIC\_DEF is assumed.

### MQPMO\_ASYNC\_RESPONSE

The MQPMO\_ASYNC\_RESPONSE option requests that an MQPUT or MQPUT1 operation is completed without the application waiting for the queue manager to complete the call. Using this option can improve messaging performance, particularly for applications using client bindings. An application can periodically check, using the MQSTAT verb, whether an error has occurred during any previous asynchronous calls.

With this option, only the following fields are guaranteed to be completed in the MQMD;

- ApplIdentityData
- PutApplType
- PutApplName
- ApplOriginData

Additionally, if either or both of MQPMO\_NEW\_MSG\_ID or MQPMO\_NEW\_CORREL\_ID are specified as options, the MsgId and CorrelId returned are also completed. (MQPMO\_NEW\_MSG\_ID can be implicitly specified by specifying a blank MsgId field). Only the fields specified above are completed. Other information that would normally be returned in the MQMD or MQPMO structure is undefined.

>When requesting asynchronous put response for MQPUT1, the ResolvedQName and ResolvedQMgrName returned in the MQOD structure are undefined. ◀

When requesting asynchronous put response for MQPUT or MQPUT1, a CompCode and Reason of MQCC\_OK and MQRC\_NONE does not necessarily mean that the message was successfully put to a queue. When developing an MQI application that uses asynchronous put response and requires confirmation that messages have been put to a queue you should check both CompCode and Reason codes from the put operations and also use MQSTAT to query asynchronous error information.

Although the success or failure of each individual MQPUT or MQPUT1 call may not be returned immediately, the first error that occurred under an asynchronous call can be determined later through a call to MQSTAT.

If a persistent message under syncpoint fails to be delivered using asynchronous put response, and you attempt to commit the transaction, the commit fails and the transaction is backed out with a completion code of MQCC\_FAILED and a reason of

MQRC\_BACKED\_OUT. The application can make a call to MQSTAT to determine the cause of a previous MQPUT or MQPUT1 failure.

### MQPMO\_SYNC\_RESPONSE

Specifying this put response type ensures that the MQPUT or MQPUT1 operation is always issued synchronously. If the put operation is successful, all fields in the MQMD and MQPMO are completed.

This option ensures a synchronous response irrespective of the default put response value defined on the queue or topic object.

### MQPMO\_RESPONSE\_AS\_Q\_DEF

If this value is specified for an MQPUT call, the put response type used is taken from the DEFPRESP value specified on the queue when it was first opened by the application. If a client application is connected to a queue manager at a level earlier than Version 7.0, it behaves as if MQPMO\_SYNC\_RESPONSE was specified.

as if MQPMO\_SYNC\_RESPONSE was specified. If this option is specified for an MQPUT1 call, the value of the DEFPRESP attribute is not known before the request is sent to the server. By default, if the MQPUT1 call is using MQPMO\_SYNCPOINT it behaves as for MQPMO\_ASYNC\_RESPONSE, and if it is using MQPMO\_NO\_SYNCPOINT it behaves as for MQPMO\_SYNC\_RESPONSE. However, you can override this default behavior by setting the Put1DefaultAlwaysSync property in the client configuration file, see <u>CHANNELS stanza of the client configuration file</u>.

### MQPMO\_RESPONSE\_AS\_TOPIC\_DEF

This is a synonym for MQPMO\_RESPONSE\_AS\_Q\_DEF for use with topic objects.

**Other options**. The following options control authorization checking, what happens when the queue manager is quiescing, and resolving queue and queue manager names:

### MQPMO\_ALTERNATE\_USER\_AUTHORITY

This indicates that the *AlternateUserId* field in the *ObjDesc* parameter of the MQPUT1 call contains a user identifier that is to be used to validate authority to put messages on the queue. The call can succeed only if this *AlternateUserId* is authorized to open the queue with the specified options, regardless of whether the user identifier under which the application is running is authorized to do so. (This does not

apply to the context options specified, however, which are always checked against the user identifier under which the application is running.)

This option is valid only with the MQPUT1 call.

### MQPMO\_FAIL\_IF\_QUIESCING

This option forces the MQPUT or MQPUT1 call to fail if the queue manager is in the quiescing state.

On z/OS, this option also forces the MQPUT or MQPUT1 call to fail if the connection (for a CICS® or IMS<sup>TM</sup> application) is in the quiescing state.

The call returns completion code MQCC\_FAILED with reason code MQRC\_Q\_MGR\_QUIESCING or MQRC\_CONNECTION\_QUIESCING.

### MQPMO\_RESOLVE\_LOCAL\_Q

Use this option to fill *ResolvedQName* in the MQPMO structure with the name of the local queue to which the message is put, and *ResolvedQMgrName* with the name of the local queue manager that hosts the local queue. For more detail on this, see <u>MOOO RESOLVE LOCAL Q</u>.

If you are authorized to put to a queue, you have the required authority to specify this flag on the MQPUT call; no special authority is needed.

Default option. If you need none of the options described, use the following option:

#### MQPMO\_NONE

Use this value to indicate that no other options have been specified; all options assume their default values. MQPMO\_NONE is defined to aid program documentation; it is not intended that this option be used with any other, but as its value is zero, such use cannot be detected.

This is an input field. The initial value of the Options field is MQPMO\_NONE.

Parent topic: Fields for MQPMO

🕍 This build: January 26, 2011 11:16:45

Notices | Trademarks | Downloads | Library | Support | Feedback

© Copyright IBM Corporation 1999, 2009. All Rights Reserved. This topic's URL: fr14060

## 1.27.2.7. OriginalMsgHandle (MQHMSG)

This is an optional handle to a message. It may have been previously retrieved from a queue. The use of this handle is subject to the value of the *Action* field; see also <u>NewMsgHandle</u>.

The contents of the original message handle will not be altered by the **MQPUT** or **MQPUT1** call.

This is an input field. The initial value of this field is **MQHM\_NONE**. This field is ignored if Version is less than **MQPMO\_VERSION\_3**.

Parent topic: Fields for MQPMO

This build: January 26, 2011 11:20:23

Notices | Trademarks | Downloads | Library | Support | Feedback

Copyright IBM Corporation 1999, 2009. All Rights Reserved. This topic's URL: fr42000

## 1.27.2.8. PubLevel (MQLONG)

The initial value of this field is 9. The level of subscription targeted by this publication. Only those subscriptions with the highest SubLevel less than or equal to this value will receive this publication. This value must be in the range zero to 9; zero is the lowest level.

For information, see Intercepting publications

Parent topic: Fields for MQPMO

This build: January 26, 2011 11:20:00

Notices | Trademarks | Downloads | Library | Support | Feedback

Copyright IBM Corporation 1999, 2009. All Rights Reserved. This topic's URL: fr36020

## 1.27.2.9. PutMsgRecFields (MQLONG)

This field contains flags that indicate which MQPMR fields are present in the put message records provided by the application. Use *PutMsgRecFields* only when the message is being put to a distribution list. The field is ignored if *RecsPresent* is zero, or both *PutMsgRecOffset* and *PutMsgRecPtr* are zero.

For fields that are present, the queue manager uses for each destination the values from the fields in the corresponding put message record. For fields that are absent, the queue manager uses the values from the MQMD structure.

Use one or more of the following flags to indicate which fields are present in the put message records:

### MQPMRF\_MSG\_ID

Message-identifier field is present.

### MQPMRF\_CORREL\_ID

Correlation-identifier field is present.

### MQPMRF\_GROUP\_ID

Group-identifier field is present.

### MQPMRF\_FEEDBACK

Feedback field is present.

### MQPMRF\_ACCOUNTING\_TOKEN

Accounting-token field is present.

If you specify this flag, specify either MQPMO\_SET\_IDENTITY\_CONTEXT or MQPMO\_SET\_ALL\_CONTEXT in the Options field; if this condition is not satisfied, the call fails with reason code MQRC\_PMO\_RECORD\_FLAGS\_ERROR.

If no MQPMR fields are present, the following can be specified:

### MQPMRF\_NONE

No put-message record fields are present.

If this value is specified, either RecsPresent must be zero, or both PutMsgRecOffset and PutMsgRecPtr must be zero.

MQPMRF\_NONE is defined to aid program documentation. It is not intended that this constant be used with any other, but as its value is zero, such use cannot be detected.

If *PutMsgRecFields* contains flags that are not valid, or put message records are provided but *PutMsgRecFields* has the value MQPMRF\_NONE, the call fails with reason code MQRC\_PMO\_RECORD\_FLAGS\_ERROR.

This is an input field. The initial value of this field is MQPMRF\_NONE. This field is ignored if Version is less than MQPMO\_VERSION\_2.

### Parent topic: Fields for MQPMO

This build: January 26, 2011 11:16:46

Notices | Trademarks | Downloads | Library | Support | Feedback

Copyright IBM Corporation 1999, 2009. All Rights Reserved. This topic's URL: fr14070

## 1.27.2.10. PutMsgRecOffset (MQLONG)

This is the offset in bytes of the first MQPMR put message record from the start of the MQPMO structure. The offset can be positive or negative. *PutMsgRecOffset* is used only when the message is being put to a distribution list. The field is ignored if *RecsPresent* is zero.

When the message is being put to a distribution list, an array of one or more MQPMR put message records can be provided in order to specify certain properties of the message for each destination individually; these properties are:

- Message identifier
- Correlation identifier
- Group identifier
- Feedback value
- Accounting token

You do not need to specify all these properties, but whatever subset you choose, specify the fields in the correct order. See the description of the MQPMR structure for further details.

Usually, there must be as many put message records as there are object records specified by MQOD when the distribution list is opened; each put message record supplies the message properties for the queue identified by the corresponding object record. Queues in the distribution list that fail to open must still have put message records allocated for them at the appropriate positions in the array, although the message properties are ignored in this case.

The number of put message records can differ from the number of object records. If there are fewer put message records than object records, the message properties for the destinations that do not have put message records are taken from the corresponding fields in the message descriptor MQMD. If there are more put message records than object records, the excess are not used (although it must still be possible to access them). Put message records are optional, but if they are supplied there must be *RecsPresent* of them.

Provide the put message records in a similar way to the object records in MQOD, either by specifying an offset in *PutMsgRecOffset*, or by specifying an address in *PutMsgRecPtr*; for details of how to do this, see the *ObjectRecOffset* field described in <u>MQOD</u> – <u>Object descriptor</u>.

No more than one of *PutMsgRecOffset* and *PutMsgRecPtr* can be used; the call fails with reason code MQRC\_PUT\_MSG\_RECORDS\_ERROR if both are nonzero.

This is an input field. The initial value of this field is 0. This field is ignored if Version is less than MQPMO\_VERSION\_2.

#### Parent topic: Fields for MQPMO

This build: January 26, 2011 11:16:46

Notices | Trademarks | Downloads | Library | Support | Feedback

Copyright IBM Corporation 1999, 2009. All Rights Reserved. This topic's URL: fr14080

# 1.27.2.11. PutMsgRecPtr (MQPTR)

This is the address of the first MQPMR put message record. Use *PutMsgRecPtr* only when the message is being put to a distribution list. The field is ignored if *RecsPresent* is zero.

You can use either *PutMsgRecPtr* or *PutMsgRecOffset* can be used to specify the put message records, but not both; see the description of the *PutMsgRecOffset* field above for details. If you do not use *PutMsgRecPtr*, set it to the null pointer or null bytes.

This is an input field. The initial value of this field is the null pointer in those programming languages that support pointers, and an all-null byte string otherwise. This field is ignored if *Version* is less than MQPMO\_VERSION\_2.

**Note:** On platforms where the programming language does not support the pointer data type, this field is declared as a byte string of the appropriate length, with the initial value being the all-null byte string.

Parent topic: Fields for MQPMO

🕍 This build: January 26, 2011 11:16:46

Notices | Trademarks | Downloads | Library | Support | Feedback

Copyright IBM Corporation 1999, 2009. All Rights Reserved. This topic's URL: fr14090

# 1.27.2.12. RecsPresent (MQLONG)

This is the number of MQPMR put message records or MQRR response records that have been provided by the application. This number can be greater than zero only if the message is being put to a distribution list. Put message records and response records are optional; the application need not provide any records, or it can choose to provide records of only one type. However, if the application provides records of both types, it must provide *RecsPresent* records of each type.

The value of *RecsPresent* need not be the same as the number of destinations in the distribution list. If too many records are provided, the excess are not used; if too few records are provided, default values are used for the message properties for those destinations that do not have put message records (see *PutMsgRecOffset* below).

If *RecsPresent* is less than zero, or is greater than zero but the message is not being put to a distribution list, the call fails with reason code MQRC\_RECS\_PRESENT\_ERROR.

This is an input field. The initial value of this field is 0. This field is ignored if Version is less than MQPMO\_VERSION\_2.

### Parent topic: Fields for MQPMO

🕍 This build: January 26, 2011 11:16:46

Notices | Trademarks | Downloads | Library | Support | Feedback

© Copyright IBM Corporation 1999, 2009. All Rights Reserved. This topic's URL: fr14100

# 1.27.2.13. ResolvedQMgrName (MQCHAR48)

This is the name of the destination queue manager after name resolution has been performed by the local queue manager. The name returned is the name of the queue manager that owns the queue identified by *ResolvedQName*, and can be the name of the local queue manager.

If *ResolvedQName* is a shared queue that is owned by the queue-sharing group to which the local queue manager belongs, *ResolvedQMgrName* is the name of the queue-sharing group. If the queue is owned by some other queue-sharing group, *ResolvedQName* can be the name of the queue-sharing group or the name of a queue manager that is a member of the queue-sharing group (the nature of the value returned is determined by the queue definitions that exist at the local queue manager).

A nonblank value is returned only if the object is a single queue; if the object is a distribution list or a topic, the value returned is undefined.

This is an output field. The length of this field is given by MQ\_Q\_MGR\_NAME\_LENGTH. The initial value of this field is the null string in C, and 48 blank characters in other programming languages.

### Parent topic: Fields for MQPMO

This build: January 26, 2011 11:16:46

Notices | Trademarks | Downloads | Library | Support | Feedback

Copyright IBM Corporation 1999, 2009. All Rights Reserved. This topic's URL: fr14110

## 1.27.2.14. ResolvedQName (MQCHAR48)

http://127.0.0.1:1085/help/advanced/print.jsp?topic=/com.ibm.mq.csqzak.doc/fr10120... 15/03/2011

This is the name of the destination queue after name resolution has been performed by the local queue manager. The name returned is the name of a queue that exists on the queue manager identified by *ResolvedQMgrName*.

A nonblank value is returned only if the object is a single queue; if the object is a distribution list or a topic, the value returned is undefined.

This is an output field. The length of this field is given by MQ\_Q\_NAME\_LENGTH. The initial value of this field is the null string in C, and 48 blank characters in other programming languages.

### Parent topic: Fields for MQPMO

🛍 This build: January 26, 2011 11:16:46

Notices | Trademarks | Downloads | Library | Support | Feedback

© Copyright IBM Corporation 1999, 2009. All Rights Reserved. This topic's URL: fr14120

# 1.27.2.15. ResponseRecOffset (MQLONG)

This is the offset in bytes of the first MQRR response record from the start of the MQPMO structure. The offset can be positive or negative. ResponseRecOffset is used only when the message is being put to a distribution list. The field is ignored if RecsPresent is zero.

When putting the message to a distribution list, you can provide an array of one or more MQRR response records to identify the queues to which the message was not sent successfully (*CompCode* field in MQRR), and the reason for each failure (*Reason* field in MQRR). The message might not have been sent either because the queue failed to open, or because the put operation failed. The queue manager sets the response records only when the outcome of the call is mixed (that is, some messages were sent successfully while others failed, or all failed but for differing reasons); reason code MQRC\_MULTIPLE\_REASONS from the call indicates this case. If the same reason code applies to all queues, that reason is returned in the *Reason* parameter of the MQPUT or MQPUT1 call, and the response records are not set.

Usually, there are as many response records as there are object records specified by MQOD when the distribution list is opened; when necessary, each response record is set to the completion code and reason code for the put to the queue identified by the corresponding object record. Queues in the distribution list that fail to open must still have response records allocated for them at the appropriate positions in the array, although they are set to the completion code and reason code resulting from the open operation, rather than the put operation.

The number of response records can differ from the number of object records. If there are fewer response records than object records, the application might not be able to identify all the destinations for which the put operation failed, or the reasons for the failures. If there are more response records than object records, the excess are not used (although it must still be possible to access them). Response records are optional, but if they are supplied there must be *RecsPresent* of them.

Provide the response records in a similar way to the object records in MQOD, either by specifying an offset in *ResponseRecOffset*, or by specifying an address in *ResponseRecPtr*; for details of how to do this, see the *ObjectRecOffset* field described in <u>MQOD - Object</u> <u>descriptor</u>. However, use no more than one of *ResponseRecOffset* and *ResponseRecPtr*; the call fails with reason code MQRC\_RESPONSE\_RECORDS\_ERROR if both are nonzero.

For the MQPUT1 call, this field must be zero. This is because the response information (if requested) is returned in the response records specified by the object descriptor MQOD.

This is an input field. The initial value of this field is 0. This field is ignored if Version is less than MQPMO\_VERSION\_2.

### Parent topic: Fields for MQPMO

This build: January 26, 2011 11:16:46

Notices | Trademarks | Downloads | Library | Support | Feedback

© Copyright IBM Corporation 1999, 2009. All Rights Reserved. This topic's URL: fr14130

## 1.27.2.16. ResponseRecPtr (MQPTR)

This is the address of the first MQRR response record. ResponseRecPtr is used only when the message is being put to a distribution list. The field is ignored if RecsPresent is zero.

Use either ResponseRecPtr or ResponseRecOffset to specify the response records, but not both; see the description of the ResponseRecOffset field above for details. If you do not use ResponseRecPtr set it to the null pointer or null bytes.

For the MQPUT1 call, this field must be the null pointer or null bytes. This is because the response information (if requested) is returned in the response records specified by the object descriptor MQOD.

This is an input field. The initial value of this field is the null pointer in those programming languages that support pointers, and an all-null byte string otherwise. This field is ignored if *Version* is less than MQPMO\_VERSION\_2.

**Note:** On platforms where the programming language does not support the pointer data type, this field is declared as a byte string of the appropriate length, with the initial value being the all-null byte string.

#### Parent topic: Fields for MQPMO

a This build: January 26, 2011 11:16:46

Notices | Trademarks | Downloads | Library | Support | Feedback

Copyright IBM Corporation 1999, 2009. All Rights Reserved.

This topic's URL: fr14140

# 1.27.2.17. Strucld (MQCHAR4)

This is the structure identifier; the value must be:

### MQPMO\_STRUC\_ID

Identifier for put-message options structure.

For the C programming language, the constant MQPMO\_STRUC\_ID\_ARRAY is also defined; this has the same value as MQPMO\_STRUC\_ID, but is an array of characters instead of a string.

This is always an input field. The initial value of this field is MQPMO\_STRUC\_ID.

Parent topic: Fields for MQPMO

 This build: January 26, 2011 11:16:47

 Notices | Trademarks | Downloads | Library | Support | Feedback

Copyright IBM Corporation 1999, 2009. All Rights Reserved. This topic's URL:

fr14150\_

# 1.27.2.18. Timeout (MQLONG)

This is a reserved field; its value is not significant. The initial value of this field is -1.

Parent topic: Fields for MQPMO

His build: January 26, 2011 11:16:47 <u>Notices | Trademarks | Downloads | Library | Support | Feedback</u>

© Copyright IBM Corporation 1999, 2009. All Rights Reserved. This topic's URL: fr14160

# 1.27.2.19. UnknownDestCount (MQLONG)

This is the number of messages that the current MQPUT or MQPUT1 call has sent successfully to queues in the distribution list that resolve to remote queues. Messages that the queue manager retains temporarily in distribution-list form count as the number of individual destinations that those distribution lists contain. This field is also set when putting a message to a single queue that is not in a distribution list.

This is an output field. The initial value of this field is 0. This field is not set if Version is less than MQPMO\_VERSION\_2.

➤This field is undefined on z/OS® because distribution lists are not supported.

Parent topic: Fields for MOPMO

This build: January 26, 2011 11:16:47

Notices | Trademarks | Downloads | Library | Support | Feedback

© Copyright IBM Corporation 1999, 2009. All Rights Reserved. This topic's URL: fr14170

# 1.27.2.20. Version (MQLONG)

Structure version number.

The value must be one of the following:

### MQPMO\_VERSION\_1

Version-1 put-message options structure.

This version is supported in all environments.

### MQPMO\_VERSION\_2

Version-2 put-message options structure.

This version is supported in the following environments: AIX , HP-UX, i5/OS, Solaris, Linux, Windows, plus WebSphere MQ clients connected to these systems.

### >MQPMO\_VERSION\_3

>Version-3 put-message options structure.

This version is supported in all environments.

<

Fields that exist only in the more-recent version of the structure are identified as such in the descriptions of the fields. The following

constant specifies the version number of the current version:

### MQPMO\_CURRENT\_VERSION

Current version of put-message options structure.

This is always an input field. The initial value of this field is  ${\sf MQPMO\_VERSION\_1}.$ 

Parent topic: Fields for MQPMO

🕍 This build: January 26, 2011 11:16:47

Notices | Trademarks | Downloads | Library | Support | Feedback

Copyright IBM Corporation 1999, 2009. All Rights Reserved. This topic's URL: fr14180

# 1.27.3. Initial values and language declarations for MQPMO

| Field name               | Name of constant | Value of constant          |
|--------------------------|------------------|----------------------------|
| StrucId                  | MQPMO_STRUC_ID   | י <b>מ</b> סמפי            |
| Version                  | MQPMO_VERSION_1  | 1                          |
| Options                  | MQPMO_NONE       | 0                          |
| Timeout                  | None             | -1                         |
| Context                  | None             | 0                          |
| KnownDestCount           | None             | 0                          |
| UnknownDestCount         | None             | 0                          |
| InvalidDestCount         | None             | 0                          |
| ResolvedQName            | None             | Null string or blanks      |
| ResolvedQMgrName         | None             | Null string or blanks      |
| RecsPresent              | None             | 0                          |
| PutMsgRecFields          | MQPMRF_NONE      | 0                          |
| PutMsgRecOffset          | None             | 0                          |
| <i>ResponseRecOffset</i> | None             | 0                          |
| PutMsgRecPtr             | None             | Null pointer or null bytes |
| ResponseRecPtr           | None             | Null pointer or null bytes |
| OriginalMsgHandle        | MQHM_NONE        | 0                          |
| <i>lewMsgHandle</i>      | MQHM_NONE        | 0                          |
| Action                   | MQACTP_NEW       | 0                          |
| PubLevel                 | None             | 9                          |

Notes:

1. The symbol  $\rlap{b}$  represents a single blank character.

2. The value Null string or blanks denotes the null string in C, and blank characters in other programming languages.

3. In the C programming language, the macro variable MQPMO\_DEFAULT contains the values listed above. Use it in the following way to provide initial values for the fields in the structure:

MQPMO MyPMO = {MQPMO\_DEFAULT};

**C** declaration

**COBOL declaration** 

PL/I declaration

System/390 assembler declaration

Visual Basic declaration

Parent topic: MQPMO – Put-message options

This build: January 26, 2011 11:16:48

Notices | Trademarks | Downloads | Library | Support | Feedback

 $\ensuremath{\textcircled{O}}$  Copyright IBM Corporation 1999, 2009. All Rights Reserved. This topic's URL: fr14190\_

# 1.27.3.1. C declaration

typedef struct tagMQPMO MQPMO; struct tagMQPMO { MQCHAR4 StrucId; /\* Structure identifier \*/ MQLONG Version; /\* Structure version number \*/

http://127.0.0.1:1085/help/advanced/print.jsp?topic=/com.ibm.mq.csqzak.doc/fr10120... 15/03/2011

| MQLONG             | Options;                      | /* | Options that control the action of MQPUT and MQPUT1 $*/$     |
|--------------------|-------------------------------|----|--------------------------------------------------------------|
| MQLONG             | Timeout;                      | /* | Reserved */                                                  |
| MQHOBJ             | Context;                      | /* | Object handle of input queue */                              |
| MQLONG             | KnownDestCount;               | /* | Number of messages sent successfully to local queues */      |
| MQLONG             | UnknownDestCount;             |    | Number of messages sent<br>successfully to remote queues */  |
| MQLONG             | InvalidDestCount;             | /* | Number of messages that could not be sent */                 |
| MQCHAR48           | ResolvedQName;                | /* | Resolved name of destination queue */                        |
| MQCHAR48           | ResolvedQMgrName;             | /* | Resolved name of destination queue manager */                |
| /* Ver:1           | */                            |    | -                                                            |
| MQLONG             | RecsPresent;                  | /* | Number of put message records or response records present */ |
| MQLONG             | PutMsgRecFields;              | /* | Flags indicating which MOPMR fields are present */           |
| MQLONG             | <pre>PutMsgRecOffset;</pre>   | /* | Offset of first put message record from start of MQPMO */    |
| MQLONG             | ResponseRecOffset;            | /* | Offset of first response record<br>from start of MQPMO */    |
| MQPTR              | PutMsgRecPtr;                 | /* | Address of first put message record */                       |
| MQPTR<br>/* Ver:2  | <pre>ResponseRecPtr; */</pre> | /* | Address of first response record */                          |
| MQHMSG             | OriginalMsgHandle;            | /* | Original message handle */                                   |
| MQHMSG             | NewMsgHandle;                 | /* | New message handle */                                        |
| MQLONG             | Action;                       | /* | The action being performed */                                |
| MQLONG<br>/* Ver:3 | PubLevel;<br>*/               | /* | Subscription level */                                        |

};

Parent topic: Initial values and language declarations for MQPMO

This build: January 26, 2011 11:16:49

Notices | Trademarks | Downloads | Library | Support | Feedback

© Copyright IBM Corporation 1999, 2009. All Rights Reserved. This topic's URL: fr14200\_

### 1.27.3.2. COBOL declaration

```
MQPMO structure
 10 MQPMO.
++
      Structure identifier
  15 MQPMO-STRUCID
                                 PIC X(4).
**
      Structure version number
  15 MQPMO-VERSION
                                 PIC S9(9) BINARY.
++
      Options that control the action of MQPUT and MQPUT1
  15 MQPMO-OPTIONS
                                 PIC S9(9) BINARY.
      Reserved
  15 MOPMO-TIMEOUT
                                 PIC S9(9) BINARY.
**
      Object handle of input queue
                                  PIC S9(9) BINARY.
  15 MQPMO-CONTEXT
**
  Number of messages sent successfully to local queues
15 MQPMO-KNOWNDESTCOUNT PIC S9(9) BINARY.
**
      Number of messages sent successfully to remote queues
  15 MQPMO-UNKNOWNDESTCOUNT PIC S9(9) BINARY.
  Number of messages that could not be sent
15 MQPMO-INVALIDDESTCOUNT PIC S9(9) BINARY.
++
      Resolved name of destination queue
  15 MQPMO-RESOLVEDQNAME
                                 PIC X(48).
  Resolved name of destination queue manager
15 MQPMO-RESOLVEDQMGRNAME PIC X(48).
Number of put message records or response records present
**
++
  15 MQPMO-RECSPRESENT
                                 PIC S9(9) BINARY.
  Flags indicating which MQPMR fields are present
15 MQPMO-PUTMSGRECFIELDS PIC S9(9) BINARY.
**
      Offset of first put message record from start of MQPMO
  15 MQPMO-PUTMSGRECOFFSET PIC S9(9) BINARY.
      Offset of first response record from start of MQPMO
  15 MQPMO-RESPONSERECOFFSET PIC S9(9) BINARY.
++
      Address of first put message record
  15 MQPMO-PUTMSGRECPTR
                                  POINTER.
      Address of first response record
  15 MOPMO-RESPONSERECPTR
                                 POINTER.
      Original message handle
++
  15 MQPMO-ORIGINALMSGHANDLE PIC S9(18) BINARY.
**
      New message handle
  15 MQPMO-NEWMSGHANDLE
                                 PIC S9(18) BINARY.
**
      The action being performed
  15 MQPMO-ACTION
                                 PIC S9(9) BINARY.
      Publish level
   15 MQPMO-PUBLEVEL
                                 PIC S9(9) BINARY.
```

Parent topic: Initial values and language declarations for MQPMO

🕍 This build: January 26, 2011 11:16:49

Notices | Trademarks | Downloads | Library | Support | Feedback

© Copyright IBM Corporation 1999, 2009. All Rights Reserved. This topic's URL: fr14210\_

# 1.27.3.3. PL/I declaration

dcl 1 MQPMO based,

| 1 | MQPMO based,      |                |    |                                                              |
|---|-------------------|----------------|----|--------------------------------------------------------------|
| 3 | StrucId           | char(4),       | /* | Structure identifier */                                      |
| 3 | Version           | fixed bin(31), | /* | Structure version number */                                  |
| 3 | Options           | fixed bin(31), | /* | Options that control the action of MQPUT and MQPUT1 */       |
| 3 | Timeout           | fixed bin(31), | /* | Reserved */                                                  |
| 3 | Context           | fixed bin(31), | /* | Object handle of input queue */                              |
| 3 | KnownDestCount    | fixed bin(31), | /* | Number of messages sent successfully to local queues */      |
| 3 | UnknownDestCount  | fixed bin(31), | /* | Number of messages sent successfully to remote queues */     |
| 3 | InvalidDestCount  | fixed bin(31), | /* | Number of messages that could not be sent */                 |
| 3 | ResolvedQName     | char(48),      | /* | Resolved name of destination queue */                        |
| 3 | ResolvedQMgrName  | char(48),      | /* | Resolved name of destination queue manager */                |
| 3 | RecsPresent       | fixed bin(31), | /* | Number of put message records or response records present */ |
| 3 | PutMsgRecFields   | fixed bin(31), | /* | Flags indicating which MQPMR fields are present */           |
| 3 | PutMsgRecOffset   | fixed bin(31), | /* | Offset of first put message<br>record from start of MQPMO */ |
| 3 | ResponseRecOffset | fixed bin(31), | /* | Offset of first response record from start of MQPMO */       |
| 3 | PutMsgRecPtr      | pointer,       | /* | Address of first put message record */                       |
| 3 | ResponseRecPtr    | pointer,       | /* | Address of first response record */                          |
| 3 | OriginalMsgHandle | fixed bin(63), | /* | Original message handle */                                   |
|   | NewMsgHandle      |                |    | New message handle */                                        |
|   | Action            |                |    | The action being performed */                                |
| 3 | PubLevel          |                |    | Publish level */                                             |
|   |                   |                |    |                                                              |

Parent topic: Initial values and language declarations for MQPMO

🕍 This build: January 26, 2011 11:16:49

Notices | Trademarks | Downloads | Library | Support | Feedback

Copyright IBM Corporation 1999, 2009. All Rights Reserved. This topic's URL: fr14220\_

### 1.27.3.4. System/390® assembler declaration

| МДРМО                       | DSEC       | Т               |                                                           |
|-----------------------------|------------|-----------------|-----------------------------------------------------------|
| MQPMO_STRUCID               | DS         | CL4             | Structure identifier                                      |
| MQPMO_VERSION               | DS         | F               | Structure version number                                  |
| MQPMO_OPTIONS<br>*          | DS         | F               | Options that control the action of MQPUT and MQPUT1       |
| MQPMO_TIMEOUT               | DS         | F               | Reserved                                                  |
| MQPMO_CONTEXT               | DS         | F               | Object handle of input queue                              |
| MQPMO_KNOWNDESTCOUNT<br>*   | DS         | F               | Number of messages sent successfully to local queues      |
| MQPMO_UNKNOWNDESTCOUNT *    | DS         | F               | Number of messages sent successfully to remote queues     |
| MQPMO_INVALIDDESTCOUNT *    | DS         | F               | Number of messages that could not be sent                 |
| MQPMO_RESOLVEDQNAME         | DS         | CL48            | Resolved name of destination queue                        |
| MQPMO_RESOLVEDQMGRNAME<br>* | DS         | CL48            | Resolved name of destination queue manager                |
| MQPMO_RECSPRESENT<br>*      | DS         | F               | Number of put message records or response records present |
| MQPMO_PUTMSGRECFIELDS *     | DS         | F               | Flags indicating which MOPMR fields are present           |
| MQPMO_PUTMSGRECOFFSET *     | DS         | F               | Offset of first put message record from start of MOPMO    |
| MOPMO_RESPONSERECOFFSET *   | DS         | F               | Offset of first response record from start of MOPMO       |
| MQPMO_PUTMSGRECPTR<br>*     | DS         | F               | Address of first put message record                       |
| MQPMO_RESPONSERECPTR        | DS         | F               | Address of first response record                          |
| MQPMO_ORIGINALMSGHANDLE     | DS         | D               | Original message handle                                   |
| MQPMO_NEWMSGHANDLE          | DS         | D               | New message handle                                        |
| MQPMO_ACTION                | DS         | F               | The action being performed                                |
| MQPMO_PUBLEVEL<br>*         | DS         | F               | Publish level                                             |
| MQPMO_LENGTH                | EQU<br>ORG | *-MQPI<br>MOPMO |                                                           |
| MQPMO_AREA                  | DS         | CL (MQ          | PMO_LENGTH)                                               |

### Parent topic: Initial values and language declarations for MQPMO

This build: January 26, 2011 11:16:50

Notices | Trademarks | Downloads | Library | Support | Feedback

Copyright IBM Corporation 1999, 2009. All Rights Reserved. This topic's URL: fr14230

### 1.27.3.5. Visual Basic declaration

| Type MOPMO                 |    |           |                                                                  |
|----------------------------|----|-----------|------------------------------------------------------------------|
| StrucId                    | As | String*4  | 'Structure identifier'                                           |
| Version                    | As | Long      | 'Structure version number'                                       |
| Options                    | As | Long      | 'Options that control the action of'<br>'MQPUT and MQPUT1'       |
| Timeout                    | As | Long      | 'Reserved'                                                       |
| Context                    | As | Long      | 'Object handle of input queue'                                   |
| KnownDestCount             | As | Long      | 'Number of messages sent successfully'<br>'to local queues'      |
| UnknownDestCount           | As | Long      | 'Number of messages sent successfully'<br>'to remote queues'     |
| InvalidDestCount           | As | Long      | 'Number of messages that could not be'<br>'sent'                 |
| ResolvedQName              | As | String*48 | 'Resolved name of destination queue'                             |
| ResolvedQMgrName           | As | String*48 | 'Resolved name of destination queue'<br>'manager'                |
| RecsPresent                | As | Long      | 'Number of put message records or'<br>'response records present' |
| PutMsgRecFields            | As | Long      | 'Flags indicating which MQPMR fields'<br>'are present'           |
| PutMsgRecOffset            | As | Long      | 'Offset of first put message record'<br>'from start of MQPMO'    |
| ResponseRecOffset          | As | Long      | 'Offset of first response record from'<br>'start of MOPMO'       |
| PutMsgRecPtr               | As | MQPTR     | 'Address of first put message record'                            |
| ResponseRecPtr<br>End Type | As | MQPTR     | 'Address of first response record'                               |

Parent topic: Initial values and language declarations for MQPMO

This build: January 26, 2011 11:16:50

Table 1 Fields in MOPMR

Notices | Trademarks | Downloads | Library | Support | Feedback

© Copyright IBM Corporation 1999, 2009. All Rights Reserved. This topic's URL: fr14240

### 1.28. MQPMR – Put-message record

The following table summarizes the fields in the structure.

| Field           | Description             | Торіс           |
|-----------------|-------------------------|-----------------|
| MsgId           | Message identifier      | MsgId           |
| CorrelId        | Correlation identifier  | <u>CorrelId</u> |
| GroupId         | Group identifier        | GroupId         |
| Feedback        | Feedback or reason code | <u>Feedback</u> |
| AccountingToken | Accounting token        | AccountingToken |

### **Overview for MQPMR**

Availability: AIX®, HP-UX, i5/OS®, Solaris, Linux, Windows, plus WebSphere® MQ clients connected to these systems.

**Fields for MQPMR** 

### Initial values and language declarations for MQPMR

There are no initial values defined for this structure, as no structure declarations are provided in the header, COPY, and INCLUDE files for the supported programming languages. The sample declarations below show how to declare the structure if all the fields are required.

Parent topic: Data type descriptions

This build: January 26, 2011 11:16:50

Notices | Trademarks | Downloads | Library | Support | Feedback

© Copyright IBM Corporation 1999, 2009. All Rights Reserved. This topic's URL: fr14250

### 1.28.1. Overview for MQPMR

Availability: AIX®, HP-UX, i5/OS®, Solaris, Linux, Windows, plus WebSphere® MQ clients connected to these systems.

**Purpose**: Use the MQPMR structure to specify various message properties for a single destination when putting a message to a distribution list. MQPMR is an input/output structure for the MQPUT and MQPUT1 calls.

**Character set and encoding**: Data in MQPMR must be in the character set and encoding of the local queue manager; these are given by the *CodedCharSetId* queue-manager attribute and MQENC\_NATIVE, respectively. However, if the application is running as an MQ client, the structure must be in the character set and encoding of the client.

**Usage**: By providing an array of these structures on the MQPUT or MQPUT1 call, you can specify different values for each destination queue in a distribution list. Some of the fields are input only, others are input/output.

Note: This structure is unusual in that it does not have a fixed layout. The fields in this structure are optional, and the presence or absence of each field is indicated by the flags in the *PutMsgRecFields* field in MQPMO. Fields that are present *must occur in the following order*:

- MsgId
- CorrelId
- GroupId
- Feedback
- AccountingToken

Fields that are absent occupy no space in the record.

Because MQPMR does not have a fixed layout, no definition of it is provided in the header, COPY, and INCLUDE files for the supported programming languages. The application programmer must create a declaration containing the fields that are required by the application, and set the flags in *PutMsgRecFields* to indicate the fields that are present.

Parent topic: <u>MQPMR – Put-message record</u>

This build: January 26, 2011 11:16:50

Notices | Trademarks | Downloads | Library | Support | Feedback

Copyright IBM Corporation 1999, 2009. All Rights Reserved. This topic's URL: fr14260

# 1.28.2. Fields for MQPMR

The MQPMR structure contains the following fields; the fields are described in **alphabetic order**:

AccountingToken (MQBYTE32)

CorrelId (MQBYTE24)

Feedback (MQLONG)

GroupId (MQBYTE24)

MsgId (MQBYTE24)

Parent topic: MQPMR - Put-message record

This build: January 26, 2011 11:16:50

Notices | Trademarks | Downloads | Library | Support | Feedback

Copyright IBM Corporation 1999, 2009. All Rights Reserved. This topic's URL: fr14270

# 1.28.2.1. AccountingToken (MQBYTE32)

This is the accounting token to be used for the message sent to the queue whose name was specified by the corresponding element in the array of MQOR structures provided on the MQOPEN or MQPUT1 call. It is processed in the same way as the AccountingToken field in MQMD for a put to a single queue. See the description of AccountingToken in <u>MQMD – Message descriptor</u> for information about the content of this field.

If this field is not present, the value in MQMD is used.

This is an input field.

Parent topic: Fields for MQPMR

🕍 This build: January 26, 2011 11:16:50

Notices | Trademarks | Downloads | Library | Support | Feedback

© Copyright IBM Corporation 1999, 2009. All Rights Reserved. This topic's URL: fr14280

# 1.28.2.2. Correlld (MQBYTE24)

This is the correlation identifier to be used for the message sent to the queue whose name was specified by the corresponding element in the array of MQOR structures provided on the MQOPEN or MQPUT1 call. It is processed in the same way as the *CorrelId* field in MQMD for a put to a single queue.

If this field is not present in the MQPMR record, or there are fewer MQPMR records than destinations, the value in MQMD is used for those destinations that do not have an MQPMR record containing a *Correlld* field.

If MQPMO\_NEW\_CORREL\_ID is specified, a *single* new correlation identifier is generated and used for all the destinations in the distribution list, regardless of whether they have MQPMR records. This is different from the way that MQPMO\_NEW\_MSG\_ID is processed (see *MsgId* field).

This is an input/output field.

Parent topic: Fields for MQPMR

This build: January 26, 2011 11:16:50

Notices | Trademarks | Downloads | Library | Support | Feedback

Copyright IBM Corporation 1999, 2009. All Rights Reserved This topic's URL: fr14290

# 1.28.2.3. Feedback (MQLONG)

This is the feedback code to be used for the message sent to the queue whose name was specified by the corresponding element in the array of MQOR structures provided on the MQOPEN or MQPUT1 call. It is processed in the same way as the *Feedback* field in MQMD for a put to a single queue.

If this field is not present, the value in MQMD is used.

This is an input field.

Parent topic: Fields for MQPMR

🕍 This build: January 26, 2011 11:16:50

Notices | Trademarks | Downloads | Library | Support | Feedback

Copyright IBM Corporation 1999, 2009. All Rights Reserved. This topic's URL: fr14300

# 1.28.2.4. GroupId (MQBYTE24)

This is the group identifier to be used for the message sent to the queue whose name was specified by the corresponding element in the array of MQOR structures provided on the MQOPEN or MQPUT1 call. It is processed in the same way as the *GroupId* field in MQMD for a put to a single queue.

If this field is not present in the MQPMR record, or there are fewer MQPMR records than destinations, the value in MQMD is used for those destinations that do not have an MQPMR record containing a *GroupId* field. The value is processed as documented in <u>Table 1</u>, but with the following differences:

- In those cases where a new group identifier would be used, the queue manager generates a different group identifier for each destination (that is, no two destinations have the same group identifier).
- In those cases where the value in the field would be used, the call fails with reason code MQRC\_GROUP\_ID\_ERROR.

This is an input/output field.

### Parent topic: Fields for MQPMR

This build: January 26, 2011 11:16:50

Notices | Trademarks | Downloads | Library | Support | Feedback

Copyright IBM Corporation 1999, 2009. All Rights Reserved. This topic's URL: fr14310

# 1.28.2.5. Msgld (MQBYTE24)

This is the message identifier to be used for the message sent to the queue whose name was specified by the corresponding element in the array of MQOR structures provided on the MQOPEN or MQPUT1 call. It is processed in the same way as the *MsgId* field in MQMD for a put to a single queue.

If this field is not present in the MQPMR record, or there are fewer MQPMR records than destinations, the value in MQMD is used for those destinations that do not have an MQPMR record containing a *MsgId* field. If that value is MQMI\_NONE, a new message identifier is generated for *each* of those destinations (that is, no two of those destinations have the same message identifier).

If MQPMO\_NEW\_MSG\_ID is specified, new message identifiers are generated for all the destinations in the distribution list, regardless of whether they have MQPMR records. This is different from the way that MQPMO\_NEW\_CORREL\_ID is processed (see *Correl1d* field).

This is an input/output field.

### Parent topic: Fields for MQPMR

This build: January 26, 2011 11:16:50

Notices | Trademarks | Downloads | Library | Support | Feedback

Copyright IBM Corporation 1999, 2009. All Rights Reserved. This topic's URL: fr14320

### 1.28.3. Initial values and language declarations for MQPMR

There are no initial values defined for this structure, as no structure declarations are provided in the header, COPY, and INCLUDE files for the supported programming languages. The sample declarations below show how to declare the structure if all the fields are required.

**C** declaration

**COBOL declaration** 

PL/I declaration

Visual Basic declaration

### Parent topic: MQPMR - Put-message record

This build: January 26, 2011 11:16:50

Notices | Trademarks | Downloads | Library | Support | Feedback

Copyright IBM Corporation 1999, 2009. All Rights Reserved. This topic's URL: fr14330

# 1.28.3.1. C declaration

```
typedef struct tagMQPMR MQPMR;
struct tagMQPMR {
    MQBYTE24 MagId;    /* Message identifier */
    MQBYTE24 CorrelId;    /* Correlation identifier */
    MQBYTE24 GroupId;    /* Group identifier */
    MQLONG Feedback;    /* Feedback or reason code */
    MQBYTE32 AccountingToken;    /* Accounting token */
};
```

Parent topic: Initial values and language declarations for MOPMR

This build: January 26, 2011 11:16:50

Notices | Trademarks | Downloads | Library | Support | Feedback

Copyright IBM Corporation 1999, 2009. All Rights Reserved. This topic's URL: fr14340

### 1.28.3.2. COBOL declaration

```
MQPMR
10 MQPMR.
**
    MQPMR structure
     Message identifier
MQPMR-MSGID
                          PIC X(24).
     Correlation identifier
  15 MQPMR-CORRELID
                          PIC X(24).
**
     Group identifier
  15 MQPMR-GROUPID
                          PIC X(24).
     Feedback or reason code
                       PIC S9(9) BINARY.
  15 MOPMR-FEEDBACK
     Accounting token
   15 MQPMR-ACCOUNTINGTOKEN PIC X(32).
```

Parent topic: Initial values and language declarations for MQPMR

This build: January 26, 2011 11:16:50

Notices | Trademarks | Downloads | Library | Support | Feedback

Copyright IBM Corporation 1999, 2009. All Rights Reserved. This topic's URL: fr14350

# 1.28.3.3. PL/I declaration

| dcl            |           |                              |
|----------------|-----------|------------------------------|
| 1 MQPMR based, |           |                              |
| 3 MsgId        | char(24), | /* Message identifier */     |
| 3 CorrelId     | char(24), | /* Correlation identifier */ |
| 3 GroupId      | char(24), | /* Group identifier */       |

fixed bin(31), /\* Feedback or reason code \*/ 3 Feedback /\* Accounting token \*, 3 AccountingToken char(32); Parent topic: Initial values and language declarations for MQPMR

This build: January 26, 2011 11:16:50

Notices | Trademarks | Downloads | Library | Support | Feedback

Copyright IBM Corporation 1999, 2009. All Rights Reserved. This topic's URL: fr14360

### 1.28.3.4. Visual Basic declaration

| Type MQPMR      |    |          |                           |
|-----------------|----|----------|---------------------------|
| MsgId           | As | MQBYTE24 | 'Message identifier'      |
| CorrelId        | As | MQBYTE24 | 'Correlation identifier'  |
| GroupId         | As | MQBYTE24 | 'Group identifier'        |
| Feedback        | As | Long     | 'Feedback or reason code' |
| AccountingToken | As | MQBYTE32 | 'Accounting token'        |
| End Type        |    |          |                           |

Parent topic: Initial values and language declarations for MQPMR

This build: January 26, 2011 11:16:50

Notices | Trademarks | Downloads | Library | Support | Feedback

Copyright IBM Corporation 1999, 2009. All Rights Reserved. This topic's URL: fr14370\_

### 1.29. MQRFH – Rules and formatting header

**Overview for MQRFH** 

Availability: All WebSphere® MQ systems, plus WebSphere MQ clients connected to these systems.

**Fields for MQRFH** 

Initial values and language declarations for MQRFH

Parent topic: Data type descriptions

This build: January 26, 2011 11:16:51

Notices | Trademarks | Downloads | Library | Support | Feedback

Copyright IBM Corporation 1999, 2009. All Rights Reserved. This topic's URL: fr14380

### 1.29.1. Overview for MQRFH

Availability: All WebSphere® MQ systems, plus WebSphere MQ clients connected to these systems.

Purpose: The MQRFH structure defines the layout of the rules and formatting header. Use this header to send string data in the form of name/value pairs.

Format name: MQFMT\_RF\_HEADER.

Character set and encoding: The fields in the MQRFH structure (including NameValueString) are in the character set and encoding given by the CodedCharSetId and Encoding fields in the header structure that precedes the MQRFH, or by those fields in the MQMD structure if the MQRFH is at the start of the application message data.

The character set must be one that has single-byte characters for the characters that are valid in queue names.

Parent topic: MQRFH - Rules and formatting header

This build: January 26, 2011 11:16:51

Notices | Trademarks | Downloads | Library | Support | Feedback

Copyright IBM Corporation 1999, 2009. All Rights Reserved This topic's URL: . fr14390\_

### 1.29.2. Fields for MQRFH

The MQRFH structure contains the following fields; the fields are described in **alphabetic order**:

CodedCharSetId (MQLONG)

Encoding (MQLONG)

Flags (MQLONG)

Format (MQCHAR8)

NameValueString (MQCHARn)

StrucId (MQCHAR4)

StrucLength (MQLONG)

Version (MQLONG)

Parent topic: MQRFH - Rules and formatting header

This build: January 26, 2011 11:16:51

Notices | Trademarks | Downloads | Library | Support | Feedback

Copyright IBM Corporation 1999, 2009. All Rights Reserved. This topic's URL: fr14400

# 1.29.2.1. CodedCharSetId (MQLONG)

This specifies the character set identifier of the data that follows *NameValueString*; it does not apply to character data in the MQRFH structure itself.

On the MQPUT or MQPUT1 call, the application must set this field to the value appropriate to the data. The following special value can be used:

### MQCCSI\_INHERIT

Character data in the data following this structure is in the same character set as this structure.

The queue manager changes this value in the structure sent in the message to the actual character-set identifier of the structure. Provided no error occurs, the value MQCCSI\_INHERIT is not returned by the MQGET call.

MQCCSI\_INHERIT cannot be used if the value of the *PutApplType* field in MQMD is MQAT\_BROKER.

The initial value of this field is MQCCSI\_UNDEFINED.

Parent topic: Fields for MQRFH

🕍 This build: January 26, 2011 11:16:51

Notices | Trademarks | Downloads | Library | Support | Feedback

© Copyright IBM Corporation 1999, 2009. All Rights Reserved. This topic's URL: fr14410\_

# 1.29.2.2. Encoding (MQLONG)

This specifies the numeric encoding of the data that follows *NameValueString*; it does not apply to numeric data in the MQRFH structure itself.

On the MQPUT or MQPUT1 call, the application must set this field to the value appropriate to the data.

The initial value of this field is MQENC\_NATIVE.

#### Parent topic: Fields for MORFH

This build: January 26, 2011 11:16:51

Notices | Trademarks | Downloads | Library | Support | Feedback

Copyright IBM Corporation 1999, 2009. All Rights Reserved. This topic's URL: fr14420

# 1.29.2.3. Flags (MQLONG)

The following can be specified:

### MQRFH\_NONE

No flags.

The initial value of this field is MQRFH\_NONE.

Parent topic: Fields for MQRFH

🕍 This build: January 26, 2011 11:16:51

Notices | Trademarks | Downloads | Library | Support | Feedback

Copyright IBM Corporation 1999, 2009. All Rights Reserved. This topic's URL: fr14430

# 1.29.2.4. Format (MQCHAR8)

This specifies the format name of the data that follows NameValueString.

On the MQPUT1 or MQPUT1 call, the application must set this field to the value appropriate to the data. The rules for coding this field are the same as those for the *Format* field in MQMD.

The initial value of this field is MQFMT\_NONE.

#### Parent topic: Fields for MQRFH

This build: January 26, 2011 11:16:51

Notices | Trademarks | Downloads | Library | Support | Feedback

© Copyright IBM Corporation 1999, 2009. All Rights Reserved. This topic's URL: fr14440\_

# 1.29.2.5. NameValueString (MQCHARn)

This is a variable-length character string containing name/value pairs in the form:

name1 value1 name2 value2 name3 value3 ...

Each name or value must be separated from the adjacent name or value by one or more blank characters; these blanks are not significant. A name or value can contain significant blanks by prefixing and suffixing the name or value with the double-quote character; all characters between the open double-quote and the matching close double-quote are treated as significant. In the following example, the name is FAMOUS\_WORDS, and the value is Hello World:

FAMOUS\_WORDS "Hello World"

A name or value can contain any characters other than the null character (which acts as a delimiter for *NameValueString*; see below). However, to assist interoperability an application can restrict names to the following characters:

• First character: upper or lowercase alphabetic (A through Z, or a through z), or underscore.

• Subsequent characters: upper or lowercase alphabetic, decimal digit (0 through 9), underscore, hyphen, or dot.

If a name or value contains one or more double-quote characters, the name or value must be enclosed in double quotes, and each double quote within the string must be doubled:

Famous\_Words "The program displayed ""Hello World"""

Names and values are case sensitive, that is, lowercase letters are not considered to be the same as uppercase letters. For example, FAMOUS\_WORDS and Famous\_Words are two different names.

The length in bytes of *NameValueString* is equal to *StrucLength* minus MQRFH\_STRUC\_LENGTH\_FIXED. To avoid problems converting the user data in some environments, make this length a multiple of four. Pad *NameValueString* with blanks to this length, or terminate it earlier by placing a null character following the last significant character in the string. The null character and the bytes following it, up to the specified length of *NameValueString*, are ignored.

**Note:** Because the length of this field is not fixed, the field is omitted from the declarations of the structure that are provided for the supported programming languages.

### Parent topic: Fields for MQRFH

This build: January 26, 2011 11:16:51

Notices | Trademarks | Downloads | Library | Support | Feedback

Copyright IBM Corporation 1999, 2009. All Rights Reserved. This topic's URL: fr14450

# 1.29.2.6. Strucid (MQCHAR4)

This is the structure identifier; the value must be:

### MQRFH\_STRUC\_ID

Identifier for rules and formatting header structure.

For the C programming language, the constant MQRFH\_STRUC\_ID\_ARRAY is also defined; this has the same value as MQRFH\_STRUC\_ID, but is an array of characters instead of a string.

The initial value of this field is MQRFH\_STRUC\_ID.

#### Parent topic: Fields for MQRFH

🕍 This build: January 26, 2011 11:16:51

Notices | Trademarks | Downloads | Library | Support | Feedback

Copyright IBM Corporation 1999, 2009. All Rights Reserved.

This topic's URL: fr14460

# 1.29.2.7. StrucLength (MQLONG)

This is the length in bytes of the MQRFH structure, including the *NameValueString* field at the end of the structure. The length does *not* include any user data that follows the *NameValueString* field.

To avoid problems converting the user data in some environments, *StrucLength* must be a multiple of four.

The following constant gives the length of the fixed part of the structure, that is, the length excluding the NameValueString field:

### MQRFH\_STRUC\_LENGTH\_FIXED

Length of fixed part of MQRFH structure.

The initial value of this field is MQRFH\_STRUC\_LENGTH\_FIXED.

Parent topic: Fields for MQRFH

🕍 This build: January 26, 2011 11:16:51

Notices | Trademarks | Downloads | Library | Support | Feedback

© Copyright IBM Corporation 1999, 2009. All Rights Reserved. This topic's URL: fr14470

# 1.29.2.8. Version (MQLONG)

This is the structure version number; the value must be:

### MQRFH\_VERSION\_1

Version-1 rules and formatting header structure.

The initial value of this field is MQRFH\_VERSION\_1.

### Parent topic: Fields for MQRFH

🕍 This build: January 26, 2011 11:16:51

Notices | Trademarks | Downloads | Library | Support | Feedback

© Copyright IBM Corporation 1999, 2009. All Rights Reserved. This topic's URL: fr14480\_

### 1.29.3. Initial values and language declarations for MQRFH

| Field name     | Name of constant         | Value of constant      |
|----------------|--------------------------|------------------------|
| StrucId        | MQRFH_STRUC_ID           | 'RFH <b></b> /         |
| Version        | MQRFH_VERSION_1          | 1                      |
| StrucLength    | MQRFH_STRUC_LENGTH_FIXED | 32                     |
| Encoding       | MQENC_NATIVE             | Depends on environment |
| CodedCharSetId | MQCCSI_UNDEFINED         | 0                      |
| Format         | MQFMT_NONE               | Blanks                 |
| Flags          | MQRFH_NONE               | 0                      |

Notes:

1. The symbol *b* represents a single blank character.

2. In the C programming language, the macro variable MQRFH\_DEFAULT contains the values listed above. It can be used in the following way to provide initial values for the fields in the structure:

MQRFH MyRFH = {MQRFH\_DEFAULT};

**C** declaration

**COBOL declaration** 

PL/I declaration

System/390 assembler declaration

Visual Basic declaration

Parent topic: MQRFH - Rules and formatting header

🕍 This build: January 26, 2011 11:16:52

Notices | Trademarks | Downloads | Library | Support | Feedback

Copyright IBM Corporation 1999, 2009. All Rights Reserved. This topic's URL: . fr14490\_

# 1.29.3.1. C declaration

| typedef st<br>struct tag | ruct tagMQRFH MQR | FH; |                                                                  |
|--------------------------|-------------------|-----|------------------------------------------------------------------|
| 2                        | StrucId;          | /*  | Structure identifier */                                          |
| -                        | Version;          | ,   | Structure version number */                                      |
| MQLONG                   | StrucLength;      | ,   | Total length of MQRFH including<br>NameValueString */            |
| MQLONG                   | Encoding;         | /*  | Numeric encoding of data that follows<br>NameValueString */      |
| MQLONG                   | CodedCharSetId;   | /*  | Character set identifier of data that follows NameValueString */ |
| MQCHAR8                  | Format;           | /*  | Format name of data that follows<br>NameValueString */           |
| MQLONG };                | Flags;            | /*  | Flags */                                                         |

Parent topic: Initial values and language declarations for MQRFH

This build: January 26, 2011 11:16:52

Notices | Trademarks | Downloads | Library | Support | Feedback

Copyright IBM Corporation 1999, 2009. All Rights Reserved. This topic's URL: fr14500

# 1.29.3.2. COBOL declaration

```
**
   MQRFH structure
10 MQRFH.
```

- ++
- MQRFH. Structure identifier PIC X(4). 15 MQRFH-STRUCID \*\* Structure vers
- MQRFH-SIRVOID THE N(1). Structure version number MQRFH-VERSION PIC S9(9) BINARY. Total length of MQRFH including NAMEVALUESTRING 15 MQRFH-VERSION
- 15 MQRFH-STRUCLENGTH PIC S9(9) BINARY.
  - Numeric encoding of data that follows NAMEVALUESTRING
- 15 MORFH-ENCODING PIC S9(9) BINARY. \*\* Character set identifier of data that follows NAMEVALUESTRING
- MQRFH-CODEDCHARSETID PIC S9(9) BINARY. Format name of data that follows NAMEVALUESTRING
- Format name o 15 MQRFH-FORMAT \*\* Flower PIC X(8).

15 MQRFH-FLAGS PIC S9(9) BINARY.

Parent topic: Initial values and language declarations for MQRFH

Manuary 26, 2011 11:16:52

Notices | Trademarks | Downloads | Library | Support | Feedback

Copyright IBM Corporation 1999, 2009. All Rights Reserved. This topic's URL: fr14510

# 1.29.3.3. PL/I declaration

| dcl              |                           |    |                                  |
|------------------|---------------------------|----|----------------------------------|
| 1 MQRFH based,   |                           |    |                                  |
| 3 StrucId        | char(4),                  | /* | Structure identifier */          |
| 3 Version        | fixed bin(31),            | /* | Structure version number */      |
| 3 StrucLength    | fixed bin(31),            | /* | Total length of MQRFH including  |
|                  |                           |    | NameValueString */               |
| 3 Encoding       | fixed bin(31),            | /* | Numeric encoding of data that    |
|                  |                           |    | follows NameValueString */       |
| 3 CodedCharSetId | fixed bin(31),            | /* | Character set identifier of data |
|                  |                           |    | that follows NameValueString */  |
| 3 Format         | char(8),                  | /* | Format name of data that follows |
|                  |                           |    | NameValueString */               |
| 3 Flags          | <pre>fixed bin(31);</pre> | /* | Flags */                         |
|                  |                           |    |                                  |

Parent topic: Initial values and language declarations for MQRFH

Manuary 26, 2011 11:16:52

Notices | Trademarks | Downloads | Library | Support | Feedback

Copyright IBM Corporation 1999, 2009. All Rights Reserved. This topic's URL: fr14520

# 1.29.3.4. System/390® assembler declaration

| MQRFH                  | DSEC       | Т                |                                                               |
|------------------------|------------|------------------|---------------------------------------------------------------|
| MQRFH_STRUCID          | DS         | CL4              | Structure identifier                                          |
| MQRFH_VERSION          | DS         | F                | Structure version number                                      |
| MQRFH_STRUCLENGTH<br>* | DS         | F                | Total length of MQRFH including NAMEVALUESTRING               |
| MQRFH_ENCODING<br>*    | DS         | F                | Numeric encoding of data that follows NAMEVALUESTRING         |
| MQRFH_CODEDCHARSETID * | DS         | F                | Character set identifier of data that follows NAMEVALUESTRING |
| MQRFH_FORMAT<br>*      | DS         | CL8              | Format name of data that follows NAMEVALUESTRING              |
| MQRFH_FLAGS<br>*       | DS         | F                | Flags                                                         |
| MQRFH_LENGTH           | EQU<br>ORG | *-MQRFH<br>MORFH |                                                               |
| MQRFH_AREA             | DS         | CL(M             | QRFH_LENGTH)                                                  |

Parent topic: Initial values and language declarations for MQRFH

🕍 This build: January 26, 2011 11:16:52

Notices | Trademarks | Downloads | Library | Support | Feedback

© Copyright IBM Corporation 1999, 2009. All Rights Reserved. This topic's URL: fr14530\_

# 1.29.3.5. Visual Basic declaration

| Type MQRFH     |    |          |                                         |
|----------------|----|----------|-----------------------------------------|
| StrucId        | As | String*4 | 'Structure identifier'                  |
| Version        | As | Long     | 'Structure version number'              |
| StrucLength    | As | Long     | 'Total length of MQRFH including'       |
|                |    |          | 'NameValueString'                       |
| Encoding       | As | Long     | 'Numeric encoding of data that follows' |
|                |    |          | 'NameValueString'                       |
| CodedCharSetId | As | Long     | 'Character set identifier of data that' |
|                |    |          | 'follows NameValueString'               |
| Format         | As | String*8 | 'Format name of data that follows'      |
|                |    |          | 'NameValueString'                       |
| Flags          | As | Long     | 'Flags'                                 |
| End Type       |    |          |                                         |

Parent topic: Initial values and language declarations for MQRFH

This build: January 26, 2011 11:16:52
Notices | <u>Trademarks</u> | <u>Downloads</u> | <u>Library</u> | <u>Support</u> | <u>Feedback</u>

© Copyright IBM Corporation 1999, 2009. All Rights Reserved. This topic's URL: fr14540

# 1.30. MQRFH2 – Rules and formatting header 2

### **Overview for MQRFH2**

Availability: All WebSphere® MQ systems, plus WebSphere MQ clients connected to these systems.

### Fields for MQRFH2

### Initial values and language declarations for MQRFH2

Parent topic: Data type descriptions

🕍 This build: January 26, 2011 11:16:52

Notices | Trademarks | Downloads | Library | Support | Feedback

 $\ensuremath{\textcircled{}}$  Copyright IBM Corporation 1999, 2009. All Rights Reserved. This topic's URL: fr14550\_

# 1.30.1. Overview for MQRFH2

Availability: All WebSphere® MQ systems, plus WebSphere MQ clients connected to these systems.

**Purpose**: The MQRFH2 header is based on the MQRFH header, but it allows Unicode strings to be transported without translation, and it can carry numeric data types.

The MQRFH2 structure defines the format of the version-2 rules and formatting header. Use this header to send data that has been encoded using an XML-like syntax. A message can contain two or more MQRFH2 structures in series, with user data optionally following the last MQRFH2 structure in the series.

Format name: MQFMT\_RF\_HEADER\_2.

Character set and encoding: Special rules apply to the character set and encoding used for the MQRFH2 structure:

• Fields other than *NameValueData* are in the character set and encoding given by the *CodedCharSetId* and *Encoding* fields in the header structure that precedes MQRFH2, or by those fields in the MQMD structure if the MQRFH2 is at the start of the application message data.

The character set must be one that has single-byte characters for the characters that are valid in queue names. When MQGMO\_CONVERT is specified on the MQGET call, the queue manager converts these fields to the requested character set and encoding.

 NameValueData is in the character set given by the NameValueCCSID field. Only certain Unicode character sets are valid for NameValueCCSID (see the description of NameValueCCSID for details).
 Some character sets have a representation that depends on the encoding. If NameValueCCSID is one of these character sets, NameValueData must be in the same encoding as the other fields in the MQRFH2.
 When MQGMO\_CONVERT is specified on the MQGET call, the queue manager converts NameValueData to the requested encoding, but does not change its character set.

Parent topic: MQRFH2 – Rules and formatting header 2

🕍 This build: January 26, 2011 11:16:52

Notices | Trademarks | Downloads | Library | Support | Feedback

© Copyright IBM Corporation 1999, 2009. All Rights Reserved. This topic's URL: fr14560\_

# 1.30.2. Fields for MQRFH2

The MQRFH2 structure contains the following fields; the fields are described in **alphabetic order**:

CodedCharSetId (MQLONG)

Encoding (MQLONG)

Flags (MQLONG)

Format (MQCHAR8)

NameValueCCSID (MQLONG)

NameValueData (MQCHARn)

NameValueLength (MQLONG)

StrucId (MQCHAR4)

StrucLength (MQLONG)

Version (MQLONG)

Parent topic: MQRFH2 – Rules and formatting header 2

🕍 This build: January 26, 2011 11:16:52

Notices | Trademarks | Downloads | Library | Support | Feedback

Copyright IBM Corporation 1999, 2009. All Rights Reserved. This topic's URL: fr14570

# 1.30.2.1. CodedCharSetId (MQLONG)

This specifies the character set identifier of the data that follows the last NameValueData field; it does not apply to character data in the MQRFH2 structure itself.

On the MQPUT or MQPUT1 call, the application must set this field to the value appropriate to the data. The following special value can be used:

### MQCCSI\_INHERIT

Character data in the data *following* this structure is in the same character set as this structure.

The queue manager changes this value in the structure sent in the message to the actual character-set identifier of the structure. Provided no error occurs, the value MQCCSI\_INHERIT is not returned by the MQGET call.

The initial value of this field is MQCCSI\_INHERIT.

Parent topic: Fields for MQRFH2

🕍 This build: January 26, 2011 11:16:53

Notices | Trademarks | Downloads | Library | Support | Feedback

© Copyright IBM Corporation 1999, 2009. All Rights Reserved. This topic's URL: fr14580

# 1.30.2.2. Encoding (MQLONG)

This specifies the numeric encoding of the data that follows the last *NameValueData* field; it does not apply to numeric data in the MQRFH2 structure itself.

On the MQPUT or MQPUT1 call, the application must set this field to the value appropriate to the data.

The initial value of this field is MQENC\_NATIVE.

Parent topic: Fields for MQRFH2

🕍 This build: January 26, 2011 11:16:53

Notices | Trademarks | Downloads | Library | Support | Feedback

Copyright IBM Corporation 1999, 2009. All Rights Reserved. This topic's URL: fr14590

# 1.30.2.3. Flags (MQLONG)

The following value must be specified:

#### MQRFH\_NONE

No flags.

The initial value of this field is MQRFH\_NONE.

Parent topic: Fields for MQRFH2

This build: January 26, 2011 11:16:53

Notices | Trademarks | Downloads | Library | Support | Feedback

© Copyright IBM Corporation 1999, 2009. All Rights Reserved. This topic's URL: fr14600

# 1.30.2.4. Format (MQCHAR8)

This specifies the format name of the data that follows the last NameValueData field.

On the MQPUT1 or MQPUT1 call, the application must set this field to the value appropriate to the data. The rules for coding this field are the same as those for the *Format* field in MQMD.

The initial value of this field is MQFMT\_NONE.

### Parent topic: Fields for MQRFH2

This build: January 26, 2011 11:16:53

Notices | Trademarks | Downloads | Library | Support | Feedback

© Copyright IBM Corporation 1999, 2009. All Rights Reserved. This topic's URL: fr14610

### 1.30.2.5. NameValueCCSID (MQLONG)

This specifies the coded character set identifier of the data in the NameValueData field. This is different from the character set of the other strings in the MQRFH2 structure, and can be different from the character set of the data (if any) that follows the last NameValueData field at the end of the structure.

NameValueCCSID must have one of the following values:

| CCSID | Meaning                                     |
|-------|---------------------------------------------|
| 1200  | UCS-2 open-ended                            |
| 13488 | UCS-2 2.0 subset                            |
| 17584 | UCS-2 2.1 subset (includes the Euro symbol) |
| 1208  | UTF-8                                       |

For the UCS-2 character sets, the encoding (byte order) of the *NameValueData* must be the same as the encoding of the other fields in the MQRFH2 structure. Surrogate characters (X'D800' through X'DFFF') are not supported.

**Note:** If *NameValueCCSID* does not have one of the values listed above, and the MQRFH2 structure requires conversion on the MQGET call, the call completes with reason code MQRC\_SOURCE\_CCSID\_ERROR and the message is returned unconverted.

The initial value of this field is 1208.

#### Parent topic: Fields for MQRFH2

This build: January 26, 2011 11:16:53

Notices | Trademarks | Downloads | Library | Support | Feedback

© Copyright IBM Corporation 1999, 2009. All Rights Reserved. This topic's URL: fr14620\_

# 1.30.2.6. NameValueData (MQCHARn)

This is a variable-length character string containing data encoded using an XML-like syntax. The length in bytes of this string is given by the NameValueLength field that precedes the NameValueData field.

The *NameValueLength* and *NameValueData* fields are optional, but if present they must occur as a pair and be adjacent. The pair of fields can be repeated as many times as required, for example:

length1 data1 length2 data2 length3 data3

#### Note:

- 1. Because these fields are optional, they are omitted from the declarations of the structure that are provided for the various programming languages supported.
- 2. For further information on the method of terminating the following NameValue fields, see topic NameValueString

NameValueData is not converted to the character set specified on the MQGET call when the message is retrieved with the MQGMO\_CONVERT option in effect; NameValueData remains in its original character set. However, NameValueData is converted to the encoding specified on the MQGET call.

**Syntax of name/value data**: The string consists of a single *folder* that contains zero or more properties. The folder is delimited by XML start and end tags whose name is the name of the folder:

<folder> property1 property2 ... </folder>

Optionally, the content='properties' element can be included in the folder start tag. This indicates that the content of the folder is to be treated as message properties. This element must only be used with user-defined folders and not IBM-defined folders, for example, <mq> or <jms>.

#### For example:

<com.ourcompany content='properties'> ... </com.ourcompany>

Characters following the folder end tag, up to the length defined by *NameValueLength*, must be blank. Within the folder, each property is composed of a name and a value, and optionally a data type:

<name dt="datatype">value</name>

In these examples, be aware of the following information:

- Specify the delimiter characters (<, =, ", /, and >) exactly as shown. The parameter value can be wrapped in either double quotes or apostrophes, for example dt="datatype" or dt='datatype'
- name is the user-specified name of the property; see below for more information about names.
- datatype is an optional user-specified data type of the property; see below for valid data types.
- value is the user-specified value of the property; see below for more information about values.
- Blanks are significant between the > character that precedes a value, and the < character that follows the value, and at least one blank
  must precede dt=. Elsewhere you can code blanks freely between tags, or preceding or following tags (for example, in order to
  improve readability); these blanks are not significant.</li>

If properties are related to each other, you can group them together by enclosing them within XML start and end tags whose name is the name of the group:

<folder> <group> property1 property2 ... </group> </folder>

With certain exceptions, groups can be nested within other groups, without limit, and a given group can occur more than once within a folder. A folder can also contain some properties in groups and other properties not in groups. The exceptions are that groups are not allowed in the <mq> folder or in a folder whose name starts with or is any of the following lowercase strings: ibm, mcd, jms, sib, usr, wmq. Groups are also not allowed in a folder whose name starts with or is the lowercase string mq, except for mq\_usr, where groups are allowed.

**Names of properties, groups, and folders**: The names of properties, groups, and folders must be valid XML tag names, with the exception of the colon character, which is not permitted in a property, group, or folder name. In particular, be aware of the following requirements:

- Names must start with a letter or an underscore. Valid letters are defined in the W3C XML specification, and consist essentially of Unicode categories LI, Lu, Lo, Lt, and NI.
- The remaining characters in a name can be letters, decimal digits, underscores, hyphens, or dots. These correspond to Unicode categories LI, Lu, Lo, Lt, NI, Mc, Mn, Lm, and Nd.
- The Unicode compatibility characters (X'F900' and above) are not permitted in any part of a name.
- Names must not start with the string XML in any mixture of upper or lowercase.

In addition:

- $\bullet\,$  Names are case-sensitive. For example, <code>ABC</code>, <code>abc</code>, and <code>Abc</code> are three different names.
- Each folder has a separate namespace. As a result, a group or property in one folder does not conflict with a group or property of the same name in another folder.

• Groups and properties occupy the same namespace within a folder. As a result, a property cannot have the same name as a group within the folder containing that property.

Generally, programs that analyze the *NameValueData* field must ignore properties or groups that have names that the program does not recognize, provided that those properties or groups are correctly formed.

**Data types of properties**: Each property can have an optional data type. If specified, the data type must be one of the following values, in upper, lower, or mixed case:

| Data type | Used for                                                                                                    |
|-----------|----------------------------------------------------------------------------------------------------|
| string    | Any sequence of characters. Certain characters must be specified using escape sequences (see below).                                                                                                    |
| boolean   | The character 0 or 1 (1 denotes TRUE).                                                                                                    |
| bin.hex   | Hexadecimal digits representing octets.                                                                                                    |
| i1        | Integer number in the range -128 through +127, expressed using only decimal digits and optional sign.                                                                                                    |
| i2        | Integer number in the range -32 768 through +32 767, expressed using only decimal digits and optional sign.                                                                                                    |
| i4        | Integer number in the range -2 147 483 648 through +2 147 483 647, expressed using only decimal digits and optional sign.                                                                                                    |
| i8        | Integer number in the range -9 223 372 036 854 775 808 through +9 223 372 036 854 775 807, expressed using only decimal digits and optional sign.                                                                                                    |
| int       | Integer number in the range -9 223 372 036 854 775 808 through +9 223 372 036 854 775 807, expressed using only decimal digits and optional sign. This can be used in place of i1, i2, i4, or i8 if the sender does not <b>&gt;</b> want <b>«</b> to imply a particular precision. |
| r4        | Floating-point number with magnitude in the range 1.175E-37 through 3.402 823 47E+38, expressed using decimal digits, optional sign, optional fractional digits, and optional exponent.                                                                                            |
| r8        | Floating-point number with magnitude in the range 2.225E-307 through 1.797 693 134 862 3E+308 expressed using decimal digits, optional sign, optional fractional digits, and optional exponent.                                                                                    |

**Values of properties**: The value of a property can consist of any characters, except as detailed below. Each occurrence in the value of a character marked as *mandatory* must be replaced by the corresponding escape sequence. Each occurrence in the value of a character marked as *optional* can be replaced by the corresponding escape sequence, but this is not required.

| Character | Escape sequence | Usage     |
|-----------|-----------------|-----------|
| &         | &               | Mandatory |
| <         | <               | Mandatory |
| >         | >               | Optional  |
| "         | "               | Optional  |
| 1         | '               | Optional  |
|           |                 |           |

**Note:** The & character at the start of an escape sequence must *not* be replaced by & amp;.

In the following example, the blanks in the value are significant; however, no escape sequences are needed: <Famous\_Words>The program displayed "Hello World"</Famous\_Words>

#### Parent topic: Fields for MQRFH2

Related concepts Properties specified as MQRFH2 elements

🕍 This build: January 26, 2011 11:16:54

Notices | Trademarks | Downloads | Library | Support | Feedback

Copyright IBM Corporation 1999, 2009. All Rights Reserved. This topic's URL: fr14630

# 1.30.2.7. NameValueLength (MQLONG)

This specifies the length in bytes of the data in the NameValueData field.

**Note:** The *NameValueLength* and *NameValueData* fields are optional, but if present they must occur as a pair and be adjacent. The pair of fields can be repeated as many times as required, for example:

length1 data1 length2 data2 length3 data3

Because these fields are optional, they are omitted from the declarations of the structure that are provided for the various programming languages supported.

Parent topic: Fields for MQRFH2

This build: January 26, 2011 11:16:54

Notices | Trademarks | Downloads | Library | Support | Feedback

© Copyright IBM Corporation 1999, 2009. All Rights Reserved. This topic's URL: fr14640

### 1.30.2.8. Strucid (MQCHAR4)

http://127.0.0.1:1085/help/advanced/print.jsp?topic=/com.ibm.mq.csqzak.doc/fr10120... 15/03/2011

This is the structure identifier; the value must be:

### MQRFH\_STRUC\_ID

Identifier for rules and formatting header structure.

For the C programming language, the constant MQRFH\_STRUC\_ID\_ARRAY is also defined; this has the same value as MQRFH\_STRUC\_ID, but is an array of characters instead of a string.

The initial value of this field is MQRFH\_STRUC\_ID.

Parent topic: Fields for MQRFH2

🛍 This build: January 26, 2011 11:16:54

Notices | Trademarks | Downloads | Library | Support | Feedback

Copyright IBM Corporation 1999, 2009. All Rights Reserved. This topic's URL: fr14650

# 1.30.2.9. StrucLength (MQLONG)

This is the length in bytes of the MQRFH2 structure, including the NameValueLength and NameValueData fields at the end of the structure. It is valid for there to be multiple pairs of NameValueLength and NameValueData fields at the end of the structure, in the sequence:

length1, data1, length2, data2, ...

StrucLength does not include any user data that may follow the last NameValueData field at the end of the structure.

To avoid problems with converting the user data in some environments, StrucLength must be a multiple of four.

The following constant gives the length of the *fixed* part of the structure, that is, the length excluding the *NameValueLength* and *NameValueData* fields:

### MQRFH\_STRUC\_LENGTH\_FIXED\_2

Length of fixed part of MQRFH2 structure.

The initial value of this field is MQRFH\_STRUC\_LENGTH\_FIXED\_2.

Parent topic: Fields for MQRFH2

🏙 This build: January 26, 2011 11:16:54

Notices | Trademarks | Downloads | Library | Support | Feedback

© Copyright IBM Corporation 1999, 2009. All Rights Reserved. This topic's URL: fr14660\_

# 1.30.2.10. Version (MQLONG)

This is the structure version number; the value must be:

### MQRFH\_VERSION\_2

Version-2 rules and formatting header structure.

The initial value of this field is MQRFH\_VERSION\_2.

Parent topic: Fields for MQRFH2

This build: January 26, 2011 11:16:54

Notices | Trademarks | Downloads | Library | Support | Feedback

© Copyright IBM Corporation 1999, 2009. All Rights Reserved. This topic's URL: fr14670\_

### 1.30.3. Initial values and language declarations for MQRFH2

Table 1. Initial values of fields in MQRFH2 for MQRFH2

| Field name     | Name of constant           | Value of constant      |
|----------------|----------------------------|------------------------|
| StrucId        | MQRFH_STRUC_ID             | 'RFH <b></b> /         |
| Version        | MQRFH_VERSION_2            | 2                      |
| StrucLength    | MQRFH_STRUC_LENGTH_FIXED_2 | 36                     |
| Encoding       | MQENC_NATIVE               | Depends on environment |
| CodedCharSetId | MQCCSI_INHERIT             | -2                     |
| Format         | MQFMT_NONE                 | Blanks                 |
| Flags          | MQRFH_NONE                 | 0                      |
| NameValueCCSID | None                       | 1208                   |
|                |                            | ·                      |

#### Notes:

1. The symbol b represents a single blank character.

2. In the C programming language, the macro variable MQRFH2\_DEFAULT contains the values listed above. Use it in the following way to provide initial values for the fields in the structure: MQRFH2 MyRFH2 = {MQRFH2\_DEFAULT};

### **C** declaration

**COBOL declaration** 

PL/I declaration

System/390 assembler declaration

Visual Basic declaration

Parent topic: MQRFH2 – Rules and formatting header 2

This build: January 26, 2011 11:16:54

Notices | Trademarks | Downloads | Library | Support | Feedback

Copyright IBM Corporation 1999, 2009. All Rights Reserved. This topic's URL: fr14680

### 1.30.3.1. C declaration

```
typedef struct tagMQRFH2 MQRFH2;
struct tagMQRFH2 {
                              /* Structure identifier */
 MQCHAR4 StrucId;
  MQLONG
                              /* Structure version number */
           Version;
          StrucLength; /* Total length of MQRFH2 including all
 MOLONG
                                NameValueLength and NameValueData
                            fields */
/* Numeric encoding of data that follows
 MOLONG
          Encoding;
                                 last NameValueData field *.
 MQLONG CodedCharSetId; /* Character set identifier of data that
                                 follows last NameValueData field */
                            /* Format name of data that follows last
NameValueData field */
 MOCHAR8 Format;
  MQLONG
                              /* Flags */
           Flags;
 MQLONG FIAGS; / FIAGS /
MQLONG NameValueCCSID; /* Character set identifier of
NameValueData */
```

};

Parent topic: Initial values and language declarations for MQRFH2

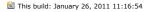

```
Notices | Trademarks | Downloads | Library | Support | Feedback
```

Copyright IBM Corporation 1999, 2009. All Rights Reserved. This topic's URL: fr14690

# 1.30.3.2. COBOL declaration

```
**
      MQRFH2 structure
10 MQRFH2.
       Structure identifier
  15 MQRFH2-STRUCID
                                  PIC X(4).
       Structure version number
MORFH2-VERSION PIC S9(9) BINARY.
**
15 MQRFH2-VERSION PIC S9(9) BINARY.
** Total length of MQRFH2 including all NAMEVALUELENGTH and
  NAMEVALUEDATA fields
15 MQRFH2-STRUCLENGTH PIC S9(9) BINARY.
**
      Numeric encoding of data that follows last NAMEVALUEDATA field
MQRFH2-ENCODING PIC S9(9) BINARY.
  15 MORFH2-ENCODING
++
       Character set identifier of data that follows last NAMEVALUEDATA
**
       field
  15 MORFH2-CODEDCHARSETID PIC S9(9) BINARY.
**
       Format name of data that follows last NAMEVALUEDATA field
  15 MQRFH2-FORMAT
                                  PIC X(8).
**
       Flags
  15 MQRFH2-FLAGS
                                 PIC S9(9) BINARY.
   Character set identifier of NAMEVALUEDATA
15 MQRFH2-NAMEVALUECCSID PIC S9(9) BINARY.
**
```

### Parent topic: Initial values and language declarations for MQRFH2

This build: January 26, 2011 11:16:54

Notices | Trademarks | Downloads | Library | Support | Feedback

© Copyright IBM Corporation 1999, 2009. All Rights Reserved. This topic's URL: fr14700\_

# 1.30.3.3. PL/I declaration

| dcl<br>1 I | MQRFH2 based,  |                           |    |                                     |
|------------|----------------|---------------------------|----|-------------------------------------|
| 3          | StrucId        | char(4),                  | /* | Structure identifier */             |
| 3          | Version        | fixed bin(31),            | /* | Structure version number */         |
| 3          | StrucLength    | fixed bin(31),            | /* | Total length of MQRFH2 including    |
|            |                |                           |    | all NameValueLength and             |
|            |                |                           |    | NameValueData fields */             |
| 3          | Encoding       | fixed bin(31),            | /* | Numeric encoding of data that       |
|            |                |                           |    | follows last NameValueData field */ |
| 3          | CodedCharSetId | fixed bin(31),            | /* | Character set identifier of data    |
|            |                |                           |    | that follows last NameValueData     |
|            |                |                           |    | field */                            |
| 3          | Format         | char(8),                  | /* | Format name of data that follows    |
|            |                |                           |    | last NameValueData field */         |
| 3          | Flags          | fixed bin(31),            | /* | Flags */                            |
| 3          | NameValueCCSID | <pre>fixed bin(31);</pre> | /* | Character set identifier of         |
|            |                |                           |    | NameValueData */                    |

### Parent topic: Initial values and language declarations for MQRFH2

🕍 This build: January 26, 2011 11:16:54

Notices | Trademarks | Downloads | Library | Support | Feedback

Copyright IBM Corporation 1999, 2009. All Rights Reserved. This topic's URL: fr14710\_

# 1.30.3.4. System/390® assembler declaration

| MQRFH                          | DSEC       | Т            |                                                                               |
|--------------------------------|------------|--------------|-------------------------------------------------------------------------------|
| MQRFH_STRUCID                  | DS         | CL4          | Structure identifier                                                          |
| MQRFH_VERSION                  | DS         | F            | Structure version number                                                      |
| MQRFH_STRUCLENGTH<br>*         | DS         | F            | Total length of MQRFH2 including all NAMEVALUELENGTH and NAMEVALUEDATA fields |
| MQRFH_ENCODING<br>*            | DS         | F            | Numeric encoding of data that follows<br>last NAMEVALUEDATA field             |
| MQRFH_CODEDCHARSETID *         | DS         | F            | Character set identifier of data that<br>follows last NAMEVALUEDATA field     |
| MQRFH_FORMAT<br>*              | DS         | CL8          | Format name of data that follows last<br>NAMEVALUEDATA field                  |
| MQRFH_FLAGS                    | DS         | F            | Flags                                                                         |
| MQRFH_NAMEVALUECCSID<br>*<br>* | DS         | F            | Character set identifier of<br>NAMEVALUEDATA                                  |
| MQRFH_LENGTH                   | EQU<br>ORG | *-MQ<br>MQRF |                                                                               |
| MQRFH_AREA                     | DS         | CL(M         | QRFH_LENGTH)                                                                  |

Parent topic: Initial values and language declarations for MQRFH2

🕍 This build: January 26, 2011 11:16:54

Notices | Trademarks | Downloads | Library | Support | Feedback

Copyright IBM Corporation 1999, 2009. All Rights Reserved. This topic's URL: fr14720

# 1.30.3.5. Visual Basic declaration

| Type MQRFH2    |    |          |                                             |
|----------------|----|----------|---------------------------------------------|
| StrucId        | As | String*4 | 'Structure identifier'                      |
| Version        | As | Long     | 'Structure version number'                  |
| StrucLength    | As | Long     | 'Total length of MQRFH2 including all'      |
|                |    |          | 'NameValueLength and NameValueData fields'  |
| Encoding       | As | Long     | 'Numeric encoding of data that follows'     |
|                |    |          | 'last NameValueData field'                  |
| CodedCharSetId | As | Long     | 'Character set identifier of data that'     |
|                |    |          | 'follows last NameValueData field'          |
| Format         | As | String*8 | 'Format name of data that follows last'     |
|                |    |          | 'NameValueData field'                       |
| Flags          | As | Long     | 'Flags'                                     |
| NameValueCCSID | As | Long     | 'Character set identifier of NameValueData' |
| End Type       |    |          |                                             |
|                |    |          |                                             |

Parent topic: Initial values and language declarations for MQRFH2

🕍 This build: January 26, 2011 11:16:55

Notices | Trademarks | Downloads | Library | Support | Feedback

Copyright IBM Corporation 1999, 2009. All Rights Reserved. This topic's URL: fr14730

# 1.31. MQRMH – Reference message header

The following table summarizes the fields in the structure.

#### Table 1. Fields in MQRMH

| Field              | Description                                                                            | Торіс                   |
|--------------------|----------------------------------------------------------------------------------------|-------------------------|
| StrucId            | Structure identifier                                                                   | <u>StrucId</u>          |
| Version            | Structure version number                                                               | Version                 |
| StrucLength        | Total length of MQRMH, including strings at end of fixed fields, but not the bulk data | StrucLength             |
| Encoding           | Numeric encoding of bulk data                                                          | Encoding                |
| CodedCharSetId     | Character set identifier of bulk data                                                  | CodedCharSetId          |
| Format             | Format name of bulk data                                                               | <u>Format</u>           |
| Flags              | Reference message flags                                                                | Flags                   |
| ObjectType         | Object type                                                                            | <u>ObjectType</u>       |
| ObjectInstanceId   | Object instance identifier                                                             | <u>ObjectInstanceId</u> |
| SrcEnvLength       | Length of source environment data                                                      | <u>SrcEnvLength</u>     |
| SrcEnvOffset       | Offset of source environment data                                                      | SrcEnvOffset            |
| SrcNameLength      | Length of source object name                                                           | SrcNameLength           |
| SrcNameOffset      | Offset of source object name                                                           | <u>SrcNameOffset</u>    |
| DestEnvLength      | Length of destination environment data                                                 | DestEnvLength           |
| DestEnvOffset      | Offset of destination environment data                                                 | DestEnvOffset           |
| DestNameLength     | Length of destination object name                                                      | DestNameLength          |
| DestNameOffset     | Offset of destination object name                                                      | DestNameOffset          |
| DataLogicalLength  | Length of bulk data                                                                    | DataLogicalLength       |
| DataLogicalOffset  | Low offset of bulk data                                                                | DataLogicalOffset       |
| DataLogicalOffset2 | High offset of bulk data                                                               | DataLogicalOffset2      |

### **Overview for MQRMH**

Availability: AIX®, HP-UX, i5/OS®, Solaris, Linux, Windows, plus WebSphere® MQ clients connected to these systems.

#### Fields for MQRMH

#### Initial values and language declarations for MQRMH

Parent topic: Data type descriptions

🕍 This build: January 26, 2011 11:16:55

Notices | Trademarks | Downloads | Library | Support | Feedback

© Copyright IBM Corporation 1999, 2009. All Rights Reserved. This topic's URL: fr14740\_

### 1.31.1. Overview for MQRMH

Availability: AIX®, HP-UX, i5/OS®, Solaris, Linux, Windows, plus WebSphere® MQ clients connected to these systems.

**Purpose**: The MQRMH structure defines the format of a reference message header. This header is used with user-written message channel exits to send extremely large amounts of data (called *bulk data*) from one queue manager to another. The difference compared to normal messaging is that the bulk data is not stored on a queue; instead, only a *reference* to the bulk data is stored on the queue. This reduces the possibility of MQ resources being exhausted by a small number of extremely large messages.

Format name: MQFMT\_REF\_MSG\_HEADER.

**Character set and encoding**: Character data in MQRMH, and the strings addressed by the offset fields, must be in the character set of the local queue manager; this is given by the *CodedCharSetId* queue-manager attribute. Numeric data in MQRMH must be in the native machine encoding; this is given by the value of MQENC\_NATIVE for the C programming language.

Set the character set and encoding of the MQRMH into the CodedCharSetId and Encoding fields in:

- The MQMD (if the MQRMH structure is at the start of the message data), or
- The header structure that precedes the MQRMH structure (all other cases).

**Usage**: An application puts a message consisting of an MQRMH, but omitting the bulk data. When a message channel agent (MCA) reads the message from the transmission queue, a user-supplied message exit is invoked to process the reference message header. The exit can append to the reference message the bulk data identified by the MQRMH structure, before the MCA sends the message through the channel to the next queue manager.

At the receiving end, a message exit that waits for reference messages must exist. When a reference message is received, the exit must create the object from the bulk data that follows the MQRMH in the message, and then pass on the reference message without the bulk data. The reference message can later be retrieved by an application reading the reference message (without the bulk data) from a queue.

Normally, the MQRMH structure is all that is in the message. However, if the message is on a transmission queue, one or more additional headers precede the MQRMH structure.

A reference message can also be sent to a distribution list. In this case, the MQDH structure and its related records precede the MQRMH structure when the message is on a transmission queue.

Note: Do not send a reference message as a segmented message, because the message exit cannot process it correctly.

**Data conversion**: For data conversion purposes, converting the MQRMH structure includes conversion of the source environment data, source object name, destination environment data, and destination object name. Any other bytes within *strucLength* bytes of the start of the structure are either discarded or have undefined values after data conversion. The bulk data is converted provided that all the following are true:

- The bulk data is present in the message when the data conversion is performed.
- The Format field in MQRMH has a value other than MQFMT\_NONE.
- A user-written data-conversion exit exists with the format name specified.

Be aware, however, that usually the bulk data is *not* present in the message when the message is on a queue, and that as a result the bulk data is converted by the MQGMO\_CONVERT option.

Parent topic: MQRMH - Reference message header

🕍 This build: January 26, 2011 11:16:55

Notices | Trademarks | Downloads | Library | Support | Feedback

Copyright IBM Corporation 1999, 2009. All Rights Reserved. This topic's URL: fr14750

### 1.31.2. Fields for MQRMH

The MQRMH structure contains the following fields; the fields are described in **alphabetic order**:

CodedCharSetId (MQLONG)

DataLogicalLength (MQLONG)

DataLogicalOffset (MQLONG)

DataLogicalOffset2 (MQLONG)

DestEnvLength (MQLONG)

DestEnvOffset (MQLONG)

DestNameLength (MQLONG)

DestNameOffset (MQLONG)

Encoding (MQLONG)

Flags (MQLONG)

Format (MQCHAR8)

ObjectInstanceId (MQBYTE24)

ObjectType (MQCHAR8)

SrcEnvLength (MQLONG)

SrcEnvOffset (MQLONG)

SrcNameLength (MQLONG)

SrcNameOffset (MQLONG)

StrucId (MQCHAR4)

StrucLength (MQLONG) The total length of MQRMH, including strings at the end of fixed fields, but not the bulk data.

Version (MQLONG)

Parent topic: <u>MQRMH – Reference message header</u>

🕍 This build: January 26, 2011 11:16:56

Notices | Trademarks | Downloads | Library | Support | Feedback

Copyright IBM Corporation 1999, 2009. All Rights Reserved.

This topic's URL: fr14760

# 1.31.2.1. CodedCharSetId (MQLONG)

This specifies the character set identifier of the bulk data; it does not apply to character data in the MQRMH structure itself.

On the MQPUT or MQPUT1 call, the application must set this field to the value appropriate to the data. The following special value can be used:

### MQCCSI\_INHERIT

Character data in the data *following* this structure is in the same character set as this structure.

The queue manager changes this value in the structure sent in the message to the actual character-set identifier of the structure. Provided no error occurs, the value MQCCSI\_INHERIT is not returned by the MQGET call.

Do not use MQCCSI\_INHERIT if the value of the PutApplType field in MQMD is MQAT\_BROKER.

This value is supported in the following environments: AIX®, HP-UX, i5/OS®, Solaris, Linux, Windows, plus WebSphere® MQ clients connected to these systems.

The initial value of this field is MQCCSI\_UNDEFINED.

Parent topic: Fields for MQRMH

🕍 This build: January 26, 2011 11:16:56

Notices | Trademarks | Downloads | Library | Support | Feedback

Copyright IBM Corporation 1999, 2009. All Rights Reserved. This topic's URL: fr14770

# 1.31.2.2. DataLogicalLength (MQLONG)

The DataLogicalLength field specifies the length of the bulk data referenced by the MQRMH structure.

If the bulk data is actually present in the message, the data begins at an offset of *StrucLength* bytes from the start of the MQRMH structure. The length of the entire message minus *StrucLength* gives the length of the bulk data present.

If data is present in the message, *DataLogicalLength* specifies the amount of that data that is relevant. The normal case is for *DataLogicalLength* to have the same value as the length of data present in the message.

If the MQRMH structure represents the remaining data in the object (starting from the specified logical offset), you can use the value zero for *DataLogicalLength*, provided that the bulk data is not actually present in the message.

If no data is present, the end of MQRMH coincides with the end of the message.

The initial value of this field is 0.

Parent topic: Fields for MQRMH

This build: January 26, 2011 11:16:56

Notices | Trademarks | Downloads | Library | Support | Feedback

Copyright IBM Corporation 1999, 2009. All Rights Reserved. This topic's URL: fr14780

# 1.31.2.3. DataLogicalOffset (MQLONG)

This field specifies the low offset of the bulk data from the start of the object of which the bulk data forms part. The offset of the bulk data from the start of the object is called the *logical offset*. This is *not* the physical offset of the bulk data from the start of the MQRMH structure; that offset is given by *StrucLength*.

To allow large objects to be sent using reference messages, the logical offset is divided into two fields, and the actual logical offset is given by the sum of these two fields:

- DataLogicalOffset represents the remainder obtained when the logical offset is divided by 1 000 000 000. It is thus a value in the range 0 through 999 999 999.
- DataLogicalOffset2 represents the result obtained when the logical offset is divided by 1 000 000 000. It is thus the number of complete multiples of 1 000 000 000 that exist in the logical offset. The number of multiples is in the range 0 through 999 999 999.

The initial value of this field is 0.

Parent topic: Fields for MQRMH

🕍 This build: January 26, 2011 11:16:56

Notices | Trademarks | Downloads | Library | Support | Feedback

 $\ensuremath{\textcircled{O}}$  Copyright IBM Corporation 1999, 2009. All Rights Reserved. This topic's URL: fr14790\_

# 1.31.2.4. DataLogicalOffset2 (MQLONG)

This field specifies the high offset of the bulk data from the start of the object of which the bulk data forms part. It is a value in the range 0 through 999 999. See *DataLogicalOffset* for details.

The initial value of this field is 0.

Parent topic: Fields for MQRMH

This build: January 26, 2011 11:16:56

Notices | Trademarks | Downloads | Library | Support | Feedback

Copyright IBM Corporation 1999, 2009. All Rights Reserved. This topic's URL: fr14800

# 1.31.2.5. DestEnvLength (MQLONG)

This is the length of the destination environment data. If this field is zero, there is no destination environment data, and DestEnvOffset is ignored.

#### Parent topic: Fields for MQRMH

This build: January 26, 2011 11:16:56

Notices | Trademarks | Downloads | Library | Support | Feedback

Copyright IBM Corporation 1999, 2009. All Rights Reserved. This topic's URL: fr14810

# 1.31.2.6. DestEnvOffset (MQLONG)

This field specifies the offset of the destination environment data from the start of the MQRMH structure. Destination environment data can be specified by the creator of the reference message, if that data is known to the creator. For example, on Windows the destination environment data might be the directory path of the object where the bulk data is to be stored. However, if the creator does not know the destination environment data, it is the responsibility of the user-supplied message exit to determine any environment information needed.

The length of the destination environment data is given by *DestEnvLength*; if this length is zero, there is no destination environment data, and *DestEnvOffset* is ignored. If present, the destination environment data must reside completely within *StrucLength* bytes from the start of the structure.

Applications must not assume that the destination environment data is contiguous with any of the data addressed by the *SrcEnvOffset*, *SrcNameOffset*, and *DestNameOffset* fields.

The initial value of this field is 0.

Parent topic: Fields for MQRMH

This build: January 26, 2011 11:16:56

Notices | Trademarks | Downloads | Library | Support | Feedback

© Copyright IBM Corporation 1999, 2009. All Rights Reserved. This topic's URL: fr14820

# 1.31.2.7. DestNameLength (MQLONG)

The length of the destination object name. If this field is zero, there is no destination object name, and DestNameOffset is ignored.

Parent topic: Fields for MQRMH

🛍 This build: January 26, 2011 11:16:56

Notices | Trademarks | Downloads | Library | Support | Feedback

Copyright IBM Corporation 1999, 2009. All Rights Reserved This topic's URL: fr14830

# 1.31.2.8. DestNameOffset (MQLONG)

This field specifies the offset of the destination object name from the start of the MQRMH structure. The destination object name can be specified by the creator of the reference message, if that data is known to the creator. However, if the creator does not know the destination object name, it is the responsibility of the user-supplied message exit to identify the object to be created or modified.

The length of the destination object name is given by *DestNameLength*; if this length is zero, there is no destination object name, and *DestNameOffset* is ignored. If present, the destination object name must reside completely within *StrucLength* bytes from the start of the structure.

Applications must not assume that the destination object name is contiguous with any of the data addressed by the *SrcEnvOffset*, *SrcNameOffset*, and *DestEnvOffset* fields.

The initial value of this field is 0.

#### Parent topic: Fields for MQRMH

🛍 This build: January 26, 2011 11:16:56

Notices | Trademarks | Downloads | Library | Support | Feedback

© Copyright IBM Corporation 1999, 2009. All Rights Reserved. This topic's URL: fr14840\_

# 1.31.2.9. Encoding (MQLONG)

This specifies the numeric encoding of the bulk data; it does not apply to numeric data in the MQRMH structure itself.

On the MQPUT or MQPUT1 call, the application must set this field to the value appropriate to the data.

The initial value of this field is MQENC\_NATIVE.

### Parent topic: Fields for MQRMH

This build: January 26, 2011 11:16:56

Notices | Trademarks | Downloads | Library | Support | Feedback

© Copyright IBM Corporation 1999, 2009. All Rights Reserved. This topic's URL: fr14850

# 1.31.2.10. Flags (MQLONG)

These are reference message flags. The following flags are defined:

#### MQRMHF\_LAST

This flag indicates that the reference message represents or contains the last part of the referenced object.

### MQRMHF\_NOT\_LAST

Reference message does not contain or represent last part of object. MQRMHF\_NOT\_LAST aids program documentation. It is not intended that this option be used with any other, but as its value is zero, such use cannot be detected.

The initial value of this field is MQRMHF\_NOT\_LAST.

Parent topic: Fields for MORMH

🕍 This build: January 26, 2011 11:16:56

Notices | Trademarks | Downloads | Library | Support | Feedback

Copyright IBM Corporation 1999, 2009. All Rights Reserved. This topic's URL: fr14860

# 1.31.2.11. Format (MQCHAR8)

This specifies the format name of the bulk data.

On the MQPUT1 or MQPUT1 call, the application must set this field to the value appropriate to the data. The rules for coding this field are the same as those for the *Format* field in MQMD.

The initial value of this field is MQFMT\_NONE.

#### Parent topic: Fields for MQRMH

This build: January 26, 2011 11:16:56

Notices | Trademarks | Downloads | Library | Support | Feedback

© Copyright IBM Corporation 1999, 2009. All Rights Reserved. This topic's URL: fr14870\_

# 1.31.2.12. ObjectInstanceld (MQBYTE24)

Use this field to identify a specific instance of an object. If it is not needed, set it to the following value:

### MQOII\_NONE

No object instance identifier specified. The value is binary zero for the length of the field.

For the C programming language, the constant MQOII\_NONE\_ARRAY is also defined; this has the same value as MQOII\_NONE, but is an array of characters instead of a string.

The length of this field is given by MQ\_OBJECT\_INSTANCE\_ID\_LENGTH. The initial value of this field is MQOII\_NONE.

### Parent topic: Fields for MQRMH

🕍 This build: January 26, 2011 11:16:56

Notices | Trademarks | Downloads | Library | Support | Feedback

© Copyright IBM Corporation 1999, 2009. All Rights Reserved. This topic's URL: fr14880

# 1.31.2.13. ObjectType (MQCHAR8)

This is a name that the message exit can use to recognize types of reference message that it supports. The name must conform to the same rules as the *Format* field described above.

The initial value of this field is 8 blanks.

Parent topic: Fields for MQRMH

This build: January 26, 2011 11:16:56

Notices | Trademarks | Downloads | Library | Support | Feedback

Copyright IBM Corporation 1999, 2009. All Rights Reserved. This topic's URL: fr14890

### 1.31.2.14. SrcEnvLength (MQLONG)

The length of the source environment data. If this field is zero, there is no source environment data, and SrcEnvOffset is ignored.

The initial value of this field is 0.

Parent topic: Fields for MQRMH

This build: January 26, 2011 11:16:56

Notices | Trademarks | Downloads | Library | Support | Feedback

Copyright IBM Corporation 1999, 2009. All Rights Reserved. This topic's URL: fr14900

# 1.31.2.15. SrcEnvOffset (MQLONG)

This field specifies the offset of the source environment data from the start of the MQRMH structure. Source environment data can be specified by the creator of the reference message, if that data is known to the creator. For example, on Windows the source environment data might be the directory path of the object containing the bulk data. However, if the creator does not know the source environment data, the user-supplied message exit must determine any environment information needed.

The length of the source environment data is given by *SrcEnvLength*; if this length is zero, there is no source environment data, and *SrcEnvOffset* is ignored. If present, the source environment data must reside completely within *StrucLength* bytes from the start of the structure.

Applications must not assume that the environment data starts immediately after the last fixed field in the structure or that it is contiguous with any of the data addressed by the *SrcNameOffset*, *DestEnvOffset*, and *DestNameOffset* fields.

The initial value of this field is 0.

Parent topic: Fields for MQRMH

This build: January 26, 2011 11:16:57

Notices | Trademarks | Downloads | Library | Support | Feedback

Copyright IBM Corporation 1999, 2009. All Rights Reserved. This topic's URL: fr14910

# 1.31.2.16. SrcNameLength (MQLONG)

The length of the source object name. If this field is zero, there is no source object name, and SrcNameOffset is ignored.

The initial value of this field is 0.

Parent topic: Fields for MQRMH

This build: January 26, 2011 11:16:57

Notices | Trademarks | Downloads | Library | Support | Feedback

 $\ensuremath{\textcircled{}}$  Copyright IBM Corporation 1999, 2009. All Rights Reserved. This topic's URL: fr14920\_

# 1.31.2.17. SrcNameOffset (MQLONG)

This field specifies the offset of the source object name from the start of the MQRMH structure. The source object name can be specified by the creator of the reference message, if that data is known to the creator. However, if the creator does not know the source object name, the user-supplied message exit must identify the object to be accessed.

The length of the source object name is given by *SrcNameLength*; if this length is zero, there is no source object name, and *SrcNameOffset* is ignored. If present, the source object name must reside completely within *StrucLength* bytes from the start of the structure.

Applications must not assume that the source object name is contiguous with any of the data addressed by the *SrcEnvOffset*, *DestEnvOffset*, and *DestNameOffset* fields.

The initial value of this field is 0.

Parent topic: Fields for MQRMH

This build: January 26, 2011 11:16:57

Notices | Trademarks | Downloads | Library | Support | Feedback

Copyright IBM Corporation 1999, 2009. All Rights Reserved. This topic's URL: fr14930

# 1.31.2.18. Strucld (MQCHAR4)

This is the structure identifier; the value must be:

### MQRMH\_STRUC\_ID

Identifier for reference message header structure.

For the C programming language, the constant MQRMH\_STRUC\_ID\_ARRAY is also defined; this has the same value as MQRMH\_STRUC\_ID, but is an array of characters instead of a string.

The initial value of this field is MQRMH\_STRUC\_ID.

### Parent topic: Fields for MQRMH

This build: January 26, 2011 11:16:57

Notices | Trademarks | Downloads | Library | Support | Feedback

© Copyright IBM Corporation 1999, 2009. All Rights Reserved. This topic's URL: fr14940\_

### 1.31.2.19. StrucLength (MQLONG)

The total length of MQRMH, including strings at the end of fixed fields, but not the bulk data.

The initial value of this field is zero.

### Parent topic: Fields for MQRMH

🕍 This build: January 26, 2011 11:16:57

Notices | Trademarks | Downloads | Library | Support | Feedback

Copyright IBM Corporation 1999, 2009. All Rights Reserved. This topic's URL: fr14950

# 1.31.2.20. Version (MQLONG)

The structure version number. The value must be:

### MQRMH\_VERSION\_1

Version-1 reference message header structure.

The following constant specifies the version number of the current version:

### MQRMH\_CURRENT\_VERSION

Current version of reference message header structure.

The initial value of this field is MQRMH\_VERSION\_1.

Parent topic: Fields for MQRMH

This build: January 26, 2011 11:16:57

Notices | Trademarks | Downloads | Library | Support | Feedback

Copyright IBM Corporation 1999, 2009. All Rights Reserved. This topic's URL: fr14960\_

# 1.31.3. Initial values and language declarations for MQRMH

Table 1. Initial values of fields in MQRMH for MQRMH

| Field name         | Name of constant | Value of constant      |
|--------------------|------------------|------------------------|
| StrucId            | MQRMH_STRUC_ID   | ' RMH <b>/</b>         |
| Version            | MQRMH_VERSION_1  | 1                      |
| StrucLength        | None             | 0                      |
| Encoding           | MQENC_NATIVE     | Depends on environment |
| CodedCharSetId     | MQCCSI_UNDEFINED | 0                      |
| Format             | MQFMT_NONE       | Blanks                 |
| Flags              | MQRMHF_NOT_LAST  | 0                      |
| ObjectType         | None             | Blanks                 |
| ObjectInstanceId   | MQOII_NONE       | Nulls                  |
| SrcEnvLength       | None             | 0                      |
| SrcEnvOffset       | None             | 0                      |
| SrcNameLength      | None             | 0                      |
| SrcNameOffset      | None             | 0                      |
| DestEnvLength      | None             | 0                      |
| DestEnvOffset      | None             | 0                      |
| DestNameLength     | None             | 0                      |
| DestNameOffset     | None             | 0                      |
| DataLogicalLength  | None             | 0                      |
| DataLogicalOffset  | None             | 0                      |
| DataLogicalOffset2 | None             | 0                      |

#### Notes:

1. The symbol  $\mathcal B$  represents a single blank character.

 In the C programming language, the macro variable MQRMH\_DEFAULT contains the values listed above. Use it in the following way to provide initial values for the fields in the structure:

MQRMH MyRMH = {MQRMH\_DEFAULT};

### **<u>C</u>** declaration

**COBOL declaration** 

PL/I declaration

System/390 assembler declaration

#### Visual Basic declaration

Parent topic: MQRMH - Reference message header

🕍 This build: January 26, 2011 11:16:57

Notices | Trademarks | Downloads | Library | Support | Feedback

© Copyright IBM Corporation 1999, 2009. All Rights Reserved. This topic's URL: fr14970

# 1.31.3.1. C declaration

| typedef struct tagMQRMH MQRMH;<br>struct tagMQRMH { |                   |    |                                      |  |  |
|-----------------------------------------------------|-------------------|----|--------------------------------------|--|--|
| MOCHAR4                                             |                   | /* | Structure identifier */              |  |  |
| 2.                                                  | Version;          | ,  | Structure version number */          |  |  |
| MQLONG                                              | ,                 | /* | Total length of MQRMH, including     |  |  |
|                                                     | <b>2</b>          |    | strings at end of fixed fields, but  |  |  |
|                                                     |                   |    | not the bulk data */                 |  |  |
| MQLONG                                              | Encoding;         | /* | Numeric encoding of bulk data */     |  |  |
| MQLONG                                              | CodedCharSetId;   | /* | Character set identifier of bulk     |  |  |
|                                                     |                   |    | data */                              |  |  |
| MQCHAR8                                             | Format;           | /* | Format name of bulk data */          |  |  |
| MQLONG                                              | Flags;            | /* | Reference message flags */           |  |  |
| MQCHAR8                                             | ObjectType;       | /* | Object type */                       |  |  |
| MQBYTE24                                            | ObjectInstanceId; | /* | Object instance identifier */        |  |  |
| MQLONG                                              | SrcEnvLength;     | /* | Length of source environment data */ |  |  |
| MQLONG                                              | SrcEnvOffset;     | /* | Offset of source environment data */ |  |  |
| MQLONG                                              | SrcNameLength;    | /* | Length of source object name */      |  |  |
| MQLONG                                              | SrcNameOffset;    | /* | Offset of source object name */      |  |  |
| MQLONG                                              | DestEnvLength;    | /* | Length of destination environment    |  |  |
|                                                     |                   |    | data */                              |  |  |
| MQLONG                                              | DestEnvOffset;    | /* | Offset of destination environment    |  |  |
|                                                     |                   |    | data */                              |  |  |

| MQLONG | DestNameLength;               | /* | Length of destination object name */ |
|--------|-------------------------------|----|--------------------------------------|
| MQLONG | <pre>DestNameOffset;</pre>    | /* | Offset of destination object name */ |
| MQLONG | DataLogicalLength;            | /* | Length of bulk data */               |
| MQLONG | <pre>DataLogicalOffset;</pre> | /* | Low offset of bulk data */           |
| MQLONG | DataLogicalOffset2;           | /* | High offset of bulk data */          |
| };     | -                             |    |                                      |

Parent topic: Initial values and language declarations for MQRMH

🕍 This build: January 26, 2011 11:16:57

Notices | Trademarks | Downloads | Library | Support | Feedback

Copyright IBM Corporation 1999, 2009. All Rights Reserved. This topic's URL: fr14980

# 1.31.3.2. COBOL declaration

MQRMH structure 10 MQRMH. Structure identifier 15 MQRMH-STRUCID PIC X(4). \*\* Structure version number 15 MQRMH-VERSION PIC S9(9) BINARY. Total length of MQRMH, including strings at end of fixed fields, but not the bulk data ++ \*\* 15 MQRMH-STRUCLENGTH PIC S9(9) BINARY. \*\* Numeric encoding of bulk data PIC S9(9) BINARY. 15 MQRMH-ENCODING ++ Character set identifier of bulk data 15 MQRMH-CODEDCHARSETID PIC S9(9) BINARY. \*\* Format name of bulk data PIC X(8). 15 MQRMH-FORMAT ++ Reference message flags PIC S9(9) BINARY. 15 MQRMH-FLAGS \*\* Object type 15 MQRMH-OBJECTTYPE PIC X(8). Object instance identifier 15 MQRMH-OBJECTINSTANCEID PIC X(24). \*\* Length of source environment data 15 MORMH-SRCENVLENGTH PIC S9(9) BINARY. \*\* Offset of source environment data 15 MQRMH-SRCENVOFFSET PIC S9(9) BINARY. Length of source object name PIC S9(9) BINARY. 15 MQRMH-SRCNAMELENGTH \*\* Offset of source object name PIC S9(9) BINARY. 15 MQRMH-SRCNAMEOFFSET 44 Length of destination environment data 15 MQRMH-DESTENVLENGTH PIC S9(9) BINARY. \*\* Offset of destination environment data 15 MQRMH-DESTENVOFFSET PIC S9(9) BINARY. ++ Length of destination object name 15 MQRMH-DESTNAMELENGTH PIC S9(9) BINARY. Offset of destination object name 15 MQRMH-DESTNAMEOFFSET PIC S9(9) BINARY. \*\* Length of bulk data 15 MQRMH-DATALOGICALLENGTH PIC S9(9) BINARY. Low offset of bulk data 15 MQRMH-DATALOGICALOFFSET PIC S9(9) BINARY. \*\* High offset of bulk data 15 MQRMH-DATALOGICALOFFSET2 PIC S9(9) BINARY.

Parent topic: Initial values and language declarations for MORMH

🕍 This build: January 26, 2011 11:16:57

Notices | Trademarks | Downloads | Library | Support | Feedback

© Copyright IBM Corporation 1999, 2009. All Rights Reserved. This topic's URL: fr14990

# 1.31.3.3. PL/I declaration

| dcl                |                |                                  |
|--------------------|----------------|----------------------------------|
| 1 MQRMH based,     |                |                                  |
| 3 StrucId          | char(4),       | /* Structure identifier */       |
| 3 Version          | fixed bin(31), | /* Structure version number */   |
| 3 StrucLength      | fixed bin(31), | /* Total length of MQRMH,        |
|                    |                | including strings at end of      |
|                    |                | fixed fields, but not the bulk   |
|                    |                | data */                          |
| 3 Encoding         | fixed bin(31), | /* Numeric encoding of bulk      |
|                    |                | data */                          |
| 3 CodedCharSetId   | fixed bin(31), | /* Character set identifier of   |
|                    |                | bulk data */                     |
| 3 Format           | char(8),       | /* Format name of bulk data */   |
| 3 Flags            | fixed bin(31), | /* Reference message flags */    |
| 3 ObjectType       | char(8),       | /* Object type */                |
| 3 ObjectInstanceId | char(24),      | /* Object instance identifier */ |

| 3 SrcE | nvLength       | fixed | bin(31), | /* | Length of source environment                       |
|--------|----------------|-------|----------|----|----------------------------------------------------|
| 3 SrcE | nvOffset       | fixed | bin(31), | /* | data */<br>Offset of source environment<br>data */ |
| 3 SrcN | ameLength      | fixed | bin(31), | /* | Length of source object name */                    |
| 3 SrcN | ameOffset      | fixed | bin(31), | /* | Offset of source object name */                    |
| 3 Dest | EnvLength      | fixed | bin(31), | /* | Length of destination                              |
|        |                |       |          |    | environment data */                                |
| 3 Dest | EnvOffset      | fixed | bin(31), | /* | Offset of destination                              |
|        |                |       |          |    | environment data */                                |
| 3 Dest | NameLength     | fixed | bin(31), | /* | Length of destination object                       |
|        |                |       |          |    | name */                                            |
| 3 Dest | NameOffset     | fixed | bin(31), | /* | Offset of destination object                       |
|        |                |       |          |    | name */                                            |
| 3 Data | LogicalLength  | fixed | bin(31), | /* | Length of bulk data */                             |
| 3 Data | LogicalOffset  | fixed | bin(31), | /* | Low offset of bulk data */                         |
| 3 Data | LogicalOffset2 | fixed | bin(31); | /* | High offset of bulk data */                        |
|        |                |       |          |    |                                                    |

Parent topic: Initial values and language declarations for MQRMH

🛍 This build: January 26, 2011 11:16:57

Notices | Trademarks | Downloads | Library | Support | Feedback

© Copyright IBM Corporation 1999, 2009. All Rights Reserved. This topic's URL: fr15000\_

# 1.31.3.4. System/390® assembler declaration

| MQRMH                    | DSEC | Т     |                                     |
|--------------------------|------|-------|-------------------------------------|
| MQRMH_STRUCID            | DS   | CL4   | Structure identifier                |
| MQRMH_VERSION            | DS   | F     | Structure version number            |
| MQRMH_STRUCLENGTH        | DS   | F     | Total length of MQRMH, including    |
| *                        |      |       | strings at end of fixed fields, but |
| *                        |      |       | not the bulk data                   |
| MQRMH_ENCODING           | DS   | F     | Numeric encoding of bulk data       |
| MQRMH_CODEDCHARSETID     | DS   | F     | Character set identifier of bulk    |
| *                        |      |       | data                                |
| MQRMH_FORMAT             | DS   | CL8   | Format name of bulk data            |
| MQRMH_FLAGS              | DS   | F     | Reference message flags             |
| MQRMH_OBJECTTYPE         | DS   | CL8   | Object type                         |
| MQRMH_OBJECTINSTANCEID   | DS   | XL24  | Object instance identifier          |
| MQRMH_SRCENVLENGTH       | DS   | F     | Length of source environment data   |
| MQRMH_SRCENVOFFSET       | DS   | F     | Offset of source environment data   |
| MQRMH_SRCNAMELENGTH      | DS   | F     | Length of source object name        |
| MQRMH_SRCNAMEOFFSET      | DS   | F     | Offset of source object name        |
| MQRMH_DESTENVLENGTH      | DS   | F     | Length of destination environment   |
| *                        |      |       | data                                |
| MQRMH_DESTENVOFFSET      | DS   | F     | Offset of destination environment   |
| *                        |      |       | data                                |
| MQRMH_DESTNAMELENGTH     | DS   | F     | Length of destination object name   |
| MQRMH_DESTNAMEOFFSET     | DS   | F     | Offset of destination object name   |
| MQRMH_DATALOGICALLENGTH  | DS   | F     | Length of bulk data                 |
| MQRMH_DATALOGICALOFFSET  | DS   | F     | Low offset of bulk data             |
| MQRMH_DATALOGICALOFFSET2 | DS   | F     | High offset of bulk data            |
| *                        |      |       |                                     |
| MQRMH_LENGTH             | EQU  | *-MQR | RMH                                 |
|                          | ORG  | MQRMH | I                                   |
| MQRMH_AREA               | DS   | CL(MQ | PRMH_LENGTH)                        |

Parent topic: Initial values and language declarations for MQRMH

🕍 This build: January 26, 2011 11:16:57

Notices | Trademarks | Downloads | Library | Support | Feedback

Copyright IBM Corporation 1999, 2009. All Rights Reserved. This topic's URL: fr15010

### 1.31.3.5. Visual Basic declaration

| Type MORMH       |                                             |                                                                             |  |
|------------------|---------------------------------------------|-----------------------------------------------------------------------------|--|
| StrucId          | As String*                                  | 4 'Structure identifier'                                                    |  |
| Version          | As Long                                     | 'Structure version number'                                                  |  |
| StrucLength      | As Long                                     | 'Total length of MQRMH, including'<br>'strings at end of fixed fields, but' |  |
|                  |                                             | 'not the bulk data'                                                         |  |
| Encoding         | As Long                                     | 'Numeric encoding of bulk data'                                             |  |
| CodedCharSetId   | As Long                                     | 'Character set identifier of bulk data'                                     |  |
| Format           | rmat As String*8 'Format name of bulk data' |                                                                             |  |
| Flags            | Flags As Long 'Reference message flags'     |                                                                             |  |
| ObjectType       | As String*8                                 | 3 'Object type'                                                             |  |
| ObjectInstanceId | As MQBYTE2                                  | 4 'Object instance identifier'                                              |  |
| SrcEnvLength     | As Long                                     | 'Length of source environment data'                                         |  |
| SrcEnvOffset     | As Long                                     | 'Offset of source environment data'                                         |  |
| SrcNameLength    | As Long                                     | 'Length of source object name'                                              |  |
| SrcNameOffset    | As Long                                     | 'Offset of source object name'                                              |  |
| DestEnvLength    | As Long                                     | 'Length of destination environment'<br>'data'                               |  |

| DestEnvOffset      | As Long | 'Offset of destination environment' |
|--------------------|---------|-------------------------------------|
|                    |         | 'data'                              |
| DestNameLength     | As Long | 'Length of destination object name' |
| DestNameOffset     | As Long | 'Offset of destination object name' |
| DataLogicalLength  | As Long | 'Length of bulk data'               |
| DataLogicalOffset  | As Long | 'Low offset of bulk data'           |
| DataLogicalOffset2 | As Long | 'High offset of bulk data'          |
| End Type           |         |                                     |

Parent topic: Initial values and language declarations for MQRMH

Manuary 26, 2011 11:16:57

Notices | Trademarks | Downloads | Library | Support | Feedback

© Copyright IBM Corporation 1999, 2009. All Rights Reserved. This topic's URL: fr15020\_

### 1.32. MQRR – Response record

The following table summarizes the fields in the structure.

Table 1. Fields in MQRR

| Field    | Description               | Торіс           |
|----------|---------------------------|-----------------|
| CompCode | Completion code for queue | <u>CompCode</u> |
| Reason   | Reason code for queue     | <u>Reason</u>   |

#### **Overview for MQRR**

Availability: AIX®, HP-UX, i5/OS®, Solaris, Linux, Windows, plus WebSphere® MQ clients connected to these systems.

#### Fields for MQRR

Initial values and language declarations for MQRR

Parent topic: Data type descriptions

🏙 This build: January 26, 2011 11:16:58

Notices | Trademarks | Downloads | Library | Support | Feedback

Copyright IBM Corporation 1999, 2009. All Rights Reserved. This topic's URL: fr15030

### 1.32.1. Overview for MQRR

Availability: AIX®, HP-UX, i5/OS®, Solaris, Linux, Windows, plus WebSphere® MQ clients connected to these systems.

**Purpose**: Use the MQRR structure to receive the completion code and reason code resulting from the open or put operation for a single destination queue, when the destination is a distribution list. MQRR is an output structure for the MQOPEN, MQPUT, and MQPUT1 calls.

**Character set and encoding**: Data in MQRR must be in the character set and encoding of the local queue manager; these are given by the *CodedCharSetId* queue-manager attribute and MQENC\_NATIVE, respectively. However, if the application is running as an MQ client, the structure must be in the character set and encoding of the client.

**Usage**: By providing an array of these structures on the MQOPEN and MQPUT calls, or on the MQPUT1 call, you can determine the completion codes and reason codes for all the queues in a distribution list when the outcome of the call is mixed, that is, when the call succeeds for some queues in the list but fails for others. Reason code MQRC\_MULTIPLE\_REASONS from the call indicates that the response records (if provided by the application) have been set by the queue manager.

Parent topic: MORR - Response record

🕍 This build: January 26, 2011 11:16:58

Notices | Trademarks | Downloads | Library | Support | Feedback

Copyright IBM Corporation 1999, 2009. All Rights Reserved. This topic's URL: fr15040

### 1.32.2. Fields for MQRR

The MQRR structure contains the following fields; the fields are described in alphabetic order:

CompCode (MQLONG)

Reason (MQLONG)

Parent topic: MQRR – Response record

This build: January 26, 2011 11:16:58
<u>Notices | Trademarks | Downloads | Library | Support | Feedback</u>

 $\ensuremath{\textcircled{O}}$  Copyright IBM Corporation 1999, 2009. All Rights Reserved. This topic's URL: fr15050\_

# 1.32.2.1. CompCode (MQLONG)

This is the completion code resulting from the open or put operation for the queue whose name was specified by the corresponding element in the array of MQOR structures provided on the MQOPEN or MQPUT1 call.

This is always an output field. The initial value of this field is MQCC\_OK.

Parent topic: Fields for MQRR

🕍 This build: January 26, 2011 11:16:58

Notices | Trademarks | Downloads | Library | Support | Feedback

© Copyright IBM Corporation 1999, 2009. All Rights Reserved. This topic's URL: fr15060\_

### 1.32.2.2. Reason (MQLONG)

This is the reason code resulting from the open or put operation for the queue whose name was specified by the corresponding element in the array of MQOR structures provided on the MQOPEN or MQPUT1 call.

This is always an output field. The initial value of this field is MQRC\_NONE.

Parent topic: Fields for MQRR

🕍 This build: January 26, 2011 11:16:58

Notices | Trademarks | Downloads | Library | Support | Feedback

© Copyright IBM Corporation 1999, 2009. All Rights Reserved. This topic's URL: fr15070\_

### 1.32.3. Initial values and language declarations for MQRR

Table 1. Initial values of fields in MQRR for MQRR

| Field name                                                                                                    | Name of constant | Value of constant |  |  |
|----------------------------------------------------------------------------------------------------|------------------|-------------------|--|--|
| CompCode                                                                                                    | MQCC_OK          | 0                 |  |  |
| Reason                                                                                                    | MQRC_NONE        | 0                 |  |  |
| <ul> <li>Notes:</li> <li>1. In the C programming language, the macro variable MQRR_DEFAULT contains the values listed above. Use it in the following way to provide initial values for the fields in the structure:</li> </ul> |                  |                   |  |  |

MQRR MyRR = {MQRR\_DEFAULT};

**C** declaration

**COBOL declaration** 

PL/I declaration

Visual Basic declaration

Parent topic: MQRR – Response record

This build: January 26, 2011 11:16:58

Notices | Trademarks | Downloads | Library | Support | Feedback

© Copyright IBM Corporation 1999, 2009. All Rights Reserved. This topic's URL: fr15080

# 1.32.3.1. C declaration

```
typedef struct tagMQRR MQRR;
struct tagMQRR {
    MQLONG CompCode; /* Completion code for queue */
    MQLONG Reason; /* Reason code for queue */
};
```

Parent topic: Initial values and language declarations for MQRR

This build: January 26, 2011 11:16:58
<u>Notices | Trademarks | Downloads | Library | Support | Feedback</u>

Copyright IBM Corporation 1999, 2009. All Rights Reserved. This topic's URI : . fr15090\_

# 1.32.3.2. COBOL declaration

```
**
      MORR structure
MQRR :
10 MQRR.
**
```

- Completion code for queue 15 MQRR-COMPCODE PIC S9(9) BINARY.
- \*\*
  - Reason code for queue 15 MQRR-REASON PIC S9(9) BINARY.

Parent topic: Initial values and language declarations for MORR

Manuary 26, 2011 11:16:58

Notices | Trademarks | Downloads | Library | Support | Feedback

Copyright IBM Corporation 1999, 2009. All Rights Reserved. This topic's URL: fr15100

# 1.32.3.3. PL/I declaration

```
dc1
 1 MQRR based,
   3 CompCode fixed bin(31), /* Completion code for queue */
3 Reason fixed bin(31); /* Reason code for queue */
```

Parent topic: Initial values and language declarations for MQRR

This build: January 26, 2011 11:16:58

Notices | Trademarks | Downloads | Library | Support | Feedback

Copyright IBM Corporation 1999, 2009. All Rights Reserved. This topic's URL: fr15110

# 1.32.3.4. Visual Basic declaration

Type MQRR CompCode As Long 'Completion code for queue' Reason As Long 'Reason code for queue' End Type

Parent topic: Initial values and language declarations for MQRR

🕍 This build: January 26, 2011 11:16:58

Notices | Trademarks | Downloads | Library | Support | Feedback

Copyright IBM Corporation 1999, 2009. All Rights Reserved. This topic's URL: fr15120

# 1.33. MQSCO – SSL configuration options

The following table summarizes the fields in the structure.

#### Table 1. Fields in MOSCO

| Field                                                                                                    | Description                                      | Торіс                 |  |  |
|----------------------------------------------------------------------------------------------------|--------------------------------------------------|-----------------------|--|--|
| StrucId                                                                                                    | Structure identifier                             | <u>StrucId</u>        |  |  |
| Version                                                                                                    | Structure version number                         | Version               |  |  |
| KeyRepository                                                                                                    | Location of key repository                       | KeyRepository         |  |  |
| CryptoHardware                                                                                                    | Details of cryptographic hardware                | CryptoHardware        |  |  |
| AuthInfoRecCount                                                                                                    | Number of MQAIR records present                  | AuthInfoRecCount      |  |  |
| AuthInfoRecOffset                                                                                                    | Offset of first MQAIR record from start of MQSCO | AuthInfoRecOffset     |  |  |
| AuthInfoRecPtr                                                                                                    | Address of first MQAIR record                    | AuthInfoRecPtr        |  |  |
| Note: The remaining fields are ignored if Version is less than MQSCO_VERSION_2.         KeyResetCount       KeyResetCount |                                                  |                       |  |  |
| FipsRequired         Use FIPS-certified cryptographic algorithms in<br>WebSphere® MQ                                      |                                                  | FipsRequired (MQLONG) |  |  |

#### **Overview for MQSCO**

Availability: AIX®, HP-UX, Solaris, Linux and Windows clients.

Fields for MQSCO

#### Initial values and language declarations for MQSCO

Parent topic: Data type descriptions

🕍 This build: January 26, 2011 11:16:59

Notices | Trademarks | Downloads | Library | Support | Feedback

Copyright IBM Corporation 1999, 2009. All Rights Reserved. This topic's URL: fr15130

# 1.33.1. Overview for MQSCO

Availability: AIX®, HP-UX, Solaris, Linux and Windows clients.

**Purpose**: The MQSCO structure (in conjunction with the SSL fields in the MQCD structure) allows an application running as a WebSphere® MQ client to specify configuration options that control the use of SSL for the client connection when the channel protocol is TCP/IP. The structure is an input parameter on the MQCONNX call.

If the channel protocol for the client channel is not TCP/IP, the MQSCO structure is ignored.

**Character set and encoding**: Data in MQSCO must be in the character set and encoding of the local queue manager; these are given by the *CodedCharSetId* queue-manager attribute and MQENC\_NATIVE, respectively.

Parent topic: MQSCO – SSL configuration options

This build: January 26, 2011 11:16:59

Notices | Trademarks | Downloads | Library | Support | Feedback

© Copyright IBM Corporation 1999, 2009. All Rights Reserved. This topic's URL: fr15140

### 1.33.2. Fields for MQSCO

The MQSCO structure contains the following fields; the fields are described in alphabetic order:

### AuthInfoRecCount (MQLONG)

AuthInfoRecOffset (MQLONG)

### AuthInfoRecPtr (PMQAIR)

#### CryptoHardware (MQCHAR256)

This field gives configuration details for cryptographic hardware connected to the client system.

#### FipsRequired (MQLONG)

WebSphere® MQ can be configured with cryptographic hardware so that the cryptography modules used are those provided by the hardware product; these can either be FIPS-certified, or not, to a particular level depending on the cryptographic hardware product in use. Use this field to specify that only FIPS-certified algorithms are used if the cryptography is provided in WebSphere MQ-provided software.

#### KeyRepository (MQCHAR256)

KeyResetCount (MQLONG)

StrucId (MQCHAR4)

Version (MQLONG)

Parent topic: MQSCO – SSL configuration options

This build: January 26, 2011 11:16:59

Notices | Trademarks | Downloads | Library | Support | Feedback

© Copyright IBM Corporation 1999, 2009. All Rights Reserved. This topic's URL: fr15150

### 1.33.2.1. AuthInfoRecCount (MQLONG)

This is the number of authentication information (MQAIR) records addressed by the *AuthInfoRecPtr* or *AuthInfoRecOffset* fields. For more information, see <u>MOAIR – Authentication information record</u>. The value must be zero or greater. If the value is not valid, the call fails with reason code MQRC\_AUTH\_INFO\_REC\_COUNT\_ERROR.

This is an input field. The initial value of this field is 0.

Parent topic: Fields for MQSCO

🕍 This build: January 26, 2011 11:16:59

Notices | Trademarks | Downloads | Library | Support | Feedback

Copyright IBM Corporation 1999, 2009. All Rights Reserved. This topic's URL: fr15160

# 1.33.2.2. AuthInfoRecOffset (MQLONG)

This is the offset in bytes of the first authentication information record from the start of the MQSCO structure. The offset can be positive or negative. The field is ignored if *AuthInfoRecCount* is zero.

You can use either *AuthInfoRecOffset* or *AuthInfoRecPtr* to specify the MQAIR records, but not both; see the description of the *AuthInfoRecPtr* field for details.

This is an input field. The initial value of this field is 0.

Parent topic: Fields for MQSCO

🕍 This build: January 26, 2011 11:16:59

Notices | Trademarks | Downloads | Library | Support | Feedback

© Copyright IBM Corporation 1999, 2009. All Rights Reserved This topic's URL: fr15170\_

# 1.33.2.3. AuthInfoRecPtr (PMQAIR)

This is the address of the first authentication information record. The field is ignored if AuthInfoRecCount is zero.

You can provide the array of MQAIR records in one of two ways:

- By using the pointer field AuthInfoRecPtr
   In this case, the application can declare an array of MQAIR records that is separate from the MQSCO structure, and set
   AuthInfoRecPtr to the address of the array.
   Using AuthInfoRecPtr is recommended for programming languages that support the pointer data type in a fashion that is portable to
   different environments (for example, the C programming language).
- By using the offset field AuthInfoRecOffset

In this case, the application must declare a compound structure containing an MQSCO followed by the array of MQAIR records, and set *AuthInfoRecOffset* to the offset of the first record in the array from the start of the MQSCO structure. Ensure that this value is correct, and has a value that can be accommodated within an MQLONG (the most restrictive programming language is COBOL, for which the valid range is -999 999 999 through +999 999 999).

Using *AuthInfoRecOffset* is recommended for programming languages that do not support the pointer data type, or that implement the pointer data type in a fashion that is not portable to different environments (for example, the COBOL programming language).

Whatever technique you choose, only one of *AuthInfoRecPtr* and *AuthInfoRecOffset* can be used; the call fails with reason code MQRC\_AUTH\_INFO\_REC\_ERROR if both are nonzero.

This is an input field. The initial value of this field is the null pointer in those programming languages that support pointers, and an all-null byte string otherwise.

**Note:** On platforms where the programming language does not support the pointer data type, this field is declared as a byte string of the appropriate length.

Parent topic: Fields for MQSCO

🛍 This build: January 26, 2011 11:16:59

```
Notices | Trademarks | Downloads | Library | Support | Feedback
```

Copyright IBM Corporation 1999, 2009. All Rights Reserved. This topic's URL: fr15180

# 1.33.2.4. CryptoHardware (MQCHAR256)

This field gives configuration details for cryptographic hardware connected to the client system.

Set the field to a string of the following format, or leave it blank or null:

GSK\_PKCS11=<the PKCS #11 driver path and file name>;<the PKCS #11 token label>;<the PKCS #11 token password>;<symmetric cipher setting>;

۲

>To use cryptographic hardware which conforms to the PKCS #11 interface, for example, the IBM® 4960 or IBM 4764, the PKCS #11 driver path, PKCS #11 token label, and PKCS #11 token password strings must be specified, each terminated by a semi-colon.

The PKCS #11 driver path is an absolute path to the shared library providing support for the PKCS #11 card. The PKCS #11 driver file name is the name of the shared library. An example of the value required for the PKCS #11 path and file name is:

/usr/lib/pkcs11/PKCS11\_API.so

The PKCS #11 token label must be entirely in lowercase. If you have configured your hardware with a mixed case or uppercase token label, re-configure it with this lowercase label.

▶ If no cryptographic hardware configuration is required, set the field to blank or null. <

If the value is shorter than the length of the field, terminate the value with a null character, or pad it with blanks to the length of the field. If the value is not valid, or leads to a failure when used to configure the cryptographic hardware, the call fails with reason code MQRC\_CRYPTO\_HARDWARE\_ERROR.

This is an input field. The length of this field is given by MQ\_SSL\_CRYPTO\_HARDWARE\_LENGTH. The initial value of this field is the null string in C, and blank characters in other programming languages.

Parent topic: Fields for MQSCO

🕍 This build: January 26, 2011 11:16:59

Notices | Trademarks | Downloads | Library | Support | Feedback

Copyright IBM Corporation 1999, 2009. All Rights Reserved. This topic's URL: fr15190

# 1.33.2.5. FipsRequired (MQLONG)

WebSphere® MQ can be configured with cryptographic hardware so that the cryptography modules used are those provided by the hardware product; these can either be FIPS-certified, or not, to a particular level depending on the cryptographic hardware product in use. Use this field to specify that only FIPS-certified algorithms are used if the cryptography is provided in WebSphere MQ-provided software.

When WebSphere MQ is installed an implementation of SSL cryptography is also installed which provides some FIPS-certified modules.

The values can be:

### MQSSL\_FIPS\_NO

This is the default value. When set to this value:

- Any CipherSpec supported on a particular platform can be used.
- →If you are using GSKit v7 and running without the use of cryptographic hardware, the following CipherSpecs run using FIPS 140-2 certified cryptography on the WebSphere MQ platforms: <
  - TLS\_RSA\_WITH\_3DES\_EDE\_CBC\_SHA
  - FIPS\_WITH\_3DES\_EDE\_CBC\_SHA
  - o TLS\_RSA\_WITH\_AES\_128\_CBC\_SHA
  - TLS\_RSA\_WITH\_AES\_256\_CBC\_SHA
- >If you are using GSKit v8 and running without the use of cryptographic hardware, the following CipherSpecs run using FIPS 140-2 certified cryptography on the WebSphere MQ platforms:
  - At TLS 1.0:
    - TLS\_RSA\_WITH\_AES\_128\_CBC\_SHA256
    - TLS\_RSA\_WITH\_AES\_256\_CBC\_SHA256
    - TLS\_RSA\_WITH\_3DES\_EDE\_CBC\_SHA
  - o At TLS 1.2:
    - TLS\_RSA\_WITH\_AES\_128\_CBC\_SHA256
    - TLS\_RSA\_WITH\_AES\_256\_CBC\_SHA256

#### . <

### MQSSL\_FIPS\_YES

When set to this value, unless you are using cryptographic hardware to perform the cryptography:

- Only FIPS-certified cryptographic algorithms can be used in the CipherSpec applying to this client connection.
- >If you are using GSKit v7, inbound and outbound SSL channel connections succeed only if one of the following Cipher Specs are used:
  - TLS\_RSA\_WITH\_3DES\_EDE\_CBC\_SHA
  - FIPS\_WITH\_3DES\_EDE\_CBC\_SHA
  - TLS\_RSA\_WITH\_AES\_128\_CBC\_SHA
  - TLS\_RSA\_WITH\_AES\_256\_CBC\_SHA
- >If you are using GSKit v8, inbound and outbound SSL channel connections succeed only if one of the following Cipher Specs is used:

```
• At TLS 1.0:
```

- TLS\_RSA\_WITH\_AES\_128\_CBC\_SHA256
- TLS\_RSA\_WITH\_AES\_256\_CBC\_SHA256
- TLS\_RSA\_WITH\_3DES\_EDE\_CBC\_SHA

```
• At TLS 1.2:
```

- TLS\_RSA\_WITH\_AES\_128\_CBC\_SHA256
- TLS\_RSA\_WITH\_AES\_256\_CBC\_SHA256

See Alternative SSL and TLS support for Windows, UNIX, and Linux systems for more information about using GSKit v8.

```
<
```

```
Parent topic: Fields for MQSCO
```

This build: January 26, 2011 11:17:00

Notices | Trademarks | Downloads | Library | Support | Feedback

© Copyright IBM Corporation 1999, 2009. All Rights Reserved. This topic's URL: fr15200

# 1.33.2.6. KeyRepository (MQCHAR256)

This field is relevant only for WebSphere® MQ clients running on UNIX systems and Windows systems. It specifies the location of the key database file in which keys and certificates are stored. The key database file must have a file name of the form zzz.kdb, where zzz is user-selectable. The *KeyRepository* field contains the path to this file, along with the file name stem (all characters in the file name up to but not including the final .kdb). The .kdb file suffix is added automatically.

Each key database file has an associated *password stash file*. This holds encrypted passwords that are used to allow programmatic access to the key database. The password stash file must reside in the same directory and have the same file stem as the key database, and must end with the suffix .sth.

For example, if the *KeyRepository* field has the value /xxx/yyy/key, the key database file must be /xxx/yyy/key.kdb, and the password stash file must be /xxx/yyy/key.sth, where xxx and yyy represent directory names.

If the value is shorter than the length of the field, terminate the value with a null character, or pad it with blanks to the length of the field. The value is not checked; if there is an error in accessing the key repository, the call fails with reason code MQRC\_KEY\_REPOSITORY\_ERROR.

To run an SSL connection from a WebSphere MQ client, set KeyRepository to a valid key database file name.

This is an input field. The length of this field is given by MQ\_SSL\_KEY\_REPOSITORY\_LENGTH. The initial value of this field is the null string in C, and blank characters in other programming languages.

#### Parent topic: Fields for MQSCO

This build: January 26, 2011 11:17:00

Notices | Trademarks | Downloads | Library | Support | Feedback

Copyright IBM Corporation 1999, 2009. All Rights Reserved. This topic's URL: fr15210

# 1.33.2.7. KeyResetCount (MQLONG)

This represents the total number of unencrypted bytes sent and received within an SSL conversation before the secret key is renegotiated. The number of bytes includes control information sent by the MCA.

If you specify an SSL/TLS secret key reset count between 1 byte and 32Kb, SSL/TLS channels will use a secret key reset count of 32Kb. This is to avoid the processing cost of excessive key resets which would occur for small SSL/TLS secret key reset values.

This is an input field. The value is a number between 0 and 999 999 999, with a default value of 0. Use a value of 0 to indicate that secret keys are never renegotiated.

### Parent topic: Fields for MQSCO

This build: January 26, 2011 11:17:00

Notices | Trademarks | Downloads | Library | Support | Feedback

Copyright IBM Corporation 1999, 2009. All Rights Reserved. This topic's URL: fr15220

# 1.33.2.8. Strucld (MQCHAR4)

This is the structure identifier; the value must be:

### MQSCO\_STRUC\_ID

Identifier for SSL configuration options structure.

For the C programming language, the constant MQSCO\_STRUC\_ID\_ARRAY is also defined; this has the same value as MQSCO\_STRUC\_ID, but is an array of characters instead of a string.

This is always an input field. The initial value of this field is MQSCO\_STRUC\_ID.

#### Parent topic: Fields for MQSCO

This build: January 26, 2011 11:17:00

Notices | Trademarks | Downloads | Library | Support | Feedback

Copyright IBM Corporation 1999, 2009. All Rights Reserved. This topic's URL:

# 1.33.2.9. Version (MQLONG)

http://127.0.0.1:1085/help/advanced/print.jsp?topic=/com.ibm.mq.csqzak.doc/fr10120... 15/03/2011

This is the structure version number; the value must be:

### MQSCO\_VERSION\_1

Version-1 SSL configuration options structure.

### MQSCO\_VERSION\_2

Version-2 SSL configuration options structure.

The following constant specifies the version number of the current version:

### MQSCO\_CURRENT\_VERSION

Current version of SSL configuration options structure.

This is always an input field. The initial value of this field is  $\ensuremath{\mathsf{MQSCO\_VERSION\_2}}$ 

Parent topic: Fields for MQSCO

🕍 This build: January 26, 2011 11:17:00

Notices | Trademarks | Downloads | Library | Support | Feedback

Copyright IBM Corporation 1999, 2009. All Rights Reserved. This topic's URL: fr15240

# 1.33.3. Initial values and language declarations for MQSCO

### Table 1. Initial values of fields in MQSCO

| Field name        | Name of constant      | Value of constant          |
|-------------------|-----------------------|----------------------------|
| StrucId           | MQSCO_STRUC_ID        | 'sco <b>/b</b> '           |
| Version           | MQSCO_CURRENT_VERSION | 1                          |
| KeyRepository     | None                  | Null string or blanks      |
| CryptoHardware    | None                  | Null string or blanks      |
| AuthInfoRecCount  | None                  | 0                          |
| AuthInfoRecOffset | None                  | 0                          |
| AuthInfoRecPtr    | None                  | Null pointer or null bytes |

#### Notes:

1. The symbol  $\mathcal B$  represents a single blank character.

In the C programming language, the macro variable MQSCO\_DEFAULT contains the values listed above. Use it in the following way to provide initial values for the fields in the structure:
 MQSCO MySCO = {MQSCO\_DEFAULT};

#### 112000 117000 (112000\_D11110

#### **C** declaration

### **COBOL declaration**

PL/I declaration

#### **Visual Basic declaration**

#### Parent topic: MQSCO – SSL configuration options

```
This build: January 26, 2011 11:17:00
```

Notices | Trademarks | Downloads | Library | Support | Feedback

© Copyright IBM Corporation 1999, 2009. All Rights Reserved. This topic's URL: fr15250

# 1.33.3.1. C declaration

Parent topic: Initial values and language declarations for MQSCO

🕍 This build: January 26, 2011 11:17:00

Notices | Trademarks | Downloads | Library | Support | Feedback

Copyright IBM Corporation 1999, 2009. All Rights Reserved. This topic's URL: . fr15260\_

# 1.33.3.2. COBOL declaration

```
**
    MQSCO structure
10 MQSCO.
** Struc
      Structure identifier
 15 MQSCO-STRUCID
                             PIC X(4).
* *
      Structure version number
15 MQSCO-VERSION
                             PIC S9(9) BINARY.
     Location of SSL key repository
15 MQSCO-KEYREPOSITORY
                             PIC X(256).
```

- Cryptographic hardware configuration string
- 15 MQSCO-CRYPTOHARDWARE PIC X(256).
- \*\* Number of MQAIR records present 15 MQSCO-AUTHINFORECCOUNT PIC S9(9) BINARY. \*\* Offset of first MQAIR record from start of MQSCO structure
- 15 MQSCO-AUTHINFORECOFFSET PIC S9(9) BINARY.
- \*\* Address of first MQAIR record
  - 15 MQSCO-AUTHINFORECPTR POINTER.

Parent topic: Initial values and language declarations for MQSCO

This build: January 26, 2011 11:17:00

Notices | Trademarks | Downloads | Library | Support | Feedback

Copyright IBM Corporation 1999, 2009. All Rights Reserved. This topic's URL: fr15270\_

# 1.33.3.3. PL/I declaration

| dcl                 |                |    |                                  |
|---------------------|----------------|----|----------------------------------|
| 1 MQSCO based,      |                |    |                                  |
| 3 StrucId           | char(4),       | /* | Structure identifier */          |
| 3 Version           | fixed bin(31), | /* | Structure version number */      |
| 3 KeyRepository     | char(256),     | /* | Location of SSL key              |
|                     |                |    | repository */                    |
| 3 CryptoHardware    | char(256),     | /* | Cryptographic hardware           |
|                     |                |    | configuration string */          |
| 3 AuthInfoRecCount  | fixed bin(31), | /* | Number of MQAIR records          |
|                     |                |    | present */                       |
| 3 AuthInfoRecOffset | fixed bin(31), | /* | Offset of first MQAIR record     |
|                     |                |    | from start of MQSCO structure */ |
| 3 AuthInfoRecPtr    | pointer;       | /* | Address of first MQAIR record */ |
|                     |                |    |                                  |

Parent topic: Initial values and language declarations for MQSCO

This build: January 26, 2011 11:17:01

Notices | Trademarks | Downloads | Library | Support | Feedback

Copyright IBM Corporation 1999, 2009. All Rights Reserved. This topic's URL: fr15280

# 1.33.3.4. Visual Basic declaration

| Type MOSCO        |    |            |                                        |
|-------------------|----|------------|----------------------------------------|
| StrucId           | Δc | String*4   | 'Structure identifier'                 |
| Version           |    |            | 'Structure version number'             |
|                   |    | - 5        |                                        |
| KeyRepository     |    |            | 'Location of SSL key repository'       |
| CryptoHardware    | As | String*256 | 'Cryptographic hardware configuration' |
|                   |    |            | 'string'                               |
| AuthInfoRecCount  | As | Long       | 'Number of MQAIR records present'      |
| AuthInfoRecOffset | As | Long       | 'Offset of first MQAIR record from'    |
|                   |    |            | 'start of MQSCO structure'             |
| AuthInfoRecPtr    | As | MQPTR      | 'Address of first MQAIR record'        |
| End Type          |    |            |                                        |

Parent topic: Initial values and language declarations for MQSCO

This build: January 26, 2011 11:17:01

Notices | Trademarks | Downloads | Library | Support | Feedback

Copyright IBM Corporation 1999, 2009. All Rights Reserved. This topic's URL: . fr15290

# 1.34. MQSD - Subscription descriptor

The following table summarizes the fields in the structure.

| Field               | Description                           | Торіс               |
|---------------------|---------------------------------------|---------------------|
| StrucId             | Structure identifier                  | StrucId             |
| Version             | Structure version number              | Version             |
| Options             | Options                               | Options             |
| ObjectName          | Object name                           | ObjectName          |
| AlternateUserId     | Alternate User Id                     | AlternateUserId     |
| AlternateSecurityId | Alternate Security Id                 | AlternateSecurityId |
| SubExpiry           | Subscription Expiry                   | SubExpiry           |
| ObjectString        | Object String                         | ObjectString        |
| SubName             | Subscription Name                     | <u>SubName</u>      |
| SubUserData         | Subscription user data                | SubUserData         |
| SubCorrelId         | Subscription Correlation Id           | SubCorrelId         |
| PubPriority         | Publication priority                  | PubPriority         |
| PubAccountingToken  | Publication Accounting Token          | PubAccountingToken  |
| PubAppIdentityData  | Publication application identity data | PubAppIdentityData  |
| SelectionString     | String providing selection criteria   | SelectionString     |
| SubLevel            | Subscription Level                    | SubLevel            |
| ResObjectString     | Long object name                      | ResObjectString     |

#### **Overview for MQSD**

Fields for MQSD

Using topic strings

#### Initial values and language declarations for MQSD

Parent topic: Data type descriptions

This build: January 26, 2011 11:19:53

Notices | Trademarks | Downloads | Library | Support | Feedback

Copyright IBM Corporation 1999, 2009. All Rights Reserved. This topic's URL: fr35020

### 1.34.1. Overview for MQSD

Availability: AIX®, HP-UX, i5/OS®, Solaris, Linux, Windows, z/OS®, plus WebSphere® MQ clients connected to these systems.

Purpose: The MQSD structure is used to specify details about the subscription being made.

The structure is an input/output parameter on the MQSUB call for more information see Usage notes for MQSUB

**Managed subscriptions**: If an application has no specific need to use a particular queue as the destination for those publications that match its subscription, it can make use of the managed subscription feature. If an application elects to use a managed subscription, the queue manager informs the subscriber about the destination where published messages will be sent, by providing an object handle as an output from the MQSUB call. For more information, see <u>Hobj (MQHOBJ) - input/output</u>.

When the subscription is removed, the queue manager also undertakes to clean up messages that have not been retrieved from the managed destination, in the following situations:

- When the subscription is removed by use of MQCLOSE with MQCO\_REMOVE\_SUB and the managed Hobj is closed.
- By implicit means when the connection is lost to an application using a non-durable subscription (MQSO\_NON\_DURABLE)
- By expiration when a subscription is removed because it has expired and the managed Hobj is closed.

You must use managed subscriptions with non-durable subscriptions, so that this clean up can occur, and so that messages for closed nondurable subscriptions do not take up space in your queue manager. Durable subscriptions can also use managed destinations.

Version: The current version of MQSD is MQSD\_VERSION\_1.

**Character set and encoding**: Data in MQSD must be in the character set and encoding of the local queue manager; these are given by the *CodedCharSetId* queue-manager attribute and MQENC\_NATIVE, respectively. However, if the application is running as an MQ client, the structure must be in the character set and encoding of the client.

Parent topic: MQSD - Subscription descriptor

This build: January 26, 2011 11:19:54

Notices | Trademarks | Downloads | Library | Support | Feedback

© Copyright IBM Corporation 1999, 2009. All Rights Reserved. This topic's URL: fr35030

### 1.34.2. Fields for MQSD

The MQSD structure contains the following fields; the fields are described in alphabetical order:

#### AlternateSecurityId (MQBYTE40)

#### AlternateUserId (MQCHAR12)

#### **ObjectName (MQCHAR48)**

#### **ObjectString (MQCHARV)**

#### **Options (MQLONG)** This provides options to control the action of the MQSUB call.

### PubAccountingToken (MQBYTE32)

PubApplIdentityData (MQCHAR32)

PubPriority (MQLONG)

#### **ResObjectString (MQCHARV)** This is the long object name after the queue manager resolves the name provided in ObjectName.

SelectionString (MQCHARV) This is the string used to provide the selection criteria used when subscribing for messages from a topic.

#### StrucId (MQCHAR4)

SubCorrelId (MQBYTE24) This field contains a correlation identifier common to all publications matching this subscription.

#### SubExpiry (MQLONG)

SubLevel (MQLONG) This is the level associated with the subscription. Publications will only be delivered to this subscription if it is in the set of subscriptions with the highest SubLevel value less than or equal to the PubLevel used at publication time.

#### SubUserData (MQCHARV)

#### SubName (MQCHARV)

#### Version (MQLONG)

Parent topic: MOSD - Subscription descriptor

This build: January 26, 2011 11:19:54

Notices | Trademarks | Downloads | Library | Support | Feedback

Copyright IBM Corporation 1999, 2009. All Rights Reserved This topic's URL: fr35040\_

### 1.34.2.1. AlternateSecurityId (MQBYTE40)

This is a security identifier that is passed with the AlternateUserId to the authorization service to allow appropriate authorization checks to be performed.

AlternateSecurityId is used only if MQSO\_ALTERNATE\_USER\_AUTHORITY is specified, and the AlternateUserId field is not entirely blank up to the first null character or the end of the field.

On return from an MQSUB call using MQSO\_RESUME, this field is unchanged.

See the description of <u>AlternateSecurityId (MOBYTE40)</u> in the MQOD data type for more information.

#### Parent topic: Fields for MOSD

This build: January 26, 2011 11:19:56

Notices | Trademarks | Downloads | Library | Support | Feedback

Copyright IBM Corporation 1999, 2009. All Rights Reserved. This topic's URL: fr35100

### 1.34.2.2. AlternateUserId >(MQCHAR12)<

If you specify MQSO\_ALTERNATE\_USER\_AUTHORITY, this field contains an alternate user identifier that is used to check the authorization for the subscription and for output to the destination queue (specified in the Hobj parameter of the MQSUB call), in place of the user identifier that the application is currently running under.

If successful, the user identifier specified in this field is recorded as the subscription owning user identifier in place of the user identifier that the application is currently running under.

If MQSO\_ALTERNATE\_USER\_AUTHORITY is specified and this field is entirely blank up to the first null character or the end of the field, the

subscription can succeed only if no user authorization is needed to subscribe to this topic with the options specified or the destination queue for output.

If MQSO\_ALTERNATE\_USER\_AUTHORITY is not specified, this field is ignored.

The following differences exist in the environments indicated:

• On z/OS®, only the first 8 characters of AlternateUserId are used to check the authorization for the subscription. However, the current user identifier must be authorized to specify this particular alternate user identifier; all 12 characters of the alternate user identifier are used for this check. The user identifier must contain only characters allowed by the external security manager.

On return from an MQSUB call using MQSO\_RESUME, this field is unchanged.

This is an input field. The length of this field is given by MQ\_USER\_ID\_LENGTH. The initial value of this field is the null string in C, and 12 blank characters in other programming languages.

Parent topic: Fields for MQSD

This build: January 26, 2011 11:19:56

Notices | Trademarks | Downloads | Library | Support | Feedback

Copyright IBM Corporation 1999, 2009. All Rights Reserved. This topic's URL: fr35090

# 1.34.2.3. ObjectName (MQCHAR48)

This is the name of the topic object as defined on the local queue manager.

The name can contain the following characters:

- Uppercase alphabetic characters (A through Z)
- Lowercase alphabetic characters (a through z)
- Numeric digits (0 through 9)
- Period (.), forward slash (/), underscore (\_), percent (%)

The name must not contain leading or embedded blanks, but can contain trailing blanks. Use a null character to indicate the end of significant data in the name; the null and any characters following it are treated as blanks. The following restrictions apply in the environments indicated:

- On systems that use EBCDIC Katakana, lowercase characters cannot be used.
- On z/OS®:
  - Avoid names that begin or end with an underscore; they cannot be processed by the operations and control panels.
  - The percent character has a special meaning to RACF®. If RACF is used as the external security manager, names must not contain the percent. If they do, those names are not included in any security checks when RACF generic profiles are used.
- On i5/OS®, names containing lowercase characters, forward slash, or percent, must be enclosed in quotation marks when specified on commands. These quotation marks must not be specified for names that occur as fields in structures or as parameters on calls.

The ObjectName is used to form the full topic name.

The full topic name can be built from two different fields: *ObjectName* and *ObjectString*. For details of how these two fields are used, see <u>Using topic strings</u>.

If the object identified by the <code>ObjectName</code> field cannot be found, the call fails with reason code MQRC\_UNKNOWN\_OBJECT\_NAME even if there is a string specified in <code>ObjectString</code>.

On return from an MQSUB call using the MQSO\_RESUME option this field is unchanged.

The length of this field is given by MQ\_TOPIC\_NAME\_LENGTH. The initial value of this field is the null string in C, and 48 blank characters in other programming languages.

If altering an existing subscription using the MQSO\_ALTER option, the name of the topic object subscribed to cannot be changed. This field and the <code>ObjectString</code> field can be omitted. If they are provided, they must resolve to the same full topic name. If they do not, the call fails with MQRC\_TOPIC\_NOT\_ALTERABLE.

#### Parent topic: Fields for MQSD

Related reference

This build: January 26, 2011 11:19:56

Notices | Trademarks | Downloads | Library | Support | Feedback

© Copyright IBM Corporation 1999, 2009. All Rights Reserved. This topic's URL: fr35080

# 1.34.2.4. ObjectString (MQCHARV)

This is the long object name to be used.

The *ObjectString* is used to form the Full topic name.

The full topic name can be built from two different fields: <code>ObjectName</code> and <code>ObjectString</code>. For details of how these two fields are used, see <u>Using topic strings</u>.

The maximum length of  ${\it ObjectString}\ is\ 10240.$ 

If *ObjectString* is not specified correctly, according to the description of how to use the <u>MOCHARV</u> structure, or if it exceeds the maximum length, the call fails with reason code MQRC\_OBJECT\_STRING\_ERROR.

This is an input field. The initial values of the fields in this structure are the same as those in the MQCHARV structure.

If there are wildcards in the ObjectString the interpretation of those wildcards can be controlled using the Wildcard options specified in the Options field of the MQSD.

On return from an MQSUB call using the MQSO\_RESUME option this field is unchanged. The full topic name used is returned in the ResObjectString field if a buffer is provided.

If altering an existing subscription using the MQSO\_ALTER option, the long name of the topic object subscribed to cannot be changed. This field and the <code>ObjectName</code> field can be omitted. If they are provided they must resolve to the same full topic name or the call fails with MQRC\_TOPIC\_NOT\_ALTERABLE.

#### Parent topic: Fields for MQSD

🕍 This build: January 26, 2011 11:19:56

Notices | Trademarks | Downloads | Library | Support | Feedback

Copyright IBM Corporation 1999, 2009. All Rights Reserved. This topic's URL: fr35130

# 1.34.2.5. Options (MQLONG)

This provides options to control the action of the MQSUB call.

You must specify at least one of the following options:

- MQSO\_ALTER
- MQSO\_RESUME
- MQSO\_CREATE

The values you specify for the options can be used in the following ways:

- The values can be added together. Do not add the same constant more than once.
- The values can be combined using the bitwise OR operation, if the programming language supports bitwise operations.

Combinations that are not valid are noted in this topic; any other combinations are valid.

**Access or creation options**: Access and creation options control whether a subscription is created, or whether an existing subscription is returned or altered. You must specify at least one of these options. The table displays valid combinations of access and creation options.

| Combination of<br>options              | Notes                                                                                                    |  |
|----------------------------------------|----------------------------------------------------------------------------------------------------|--|
| MQSO_CREATE                            | Creates a subscription if one doesn't exist. This combination fails if the subscription already exists.                                                                                                    |  |
| MQSO_RESUME                            | Resumes an existing subscription. This combination fails if no subscription exists.                                                                                                    |  |
| MQSO_CREATE +<br>MQSO_RESUME           | Creates a subscription if one doesn't exist and resumes a matching one, if it does exist. This combination is useful when it is used in an application that will be run a number of times.                                                                                                    |  |
| MQSO_ALTER (see note)                  | Resumes an existing subscription, altering any fields to match that specified in the MQSD. This combination fails if no subscription exists.                                                                                                    |  |
| MQSO_CREATE +<br>MQSO_ALTER (see note) | Creates a subscription if one doesn't exist and resumes a matching one, if it does exist, altering any fields to match that specified in the MQSD. This combination is useful combination when used in an application that wants to ensure its subscription is in a certain state before proceeding. |  |

#### Note:

Options specifying MQSO\_ALTER can also specify MQSO\_RESUME, but this combination has no additional effect to specifying MQSO\_ALTER alone. In other words, MQSO\_ALTER implies MQSO\_RESUME, because calling MQSUB to alter a subscription implies that the subscription will also be resumed. The opposite is not true, however: resuming a subscription does not imply it is to be altered.

#### MQSO\_CREATE

Create a new subscription for the topic specified. If a subscription using the same *SubName* already exists, the call fails with MQRC\_SUB\_ALREADY\_EXISTS. This failure can be avoided by combining the MQSO\_CREATE option with MQSO\_RESUME. The *SubName* is not always necessary. For more details see the description of that field.

Combining MQSO\_CREATE with MQSO\_RESUME returns a handle to a pre-existing subscription for the specified *subName* if one is found; if there is no existing subscription, a new one is created using all the fields provided in the MQSD.

MQSO\_CREATE can also be combined with MQSO\_ALTER to similar effect.

### MQSO\_RESUME

Return a handle to a pre-existing subscription which matches that specified by *SubName*. No changes are made to the matching subscription's attributes and they will be returned on output in the MQSD structure. Only the following MQSD fields are used: StrucId, Version, Options, AlternateUserId and AlternateSecurityId, and SubName.

The call fails with reason code MQRC\_NO\_SUBSCRIPTION if a subscription does not exist matching the full subscription name. This failure can be avoided by combining the MQSO\_CREATE option with MQSO\_RESUME.

The user ID of the subscription is the user ID that created the subscription, or if it has been subsequently altered by a different user ID, it is the user ID of the most recent successful alteration. If an AlternateUserId is used, and use of alternate user IDs is allowed for that user, the alternate user ID will be recorded as the user ID that created the subscription instead of the user ID under which the subscription was made.

If a matching subscription exists that was created without the MQSO\_ANY\_USERID option, and the user ID of the subscription is different from that of the application requesting a handle to the subscription, the call fails with reason code MQRC\_IDENTITY\_MISMATCH.

If a matching subscription exists and is currently in use by another application, the call fails with MQRC\_SUBSCRIPTION\_IN\_USE. If it is currently in use by the same connection the call will not fail and a handle to the subscription will be returned.

If the subscription named in SubName is not a valid subscription to resume or alter from an application, the call will fail with MQRC\_INVALID\_SUBSCRIPTION.

MQSO\_RESUME is implied by MQSO\_ALTER so you do not need to combine it with that option. However, combining the two options does not cause an error.

#### MQSO\_ALTER

Return a handle to a pre-existing subscription with the full subscription name matching that specified by the name in *SubName*. Any attributes of the subscription that are different from that specified in the MQSD are altered in the subscription unless alteration is disallowed for that attribute. Details are noted in the description of each attribute and are summarized in the table below. If you try to alter an attribute that can not be changed, or to alter a subscription that has set the MQSO\_IMMUTABLE option, the call fails with the reason code shown in the table below.

The call fails with reason code MQRC\_NO\_SUBSCRIPTION if a subscription matching the full subscription name does not exist. You can avoid this failure by combining the MQSO\_CREATE option with MQSO\_ALTER.

Combining MQSO\_CREATE with MQSO\_ALTER returns a handle to a pre-existing subscription for the specified *SubName* if one is found; if there is no existing subscription, a new one is created using all the fields provided in the MQSD.

The user ID of the subscription is the user ID that created the subscription, or if it has been subsequently altered by a different user ID, it is the user ID of the most recent, successful alteration. If an AlternateUserId is used, and use of alternate user IDs is allowed for that user, then the alternate user ID will be recorded as the user ID that created the subscription instead of the user ID under which the subscription was made.

If a matching subscription exists that was created without the option MQSO\_ANY\_USERID and the user ID of the subscription is different from that of the application requesting a handle to the subscription, the call fails with reason code MQRC\_IDENTITY\_MISMATCH.

If a matching subscription exists and is currently in use by another application, the call fails with MQRC\_SUBSCRIPTION\_IN\_USE. If it is currently in use by the same connection the call will not fail and a handle to the subscription will be returned.

If the subscription named in SubName is not a valid subscription to resume or alter from an application, the call will fail with MQRC\_INVALID\_SUBSCRIPTION.

The following table shows the ability of MQSO\_ALTER to alter attribute values in MQSD and MQSUB.

| Data type<br>descriptor or<br>function call | Field name           | Can this<br>attribute be<br>altered using<br>MQSO_ALTER | Reason Code                                                       |
|---------------------------------------------|----------------------|---------------------------------------------------------|-------------------------------------------------------------------|
| MQSD                                        | Durability options   | No                                                      | MQRC_DURABILITY_NOT_ALTERABLE                                     |
| MQSD                                        | Destination Options  | Yes                                                     | None                                                              |
| MQSD                                        | Registration options | Yes (see note <u>1</u> )                                | MQRC_GROUPING_NOT_ALTERABLE if you try to alter<br>MQSO_GROUP_SUB |
| MQSD                                        | Publication options  | Yes (see note <u>2</u> )                                | None                                                              |
| MQSD                                        | Wildcard options     | No                                                      | MQRC_TOPIC_NOT_ALTERABLE                                          |
| MQSD                                        | Other options        | No (see note <u>3</u> )                                 | None                                                              |
| MQSD                                        | ObjectName           | No                                                      | MQRC_TOPIC_NOT_ALTERABLE                                          |
| MQSD                                        | AlternateUserId      | No (see note <u>4</u> )                                 | None                                                              |
| MQSD                                        | AlternateSecurityId  | No (see note <u>4</u> )                                 | None                                                              |
| MQSD                                        | SubExpiry            | Yes                                                     | None                                                              |
| MQSD                                        | ObjectString         | No                                                      | MQRC_TOPIC_NOT_ALTERABLE                                          |
| MQSD                                        | SubName              | No (see note <u>5</u> )                                 | None                                                              |
| MQSD                                        | SubUserData          | Yes                                                     | None                                                              |
| MQSD                                        | SubCorrelId          | Yes (see note <u>6</u> )                                | MQRC_GROUPING_NOT_ALTERABLE when in a grouped subscription        |
| MQSD                                        | PubPriority          | Yes                                                     | None                                                              |
| MQSD                                        | PubAccountingToken   | Yes                                                     | None                                                              |
| MQSD                                        | PubApplIdentityData  | Yes                                                     | None                                                              |
| MQSD                                        | SubLevel             | No                                                      | MQRC_SUBLEVEL_NOT_ALTERABLE                                       |
| MQSUB                                       | Hobj                 | Yes (see note <u>6</u> )                                | MQRC_GROUPING_NOT_ALTERABLE when in a grouped                     |

| 1 | subscription                                                                               |  |  |
|---|--------------------------------------------------------------------------------------------|--|--|
|   |                                                                                            |  |  |
|   | otes:                                                                                      |  |  |
|   | 1. MQSO_GROUP_SUB cannot be altered.                                                       |  |  |
|   | 2. MQSO_NEW_PUBLICATIONS_ONLY cannot be altered because it is not part of the subscription |  |  |
|   | 3. These options are not part of the subscription                                          |  |  |
|   | 4. This attribute is not part of the subscription                                          |  |  |
|   | 5. This attribute is the identity of the subscription being altered                        |  |  |
|   |                                                                                            |  |  |

6. Alterable except when part of a grouped sub (MQSO\_GROUP\_SUB)

**Durability options**: The following options control how durable the subscription is. You can specify only one of these options. If you are altering an existing subscription using the MQSO\_ALTER option, you cannot change the durability of the subscription. On return from an MQSUB call using MQSO\_RESUME the appropriate durability option is set.

#### MQSO\_DURABLE

Request that the subscription to this topic remains until it is explicitly removed using MQCLOSE with the MQCO\_REMOVE\_SUB option. If this subscription is not explicitly removed it will remain even after this application's connection to the queue manager is closed. If a durable subscription is requested to a topic that is defined as not allowing durable subscriptions, the call fails with MQRC\_DURABILITY\_NOT\_ALLOWED.

#### MQSO\_NON\_DURABLE

Request that the subscription to this topic is removed when the application's connection to the queue manager is closed, if it has not already been explicitly removed. MQSO\_NON\_DURABLE is the opposite of the MQSO\_DURABLE option, and is defined to aid program documentation. It is the default if neither is specified.

**Destination options**: The following option controls the destination that publications for a topic that has been subscribed to are sent to. If altering an existing subscription using the MQSO\_ALTER option, the destination used for publications for the subscription can be changed. On return from an MQSUB call using MQSO\_RESUME this option will set if appropriate.

#### MQSO\_MANAGED

Request that the destination that the publications are sent to is managed by the queue manager.

The object handle returned in *Hobj* represents a queue manager managed queue and is for use with subsequent MQGET, MQCB, MQINQ, or MQCLOSE calls.

An object handle returned from a previous MQSUB call cannot be provided in the Hobj parameter when MQSO\_MANAGED is not specified.

**Scope Option**: The following option controls the scope of the subscription being made. If altering an existing subscription using the MQSO\_ALTER option, this subscription scope option cannot be changed. On returning from an MQSUB call using MQSO-RESUME, the appropriate scope option will be set.

#### MQSO\_SCOPE\_QMGR

This subscription is made only on the local queue manager. No proxy subscription is distributed to other queue managers in the network. Only publications that are published at this queue manager are sent to this subscriber. This overrides any behavior set using the SUBSCOPE topic attribute.

Note: If not set, the subscription scope is determined by the SUBSCOPE topic attribute.

**Registration options**: The following options control the details of the registration that is made to the queue manager for this subscription. If altering an existing subscription using the MQSO\_ALTER option, these registration options can be changed. On return from an MQSUB call using MQSO\_RESUME the appropriate registration options will be set.

#### MQSO\_GROUP\_SUB

This subscription is to be grouped with other subscriptions of the same SubLevel using the same queue and specifying the same correlation ID so that any publications to topics that would cause more than one publication message to be provided to the group of subscriptions, due to an overlapping set of topic strings being used, only causes one message to be delivered to the queue. If this option is not used, then each unique subscription (identified by SubName) that matches is provided with a copy of the publication which could mean more than one copy of the publication may be placed on the queue shared by a number of subscriptions.

Only the most significant subscription in the group is provided with a copy of the publication. The most significant subscription is based on the Full topic name up to the point where a wildcard is found. If a mixture of wildcard schemes is used within the group, only the position of the wildcard is important. You are advised not to combine different wildcard schemes within a group of subscriptions that share the same queue.

When creating a new grouped subscription it must still have a unique SubName, but if it matches the full topic name of an existing subscription in the group, the call will fail with MQRC\_DUPLICATE\_GROUP\_SUB.

If the most significant subscription in group also specifies MQSO\_NOT\_OWN\_PUBS and this is a publication from the same application, then no publication is delivered to the queue.

When altering a subscription made with this option, the fields which imply the grouping, Hobj on the MQSUB call (representing the queue and queue manager name), and the SubCorrelId cannot be changed. Attempting to alter them will cause the call will fail with MQRC\_GROUPING\_NOT\_ALTERABLE.

This option must be combined with MQSO\_SET\_CORREL\_ID with a SubCorrelId that is not set to MQCI\_NONE, and cannot be combined with MQSO\_MANAGED.

#### MQSO\_ANY\_USERID

When MQSO\_ANY\_USERID is specified, the identity of the subscriber is not restricted to a single user ID. This allows any user to alter or resume the subscription when they have suitable authority. Only a single user may have the subscription at any one time. An attempt to

resume use of a subscription currently in use by another application will cause the call to fail with MQRC\_SUBSCRIPTION\_IN\_USE.

To add this option to an existing subscription the MQSUB call (using MQSO\_ALTER) must come from the same user ID as the original subscription itself.

If an MQSUB call refers to an existing subscription with MQSO\_ANY\_USERID set, and the user ID differs from the original subscription, the call succeeds only if the new user ID has authority to subscribe to the topic. On successful completion, future publications to this subscriber are put to the subscriber's queue with the new user ID set in the publication message.

Do not specify both MQSO\_ANY\_USERID and MQSO\_FIXED\_USERID. If neither is specified, the default is MQSO\_FIXED\_USERID.

#### MQSO\_FIXED\_USERID

When MQSO\_FIXED\_USERID is specified, the subscription can be altered or resumed by only the last user ID to alter the subscription. If the subscription has not been altered, it is the user ID that created the subscription.

If an MQSUB verb refers to an existing subscription with MQSO\_ANY\_USERID set and alters the subscription using MQSO\_ALTER to use option MQSO\_FIXED\_USERID, the user ID of the subscription is now fixed at this new user ID. The call succeeds only if the new user ID has authority to subscribe to the topic.

If a user ID other than the one recorded as owning a subscription tries to resume or alter an MQSO\_FIXED\_USERID subscription, the call fails with MQRC\_IDENTITY\_MISMATCH. The owning user ID of a subscription can be viewed using the DISPLAY SBSTATUS command.

Do not specify both MQSO\_ANY\_USERID and MQSO\_FIXED\_USERID. If neither is specified, the default is MQSO\_FIXED\_USERID.

**Publication options**: The following options control the way publications are sent to this subscriber. If altering an existing subscription using the MQSO\_ALTER option, these publication options can be changed.

#### MQSO\_NOT\_OWN\_PUBS

Tells the broker that the application does not want to see any of its own publications. Publications are considered to have originated from the same application if the connection handles are the same. On return from an MQSUB call using MQSO\_RESUME this option will be set if appropriate.

### MQSO\_NEW\_PUBLICATIONS\_ONLY

No currently retained publications are to be sent, when this subscription is created, only new publications. This option only applies when MQSO\_CREATE is specified. Any subsequent changes to a subscription do not alter the flow of publications and so any publications that have been retained on a topic, will have already been sent to the subscriber as new publications. If this option is specified without MQSO\_CREATE the call fails with MQRC\_OPTIONS\_ERROR. On return from an MQSUB call using

If this option is specified without MQSO\_CREATE the call fails with MQRC\_OPTIONS\_ERROR. On return from an MQSUB call using MQSO\_RESUME this option will not be set even if the subscription was created using this option.

If this option is not used, previously retained messages will be sent to the destination queue provided. If this action fails due to an error, either MQRC\_RETAINED\_MSG\_Q\_ERROR or MQRC\_RETAINED\_NOT\_DELIVERED, the creation of the subscription will fail.

#### MQSO\_PUBLICATIONS\_ON\_REQUEST

Setting this option indicates that the subscriber will request information specifically when required. The queue manager will not to send unsolicited messages to the subscriber. The retained publication (or possibly multiple publications if a wildcard is specified in the topic) will be sent to the subscriber each time a MQSUBRQ call is made using the Hsub handle from a previous MQSUB call. No publications will be sent as a result of the MQSUB call using this option. On return from an MQSUB call using MQSO\_RESUME this option will be set if appropriate.

>This option is not valid in combination with a SubLevel greater than 1.

#### >

**Read ahead options**: The following options control whether non-persistent messages are sent to an application ahead of the application requesting them.

#### MQSO\_READ\_AHEAD\_AS\_Q\_DEF

If the MQSUB call uses a managed handle, the default read ahead attribute of the model queue associated with the topic subscribed to determines whether messages are sent to the application before the application requests them. This is the default value.

#### MQSO\_NO\_READ\_AHEAD

If the MOSUB call uses a managed handle, messages are not sent to the application before the application requests them.

#### MQSO\_READ\_AHEAD

If the MQSUB call uses a managed handle, messages might be sent to the application before the application requests them.

#### Note:

The following notes apply to the read ahead options:

- 1. Only one of these options can be specified. If both MQOO\_READ\_AHEAD and MQOO\_NO\_READ\_AHEAD are specified, reason code MQRC\_OPTIONS\_ERROR is returned. These options are only applicable if MQSO\_MANAGED is specified.
- 2. They are not applicable for MQSUB when a queue is passed which has been opened previously. Read ahead might not be enabled when requested. The MQGET options used on the first MQGET call might prevent read ahead from being enabled. Also, read ahead is disabled when the client is connecting to a queue manager where read ahead is not supported. If the application is not running as a WebSphere® MQ client, these options are ignored.

#### ۲

**Wildcard options**: The following options control how wildcards are interpreted in the string provided in the ObjectString field of the MQSD. You can specify only one of these options. If altering an existing subscription using the MQSO\_ALTER option, these wildcard options cannot be changed. On return from an MQSUB call using MQSO\_RESUME the appropriate wildcard option will be set.

#### MQSO\_WILDCARD\_CHAR

Wildcards only operate on characters within the topic string. The behavior defined by MQSO\_WILDCARD\_CHAR is shown in the table below.

| Special<br>Character | Behaviour                                                                                                    |
|----------------------|----------------------------------------------------------------------------------------------------|
| Forward slash (/)    | No significance, just another character                                                                                                    |
| Asterisk (*)         | Wildcard, zero or more characters                                                                                                    |
| Question mark (?)    | Wildcard, one character                                                                                                    |
| Percent sign (%)     | Escape character to allow the characters (*), (?) or (%) to be used in a string and not be interpreted as a special character, for example, ( $\%$ *), ( $\%$ ?) or ( $\%$ %). |

For example, publishing on the following topic:

/level0/level1/level2/level3/level4

matches subscribers using the following topics:

\*
/\*
/ level0/level1/level2/level3/\*
/ level0/level1/\*/level3/level4
/ level0/level1/le?el2/level3/level4

**Note:** This use of wildcards supplies exactly the meaning provided in WebSphere MQ V6 and WebSphere MB V6 when using MQRFH1 formatted messages for Publish/Subscribe. It is recommended that this is not used for newly written applications and is only used for applications that were previously running against that version and have not been changed to use the default wildcard behaviour as described in MQSO\_WILDCARD\_TOPIC.

#### MQSO\_WILDCARD\_TOPIC

Wildcards only operate on topic elements within the topic string. This is the default behavior if none is chosen.

The behavior required by MQSO\_WILDCARD\_TOPIC is shown in the following table:

| Special Character | Behaviour                      |
|-------------------|--------------------------------|
| (/)               | Topic level separator          |
| Number sign (#)   | Wildcard: multiple topic level |
| Plus sign (+)     | Wildcard: single topic level   |
|                   | ·                              |

#### Notes:

The (+) and (#) are not treated as wildcards if they are mixed in with other characters (including themselves) within a topic level. In the following string, the (#) and (+) characters are treated as ordinary characters.

level0/level1/#+/level3/level#

For example, publishing on the following topic:

```
/level0/level1/level2/level3/level4
```

matches subscribers using the following topics:

```
#
/#
/ level0/level1/level2/level3/#
/ level0/level1/+/level3/level4
```

**Note:** This use of wildcards supplies the meaning provided in WebSphere Message Brokers Version 6 when using MQRFH2 formatted messages for Publish/Subscribe.

**Other options**: The following options control the way the API call is issued rather than the subscription. On return from an MQSUB call using MQSO\_RESUME these options will be unchanged. See <u>AlternateUserId (MQCHAR12)</u> for more details.

#### MQSO\_ALTERNATE\_USER\_AUTHORITY

The AlternateUserId field contains a user identifier to use to validate this MQSUB call. The call can succeed only if this AlternateUserId is authorized to open the object with the specified access options, regardless of whether the user identifier under which the application is running is authorized to do so.

#### MQSO\_SET\_CORRELID

The subscription is to use the correlation identifier supplied in the *subCorrel1d* field. If this option is not specified, a correlation identifier will be automatically created by the queue manager at subscription time and will be returned to the application in the *subCorrel1d* field. See <u>SubCorrel1d</u> (MOBYTE24) for more information.

This option cannot be combined with MQSO\_MANAGED.

#### MQSO\_SET\_IDENTITY\_CONTEXT

The subscription is to use the accounting token and application identity data supplied in the *PubAccountingToken* and *PubApplIdentityData* fields.

If this option is specified, the same authorization check is carried out as if the destination queue was accessed using an MQOPEN call with MQOO\_SET\_IDENTITY\_CONTEXT, except in the case where the MQSO\_MANAGED option is also used in which case there is no authorization check on the destination queue.

If this option is not specified, the publications sent to this subscriber will have default context information associated with them as follows:

| Field in MQMD    | Value used                                                                          |
|------------------|-------------------------------------------------------------------------------------|
| UserIdentifier   | The user ID associated with the subscription at the time the subscription was made. |
| AccountingToken  | Determined from the environment if possible; Set to MQACT_NONE if not.              |
| ApplIdentityData | Set to blanks                                                                       |

This option is only valid with MQSO\_CREATE and MQSO\_ALTER. If used with MQSO\_RESUME, the *PubAccountingToken* and *PubApplIdentityData* fields are ignored, so this option has no effect.

If a subscription is altered without using this option where previously the subscription had supplied identity context information, default context information will be generated for the altered subscription.

If a subscription allowing different user IDs to use it with option MQSO\_ANY\_USERID, is resumed by a different user ID, default identity context will be generated for the new user ID now owning the subscription and any subsequent publications will be delivered containing the new identity context.

#### MQSO\_FAIL\_IF\_QUIESCING

The MQSUB call fails if the queue manager is in quiescing state. On z/OS, for a CICS or IMS<sup>TM</sup> application, this option also forces the MQSUB call to fail if the connection is in quiescing state.

Parent topic: Fields for MQSD

🖄 This build: January 26, 2011 11:19:55

Notices | Trademarks | Downloads | Library | Support | Feedback

Copyright IBM Corporation 1999, 2009. All Rights Reserved. This topic's URL: fr35070

# 1.34.2.6. PubAccountingToken (MQBYTE32)

This is the value that will be in the AccountingToken field of the Message Descriptor (MQMD) of all publication messages matching this subscription. AccountingToken is part of the identity context of the message. For more information about message context, see the Application Programming Guide. For more information about the AccountingToken field in the MQMD, see AccountingToken (MQBYTE32)

You can use the following special value for the PubAccountingToken field:

#### MQACT\_NONE

No accounting token is specified.

The value is binary zero for the length of the field.

For the C programming language, the constant MQACT\_NONE\_ARRAY is also defined; this has the same value as MQACT\_NONE, but is an array of characters instead of a string.

If the option MQSO\_SET\_IDENTITY\_CONTEXT is not specified, the accounting token is generated by the queue manager as default context information and this field is an output field which contains the *AccountingToken* which will be set in each message published for this subscription.

If the option MQSO\_SET\_IDENTITY\_CONTEXT is specified, the accounting token is being generated by the user and this field is an input field which contains the *AccountingToken* to be set in each publication for this subscription.

The length of this field is given by MQ\_ACCOUNTING\_TOKEN\_LENGTH. The initial value of this field is MQACT\_NONE.

If altering an existing subscription using the MQSO\_ALTER option, the value of *AccountingToken* in any future publication messages can be changed.

On return from an MQSUB call using MQSO\_RESUME, this field is set to the current AccountingToken being used for the subscription.

Parent topic: Fields for MQSD

This build: January 26, 2011 11:19:57

Notices | Trademarks | Downloads | Library | Support | Feedback

Copyright IBM Corporation 1999, 2009. All Rights Reserved. This topic's URL: fr35180

# 1.34.2.7. PubAppIIdentityData (MQCHAR32)

This is the value that will be in the *ApplIdentityData* field of the Message Descriptor (MQMD) of all publication messages matching this subscription. *ApplIdentityData* is part of the identity context of the message. For more information about message context, see <u>Message</u> <u>context</u>. For more information about the *ApplIdentityData* field in the MQMD, see <u>ApplIdentityData (MQCHAR32)</u>

If the option MQSO\_SET\_IDENTITY\_CONTEXT is not specified, the *ApplIdentityData* which will be set in each message published for this subscription is blanks, as default context information.

If the option MQSO\_SET\_IDENTITY\_CONTEXT is specified, the *PubApplIdentityData* is being generated by the user and this field is an input field which contains the *ApplIdentityData* to be set in each publication for this subscription.

The length of this field is given by MQ\_APPL\_IDENTITY\_DATA\_LENGTH. The initial value of this field is the null string in C, and 32 blank characters in other programming languages.

If altering an existing subscription using the MQSO\_ALTER option, the ApplIdentityData of any future publication messages can be changed.

On return from an MQSUB call using MQSO\_RESUME, this field is set to the current ApplIdentityData being used for the subscription.

Parent topic: Fields for MQSD

🕍 This build: January 26, 2011 11:19:57

Notices | Trademarks | Downloads | Library | Support | Feedback

Copyright IBM Corporation 1999, 2009. All Rights Reserved. This topic's URL: fr35190

# 1.34.2.8. PubPriority (MQLONG)

This is the value that will be in the *Priority* field of the Message Descriptor (MQMD) of all publication messages matching this subscription. For more information about the *Priority* field in the MQMD, see <u>Priority</u> (MQLONG).

The value must be greater than or equal to zero; zero is the lowest priority. The following special values can also be used:

#### MQPRI\_PRIORITY\_AS\_Q\_DEF

When a subscription queue is provided in the *Hobj* field in the MQSUB call, and is not a managed handle, then the priority for the message is taken from the *DefPriority* attribute of this queue. If the queue is a cluster queue or there is more than one definition in the queue-name resolution path then the priority is determined when the publication message is put to the queue as described for <u>Priority</u> (MQLONG).

If the MQSUB call uses a managed handle, the priority for the message is taken from the *DefPriority* attribute of the model queue associated with the topic subscribed to.

#### MQPRI\_PRIORITY\_AS\_PUBLISHED

The priority for the message is the priority of the original publication. This is the initial value of the field.

If altering an existing subscription using the MQSO\_ALTER option, the *Priority* of any future publication messages can be changed.

On return from an MQSUB call using MQSO\_RESUME, this field is set to the current priority being used for the subscription.

#### Parent topic: Fields for MQSD

🕍 This build: January 26, 2011 11:19:57

Notices | Trademarks | Downloads | Library | Support | Feedback

© Copyright IBM Corporation 1999, 2009. All Rights Reserved. This topic's URL: fr35170

### 1.34.2.9. ResObjectString (MQCHARV)

This is the long object name after the queue manager resolves the name provided in ObjectName.

If the long object name is provided in *ObjectString* and nothing is provided in *ObjectName*, then the value returned in this field is the same as provided in *ObjectString*.

If this field is omitted (that is ResObjectString.VSBufSize is zero) then the ResObjectString will not be returned, but the length will be returned in ResObjectString.VSLength. If the length is shorter than the full ResObjectString then it will be truncated and will return as many of the rightmost characters as can fit in the provided length.

If *ResObjectString* is specified incorrectly, according to the description of how to use the <u>MQCHARV</u> structure, or if it exceeds the maximum length, the call fails with reason code MQRC\_RES\_OBJECT\_STRING\_ERROR.

#### Parent topic: Fields for MQSD

This build: January 26, 2011 11:19:58

Notices | Trademarks | Downloads | Library | Support | Feedback

Copyright IBM Corporation 1999, 2009. All Rights Reserved. This topic's URL: fr35265

# 1.34.2.10. SelectionString (MQCHARV)

This is the string used to provide the selection criteria used when subscribing for messages from a topic.

This variable length field will be returned on output from an MQSUB call using the MQSO\_RESUME option, if a buffer is provided, and also there is a positive buffer length in VSBufSize. If no buffer is provided on the call, only the length of the selection string will be returned in the VSLength field of the MQCHARV. If the buffer provided is smaller than the space required to return the field, only VSBufSize bytes are returned in the provided buffer.

>If SelectionString is specified incorrectly, according to the description of how to use the >MQCHARV structure, or if it exceeds the maximum length, the call fails with reason code MQRC\_SELECTION\_STRING\_ERROR.

>SelectionString usage is described in Selectors.

#### Parent topic: Fields for MQSD

This build: January 26, 2011 11:20:39

Notices | Trademarks | Downloads | Library | Support | Feedback

© Copyright IBM Corporation 1999, 2009. All Rights Reserved. This topic's URL: fr43100

# 1.34.2.11. Strucld (MQCHAR4)

This is the structure identifier; the value must be:

#### MQSD\_STRUC\_ID

Identifier for Subscription Descriptor structure.

For the C programming language, the constant MQSD\_STRUC\_ID\_ARRAY is also defined; this has the same value as MQSD\_STRUC\_ID, but is an array of characters instead of a string.

This is always an input field. The initial value of this field is MQSD\_STRUC\_ID.

#### Parent topic: Fields for MQSD

This build: January 26, 2011 11:19:54

Notices | Trademarks | Downloads | Library | Support | Feedback

© Copyright IBM Corporation 1999, 2009. All Rights Reserved. This topic's URL: fr35050\_

# 1.34.2.12. SubCorrelld (MQBYTE24)

This field contains a correlation identifier common to all publications matching this subscription.

Attention: >a correlation identifier can only be passed between queue managers in a publish/subscribe cluster, not a hierarchy.

All publications sent to match this subscription contain this correlation identifier in the message descriptor. If multiple subscriptions get their publications from the same queue, using MQGET by correlation identifier allows only publications for a specific subscription to be obtained. This correlation identifier can either be generated by the queue manager or by the user.

>If the option MQSO\_SET\_CORREL\_ID is not specified, the correlation identifier is generated by the queue manager and this field is an output field containing the correlation identifier that will be set in each message published for this subscription. The generated correlation identifier consists of a 4-byte product identifier (AMQX or CSQM in either ASCII or EBCDIC) followed by a product specific implementation of a unique string.

If the option MQSO\_SET\_CORREL\_ID is specified, the correlation identifier is generated by the user and this field is an input field containing the correlation identifier to be set in each publication for this subscription. In this case, if the field contains MQCI\_NONE, the correlation identifier that is set in each message published for this subscription is the correlation identifier created by the original put of the message.

If the option MQSO\_GROUP\_SUB is specified and the correlation identifier specified is the same as an existing grouped subscription using the same queue and an overlapping topic string, only the most significant subscription in the group is provided with a copy of the publication.

The length of this field is given by MQ\_CORREL\_ID\_LENGTH. The initial value of this field is MQCI\_NONE.

If you are altering an existing subscription using the MQSO\_ALTER option, and this field is an input field, then the subscription correlation identifier can be changed, unless the subscription is a grouped subscription, that is, it has been created using the option MQSO\_GROUP\_SUB, in which case the subscription correlation identifier cannot be changed.

On return from an MQSUB call using MQSO\_RESUME, this field is set to the current correlation identifier for the subscription.

#### Parent topic: Fields for MQSD

🕍 This build: January 26, 2011 11:19:56

Notices | Trademarks | Downloads | Library | Support | Feedback

Copyright IBM Corporation 1999, 2009. All Rights Reserved. This topic's URL: fr35160

# 1.34.2.13. SubExpiry (MQLONG)

This is the period of time expressed in tenths of a second after which the subscription expires. No more publications will match this subscription after this interval has passed. As soon as a subscription expires publications are no longer sent to the queue, however the publications that are already there are not affected in any way. *SubExpiry* has NO EFFECT on publication expiry.

The following special value is recognized:

#### MQEI\_UNLIMITED

The subscription has an unlimited expiration time.

If altering an existing subscription using the MQSO\_ALTER option, the expiry of the subscription can be changed.

On return from an MQSUB call using the MQSO\_RESUME option this field will be set to the original expiry of the subscription and not the remaining expiry time.

#### Parent topic: Fields for MQSD

This build: January 26, 2011 11:19:56

Notices | Trademarks | Downloads | Library | Support | Feedback

Copyright IBM Corporation 1999, 2009. All Rights Reserved. This topic's URL: fr35120

# 1.34.2.14. SubLevel (MQLONG)

This is the level associated with the subscription. Publications will only be delivered to this subscription if it is in the set of subscriptions with the highest SubLevel value less than or equal to the PubLevel used at publication time.

The value must be in the range zero to 9. Zero is the lowest level.

The initial value of this field is 1.

>For more information see Intercepting publications. <

If altering an existing subscription using the MQSO\_ALTER option, then the SubLevel cannot be changed.

>Combining a SubLevel with a value greater than 1 with the option MQSO\_PUBLICATIONS\_ON\_REQUEST is not allowed.

On return from an MQSUB call using MQSO\_RESUME, this field is set to the current level being used for the subscription.

#### Parent topic: Fields for MQSD

This build: January 26, 2011 11:19:58

Notices | Trademarks | Downloads | Library | Support | Feedback

Copyright IBM Corporation 1999, 2009. All Rights Reserved This topic's URL: fr35260

# 1.34.2.15. SubUserData (MQCHARV)

This specifies the subscription user data. The data provided on the subscription in this field will be included as the MQSubUserData message property of every publication sent to this subscription.

The maximum length of SubUserData is 10240.

If *SubUserData* is specified incorrectly, according to the description of how to use the MQCHARV structure, or if it exceeds the maximum length, the call fails with reason code MQRC\_SUB\_USER\_DATA\_ERROR.

This is an input field. The initial values of the fields in this structure are the same as those in the MQCHARV structure.

If altering an existing subscription using the MQSO\_ALTER option, the subscription user data can be changed.

This variable length field is returned on output from an MQSUB call using the MQSO\_RESUME option, if a buffer is provided and there is a positive buffer length in *VSBufLen*. If no buffer is provided on the call, only the length of the subscription user date is returned in the *VSLength* field of the MQCHARV. If the buffer provided is smaller than the space required to return the field, only *VSBufLen* bytes are returned in the provided buffer.

#### Parent topic: Fields for MQSD

This build: January 26, 2011 11:19:56

Notices | Trademarks | Downloads | Library | Support | Feedback

© Copyright IBM Corporation 1999, 2009. All Rights Reserved. This topic's URL: fr35150

# 1.34.2.16. SubName (MQCHARV)

This specifies the subscription name. This field is only required if Options specifies the option MQSO\_DURABLE, but if provided will be used by the queue manager for MQSO\_NON\_DURABLE as well.

If specified, *SubName* must be unique within the queue manager, because it is the method used to identify the subscription.

The maximum length of SubName is 10240.

This field serves two purposes. For an MQSO\_DURABLE subscription, you use this field to identify a subscription so you can resume it after it has been created if you have either closed the handle to the subscription (using the MQCO\_KEEP\_SUB option) or have been disconnected from the queue manager. This is done using the MQSUB call with the MQSO\_RESUME option. It is also displayed in the administrative view of subscriptions in the SUBNAME field in DISPLAY SBSTATUS.

If SubName is specified incorrectly, according to the description of how to use the MOCHARV structure, is left out when it is required (that

is SubName.VSLength is zero), or if it exceeds the maximum length, the call fails with reason code MQRC\_SUB\_NAME\_ERROR.

This is an input field. The initial values of the fields in this structure are the same as those in the MQCHARV structure.

If altering an existing subscription using the MQSO\_ALTER option, the subscription name cannot be changed, because it is the identifying field used to find the referenced subscription. It is not changed on output from an MQSUB call with the MQSO\_RESUME option.

#### Parent topic: Fields for MQSD

This build: January 26, 2011 11:19:56

Notices | Trademarks | Downloads | Library | Support | Feedback

© Copyright IBM Corporation 1999, 2009. All Rights Reserved. This topic's URL: fr35140

# 1.34.2.17. Version (MQLONG)

This is the structure version number; the value must be:

#### MQSD\_VERSION\_1

Version-1 Subscription Descriptor structure.

The following constant specifies the version number of the current version:

#### MQSD\_CURRENT\_VERSION

Current version of Subscription Descriptor structure.

This is always an input field. The initial value of this field is MQSD\_VERSION\_1.

Parent topic: Fields for MQSD

```
🛍 This build: January 26, 2011 11:19:54
```

Notices | Trademarks | Downloads | Library | Support | Feedback

```
© Copyright IBM Corporation 1999, 2009. All Rights Reserved.
This topic's URL:
fr35060_
```

```
>
```

### 1.34.3. Using topic strings

The full topic name is created by the concatenation of two fields used in publish/subscribe MQI calls, in the order listed.

- 1. The value of the TOPICSTR parameter of the topic object named in <code>ObjectName</code> field.
- 2. The value of the <code>ObjectString</code> field, if the <code>VSLength</code> provided for that variable length string is non-zero.

A forward slash (/) character is inserted between the two provided elements in the resultant combined topic name.

These fields are considered to be provided if the first character of the field is neither a blank character nor a null character. If only one of the fields is provided, it is used unchanged as the topic name. If neither field has a value, the call fails with reason code >MQRC\_UNKNOWN\_OBJECT\_NAME .

| TOPICSTR   | ObjectString | Concatenation<br>result | Comment                                                 |
|------------|--------------|-------------------------|---------------------------------------------------------|
| /Football  | Scores       | /Football/Scores        |                                                         |
| /Football/ | Scores       | /Football//Scores       | This produces an "empty node" between the two strings   |
| /Football  | /Scores      | /Football//Scores       | This produces an "empty node" between the two strings   |
| /Football/ | /Scores      | /Football///Scores      | This produces two "empty nodes" between the two strings |

Table 1. Topic string concatenation examples

#### Notes:

- The (/) character is considered to be a special character providing structure to the full topic name in the topic tree and must not be used for any other reason as the structure of the topic tree will be affected. This means that the topic "/Football" is not the same as the topic "Football".
- 2. If the full topic name is not valid, the call fails with reason code MQRC\_TOPIC\_STRING\_ERROR.
- 3. The following wildcard characters are special characters: plus sign (+), number sign (#), asterisk (\*), and question mark (?). They are not considered invalid, however you must take care to understand the behavior when using them. You might prefer not to use these characters in your topic strings when publishing.
  - Publishing on a topic string with (#) or (+) mixed in with other characters (including themselves) within a topic level, can be subscribed to with either wildcard scheme.
  - Publishing on a topic string with (#) or (+) as the only character between two (/) characters will produce a topic string that cannot be subscribed to explicitly by an application using the wildcard scheme MQSO\_WILDCARD\_TOPIC. This will result in the application getting more publications than expected.

Parent topic: MQSD - Subscription descriptor

🕍 This build: January 26, 2011 11:20:00

Notices | Trademarks | Downloads | Library | Support | Feedback

© Copyright IBM Corporation 1999, 2009. All Rights Reserved. This topic's URL: fr36000\_

٠

### 1.34.4. Initial values and language declarations for MQSD

| Field name          | Name of constant        | Value of constant                          |
|---------------------|-------------------------|--------------------------------------------|
| StrucId             | MQSD_STRUC_ID           | 'sd <b>ð</b> , <b>ð</b> '                  |
| Version             | MQSD_VERSION_1          | 1                                          |
| Options             | MQSO_NON_DURABLE        | 0                                          |
| ObjectName          | None                    | Null string or blanks                      |
| AlternateUserId     | None                    | Null string or blanks                      |
| AlternateSecurityId | MQSID_NONE              | Nulls                                      |
| SubExpiry           | MQEI_UNLIMITED          | -1                                         |
| ObjectString        | None                    | Names and values as defined for<br>MQCHARV |
| SubName             | None                    | Names and values as defined for<br>MQCHARV |
| SubUserData         | None                    | Names and values as defined for<br>MQCHARV |
| SubCorrelId         | MQCI_NONE               | Nulls                                      |
| PubPriority         | MQPRI_PRIORITY_AS_Q_DEF | -3                                         |
| PubAccountingToken  | MQACT_NONE              | Nulls                                      |
| PubApplIdentityData | None                    | Null string or blanks                      |
| Selection String    | None                    | Names and values as defined for<br>MQCHARV |
| SubLevel            | None                    | 1                                          |
| ResObjectString     | None                    | Names and values as defined for<br>MQCHARV |

#### Notes:

1. The symbol *b* represents a single blank character.

- 2. The value Null string or blanks denotes the null string in C, and blank characters in other programming languages.
- 3. In the C programming language, the macro variable MQSD\_DEFAULT contains the values listed above. It can be used in the following way to provide initial values for the fields in the structure:

MQSD MySD = {MQSD\_DEFAULT};

#### **<u>C</u>** declaration

**COBOL declaration** 

PL/I declaration

#### System/390 assembler declaration

Parent topic: MQSD - Subscription descriptor

This build: January 26, 2011 11:19:57

Notices | Trademarks | Downloads | Library | Support | Feedback

© Copyright IBM Corporation 1999, 2009. All Rights Reserved. This topic's URL: fr35200\_

# 1.34.4.1. C declaration

typedef struct tagMQSD MQSD;

| cipeder berdee eddigeb iigeb, |                      |    |                                                |  |  |
|-------------------------------|----------------------|----|------------------------------------------------|--|--|
| struct tagM                   | IQSD {               |    |                                                |  |  |
| MQCHAR4                       | StrucId;             | /* | Structure identifier */                        |  |  |
| MQLONG                        | Version;             | /* | Structure version number */                    |  |  |
| MQLONG                        | Options;             | /* | Options associated with subscribing */         |  |  |
| MQCHAR48                      | ObjectName;          | /* | Object name */                                 |  |  |
| MQCHAR12                      | AlternateUserId;     | /* | Alternate user identifier */                   |  |  |
| MQBYTE40                      | AlternateSecurityId; | /* | Alternate security identifier */               |  |  |
| MQLONG                        | SubExpiry;           | /* | Expiry of Subscription */                      |  |  |
| MQCHARV                       | ObjectString;        | /* | Object Long name */                            |  |  |
| MQCHARV                       | SubName;             | /* | Subscription name */                           |  |  |
| MQCHARV                       | SubUserData;         | /* | Subscription User data */                      |  |  |
| MQBYTE24                      | SubCorrelId;         | /* | Correlation Id related to this subscription */ |  |  |
| MQLONG                        | PubPriority;         | /* | Priority set in publications */                |  |  |
| MQBYTE32                      | PubAccountingToken;  | /* | Accounting Token set in publications */        |  |  |
| MQCHAR32                      | PubApplIdentityData; | /* | Appl Identity Data set in publications */      |  |  |
|                               |                      |    |                                                |  |  |

http://127.0.0.1:1085/help/advanced/print.jsp?topic=/com.ibm.mq.csqzak.doc/fr10120... 15/03/2011

MQCHARV SelectionString; /\* Message selector structure \*/
MQLONG SubLevel; /\* Subscription level \*/
MQCHARV ResObjectString; /\* Resolved Long object name\*/
/\* Ver:1 \*/
};

Parent topic: Initial values and language declarations for MQSD

🕍 This build: January 26, 2011 11:19:57

Notices | Trademarks | Downloads | Library | Support | Feedback

© Copyright IBM Corporation 1999, 2009. All Rights Reserved. This topic's URL: fr35210\_

### 1.34.4.2. COBOL declaration

| ** Address of variable length string<br>20 MQSD-OBJECTSTRING-VSPTR                                               | POINTER.              |
|----------------------------------------------------------------------------------------------------|-----------------------|
| ** Offset of variable length string<br>20 MQSD-OBJECTSTRING-VSOFFSET                                             | PIC S9(9) BINARY.     |
| ** size of buffer                                                                                                |                       |
| 20 MQSD-OBJECTSTRING-VSBUFSIZE                                                                                   | PIC S9(9) BINARY.     |
| ** Length of variable length string<br>20 MQSD-OBJECTSTRING-VSLENGTH                                             | PIC S9(9) BINARY.     |
| <pre>** CCSID of variable length string<br/>20 MQSD-OBJECTSTRING-VSCCSID</pre>                                   | PIC S9(9) BINARY.     |
| ** Subscription name                                                                                             |                       |
| 15 MQSD-SUBNAME.                                                                                                 |                       |
| ** Address of variable length string                                                                             |                       |
| 20 MQSD-SUBNAME-VSPTR                                                                                            | POINTER.              |
| ** Offset of variable length string                                                                              |                       |
| 20 MQSD-SUBNAME-VSOFFSET                                                                                         | PIC S9(9) BINARY.     |
| ** size of buffer                                                                                                |                       |
| 20 MQSD-SUBNAME-VSBUFSIZE                                                                                        | PIC S9(9) BINARY.     |
| ** Length of variable length string                                                                              |                       |
| 20 MQSD-SUBNAME-VSLENGTH                                                                                         | PIC S9(9) BINARY.     |
| ** CCSID of variable length string                                                                               |                       |
| 20 MQSD-SUBNAME-VSCCSID                                                                                          | PIC S9(9) BINARY.     |
| ** Subscription User data                                                                                        |                       |
| 15 MQSD-SUBUSERDATA.                                                                                             |                       |
| ** Address of variable length string                                                                             |                       |
| 20 MQSD-SUBUSERDATA-VSPTR                                                                                        | POINTER.              |
| ** Offset of variable length string                                                                              |                       |
| 20 MQSD-SUBUSERDATA-VSOFFSET                                                                                     | PIC S9(9) BINARY.     |
| ** size of buffer                                                                                                |                       |
| 20 MQSD-SUBUSERDATA-VSBUFSIZE                                                                                    | PIC S9(9) BINARY.     |
| ** Length of variable length string                                                                              |                       |
| 20 MQSD-SUBUSERDATA-VSLENGTH                                                                                     | PIC S9(9) BINARY.     |
| ** CCSID of variable length string                                                                               |                       |
| 20 MQSD-SUBUSERDATA-VSCCSID                                                                                      | PIC S9(9) BINARY.     |
| ** Correlation Id related to this subs                                                                           | scription             |
| 15 MQSD-SUBCORRELID                                                                                              | PIC X(24).            |
| ** Priority set in publications                                                                                  |                       |
| 15 MQSD-PUBPRIORITY                                                                                              | PIC S9(9) BINARY.     |
| ** Accounting Token set in publication                                                                           | IS                    |
| 15 MQSD-PUBACCOUNTINGTOKEN                                                                                       | PIC X(32).            |
| ** Appl Identity Data set in publicati                                                                           | ons                   |
| 15 MQSD-PUBAPPLIDENTITYDATA                                                                                      | PIC X(32).            |
| ** Message Selector                                                                                              |                       |
| 15 MQSD-SELECTIONSTRING.                                                                                         |                       |
| ** Address of variable length string                                                                             |                       |
| 20 MQSD-SELECTIONSTRING-VSPTR                                                                                    | POINTER.              |
| ** Offset of variable length string                                                                              |                       |
| 20 MQSD-SELECTIONSTRING-VSOFFSET                                                                                 | PIC S9(9) BINARY.     |
| ** size of buffer                                                                                                |                       |
| 20 MQSD-SELECTIONSTRING-VSBUFSIZE                                                                                | PIC S9(9) BINARY.     |
| ** Length of variable length string                                                                              |                       |
| 20 MQSD-SELECTIONSTRING-VSLENGTH                                                                                 | PIC S9(9) BINARY.     |
| ** CCSID of variable length string                                                                               |                       |
| 20 MQSD-SELECTIONSTRING-VSCCSID                                                                                  | PIC S9(9) BINARY.     |
| ** Selection criteria                                                                                            |                       |
| 20 MQSD-SELECTIONSTRING-SUBLEVEL                                                                                 | PIC S9(9) BINARY.     |
| ** Long object name                                                                                              | • •                   |
| 20 MQSD-SELECTIONSTRING-RESOBJSTRI                                                                               | ING PIC S9(9) BINARY. |
|                                                                                                    | - ·                   |
| and the second second second second second second second second second second second second second second second |                       |

Parent topic: Initial values and language declarations for MQSD

This build: January 26, 2011 11:19:57

Notices | Trademarks | Downloads | Library | Support | Feedback

© Copyright IBM Corporation 1999, 2009. All Rights Reserved. This topic's URL: fr35220\_

# 1.34.4.3. PL/I declaration

dcl 1 MQSD based, 3 StrucId char(4)

char(4), /\* Structure identifier \*/

\*/

| 2                     | 51 J.J. (01)   | ( .l. |                                             |
|-----------------------|----------------|-------|---------------------------------------------|
| 3 Version             |                |       | Structure version number */                 |
| 3 Options             |                |       | Options associated with subscribing */      |
| 3 ObjectName          |                |       | Object name */                              |
| 3 AlternateUserId     | char(12),      | /*    | Alternate user identifier */                |
|                       |                |       | Alternate security identifier */            |
| 3 SubExpiry           | fixed bin(31), |       | Expiry of Subscription */                   |
| 3 ObjectString,       |                |       | Object Long name */                         |
| 5 VSPtr               |                |       | Address of variable length string */        |
| 5 VSOffset            |                |       | Offset of variable length string */         |
| 5 VSBufSize           |                |       | size of buffer */                           |
| 5 VSLength            |                |       | Length of variable length string */         |
| 5 VSCCSID             | fixed bin(31); | /*    | CCSID of variable length string */          |
| 3 SubName,            |                | /*    | Subscription name */                        |
| 5 VSPtr               | pointer,       | /*    | Address of variable length string */        |
| 5 VSOffset            | fixed bin(31), | /*    | Offset of variable length string */         |
| 5 VSBufSize           | fixed bin(31), | /*    | size of buffer */                           |
| 5 VSLength            | fixed bin(31), | /*    | Length of variable length string */         |
| 5 VSCCSID             | fixed bin(31); | /*    | CCSID of variable length string */          |
| 3 SubUserData,        |                |       | Subscription User data */                   |
| 5 VSPtr               | pointer,       | /*    | Address of variable length string */        |
| 5 VSOffset            | fixed bin(31), | /*    | Offset of variable length string */         |
| 5 VSBufSize           | fixed bin(31), | /*    | size of buffer */                           |
| 5 VSLength            | fixed bin(31), | /*    | Length of variable length string */         |
| 5 VSCCSID             |                |       | CCSID of variable length string */          |
| 3 SubCorrelId         | char(24),      | /*    | Correlation Id related to this subscription |
| 3 PubPriority         | fixed bin(31), | /*    | Priority set in publications */             |
| 3 PubAccountingToken  | char(32),      | /*    | Accounting Token set in publications */     |
| 3 PubApplIdentityData | char(32),      | /*    | Appl Identity Data set in publications */   |
| 3 SelectionString,    |                | /*    | Message Selection */                        |
| 5 VSPtr               | pointer,       | /*    | Address of variable length string */        |
| 5 VSOffset            | fixed bin(31), | /*    | Offset of variable length string */         |
| 5 VSBufSize           | fixed bin(31), | /*    | size of buffer */                           |
| 5 VSLength            | fixed bin(31), | /*    | Length of variable length string */         |
| 5 VSCCSID             | fixed bin(31), | /*    | CCSID of variable length string */          |
| 3 SubLevel            | fixed bin(31), | /*    | Subscription level */                       |
| 3 ResObjectString,    |                | /*    | Resolved Long object name */                |
| 5 VSPtr               | pointer,       | /*    | Address of variable length string */        |
| 5 VSOffset            | fixed bin(31), | /*    | Offset of variable length string */         |
| 5 VSBufSize           |                |       | size of buffer */                           |
| 5 VSLength            | fixed bin(31), | /*    | Length of variable length string */         |
| 5 VSCCSID             |                |       | CCSID of variable length string */          |
|                       |                |       |                                             |

Parent topic: Initial values and language declarations for MQSD

🕍 This build: January 26, 2011 11:19:58

Notices | Trademarks | Downloads | Library | Support | Feedback

© Copyright IBM Corporation 1999, 2009. All Rights Reserved. This topic's URL: fr35230\_

# 1.34.4.4. System/390® assembler declaration

| MOSD                        | DSECT |        |                                             |
|-----------------------------|-------|--------|---------------------------------------------|
| MOSD STRUCID                | DS    | CL4    | Structure identifier                        |
| MOSD VERSION                | DS    | F      | Structure version number                    |
| MQSD-OPTIONS                | DS    | F      | Options associated with subscribing         |
| MOSD OBJECTNAME             | DS    | CL48   |                                             |
| MOSD ALTERNATEUSERID        | DS    |        | Alternate user identifier                   |
| MOSD ALTERNATESECURITYID    | DS    |        | Alternate security identifier               |
| MOSD SUBEXPIRY              | DS    | F      | Expiry of Subscription                      |
| MOSD OBJECTSTRING           | DS    | OF     | Object Long name                            |
| MQSD_OBJECTSTRING_VSPTR     | DS    | F      | Address of variable length string           |
| MOSD OBJECTSTRING VSOFFSET  | DS    | F      | Offset of variable length string            |
| MOSD OBJECTSTRING VSBUFSIZE | DS    | F      | size of buffer                              |
| MOSD OBJECTSTRING VSLENGTH  | DS    | F      | Length of variable length string            |
| MOSD OBJECTSTRING VSCCSID   | DS    | F      | CCSID of variable length string             |
| MOSD OBJECTSTRING LENGTH    | EOU   | *-MOS  | DOBJECTSTRING                               |
|                             | ORG   | -      | OBJECTSTRING                                |
| MQSD_OBJECTSTRING_AREA      | DS    |        | SD_OBJECTSTRING_LENGTH)                     |
| *                           |       |        |                                             |
| MOSD SUBNAME                | DS    | OF     | Subscription name                           |
| MOSD SUBNAME VSPTR          | DS    | F      | Address of variable length string           |
| MOSD SUBNAME VSOFFSET       | DS    | F      | Offset of variable length string            |
| MOSD SUBNAME VSBUFSIZE      | DS    | F      | size of buffer                              |
| MOSD SUBNAME VSLENGTH       | DS    | F      | Length of variable length string            |
| MQSD_SUBNAME_VSCCSID        | DS    | F      | CCSID of variable length string             |
| MQSD_SUBNAME_LENGTH         | EQU   | *-MOS  | D_SUBNAME                                   |
|                             | ORG   |        | SUBNAME                                     |
| MQSD_SUBNAME_AREA           | DS    | CL (MÇ | SD_SUBNAME_LENGTH)                          |
| *                           |       |        |                                             |
| MQSD_SUBUSERDATA            | DS    | OF     | Subscription User data                      |
| MQSD_SUBUSERDATA_VSPTR      | DS    | F      | Address of variable length string           |
| MQSD_SUBUSERDATA_VSOFFSET   | DS    | F      | Offset of variable length string            |
| MQSD_SUBUSERDATA_VSBUFSIZE  | DS    | F      | size of buffer                              |
| MQSD_SUBUSERDATA_VSLENGTH   | DS    | F      | Length of variable length string            |
| MQSD_SUBUSERDATA_VSCCSID    | DS    | F      | CCSID of variable length string             |
| MQSD_SUBUSERDATA_LENGTH     | EQU   | *-MQS  | D_SUBUSERDATA                               |
|                             | ORG   | MQSD_  | SUBUSERDATA                                 |
| MQSD_SUBUSERDATA_AREA       | DS    | CL(MÇ  | SD_SUBUSERDATA_LENGTH)                      |
| *                           |       |        |                                             |
| MQSD_SUBCORRELID            | DS    | CL24   | Correlation Id related to this subscription |
|                             |       |        |                                             |

| MQS                             | D_PUBPRIORITY<br>D_PUBACCOUNTINGTOKEN<br>D_PUBAPPLIDENTITYDATA                                                                                                    | DS<br>DS<br>DS                                 | F<br>CL32<br>CL32 |                                                                                                    |
|---------------------------------|----------------------------------------------------------------------------------------------------|------------------------------------------------|-------------------|----------------------------------------------------------------------------------------------------|
| MQS<br>MQS<br>MQS<br>MQS<br>MQS | D_SELECTIONSTRING<br>D_SELECTIONSTRING_VSPTR<br>D_SELECTIONSTRING_VSOFFSET<br>D_SELECTIONSTRING_VSBUFSIZE<br>D_SELECTIONSTRING_VSLENGTH<br>D_SELECTIONSTRING_VSCCSID<br>D_SELECTIONSTRING_LENGTH | DS<br>DS<br>DS<br>DS<br>DS<br>DS<br>EQU<br>ORG | F<br>*- MQS       | Message Selector<br>Address of variable length string<br>Offset of variable length string<br>size of buffer<br>Length of variable length string<br>CCSID of variable length string<br>SD_SELECTIONSTRING<br>SELECTIONSTRING |
| *                               | D_SELECTIONSTRING_AREA                                                                                                    | DS                                             | CL(MQS            | SD_SELECTIONSTRING_LENGTH)                                                                                                    |
| MQS<br>*                        | D-SUBLEVEL                                                                                                    | DS                                             | F                 | Subscription level                                                                                                    |
| MQS                             | D_RESOBJECTSTRING                                                                                                    | DS                                             | F                 | Resolved Long object name                                                                                                    |
| MQS                             | _RESOBJECTSTRING_VSPTR                                                                                                    | DS                                             | F                 | Address of variable length string                                                                                                    |
| MQS                             | RESOBJECTSTRING_VSOFFSET                                                                                                    | DS                                             | F                 | Offset of variable length string                                                                                                    |
| MQS                             |                                                                                                    | DS                                             | F                 | size of buffer                                                                                                    |
| MQS                             |                                                                                                    | DS                                             | F                 | Length of variable length string                                                                                                    |
| MQS                             | _RESOBJECTSTRING_VSCCSID                                                                                                    | DS                                             | F                 | CCSID of variable length string                                                                                                    |
| MQS                             | D_RESOBJECTSTRING_LENGTH                                                                                                    | EQU                                            | *- MQS            | SD_RESOBJECTSTRING                                                                                                    |
|                                 |                                                                                                    | ORG                                            | MQSD_F            | RESOBJECTSTRING                                                                                                    |
| MQS<br>*                        | D_RESOBJECTSTRING_AREA                                                                                                    | DS                                             | CL(MQS            | SD_RESOBJECTSTRING_LENGTH)                                                                                                    |
| MQS                             | D_LENGTH                                                                                                    | EQU                                            | *-MQS             | SD                                                                                                    |
|                                 |                                                                                                    | ORG                                            | MQSD              |                                                                                                    |
| MQS                             | D_AREA                                                                                                    | DS                                             | CL(MQ             | 2SD_LENGTH)                                                                                                    |
|                                 |                                                                                                    |                                                |                   |                                                                                                    |

Parent topic: Initial values and language declarations for MQSD

🕍 This build: January 26, 2011 11:19:58

Notices | Trademarks | Downloads | Library | Support | Feedback

© Copyright IBM Corporation 1999, 2009. All Rights Reserved. This topic's URL: fr35250\_

### 1.35. MQSMPO – Set message property options

The following table summarizes the fields in the structure.

| Field         | Description                  | Торіс          |
|---------------|------------------------------|----------------|
| StrucId       | Structure identifier         | <u>StrucId</u> |
| Version       | Structure version number     | Version        |
| Options       | Options                      | Options        |
| ValueEncoding | Property value encoding      | ValueEncoding  |
| ValueCCSID    | Property value character set | ValueCCSID     |

#### **Overview for MQSMPO**

Availability: All WebSphere® MQ systems and WebSphere MQ clients.

### Fields for MQSMPO

Initial values and language declarations for MQSMPO

Parent topic: Data type descriptions

```
🕍 This build: January 26, 2011 11:20:28
```

Notices | Trademarks | Downloads | Library | Support | Feedback

© Copyright IBM Corporation 1999, 2009. All Rights Reserved. This topic's URL: fr42310\_

### 1.35.1. Overview for MQSMPO

Availability: All WebSphere® MQ systems and WebSphere MQ clients.

**Purpose**: The **MQSMPO** structure allows applications to specify options that control how properties of messages are set. The structure is an input parameter on the **MQSETMP** call.

**Character set and encoding**: Data in **MQSMPO** must be in the character set of the application and encoding of the application (**MQENC\_NATIVE**).

Parent topic: MQSMPO – Set message property options

This build: January 26, 2011 11:20:28

Notices | Trademarks | Downloads | Library | Support | Feedback

Copyright IBM Corporation 1999, 2009. All Rights Reserved.

This topic's URL fr42320

### 1.35.2. Fields for MQSMPO

The MQSMPO structure contains the following fields; the fields are described in **alphabetic order**:

**Options (MQLONG)** 

StrucId (MQCHAR4)

ValueCCSID (MQLONG)

ValueEncoding (MQLONG)

Version (MQLONG)

Parent topic: <u>MQSMPO – Set message property options</u>

🕍 This build: January 26, 2011 11:20:28

Notices | Trademarks | Downloads | Library | Support | Feedback

Copyright IBM Corporation 1999, 2009. All Rights Reserved. This topic's URL: fr42330

# 1.35.2.1. Options (MQLONG)

Location options: The following options relate to the relative location of the property compared to the property cursor:

#### MQSMPO\_SET\_FIRST

Sets the value of the first property that matches the specified name, or if it does not exist, adds a new property after all other properties with a matching hierarchy.

#### MQSMPO\_SET\_PROP\_UNDER\_CURSOR

Sets the value of the property pointed to by the property cursor. The property pointed to by the property cursor is the one that was last inquired using either the MQIMPO\_INQ\_FIRST or the MQIMPO\_INQ\_NEXT option.

The property cursor is reset when the message handle is reused, or when the message handle is specified in the *MsgHandle* field of the MQGMO or MQPMO structure on an MQGET or MQPUT call respectively.

If this option is used when the property cursor has not yet been established or if the property pointer to by the property cursor has been deleted, the call fails with completion code MQCC\_FAILED and reason code MQRC\_PROPERTY\_NOT\_AVAILABLE.

#### MQSMPO\_SET\_PROP\_BEFORE\_CURSOR

Sets a new property before the property pointed to by the property cursor. The property pointed to by the property cursor is the one that was last inquired using either the MQIMPO\_INQ\_FIRST or the MQIMPO\_INQ\_NEXT option.

The property cursor is reset when the message handle is reused, or when the message handle is specified in the *MsgHandle* field of the MQGMO or MQPMO structure on an MQGET or MQPUT call respectively

If this option is used when the property cursor has not yet been established or if the property pointer to by the property cursor has been deleted, the call fails with completion code MQCC\_FAILED and reason code MQRC\_PROPERTY\_NOT\_AVAILABLE.

#### MQSMPO\_SET\_PROP\_AFTER\_CURSOR

Sets a new property after the property pointed to by the property cursor. The property pointed to by the property cursor is the one that was last inquired using either the MQIMPO\_INQ\_FIRST or the MQIMPO\_INQ\_NEXT option.

The property cursor is reset when the message handle is reused, or when the message handle is specified in the *MsgHandle* field of the MQGMO or MQPMO structure on an MQGET or MQPUT call respectively.

If this option is used when the property cursor has not yet been established or if the property pointer to by the property cursor has been deleted, the call fails with completion code MQCC\_FAILED and reason code MQRC\_PROPERTY\_NOT\_AVAILABLE.

If you need none of the options described, use the following option:

### MQSMPO\_NONE

No options specified.

This is always an input field. The initial value of this field is MQSMPO\_SET\_FIRST.

Parent topic: Fields for MQSMPO

This build: January 26, 2011 11:20:28
<u>Notices | Trademarks | Downloads | Library | Support | Feedback</u>

© Copyright IBM Corporation 1999, 2009. All Rights Reserved. This topic's URL: fr42360

# 1.35.2.2. Strucid (MQCHAR4)

This is the structure identifier; the value must be:

### MQSMPO\_STRUC\_ID

Identifier for set message property options structure.

For the C programming language, the constant **MQSMPO\_STRUC\_ID\_ARRAY** is also defined; this has the same value as **MQSMPO\_STRUC\_ID**, but is an array of characters instead of a string.

This is always an input field. The initial value of this field is **MQSMPO\_STRUC\_ID**.

Parent topic: Fields for MQSMPO

🏙 This build: January 26, 2011 11:20:28

Notices | Trademarks | Downloads | Library | Support | Feedback

© Copyright IBM Corporation 1999, 2009. All Rights Reserved. This topic's URL: fr42340\_

# 1.35.2.3. ValueCCSID (MQLONG)

The character set of the property value to be set if the value is a character string.

This is always an input field. The initial value of this field is MQCCSI\_APPL.

Parent topic: Fields for MQSMPO

🕍 This build: January 26, 2011 11:20:28

Notices | Trademarks | Downloads | Library | Support | Feedback

Copyright IBM Corporation 1999, 2009. All Rights Reserved. This topic's URL: fr42380

# 1.35.2.4. ValueEncoding (MQLONG)

The encoding of the property value to be set if the value is numeric.

This is always an input field. The initial value of this field is **MQENC\_NATIVE**.

### Parent topic: Fields for MQSMPO

🛍 This build: January 26, 2011 11:20:28

Notices | Trademarks | Downloads | Library | Support | Feedback

© Copyright IBM Corporation 1999, 2009. All Rights Reserved. This topic's URL: fr42370\_

# 1.35.2.5. Version (MQLONG)

This is the structure version number; the value must be:

### MQSMPO\_VERSION\_1

Version-1 set message property options structure.

The following constant specifies the version number of the current version:

### MQSMPO\_CURRENT\_VERSION

Current version of set message property options structure.

This is always an input field. The initial value of this field is **MQSMPO\_VERSION\_1**.

Parent topic: Fields for MQSMPO

🕍 This build: January 26, 2011 11:20:28

Notices | Trademarks | Downloads | Library | Support | Feedback

Copyright IBM Corporation 1999, 2009. All Rights Reserved. This topic's URL: fr42350\_

# 1.35.3. Initial values and language declarations for MQSMPO

| Table 1. Initial values of fields in MQSMPO |                  |                   |  |  |  |  |
|---------------------------------------------|------------------|-------------------|--|--|--|--|
| Field name                                  | Name of constant | Value of constant |  |  |  |  |
|                                             |                  |                   |  |  |  |  |

| StrucId       | MQSMPO_STRUC_ID  | 'SMPO'                 |
|---------------|------------------|------------------------|
| Version       | MQSMPO_VERSION_1 | 1                      |
| Options       | MQSMPO_NONE      | 0                      |
| ValueEncoding | MQENC_NATIVE     | Depends on environment |
| ValueCCSID    | MQCCSI_APPL      | -3                     |

Notes:

1. The value Null string or blanks denotes the null string in C, and blank characters in other programming languages.

2. In the C programming language, the macro variable MQSMPO\_DEFAULT contains the values listed above. It can be used in the following way to provide initial values for the fields in the structure:

MQSMPO MySMPO = {MQSMPO\_DEFAULT};

#### C declaration

**COBOL declaration** 

PL/I declaration

System/390 assembler declaration

Parent topic: MQSMPO - Set message property options

```
This build: January 26, 2011 11:20:29
```

Notices | Trademarks | Downloads | Library | Support | Feedback

© Copyright IBM Corporation 1999, 2009. All Rights Reserved. This topic's URL: fr42390

### 1.35.3.1. C declaration

typedef struct tagMQSMPO MQSMPO; struct tagMQSMPO { MQCHAR4 StrucId; /\* Structure identifier \*/ MQLONG Version; /\* Structure version number \*/ MQLONG Options; /\* Options that control the action of MQSETMP \*/ MQLONG ValueEncoding; /\* Encoding of Value \*/ MQLONG ValueCCSID; /\* Character set identifier of Value \*/ };

Parent topic: Initial values and language declarations for MQSMPO

This build: January 26, 2011 11:20:29

Notices | Trademarks | Downloads | Library | Support | Feedback

Copyright IBM Corporation 1999, 2009. All Rights Reserved. This topic's URL: fr42400

# 1.35.3.2. COBOL declaration

```
**
         MQSMPO structure
    10 MQSMPO.
           Structure identifier
      15 MQSMPO-STRUCID
                                   PIC X(4).
    **
          Structure version number
   15 MQSMPO-VERSION
                                   PIC S9(9) BINARY.
          Options that control the action of MQSETMP
MQSMPO-OPTIONS PIC S9(9) BINARY.
      15 MOSMPO-OPTIONS
    44
          Encoding of VALUE
      15 MQSMPO-VALUEENCODING PIC S9(9) BINARY.
       Character set identifier of VALUE
15 MQSMPO-VALUECCSID PIC S9(9) BINARY.
Parent topic: Initial values and language declarations for MQSMPO
This build: January 26, 2011 11:20:29
```

Notices | Trademarks | Downloads | Library | Support | Feedback

© Copyright IBM Corporation 1999, 2009. All Rights Reserved. This topic's URL: fr42410\_

# 1.35.3.3. PL/I declaration

```
dcl
1 MgSMPO based,
3 StrucId char(4), /* Structure identifier */
3 Version fixed bin(31), /* Structure version number */
```

http://127.0.0.1:1085/help/advanced/print.jsp?topic=/com.ibm.mq.csqzak.doc/fr10120... 15/03/2011

3 Optionsfixed bin(31), /\* Options that control the action of MQSETMP \*/3 ValueEncodingfixed bin(31), /\* Encoding of Value \*/3 ValueCCSIDfixed bin(31), /\* Character set identifier of Value \*/

Parent topic: Initial values and language declarations for MQSMPO

This build: January 26, 2011 11:20:29

Notices | Trademarks | Downloads | Library | Support | Feedback

Copyright IBM Corporation 1999, 2009. All Rights Reserved. This topic's URL: fr42420

### 1.35.3.4. System/390® assembler declaration

| MQSMPO               | DSEC | Г      |                                                                    |
|----------------------|------|--------|--------------------------------------------------------------------|
| MQSMPO_STRUCID       | DS   | CL4    | Structure identifier                                               |
| MQSMPO_VERSION       | DS   | F      | Structure version number                                           |
| MQSMPO_OPTIONS<br>*  | DS   | F      | Options that control the action of $\ensuremath{\texttt{MQSETMP}}$ |
| MQSMPO_VALUEENCODING | DS   | F      | Encoding of VALUE                                                  |
| MQSMPO_VALUECCSID    | DS   | F      | Character set identifier of VALUE                                  |
| MQSMPO_LENGTH        | EQU  | *-MQSI | MPO                                                                |
| MQSMPO_AREA          | DS   | CL(MQ  | SMPO_LENGTH)                                                       |
|                      |      |        |                                                                    |

Parent topic: Initial values and language declarations for MQSMPO

This build: January 26, 2011 11:20:29

Notices | Trademarks | Downloads | Library | Support | Feedback

 $\ensuremath{\textcircled{O}}$  Copyright IBM Corporation 1999, 2009. All Rights Reserved. This topic's URL: fr42430\_

### 1.36. MQSRO - Subscription request options

| Field   | Description              | Торіс          |
|---------|--------------------------|----------------|
| StrucId | Structure identifier     | <u>StrucId</u> |
| Version | Structure version number | <u>Version</u> |
| Options | Options                  | Options        |
| NumPubs | Number of publications   | <u>NumPubs</u> |

#### **Overview for MQSRO**

Fields for MQSRO

Initial values and language declarations for MQSRO

Parent topic: Data type descriptions

This build: January 26, 2011 11:19:58

Notices | Trademarks | Downloads | Library | Support | Feedback

© Copyright IBM Corporation 1999, 2009. All Rights Reserved. This topic's URL: fr35500\_

### 1.36.1. Overview for MQSRO

Availability: AIX®, HP-UX, i5/OS®, Solaris, Linux, Windows, z/OS® plus WebSphere® MQ clients connected to these systems.

**Purpose**: The MQSRO structure allows the application to specify options that control how a subscription request is made. The structure is an input/output parameter on the MQSUBRQ call.

Version: The current version of MQSRO is MQSRO\_VERSION\_1.

**Character set and encoding**: Data in MQSRO must be in the character set and encoding of the local queue manager; these are given by the *CodedCharSetId* queue-manager attribute and MQENC\_NATIVE, respectively. However, if the application is running as an MQ client, the structure must be in the character set and encoding of the client.

Parent topic: MQSRO - Subscription request options

This build: January 26, 2011 11:19:58

Notices | Trademarks | Downloads | Library | Support | Feedback

© Copyright IBM Corporation 1999, 2009. All Rights Reserved. This topic's URL: fr35510

### 1.36.2. Fields for MQSRO

http://127.0.0.1:1085/help/advanced/print.jsp?topic=/com.ibm.mq.csqzak.doc/fr10120... 15/03/2011

The MQSRO structure contains the following fields; the fields are described in alphabetical order:

NumPubs (MQLONG)

**Options (MQLONG)** 

StrucId (MQCHAR4)

Version (MQLONG)

Parent topic: MQSRO - Subscription request options

This build: January 26, 2011 11:19:58

Notices | Trademarks | Downloads | Library | Support | Feedback

Copyright IBM Corporation 1999, 2009. All Rights Reserved. This topic's URL: fr35040

# 1.36.2.1. NumPubs (MQLONG)

This is an output field, returned to the application to indicate the number of publications sent to the subscription queue as a result of this call. Although this number of publications have been sent as a result of this call, there is no guarantee that this many messages will be available for the application to get, especially if they are non-persistent messages.

There may be more than one publication if the topic subscribed to contained a wildcard. If no wildcards were present in the topic string when the subscription represented by *Hsub* was created, then at most one publication is sent as a result of this call.

#### Parent topic: Fields for MQSRO

🕍 This build: January 26, 2011 11:19:58

Notices | Trademarks | Downloads | Library | Support | Feedback

© Copyright IBM Corporation 1999, 2009. All Rights Reserved. This topic's URL: fr35270

### 1.36.2.2. Options (MQLONG)

One of the following options must be specified. Only one option can be specified.

#### MQSRO\_FAIL\_IF\_QUIESCING

The MQSUBRQ call fails if the queue manager is in the quiescing state. On z/OS, for a CICS or IMS<sup>TM</sup> application, this option also forces the MQSUBRQ call to fail if the connection is in a quiescing state.

Default option: If the option described above is not required, the following option must be used:

#### MQSRO\_NONE

Use this value to indicate that no other options have been specified; all options assume their default values.

MQSRO\_NONE helps program documentation. Although it is not intended that this option be used with any other, because its value is zero, this use cannot be detected.

#### Parent topic: Fields for MQSRO

This build: January 26, 2011 11:19:59

Notices | Trademarks | Downloads | Library | Support | Feedback

Copyright IBM Corporation 1999, 2009. All Rights Reserved. This topic's URL: fr35550

# 1.36.2.3. Strucid (MQCHAR4)

This is the structure identifier; the value must be:

#### MQSRO\_STRUC\_ID

Identifier for Subscription Request Options structure.

For the C programming language, the constant MQSRO\_STRUC\_ID\_ARRAY is also defined; this has the same value as MQSRO\_STRUC\_ID, but is an array of characters instead of a string.

This is always an input field. The initial value of this field is MQSRO\_STRUC\_ID.

#### Parent topic: Fields for MQSRO

This build: January 26, 2011 11:19:58

Notices | Trademarks | Downloads | Library | Support | Feedback

© Copyright IBM Corporation 1999, 2009. All Rights Reserved. This topic's URL: fr35050

# 1.36.2.4. Version (MQLONG)

This is the structure version number; the value must be:

### MQSRO\_VERSION\_1

Version-1 Subscription Request Options structure.

The following constant specifies the version number of the current version:

### MQSRO\_CURRENT\_VERSION

Current version of Subscription Request Options structure.

This is always an input field. The initial value of this field is  ${\sf MQSRO\_VERSION\_1}.$ 

### Parent topic: Fields for MQSRO

🕍 This build: January 26, 2011 11:19:59

Notices | Trademarks | Downloads | Library | Support | Feedback

Copyright IBM Corporation 1999, 2009. All Rights Reserved. This topic's URL: fr35060\_

# 1.36.3. Initial values and language declarations for MQSRO

| Field name | Name of constant | Value of constant |
|------------|------------------|-------------------|
| StrucId    | MQSRO_STRUC_ID   | 'sro <b>b</b> '   |
| Version    | MQSRO_VERSION_1  | 1                 |
| Options    | MQSRO_NONE       | 0                 |
| NumPubs    | None             | 0                 |

#### Notes:

1. The symbol  $\mathcal{B}$  represents a single blank character.

2. In the C programming language, the macro variable MQSRO\_DEFAULT contains the values listed above. It can be used in the following way to provide initial values for the fields in the structure: MQSRO MySRO = {MQSRO\_DEFAULT};

### C declaration

#### **COBOL declaration**

PL/I declaration

#### System/390 assembler declaration

#### Parent topic: MQSRO - Subscription request options

This build: January 26, 2011 11:19:59

Notices | Trademarks | Downloads | Library | Support | Feedback

```
© Copyright IBM Corporation 1999, 2009. All Rights Reserved.
This topic's URL:
fr35600
```

# 1.36.3.1. C declaration

Parent topic: Initial values and language declarations for MQSRO

This build: January 26, 2011 11:19:59

Notices | Trademarks | Downloads | Library | Support | Feedback

Copyright IBM Corporation 1999, 2009. All Rights Reserved. This topic's URL: fr35210

# 1.36.3.2. COBOL declaration

```
** MQSRO structure
10 MQSRO.
** Structure identifier
15 MQSRO-STRUCID PIC X(4).
** Structure version number
15 MQSRO-VERSION PIC S9(9) BINARY.
** Options that control the action of MQSUBRQ
15 MQSRO-OPTIONS PIC S9(9) BINARY.
** Number of publications sent
15 MQSRO-NUMPUBS PIC S9(9) BINARY.
```

Parent topic: Initial values and language declarations for MQSRO

This build: January 26, 2011 11:19:59

Notices | Trademarks | Downloads | Library | Support | Feedback

Copyright IBM Corporation 1999, 2009. All Rights Reserved. This topic's URL: fr35210\_

# 1.36.3.3. PL/I declaration

```
dcl
1 MQSRO based,
3 StrucId char(4), /* Structure identifier */
3 Version fixed bin(31), /* Structure version number */
3 Options fixed bin(31), /* Options that control the action of MQSUBRQ */
3 NumPubs fixed bin(31); /* Number of publications sent */
```

Parent topic: Initial values and language declarations for MQSRO

🛍 This build: January 26, 2011 11:19:59

Notices | Trademarks | Downloads | Library | Support | Feedback

Copyright IBM Corporation 1999, 2009. All Rights Reserved. This topic's URL: fr35210

# 1.36.3.4. System/390® assembler declaration

| MQSRO<br>MOSRO STRUCID | DSECT<br>DS CL-    | 4 Structure identifier                     |
|------------------------|--------------------|--------------------------------------------|
| MQSRO_VERSION          | DS F               | Structure version number                   |
| MQSRO_OPTIONS          | DS F               | Options that control the action of MQSUBRQ |
| MQSRO_NUMPUBS<br>*     | DS F               | Number of publications sent                |
| MQSRO_LENGTH           | EQU *-1<br>ORG MQS | 4QSRO<br>SRO                               |
| MQSRO_AREA             | DS CL              | (MQSRO_LENGTH)                             |

Parent topic: Initial values and language declarations for MQSRO

🕍 This build: January 26, 2011 11:19:59

Notices | Trademarks | Downloads | Library | Support | Feedback

Copyright IBM Corporation 1999, 2009. All Rights Reserved. This topic's URL: fr35210

# 1.37. MQSTS – Status reporting structure

The following table summarizes the fields in the structure.

| Field                     | Description                                         | Торіс                     |
|---------------------------|-----------------------------------------------------|---------------------------|
| StrucId                   | Structure identifier                                | <u>StrucId</u>            |
| Version                   | Structure version number                            | Version                   |
| CompCode                  | Completion code of first error                      | <u>CompCode</u>           |
| Reason                    | Reason code of first error                          | Reason                    |
| PutSuccessCount           | Number of successful asynchronous put calls         | SuccessCount              |
| PutWarningcount           | Number of asynchronous put calls which had warnings | WarningCount              |
| PutFailureCount           | Number of failed asynchronous put calls             | FailureCount              |
| ObjectType                | Type of failing object                              | <u>ObjectType</u>         |
| ObjectName                | Name of failing object                              | ObjectName                |
| ObjectQMgrName            | Name of queue manager owning the failing object     | ObjectQMgrName            |
| <i>ResolvedObjectName</i> | Resolved name of destination queue                  | <u>ResolvedObjectName</u> |
| ResolvedQMgrName          | Resolved name of destination queue manager          | ResolvedQMgrName          |

Note: The remaining fields are ignored if Version is less than MQSTS\_VERSION\_2.

| <                                 |                                                   |                       |
|-----------------------------------|---------------------------------------------------|-----------------------|
| <b>&gt;</b> ObjectString <b>≪</b> | Long object name of failing object                | >ObjectString<        |
| ▶SubName                          | Subscription name of failing subscription         | >SubName<             |
| ▶OpenOptions <b>《</b>             | >Open options associated with the failure         | >OpenOptions<         |
| ▶SubOptions€                      | ➤Subscription options associated with the failure | ▶ <u>SubOptions</u> € |

#### **Overview for MQSTS**

Purpose: The MQSTS structure is an output parameter from the MQSTAT command.

#### **Fields for MQSTS**

Initial values and language declarations for MQSTS

Parent topic: Data type descriptions

This build: January 26, 2011 11:17:01

Notices | Trademarks | Downloads | Library | Support | Feedback

Copyright IBM Corporation 1999, 2009. All Rights Reserved. This topic's URL: fr15291

### 1.37.1. Overview for MQSTS

Purpose: The MQSTS structure is an output parameter from the MQSTAT command.

Character set and encoding: Character data in MQSTS is in the character set of the local queue manager; this is given by the CodedCharSetId queue-manager attribute. Numeric data in MQSTS is in the native machine encoding; this is given by Encoding.

Usage: The MOSTAT command is used to retrieve status information. This information is returned in an MOSTS structure. For information about MQSTAT, see MQSTAT - Retrieve status information.

Parent topic: MQSTS - Status reporting structure

This build: January 26, 2011 11:17:01

Notices | Trademarks | Downloads | Library | Support | Feedback

Copyright IBM Corporation 1999, 2009. All Rights Reserved This topic's URL: fr15292

### 1.37.2. Fields for MQSTS

The MOSTS structure contains the following fields; the fields are described in **alphabetic order**:

CompCode (MQLONG) The completion code of the operation being reported on.

**ObjectName (MQCHAR48)** The name of the object being reported on.

**ObjectQMgrName (MQCHAR48)** 

The name of the queue manager being reported on.

#### ObjectString (MQCHARV)

Long object name of failing object being reported on. Present only in Version 2 of MQSTS or higher.

ObjectType (MQLONG) The type of the object named in ObjectName being reported on.

#### >OpenOptions (MQLONG) <

The OpenOptions used to open the object being reported upon. Present only in Version 2 of MQSTS or higher.

PutFailureCount (MQLONG) The number of asynchronous put operations that failed.

PutSuccessCount (MQLONG) The number of asynchronous put operations that succeeded.

PutWarningCount (MQLONG) The number of asynchronous put operations that ended with a warning.

#### SubName (MQCHARV)

The name of the failing subscription. Present only in Version 2 of MOSTS or higher.

#### SubOptions (MQLONG)

The SubOptions used to open the failing subscription. Present only in Version 2 of MQSTS or higher.

#### Reason (MQLONG)

The reason code of the operation being reported on.

#### ResolvedObjectName (MQCHAR48)

The name of the object named in ObjectName after the local queue manager resolves the name.

#### ResolvedQMgrName (MQCHAR48)

The name of the destination queue manager after the local queue manager resolves the name.

### StrucId (MQCHAR4)

The identifier for the status reporting structure,  ${\tt MQSTS}.$ 

#### Version (MQLONG) The structure version number.

Parent topic: MQSTS - Status reporting structure

### 🕍 This build: January 26, 2011 11:17:02

Notices | Trademarks | Downloads | Library | Support | Feedback

Copyright IBM Corporation 1999, 2009. All Rights Reserved. This topic's URL: fr15293

### 1.37.2.1. CompCode (MQLONG)

The completion code of the operation being reported on.

>The interpretation of CompCode depends on the value of the MQSTAT Type parameter.

#### MQSTAT\_TYPE\_ASYNC\_ERROR

This is the completion code resulting from a previous asynchronous put operation on the object specified in ObjectName.

#### MQSTAT\_TYPE\_RECONNECTION

If the connection is reconnecting or failed to reconnect this is the completion code that caused the connection to begin reconnecting.

If the connection is currently connected the value is MQCC\_OK.

#### MQSTAT\_TYPE\_RECONNECTION\_ERROR

If the connection failed to reconnect this is the completion code that caused the reconnection to fail.

If the connection is currently connected, or reconnecting, the value is MQCC\_OK.

#### <

CompCode is always an output field. Its initial value is MQCC\_OK.

#### Parent topic: Fields for MQSTS

This build: January 26, 2011 11:17:02
<u>Notices | Trademarks | Downloads | Library | Support | Feedback</u>

Copyright IBM Corporation 1999, 2009. All Rights Reserved. This topic's URL:

fr15296\_

### 1.37.2.2. ObjectName (MQCHAR48)

The name of the object being reported on.

>The interpretation of ObjectName depends on the value of the MQSTAT Type parameter.

### MQSTAT\_TYPE\_ASYNC\_ERROR

This is the name of the queue or topic used in the put operation, the failure of which is reported in the *CompCode* and *Reason* fields in the MQSTS structure.

#### MQSTAT\_TYPE\_RECONNECTION

If the connection is reconnecting, this is the name of the queue manager associated with the connection.

#### MQSTAT\_TYPE\_RECONNECTION\_ERROR

If the connection failed to reconnect, this is the name of the object which caused reconnection to fail. The reason for the failure is reported in the *CompCode* and *Reason* fields in the MQSTS structure.

۲

ObjectName is an output field. Its initial value is the null string in C, and 48 blank characters in other programming languages.

#### Parent topic: Fields for MQSTS

This build: January 26, 2011 11:17:03

Notices | Trademarks | Downloads | Library | Support | Feedback

Copyright IBM Corporation 1999, 2009. All Rights Reserved. This topic's URL: fr1529c

# 1.37.2.3. ObjectQMgrName (MQCHAR48)

The name of the queue manager being reported on.

>The interpretation of ObjectOMgrName depends on the value of the MOSTAT Type parameter.

#### MQSTAT\_TYPE\_ASYNC\_ERROR

This is the name of the queue manager on which the ObjectName object is defined. A name that is entirely blank up to the first null character or the end of the field denotes the queue manager to which the application is connected (the local queue manager).

#### MQSTAT\_TYPE\_RECONNECTION

Blank.

### MQSTAT\_TYPE\_RECONNECTION\_ERROR

If the connection failed to reconnect, this is the name of the object which caused reconnection to fail. The reason for the failure is reported in the *CompCode* and *Reason* fields in the MQSTS structure.

<

>

ObjectQMgrName is an output field. Its value is the null string in C, and 48 blank characters in other programming languages.

#### Parent topic: Fields for MQSTS

🕍 This build: January 26, 2011 11:17:03

Notices | Trademarks | Downloads | Library | Support | Feedback

Copyright IBM Corporation 1999, 2009. All Rights Reserved. This topic's URL: fr1529d\_

# 1.37.2.4. ObjectString (MQCHARV)

Long object name of failing object being reported on. Present only in Version 2 of MQSTS or higher.

The interpretation of ObjectString depends on the value of the MQSTAT Type parameter.

#### MQSTAT\_TYPE\_ASYNC\_ERROR

This is the long object name of the queue or topic used in the MQPUT operation, which failed.

#### MQSTAT\_TYPE\_RECONNECTION

Zero length string

#### MQSTAT\_TYPE\_RECONNECTION\_ERROR

This is the long object name of the object that caused the reconnection to fail.

ObjectString is an output field. Its initial value is a zero length string.

Parent topic: Fields for MQSTS

```
🕍 This build: January 26, 2011 11:17:07
```

Notices | Trademarks | Downloads | Library | Support | Feedback

© Copyright IBM Corporation 1999, 2009. All Rights Reserved. This topic's URL: fr1529m\_

# 1.37.2.5. ObjectType (MQLONG)

The type of the object named in  ${\it ObjectName}$  being reported on.

>Possible values of ObjectType are listed in MQOT\_\* (Object Types).€

ObjectType is an output field. Its initial value is MQOT\_Q.

Parent topic: Fields for MQSTS

🕍 This build: January 26, 2011 11:17:03

Notices | Trademarks | Downloads | Library | Support | Feedback

Copyright IBM Corporation 1999, 2009. All Rights Reserved. This topic's URL: fr1529b

# 1.37.2.6. OpenOptions (MQLONG)

The OpenOptions used to open the object being reported upon. Present only in Version 2 of MOSTS or higher.

The value of OpenOptions depends on the value of the MQSTAT Type parameter.

#### MQSTAT\_TYPE\_ASYNC\_ERROR

Zero.

#### MQSTAT\_TYPE\_RECONNECTION

Zero.

#### MQSTAT\_TYPE\_RECONNECTION\_ERROR

The <code>openOptions</code> used when the failure occurred. The reason for the failure is reported in the <code>CompCode</code> and <code>Reason</code> fields in the <code>MQSTS</code> structure.

OpenOptions is an output field. Its initial value is zero.

#### Parent topic: Fields for MQSTS

This build: January 26, 2011 11:17:08

Notices | Trademarks | Downloads | Library | Support | Feedback

© Copyright IBM Corporation 1999, 2009. All Rights Reserved. This topic's URL: fr15290\_

### 1.37.2.7. PutFailureCount (MQLONG)

The number of asynchronous put operations that failed.

>The value of PutFailureCount depends on the value of the MQSTAT Type parameter.

### MQSTAT\_TYPE\_ASYNC\_ERROR

The number of asynchronous put operations to the object named in the MQSTS structure that completed with MQCC\_FAILED.

#### **MQSTAT\_TYPE\_RECONNECTION**

Zero.

#### MQSTAT\_TYPE\_RECONNECTION\_ERROR

Zero.

#### ٠

PutFailureCount is an output field. Its initial value is zero.

#### Parent topic: Fields for MQSTS

This build: January 26, 2011 11:17:02

 Notices | Trademarks | Downloads | Library | Support | Feedback

Copyright IBM Corporation 1999, 2009. All Rights Reserved. This topic's URL: fr1529a

### 1.37.2.8. PutSuccessCount (MQLONG)

The number of asynchronous put operations that succeeded.

>The value of PutSuccessCount depends on the value of the MQSTAT Type parameter.

#### MQSTAT\_TYPE\_ASYNC\_ERROR

The number of asynchronous put operations to the object named in the M\_QSTS structure that completed with M\_QCC\_OK.

#### MQSTAT\_TYPE\_RECONNECTION

Zero.

### MQSTAT\_TYPE\_RECONNECTION\_ERROR

Zero.

#### ◄

PutSuccessCount is an output field. Its initial value is zero.

#### Parent topic: Fields for MQSTS

🕍 This build: January 26, 2011 11:17:02

Notices | Trademarks | Downloads | Library | Support | Feedback

Copyright IBM Corporation 1999, 2009. All Rights Reserved. This topic's URL: fr15298

### 1.37.2.9. PutWarningCount (MQLONG)

The number of asynchronous put operations that ended with a warning.

>The value of PutWarningCount depends on the value of the MQSTAT Type parameter.

### MQSTAT\_TYPE\_ASYNC\_ERROR

The number of asynchronous put operations to the object named in the MQSTS structure that completed with MQCC\_WARNING.

#### MQSTAT\_TYPE\_RECONNECTION

Zero.

#### MQSTAT\_TYPE\_RECONNECTION\_ERROR

Zero.

#### <

PutWarningCount is an output field. Its initial value is zero.

Parent topic: Fields for MQSTS

This build: January 26, 2011 11:17:02

Notices | Trademarks | Downloads | Library | Support | Feedback

Copyright IBM Corporation 1999, 2009. All Rights Reserved. This topic's URL: fr15299\_

### 1.37.2.10. SubName (MQCHARV)

The name of the failing subscription. Present only in Version 2 of MOSTS or higher.

The interpretation of SubName depends on the value of the MQSTAT Type parameter.

#### MQSTAT\_TYPE\_ASYNC\_ERROR

Zero length string.

#### MQSTAT\_TYPE\_RECONNECTION

Zero length string.

#### MQSTAT\_TYPE\_RECONNECTION\_ERROR

The name of the subscription that caused reconnection to fail. If no subscription name is available, or the failure is not related to a subscription, this is a zero-length string.

SubName is an output field. Its initial value is a zero length string.

#### Parent topic: Fields for MQSTS

This build: January 26, 2011 11:17:07

Notices | Trademarks | Downloads | Library | Support | Feedback

 $\ensuremath{\textcircled{O}}$  Copyright IBM Corporation 1999, 2009. All Rights Reserved. This topic's URL: fr1529n\_

# 1.37.2.11. SubOptions (MQLONG)

The SubOptions used to open the failing subscription. Present only in Version 2 of MOSTS or higher.

The interpretation of SubOptions depends on the value of the MQSTAT Type parameter.

#### MQSTAT\_TYPE\_ASYNC\_ERROR

Zero.

#### MQSTAT\_TYPE\_RECONNECTION

Zero.

### MQSTAT\_TYPE\_RECONNECTION\_ERROR

The suboptions used when the failure occurred. If the failure is not related to subscribing to a topic, the value returned is zero.

SubOptions is an output field. Its initial value is zero.

Parent topic: Fields for MQSTS

🕍 This build: January 26, 2011 11:17:08

Notices | Trademarks | Downloads | Library | Support | Feedback

Copyright IBM Corporation 1999, 2009. All Rights Reserved. This topic's URL: fr1529p

# 1.37.2.12. Reason (MQLONG)

The reason code of the operation being reported on.

 $\mbox{>}The interpretation of Reason depends on the value of the MQSTAT Type parameter.$ 

### MQSTAT\_TYPE\_ASYNC\_ERROR

This is the reason code resulting from a previous asynchronous put operation on the object specified in ObjectName.

### MQSTAT\_TYPE\_RECONNECTION

If the connection is reconnecting or failed to reconnect this is the reason code that caused the reconnection to begin reconnecting.

If the connection is currently connected the value is  $\ensuremath{\mathtt{MQRC\_NONE}}.$ 

### MQSTAT\_TYPE\_RECONNECTION\_ERROR

If the connection failed to reconnect this is the reason code that caused the reconnection to fail.

If the connection is currently connected, or reconnecting, the value is  ${\tt MQRC\_NONE}.$ 

#### ≮

Reason is an output field. Its initial value is MQRC\_NONE.

#### Parent topic: Fields for MQSTS

🕍 This build: January 26, 2011 11:17:02

Notices | Trademarks | Downloads | Library | Support | Feedback

Copyright IBM Corporation 1999, 2009. All Rights Reserved. This topic's URL: fr15297

# 1.37.2.13. ResolvedObjectName (MQCHAR48)

The name of the object named in ObjectName after the local queue manager resolves the name.

>The interpretation of ResolvedObjectName depends on the value of the MQSTAT Type parameter.

#### MQSTAT\_TYPE\_ASYNC\_ERROR

ResolvedObjectName is the name of the object named in ObjectName after the local queue manager resolves the name. The name returned is the name of an object that exists on the queue manager identified by ResolvedQMgrName.

#### MQSTAT\_TYPE\_RECONNECTION

Blank.

MQSTAT\_TYPE\_RECONNECTION\_ERROR

Blank.

<

ResolvedObjectName is an output field. Its initial value is the null string in C, and 48 blank characters in other programming languages.

Parent topic: Fields for MQSTS

This build: January 26, 2011 11:17:03

Notices | Trademarks | Downloads | Library | Support | Feedback

© Copyright IBM Corporation 1999, 2009. All Rights Reserved. This topic's URL: fr1529e\_

# 1.37.2.14. ResolvedQMgrName (MQCHAR48)

The name of the destination queue manager after the local queue manager resolves the name.

>The interpretation of ResolvedQMgrName depends on the value of the MQSTAT Type parameter.

#### MQSTAT\_TYPE\_ASYNC\_ERROR

ResolvedQMgrName is the name of the destination queue manager after the local queue manager resolves the name. The name returned is the name of the queue manager that owns the object identified by *ResolvedObjectName*. *ResolvedQMgrName* might be the name of the local queue manager.

### MQSTAT\_TYPE\_RECONNECTION

Blank.

#### MQSTAT\_TYPE\_RECONNECTION\_ERROR

Blank.

۲

 ${\tt Resolved} {\tt QMgrName} \ is \ always \ an \ output \ field. \ Its \ initial \ value \ is \ the \ null \ string \ in \ C, \ and \ 48 \ blank \ characters \ in \ other \ programming \ languages.$ 

#### Parent topic: Fields for MQSTS

🛍 This build: January 26, 2011 11:17:03

Notices | Trademarks | Downloads | Library | Support | Feedback

Copyright IBM Corporation 1999, 2009. All Rights Reserved. This topic's URL: fr1529f

# 1.37.2.15. Strucld (MQCHAR4)

The identifier for the status reporting structure, MQSTS.

StrucId is the structure identifier. The value must be:

#### MQSTS\_STRUC\_ID

Identifier for status reporting structure.

For the C programming language, the constant MQSTS\_STRUC\_ID\_ARRAY is also defined; this has the same value as MQSTS\_STRUC\_ID, but is an array of characters instead of a string.

StrucId is always an input field. Its initial value is MQSTS\_STRUC\_ID.

#### Parent topic: Fields for MQSTS

🏙 This build: January 26, 2011 11:17:02

Notices | Trademarks | Downloads | Library | Support | Feedback

© Copyright IBM Corporation 1999, 2009. All Rights Reserved. This topic's URL: fr15294\_

# 1.37.2.16. Version (MQLONG)

The structure version number.

>The value must be either:

### MQSTS\_VERSION\_1

Version 1 status reporting structure.

### MQSTS\_VERSION\_2

Version 2 status reporting structure.

The following constant specifies the version number of the current version:

#### MQSTS\_CURRENT\_VERSION

Current version of status reporting structure. The current version is MQSTS\_VERSION\_2.

#### ۲

Version is always an input field. Its initial value is MQSTS\_VERSION\_1.

#### Parent topic: Fields for MQSTS

This build: January 26, 2011 11:17:02

Notices | Trademarks | Downloads | Library | Support | Feedback

Copyright IBM Corporation 1999, 2009. All Rights Reserved. This topic's URL: fr15295

### 1.37.3. Initial values and language declarations for MQSTS

| Table 1. | Initial | values | of fields | in | MOSTS  |
|----------|---------|--------|-----------|----|--------|
| Table 1. | muai    | vaiues | UI IIEIUS |    | 110313 |

| Field name Name of constant |                 | Value of constant            |  |
|-----------------------------|-----------------|------------------------------|--|
| StrucId                     | MQSTS_STRUC_ID  | 'STS <b>Ď</b> '              |  |
| Version                     | MQSTS_VERSION_1 | >1<                          |  |
| CompCode                    | MQCC_OK         | 0                            |  |
| Reason                      | MQRC_NONE       | 0                            |  |
| PutSuccessCount             | None            | 0                            |  |
| PutWarningCount             | None            | 0                            |  |
| PutFailureCount             | None            | 0                            |  |
| Object Type                 | MQOT_Q          | 1                            |  |
| ObjectName                  | None            | Null string or blanks        |  |
| ObjectQMgrName              | None            | Null string or blanks        |  |
| ResolvedObjectName          | None            | Null string or blanks        |  |
| ResolvedQMgrName            | None            | Null string or blanks        |  |
| ObjectString                | MQCHARV_DEFAULT | <b>&gt;</b> {NULL,0,0,0,-3}€ |  |
| SubName                     | MQCHARV_DEFAULT | >{NULL,0,0,0,-3}€            |  |
| OpenOptions                 | None            | >0<                          |  |
| SubOptions                  | None            | >0<                          |  |

#### Notes:

1. The symbol  $\not$  represents a single blank character.

2. The value Null string or blanks denotes the null string in C, and blank characters in other programming languages.

3. In the C programming language, the macro variable MQSTS\_DEFAULT contains the values listed above. It can be used in the following way to provide initial values for the fields in the structure:

MQSTS MySTS = {MQSTS\_DEFAULT};

#### **C** declaration

### **COBOL declaration**

PL/I declaration (z/OS only)

### System/390 assembler declaration (z/OS only)

Parent topic: MQSTS - Status reporting structure

This build: January 26, 2011 11:17:04

Notices | Trademarks | Downloads | Library | Support | Feedback

Copyright IBM Corporation 1999, 2009. All Rights Reserved. This topic's URL: fr1529a

### 1.37.3.1. C declaration

```
>
```

•

```
typedef struct tagMQSTS MQSTS;
struct tagMQSTS {
 MQCHAR4 StrucId;
                                                                  /* Structure identifier */
                                                                 /* Structure version number */
/* Completion Code of first error */
/* Reason Code of first error */
  MQLONG
                        Version;
  MQLONG
                      CompCode;
  MOLONG
                      Reason;
                    Reason; /* Reason Code of first error */

PutSuccessCount; /* Number of Async calls succeeded */

PutWarningCount; /* Number of Async calls had warnings */

PutFailureCount; /* Number of Async calls had failures */

ObjectType; /* Failing object type */

ObjectOMMR; /* Failing object name */

ObjectQMgrName; /* Failing object queue manager name */
  MOLONG
  MQLONG
  MQLONG
  MQLONG
  MQCHAR48 ObjectName;
MQCHAR48 ObjectQMgrName;
MQCHAR48 ResolvedObjectName; /* Resolved name of destination queue */
MQCHAR48 ResolvedQMgrName; /* Resolved name of destination qmgr */
/* Ver:1 */
MQCHARV ObjectString; /* Failing object long name */
MQCHARV ObjectString; /* Failing object long name */
                                                                  /* Failing subscription name */
/* Failing open options */
/* Failing subscription options */
  MQCHARV
                      SubName;
                      SubName;
OpenOptions;
  MOLONG
  MQLONG
                       SubOptions;
/* Ver:2 */
};
```

Parent topic: Initial values and language declarations for MQSTS

🕍 This build: January 26, 2011 11:17:07

Notices | Trademarks | Downloads | Library | Support | Feedback

Copyright IBM Corporation 1999, 2009. All Rights Reserved.

This topic's URL: fr1529h

# 1.37.3.2. COBOL declaration

```
** MQSTS structure
           10 MQSTS.
           ** Structure identifier
           15 MQSTS-STRUCID PIC X(4).
          ** Structure version number
           15 MQSTS-VERSION PIC S9(9) BINARY.
          ** Completion Code of first error
15 MQSTS-COMPCODE PIC S9(9) BINARY.
          ** Reason Code of first error
           15 MQSTS-REASON PIC S9(9) BINARY.
          ** Number of Async put calls succeeded
15 MQSTS-PUTSUCCESSCOUNT PIC S9(9) BINARY.
          ** Number of Async put calls had warnings
           15 MQSTS-PUTWARNINGCOUNT PIC S9(9) BINARY.
          ** Number of Async put calls had failures
15 MOSTS-PUTFAILURECOUNT PIC S9(9) BINARY.
           ** Failing object type
           15 MQSTS-OBJECTTYPE PIC S9(9) BINARY.
          ** Failing object name
15 MQSTS-OBJECTNAME PIC X(48).
           ** Failing object queue manager
           15 MQSTS-OBJECTQMGRNAME PIC X(48).
           ** Resolved name of destination queue
           15 MQSTS-RESOLVEDOBJECTNAME PIC X(48).
           ** Resolved name of destination qmgr
               MQSTS-RESOLVEDQMGRNAME PIC X(48).
           15
           ** Ver:1 **
          ** Failing object long name
15 MQSTS-OBJECTSTRING.
          ** Address of variable length string
           20 MQSTS-OBJECTSTRING-VSPTR POINTER.
           ** Offset of variable length string
           20 MQSTS-OBJECTSTRING-VSOFFSET PIC S9(9) BINARY.
          ** Size of buffer
           20 MQSTS-OBJECTSTRING-VSBUFSIZE PIC S9(9) BINARY.
           ** Length of variable length string
20 MQSTS-OBJECTSTRING-VSLENGTH PIC S9(9) BINARY.
          ** CCSID of variable length string
           20 MQSTS-OBJECTSTRING-VSCCSID PIC S9(9) BINARY.
           ** Failing subscription name
           15 MOSTS-SUBNAME.
           ** Address of variable length string
           20 MQSTS-SUBNAME-VSPTR POINTER.
           ** Offset of variable length string
20 MQSTS-SUBNAME-VSOFFSET PIC S9(9) BINARY.
           ** Size of buffer
           20 MQSTS-SUBNAME-VSBUFSIZE PIC S9(9) BINARY.
          ** Length of variable length string
20 Mosts-SUBNAME-VSLENGTH PIC S9(9) BINARY.
           ** CCSID of variable length string
           20 MQSTS-SUBNAME-VSCCSID PIC S9(9) BINARY.
           ** Failing open options
           15 MOSTS-OPENOPTIONS PIC S9(9) BINARY.
           ** Failing subscription options
           15 MQSTS-SUBOPTIONS PIC S9(9) BINARY.
          ** Ver:2 **
.
```

### Parent topic: Initial values and language declarations for MQSTS

This build: January 26, 2011 11:17:07

Notices | Trademarks | Downloads | Library | Support | Feedback

© Copyright IBM Corporation 1999, 2009. All Rights Reserved. This topic's URL: fr1529i

# 1.37.3.3. PL/I declaration (z/OS® only)

```
dcl
1 MQSTS based,
3 StrucId char(4), /* Structure identifier */
3 Version fixed bin(31), /* Structure version number */
3 CompCode fixed bin(31), /* Completion code */
3 Reason fixed bin(31), /* Reason code */
3 PutSuccessCount fixed bin(31), /* Put success count */
3 PutFailureCount fixed bin(31), /* Put success count */
3 ObjectType fixed bin(31), /* Put failure count */
3 ObjectName char(48), /* Object name */
3 ResolvedObjectName char(48), /* Resolved Object name */
3 ResolvedQmgrName char(48); /* Resolved Object queue manager */
/* Ver:1 */
3 ObjectString, /* Failing object long name */
```

| 5 VSPtr pointer,             | /* | Address of variable length string */ |
|------------------------------|----|--------------------------------------|
| 5 VSOffset fixed bin(31),    | /* | Offset of variable length string */  |
| 5 VSBufSize fixed bin(31),   | /* | Size of buffer */                    |
| 5 VSLength fixed bin(31),    | /* | Length of variable length string */  |
| 5 VSCCSID fixed bin(31);     | /* | CCSID of variable length string */   |
| 3 SubName,                   | /* | Failing subscription name */         |
| 5 VSPtr pointer,             | /* | Address of variable length string */ |
| 5 VSOffset fixed bin(31),    | /* | Offset of variable length string */  |
| 5 VSBufSize fixed bin(31),   | /* | Size of buffer */                    |
| 5 VSLength fixed bin(31),    | /* | Length of variable length string */  |
| 5 VSCCSID fixed bin(31);     | /* | CCSID of variable length string */   |
| 3 OpenOptions fixed bin(31), | /* | Failing open options */              |
| 3 SubOptions fixed bin(31);  | /* | Failing subscription options */      |
| /* Ver:2 */                  |    | •                                    |
|                              |    |                                      |

Parent topic: Initial values and language declarations for MQSTS

🕍 This build: January 26, 2011 11:17:07

Notices | Trademarks | Downloads | Library | Support | Feedback

© Copyright IBM Corporation 1999, 2009. All Rights Reserved. This topic's URL: fr1529j\_

# 1.37.3.4. System/390® assembler declaration (z/OS® only)

| MOSTS                                | DSECT |                                     |
|--------------------------------------|-------|-------------------------------------|
| MOSTS STRUCID                        | DSECI | CL4 Structure identifier            |
| MOSTS VERSION                        | DS    | F Structure version number          |
| MOSTS COMPCODE                       | DS    | F Completion code                   |
| MQSTS_REASON                         | DS    | F Reason code                       |
| MOSTS PUTSUCCESSCOUNT                | DS    | F Success count                     |
| MOSTS PUTWARNINGCOUNT                | DS    | F Warning count                     |
| MOSTS PUTFAILURECOUNT                | DS    | F Failure count                     |
| MQSTS_OBJTYPE                        | DS    | F Object type                       |
| MOSTS OBJNAME                        | DS    | CL48 Object name                    |
| MOSTS OBJOMGR                        | DS    | CL48 Object queue manager           |
| MOSTS ROBJNAME                       | DS    | CL48 Resolved object name           |
| MOSTS ROBJOMGR                       | DS    | CL48 Resolved object queue manager  |
| MQSTS_OBJECTSTRING                   | DS    | OF Force fullword alignment         |
| MQSTS_OBJECTSTRING_VSPTR             | DS    | A Address of variable length string |
| MQSTS_OBJECTSTRING_VSOFFSET          | DS    | F Offset of variable length string  |
| MQSTS_OBJECTSTRING_VSBUFSIZE         | DS    | F Size of buffer                    |
| MQSTS_OBJECTSTRING_VSLENGTH          | DS    | F Length of variable length string  |
| MQSTS_OBJECTSTRING_VSCCSID           | DS    | F CCSID of variable length string   |
| MQSTS_OBJECTSTRING_LENGTH            | EQU   | *-MQSTS_OBJECTSTRING                |
|                                      |       | ORG MQSTS_OBJECTSTRING              |
| MQSTS_OBJECTSTRING_AREA *            | DS    | CL (MQSTS_OBJECTSTRING_LENGTH)      |
| MOSTS SUBNAME                        | DS    | OF Force fullword alignment         |
| MQSIS_SUBNAME<br>MQSTS_SUBNAME_VSPTR | DS    | A Address of variable length string |
| MOSTS SUBNAME VSOFFSET               | DS    | F Offset of variable length string  |
| MOSTS SUBNAME VSBUFSIZE              | DS    | F Size of buffer                    |
| MOSTS SUBNAME VSLENGTH               | DS    | F Length of variable length string  |
| MOSTS SUBNAME VSCCSID                | DS    | F CCSID of variable length string   |
| MOSTS SUBNAME LENGTH                 | EQ    | *-MOSTS SUBNAME                     |
| 112010_00DAAAB_DBAAOIA               | -2    | ORG MOSTS SUBNAME                   |
| MQSTS_SUBNAME_AREA                   | DS    | CL (MQSTS_SUBNAME_LENGTH)           |
| *                                    |       | (                                   |
| MOSTS OPENOPTIONS                    | DS    | F Failing open options              |
| MQSTS_SUBOPTIONS                     | DS    | F Failing subscription option       |
| MQSTS_LENGTH                         | EQU   | *-MQSTS                             |
|                                      | ORG   | MQSTS                               |
| MQSTS_AREA DS                        | CL(MQ | STS_LENGTH)                         |
|                                      |       |                                     |

Parent topic: Initial values and language declarations for MQSTS

🕍 This build: January 26, 2011 11:17:07

Notices | Trademarks | Downloads | Library | Support | Feedback

Copyright IBM Corporation 1999, 2009. All Rights Reserved. This topic's URL: fr1529k

### 1.38. MQTM – Trigger message

The following table summarizes the fields in the structure.

Table 1. Fields in MQTM

| Field       | Description              | Торіс              |
|-------------|--------------------------|--------------------|
| StrucId     | Structure identifier     | <u>StrucId</u>     |
| Version     | Structure version number | Version            |
| QName       | Name of triggered queue  | <u>QName</u>       |
| ProcessName | Name of process object   | ProcessName        |
| TriggerData | Trigger data             | <u>TriggerData</u> |
| ApplType    | Application type         | ApplType           |
|             |                          |                    |

| ApplId   | Application identifier | ApplId          |
|----------|------------------------|-----------------|
| EnvData  | Environment data       | <u>EnvData</u>  |
| UserData | User data              | <u>UserData</u> |

### **Overview for MQTM**

**Purpose**: The MQTM structure describes the data in the trigger message that is sent by the queue manager to a trigger-monitor application when a trigger event occurs for a queue.

#### **Fields for MQTM**

Initial values and language declarations for MQTM

Parent topic: Data type descriptions

🕍 This build: January 26, 2011 11:17:08

Notices | Trademarks | Downloads | Library | Support | Feedback

© Copyright IBM Corporation 1999, 2009. All Rights Reserved. This topic's URL: fr15300\_

### 1.38.1. Overview for MQTM

**Purpose**: The MQTM structure describes the data in the trigger message that is sent by the queue manager to a trigger-monitor application when a trigger event occurs for a queue.

This structure is part of the WebSphere® MQ Trigger Monitor Interface (TMI), which is one of the WebSphere MQ framework interfaces.

Format name: MQFMT\_TRIGGER.

**Character set and encoding**: Character data in MQTM is in the character set of the queue manager that generates the MQTM. Numeric data in MQTM is in the machine encoding of the queue manager that generates the MQTM.

The character set and encoding of the MQTM are given by the <code>CodedCharSetId</code> and <code>Encoding</code> fields in:

- The MQMD (if the MQTM structure is at the start of the message data), or
- The header structure that precedes the MQTM structure (all other cases).

**Usage**: A trigger-monitor application might need to pass some or all of the information in the trigger message to the application that the trigger-monitor application starts. Information that might be needed by the started application includes *QName*, *TriggerData*, and *UserData*. The trigger-monitor application can pass the MQTM structure directly to the started application, or pass an MQTMC2 structure instead, depending on what is permitted by the environment and convenient for the started application. For information about MQTMC2, see <u>MOTMC2 - Trigger message 2 (character format</u>).

- On z/OS®, for an MQAT\_CICS application that is started using the CKTI transaction, the entire trigger message structure MQTM is made available to the started transaction; the information can be retrieved by using the EXEC CICS® RETRIEVE command.
- On i5/OS®, the trigger-monitor application provided with WebSphere MQ passes an MQTMC2 structure to the started application.

For information about using triggers, see the WebSphere MQ Application Programming Guide.

MQMD for a trigger message: The fields in the MQMD of a trigger message generated by the queue manager are set as follows:

| Field in MQMD    | Value used                                                 |
|------------------|------------------------------------------------------------|
| StrucId          | MQMD_STRUC_ID                                              |
| Version          | MQMD_VERSION_1                                             |
| Report           | MQRO_NONE                                                  |
| MsgType          | MQMT_DATAGRAM                                              |
| Expiry           | MQEI_UNLIMITED                                             |
| Feedback         | MQFB_NONE                                                  |
| Encoding         | MQENC_NATIVE                                               |
| CodedCharSetId   | Queue manager's CodedCharSetId attribute                   |
| Format           | MQFMT_TRIGGER                                              |
| Priority         | Initiation queue's DefPriority attribute                   |
| Persistence      | MQPER_NOT_PERSISTENT                                       |
| MsgId            | A unique value                                             |
| CorrelId         | MQCI_NONE                                                  |
| BackoutCount     | 0                                                          |
| ReplyToQ         | Blanks                                                     |
| ReplyToQMgr      | Name of queue manager                                      |
| UserIdentifier   | Blanks                                                     |
| AccountingToken  | MQACT_NONE                                                 |
| ApplIdentityData | Blanks                                                     |
| PutApplType      | MQAT_QMGR, or as appropriate for the message channel agent |
| PutApplName      | First 28 bytes of the queue-manager name                   |
| PutDate          | Date when trigger message is sent                          |
| PutTime          | Time when trigger message is sent                          |

ApplOriginData

Blanks

An application that generates a trigger message is recommended to set similar values, except for the following:

- The *Priority* field can be set to MQPRI\_PRIORITY\_AS\_Q\_DEF (the queue manager will change this to the default priority for the initiation queue when the message is put).
- The *ReplyToQMgr* field can be set to blanks (the queue manager will change this to the name of the local queue manager when the message it put).
- Set the context fields as appropriate for the application.

#### Parent topic: MQTM – Trigger message

🕍 This build: January 26, 2011 11:17:09

Notices | Trademarks | Downloads | Library | Support | Feedback

Copyright IBM Corporation 1999, 2009. All Rights Reserved. This topic's URL: fr15310

### 1.38.2. Fields for MQTM

The MQTM structure contains the following fields; the fields are described in alphabetic order:

ApplId (MQCHAR256)

ApplType (MQLONG)

EnvData (MQCHAR128)

ProcessName (MQCHAR48)

**QName (MQCHAR48)** 

StrucId (MQCHAR4)

TriggerData (MQCHAR64)

UserData (MQCHAR128)

Version (MQLONG)

Parent topic: MQTM - Trigger message

This build: January 26, 2011 11:17:09

Notices | Trademarks | Downloads | Library | Support | Feedback

Copyright IBM Corporation 1999, 2009. All Rights Reserved. This topic's URL: fr15320

## 1.38.2.1. ApplId (MQCHAR256)

This is a character string that identifies the application to be started, and is used by the trigger-monitor application that receives the trigger message. The queue manager initializes this field with the value of the *ApplId* attribute of the process object identified by the *ProcessName* field; see <u>Attributes for process definitions</u> for details of this attribute. The content of this data is of no significance to the queue manager.

The meaning of ApplId is determined by the trigger-monitor application. The trigger monitor provided by WebSphere® MQ requires ApplId to be the name of an executable program. The following notes apply to the environments indicated:

- On z/OS®, ApplId is:
  - $\,\circ\,$  A CICS® transaction identifier, for applications started using the CICS trigger-monitor transaction CKTI
  - o An IMS<sup>™</sup> transaction identifier, for applications started using the IMS trigger monitor CSQQTRMN
- On Windows systems, the program name can be prefixed with a drive and directory path.
- On i5/OS®, the program name can be prefixed with a library name and / character.
- On UNIX systems, the program name can be prefixed with a directory path.

The length of this field is given by MQ\_PROCESS\_APPL\_ID\_LENGTH. The initial value of this field is the null string in C, and 256 blank characters in other programming languages.

#### Parent topic: Fields for MQTM

🏙 This build: January 26, 2011 11:17:09

Notices | Trademarks | Downloads | Library | Support | Feedback

© Copyright IBM Corporation 1999, 2009. All Rights Reserved. This topic's URL: fr15330

# 1.38.2.2. ApplType (MQLONG)

This identifies the nature of the program to be started, and is used by the trigger-monitor application that receives the trigger message. The queue manager initializes this field with the value of the ApplIType attribute of the process object identified by the ProcessName field; see <u>Attributes for process definitions</u> for details of this attribute. The content of this data is of no significance to the queue manager.

ApplType can have one of the following standard values. User-defined types can also be used, but should be restricted to values in the range MQAT\_USER\_FIRST through MQAT\_USER\_LAST:

### MQAT\_AIX

AIX® application (same value as MQAT\_UNIX).

**MQAT\_BATCH** Batch application MQAT\_BROKER Broker application MQAT\_CICS CICS® transaction. MQAT\_CICS\_BRIDGE CICS bridge application. MQAT\_CICS\_VSE CICS/VSE transaction. MQAT\_DOS WebSphere® MQ client application on PC DOS. MQAT\_IMS IMS<sup>™</sup> application. MQAT\_IMS\_BRIDGE IMS bridge application. MQAT\_JAVA Java application. MQAT\_MVS MVS<sup>™</sup> or TSO application (same value as MQAT\_ZOS). MQAT\_NOTES\_AGENT Lotus Notes® Agent application. MQAT\_NSK Compag NonStop Kernel application. MQAT OS390 OS/390® application (same value as MQAT\_ZOS). MQAT\_OS400 i5/OS® application. MQAT\_RRS\_BATCH RRS batch application. MQAT\_UNIX UNIX application. MQAT\_UNKNOWN Application of unknown type. MQAT\_USER User-defined application type. MOAT VMS Digital OpenVMS application. MOAT VOS Stratus VOS application. MQAT\_WINDOWS 16-bit Windows application. MQAT\_WINDOWS\_NT 32-bit Windows application. MQAT\_WLM z/OS® workload manager application. MQAT\_XCF XCF. MQAT\_ZOS z/OS application. MQAT\_USER\_FIRST Lowest value for user-defined application type.

MQAT\_USER\_LAST

Highest value for user-defined application type.

The initial value of this field is 0.

Parent topic: Fields for MQTM

This build: January 26, 2011 11:17:09

Notices | Trademarks | Downloads | Library | Support | Feedback

© Copyright IBM Corporation 1999, 2009. All Rights Reserved. This topic's URL: fr15340

## 1.38.2.3. EnvData (MQCHAR128)

This is a character string that contains environment-related information pertaining to the application to be started, and is used by the trigger-monitor application that receives the trigger message. The queue manager initializes this field with the value of the *EnvData* attribute of the process object identified by the *ProcessName* field; see <u>Attributes for process definitions</u> for details of this attribute. The content of this data is of no significance to the queue manager.

On z/OS®, for a CICS® application started using the CKTI transaction, or an IMS<sup>TM</sup> application to be started using the CSQQTRMN transaction, this information is not used.

The length of this field is given by MQ\_PROCESS\_ENV\_DATA\_LENGTH. The initial value of this field is the null string in C, and 128 blank characters in other programming languages.

#### Parent topic: Fields for MQTM

This build: January 26, 2011 11:17:10

Notices | Trademarks | Downloads | Library | Support | Feedback

© Copyright IBM Corporation 1999, 2009. All Rights Reserved. This topic's URL: fr15350

### 1.38.2.4. ProcessName (MQCHAR48)

This is the name of the queue-manager process object specified for the triggered queue, and can be used by the trigger-monitor application that receives the trigger message. The queue manager initializes this field with the value of the *ProcessName* attribute of the queue identified by the *QName* field; see <u>Attributes for queues</u> for details of this attribute.

Names that are shorter than the defined length of the field are always padded to the right with blanks; they are not ended prematurely by a null character.

The length of this field is given by MQ\_PROCESS\_NAME\_LENGTH. The initial value of this field is the null string in C, and 48 blank characters in other programming languages.

#### Parent topic: Fields for MQTM

This build: January 26, 2011 11:17:10

Notices | Trademarks | Downloads | Library | Support | Feedback

Copyright IBM Corporation 1999, 2009. All Rights Reserved. This topic's URL: fr15360

### 1.38.2.5. QName (MQCHAR48)

This is the name of the queue for which a trigger event occurred, and is used by the application started by the trigger-monitor application. The queue manager initializes this field with the value of the *QName* attribute of the triggered queue; see <u>Attributes for queues</u> for details of this attribute.

Names that are shorter than the defined length of the field are padded to the right with blanks; they are not ended prematurely by a null character.

The length of this field is given by MQ\_Q\_NAME\_LENGTH. The initial value of this field is the null string in C, and 48 blank characters in other programming languages.

Parent topic: Fields for MQTM

This build: January 26, 2011 11:17:10

Notices | Trademarks | Downloads | Library | Support | Feedback

Copyright IBM Corporation 1999, 2009. All Rights Reserved. This topic's URL: fr15370

## 1.38.2.6. Strucld (MQCHAR4)

This is the structure identifier. The value must be:

### MQTM\_STRUC\_ID

Identifier for trigger message structure.

For the C programming language, the constant MQTM\_STRUC\_ID\_ARRAY is also defined; this has the same value as MQTM\_STRUC\_ID, but is an array of characters instead of a string.

The initial value of this field is MQTM\_STRUC\_ID.

### Parent topic: Fields for MQTM

🏙 This build: January 26, 2011 11:17:10

Notices | Trademarks | Downloads | Library | Support | Feedback

© Copyright IBM Corporation 1999, 2009. All Rights Reserved. This topic's URL: fr15380\_

## 1.38.2.7. TriggerData (MQCHAR64)

This is free-format data for use by the trigger-monitor application that receives the trigger message. The queue manager initializes this field with the value of the *TriggerData* attribute of the queue identified by the *QName* field; see <u>Attributes for queues</u> for details of this attribute. The content of this data is of no significance to the queue manager.

On z/OS, for a CICS® application started using the CKTI transaction, this information is not used.

The length of this field is given by MQ\_TRIGGER\_DATA\_LENGTH. The initial value of this field is the null string in C, and 64 blank characters in other programming languages.

### Parent topic: Fields for MQTM

🛍 This build: January 26, 2011 11:17:10

Notices | Trademarks | Downloads | Library | Support | Feedback

Copyright IBM Corporation 1999, 2009. All Rights Reserved. This topic's URL: fr15390

## 1.38.2.8. UserData (MQCHAR128)

This is a character string that contains user information relevant to the application to be started, and is used by the trigger-monitor application that receives the trigger message. The queue manager initializes this field with the value of the *UserData* attribute of the process object identified by the *ProcessName* field; see <u>Attributes for process definitions</u> for details of this attribute. The content of this data is of no significance to the queue manager.

The length of this field is given by MQ\_PROCESS\_USER\_DATA\_LENGTH. The initial value of this field is the null string in C, and 128 blank characters in other programming languages.

### Parent topic: Fields for MQTM

This build: January 26, 2011 11:17:10

Notices | Trademarks | Downloads | Library | Support | Feedback

Copyright IBM Corporation 1999, 2009. All Rights Reserved. This topic's URL: fr15400

## 1.38.2.9. Version (MQLONG)

This is the structure version number. The value must be:

### MQTM\_VERSION\_1

Version number for trigger message structure.

The following constant specifies the version number of the current version:

### MQTM\_CURRENT\_VERSION

Current version of trigger message structure.

The initial value of this field is MQTM\_VERSION\_1.

### Parent topic: Fields for MQTM

🕍 This build: January 26, 2011 11:17:10

Notices | Trademarks | Downloads | Library | Support | Feedback

© Copyright IBM Corporation 1999, 2009. All Rights Reserved. This topic's URL: fr15410

### 1.38.3. Initial values and language declarations for MQTM

http://127.0.0.1:1085/help/advanced/print.jsp?topic=/com.ibm.mq.csqzak.doc/fr10120... 15/03/2011

#### Table 1. Initial values of fields in MQTM for MQTM

| Field name  | Name of constant | Value of constant     |
|-------------|------------------|-----------------------|
| StrucId     | MQTM_STRUC_ID    | י א א אדי '           |
| Version     | MQTM_VERSION_1   | 1                     |
| QName       | None             | Null string or blanks |
| ProcessName | None             | Null string or blanks |
| TriggerData | None             | Null string or blanks |
| ApplType    | None             | 0                     |
| ApplId      | None             | Null string or blanks |
| EnvData     | None             | Null string or blanks |
| UserData    | None             | Null string or blanks |

#### Notes:

1. The symbol *b* represents a single blank character.

- 2. The value Null string or blanks denotes the null string in C, and blank characters in other programming languages.
- In the C programming language, the macro variable MQTM\_DEFAULT contains the values listed above. Use it in the following way to provide initial values for the fields in the structure:

MQTM MyTM = {MQTM\_DEFAULT};

### C declaration

**COBOL declaration** 

PL/I declaration

System/390 assembler declaration

Visual Basic declaration

Parent topic: MQTM – Trigger message

This build: January 26, 2011 11:17:10

Notices | Trademarks | Downloads | Library | Support | Feedback

Copyright IBM Corporation 1999, 2009. All Rights Reserved. This topic's URL: fr15420\_

### 1.38.3.1. C declaration

```
typedef struct tagMQTM MQTM;
struct tagMQTM {
    MQCHAR4 StrucId; /* Structure identifier */
    MQLONG Version; /* Structure version number */
    MQCHAR48 QName; /* Name of triggered queue */
    MQCHAR48 ProcessName; /* Name of process object */
    MQCHAR48 ProcessName; /* Name of process object */
    MQCHAR48 ProcessName; /* Trigger data */
    MQCHAR64 TriggerData; /* Trigger data */
    MQCHAR256 ApplId; /* Application type */
    MQCHAR256 ApplId; /* Application identifier */
    MQCHAR128 EnvData; /* Environment data */
    MQCHAR128 UserData; /* User data */
};
```

#### Parent topic: Initial values and language declarations for MQTM

🕍 This build: January 26, 2011 11:17:10

Notices | Trademarks | Downloads | Library | Support | Feedback

Copyright IBM Corporation 1999, 2009. All Rights Reserved. This topic's URL: fr15430

### 1.38.3.2. COBOL declaration

```
**
     MQTM structure
 10 MQTM.
      Structure identifier
15 MQTM-STRUCID
                        PIC X(4).
      Structure version number
15 MQTM-VERSION PIC S9(9) BINARY.

    Name of triggered queue
15 MQTM-QNAME PIC X(

                        PIC X(48).
**
Name of process object
15 MQTM-PROCESSNAME PIC X(48).
      Name of process object
      Trigger data
  15 MQTM-TRIGGERDATA PIC X(64).
  Application type
15 MQTM-APPLTYPE PIC S9(9) BINARY.
**
```

```
** Application identifier
15 MOTM-APPLID PIC X(256).
** Environment data
15 MOTM-ENVDATA PIC X(128).
** User data
15 MOTM-USERDATA PIC X(128).
```

Parent topic: Initial values and language declarations for MQTM

🕍 This build: January 26, 2011 11:17:10

Notices | Trademarks | Downloads | Library | Support | Feedback

Copyright IBM Corporation 1999, 2009. All Rights Reserved. This topic's URL: fr15440

## 1.38.3.3. PL/I declaration

```
dcl
1 MQTM based,
3 StrucId char(4), /* Structure identifier */
3 Version fixed bin(31), /* Structure version number */
3 QName char(48), /* Name of triggered queue */
3 ProcessName char(48), /* Name of process object */
3 TriggerData char(64), /* Trigger data */
3 ApplType fixed bin(31), /* Application type */
3 ApplId char(256), /* Application identifier */
3 EnvData char(128), /* Environment data */
3 UserData char(128); /* User data */
```

Parent topic: Initial values and language declarations for MQTM

```
🕍 This build: January 26, 2011 11:17:10
```

Notices | Trademarks | Downloads | Library | Support | Feedback

```
Copyright IBM Corporation 1999, 2009. All Rights Reserved.
This topic's URL:
fr15450
```

## 1.38.3.4. System/390® assembler declaration

| re identifier     |
|-------------------|
| re version number |
| triggered queue   |
| process object    |
| data              |
| tion type         |
| tion identifier   |
| ment data         |
| ta                |
|                   |
|                   |
|                   |
| )                 |
|                   |

Parent topic: Initial values and language declarations for MQTM

🛍 This build: January 26, 2011 11:17:11

Notices | Trademarks | Downloads | Library | Support | Feedback

Copyright IBM Corporation 1999, 2009. All Rights Reserved. This topic's URL: fr15460

## 1.38.3.5. Visual Basic declaration

```
Type MQTM

StrucId As String*4 'Structure identifier'

Version As Long 'Structure version number'

QName As String*48 'Name of triggered queue'

ProcessName As String*48 'Name of process object'

TriggerData As String*64 'Trigger data'

ApplType As Long 'Application type'

ApplId As String*256 'Application identifier'

EnvData As String*128 'Environment data'

UserData As String*128 'User data'

End Type
```

Parent topic: Initial values and language declarations for MQTM

🕍 This build: January 26, 2011 11:17:11

Notices | Trademarks | Downloads | Library | Support | Feedback

 $\ensuremath{\textcircled{O}}$  Copyright IBM Corporation 1999, 2009. All Rights Reserved. This topic's URL:

fr15470\_

## 1.39. MQTMC2 – Trigger message 2 (character format)

The following table summarizes the fields in the structure.

| Tabla | 1  | Fielde | :-  | MOTMCO |
|-------|----|--------|-----|--------|
| rable | 1. | Fields | III | MQTMC2 |

| Field                       | Description                 | Торіс           |
|-----------------------------|-----------------------------|-----------------|
| StrucId                     | Structure identifier        | StrucId         |
| Version                     | Structure version number    | Version         |
| QName                       | Name of triggered queue     | <u>QName</u>    |
| ProcessName                 | Name of process object      | ProcessName     |
| TriggerData                 | Trigger data                | TriggerData     |
| ApplType                    | Application type            | ApplType        |
| ApplId                      | Application identifier      | ApplId          |
| EnvData                     | Environment data            | <u>EnvData</u>  |
| UserData                    | rData User data <u>User</u> |                 |
| QMgrName Queue manager name |                             | <u>QMgrName</u> |

#### **Overview for MQTMC2**

**Purpose**: When a trigger-monitor application retrieves a trigger message (MQTM) from an initiation queue, the trigger monitor might need to pass some or all of the information in the trigger message to the application that the trigger monitor starts.

#### Fields for MQTMC2

### Initial values and language declarations for MQTMC2

Parent topic: Data type descriptions

🕍 This build: January 26, 2011 11:17:11

Notices | Trademarks | Downloads | Library | Support | Feedback

Copyright IBM Corporation 1999, 2009. All Rights Reserved. This topic's URL: fr15480

### 1.39.1. Overview for MQTMC2

**Purpose**: When a trigger-monitor application retrieves a trigger message (MQTM) from an initiation queue, the trigger monitor might need to pass some or all of the information in the trigger message to the application that the trigger monitor starts.

Information that the started application might need includes *QName*, *TriggerData*, and *UserData*. The trigger monitor application can pass the MQTM structure directly to the started application, or pass an MQTMC2 structure instead, depending on what is permitted by the environment and convenient for the started application.

This structure is part of the WebSphere® MQ Trigger Monitor Interface (TMI), which is one of the WebSphere MQ framework interfaces.

**Character set and encoding**: Character data in MQTMC2 is in the character set of the local queue manager; this is given by the *CodedCharSetId* queue-manager attribute.

**Usage**: The MQTMC2 structure is very similar to the format of the MQTM structure. The difference is that the non-character fields in MQTM are changed in MQTMC2 to character fields of the same length, and the queue manager name is added at the end of the structure.

- On z/OS®, for an MQAT\_IMS application that is started using the CSQQTRMN application, an MQTMC2 structure is made available to the started application.
- On i5/OS®, the trigger monitor application provided with WebSphere MQ passes an MQTMC2 structure to the started application.

Parent topic: MQTMC2 – Trigger message 2 (character format)

This build: January 26, 2011 11:17:11

Notices | Trademarks | Downloads | Library | Support | Feedback

Copyright IBM Corporation 1999, 2009. All Rights Reserved. This topic's URL: fr15490

### 1.39.2. Fields for MQTMC2

The MQTMC2 structure contains the following fields; the fields are described in **alphabetic order**:

ApplId (MQCHAR256)

ApplType (MQCHAR4) Application type.

EnvData (MQCHAR128) Environment data.

http://127.0.0.1:1085/help/advanced/print.jsp?topic=/com.ibm.mq.csqzak.doc/fr10120... 15/03/2011

ProcessName (MQCHAR48) Name of process object.

**<u>OMgrName (MQCHAR48)</u>** Queue manager name.

**<u>QName (MQCHAR48)</u>** Name of triggered queue.

Structure identifier.

TriggerData (MQCHAR64) Trigger data.

User Data (MQCHAR128) User data.

Version (MQCHAR4) Structure version number.

Parent topic: MQTMC2 - Trigger message 2 (character format)

🕍 This build: January 26, 2011 11:17:11

Notices | Trademarks | Downloads | Library | Support | Feedback

© Copyright IBM Corporation 1999, 2009. All Rights Reserved. This topic's URL: fr15500\_

## 1.39.2.1. ApplId (MQCHAR256)

Application identifier.

See the  $\ensuremath{\texttt{Applid}}$  field in the MQTM structure.

Parent topic: Fields for MQTMC2

🕍 This build: January 26, 2011 11:17:11

Notices | Trademarks | Downloads | Library | Support | Feedback

© Copyright IBM Corporation 1999, 2009. All Rights Reserved. This topic's URL: fr15510

## 1.39.2.2. ApplType (MQCHAR4)

Application type.

This field always contains blanks, whatever the value in the ApplType field in the MQTM structure of the original trigger message.

Parent topic: Fields for MQTMC2

His build: January 26, 2011 11:17:11
<u>Notices | Trademarks | Downloads | Library | Support | Feedback</u>

Copyright IBM Corporation 1999, 2009. All Rights Reserved. This topic's URL: fr15520\_

## 1.39.2.3. EnvData (MQCHAR128)

Environment data.

See the  ${\it EnvData}$  field in the MQTM structure.

### Parent topic: Fields for MQTMC2

🕍 This build: January 26, 2011 11:17:11

Notices | Trademarks | Downloads | Library | Support | Feedback

Copyright IBM Corporation 1999, 2009. All Rights Reserved. This topic's URL: fr15530

## 1.39.2.4. ProcessName (MQCHAR48)

Name of process object.

See the *ProcessName* field in the MQTM structure.

### Parent topic: Fields for MQTMC2

This build: January 26, 2011 11:17:11

 Notices | Trademarks | Downloads | Library | Support | Feedback

© Copyright IBM Corporation 1999, 2009. All Rights Reserved. This topic's URL: fr15540

### 1.39.2.5. QMgrName (MQCHAR48)

Queue manager name.

This is the name of the queue manager at which the trigger event occurred.

Parent topic: Fields for MQTMC2

🕍 This build: January 26, 2011 11:17:11

Notices | Trademarks | Downloads | Library | Support | Feedback

 $\ensuremath{\textcircled{O}}$  Copyright IBM Corporation 1999, 2009. All Rights Reserved. This topic's URL: fr15550\_

## 1.39.2.6. QName (MQCHAR48)

Name of triggered queue.

See the *QName* field in the MQTM structure.

Parent topic: Fields for MQTMC2

This build: January 26, 2011 11:17:11

Notices | Trademarks | Downloads | Library | Support | Feedback

 $\ensuremath{\textcircled{O}}$  Copyright IBM Corporation 1999, 2009. All Rights Reserved. This topic's URL: fr15560\_

### 1.39.2.7. Strucid (MQCHAR4)

Structure identifier.

The value must be:

### MQTMC\_STRUC\_ID

Identifier for trigger message (character format) structure.

For the C programming language, the constant MQTMC\_STRUC\_ID\_ARRAY is also defined; this has the same value as MQTMC\_STRUC\_ID, but is an array of characters instead of a string.

#### Parent topic: Fields for MQTMC2

This build: January 26, 2011 11:17:11

Notices | Trademarks | Downloads | Library | Support | Feedback

 $\ensuremath{\textcircled{}}$  Copyright IBM Corporation 1999, 2009. All Rights Reserved. This topic's URL: fr15570\_

### 1.39.2.8. TriggerData (MQCHAR64)

### Trigger data.

See the TriggerData field in the MQTM structure.

#### Parent topic: Fields for MQTMC2

This build: January 26, 2011 11:17:11

 Notices | Trademarks | Downloads | Library | Support | Feedback

© Copyright IBM Corporation 1999, 2009. All Rights Reserved. This topic's URL: fr15580\_

### 1.39.2.9. UserData (MQCHAR128)

User data.

See the UserData field in the MQTM structure.

Parent topic: Fields for MQTMC2

This build: January 26, 2011 11:17:12

Notices | Trademarks | Downloads | Library | Support | Feedback

Copyright IBM Corporation 1999, 2009. All Rights Reserved. This topic's URL: fr15590

## 1.39.2.10. Version (MQCHAR4)

Structure version number.

The value must be:

### MQTMC\_VERSION\_2

Version 2 trigger message (character format) structure.

For the C programming language, the constant MQTMC\_VERSION\_2\_ARRAY is also defined; this has the same value as MQTMC\_VERSION\_2, but is an array of characters instead of a string.

The following constant specifies the version number of the current version:

#### MQTMC\_CURRENT\_VERSION

Current version of trigger message (character format) structure.

Parent topic: Fields for MOTMC2

This build: January 26, 2011 11:17:12

Notices | Trademarks | Downloads | Library | Support | Feedback

© Copyright IBM Corporation 1999, 2009. All Rights Reserved. This topic's URL: fr15600\_

### 1.39.3. Initial values and language declarations for MQTMC2

### Table 1. Initial values of fields in MQTMC2 for MQTMC2

| Field name       | Name of constant | Value of constant     |
|------------------|------------------|-----------------------|
| StrucId          | MQTMC_STRUC_ID   | ' TMC <b>b</b> '      |
| Version          | MQTMC_VERSION_2  | י 2 לא לא לא י        |
| QName            | None             | Null string or blanks |
| ProcessName None |                  | Null string or blanks |
| TriggerData      | None             | Null string or blanks |
| ApplType None    |                  | Blanks                |
| ApplId           | None             | Null string or blanks |
| EnvData          | None             | Null string or blanks |
| UserData         | None             | Null string or blanks |
| QMgrName None    |                  | Null string or blanks |

Notes:

1. The symbol  ${\it l}{\it b}$  represents a single blank character.

- 2. The value Null string or blanks denotes the null string in C, and blank characters in other programming languages.
- 3. In the C programming language, the macro variable MQTMC2\_DEFAULT contains the values listed above. Use it in the following way to provide initial values for the fields in the structure:

MQTMC2 MyTMC = {MQTMC2\_DEFAULT};

#### **C** declaration

**COBOL declaration** 

PL/I declaration

System/390 assembler declaration

Visual Basic declaration

Parent topic: MQTMC2 - Trigger message 2 (character format)

This build: January 26, 2011 11:17:12

Notices | Trademarks | Downloads | Library | Support | Feedback

© Copyright IBM Corporation 1999, 2009. All Rights Reserved. This topic's URL: fr15610

## 1.39.3.1. C declaration

Parent topic: Initial values and language declarations for MQTMC2

🕍 This build: January 26, 2011 11:17:12

Notices | Trademarks | Downloads | Library | Support | Feedback

```
© Copyright IBM Corporation 1999, 2009. All Rights Reserved.
This topic's URL:
fr15620
```

## 1.39.3.2. COBOL declaration

```
**
     MQTMC2 structure
 10 MQTMC2.
**
      Structure identifier
  15 MQTMC2-STRUCID
                        PIC X(4).
      Structure version number
15 MQTMC2-VERSION
                        PIC X(4).
     Name of triggered queue
MOTMC2-ONAME PIC X(48).
MQTMC2-QNAME
      Name of process object
15 MQTMC2-PROCESSNAME PIC X(48).
** Trigger def
      Trigger data
  15 MQTMC2-TRIGGERDATA PIC X(64).
**
      Application type
                         PIC X(4).
  15 MQTMC2-APPLTYPE
**
     Application identifier
                       PIC X(256).
  15 MQTMC2-APPLID
**
      Environment data
  15 MOTMC2-ENVDATA
                        PTC X(128)
**
      User data
  15 MQTMC2-USERDATA
                       PIC X(128).
**
      Queue manager name
  15 MOTMC2-OMGRNAME
                        PIC X(48).
```

Parent topic: Initial values and language declarations for MQTMC2

🕍 This build: January 26, 2011 11:17:12

Notices | Trademarks | Downloads | Library | Support | Feedback

© Copyright IBM Corporation 1999, 2009. All Rights Reserved. This topic's URL: fr15630\_

## 1.39.3.3. PL/I declaration

```
dcl
1 MQTMC2 based,
3 StrucId char(4), /* Structure identifier */
3 Version char(4), /* Structure version number */
3 QName char(48), /* Name of triggered queue */
3 ProcessName char(48), /* Name of process object */
3 TriggerData char(64), /* Trigger data */
3 ApplType char(4), /* Application type */
3 ApplId char(256), /* Application identifier */
3 UserData char(128), /* User data */
3 QMgrName char(48); /* Queue manager name */
```

Parent topic: Initial values and language declarations for MQTMC2

🕍 This build: January 26, 2011 11:17:12

Notices | Trademarks | Downloads | Library | Support | Feedback

© Copyright IBM Corporation 1999, 2009. All Rights Reserved. This topic's URL: fr15640

## 1.39.3.4. System/390® assembler declaration

MQTMC

DSECT

| MQTMC_STRUCID     | DS  | CL4     | Structure identifier     |
|-------------------|-----|---------|--------------------------|
| MQTMC_VERSION     | DS  | CL4     | Structure version number |
| MQTMC_QNAME       | DS  | CL48    | Name of triggered queue  |
| MQTMC_PROCESSNAME | DS  | CL48    | Name of process object   |
| MQTMC_TRIGGERDATA | DS  | CL64    | Trigger data             |
| MQTMC_APPLTYPE    | DS  | CL4     | Application type         |
| MQTMC_APPLID      | DS  | CL256   | Application identifier   |
| MQTMC_ENVDATA     | DS  | CL128   | Environment data         |
| MQTMC_USERDATA    | DS  | CL128   | User data                |
| MQTMC_QMGRNAME    | DS  | CL48    | Queue manager name       |
| *                 |     |         |                          |
| MQTMC_LENGTH      | EQU | *-MQTM  | С                        |
|                   | ORG | MQTMC   |                          |
| MQTMC_AREA        | DS  | CL (MQT | MC_LENGTH)               |
|                   |     |         |                          |

Parent topic: Initial values and language declarations for MQTMC2

🕍 This build: January 26, 2011 11:17:12

Notices | Trademarks | Downloads | Library | Support | Feedback

Copyright IBM Corporation 1999, 2009. All Rights Reserved. This topic's URL: fr15650

## 1.39.3.5. Visual Basic declaration

| Type MQTMC2 |    |            |                            |
|-------------|----|------------|----------------------------|
| StrucId     | As | String*4   | 'Structure identifier'     |
| Version     | As | String*4   | 'Structure version number' |
| QName       | As | String*48  | 'Name of triggered queue'  |
| ProcessName | As | String*48  | 'Name of process object'   |
| TriggerData | As | String*64  | 'Trigger data'             |
| ApplType    | As | String*4   | 'Application type'         |
| ApplId      | As | String*256 | 'Application identifier'   |
| EnvData     | As | String*128 | 'Environment data'         |
| UserData    | As | String*128 | 'User data'                |
| QMgrName    | As | String*48  | 'Queue manager name'       |
| End Type    |    |            |                            |

Parent topic: Initial values and language declarations for MQTMC2

🕍 This build: January 26, 2011 11:17:12

Notices | Trademarks | Downloads | Library | Support | Feedback

Copyright IBM Corporation 1999, 2009. All Rights Reserved. This topic's URL: fr15660

### 1.40. MQWIH – Work information header

The following table summarizes the fields in the structure.

Table 1. Fields in MQWIH

| Field          | Description                                         | Торіс              |
|----------------|-----------------------------------------------------|--------------------|
| StrucId        | Structure identifier                                | <u>StrucId</u>     |
| Version        | Structure version number                            | Version            |
| StrucLength    | Length of MQWIH structure                           | <u>StrucLength</u> |
| Encoding       | Numeric encoding of data that follows MQWIH         | Encoding           |
| CodedCharSetId | Character-set identifier of data that follows MQWIH | CodedCharSetId     |
| Format         | Format name of data that follows MQWIH              | <u>Format</u>      |
| Flags          | Flags                                               | <u>Flags</u>       |
| ServiceName    | Service name                                        | <u>ServiceName</u> |
| ServiceStep    | Service step name                                   | ServiceStep        |
| MsgToken       | Message token                                       | <u>MsgToken</u>    |
| Reserved       | Reserved                                            | Reserved           |

### **Overview for MQWIH**

Availability: All WebSphere® MQ systems, plus WebSphere MQ clients connected to these systems.

### Fields for MQWIH

Initial values and language declarations for MQWIH

Parent topic: Data type descriptions

🕍 This build: January 26, 2011 11:17:12

Notices | Trademarks | Downloads | Library | Support | Feedback

© Copyright IBM Corporation 1999, 2009. All Rights Reserved. This topic's URL: fr15670\_

## 1.40.1. Overview for MQWIH

Availability: All WebSphere® MQ systems, plus WebSphere MQ clients connected to these systems.

**Purpose**: The MQWIH structure describes the information that must be present at the start of a message that is to be handled by the z/OS® workload manager.

**Format name**: MQFMT\_WORK\_INFO\_HEADER.

**Character set and encoding**: The fields in the MQWIH structure are in the character set and encoding given by the *CodedCharSetId* and *Encoding* fields in the header structure that precedes MQWIH, or by those fields in the MQMD structure if the MQWIH is at the start of the application message data.

The character set must be one that has single-byte characters for the characters that are valid in queue names.

Usage: If a message is to be processed by the z/OS workload manager, the message must begin with an MQWIH structure.

Parent topic: MQWIH – Work information header

🏙 This build: January 26, 2011 11:17:13

Notices | Trademarks | Downloads | Library | Support | Feedback

© Copyright IBM Corporation 1999, 2009. All Rights Reserved. This topic's URL: fr15680\_

### 1.40.2. Fields for MQWIH

The MQWIH structure contains the following fields; the fields are described in **alphabetic order**:

CodedCharSetId (MQLONG)

Encoding (MQLONG)

Flags (MQLONG)

Format (MQCHAR8)

MsgToken (MQBYTE16)

Reserved (MQCHAR32)

ServiceName (MQCHAR32)

ServiceStep (MQCHAR8)

StrucId (MQCHAR4)

StrucLength (MQLONG)

Version (MQLONG)

Parent topic: MQWIH - Work information header

🕍 This build: January 26, 2011 11:17:13

Notices | Trademarks | Downloads | Library | Support | Feedback

Copyright IBM Corporation 1999, 2009. All Rights Reserved. This topic's URL: fr15690

### 1.40.2.1. CodedCharSetId (MQLONG)

This specifies the character set identifier of the data that follows the MQWIH structure; it does not apply to character data in the MQWIH structure itself.

On the MQPUT or MQPUT1 call, the application must set this field to the value appropriate to the data. You can use the following special value:

### MQCCSI\_INHERIT

Character data in the data following this structure is in the same character set as this structure.

The queue manager changes this value in the structure sent in the message to the actual character-set identifier of the structure. Provided no error occurs, the value MQCCSI\_INHERIT is not returned by the MQGET call.

MQCCSI\_INHERIT cannot be used if the value of the *PutApplType* field in MQMD is MQAT\_BROKER.

The initial value of this field is MQCCSI\_UNDEFINED.

### Parent topic: Fields for MQWIH

This build: January 26, 2011 11:17:13
<u>Notices | Trademarks | Downloads | Library | Support | Feedback</u>

Copyright IBM Corporation 1999, 2009. All Rights Reserved. This topic's URL: fr15700

## 1.40.2.2. Encoding (MQLONG)

This specifies the numeric encoding of the data that follows the MQWIH structure; it does not apply to numeric data in the MQWIH structure itself.

On the MQPUT or MQPUT1 call, the application must set this field to the value appropriate to the data.

The initial value of this field is 0.

### Parent topic: Fields for MQWIH

This build: January 26, 2011 11:17:13

Notices | Trademarks | Downloads | Library | Support | Feedback

Copyright IBM Corporation 1999, 2009. All Rights Reserved. This topic's URL: fr15710

### 1.40.2.3. Flags (MQLONG)

The value must be:

### MQWIH\_NONE

No flags.

The initial value of this field is MQWIH\_NONE.

#### Parent topic: Fields for MQWIH

 This build: January 26, 2011 11:17:13

 Notices | Trademarks | Downloads | Library | Support | Feedback

Copyright IBM Corporation 1999, 2009. All Rights Reserved. This topic's URL: fr15720

## 1.40.2.4. Format (MQCHAR8)

This specifies the format name of the data that follows the MQWIH structure.

On the MQPUT1 or MQPUT1 call, the application must set this field to the value appropriate to the data. The rules for coding this field are the same as those for the Format field in MQMD.

The length of this field is given by MQ\_FORMAT\_LENGTH. The initial value of this field is MQFMT\_NONE.

Parent topic: Fields for MQWIH

This build: January 26, 2011 11:17:13

Notices | Trademarks | Downloads | Library | Support | Feedback

© Copyright IBM Corporation 1999, 2009. All Rights Reserved. This topic's URL: fr15730

### 1.40.2.5. MsgToken (MQBYTE16)

This is a message token that uniquely identifies the message.

For the MQPUT and MQPUT1 calls, this field is ignored. The length of this field is given by MQ\_MSG\_TOKEN\_LENGTH. The initial value of this field is MQMTOK\_NONE.

Parent topic: Fields for MQWIH

This build: January 26, 2011 11:17:13
<u>Notices | Trademarks | Downloads | Library | Support | Feedback</u>

© Copyright IBM Corporation 1999, 2009. All Rights Reserved. This topic's URL: fr15740

## 1.40.2.6. Reserved (MQCHAR32)

This is a reserved field; it must be blank.

Parent topic: Fields for MQWIH

🛍 This build: January 26, 2011 11:17:13

Notices | Trademarks | Downloads | Library | Support | Feedback

© Copyright IBM Corporation 1999, 2009. All Rights Reserved. This topic's URL: fr15750

## 1.40.2.7. ServiceName (MQCHAR32)

This is the name of the service that is to process the message.

The length of this field is given by MQ\_SERVICE\_NAME\_LENGTH. The initial value of this field is 32 blank characters.

Parent topic: Fields for MQWIH

🕍 This build: January 26, 2011 11:17:13

Notices | Trademarks | Downloads | Library | Support | Feedback

© Copyright IBM Corporation 1999, 2009. All Rights Reserved. This topic's URL: fr15760

## 1.40.2.8. ServiceStep (MQCHAR8)

This is the name of the step of ServiceName to which the message relates.

The length of this field is given by MQ\_SERVICE\_STEP\_LENGTH. The initial value of this field is 8 blank characters.

Parent topic: Fields for MQWIH

🕍 This build: January 26, 2011 11:17:13

Notices | Trademarks | Downloads | Library | Support | Feedback

© Copyright IBM Corporation 1999, 2009. All Rights Reserved. This topic's URL: fr15770

## 1.40.2.9. Strucid (MQCHAR4)

This is the structure identifier. The value must be:

### MQWIH\_STRUC\_ID

Identifier for work information header structure.

For the C programming language, the constant MQWIH\_STRUC\_ID\_ARRAY is also defined; this has the same value as MQWIH\_STRUC\_ID, but is an array of characters instead of a string.

The initial value of this field is MQWIH\_STRUC\_ID.

### Parent topic: Fields for MQWIH

His build: January 26, 2011 11:17:13
<u>Notices | Trademarks | Downloads | Library | Support | Feedback</u>

Copyright IBM Corporation 1999, 2009. All Rights Reserved. This topic's URL: fr15780

## 1.40.2.10. StrucLength (MQLONG)

This is the length of the MQWIH structure. The value must be:

### MQWIH\_LENGTH\_1

Length of version-1 work information header structure.

The following constant specifies the length of the current version:

### MQWIH\_CURRENT\_LENGTH

Length of current version of work information header structure.

The initial value of this field is  $\ensuremath{\mathsf{MQWIH\_LENGTH\_1}}.$ 

Parent topic: Fields for MQWIH

🕍 This build: January 26, 2011 11:17:13

Notices | Trademarks | Downloads | Library | Support | Feedback

Copyright IBM Corporation 1999, 2009. All Rights Reserved. This topic's URL: fr15790

## 1.40.2.11. Version (MQLONG)

This is the structure version number. The value must be:

### MQWIH\_VERSION\_1

Version-1 work information header structure.

The following constant specifies the version number of the current version:

### MQWIH\_CURRENT\_VERSION

Current version of work information header structure.

The initial value of this field is MQWIH\_VERSION\_1.

### Parent topic: Fields for MQWIH

This build: January 26, 2011 11:17:13

Notices | Trademarks | Downloads | Library | Support | Feedback

Copyright IBM Corporation 1999, 2009. All Rights Reserved. This topic's URL: fr15800

### 1.40.3. Initial values and language declarations for MQWIH

Table 1. Initial values of fields in MQWIH for MQWIH

| Field name     | Name of constant | Value of constant |  |
|----------------|------------------|-------------------|--|
| StrucId        | MQWIH_STRUC_ID   | ' WIH <i>U</i> '  |  |
| Version        | MQWIH_VERSION_1  | 1                 |  |
| StrucLength    | MQWIH_LENGTH_1   | 120               |  |
| Encoding       | None             | 0                 |  |
| CodedCharSetId | MQCCSI_UNDEFINED | 0                 |  |
| Format         | MQFMT_NONE       | Blanks            |  |
| Flags          | MQWIH_NONE       | 0                 |  |
| ServiceName    | None             | Blanks            |  |
| ServiceStep    | None             | Blanks            |  |
| MsgToken       | MQMTOK_NONE      | Nulls             |  |
| Reserved       | None             | Blanks            |  |

Notes:

1. The symbol b represents a single blank character.

2. In the C programming language, the macro variable MQWIH\_DEFAULT contains the values listed above. Use it in the following way to provide initial values for the fields in the structure: MQWIH MyWIH = {MQWIH\_DEFAULT};

### C declaration

COBOL declaration

PL/I declaration

System/390 assembler declaration

Visual Basic declaration

Parent topic: MQWIH - Work information header

🏙 This build: January 26, 2011 11:17:13

Notices | Trademarks | Downloads | Library | Support | Feedback

© Copyright IBM Corporation 1999, 2009. All Rights Reserved. This topic's URL: fr15810\_

### 1.40.3.1. C declaration

| typedef struct tagMQWIH MQWIH; |          |                 |    |                                                         |  |  |
|--------------------------------|----------|-----------------|----|---------------------------------------------------------|--|--|
| struct tagMQWIH {              |          |                 |    |                                                         |  |  |
|                                | MQCHAR4  | StrucId;        | /* | Structure identifier */                                 |  |  |
|                                | MQLONG   | Version;        | /* | Structure version number */                             |  |  |
|                                | MQLONG   | StrucLength;    | /* | Length of MQWIH structure */                            |  |  |
|                                | MQLONG   | Encoding;       | /* | Numeric encoding of data that follows $$\rm MQWIH \ */$ |  |  |
|                                | MQLONG   | CodedCharSetId; | /* | Character-set identifier of data that follows MQWIH */  |  |  |
|                                | MQCHAR8  | Format;         | /* | Format name of data that follows MQWIH $*/$             |  |  |
|                                | MQLONG   | Flags;          | /* | Flags */                                                |  |  |
|                                | MQCHAR32 | ServiceName;    | /* | Service name */                                         |  |  |
|                                | MQCHAR8  | ServiceStep;    | /* | Service step name */                                    |  |  |
|                                | MQBYTE16 | MsgToken;       | /* | Message token */                                        |  |  |
|                                | MQCHAR32 | Reserved;       | /* | Reserved */                                             |  |  |
| };                             |          |                 |    |                                                         |  |  |

Parent topic: Initial values and language declarations for MQWIH

This build: January 26, 2011 11:17:13

Notices | Trademarks | Downloads | Library | Support | Feedback

© Copyright IBM Corporation 1999, 2009. All Rights Reserved. This topic's URL: fr15820\_

### 1.40.3.2. COBOL declaration

```
MOWIH structure
 10 MQWIH.
**
      Structure identifier
                            PIC X(4).
  15 MOWIH-STRUCID
44
      Structure version number
15 MQWIH-VERSION
                            PIC S9(9) BINARY.
      Length of MQWIH structure
15 MQWIH-STRUCLENGTH PIC S9(9) BINARY.
      Numeric encoding of data that follows MQWIH
  15 MQWIH-ENCODING
                           PIC S9(9) BINARY.
      Character-set identifier of data that follows \ensuremath{\mathtt{MQWIH}}
  15 MQWIH-CODEDCHARSETID PIC S9(9) BINARY.
Format name of data that follows MQWIH
**
                            PIC X(8).
  15 MQWIH-FORMAT
**
      Flags
  15 MQWIH-FLAGS
                           PIC S9(9) BINARY.
**
      Service name
  15 MQWIH-SERVICENAME
                           PIC X(32).
**
      Service step name
 15 MQWIH-SERVICESTEP
                            PIC X(8).
**
     Message token
  15 MQWIH-MSGTOKEN
                            PIC X(16).
**
      Reserved
  15 MQWIH-RESERVED
                            PIC X(32).
```

Parent topic: Initial values and language declarations for MQWIH

🕍 This build: January 26, 2011 11:17:14

Notices | Trademarks | Downloads | Library | Support | Feedback

Copyright IBM Corporation 1999, 2009. All Rights Reserved. This topic's URL: fr15830

### 1.40.3.3. PL/I declaration

```
dcl
1 MQWIH based,
  1 MgWill Based,3 StrucIdchar(4),3 Versionfixed bin(31), /* Structure version number */3 StrucLengthfixed bin(31), /* Length of MQWIH structure */3 Encodingfixed bin(31), /* Numeric encoding of data that
                                                   follows MQWIH */
  3 CodedCharSetId fixed bin(31), /* Character-set identifier of data
                                                  that follows MOWIH */
                                           /* Format name of data that follows
                        char(8),
  3 Format
                                                  MQWIH */
                         fixed bin(31), /* Flags */
  3 Flags
                        char(32), /* Service name */
char(8), /* Service step name */
  3 ServiceName
  3 ServiceStep
                        char(8),
char(16),
                                            /* Message token */
/* Reserved */
  3 MsgToken
  3 Reserved
                         char(32);
```

Parent topic: Initial values and language declarations for MQWIH

This build: January 26, 2011 11:17:14

Notices | Trademarks | Downloads | Library | Support | Feedback

Copyright IBM Corporation 1999, 2009. All Rights Reserved. This topic's URL: fr15840

## 1.40.3.4. System/390® assembler declaration

| MQWIH                | DSECT |        |                                        |
|----------------------|-------|--------|----------------------------------------|
| MQWIH_STRUCID        | DS    | CL4    | Structure identifier                   |
| MQWIH_VERSION        | DS    | F      | Structure version number               |
| MQWIH_STRUCLENGTH    | DS    | F      | Length of MQWIH structure              |
| MQWIH_ENCODING       | DS    | F      | Numeric encoding of data that follows  |
| *                    |       |        | MQWIH                                  |
| MQWIH_CODEDCHARSETID | DS    | F      | Character-set identifier of data that  |
| *                    |       |        | follows MQWIH                          |
| MQWIH_FORMAT         | DS    | CL8    | Format name of data that follows MQWIH |
| MQWIH_FLAGS          | DS    | F      | Flags                                  |
| MQWIH_SERVICENAME    | DS    | CL32   | Service name                           |
| MQWIH_SERVICESTEP    | DS    | CL8    | Service step name                      |
| MQWIH_MSGTOKEN       | DS    | XL16   | Message token                          |
| MQWIH_RESERVED       | DS    | CL32   | Reserved                               |
| *                    |       |        |                                        |
| MQWIH_LENGTH         | EQU   | *-MQW  | IH                                     |
|                      | ORG   | MQWIH  |                                        |
| MQWIH_AREA           | DS    | CL (MQ | WIH_LENGTH)                            |
|                      |       |        |                                        |

Parent topic: Initial values and language declarations for MQWIH

🛍 This build: January 26, 2011 11:17:14

Notices | Trademarks | Downloads | Library | Support | Feedback

Copyright IBM Corporation 1999, 2009. All Rights Reserved. This topic's URL: fr15850\_

## 1.40.3.5. Visual Basic declaration

| Type MQWIH     |    |           |                                          |
|----------------|----|-----------|------------------------------------------|
| StrucId        | As | String*4  | 'Structure identifier'                   |
| Version        | As | Long      | 'Structure version number'               |
| StrucLength    | As | Long      | 'Length of MQWIH structure'              |
| Encoding       | As | Long      | 'Numeric encoding of data that follows'  |
|                |    |           | 'MQWIH'                                  |
| CodedCharSetId | As | Long      | 'Character-set identifier of data that'  |
|                |    |           | 'follows MQWIH'                          |
| Format         | As | String*8  | 'Format name of data that follows MQWIH' |
| Flags          | As | Long      | 'Flags'                                  |
| ServiceName    | As | String*32 | 'Service name'                           |
| ServiceStep    | As | String*8  | 'Service step name'                      |
| MsgToken       | As | MQBYTE16  | 'Message token'                          |
| Reserved       | As | String*32 | 'Reserved'                               |
| End Type       |    |           |                                          |

Parent topic: Initial values and language declarations for MQWIH

🕍 This build: January 26, 2011 11:17:14

```
Notices | Trademarks | Downloads | Library | Support | Feedback
```

© Copyright IBM Corporation 1999, 2009. All Rights Reserved. This topic's URL: fr15860\_

### **1.41. MQXP – Exit parameter block**

The following table summarizes the fields in the structure.

| Field         | Description                   | Торіс                |
|---------------|-------------------------------|----------------------|
| StrucId       | Structure identifier          | StrucId              |
| Version       | Structure version number      | Version              |
| ExitId        | Exit identifier               | <u>ExitId</u>        |
| ExitReason    | Reason for invocation of exit | <u>ExitReason</u>    |
| ExitResponse  | Response from exit            | ExitResponse         |
| ExitCommand   | API call code                 | ExitCommand          |
| ExitParmCount | Parameter count               | <u>ExitParmCount</u> |
| ExitUserArea  | User area                     | ExitUserArea         |

Overview for MQXP Availability: z/OS®.

Fields for MQXP

Language declarations

This structure is supported in the following programming languages.

Parent topic: Data type descriptions

🕍 This build: January 26, 2011 11:17:14

Notices | Trademarks | Downloads | Library | Support | Feedback

Copyright IBM Corporation 1999, 2009. All Rights Reserved. This topic's URL: fr15870

## 1.41.1. Overview for MQXP

### Availability: z/OS®.

**Purpose**: The MQXP structure is used as an input/output parameter to the API-crossing exit. For more information on this exit, see the WebSphere MQ Application Programming Guide.

**Character set and encoding**: Character data in MQXP is in the character set of the local queue manager; this is given by the *CodedCharSetId* queue-manager attribute. Numeric data in MQXP is in the native machine encoding; this is given by MQENC\_NATIVE.

Parent topic: MQXP – Exit parameter block

🕍 This build: January 26, 2011 11:17:14

Notices | Trademarks | Downloads | Library | Support | Feedback

Copyright IBM Corporation 1999, 2009. All Rights Reserved. This topic's URL: fr15880

## 1.41.2. Fields for MQXP

The MQXP structure contains the following fields; the fields are described in **alphabetic order**:

ExitCommand (MQLONG)

ExitId (MQLONG)

ExitParmCount (MQLONG)

ExitReason (MQLONG)

ExitResponse (MQLONG)

ExitUserArea (MQBYTE16)

Reserved (MQLONG)

StrucId (MQCHAR4)

Version (MQLONG)

Parent topic: MQXP – Exit parameter block

This build: January 26, 2011 11:17:14
<u>Notices | Trademarks | Downloads | Library | Support | Feedback</u>

Copyright IBM Corporation 1999, 2009. All Rights Reserved. This topic's URL: fr15890

## 1.41.2.1. ExitCommand (MQLONG)

This field is set on entry to the exit routine. It identifies the API call that caused the exit to be invoked:

MQXC\_MQBACK call. MQXC\_MQCLOSE call. MQXC\_MQCMIT The MQCMIT call. MQXC\_MQGET The MQGET call. MQXC\_MQINQ The MQINQ call. MQXC\_MQOPEN The MQOPEN call. MQXC\_MQPUT

The MQPUT call. MQXC\_MQPUT1

The MQPUT1 call.

The MQSET call.

This is an input field to the exit.

Parent topic: Fields for MQXP

🕍 This build: January 26, 2011 11:17:14

Notices | Trademarks | Downloads | Library | Support | Feedback

© Copyright IBM Corporation 1999, 2009. All Rights Reserved. This topic's URL: fr15900\_

## 1.41.2.2. ExitId (MQLONG)

This is set on entry to the exit routine, and indicates the type of exit:

### MQXT\_API\_CROSSING\_EXIT

API-crossing exit for CICS®.

This is an input field to the exit.

Parent topic: Fields for MQXP

🕍 This build: January 26, 2011 11:17:14

Notices | Trademarks | Downloads | Library | Support | Feedback

Copyright IBM Corporation 1999, 2009. All Rights Reserved. This topic's URL: fr15910

## 1.41.2.3. ExitParmCount (MQLONG)

This field is set on entry to the exit routine. It contains the number of parameters that the MQ call takes. These are:

| Call name | Number of parameters |
|-----------|----------------------|
| MQBACK    | 3                    |
| MQCLOSE   | 5                    |
| MQCMIT    | 3                    |
| MQGET     | 9                    |
| MQINQ     | 10                   |
| MQOPEN    | 6                    |
| MQPUT     | 8                    |
| MQPUT1    | 8                    |
| MQSET     | 10                   |

This is an input field to the exit.

Parent topic: Fields for MQXP

🛍 This build: January 26, 2011 11:17:15

Notices | Trademarks | Downloads | Library | Support | Feedback

Copyright IBM Corporation 1999, 2009. All Rights Reserved. This topic's URL: fr15920

## 1.41.2.4. ExitReason (MQLONG)

This is set on entry to the exit routine. For the API-crossing exit it indicates whether the routine is called before or after execution of the API call:

### MQXR\_BEFORE

Before API execution.

After API execution.

This is an input field to the exit.

Parent topic: Fields for MQXP

🕍 This build: January 26, 2011 11:17:15

Notices | Trademarks | Downloads | Library | Support | Feedback

Copyright IBM Corporation 1999, 2009. All Rights Reserved. This topic's URL: fr15930

## 1.41.2.5. ExitResponse (MQLONG)

The value is set by the exit to communicate with the caller. The following values are defined:

### MQXCC\_OK

Exit completed successfully.

MQXCC\_SUPPRESS\_FUNCTION

Suppress function.

When this value is set by an API-crossing exit called *before* the API call, the API call is not performed. The *CompCode* for the call is set to MQCC\_FAILED, the *Reason* is set to MQRC\_SUPPRESSED\_BY\_EXIT, and all other parameters remain as the exit left them.

When this value is set by an API-crossing exit called after the API call, it is ignored by the queue manager.

#### MQXCC\_SKIP\_FUNCTION

Skip function.

When this value is set by an API-crossing exit called *before* the API call, the API call is not performed; the *CompCode* and *Reason* and all other parameters remain as the exit left them.

When this value is set by an API-crossing exit called after the API call, it is ignored by the queue manager.

This is an output field from the exit.

Parent topic: Fields for MQXP

🕍 This build: January 26, 2011 11:17:15

Notices | Trademarks | Downloads | Library | Support | Feedback

Copyright IBM Corporation 1999, 2009. All Rights Reserved. This topic's URL: fr15940

### 1.41.2.6. ExitUserArea (MQBYTE16)

This is a field that is available for the exit to use. It is initialized to binary zero for the length of the field before the first invocation of the exit for the task, and thereafter any changes made to this field by the exit are preserved across invocations of the exit. The following value is defined:

#### MQXUA\_NONE

No user information.

The value is binary zero for the length of the field.

For the C programming language, the constant MQXUA\_NONE\_ARRAY is also defined; this has the same value as MQXUA\_NONE, but is an array of characters instead of a string.

The length of this field is given by MQ\_EXIT\_USER\_AREA\_LENGTH. This is an input/output field to the exit.

### Parent topic: Fields for MQXP

This build: January 26, 2011 11:17:15

Notices | Trademarks | Downloads | Library | Support | Feedback

© Copyright IBM Corporation 1999, 2009. All Rights Reserved. This topic's URL: fr15950\_

### 1.41.2.7. Reserved (MQLONG)

This is a reserved field. Its value is not significant to the exit.

Parent topic: Fields for MQXP

This build: January 26, 2011 11:17:15

Notices | Trademarks | Downloads | Library | Support | Feedback

© Copyright IBM Corporation 1999, 2009. All Rights Reserved. This topic's URL: fr15960

### 1.41.2.8. Strucid (MQCHAR4)

This is the structure identifier. The value must be:

### MQXP\_STRUC\_ID

Identifier for exit parameter structure.

For the C programming language, the constant MQXP\_STRUC\_ID\_ARRAY is also defined; this has the same value as MQXP\_STRUC\_ID, but is an array of characters instead of a string.

This is an input field to the exit.

### Parent topic: Fields for MQXP

🕍 This build: January 26, 2011 11:17:15

Notices | Trademarks | Downloads | Library | Support | Feedback

Copyright IBM Corporation 1999, 2009. All Rights Reserved. This topic's URL: fr15970

## 1.41.2.9. Version (MQLONG)

This is the structure version number. The value must be:

### MQXP\_VERSION\_1

Version number for exit parameter-block structure.

**Note:** When a new version of this structure is introduced, the layout of the existing part is not changed. The exit must therefore check that the version number is equal to or greater than the lowest version that contains the fields that the exit needs to use.

This is an input field to the exit.

Parent topic: Fields for MQXP

🕍 This build: January 26, 2011 11:17:15

Notices | Trademarks | Downloads | Library | Support | Feedback

Copyright IBM Corporation 1999, 2009. All Rights Reserved. This topic's URL: fr15980

## 1.41.3. Language declarations

This structure is supported in the following programming languages.

### C declaration

**COBOL declaration** 

PL/I declaration

System/390 assembler declaration

Parent topic: MQXP - Exit parameter block

```
This build: January 26, 2011 11:17:15
```

Notices | Trademarks | Downloads | Library | Support | Feedback

```
Copyright IBM Corporation 1999, 2009. All Rights Reserved.
This topic's URL:
fr1 5990
```

## 1.41.3.1. C declaration

```
typedef struct tagMQXP MQXP;
struct tagMQXP {
                                          /* Structure identifier */
  MQCHAR4 StrucId;
                                          /* Structure version number */
  MQLONG
                  Version;
               Version; /* Structure version number */
ExitId; /* Exit identifier */
ExitReason; /* Reason for invocation of exit */
  MQLONG
  MOLONG
                ExitReason; /* Reason for invocation
ExitResponse; /* Response from exit */
ExitCommand; /* API call code */
ExitParmCount; /* Parameter count */
Reserved; /* Reserved */
  MOLONG
  MQLONG
  MQLONG
  MOLONG
  MQBYTE16 ExitUserArea; /* User area */
};
```

### Parent topic: Language declarations

```
Marthis build: January 26, 2011 11:17:15

<u>Notices | Trademarks | Downloads | Library | Support | Feedback</u>
```

Copyright IBM Corporation 1999, 2009. All Rights Reserved. This topic's URL: fr16000

## 1.41.3.2. COBOL declaration

```
**
     MQXP structure
 10 MQXP.
     MQXF.
Structure identifier
MOXP-STRUCID PIC X(4).
++
15 MQXP-STRUCID
     Structure version number
                       PIC S9(9) BINARY.
15 MQXP-VERSION
     Exit identifier
  15 MQXP-EXITID
                        PIC S9(9) BINARY.
**
     Reason for invocation of exit
15 MQXP-EXITREASON PIC S9(9) BINARY.
** Response from exit
15 MQXP-EXITRESPONSE PIC S9(9) BINARY.
15 MQXP-EXITCOMMAND PIC S9(9) BINARY.
      Parameter count
  15 MQXP-EXITPARMCOUNT PIC S9(9) BINARY.
**
      Reserved
15 MQXP-RESERVED PIC S9(9) BINARY.
     User area
  15 MQXP-EXITUSERAREA PIC X(16).
```

### Parent topic: Language declarations

🕍 This build: January 26, 2011 11:17:15

Notices | Trademarks | Downloads | Library | Support | Feedback

Copyright IBM Corporation 1999, 2009. All Rights Reserved. This topic's URL: fr16010

### 1.41.3.3. PL/I declaration

```
dcl
1 MQXP based,
3 StrucId char(4), /* Structure identifier */
3 Version fixed bin(31), /* Structure version number */
3 ExitId fixed bin(31), /* Exit identifier */
3 ExitReason fixed bin(31), /* Reason for invocation of exit */
3 ExitResponse fixed bin(31), /* Response from exit */
3 ExitCommand fixed bin(31), /* API call code */
3 ExitParmCount fixed bin(31), /* Reserved */
3 ExitUserArea char(16); /* User area */
```

### Parent topic: Language declarations

This build: January 26, 2011 11:17:15

```
Notices | Trademarks | Downloads | Library | Support | Feedback
```

Copyright IBM Corporation 1999, 2009. All Rights Reserved. This topic's URL: fr16020

## 1.41.3.4. System/390® assembler declaration

| MQXP               | DSEC | Т     |                               |
|--------------------|------|-------|-------------------------------|
| MQXP_STRUCID       | DS   | CL4   | Structure identifier          |
| MQXP_VERSION       | DS   | F     | Structure version number      |
| MQXP_EXITID        | DS   | F     | Exit identifier               |
| MQXP_EXITREASON    | DS   | F     | Reason for invocation of exit |
| MQXP_EXITRESPONSE  | DS   | F     | Response from exit            |
| MQXP_EXITCOMMAND   | DS   | F     | API call code                 |
| MQXP_EXITPARMCOUNT | DS   | F     | Parameter count               |
| MQXP_RESERVED      | DS   | F     | Reserved                      |
| MQXP_EXITUSERAREA  | DS   | XL16  | User area                     |
| *                  |      |       |                               |
| MQXP_LENGTH        | EQU  | *-MQX | P                             |
|                    | ORG  | MQXP  |                               |
| MQXP_AREA          | DS   | CL(MQ | XP_LENGTH)                    |

Parent topic: Language declarations

🕍 This build: January 26, 2011 11:17:15

Notices | Trademarks | Downloads | Library | Support | Feedback

```
© Copyright IBM Corporation 1999, 2009. All Rights Reserved.
This topic's URL:
fr16030_
```

## 1.42. MQXQH - Transmission-queue header

http://127.0.0.1:1085/help/advanced/print.jsp?topic=/com.ibm.mq.csqzak.doc/fr10120... 15/03/2011

The following table summarizes the fields in the structure.

Table 1. Fields in MQXQH

| Field          | Description                       | Торіс              |
|----------------|-----------------------------------|--------------------|
| StrucId        | Structure identifier              | <u>StrucId</u>     |
| Version        | Structure version number          | Version            |
| RemoteQName    | Name of destination queue         | <u>RemoteQName</u> |
| RemoteQMgrName | Name of destination queue manager | RemoteQMgrName     |
| MsgDesc        | Original message descriptor       | MsgDesc            |

#### **Overview for MQXQH**

Availability: All WebSphere® MQ systems and WebSphere MQ clients.

#### **Fields for MQXQH**

#### Initial values and language declarations for MQXQH

Parent topic: Data type descriptions

This build: January 26, 2011 11:17:15

Notices | Trademarks | Downloads | Library | Support | Feedback

© Copyright IBM Corporation 1999, 2009. All Rights Reserved. This topic's URL: fr16040\_

### 1.42.1. Overview for MQXQH

Availability: All WebSphere® MQ systems and WebSphere MQ clients.

**Purpose**: The MQXQH structure describes the information that is prefixed to the application message data of messages when they are on transmission queues. A transmission queue is a special type of local queue that temporarily holds messages destined for remote queues (that is, destined for queues that do not belong to the local queue manager). A transmission queue is denoted by the *Usage* queue attribute having the value MQUS\_TRANSMISSION.

#### Format name: MQFMT\_XMIT\_Q\_HEADER.

**Character set and encoding**: Data in MQXQH must be in the character set and encoding of the local queue manager; these are given by the *CodedCharSetId* queue-manager attribute and MQENC\_NATIVE for the C programming language, respectively.

Set the character set and encoding of the MQXQH into the CodedCharSetId and Encoding fields in:

- The separate MQMD (if the MQXQH structure is at the start of the message data), or
- The header structure that precedes the MQXQH structure (all other cases).

**Usage**: A message that is on a transmission queue has *two* message descriptors:

- One message descriptor is stored separately from the message data; this is called the *separate message descriptor*, and is generated by the queue manager when the message is placed on the transmission queue. Some of the fields in the separate message descriptor are copied from the message descriptor provided by the application on the MQPUT or MQPUT1 call (see below for details). The separate message descriptor is the one that is returned to the application in the MsgDesc parameter of the MQGET call when the message is removed from the transmission queue.
- A second message descriptor is stored within the MQXQH structure as part of the message data; this is called the *embedded message descriptor*, and is a copy of the message descriptor that was provided by the application on the MQPUT or MQPUT1 call (with minor variations; see below for details).

The embedded message descriptor is always a version-1 MQMD. If the message put by the application has nondefault values for one or more of the version-2 fields in the MQMD, an MQMDE structure follows the MQXQH, and is in turn followed by the application message data (if any). The MQMDE is either:

- $\circ$  Generated by the queue manager (if the application uses a version-2 MQMD to put the message), or
- $\circ$  Already present at the start of the application message data (if the application uses a version-1 MQMD to put the message).

The embedded message descriptor is the one that is returned to the application in the  $M_{SgDesc}$  parameter of the MQGET call when the message is removed from the final destination queue.

**Fields in the separate message descriptor**: The fields in the separate message descriptor are set by the queue manager as shown below. If the queue manager does not support the version-2 MQMD, a version-1 MQMD is used without loss of function.

| Field in separate MQMD | Value used                                                                                                    |
|------------------------|----------------------------------------------------------------------------------------------------|
| StrucId                | MQMD_STRUC_ID                                                                                                    |
| Version                | MQMD_VERSION_2                                                                                                    |
| Report                 | Copied from the embedded message descriptor, but with the bits identified by MQRO_ACCEPT_UNSUP_IF_XMIT_MASK set to zero. (This prevents a COA or COD report message being generated when a message is placed on or removed from a transmission queue.) |
| MsgType                | Copied from the embedded message descriptor.                                                                                                    |
| Expiry                 | Copied from the embedded message descriptor.                                                                                                    |
| Feedback               | Copied from the embedded message descriptor.                                                                                                    |
| Encoding               | MQENC_NATIVE (see note below)                                                                                                    |
| CodedCharSetId         | Queue manager's CodedCharSetId attribute.                                                                                                    |

### http://127.0.0.1:1085/help/advanced/print.jsp?topic=/com.ibm.mq.csqzak.doc/fr10120... 15/03/2011

| Format           | MQFMT_XMIT_Q_HEADER                                                                                                    |
|------------------|----------------------------------------------------------------------------------------------------|
| Priority         | Copied from the embedded message descriptor.                                                                                                    |
| Persistence      | Copied from the embedded message descriptor.                                                                                                    |
| MsgId            | A new value is generated by the queue manager. This message identifier is different from the $MsgId$ that the queue manager may have generated for the embedded message descriptor (see above). |
| CorrelId         | The MsgId from the embedded message descriptor.                                                                                                    |
| BackoutCount     | 0                                                                                                    |
| ReplyToQ         | Copied from the embedded message descriptor.                                                                                                    |
| ReplyToQMgr      | Copied from the embedded message descriptor.                                                                                                    |
| UserIdentifier   | Copied from the embedded message descriptor.                                                                                                    |
| AccountingToken  | Copied from the embedded message descriptor.                                                                                                    |
| ApplIdentityData | Copied from the embedded message descriptor.                                                                                                    |
| PutApplType      | MQAT_QMGR                                                                                                    |
| PutApplName      | First 28 bytes of the queue-manager name.                                                                                                    |
| PutDate          | Date when message was put on transmission queue.                                                                                                    |
| PutTime          | Time when message was put on transmission queue.                                                                                                    |
| ApplOriginData   | Blanks                                                                                                    |
| GroupId          | MQGI_NONE                                                                                                    |
| MsgSeqNumber     | 1                                                                                                    |
| Offset           | 0                                                                                                    |
| MsgFlags         | MQMF_NONE                                                                                                    |
| OriginalLength   | MQOL_UNDEFINED                                                                                                    |

• On Windows, the value of MQENC\_NATIVE for Micro Focus COBOL differs from the value for C. The value in the *Encoding* field in the separate message descriptor is always the value for C in these environments; this value is 546 in decimal. Also, the integer fields in the MQXQH structure are in the encoding that corresponds to this value (the native Intel encoding).

**Fields in the embedded message descriptor**: The fields in the embedded message descriptor have the same values as those in the *MsgDesc* parameter of the MQPUT or MQPUT1 call, with the exception of the following:

- The Version field always has the value MQMD\_VERSION\_1.
- If the *Priority* field has the value MQPRI\_PRIORITY\_AS\_Q\_DEF, it is replaced by the value of the queue's *DefPriority* attribute.
- If the Persistence field has the value MQPER\_PERSISTENCE\_AS\_Q\_DEF, it is replaced by the value of the queue's DefPersistence attribute.
- If the *MsgId* field has the value MQMI\_NONE, or the MQPMO\_NEW\_MSG\_ID option was specified, or the message is a distribution-list message, *MsgId* is replaced by a new message identifier generated by the queue manager.
   When a distribution-list message is split into smaller distribution-list messages placed on different transmission queues, the *MsgId* field in each of the new embedded message descriptors is the same as that in the original distribution-list message.
- If the MQPMO\_NEW\_CORREL\_ID option was specified, *CorrelId* is replaced by a new correlation identifier generated by the queue manager.
- The context fields are set as indicated by the MQPMO\_\*\_CONTEXT options specified in the *PutMsgOpts* parameter; the context fields are:
  - O AccountingToken
  - o ApplIdentityData
  - o ApplOriginData
  - O PutApplName
  - o PutApplType
  - o PutDate
  - O PutTime
  - o UserIdentifier
- The version-2 fields (if they were present) are removed from the MQMD, and moved into an MQMDE structure, if one or more of the version-2 fields has a nondefault value.

**Putting messages on remote queues**: When an application puts a message on a remote queue (either by specifying the name of the remote queue directly, or by using a local definition of the remote queue), the local queue manager:

- Creates an MQXQH structure containing the embedded message descriptor
- Appends an MQMDE if one is needed and is not already present
- Appends the application message data
- Places the message on an appropriate transmission queue

**Putting messages directly on transmission queues**: An application can also put a message directly on a transmission queue. In this case the application must prefix the application message data with an MQXQH structure, and initialize the fields with appropriate values. In addition, the *Format* field in the *MsgDesc* parameter of the MQPUT or MQPUT1 call must have the value MQFMT\_XMIT\_Q\_HEADER.

Character data in the MQXQH structure created by the application must be in the character set of the local queue manager (defined by the *CodedCharSetId* queue-manager attribute), and integer data must be in the native machine encoding. In addition, character data in the MQXQH structure must be padded with blanks to the defined length of the field; the data must not be ended prematurely by using a null character, because the queue manager does not convert the null and subsequent characters to blanks in the MQXQH structure.

However, the queue manager does not check that an MQXQH structure is present, or that valid values have been specified for the fields.

**Getting messages from transmission queues**: Applications that get messages from a transmission queue must process the information in the MQXQH structure in an appropriate fashion. The presence of the MQXQH structure at the beginning of the application message data is indicated by the value MQFMT\_XMIT\_Q\_HEADER being returned in the *Format* field in the *MsgDesc* parameter of the MQGET call. The values returned in the *CodedCharSetId* and *Encoding* fields in the *MsgDesc* parameter indicate the character set and encoding of the character and integer data in the MQXQH structure, respectively. The character set and encoding of the application message data are defined by the *CodedCharSetId* and *Encoding* fields in the embedded message descriptor.

Parent topic: MQXQH - Transmission-queue header

This build: January 26, 2011 11:17:17

Notices | Trademarks | Downloads | Library | Support | Feedback

Copyright IBM Corporation 1999, 2009. All Rights Reserved. This topic's URL: fr16050

### 1.42.2. Fields for MQXQH

The MQXQH structure contains the following fields; the fields are described in **alphabetic order**:

#### MsgDesc (MQMD1)

RemoteQMgrName (MQCHAR48)

RemoteQName (MQCHAR48)

StrucId (MQCHAR4)

Version (MQLONG)

Parent topic: MQXQH - Transmission-queue header

🛍 This build: January 26, 2011 11:17:17

Notices | Trademarks | Downloads | Library | Support | Feedback

© Copyright IBM Corporation 1999, 2009. All Rights Reserved. This topic's URL: fr16060

### 1.42.2.1. MsgDesc (MQMD1)

This is the embedded message descriptor, and is a close copy of the message descriptor MQMD that was specified as the  $M_{SGDesc}$  parameter on the MQPUT or MQPUT1 call when the message was originally put to the remote queue.

Note: This is a version-1 MQMD.

The initial values of the fields in this structure are the same as those in the MQMD structure.

#### Parent topic: Fields for MQXQH

This build: January 26, 2011 11:17:17

 Notices | Trademarks | Downloads | Library | Support | Feedback

Copyright IBM Corporation 1999, 2009. All Rights Reserved. This topic's URL: fr16070

### 1.42.2.2. RemoteQMgrName (MQCHAR48)

This is the name of the queue manager or queue-sharing group that owns the queue that is the apparent eventual destination for the message.

If the message is a distribution-list message, RemoteQMgrName is blank.

The length of this field is given by MQ\_Q\_MGR\_NAME\_LENGTH. The initial value of this field is the null string in C, and 48 blank characters in other programming languages.

Parent topic: Fields for MQXQH

This build: January 26, 2011 11:17:17

 Notices | Trademarks | Downloads | Library | Support | Feedback

Copyright IBM Corporation 1999, 2009. All Rights Reserved. This topic's URL: fr16080

### 1.42.2.3. RemoteQName (MQCHAR48)

http://127.0.0.1:1085/help/advanced/print.jsp?topic=/com.ibm.mq.csqzak.doc/fr10120... 15/03/2011

This is the name of the message queue that is the apparent eventual destination for the message (this might prove not to be the eventual destination if, for example, this queue is defined at *RemoteQMgrName* to be a local definition of another remote queue).

If the message is a distribution-list message (that is, the *Format* field in the embedded message descriptor is MQFMT\_DIST\_HEADER), *RemoteQName* is blank.

The length of this field is given by MQ\_Q\_NAME\_LENGTH. The initial value of this field is the null string in C, and 48 blank characters in other programming languages.

### Parent topic: Fields for MQXQH

🕍 This build: January 26, 2011 11:17:17

Notices | Trademarks | Downloads | Library | Support | Feedback

© Copyright IBM Corporation 1999, 2009. All Rights Reserved. This topic's URL: fr16090\_

## 1.42.2.4. Strucld (MQCHAR4)

This is the structure identifier. The value must be:

### MQXQH\_STRUC\_ID

Identifier for transmission-queue header structure.

For the C programming language, the constant MQXQH\_STRUC\_ID\_ARRAY is also defined; this has the same value as MQXQH\_STRUC\_ID, but is an array of characters instead of a string.

The initial value of this field is MQXQH\_STRUC\_ID.

#### Parent topic: Fields for MQXQH

🕍 This build: January 26, 2011 11:17:17

Notices | Trademarks | Downloads | Library | Support | Feedback

Copyright IBM Corporation 1999, 2009. All Rights Reserved. This topic's URL: fr16100

### 1.42.2.5. Version (MQLONG)

This is the structure version number. The value must be:

### MQXQH\_VERSION\_1

Version number for transmission-queue header structure.

The following constant specifies the version number of the current version:

### MQXQH\_CURRENT\_VERSION

Current version of transmission-queue header structure.

The initial value of this field is MQXQH\_VERSION\_1.

#### Parent topic: Fields for MQXQH

🕍 This build: January 26, 2011 11:17:17

Notices | Trademarks | Downloads | Library | Support | Feedback

Copyright IBM Corporation 1999, 2009. All Rights Reserved. This topic's URL: fr16110

### 1.42.3. Initial values and language declarations for MQXQH

### Table 1. Initial values of fields in MQXQH for MQXQH

| Field name                                             | Name of constant                           | Value of constant     |  |
|--------------------------------------------------------|--------------------------------------------|-----------------------|--|
| StrucId                                                | MQXQH_STRUC_ID                             | י <b>ל</b> א דע י     |  |
| Version                                                | MQXQH_VERSION_1                            | 1                     |  |
| RemoteQName                                            | None                                       | Null string or blanks |  |
| RemoteQMgrName                                         | None                                       | Null string or blanks |  |
| MsgDesc                                                | Same names and values as MQMD; see Table 1 | -                     |  |
| Notes:                                                 |                                            |                       |  |
| 1. The symbol $b$ represents a single blank character. |                                            |                       |  |

2. The value Null string or blanks denotes the null string in C, and blank characters in other programming languages.

3. In the C programming language, the macro variable MQXQH\_DEFAULT contains the values listed above. Use it in the following way to provide initial values for the fields in the structure:

MQXQH MyXQH = {MQXQH\_DEFAULT};

**<u>C</u>** declaration

**COBOL declaration** 

PL/I declaration

System/390 assembler declaration

Visual Basic declaration

Parent topic: MQXQH – Transmission-queue header

🛍 This build: January 26, 2011 11:17:17

Notices | Trademarks | Downloads | Library | Support | Feedback

 $\ensuremath{\textcircled{O}}$  Copyright IBM Corporation 1999, 2009. All Rights Reserved. This topic's URL: fr16120\_

## 1.42.3.1. C declaration

typedef struct tagMQXQH MQXQH; struct tagMOXOH {

| struct tagMQXQH { |             |                                      |  |  |  |
|-------------------|-------------|--------------------------------------|--|--|--|
| MQCHAR4 StrucId   | ; /*        | Structure identifier */              |  |  |  |
| MQLONG Version    | ; /*        | Structure version number */          |  |  |  |
| MQCHAR48 RemoteQ  | Name; /*    | Name of destination queue */         |  |  |  |
| MQCHAR48 RemoteQ  | MgrName; /* | Name of destination queue manager */ |  |  |  |
| MQMD1 MsgDesc     | ; /*        | Original message descriptor */       |  |  |  |
| };                |             |                                      |  |  |  |
|                   |             |                                      |  |  |  |

Parent topic: Initial values and language declarations for MQXQH

```
🕍 This build: January 26, 2011 11:17:17
```

Notices | Trademarks | Downloads | Library | Support | Feedback

© Copyright IBM Corporation 1999, 2009. All Rights Reserved. This topic's URL: fr16130\_

# 1.42.3.2. COBOL declaration

| ** MQXQH structure                        |                   |
|-------------------------------------------|-------------------|
| 10 MQXQH.                                 |                   |
| ** Structure identifier                   |                   |
| 15 MQXQH-STRUCID                          | PIC X(4).         |
| ** Structure version number               |                   |
| 15 MQXQH-VERSION                          | PIC S9(9) BINARY. |
| ** Name of destination queue              |                   |
| 15 MQXQH-REMOTEQNAME                      | PIC X(48).        |
| ** Name of destination queue manage       | ger               |
| 15 MQXQH-REMOTEQMGRNAME                   | PIC X(48).        |
| ** Original message descriptor            |                   |
| 15 MQXQH-MSGDESC.                         |                   |
| ** Structure identifier                   |                   |
|                                           | PIC X(4).         |
| ** Structure version number               |                   |
| 20 MQXQH-MSGDESC-VERSION                  | PIC S9(9) BINARY. |
| ** Report options                         |                   |
| 20 MQXQH-MSGDESC-REPORT                   | PIC S9(9) BINARY. |
| Hessage cype                              |                   |
| 20 MQXQH-MSGDESC-MSGTYPE                  | PIC S9(9) BINARY. |
| ** Expiry time<br>20 MOXOH-MSGDESC-EXPIRY | PIC S9(9) BINARY. |
| ** Feedback or reason code                | PIC 59(9) BINARI. |
| 20 MQXQH-MSGDESC-FEEDBACK                 | PIC S9(9) BINARY. |
| ** Numeric encoding of message da         |                   |
| 20 MOXOH-MSGDESC-ENCODING                 | PIC S9(9) BINARY. |
| ** Character set identifier of me         |                   |
| 20 MOXOH-MSGDESC-CODEDCHARSETID           |                   |
| ** Format name of message data            | 110 00(0) 210001  |
| 20 MOXOH-MSGDESC-FORMAT                   | PIC X(8).         |
| ** Message priority                       |                   |
| 20 MOXOH-MSGDESC-PRIORITY                 | PIC S9(9) BINARY. |
| ** Message persistence                    |                   |
| 20 MQXQH-MSGDESC-PERSISTENCE              | PIC S9(9) BINARY. |
| ** Message identifier                     |                   |
| 20 MQXQH-MSGDESC-MSGID                    | PIC X(24).        |
| ** Correlation identifier                 |                   |
| 20 MQXQH-MSGDESC-CORRELID                 | PIC X(24).        |
| ** Backout counter                        |                   |
| 20 MQXQH-MSGDESC-BACKOUTCOUNT             | PIC S9(9) BINARY. |
| ** Name of reply-to queue                 |                   |
|                                           |                   |

|     | 20 | MQXQH-MSGDESC-REPLYTOQ PIC X(48).           |
|-----|----|---------------------------------------------|
| **  |    | Name of reply queue manager                 |
|     | 20 | MQXQH-MSGDESC-REPLYTOQMGR PIC X(48).        |
| * * |    | User identifier                             |
|     | 20 | MQXQH-MSGDESC-USERIDENTIFIER PIC X(12).     |
| * * |    | Accounting token                            |
|     | 20 | MQXQH-MSGDESC-ACCOUNTINGTOKEN PIC X(32).    |
| * * |    | Application data relating to identity       |
|     | 20 | MQXQH-MSGDESC-APPLIDENTITYDATA PIC X(32).   |
| * * |    | Type of application that put the message    |
|     | 20 | MQXQH-MSGDESC-PUTAPPLTYPE PIC S9(9) BINARY. |
| * * |    | Name of application that put the message    |
|     | 20 | MQXQH-MSGDESC-PUTAPPLNAME PIC X(28).        |
| * * |    | Date when message was put                   |

- \*\* Date when message was put 20 MQXQH-MSGDESC-PUTDATE PIC X(8).
- \*\* Time when message was put
- PIC X(8). 20 MQXQH-MSGDESC-PUTTIME Application data relating to origin 20 MQXQH-MSGDESC-APPLORIGINDATA PIC X(4). \*\*

Parent topic: Initial values and language declarations for MQXQH

🕍 This build: January 26, 2011 11:17:17

### Notices | Trademarks | Downloads | Library | Support | Feedback

Copyright IBM Corporation 1999, 2009. All Rights Reserved. This topic's URL: fr16140\_

## 1.42.3.3. PL/I declaration

| dcl<br>1 MOXOH based, |                |          |                                             |
|-----------------------|----------------|----------|---------------------------------------------|
| 3 StrucId             | char(4),       | /*       | Structure identifier */                     |
| 3 Version             |                |          | Structure version number */                 |
| 3 RemoteOName         | char(48),      |          | Name of destination queue */                |
| 3 RemoteQMgrName      | char(48),      |          | Name of destination queue                   |
| 5 Remotegrigt Name    | cild1 (10),    | /        | manager */                                  |
| 3 MsqDesc,            |                | /*       | Original message descriptor */              |
| 5 StrucId             | char(4),       |          | Structure identifier */                     |
| 5 Version             |                |          | Structure version number */                 |
| 5 Report              |                |          | Report options */                           |
| 5 MsqType             |                |          | Message type */                             |
| 5 Expiry              |                |          | Expiry time */                              |
| 5 Feedback            |                |          | Feedback or reason code */                  |
| 5 Encoding            |                |          | Numeric encoding of message                 |
|                       |                | ,        | data */                                     |
| 5 CodedCharSetId      | fixed bin(31), | /*       | Character set identifier of                 |
|                       |                |          | message data */                             |
| 5 Format              | char(8),       | /*       | Format name of message data */              |
| 5 Priority            | fixed bin(31), | /*       | Message priority */                         |
| 5 Persistence         | fixed bin(31), | /*       | Message persistence */                      |
| 5 MsgId               | char(24),      |          | Message identifier */                       |
| 5 CorrelId            | char(24),      | /*       | Correlation identifier */                   |
| 5 BackoutCount        | fixed bin(31), | /*       | Backout counter */                          |
| 5 ReplyToQ            | char(48),      | /*       | Name of reply-to queue */                   |
| 5 ReplyToQMgr         | char(48),      | /*       | Name of reply queue manager */              |
| 5 UserIdentifier      | char(12),      | /*       | User identifier */                          |
| 5 AccountingToken     | char(32),      | /*       | Accounting token */                         |
| 5 ApplIdentityData    | char(32),      | /*       | Application data relating to<br>identity */ |
| 5 PutApplType         | fixed bin(31), | /*       | Type of application that put the            |
|                       |                |          | message */                                  |
| 5 PutApplName         | char(28),      | /*       | Name of application that put the            |
|                       |                | <i>.</i> | message */                                  |
| 5 PutDate             | char(8),       |          | Date when message was put */                |
| 5 PutTime             | char(8),       |          | Time when message was put */                |
| 5 ApplOriginData      | char(4);       | /*       | Application data relating to origin */      |
|                       |                |          |                                             |

Parent topic: Initial values and language declarations for MQXQH

Manuary 26, 2011 11:17:17

Notices | Trademarks | Downloads | Library | Support | Feedback

Copyright IBM Corporation 1999, 2009. All Rights Reserved. This topic's URL: fr16150\_

### 1.42.3.4. System/390® assembler declaration

| MQXQH                 | DSECT                           |    |
|-----------------------|---------------------------------|----|
| MQXQH_STRUCID         | DS CL4 Structure identifier     |    |
| MQXQH_VERSION         | DS F Structure version numbe    | r  |
| MQXQH_REMOTEQNAME     | DS CL48 Name of destination que | ue |
| MQXQH_REMOTEQMGRNAME  | DS CL48 Name of destination que | ue |
| *                     | manager                         |    |
| MQXQH_MSGDESC         | DS OF Force fullword alignmen   | t  |
| MQXQH_MSGDESC_STRUCID | DS CL4 Structure identifier     |    |
|                       |                                 |    |

| MQXQH_MSGDESC_VERSION          | DS  | F      | Structure version number        |
|--------------------------------|-----|--------|---------------------------------|
| MQXQH_MSGDESC_REPORT           | DS  | F      | Report options                  |
| MQXQH_MSGDESC_MSGTYPE          | DS  | F      | Message type                    |
| MQXQH_MSGDESC_EXPIRY           | DS  | F      | Expiry time                     |
| MQXQH_MSGDESC_FEEDBACK         | DS  | F      | Feedback or reason code         |
| MQXQH_MSGDESC_ENCODING         | DS  | F      | Numeric encoding of message     |
| *                              |     |        | data                            |
| MOXOH MSGDESC CODEDCHARSETID   | DS  | F      | Character set identifier of     |
| *                              |     |        | message data                    |
| MQXQH_MSGDESC_FORMAT           | DS  | CL8    | Format name of message data     |
| MOXOH MSGDESC PRIORITY         | DS  | F      | Message priority                |
| MOXOH MSGDESC PERSISTENCE      | DS  | F      | Message persistence             |
| MOXOH MSGDESC MSGID            | DS  | XL24   | Message identifier              |
| MOXOH MSGDESC CORRELID         | DS  | XL24   | Correlation identifier          |
| MOXOH MSGDESC BACKOUTCOUNT     | DS  | F      | Backout counter                 |
| MOXOH MSGDESC REPLYTOO         | DS  | CL48   | Name of reply-to queue          |
| MOXOH MSGDESC REPLYTOOMGR      | DS  | CL48   | Name of reply queue manager     |
| MOXOH MSGDESC USERIDENTIFIER   | DS  | CL12   | User identifier                 |
| MOXOH MSGDESC ACCOUNTINGTOKEN  | DS  | XL32   | Accounting token                |
| MOXOH MSGDESC APPLIDENTITYDATA | DS  | CL32   | Application data relating to    |
| *                              | 20  | 0101   | identity                        |
| MOXOH MSGDESC PUTAPPLTYPE      | DS  | F      | Type of application that put    |
| *                              | 20  | -      | the message                     |
| MOXOH MSGDESC PUTAPPLNAME      | DS  | CL28   | Name of application that put    |
| *                              | 20  | 0110   | the message                     |
| MOXOH MSGDESC PUTDATE          | DS  | CL8    | Date when message was put       |
| MOXOH MSGDESC PUTTIME          | DS  | CL8    | Time when message was put       |
| MOXOH MSGDESC APPLORIGINDATA   | DS  | CL4    | Application data relating to    |
| *                              | 00  | CD4    | origin                          |
| MOXOH MSGDESC LENGTH           | EQU | *_MOY  | OH MSGDESC                      |
| MOXOU_MORDEDC_DEMOTIN          | ORG | -      | MSGDESC                         |
| MOXOH MSGDESC AREA             | DS  |        | _M3GDESC<br>XQH_MSGDESC_LENGTH) |
| *                              | 00  |        | NQII_NJGDEJC_DENGIII)           |
| MOXOH LENGTH                   | EQU | *-MOX  | OH                              |
| UAVAU_DRUATU                   | ORG | MOXOH  | -                               |
| MOXOH AREA                     | DS  |        | XQH_LENGTH)                     |
| nyayi_area                     | 00  | сц (МД | wAuTnewdin)                     |
|                                |     |        |                                 |

Parent topic: Initial values and language declarations for MQXQH

This build: January 26, 2011 11:17:17

Notices | Trademarks | Downloads | Library | Support | Feedback

Copyright IBM Corporation 1999, 2009. All Rights Reserved. This topic's URL: fr16160

### 1.42.3.5. Visual Basic declaration

| Type MQXQH     |    |           |                                     |
|----------------|----|-----------|-------------------------------------|
| StrucId        | As | String*4  | 'Structure identifier'              |
| Version        | As | Long      | 'Structure version number'          |
| RemoteQName    | As | String*48 | 'Name of destination queue'         |
| RemoteQMgrName | As | String*48 | 'Name of destination queue manager' |
| MsgDesc        | As | MQMD1     | 'Original message descriptor'       |
| End Type       |    |           |                                     |

Parent topic: Initial values and language declarations for MQXQH

🕍 This build: January 26, 2011 11:17:17

Notices | Trademarks | Downloads | Library | Support | Feedback

Copyright IBM Corporation 1999, 2009. All Rights Reserved. This topic's URL: fr16170

### 2. Function calls

#### **Call descriptions**

MQBACK – Back out changes

The MQBACK call indicates to the queue manager that all the message gets and puts that have occurred since the last syncpoint are to be backed out.

**MQBEGIN** – Begin unit of work

The MQBEGIN call begins a unit of work that is coordinated by the queue manager, and that can involve external resource managers.

MQBUFMH - Convert buffer into message handle The MQBUFMH function call converts a buffer into a message handle and is the inverse of the MQMHBUF call.

#### MQCB – Manage callback Manage callback function

MQCB\_FUNCTION - Callback function Callback function for event handling and asynchronous message consumption

MQCLOSE - Close object

The MQCLOSE call relinquishes access to an object, and is the inverse of the MQOPEN and MQSUB calls.

#### MQCMIT – Commit changes

The MQCMIT call indicates to the queue manager that the application has reached a syncpoint, and that all the message gets and puts that have occurred since the last syncpoint are to be made permanent.

#### MQCONN – Connect queue manager

The MQCONN call connects an application program to a queue manager.

MQCONNX – Connect queue manager (extended) The MQCONNX call connects an application program to a queue manager. It provides a queue manager connection handle, which is used by the application on subsequent MQ calls.

#### MQCRTMH - Create message handle

#### MQCTL – Control callback

The MQCTL call performs controlling actions on the object handles opened for a connection.

#### MODISC – Disconnect queue manager

The MQDISC call breaks the connection between the queue manager and the application program, and is the inverse of the MQCONN or MQCONNX call.

#### MQDLTMH – Delete message handle

#### MQDLTMP - Delete message property

#### MQGET – Get message

The MQGET call retrieves a message from a local queue that has been opened using the MQOPEN call.

#### MQINQ – Inquire object attributes

The MQINQ call returns an array of integers and a set of character strings containing the attributes of an object.

### **MQINQMP - Inquire message property**

#### MQMHBUF - Convert message handle into buffer

The MQMHBUF converts a message handle into a buffer and is the inverse of the MQBUFMH call.

#### MOOPEN – Open object

The MQOPEN call establishes access to an object.

#### MQPUT – Put message

The MQPUT call puts a message on a queue or distribution list, or to a topic. The queue, distribution list or topic must already be open.

#### MQPUT1 – Put one message

The MQPUT1 call puts one message on a queue, or distribution list, or to a topic.

#### **MQSET – Set object attributes**

Use the MQSET call to change the attributes of an object represented by a handle. The object must be a queue.

#### MQSETMP – Set message property

Call that sets a property of a message handle.

#### **MQSTAT – Retrieve status information**

Use the MQSTAT call to retrieve status information. The type of status information returned is determined by the Type value specified on the call.

MQSUB - Register subscription

### **MQSUBRQ - Subscription request**

Parent topic: Application Programming Reference

This build: January 26, 2011 11:17:18

Notices | Trademarks | Downloads | Library | Support | Feedback

Copyright IBM Corporation 1999, 2009. All Rights Reserved. This topic's URL: fr16180

### 2.1. Call descriptions

This part of the book describes the MQI calls:

- MOBACK Back out
- MQBEGIN Begin unit of work
- MQBUFMH Convert buffer into message handle
- MQCB Manage callback
- MQCB\_FUNCTION Callback function
- MQCLOSE Close object
- MQCMIT Commit

- MQCONN Connect to queue manager
- MQCONNX Connect to queue manager with options
- MQCRTMH Create message handle
- MQCTL Control callback
- MQDISC Disconnect from queue manager
- MQDLTMH Delete message handle
- MQDLTMP Delete message property
- MQGET Get message
- MQINQ Inquire about object attributes
- MQINQMP Inquire message property
- MQMHBUF Convert message handle into buffer
- MQOPEN Open object
- MQPUT Put message
- MQPUT1 Put one message
- MQSET Set object attributes
- MQSETMP Set message handle property
- MQSTAT Retrieve status information
- MQSUB Register subscription
- MQSUBRQ Subscription request

Online help on the UNIX platforms, in the form of *man* pages, is available for these calls.

Note: The calls associated with data conversion, MQXCNVC and MQ\_DATA\_CONV\_EXIT, are in Data conversion.

#### Conventions used in the call descriptions

For each call, this collection of topics gives a description of the parameters and usage of the call in a format that is independent of programming language. This is followed by typical invocations of the call, and typical declarations of its parameters, in each of the supported programming languages.

### Using the calls in the C language

Parameters that are *input only* and of type MQHCONN, MQHOBJ, MQHMSG, or MQLONG are passed by value. For all other parameters, the *address* of the parameter is passed by value.

#### Parent topic: Function calls

This build: January 26, 2011 11:17:18

#### Notices | Trademarks | Downloads | Library | Support | Feedback

Copyright IBM Corporation 1999, 2009. All Rights Reserved. This topic's URL: fr16190

### 2.1.1. Conventions used in the call descriptions

For each call, this collection of topics gives a description of the parameters and usage of the call in a format that is independent of programming language. This is followed by typical invocations of the call, and typical declarations of its parameters, in each of the supported programming languages.

The description of each call contains the following sections:

#### Call name

The call name, followed by a brief description of the purpose of the call.

#### Parameters

For each parameter, the name is followed by its data type in parentheses () and one of the following:

### input

You supply information in the parameter when you make the call.

#### output

The queue manager returns information in the parameter when the call completes or fails.

#### input/output

You supply information in the parameter when you make the call, and the queue manager changes the information when the call completes or fails.

### For example:

Compcode (MQLONG) - output

In some cases, the data type is a structure. In all cases, there is more information about the data type or structure in <u>Elementary data</u> types.

The last two parameters in each call are a completion code and a reason code. The completion code indicates whether the call completed successfully, partially, or not at all. Further information about the partial success or the failure of the call is given in the reason code. You will find more information about each completion and reason code in <u>Return codes</u>.

#### Usage notes

Additional information about the call, describing how to use it and any restrictions on its use.

### Assembler language invocation

Typical invocation of the call, and declaration of its parameters, in assembler language.

### C invocation

Typical invocation of the call, and declaration of its parameters, in C.

### **COBOL** invocation

Typical invocation of the call, and declaration of its parameters, in COBOL.

### PL/I invocation

Typical invocation of the call, and declaration of its parameters, in PL/I.

All parameters are passed by reference.

### **Visual Basic invocation**

Typical invocation of the call, and declaration of its parameters, in Visual Basic.

Other notation conventions are:

### Constants

Names of constants are shown in uppercase; for example, MQOO\_OUTPUT. A set of constants having the same prefix is shown like this: MQIA\_\*. See <u>Constants</u> for the value of a constant.

#### Arrays

In some calls, parameters are arrays of character strings whose size is not fixed. In the descriptions of these parameters, a lowercase n represents a numeric constant. When you code the declaration for that parameter, replace the n with the numeric value that you require.

#### Parent topic: Call descriptions

This build: January 26, 2011 11:17:18

Notices | Trademarks | Downloads | Library | Support | Feedback

Copyright IBM Corporation 1999, 2009. All Rights Reserved. This topic's URL: fr16200

### 2.1.2. Using the calls in the C language

Parameters that are *input only* and of type MQHCONN, MQHOBJ, MQHMSG, or MQLONG are passed by value. For all other parameters, the *address* of the parameter is passed by value.

You do not need to specify all parameters that are passed by address every time that you invoke a function. Where you do not need a particular parameter, specify a null pointer as the parameter on the function invocation, in place of the address of parameter data. Parameters for which this is possible are identified in the call descriptions.

No parameter is returned as the value of the call; in C terminology, this means that all calls return void.

### **Declaring the Buffer parameter**

### Parent topic: Call descriptions

This build: January 26, 2011 11:17:18

Notices | Trademarks | Downloads | Library | Support | Feedback

Copyright IBM Corporation 1999, 2009. All Rights Reserved. This topic's URL: fr16210

### 2.1.2.1. Declaring the Buffer parameter

The **MQGET**, **MQPUT**, and **MQPUT1** calls each have one parameter that has an undefined data type: the *Buffer* parameter. Use this parameter to send and receive the application's message data.

Parameters of this sort are shown in the C examples as arrays of MQBYTE. You can declare the parameters in this way, but it is usually more convenient to declare them as the particular structure that describes the layout of the data in the message. The function prototype declares the parameter as a pointer-to-void, so that you can specify the address of any sort of data as the parameter on the call invocation.

Pointer-to-void is a pointer to data of undefined format. It is defined as:

typedef void \*PMQVOID;

Parent topic: Using the calls in the C language

This build: January 26, 2011 11:17:21

Notices | Trademarks | Downloads | Library | Support | Feedback

Copyright IBM Corporation 1999, 2009. All Rights Reserved. This topic's URL: fr16220\_

### 2.2. MQBACK – Back out changes

The MQBACK call indicates to the queue manager that all the message gets and puts that have occurred since the last syncpoint are to be backed out.

Messages put as part of a unit of work are deleted; messages retrieved as part of a unit of work are reinstated on the queue.

- On z/OS®, this call is used only by batch programs (including IMS<sup>TM</sup> batch DL/I programs).
- On i5/OS®, this call is not supported for applications running in compatibility mode.

### Syntax for MQBACK

Parameters for MQBACK The MQBACK call has the following parameters.

Usage notes for MQBACK.

Language invocations for MQBACK

The MQBACK call is supported in the programming languages shown below.

Parent topic: Function calls

This build: January 26, 2011 11:17:22

Notices | Trademarks | Downloads | Library | Support | Feedback

Copyright IBM Corporation 1999, 2009. All Rights Reserved. This topic's URL: fr16230

## 2.2.1. Syntax for MQBACK

**MQBACK** (Hconn, CompCode, Reason)

Parent topic: MQBACK - Back out changes

This build: January 26, 2011 11:17:22

Notices | Trademarks | Downloads | Library | Support | Feedback

Copyright IBM Corporation 1999, 2009. All Rights Reserved. This topic's URL: fr16240

## 2.2.2. Parameters for MQBACK

The MQBACK call has the following parameters.

### Hconn (MQHCONN) - input

CompCode (MQLONG) - output

Reason (MQLONG) - output

Parent topic: MQBACK - Back out changes

🕍 This build: January 26, 2011 11:17:22

Notices | Trademarks | Downloads | Library | Support | Feedback

 $\ensuremath{\textcircled{}}$  Copyright IBM Corporation 1999, 2009. All Rights Reserved. This topic's URL: fr16250\_

### 2.2.2.1. Hconn (MQHCONN) - input

This handle represents the connection to the queue manager. The value of Hconn was returned by a previous MQCONNX or MQCONNX call.

Parent topic: Parameters for MQBACK

🛍 This build: January 26, 2011 11:17:22

Notices | Trademarks | Downloads | Library | Support | Feedback

© Copyright IBM Corporation 1999, 2009. All Rights Reserved. This topic's URL: fr16260

### 2.2.2.2. CompCode (MQLONG) - output

The completion code; it is one of the following:

MQCC\_OK

Successful completion. MQCC\_FAILED

Call failed.

Parent topic: Parameters for MQBACK

🕍 This build: January 26, 2011 11:17:22

Notices | Trademarks | Downloads | Library | Support | Feedback

Copyright IBM Corporation 1999, 2009. All Rights Reserved. This topic's URL: fr16270

## 2.2.2.3. Reason (MQLONG) - output

The reason code qualifying CompCode.

If CompCode is MQCC\_OK:

MQRC\_NONE

(0, X'000') No reason to report.

If CompCode is MQCC\_FAILED:

MQRC\_ADAPTER\_SERV\_LOAD\_ERROR (2130, X'852') Unable to load adapter service module. MQRC\_API\_EXIT\_ERROR (2374, X'946') API exit failed. MQRC\_ASID\_MISMATCH (2157, X'86D') Primary and home ASIDs differ. MQRC\_CALL\_IN\_PROGRESS (2219, X'8AB') MQI call entered before previous call complete. MQRC\_CF\_STRUC\_IN\_USE (2346, X'92A') Coupling-facility structure in use. MQRC\_CONNECTION\_BROKEN (2009, X'7D9') Connection to queue manager lost. MQRC\_ENVIRONMENT\_ERROR (2012, X'7DC') Call not valid in environment. MQRC\_HCONN\_ERROR (2018, X'7E2') Connection handle not valid. MQRC\_OBJECT\_DAMAGED (2101, X'835') Object damaged. MQRC\_OUTCOME\_MIXED (2123, X'84B') Result of commit or back-out operation is mixed. MQRC\_Q\_MGR\_STOPPING (2162, X'872') Queue manager shutting down. MQRC\_RESOURCE\_PROBLEM (2102, X'836') Insufficient system resources available. MQRC\_STORAGE\_MEDIUM\_FULL (2192, X'890') External storage medium is full. MQRC\_STORAGE\_NOT\_AVAILABLE (2071, X'817') Insufficient storage available. MQRC\_UNEXPECTED\_ERROR (2195, X'893') Unexpected error occurred. See Return codes for more details. Parent topic: Parameters for MQBACK Manuary 26, 2011 11:17:22

Notices | Trademarks | Downloads | Library | Support | Feedback

Copyright IBM Corporation 1999, 2009. All Rights Reserved. This topic's URL: fr16280

### 2.2.3. Usage notes for MQBACK

Usage notes for MQBACK.

- 1. You can use this call only when the queue manager itself coordinates the unit of work. This can be:
  - $\,\circ\,$  A local unit of work, where the changes affect only MQ resources.
  - A global unit of work, where the changes can affect resources belonging to other resource managers, as well as affecting MQ resources.
  - For further details about local and global units of work, see <u>MQBEGIN Begin unit of work</u>.
- 2. In environments where the queue manager does not coordinate the unit of work, use the appropriate back-out call instead of
- MQBACK. The environment might also support an implicit back out caused by the application terminating abnormally.
  - On z/OS, use the following calls:
    - Batch programs (including IMS batch DL/I programs) can use the MQBACK call if the unit of work affects only MQ
      resources. However, if the unit of work affects both MQ resources and resources belonging to other resource managers (for
      example, DB2®), use the SRRBACK call provided by the z/OS Recoverable Resource Service (RRS). The SRRBACK call
      backs out changes to resources belonging to the resource managers that have been enabled for RRS coordination.
    - CICS applications must use the EXEC CICS SYNCPOINT ROLLBACK command to back out the unit of work. Do not use the MQBACK call for CICS applications.
    - IMS applications (other than batch DL/I programs) must use IMS calls such as ROLB to back out the unit of work. Do not use the MQBACK call for IMS applications (other than batch DL/I programs).
  - On i5/OS, use this call for local units of work coordinated by the queue manager. This means that a commitment definition must not exist at job level, that is, the STRCMTCTL command with the CMTSCOPE(\*JOB) parameter must not have been issued for the job.
- If an application ends with uncommitted changes in a unit of work, the disposition of those changes depends on whether the application ends normally or abnormally. See the usage notes in <u>MODISC – Disconnect queue manager</u> for further details.
- 4. When an application puts or gets messages in groups or segments of logical messages, the queue manager retains information relating to the message group and logical message for the last successful MQPUT and MQGET calls. This information is associated with the queue handle, and includes such things as:
  - o The values of the GroupId, MsgSeqNumber, Offset, and MsgFlags fields in MQMD.
  - Whether the message is part of a unit of work.
  - $\circ~$  For the MQPUT call: whether the message is persistent or nonpersistent.
  - The queue manager keeps three sets of group and segment information, one set for each of the following:
    - The last successful MQPUT call (this can be part of a unit of work).
    - o The last successful MQGET call that removed a message from the queue (this can be part of a unit of work).
    - The last successful MQGET call that browsed a message on the queue (this cannot be part of a unit of work).
- 5. The information associated with the MQGET call is restored to the value that it had before the first successful MQGET call for that queue handle in the current unit of work.

Queues that were updated by the application after the unit of work started, but outside the scope of the unit of work, do not have their group and segment information restored if the unit of work is backed out.

Restoring the group and segment information to its previous value when a unit of work is backed out allows the application to spread a large message group or large logical message consisting of many segments across several units of work, and to restart at the correct point in the message group or logical message if one of the units of work fails.

Using several units of work might be advantageous if the local queue manager has only limited queue storage. However, the application must maintain sufficient information to be able to restart putting or getting messages at the correct point in the event that a system failure occurs.

For details of how to restart at the correct point after a system failure, see the MQPMO\_LOGICAL\_ORDER option described in <u>MQPMO –</u> <u>Put-message options</u>, and the MQGMO\_LOGICAL\_ORDER option described in <u>MQGMO – Get-message options</u>.

The remaining usage notes apply only when the queue manager coordinates the units of work.

- 6. A unit of work has the same scope as a connection handle. All MQ calls that affect a particular unit of work must be performed using the same connection handle. Calls issued using a different connection handle (for example, calls issued by another application) affect a different unit of work. See the Hconn parameter described in MQCONN Connect queue manager for information about the scope of connection handles.
- 7. Only messages that were put or retrieved as part of the current unit of work are affected by this call.
- 8. A long-running application that issues MQGET, MQPUT, or MQPUT1 calls within a unit of work, but that never issues a commit or backout call, can fill queues with messages that are not available to other applications. To guard against this possibility, the administrator must set the *MaxUncommittedMsgs* queue-manager attribute to a value that is low enough to prevent runaway applications filling the queues, but high enough to allow the expected messaging applications to work correctly.

Parent topic: MQBACK - Back out changes

This build: January 26, 2011 11:17:22

Notices | Trademarks | Downloads | Library | Support | Feedback

© Copyright IBM Corporation 1999, 2009. All Rights Reserved. This topic's URL: fr16290

## 2.2.4. Language invocations for MQBACK

The MQBACK call is supported in the programming languages shown below.

**C** invocation

**COBOL** invocation

### **PL/I invocation**

### System/390 assembler invocation

### Visual Basic invocation

#### Parent topic: MQBACK - Back out changes

```
🛍 This build: January 26, 2011 11:17:22
```

Notices | Trademarks | Downloads | Library | Support | Feedback

Copyright IBM Corporation 1999, 2009. All Rights Reserved This topic's URL: fr16300

# 2.2.4.1. C invocation

```
MQBACK (Hconn, &CompCode, &Reason);
```

#### Declare the parameters as follows:

```
MQHCONN Hconn;
MQHCONN Hconn; /* Connection handle */
MQLONG CompCode; /* Completion code */
MQLONG Reason; /* Reason code qualifying CompCode */
```

### Parent topic: Language invocations for MQBACK

🛍 This build: January 26, 2011 11:17:22

```
Notices | Trademarks | Downloads | Library | Support | Feedback
```

Copyright IBM Corporation 1999, 2009. All Rights Reserved. This topic's URL: fr16310\_

## 2.2.4.2. COBOL invocation

CALL 'MQBACK' USING HCONN, COMPCODE, REASON.

#### Declare the parameters as follows:

- \*\* Connection handle 01 HCONN PIC S9(9) BINARY.
- \*\* Completion code
  01 COMPCODE PIC S9(9) BINARY.
- Reason code qualifying COMPCODE 01 REASON PIC S9(9) BINARY.

### Parent topic: Language invocations for MQBACK

Manuary 26, 2011 11:17:23

Notices | Trademarks | Downloads | Library | Support | Feedback

```
Copyright IBM Corporation 1999, 2009. All Rights Reserved
This topic's URL:
fr16320
```

## 2.2.4.3. PL/I invocation

call MQBACK (Hconn, CompCode, Reason);

#### Declare the parameters as follows:

```
dcl Hconn fixed bin(31); /* Connection handle */
dcl CompCode fixed bin(31); /* Completion code */
dcl Reason fixed bin(31); /* Reason code qualifying CompCode */
```

#### Parent topic: Language invocations for MQBACK

Manuary 26, 2011 11:17:23

#### Notices | Trademarks | Downloads | Library | Support | Feedback

Copyright IBM Corporation 1999, 2009. All Rights Reserved. This topic's URL: fr16330\_

### 2.2.4.4. System/390® assembler invocation

CALL MOBACK, (HCONN, COMPCODE, REASON)

#### Declare the parameters as follows:

```
HCONN DS F Connection handle
COMPCODE DS F Completion code
REASON DS F Reason code qualifying COMPCODE
```

Parent topic: Language invocations for MQBACK

🕍 This build: January 26, 2011 11:17:23

Notices | Trademarks | Downloads | Library | Support | Feedback

Copyright IBM Corporation 1999, 2009. All Rights Reserved. This topic's URL: fr16340

# 2.2.4.5. Visual Basic invocation

MQBACK Hconn, CompCode, Reason

#### Declare the parameters as follows:

Dim Hconn As Long 'Connection handle' Dim CompCode As Long 'Completion code' Dim Reason As Long 'Reason code qualifying CompCode'

Parent topic: Language invocations for MQBACK

🕍 This build: January 26, 2011 11:17:23

Notices | Trademarks | Downloads | Library | Support | Feedback

© Copyright IBM Corporation 1999, 2009. All Rights Reserved. This topic's URL: fr16350\_

# 2.3. MQBEGIN – Begin unit of work

The MQBEGIN call begins a unit of work that is coordinated by the queue manager, and that can involve external resource managers.

- This call is supported in the following environments: AIX $(\mathbb{R}, HP-UX, i5/OS(\mathbb{R}, Solaris, Linux, Windows.$ 

### Syntax for MQBEGIN

Parameters for MQBEGIN The MQBEGIN call has the following parameters.

**Usage notes for MQBEGIN** Consider these points when using MQBEGIN.

Language invocations for MQBEGIN The MQBEGIN call is supported in the programming languages shown below.

### Parent topic: Function calls

🕍 This build: January 26, 2011 11:17:23

Notices | Trademarks | Downloads | Library | Support | Feedback

Copyright IBM Corporation 1999, 2009. All Rights Reserved. This topic's URL: fr16360

# 2.3.1. Syntax for MQBEGIN

**MQBEGIN** (Hconn, BeginOptions, CompCode, Reason)

Parent topic: <u>MQBEGIN – Begin unit of work</u>

🕍 This build: January 26, 2011 11:17:23

Notices | Trademarks | Downloads | Library | Support | Feedback

Copyright IBM Corporation 1999, 2009. All Rights Reserved. This topic's URL: fr16370\_

# 2.3.2. Parameters for MQBEGIN

The MQBEGIN call has the following parameters.

<u> Hconn (MQHCONN) – input</u>

BeginOptions (MQBO) - input/output

CompCode (MQLONG) - output

Reason (MQLONG) - output

Parent topic: MQBEGIN - Begin unit of work

This build: January 26, 2011 11:17:23
<u>Notices | Trademarks | Downloads | Library | Support | Feedback</u>

© Copyright IBM Corporation 1999, 2009. All Rights Reserved. This topic's URL: fr16380

# 2.3.2.1. Hconn (MQHCONN) - input

This handle represents the connection to the queue manager. The value of Hconn was returned by a previous MQCONNX call.

Hconn must be a nonshared connection handle. If a shared connection handle is specified, the call fails with reason code MQRC\_HCONN\_ERROR. See the description of the MQCNO\_HANDLE\_SHARE\_\* options in <u>MQCNO – Connect options</u> for more information about shared and nonshared handles.

Parent topic: Parameters for MQBEGIN

This build: January 26, 2011 11:17:23

Notices | Trademarks | Downloads | Library | Support | Feedback

 $\ensuremath{\textcircled{}}$  Copyright IBM Corporation 1999, 2009. All Rights Reserved. This topic's URL: fr16390\_

# 2.3.2.2. BeginOptions (MQBO) - input/output

These are options that control the action of MQBEGIN, as described in see MQBO – Begin options.

If no options are required, programs written in C or S/390® assembler can specify a null parameter address, instead of specifying the address of an MQBO structure.

Parent topic: Parameters for MQBEGIN

This build: January 26, 2011 11:17:23

Notices | Trademarks | Downloads | Library | Support | Feedback

 $\ensuremath{\textcircled{}}$  Copyright IBM Corporation 1999, 2009. All Rights Reserved. This topic's URL: fr16400\_

# 2.3.2.3. CompCode (MQLONG) - output

This is the completion code; it is one of the following:

#### мосс\_ок

Successful completion.

MQCC\_WARNING

Warning (partial completion).

MQCC\_FAILED

Call failed.

#### Parent topic: Parameters for MQBEGIN

```
🏙 This build: January 26, 2011 11:17:23
```

Notices | Trademarks | Downloads | Library | Support | Feedback

© Copyright IBM Corporation 1999, 2009. All Rights Reserved. This topic's URL: fr16410\_

# 2.3.2.4. Reason (MQLONG) - output

This is the reason code qualifying CompCode. If CompCode is MQCC\_OK:

#### MQRC\_NONE

(0, X'000') No reason to report.

If CompCode is MQCC\_WARNING:

MQRC\_NO\_EXTERNAL\_PARTICIPANTS

(2121, X'849') No participating resource managers registered.

### MQRC\_PARTICIPANT\_NOT\_AVAILABLE

(2122, X'84A') Participating resource manager not available.

If CompCode is MQCC\_FAILED:

#### MQRC\_API\_EXIT\_ERROR

(2374, X'946') API exit failed.

#### MQRC\_BO\_ERROR

(2134, X'856') Begin-options structure not valid.

#### MQRC\_CALL\_IN\_PROGRESS

(2219, X'8AB') MQI call entered before previous call complete.

#### MQRC\_CONNECTION\_BROKEN

(2009, X'7D9') Connection to queue manager lost.

#### MQRC\_ENVIRONMENT\_ERROR

(2012, X'7DC') Call not valid in environment.

#### MQRC\_HCONN\_ERROR

(2018, X'7E2') Connection handle not valid.

#### MQRC\_OPTIONS\_ERROR

(2046, X'7FE') Options not valid or not consistent.

#### MQRC\_Q\_MGR\_STOPPING

(2162, X'872') Queue manager shutting down.

#### MQRC\_RESOURCE\_PROBLEM

(2102, X'836') Insufficient system resources available.

#### MQRC\_STORAGE\_NOT\_AVAILABLE

(2071, X'817') Insufficient storage available.

#### MQRC\_UNEXPECTED\_ERROR

(2195, X'893') Unexpected error occurred.

#### MQRC\_UOW\_IN\_PROGRESS

(2128, X'850') Unit of work already started.

For more information on these reason codes, see

- WebSphere MQ for z/OS Messages and Codes for WebSphere® MQ for z/OS®
- <u>WebSphere MQ Messages</u> for all other WebSphere MQ platforms

#### Parent topic: Parameters for MQBEGIN

This build: January 26, 2011 11:17:24

Notices | Trademarks | Downloads | Library | Support | Feedback

Copyright IBM Corporation 1999, 2009. All Rights Reserved. This topic's URL: fr16420

### 2.3.3. Usage notes for MQBEGIN

Consider these points when using MQBEGIN.

- 1. Use the MQBEGIN call to start a unit of work that is coordinated by the queue manager and that might involve changes to resources owned by other resource managers. The queue manager supports three types of unit-of-work:
  - **Queue-manager-coordinated local unit of work**: This is a unit of work in which the queue manager is the only resource manager participating, and so the queue manager acts as the unit-of-work coordinator.
    - To start this type of unit of work, specify the MQPMO\_SYNCPOINT or MQGMO\_SYNCPOINT option on the first MQPUT,
      - MQPUT1, or MQGET call in the unit of work.
    - To commit or back out this type of unit of work, use the MQCMIT or MQBACK call.
  - Queue-manager-coordinated global unit of work: This is a unit of work in which the queue manager acts as the unit-ofwork coordinator, both for MQ resources and for resources belonging to other resource managers. Those resource managers cooperate with the queue manager to ensure that all changes to resources in the unit of work are committed or backed out together.
    - To start this type of unit of work, use the MQBEGIN call.
    - To commit or back out this type of unit of work, use the MQCMIT and MQBACK calls.
  - Externally-coordinated global unit of work: This is a unit of work in which the queue manager is a participant, but the queue manager does not act as the unit-of-work coordinator. Instead, there is an external unit-of-work coordinator with which the queue manager cooperates.
    - To start this type of unit of work, use the relevant call provided by the external unit-of-work coordinator. If the MQBEGIN call is used to try to start the unit of work, the call fails with reason code MQRC\_ENVIRONMENT\_ERROR.
    - To commit or back out this type of unit of work, use the commit and back-out calls provided by the external unit-of-work coordinator.

If you use the MQCMIT or MQBACK call to commit or back out the unit of work, the call fails with reason code MQRC\_ENVIRONMENT\_ERROR.

- If the application ends with uncommitted changes in a unit of work, the disposition of those changes depends on whether the application ends normally or abnormally. See the usage notes in <u>MQDISC – Disconnect queue manager</u> for further details.
- 3. An application can participate in only one unit of work at a time. The MQBEGIN call fails with reason code MQRC\_UOW\_IN\_PROGRESS if there is already a unit of work in existence for the application, regardless of which type of unit of work it is.

- 4. The MQBEGIN call is not valid in an MQ client environment. An attempt to use the call fails with reason code MORC ENVIRONMENT ERROR.
- 5. When the queue manager is acting as the unit-of-work coordinator for global units of work, the resource managers that can participate in the unit of work are defined in the queue manager's configuration file.
- 6. On i5/OS®, the three types of unit of work are supported as follows:
  - Queue-manager-coordinated local unit of work can be used only when a commitment definition does not exist at the job level, that is, the STRCMTCTL command with the CMTSCOPE (\*JOB) parameter must not have been issued for the job.
  - o Queue-manager-coordinated global unit of work is not supported.
  - Externally-coordinated global unit of work can be used only when a commitment definition exists at job level, that is, the STRCMICTL command with the CMISCOPE (\*JOB) parameter must have been issued for the job. If this has been done, the i5/OS COMMIT and ROLLBACK operations apply to MQ resources as well as to resources belonging to other participating resource managers.

#### Parent topic: MQBEGIN - Begin unit of work

M This build: January 26, 2011 11:17:24

Notices | Trademarks | Downloads | Library | Support | Feedback

Copyright IBM Corporation 1999, 2009. All Rights Reserved. This topic's URL: fr16430

## 2.3.4. Language invocations for MQBEGIN

The MQBEGIN call is supported in the programming languages shown below.

**C** invocation

**COBOL** invocation

**PL/I invocation** 

Visual Basic invocation

Parent topic: MQBEGIN - Begin unit of work

This build: January 26, 2011 11:17:24

Notices | Trademarks | Downloads | Library | Support | Feedback

Copyright IBM Corporation 1999, 2009. All Rights Reserved. This topic's URL: fr16440

### 2.3.4.1. C invocation

MQBEGIN (Hconn, &BeginOptions, &CompCode, &Reason);

Declare the parameters as follows:

MQHCONN Hconn; /\* Connection handle \*/ MQBO BeginOptions; /\* Options that control the action of MQBEGIN \*/ MQLONG CompCode; /\* Completion code \*/ MQLONG Reason; /\* Reason code qualifying CompCode \*/

Parent topic: Language invocations for MQBEGIN

This build: January 26, 2011 11:17:24

Notices | Trademarks | Downloads | Library | Support | Feedback

Copyright IBM Corporation 1999, 2009. All Rights Reserved. This topic's URL: fr16450

## 2.3.4.2. COBOL invocation

CALL 'MQBEGIN' USING HCONN, BEGINOPTIONS, COMPCODE, REASON.

#### Declare the parameters as follows:

- Connection handle
- PIC S9(9) BINARY. 01 HCONN
- Options that control the action of MQBEGIN \*\*
- 01 BEGINOPTIONS. COPY CMQBOV.
- \*\*
- Completion code 01 COMPCODE PIC S9(9) BINARY.
- Reason code qualifying COMPCODE
- 01 REASON PIC S9(9) BINARY.

Parent topic: Language invocations for MQBEGIN

This build: January 26, 2011 11:17:24
Notices | Trademarks | Downloads | Library | Support | Feedback

Copyright IBM Corporation 1999, 2009. All Rights Reserved. This topic's URL: fr16460

## 2.3.4.3. PL/I invocation

call MQBEGIN (Hconn, BeginOptions, CompCode, Reason);

#### Declare the parameters as follows:

| dcl | Hconn        | fixed bin(31);            | /* | Connection handle */               |
|-----|--------------|---------------------------|----|------------------------------------|
| dcl | BeginOptions | like MQBO;                | /* | Options that control the action of |
|     |              |                           |    | MQBEGIN */                         |
| dcl | CompCode     | fixed bin(31);            | /* | Completion code */                 |
| dcl | Reason       | <pre>fixed bin(31);</pre> | /* | Reason code qualifying CompCode */ |

#### Parent topic: Language invocations for MQBEGIN

🕍 This build: January 26, 2011 11:17:24

Notices | Trademarks | Downloads | Library | Support | Feedback

Copyright IBM Corporation 1999, 2009. All Rights Reserved. This topic's URL: fr16470

## 2.3.4.4. Visual Basic invocation

MQBEGIN Hconn, BeginOptions, CompCode, Reason

#### Declare the parameters as follows:

Dim Hconn As Long 'Connection handle' Dim BeginOptions As MQBO 'Options that control the action of MQBEGIN' Dim CompCode As Long 'Completion code' Dim Reason As Long 'Reason code qualifying CompCode'

Parent topic: Language invocations for MQBEGIN

This build: January 26, 2011 11:17:24

Notices | Trademarks | Downloads | Library | Support | Feedback

© Copyright IBM Corporation 1999, 2009. All Rights Reserved. This topic's URL: fr16480

## 2.4. MQBUFMH - Convert buffer into message handle

The MQBUFMH function call converts a buffer into a message handle and is the inverse of the MQMHBUF call.

This call takes a message descriptor and MQRFH2 properties in the buffer and makes them available through a message handle. The MQRFH2 properties in the message data are, optionally, removed. The *Encoding*, *CodedCharSetId*, and *Format* fields of the message descriptor are updated, if necessary, to correctly describe the contents of the buffer after the properties have been removed.

#### Syntax for MQBUFMH

Parameters for MQBUFMH

#### Usage notes for MQBUFMH

Language invocations for MQBUFMH The MQBUFMH call is supported in the programming languages shown below.

Parent topic: Function calls

🕍 This build: January 26, 2011 11:19:48

Notices | Trademarks | Downloads | Library | Support | Feedback

© Copyright IBM Corporation 1999, 2009. All Rights Reserved. This topic's URL: fr25700\_

### 2.4.1. Syntax for MQBUFMH

MQBUFMH (Hconn, Hmsg, BufMsgHOpts, MsgDesc, Buffer, BufferLength, DataLength, CompCode, Reason)

Parent topic: MQBUFMH - Convert buffer into message handle

🕍 This build: January 26, 2011 11:19:48

Notices | Trademarks | Downloads | Library | Support | Feedback

© Copyright IBM Corporation 1999, 2009. All Rights Reserved. This topic's URL: fr25710

## 2.4.2. Parameters for MQBUFMH

The MQBUFMH call has the following parameters.

#### Hconn (MQHCONN) - input

#### Hmsg (MQHMSG) – input

This is the message handle for which a buffer is required. The value was returned by a previous MQCRTMH call.

BufMsgHOpts (MQBMHO) – input The MQBMHO structure allows applications to specify options that control how message handles are produced from buffers.

MsgDesc (MQMD) - input/output

BufferLength (MQLONG) - input

Buffer (MQBYTExBufferLength) - input/output

DataLength (MQLONG) - output

CompCode (MQLONG) - output

Reason (MQLONG) - output

Parent topic: MQBUFMH - Convert buffer into message handle

This build: January 26, 2011 11:19:48

Notices | Trademarks | Downloads | Library | Support | Feedback

Copyright IBM Corporation 1999, 2009. All Rights Reserved. This topic's URL: fr25720

### 2.4.2.1. Hconn (MQHCONN) – input

This handle represents the connection to the queue manager. The value of *Hconn* must match the connection handle that was used to create the message handle specified in the *Hmsg* parameter.

If the message handle was created using MQHC\_UNASSOCIATED\_HCONN, a valid connection must be established on the thread converting a buffer into a message handle. If a valid connection is not established, the call fails with MQRC\_CONNECTION\_BROKEN.

Parent topic: Parameters for MQBUFMH

This build: January 26, 2011 11:19:50

Notices | Trademarks | Downloads | Library | Support | Feedback

Copyright IBM Corporation 1999, 2009. All Rights Reserved. This topic's URL: fr25730

## 2.4.2.2. Hmsg (MQHMSG) – input

This is the message handle for which a buffer is required. The value was returned by a previous MQCRTMH call.

Parent topic: Parameters for MQBUFMH

🕍 This build: January 26, 2011 11:19:50

Notices | Trademarks | Downloads | Library | Support | Feedback

Copyright IBM Corporation 1999, 2009. All Rights Reserved. This topic's URL: fr25740

### 2.4.2.3. BufMsgHOpts (MQBMHO) – input

The MQBMHO structure allows applications to specify options that control how message handles are produced from buffers.

See MQBMHO - Buffer to message handle options for details.

Parent topic: Parameters for MOBUFMH

🕍 This build: January 26, 2011 11:19:50

Notices | Trademarks | Downloads | Library | Support | Feedback

Copyright IBM Corporation 1999, 2009. All Rights Reserved. This topic's URL: fr25550

## 2.4.2.4. MsgDesc (MQMD) - input/output

The MsgDesc structure contains the message descriptor properties and describes the contents of the buffer area.

On output from the call, the properties are optionally removed from the buffer area and, in this case, the message descriptor is updated to correctly describe the buffer area.

Data in this structure must be in the character set and encoding of the application.

Parent topic: Parameters for MQBUFMH

🕍 This build: January 26, 2011 11:19:50

Notices | Trademarks | Downloads | Library | Support | Feedback

Copyright IBM Corporation 1999, 2009. All Rights Reserved. This topic's URL: fr25770

### 2.4.2.5. BufferLength (MQLONG) - input

BufferLength is the length of the Buffer area, in bytes.

A BufferLength of zero bytes is valid, and indicates that the buffer area contains no data.

Parent topic: Parameters for MQBUFMH

This build: January 26, 2011 11:19:50

Notices | Trademarks | Downloads | Library | Support | Feedback

© Copyright IBM Corporation 1999, 2009. All Rights Reserved. This topic's URL: fr25780\_

### 2.4.2.6. Buffer (MQBYTExBufferLength) - input/output

Buffer defines the area containing the message buffer. For most data, you should align the buffer on a 4-byte boundary.

If *Buffer* contains character or numeric data, set the *CodedCharSetId* and *Encoding* fields in the *MsgDesc* parameter to the values appropriate to the data; this enables the data to be converted, if necessary.

If properties are found in the message buffer they are optionally removed; they later become available from the message handle on return from the call.

In the C programming language, the parameter is declared as a pointer-to-void, which means the address of any type of data can be specified as the parameter.

If the *BufferLength* parameter is zero, *Buffer* is not referred to; in this case, the parameter address passed by programs written in C or System/390® assembler can be null.

#### Parent topic: Parameters for MQBUFMH

This build: January 26, 2011 11:19:51

Notices | Trademarks | Downloads | Library | Support | Feedback

© Copyright IBM Corporation 1999, 2009. All Rights Reserved. This topic's URL: fr25790\_

## 2.4.2.7. DataLength (MQLONG) - output

DataLength is the length, in bytes, of the buffer which might have the properties removed.

Parent topic: Parameters for MQBUFMH

This build: January 26, 2011 11:19:51

Notices | Trademarks | Downloads | Library | Support | Feedback

Copyright IBM Corporation 1999, 2009. All Rights Reserved. This topic's URL: fr25800

## 2.4.2.8. CompCode (MQLONG) – output

The completion code; it is one of the following:

#### MQCC\_OK

Successful completion. MQCC\_FAILED

Call failed.

Parent topic: Parameters for MQBUFMH

This build: January 26, 2011 11:19:51

Notices | Trademarks | Downloads | Library | Support | Feedback

Copyright IBM Corporation 1999, 2009. All Rights Reserved. This topic's URL: fr25810

## 2.4.2.9. Reason (MQLONG) - output

The reason code qualifying CompCode.

If CompCode is MQCC\_OK:

#### MQRC\_NONE

(0, X'000') No reason to report.

If CompCode is MQCC\_FAILED:

### MQRC\_ADAPTER\_NOT\_AVAILABLE

(2204, X'089C') Adapter not available.

### MQRC\_ADAPTER\_SERV\_LOAD\_ERROR

(2130, X'852') Unable to load adapter service module.

### MQRC\_ASID\_MISMATCH

(2157, X'86D') Primary and home ASIDs differ.

### MQRC\_BMHO\_ERROR

(2489, X'09B9') Buffer to message handle options structure not valid.

#### MQRC\_BUFFER\_ERROR

(2004, X'07D4') Buffer parameter not valid.

MQRC\_BUFFER\_LENGTH\_ERROR (2005, X'07D5') Buffer length parameter not valid.

## MQRC\_CALL\_IN\_PROGRESS

(2219, X'08AB') MQI call entered before previous call completed.

#### MQRC\_CONNECTION\_BROKEN

(2009, X'07D9') Connection to queue manager lost.

#### MQRC\_HMSG\_ERROR

(2460, X'099C') Message handle not valid.

#### MQRC\_MD\_ERROR

(2026, X'07EA') Message descriptor not valid.

### MQRC\_MSG\_HANDLE\_IN\_USE

(2499, X'09C3') Message handle already in use.

### MQRC\_OPTIONS\_ERROR

(2046, X'07FE') Options not valid or not consistent.

#### MQRC\_RFH\_ERROR

(2334, X'091E') MQRFH2 structure not valid.

### MQRC\_RFH\_FORMAT\_ERROR

(2421, X'0975') An MQRFH2 folder containing properties could not be parsed.

### MQRC\_UNEXPECTED\_ERROR

(2195, X'893') Unexpected error occurred.

### Parent topic: Parameters for MQBUFMH

🕍 This build: January 26, 2011 11:19:51

Notices | Trademarks | Downloads | Library | Support | Feedback

© Copyright IBM Corporation 1999, 2009. All Rights Reserved. This topic's URL: fr25620\_

# 2.4.3. Usage notes for MQBUFMH

MQBUFMH calls cannot be intercepted by API exits – a buffer is converted into a message handle in the application space; the call does not reach the queue manager.

Parent topic: MQBUFMH - Convert buffer into message handle

This build: January 26, 2011 11:19:51 Notices | Trademarks | Downloads | Library | Support | Feedback

Copyright IBM Corporation 1999, 2009. All Rights Reserved. This topic's URL: fr25825

## 2.4.4. Language invocations for MQBUFMH

The MQBUFMH call is supported in the programming languages shown below.

**C** invocation

**COBOL** invocation

**PL/I invocation** 

System/390 assembler invocation

Parent topic: MOBUFMH - Convert buffer into message handle

Manuary 26, 2011 11:19:51

Notices | Trademarks | Downloads | Library | Support | Feedback

Copyright IBM Corporation 1999, 2009. All Rights Reserved. This topic's URL: fr25830

## 2.4.4.1. C invocation

MQBUFMH (Hconn, Hmsg, & BufMsgHOpts, & MsgDesc, BufferLength, Buffer, &DataLength, &CompCode, &Reason);

Declare the parameters as follows:

```
MQHCONN Hconn;
                       /* Connection handle */
MOHMSG Hmsq;
                             /* Message handle */
MQBMHO BufMsgHOpts; /* Options that control the action of MQBUFMH */
MQMD MsgDesc; /* Message descriptor */
MQLONG BufferLength; /* Length in bytes of the Buffer area */
MQBVTE Buffer[n]; /* Area to contain the message buffer */
MQLONG DataLength; /* Length of the output buffer */
MQLONG CompCode; /* Completion code */
MQLONG Reason; /* Reason code qualifying CompCode */
```

Parent topic: Language invocations for MQBUFMH

This build: January 26, 2011 11:19:51

Notices | Trademarks | Downloads | Library | Support | Feedback

Copyright IBM Corporation 1999, 2009. All Rights Reserved. This topic's URL: fr25840

### 2.4.4.2. COBOL invocation

CALL 'MQBUFMH' USING HCONN, HMSG, BUFMSGHOPTS, MSGDESC, BUFFERLENGTH, BUFFER, DATALENGTH, COMPCODE, REASON.

#### Declare the parameters as follows:

- \*\* Connection handle PIC S9(9) BINARY.
- 01 HCONN \*\* Message handle
- PIC S9(18) BINARY. 01 HMSG
- Options that control the action of MQBUFMH
- 01 BUFMSGHOPTS.
- COPY CMQBMHOV. \*\*
- \*\* Message descriptor
  01 MSGDESC.
- COPY CMQMD.
- \*\* Length in bytes of the Buffer area
- 01 BUFFERLENGTH PIC S9(9) BINARY.
- \*\* Area to contain the message buffer
  01 BUFFER PIC X(n).
- \*\* Length of the output buffer
- 01 DATALENGTH PIC S9(9) BINARY.
- Completion code
- 01 COMPCODE
- PIC S9(9) BINARY. \*\* Reason code qualifying COMPCODE
- 01 REASON PIC S9(9) BINARY.

Parent topic: Language invocations for MQBUFMH

This build: January 26, 2011 11:19:52

Notices | Trademarks | Downloads | Library | Support | Feedback

© Copyright IBM Corporation 1999, 2009. All Rights Reserved. This topic's URL: fr25850

## 2.4.4.3. PL/I invocation

call MQBUFMH (Hconn, Hmsg, BufMsgHOpts, MsgDesc, BufferLength, Buffer, DataLength, CompCode, Reason);

Declare the parameters as follows:

Parent topic: Language invocations for MQBUFMH

🛍 This build: January 26, 2011 11:19:52

Notices | Trademarks | Downloads | Library | Support | Feedback

© Copyright IBM Corporation 1999, 2009. All Rights Reserved. This topic's URL: fr25860\_

### 2.4.4.4. System/390® assembler invocation

CALL MQBUFMH, (HCONN, HMSG, BUFMSGHOPTS, MSGDESC, BUFFERLENGTH, BUFFER, DATALENGTH, COMPCODE, REASON)

#### Declare the parameters as follows:

| HCONN        | DS       | F     | Connection handle                          |
|--------------|----------|-------|--------------------------------------------|
| HMSG         | DS       | D     | Message handle                             |
| BUFMSGHOPTS  | CMQBMHOA | ,     | Options that control the action of MQBUFMH |
| MSGDESC      | CMQMDA   | ,     | Message descriptor                         |
| BUFFERLENGTH | DS       | F     | Length in bytes of the BUFFER area         |
| BUFFER       | DS       | CL(n) | Area to contain the properties             |
| DATALENGTH   | DS       | F     | Length of the output buffer                |
| COMPCODE     | DS       | F     | Completion code                            |
| REASON       | DS       | F     | Reason code qualifying COMPCODE            |

Parent topic: Language invocations for MQBUFMH

This build: January 26, 2011 11:19:52

Notices | Trademarks | Downloads | Library | Support | Feedback

Copyright IBM Corporation 1999, 2009. All Rights Reserved. This topic's URL: fr25880

## 2.5. MQCB – Manage callback

Manage callback function

The MQCB call reregisters a callback for the specified object handle and controls activation and changes to the callback.

A callback is a piece of code (specified as either the name of a function that can be dynamically linked or as function pointer) that is called by WebSphere® MQ when certain events occur.

To use MQCB and MQCTL on a V7 client you must be connected to a V7 server and the **SHARECNV** parameter of the channel must have a non-zero value.

The types of callback that can be defined are:

#### Message consumer

A message consumer callback function is called when a message, meeting the selection criteria specified, is available on an object handle.

Only one callback function can be registered against each object handle. If a single queue is to be read with multiple selection criteria then the queue must be opened multiple times and a consumer function registered on each handle.

#### **Event handler**

The event handler is called for conditions that affect the whole callback environment.

The function is called when an event condition occurs, for example, a queue manager or connection stopping or quiescing.

The function is not called for conditions that are specific to a single message consumer, for example MQRC\_GET\_INHIBITED; it is called however if a callback function does not end normally.

Syntax for MQCB Message callback function - syntax

Parameters for MQCB The MQCB call has the following parameters. Manage callback function - parameters

Usage notes for MQCB MQCB function call - Usage notes

Language invocations for MQCB Manage callback function - Language invocations

Parent topic: Function calls

🕍 This build: January 26, 2011 11:20:15

Notices | Trademarks | Downloads | Library | Support | Feedback

© Copyright IBM Corporation 1999, 2009. All Rights Reserved. This topic's URL: fr41100\_

# 2.5.1. Syntax for MQCB

Message callback function - syntax

MQCB (Hconn, Operation, CallbackDesc, Hobj, MsgDesc,

GetMsgOpts, CompCode, Reason)

Parent topic: MQCB – Manage callback

🕍 This build: January 26, 2011 11:20:15

Notices | Trademarks | Downloads | Library | Support | Feedback

Copyright IBM Corporation 1999, 2009. All Rights Reserved. This topic's URL: fr41110

## 2.5.2. Parameters for MQCB

The MQCB call has the following parameters. Manage callback function - parameters

Hconn (MQHCONN) – input Manage callback function - Hconn parameter

Operation (MQLONG) – input Manage callback function - Operation parameter

CallbackDesc (MQCBD) – input Manage callback function -CallbackDesc parameter

Hobj (MQHOBJ) – input Manage callback function -Hobj parameter

<u>MsgDesc (MOMD) – input</u> Manage callback function -MsgDesc parameter

GetMsgOpts (MQGMO) – input Manage callback function - GetMsgOpts parameter

CompCode (MOLONG) – output Manage callback function - CompCode parameter

Reason (MOLONG) – output Manage callback function - Reason parameter

Parent topic: MQCB – Manage callback

This build: January 26, 2011 11:20:15

Notices | Trademarks | Downloads | Library | Support | Feedback

Copyright IBM Corporation 1999, 2009. All Rights Reserved. This topic's URL: fr41120

# 2.5.2.1. Hconn (MQHCONN) - input

Manage callback function - Hconn parameter

This handle represents the connection to the queue manager. The value of Hconn was returned by a previous MQCONN or MQCONNX call.

On z/OS $\mbox{\ensuremath{\mathbb{R}}}$  for CICS $\mbox{\ensuremath{\mathbb{R}}}$  applications, and on i5/OS $\mbox{\ensuremath{\mathbb{R}}}$  for applications running in compatibility mode, the MQCONN call can be omitted, and the following value specified for Hconn:

#### MQHC\_DEF\_HCONN

Default connection handle.

#### Parent topic: Parameters for MQCB

This build: January 26, 2011 11:20:15

Notices | Trademarks | Downloads | Library | Support | Feedback

© Copyright IBM Corporation 1999, 2009. All Rights Reserved. This topic's URL: fr41130\_

### 2.5.2.2. Operation (MQLONG) - input

Manage callback function - Operation parameter

The operation being processed on the callback defined for the specified object handle. You must specify one of the following options; if more than one option is required, the values can be:

- Added together (do not add the same constant more than once), or
- Combined using the bitwise OR operation (if the programming language supports bit operations).

#### MQOP\_REGISTER

Define the callback function for the specified object handle. This operation defines the function to be called and the selection criteria to be used.

If a callback function is already defined for the object handle the definition is replaced. If an error is detected while replacing the callback, the function is deregistered.

If a callback is registered in the same callback function in which it was previously deregistered, this is treated as a replace operation; any initial or final calls are not invoked.

You can use MQOP\_REGISTER in conjunction with MQOP\_SUSPEND or MQOP\_RESUME.

#### MQOP\_DEREGISTER

Stop the consuming of messages for the object handle and removes the handle from those eligible for a callback.

A callback is automatically deregistered if the associated handle is closed.

If MQOP\_DEREGISTER is called from within a consumer, and the callback has a stop call defined, it is invoked upon return from the consumer.

If this operation is issued against an Hobj with no registered consumer, the call returns with MQRC\_CALLBACK\_NOT\_REGISTERED.

#### MQOP\_SUSPEND

Suspends the consuming of messages for the object handle.

If this operation is applied to an event handler, the event handler does not get events while suspended, and any events missed while in the suspended state are not provided to the operation when it is resumed.

While suspended, the consumer function continues to get the control type callbacks.

#### MQOP\_RESUME

Resume the consuming of messages for the object handle.

If this operation is applied to an event handler, the event handler does not get events while suspended, and any events missed while in the suspended state are not provided to the operation when it is resumed.

#### Parent topic: Parameters for MQCB

This build: January 26, 2011 11:20:16

Notices | Trademarks | Downloads | Library | Support | Feedback

© Copyright IBM Corporation 1999, 2009. All Rights Reserved. This topic's URL: fr41140\_

## 2.5.2.3. CallbackDesc (MQCBD) – input

Manage callback function -CallbackDesc parameter

This is a structure that identifies the callback function that is being registered by the application and the options used when registering it.

See MQCBD for details of the structure.

Callback descriptor is required only for the MQOP\_REGISTER option; if the descriptor is not required, the parameter address passed can be null.

Parent topic: Parameters for MQCB

This build: January 26, 2011 11:20:16

Notices | Trademarks | Downloads | Library | Support | Feedback

Copyright IBM Corporation 1999, 2009. All Rights Reserved. This topic's URL: fr41160

# 2.5.2.4. Hobj (MQHOBJ) - input

Manage callback function -Hobj parameter

This handle represents the access that has been established to the object from which a message is to be consumed. This is a handle that has been returned from a previous <u>MQOPEN</u> or <u>MQSUB</u> call (in the Hobj parameter).

Hobj is not required when defining an event handler routine (MQCBT\_EVENT\_HANDLER) and should be specified as MQHO\_NONE.

If this Hobj has been returned from an MQOPEN call, the queue must have been opened with one or more of the following options:

- MQOO\_INPUT\_SHARED
- MQOO\_INPUT\_EXCLUSIVE
- MQOO\_INPUT\_AS\_Q\_DEF
- MQOO\_BROWSE

Parent topic: Parameters for MQCB

This build: January 26, 2011 11:20:16

Notices | Trademarks | Downloads | Library | Support | Feedback

© Copyright IBM Corporation 1999, 2009. All Rights Reserved. This topic's URL: fr41150\_

### 2.5.2.5. MsgDesc (MQMD) – input

Manage callback function -MsgDesc parameter

This structure describes the attributes of the message required, and the attributes of the message retrieved.

The MsgDesc parameter defines the attributes of the messages required by the consumer, and the version of the MQMD to be passed to the message consumer.

The MsgId, CorrelId, GroupId, MsgSeqNumber, and Offset in the MQMD are used for message selection, depending on the options specified in the GetMsgOpts parameter.

The *Encoding* and *CodedCharSetId* are used for message conversion if you specify the MQGMO\_CONVERT option.

See MQMD for details.

MsgDesc is used for MQOP\_REGISTER and if you require values other than the default for any fields. MsgDesc is not used for an event handler.

If the descriptor is not required the parameter address passed can be null.

Note, that if multiple consumers are registered against the same queue with overlapping selectors, the chosen consumer for each message is undefined.

### Parent topic: Parameters for MQCB

This build: January 26, 2011 11:20:16

Notices | Trademarks | Downloads | Library | Support | Feedback

© Copyright IBM Corporation 1999, 2009. All Rights Reserved. This topic's URL: fr41170\_

### 2.5.2.6. GetMsgOpts (MQGMO) – input

Manage callback function - GetMsgOpts parameter

The GetMsgOpts parameter controls how the message consumer gets messages. All options of this parameter have meanings as described in <u>MOGMO – Get-message options</u>, when used on an MQGET call, except:

#### MQGMO\_SET\_SIGNAL

This option is not permitted.

MQGMO\_BROWSE\_FIRST, MQGMO\_BROWSE\_NEXT, MQGMO\_MARK\_\*

The order of messages delivered to a browsing consumer is dictated by the combinations of these options. Significant combinations are: **MOGMO BROWSE FIRST** 

The first message on the queue is delivered repeatedly to the consumer. This option is useful when the consumer destructively consumes the message in the callback. Use this option with care.

#### MQGMO\_BROWSE\_NEXT

The consumer is given each message on the queue, from the current cursor position until the end of the queue is reached.

#### MQGMO\_BROWSE\_FIRST + MQGMO\_BROWSE\_NEXT

The cursor is reset to the start of the queue. The consumer is then given each message until the cursor reaches the end of the queue.

#### MQGMO\_BROWSE\_FIRST + MQGMO\_MARK\_\*

Starting at the beginning of the queue, the consumer is given the first nonmarked message on the queue, which is then marked for this consumer. This combination ensures that the consumer can receive new messages added behind the current cursor point.

#### MQGMO\_BROWSE\_NEXT + MQGMO\_MARK\_\*

Starting at the cursor position, the consumer is given the next nonmarked message on the queue, which is then marked for this consumer. Use this combination with care because messages can be added to the queue behind the current cursor position.

#### MQGMO\_BROWSE\_FIRST + MQGMO\_BROWSE\_NEXT + MQGMO\_MARK\_\*

This combination is not permitted. If used the call returns MQRC\_OPTIONS\_ERROR.

### MQGMO\_NO\_WAIT, MQGMO\_WAIT and WaitInterval

These options control how the consumer is invoked.

#### MQGMO\_NO\_WAIT

The consumer is never called with MQRC\_NO\_MSG\_AVAILABLE. The consumer is only called for messages and events.

#### MQGMO\_WAIT with a zero WaitInterval

>The MQRC\_NO\_MSG\_AVAILABLE code is passed to the consumer when there are no messages available and either the consumer has just been started or the consumer has been delivered at least one message since the last "no messages" reason code. This prevents the consumer from polling in a busy loop when a zero wait interval is specified.

#### MQGMO\_WAIT and a positive WaitInterval

>The consumer is called after the specified wait interval with reason code MQRC\_NO\_MSG\_AVAILABLE. This call is made regardless of whether any messages have been delivered to the consumer. This allows the user to perform heartbeat or batch type processing. <

#### MQGMO\_WAIT and WaitInterval of MQWI\_UNLIMITED

This specifies an infinite wait before returning MQRC\_NO\_MSG\_AVAILABLE. The consumer is never called with MQRC\_NO\_MSG\_AVAILABLE. ◀

GetMsgOpts is used only for MQOP\_REGISTER and if you require values other than the default for any fields. GetMsgOpts is not used for an event handler.

If the GetMsgOpts are not required, the parameter address passed can be null. Using this parameter is the same as specifying MQGMO\_DEFAULT together with MQGMO\_FAIL\_IF\_QUIESCING.

If a message properties handle is provided in the MQGMO structure, a copy is provided in the MQGMO structure that is passed into the consumer callback. On return from the MQCB call, the application can delete the message properties handle.

#### Parent topic: Parameters for MQCB

🛍 This build: January 26, 2011 11:20:16

Notices | Trademarks | Downloads | Library | Support | Feedback

Copyright IBM Corporation 1999, 2009. All Rights Reserved. This topic's URL: fr41180

### 2.5.2.7. CompCode (MQLONG) – output

Manage callback function - CompCode parameter

The completion code; it is one of the following:

#### MQCC\_OK

Successful completion.

MQCC\_WARNING

Warning (partial completion).

MQCC\_FAILED

Call failed.

#### Parent topic: Parameters for MQCB

This build: January 26, 2011 11:20:16

Notices | Trademarks | Downloads | Library | Support | Feedback

© Copyright IBM Corporation 1999, 2009. All Rights Reserved. This topic's URL: fr41190

## 2.5.2.8. Reason (MQLONG) - output

Manage callback function - Reason parameter

The reason codes listed below are the ones that the queue manager can return for the Reason parameter.

If CompCode is MQCC\_OK: MQRC\_NONE (0, X'000') No reason to report. If CompCode is MQCC\_FAILED: MORC\_ADAPTER\_NOT\_AVAILABLE (2204, X'89C') Adapter not available. MQRC\_ADAPTER\_CONV\_LOAD\_ERROR (2133, X'855') Unable to load data conversion services modules. MQRC\_ADAPTER\_SERV\_LOAD\_ERROR (2130, X'852') Unable to load adapter service module. MQRC\_API\_EXIT\_ERROR (2374, X'946') API exit failed. MQRC\_API\_EXIT\_LOAD\_ERROR (2183, X'887') Unable to load API exit. MQRC\_ASID\_MISMATCH (2157, X'86D') Primary and home ASIDs differ. MQRC\_BUFFER\_LENGTH\_ERROR (2005, X'7D5') Buffer length parameter not valid. MQRC\_CALL\_IN\_PROGRESS (2219, X'8AB') MQI call entered before previous call complete. MQRC\_CALLBACK\_LINK\_ERROR (2487, X'9B7') Incorrect callback type field. MQRC\_CALLBACK\_NOT\_REGISTERED (2448, X'990') Unable to deregister, suspend, or resume because there is no registered callback. MQRC\_CALLBACK\_ROUTINE\_ERROR (2486, X'9B6') Either CallbackFunction or CallbackName must be specified but not both. MQRC\_CALLBACK\_TYPE\_ERROR (2483, X'9B3') Incorrect callback type field. MQRC\_CBD\_OPTIONS\_ERROR (2484, X'9B4') Incorrect MQCBD options field. MQRC\_CICS\_WAIT\_FAILED (2140, X'85C') Wait request rejected by CICS®. MQRC\_CONNECTION\_BROKEN (2009, X'7D9') Connection to queue manager lost. MQRC\_CONNECTION\_NOT\_AUTHORIZED (2217, X'8A9') Not authorized for connection. MQRC\_CONNECTION\_QUIESCING (2202, X'89A') Connection quiescing. MQRC\_CONNECTION\_STOPPING (2203, X'89B') Connection shutting down. MQRC\_CORREL\_ID\_ERROR (2207, X'89F') Correlation-identifier error. MQRC\_DATA\_LENGTH\_ERROR (2010, X'7DA') Data length parameter not valid. >MQRC\_FUNCTION\_NOT\_SUPPORTED< >(2298, X'8FA') The function requested is not available in the current environment. MQRC\_GET\_INHIBITED (2016, X'7E0') Gets inhibited for the queue. MORC GLOBAL UOW CONFLICT (2351, X'92F') Global units of work conflict. MQRC\_GMO\_ERROR (2186, X'88A') Get-message options structure not valid. MQRC\_HANDLE\_IN\_USE\_FOR\_UOW (2353, X'931') Handle in use for global unit of work. MQRC\_HCONN\_ERROR (2018, X'7E2') Connection handle not valid. MQRC\_HOBJ\_ERROR

(2019, X'7E3') Object handle not valid. MQRC\_INCONSISTENT\_BROWSE

| (2259, X'8D3') Inconsistent browse specification.                                                                                                    |
|----------------------------------------------------------------------------------------------------|
| MQRC_INCONSISTENT_UOW                                                                                                    |
| (2245, X'8C5') Inconsistent unit-of-work specification.                                                                                                    |
| MQRC_INVALID_MSG_UNDER_CURSOR                                                                                                    |
| (2246, X'8C6') Message under cursor not valid for retrieval.                                                                                                    |
| MQRC_LOCAL_UOW_CONFLICT                                                                                                    |
| (2352, X'930') Global unit of work conflicts with local unit of work.                                                                                                    |
| MQRC_MATCH_OPTIONS_ERROR                                                                                                    |
| (2247, X'8C7') Match options not valid.                                                                                                    |
| MQRC_MAX_MSG_LENGTH_ERROR                                                                                                    |
| (2485, X'9B4') Incorrect MaxMsgLength field.                                                                                                    |
| MQRC_MD_ERROR                                                                                                    |
| (2026, X'7EA') Message descriptor not valid.                                                                                                    |
| MQRC_MODULE_ENTRY_NOT_FOUND                                                                                                    |
| (2497, X'9C1') The specified function entry point could not be found in the module.                                                                                                    |
| MQRC_MODULE_INVALID                                                                                                    |
| (2496, X'9C0') Module found, however it is of the wrong type; not 32 bit, 64 bit, or a valid dynamic link library.                                                                                                    |
| MQRC_MODULE_NOT_FOUND                                                                                                    |
| (2495, X'9BF') Module not found in the search path or not authorized to load.                                                                                                    |
| MQRC_MSG_SEQ_NUMBER_ERROR                                                                                                    |
| (2250, X'8CA') Message sequence number not valid.                                                                                                    |
| MQRC_MSG_TOKEN_ERROR                                                                                                    |
| (2331, X'91B') Use of message token not valid.                                                                                                    |
| MQRC_NO_MSG_AVAILABLE                                                                                                    |
| (2033, X'7F1') No message available.                                                                                                    |
| MQRC_NO_MSG_UNDER_CURSOR                                                                                                    |
| (2034, X'7F2') Browse cursor not positioned on message.                                                                                                    |
| MQRC_NOT_OPEN_FOR_BROWSE                                                                                                    |
| (2036, X'7F4') Queue not open for browse.                                                                                                    |
| MQRC_NOT_OPEN_FOR_INPUT                                                                                                    |
| (2037, X'7F5') Queue not open for input.                                                                                                    |
| MQRC_OBJECT_CHANGED                                                                                                    |
| (2041, X'7F9') Object definition changed since opened.                                                                                                    |
| MQRC_OBJECT_DAMAGED                                                                                                    |
| (2101, X'835') Object damaged.                                                                                                    |
| MQRC_OPERATION_ERROR                                                                                                    |
| (2206, X'89E') Incorrect operation code on API Call.                                                                                                    |
| MQRC_OPTIONS_ERROR                                                                                                    |
|                                                                                                    |
| (2046, X'7FE') Options not valid or not consistent.                                                                                                    |
| MQRC_PAGESET_ERROR                                                                                                    |
| MQRC_PAGESET_ERROR<br>(2193, X'891') Error accessing page-set data set.                                                                                                    |
| MQRC_PAGESET_ERROR<br>(2193, X'891') Error accessing page-set data set.<br>MQRC_Q_DELETED                                                                                                    |
| MQRC_PAGESET_ERROR<br>(2193, X'891') Error accessing page-set data set.<br>MQRC_Q_DELETED<br>(2052, X'804') Queue has been deleted.                                                                                                    |
| MQRC_PAGESET_ERROR<br>(2193, X'891') Error accessing page-set data set.<br>MQRC_Q_DELETED<br>(2052, X'804') Queue has been deleted.<br>MQRC_Q_INDEX_TYPE_ERROR                                                                                                    |
| MQRC_PAGESET_ERROR<br>(2193, X'891') Error accessing page-set data set.<br>MQRC_Q_DELETED<br>(2052, X'804') Queue has been deleted.<br>MQRC_Q_INDEX_TYPE_ERROR<br>(2394, X'95A') Queue has wrong index type.                                                                                                    |
| MQRC_PAGESET_ERROR<br>(2193, X'891') Error accessing page-set data set.<br>MQRC_Q_DELETED<br>(2052, X'804') Queue has been deleted.<br>MQRC_Q_INDEX_TYPE_ERROR<br>(2394, X'95A') Queue has wrong index type.<br>MQRC_Q_MGR_NAME_ERROR                                                                                                    |
| MQRC_PAGESET_ERROR<br>(2193, X'891') Error accessing page-set data set.<br>MQRC_Q_DELETED<br>(2052, X'804') Queue has been deleted.<br>MQRC_Q_INDEX_TYPE_ERROR<br>(2394, X'95A') Queue has wrong index type.<br>MQRC_Q_MGR_NAME_ERROR<br>(2058, X'80A') Queue manager name not valid or not known.                                                                                                    |
| MQRC_PAGESET_ERROR<br>(2193, X'891') Error accessing page-set data set.<br>MQRC_Q_DELETED<br>(2052, X'804') Queue has been deleted.<br>MQRC_Q_INDEX_TYPE_ERROR<br>(2394, X'95A') Queue has wrong index type.<br>MQRC_Q_MGR_NAME_ERROR<br>(2058, X'80A') Queue manager name not valid or not known.<br>MQRC_Q_MGR_NOT_AVAILABLE                                                                                                    |
| MQRC_PAGESET_ERROR         (2193, X'891') Error accessing page-set data set.         MQRC_Q_DELETED         (2052, X'804') Queue has been deleted.         MQRC_Q_INDEX_TYPE_ERROR         (2394, X'95A') Queue has wrong index type.         MQRC_Q_MGR_NAME_ERROR         (2058, X'80A') Queue manager name not valid or not known.         MQRC_Q_MGR_NOT_AVAILABLE         (2059, X'80B') Queue manager not available for connection.                                                                                                    |
| MQRC_PAGESET_ERROR         (2193, X'891') Error accessing page-set data set.         MQRC_Q_DELETED         (2052, X'804') Queue has been deleted.         MQRC_Q_INDEX_TYPE_ERROR         (2394, X'95A') Queue has wrong index type.         MQRC_Q_MGR_NAME_ERROR         (2058, X'80A') Queue manager name not valid or not known.         MQRC_Q_MGR_NOT_AVAILABLE         (2059, X'80B') Queue manager not available for connection.         MQRC_Q_MGR_QUIESCING                                                                                                    |
| MQRC_PAGESET_ERROR<br>(2193, X'891') Error accessing page-set data set.<br>MQRC_Q_DELETED<br>(2052, X'804') Queue has been deleted.<br>MQRC_Q_INDEX_TYPE_ERROR<br>(2394, X'95A') Queue has wrong index type.<br>MQRC_Q_MGR_NAME_ERROR<br>(2058, X'80A') Queue manager name not valid or not known.<br>MQRC_Q_MGR_NOT_AVAILABLE<br>(2059, X'80B') Queue manager not available for connection.<br>MQRC_Q_MGR_QUIESCING<br>(2161, X'871') Queue manager quiescing.                                                                                                    |
| MQRC_PAGESET_ERROR<br>(2193, X'891') Error accessing page-set data set.<br>MQRC_Q_DELETED<br>(2052, X'804') Queue has been deleted.<br>MQRC_Q_INDEX_TYPE_ERROR<br>(2394, X'95A') Queue has wrong index type.<br>MQRC_Q_MGR_NAME_ERROR<br>(2058, X'80A') Queue manager name not valid or not known.<br>MQRC_Q_MGR_NOT_AVAILABLE<br>(2059, X'80B') Queue manager not available for connection.<br>MQRC_Q_MGR_QUIESCING<br>(2161, X'871') Queue manager quiescing.<br>MQRC_Q_MGR_STOPPING                                                                                                    |
| MQRC_PAGESET_ERROR<br>(2193, X'891') Error accessing page-set data set.<br>MQRC_Q_DELETED<br>(2052, X'804') Queue has been deleted.<br>MQRC_Q_INDEX_TYPE_ERROR<br>(2394, X'95A') Queue has wrong index type.<br>MQRC_Q_MGR_NAME_ERROR<br>(2058, X'80A') Queue manager name not valid or not known.<br>MQRC_Q_MGR_NOT_AVAILABLE<br>(2059, X'80B') Queue manager not available for connection.<br>MQRC_Q_MGR_QUIESCING<br>(2161, X'871') Queue manager quiescing.<br>MQRC_Q_MGR_STOPPING<br>(2162, X'872') Queue manager shutting down.                                                                                                    |
| MQRC_PAGESET_ERROR         (2193, X'891') Error accessing page-set data set.         MQRC_Q_DELETED         (2052, X'804') Queue has been deleted.         MQRC_Q_INDEX_TYPE_ERROR         (2394, X'95A') Queue has wrong index type.         MQRC_Q_MGR_NAME_ERROR         (2058, X'80A') Queue manager name not valid or not known.         MQRC_Q_MGR_NOT_AVAILABLE         (2059, X'80B') Queue manager not available for connection.         MQRC_Q_MGR_QUIESCING         (2161, X'871') Queue manager quiescing.         MQRC_Q_MGR_STOPPING         (2162, X'872') Queue manager shutting down.         MQRC_RESOURCE_PROBLEM                                                                                                    |
| MQRC_PAGESET_ERROR<br>(2193, X'891') Error accessing page-set data set.<br>MQRC_Q_DELETED<br>(2052, X'804') Queue has been deleted.<br>MQRC_Q_INDEX_TYPE_ERROR<br>(2394, X'95A') Queue has wrong index type.<br>MQRC_Q_MGR_NAME_ERROR<br>(2058, X'80A') Queue manager name not valid or not known.<br>MQRC_Q_MGR_NOT_AVAILABLE<br>(2059, X'80B') Queue manager not available for connection.<br>MQRC_Q_MGR_QUIESCING<br>(2161, X'871') Queue manager quiescing.<br>MQRC_Q_MGR_STOPPING<br>(2162, X'872') Queue manager shutting down.<br>MQRC_RESOURCE_PROBLEM<br>(2102, X'836') Insufficient system resources available.                                                                                                    |
| MQRC_PAGESET_ERROR         (2193, X'891') Error accessing page-set data set.         MQRC_Q_DELETED         (2052, X'804') Queue has been deleted.         MQRC_Q_INDEX_TYPE_ERROR         (2394, X'95A') Queue has wrong index type.         MQRC_Q_MGR_NAME_ERROR         (2058, X'80A') Queue manager name not valid or not known.         MQRC_Q_MGR_NOT_AVAILABLE         (2059, X'80B') Queue manager not available for connection.         MQRC_Q_MGR_QUIESCING         (2161, X'871') Queue manager quiescing.         MQRC_Q_MGR_STOPPING         (2162, X'872') Queue manager shutting down.         MQRC_RESOURCE_PROBLEM         (2102, X'836') Insufficient system resources available.         MQRC_SIGNAL_OUTSTANDING                                                                    |
| MQRC_PAGESET_ERROR(2193, X'891') Error accessing page-set data set.MQRC_Q_DELETED(2052, X'804') Queue has been deleted.MQRC_Q_INDEX_TYPE_ERROR(2394, X'95A') Queue has wrong index type.MQRC_Q_MGR_NAME_ERROR(2058, X'80A') Queue manager name not valid or not known.MQRC_Q_MGR_NOT_AVAILABLE(2059, X'80B') Queue manager not available for connection.MQRC_Q_MGR_QUIESCING(2161, X'871') Queue manager quiescing.MQRC_Q_MGR_STOPPING(2162, X'872') Queue manager shutting down.MQRC_RESOURCE_PROBLEM(2102, X'836') Insufficient system resources available.MQRC_SIGNAL_OUTSTANDING(2069, X'815') Signal outstanding for this handle.                                                                                                    |
| MQRC_PAGESET_ERROR         (2193, X'891') Error accessing page-set data set.         MQRC_Q_DELETED         (2052, X'804') Queue has been deleted.         MQRC_Q_INDEX_TYPE_ERROR         (2394, X'95A') Queue has wrong index type.         MQRC_Q_MGR_NAME_ERROR         (2058, X'80A') Queue manager name not valid or not known.         MQRC_Q_MGR_NOT_AVAILABLE         (2059, X'80B') Queue manager not available for connection.         MQRC_Q_MGR_QUIESCING         (2161, X'871') Queue manager quiescing.         MQRC_RESOURCE_PROBLEM         (2102, X'836') Insufficient system resources available.         MQRC_SIGNAL_OUTSTANDING         (2069, X'815') Signal outstanding for this handle.         MQRC_STORAGE_NOT_AVAILABLE                                                      |
| MQRC_PAGESET_ERROR         (2193, X'891') Error accessing page-set data set.         MQRC_Q_DELETED         (2052, X'804') Queue has been deleted.         MQRC_Q_INDEX_TYPE_ERROR         (2394, X'95A') Queue has wrong index type.         MQRC_Q_MGR_NAME_ERROR         (2058, X'80A') Queue manager name not valid or not known.         MQRC_Q_MGR_NOT_AVAILABLE         (2059, X'80B') Queue manager not available for connection.         MQRC_Q_MGR_QUIESCING         (2161, X'871') Queue manager quiescing.         MQRC_Q_MGR_STOPPING         (2102, X'836') Insufficient system resources available.         MQRC_SIGNAL_OUTSTANDING         (2069, X'815') Signal outstanding for this handle.         MQRC_STORAGE_NOT_AVAILABLE         (2067, X'817') Insufficient storage available. |
| MQRC_PAGESET_ERROR         (2193, X'891') Error accessing page-set data set.         MQRC_Q_DELETED         (2052, X'804') Queue has been deleted.         MQRC_Q_INDEX_TYPE_ERROR         (2394, X'95A') Queue has wrong index type.         MQRC_Q_MGR_NAME_ERROR         (2058, X'80A') Queue manager name not valid or not known.         MQRC_Q_MGR_NOT_AVAILABLE         (2059, X'80B') Queue manager not available for connection.         MQRC_Q_MGR_QUIESCING         (2161, X'871') Queue manager quiescing.         MQRC_RESOURCE_PROBLEM         (2102, X'836') Insufficient system resources available.         MQRC_SIGNAL_OUTSTANDING         (2069, X'815') Signal outstanding for this handle.         MQRC_STORAGE_NOT_AVAILABLE                                                      |

MQRC\_SYNCPOINT\_LIMIT\_REACHED

(2024, X'7E8') No more messages can be handled within current unit of work.

### MQRC\_SYNCPOINT\_NOT\_AVAILABLE

(2072, X'818') Syncpoint support not available.

### MQRC\_UNEXPECTED\_ERROR

(2195, X'893') Unexpected error occurred.

### MQRC\_UOW\_ENLISTMENT\_ERROR

(2354, X'932') Enlistment in global unit of work failed.

#### MQRC\_UOW\_MIX\_NOT\_SUPPORTED (2355, X'933') Mixture of unit-of-work calls not supported.

### MQRC\_UOW\_NOT\_AVAILABLE

(2255, X'8CF') Unit of work not available for the queue manager to use.

#### MQRC\_WAIT\_INTERVAL\_ERROR

(2090, X'82A') Wait interval in MQGMO not valid.

#### MQRC\_WRONG\_GMO\_VERSION

(2256, X'8D0') Wrong version of MQGMO supplied.

### MQRC\_WRONG\_MD\_VERSION

(2257, X'8D1') Wrong version of MQMD supplied.

#### Parent topic: Parameters for MQCB

🕍 This build: January 26, 2011 11:20:17

#### Notices | Trademarks | Downloads | Library | Support | Feedback

© Copyright IBM Corporation 1999, 2009. All Rights Reserved. This topic's URL: fr41200

## 2.5.3. Usage notes for MQCB

MQCB function call - Usage notes

- MQCB is used to define the action to be invoked for each message, matching the specified criteria, available on the queue. When the
  action is processed, either the message is removed from the queue and passed to the defined message consumer, or a message token
  is provided, which is used to retrieve the message.
- 2. MQCB can be used to define callback routines before starting consumption with MQCTL or it can be used from within a callback routine.
- 3. To use MQCB from outside of a callback routine, you must first suspend message consumption by using MQCTL and resume consumption afterwards.
- 4. >MQCB is not supported within the IMS<sup>™</sup> adapter. <

#### Message consumer callback sequence

#### Message consumer connection usage

Parent topic: MQCB - Manage callback

🕍 This build: January 26, 2011 11:20:17

Notices | Trademarks | Downloads | Library | Support | Feedback

Copyright IBM Corporation 1999, 2009. All Rights Reserved. This topic's URL: fr41210

### 2.5.3.1. Message consumer callback sequence

You can configure a consumer to invoke callback at key points during the lifecycle of the consumer. For example:

- when the consumer is first registered,
- when the connection is started,
- when the connection is stopped and
- when the consumer is deregistered, either explicitly, or implicitly by an MQCLOSE.

Table 1. MQCTL verb definitions

| Verb Meaning                                               |                                           |  |  |  |  |
|------------------------------------------------------------|-------------------------------------------|--|--|--|--|
| MQCTL(START)                                               | MQCTL call using the MQOP_START Operation |  |  |  |  |
| MQCTL(STOP) MQCTL call using the MQOP_STOP Operation       |                                           |  |  |  |  |
| MQCTL(WAIT) MQCTL call using the MQOP_START_WAIT Operation |                                           |  |  |  |  |

This allows the consumer to maintain state associated with the consumer. When a callback is requested by an application, the rules for consumer invocation are as follows:

#### REGISTER

Is always the first type of invocation of the callback.

Is always called on the same thread, as the MQCB(REGISTER) call.

#### START

- Is always called synchronously with the MQCTL(START) verb.
  - All START callbacks are completed before the MQCTL(START) verb returns.
- Is on the same thread as the message delivery if THREAD\_AFFINITY is requested.

The call with start is not guaranteed if, for example, a previous callback issues MQCTL(STOP) during the MQCTL(START).

### STOP

No further messages or events are delivered after this call until the connection is restarted.

A STOP is guaranteed if the application was previously called for START, or a message, or an event.

#### DEREGISTER

Is always the last type of invocation of the callback.

Ensure that your application performs thread-based initialization and cleanup in the START and STOP callbacks. You can do nonthread-based initialization and cleanup with REGISTER and DEREGISTER callbacks.

Do not make any assumptions about the life and availability of the thread other than what is stated. For example, do not rely on a thread staying alive beyond the last call to DEREGISTER. Similarly, when you have chosen not to use THREAD\_AFFINITY, do not assume that the thread exists whenever the connection is started.

If your application has particular requirements for thread characteristics, it can always create a thread accordingly, then use MQCTL(WAIT). This has the effect of 'donating' the thread to MQ for asynchronous message delivery.

#### Parent topic: Usage notes for MQCB

This build: January 26, 2011 11:20:40

Notices | Trademarks | Downloads | Library | Support | Feedback

© Copyright IBM Corporation 1999, 2009. All Rights Reserved. This topic's URL: fr43350

### 2.5.3.2. Message consumer connection usage

Normally, when an application issues another MQI call while one is outstanding, the call fails with reason code MQRC\_CALL\_IN\_PROGRESS.

There are special cases, however, when the application needs to issue a further MQI call before the previous call has completed. For example, the consumer can be invoked during an MQCB call with MQOP\_REGISTER.

In such an instance, when as a result of the application issuing either an MQCB or MQCTL verb, the application is called back, the application is allowed to issue a further MQI call. This means you can issue, for example, an MQOPEN call, in the consumer function when called with a CallType type of MQCBCT\_REGISTER. Any MQI call, with the exception of MQDISC, is allowed.

#### Parent topic: Usage notes for MQCB

Related reference Message consumer callback sequence

This build: January 26, 2011 11:20:41

Notices | Trademarks | Downloads | Library | Support | Feedback

Copyright IBM Corporation 1999, 2009. All Rights Reserved. This topic's URL: fr43360

### 2.5.4. Language invocations for MQCB

Manage callback function - Language invocations

The MQCB call is supported in the following programming languages.

<u>C invocation</u> MQCB function call - C language invocation

**COBOL** invocation

PL/I invocation

Parent topic: MQCB - Manage callback

This build: January 26, 2011 11:20:17

Notices | Trademarks | Downloads | Library | Support | Feedback

© Copyright IBM Corporation 1999, 2009. All Rights Reserved. This topic's URL: fr41220

## 2.5.4.1. C invocation

http://127.0.0.1:1085/help/advanced/print.jsp?topic=/com.ibm.mq.csqzak.doc/fr10120... 15/03/2011

### MQCB function call - C language invocation

MQCB (Hconn, Operation, CallbackDesc, Hobj, MsgDesc, GetMsgOpts, &CompCode, &Reason);

#### Declare the parameters as follows:

| MQHCONN | Hconn;        |    | Connection handle */               |
|---------|---------------|----|------------------------------------|
| MQLONG  | Operation;    | /* | Operation being processed */       |
| MQCBD   | CallbackDesc; | /* | Callback descriptor */             |
| MQHOBJ  | HObj          | /* | Object handle */                   |
| MQMD    | MsgDesc       | /* | Message descriptor attributes */   |
| MQGMO   | GetMsgOpts    | /* | Message options */                 |
| MQLONG  | CompCode;     | /* | Completion code */                 |
| MQLONG  | Reason;       | /* | Reason code qualifying CompCode */ |

#### Parent topic: Language invocations for MQCB

This build: January 26, 2011 11:20:17

Notices | Trademarks | Downloads | Library | Support | Feedback

Copyright IBM Corporation 1999, 2009. All Rights Reserved. This topic's URL: fr41230

>

## 2.5.4.2. COBOL invocation

CALL 'MQCB' USING HCONN, OPERATION, CBDESC, HOBJ, MSGDESC, GETMSGOPTS, COMPCODE, REASON.

#### Declare the parameters as follows:

- \*\* Connection handle
- 01 HCONN PIC S9(9) BINARY.
- \* \* Operation
- 01 OPERATION PIC S9(9) BINARY.
- Callback Descriptior 01 CBDESC.
- COPY CMQCBDV. 01 HOBJ PIC S9(9) BINARY.
  - Message Descriptior
- 01 MSGDESC.
- COPY CMQMDV. \* \*
- Get Message Options
- 01 GETMSGOPTS. COPY CMQGMOV.
- \*\* Completion code
- 01 COMPCODE PIC S9(9) BINARY.
- Reason code qualifying COMPCODE
- 01 REASON PIC S9(9) BINARY.

#### Parent topic: Language invocations for MOCB

This build: January 26, 2011 11:20:17

#### Notices | Trademarks | Downloads | Library | Support | Feedback

Copyright IBM Corporation 1999, 2009. All Rights Reserved. This topic's URL: fr41240 <>

## 2.5.4.3. PL/I invocation

call MQCB(Hconn, Operation, CallbackDesc, Hobj, MsgDesc, GetMsgOpts, CompCode, Reason)

#### Declare the parameters as follows:

```
dcl Hconn fixed bin(31); /* Connection handle */
dcl Operation fixed bin(31); /* Operation */
dcl CallbackDesc like MQCBDV; /* Callback Descriptor */
dcl Hobj fixed bin(31); /* Object Handle */
dcl MsgDesc like MQMDV; /* Message Descriptor */
dcl GetMsgOpts like MQGMOV; /* Get Message Options */
dcl CompCode fixed bin(31); /* Completion code */
dcl Reason fixed bin(31); /* Reason code qualifying CompCode */
```

Parent topic: Language invocations for MQCB

This build: January 26, 2011 11:20:17

Notices | Trademarks | Downloads | Library | Support | Feedback

Copyright IBM Corporation 1999, 2009. All Rights Reserved. This topic's URL: fr41250\_

```
•
```

## 2.6. MQCB\_FUNCTION – Callback function

> Callback function for event handling and asynchronous message consumption

The MQCB\_FUNCTION call definition is provided solely to describe the parameters that are passed to the callback function. No entry point called MQCB\_FUNCTION is actually provided by the queue manager.

The specification of the actual function to be called is an input to the MQCB call and is passed in through the MQCBD structure.

Table 1. Parameter names used by MQCB\_FUNCTION call

| Name       | Data type           | Input/Output        | Description                                                                                                    |
|------------|---------------------|---------------------|----------------------------------------------------------------------------------------------------|
| MsgDesc    | MQMD                | Input               | This structure describes the attributes of the message retrieved. See <u>MQMD – Message</u><br><u>descriptor</u> for details of this structure.                                                        |
|            |                     |                     | The version of MQMD passed is the latest version of the MQMD supported.                                                                                                    |
|            |                     |                     | When a version 4 MQGMO is used to request a message handle, the MsgDesc container is passed as nulls                                                                                                   |
|            |                     |                     | This is an input to message consumers, it is not used by event handlers.                                                                                                    |
| GetMsgOpts | мдемо               | Input               | Options used to control the actions of the message consumer. It also contains additional information about the message returned. See <u>MQGMO – Get-message options</u> for details of this structure. |
|            |                     |                     | The version of MQGMO passed is the latest version of the MQGMO supported.                                                                                                    |
|            |                     |                     | This is an input to message consumers, it is not used by event handlers.                                                                                                    |
| Buffer     | MQBYTExBufferLength | Input               | This is the area containing the message data.                                                                                                    |
|            |                     |                     | This is an input to message consumers, it is not used by event handlers.                                                                                                    |
| Context    | MQCBC               | Input and<br>Output | This structure provides context information to the callback functions. see <u>MQCBC – Callback</u> <u>context</u> for details of this structure.                                                       |

### Syntax for MQCB\_FUNCTION

Callback function - syntax

#### Parameters for MQCB\_FUNCTION

Callback function - parameters.

## Usage notes for MQCB FUNCTION

Callback function - Usage notes

#### Language invocations for MOCB FUNCTION The MQCB\_FUNCTION call is supported in the programming languages shown below. Callback function - Language invocations

#### Parent topic: Function calls

This build: January 26, 2011 11:20:21

Notices | Trademarks | Downloads | Library | Support | Feedback

© Copyright IBM Corporation 1999, 2009. All Rights Reserved. This topic's URL: fr41500

## 2.6.1. Syntax for MQCB\_FUNCTION

Callback function - syntax

**MQCB\_FUNCTION** (Hconn, MsgDesc, GetMsgOpts, Buffer, Context)

Parent topic: <u>MQCB\_FUNCTION – Callback function</u>

🕍 This build: January 26, 2011 11:20:21

Notices | Trademarks | Downloads | Library | Support | Feedback

© Copyright IBM Corporation 1999, 2009. All Rights Reserved. This topic's URL: fr41510\_

## 2.6.2. Parameters for MQCB\_FUNCTION

Callback function - parameters.

Hconn (MQHCONN) – input Callback function - Hconn parameter

MsgDesc (MQMD) – input Callback function -MsgDesc parameter

GetMsgOpts (MQGMO) – input Callback function -GetMsgOpts parameter

Buffer (MQBYTExBufferLength) – input Callback function - Buffer parameter

Context – input/output Callback function -Context parameter

Parent topic: MQCB FUNCTION - Callback function

🕍 This build: January 26, 2011 11:20:21

Notices | Trademarks | Downloads | Library | Support | Feedback

© Copyright IBM Corporation 1999, 2009. All Rights Reserved. This topic's URL: fr41520

## 2.6.2.1. Hconn (MQHCONN) - input

Callback function - Hconn parameter

This handle represents the connection to the queue manager. The value of Hconn was returned by a previous MQCONN or MQCONNX call.

 $On \ z/OS \ end{tabular} on \ z/OS \ end{tabular} on \ z/OS \ end{tab$ 

#### MQHC\_DEF\_HCONN

Default connection handle.

Parent topic: Parameters for MQCB FUNCTION

🛍 This build: January 26, 2011 11:20:22

Notices | Trademarks | Downloads | Library | Support | Feedback

© Copyright IBM Corporation 1999, 2009. All Rights Reserved. This topic's URL: fr41530

## 2.6.2.2. MsgDesc (MQMD) - input

Callback function -MsgDesc parameter

This structure describes the attributes of the message retrieved.

See MQMD - Message descriptor for details.

The version of MQMD passed is the same version as passed on the MQCB call that defined the consumer function.

The address of the MQMD is passed as null characters if a version 4 MQGMO was used to request that a Message Handle be returned instead of an MQMD.

This is an input field to the message consumer function; it is not relevant to an exception handler function.

Parent topic: Parameters for MQCB FUNCTION

This build: January 26, 2011 11:20:22

Notices | Trademarks | Downloads | Library | Support | Feedback

© Copyright IBM Corporation 1999, 2009. All Rights Reserved. This topic's URL: fr41540\_

## 2.6.2.3. GetMsgOpts (MQGMO) - input

Callback function -GetMsgOpts parameter

Options used to control the actions of the message consumer. This parameter also contains additional information about the message returned.

See MQGMO for details.

The version of MQGMO passed is the latest version supported.

This is an input field to the message consumer function; it is not relevant to an exception handler function.

Parent topic: Parameters for MQCB FUNCTION

This build: January 26, 2011 11:20:22

Notices | Trademarks | Downloads | Library | Support | Feedback

Copyright IBM Corporation 1999, 2009. All Rights Reserved. This topic's URL: fr41550

## 2.6.2.4. Buffer (MQBYTExBufferLength) - input

Callback function - Buffer parameter

This is the area containing the message data.

If no message is available for this call, or if the message contains no message data, the address of the Buffer is passed as nulls.

This is an input field to the message consumer function; it is not relevant to an exception handler function.

Parent topic: Parameters for MQCB FUNCTION

This build: January 26, 2011 11:20:22

Notices | Trademarks | Downloads | Library | Support | Feedback

© Copyright IBM Corporation 1999, 2009. All Rights Reserved. This topic's URL: fr41560

## 2.6.2.5. Context - input/output

Callback function -Context parameter

This structure provides context information to the callback functions. See MOCBC - Callback context for details.

Parent topic: Parameters for MQCB FUNCTION

🕍 This build: January 26, 2011 11:20:22

Notices | Trademarks | Downloads | Library | Support | Feedback

© Copyright IBM Corporation 1999, 2009. All Rights Reserved. This topic's URL: fr41570

## 2.6.3. Usage notes for MQCB\_FUNCTION

Callback function - Usage notes

- 1. Be aware that if your callback routines use services that could delay or block the thread, for example, MQGET with wait, this could delay the dispatch of other callbacks.
- 2. A separate unit of work is not automatically established for each invocation of a callback routine, so routines can either issue a commit call, or defer committing, until a logical batch of work has been processed. When the batch of work is committed, it commits the messages for all callback functions that have been invoked since the last syncpoint.
- Programs invoked by CICS® LINK or CICS START retrieve parameters using CICS services through named objects known as channel containers. The container names are the same as the parameter names in the table, <u>Parameter names used by the MQCB\_FUNCTION</u>. For more information, see your CICS documentation.
- Callback routines can issue an MQDISC call, but not for their own connection. For example, if a callback routine has created a connection, then it can also disconnect the connection.
- 5. A callback routine should not, in general, rely on being invoked from the same thread each time. If this is required, use the MQCTLO\_THREAD\_AFFINITY when the connection is started.
- 6. When a callback routine receives a nonzero reason code, it must take appropriate action.
- 7.  $MQCB_FUNCTION$  is not supported within the IMS<sup>M</sup> adapter.

Parent topic: <u>MQCB\_FUNCTION – Callback function</u>

This build: January 26, 2011 11:20:23

Notices | Trademarks | Downloads | Library | Support | Feedback

Copyright IBM Corporation 1999, 2009. All Rights Reserved This topic's URL:

## 2.6.4. Language invocations for MQCB\_FUNCTION

The MQCB\_FUNCTION call is supported in the programming languages shown below. Callback function - Language invocations

**C** invocation

fr41700

MQCB\_FUNCTION function call - C language invocation

#### **COBOL** invocation

#### **PL/I** invocation

Parent topic: MQCB FUNCTION – Callback function

This build: January 26, 2011 11:20:23

Notices | Trademarks | Downloads | Library | Support | Feedback

Copyright IBM Corporation 1999, 2009. All Rights Reserved. This topic's URL: . fr41710\_

### 2.6.4.1. C invocation

MQCB\_FUNCTION function call - C language invocation

MQCB\_FUNCTION (Hconn, MsqDesc, GetMsqOpts, Buffer, &Context);

#### Declare the parameters as follows:

| MQHCONN | Hconn;     | /* | Connect | ion handle */               |  |
|---------|------------|----|---------|-----------------------------|--|
| MQMD    | MsgDesc    | /* | Message | descriptor attributes */    |  |
| MQGMO   | GetMsgOpts | /* | Message | options */                  |  |
| MQBYTE  | Buffer[n]; | /* | Area to | contain the message data */ |  |
| MQCBC   | Context    | /* | Context | information */              |  |

Parent topic: Language invocations for MQCB FUNCTION

This build: January 26, 2011 11:20:23

Notices | Trademarks | Downloads | Library | Support | Feedback

Copyright IBM Corporation 1999, 2009. All Rights Reserved. This topic's URL: fr41720 >

## 2.6.4.2. COBOL invocation

CALL 'MQCB\_FUNCTION' USING HCONN, MSGDESC, GETMSGOPTS, BUFFER, CONTEXT.

#### Declare the parameters as follows:

- Connection handle
- 01 HCONN PIC S9(9) BINARY.
- \*\* Message Descriptor
- 01 MSGDESC. COPY CMQMDV.
- \*\* Get Message Options
- 01 GETMSGOPTS.
- COPY CMOGMOV.
- \*\* Message Buffer 01 BUFFER PIC X(n)
- \*\* Consumer Context
- 01 CONTEXT
- COPY CMQCBCV.

### Parent topic: Language invocations for MQCB FUNCTION

This build: January 26, 2011 11:20:23

Notices | Trademarks | Downloads | Library | Support | Feedback

Copyright IBM Corporation 1999, 2009. All Rights Reserved. This topic's URL: fr41730\_ <>

## 2.6.4.3. PL/I invocation

call MQCB\_FUNTION(Hconn, MsgDesc, GetMsgOpts, Buffer, Context)

#### Declare the parameters as follows:

| dcl | Hconn        | fixed bin(31); | /* | Connection handle */   |
|-----|--------------|----------------|----|------------------------|
| dcl | MsgDesc      | like MQMD;     | /* | Message Descriptor */  |
| dcl | GetMsgOpts   | like MQGMO;    | /* | Get Message Options */ |
| dcl | Buffer       | pointer;       | /* | Pointer to message */  |
| dcl | Context like | MQCBC;         | /* | Callback Context */    |

Parent topic: Language invocations for MQCB FUNCTION

Manuary 26, 2011 11:20:23

Notices | Trademarks | Downloads | Library | Support | Feedback

© Copyright IBM Corporation 1999, 2009. All Rights Reserved. This topic's URL: fr41740\_

# 2.7. MQCLOSE - Close object

The MQCLOSE call relinquishes access to an object, and is the inverse of the MQOPEN and MQSUB calls.

### Syntax for MQCLOSE

Parameters for MOCLOSE The MQCLOSE call has the following parameters.

Usage notes for MQCLOSE Consider these points when using MQCLOSE.

Language invocations for MQCLOSE The MQCLOSE call is supported in the programming languages shown below.

### Parent topic: Function calls

🏙 This build: January 26, 2011 11:17:24

Notices | Trademarks | Downloads | Library | Support | Feedback

© Copyright IBM Corporation 1999, 2009. All Rights Reserved. This topic's URL: fr16490\_

# 2.7.1. Syntax for MQCLOSE

MQCLOSE (Hconn, Hobj, Options, CompCode, Reason)

### Parent topic: MQCLOSE - Close object

🛍 This build: January 26, 2011 11:17:24

Notices | Trademarks | Downloads | Library | Support | Feedback

© Copyright IBM Corporation 1999, 2009. All Rights Reserved. This topic's URL: fr16500\_

# 2.7.2. Parameters for MQCLOSE

The MQCLOSE call has the following parameters.

Hconn (MQHCONN) - input

<u>Hobj (MQHOBJ) – input/output</u>

Options (MQLONG) - input

CompCode (MQLONG) – output

Reason (MQLONG) - output

Parent topic: MQCLOSE - Close object

🕍 This build: January 26, 2011 11:17:24

Notices | Trademarks | Downloads | Library | Support | Feedback

© Copyright IBM Corporation 1999, 2009. All Rights Reserved. This topic's URL: fr16510\_

# 2.7.2.1. Hconn (MQHCONN) - input

This handle represents the connection to the queue manager. The value of  $H_{CONN}$  was returned by a previous MQCONN or MQCONNX call.

On z/OS for CICS applications, and on i5/OS for applications running in compatibility mode, you can omit the MQCONN call, and specify the following value for  $_{Hconn}$ :

### MQHC\_DEF\_HCONN

Default connection handle.

#### Parent topic: Parameters for MQCLOSE

🕍 This build: January 26, 2011 11:17:25

Notices | Trademarks | Downloads | Library | Support | Feedback

© Copyright IBM Corporation 1999, 2009. All Rights Reserved. This topic's URL: fr16520

## 2.7.2.2. Hobj (MQHOBJ) - input/output

This handle represents the object that is being closed. The object can be of any type. The value of *Hobj* was returned by a previous MQOPEN call.

On successful completion of the call, the queue manager sets this parameter to a value that is not a valid handle for the environment. This value is:

### MQHO\_UNUSABLE\_HOBJ

Unusable object handle.

On z/OS  $\ensuremath{\mathbb{R}}$  ,  $\ensuremath{\textit{Hobj}}$  is set to a value that is undefined.

Parent topic: Parameters for MQCLOSE

🛍 This build: January 26, 2011 11:17:25

Notices | Trademarks | Downloads | Library | Support | Feedback

© Copyright IBM Corporation 1999, 2009. All Rights Reserved. This topic's URL: fr16530

# 2.7.2.3. Options (MQLONG) - input

This parameter controls how the object is closed.

Only permanent dynamic queues and subscriptions can be closed in more than one way, because they must be either retained or deleted; these are queues whose *DefinitionType* attribute has the value MQQDT\_PERMANENT\_DYNAMIC (see the *DefinitionType* attribute described in <u>Attributes for queues</u>). The close options are summarized in this topic.

Durable subscriptions can either be kept or removed; these are created using the MQSUB call with the MQSO\_DURABLE option.

When closing the handle to a managed destination (that is the *Hobj* parameter returned on an MQSUB call which used the MQSO\_MANAGED option) the queue manager will clean up any publications that have not been retrieved when the associated subscription has also been removed. The subscription is removed using the MQCO\_REMOVE\_SUB option on the *Hsub* parameter returned on an MQSUB call. Note that MQCO\_REMOVE\_SUB is the default behaviour on MQCLOSE for a non-durable subscription.

When closing a handle to a non-managed destination you are responsible for cleaning up the queue where publications are sent. Close the subscription using MQCO\_REMOVE\_SUB first and then process messages off the queue until there are none left.

You must specify one option only from the following:

Dynamic queue options: These options control how permanent dynamic queues are closed.

#### MQCO\_DELETE

The queue is deleted if either of the following is true:

- It is a permanent dynamic queue, created by a previous MQOPEN call , and there are no messages on the queue and no uncommitted get or put requests outstanding for the queue (either for the current task or any other task).
- It is the temporary dynamic queue that was created by the MQOPEN call that returned Hobj. In this case, all the messages on the queue are purged.

In all other cases, including the case where the  $_{Hobj}$  was returned on an MQSUB call, the call fails with reason code MQRC\_OPTION\_NOT\_VALID\_FOR\_TYPE, and the object is not deleted.

On z/OS, if the queue is a dynamic queue that has been logically deleted, and this is the last handle for it, the queue is physically deleted. See <u>MQCLOSE usage notes</u> for further details.

#### MQCO\_DELETE\_PURGE

The queue is deleted, and any messages on it purged, if either of the following is true:

- It is a permanent dynamic queue, created by a previous MQOPEN call, and there are no uncommitted get or put requests outstanding for the queue (either for the current task or any other task).
- It is the temporary dynamic queue that was created by the MQOPEN call that returned Hobj.

In all other cases, including the case where the *Hobj* was returned on an MQSUB call, the call fails with reason code MQRC\_OPTION\_NOT\_VALID\_FOR\_TYPE, and the object is not deleted.

#### The table shows which close options are valid, and whether the object is retained or deleted.

| Type of object or queue   | MQCO_NONE | MQCO_DELETE | MQCO_DELETE_PURGE |
|---------------------------|-----------|-------------|-------------------|
| Object other than a queue | Retained  | Not valid   | Not valid         |
| Predefined queue          | Retained  | Not valid   | Not valid         |
|                           |           |             |                   |

| Permanent dynamic queue                                       | Retained                           | Deleted if empty and no pending updates | Messages deleted; queue deleted if no pending updates |
|---------------------------------------------------------------|------------------------------------|-----------------------------------------|-------------------------------------------------------|
| Temporary dynamic queue (call issued by creator of queue)     | Deleted                            | Deleted                                 | Deleted                                               |
| Temporary dynamic queue (call not issued by creator of queue) | Retained                           | Not valid                               | Not valid                                             |
| Distribution list                                             | Retained                           | Not valid                               | Not valid                                             |
| Managed subscription destination                              | Retained                           | Not valid                               | Not valid                                             |
| Distribution list (subscription has been removed)             | Messages deleted;<br>queue deleted | Not valid                               | Not valid                                             |

**Subscription closure options:** These options control whether durable subscriptions are removed when the handle is closed, and whether publications still waiting to be read by the application are cleaned up. These options are only valid for use with an object handle returned in the *Hsub* parameter of an MQSUB call.

#### MQCO\_KEEP\_SUB

The handle to the subscription is closed but the subscription made is kept. Publications will continue to be sent to the destination specified in the subscription. This option is only valid if the subscription was made with the option MQSO\_DURABLE. MQCO\_KEEP\_SUB is the default if the subscription is durable

#### MQCO\_REMOVE\_SUB

The subscription is removed and the handle to the subscription is closed.

The *Hobj* parameter of the MQSUB call is not invalidated by closure of the *Hsub* parameter and may continue to be used for MQGET or MQCB to receive the remaining publications. When the *Hobj* parameter of the MQSUB call is also closed, if it was a managed destination any un-retrieved publications will be removed.

MQCO\_REMOVE\_SUB is the default if the subscription is non-durable.

These subscription closure options are summarized in the following tables.

To close a durable subscription handle but retain the subscription, use the following subscription closure options:

| Task                                          | Subscription closure option |
|-----------------------------------------------|-----------------------------|
| Keep publications on an MQOPENed handle       | MQCO_KEEP_SUB               |
| Remove publications on an MQOPENed handle     | Action not allowed          |
| Keep publications on an MQSO_MANAGED handle   | MQCO_KEEP_SUB               |
| Remove publications on an MQSO_MANAGED handle | Action not allowed          |

To unsubscribe, either by closing a durable subscription handle and unsubscribing it or closing a non-durable subscription handle, use the following subscription closure options:

| Task                                        | Subscription closure option |
|---------------------------------------------|-----------------------------|
| Keep publications on an MQOPENed handle     | MQCO_REMOVE_SUB             |
| Remove publications on an MQOPENed handle   | Action not allowed          |
| Keep publications on an MQSO_MANAGED handle | MQCO_REMOVE_SUB             |

**Read ahead options**: The following options control what happens to non-persistent messages which have been sent to the client before an application requested them and have not yet been consumed by the application. These messages are stored in the client read ahead buffer waiting to be requested by the application and can either be discarded or consumed from the queue before the MQCLOSE is completed.

#### MQCO\_IMMEDIATE

The object is closed immediately and any messages which have been sent to the client before an application requested them are discarded and are not available to be consumed by any application. This is the default value.

#### MQCO\_QUIESCE

A request to close the object is made, but if any messages which have been sent to the client before an application requested them, still reside in the client read ahead buffer, the MQCLOSE call will return with a warning of MQRC\_READ\_AHEAD\_MSGS and the object handle will remain valid.

The application can then continue to use the object handle to retrieve messages until no more are available, and then close the object again. No more messages will be sent to the client ahead of an application requesting then, read ahead is now turned off.

Applications are advised to use MQCO\_QUIESCE rather than trying to reach a point where there are no more messages in the client read ahead buffer, because a message could arrive between the last MQGET call and the following MQCLOSE which would be discarded if MQCO\_IMMEDIATE was used.

If an MQCLOSE with MQCO\_QUIESCE is issued from within an asynchronous callback function, the same behavior of reading ahead messages applies. If the warning MQRC\_READ\_AHEAD\_MSGS is returned, then the callback function will be called at least one more time. When the last remaining message that was read ahead has been passed to the callback function the MQCBC ConsumerFlags field is set to MQCBCF\_READA\_BUFFER\_EMPTY.

Default option: If you require none of the options described above, you can use the following option:

#### MQCO\_NONE

No optional close processing required.

- This *must* be specified for:
  - Objects other than queues
  - Predefined queues
  - Temporary dynamic queues (but only in those cases where *Hobj* is *not* the handle returned by the MQOPEN call that created the queue).

• Distribution lists

In all the above cases, the object is retained and not deleted.

If this option is specified for a temporary dynamic queue:

- The queue is deleted, if it was created by the MQOPEN call that returned Hobj; any messages that are on the queue are purged.
- In all other cases the queue (and any messages on it) are retained.

If this option is specified for a permanent dynamic queue, the queue is retained and not deleted.

On z/OS, if the queue is a dynamic queue that has been logically deleted, and this is the last handle for it, the queue is physically deleted. See <u>MOCLOSE usage notes</u> for further details.

#### Parent topic: Parameters for MQCLOSE

This build: January 26, 2011 11:17:25

Notices | Trademarks | Downloads | Library | Support | Feedback

© Copyright IBM Corporation 1999, 2009. All Rights Reserved. This topic's URL: fr16540\_

## 2.7.2.4. CompCode (MQLONG) - output

The completion code; it is one of the following:

#### MQCC\_OK

Successful completion.

MQCC\_WARNING

Warning (partial completion). MQCC\_FAILED

Call failed.

#### Parent topic: Parameters for MQCLOSE

This build: January 26, 2011 11:17:26

Notices | Trademarks | Downloads | Library | Support | Feedback

Copyright IBM Corporation 1999, 2009. All Rights Reserved. This topic's URL: fr16550

## 2.7.2.5. Reason (MQLONG) - output

The reason code qualifying CompCode.

If CompCode is MQCC\_OK:

#### MQRC\_NONE (0, X'000') No reason to report.

If CompCode is MQCC\_WARNING:

### MQRC\_INCOMPLETE\_GROUP

(2241, X'8C1') Message group not complete.

### MQRC\_INCOMPLETE\_MSG

(2242, X'8C2') Logical message not complete.

If CompCode is MQCC\_FAILED:

### MQRC\_ADAPTER\_NOT\_AVAILABLE (2204, X'89C') Adapter not available. MQRC\_ADAPTER\_SERV\_LOAD\_ERROR (2130, X'852') Unable to load adapter service module. MQRC\_API\_EXIT\_ERROR (2374, X'946') API exit failed. MQRC\_API\_EXIT\_LOAD\_ERROR (2183, X'887') Unable to load API exit. MQRC\_ASID\_MISMATCH (2157, X'86D') Primary and home ASIDs differ. MQRC\_CALL\_IN\_PROGRESS (2219, X'8AB') MQI call entered before previous call complete. MQRC\_CF\_STRUC\_FAILED

(2373, X'945') Coupling-facility structure failed.

## MQRC\_CF\_STRUC\_IN\_USE (2346, X'92A') Coupling-facility structure in use. MQRC\_CICS\_WAIT\_FAILED (2140, X'85C') Wait request rejected by CICS®. MQRC\_CONNECTION\_BROKEN (2009, X'7D9') Connection to queue manager lost. MQRC\_CONNECTION\_NOT\_AUTHORIZED (2217, X'8A9') Not authorized for connection. MQRC\_CONNECTION\_STOPPING (2203, X'89B') Connection shutting down. MQRC\_HCONN\_ERROR (2018, X'7E2') Connection handle not valid. MQRC\_HOBJ\_ERROR (2019, X'7E3') Object handle not valid. MQRC\_NOT\_AUTHORIZED (2035, X'7F3') Not authorized for access. MQRC\_OBJECT\_DAMAGED (2101, X'835') Object damaged. MQRC\_OPTION\_NOT\_VALID\_FOR\_TYPE (2045, X'7FD') On an MQOPEN or MQCLOSE call: option not valid for object type. MORC OPTIONS ERROR (2046, X'7FE') Options not valid or not consistent. MQRC\_PAGESET\_ERROR (2193, X'891') Error accessing page-set data set. MQRC\_Q\_MGR\_NAME\_ERROR (2058, X'80A') Queue manager name not valid or not known. MQRC\_Q\_MGR\_NOT\_AVAILABLE (2059, X'80B') Queue manager not available for connection. MQRC\_Q\_MGR\_STOPPING (2162, X'872') Queue manager shutting down. MORC O NOT EMPTY (2055, X'807') Queue contains one or more messages or uncommitted put or get requests. MQRC\_READ\_AHEAD\_MSGS (nnnn, X'xxx') The client has read ahead messages that have not yet been consumed by the application. MQRC\_RESOURCE\_PROBLEM (2102, X'836') Insufficient system resources available. MQRC\_SECURITY\_ERROR (2063, X'80F') Security error occurred. MQRC\_STORAGE\_NOT\_AVAILABLE (2071, X'817') Insufficient storage available. MQRC\_SUPPRESSED\_BY\_EXIT (2109, X'83D') Call suppressed by exit program. MQRC\_UNEXPECTED\_ERROR (2195, X'893') Unexpected error occurred. For detailed information on these codes, see: • WebSphere MQ for z/OS Messages and Codes for WebSphere® MQ for z/OS® <u>WebSphere MQ Messages</u> for all other WebSphere MQ platforms Parent topic: Parameters for MQCLOSE

🛍 This build: January 26, 2011 11:17:26

Notices | Trademarks | Downloads | Library | Support | Feedback

© Copyright IBM Corporation 1999, 2009. All Rights Reserved. This topic's URL: fr16560\_

# 2.7.3. Usage notes for MQCLOSE

Consider these points when using MQCLOSE.

- 1. When an application issues the MQDISC call, or ends either normally or abnormally, any objects that were opened by the application and are still open are closed automatically with the MQCO\_NONE option.
- 2. The following points apply if the object being closed is a *queue*:
  - If operations on the queue were performed as part of a unit of work, the queue can be closed before or after the syncpoint occurs without affecting the outcome of the syncpoint. If the queue is triggered, performing a rollback before closing the queue

can cause a trigger message to be issued. For details, see WebSphere MQ Application Programming Guide.

- If the queue was opened with the MQOO\_BROWSE option, the browse cursor is destroyed. If the queue is subsequently reopened with the MQOO\_BROWSE option, a new browse cursor is created (see <u>MOOO\_BROWSE</u>).
- If a message is currently locked for this handle at the time of the MQCLOSE call, the lock is released (see MQGMO LOCK).
- On z/OS®, if there is an MQGET request with the MQGMO\_SET\_SIGNAL option outstanding against the queue handle being closed, the request is canceled (see <u>MQGMO\_SET\_SIGNAL</u>). Signal requests for the same queue but lodged against different handles (Hobj) are not affected (unless a dynamic queue is being deleted, in which case they are also canceled).
- 3. The following points apply if the object being closed is a dynamic queue (either permanent or temporary):
  - For a dynamic queue, you can specify the MQCO\_DELETE and MQCO\_DELETE\_PURGE options regardless of the options specified on the corresponding MQOPEN call.
  - When a dynamic queue is deleted, all MQGET calls with the MQGMO\_WAIT option that are outstanding against the queue are canceled and reason code MQRC\_Q\_DELETED is returned. See <u>MQGMO\_WAIT</u>.

Although applications cannot access a deleted queue, the queue is not removed from the system, and associated resources are not freed, until such time as all handles that reference the queue have been closed, and all units of work that affect the queue have been either committed or backed out.

On z/OS, a queue that has been logically deleted but not yet removed from the system prevents the creation of a new queue with the same name as the deleted queue; the MQOPEN call fails with reason code MQRC\_NAME\_IN\_USE in this case. Also, such a queue can still be displayed using MQSC commands, even though it cannot be accessed by applications.

 When a permanent dynamic queue is deleted, if the Hobj handle specified on the MQCLOSE call is not the one that was returned by the MQOPEN call that created the queue, a check is made that the user identifier that was used to validate the MQOPEN call is authorized to delete the queue. If the MQOO\_ALTERNATE\_USER\_AUTHORITY option was specified on the MQOPEN call, the user identifier checked is the AlternateUserId.

This check is not performed if:

- The handle specified is the one returned by the MQOPEN call that created the queue.
- The queue being deleted is a temporary dynamic queue.
- When a temporary dynamic queue is closed, if the *Hobj* handle specified on the MQCLOSE call is the one that was returned by the MQOPEN call that created the queue, the queue is deleted. This occurs regardless of the close options specified on the MQCLOSE call. If there are messages on the queue, they are discarded; no report messages are generated. If there are uncommitted units of work that affect the queue, the queue and its messages are still deleted, but the units of work do not fail. However, as described above, the resources associated with the units of work are not freed until each of the units of work has been either committed or backed out.
- 4. The following points apply if the object being closed is a *distribution list*:
  - The only valid close option for a distribution list is MQCO\_NONE; the call fails with reason code MQRC\_OPTIONS\_ERROR or MQRC\_OPTION\_NOT\_VALID\_FOR\_TYPE if any other options are specified.
  - When a distribution list is closed, individual completion codes and reason codes are not returned for the queues in the list; only the *CompCode* and *Reason* parameters of the call are available for diagnostic purposes.

If a failure occurs closing one of the queues, the queue manager continues processing and attempts to close the remaining queues in the distribution list. The *CompCode* and *Reason* parameters of the call are set to return information describing the failure. It is possible for the completion code to be MQCC\_FAILED, even though most of the queues were closed successfully. The queue that encountered the error is not identified.

If there is a failure on more than one queue, it is not defined which failure is reported in the CompCode and Reason parameters.

5. On i5/OS(B), if the application was connected implicitly when the first MQOPEN call was issued, an implicit MQDISC occurs when the last MQCLOSE is issued.

Only applications running in compatibility mode can be connected implicitly; other applications must issue the MQCONN or MQCONNX call to connect to the queue manager explicitly.

#### Parent topic: MQCLOSE - Close object

This build: January 26, 2011 11:17:26

Notices | Trademarks | Downloads | Library | Support | Feedback

Copyright IBM Corporation 1999, 2009. All Rights Reserved. This topic's URL: fr16570

## 2.7.4. Language invocations for MQCLOSE

The MQCLOSE call is supported in the programming languages shown below.

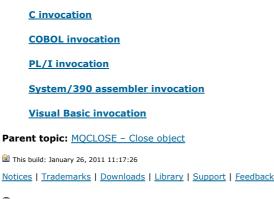

Copyright IBM Corporation 1999, 2009. All Rights Reserved. This topic's URL: fr16580

## 2.7.4.1. C invocation

MQCLOSE (Hconn, &Hobj, Options, &CompCode, &Reason);

#### Declare the parameters as follows:

MQHCONN Hconn; /\* Connection handle \*/ MOHOBJ Hobj; /\* Object handle \*/ Options; /\* Options that control the action of MQCLOSE \*/ CompCode; /\* Completion code \*/ MOLONG MQLONG MQLONG Reason; /\* Reason code qualifying CompCode \*/

#### Parent topic: Language invocations for MQCLOSE

This build: January 26, 2011 11:17:26

Notices | Trademarks | Downloads | Library | Support | Feedback

Copyright IBM Corporation 1999, 2009. All Rights Reserved. This topic's URL: fr16590\_

### 2.7.4.2. COBOL invocation

CALL 'MQCLOSE' USING HCONN, HOBJ, OPTIONS, COMPCODE, REASON.

#### Declare the parameters as follows:

- Connection handle 01 HCONN PIC S9(9) BINARY.
- \*\* Object handle
- 01 HOBJ PIC S9(9) BINARY.
- Options that control the action of MQCLOSE
- 01 OPTIONS PIC S9(9) BINARY.
- Completion code 01 COMPCODE PIC S9(9) BINARY.
- \*\* Reason code qualifying COMPCODE
  01 REASON PIC S9(9) BINARY.

#### Parent topic: Language invocations for MQCLOSE

This build: January 26, 2011 11:17:26

Notices | Trademarks | Downloads | Library | Support | Feedback

Copyright IBM Corporation 1999, 2009. All Rights Reserved. This topic's URL: fr16600

### 2.7.4.3. PL/I invocation

call MQCLOSE (Hconn, Hobj, Options, CompCode, Reason);

#### Declare the parameters as follows:

| dcl Hconn    |                | /* Connection handle */               |
|--------------|----------------|---------------------------------------|
| dcl Hobj     | fixed bin(31); | /* Object handle */                   |
| dcl Options  | fixed bin(31); | /* Options that control the action of |
|              |                | MQCLOSE */                            |
| dcl CompCode | fixed bin(31); | /* Completion code */                 |
| dcl Reason   | fixed bin(31); | /* Reason code qualifying CompCode */ |
|              |                |                                       |

#### Parent topic: Language invocations for MQCLOSE

This build: January 26, 2011 11:17:27

Notices | Trademarks | Downloads | Library | Support | Feedback

Copyright IBM Corporation 1999, 2009. All Rights Reserved. This topic's URL: fr16610

## 2.7.4.4. System/390® assembler invocation

CALL MQCLOSE, (HCONN, HOBJ, OPTIONS, COMPCODE, REASON)

#### Declare the parameters as follows:

HCONN DS F Connection handle HOBJ DS F Object handle OPTIONS DS F Options that control the action of MQCLOSE COMPCODE DS F Completion code REASON DS F Reason code qualifying COMPCODE

Parent topic: Language invocations for MQCLOSE

This build: January 26, 2011 11:17:27

Notices | Trademarks | Downloads | Library | Support | Feedback

Copyright IBM Corporation 1999, 2009. All Rights Reserved. This topic's URL: fr16620

## 2.7.4.5. Visual Basic invocation

MQCLOSE Hconn, Hobj, Options, CompCode, Reason

#### Declare the parameters as follows:

Dim Hconn As Long 'Connection handle' Dim Hobj As Long 'Object handle' Dim Options As Long 'Options that control the action of MQCLOSE' Dim CompCode As Long 'Completion code' Dim Reason As Long 'Reason code qualifying CompCode'

Parent topic: Language invocations for MQCLOSE

This build: January 26, 2011 11:17:27

Notices | Trademarks | Downloads | Library | Support | Feedback

Copyright IBM Corporation 1999, 2009. All Rights Reserved. This topic's URL: fr16630

### 2.8. MQCMIT – Commit changes

The MQCMIT call indicates to the queue manager that the application has reached a syncpoint, and that all the message gets and puts that have occurred since the last syncpoint are to be made permanent.

Messages put as part of a unit of work are made available to other applications; messages retrieved as part of a unit of work are deleted.

- On z/OS®, the call is used only by batch programs (including IMS<sup>™</sup> batch DL/I programs).
- On i5/OS®, this call is not supported for applications running in compatibility mode.

#### Syntax for MQCMIT

#### Parameters for MQCMIT

The MQCMIT call has the following parameters.

#### Usage notes for MQCMIT

Language invocations for MQCMIT The MQCMIT call is supported in the programming languages shown below.

#### Parent topic: Function calls

This build: January 26, 2011 11:17:27

Notices | Trademarks | Downloads | Library | Support | Feedback

© Copyright IBM Corporation 1999, 2009. All Rights Reserved. This topic's URL: fr16640

## 2.8.1. Syntax for MQCMIT

**MQCMIT** (Hconn, CompCode, Reason)

Parent topic: MQCMIT - Commit changes

🕍 This build: January 26, 2011 11:17:27

Notices | Trademarks | Downloads | Library | Support | Feedback

Copyright IBM Corporation 1999, 2009. All Rights Reserved. This topic's URL: fr16650

### 2.8.2. Parameters for MQCMIT

The MQCMIT call has the following parameters.

Hconn (MQHCONN) - input

CompCode (MQLONG) - output

Reason (MQLONG) - output

Parent topic: MQCMIT - Commit changes

This build: January 26, 2011 11:17:27
Notices | Trademarks | Downloads | Library | Support | Feedback

Copyright IBM Corporation 1999, 2009. All Rights Reserved. This topic's URL: fr16660

# 2.8.2.1. Hconn (MQHCONN) - input

This handle represents the connection to the queue manager. The value of Hconn was returned by a previous MQCONNX or MQCONNX call.

Parent topic: Parameters for MQCMIT

🕍 This build: January 26, 2011 11:17:27

Notices | Trademarks | Downloads | Library | Support | Feedback

© Copyright IBM Corporation 1999, 2009. All Rights Reserved. This topic's URL: fr16670

# 2.8.2.2. CompCode (MQLONG) - output

The completion code; it is one of the following:

мүсс\_ок

Successful completion.

**MQCC\_WARNING** Warning (partial completion).

MQCC\_FAILED

Call failed.

Parent topic: Parameters for MQCMIT

🕍 This build: January 26, 2011 11:17:27

Notices | Trademarks | Downloads | Library | Support | Feedback

© Copyright IBM Corporation 1999, 2009. All Rights Reserved. This topic's URL: fr16680\_

# 2.8.2.3. Reason (MQLONG) - output

The reason code qualifying CompCode.

If CompCode is MQCC\_OK:

# MQRC\_NONE

(0, X'000') No reason to report.

If CompCode is MQCC\_WARNING:

### MQRC\_BACKED\_OUT

(2003, X'7D3') Unit of work backed out.

### MQRC\_OUTCOME\_PENDING

(2124, X'84C') Result of commit operation is pending.

If CompCode is MQCC\_FAILED:

### MQRC\_ADAPTER\_SERV\_LOAD\_ERROR (2130, X'852') Unable to load adapter service module.

MQRC\_API\_EXIT\_ERROR

(2374, X'946') API exit failed.

### MQRC\_ASID\_MISMATCH

(2157, X'86D') Primary and home ASIDs differ.

#### MQRC\_CALL\_IN\_PROGRESS

(2219, X'8AB') MQI call entered before previous call complete.

#### MQRC\_CALL\_INTERRUPTED

(2549, X'9F5') MQPUT or MQCMIT was interrupted and reconnection processing cannot reestablish a definite outcome.

#### MQRC\_CF\_STRUC\_IN\_USE

(2346, X'92A') Coupling-facility structure in use.

#### MQRC\_CONNECTION\_BROKEN

(2009, X'7D9') Connection to queue manager lost.

### MQRC\_ENVIRONMENT\_ERROR

(2012, X'7DC') Call not valid in environment.

#### MQRC\_HCONN\_ERROR

(2018, X'7E2') Connection handle not valid.

### MQRC\_OBJECT\_DAMAGED

(2101, X'835') Object damaged.

#### MQRC\_OUTCOME\_MIXED

(2123, X'84B') Result of commit or back-out operation is mixed.

#### MQRC\_Q\_MGR\_STOPPING

(2162, X'872') Queue manager shutting down.

## MQRC\_RECONNECT\_FAILED

(2548, X'9F4') After reconnecting, an error occurred reinstating the handles for a reconnectable connection.

### MQRC\_RESOURCE\_PROBLEM

(2102, X'836') Insufficient system resources available.

### MQRC\_STORAGE\_MEDIUM\_FULL

(2192, X'890') External storage medium is full.

### MQRC\_STORAGE\_NOT\_AVAILABLE

(2071, X'817') Insufficient storage available.

### MQRC\_UNEXPECTED\_ERROR

(2195, X'893') Unexpected error occurred.

For detailed information on these codes, see:

- WebSphere MQ for z/OS Messages and Codes for WebSphere® MQ for z/OS®
- <u>WebSphere MQ Messages</u> for all other WebSphere MQ platforms

Parent topic: Parameters for MQCMIT

🕍 This build: January 26, 2011 11:17:28

Notices | Trademarks | Downloads | Library | Support | Feedback

Copyright IBM Corporation 1999, 2009. All Rights Reserved. This topic's URL: fr16690

# 2.8.3. Usage notes for MQCMIT

- 1. Use this call only when the queue manager itself coordinates the unit of work. This can be:
  - $\,\circ\,$  A local unit of work, where the changes affect only MQ resources.
  - A global unit of work, where the changes can affect resources belonging to other resource managers, as well as affecting MQ resources.
- For further details about local and global units of work, see MQBEGIN Begin unit of work.
- 2. In environments where the queue manager does not coordinate the unit of work, the appropriate commit call must be used instead of MQCMIT. The environment might also support an implicit commit caused by the application terminating normally.
  - $\circ~$  On z/OS®, use the following calls:
    - Batch programs (including IMS<sup>™</sup> batch DL/I programs) can use the MQCMIT call if the unit of work affects only MQ resources. However, if the unit of work affects both MQ resources and resources belonging to other resource managers (for example, DB2®), use the SRRCMIT call provided by the z/OS Recoverable Resource Service (RRS). The SRRCMIT call commits changes to resources belonging to the resource managers that have been enabled for RRS coordination.
    - CICS® applications must use the EXEC CICS SYNCPOINT command to commit the unit of work explicitly. Alternatively, ending the transaction results in an implicit commit of the unit of work. The MQCMIT call cannot be used for CICS applications.
    - IMS applications (other than batch DL/I programs) must use IMS calls such as GU and CHKP to commit the unit of work. The MQCMIT call cannot be used for IMS applications (other than batch DL/I programs).
  - On i5/OS®, use this call for local units of work coordinated by the queue manager. This means that a commitment definition
    must not exist at job level, that is, the STRCMTCTL command with the CMTSCOPE (\*JOB) parameter must not have been issued for
    the job.
- If an application ends with uncommitted changes in a unit of work, the disposition of those changes depends on whether the application ends normally or abnormally. See <u>MQDISC usage notes</u> for further details.
- 4. When an application puts or gets messages in groups or segments of logical messages, the queue manager retains information relating to the message group and logical message for the last successful MQPUT and MQGET calls. This information is associated with the queue handle, and includes such things as:
  - $\circ$  The values of the <code>GroupId</code>, <code>MsgSeqNumber</code>, <code>Offset</code>, and <code>MsgFlags</code> fields in MQMD.
  - Whether the message is part of a unit of work.
  - $\circ~$  For the MQPUT call: whether the message is persistent or nonpersistent.

When a unit of work is committed, the queue manager retains the group and segment information, and the application can continue putting or getting messages in the current message group or logical message.

Retaining the group and segment information when a unit of work is committed allows the application to spread a large message group or large logical message consisting of many segments across several units of work. Using several units of work is advantageous if the local queue manager has only limited queue storage. However, the application must maintain sufficient information to restart putting or getting messages at the correct point in the event that a system failure occurs. For details of how to restart at the correct

point after a system failure, see <u>MOPMO LOGICAL ORDER</u> and <u>MOGMO LOGICAL ORDER</u>. The remaining usage notes apply only when the queue manager coordinates the units of work:

- 5. A unit of work has the same scope as a connection handle; all MQ calls that affect a particular unit of work must be performed using the same connection handle. Calls issued using a different connection handle (for example, calls issued by another application) affect a different unit of work. See the *Hconn* parameter described in MQCONN for information about the scope of connection handles.
- 6. Only messages that were put or retrieved as part of the current unit of work are affected by this call.
- 7. A long-running application that issues MQGET, MQPUT, or MQPUT1 calls within a unit of work, but that never issues a commit or backout call, can fill queues with messages that are not available to other applications. To guard against this, the administrator must set the MaxUncommittedMsgs queue-manager attribute to a value that is low enough to prevent runaway applications filling the queues, but high enough to allow the expected messaging applications to work correctly.
- 8. On UNIX and Windows systems, if the *Reason* parameter is MQRC\_CONNECTION\_BROKEN (with a *CompCode* of MQCC\_FAILED), or MQRC\_UNEXPECTED\_ERROR it is possible that the unit of work was successfully committed.

Parent topic: MQCMIT – Commit changes

This build: January 26, 2011 11:17:28

Notices | Trademarks | Downloads | Library | Support | Feedback

© Copyright IBM Corporation 1999, 2009. All Rights Reserved. This topic's URL: fr16700\_

### 2.8.4. Language invocations for MQCMIT

The MQCMIT call is supported in the programming languages shown below.

**C** invocation

COBOL invocation

**PL/I** invocation

System/390 assembler invocation

Visual Basic invocation

Parent topic: MQCMIT - Commit changes

```
🕍 This build: January 26, 2011 11:17:28
```

Notices | Trademarks | Downloads | Library | Support | Feedback

Copyright IBM Corporation 1999, 2009. All Rights Reserved. This topic's URL: fr16710

### 2.8.4.1. C invocation

```
MQCMIT (Hconn, &CompCode, &Reason);
```

Declare the parameters as follows:

```
MQHCONN Hconn; /* Connection handle */
MQLONG CompCode; /* Completion code */
MQLONG Reason; /* Reason code qualifying CompCode */
```

#### Parent topic: Language invocations for MQCMIT

This build: January 26, 2011 11:17:28

Notices | Trademarks | Downloads | Library | Support | Feedback

Copyright IBM Corporation 1999, 2009. All Rights Reserved. This topic's URL: fr16720

### 2.8.4.2. COBOL invocation

CALL 'MQCMIT' USING HCONN, COMPCODE, REASON.

#### Declare the parameters as follows:

- \*\* Connection handle
- 01 HCONN PIC S9(9) BINARY. \*\* Completion code
- 01 COMPCODE PIC S9(9) BINARY.
- \*\* Reason code qualifying COMPCODE
- 01 REASON PIC S9(9) BINARY.

Parent topic: Language invocations for MQCMIT

This build: January 26, 2011 11:17:28

Notices | Trademarks | Downloads | Library | Support | Feedback

© Copyright IBM Corporation 1999, 2009. All Rights Reserved. This topic's URL: fr16730

## 2.8.4.3. PL/I invocation

call MQCMIT (Hconn, CompCode, Reason);

#### Declare the parameters as follows:

dcl Hconn fixed bin(31); /\* Connection handle \*/
dcl CompCode fixed bin(31); /\* Completion code \*/
dcl Reason fixed bin(31); /\* Reason code qualifying CompCode \*/

Parent topic: Language invocations for MQCMIT

This build: January 26, 2011 11:17:28

Notices | Trademarks | Downloads | Library | Support | Feedback

© Copyright IBM Corporation 1999, 2009. All Rights Reserved. This topic's URL: fr16740\_

## 2.8.4.4. System/390® assembler invocation

CALL MQCMIT, (HCONN, COMPCODE, REASON)

#### Declare the parameters as follows:

HCONNDSFConnection handleCOMPCODEDSFCompletion codeREASONDSFReason code qualifying COMPCODE

### Parent topic: Language invocations for MQCMIT

This build: January 26, 2011 11:17:28

Notices | Trademarks | Downloads | Library | Support | Feedback

 $\ensuremath{\textcircled{}}$  Copyright IBM Corporation 1999, 2009. All Rights Reserved. This topic's URL: fr16750\_

## 2.8.4.5. Visual Basic invocation

MQCMIT Hconn, CompCode, Reason

#### Declare the parameters as follows:

Dim Hconn As Long 'Connection handle' Dim CompCode As Long 'Completion code' Dim Reason As Long 'Reason code qualifying CompCode'

Parent topic: Language invocations for MQCMIT

This build: January 26, 2011 11:17:28

Notices | Trademarks | Downloads | Library | Support | Feedback

Copyright IBM Corporation 1999, 2009. All Rights Reserved. This topic's URL: fr16760

## 2.9. MQCONN – Connect queue manager

The MQCONN call connects an application program to a queue manager.

It provides a queue manager connection handle, which the application uses on subsequent message queuing calls.

- On z/OS®, CICS® applications do not have to issue this call. These applications are connected automatically to the queue manager to which the CICS system is connected. However, the MQCONN and MQDISC calls are still accepted from CICS applications.
- On i5/OS®, applications running in compatibility mode do not have to issue this call. These applications are connected automatically to the queue manager when they issue the first MQOPEN call. However, the MQCONN and MQDISC calls are still accepted from i5/OS applications.

Other applications (that is, applications not running in compatibility mode) must use the MQCONN or MQCONNX call to connect to the queue manager, and the MQDISC call to disconnect from the queue manager. This is the recommended style of programming.

Syntax for MQCONN

Parameters for MQCONN The MQCONN call has the following parameters.

**Usage notes for MQCONN** 

Language invocations for MQCONN

The MQCONN call is supported in the programming languages shown below.

#### Parent topic: Function calls

🕍 This build: January 26, 2011 11:17:29

Notices | Trademarks | Downloads | Library | Support | Feedback

Copyright IBM Corporation 1999, 2009. All Rights Reserved. This topic's URL: fr16770

## 2.9.1. Syntax for MQCONN

MQCONN (QMgrName, Hconn, CompCode, Reason)

Parent topic: MQCONN - Connect queue manager

🕍 This build: January 26, 2011 11:17:29

Notices | Trademarks | Downloads | Library | Support | Feedback

© Copyright IBM Corporation 1999, 2009. All Rights Reserved. This topic's URL: fr16780\_

## 2.9.2. Parameters for MQCONN

The MQCONN call has the following parameters.

#### QMgrName (MQCHAR48) - input

Queue manager names can contain certain characters, and there are other restrictions on their formation. You can use special values of QMgrName to indicate a default queue manager, a queue-sharing group, or a choice of queue managers.

Hconn (MQHCONN) - output

CompCode (MQLONG) - output

<u>Reason (MQLONG) – output</u>

The reason code qualifying CompCode.

Parent topic: MQCONN - Connect queue manager

This build: January 26, 2011 11:17:29

Notices | Trademarks | Downloads | Library | Support | Feedback

Copyright IBM Corporation 1999, 2009. All Rights Reserved. This topic's URL: fr16790

## 2.9.2.1. QMgrName (MQCHAR48) - input

Queue manager names can contain certain characters, and there are other restrictions on their formation. You can use special values of QMgrName to indicate a default queue manager, a queue-sharing group, or a choice of queue managers.

This is the name of the queue manager to which the application wants to connect. The name can contain the following characters:

- Uppercase alphabetic characters (A through Z)
- Lowercase alphabetic characters (a through z)
- Numeric digits (0 through 9)
- Period (.), forward slash (/), underscore (\_), percent (%)

The name must not contain leading or embedded blanks, but can contain trailing blanks. A null character can be used to indicate the end of significant data in the name; the null and any characters following it are treated as blanks. The following restrictions apply in the environments indicated:

- On systems that use EBCDIC Katakana, lowercase characters cannot be used.
- On z/OS®, names that begin or end with an underscore cannot be processed by the operations and control panels. For this reason, avoid such names.
- On i5/OS®, enclose names containing lowercase characters, forward slash, or percent in quotation marks when specified on commands. Do not specify these quotation marks in the <code>QMgrName</code> parameter.

If the name consists entirely of blanks, the name of the *default* queue manager is used.

The name specified for *QMgrName* must be the name of a *connectable* queue manager.

On z/OS, the queue managers to which it is possible to connect are determined by the environment:

- For CICS®, you can use only the queue manager to which the CICS system is connected. The *QMgrName* parameter must still be specified, but its value is ignored; blanks are recommended.
- For IMS<sup>™</sup>, only queue managers that are listed in the subsystem definition table (CSQQDEFV), and listed in the SSM table in IMS, are connectable (see usage note <u>6</u>).

• For z/OS batch and TSO, only queue managers that reside on the same system as the application are connectable (see usage note 6).

**Queue-sharing groups**: On systems where several queue managers exist and are configured to form a queue-sharing group, the name of the queue-sharing group can be specified for *QMgrName* in place of the name of a queue manager. This allows the application to connect to *any* queue manager that is available in the queue-sharing group and that is on the same z/OS image as the application. The system can also be configured so that using a blank *QMgrName* connects to the queue-sharing group instead of to the default queue manager.

If *QMgrName* specifies the name of the queue-sharing group, but there is also a queue manager with that name on the system, connection is made to the latter in preference to the former. Only if that connection fails is connection to one of the queue managers in the queue-sharing group attempted.

If the connection is successful, you can use the handle returned by the MQCONN or MQCONNX call to access *all* the resources (both shared and nonshared) that belong to the queue manager to which connection has been made. Access to these resources is subject to the usual authorization controls.

If the application issues two MQCONN or MQCONNX calls to establish concurrent connections, and one or both calls specifies the name of the queue-sharing group, the second call returns completion code MQCC\_WARNING and reason code MQRC\_ALREADY\_CONNECTED when it connects to the same queue manager as the first call.

Queue-sharing groups are supported only on z/OS. Connection to a queue-sharing group is supported only in the batch, RRS batch, and TSO environments.

**MQ client applications**: For MQ client applications, a connection is attempted for each client-connection channel definition with the specified queue-manager name, until one is successful. The queue manager, however, must have the same name as the specified name. If an all-blank name is specified, each client-connection channel with an all-blank queue-manager name is tried until one is successful; in this case there is no check against the actual name of the queue manager.

MQ client applications are not supported in z/OS, but z/OS can act as an MQ server, to which MQ client applications can connect.

**MQ client queue-manager groups**: If the specified name starts with an asterisk (\*), the queue manager to which connection is made might have a different name from that specified by the application. The specified name (without the asterisk) defines a *group* of queue managers that are eligible for connection. The implementation selects one from the group by trying each one in turn until one is found to which a connection can be made. The order in which connections are attempted is influenced by the client channel weight and connection, affinity values of the candidate channels. If none of the queue managers in the group is available for connection, the call fails. Each queue manager is tried once only. If an asterisk alone is specified for the name, an implementation-defined default queue-manager group is used.

Queue-manager groups are supported only for applications running in an MQ-client environment; the call fails if a non-client application specifies a queue-manager name beginning with an asterisk. A group is defined by providing several client connection channel definitions with the same queue-manager name (the specified name without the asterisk), to communicate with each of the queue managers in the group. The default group is defined by providing one or more client connection channel definitions, each with a blank queue-manager name (specifying an all-blank name therefore has the same effect as specifying a single asterisk for the name for a client application).

After connecting to one queue manager of a group, an application can specify blanks in the usual way in the queue-manager name fields in the message and object descriptors to mean the name of the queue manager to which the application has connected (the *local queue manager*). If the application needs to know this name, use the MQINQ call to inquire the *QMgrName* queue-manager attribute.

Prefixing an asterisk to the connection name implies that the application does not depend on connecting to a particular queue manager in the group. Suitable applications are:

• Applications that put messages but do not get messages.

• Applications that put request messages and then get the reply messages from a temporary dynamic queue.

Unsuitable applications are those that need to get messages from a particular queue at a particular queue manager; such applications must not prefix the name with an asterisk.

If you specify an asterisk, the maximum length of the remainder of the name is 47 characters.

Queue-manager groups are not supported on z/OS.

The length of this parameter is given by MQ\_Q\_MGR\_NAME\_LENGTH.

#### Parent topic: Parameters for MQCONN

🕍 This build: January 26, 2011 11:17:29

Notices | Trademarks | Downloads | Library | Support | Feedback

© Copyright IBM Corporation 1999, 2009. All Rights Reserved. This topic's URL: fr16800

## 2.9.2.2. Hconn (MQHCONN) - output

This handle represents the connection to the queue manager. Specify it on all subsequent message queuing calls issued by the application. It ceases to be valid when the MQDISC call is issued, or when the unit of processing that defines the scope of the handle terminates.

Handle scope: The scope of the handle returned depends on the call used to connect to the queue manager (MQCONN or MQCONNX). If the call used is MQCONNX, the scope of the handle also depends on the MQCNO\_HANDLE\_SHARE\_\* option specified in the *Options* field of the MQCNO structure.

- If the call is MQCONN, or the MQCNO\_HANDLE\_SHARE\_NONE option is specified, the handle returned is a *nonshared* handle. The scope of a nonshared handle is the smallest unit of parallel processing supported by the platform on which the application is running (see <u>Table 1</u> for details); the handle is not valid outside the unit of parallel processing from which the call was issued.
- If you specify the MQCNO\_HANDLE\_SHARE\_BLOCK or MQCNO\_HANDLE\_SHARE\_NO\_BLOCK option, the handle returned is a *shared* handle.

The scope of a shared handle is the process that owns the thread from which the call was issued; the handle can be used from any

thread that belongs to that process. Not all platforms support threads.

The scope of nonshared handles on various platforms is shown in Table 1.

Table 1. Scope of nonshared handles on various platforms

| Platform                    | Scope of nonshared handle                                                                                    |
|-----------------------------|----------------------------------------------------------------------------------------------------|
| z/OS®                       | CICS®: the CICS task                                                                                         |
|                             | <ul> <li>IMS<sup>™</sup>: the task, up to the next syncpoint (excluding<br/>subtasks of the task)</li> </ul> |
|                             | <ul> <li>z/OS batch and TSO: the task (excluding subtasks of<br/>the task)</li> </ul>                        |
| i5/OS®                      | Job                                                                                                    |
| UNIX systems                | Thread                                                                                                    |
| 16-bit Windows applications | Process                                                                                                    |
| 32-bit Windows applications | Thread                                                                                                    |

On z/OS for CICS applications, and on i5/OS for applications running in compatibility mode, the value returned is:

#### MQHC\_DEF\_HCONN

Default connection handle.

#### Parent topic: Parameters for MQCONN

This build: January 26, 2011 11:17:30

Notices | Trademarks | Downloads | Library | Support | Feedback

Copyright IBM Corporation 1999, 2009. All Rights Reserved. This topic's URL: fr16810

## 2.9.2.3. CompCode (MQLONG) – output

The completion code; it is one of the following:

MQCC\_OK

Successful completion.

MQCC\_WARNING

Warning (partial completion).

MQCC\_FAILED Call failed.

#### Parent topic: Parameters for MQCONN

This build: January 26, 2011 11:17:30

Notices | Trademarks | Downloads | Library | Support | Feedback

Copyright IBM Corporation 1999, 2009. All Rights Reserved. This topic's URL: fr16820

## 2.9.2.4. Reason (MQLONG) - output

The reason code qualifying CompCode.

If CompCode is MQCC\_OK:

## MQRC\_NONE

(0, X'000') No reason to report.

If CompCode is MQCC\_WARNING:

#### MQRC\_ALREADY\_CONNECTED

(2002, X'7D2') Application already connected.

### MQRC\_CLUSTER\_EXIT\_LOAD\_ERROR (2267, X'8DB') Unable to load cluster workload exit.

### MQRC\_SSL\_ALREADY\_INITIALIZED

(2391, X'957') SSL already initialized.

If CompCode is MQCC\_FAILED:

## MQRC\_ADAPTER\_CONN\_LOAD\_ERROR (2129, X'851') Unable to load adapter connection module. MQRC\_ADAPTER\_DEFS\_ERROR (2131, X'853') Adapter subsystem definition module not valid.

## MQRC\_ADAPTER\_DEFS\_LOAD\_ERROR (2132, X'854') Unable to load adapter subsystem definition module. MQRC\_ADAPTER\_NOT\_AVAILABLE (2204, X'89C') Adapter not available. MQRC\_ADAPTER\_SERV\_LOAD\_ERROR (2130, X'852') Unable to load adapter service module. MQRC\_ADAPTER\_STORAGE\_SHORTAGE (2127, X'84F') Insufficient storage for adapter. MQRC\_ANOTHER\_Q\_MGR\_CONNECTED (2103, X'837') Another queue manager already connected. MQRC\_API\_EXIT\_ERROR (2374, X'946') API exit failed. MQRC\_API\_EXIT\_INIT\_ERROR (2375, X'947') API exit initialization failed. MQRC\_API\_EXIT\_TERM\_ERROR (2376, X'948') API exit termination failed. MQRC\_ASID\_MISMATCH (2157, X'86D') Primary and home ASIDs differ. MQRC\_BUFFER\_LENGTH\_ERROR (2005, X'7D5') Buffer length parameter not valid. MORC CALL IN PROGRESS (2219, X'8AB') MQI call entered before previous call complete. MQRC\_CONN\_ID\_IN\_USE (2160, X'870') Connection identifier already in use. MQRC\_CONNECTION\_BROKEN (2009, X'7D9') Connection to queue manager lost. MQRC\_CONNECTION\_ERROR (2273, X'8E1') Error processing MQCONN call. MQRC\_CONNECTION\_QUIESCING (2202, X'89A') Connection quiescing. MORC CONNECTION STOPPING (2203, X'89B') Connection shutting down. MQRC\_CRYPTO\_HARDWARE\_ERROR (2382, X'94E') Cryptographic hardware configuration error. MQRC\_DUPLICATE\_RECOV\_COORD (2163, X'873') Recovery coordinator already exists. MQRC\_ENVIRONMENT\_ERROR (2012, X'7DC') Call not valid in environment. MQRC\_HCONN\_ERROR (2018, X'7E2') Connection handle not valid. MQRC\_HOST\_NOT\_AVAILABLE >(2538, X'9EA') An MQCONN call was issued from a client to connect to a queue manager but the attempt to allocate a conversation to the remote system failed. MQRC\_KEY\_REPOSITORY\_ERROR (2381, X'94D') Key repository not valid. MQRC\_MAX\_CONNS\_LIMIT\_REACHED (2025, X'7E9') Maximum number of connections reached. MQRC\_NOT\_AUTHORIZED (2035, X'7F3') Not authorized for access. MORC OPEN FAILED (2137, X'859') Object not opened successfully. MQRC\_Q\_MGR\_NAME\_ERROR (2058, X'80A') Queue manager name not valid or not known. MQRC\_Q\_MGR\_NOT\_AVAILABLE (2059, X'80B') Oueue manager not available for connection. MQRC\_Q\_MGR\_QUIESCING (2161, X'871') Queue manager quiescing. MQRC\_Q\_MGR\_STOPPING (2162, X'872') Queue manager shutting down. MQRC\_RESOURCE\_PROBLEM (2102, X'836') Insufficient system resources available.

MQRC\_SECURITY\_ERROR

(2063, X'80F') Security error occurred.

MQRC\_SSL\_INITIALIZATION\_ERROR

(2393, X'959') SSL initialization error.

### MQRC\_STORAGE\_NOT\_AVAILABLE

(2071, X'817') Insufficient storage available.

#### MQRC\_UNEXPECTED\_ERROR

(2195, X'893') Unexpected error occurred.

For detailed information on these codes, see:

- WebSphere MQ for z/OS Messages and Codes for WebSphere® MQ for z/OS®
- <u>WebSphere MQ Messages</u> for all other WebSphere MQ platforms

Parent topic: Parameters for MQCONN

🕍 This build: January 26, 2011 11:17:30

Notices | Trademarks | Downloads | Library | Support | Feedback

© Copyright IBM Corporation 1999, 2009. All Rights Reserved. This topic's URL: fr16830

## 2.9.3. Usage notes for MQCONN

- 1. The queue manager to which connection is made using the MQCONN call is called the *local queue manager*.
- 2. Queues that are owned by the local queue manager appear to the application as local queues. It is possible to put messages on and get messages from these queues.

Shared queues that are owned by the queue-sharing group to which the local queue manager belongs appear to the application as local queues. It is possible to put messages on and get messages from these queues.

Queues that are owned by remote queue managers appear as remote queues. It is possible to put messages on these queues, but not to get messages from these queues.

- 3. If the queue manager fails while an application is running, the application must issue the MQCONN call again to obtain a new connection handle to use on subsequent MQ calls. The application can issue the MQCONN call periodically until the call succeeds. If an application is not sure whether it is connected to the queue manager, the application can safely issue an MQCONN call to obtain a connection handle. If the application is already connected, the handle returned is the same as that returned by the previous MQCONN call, but with completion code MQCC\_WARNING and reason code MQRC\_ALREADY\_CONNECTED.
- 4. When the application has finished using MQ calls, the application must use the MQDISC call to disconnect from the queue manager.

5. On z/OS®:

 Batch, TSO, and IMS<sup>™</sup> applications must issue the MQCONN call to use the other MQ calls. These applications can connect to more than one queue manager concurrently.

If the queue manager fails, the application must issue the call again after the queue manager has restarted to obtain a new connection handle.

Although IMS applications can issue the MQCONN call repeatedly, even when already connected, this is not recommended for online message processing programs (MPPs).

 CICS® applications do not have to issue the MQCONN call to use the other MQ calls, but can do so if they want; both the MQCONN call and the MQDISC call are accepted. However, it is not possible to connect to more than one queue manager concurrently.

If the queue manager fails, these applications are automatically reconnected when the queue manager restarts, and so do not need to issue the MQCONN call.

- 6. On z/OS, to define the available queue managers:
  - For batch applications, system programmers can use the CSQBDEF macro to create a module (CSQBDEFV) that defines the default queue-manager name, or queue-sharing group name.
  - For IMS applications, system programmers can use the CSQQDEFX macro to create a module (CSQQDEFV) that defines the names of the available queue managers and specifies the default queue manager.
     In addition, each queue manager must be defined to the IMS control region and to each dependent region accessing that queue manager. To do this, you must create a subsystem member in the IMS.PROCLIB library and identify the subsystem member to the applicable IMS regions. If an application attempts to connect to a queue manager that is not defined in the subsystem member for its IMS region, the application abends.
- For more information on using these macros, see the <u>WebSphere MQ for z/OS System Setup Guide</u>.
- 7. On i5/OS®, applications written for previous releases of the queue manager can run without recompiling. This is called *compatibility mode*. This mode of operation provides a compatible run-time environment for applications. It comprises the following:
  - The service program AMQZSTUB residing in the library QMQM.
     AMQZSTUB provides the same public interface as previous releases, and has the same signature. Use this service program to access the MQI through bound procedure calls.
  - $\circ\,$  The program QMQM residing in the library QMQM.
  - QMQM provides a means of accessing the MQI through dynamic program calls.
  - Programs MQCLOSE, MQCONN, MQDISC, MQGET, MQINQ, MQOPEN, MQPUT, MQPUT1, and MQSET residing in the library QMQM. These programs also provide a means of accessing the MQI through dynamic program calls, but with a parameter list that corresponds to the standard descriptions of the MQ calls.

These three interfaces do not include capabilities that were introduced in MQSeries® Version 5.1. For example, the MQBACK, MQCMIT, and MQCONNX calls are not supported. The support provided by these interfaces is for single-threaded applications only. Support for the new MQ calls in single-threaded applications, and for all MQ calls in multi-threaded applications, is provided through the service programs LIBMQM and LIBMQM\_R.

 On i5/OS, programs that end abnormally are not automatically disconnected from the queue manager. Write applications to allow for the possibility of the MQCONN or MQCONNX call returning completion code MQCC\_WARNING and reason code MQRC\_ALREADY\_CONNECTED. Use the connection handle returned in this situation as normal. Parent topic: MQCONN - Connect queue manager

This build: January 26, 2011 11:17:31 Notices | Trademarks | Downloads | Library | Support | Feedback

Copyright IBM Corporation 1999, 2009. All Rights Reserved. This topic's URL: fr16840

# 2.9.4. Language invocations for MQCONN

The MQCONN call is supported in the programming languages shown below.

**C** invocation

**COBOL** invocation

**PL/I invocation** 

System/390 assembler invocation

Visual Basic invocation

Parent topic: MQCONN – Connect queue manager

This build: January 26, 2011 11:17:31

Notices | Trademarks | Downloads | Library | Support | Feedback

Copyright IBM Corporation 1999, 2009. All Rights Reserved. This topic's URL: . fr16850\_

# 2.9.4.1. C invocation

MQCONN (QMgrName, &Hconn, &CompCode, &Reason);

#### Declare the parameters as follows:

MQCHAR48 QMgrName; /\* Name of queue manager \*/ Hconn; /\* Connection handle \*/ CompCode; /\* Completion code \*/ Reason; /\* Reason code qualifying CompCode \*/ MQHCONN Hconn; MOLONG MOLONG

Parent topic: Language invocations for MQCONN

This build: January 26, 2011 11:17:31

Notices | Trademarks | Downloads | Library | Support | Feedback

Copyright IBM Corporation 1999, 2009. All Rights Reserved. This topic's URL: fr16860

# 2.9.4.2. COBOL invocation

CALL 'MQCONN' USING QMGRNAME, HCONN, COMPCODE, REASON.

### Declare the parameters as follows:

- \*\* Name of queue manager
- 01 QMGRNAME PIC X(48).
- Connection handle PIC S9(9) BINARY. 01 HCONN
- Completion code \*\*
- 01 COMPCODE PIC S9(9) BINARY.
- \*\* Reason code qualifying COMPCODE
  01 REASON PIC S9(9) BINARY.

### Parent topic: Language invocations for MQCONN

Manuary 26, 2011 11:17:31

Notices | Trademarks | Downloads | Library | Support | Feedback

Copyright IBM Corporation 1999, 2009. All Rights Reserved. This topic's URL: fr16870

# 2.9.4.3. PL/I invocation

call MQCONN (QMgrName, Hconn, CompCode, Reason);

Declare the parameters as follows:

/\* Name of queue manager \*/ dcl QMgrName char(48);

## **Application Programming Reference**

dcl Hconn fixed bin(31); /\* Connection handle \*/
dcl CompCode fixed bin(31); /\* Completion code \*/
dcl Reason fixed bin(31); /\* Reason code qualifying CompCode \*/

Parent topic: Language invocations for MQCONN

This build: January 26, 2011 11:17:31

Notices | Trademarks | Downloads | Library | Support | Feedback

Copyright IBM Corporation 1999, 2009. All Rights Reserved. This topic's URL: fr16880

## 2.9.4.4. System/390® assembler invocation

CALL MQCONN, (QMGRNAME, HCONN, COMPCODE, REASON)

#### Declare the parameters as follows:

| QMGRNAME | DS | CL48 | Name of queue manager           |
|----------|----|------|---------------------------------|
| HCONN    | DS | F    | Connection handle               |
| COMPCODE | DS | F    | Completion code                 |
| REASON   | DS | F    | Reason code qualifying COMPCODE |

#### Parent topic: Language invocations for MQCONN

This build: January 26, 2011 11:17:31

Notices | Trademarks | Downloads | Library | Support | Feedback

Copyright IBM Corporation 1999, 2009. All Rights Reserved. This topic's URL: fr16890\_

## 2.9.4.5. Visual Basic invocation

MOCONN OMgrName, Hconn, CompCode, Reason

#### Declare the parameters as follows:

Dim QMgrName As String\*48 'Name of queue manager' As Long 'Connection handle' As Long 'Completion code' As Long 'Reason code qualifying CompCode' Dim Hconn Dim CompCode As Long Dim Reason As Long

Parent topic: Language invocations for MQCONN

This build: January 26, 2011 11:17:31

Notices | Trademarks | Downloads | Library | Support | Feedback

Copyright IBM Corporation 1999, 2009. All Rights Reserved. This topic's URL: fr16900\_

## 2.10. MQCONNX – Connect gueue manager (extended)

The MQCONNX call connects an application program to a queue manager. It provides a queue manager connection handle, which is used by the application on subsequent MQ calls.

The MQCONNX call is similar to the MQCONN call, except that MQCONNX allows options to be specified to control the way that the call works.

- This call is supported on all WebSphere® MQ systems, and WebSphere MQ clients connected to these systems.
- On i5/OS®, this call is not supported for applications running in compatibility mode.

#### Syntax for MQCONNX

**Parameters for MQCONNX** The MQCONNX call has the following parameters.

Usage notes for MQCONNX

Language invocations for MQCONNX The MQCONNX call is supported in the programming languages shown below.

### Parent topic: Function calls

Manuary 26, 2011 11:17:31

Notices | Trademarks | Downloads | Library | Support | Feedback

Copyright IBM Corporation 1999, 2009. All Rights Reserved. This topic's URL: fr16910

# 2.10.1. Syntax for MQCONNX

**MQCONNX** (QMgrName, ConnectOpts, Hconn, CompCode, Reason)

Parent topic: MQCONNX - Connect queue manager (extended)

🛍 This build: January 26, 2011 11:17:31

Notices | Trademarks | Downloads | Library | Support | Feedback

© Copyright IBM Corporation 1999, 2009. All Rights Reserved. This topic's URL: fr16920

# 2.10.2. Parameters for MQCONNX

The MQCONNX call has the following parameters.

QMgrName (MQCHAR48) - input

ConnectOpts (MQCNO) - input/output

Hconn (MQHCONN) - output

CompCode (MQLONG) - output

Reason (MQLONG) – output The reason code qualifying CompCode

Parent topic: MQCONNX - Connect queue manager (extended)

🕍 This build: January 26, 2011 11:17:31

Notices | Trademarks | Downloads | Library | Support | Feedback

Copyright IBM Corporation 1999, 2009. All Rights Reserved. This topic's URL: fr16930\_

# 2.10.2.1. QMgrName (MQCHAR48) - input

See the *QMgrName* parameter described in <u>MQCONN – Connect queue manager</u> for details.

Parent topic: Parameters for MQCONNX

🕍 This build: January 26, 2011 11:17:31

Notices | Trademarks | Downloads | Library | Support | Feedback

Copyright IBM Corporation 1999, 2009. All Rights Reserved. This topic's URL: fr16940\_

# 2.10.2.2. ConnectOpts (MQCNO) – input/output

See MOCNO – Connect options for details

Parent topic: Parameters for MQCONNX

🕍 This build: January 26, 2011 11:17:31

Notices | Trademarks | Downloads | Library | Support | Feedback

Copyright IBM Corporation 1999, 2009. All Rights Reserved. This topic's URL: fr16950

# 2.10.2.3. Hconn (MQHCONN) - output

See the *Hconn* parameter described in <u>MQCONN – Connect queue manager</u> for details. This parameter forms one part of a unique identifier that allows WebSphere® MQ to reliably identify an application if you disconnect it from the queue manager. It is given a 24 byte connection identifier and the value of *Hconn* is formed by taking the last eight bytes of the identifier and converting it to its 16 character hexadecimal equivalent.

Note: You can specify *Hconn* only, for connections associated with queue managers that MQSC is being run against.

Parent topic: Parameters for MQCONNX

This build: January 26, 2011 11:17:32

Notices | Trademarks | Downloads | Library | Support | Feedback

Copyright IBM Corporation 1999, 2009. All Rights Reserved. This topic's URL: fr16960

# 2.10.2.4. CompCode (MQLONG) - output

See the CompCode parameter described in MQCONN - Connect queue manager for details.

Parent topic: Parameters for MQCONNX

This build: January 26, 2011 11:17:32

Notices | Trademarks | Downloads | Library | Support | Feedback

© Copyright IBM Corporation 1999, 2009. All Rights Reserved. This topic's URL: fr16970

# 2.10.2.5. Reason (MQLONG) - output

The reason code qualifying CompCode

The following codes can be returned by the MQCONN and MQCONNX calls. For a list of additional codes that can be returned by the MQCONNX call, see below.

If CompCode is MQCC\_OK:

### MQRC\_NONE

(0, X'000') No reason to report.

If CompCode is MQCC\_WARNING:

#### MQRC\_ALREADY\_CONNECTED

(2002, X'7D2') Application already connected.

### MQRC\_CLUSTER\_EXIT\_LOAD\_ERROR

(2267, X'8DB') Unable to load cluster workload exit.

## MQRC\_SSL\_ALREADY\_INITIALIZED

(2391, X'957') SSL already initialized.

If CompCode is MQCC\_FAILED:

#### MQRC\_ADAPTER\_CONN\_LOAD\_ERROR

(2129, X'851') Unable to load adapter connection module.

#### MQRC\_ADAPTER\_DEFS\_ERROR

(2131, X'853') Adapter subsystem definition module not valid.

## MQRC\_ADAPTER\_DEFS\_LOAD\_ERROR

(2132, X'854') Unable to load adapter subsystem definition module.

## MQRC\_ADAPTER\_NOT\_AVAILABLE

(2204, X'89C') Adapter not available.

MQRC\_ADAPTER\_SERV\_LOAD\_ERROR

(2130, X'852') Unable to load adapter service module.

## MQRC\_ADAPTER\_STORAGE\_SHORTAGE

(2127, X'84F') Insufficient storage for adapter.

### MQRC\_ANOTHER\_Q\_MGR\_CONNECTED

(2103, X'837') Another queue manager already connected.

## MQRC\_API\_EXIT\_ERROR

(2374, X'946') API exit failed.

## MQRC\_API\_EXIT\_INIT\_ERROR

(2375, X'947') API exit initialization failed.

## MQRC\_API\_EXIT\_TERM\_ERROR

(2376, X'948') API exit termination failed.

## MQRC\_ASID\_MISMATCH

(2157, X'86D') Primary and home ASIDs differ.

## MQRC\_BUFFER\_LENGTH\_ERROR

(2005, X'7D5') Buffer length parameter not valid.

## MQRC\_CALL\_IN\_PROGRESS

(2219, X'8AB') MQI call entered before previous call complete.

## MQRC\_CONN\_ID\_IN\_USE

(2160, X'870') Connection identifier already in use.

## MQRC\_CONNECTION\_BROKEN

(2009, X'7D9') Connection to queue manager lost.

## MQRC\_CONNECTION\_ERROR (2273, X'8E1') Error processing MQCONN call. MQRC\_CONNECTION\_QUIESCING (2202, X'89A') Connection quiescing. MQRC\_CONNECTION\_STOPPING (2203, X'89B') Connection shutting down. MQRC\_CRYPTO\_HARDWARE\_ERROR (2382, X'94E') Cryptographic hardware configuration error. MQRC\_DUPLICATE\_RECOV\_COORD (2163, X'873') Recovery coordinator already exists. MQRC\_ENVIRONMENT\_ERROR (2012, X'7DC') Call not valid in environment. MQRC\_HCONN\_ERROR (2018, X'7E2') Connection handle not valid. MORC HOST NOT AVAILABLE >(2538, X'9EA') An MQCONN call was issued from a client to connect to a queue manager but the attempt to allocate a conversation to the remote system failed. MQRC\_KEY\_REPOSITORY\_ERROR (2381, X'94D') Key repository not valid. MQRC\_MAX\_CONNS\_LIMIT\_REACHED (2025, X'7E9') Maximum number of connections reached. MQRC\_NOT\_AUTHORIZED (2035, X'7F3') Not authorized for access. MQRC\_OPEN\_FAILED (2137, X'859') Object not opened successfully. MQRC\_Q\_MGR\_NAME\_ERROR (2058, X'80A') Queue manager name not valid or not known. MQRC\_Q\_MGR\_NOT\_AVAILABLE (2059, X'80B') Queue manager not available for connection. MQRC\_Q\_MGR\_QUIESCING (2161, X'871') Queue manager quiescing. MQRC\_Q\_MGR\_STOPPING (2162, X'872') Queue manager shutting down. MQRC\_RESOURCE\_PROBLEM (2102, X'836') Insufficient system resources available. MQRC\_SECURITY\_ERROR (2063, X'80F') Security error occurred. MQRC\_SSL\_INITIALIZATION\_ERROR (2393, X'959') SSL initialization error. MQRC\_STORAGE\_NOT\_AVAILABLE (2071, X'817') Insufficient storage available. MQRC\_UNEXPECTED\_ERROR (2195, X'893') Unexpected error occurred. The following additional reason codes can be returned by the MQCONNX call: If CompCode is MQCC\_FAILED: MQRC\_AIR\_ERROR (2385, X'951') Authentication information record not valid. MQRC\_AUTH\_INFO\_CONN\_NAME\_ERROR (2387, X'953') Authentication information connection name not valid. MQRC\_AUTH\_INFO\_REC\_COUNT\_ERROR (2383, X'94F') Authentication information record count not valid. MQRC\_AUTH\_INFO\_REC\_ERROR (2384, X'950') Authentication information record fields not valid. MQRC\_AUTH\_INFO\_TYPE\_ERROR (2386, X'952') Authentication information type not valid. MQRC\_CD\_ERROR (2277, X'8E5') Channel definition not valid. MQRC\_CLIENT\_CONN\_ERROR (2278, X'8E6') Client connection fields not valid. MQRC\_CNO\_ERROR (2139, X'85B') Connect-options structure not valid.

### MQRC\_CONN\_TAG\_IN\_USE

(2271, X'8DF') Connection tag in use.

### MQRC\_CONN\_TAG\_NOT\_USABLE

(2350, X'92E') Connection tag not usable.

#### MQRC\_LDAP\_PASSWORD\_ERROR

(2390, X'956') LDAP password not valid.

#### MQRC\_LDAP\_USER\_NAME\_ERROR

(2388, X'954') LDAP user name fields not valid.

### MQRC\_LDAP\_USER\_NAME\_LENGTH\_ERR

(2389, X'955') LDAP user name length not valid.

### MQRC\_OPTIONS\_ERROR

(2046, X'7FE') Options not valid or not consistent.

#### MQRC\_SCO\_ERROR

(2380, X'94C') SSL configuration options structure not valid.

#### MQRC\_SSL\_CONFIG\_ERROR

(2392, X'958') SSL configuration error.

For detailed information on these codes, see:

- <u>WebSphere MQ for z/OS Messages and Codes</u> for WebSphere® MQ for z/OS®
- WebSphere MQ Messages for all other WebSphere MQ platforms

#### Parent topic: Parameters for MQCONNX

🏙 This build: January 26, 2011 11:17:32

Notices | Trademarks | Downloads | Library | Support | Feedback

Copyright IBM Corporation 1999, 2009. All Rights Reserved. This topic's URL: fr16980

## 2.10.3. Usage notes for MQCONNX

For the Visual Basic programming language, the following point applies:

• The *ConnectOpts* parameter is declared as being of type MQCNO. If the application is running as a WebSphere® MQ client, and you want to specify the parameters of the client-connection channel, declare the *ConnectOpts* parameter as being of type Any, so that the application can specify a MQCNOCD structure on the call in place of a MQCNO structure. However, this means that the *ConnectOpts* parameter cannot be checked to ensure that it is the correct data type.

Parent topic: <u>MQCONNX – Connect queue manager (extended)</u>

🕍 This build: January 26, 2011 11:17:33

Notices | Trademarks | Downloads | Library | Support | Feedback

Copyright IBM Corporation 1999, 2009. All Rights Reserved. This topic's URL: fr16990

## 2.10.4. Language invocations for MQCONNX

The MQCONNX call is supported in the programming languages shown below.

C invocation
COBOL invocation
PL/I invocation
System/390 assembler invocation
Visual Basic invocation
Parent topic: MQCONNX – Connect queue manager (extended)
This build: January 26, 2011 11:17:33
Notices | Trademarks | Downloads | Library | Support | Feedback

Copyright IBM Corporation 1999, 2009. All Rights Reserved. This topic's URL: fr17000

## 2.10.4.1. C invocation

MQCONNX (QMgrName, &ConnectOpts, &Hconn, &CompCode, &Reason);

#### Declare the parameters as follows:

| MQCHAR48 | QMgrName;    | /* | Name of queue manager */                      |
|----------|--------------|----|-----------------------------------------------|
| MQCNO    | ConnectOpts; | /* | Options that control the action of MQCONNX */ |
| MQHCONN  | Hconn;       | /* | Connection handle */                          |
| MQLONG   | CompCode;    | /* | Completion code */                            |
| MQLONG   | Reason;      | /* | Reason code qualifying CompCode */            |

Parent topic: Language invocations for MQCONNX

Manuary 26, 2011 11:17:33

Notices | Trademarks | Downloads | Library | Support | Feedback

Copyright IBM Corporation 1999, 2009. All Rights Reserved. This topic's URL: fr17010

## 2.10.4.2. COBOL invocation

CALL 'MQCONNX' USING QMGRNAME, CONNECTOPTS, HCONN, COMPCODE, REASON.

#### Declare the parameters as follows:

- Name of queue manager
- 01 QMGRNAME PIC X(48).
- Options that control the action of MQCONNX \*\*
- 01 CONNECTOPTS. COPY CMOCNOV.
- \*\* Connection handle
- 01 HCONN PIC S9(9) BINARY.
- \*\* Completion code
  01 COMPCODE PIC S9(9) BINARY.
- \*\*Reason code qualifying COMPCODE01REASONPIC S9(9) BINARY.

### Parent topic: Language invocations for MQCONNX

🕍 This build: January 26, 2011 11:17:33

#### Notices | Trademarks | Downloads | Library | Support | Feedback

Copyright IBM Corporation 1999, 2009. All Rights Reserved. This topic's URL: fr17020

## 2.10.4.3. PL/I invocation

call MQCONNX (QMgrName, ConnectOpts, Hconn, CompCode, Reason);

### Declare the parameters as follows:

| dcl | QMgrName    | char(48);      | /* | Name of queue manager */           |
|-----|-------------|----------------|----|------------------------------------|
| dcl | ConnectOpts | like MQCNO;    | /* | Options that control the action of |
|     |             |                |    | MQCONNX */                         |
| dcl | Hconn       | fixed bin(31); | /* | Connection handle */               |
| dcl | CompCode    | fixed bin(31); | /* | Completion code */                 |
| dcl | Reason      | fixed bin(31); | /* | Reason code qualifying CompCode */ |
|     |             |                |    |                                    |

Parent topic: Language invocations for MQCONNX

This build: January 26, 2011 11:17:33

Notices | Trademarks | Downloads | Library | Support | Feedback

Copyright IBM Corporation 1999, 2009. All Rights Reserved. This topic's URL: fr17030

## 2.10.4.4. System/390® assembler invocation

CALL MQCONNX, (QMGRNAME, CONNECTOPTS, HCONN, COMPCODE, REASON)

#### Declare the parameters as follows:

| QMGRNAME DS<br>CONNECTOPTS CMQCNO<br>HCONN DS<br>COMPCODE DS<br>REASON DS |  | Name of queue manager<br>Options that control the action of MQCONNX<br>Connection handle<br>Completion code<br>Reason code qualifying COMPCODE |
|---------------------------------------------------------------------------|--|----------------------------------------------------------------------------------------------------|
|---------------------------------------------------------------------------|--|----------------------------------------------------------------------------------------------------|

#### Parent topic: Language invocations for MQCONNX

Manuary 26, 2011 11:17:33

Notices | Trademarks | Downloads | Library | Support | Feedback

Copyright IBM Corporation 1999, 2009. All Rights Reserved. This topic's URL: . fr17040\_

# 2.10.4.5. Visual Basic invocation

MQCONNX QMgrName, ConnectOpts, Hconn, CompCode, Reason

#### Declare the parameters as follows:

|     | QMgrName<br>ConnectOpts |    | 2    | 'Name of queue manager'<br>'Options that control the action of'<br>'MOCONNX' |
|-----|-------------------------|----|------|------------------------------------------------------------------------------|
| Dim | Hconn                   | As | Long | 'Connection handle'                                                          |
| Dim | CompCode                | As | Long | 'Completion code'                                                            |
| Dim | Reason                  | As | Long | 'Reason code qualifying CompCode'                                            |

Parent topic: Language invocations for MQCONNX

🕍 This build: January 26, 2011 11:17:39

Notices | Trademarks | Downloads | Library | Support | Feedback

© Copyright IBM Corporation 1999, 2009. All Rights Reserved. This topic's URL: fr17050\_

## 2.11. MQCRTMH – Create message handle

The MQCRTMH call returns a message handle. An application can use it on subsequent message queuing calls:

- Use the <u>MQSETMP</u> call to set a property of the message handle.
- Use the MOINOMP call to inquire on the value of a property of the message handle.
- Use the <u>MQDLTMP</u> call to delete a property of the message handle.

The message handle can be used on the MQPUT and MQPUT1 calls to associate the properties of the message handle with those of the message being put. Similarly by specifying a message handle on the MQGET call, the properties of the message being retrieved can be accessed using the message handle when the MQGET call completes.

Use <u>MODLTMH</u> to delete the message handle.

#### Syntax for MQCRTMH

#### Parameters for MQCRTMH

The MQCRTMH call has the following parameters.

#### Language invocations for MQCRTMH The MQCRTMH call is supported in the programming languages shown below.

#### Parent topic: Function calls

🕍 This build: January 26, 2011 11:20:02

Notices | Trademarks | Downloads | Library | Support | Feedback

Copyright IBM Corporation 1999, 2009. All Rights Reserved. This topic's URL: fr40140

## 2.11.1. Syntax for MQCRTMH

MQCRTMH (Hconn, CrtMsgHOpts, Hmsg, CompCode, Reason)

#### Parent topic: MQCRTMH - Create message handle

🛍 This build: January 26, 2011 11:20:02

Notices | Trademarks | Downloads | Library | Support | Feedback

© Copyright IBM Corporation 1999, 2009. All Rights Reserved. This topic's URL: fr40150\_

## 2.11.2. Parameters for MQCRTMH

The MQCRTMH call has the following parameters.

Hconn (MQHCONN) - input

CrtMsgHOpts (MQCMHO) - input

Hmsg (MQHMSG) - output

CompCode (MQLONG) - output

Reason (MQLONG) - output

### Parent topic: MQCRTMH - Create message handle

This build: January 26, 2011 11:20:03

 Notices | Trademarks | Downloads | Library | Support | Feedback

Copyright IBM Corporation 1999, 2009. All Rights Reserved. This topic's URL: fr40160

# 2.11.2.1. Hconn (MQHCONN) - input

This handle represents the connection to the queue manager. The value of *Hconn* was returned by a previous MQCONN or MQCONNX call. If the connection to the queue manager ceases to be valid and no WebSphere® MQ call is operating on the message handle, <u>MQDLTMH</u> is implicitly called to delete the message.

Alternatively, you can specify the following value:

#### MQHC\_UNASSOCIATED\_HCONN

The connection handle does not represent a connection to any particular queue manager.

When this value is used, the message handle must be deleted with an explicit call to <u>MODLTMH</u> in order to release any storage allocated to it; WebSphere MQ never implicitly deletes the message handle.

There must be at least one valid connection to a queue manager established on the thread creating the message handle, otherwise the call fails with MQRC\_HCONN\_ERROR.

On z/OS for CICS applications, and on i5/OS for applications running in compatibility mode, the MQCONN call can be omitted, and you can specify the following value for  $H_{conn}$ :

#### MQHC\_DEF\_CONN

Default connection handle

Parent topic: Parameters for MQCRTMH

This build: January 26, 2011 11:20:03

Notices | Trademarks | Downloads | Library | Support | Feedback

© Copyright IBM Corporation 1999, 2009. All Rights Reserved. This topic's URL: fr40170\_

## 2.11.2.2. CrtMsgHOpts (MQCMHO) - input

The options that control the action of MQCRTMH. See MQCMHO for details.

Parent topic: Parameters for MQCRTMH

This build: January 26, 2011 11:20:03

Notices | Trademarks | Downloads | Library | Support | Feedback

© Copyright IBM Corporation 1999, 2009. All Rights Reserved. This topic's URL: fr40180\_

## 2.11.2.3. Hmsg (MQHMSG) - output

On output a message handle is returned that can be used to set, inquire and delete properties of the message handle. Initially the message handle contains no properties.

A message handle also has an associated message descriptor. Initially this contains the default values. The values of the associated message descriptor fields can be set and inquired using the MQSETMP and MQINQMP calls. The MQDLTMP call will reset a field of the message descriptor back to its default value.

If the *Hconn* parameter is specified as the value MQHC\_UNASSOCIATED\_HCONN then the returned message handle can be used on MQGET, MQPUT, or MQPUT1 calls with any connection within the unit of processing, but can only be in use by one WebSphere® MQ call at a time. If the handle is in use when a second WebSphere MQ call attempts to use the same message handle, the second WebSphere MQ call fails with reason code MQRC\_MSG\_HANDLE\_IN\_USE.

If the *Hconn* parameter is not MQHC\_UNASSOCIATED\_HCONN then the returned message handle can only be used on the specified connection.

The same Hconn parameter value must be used on the subsequent MQI calls where this message handle is used:

- MQDLTMH
- MQSETMP
- MQINQMP
- MODLTMP
- MQMHBUF
- MQBUFMH

The returned message handle ceases to be valid when the MQDLTMH call is issued for the message handle, or when the unit of processing

that defines the scope of the handle terminates. MQDLTMH is called implicitly if a specific connection is supplied when the message handle is created and the connection to the queue manager ceases to be valid, for example, if MQDBC is called..

Parent topic: Parameters for MQCRTMH

🕍 This build: January 26, 2011 11:20:03

Notices | Trademarks | Downloads | Library | Support | Feedback

Copyright IBM Corporation 1999, 2009. All Rights Reserved. This topic's URL: fr40190

# 2.11.2.4. CompCode (MQLONG) – output

The completion code; it is one of the following:

### MQCC\_OK

Successful completion.

MQCC\_FAILED

Call failed.

Parent topic: Parameters for MQCRTMH

🕍 This build: January 26, 2011 11:20:03

Notices | Trademarks | Downloads | Library | Support | Feedback

© Copyright IBM Corporation 1999, 2009. All Rights Reserved. This topic's URL: fr40200\_

## 2.11.2.5. Reason (MQLONG) - output

The reason code qualifying CompCode.

If CompCode is MQCC\_OK:

### MQRC\_NONE

(0, X'000') No reason to report.

If CompCode is MQCC\_FAILED:

## MQRC\_ADAPTER\_NOT\_AVAILABLE (2204, X'089C') Adapter not available. MQRC\_ADAPTER\_SERV\_LOAD\_ERROR (2130, X'852') Unable to load adapter service module. MQRC\_ASID\_MISMATCH (2157, X'86D') Primary and home ASIDs differ. MQRC\_CALL\_IN\_PROGRESS (2219, X'08AB') MQI call entered before previous call completed. MQRC\_CMHO\_ERROR (2461, X'099D') Create message handle options structure not valid. MQRC\_CONNECTION\_BROKEN (2273, X'7D9') Connection to queue manager lost. MQRC\_HANDLE\_NOT\_AVAILABLE (2017, X'07E1') No more handles available. MQRC\_HCONN\_ERROR (2018, X'7E2') Connection handle not valid. MQRC\_HMSG\_ERROR (2460, X'099C') Message handle pointer not valid. MQRC\_OPTIONS\_ERROR (2046, X'07FE') Options not valid or not consistent. MQRC\_STORAGE\_NOT\_AVAILABLE (2071, X'817') Insufficient storage available. MQRC\_UNEXPECTED\_ERROR (2195, X'893') Unexpected error occurred. See Return codes for more details. Parent topic: Parameters for MQCRTMH This build: January 26, 2011 11:20:03

Notices | Trademarks | Downloads | Library | Support | Feedback

© Copyright IBM Corporation 1999, 2009. All Rights Reserved. This topic's URL: fr40210\_

## 2.11.3. Language invocations for MQCRTMH

The MQCRTMH call is supported in the programming languages shown below.

#### **C** invocation

**COBOL** invocation

PL/I invocation

System/390 assembler invocation

Parent topic: MOCRTMH - Create message handle

🕍 This build: January 26, 2011 11:20:11

Notices | Trademarks | Downloads | Library | Support | Feedback

Copyright IBM Corporation 1999, 2009. All Rights Reserved. This topic's URL: fr40680

## 2.11.3.1. C invocation

MQCRTMH (Hconn, &CrtMsgHOpts, &Hmsg, &CompCode, &Reason);

#### Declare the parameters as follows:

```
MQHCONN Hconn; /* Connection handle */

MQCMHO CrtMsgHOpts; /* Options that control the action of MQCRTMH */

MQHMSG Hmsg; /* Message handle */

MQLONG CompCode; /* Completion code */

MQLONG Reason; /* Reason code qualifying CompCode */
```

Parent topic: Language invocations for MQCRTMH

This build: January 26, 2011 11:20:03

Notices | Trademarks | Downloads | Library | Support | Feedback

Copyright IBM Corporation 1999, 2009. All Rights Reserved. This topic's URL:

## 2.11.3.2. COBOL invocation

CALL 'MQCRTMH' USING HCONN, CRTMSGOPTS, HMSG, COMPCODE, REASON.

### Declare the parameters as follows:

- \*\* Connection handle
- 01 HCONN PIC S9(9) BINARY.
- \*\* Options that control the action of MQCRTMH
- 01 CRTMSGHOPTS.
- COPY CMQCMHOV. \*\* Message handle
- 01 HMSG PIC S9(18) BINARY.
- \*\* Completion code
- 01 COMPCODE PIC S9(9) BINARY.
- \*\* Reason code qualifying COMPCODE
  01 REASON PIC S9(9) BINARY.
- JI NENDON IIC JJ(J) DINARI.

### Parent topic: Language invocations for MQCRTMH

🕍 This build: January 26, 2011 11:20:05

Notices | Trademarks | Downloads | Library | Support | Feedback

Copyright IBM Corporation 1999, 2009. All Rights Reserved. This topic's URL: fr40230

## 2.11.3.3. PL/I invocation

call MQCRTMH (Hconn, CrtMsgHOpts, Hmsg, CompCode, Reason);

#### Declare the parameters as follows:

| dcl | Hconn       | fixed bin(31); | /* | Connection handle */                          |  |
|-----|-------------|----------------|----|-----------------------------------------------|--|
| dcl | CrtMsgHOpts | like MQCMHO;   | /* | Options that control the action of MQCRTMH */ |  |
| dcl | Hmsg        | fixed bin(63); | /* | Message handle */                             |  |
| dcl | CompCode    | fixed bin(31); | /* | Completion code */                            |  |

http://127.0.0.1:1085/help/advanced/print.jsp?topic=/com.ibm.mq.csqzak.doc/fr10120... 15/03/2011

dcl Reason fixed bin(31); /\* Reason code qualifying CompCode \*/

Parent topic: Language invocations for MQCRTMH

This build: January 26, 2011 11:20:05

Notices | Trademarks | Downloads | Library | Support | Feedback

© Copyright IBM Corporation 1999, 2009. All Rights Reserved. This topic's URL: fr40240\_

## 2.11.3.4. System/390® assembler invocation

CALL MQCRTMH, (HCONN, CRTMSGHOPTS, HMSG, COMPCODE, REASON)

| Declare the parame | eters as follov | vs: |                                            |
|--------------------|-----------------|-----|--------------------------------------------|
| HCONN              | DS              | F   | Connection handle                          |
| CRTMSGHOPTS        | CMQCMHOA        | ,   | Options that control the action of MQCRTMH |
| HMSG               | DS              | D   | Message handle                             |
| COMPCODE           | DS              | F   | Completion code                            |
| REASON             | DS              | F   | Reason code qualifying COMPCODE            |

Parent topic: Language invocations for MOCRTMH

This build: January 26, 2011 11:20:05

Notices | Trademarks | Downloads | Library | Support | Feedback

Copyright IBM Corporation 1999, 2009. All Rights Reserved. This topic's URL: fr40260

## 2.12. MQCTL – Control callback

The MQCTL call performs controlling actions on the object handles opened for a connection.

### Syntax for MQCTL

Control callback function - syntax

Parameters for MQCTL The MQCTL call has the following parameters. Control callback function - parameters

Usage notes for MQCTL Control callback function - Usage notes

Language invocations for MQCTL Control call backs function - Language invocations

### Parent topic: Function calls

This build: January 26, 2011 11:20:17

Notices | Trademarks | Downloads | Library | Support | Feedback

Copyright IBM Corporation 1999, 2009. All Rights Reserved. This topic's URL: fr41300

## 2.12.1. Syntax for MQCTL

Control callback function - syntax

**MQCTL** (Hconn, Operation, ControlOpts, CompCode, Reason)

Parent topic: MOCTL - Control callback

🕍 This build: January 26, 2011 11:20:18

Notices | Trademarks | Downloads | Library | Support | Feedback

© Copyright IBM Corporation 1999, 2009. All Rights Reserved. This topic's URL: fr41310

## 2.12.2. Parameters for MQCTL

The MQCTL call has the following parameters. Control callback function - parameters

Hconn (MQHCONN) – input Control callback function - Hconn parameter

Operation (MQLONG) – input Control callback function - Operation parameter ControlOpts (MQCTLO) – input Control callback function - ControlOpts parameter

<u>CompCode (MQLONG) – output</u> Control callback function -CompCode parameter

Reason (MQLONG) – output Control callback function - Reason parameter

Parent topic: <u>MQCTL – Control callback</u>

This build: January 26, 2011 11:20:18

Notices | Trademarks | Downloads | Library | Support | Feedback

© Copyright IBM Corporation 1999, 2009. All Rights Reserved. This topic's URL: fr41320\_

# 2.12.2.1. Hconn (MQHCONN) - input

Control callback function - Hconn parameter

This handle represents the connection to the queue manager. The value of Hconn was returned by a previous MQCONNX or MQCONNX call.

On z/OS® for CICS® applications, and on i5/OS® for applications running in compatibility mode, the MQCONN call can be omitted, and you can specify the following special value for Hconn:

#### MQHC\_DEF\_HCONN

Default connection handle.

Parent topic: Parameters for MQCTL

This build: January 26, 2011 11:20:18

Notices | Trademarks | Downloads | Library | Support | Feedback

 $\ensuremath{\textcircled{O}}$  Copyright IBM Corporation 1999, 2009. All Rights Reserved. This topic's URL: fr41330\_

## 2.12.2.2. Operation (MQLONG) – input

Control callback function - Operation parameter

The operation being processed on the callback defined for the specified object handle. You must specify one, and one only, of the following options:

### MQOP\_START

Start the consuming of messages for all defined message consumer functions for the specified connection handle.

Callbacks run on a thread started by the system, which is different from any of the application threads.

This operation gives control of the provided connection handle to system. The only MQI calls which can be issued by a thread other than the consumer thread are:

- MQCTL with Operation MQOP\_STOP
- MQCTL with Operation MQOP\_SUSPEND
- MQDISC This performs MQCTL with Operation MQOP\_STOP before disconnection the HConn.

MQRC\_HCONN\_ASYNC\_ACTIVE is returned if a WebSphere® MQ API call is issued while the connection handle is started, and the call does not originate from a message consumer function.

If a message consumer stops the connection during the MQCBCT\_START\_CALL then the MQCTL call will return with a failure reason code of MQRC\_CONNECTION\_STOPPED.

This can be issued in a consumer function. For the same connection as the callback routine, its only purpose is to cancel a previously issued MQOP\_STOP operation.

This option is not supported in the following environments: CICS $\mbox{\ensuremath{\mathbb{R}}}$  or if the application is bound with a nonthreaded WebSphere MQ library.

### MQOP\_START\_WAIT

Start the consuming of messages for all defined message consumer functions for the specified connection handle.

Message consumers run on the same thread and control is not returned to the caller of MQCTL until:

- Released by the use of the MQCTL MQOP\_STOP or MQOP\_SUSPEND operations, or
- All consumer routines have been deregistered or suspended.
- If all consumers are deregistered or suspended, an implicit MQOP\_STOP operation is issued.

This option cannot be used from within a callback routine, either for the current connection handle or any other connection handle. If the call is attempted it returns with MQRC\_ENVIRONMENT\_ERROR.

If, at any time during an MQOP\_START\_WAIT operation there are no registered, non-suspended consumers the call fails with a reason code of MQRC\_NO\_CALLBACKS\_ACTIVE.

If, during an MQOP\_START\_WAIT operation, the connection is suspended, the MQCTL call returns a warning reason code of MQRC\_CONNECTION\_SUSPENDED; at this point the connection remains 'started'.

The application can choose to issue MQOP\_STOP or MQOP\_RESUME. In this instance, the MQOP\_RESUME operation blocks.

This option is not supported in a single threaded client.

#### MQOP\_STOP

Stop the consuming of messages, and wait for all consumers to complete their operations before this option completes. This operation releases the connection handle.

If issued from within a callback routine, this option does not take effect until the routine exits. No more message consumer routines are called after the consumer routines for messages already read have completed, and after stop calls (if requested) to callback routines have been made.

If issued outside a callback routine, control does not return to the caller until the consumer routines for messages already read have completed, and after stop calls (if requested) to callbacks have been made. The callbacks themselves, however, remain registered.

This function has no effect on read ahead messages. You must ensure that consumers run MQCLOSE(MQCO\_QUIESCE), from within the callback function, to determine whether there are any further messages available to be delivered.

#### MQOP\_SUSPEND

Pause the consuming of messages. This operation releases the connection handle.

This does not have any effect on the reading ahead of messages for the application. If you intend to stop consuming messages for a long period of time, consider closing the queue and reopening it when consumption should continue.

If issued from within a callback routine, it does not take effect until the routine exits. No more message consumer routines will be called after the current routine exits.

If issued outside a callback, control does not return to the caller until the current consumer routine has completed and no more are called.

#### MQOP\_RESUME

Resume the consuming of messages.

This option is normally issued from the main application thread, but it can also be used from within a callback routine to cancel an earlier suspension request issued in the same routine.

If the MQOP\_RESUME is used to resume an MQOP\_START\_WAIT then the operation will block.

#### Parent topic: Parameters for MQCTL

🕍 This build: January 26, 2011 11:20:18

Notices | Trademarks | Downloads | Library | Support | Feedback

© Copyright IBM Corporation 1999, 2009. All Rights Reserved. This topic's URL: fr41340

## 2.12.2.3. ControlOpts (MQCTLO) – input

Control callback function - ControlOpts parameter

Options that control the action of MQCTL

See MQCTLO for details of the structure.

Parent topic: Parameters for MQCTL

This build: January 26, 2011 11:20:18

Notices | Trademarks | Downloads | Library | Support | Feedback

Copyright IBM Corporation 1999, 2009. All Rights Reserved. This topic's URL: fr41350

## 2.12.2.4. CompCode (MQLONG) - output

Control callback function -CompCode parameter

The completion code; it is one of the following:

MQCC\_OK Successful completion. MQCC\_WARNING Warning (partial completion). MQCC\_FAILED Call failed.

http://127.0.0.1:1085/help/advanced/print.jsp?topic=/com.ibm.mq.csqzak.doc/fr10120... 15/03/2011

### Parent topic: Parameters for MQCTL

This build: January 26, 2011 11:20:20

Notices | Trademarks | Downloads | Library | Support | Feedback

© Copyright IBM Corporation 1999, 2009. All Rights Reserved. This topic's URL: fr41360

## 2.12.2.5. Reason (MQLONG) – output

Control callback function - Reason parameter

The following codes can be returned by the MQCONN and MQCONNX calls. For a list of additional codes that can be returned by the MQCONNX call, see below.

If CompCode is MQCC\_OK:

#### MQRC\_NONE

(0, X'000') No reason to report.

If CompCode is MQCC\_FAILED:

### MQRC\_ADAPTER\_CONV\_LOAD\_ERROR

(2133, X'855') Unable to load data conversion services modules.

## MQRC\_ADAPTER\_NOT\_AVAILABLE

(2204, X'89C') Adapter not available.

### MQRC\_ADAPTER\_SERV\_LOAD\_ERROR

(2130, X'852') Unable to load adapter service module.

### MQRC\_API\_EXIT\_ERROR

(2374, X'946') API exit failed.

#### MQRC\_API\_EXIT\_LOAD\_ERROR

(2183, X'887') Unable to load API exit.

#### MQRC\_ASID\_MISMATCH

(2157, X'86D') Primary and home ASIDs differ.

#### MQRC\_BUFFER\_LENGTH\_ERROR

(2005, X'7D5') Buffer length parameter not valid.

### MQRC\_CALLBACK\_LINK\_ERROR

(2487, X'9B7') Unable to call the callback routine

### MQRC\_CALLBACK\_NOT\_ REGISTERED

(2448, X'990') Unable to Deregister, Suspend, or Resume because there is no registered callback

#### MQRC\_CALLBACK\_ROUTINE\_ERROR

(2486, X'9B6') Either, both CallbackFunction and CallbackName have been specified on an MQOP\_REGISTER call. Or either CallbackFunction or CallbackName have been specified but does not match the currently registered callback function.

### MQRC\_CALLBACK\_TYPE\_ERROR

(2483, X'9B3') Incorrect CallBackType field.

#### MQRC\_CALL\_IN\_PROGRESS

(2219, X'8AB') MQI call entered before previous call complete.

#### MQRC\_CBD\_ERROR

(2444, X'98C') Option block is incorrect.

#### MQRC\_CBD\_OPTIONS\_ERROR

(2484, X'9B4') Incorrect MQCBD options field.

#### MQRC\_CICS\_WAIT\_FAILED

(2140, X'85C') Wait request rejected by CICS®.

#### MQRC\_CONNECTION\_BROKEN

(2009, X'7D9') Connection to queue manager lost.

#### MQRC\_CONNECTION\_NOT\_AUTHORIZED

(2217, X'8A9') Not authorized for connection.

### MQRC\_CONNECTION\_QUIESCING

(2202, X'89A') Connection guiescing.

### MQRC\_CONNECTION\_STOPPING

(2203, X'89B') Connection shutting down.

#### MQRC\_CORREL\_ID\_ERROR

(2207, X'89F') Correlation-identifier error.

#### >MQRC\_FUNCTION\_NOT\_SUPPORTED<

>(2298, X'8FA') The function requested is not available in the current environment.

### MQRC\_GET\_INHIBITED

(2016, X'7E0') Gets inhibited for the queue.

## MQRC\_GLOBAL\_UOW\_CONFLICT (2351, X'92F') Global units of work conflict. MQRC\_GMO\_ERROR (2186, X'88A') Get-message options structure not valid. MQRC\_HANDLE\_IN\_USE\_FOR\_UOW (2353, X'931') Handle in use for global unit of work. MQRC\_HCONN\_ERROR (2018, X'7E2') Connection handle not valid. MQRC\_HOBJ\_ERROR (2019, X'7E3') Object handle not valid. MQRC\_INCONSISTENT\_BROWSE (2259, X'8D3') Inconsistent browse specification. MQRC\_INCONSISTENT\_UOW (2245, X'8C5') Inconsistent unit-of-work specification. MQRC\_INVALID\_MSG\_UNDER\_CURSOR (2246, X'8C6') Message under cursor not valid for retrieval. MQRC\_LOCAL\_UOW\_CONFLICT (2352, X'930') Global unit of work conflicts with local unit of work. MQRC\_MATCH\_OPTIONS\_ERROR (2247, X'8C7') Match options not valid. MQRC\_MAX\_MSG\_LENGTH\_ERROR (2485, X'9B5') Incorrect MaxMsgLength field MORC MD ERROR (2026, X'7EA') Message descriptor not valid. MQRC\_MODULE\_ENTRY\_NOT\_FOUND (2497, X'9C1')The specified function entry point could not be found in the module. MQRC\_MODULE\_INVALID (2496, X'9C0') Module is found but is of the wrong type (32bit/64bit) or is not a valid dll. MQRC\_MODULE\_NOT\_FOUND (2495, X'9BF') Module not found in the search path or not authorised to load. MORC MSG ID ERROR (2206, X'89E') Message-identifier error. MQRC\_MSG\_SEQ\_NUMBER\_ERROR (2250, X'8CA') Message sequence number not valid. MQRC\_MSG\_TOKEN\_ERROR (2331, X'91B') Use of message token not valid. MQRC\_NOT\_OPEN\_FOR\_BROWSE (2036, X'7F4') Queue not open for browse. MQRC\_NOT\_OPEN\_FOR\_INPUT (2037, X'7F5') Queue not open for input. MQRC\_OBJECT\_CHANGED (2041, X'7F9') Object definition changed since opened. MQRC\_OBJECT\_DAMAGED (2101, X'835') Object damaged. MQRC\_OPERATION\_ERROR (2488, X'9B8') Incorrect Operation code on API Call MQRC\_OPTIONS\_ERROR (2046, X'7FE') Options not valid or not consistent. MQRC\_PAGESET\_ERROR (2193, X'891') Error accessing page-set data set. MQRC\_Q\_DELETED (2052, X'804') Queue has been deleted. MQRC\_Q\_INDEX\_TYPE\_ERROR (2394, X'95A') Queue has wrong index type. MQRC\_Q\_MGR\_NAME\_ERROR (2058, X'80A') Queue manager name not valid or not known. MQRC\_Q\_MGR\_NOT\_AVAILABLE (2059, X'80B') Queue manager not available for connection. MQRC\_Q\_MGR\_QUIESCING (2161, X'871') Queue manager quiescing. MQRC\_Q\_MGR\_STOPPING (2162, X'872') Queue manager shutting down.

### MQRC\_RESOURCE\_PROBLEM

(2102, X'836') Insufficient system resources available.

### MQRC\_SIGNAL\_OUTSTANDING

(2069, X'815') Signal outstanding for this handle.

### MQRC\_STORAGE\_NOT\_AVAILABLE

(2071, X'817') Insufficient storage available.

### MQRC\_SUPPRESSED\_BY\_EXIT

(2109, X'83D') Call suppressed by exit program.

### MQRC\_SYNCPOINT\_NOT\_AVAILABLE

(2072, X'818') Syncpoint support not available.

### MQRC\_UNEXPECTED\_ERROR

(2195, X'893') Unexpected error occurred.

#### MQRC\_UOW\_ENLISTMENT\_ERROR

(2354, X'932') Enlistment in global unit of work failed.

### MQRC\_UOW\_MIX\_NOT\_SUPPORTED

(2355, X'933') Mixture of unit-of-work calls not supported.

### MQRC\_UOW\_NOT\_AVAILABLE

(2255, X'8CF') Unit of work not available for the queue manager to use.

### MQRC\_WAIT\_INTERVAL\_ERROR

(2090, X'82A') Wait interval in MQGMO not valid.

#### MQRC\_WRONG\_GMO\_VERSION

(2256, X'8D0') Wrong version of MQGMO supplied.

#### MQRC\_WRONG\_MD\_VERSION

(2257, X'8D1') Wrong version of MQMD supplied.

### Parent topic: Parameters for MQCTL

This build: January 26, 2011 11:20:21

Notices | Trademarks | Downloads | Library | Support | Feedback

Copyright IBM Corporation 1999, 2009. All Rights Reserved. This topic's URL: fr41370\_

## 2.12.3. Usage notes for MQCTL

Control callback function - Usage notes

- 1. Callback routines must check the responses from all services they invoke, and if the routine detects a condition that can not be resolved, it must issue an MQCB MQOP\_DEREGISTER command to prevent repeated calls to the callback routine.
- 2. >On z/OS, when Operation is MQOP\_START:
  - Programs which use asynchronous callback routines must be authorized to use z/OS UNIX System Services (USS).
  - Language Environment (LE) programs which use asynchronous callback routines must use the LE runtime option POSIX(ON).
  - Non-LE programs which use asynchronous callback routines must not use the USS pthread\_create interface (callable service BPX1PTC).

٠

3. >MQCTL is not supported within the IMS<sup>™</sup> adapter. <

#### Parent topic: MQCTL - Control callback

🕍 This build: January 26, 2011 11:20:21

Notices | Trademarks | Downloads | Library | Support | Feedback

Copyright IBM Corporation 1999, 2009. All Rights Reserved. This topic's URL: fr41380

## 2.12.4. Language invocations for MQCTL

Control call backs function - Language invocations

The MQCTL call is supported in the programming languages shown below.

<u>C invocation</u>

MQCTL function call - C language invocation

**COBOL** invocation

PL/I invocation

Parent topic: MQCTL - Control callback

This build: January 26, 2011 11:20:21

Notices | Trademarks | Downloads | Library | Support | Feedback

Copyright IBM Corporation 1999, 2009. All Rights Reserved This topic's URL: fr41390

# 2.12.4.1. C invocation

## MQCTL function call - C language invocation

MQCTL (Hconn, Operation, ControlOpts, &CompCode, &Reason)

### Declare the parameters as follows:

| MQHCONN | Hconn;      | /* | Connection handle */                        |
|---------|-------------|----|---------------------------------------------|
| MQLONG  | Operation;  | /* | Operation being processed */                |
| MQCTLO  | ControlOpts | /* | Options that control the action of MQCTL */ |
| MQLONG  | CompCode;   | /* | Completion code */                          |
| MQLONG  | Reason;     | /* | Reason code qualifying CompCode */          |
|         |             |    |                                             |

### Parent topic: Language invocations for MQCTL

🕍 This build: January 26, 2011 11:20:21

Notices | Trademarks | Downloads | Library | Support | Feedback

Copyright IBM Corporation 1999, 2009. All Rights Reserved. This topic's URL: fr41400\_ >

# 2.12.4.2. COBOL invocation

CALL 'MQCTL' USING HCONN, OPERATION, CTLOPTS, COMPCODE, REASON.

### Declare the parameters as follows:

- \*\* Connection handle
- 01 HCONN PIC S9(9) BINARY. Operation
- 01 OPERATION PIC S9(9) BINARY.
- Control Options \*\*
- 01 CTLOPTS.
- COPY CMQCTLOV. \*\* Completion code
- 01 COMPCODE PIC S9(9) BINARY.
- \*\* Reason code qualifying COMPCODE
  01 REASON PIC S9(9) BINARY.

### Parent topic: Language invocations for MQCTL

This build: January 26, 2011 11:20:21

Notices | Trademarks | Downloads | Library | Support | Feedback

Copyright IBM Corporation 1999, 2009. All Rights Reserved. This topic's URL: fr41410 <>

# 2.12.4.3. PL/I invocation

call MQCTL(Hconn, Operation, CtlOpts, CompCode, Reason)

Declare the parameters as follows:

```
fixed bin(31); /* Connection handle */
fixed bin(31); /* Operation */
WOOTLO
dcl Hconn
dcl Operation fixed bi
dcl CtlOpts like MQCTLO;
                     ixed bin(5), /* Operation "/
ke MQCTLO; /* Options that control the action of MQCTL */
fixed bin(31); /* Completion code */
dcl CompCode
                        fixed bin(31); /* Reason code qualifying CompCode */
dcl Reason
```

Parent topic: Language invocations for MQCTL

🕍 This build: January 26, 2011 11:20:21

Notices | Trademarks | Downloads | Library | Support | Feedback

Copyright IBM Corporation 1999, 2009. All Rights Reserved. This topic's URL: fr41420\_ <

# 2.13. MQDISC – Disconnect queue manager

The MQDISC call breaks the connection between the queue manager and the application program, and is the inverse of the MQCONN or

MQCONNX call.

- >On z/OS®, all applications that use asynchronous message consumption, event handling or call back, the main control thread must issue an MQDISC call before ending. See <u>Asynchronous consumption of WebSphere® MQ messages</u> for more details.
- On z/OS, CICS® applications do not need to issue this call to disconnect from the queue manager, but might need to issue it to end the use of a connection tag.
- On i5/OS®, applications running in compatibility mode do not need to issue this call. See MOCONN Connect queue manager for more information.

#### Syntax for MQDISC

#### **Parameters for MQDISC**

The MQDISC call has the following parameters.

### Usage notes for MQDISC

Consider these points when using MQDISC.

### Language invocations for MQDISC

The MQDISC call is supported in the programming languages shown below.

#### Parent topic: Function calls

This build: January 26, 2011 11:17:39

Notices | Trademarks | Downloads | Library | Support | Feedback

Copyright IBM Corporation 1999, 2009. All Rights Reserved. This topic's URL: fr17060

## 2.13.1. Syntax for MQDISC

MQDISC (Hconn, CompCode, Reason)

#### Parent topic: MQDISC - Disconnect queue manager

🏙 This build: January 26, 2011 11:17:39

Notices | Trademarks | Downloads | Library | Support | Feedback

Copyright IBM Corporation 1999, 2009. All Rights Reserved. This topic's URL: fr1 2070

## 2.13.2. Parameters for MQDISC

The MQDISC call has the following parameters.

### Hconn (MQHCONN) - input/output

CompCode (MQLONG) - output

#### Reason (MQLONG) - output

Parent topic: MQDISC - Disconnect queue manager

This build: January 26, 2011 11:17:39

Notices | Trademarks | Downloads | Library | Support | Feedback

© Copyright IBM Corporation 1999, 2009. All Rights Reserved. This topic's URL: fr17080\_

## 2.13.2.1. Hconn (MQHCONN) - input/output

This handle represents the connection to the queue manager. The value of Hconn was returned by a previous MQCONNX or MQCONNX call.

On z/OS for CICS applications, and on i5/OS for applications running in compatibility mode, you can omit the MQCONN call, and specify the following value for  $H_{CONN}$ :

#### MQHC\_DEF\_HCONN

Default connection handle.

On successful completion of the call, the queue manager sets *Hconn* to a value that is not a valid handle for the environment. This value is:

### MQHC\_UNUSABLE\_HCONN

Unusable connection handle.

On z/OS, Hconn is set to a value that is undefined.

#### Parent topic: Parameters for MQDISC

This build: January 26, 2011 11:17:39

Notices | Trademarks | Downloads | Library | Support | Feedback

Copyright IBM Corporation 1999, 2009. All Rights Reserved. This topic's URL: fr17090\_

# 2.13.2.2. CompCode (MQLONG) – output

The completion code; it is one of the following:

### MQCC\_OK

Successful completion.

## MQCC\_WARNING

Warning (partial completion).

MQCC\_FAILED

Call failed.

Parent topic: Parameters for MQDISC

This build: January 26, 2011 11:17:39 Notices | Trademarks | Downloads | Library | Support | Feedback

Copyright IBM Corporation 1999, 2009. All Rights Reserved. This topic's URL: fr17100\_

## 2.13.2.3. Reason (MQLONG) – output

Reason code qualifying CompCode.

If CompCode is MQCC\_OK:

MQRC\_NONE (0, X'000') No reason to report.

If CompCode is MQCC\_WARNING:

### MQRC\_BACKED\_OUT

(2003, X'7D3') Unit of work backed out. MQRC\_CONN\_TAG\_NOT\_RELEASED

(2344, X'928') Connection tag not released.

#### MQRC\_OUTCOME\_PENDING

(2124, X'84C') Result of commit operation is pending.

| If CompCode is MQCC_FAILED:                                    |
|----------------------------------------------------------------|
| MQRC_ADAPTER_DISC_LOAD_ERROR                                   |
| (2138, X'85A') Unable to load adapter disconnection module.    |
| MQRC_ADAPTER_NOT_AVAILABLE                                     |
| (2204, X'89C') Adapter not available.                          |
| MQRC_ADAPTER_SERV_LOAD_ERROR                                   |
| (2130, X'852') Unable to load adapter service module.          |
| MQRC_API_EXIT_ERROR                                            |
| (2374, X'946') API exit failed.                                |
| MQRC_API_EXIT_INIT_ERROR                                       |
| (2375, X'947') API exit initialization failed.                 |
| MQRC_API_EXIT_TERM_ERROR                                       |
| (2376, X'948') API exit termination failed.                    |
| MQRC_ASID_MISMATCH                                             |
| (2157, X'86D') Primary and home ASIDs differ.                  |
| MQRC_CALL_IN_PROGRESS                                          |
| (2219, X'8AB') MQI call entered before previous call complete. |

### MQRC\_CONNECTION\_BROKEN

(2009, X'7D9') Connection to queue manager lost.

### MQRC\_CONNECTION\_STOPPING

(2203, X'89B') Connection shutting down.

### MQRC\_HCONN\_ERROR

(2018, X'7E2') Connection handle not valid.

### MQRC\_OUTCOME\_MIXED

(2123, X'84B') Result of commit or back-out operation is mixed.

#### MQRC\_PAGESET\_ERROR

(2193, X'891') Error accessing page-set data set.

### MQRC\_Q\_MGR\_NAME\_ERROR

(2058, X'80A') Queue manager name not valid or not known.

#### MQRC\_Q\_MGR\_NOT\_AVAILABLE

(2059, X'80B') Queue manager not available for connection.

### MQRC\_Q\_MGR\_STOPPING

(2162, X'872') Queue manager shutting down.

## MQRC\_RESOURCE\_PROBLEM

(2102, X'836') Insufficient system resources available.

#### MQRC\_STORAGE\_NOT\_AVAILABLE

(2071, X'817') Insufficient storage available.

#### MQRC\_UNEXPECTED\_ERROR

(2195, X'893') Unexpected error occurred.

For detailed information on these codes, see:

- WebSphere MQ for z/OS Messages and Codes for WebSphere® MQ for z/OS®
- <u>WebSphere MQ Messages</u> for all other WebSphere MQ platforms

#### Parent topic: Parameters for MQDISC

This build: January 26, 2011 11:17:40

Notices | Trademarks | Downloads | Library | Support | Feedback

Copyright IBM Corporation 1999, 2009. All Rights Reserved. This topic's URL: fr17110

## 2.13.3. Usage notes for MQDISC

Consider these points when using MQDISC.

- 1. If an MQDISC call is issued when the connection still has objects open under that connection, the queue manager closes those objects, with the close options set to MQCO\_NONE.
- 2. If the application ends with uncommitted changes in a unit of work, the disposition of those changes depends on how the application ends:
  - a. If the application issues the MQDISC call before ending:
    - For a queue-manager-coordinated unit of work, the queue manager issues the MQCMIT call on behalf of the application. The unit of work is committed if possible, and backed out if not.
    - For an externally-coordinated unit of work, there is no change in the status of the unit of work; however, the queue manager typically indicates that the unit of work must be committed when asked by the unit-of-work coordinator. On z/OS®, CICS®, IMS<sup>™</sup> (other than batch DL/1 programs), and RRS applications are like this.
  - b. > If the application ends normally but without issuing the MQDISC call, the action taken depends on the environment:
    - On z/OS, except for WebSphere MQ Java or WebSphere MQ JMS applications, the actions described in note 2a occur.
    - In all other cases, the actions described in note 2c occur.
    - Because of the differences between environments, ensure that applications that you want to port either commit or back out the unit of work before they end.
  - c. If the application ends *abnormally* without issuing the MQDISC call, the unit of work is backed out.
- 3. On z/OS, the following points apply:
  - CICS applications do not have to issue the MQDISC call to disconnect from the queue manager, because the CICS system itself connects to the queue manager, and the MQDISC call has no effect on this connection.
  - CICS, IMS (other than batch DL/1 programs), and RRS applications use units of work that are coordinated by an external unitof-work coordinator. As a result, the MQDISC call does not affect the status of the unit of work (if any) that exists when the call is issued.

However the MQDISC call *does* indicate the end of use of the connection tag *ConnTag* that was associated with the connection by an earlier MQCONNX call issued by the application. If there is an active unit of work that references the connection tag when the MQDISC call is issued, the call completes with completion code MQCC\_WARNING and reason code MQRC\_CONN\_TAG\_NOT\_RELEASED. The connection tag does not become available for reuse until the external unit-of-work

- coordinator has resolved the unit of work.
- 4. On i5/OS®, applications running in compatibility mode do not have to issue this call; see the MQCONN call for more details.

Parent topic: MQDISC – Disconnect queue manager

🕍 This build: January 26, 2011 11:17:40

Notices | Trademarks | Downloads | Library | Support | Feedback

 $\ensuremath{\textcircled{}}$  Copyright IBM Corporation 1999, 2009. All Rights Reserved.

This topic's URL fr17120

# 2.13.4. Language invocations for MQDISC

The MQDISC call is supported in the programming languages shown below.

**C** invocation

**COBOL** invocation

**PL/I** invocation

System/390 assembler invocation

Visual Basic invocation

Parent topic: MQDISC - Disconnect queue manager

🕍 This build: January 26, 2011 11:17:40

Notices | Trademarks | Downloads | Library | Support | Feedback

Copyright IBM Corporation 1999, 2009. All Rights Reserved. This topic's URL: fr17130\_

# 2.13.4.1. C invocation

MODISC (&Hconn, &CompCode, &Reason);

### Declare the parameters as follows:

Hconn; /\* Connection handle \*/
CompCode; /\* Completion code \*/ MQHCONN Hconn; MOLONG /\* Reason code qualifying CompCode \*/ MQLONG Reason;

### Parent topic: Language invocations for MQDISC

This build: January 26, 2011 11:17:40

Notices | Trademarks | Downloads | Library | Support | Feedback

Copyright IBM Corporation 1999, 2009. All Rights Reserved. This topic's URL: . fr17140\_

# 2.13.4.2. COBOL invocation

CALL 'MQDISC' USING HCONN, COMPCODE, REASON.

### Declare the parameters as follows:

- \*\* Connection handle 01 HCONN PIC S9(9) BINARY.
- Completion code \*\*
- 01 COMPCODE PIC S9(9) BINARY.
- \*\* Reason code qualifying COMPCODE
  01 REASON PIC S9(9) BINARY.

### Parent topic: Language invocations for MQDISC

This build: January 26, 2011 11:17:40

Notices | Trademarks | Downloads | Library | Support | Feedback

Copyright IBM Corporation 1999, 2009. All Rights Reserved. This topic's URL: fr17150

# 2.13.4.3. PL/I invocation

call MQDISC (Hconn, CompCode, Reason);

### Declare the parameters as follows:

```
dcl Hconn fixed bin(31); /* Connection handle */
dcl CompCode fixed bin(31); /* Completion code */
dcl Reason fixed bin(31); /* Reason code qualifying CompCode */
```

Parent topic: Language invocations for MQDISC

This build: January 26, 2011 11:17:40

Notices | Trademarks | Downloads | Library | Support | Feedback

Copyright IBM Corporation 1999, 2009. All Rights Reserved.

This topic's URL: fr17160

## 2.13.4.4. System/390® assembler invocation

CALL MQDISC, (HCONN, COMPCODE, REASON)

#### Declare the parameters as follows:

HCONN DS F Connection handle COMPCODE DS F Completion code REASON DS F Reason code qualifying COMPCODE

#### Parent topic: Language invocations for MQDISC

This build: January 26, 2011 11:17:41

Notices | Trademarks | Downloads | Library | Support | Feedback

Copyright IBM Corporation 1999, 2009. All Rights Reserved. This topic's URL: fr17170

## 2.13.4.5. Visual Basic invocation

MQDISC Hconn, CompCode, Reason

#### Declare the parameters as follows:

Dim Hconn As Long 'Connection handle' Dim CompCode As Long 'Completion code' Dim Reason As Long 'Reason code qualifying CompCode'

Parent topic: Language invocations for MQDISC

This build: January 26, 2011 11:17:41

Notices | Trademarks | Downloads | Library | Support | Feedback

© Copyright IBM Corporation 1999, 2009. All Rights Reserved. This topic's URL: fr17180

## 2.14. MQDLTMH – Delete message handle

The MQDLTMH call deletes a message handle and is the inverse of the MQCRTMH call.

### Syntax for MQDLTMH

#### Parameters for MQDLTMH

Language invocations for MQDLTMH The call is supported in the programming languages shown below.

### Parent topic: Function calls

This build: January 26, 2011 11:20:05

Notices | Trademarks | Downloads | Library | Support | Feedback

© Copyright IBM Corporation 1999, 2009. All Rights Reserved. This topic's URL: fr40270

## 2.14.1. Syntax for MQDLTMH

### MQDLTMH (Hconn, Hmsg, DltMsgHOpts, CompCode, Reason)

Parent topic: MQDLTMH - Delete message handle

This build: January 26, 2011 11:20:05

Notices | Trademarks | Downloads | Library | Support | Feedback

Copyright IBM Corporation 1999, 2009. All Rights Reserved. This topic's URL: fr40280

## 2.14.2. Parameters for MQDLTMH

The MQDLTMH call has the following parameters:

#### <u>Hconn (MQHCONN) – input</u> This handle represents the connection to the queue manager.

<u>Hmsg (MQHMSG) – input/output</u>
This is the message handle to be deleted. The value was returned by a previous MQCRTMH call.

DltMsgHOpts (MQDMHO) – input

CompCode (MQLONG) - output

Reason (MQLONG) - output

Parent topic: MQDLTMH – Delete message handle

This build: January 26, 2011 11:20:05

Notices | Trademarks | Downloads | Library | Support | Feedback

Copyright IBM Corporation 1999, 2009. All Rights Reserved. This topic's URL: fr40290

# 2.14.2.1. Hconn (MQHCONN) - input

This handle represents the connection to the queue manager.

The value must match the connection handle that was used to create the message handle specified in the Hmsg parameter.

If the message handle was created using MQHC\_UNASSOCIATED\_HCONN then a valid connection must be established on the thread deleting the message handle, otherwise the call fails with MQRC\_CONNECTION\_BROKEN.

Parent topic: Parameters for MQDLTMH

This build: January 26, 2011 11:20:10

Notices | Trademarks | Downloads | Library | Support | Feedback

Copyright IBM Corporation 1999, 2009. All Rights Reserved. This topic's URL: fr40630

# 2.14.2.2. Hmsg (MQHMSG) - input/output

This is the message handle to be deleted. The value was returned by a previous MQCRTMH call.

On successful completion of the call, the handle is set to an invalid value for the environment. This value is:

### MQHM\_UNUSABLE\_HMSG

Unusable message handle.

The message handle cannot be deleted if another MQ call is in progress that was passed the same message handle.

Parent topic: Parameters for MQDLTMH

This build: January 26, 2011 11:20:10

Notices | Trademarks | Downloads | Library | Support | Feedback

© Copyright IBM Corporation 1999, 2009. All Rights Reserved. This topic's URL: fr40640\_

# 2.14.2.3. DItMsgHOpts (MQDMHO) - input

See MODMHO for details.

Parent topic: Parameters for MQDLTMH

🕍 This build: January 26, 2011 11:20:10

Notices | Trademarks | Downloads | Library | Support | Feedback

Copyright IBM Corporation 1999, 2009. All Rights Reserved. This topic's URL: fr40650

# 2.14.2.4. CompCode (MQLONG) - output

The completion code; it is one of the following:

мосс\_ок

Successful completion. MOCC FAILED

Call failed.

Parent topic: Parameters for MQDLTMH

🕍 This build: January 26, 2011 11:20:11

Notices | Trademarks | Downloads | Library | Support | Feedback

Copyright IBM Corporation 1999, 2009. All Rights Reserved. This topic's URL: fr40660

# 2.14.2.5. Reason (MQLONG) - output

The reason code qualifying CompCode.

If CompCode is MQCC\_OK:

### MQRC\_NONE

(0, X'000') No reason to report.

If CompCode is MQCC\_FAILED:

### MQRC\_ADAPTER\_NOT\_AVAILABLE

(2204, X'089C') Adapter not available.

MQRC\_ADAPTER\_SERV\_LOAD\_ERROR

(2130, X'852') Unable to load adapter service module.

### MQRC\_ASID\_MISMATCH

(2157, X'86D') Primary and home ASIDs differ.

## MQRC\_CALL\_IN\_PROGRESS

(2219, X'08AB') MQI call entered before previous call completed.

### MQRC\_CONNECTION\_BROKEN

(2009, X'07D9') Connection to queue manager lost.

MQRC\_DMHO\_ERROR

(2462, X'099E') Delete message handle options structure not valid.

## MQRC\_HMSG\_ERROR

(2460, X'099C') Message handle pointer not valid.

## MQRC\_MSG\_HANDLE\_IN\_USE

(2499, X'09C3') Message handle already in use.

### MQRC\_OPTIONS\_ERROR

(2046, X'07FE') Options not valid or not consistent.

## MQRC\_STORAGE\_NOT\_AVAILABLE

(2071, X'817') Insufficient storage available.

### MQRC\_UNEXPECTED\_ERROR

(2195, X'893') Unexpected error occurred.

See Return codes for more details.

#### Parent topic: Parameters for MQDLTMH

This build: January 26, 2011 11:20:11

 Notices | Trademarks | Downloads | Library | Support | Feedback

Copyright IBM Corporation 1999, 2009. All Rights Reserved. This topic's URL: fr40670

## 2.14.3. Language invocations for MQDLTMH

The call is supported in the programming languages shown below.

<u>C invocation</u> Parameters used for the C invocation of MQDLTMH.

COBOL invocation Parameters used for the COBOL invocation of MQDLTMH.

PL/I invocation Parameters used for the PL/I invocation of MQDLTMH.

System/390 assembler invocation Parameters used for the System/390® assembler invocation of MQDLTMH.

Parent topic: MQDLTMH - Delete message handle

This build: January 26, 2011 11:20:11

Notices | Trademarks | Downloads | Library | Support | Feedback

Copyright IBM Corporation 1999, 2009. All Rights Reserved. This topic's URL: fr40715

# 2.14.3.1. C invocation

#### Parameters used for the C invocation of MQDLTMH.

MQDLTMH (Hconn, &Hmsg, &DltMsgHOpts, &CompCode, &Reason);

#### Declare the parameters as follows:

MQHCONN Hconn; /\* Connection handle \*/ /\* Message handle \*/ MOHMSG Hmsg; DitMsgHOpts; /\* Options that control the action of MODLTMH \*/ CompCode; /\* Completion code \*/ Reason; /\* Reason code qualifying CompCode \*/ MQDMHO MQLONG MQLONG Reason;

### Parent topic: Language invocations for MQDLTMH

This build: January 26, 2011 11:20:11

Notices | Trademarks | Downloads | Library | Support | Feedback

Copyright IBM Corporation 1999, 2009. All Rights Reserved This topic's URL: fr40720\_

## 2.14.3.2. COBOL invocation

### Parameters used for the COBOL invocation of MQDLTMH.

CALL 'MQDLTMH' USING HCONN, HMSG, DLTMSGOPTS, COMPCODE, REASON.

#### Declare the parameters as follows:

- \*\* Connection handle
- 01 HCONN PIC S9(9) BINARY.
- \*\* Message handle
  01 HMSG PIC S9(18) BINARY.
- Options that control the action of MQDLTMH
- 01 DLTMSGHOPTS.
- COPY CMQDMHOV.
- \*\* Completion code
  01 COMPCODE PIC S9(9) BINARY.
  \*\* Reason code coulis.
- Reason code qualifying COMPCODE
- 01 REASON PIC S9(9) BINARY.

#### Parent topic: Language invocations for MQDLTMH

Manuary 26, 2011 11:20:11

Notices | Trademarks | Downloads | Library | Support | Feedback

Copyright IBM Corporation 1999, 2009. All Rights Reserved. This topic's URI : . fr40730

## 2.14.3.3. PL/I invocation

Parameters used for the PL/I invocation of MQDLTMH.

call MQDLTMH (Hconn, Hmsg, DltMsgHOpts, CompCode, Reason);

Declare the parameters as follows:

dcl Hoon fixed bin(31); /\* Connection handle \*/
dcl Hmsg fixed bin(63); /\* Message handle \*/
dcl DltMsgHOpts like MQDMHO; /\* Options that control the action of MQDLTMH \*/
dcl CompCode fixed bin(31); /\* Completion code \*/
dcl Reason fixed bin(31); /\* Reason code qualifying CompCode \*/

### Parent topic: Language invocations for MQDLTMH

🕍 This build: January 26, 2011 11:20:11

Notices | Trademarks | Downloads | Library | Support | Feedback

Copyright IBM Corporation 1999, 2009. All Rights Reserved. This topic's URL: fr40740

## 2.14.3.4. System/390 assembler invocation

Parameters used for the System/390® assembler invocation of MQDLTMH.

CALL MQDLTMH, (HCONN, HMSG, DLTMSGHOPTS, COMPCODE, REASON)

Declare the parameters as follows:

HCONN DS F Connection handle

## **Application Programming Reference**

| HMSG        | DS       | D | Message handle                             |
|-------------|----------|---|--------------------------------------------|
| DLTMSGHOPTS | CMQDMHOA | , | Options that control the action of MQDLTMH |
| COMPCODE    | DS       | F | Completion code                            |
| REASON      | DS       | F | Reason code qualifying COMPCODE            |

#### Parent topic: Language invocations for MQDLTMH

🕍 This build: January 26, 2011 11:20:11

Notices | Trademarks | Downloads | Library | Support | Feedback

© Copyright IBM Corporation 1999, 2009. All Rights Reserved. This topic's URL: fr40760\_

## 2.15. MQDLTMP - Delete message property

The MQDLTMP call deletes a property from a message handle and is the inverse of the MQSETMP call.

### Syntax for MQDLTMP

Parameters for MQDLTMP

#### Language invocations for MQDLTMP

Parent topic: Function calls

🕍 This build: January 26, 2011 11:19:45

Notices | Trademarks | Downloads | Library | Support | Feedback

© Copyright IBM Corporation 1999, 2009. All Rights Reserved. This topic's URL: fr25400\_

## 2.15.1. Syntax for MQDLTMP

MQDLTMP (Hconn, Hmsg, DltPropOpts, Name, CompCode, Reason)

Parent topic: MQDLTMP - Delete message property

🛍 This build: January 26, 2011 11:19:45

Notices | Trademarks | Downloads | Library | Support | Feedback

© Copyright IBM Corporation 1999, 2009. All Rights Reserved. This topic's URL: fr25410\_

## 2.15.2. Parameters for MQDLTMP

The MQDLTMP call has the following parameters.

Hconn (MQHCONN) - input

Hmsg (MQHMSG) - input

DitPropOps (MQDMPO) - Input

Name (MQCHARV) - input

CompCode (MQLONG) - output

Reason (MQLONG) - output

Parent topic: MQDLTMP - Delete message property

🕍 This build: January 26, 2011 11:19:45

Notices | Trademarks | Downloads | Library | Support | Feedback

© Copyright IBM Corporation 1999, 2009. All Rights Reserved. This topic's URL: fr25420

## 2.15.2.1. Hconn (MQHCONN) - input

This handle represents the connection to the queue manager. The value must match the connection handle that was used to create the message handle specified in the Hmsg parameter.

If the message handle was created using MQHC\_UNASSOCIATED\_HCONN then a valid connection must be established on the thread deleting the message handle otherwise the call fails with MQRC\_CONNECTION\_BROKEN.

### Parent topic: Parameters for MQDLTMP

This build: January 26, 2011 11:19:45

 Notices
 Trademarks
 Downloads
 Library
 Support
 Feedback

Copyright IBM Corporation 1999, 2009. All Rights Reserved. This topic's URL: fr25430

# 2.15.2.2. Hmsg (MQHMSG) - input

This is the message handle containing the property to be deleted. The value was returned by a previous MQCRTMH call.

Parent topic: Parameters for MQDLTMP

🏙 This build: January 26, 2011 11:19:45

Notices | Trademarks | Downloads | Library | Support | Feedback

© Copyright IBM Corporation 1999, 2009. All Rights Reserved. This topic's URL: fr25440\_

# 2.15.2.3. DltPropOps (MQDMPO) - Input

See the MODMPO data type for details.

Parent topic: Parameters for MQDLTMP

🕍 This build: January 26, 2011 11:19:45

Notices | Trademarks | Downloads | Library | Support | Feedback

 $\ensuremath{\textcircled{O}}$  Copyright IBM Corporation 1999, 2009. All Rights Reserved. This topic's URL: fr25450\_

# 2.15.2.4. Name (MQCHARV) - input

The name of the property to delete. See the WebSphere MQ Application Programming Guide for further information on property names.

Wildcards are not allowed in the property name.

Parent topic: Parameters for MQDLTMP

🕍 This build: January 26, 2011 11:19:45

Notices | Trademarks | Downloads | Library | Support | Feedback

© Copyright IBM Corporation 1999, 2009. All Rights Reserved. This topic's URL: fr25460\_

## 2.15.2.5. CompCode (MQLONG) - output

The completion code; it is one of the following:

### мосс\_ок

Successful completion. MQCC\_WARNING

Warning (partial completion).

MQCC\_FAILED

Call failed.

Parent topic: Parameters for MQDLTMP

This build: January 26, 2011 11:19:45

Notices | Trademarks | Downloads | Library | Support | Feedback

© Copyright IBM Corporation 1999, 2009. All Rights Reserved. This topic's URL: fr25470\_

## 2.15.2.6. Reason (MQLONG) - output

The reason code qualifying  ${\it CompCode}.$ 

If CompCode is MQCC\_OK:

### MQRC\_NONE

(0, X'000') No reason to report.

If CompCode is MQCC\_WARNING:

MQRC\_PROPERTY\_NOT\_AVAILABLE (2471, X'09A7') Property not available. MQRC\_RFH\_FORMAT\_ERROR (2421, X'0975') An MQRFH2 folder containing properties could not be parsed. If  $\ensuremath{\textit{CompCode}}$  is MQCC\_FAILED: MQRC\_ADAPTER\_NOT\_AVAILABLE (2204, X'089C') Adapter not available. MQRC\_ADAPTER\_SERV\_LOAD\_ERROR (2130, X'0852') Unable to load adapter service module. MQRC\_ASID\_MISMATCH (2157, X'086D') Primary and home ASIDs differ. MQRC\_CALL\_IN\_PROGRESS (2219, X'08AB') MQI call entered before previous call completed. MQRC\_CONNECTION\_BROKEN (2009, X'07D9') Connection to queue manager lost. MQRC\_DMPO\_ERROR (2481, X'09B1') Delete message property options structure not valid. MQRC\_HMSG\_ERROR (2460, X'099C') Message handle not valid. MQRC\_MSG\_HANDLE\_IN\_USE (2499, X'09C3') Message handle already in use. MQRC\_OPTIONS\_ERROR (2046, X'07FE') Options not valid or not consistent. MQRC\_PROPERTY\_NAME\_ERROR (2442, X'098A') Invalid property name. MQRC\_SOURCE\_CCSID\_ERROR (2111, X'083F') Property name coded character set identifier not valid. MQRC\_UNEXPECTED\_ERROR (2195, X'0893') Unexpected error occurred.

For detailed information on these codes, see:

- WebSphere MQ for z/OS Messages and Codes for WebSphere® MQ for z/OS®
- <u>WebSphere MQ Messages</u> for all other WebSphere MQ platforms

Parent topic: Parameters for MQDLTMP

This build: January 26, 2011 11:19:46

Notices | Trademarks | Downloads | Library | Support | Feedback

Copyright IBM Corporation 1999, 2009. All Rights Reserved. This topic's URL: fr25480

## 2.15.3. Language invocations for MQDLTMP

#### **C** invocation

**COBOL** invocation

**PL/I** invocation

System/390 assembler invocation Parameters used for the System/390® assembler invocation of MQDLTMP.

Parent topic: MQDLTMP - Delete message property

This build: January 26, 2011 11:19:46

Notices | Trademarks | Downloads | Library | Support | Feedback

© Copyright IBM Corporation 1999, 2009. All Rights Reserved. This topic's URL: fr25490

## 2.15.3.1. C invocation

MQDLTMP (Hconn, Hmsg, &DltPropOpts, &Name, &CompCode, &Reason)

http://127.0.0.1:1085/help/advanced/print.jsp?topic=/com.ibm.mq.csqzak.doc/fr10120... 15/03/2011

### Declare the parameters as follows:

| MQHCONN | Hconn;       | /* | Connection handle */                                   |
|---------|--------------|----|--------------------------------------------------------|
| MQHMSG  | Hmsg;        | /* | Message handle */                                      |
| MQDMPO  | DltPropOpts; | /* | Options that control the action of MQDLTMP $^{\star/}$ |
| MQCHARV | Name;        | /* | Property name */                                       |
| MQLONG  | CompCode;    | /* | Completion code */                                     |
| MQLONG  | Reason;      | /* | Reason code qualifying CompCode */                     |

Parent topic: Language invocations for MQDLTMP

Manuary 26, 2011 11:19:52

Notices | Trademarks | Downloads | Library | Support | Feedback

Copyright IBM Corporation 1999, 2009. All Rights Reserved. This topic's URL: fr26100

# 2.15.3.2. COBOL invocation

CALL 'MQDLIMP' USING HCONN, HMSG, DLIPROPOPIS, NAME, COMPCODE, REASON.

### Declare the parameters as follows:

- Connection handle
- 01 HCONN PIC S9(9) BINARY. Message handle \*\*
- Messa 01 HMSG \*\* ~
- PIC S9(18) BINARY. Options that control the action of MQDLTMP
- 01 DLTPROPOPTS.
- COPY CMQDMPOV.
- \*\* \*\* Property name 01 NAME
- COPY CMQCHRVV. \*\* Completion code
- 01 COMPCODE PIC S9(9) BINARY.
- \*\* Reason code qualifying COMPCODE
  01 REASON PIC S9(9) BINARY.

### Parent topic: Language invocations for MQDLTMP

This build: January 26, 2011 11:19:52

Notices | Trademarks | Downloads | Library | Support | Feedback

```
Copyright IBM Corporation 1999, 2009, All Rights Reserved.
This topic's URL:
fr26110
```

# 2.15.3.3. PL/I invocation

call MQDLTMP (Hconn, Hmsg, DltPropOpts, Name, CompCode, Reason);

Declare the parameters as follows:

```
fixed bin(31); /* Connection handle */
fixed bin(63); /* Message handle */
dcl Hconn
dcl Hmsq
dcl Hmsg fixed bin(63); /* Message handle */
dcl DltPropOpts like MQDMPO; /* Options that control the action of MQDLTMP */
dcl Name like MQCHARV; /* Property name */
dcl CompCode fixed bin(31); /* Completion code */
dcl Reason fixed bin(31); /* Reason code qualifying CompCode */
```

Parent topic: Language invocations for MQDLTMP

🛍 This build: January 26, 2011 11:19:52

Notices | Trademarks | Downloads | Library | Support | Feedback

```
Copyright IBM Corporation 1999, 2009. All Rights Reserved.
This topic's URL:
.
fr26120_
```

# 2.15.3.4. System/390 assembler invocation

Parameters used for the System/390® assembler invocation of MQDLTMP.

CALL MODLTMP, (HCONN, HMSG, DLTPROPOPTS, NAME, COMPCODE, REASON)

Declare the parameters as follows:

Parent topic: Language invocations for MQDLTMP

This build: January 26, 2011 11:19:52

Notices | Trademarks | Downloads | Library | Support | Feedback

© Copyright IBM Corporation 1999, 2009. All Rights Reserved. This topic's URL: fr26140\_

## 2.16. MQGET – Get message

The MQGET call retrieves a message from a local queue that has been opened using the MQOPEN call.

### Syntax for MQGET

Parameters for MQGET The MQGET call has the following parameters.

<u>Usage notes for MQGET</u> Guidance information for the MQGET call.

Language invocations for MOGET The MQGET call is supported in the programming languages shown below.

Parent topic: Function calls

🕍 This build: January 26, 2011 11:17:41

Notices | Trademarks | Downloads | Library | Support | Feedback

Copyright IBM Corporation 1999, 2009. All Rights Reserved. This topic's URL: fr17190\_

# 2.16.1. Syntax for MQGET

MQGET (Hconn, Hobj, MsgDesc, GetMsgOpts, BufferLength, Buffer, DataLength, CompCode, Reason)

Parent topic: MQGET – Get message

🕍 This build: January 26, 2011 11:17:41

Notices | Trademarks | Downloads | Library | Support | Feedback

Copyright IBM Corporation 1999, 2009. All Rights Reserved. This topic's URL: fr17200

## 2.16.2. Parameters for MQGET

The MQGET call has the following parameters.

Hconn (MQHCONN) – input

<u>Hobj (MQHOBJ) – input</u>

MsgDesc (MQMD) - input/output

GetMsgOpts (MQGMO) - input/output

BufferLength (MQLONG) – input

Buffer (MQBYTExBufferLength) - output

DataLength (MQLONG) - output

CompCode (MQLONG) - output

Reason (MQLONG) – output Reason codes that can be returned from an MQGET call.

Parent topic: MQGET – Get message

🕍 This build: January 26, 2011 11:17:41

Notices | Trademarks | Downloads | Library | Support | Feedback

© Copyright IBM Corporation 1999, 2009. All Rights Reserved. This topic's URL: fr17210

## 2.16.2.1. Hconn (MQHCONN) - input

This handle represents the connection to the queue manager. The value of Hconn was returned by a previous MQCONN or MQCONNX call.

On z/OS® for CICS® applications, and on i5/OS® for applications running in compatibility mode, the MQCONN call can be omitted, and the following value specified for Hconn:

#### MQHC\_DEF\_HCONN

Default connection handle.

Parent topic: Parameters for MQGET

This build: January 26, 2011 11:17:41

 Notices | Trademarks | Downloads | Library | Support | Feedback

© Copyright IBM Corporation 1999, 2009. All Rights Reserved. This topic's URL: fr17220

## 2.16.2.2. Hobj (MQHOBJ) - input

This handle represents the queue from which a message is to be retrieved. The value of Hobj was returned by a previous MQOPEN call. The queue must have been opened with one or more of the following options (see <u>MQOPEN – Open object</u> for details):

- MQOO\_INPUT\_SHARED
- MQOO\_INPUT\_EXCLUSIVE
- MQOO\_INPUT\_AS\_Q\_DEF
- MQOO\_BROWSE

Parent topic: Parameters for MQGET

M This build: January 26, 2011 11:17:41
<u>Notices | Trademarks | Downloads | Library | Support | Feedback</u>

© Copyright IBM Corporation 1999, 2009. All Rights Reserved. This topic's URL: fr17230

## 2.16.2.3. MsgDesc (MQMD) – input/output

This structure describes the attributes of the message required, and the attributes of the message retrieved. See <u>MQMD – Message</u> <u>descriptor</u> for details.

If *BufferLength* is less than the message length, *MsgDesc* is filled by the queue manager, whether or not MQGMO\_ACCEPT\_TRUNCATED\_MSG is specified on the *GetMsgOpts* parameter (see <u>MQGMO - Options field</u>).

If the application provides a version-1 MQMD, the message returned has an MQMDE prefixed to the application message data, but *only* if one or more of the fields in the MQMDE has a nondefault value. If all the fields in the MQMDE have default values, the MQMDE is omitted. A format name of MQFMT\_MD\_EXTENSION in the *Format* field in MQMD indicates that an MQMDE is present.

The application does not need to provide an MQMD structure provided that a valid message handle is supplied in the *MsgHandle* field. If nothing is provided in this field, the descriptor of the message is taken from the descriptor associated with the message handles.

If MQGMO\_PROPERTIES\_FORCE\_MQRFH2 is specified, or MQGMO\_PROPERTIES\_AS\_Q\_DEF is specified and the *PropertyControl* queue attribute is MQPROP\_FORCE\_MQRFH2, the call fails with reason code MQRC\_MD\_ERROR.

If match options are specified and the message descriptor associated with the message handle is being used, the input fields used for matching come from the message handle.

#### Parent topic: Parameters for MQGET

🕍 This build: January 26, 2011 11:17:41

Notices | Trademarks | Downloads | Library | Support | Feedback

© Copyright IBM Corporation 1999, 2009. All Rights Reserved. This topic's URL: fr17240

## 2.16.2.4. GetMsgOpts (MQGMO) – input/output

See MQGMO - Get-message options for details.

Parent topic: Parameters for MQGET

This build: January 26, 2011 11:17:41

 Notices | Trademarks | Downloads | Library | Support | Feedback

Copyright IBM Corporation 1999, 2009. All Rights Reserved. This topic's URL: fr17250

## 2.16.2.5. BufferLength (MQLONG) - input

This is the length in bytes of the *Buffer* area. Specify zero for messages that have no data, or if the message is to be removed from the queue and the data discarded (you must specify MQGMO\_ACCEPT\_TRUNCATED\_MSG in this case).

**Note:** The length of the longest message that it is possible to read from the queue is given by the *MaxMsgLength* queue attribute; see <u>Attributes for queues</u>.

Parent topic: Parameters for MQGET

This build: January 26, 2011 11:17:41

Notices | Trademarks | Downloads | Library | Support | Feedback

Copyright IBM Corporation 1999, 2009. All Rights Reserved. This topic's URL: fr17260

## 2.16.2.6. Buffer (MQBYTExBufferLength) - output

This is the area to contain the message data. Align the buffer on a boundary appropriate to the nature of the data in the message. 4-byte alignment should be suitable for most messages (including messages containing MQ header structures), but some messages might require more stringent alignment. For example, a message containing a 64-bit binary integer might require 8-byte alignment.

If *BufferLength* is less than the message length, as much of the message as possible is moved into *Buffer*; this happens whether or not MQGMO\_ACCEPT\_TRUNCATED\_MSG is specified on the *GetMsgOpts* parameter (see <u>MQGMO - Options field</u> for more information).

The character set and encoding of the data in *Buffer* are given by the *CodedCharSetId* and *Encoding* fields returned in the *MsgDesc* parameter. If these are different from the values required by the receiver, the receiver must convert the application message data to the character set and encoding required. The MQGMO\_CONVERT option can be used (with a user-written exit if necessary) to convert the message data; see <u>MQGMO - Get-message options</u> for details of this option.

**Note:** All the other parameters on the MQGET call are in the character set and encoding of the local queue manager (given by the *CodedCharSetId* queue-manager attribute and MQENC\_NATIVE, respectively).

If the call fails, the contents of the buffer might still have changed.

In the C programming language, the parameter is declared as a pointer-to-void: the address of any type of data can be specified as the parameter.

If the *BufferLength* parameter is zero, *Buffer* is not referred to; in this case, the parameter address passed by programs written in C or System/390® assembler can be null.

#### Parent topic: Parameters for MQGET

This build: January 26, 2011 11:17:41

Notices | Trademarks | Downloads | Library | Support | Feedback

Copyright IBM Corporation 1999, 2009. All Rights Reserved. This topic's URL: fr12720

## 2.16.2.7. DataLength (MQLONG) - output

This is the length in bytes of the application data *in the message*. If this is greater than *BufferLength*, only *BufferLength* bytes are returned in the *Buffer* parameter (that is, the message is truncated). If the value is zero, the message contains no application data.

If *BufferLength* is less than the message length, *DataLength* is still filled in by the queue manager, whether or not MQGMO\_ACCEPT\_TRUNCATED\_MSG is specified on the *GetMsgOpts* parameter (see <u>MQGMO - Options field</u> for more information). This allows the application to determine the size of the buffer required to accommodate the message data, and then reissue the call with a buffer of the appropriate size.

However, if the MQGMO\_CONVERT option is specified, and the converted message data is too long to fit in *Buffer*, the value returned for *DataLength* is:

- The length of the *unconverted* data, for queue-manager defined formats. In this case, if the nature of the data causes it to expand during conversion, the application must allocate a buffer somewhat bigger than the value returned by the queue manager for *DataLength*.
- The value returned by the data-conversion exit, for application-defined formats.

Parent topic: Parameters for MQGET

Marchi This build: January 26, 2011 11:17:42

Notices | Trademarks | Downloads | Library | Support | Feedback

Copyright IBM Corporation 1999, 2009. All Rights Reserved. This topic's URL: fr17280\_

## 2.16.2.8. CompCode (MQLONG) - output

The completion code; it is one of the following:

MQCC\_OK

Successful completion.

MQCC\_WARNING

Warning (partial completion).

MQCC\_FAILED

Call failed.

Parent topic: Parameters for MQGET

#### 🕍 This build: January 26, 2011 11:17:42

Notices | Trademarks | Downloads | Library | Support | Feedback

Copyright IBM Corporation 1999, 2009. All Rights Reserved. This topic's URL: fr17290

## 2.16.2.9. Reason (MQLONG) - output

Reason codes that can be returned from an MQGET call.

The reason codes listed below are the ones that the queue manager can return for the *Reason* parameter. If the application specifies the MQGMO\_CONVERT option, and a user-written exit is invoked to convert some or all of the message data, the exit decides what value is returned for the *Reason* parameter. As a result, values other than those documented below are possible.

If CompCode is MQCC\_OK:

#### MQRC\_NONE

(0, X'000') No reason to report.

If CompCode is MQCC\_WARNING:

#### MQRC\_CONVERTED\_MSG\_TOO\_BIG

(2120, X'848') Converted data too big for buffer.

### MQRC\_CONVERTED\_STRING\_TOO\_BIG

(2190, X'88E') Converted string too big for field.

#### MQRC\_DBCS\_ERROR

(2150, X'866') DBCS string not valid.

#### MQRC\_FORMAT\_ERROR

(2110, X'83E') Message format not valid.

#### MQRC\_INCOMPLETE\_GROUP

(2241, X'8C1') Message group not complete.

#### MQRC\_INCOMPLETE\_MSG

(2242, X'8C2') Logical message not complete.

### MQRC\_INCONSISTENT\_CCSIDS

(2243, X'8C3') Message segments have differing CCSIDs.

### MQRC\_INCONSISTENT\_ENCODINGS

(2244, X'8C4') Message segments have differing encodings.

#### MQRC\_INCONSISTENT\_UOW

(2245, X'8C5') Inconsistent unit-of-work specification.

#### MQRC\_MSG\_TOKEN\_ERROR

(2331, X'91B') Invalid use of message token.

#### MQRC\_NO\_MSG\_LOCKED

(2209, X'8A1') No message locked.

#### MQRC\_NOT\_CONVERTED

(2119, X'847') Message data not converted.

#### MQRC\_OPTIONS\_CHANGED

(nnnn, X'xxx') Options that were required to be consistent have been changed.

#### MQRC\_PARTIALLY\_CONVERTED

(2272, X'8E0') Message data partially converted.

#### MQRC\_SIGNAL\_REQUEST\_ACCEPTED

(2070, X'816') No message returned (but signal request accepted).

#### MQRC\_SOURCE\_BUFFER\_ERROR

(2145, X'861') Source buffer parameter not valid.

#### MQRC\_SOURCE\_CCSID\_ERROR

(2111, X'83F') Source coded character set identifier not valid.

#### MQRC\_SOURCE\_DECIMAL\_ENC\_ERROR

(2113, X'841') Packed-decimal encoding in message not recognized.

#### MQRC\_SOURCE\_FLOAT\_ENC\_ERROR

(2114, X'842') Floating-point encoding in message not recognized. MQRC\_SOURCE\_INTEGER\_ENC\_ERROR (2112, X'840') Source integer encoding not recognized. MQRC\_SOURCE\_LENGTH\_ERROR (2143, X'85F') Source length parameter not valid. MQRC\_TARGET\_BUFFER\_ERROR (2146, X'862') Target buffer parameter not valid. MQRC\_TARGET\_CCSID\_ERROR (2115, X'843') Target coded character set identifier not valid. MQRC\_TARGET\_DECIMAL\_ENC\_ERROR (2117, X'845') Packed-decimal encoding specified by receiver not recognized. MQRC\_TARGET\_FLOAT\_ENC\_ERROR (2118, X'846') Floating-point encoding specified by receiver not recognized. MQRC\_TARGET\_INTEGER\_ENC\_ERROR (2116, X'844') Target integer encoding not recognized. MQRC\_TRUNCATED\_MSG\_ACCEPTED (2079, X'81F') Truncated message returned (processing completed). MQRC\_TRUNCATED\_MSG\_FAILED (2080, X'820') Truncated message returned (processing not completed). If CompCode is MQCC\_FAILED: MQRC\_ADAPTER\_NOT\_AVAILABLE (2204, X'89C') Adapter not available. MQRC\_ADAPTER\_CONV\_LOAD\_ERROR (2133, X'855') Unable to load data conversion services modules. MQRC\_ADAPTER\_SERV\_LOAD\_ERROR (2130, X'852') Unable to load adapter service module. MQRC\_API\_EXIT\_ERROR (2374, X'946') API exit failed. MQRC\_API\_EXIT\_LOAD\_ERROR (2183, X'887') Unable to load API exit. MQRC\_ASID\_MISMATCH (2157, X'86D') Primary and home ASIDs differ. MQRC\_BACKED\_OUT (2003, X'7D3') Unit of work backed out. MORC BUFFER ERROR (2004, X'7D4') Buffer parameter not valid. MQRC\_BUFFER\_LENGTH\_ERROR (2005, X'7D5') Buffer length parameter not valid. MQRC\_CALL\_IN\_PROGRESS (2219, X'8AB') MQI call entered before previous call complete. MQRC\_CF\_STRUC\_FAILED (2373, X'945') Coupling-facility structure failed. MQRC\_CF\_STRUC\_IN\_USE (2346, X'92A') Coupling-facility structure in use. MQRC\_CF\_STRUC\_LIST\_HDR\_IN\_USE (2347, X'92B') Coupling-facility structure list-header in use. MQRC\_CICS\_WAIT\_FAILED (2140, X'85C') Wait request rejected by CICS  $\ensuremath{\mathbb{R}}$  . MQRC\_CONNECTION\_BROKEN (2009, X'7D9') Connection to queue manager lost. MQRC\_CONNECTION\_NOT\_AUTHORIZED (2217, X'8A9') Not authorized for connection. MQRC\_CONNECTION\_QUIESCING (2202, X'89A') Connection quiescing. MQRC\_CONNECTION\_STOPPING (2203, X'89B') Connection shutting down. MQRC\_CORREL\_ID\_ERROR (2207, X'89F') Correlation-identifier error. MQRC\_DATA\_LENGTH\_ERROR (2010, X'7DA') Data length parameter not valid. MQRC\_DB2\_NOT\_AVAILABLE

(2342, X'926') DB2® subsystem not available. MQRC\_GET\_INHIBITED (2016, X'7E0') Gets inhibited for the queue. MQRC\_GLOBAL\_UOW\_CONFLICT (2351, X'92F') Global units of work conflict. MQRC\_GMO\_ERROR (2186, X'88A') Get-message options structure not valid. MQRC\_HANDLE\_IN\_USE\_FOR\_UOW (2353, X'931') Handle in use for global unit of work. MQRC\_HCONN\_ERROR (2018, X'7E2') Connection handle not valid. MQRC\_HOBJ\_ERROR (2019, X'7E3') Object handle not valid. MQRC\_INCONSISTENT\_BROWSE (2259, X'8D3') Inconsistent browse specification. MQRC\_INCONSISTENT\_UOW (2245, X'8C5') Inconsistent unit-of-work specification. MQRC\_INVALID\_MSG\_UNDER\_CURSOR (2246, X'8C6') Message under cursor not valid for retrieval. MQRC\_LOCAL\_UOW\_CONFLICT (2352, X'930') Global unit of work conflicts with local unit of work. MQRC\_MATCH\_OPTIONS\_ERROR (2247, X'8C7') Match options not valid. MQRC\_MD\_ERROR (2026, X'7EA') Message descriptor not valid. MQRC\_MSG\_ID\_ERROR (2206, X'89E') Message-identifier error. MQRC\_MSG\_SEQ\_NUMBER\_ERROR (2250, X'8CA') Message sequence number not valid. MQRC\_MSG\_TOKEN\_ERROR (2331, X'91B') Use of message token not valid. MQRC\_NO\_MSG\_AVAILABLE (2033, X'7F1') No message available. MQRC\_NO\_MSG\_UNDER\_CURSOR (2034, X'7F2') Browse cursor not positioned on message. MQRC\_NOT\_OPEN\_FOR\_BROWSE (2036, X'7F4') Queue not open for browse. MQRC\_NOT\_OPEN\_FOR\_INPUT (2037, X'7F5') Queue not open for input. MQRC\_OBJECT\_CHANGED (2041, X'7F9') Object definition changed since opened. MQRC\_OBJECT\_DAMAGED (2101, X'835') Object damaged. MQRC\_OPTIONS\_ERROR (2046, X'7FE') Options not valid or not consistent. MQRC\_PAGESET\_ERROR (2193, X'891') Error accessing page-set data set. MQRC\_Q\_DELETED (2052, X'804') Queue has been deleted. MQRC\_Q\_INDEX\_TYPE\_ERROR (2394, X'95A') Queue has wrong index type. MQRC\_Q\_MGR\_NAME\_ERROR (2058, X'80A') Queue manager name not valid or not known. MQRC\_Q\_MGR\_NOT\_AVAILABLE (2059, X'80B') Queue manager not available for connection. MQRC\_Q\_MGR\_QUIESCING (2161, X'871') Queue manager quiescing. MQRC\_Q\_MGR\_STOPPING (2162, X'872') Queue manager shutting down. MQRC\_RESOURCE\_PROBLEM (2102, X'836') Insufficient system resources available. MQRC\_SECOND\_MARK\_NOT\_ALLOWED

(2062, X'80E') A message is already marked.

## MQRC\_SIGNAL\_OUTSTANDING

(2069, X'815') Signal outstanding for this handle.

### MQRC\_SIGNAL1\_ERROR

(2099, X'833') Signal field not valid.

#### MQRC\_STORAGE\_MEDIUM\_FULL

(2192, X'890') External storage medium is full.

#### MQRC\_STORAGE\_NOT\_AVAILABLE

(2071, X'817') Insufficient storage available.

#### MQRC\_SUPPRESSED\_BY\_EXIT

(2109, X'83D') Call suppressed by exit program.

#### MQRC\_SYNCPOINT\_LIMIT\_REACHED

(2024, X'7E8') No more messages can be handled within current unit of work.

## MQRC\_SYNCPOINT\_NOT\_AVAILABLE

(2072, X'818') Syncpoint support not available.

#### MQRC\_UNEXPECTED\_ERROR

(2195, X'893') Unexpected error occurred.

#### MQRC\_UOW\_ENLISTMENT\_ERROR

(2354, X'932') Enlistment in global unit of work failed.

## MQRC\_UOW\_MIX\_NOT\_SUPPORTED

(2355, X'933') Mixture of unit-of-work calls not supported.

#### MQRC\_UOW\_NOT\_AVAILABLE

(2255, X'8CF') Unit of work not available for the queue manager to use.

#### MQRC\_WAIT\_INTERVAL\_ERROR

(2090, X'82A') Wait interval in MQGMO not valid.

#### MQRC\_WRONG\_GMO\_VERSION

(2256, X'8D0') Wrong version of MQGMO supplied.

#### MQRC\_WRONG\_MD\_VERSION

(2257, X'8D1') Wrong version of MQMD supplied.

For detailed information on these codes, see:

• WebSphere MQ for z/OS Messages and Codes for WebSphere® MQ for z/OS®

• <u>WebSphere MQ Messages</u> for all other WebSphere MQ platforms

#### Parent topic: Parameters for MQGET

🕍 This build: January 26, 2011 11:17:43

Notices | Trademarks | Downloads | Library | Support | Feedback

Copyright IBM Corporation 1999, 2009. All Rights Reserved. This topic's URL: fr17300

## 2.16.3. Usage notes for MQGET

Guidance information for the MQGET call.

- 1. The message retrieved is normally deleted from the queue. This deletion can occur as part of the MQGET call itself, or as part of a sync point.
- The browse options are: MQGMO\_BROWSE\_FIRST, MQGMO\_BROWSE\_NEXT, and MQGMO\_BROWSE\_MSG\_UNDER\_CURSOR.
- 2. If the MQGMO\_LOCK option is specified with one of the browse options, the browsed message is locked so that it is visible only to this handle.

If the MQGMO\_UNLOCK option is specified, a previously locked message is unlocked. No message is retrieved in this case, and the MsgDesc, BufferLength, Buffer, and DataLength parameters are not checked or altered.

3. For applications issuing an MQGET call, the message retrieved can be lost if the application terminates abnormally or the connection is severed while processing the call. This issue arises because the surrogate running on the same platform as the queue manager that issues the MQGET call on behalf of the application cannot detect the loss of the application until the surrogate is about to return the message to the application, *after* the message has been removed from the queue. This issue can occur for both persistent messages and nonpersistent messages.

To eliminate the risk of losing messages in this way, always retrieve messages within units of work. That is, by specifying the MQGMO\_SYNCPOINT option on the MQGET call, and using the MQCMIT or MQBACK calls to commit or back out the unit of work when message processing is complete. If MQGMO\_SYNCPOINT is specified, and the client terminates abnormally or the connection is severed, the surrogate backs out the unit of work on the queue manager and the message is reinstated on the queue. For more information about sync points, see <u>Syncpoint considerations in WebSphere MQ applications</u>.

This situation can arise with WebSphere MQ clients as well as with applications that are running on the same platform as the queuemanager.

- 4. If an application puts a sequence of messages on a particular queue within a single unit of work, and then commits that unit of work successfully, the messages become available for retrieval as follows:
  - If the queue is a nonshared queue (that is, a local queue), all messages within the unit of work become available at the same time.
  - o If the queue is a shared queue, messages within the unit of work become available in the order in which they were put, but not

all at the same time. When the system is heavily laden, it is possible for the first message in the unit of work to be retrieved successfully, but for the MQGET call for the second or subsequent message in the unit of work to fail with MQRC\_NO\_MSG\_AVAILABLE. If this issue occurs, the application must wait a short while and then try the operation again.

- 5. If an application puts a sequence of messages on the same queue without using message groups, the order of those messages is preserved if certain conditions are satisfied. See <u>MQPUT usage notes</u> for details. If the conditions are satisfied, the messages are presented to the receiving application in the order in which they were sent, if:
  - Only one receiver is getting messages from the queue.
    - If there are two or more applications getting messages from the queue, they must agree with the sender the mechanism to be used to identify messages that belong to a sequence. For example, the sender might set all the *CorrelId* fields in the messages in a sequence to a value that was unique to that sequence of messages.
  - o The receiver does not deliberately change the order of retrieval, for example by specifying a particular MsgId or CorrelId.

If the sending application puts the messages as a message group, the messages are presented to the receiving application in the correct order if the receiving application specifies the MQGMO\_LOGICAL\_ORDER option on the MQGET call. For more information about message groups, see:

- o MQMD MsgFlags field
- MOPMO LOGICAL ORDER
- MOGMO LOGICAL ORDER

If the user is getting messages in a group under sync point, they must ensure that the complete group is processed before attempting to finish the transaction.

- 6. Applications must test for the feedback code MQFB\_QUIT in the *Feedback* field of the *MsgDesc* parameter, and end if they find this value. See <u>MQMD Feedback field</u> for more information.
- 7. If the queue identified by *Hobj* was opened with the MQOO\_SAVE\_ALL\_CONTEXT option, and the completion code from the MQGET call is MQCC\_OK or MQCC\_WARNING, the context associated with the queue handle *Hobj* is set to the context of the message that has been retrieved (unless the MQGMO\_BROWSE\_FIRST, MQGMO\_BROWSE\_NEXT, or MQGMO\_BROWSE\_MSG\_UNDER\_CURSOR option is set, in which case the context is marked as not available).

You can use the saved context on a subsequent MQPUT or MQPUT1 call by specifying the MQPMO\_PASS\_IDENTITY\_CONTEXT or MQPMO\_PASS\_ALL\_CONTEXT options. This enables the context of the message received to be transferred in whole or in part to another message (for example, when the message is forwarded to another queue). For more information about message context, see the <u>WebSphere MO Application Programming Guide</u>.

- 8. If you include the MQGMO\_CONVERT option in the *GetMsgOpts* parameter, the application message data is converted to the representation requested by the receiving application, before the data is placed in the *Buffer* parameter:
  - The Format field in the control information in the message identifies the structure of the application data, and the CodedCharSetId and Encoding fields in the control information in the message specify its character-set identifier and encoding.
  - The application issuing the MQGET call specifies in the *CodedCharSetId* and *Encoding* fields in the *MsgDesc* parameter the character-set identifier and encoding to which to convert the application message data.

When conversion of the message data is necessary, the conversion is performed either by the queue manager itself or by a userwritten exit, depending on the value of the *Format* field in the control information in the message:

- The following format names are formats that are converted by the queue manager; these formats are called "built-in" formats:
  - MQFMT\_ADMIN
  - MQFMT\_CICS (z/OS® only)
  - MQFMT\_COMMAND\_1
  - MQFMT\_COMMAND\_2
  - MQFMT\_DEAD\_LETTER\_HEADER
  - MQFMT\_DIST\_HEADER
  - MQFMT EVENT version 1
  - MQFMT\_EVENT version 2 (z/OS only)
  - MQFMT IMS
  - MQFMT\_IMS\_VAR\_STRING
  - MQFMT\_MD\_EXTENSION
  - MOFMT PCF
  - MQFMT\_REF\_MSG\_HEADER
  - MQFMT\_RF\_HEADER
  - MQFMT\_RF\_HEADER\_2
  - MQFMT\_STRING
  - MQFMT\_TRIGGER
  - MQFMT\_WORK\_INFO\_HEADER (z/OS only)
  - MQFMT\_XMIT\_Q\_HEADER
- The format name MQFMT\_NONE is a special value that indicates that the nature of the data in the message is undefined. As a consequence, the queue manager does not attempt conversion when the message is retrieved from the queue.
   Note: If MQGMO\_CONVERT is specified on the MQGET call for a message that has a format name of MQFMT\_NONE, and the

character set or encoding of the message differs from that specified in the *MsgDesc* parameter, the message is returned in the *Buffer* parameter (assuming no other errors), but the call completes with completion code MQCC\_WARNING and reason code MQRC\_FORMAT\_ERROR.

You can use MQFMT\_NONE either when the nature of the message data means that it does not require conversion, or when the sending and receiving applications have agreed between themselves the form in which to send the message data.

 All other format names pass the message to a user-written exit for conversion. The exit has the same name as the format, apart from environment-specific additions. User-specified format names must not begin with the letters MQ.
 See <u>Data conversion</u> for details of the data-conversion exit.

User data in the message can be converted between any supported character sets and encodings. However, be aware that, if the message contains one or more WebSphere MQ header structures, the message cannot be converted from or to a character set that has double-byte or multi-byte characters for any of the characters that are valid in queue names. Reason code

MQRC\_SOURCE\_CCSID\_ERROR or MQRC\_TARGET\_CCSID\_ERROR results if this is attempted, and the message is returned unconverted. Unicode character set UCS-2 is an example of such a character set. On return from MQGET, the following reason code indicates that the message was converted successfully:

MQRC\_NONE

The following reason code indicates that the message *might* have been converted successfully; the application must check the *CodedCharSetId* and *Encoding* fields in the *MsgDesc* parameter to find out:

MQRC\_TRUNCATED\_MSG\_ACCEPTED

All other reason codes indicate that the message was not converted.

**Note:** The interpretation of this reason code is true for conversions performed by a user-written exit *only* if the exit conforms to the processing guidelines described in <u>Data conversion</u>.

9. When using the object-oriented interface to get messages, you can choose not to specify a buffer to hold the message data for an MQGET call. In previous versions of WebSphere® MQ it was possible for MQGET to fail with reason code MQRC\_CONVERTED\_MSG\_TO\_BIG, however, even when a buffer was not specified. In WebSphere MQ Version 7, when you get a message using an object-oriented application without restricting the size of the receive message buffer, the application does not fail with MQRC\_CONVERTED\_MSG\_TOO\_BIG, and receives the converted message. This is true of the following environments:

• .NET, including fully managed applications

∘ C++

Java (WebSphere MQ classes for Java)

**Note:** For all clients, if the value of *sharingConversations* is zero, the channel operates as it did before WebSphere MQ Version 7.0, and message handling reverts to Version 6 behavior. In this situation, if the buffer is too small to receive the converted message, the unconverted message is returned, with reason code MQRC\_CONVERTED\_MSG\_TOO\_BIG. For more information about *sharingConversations*, see <u>Using sharing conversations</u>.

10. For the built-in formats, the queue manager can perform *default conversion* of character strings in the message when the MQGMO\_CONVERT option is specified. Default conversion allows the queue manager to use an installation-specified default character set that approximates the actual character set, when converting string data. As a result, the MQGET call can succeed with completion code MQCC\_OK, instead of completing with MQCC\_WARNING and reason code MQRC\_SOURCE\_CCSID\_ERROR or MQRC\_TARGET\_CCSID\_ERROR.

**Note:** The result of using an approximate character set to convert string data is that some characters might be converted incorrectly. To avoid this, use characters in the string that are common to both the actual character set and the default character set. Default conversion applies both to the application message data and to character fields in the MQMD and MQMDE structures:

• Default conversion of the application message data occurs only when *all* the following are true:

- The application specifies MQGMO\_CONVERT.
- The message contains data that must be converted either from or to a character set that is not supported.
- Default conversion was enabled when the queue manager was installed or restarted.
- Default conversion of the character fields in the MQMD and MQMDE structures occurs as necessary, if default conversion is enabled for the queue manager. The conversion is performed even if the MQGMO\_CONVERT option is not specified by the application on the MQGET call.
- 11. For the Visual Basic programming language, the following points apply:
  - If the size of the *Buffer* parameter is less than the length specified by the *BufferLength* parameter, the call fails with reason code MQRC\_STORAGE\_NOT\_AVAILABLE.
  - The Buffer parameter is declared as being of type String. If the data to be retrieved from the queue is not of type String, use the MQGETAny call in place of MQGET.

The MQGETAny call has the same parameters as the MQGET call, except that the *Buffer* parameter is declared as being of type Any, allowing any type of data to be retrieved. However, this means that *Buffer* cannot be checked to ensure that it is at least *BufferLength* bytes in size.

12. Not all MQGET options are supported when read ahead is enabled. The following table indicated which options are allowed and whether they can be altered between MQGET calls.

Table 1. MOGET options permitted when read ahead is enabled

|                           | Permitted when read<br>ahead is enabled and can<br>be altered between<br>MQGET calls                                                                                              | Permitted when read ahead is<br>enabled but cannot be altered<br>between MQGET calls <sup>a</sup>                                                                                                    | MQGET options that are<br>not permitted when read<br>ahead is enabled <sup>b</sup>                                                          |
|---------------------------|----------------------------------------------------------------------------------------------------|----------------------------------------------------------------------------------------------------|----------------------------------------------------------------------------------------------------|
| MQGET MD<br>values        | MsgId <sup>c</sup><br>CorrelId <sup>c</sup>                                                                                                    | Encoding<br>CodedCharSetId                                                                                                    |                                                                                                    |
| MQGET<br>MQGMO<br>options | MQGMO_WAIT<br>MQGMO_NO_WAIT<br>MQGMO_FAIL_IF_QUIESCING<br>MQGMO_BROWSE_FIRST <sup>d</sup><br>MQGMO_BROWSE_NEXT <sup>d</sup><br>MQGMO_BROWSE_MESSAGE<br>_UNDER_CURSOR <sup>d</sup> | MQGMO_SYNCPOINT_IF_PERSISTENT<br>MQGMO_NO_SYNCPOINT<br>MQGMO_ACCEPT_TRUNCATED_MSG<br>MQGMO_CONVERT<br>MQGMO_LOGICAL_ORDER<br>MQGMO_LOGICAL_ORDER<br>MQGMO_ALL_SEGMENTS_AVAILABLE<br>MQGMO_MARK_BROWSE_HANDLE<br>MQGMO_MARK_BROWSE_CO_OP<br>MQGMO_UNMARK_BROWSE_CO_OP<br>MQGMO_UNMARK_BROWSE_CO_OP<br>MQGMO_UNMARK_BROWSE_HANDLE<br>MQGMO_UNMARK_BROWSE_HANDLE<br>MQGMO_UNMARKED_BROWSE_MSG<br>MQGMO_PROPERTIES_FORCE_MQRFH2<br>MQGMO_PROPERTIES_IN_HANDLE<br>MQGMO_PROPERTIES_IN_HANDLE<br>MQGMO_PROPERTIES_COMPATIBILITY | MQGMO_SET_SIGNAL<br>MQGMO_SYNCPOINT<br>MQGMO_MARK_SKIP<br>_BACKOUT<br>MQGMO_MSG_UNDER<br>_CURSOR <sup>d</sup><br>MQGMO_LOCK<br>MQGMO_UNLOCK |
| MQGMO<br>values           |                                                                                                    | MsgHandle                                                                                                    |                                                                                                    |

۲

```
•
```

- a. If these options are altered between MQGET calls an MQRC\_OPTIONS\_CHANGED reason code is returned.
- b. If these options are specified on the first MQGET call then read ahead is disabled. If these options are specified on a subsequent MQGET call a reason code MQRC\_OPTIONS\_ERROR is returned.
- c. The client application needs to be aware that if the MsgId and CorrelId values are altered between MQGET calls messages with the previous values might have been sent to the client and will remain in the client read ahead buffer until consumed (or automatically purged).
- d. The first MQGET call determines whether messages are to be browsed or got from a queue when read ahead is enabled. If the application attempts to use a combination of browse and get an MQRC\_OPTIONS\_CHANGED reason code is returned.
- e. MQGMO\_MSG\_UNDER\_CURSOR is not possible with read ahead. Messages can be browsed or got when read ahead is enabled but not a combination of both.

€.

13. Applications can destructively get uncommitted messages only if those messages were put in the same local unit of work as the get. Applications cannot get uncommitted messages nondestructively.

14. Messages under a browse cursor can be retrieved in a unit of work. It is not possible to retrieve an uncommitted message in this way.

#### Parent topic: MQGET - Get message

🏙 This build: January 26, 2011 11:17:44

Notices | Trademarks | Downloads | Library | Support | Feedback

Copyright IBM Corporation 1999, 2009. All Rights Reserved. This topic's URL: fr17310

## 2.16.4. Language invocations for MQGET

The MQGET call is supported in the programming languages shown below.

**C** invocation

**COBOL** invocation

PL/I invocation

System/390 assembler invocation

Visual Basic invocation

Parent topic: MQGET - Get message

This build: January 26, 2011 11:17:44

Notices | Trademarks | Downloads | Library | Support | Feedback

```
Copyright IBM Corporation 1999, 2009. All Rights Reserved.
This topic's URL:
fr17320
```

## 2.16.4.1. C invocation

MQGET (Hconn, Hobj, &MsgDesc, &GetMsgOpts, BufferLength, Buffer, &DataLength, &CompCode, &Reason);

Declare the parameters as follows:

| MQHCONN | Hconn;        | /* | Connection handle */                        |
|---------|---------------|----|---------------------------------------------|
| MQHOBJ  | Hobj;         | /* | Object handle */                            |
| MQMD    | MsgDesc;      | /* | Message descriptor */                       |
| MQGMO   | GetMsgOpts;   | /* | Options that control the action of MQGET *, |
| MQLONG  | BufferLength; | /* | Length in bytes of the Buffer area */       |
| MQBYTE  | Buffer[n];    | /* | Area to contain the message data */         |
| MQLONG  | DataLength;   | /* | Length of the message */                    |
| MQLONG  | CompCode;     | /* | Completion code */                          |
| MQLONG  | Reason;       | /* | Reason code qualifying CompCode */          |
|         |               |    |                                             |

#### Parent topic: Language invocations for MQGET

🕍 This build: January 26, 2011 11:17:44

Notices | Trademarks | Downloads | Library | Support | Feedback

© Copyright IBM Corporation 1999, 2009. All Rights Reserved. This topic's URL: fr17330

### 2.16.4.2. COBOL invocation

CALL 'MQGET' USING HCONN, HOBJ, MSGDESC, GETMSGOPTS, BUFFERLENGTH, BUFFER, DATALENGTH, COMPCODE, REASON.

#### Declare the parameters as follows:

- \*\* Connection handle
- PIC S9(9) BINARY. 01 HCONN \* \*
- Object handle PIC S9(9) BINARY.
- 01 HOBJ Message descriptor
- 01 MSGDESC.
- COPY CMQMDV.
- \* \* Options that control the action of MQGET 01 GETMSGOPTS.
- COPY CMQGMOV.
- \*\* Length in bytes of the BUFFER area
  01 BUFFERLENGTH PIC S9(9) BINARY.
- \*\* Area to contain the message data
- 01 BUFFER PIC X(n).
- \*\* Length of the message
- PIC S9(9) BINARY. 01 DATALENGTH
- Completion code
- 01 COMPCODE PIC S9(9) BINARY.
- Reason code qualifying COMPCODE \* \* 01 REASON PIC S9(9) BINARY.
- Parent topic: Language invocations for MQGET

🕍 This build: January 26, 2011 11:17:44

#### Notices | Trademarks | Downloads | Library | Support | Feedback

Copyright IBM Corporation 1999, 2009. All Rights Reserved. This topic's URL: . fr17340\_

## 2.16.4.3. PL/I invocation

call MQGET (Hconn, Hobj, MsgDesc, GetMsgOpts, BufferLength, Buffer, DataLength, CompCode, Reason);

#### Declare the parameters as follows:

| dcl | Hconn        | fixed bin(31); | /* | Connection handle */                |
|-----|--------------|----------------|----|-------------------------------------|
| dcl | Hobj         | fixed bin(31); | /* | Object handle */                    |
| dcl | MsgDesc      | like MQMD;     | /* | Message descriptor */               |
| dcl | GetMsgOpts   | like MQGMO;    | /* | Options that control the action of  |
|     |              |                |    | MQGET */                            |
| dcl | BufferLength | fixed bin(31); | /* | Length in bytes of the Buffer       |
|     |              |                |    | area */                             |
| dcl | Buffer       | char(n);       | /* | Area to contain the message data */ |
| dcl | DataLength   | fixed bin(31); | /* | Length of the message */            |
| dcl | CompCode     | fixed bin(31); | /* | Completion code */                  |
| dcl | Reason       | fixed bin(31); | /* | Reason code qualifying CompCode */  |

#### Parent topic: Language invocations for MQGET

🕍 This build: January 26, 2011 11:17:44

Notices | Trademarks | Downloads | Library | Support | Feedback

```
Copyright IBM Corporation 1999, 2009. All Rights Reserved.
This topic's URL:
fr17350
```

### 2.16.4.4. System/390® assembler invocation

CALL MQGET, (HCONN, HOBJ, MSGDESC, GETMSGOPTS, BUFFERLENGTH, BUFFER, DATALENGTH, COMPCODE, REASON)

#### Declare the parameters as follows:

| HCONN        | DS      | F     | Connection handle                        |
|--------------|---------|-------|------------------------------------------|
| HOBJ         | DS      | F     | Object handle                            |
| MSGDESC      | CMQMDA  | ,     | Message descriptor                       |
| GETMSGOPTS   | CMQGMOA | ,     | Options that control the action of MQGET |
| BUFFERLENGTH | DS      | F     | Length in bytes of the BUFFER area       |
| BUFFER       | DS      | CL(n) | Area to contain the message data         |
| DATALENGTH   | DS      | F     | Length of the message                    |
| COMPCODE     | DS      | F     | Completion code                          |
| REASON       | DS      | F     | Reason code qualifying COMPCODE          |

Parent topic: Language invocations for MQGET

🕍 This build: January 26, 2011 11:17:44

Notices | Trademarks | Downloads | Library | Support | Feedback

Copyright IBM Corporation 1999, 2009. All Rights Reserved. This topic's URL: fr17360

## 2.16.4.5. Visual Basic invocation

MQGET Hconn, Hobj, MsgDesc, GetMsgOpts, BufferLength, Buffer, DataLength, CompCode, Reason

#### Declare the parameters as follows:

| Dim | Hconn        | As | Long   | 'Connection handle'                        |
|-----|--------------|----|--------|--------------------------------------------|
| Dim | Hobj         | As | Long   | 'Object handle'                            |
| Dim | MsgDesc      | As | MQMD   | 'Message descriptor'                       |
| Dim | GetMsgOpts   | As | MQGMO  | 'Options that control the action of MQGET' |
| Dim | BufferLength | As | Long   | 'Length in bytes of the Buffer area'       |
| Dim | Buffer       | As | String | 'Area to contain the message data'         |
| Dim | DataLength   | As | Long   | 'Length of the message'                    |
| Dim | CompCode     | As | Long   | 'Completion code'                          |
| Dim | Reason       | As | Long   | 'Reason code qualifying CompCode'          |

#### Parent topic: Language invocations for MQGET

Manuary 26, 2011 11:17:44

Notices | Trademarks | Downloads | Library | Support | Feedback

Copyright IBM Corporation 1999, 2009. All Rights Reserved. This topic's URL: fr17370

## 2.17. MQINQ – Inquire object attributes

The MQINQ call returns an array of integers and a set of character strings containing the attributes of an object.

The following types of object are valid:

- Queue manager
- Queue
- Namelist
- Process definition

#### Syntax for MQINQ

**Parameters for MQINQ** The MQINQ call has the following parameters.

#### Usage notes for MQINQ

Consider the following points when you intend to use the MQINQ call.

Language invocations for MQINQ The MQINQ call is supported in the programming languages shown below.

#### Parent topic: Function calls

This build: January 26, 2011 11:17:44

Notices | Trademarks | Downloads | Library | Support | Feedback

Copyright IBM Corporation 1999, 2009. All Rights Reserved. This topic's URL: fr17380\_

### 2.17.1. Syntax for MQINQ

MQINQ (Hconn, Hobj, SelectorCount, Selectors, IntAttrCount,

IntAttrs, CharAttrLength, CharAttrs, CompCode, Reason)

#### Parent topic: MQINQ - Inquire object attributes

🕍 This build: January 26, 2011 11:17:44

Notices | Trademarks | Downloads | Library | Support | Feedback

Copyright IBM Corporation 1999, 2009. All Rights Reserved. This topic's URL: fr17390

## 2.17.2. Parameters for MQINQ

The MQINQ call has the following parameters.

Hconn (MQHCONN) - input

Hobj (MQHOBJ) - input

SelectorCount (MQLONG) - input

Selectors (MQLONGxSelectorCount) - input

This is an array of *SelectorCount* attribute selectors; each selector identifies an attribute (integer or character) whose value is required.

IntAttrCount (MQLONG) - input

IntAttrs (MQLONGxIntAttrCount) - output

CharAttrLength (MQLONG) - input

CharAttrs (MQCHARxCharAttrLength) - output

CompCode (MQLONG) - output

Reason (MQLONG) - output

Parent topic: MQINQ - Inquire object attributes

🕍 This build: January 26, 2011 11:17:44

Notices | Trademarks | Downloads | Library | Support | Feedback

Copyright IBM Corporation 1999, 2009. All Rights Reserved. This topic's URL: fr17400

## 2.17.2.1. Hconn (MQHCONN) - input

This handle represents the connection to the queue manager. The value of Hconn was returned by a previous MQCONN or MQCONNX call.

On z/OS® for CICS® applications, and on i5/OS® for applications running in compatibility mode, the MQCONN call can be omitted, and the following value specified for Hconn:

#### MQHC\_DEF\_HCONN

Default connection handle.

#### Parent topic: Parameters for MQINQ

🕍 This build: January 26, 2011 11:17:44

Notices | Trademarks | Downloads | Library | Support | Feedback

Copyright IBM Corporation 1999, 2009. All Rights Reserved. This topic's URL: fr17410

## 2.17.2.2. Hobj (MQHOBJ) - input

This handle represents the object (of any type) whose attributes are required. The handle must have been returned by a previous MQOPEN call that specified the MQOO\_INQUIRE option.

Parent topic: Parameters for MQINQ

This build: January 26, 2011 11:17:44

Notices | Trademarks | Downloads | Library | Support | Feedback

© Copyright IBM Corporation 1999, 2009. All Rights Reserved. This topic's URL: fr17420\_

## 2.17.2.3. SelectorCount (MQLONG) - input

This is the count of selectors that are supplied in the *Selectors* array. It is the number of attributes that are to be returned. Zero is a valid value. The maximum number allowed is 256.

Parent topic: Parameters for MQINQ

🕍 This build: January 26, 2011 11:17:45

Notices | Trademarks | Downloads | Library | Support | Feedback

© Copyright IBM Corporation 1999, 2009. All Rights Reserved. This topic's URL: fr17430

### 2.17.2.4. Selectors (MQLONGxSelectorCount) – input

This is an array of SelectorCount attribute selectors; each selector identifies an attribute (integer or character) whose value is required.

Each selector must be valid for the type of object that Hobj represents, otherwise the call fails with completion code MQCC\_FAILED and reason code MQRC\_SELECTOR\_ERROR.

In the special case of queues:

- If the selector is not valid for queues of *any* type, the call fails with completion code MQCC\_FAILED and reason code MQRC\_SELECTOR\_ERROR.
- If the selector applies *only* to queues of type or types other than that of the object, the call succeeds with completion code MQCC\_WARNING and reason code MQRC\_SELECTOR\_NOT\_FOR\_TYPE.
- If the queue being inquired is a cluster queue, the selectors that are valid depend on how the queue was resolved; see <u>Usage notes</u> for <u>MQINQ</u> for further details.

You can specify selectors in any order. Attribute values that correspond to integer attribute selectors (MQIA\_\* selectors) are returned in *IntAttrs* in the same order in which these selectors occur in *Selectors*. Attribute values that correspond to character attribute selectors (MQCA\_\* selectors) are returned in *CharAttrs* in the same order in which those selectors occur. MQIA\_\* selectors can be interleaved with the MQCA\_\* selectors; only the relative order within each type is important.

#### Note:

- The integer and character attribute selectors are allocated within two different ranges; the MQIA\_\* selectors reside within the range MQIA\_FIRST through MQIA\_LAST, and the MQCA\_\* selectors within the range MQCA\_FIRST through MQCA\_LAST.
   For each range, the constants MQIA\_LAST\_USED and MQCA\_LAST\_USED define the highest value that the queue manager will accept.
- If all of the MQIA\_\* selectors occur first, the same element numbers can be used to address corresponding elements in the *Selectors* and *IntAttrs* arrays.
- 3. If the *SelectorCount* parameter is zero, *Selectors* is not referred to; in this case, the parameter address passed by programs written in C or System/390® assembler might be null.

The attributes that can be inquired are listed in the following tables. For the MQCA\_\* selectors, the constant that defines the length in bytes of the resulting string in *CharAttrs* is given in parentheses.

The tables that follow list the selectors, by object, in alphabetic order, as follows:

- <u>Table 1</u> MQINQ attribute selectors for queues
- Table 2 MQINQ attribute selectors for namelists
- <u>Table 3</u> MQINQ attribute selectors for process definitions
- Table 4 MQINQ attribute selectors for the queue manager

All selectors are supported on all WebSphere® MQ platforms, except where indicated in the Note column as follows:

#### Not z/OS®

Supported on all platforms except z/OS

#### z/OS

Supported only on z/OS

#### Table 1. MQINQ attribute selectors for queues

| Selector                   | Description                                                                 | Note     |
|----------------------------|-----------------------------------------------------------------------------|----------|
| MQCA_ALTERATION_DATE       | Date of most-recent alteration (MQ_DATE_LENGTH)                             |          |
| MQCA_ALTERATION_TIME       | Time of most-recent alteration (MQ_TIME_LENGTH)                             |          |
| MQCA_BACKOUT_REQ_Q_NAME    | Excessive backout requeue name (MQ_Q_NAME_LENGTH)                           |          |
| MQCA_BASE_Q_NAME           | Name of queue that alias resolves to<br>(MQ_Q_NAME_LENGTH)                  |          |
| MQCA_CF_STRUC_NAME         | Coupling-facility structure name<br>(MQ_CF_STRUC_NAME_LENGTH)               | z/OS     |
| MQCA_CLUSTER_NAME          | Cluster name (MQ_CLUSTER_NAME_LENGTH)                                       |          |
| MQCA_CLUSTER_NAMELIST      | Cluster namelist (MQ_NAMELIST_NAME_LENGTH)                                  |          |
| MQCA_CREATION_DATE         | Queue creation date (MQ_CREATION_DATE_LENGTH)                               |          |
| MQCA_CREATION_TIME         | Queue creation time (MQ_CREATION_TIME_LENGTH)                               |          |
| MQCA_INITIATION_Q_NAME     | Initiation queue name (MQ_Q_NAME_LENGTH)                                    |          |
| MQCA_PROCESS_NAME          | Name of process definition<br>(MQ_PROCESS_NAME_LENGTH)                      |          |
| MQCA_Q_DESC                | Queue description (MQ_Q_DESC_LENGTH)                                        |          |
| MQCA_Q_NAME                | Queue name (MQ_Q_NAME_LENGTH)                                               |          |
| MQCA_REMOTE_Q_MGR_NAME     | Name of remote queue manager<br>(MQ_Q_MGR_NAME_LENGTH)                      |          |
| MQCA_REMOTE_Q_NAME         | Name of remote queue as known on remote queue<br>manager (MQ_Q_NAME_LENGTH) |          |
| MQCA_STORAGE_CLASS         | Name of storage class (MQ_STORAGE_CLASS_LENGTH)                             | z/OS     |
| MQCA_TRIGGER_DATA          | Trigger data (MQ_TRIGGER_DATA_LENGTH)                                       |          |
| MQCA_XMIT_Q_NAME           | Transmission queue name (MQ_Q_NAME_LENGTH)                                  |          |
| MQIA_ACCOUNTING_Q          | Controls collection of accounting data for queue                            | Not z/OS |
| MQIA_BACKOUT_THRESHOLD     | Backout threshold                                                           |          |
| MQIA_CLWL_Q_PRIORITY       | Priority of queue                                                           |          |
| MQIA_CLWL_Q_RANK           | Rank of queue                                                               |          |
| MQIA_CLWL_USEQ             | Use remote queues                                                           |          |
| MQIA_CURRENT_Q_DEPTH       | Number of messages on queue                                                 |          |
| MQIA_DEF_BIND              | Default binding                                                             |          |
| MQIA_DEF_INPUT_OPEN_OPTION | Default open-for-input option                                               |          |
| MQIA_DEF_PERSISTENCE       | Default message persistence                                                 |          |
| MQIA_DEF_PRIORITY          | Default message priority                                                    |          |
| MQIA_DEFINITION_TYPE       | Queue definition type                                                       |          |
|                            |                                                                             |          |

| MQIA_DIST_LISTS               | Distribution list support                                     | Not z/OS |
|-------------------------------|---------------------------------------------------------------|----------|
| MQIA_HARDEN_GET_BACKOUT       | Whether to harden backout count                               |          |
| MQIA_INDEX_TYPE               | Type of index maintained for queue                            | z/OS     |
| MQIA_INHIBIT_GET              | Whether get operations are allowed                            |          |
| MQIA_INHIBIT_PUT              | Whether put operations are allowed                            |          |
| MQIA_MAX_MSG_LENGTH           | Maximum message length                                        |          |
| MQIA_MAX_Q_DEPTH              | Maximum number of messages allowed on queue                   |          |
| MQIA_MSG_DELIVERY_SEQUENCE    | Whether message priority is relevant                          |          |
| MQIA_NPM_CLASS                | Level of reliability for nonpersistent messages               |          |
| MQIA_OPEN_INPUT_COUNT         | Number of MQOPEN calls that have the queue open for<br>input  |          |
| MQIA_OPEN_OUTPUT_COUNT        | Number of MQOPEN calls that have the queue open for<br>output |          |
| MQIA_PROPERTY_CONTROL         | Property control attribute                                    |          |
| MQIA_Q_DEPTH_HIGH_EVENT       | Control attribute for queue depth high events                 | Not z/OS |
| MQIA_Q_DEPTH_HIGH_LIMIT       | High limit for queue depth                                    | Not z/OS |
| MQIA_Q_DEPTH_LOW_EVENT        | Control attribute for queue depth low events                  | Not z/OS |
| MQIA_Q_DEPTH_LOW_LIMIT        | Low limit for queue depth                                     | Not z/OS |
| MQIA_Q_DEPTH_MAX_EVENT        | Control attribute for queue depth max events                  | Not z/OS |
| MQIA_Q_SERVICE_INTERVAL       | Limit for queue service interval                              | Not z/OS |
| MQIA_Q_SERVICE_INTERVAL_EVENT | Control attribute for queue service interval events           | Not z/OS |
| MQIA_Q_TYPE                   | Queue type                                                    |          |
| MQIA_QSG_DISP                 | Queue-sharing group disposition                               | z/OS     |
| MQIA_RETENTION_INTERVAL       | Queue retention interval                                      |          |
| MQIA_SCOPE                    | Queue definition scope                                        | Not z/OS |
| MQIA_SHAREABILITY             | Whether queue can be shared for input                         |          |
| MQIA_STATISTICS_Q             | Controls collection of statistics data for queue              | Not z/OS |
| MQIA_TRIGGER_CONTROL          | Trigger control                                               |          |
| MQIA_TRIGGER_DEPTH            | Trigger depth                                                 |          |
| MQIA_TRIGGER_MSG_PRIORITY     | Threshold message priority for triggers                       |          |
| MQIA_TRIGGER_TYPE             | Trigger type                                                  |          |
| MQIA USAGE                    | Usage                                                         |          |

| Table 2. MQINQ attribute selectors for namelists |
|--------------------------------------------------|
|--------------------------------------------------|

| Selector             | Description                                                               | Note |
|----------------------|---------------------------------------------------------------------------|------|
| MQCA_ALTERATION_DATE | Date of most-recent alteration (MQ_DATE_LENGTH)                           |      |
| MQCA_ALTERATION_TIME | Time of most-recent alteration (MQ_TIME_LENGTH)                           |      |
| MQCA_NAMELIST_DESC   | Namelist description (MQ_NAMELIST_DESC_LENGTH)                            |      |
| MQCA_NAMELIST_NAME   | Name of namelist object (MQ_NAMELIST_NAME_LENGTH)                         |      |
| MQIA_NAMELIST_TYPE   | Namelist type                                                             | z/OS |
| MQCA_NAMES           | Names in the namelist (MQ_Q_NAME_LENGTH × Number<br>of names in the list) |      |
| MQIA_NAME_COUNT      | Number of names in the namelist                                           |      |
| MQIA_QSG_DISP        | Queue-sharing group disposition                                           | z/OS |

| Table 3. MQINQ attribute selectors for | process definitions                                           |      |
|----------------------------------------|---------------------------------------------------------------|------|
| Selector                               | Description                                                   | Note |
| MQCA_ALTERATION_DATE                   | Date of most-recent alteration (MQ_DATE_LENGTH)               |      |
| MQCA_ALTERATION_TIME                   | Time of most-recent alteration (MQ_TIME_LENGTH)               |      |
| MQCA_APPL_ID                           | Application identifier (MQ_PROCESS_APPL_ID_LENGTH)            |      |
| MQCA_ENV_DATA                          | Environment data (MQ_PROCESS_ENV_DATA_LENGTH)                 |      |
| MQCA_PROCESS_DESC                      | Description of process definition<br>(MQ_PROCESS_DESC_LENGTH) |      |
| MQCA_PROCESS_NAME                      | Name of process definition<br>(MQ_PROCESS_NAME_LENGTH)        |      |
| MQCA_USER_DATA                         | User data (MQ_PROCESS_USER_DATA_LENGTH)                       |      |
| MQIA_APPL_TYPE                         | Application type                                              |      |
| MQIA_QSG_DISP                          | Queue-sharing group disposition                               | z/OS |

| Selector                   | Description                                                     | Note |
|----------------------------|-----------------------------------------------------------------|------|
| MQCA_ALTERATION_DATE       | Date of most-recent alteration (MQ_DATE_LENGTH)                 |      |
| MQCA_ALTERATION_TIME       | Time of most-recent alteration (MQ_TIME_LENGTH)                 |      |
| MQCA_CHANNEL_AUTO_DEF_EXIT | Automatic channel definition exit name<br>(MQ_EXIT_NAME_LENGTH) |      |
| MQCA_CHINIT_SERVICE_PARM   | Reserved for use by IBM®                                        |      |
| MQCA_CLUSTER_WORKLOAD_DATA | Data passed to cluster workload exit<br>(MQ_EXIT_DATA_LENGTH)   |      |
| MQCA_CLUSTER_WORKLOAD_EXIT | Name of cluster workload exit                                   |      |

| System command input queue name                                                                                                    |                                                                                                    |
|----------------------------------------------------------------------------------------------------|----------------------------------------------------------------------------------------------------|
|                                                                                                    |                                                                                                    |
| Default transmission queue name                                                                                                    |                                                                                                    |
| Name of the group for the TCP listener that handles<br>inbound transmissions for the queue-sharing group<br>to join when using Workload Manager Dynamic<br>Domain Name Services support<br>(MQ_DNS_GROUP_NAME_LENGTH) | z/OS                                                                                                    |
| Intra-group queuing user identifier<br>(MQ_USER_ID_LENGTH)                                                                                                    | z/OS                                                                                                    |
| Generic LU name for the LU 6.2 listener that handles<br>inbound transmissions for the queue-sharing group<br>to use (MQ_LU_NAME_LENGTH)                                                                               | z/OS                                                                                                    |
| Name of the LU to use for outbound LU 6.2<br>transmissions. Set this to the same LU that the<br>listener uses for inbound transmissions<br>(MQ_LU_NAME_LENGTH)                                                        | z/OS                                                                                                    |
| Suffix of the SYS1.PARMLIB member APPCPMxx, that<br>nominates the LUADD for this channel initiator<br>(MQ_ARM_SUFFIX_LENGTH)                                                                                          | z/OS                                                                                                    |
| Name of a hierarchically connected queue manager<br>that is nominated as the parent of this queue<br>manager (MQ_Q_MGR_NAME_LENGTH)                                                                                   |                                                                                                    |
| Queue manager description<br>(MQ_Q_MGR_DESC_LENGTH)                                                                                                    |                                                                                                    |
| Queue-manager identifier<br>(MQ_Q_MGR_IDENTIFIER_LENGTH)                                                                                                    |                                                                                                    |
| Name of local queue manager<br>(MQ_Q_MGR_NAME_LENGTH)                                                                                                    |                                                                                                    |
| Queue-sharing group name<br>(MQ_QSG_NAME_LENGTH)                                                                                                    | z/OS                                                                                                    |
| Name of cluster for which queue manager provides<br>repository services (MQ_CLUSTER_NAME_LENGTH)                                                                                                    |                                                                                                    |
| Name of namelist object containing names of<br>clusters for which queue manager provides<br>repository services (MQ_NAMELIST_NAME_LENGTH)                                                                             |                                                                                                    |
| Name of the TCP/IP system that you are using (MQ_TCP_NAME_LENGTH)                                                                                                    | z/OS                                                                                                    |
| Override accounting settings                                                                                                    | Not z/OS                                                                                                    |
|                                                                                                    | Not z/OS                                                                                                    |
| data                                                                                                    | Not 2/0                                                                                                    |
| queues                                                                                                    | z/0S                                                                                                    |
| any one time                                                                                                    |                                                                                                    |
| Elements checked to determine whether to adopt an MCA when a new inbound channel is detected that has the same name as an MCA that is already active                                                                  | z/OS                                                                                                    |
| Amount of time, in seconds, that the new channel waits for the orphaned channel to end                                                                                                    | Not z/OS                                                                                                    |
| Whether to restart an orphaned instance of an MCA<br>of a given channel type automatically when a new<br>inbound channel request matching the<br>AdoptNewMCACheck parameters is detected                              | z/OS                                                                                                    |
| Control attribute for authority events                                                                                                    | Not z/O                                                                                                    |
| Control attribute for IMS™ bridge events                                                                                                    | z/OS                                                                                                    |
|                                                                                                    | Not z/O                                                                                                    |
| events                                                                                                    | 1101 2/ 0.                                                                                                    |
| Control attribute for channel events                                                                                                    |                                                                                                    |
| WebSphere MQ calls                                                                                                    | z/OS                                                                                                    |
| Number of dispatchers to use for the channel initiator                                                                                                    | z/0S                                                                                                    |
|                                                                                                    | z/OS<br>z/OS                                                                                                    |
| MB)                                                                                                    | 2/05                                                                                                    |
|                                                                                                    |                                                                                                    |
| workload balancing<br>Use remote queues                                                                                                    |                                                                                                    |
|                                                                                                    |                                                                                                    |
|                                                                                                    | <ul> <li>(MQ_Q_NAME_LENGTH)</li> <li>Name of dead-letter queue (MQ_Q_NAME_LENGTH)</li> <li>Default transmission queue name<br/>(MQ_Q_NAME_LENGTH)</li> <li>Name of the group for the TCP listener that handles<br/>inbound transmissions for the queue-sharing group<br/>to join when using Workload Manager Dynamic<br/>Domin Name Services support<br/>(MQ_DSE_GROUP_NAME_LENGTH)</li> <li>Intra-group queuing user identifier<br/>(MQ_USER_ID_LENGTH)</li> <li>Generic LU name for the UU 6.2 listener that handles<br/>inbound transmissions for the queue-sharing group<br/>to use (MQ_LU_NAME_LENGTH)</li> <li>Name of the LU to use for outbound LU 6.2<br/>transmissions. Set this to the same LU that the<br/>listener uses for inbound transmissions<br/>(MQ_LU_NAME_LENGTH)</li> <li>Suffix of the SYS1.PARMLIB member APPCPMxx, that<br/>nominates the LUADD for this channel initiator<br/>(MQ_ARM_SUFTX_LENGTH)</li> <li>Name of a hierarchically connected queue manager<br/>that is nominated as the parent of this queue<br/>manager (MQ_Q_MGR_NAME_LENGTH)</li> <li>Queue-manager identifier<br/>(MQ_Q_MGR_IDENTIFIER_LENGTH)</li> <li>Name of local queue manager<br/>(MQ_Q_MGR_IDENTIFIER_LENGTH)</li> <li>Name of cluster for which queue manager provides<br/>repository services (MQ_CLUSTER_NAME_LENGTH)</li> <li>Name of namelist object containing names of<br/>clusters for which queue manager provides<br/>repository services (MQ_CLUSTER_NAME_LENGTH)</li> <li>Name of namelist object containing names of<br/>clusters for which queue manager provides<br/>repository services (MQ_CLUSTER_NAME_LENGTH)</li> <li>Name of namelist object containing names of<br/>clusters for which queue manager provides<br/>repository services (MQ_CLUSTER_NAME_LENGTH)</li> <li>Name of namelist object containing names of<br/>clusters for which queue manager provides</li> <li>Controls collection of accounting information for MQI<br/>data</li> <li>Controls collection of accounting information for MQI<br/>data</li> <li>Controls collection of accounting information for MQI<br/>data</li> <li>Control attribute for automa</li></ul> |

| MQIA_COMMAND_EVENT<br>MQIA_COMMAND_LEVEL | Command level supported by queue manager                                                                                                    |          |
|------------------------------------------|----------------------------------------------------------------------------------------------------|----------|
| MQIA_CONFIGURATION_EVENT                 | Control attribute for configuration events                                                                                                    | Not z/OS |
| MQIA_DIST_LISTS                          | Distribution list support                                                                                                    | Not z/Os |
|                                          |                                                                                                    |          |
| MQIA_DNS_WLM                             | Whether the TCP listener that handles inbound<br>transmissions for the queue-sharing group registers<br>with Workload Manager for Dynamic Domain Name<br>Services                                                                                                    | z/OS     |
| MQIA_EXPIRY_INTERVAL                     | Interval between scans for expired messages                                                                                                    | z/OS     |
| >MQIA_GROUP_UR <b>《</b>                  | Control attribute for whether GROUP units of<br>recovery are enabled for this queue manager. The<br>GROUP unit of recovery disposition is only available<br>if the queue manager is a member of a queue-<br>sharing group                                                       | ≥z/OS€   |
| MQIA_IGQ_PUT_AUTHORITY                   | Intra-group queuing put authority                                                                                                    | z/OS     |
| MQIA_INHIBIT_EVENT                       | Control attribute for inhibit events                                                                                                    | Not z/OS |
| MQIA_INTRA_GROUP_QUEUING                 | Intra-group queuing support                                                                                                    | z/OS     |
| MQIA_LISTENER_TIMER                      | Time interval (in seconds) between WebSphere MQ<br>attempts to restart the listener if there has been an<br>APPC or TCP/IP failure                                                                                                    | z/OS     |
| MQIA_LOCAL_EVENT                         | Control attribute for local events                                                                                                    | Not z/OS |
| MQIA_LOGGER_EVENT                        | Control attribute for inhibit events                                                                                                    | Not z/OS |
| MQIA_LU62_CHANNELS                       | Maximum number of channels that can be current,<br>or clients that can be connected, using the LU 6.2<br>transmission protocol                                                                                                    | z/OS     |
| MQIA_MSG_MARK_BROWSE_INTERVAL            | Time interval (in milliseconds) after which the queue<br>manager can automatically remove a mark from<br>browse messages                                                                                                    |          |
| MQIA_MAX_CHANNELS                        | Maximum number of channels that can be current<br>(including server-connection channels with<br>connected clients)                                                                                                    | z/OS     |
| MQIA_MAX_HANDLES                         | Maximum number of handles                                                                                                    |          |
| MQIA_MAX_MSG_LENGTH                      | Maximum message length                                                                                                    |          |
| MQIA_MAX_PRIORITY                        | Maximum priority                                                                                                    |          |
| MQIA_MAX_UNCOMMITTED_MSGS                | Maximum number of uncommitted messages within a unit of work                                                                                                    |          |
| MQIA_OUTBOUND_PORT_MAX                   | With MQIA_OUTBOUND_PORT_MIN, defines range of<br>port numbers to use when binding outgoing channels                                                                                                    | z/OS     |
| MQIA_OUTBOUND_PORT_MIN                   | With MQIA_OUTBOUND_PORT_MAX, defines range<br>of port numbers to use when binding outgoing<br>channels                                                                                                    | z/OS     |
| MQIA_PERFORMANCE_EVENT                   | Control attribute for performance events                                                                                                    | Not z/Os |
| MQIA_PLATFORM                            | Platform on which the queue manager resides                                                                                                    |          |
| MQIA_PUBSUB_MAXMSG_RETRY_COUNT           | The number of retries when processing (under syncpoint) a failed command message                                                                                                    |          |
| >MQIA_PUBSUB_MODE <b>≪</b>               | >Whether the publish/subscribe engine and the queued publish/subscribe interface are running, therefore allowing applications to publish or subscribe using the application programming interface and the queues that are monitored by the queued publish/subscribe interface < |          |
| MQIA_PUBSUB_NP_MSG                       | Whether to discard (or keep) an undelivered input message                                                                                                    |          |
| MQIA_PUBSUB_NP_RESP                      | Controls the behavior of undelivered response messages                                                                                                    |          |
| MQIA_PUBSUB_SYNC_PT                      | Whether only persistent (or all) messages should be<br>processed under syncpoint                                                                                                    |          |
| MQIA_RECEIVE_TIMEOUT                     | Approximately how long a TCP/IP channel waits to<br>receive data, including heartbeats, from its partner,<br>before returning to the inactive state. This is the<br>numeric value qualified by<br>MQIA_RECEIVE_TIMEOUT_TYPE.                                                    | z/OS     |
| MQIA_RECEIVE_TIMEOUT_MIN                 | Minimum time that a TCP/IP channel waits to receive data, including heartbeats, from its partner, before returning to the inactive state                                                                                                    | z/OS     |
| MQIA_RECEIVE_TIMEOUT_TYPE                | Approximately how long a TCP/IP channel waits to<br>receive data, including heartbeats, from its partner,<br>before returning to the inactive state. This is the<br>qualifier applied to MQIA_RECEIVE_TIMEOUT.                                                                  | z/OS     |
| MQIA_REMOTE_EVENT                        | Control attribute for remote events                                                                                                    | Not z/O  |
| MQIA_SECURITY_CASE                       | Case of security profiles                                                                                                    | z/OS     |
| MQIA_SSL_EVENT                           | Control attribute for channel events                                                                                                    |          |
| MQIA_SSL_FIPS_REQUIRED                   | Use only FIPS-certified algorithms for cryptography                                                                                                    |          |
| MQIA_SSL_RESET_COUNT                     | SSL key reset count                                                                                                    |          |
| MQIA_START_STOP_EVENT                    | Control attribute for start stop events                                                                                                    | Not z/O  |
| MQIA_STATISTICS_AUTO_CLUSSDR             | Controls collection of statistics monitoring                                                                                                    | Not z/O  |

|                            | information for cluster sender channels                                                                                                    |          |
|----------------------------|----------------------------------------------------------------------------------------------------|----------|
| MQIA_STATISTICS_CHANNEL    | Controls collection of statistics data for channels                                                                                                   | Not z/OS |
| MQIA_STATISTICS_INTERVAL   | How often to write statistics monitoring data                                                                                                    | Not z/OS |
| MQIA_STATISTICS_MQI        | Controls collection of statistics monitoring<br>information for queue manager                                                                         | Not z/OS |
| MQIA_STATISTICS_Q          | Controls collection of statistics data for queues                                                                                                    | Not z/OS |
| MQIA_SYNCPOINT             | Syncpoint availability                                                                                                    |          |
| MQIA_TCP_CHANNELS          | Maximum number of channels that can be current,<br>or clients that can be connected, using the TCP/IP<br>transmission protocol                        | z/OS     |
| MQIA_TCP_KEEP_ALIVE        | Whether to use the TCP KEEPALIVE facility to check that the other end of the connection is still available                                            | z/OS     |
| MQIA_TCP_STACK_TYPE        | Whether the channel initiator can use only the<br>TCP/IP address space specified in TCPNAME, or can<br>optionally bind to any selected TCP/IP address | z/OS     |
| MQIA_TRACE_ROUTE_RECORDING | Controls recording of trace-route information                                                                                                    | z/OS     |
| MQIA_TREE_LIFE_TIME        | Lifetime of unused non-administrative topics                                                                                                    |          |
| MQIA_TRIGGER_INTERVAL      | Trigger interval                                                                                                    |          |

#### Parent topic: Parameters for MQINQ

🕍 This build: January 26, 2011 11:17:48

Notices | Trademarks | Downloads | Library | Support | Feedback

Copyright IBM Corporation 1999, 2009. All Rights Reserved. This topic's URL: fr17440

## 2.17.2.5. IntAttrCount (MQLONG) - input

This is the number of elements in the IntAttrs array. Zero is a valid value.

If this is at least the number of MQIA\_\* selectors in the *Selectors* parameter, all integer attributes requested are returned.

#### Parent topic: Parameters for MQINQ

This build: January 26, 2011 11:17:57

Notices | Trademarks | Downloads | Library | Support | Feedback

Copyright IBM Corporation 1999, 2009. All Rights Reserved. This topic's URL: fr17450

## 2.17.2.6. IntAttrs (MQLONGxIntAttrCount) – output

This is an array of IntAttrCount integer attribute values.

Integer attribute values are returned in the same order as the MQIA\_\* selectors in the *Selectors* parameter. If the array contains more elements than the number of MQIA\_\* selectors, the excess elements are unchanged.

If *Hobj* represents a queue, but an attribute selector does not apply to that type of queue, the specific value MQIAV\_NOT\_APPLICABLE is returned for the corresponding element in the *IntAttrs* array.

If the IntAttrCount or SelectorCount parameter is zero, IntAttrs is not referred to; in this case, the parameter address passed by programs written in C or System/390® assembler might be null.

#### Parent topic: Parameters for MQINQ

🕍 This build: January 26, 2011 11:17:58

Notices | Trademarks | Downloads | Library | Support | Feedback

Copyright IBM Corporation 1999, 2009. All Rights Reserved. This topic's URL: fr17460

## 2.17.2.7. CharAttrLength (MQLONG) - input

This is the length in bytes of the CharAttrs parameter.

This must be at least the sum of the lengths of the requested character attributes (see *Selectors*). Zero is a valid value.

#### Parent topic: Parameters for MQINQ

🕍 This build: January 26, 2011 11:17:58

Notices | Trademarks | Downloads | Library | Support | Feedback

Copyright IBM Corporation 1999, 2009. All Rights Reserved.

## http://127.0.0.1:1085/help/advanced/print.jsp?topic=/com.ibm.mq.csqzak.doc/fr10120... 15/03/2011

This topic's URL: fr17470

## 2.17.2.8. CharAttrs (MQCHARxCharAttrLength) - output

This is the buffer in which the character attributes are returned, concatenated together. The length of the buffer is given by the CharAttrLength parameter.

Character attributes are returned in the same order as the MQCA\_\* selectors in the *Selectors* parameter. The length of each attribute string is fixed for each attribute (see *Selectors*), and the value in it is padded to the right with blanks if necessary. If the buffer is larger than that needed to contain all the requested character attributes (including padding), the bytes beyond the last attribute value returned are unchanged.

If *Hobj* represents a queue, but an attribute selector does not apply to that type of queue, a character string consisting entirely of asterisks (\*) is returned as the value of that attribute in *CharAttrs*.

If the CharAttrLength or SelectorCount parameter is zero, CharAttrs is not referred to; in this case, the parameter address passed by programs written in C or System/390® assembler might be null.

#### Parent topic: Parameters for MQINQ

🕍 This build: January 26, 2011 11:17:58

Notices | Trademarks | Downloads | Library | Support | Feedback

Copyright IBM Corporation 1999, 2009. All Rights Reserved. This topic's URL: fr17480

## 2.17.2.9. CompCode (MQLONG) - output

The completion code; it is one of the following:

#### мосс\_ок

Successful completion.

#### MQCC\_WARNING

Warning (partial completion).

#### MQCC\_FAILED

Call failed.

#### Parent topic: Parameters for MQINQ

This build: January 26, 2011 11:17:58

Notices | Trademarks | Downloads | Library | Support | Feedback

Copyright IBM Corporation 1999, 2009. All Rights Reserved. This topic's URL: fr17490

## 2.17.2.10. Reason (MQLONG) - output

 $Reason \ code \ qualifying \ {\it CompCode}.$ 

If CompCode is MQCC\_OK:

### MQRC\_NONE

(0, X'000') No reason to report.

If CompCode is MQCC\_WARNING:

#### MQRC\_CHAR\_ATTRS\_TOO\_SHORT

(2008, X'7D8') Not enough space allowed for character attributes. MQRC\_INT\_ATTR\_COUNT\_TOO\_SMALL (2022, XIZEC)) Not enough space allowed for integer attributes

(2022, X'7E6') Not enough space allowed for integer attributes. MQRC\_SELECTOR\_NOT\_FOR\_TYPE

(2068, X'814') Selector not applicable to queue type.

If CompCode is MQCC\_FAILED:

MQRC\_API\_EXIT\_LOAD\_ERROR

MQRC\_ADAPTER\_NOT\_AVAILABLE (2204, X'89C') Adapter not available. MQRC\_ADAPTER\_SERV\_LOAD\_ERROR (2130, X'852') Unable to load adapter service module. MQRC\_API\_EXIT\_ERROR (2374, X'946') API exit failed.

(2183, X'887') Unable to load API exit. MQRC\_ASID\_MISMATCH (2157, X'86D') Primary and home ASIDs differ. MQRC\_CALL\_IN\_PROGRESS (2219, X'8AB') MQI call entered before previous call complete. MQRC\_CF\_STRUC\_FAILED (2373, X'945') Coupling-facility structure failed. MQRC\_CF\_STRUC\_IN\_USE (2346, X'92A') Coupling-facility structure in use. MQRC\_CHAR\_ATTR\_LENGTH\_ERROR (2006, X'7D6') Length of character attributes not valid. MQRC\_CHAR\_ATTRS\_ERROR (2007, X'7D7') Character attributes string not valid. MQRC\_CICS\_WAIT\_FAILED (2140, X'85C') Wait request rejected by CICS®. MQRC\_CONNECTION\_BROKEN (2009, X'7D9') Connection to queue manager lost. MQRC\_CONNECTION\_NOT\_AUTHORIZED (2217, X'8A9') Not authorized for connection. MQRC\_CONNECTION\_STOPPING (2203, X'89B') Connection shutting down. MQRC\_HCONN\_ERROR (2018, X'7E2') Connection handle not valid. MQRC\_HOBJ\_ERROR (2019, X'7E3') Object handle not valid. MQRC\_INT\_ATTR\_COUNT\_ERROR (2021, X'7E5') Count of integer attributes not valid. MQRC\_INT\_ATTRS\_ARRAY\_ERROR (2023, X'7E7') Integer attributes array not valid. MQRC\_NOT\_OPEN\_FOR\_INQUIRE (2038, X'7F6') Queue not open for inquire. MORC OBJECT CHANGED (2041, X'7F9') Object definition changed since opened. MQRC\_OBJECT\_DAMAGED (2101, X'835') Object damaged. MQRC\_PAGESET\_ERROR (2193, X'891') Error accessing page-set data set. MQRC\_Q\_DELETED (2052, X'804') Queue has been deleted. MQRC\_Q\_MGR\_NAME\_ERROR (2058, X'80A') Queue manager name not valid or not known. MQRC\_Q\_MGR\_NOT\_AVAILABLE (2059, X'80B') Queue manager not available for connection. MQRC\_Q\_MGR\_STOPPING (2162, X'872') Queue manager shutting down. MQRC\_RESOURCE\_PROBLEM (2102, X'836') Insufficient system resources available. MQRC\_SELECTOR\_COUNT\_ERROR (2065, X'811') Count of selectors not valid. MQRC\_SELECTOR\_ERROR (2067, X'813') Attribute selector not valid. MQRC\_SELECTOR\_LIMIT\_EXCEEDED (2066, X'812') Count of selectors too big. MQRC\_STORAGE\_NOT\_AVAILABLE (2071, X'817') Insufficient storage available. MQRC\_SUPPRESSED\_BY\_EXIT (2109, X'83D') Call suppressed by exit program. MQRC\_UNEXPECTED\_ERROR (2195, X'893') Unexpected error occurred.

For detailed information on these codes, see:

<u>WebSphere MQ for z/OS Messages and Codes</u> for WebSphere® MQ for z/OS®

<u>WebSphere MQ Messages</u> for all other WebSphere MQ platforms

#### Parent topic: Parameters for MQINQ

This build: January 26, 2011 11:17:59

Notices | Trademarks | Downloads | Library | Support | Feedback

© Copyright IBM Corporation 1999, 2009. All Rights Reserved. This topic's URL: fr17500

## 2.17.3. Usage notes for MQINQ

Consider the following points when you intend to use the MQINQ call.

- 1. The values returned are a snapshot of the selected attributes. There is no guarantee that the attributes will not change before the application can act upon the returned values.
- 2. When you open a model queue, a dynamic local queue is created. This is true even if you open the model queue to inquire about its attributes.

The attributes of the dynamic queue (with certain exceptions) are the same as those of the model queue at the time that the dynamic queue is created. If you subsequently use the MQINQ call on this queue, the queue manager returns the attributes of the dynamic queue, and not those of the model queue. See <u>Table 1</u> for details of which attributes of the model queue are inherited by the dynamic queue.

- 3. If the object being inquired is an alias queue, the attribute values returned by the MQINQ call are those of the alias queue, and not those of the base queue or topic to which the alias resolves.
- 4. If the object being inquired is a cluster queue, the attributes that can be inquired depend on how the queue is opened:
  - If the cluster queue is opened for inquire plus one or more of input, browse, or set, there must be a local instance of the cluster queue for the open to succeed. In this case the attributes that can be inquired are those valid for local queues.
  - If the cluster queue is opened for inquire alone, or inquire and output, only the attributes listed below can be inquired; the *QTYPe* attribute has the value MQQT\_CLUSTER in this case:
    - MQCA\_Q\_DESC
    - MQCA\_Q\_NAME
    - MQIA\_DEF\_BIND
    - MQIA\_DEF\_PERSISTENCE
    - MQIA\_DEF\_PRIORITY
    - MQIA\_INHIBIT\_PUT
    - MQIA\_Q\_TYPE

If the cluster queue is opened with no fixed binding (that is, MQOO\_BIND\_NOT\_FIXED specified on the MQOPEN call, or MQOO\_BIND\_AS\_Q\_DEF specified when the *DefBind* attribute has the value MQBND\_BIND\_NOT\_FIXED), successive MQINQ calls for the queue might inquire different instances of the cluster queue, although usually all the instances have the same attribute values.

An alias queue object can be defined for a cluster. Because TARGTYPE and TARGET are not cluster attributes, the process performing an MQOPEN process on the alias queue is not aware of the object to which the alias resolves.
 During the initial MQOPEN, the alias queue resolves to a queue manager and a queue in the cluster. Name resolution takes place again at the remote queue manager and it is here that the TARGTPYE of the alias queue is resolved. 
 If the alias queue resolves to a topic alias, then publication of messages put to the alias queue takes place at this remote queue

manager.

For more information about cluster queues, refer to <u>WebSphere MQ Queue Manager Clusters</u>.

- 5. If you want to inquire a number of attributes, and subsequently set some of them using the MQSET call, you might want to position the attributes to be set at the beginning of the selector arrays, so that the same arrays (with reduced counts) can be used for MQSET.
- 6. If more than one of the warning situations arise (see the *CompCode* parameter), the reason code returned is the *first* one in the following list that applies:
  - a. MQRC\_SELECTOR\_NOT\_FOR\_TYPE
  - b. MQRC\_INT\_ATTR\_COUNT\_TOO\_SMALL
  - c. MQRC\_CHAR\_ATTRS\_TOO\_SHORT
- 7. For more information about object attributes, see:
  - o Attributes for queues
  - o Attributes for namelists
  - o Attributes for process definitions
  - o Attributes for the queue manager

#### Parent topic: MQINQ - Inquire object attributes

This build: January 26, 2011 11:17:59

Notices | Trademarks | Downloads | Library | Support | Feedback

© Copyright IBM Corporation 1999, 2009. All Rights Reserved. This topic's URL: fr17510

## 2.17.4. Language invocations for MQINQ

The MQINQ call is supported in the programming languages shown below.

**<u>C invocation</u>** 

**COBOL** invocation

**PL/I** invocation

System/390 assembler invocation

Visual Basic invocation

Parent topic: MQINQ - Inquire object attributes

This build: January 26, 2011 11:17:59

Notices | Trademarks | Downloads | Library | Support | Feedback

© Copyright IBM Corporation 1999, 2009. All Rights Reserved. This topic's URL: fr17520

### 2.17.4.1. C invocation

MQINQ (Hconn, Hobj, SelectorCount, Selectors, IntAttrCount, IntAttrs, CharAttrLength, CharAttrs, &CompCode, &Reason);

#### Declare the parameters as follows:

```
/* Connection handle */
MQHCONN Hconn;
                                       /* Object handle */
MOHOBJ
             Hobj;
            SelectorCount; /* Count of selectors */
Selectors[n]; /* Array of attribute selectors */
IntAttrCount; /* Count of integer attributes */
IntAttrs[n]; /* Array of integer attributes */
MQLONG
MQLONG
MOLONG
            IntAttrCount;
IntAttrs[n];
MOLONG
            CharAttrLength; /* Length of character attributes buffer */
CharAttrs[n]; /* Character attributes */
MQLONG
MQCHAR
                                      /* Completion code *
MOLONG
            CompCode;
                                       /* Reason code qualifying CompCode */
MOLONG
            Reason;
```

#### Parent topic: Language invocations for MQINQ

🕍 This build: January 26, 2011 11:17:59

Notices | Trademarks | Downloads | Library | Support | Feedback

Copyright IBM Corporation 1999, 2009. All Rights Reserved. This topic's URL: fr17530

## 2.17.4.2. COBOL invocation

CALL 'MQINQ' USING HCONN, HOBJ, SELECTORCOUNT, SELECTORS-TABLE, INTATTRCOUNT, INTATTRS-TABLE, CHARATTRLENGTH, CHARATTRS, COMPCODE, REASON.

#### Declare the parameters as follows:

```
Connection handle
                       PIC S9(9) BINARY.
01 HCONN
**
     Object handle
01 HOBJ
                       PIC S9(9) BINARY.
    Count of selectors
 01 SELECTORCOUNT
                       PIC S9(9) BINARY.
     Array of attribute selectors
**
     SELECTORS-TABLE.
01
  02 SELECTORS
                         PIC S9(9) BINARY OCCURS n TIMES.
**
** Count of integer attributes
01 INTATTRCOUNT PIC S9(9) BINARY.
** Array of integer attributes
01 INTATTRS-TABLE.
-
02
**
                         PIC S9(9) BINARY OCCURS n TIMES.
      INTATTRS
     Length of character attributes buffer
01 CHARATTRLENGTH PIC S9(9) BINARY.
** Character attributes
01 CHARATTRS PIC
                       PIC X(n).
      Completion code
**
01 COMPCODE
                       PIC S9(9) BINARY.
     Reason code qualifying COMPCODE
REASON PIC S9(9) BINARY.
 01 REASON
```

#### Parent topic: Language invocations for MQINQ

This build: January 26, 2011 11:17:59

Notices | Trademarks | Downloads | Library | Support | Feedback

Copyright IBM Corporation 1999, 2009. All Rights Reserved. This topic's URL: fr17540

## 2.17.4.3. PL/I invocation

call MQINQ (Hconn, Hobj, SelectorCount, Selectors, IntAttrCount, IntAttrs, CharAttrLength, CharAttrs, CompCode, Reason);

#### Declare the parameters as follows:

| <pre>dcl Hconn dcl Hobj dcl SelectorCount dcl Selectors(n) dcl IntAttrCount dcl IntAttrs(n) dcl CharAttrLength</pre> | <pre>fixed bin(31); fixed bin(31); fixed bin(31); fixed bin(31); fixed bin(31);</pre> | <pre>/* Connection handle */ /* Object handle */ /* Count of selectors */ /* Array of attribute selectors */ /* Count of integer attributes */ /* Array of integer attributes */ /* Length of character attributes     buffer */</pre> |
|----------------------------------------------------------------------------------------------------|---------------------------------------------------------------------------------------|----------------------------------------------------------------------------------------------------|
| dcl CharAttrs<br>dcl CompCode<br>dcl Reason                                                                          | <pre>char(n); fixed bin(31); fixed bin(31);</pre>                                     | <pre>/* Character attributes */ /* Completion code */ /* Reason code qualifying    CompCode */</pre>                                                                                                    |

Parent topic: Language invocations for MQINQ

🕍 This build: January 26, 2011 11:17:59

Notices | Trademarks | Downloads | Library | Support | Feedback

© Copyright IBM Corporation 1999, 2009. All Rights Reserved. This topic's URL: fr17550\_

## 2.17.4.4. System/390® assembler invocation

CALL MQINQ, (HCONN, HOBJ, SELECTORCOUNT, SELECTORS, INTATTRCOUNT, X INTATTRS, CHARATTRLENGTH, CHARATTRS, COMPCODE, REASON)

#### Declare the parameters as follows:

| HCONN<br>HOBJ<br>SELECTORCOUNT<br>SELECTORS<br>INTATTRCOUNT<br>INTATTRS<br>CHARATTRLENGTH<br>CHARATTRS<br>COMPCODE | DS<br>DS<br>DS<br>DS<br>DS<br>DS<br>DS<br>DS | F<br>F<br>(n)F<br>F<br>(n)F<br>F<br>CL(n)<br>F | Connection handle<br>Object handle<br>Count of selectors<br>Array of attribute selectors<br>Count of integer attributes<br>Array of integer attributes<br>Length of character attributes buffer<br>Character attributes<br>Completion code |
|----------------------------------------------------------------------------------------------------|----------------------------------------------|------------------------------------------------|----------------------------------------------------------------------------------------------------|
| COMPCODE<br>REASON                                                                                                 | DS<br>DS                                     | F                                              | Completion code<br>Reason code gualifying COMPCODE                                                                                                    |
| REASON                                                                                                    | DS                                           | г                                              | Reason code qualitying compcobe                                                                                                    |

#### Parent topic: Language invocations for MQINQ

🕍 This build: January 26, 2011 11:17:59

Notices | Trademarks | Downloads | Library | Support | Feedback

Copyright IBM Corporation 1999, 2009. All Rights Reserved. This topic's URL: fr17560

## 2.17.4.5. Visual Basic invocation

MQINQ Hconn, Hobj, SelectorCount, Selectors, IntAttrCount, IntAttrs, CharAttrLength, CharAttrs, CompCode, Reason

#### Declare the parameters as follows:

| Dim | Hconn          | As | Long   | 'Connection handle'                     |
|-----|----------------|----|--------|-----------------------------------------|
| Dim | Hobj           | As | Long   | 'Object handle'                         |
| Dim | SelectorCount  | As | Long   | 'Count of selectors'                    |
| Dim | Selectors      | As | Long   | 'Array of attribute selectors'          |
| Dim | IntAttrCount   | As | Long   | 'Count of integer attributes'           |
| Dim | IntAttrs       | As | Long   | 'Array of integer attributes'           |
| Dim | CharAttrLength | As | Long   | 'Length of character attributes buffer' |
| Dim | CharAttrs      | As | String | 'Character attributes'                  |
| Dim | CompCode       | As | Long   | 'Completion code'                       |
| Dim | Reason         | As | Long   | 'Reason code qualifying CompCode'       |
|     |                |    |        |                                         |

#### Parent topic: Language invocations for MQINQ

🕍 This build: January 26, 2011 11:17:59

Notices | Trademarks | Downloads | Library | Support | Feedback

© Copyright IBM Corporation 1999, 2009. All Rights Reserved. This topic's URL: fr17570\_

## 2.18. MQINQMP - Inquire message property

The MQINQMP call returns the value of a property of a message.

Syntax for MQINQMP

### Parameters for MQINQMP

#### Language invocations for MQINQMP

### Parent topic: Function calls

Marthis build: January 26, 2011 11:19:43 <u>Notices | Trademarks | Downloads | Library | Support | Feedback</u>

Copyright IBM Corporation 1999, 2009. All Rights Reserved. This topic's URL: fr25260

## 2.18.1. Syntax for MQINQMP

MQINQMP (Hconn, Hmsg, InqPropOpts, Name, PropDesc, Type, ValueLength, Value, DataLength, CompCode, Reason)

Parent topic: MQINQMP - Inquire message property

🕍 This build: January 26, 2011 11:19:43

Notices | Trademarks | Downloads | Library | Support | Feedback

Copyright IBM Corporation 1999, 2009. All Rights Reserved. This topic's URL: fr25270

## 2.18.2. Parameters for MQINQMP

The MQINQMP call has the following parameters.

Hconn (MQHCONN) - input

Hmsg (MQHMSG) - input

IngPropOps (MQIMPO) - input

Name (MQCHARV) - input

PropDesc (MQPD) - output

Type (MQLONG) - input/output

ValueLength (MQLONG) - input

Value (MQBYTExValueLength) - output

DataLength (MQLONG) - output

CompCode (MQLONG) - output

Reason (MQLONG) - output

Parent topic: MQINQMP - Inquire message property

🕍 This build: January 26, 2011 11:19:44

Notices | Trademarks | Downloads | Library | Support | Feedback

© Copyright IBM Corporation 1999, 2009. All Rights Reserved. This topic's URL: fr25280\_

## 2.18.2.1. Hconn (MQHCONN) - input

This handle represents the connection to the queue manager. The value of  $H_{COND}$  must match the connection handle that was used to create the message handle specified in the  $H_{MSG}$  parameter.

If the message handle was created using MQHC\_UNASSOCIATED\_HCONN then a valid connection must be established on the thread inquiring a property of the message handle otherwise the call fails with MQRC\_CONNECTION\_BROKEN.

Parent topic: Parameters for MQINQMP

This build: January 26, 2011 11:19:44

Notices | Trademarks | Downloads | Library | Support | Feedback

© Copyright IBM Corporation 1999, 2009. All Rights Reserved. This topic's URL: fr25290\_

## 2.18.2.2. Hmsg (MQHMSG) - input

This is the message handle to be inquired. The value was returned by a previous MQCRTMH call.

Parent topic: Parameters for MQINQMP

This build: January 26, 2011 11:19:44

Notices | Trademarks | Downloads | Library | Support | Feedback

Copyright IBM Corporation 1999, 2009. All Rights Reserved. This topic's URL: fr25300

## 2.18.2.3. InqPropOps (MQIMPO) - input

See the MQIMPO data type for details.

Parent topic: Parameters for MQINQMP

This build: January 26, 2011 11:19:44

Notices | Trademarks | Downloads | Library | Support | Feedback

Copyright IBM Corporation 1999, 2009. All Rights Reserved. This topic's URL: fr25310

## 2.18.2.4. Name (MQCHARV) - input

#### The name of the property to inquire.

If no property with this name can be found, the call fails with reason MQRC\_PROPERTY\_NOT\_AVAILABLE.

You can use the wildcard character percent sign (%) at the end of the property name. The wildcard matches zero or more characters, including the period (.) character. This allows an application to inquire the value of many properties. Call MQINQMP with option MQIMPO\_INQ\_FIRST to get the first matching property and again with the option MQIMPO\_INQ\_NEXT to get the next matching property. When no more matching properties are available, the call fails with MQRC\_PROPERTY\_NOT\_AVAILABLE . If the *ReturnedName* field of the InqPropOpts structure is initialized with an address or offset for the returned name of the property, this is filled in on return from MQINQMP with the same of the property that has been matched. If the *VSBufsize* field of the *ReturnedName* in the InqPropOpts structure is less than the length of the returned property name the completion code is set MQCC\_FAILED with reason MQRC\_PROPERTY\_NAME\_TOO\_BIG.

Properties that have known synonyms are returned as follows:

- 1. Properties with the prefix "mqps." are returned as the WebSphere® MQ property name. For example, "MQTopicString" is the returned name rather than "mqps.Top"
- 2. Properties with the prefix "jms." or "mcd." are returned as the JMS header field name, for example, "JMSExpiration" is the returned name rather than "jms.Exp".
- 3. Properties with the prefix "usr." are returned without that prefix, for example, "Color" is returned rather than "usr.Color".

Properties with synonyms are only returned once.

In the C programming language, the following macro variables are defined for inquiring on all properties and all properties that begin "usr.", respectively:

#### MQPROP\_INQUIRE\_ALL

Inquire on all properties of the message.

#### MQPROP\_INQUIRE\_ALL\_USR

Inquire on all properties of the message that start "usr.". The returned name is returned without the "usr." prefix.

If MQIMP\_INQ\_NEXT is specified but Name has changed since the previous call or this is the first call, then MQIMPO\_INQ\_FIRST is implied.

See Property names and Property name restrictions for further information about the use of property names.

Parent topic: Parameters for MQINQMP

🛍 This build: January 26, 2011 11:19:44

Notices | Trademarks | Downloads | Library | Support | Feedback

Copyright IBM Corporation 1999, 2009. All Rights Reserved. This topic's URL: fr25320

### 2.18.2.5. PropDesc (MQPD) - output

This structure is used to define the attributes of a property, including what happens if the property is not supported, what message context the property belongs to, and what messages the property should be copied into. See <u>MOPD</u> for details of this structure.

Parent topic: Parameters for MQINQMP

This build: January 26, 2011 11:19:44
<u>Notices | Trademarks | Downloads | Library | Support | Feedback</u>

Copyright IBM Corporation 1999, 2009. All Rights Reserved.

This topic's URL: fr25330

## 2.18.2.6. Type (MQLONG) - input/output

On return from the MQINQMP call this parameter is set to the data type of Value. The data type can be any of the following:

MQTYPE\_BOOLEAN A boolean. MQTYPE\_BYTE\_STRING a byte string. MQTYPE\_INT8 An 8-bit signed integer. MQTYPE\_INT16 A 16-bit signed integer. MQTYPE\_INT32 A 32-bit signed integer. MQTYPE\_INT64 A 64-bit signed integer.

#### MQTYPE\_FLOAT32

A 32-bit floating-point number.

#### MQTYPE\_FLOAT64

A 64-bit floating-point number.

#### MQTYPE\_STRING

A character string.

#### MQTYPE\_NULL

The property exists but has a null value.

If the data type of the property value is not recognized then MQTYPE\_STRING is returned and a string representation of the value is placed into the *Value* area. A string representation of the data type can be found in the *TypeString* field of the *InqPropOpts* parameter. A warning completion code is returned with reason MQRC\_PROP\_TYPE\_NOT\_SUPPORTED.

Additionally, if the option MQIMPO\_CONVERT\_TYPE is specified, conversion of the property value is requested. Use *Type* as an input to specify the data type that you want the property to be returned as. See the description of the <u>MQIMPO\_CONVERT\_TYPE</u> option of the <u>MQIMPO\_CONVERT\_TYPE</u> option of the <u>MQIMPO\_CONVERT\_TYPE</u> option of the <u>MQIMPO\_CONVERT\_TYPE</u> option.

If you do not request type conversion, you can use the following value on input:

#### MQTYPE\_AS\_SET

The value of the property is returned without converting its data type.

#### Parent topic: Parameters for MQINQMP

This build: January 26, 2011 11:19:44

Notices | Trademarks | Downloads | Library | Support | Feedback

Copyright IBM Corporation 1999, 2009. All Rights Reserved. This topic's URL: fr25340

### 2.18.2.7. ValueLength (MQLONG) - input

The length in bytes of the Value area. Specify zero for properties that you do not require the value returned for. These could be properties which are designed by an application to have a null value or an empty string. Also specify zero if the <u>MQIMPO\_QUERY\_LENGTH</u> option has been specified; in this case no value is returned.

#### Parent topic: Parameters for MQINQMP

🕍 This build: January 26, 2011 11:19:44

Notices | Trademarks | Downloads | Library | Support | Feedback

© Copyright IBM Corporation 1999, 2009. All Rights Reserved. This topic's URL: fr25350\_

### 2.18.2.8. Value (MQBYTEx» ValueLength - output

This is the area to contain the inquired property value. The buffer should be aligned on a boundary appropriate for the value being returned. Failure to do so may result in an error when the value is later accessed.

If *ValueLength* is less than the length of the property value, as much of the property value as possible is moved into *Value* and the call fails with completion code MQCC\_FAILED and reason MQRC\_PROPERTY\_VALUE\_TOO\_BIG.

The character set of the data in *Value* is given by the ReturnedCCSID field in the InqPropOpts parameter. The encoding of the data in *Value* is given by the ReturnedEncoding field in the InqPropOpts parameter.

In the C programming language, the parameter is declared as a pointer-to-void; the address of any type of data can be specified as the parameter.

>If the ValueLength parameter is zero, Value is not referred to and its value passed by programs written in C or System/390® assembler can be null.

#### Parent topic: Parameters for MQINQMP

This build: January 26, 2011 11:19:44

Notices | Trademarks | Downloads | Library | Support | Feedback

Copyright IBM Corporation 1999, 2009. All Rights Reserved. This topic's URL: fr25360

## 2.18.2.9. DataLength (MQLONG) - output

This is the length in bytes of the actual property value as returned in the Value area.

If *DataLength* is less than the property value length, *DataLength* is still filled in on return from the MQINQMP call. This allows the application to determine the size of the buffer required to accommodate the property value, and then reissue the call with a buffer of the appropriate size.

The following values may also be returned.

If the Type parameter is set to MQTYPE\_STRING or MQTYPE\_BYTE\_STRING:

#### MQVL\_EMPTY\_STRING

The property exists but contains no characters or bytes.

Parent topic: Parameters for MQINQMP

🕍 This build: January 26, 2011 11:19:44

Notices | Trademarks | Downloads | Library | Support | Feedback

Copyright IBM Corporation 1999, 2009. All Rights Reserved. This topic's URL: fr25370

### 2.18.2.10. CompCode (MQLONG) – output

The completion code; it is one of the following:

#### MQCC\_OK

Successful completion.

#### MQCC\_WARNING

Warning (partial completion). MQCC\_FAILED

Call failed.

Parent topic: Parameters for MQINQMP

🕍 This build: January 26, 2011 11:19:44

Notices | Trademarks | Downloads | Library | Support | Feedback

Copyright IBM Corporation 1999, 2009. All Rights Reserved. This topic's URL: fr25380

## 2.18.2.11. Reason (MQLONG) - output

The reason code qualifying CompCode.

If CompCode is MQCC\_OK:

#### MQRC\_NONE

(0, X'000') No reason to report.

If CompCode is MQCC\_WARNING:

#### MQRC\_PROP\_NAME\_NOT\_CONVERTED

(2492, X'09BC') Returned property name not converted.

### MQRC\_PROP\_VALUE\_NOT\_CONVERTED

(2466, X'09A2') Property value not converted.

### MQRC\_PROP\_TYPE\_NOT\_SUPPORTED

(2467, X'09A3') Property data type is not supported.

### MQRC\_RFH\_FORMAT\_ERROR

(2421, X'0975') An MQRFH2 folder containing properties could not be parsed.

If CompCode is MQCC\_FAILED:

| MQRC_ADAPTER_NOT_AVAILABLE                                                                                              |
|----------------------------------------------------------------------------------------------------|
| (2204, X'089C') Adapter not available.                                                                                  |
| MQRC_ADAPTER_SERV_LOAD_ERROR                                                                                            |
| (2130, X'0852') Unable to load adapter service module.                                                                  |
| MQRC_ASID_MISMATCH                                                                                                    |
| (2157, X'086D') Primary and home ASIDs differ.                                                                          |
| MQRC_BUFFER_ERROR                                                                                                    |
| (2004, X'07D4') Value parameter not valid.                                                                              |
| MQRC_BUFFER_LENGTH_ERROR                                                                                                |
| (2005, X'07D5') Value length parameter not valid.                                                                       |
| MQRC_CALL_IN_PROGRESS                                                                                                   |
| (2219, X'08AB') MQI call entered before previous call completed.                                                        |
| MQRC_CONNECTION_BROKEN                                                                                                  |
| (2009, X'07D9') Connection to queue manager lost.                                                                       |
| MQRC_DATA_LENGTH_ERROR                                                                                                  |
| (2010, X'07DA') Data length parameter not valid.                                                                        |
| MQRC_IMPO_ERROR                                                                                                    |
| (2464, X'09A0') Inquire message property options structure not valid.                                                   |
| MQRC_HMSG_ERROR                                                                                                    |
| (2460, X'099C') Message handle not valid.                                                                               |
| MQRC_MSG_HANDLE_IN_USE                                                                                                  |
| (2499, X'09C3') Message handle already in use.                                                                          |
| MQRC_OPTIONS_ERROR                                                                                                    |
| (2046, X'07F8') Options not valid or not consistent.                                                                    |
| MQRC_PD_ERROR                                                                                                    |
| (2482, X'09B2') Property descriptor structure not valid.                                                                |
| MQRC_PROP_CONV_NOT_SUPPORTED                                                                                            |
| (2470, X'09A6') Conversion from the actual to requested data type not supported.                                        |
| MQRC_PROPERTY_NAME_ERROR                                                                                                |
| (2442, X'098A') Invalid property name.                                                                                  |
| MQRC_PROPERTY_NAME _TOO_BIG                                                                                             |
| (2465, X'09A1') Property name too big for returned name buffer.                                                         |
| MQRC_PROPERTY_NOT_AVAILABLE                                                                                             |
| (2471, X'09A7) Property not available.                                                                                  |
| MQRC_PROPERTY_VALUE_TOO_BIG                                                                                             |
| (2469, X'09A5') Property value too big for the Value area.                                                              |
| MQRC_PROP_NUMBER_FORMAT_ERROR                                                                                           |
| (2472, X'09A8') Number format error encountered in value data.                                                          |
| MQRC_PROPERTY_TYPE_ERROR                                                                                                |
| (2473, X'09A9') Invalid requested property type.                                                                        |
| MQRC_SOURCE_CCSID_ERROR                                                                                                 |
| (2111, X'083F') Property name coded character set identifier not valid.                                                 |
| MQRC_STORAGE_NOT_AVAILABLE                                                                                              |
| (2071, X'0871') Insufficient storage available.                                                                         |
| MQRC_UNEXPECTED_ERROR                                                                                                   |
| (2195, X'0893') Unexpected error occurred.                                                                              |
| For detailed information on these sedes, see                                                                            |
| For detailed information on these codes, see:<br>• WebSphere MO for z/OS Messages and Codes for WebSphere® MO for z/OS® |
| <u>WebSphere MQ for z/OS Messages and Codes</u> for WebSphere® MQ for z/OS®                                             |

<u>WebSphere MQ Messages</u> for all other WebSphere MQ platforms

Parent topic: Parameters for MQINQMP

🕍 This build: January 26, 2011 11:19:45

Notices | Trademarks | Downloads | Library | Support | Feedback

© Copyright IBM Corporation 1999, 2009. All Rights Reserved. This topic's URL: fr25390\_

## 2.18.3. Language invocations for MQINQMP

### **C** invocation

**COBOL** invocation

**PL/I** invocation

System/390 assembler invocation Parameters used for the System/390® assembler invocation of MQINQMP.

Parent topic: MOINOMP - Inquire message property

This build: January 26, 2011 11:19:52

Notices | Trademarks | Downloads | Library | Support | Feedback

Copyright IBM Corporation 1999, 2009. All Rights Reserved. This topic's URL: fr26150

## 2.18.3.1. C invocation

MQINQMP (Hconn, Hmsg, &InqPropOpts, &Name, &PropDesc, &Type, ValueLength, Value, &DataLength, &CompCode, &Reason);

#### Declare the parameters as follows:

| MQHCONN | Hconn;       | /* | Connection handle */                          |
|---------|--------------|----|-----------------------------------------------|
| MQHMSG  | Hmsg;        | /* | Message handle */                             |
| MQDIMPO | InqPropOpts; | /* | Options that control the action of MQINQMP */ |
| MQCHARV | Name;        | /* | Property name */                              |
| MQPD    | PropDesc;    | /* | Property descriptor */                        |
| MQLONG  | Type;        | /* | Property data type */                         |
| MQLONG  | ValueLength; | /* | Length in bytes of the Value area */          |
| MQBYTE  | Value[n];    | /* | Area to contain the property value */         |
| MQLONG  | DataLength;  | /* | Length of the property value */               |
| MQLONG  | CompCode;    | /* | Completion code */                            |
| MQLONG  | Reason;      | /* | Reason code qualifying CompCode */            |
|         |              |    |                                               |

Parent topic: Language invocations for MOINOMP

This build: January 26, 2011 11:19:53

Notices | Trademarks | Downloads | Library | Support | Feedback

Copyright IBM Corporation 1999, 2009. All Rights Reserved. This topic's URL: fr26160

## 2.18.3.2. COBOL invocation

CALL 'MQINQMP' USING HCONN, HMSG, INQMSGOPTS, NAME, PROPDESC, TYPE, VALUELENGTH, VALUE, DATALENGTH, COMPCODE, REASON.

#### Declare the parameters as follows:

- Connection handle 1 HCONN PIC S9(9) BINARY. 01 HCONN \* \*
- Message handle
- 01 HMSG PIC S9(18) BINARY. Options that control the action of MQINQMP
- 01 INQMSGOPTS.
  - COPY CMQIMPOV.
- \*\* Property name
- 01 NAME.
- COPY CMQCHRVV. \*\* Property descriptor
- 01 PROPDESC. COPY CMOPDV.
- \*\*
- Property data type TYPE PIC S9(9) BINARY.
- 01 TYPE PIC S9(9) BINARY. \*\* Length in bytes of the VALUE area \* \*
- 01 VALUELENGTH PIC S9(9) BINARY.
- Area to contain the property value VALUE PIC X(n). 01 VALUE
- \*\* Length of the property value
- 01 DATALENGTH PIC S9(9) BINARY.
- Completion code
- PIC S9(9) BINARY. 01 COMPCODE \*\* Reason code qualifying COMPCODE
- 01 REASON PIC S9(9) BINARY.

### Parent topic: Language invocations for MQINQMP

This build: January 26, 2011 11:19:53

Notices | Trademarks | Downloads | Library | Support | Feedback

Copyright IBM Corporation 1999, 2009. All Rights Reserved. This topic's URL:

fr26170\_

## 2.18.3.3. PL/I invocation

call MQINQMP (Hconn, Hmsg, InqPropOpts, Name, PropDesc, Type, ValueLength, Value, DataLength, CompCode, Reason);

#### Declare the parameters as follows:

```
dcl Hconn fixed bin(31); /* Connection handle */
dcl Hconn fixed bin(63); /* Message handle */
dcl IndPropOpts like MQIMPO; /* Options that control the action of MQINQMP */
dcl Name like MQCHARV; /* Property name */
dcl PropDesc like MQPD; /* Property descriptor */
dcl Type fixed bin (31); /* Property data type */
dcl ValueLength fixed bin (31); /* Length in bytes of the Value area */
dcl DataLength fixed bin (31); /* Length of the property value */
dcl CompCode fixed bin (31); /* Reason code qualifying CompCode */
```

#### Parent topic: Language invocations for MQINQMP

🛍 This build: January 26, 2011 11:19:53

Notices | Trademarks | Downloads | Library | Support | Feedback

Copyright IBM Corporation 1999, 2009. All Rights Reserved. This topic's URL: fr26180\_

## 2.18.3.4. System/390 assembler invocation

Parameters used for the System/390® assembler invocation of MQINQMP.

CALL MQINQMP, (HCONN, HMSG, INQMSGOPTS, NAME, PROPDESC, TYPE, VALUELENGTH, VALUE, DATALENGTH, COMPCODE, REASON)

#### Declare the parameters as follows:

| HCONN<br>HMSG<br>INQMSGOPTS<br>NAME<br>PROPDESC<br>TYPE<br>VALUELENGTH<br>VALUE<br>DATALENGTH<br>COMPCODE<br>REASON | DS<br>DS<br>CMQIMPOA<br>CMQCHRVA<br>CMQPDA<br>DS<br>DS<br>DS<br>DS<br>DS<br>DS<br>DS<br>DS | F<br>D<br>,<br>,<br>F<br>F<br>CL(n)<br>F<br>F<br>F | Connection handle<br>Message handle<br>Options that control the action of MQINQMP<br>Property name<br>Property descriptor<br>Property data type<br>Length in bytes of the VALUE area<br>Area to contain the property value<br>Length of the property value<br>Completion code<br>Reason code qualifying COMPCODE |
|----------------------------------------------------------------------------------------------------|--------------------------------------------------------------------------------------------|----------------------------------------------------|----------------------------------------------------------------------------------------------------|
|----------------------------------------------------------------------------------------------------|--------------------------------------------------------------------------------------------|----------------------------------------------------|----------------------------------------------------------------------------------------------------|

Parent topic: Language invocations for MQINQMP

🕍 This build: January 26, 2011 11:19:53

Notices | Trademarks | Downloads | Library | Support | Feedback

```
Copyright IBM Corporation 1999, 2009. All Rights Reserved.
This topic's URL:
fr26200
```

### 2.19. MQMHBUF - Convert message handle into buffer

The MQMHBUF converts a message handle into a buffer and is the inverse of the MQBUFMH call.

#### Syntax for MQMHBUF

Parameters for MQMHBUF The MQMHBUF call has the following parameters.

Usage notes for MQMHBUF MQMHBUF converts a message handle into a buffer.

Language invocations for MQMHBUF The MQMHBUF call is supported in the programming languages shown below.

#### Parent topic: Function calls

This build: January 26, 2011 11:19:46

Notices | Trademarks | Downloads | Library | Support | Feedback

Copyright IBM Corporation 1999, 2009. All Rights Reserved. This topic's URL: fr25550

### 2.19.1. Syntax for MQMHBUF

#### MQMHBUF (Hconn, Hmsg, MsgHBufOpts, Name, MsgDesc, BufferLength, Buffer, DataLength, CompCode, Reason)

Parent topic: MQMHBUF - Convert message handle into buffer

Marthis build: January 26, 2011 11:19:46 <u>Notices | Trademarks | Downloads | Library | Support | Feedback</u>

© Copyright IBM Corporation 1999, 2009. All Rights Reserved. This topic's URL: fr25510

## 2.19.2. Parameters for MQMHBUF

The MQMHBUF call has the following parameters.

Hconn (MQHCONN) - input

<u>Hmsg (MQHMSG) – input</u> This is the message handle for which a buffer is required.

<u>MsgHBufOpts (MQMHBO) – input</u>

The MQMHBO structure allows applications to specify options that control how buffers are produced from message handles.

Name (MOCHARV) - input The name of the property or properties to put into the buffer.

MsgDesc (MQMD) - input/output

BufferLength (MQLONG) - input

Buffer (MQBYTExBufferLength) - output

DataLength (MQLONG) - output

CompCode (MQLONG) - output

Reason (MQLONG) - output

Parent topic: MQMHBUF - Convert message handle into buffer

🛍 This build: January 26, 2011 11:19:46

Notices | Trademarks | Downloads | Library | Support | Feedback

Copyright IBM Corporation 1999, 2009. All Rights Reserved. This topic's URL: fr25520

### 2.19.2.1. Hconn (MQHCONN) - input

This handle represents the connection to the queue manager. The value of *Hconn* must match the connection handle that was used to create the message handle specified in the *Hmsg* parameter.

If the message handle was created using MQHC\_UNASSOCIATED\_HCONN, a valid connection must be established on the thread deleting the message handle. If a valid connection is not established, the call fails with MQRC\_CONNECTION\_BROKEN.

Parent topic: Parameters for MQMHBUF

This build: January 26, 2011 11:19:46

Notices | Trademarks | Downloads | Library | Support | Feedback

Copyright IBM Corporation 1999, 2009. All Rights Reserved. This topic's URL: fr25530

## 2.19.2.2. Hmsg (MQHMSG) - input

This is the message handle for which a buffer is required.

The value was returned by a previous MQCRTMH call.

Parent topic: Parameters for MQMHBUF

This build: January 26, 2011 11:19:46

Notices | Trademarks | Downloads | Library | Support | Feedback

© Copyright IBM Corporation 1999, 2009. All Rights Reserved. This topic's URL: fr25540\_

## 2.19.2.3. MsgHBufOpts (MQMHBO) - input

The MQMHBO structure allows applications to specify options that control how buffers are produced from message handles.

See <u>MQMHBO – Message handle to buffer options</u> for details.

Parent topic: Parameters for MQMHBUF

This build: January 26, 2011 11:19:46

Notices | Trademarks | Downloads | Library | Support | Feedback

Copyright IBM Corporation 1999, 2009. All Rights Reserved. This topic's URL: fr25550

## 2.19.2.4. Name (MQCHARV) - input

The name of the property or properties to put into the buffer.

If no property matching the name can be found, the call fails with MQRC\_PROPERTY\_NOT\_AVAILABLE.

#### Wildcards

You can use a wildcard to put more than one property into the buffer. To do this, use the wildcard character '%' at the end of the property name. This wildcard matches zero or more characters, including the '.' character.

In the C programming language, the following macro variables are defined for inquiring on all properties and all properties that begin 'usr', respectively:

#### MQPROP\_INQUIRE\_ALL

Put all properties of the message into the buffer

#### MQPROP\_INQUIRE\_ALL\_USR

Put all properties of the message that start with the characters 'usr.' into the buffer.

See Property names and Property name restrictions for further information about the use of property names.

Parent topic: Parameters for MQMHBUF

🕍 This build: January 26, 2011 11:19:46

Notices | Trademarks | Downloads | Library | Support | Feedback

Copyright IBM Corporation 1999, 2009. All Rights Reserved. This topic's URL: fr25560

### 2.19.2.5. MsgDesc (MQMD) – input/output

The *MsgDesc* structure describes the contents of the buffer area.

On output, the *Encoding*, *CodedCharSetId* and *Format* fields are set to correctly describe the encoding, character set identifier, and format of the data in the buffer area as written by the call.

Data in this structure is in the character set and encoding of the application.

Parent topic: Parameters for MQMHBUF

🕍 This build: January 26, 2011 11:19:47

Notices | Trademarks | Downloads | Library | Support | Feedback

© Copyright IBM Corporation 1999, 2009. All Rights Reserved. This topic's URL: fr25570

### 2.19.2.6. BufferLength (MQLONG) - input

BufferLength is the length of the Buffer area, in bytes.

Parent topic: Parameters for MQMHBUF

This build: January 26, 2011 11:19:47

Notices | Trademarks | Downloads | Library | Support | Feedback

Copyright IBM Corporation 1999, 2009. All Rights Reserved. This topic's URL: fr25580

## 2.19.2.7. Buffer (MQBYTExBufferLength) - output

Buffer defines the area to contain the message properties. You should align the buffer on a 4-byte boundary.

If *BufferLength* is less than the length required to store the properties in *Buffer*, MQMHBUF fails with MQRC\_PROPERTY\_VALUE\_TOO\_BIG.

The contents of the buffer can change even if the call fails.

Parent topic: Parameters for MQMHBUF

🕍 This build: January 26, 2011 11:19:47

Notices | Trademarks | Downloads | Library | Support | Feedback

© Copyright IBM Corporation 1999, 2009. All Rights Reserved. This topic's URL: fr25590

## 2.19.2.8. DataLength (MQLONG) - output

DataLength is the length, in bytes, of the returned properties in the buffer. If the value is zero, no properties matched the value given in Name and the call fails with reason code MQRC\_PROPERTY\_NOT\_AVAILABLE.

If *BufferLength* is less than the length required to store the properties in the buffer, the MQMHBUF call fails with MQRC\_PROPERTY\_VALUE\_TOO\_BIG, but a value is still entered into *DataLength*. This allows the application to determine the size of the buffer required to accommodate the properties, and then reissue the call with the required *BufferLength*.

Parent topic: Parameters for MQMHBUF

This build: January 26, 2011 11:19:47

Notices | Trademarks | Downloads | Library | Support | Feedback

Copyright IBM Corporation 1999, 2009. All Rights Reserved. This topic's URL: fr25600

## 2.19.2.9. CompCode (MQLONG) - output

The completion code; it is one of the following:

#### мосс ок

Successful completion.

MQCC\_FAILED

Call failed.

#### Parent topic: Parameters for MQMHBUF

🕍 This build: January 26, 2011 11:19:47

Notices | Trademarks | Downloads | Library | Support | Feedback

Copyright IBM Corporation 1999, 2009. All Rights Reserved. This topic's URL: fr25510

## 2.19.2.10. Reason (MQLONG) - output

The reason code qualifying CompCode.

If CompCode is MQCC\_OK:

#### MQRC\_NONE

(0, X'000') No reason to report.

If CompCode is MQCC\_FAILED:

#### MQRC\_ADAPTER\_NOT\_AVAILABLE

(2204, X'089C') Adapter not available.

#### MQRC\_ADAPTER\_SERV\_LOAD\_ERROR

(2130, X'852') Unable to load adapter service module.

### MQRC\_ASID\_MISMATCH

(2157, X'86D') Primary and home ASIDs differ.

#### MQRC\_MHBO\_ERROR

(2501, X'095C') Message handle to buffer options structure not valid.

#### MQRC\_BUFFER\_ERROR

(2004, X'07D4') Buffer parameter not valid.

#### MQRC\_BUFFER\_LENGTH\_ERROR

(2005, X'07D5') Buffer length parameter not valid.

#### MQRC\_CALL\_IN\_PROGRESS

(2219, X'08AB') MQI call entered before previous call completed.

### MQRC\_CONNECTION\_BROKEN (2009, X'07D9') Connection to queue manager lost. MQRC\_DATA\_LENGTH\_ERROR (2010, X'07DA') Data length parameter not valid. MQRC\_HMSG\_ERROR (2460, X'099C') Message handle not valid. MQRC\_MD\_ERROR (2026, X'07EA') Message descriptor not valid. MQRC\_MSG\_HANDLE\_IN\_USE (2499, X'09C3') Message handle already in use. MQRC\_OPTIONS\_ERROR (2046, X'07FE') Options not valid or not consistent. MQRC\_PROPERTY\_NAME\_ERROR (2442, X'098A') Property name is not valid. MQRC\_PROPERTY\_NOT\_AVAILABLE (2471, X'09A7') Property not available. MQRC\_PROPERTY\_VALUE\_TOO\_BIG (2469, X'09A5') BufferLength value is too small to contain specified properties. MQRC\_UNEXPECTED\_ERROR (2195, X'893') Unexpected error occurred. Parent topic: Parameters for MQMHBUF This build: January 26, 2011 11:19:47

Notices | Trademarks | Downloads | Library | Support | Feedback

 $\ensuremath{\textcircled{O}}$  Copyright IBM Corporation 1999, 2009. All Rights Reserved. This topic's URL: fr25620\_

### 2.19.3. Usage notes for MQMHBUF

MQMHBUF converts a message handle into a buffer.

You can use it with an MQGET API exit to access certain properties, using the message property APIs, and then pass these in a buffer back to an application designed to use MQRFH2 headers rather than message handles.

This call is the inverse of the MQBUFMH call, which you can use to parse message properties from a buffer into a message handle.

Parent topic: MQMHBUF - Convert message handle into buffer

🕍 This build: January 26, 2011 11:19:47

Notices | Trademarks | Downloads | Library | Support | Feedback

© Copyright IBM Corporation 1999, 2009. All Rights Reserved. This topic's URL: fr25625\_

### 2.19.4. Language invocations for MQMHBUF

The MQMHBUF call is supported in the programming languages shown below.

**C** invocation

**COBOL** invocation

**PL/I invocation** 

System/390 assembler invocation

Parent topic: MQMHBUF - Convert message handle into buffer

This build: January 26, 2011 11:19:47

Notices | Trademarks | Downloads | Library | Support | Feedback

Copyright IBM Corporation 1999, 2009. All Rights Reserved. This topic's URL: fr25630

### 2.19.4.1. C invocation

MQMHBUF (Hconn, Hmsg, &MsgHBufOpts, &Name, &MsgDesc, BufferLength, Buffer, &DataLength, &CompCode, &Reason);

#### Declare the parameters as follows:

#### Parent topic: Language invocations for MQMHBUF

This build: January 26, 2011 11:19:47

Notices | Trademarks | Downloads | Library | Support | Feedback

Copyright IBM Corporation 1999, 2009. All Rights Reserved. This topic's URL: fr25640

## 2.19.4.2. COBOL invocation

CALL 'MQMHBUF' USING HCONN, HMSG, MSGHBUFOPTS, NAME, MSGDESC, BUFFERLENGTH, BUFFER, DATALENGTH, COMPCODE, REASON.

#### Declare the parameters as follows:

- \*\* Connection handle
- PIC S9(9) BINARY. 01 HCONN \*\*
- Message handle HMSG PIC S9(18) BINARY. 01 HMSG
- Options that control the action of MQMHBUF
- 01 MSGHBUFOPTS.
- COPY CMQMHBOV. \* \* Property name
- 01 NAMÊ
- COPY CMQCHRVV.
- \*\* Message descriptor
- 01 MSGDESC COPY CMOMDV.
- \*\* Length in bytes of the Buffer area \*/
- 01 BUFFERLENGTH PIC S9(9) BINARY.
- Area to contain the properties
- 01 BUFFER PIC X(n).
- Length of the properties
- 01 DATALENGTH PIC S9(9) BINARY.
- Completion code 01 COMPCODE
- PIC S9(9) BINARY.
- Reason code qualifying COMPCODE REASON PIC S9(9) BINARY. 01 REASON

#### Parent topic: Language invocations for MQMHBUF

Manuary 26, 2011 11:19:47

Notices | Trademarks | Downloads | Library | Support | Feedback

Copyright IBM Corporation 1999, 2009. All Rights Reserved. This topic's URL: fr25650

## 2.19.4.3. PL/I invocation

call MQMHBUF (Hconn, Hmsg, MsgHBufOpts, Name, MsgDesc, BufferLength, Buffer, DataLength, CompCode, Reason);

Declare the parameters as follows:

```
dcl Hconn fixed bin(31); /* Connection handle */
dcl Hconn fixed bin(31); /* Connection handle */
dcl Hmsg fixed bin(63); /* Message handle */
dcl MsgHBufOpts like MQMHBO; /* Options that control the action of MQMHBUF */
dcl MsgDesc like MQCHARV; /* Property name */
dcl MsgDesc like MQMD; /* Message descriptor */
dcl BufferLength fixed bin(31); /* Length in bytes of the Buffer area */
dcl Buffer char(n); /* Area to contain the properties */
dcl DataLength fixed bin(31); /* Length of the properties */
dcl CompCode fixed bin(31): /* Completion code */
                                                    fixed bin(31); /* Completion code */
fixed bin(31); /* Reason code qualifying CompCode */
 dcl CompCode
 dcl Reason
```

Parent topic: Language invocations for MQMHBUF

This build: January 26, 2011 11:19:47

Notices | Trademarks | Downloads | Library | Support | Feedback

Copyright IBM Corporation 1999, 2009. All Rights Reserved This topic's URL: fr25660

## 2.19.4.4. System/390® assembler invocation

CALL MOMHBUF, (HCONN, HMSG, MSGHBUFOPTS, NAME, MSGDESC, BUFFERLENGTH, BUFFER, DATALENGTH, COMPCODE, REASON)

#### Declare the parameters as follows:

|              |          | -     |                                            |
|--------------|----------|-------|--------------------------------------------|
| HCONN        | DS       | F     | Connection handle                          |
| HMSG         | DS       | D     | Message handle                             |
| MSGHBUFOPTS  | CMQMHBOA | ,     | Options that control the action of MQMHBUF |
| NAME         | CMQCHRVA | ,     | Property name                              |
| MSGDESC      | CMQMDA   | ,     | Message descriptor                         |
| BUFFERLENGTH | DS       | F     | Length in bytes of the BUFFER area         |
| BUFFER       | DS       | CL(n) | Area to contain the properties             |
| DATALENGTH   | DS       | F     | Length of the properties                   |
| COMPCODE     | DS       | F     | Completion code                            |
| REASON       | DS       | F     | Reason code qualifying COMPCODE            |
|              |          |       |                                            |

#### Parent topic: Language invocations for MQMHBUF

🏙 This build: January 26, 2011 11:19:48

Notices | Trademarks | Downloads | Library | Support | Feedback

 $\ensuremath{\textcircled{O}}$  Copyright IBM Corporation 1999, 2009. All Rights Reserved. This topic's URL: fr25680\_

# 2.20. MQOPEN – Open object

The MQOPEN call establishes access to an object.

The following types of object are valid:

- Queue (including distribution lists)
- Namelist
- Process definition
- Queue manager
- Topic

#### Syntax for MQOPEN

Parameters for MQOPEN The MQOPEN call has the following parameters.

#### **Usage notes for MQOPEN**

Language invocations for MQOPEN The MQOPEN call is supported in the programming languages shown below.

#### Parent topic: Function calls

🕍 This build: January 26, 2011 11:17:59

Notices | Trademarks | Downloads | Library | Support | Feedback

© Copyright IBM Corporation 1999, 2009. All Rights Reserved. This topic's URL: fr17580\_

### 2.20.1. Syntax for MQOPEN

MQOPEN (Hconn, ObjDesc, Options, Hobj, CompCode, Reason)

#### Parent topic: MQOPEN - Open object

This build: January 26, 2011 11:17:59

Notices | Trademarks | Downloads | Library | Support | Feedback

© Copyright IBM Corporation 1999, 2009. All Rights Reserved. This topic's URL: fr17590

### 2.20.2. Parameters for MQOPEN

The MQOPEN call has the following parameters.

Hconn (MQHCONN) – input

ObjDesc (MQOD) - input/output

Options (MQLONG) - input

Hobj (MQHOBJ) - output

CompCode (MQLONG) - output

<u>Reason (MQLONG) – output</u>

Parent topic: MQOPEN – Open object

This build: January 26, 2011 11:17:59

Notices | Trademarks | Downloads | Library | Support | Feedback

© Copyright IBM Corporation 1999, 2009. All Rights Reserved. This topic's URL: fr17600

# 2.20.2.1. Hconn (MQHCONN) - input

This handle represents the connection to the queue manager. The value of Hconn was returned by a previous MQCONNX or MQCONNX call.

On z/OS for CICS applications, and on i5/OS for applications running in compatibility mode, the MQCONN call can be omitted, and the following value specified for  $H_{conn}$ :

### MQHC\_DEF\_HCONN

Default connection handle.

Parent topic: Parameters for MQOPEN

This build: January 26, 2011 11:18:00

Notices | Trademarks | Downloads | Library | Support | Feedback

© Copyright IBM Corporation 1999, 2009. All Rights Reserved. This topic's URL: fr17610\_

# 2.20.2.2. ObjDesc (MQOD) - input/output

This is a structure that identifies the object to be opened; see MOOD – Object descriptor for details.

If the *ObjectName* field in the *ObjDesc* parameter is the name of a model queue, a dynamic local queue is created with the attributes of the model queue; this happens whatever options you specify on the *Options* parameter. Subsequent operations using the *Hobj* returned by the MQOPEN call are performed on the new dynamic queue, and not on the model queue. This is true even for the MQINQ and MQSET calls. The name of the model queue in the *ObjDesc* parameter is replaced with the name of the dynamic queue created. The type of the dynamic queue is determined by the value of the *DefinitionType* attribute of the model queue (see <u>Attributes for queues</u>). For information about the close options applicable to dynamic queues, see the description of the MQCLOSE call.

### Parent topic: Parameters for MQOPEN

This build: January 26, 2011 11:18:00

Notices | Trademarks | Downloads | Library | Support | Feedback

Copyright IBM Corporation 1999, 2009. All Rights Reserved. This topic's URL: fr17620\_

# 2.20.2.3. Options (MQLONG) - input

You must specify at least one of the following options:

- MQOO\_BROWSE
- MQOO\_INPUT\_\* (only one of these)
- MQOO\_INQUIRE
- MQOO\_OUTPUT
- MQOO\_SET

See the following table for details of these options; other options can be specified as required. If more than one option is required, the values can be:

- Added together (do not add the same constant more than once), or
- Combined using the bitwise OR operation (if the programming language supports bit operations).

Combinations that are not valid are noted; all other combinations are valid. Only options that are applicable to the type of object specified by <code>ObjDesc</code> are allowed. The following table shows valid MQOPEN options for queries and topics.

| Option              | Alias<br>(note<br>1) | Local<br>and<br>Model | Remote | Nonlocal<br>Cluster | Distribution<br>list | Торіс |
|---------------------|----------------------|-----------------------|--------|---------------------|----------------------|-------|
| MQOO_INPUT_AS_Q_DEF | Yes                  | Yes                   | No     | No                  | No                   | No    |
| MQOO_INPUT_SHARED   | Yes                  | Yes                   | No     | No                  | No                   | No    |

| MQOO_INPUT_EXCLUSIVE          | Yes | Yes | No     | No  | No  | No     |
|-------------------------------|-----|-----|--------|-----|-----|--------|
| MQOO_BROWSE                   | Yes | Yes | No     | No  | No  | No     |
| MQOO_OUTPUT                   | Yes | Yes | Yes    | Yes | Yes | Yes    |
| MQOO_INQUIRE                  | Yes | Yes | Note 2 | Yes | No  | No     |
| MQOO_SET                      | Yes | Yes | Note 2 | No  | No  | No     |
| MQOO_BIND_ON_OPEN (note 3)    | Yes | Yes | Yes    | Yes | Yes | No     |
| MQOO_BIND_NOT_FIXED (note 3)  | Yes | Yes | Yes    | Yes | Yes | No     |
| MQOO_BIND_AS_Q_DEF (note 3)   | Yes | Yes | Yes    | Yes | Yes | No     |
| MQOO_SAVE_ALL_CONTEXT         | Yes | Yes | No     | No  | No  | No     |
| MQOO_PASS_IDENTITY_CONTEXT    | Yes | Yes | Yes    | Yes | Yes | Note 4 |
| MQOO_PASS_ALL_CONTEXT         | Yes | Yes | Yes    | Yes | Yes | Yes    |
| MQOO_SET_IDENTITY_CONTEXT     | Yes | Yes | Yes    | Yes | Yes | Note 4 |
| MQOO_SET_ALL_CONTEXT          | Yes | Yes | Yes    | Yes | Yes | Yes    |
| MQOO_ALTERNATE_USER_AUTHORITY | Yes | Yes | Yes    | Yes | Yes | Yes    |
| MQOO_FAIL_IF_QUIESCING        | Yes | Yes | Yes    | Yes | Yes | Yes    |
| MQOO_RESOLVE_LOCAL_Q          | Yes | Yes | Yes    | Yes | No  | No     |

Notes:

1. The validity of options for aliases depends on the validity of the option for the queue to which the alias resolves.

2. This option is valid only for the local definition of a remote queue.

3. This option can be specified for any queue type, but is ignored if the queue is not a cluster queue. However, the *DefBind* queue attribute overrides the base queue even when the alias queue is not in a cluster.

4. These attributes can be used with a topic, but affect only the context set for the retained message, not the context fields sent to any subscriber.

Access options: The following options control the type of operations that can be performed on the object:

### MQOO\_INPUT\_AS\_Q\_DEF

Open queue to get messages using queue-defined default.

The queue is opened for use with subsequent MQGET calls. The type of access is either shared or exclusive, depending on the value of the *DefInputOpenOption* queue attribute; see <u>Attributes for queues</u> for details.

This option is valid only for local, alias, and model queues; it is not valid for remote queues, distribution lists, and objects that are not queues.

### MQOO\_INPUT\_SHARED

Open queue to get messages with shared access.

The queue is opened for use with subsequent MQGET calls. The call can succeed if the queue is currently open by this or another application with MQOO\_INPUT\_SHARED, but fails with reason code MQRC\_OBJECT\_IN\_USE if the queue is currently open with MQOO\_INPUT\_EXCLUSIVE.

This option is valid only for local, alias, and model queues; it is not valid for remote queues, distribution lists, and objects that are not queues.

### MQOO\_INPUT\_EXCLUSIVE

Open queue to get messages with exclusive access.

The queue is opened for use with subsequent MQGET calls. The call fails with reason code MQRC\_OBJECT\_IN\_USE if the queue is currently open by this or another application for input of any type (MQOO\_INPUT\_SHARED or MQOO\_INPUT\_EXCLUSIVE).

This option is valid only for local, alias, and model queues; it is not valid for remote queues, distribution lists, and objects that are not queues.

### MQOO\_OUTPUT

Open queue to put messages, or a topic or topic string to publish messages.

The queue or topic is opened for use with subsequent MQPUT calls.

An MQOPEN call with this option can succeed even if the *InhibitPut* queue attribute is set to MQQA\_PUT\_INHIBITED (although subsequent MQPUT calls fail while the attribute is set to this value).

This option is valid for all types of queue, including distribution lists, and topics.

The following notes apply to these options:

- Only one of these options can be specified.
- An MQOPEN call with one of these options can succeed even if the *InhibitGet* queue attribute is set to MQQA\_GET\_INHIBITED (although subsequent MQGET calls fail while the attribute is set to this value).
- If the queue is defined as not being shareable (that is, the *Shareability* queue attribute has the value MQQA\_NOT\_SHAREABLE), attempts to open the queue for shared access are treated as attempts to open the queue with exclusive access.
- If an alias queue is opened with one of these options, the test for exclusive use (or for whether another application has exclusive use) is against the base queue to which the alias resolves.
- These options are not valid if <code>ObjectQMgrName</code> is the name of a queue manager alias; this is true even if the value of the <code>RemoteQMgrName</code> attribute in the local definition of a remote queue used for queue-manager aliasing is the name of the local queue

manager.

### MQOO\_BROWSE

Open queue to browse messages.

The queue is opened for use with subsequent MQGET calls with one of the following options:

- MQGMO\_BROWSE\_FIRST
- MQGMO\_BROWSE\_NEXT
- MQGMO BROWSE MSG UNDER CURSOR

This is allowed even if the queue is currently open for MQOO\_INPUT\_EXCLUSIVE. An MQOPEN call with the MQOO\_BROWSE option establishes a browse cursor, and positions it logically before the first message on the queue; see <u>MQGMO - Options field</u> for further information.

This option is valid only for local, alias, and model queues; it is not valid for remote queues, distribution lists, and objects that are not queues. It is also not valid if <code>ObjectQMgrName</code> is the name of a queue manager alias; this is true even if the value of the <code>RemoteQMgrName</code> attribute in the local definition of a remote queue used for queue-manager aliasing is the name of the local queue manager.

### MQOO\_CO\_OP

Open as a cooperating member of the set of handles.

This option is valid only with the MQOO\_BROWSE option. If it is specified without MQOO\_BROWSE, MQOPEN returns with MQRC\_OPTIONS\_ERROR.

The handle returned is considered to be a member of a cooperating set of handles for subsequent MQGET calls with one of the following options:

- MQGMO\_MARK\_BROWSE\_CO\_OP
- MQGMO\_UNMARKED\_BROWSE\_MSG
- MQGMO\_UNMARK\_BROWSE\_CO\_OP

This option is valid only for local, alias, and model queues; it is not valid for remote queues, distribution lists, and objects that are not queues.

### MQOO\_INQUIRE

Open object to inquire attributes.

The queue, namelist, process definition, or queue manager is opened for use with subsequent MQINQ calls.

This option is valid for all types of object other than distribution lists. It is not valid if <code>ObjectQMgrName</code> is the name of a queue manager alias; this is true even if the value of the <code>RemoteQMgrName</code> attribute in the local definition of a remote queue used for queue-manager aliasing is the name of the local queue manager.

### MQOO\_SET

Open queue to set attributes.

The queue is opened for use with subsequent MQSET calls.

This option is valid for all types of queue other than distribution lists. It is not valid if <code>ObjectQMgrName</code> is the name of a local definition of a remote queue; this is true even if the value of the <code>RemoteQMgrName</code> attribute in the local definition of a remote queue used for queue-manager aliasing is the name of the local queue manager.

**Binding options**: The following options apply when the object being opened is a cluster queue; these options control the binding of the queue handle to an instance of the cluster queue:

#### MQOO\_BIND\_ON\_OPEN

The local queue manager binds the queue handle to an instance of the destination queue when the queue is opened. As a result, all messages put using this handle are sent to the same instance of the destination queue, and by the same route.

This option is valid only for queues, and affects only cluster queues. If specified for a queue that is not a cluster queue, the option is ignored.

### MQOO\_BIND\_NOT\_FIXED

This stops the local queue manager binding the queue handle to an instance of the destination queue. As a result, successive MQPUT calls using this handle send the messages to *different* instances of the destination queue, or to the same instance but by different routes. It also allows the instance selected to be changed later by the local queue manager, by a remote queue manager, or by a message channel agent (MCA), according to network conditions.

**Note:** Client and server applications that need to exchange a *series* of messages to complete a transaction must not use MQOO\_BIND\_NOT\_FIXED (or MQOO\_BIND\_AS\_Q\_DEF when *DefBind* has the value MQBND\_BIND\_NOT\_FIXED), because successive messages in the series might be sent to different instances of the server application.

If MQOO\_BROWSE or one of the MQOO\_INPUT\_\* options is specified for a cluster queue, the queue manager is forced to select the local instance of the cluster queue. As a result, the binding of the queue handle is fixed, even if MQOO\_BIND\_NOT\_FIXED is specified.

If MQOO\_INQUIRE is specified with MQOO\_BIND\_NOT\_FIXED, successive MQINQ calls using that handle might inquire different instances of the cluster queue, although typically all the instances have the same attribute values.

MQOO\_BIND\_NOT\_FIXED is valid only for queues, and affects only cluster queues. If specified for a queue that is not a cluster queue, the option is ignored.

### MQOO\_BIND\_AS\_Q\_DEF

The local queue manager binds the queue handle in the way defined by the *DefBind* queue attribute. The value of this attribute is either MQBND\_BIND\_ON\_OPEN or MQBND\_BIND\_NOT\_FIXED.

MQOO\_BIND\_AS\_Q\_DEF is the default when MQOO\_BIND\_ON\_OPEN or MQOO\_BIND\_NOT\_FIXED is not specified.

MQOO\_BIND\_AS\_Q\_DEF aids program documentation. It is not intended that this option is used with either of the other two bind options, but because its value is zero such use cannot be detected.

Context options: The following options control the processing of message context:

### MQOO\_SAVE\_ALL\_CONTEXT

Context information is associated with this queue handle. This information is set from the context of any message retrieved using this handle. For more information about message context, see the <u>WebSphere MQ Application Programming Guide</u>.

This context information can be passed to a message that is then put on a queue using the MQPUT or MQPUT1 calls. See the MQPMO\_PASS\_IDENTITY\_CONTEXT and MQPMO\_PASS\_ALL\_CONTEXT options described in <u>MQPMO – Put-message options</u>.

Until a message has been successfully retrieved, context cannot be passed to a message being put on a queue.

A message retrieved using one of the MQGMO\_BROWSE\_\* browse options does **not** have its context information saved (although the context fields in the *MsgDesc* parameter are set after a browse).

This option is valid only for local, alias, and model queues; it is not valid for remote queues, distribution lists, and objects that are not queues. One of the MQOO\_INPUT\_\* options must be specified.

### MQOO\_PASS\_IDENTITY\_CONTEXT

This allows the MQPMO\_PASS\_IDENTITY\_CONTEXT option to be specified in the *PutMsgOpts* parameter when a message is put on a queue; this gives the message the identity context information from an input queue that was opened with the MQOO\_SAVE\_ALL\_CONTEXT option. For more information about message context, see the <u>WebSphere MQ Application Programming</u> Guide.

The MQOO\_OUTPUT option must be specified.

This option is valid for all types of queue, including distribution lists.

### MQOO\_PASS\_ALL\_CONTEXT

This allows the MQPMO\_PASS\_ALL\_CONTEXT option to be specified in the *PutMsgOpts* parameter when a message is put on a queue; this gives the message the identity and origin context information from an input queue that was opened with the MQOO\_SAVE\_ALL\_CONTEXT option. For more information about message context, see the <u>WebSphere MQ Application Programming Guide</u>.

This option implies MQOO\_PASS\_IDENTITY\_CONTEXT, which need not therefore be specified. The MQOO\_OUTPUT option must be specified.

This option is valid for all types of queue, including distribution lists.

### MQOO\_SET\_IDENTITY\_CONTEXT

This allows the MQPMO\_SET\_IDENTITY\_CONTEXT option to be specified in the *PutMsgOpts* parameter when a message is put on a queue; this gives the message the identity context information contained in the *MsgDesc* parameter specified on the MQPUT or MQPUT1 call. For more information about message context, see the <u>WebSphere MQ Application Programming Guide</u>.

This option implies MQOO\_PASS\_IDENTITY\_CONTEXT, which need not therefore be specified. The MQOO\_OUTPUT option must be specified.

This option is valid for all types of queue, including distribution lists.

### MQOO\_SET\_ALL\_CONTEXT

This allows the MQPMO\_SET\_ALL\_CONTEXT option to be specified in the *PutMsgOpts* parameter when a message is put on a queue; this gives the message the identity and origin context information contained in the *MsgDesc* parameter specified on the MQPUT or MQPUT1 call. For more information about message context, see the <u>WebSphere MQ Application Programming Guide</u>.

This option implies the following options, which need not therefore be specified:

- MQOO\_PASS\_IDENTITY\_CONTEXT
- MQOO\_PASS\_ALL\_CONTEXT
- MQOO\_SET\_IDENTITY\_CONTEXT

The MQOO OUTPUT option must be specified.

This option is valid for all types of queue, including distribution lists.

**Other options**: The following options control authorization checking, what happens when the queue manager is quiescing, and whether to resolve the local queue name:

### MQOO\_ALTERNATE\_USER\_AUTHORITY

The *AlternateUserId* field in the *ObjDesc* parameter contains a user identifier to use to validate this MQOPEN call. The call can succeed only if this *AlternateUserId* is authorized to open the object with the specified access options, regardless of whether the user identifier under which the application is running is authorized to do so. This does not apply to any context options specified, however, which are always checked against the user identifier under which the application is running.

This option is valid for all types of object.

### MQOO\_FAIL\_IF\_QUIESCING

The MQOPEN call fails if the queue manager is in quiescing state.

On z/OS®, for a CICS® or IMS<sup>™</sup> application, this option also forces the MQOPEN call to fail if the connection is in quiescing state.

This option is valid for all types of object.

For information about client channels see the <u>WebSphere MQ Clients</u> book.

### MQOO\_RESOLVE\_LOCAL\_Q

Fill the ResolvedQName in the MQOD structure with the name of the local queue that was opened. Similarly, the ResolvedQMgrName is filled with the name of the local queue manager hosting the local queue. If the MQOD structure is less than Version 3, MQOO\_RESOLVE\_LOCAL\_Q is ignored with no error being returned.

The local queue is always returned when either a local, alias, or model queue is opened, but this is not the case when, for example, a remote queue or a non-local cluster queue is opened without the MQOO\_RESOLVE\_LOCAL\_Q option; the ResolvedQName and ResolvedQMgrName are filled with the RemoteQName and RemoteQMgrName found in the remote queue definition, or similarly with the chosen remote cluster queue.

If you specify MQOO\_RESOLVE\_LOCAL\_Q when opening, for example, a remote queue, ResolvedQName is the transmission queue to which messages are put. The ResolvedQMgrName is filled with the name of the local queue manager hosting the transmission queue.

If you are authorized for browse, input, or output on a queue, you have the required authority to specify this flag on the MQOPEN call. No special authority is needed.

This option is valid only for queues and queue managers.

**Read ahead options**: The following options control whether non-persistent messages are sent to the client before an application requests them. The following notes apply to the read ahead options:

- Only one of these options can be specified.
- These options are valid only for topics and local, alias, and model queues. They are not valid for remote queues, distribution lists, or queue managers.
- These options are only applicable when one of MQOO\_BROWSE, MQOO\_INPUT\_SHARED and MQOO\_INPUT\_EXCLUSIVE are also specified although it is not an error to specify these options with MQOO\_INQUIRE or MQOO\_SET.
- If the application is not running as a WebSphere® MQ client, these options are ignored.

#### MQOO\_NO\_READ\_AHEAD

Non-persistent messages are not sent the client before an application requests them.

#### MQOO\_READ\_AHEAD

Non-persistent messages are sent to the client before an application requests them.

### MQOO\_READ\_AHEAD\_AS\_Q\_DEF

Read ahead behavior is determined by the default read ahead attribute of the queue being opened. This is the default value.

Parent topic: Parameters for MQOPEN

This build: January 26, 2011 11:18:01

Notices | Trademarks | Downloads | Library | Support | Feedback

Copyright IBM Corporation 1999, 2009. All Rights Reserved This topic's URL: fr17630\_

# 2.20.2.4. Hobj (MQHOBJ) - output

This handle represents the access that has been established to the object. It must be specified on subsequent MQ calls that operate on the object. It ceases to be valid when the MQCLOSE call is issued, or when the unit of processing that defines the scope of the handle terminates.

The scope of the object handle returned is the same as that of the connection handle specified on the call. See <u>MOCONN - Hconn parameter</u> for information about handle scope.

Parent topic: Parameters for MQOPEN

This build: January 26, 2011 11:18:01

Notices | Trademarks | Downloads | Library | Support | Feedback

© Copyright IBM Corporation 1999, 2009. All Rights Reserved. This topic's URL: fr17640\_

## 2.20.2.5. CompCode (MQLONG) – output

The completion code; it is one of the following:

MQCC\_OK Successful completion. MQCC\_WARNING Warning (partial completion). MQCC\_FAILED Call failed.

Parent topic: Parameters for MQOPEN

This build: January 26, 2011 11:18:01

Notices | Trademarks | Downloads | Library | Support | Feedback

Copyright IBM Corporation 1999, 2009. All Rights Reserved. This topic's URL: fr17650\_

# 2.20.2.6. Reason (MQLONG) - output

The reason code qualifying CompCode.

If CompCode is MQCC\_OK:

# MQRC\_NONE

(0, X'000') No reason to report.

If CompCode is MQCC\_WARNING:

# MQRC\_MULTIPLE\_REASONS

(2136, X'858') Multiple reason codes returned.

If CompCode is MQCC\_FAILED:

# MQRC\_ADAPTER\_NOT\_AVAILABLE (2204, X'89C') Adapter not available. MQRC\_ADAPTER\_SERV\_LOAD\_ERROR (2130, X'852') Unable to load adapter service module. MQRC\_ALIAS\_BASE\_Q\_TYPE\_ERROR (2001, X'7D1') Alias base queue not a valid type. MQRC\_API\_EXIT\_ERROR (2374, X'946') API exit failed. MQRC\_API\_EXIT\_LOAD\_ERROR (2183, X'887') Unable to load API exit. MQRC\_ASID\_MISMATCH (2157, X'86D') Primary and home ASIDs differ. MQRC\_CALL\_IN\_PROGRESS (2219, X'8AB') MQI call entered before previous call complete. MQRC\_CF\_NOT\_AVAILABLE (2345, X'929') Coupling facility not available. MQRC\_CF\_STRUC\_AUTH\_FAILED (2348, X'92C') Coupling-facility structure authorization check failed. MQRC\_CF\_STRUC\_ERROR (2349, X'92D') Coupling-facility structure not valid. MQRC\_CF\_STRUC\_FAILED (2373, X'945') Coupling-facility structure failed. MQRC\_CF\_STRUC\_IN\_USE (2346, X'92A') Coupling-facility structure in use. MQRC\_CF\_STRUC\_LIST\_HDR\_IN\_USE (2347, X'92B') Coupling-facility structure list-header in use. MQRC\_CICS\_WAIT\_FAILED (2140, X'85C') Wait request rejected by CICS®. MQRC\_CLUSTER\_EXIT\_ERROR (2266, X'8DA') Cluster workload exit failed. MQRC\_CLUSTER\_PUT\_INHIBITED (2268, X'8DC') Put calls inhibited for all queues in cluster. MQRC\_CLUSTER\_RESOLUTION\_ERROR (2189, X'88D') Cluster name resolution failed. MQRC\_CLUSTER\_RESOURCE\_ERROR (2269, X'8DD') Cluster resource error. MQRC\_CONNECTION\_BROKEN (2009, X'7D9') Connection to queue manager lost. MQRC\_CONNECTION\_NOT\_AUTHORIZED (2217, X'8A9') Not authorized for connection. MQRC\_CONNECTION\_QUIESCING (2202, X'89A') Connection guiescing. MQRC\_CONNECTION\_STOPPING

(2203, X'89B') Connection shutting down.

MQRC\_DB2\_NOT\_AVAILABLE (2342, X'926') DB2® subsystem not available. MQRC\_DEF\_XMIT\_Q\_TYPE\_ERROR (2198, X'896') Default transmission queue not local. MQRC\_DEF\_XMIT\_Q\_USAGE\_ERROR (2199, X'897') Default transmission queue usage error. MQRC\_DYNAMIC\_Q\_NAME\_ERROR (2011, X'7DB') Name of dynamic queue not valid. MQRC\_HANDLE\_NOT\_AVAILABLE (2017, X'7E1') No more handles available. MQRC\_HCONN\_ERROR (2018, X'7E2') Connection handle not valid. MQRC\_HOBJ\_ERROR (2019, X'7E3') Object handle not valid. MQRC\_MULTIPLE\_REASONS (2136, X'858') Multiple reason codes returned. MQRC\_NAME\_IN\_USE (2201, X'899') Name in use. MQRC\_NAME\_NOT\_VALID\_FOR\_TYPE (2194, X'892') Object name not valid for object type. MORC NOT AUTHORIZED (2035, X'7F3') Not authorized for access. MQRC\_OBJECT\_ALREADY\_EXISTS (2100, X'834') Object already exists. MQRC\_OBJECT\_DAMAGED (2101, X'835') Object damaged. MQRC\_OBJECT\_IN\_USE (2042, X'7FA') Object already open with conflicting options. MQRC\_OBJECT\_LEVEL\_INCOMPATIBLE (2360, X'938') Object level not compatible. MORC OBJECT NAME ERROR (2152, X'868') Object name not valid. MQRC\_OBJECT\_NOT\_UNIQUE (2343, X'927') Object not unique. MQRC\_OBJECT\_Q\_MGR\_NAME\_ERROR (2153, X'869') Object queue-manager name not valid. MQRC\_OBJECT\_RECORDS\_ERROR (2155, X'86B') Object records not valid. MQRC\_OBJECT\_STRING\_ERROR (2441, X'0989') Objectstring field not valid MQRC\_OBJECT\_TYPE\_ERROR (2043, X'7FB') Object type not valid. MQRC\_OD\_ERROR (2044, X'7FC') Object descriptor structure not valid. MQRC\_OPTION\_NOT\_VALID\_FOR\_TYPE (2045, X'7FD') Option not valid for object type. MQRC\_OPTIONS\_ERROR (2046, X'7FE') Options not valid or not consistent. MQRC\_PAGESET\_ERROR (2193, X'891') Error accessing page-set data set. MQRC\_PAGESET\_FULL (2192, X'890') External storage medium is full. MQRC\_Q\_DELETED (2052, X'804') Queue has been deleted. MQRC\_Q\_MGR\_NAME\_ERROR (2058, X'80A') Queue manager name not valid or not known. MQRC\_Q\_MGR\_NOT\_AVAILABLE (2059, X'80B') Queue manager not available for connection. MQRC\_Q\_MGR\_QUIESCING (2161, X'871') Queue manager quiescing. MQRC\_Q\_MGR\_STOPPING (2162, X'872') Queue manager shutting down.

MQRC\_Q\_TYPE\_ERROR (2057, X'809') Queue type not valid. MQRC\_RECS\_PRESENT\_ERROR (2154, X'86A') Number of records present not valid. MQRC\_REMOTE\_Q\_NAME\_ERROR (2184, X'888') Remote queue name not valid. MQRC\_RESOURCE\_PROBLEM (2102, X'836') Insufficient system resources available. MQRC\_RESPONSE\_RECORDS\_ERROR (2156, X'86C') Response records not valid. MQRC\_SECURITY\_ERROR (2063, X'80F') Security error occurred. >MQRC\_SELECTOR\_SYNTAX\_ERROR >2459 (X'099B') An MQOPEN, MQPUT1 or MQSUB call was issued but a selection string was specified which contained a syntax error. MQRC\_STOPPED\_BY\_CLUSTER\_EXIT (2188, X'88C') Call rejected by cluster workload exit. MQRC\_STORAGE\_MEDIUM\_FULL (2192, X'890') External storage medium is full. MQRC\_STORAGE\_NOT\_AVAILABLE (2071, X'817') Insufficient storage available. MQRC\_SUPPRESSED\_BY\_EXIT (2109, X'83D') Call suppressed by exit program. MQRC\_UNEXPECTED\_ERROR (2195, X'893') Unexpected error occurred. MQRC\_UNKNOWN\_ALIAS\_BASE\_Q (2082, X'822') Unknown alias base queue. MQRC\_UNKNOWN\_DEF\_XMIT\_Q (2197, X'895') Unknown default transmission queue. MQRC\_UNKNOWN\_OBJECT\_NAME (2085, X'825') Unknown object name. MORC UNKNOWN OBJECT Q MGR (2086, X'826') Unknown object queue manager. MQRC\_UNKNOWN\_REMOTE\_Q\_MGR (2087, X'827') Unknown remote queue manager. MQRC\_UNKNOWN\_XMIT\_Q (2196, X'894') Unknown transmission queue. MQRC\_WRONG\_CF\_LEVEL (2366, X'93E') Coupling-facility structure is wrong level. MQRC\_XMIT\_Q\_TYPE\_ERROR (2091, X'82B') Transmission queue not local. MQRC\_XMIT\_Q\_USAGE\_ERROR (2092, X'82C') Transmission queue with wrong usage. For detailed information on these codes, see: WebSphere MQ for z/OS Messages and Codes for WebSphere® MQ for z/OS® <u>WebSphere MQ Messages</u> for all other WebSphere MQ platforms Parent topic: Parameters for MQOPEN 🕍 This build: January 26, 2011 11:18:02 Notices | Trademarks | Downloads | Library | Support | Feedback Copyright IBM Corporation 1999, 2009. All Rights Reserved. This topic's URL fr17660 2.20.3. Usage notes for MQOPEN **General notes** 

- 1. The object opened is one of the following:
  - A queue to:
    - Get or browse messages (using the MQGET call)
    - Put messages (using the MQPUT call)
    - Inquire about the attributes of the queue (using the MQINQ call)
    - Set the attributes of the queue (using the MQSET call)

If the queue named is a model queue, a dynamic local queue is created. See the *ObjDesc* parameter described in <u>MQOPEN</u> – <u>Open object</u>.

A distribution list is a special type of queue object that contains a list of queues. It can be opened to put messages, but not to get or browse messages, or to inquire or set attributes. See usage note 8 for further details. A queue that has QSGDISP(GROUP) is a special type of queue definition that cannot be used with the MQOPEN or MQPUT1 calls.

- $\circ$  A namelist to inquire about the names of the queues in the list (using the MQINQ call).
- A process definition to inquire about the process attributes (using the MQINQ call).
- The queue manager to inquire about the attributes of the local queue manager (using the MQINQ call).
- A topic to publish a message (using the MQPUT call)
- 2. An application can open the same object more than once. A different object handle is returned for each open. Each handle that is returned can be used for the functions for which the corresponding open was performed.
- 3. If the object being opened is a queue other than a cluster queue, all name resolution within the local queue manager takes place at the time of the MQOPEN call. This can include:
  - Resolution of the name of a local definition of a remote queue to the name of the remote queue manager, and the name by which the queue is known at the remote queue manager
  - $\circ\,$  Resolution of the remote queue-manager name to the name of a local transmission queue
  - (z/OS® only) Resolution of the remote queue-manager name to the name of the shared transmission queue used by the IGQ agent (applies only if the local and remote queue managers belong to the same queue-sharing group)
  - $\,\circ\,$  Alias resolution to the name of a base queue or a topic object.

However, be aware that subsequent MQINQ or MQSET calls for the handle relate solely to the name that has been opened, and not to the object resulting after name resolution has occurred. For example, if the object opened is an alias, the attributes returned by the MQINQ call are the attributes of the alias, not the attributes of the base queue or a topic object to which the alias resolves. If the object being opened is a cluster queue, name resolution can occur at the time of the MQOPEN call, or be deferred until later. The point at which resolution occurs is controlled by the MQOO\_BIND\_\* options specified on the MQOPEN call:

- MQOO\_BIND\_ON\_OPEN
- MQOO\_BIND\_NOT\_FIXED
- o MQOO\_BIND\_AS\_Q\_DEF

Refer to WebSphere MQ Queue Manager Clusters for more information about name resolution for cluster queues.

- 4. An MQOPEN call with the MQOO\_BROWSE option establishes a browse cursor, for use with MQGET calls that specify the object handle and one of the browse options. This allows the queue to be scanned without altering its contents. A message that has been found by browsing can subsequently be removed from the queue by using the MQGMO\_MSG\_UNDER\_CURSOR option. Multiple browse cursors can be active for a single application by issuing several MQOPEN requests for the same queue.
- Applications started by a trigger monitor are passed the name of the queue that is associated with the application when the application is started. This queue name can be specified in the ObjDesc parameter to open the queue. See <u>MQTMC2 Trigger message 2</u> (character format) for further details.
- 6. On i5/OS®, applications running in compatibility mode are connected automatically to the queue manager by the first MQOPEN call issued by the application (if the application has not already connected to the queue manager by using the MQCONN call). Applications not running in compatibility mode must issue the MQCONN or MQCONNX call to connect to the queue manager explicitly, before using the MQOPEN call to open an object.

### **Read ahead options**

The following notes apply to the use of read ahead options.

- 1. The read ahead options are applicable only when one, and only one, of the MQOO\_BROWSE, MQOO\_INPUT\_SHARED and MQOO\_INPUT\_EXCLUSIVE options are also specified. An error will not be thrown if a read ahead options are specified with the MQOO\_INQUIRE or MQOO\_SET options.
- 2. Read ahead will not be enabled when requested if the options used on the first MQGET call are not supported for use with read ahead. Also, read ahead is disabled when the client is connecting to a queue manager that does not support read ahead.
- 3. If the application is not running as a WebSphere® MQ client, read ahead options are ignored.

### **Cluster queues**

The following notes apply to the use of cluster queues.

- 1. When a cluster queue is opened for the first time, and the local queue manager is not a full repository queue manager, the local queue manager obtains information about the cluster queue from a full repository queue manager. When the network is busy, it can take several seconds for the local queue manager to receive the needed information from the repository queue manager. As a result, the application issuing the MQOPEN call might have to wait for up to 10 seconds before control returns from the MQOPEN call. If the local queue manager does not receive the needed information about the cluster queue within this time, the call fails with reason code MQRC\_CLUSTER\_RESOLUTION\_ERROR.
- 2. When a cluster queue is opened and there are multiple instances of the queue in the cluster, the instance opened depends on the options specified on the MQOPEN call:
  - $\circ\,$  If the options specified include any of the following:
    - MQOO\_BROWSE
    - MQOO\_INPUT\_AS\_Q\_DEF
    - MQOO\_INPUT\_EXCLUSIVE
    - MQOO\_INPUT\_SHARED
    - MOOO SET

the instance of the cluster queue opened must be the local instance. If there is no local instance of the queue, the MQOPEN call fails.

- $\circ~$  If the options specified include none of the above, but include one or both of the following:
  - MQOO\_INQUIRE

- MQOO\_OUTPUT
- the instance opened is the local instance if there is one, and a remote instance otherwise (if using the CLWLUSEQ defaults). The instance chosen by the queue manager can, however, be altered by a cluster workload exit (if there is one).
- 3. If there is a subscription for the queue, but it is not acknowledged by a full repository, the object is not present in the cluster and the call fails with reason code MQRC\_OBJECT\_NAME.

For more information about cluster queues, refer to WebSphere MQ Queue Manager Clusters.

### **Distribution lists**

The following notes apply to the use of distribution lists.

Distribution lists are supported in the following environments: AIX®, HP-UX, i5/OS, Solaris, Linux, Windows, plus WebSphere MQ clients connected to these systems.

1. Fields in the MQOD structure must be set as follows when opening a distribution list:

- $\circ$   $\it Version$  must be MQOD\_VERSION\_2 or greater.
- ObjectType must be MQOT\_Q.
- ObjectName must be blank or the null string.
- o ObjectQMgrName must be blank or the null string.
- o RecsPresent must be greater than zero.
- $\circ~$  One of <code>ObjectRecOffset</code> and <code>ObjectRecPtr</code> must be zero and the other nonzero.
- o No more than one of ResponseRecOffset and ResponseRecPtr can be nonzero.
- There must be *RecsPresent* object records, addressed by either *ObjectRecOffset* or *ObjectRecPtr*. The object records must be set to the names of the destination queues to be opened.
- If one of *ResponseRecOffset* and *ResponseRecPtr* is nonzero, there must be *RecsPresent* response records present. They are set by the queue manager if the call completes with reason code MQRC\_MULTIPLE\_REASONS.
- A version-2 MQOD can also be used to open a single queue that is not in a distribution list, by ensuring that RecsPresent is zero.
- 2. Only the following open options are valid in the <code>Options</code> parameter:
  - MQOO\_OUTPUT
  - o MQOO\_PASS\_\*\_CONTEXT
  - o MQOO\_SET\_\*\_CONTEXT
  - o MQOO\_ALTERNATE\_USER\_AUTHORITY
  - MQOO\_FAIL\_IF\_QUIESCING
- 3. The destination queues in the distribution list can be local, alias, or remote queues, but they cannot be model queues. If a model queue is specified, that queue fails to open, with reason code MQRC\_Q\_TYPE\_ERROR. However, this does not prevent other queues in the list being opened successfully.
- 4. The completion code and reason code parameters are set as follows:
  - If the open operations for the queues in the distribution list all succeed or fail in the same way, the completion code and reason code parameters are set to describe the common result. The MQRR response records (if provided by the application) are not set in this case.

For example, if every open succeeds, the completion code and reason code are set to MQCC\_OK and MQRC\_NONE respectively; if every open fails because none of the queues exists, the parameters are set to MQCC\_FAILED and MQRC\_UNKNOWN\_OBJECT\_NAME.

- $\circ\,$  If the open operations for the queues in the distribution list do not all succeed or fail in the same way:
  - The completion code parameter is set to MQCC\_WARNING if at least one open succeeded, and to MQCC\_FAILED if all failed.
  - The reason code parameter is set to MQRC\_MULTIPLE\_REASONS.
  - The response records (if provided by the application) are set to the individual completion codes and reason codes for the queues in the distribution list.
- 5. When a distribution list has been opened successfully, the handle Hobj returned by the call can be used on subsequent MQPUT calls to put messages to queues in the distribution list, and on an MQCLOSE call to relinquish access to the distribution list. The only valid close option for a distribution list is MQCO\_NONE. The MQPUT1 call can also be used to put a message to a distribution list; the MQOD structure defining the queues in the list is

The MQPUT1 call can also be used to put a message to a distribution list; the MQOD structure defining the queues in the list is specified as a parameter on that call.

- 6. Each successfully-opened destination in the distribution list counts as a *separate* handle when checking whether the application has exceeded the permitted maximum number of handles (see the *MaxHandles* queue-manager attribute). This is true even when two or more of the destinations in the distribution list resolve to the same physical queue. If the MQOPEN or MQPUT1 call for a distribution list would cause the number of handles in use by the application to exceed *MaxHandles*, the call fails with reason code MQRC\_HANDLE\_NOT\_AVAILABLE.
- 7. Each destination that is opened successfully has the value of its OpenOutputCount attribute incremented by one. If two or more of the destinations in the distribution list resolve to the same physical queue, that queue has its OpenOutputCount attribute incremented by the number of destinations in the distribution list that resolve to that queue.
- 8. Any change to the queue definitions that would have caused a handle to become invalid had the queues been opened individually (for example, a change in the resolution path), does not cause the distribution-list handle to become invalid. However, it does result in a failure for that particular queue when the distribution-list handle is used on a subsequent MQPUT call.
- 9. A distribution list can contain only one destination.

### **Remote queues**

The following notes apply to the use of remote queues.

A remote queue can be specified in one of two ways in the <code>ObjDesc</code> parameter of this call.

- By specifying for <code>ObjectName</code> the name of a local definition of the remote queue. In this case, <code>ObjectQMgrName</code> refers to the local queue manager, and can be specified as blanks or (in the C programming language) a null string. The security validation performed by the local queue manager verifies that the user is authorized to open the local definition of the remote queue.
- By specifying for <code>ObjectName</code> the name of the remote queue as known to the remote queue manager. In this case, <code>ObjectQMgrName</code> is the name of the remote queue manager.

The security validation performed by the local queue manager verifies that the user is authorized to send messages to the transmission queue resulting from the name resolution process.

In either case:

- No messages are sent by the local queue manager to the remote queue manager to check that the user is authorized to put messages on the queue.
- When a message arrives at the remote queue manager, the remote queue manager might reject it because the user originating the message is not authorized.

See the ObjectName and ObjectQMgrName fields described in MQOD - Object descriptor for more information.

### Objects

### Security

The following notes relate to the security aspects of using MQOPEN.

The queue manager performs security checks when an MQOPEN call is issued, to verify that the user identifier under which the application is running has the appropriate level of authority before access is permitted. The authority check is made on the name of the object being opened, and not on the name, or names, resulting after a name has been resolved.

If the object being opened is an alias queue which points at a topic object, the queue manager performs a security check on the alias queue name, before performing a security check for the topic as if the topic object had been used directly.

If the object being opened is a topic object, whether by means of <code>ObjectName</code> alone or by using the <code>ObjectString</code> (with or without a basing <code>ObjectName</code>), the queue manager performs the security check by using the resultant topic string, taken from within the topic object specified in <code>ObjectName</code>, and if required concatenating it with that provided in <code>ObjectString</code>, and then finding the closest topic object at or above that point in the topic tree to perform the security check against. This may not be the same topic object that was specified in <code>ObjectName</code>.

If the object being opened is a model queue, the queue manager performs a full security check against both the name of the model queue and the name of the dynamic queue that is created. If the resulting dynamic queue is subsequently opened explicitly, a further resource security check is performed against the name of the dynamic queue.

On z/OS, the queue manager performs security checks only if security is enabled. For more information on security checking, see the WebSphere MQ for z/OS System Setup Guide.

### Attributes

The following notes relate to attributes.

The attributes of an object can change while an application has the object open. In many cases, the application does not notice this, but for certain attributes the queue manager marks the handle as no longer valid. These are:

- Any attribute that affects the name resolution of the object. This applies regardless of the open options used, and includes the following:
  - A change to the *BaseQName* attribute of an alias queue that is open.
  - A change to the *TargetType* attribute of an alias queue that is open.
  - A change to the *RemoteQName* or *RemoteQMgrName* queue attributes, for any handle that is open for this queue, or for a queue that resolves through this definition as a queue-manager alias.
  - Any change that causes a currently-open handle for a remote queue to resolve to a different *transmission* queue, or to fail to resolve to one at all. For example, this can include:
    - A change to the XmitQName attribute of the local definition of a remote queue, whether the definition is being used for a queue, or for a queue-manager alias.
    - (z/OS only) A change to the value of the IntraGroupQueuing queue-manager attribute, or a change in the definition of the shared transmission queue (SYSTEM.QSG.TRANSMIT.QUEUE) used by the IGQ agent.

There is one exception to this: the creation of a new transmission queue. A handle that would have resolved to this queue had it been present when the handle was opened, but instead resolved to the default transmission queue, is not made invalid.

- A change to the *DefXmitQName* queue-manager attribute. In this case all open handles that resolved to the previously-named queue (that resolved to it only because it was the default transmission queue) are marked as invalid. Handles that resolved to this queue for other reasons are not affected.
- The *Shareability* queue attribute, if there are two or more handles that are currently providing MQOO\_INPUT\_SHARED access for this queue, or for a queue that resolves to this queue. If this is the case, *all* handles that are open for this queue, or for a queue that resolves to this queue, are marked as invalid, regardless of the open options. On z/OS, the handles described above are marked as invalid if one or more handles is currently providing MQOO\_INPUT\_SHARED or MQOO\_INPUT\_EXCLUSIVE access to the queue.
- The Usage queue attribute, for all handles that are open for this queue, or for a queue that resolves to this queue, regardless of the open options.

When a handle is marked as invalid, all subsequent calls (other than MQCLOSE) using this handle fail with reason code MQRC\_OBJECT\_CHANGED. The application must issue an MQCLOSE call (using the original handle) and then reopen the queue. Any uncommitted updates against the old handle from previous successful calls can still be committed or backed out, as required by the application logic.

If changing an attribute causes this to happen, use a special force version of the command.

Parent topic: MQOPEN - Open object

This build: January 26, 2011 11:18:03

Notices | Trademarks | Downloads | Library | Support | Feedback

Copyright IBM Corporation 1999, 2009. All Rights Reserved. This topic's URL fr17670

# 2.20.4. Language invocations for MQOPEN

The MQOPEN call is supported in the programming languages shown below.

**C** invocation

**COBOL** invocation

**PL/I** invocation

System/390 assembler invocation

**Visual Basic invocation** 

Parent topic: MQOPEN - Open object

Manuary 26, 2011 11:18:05

Notices | Trademarks | Downloads | Library | Support | Feedback

Copyright IBM Corporation 1999, 2009. All Rights Reserved. This topic's URL: fr17680\_

# 2.20.4.1. C invocation

MQOPEN (Hconn, &ObjDesc, Options, &Hobj, &CompCode, &Reason);

### Declare the parameters as follows:

```
Hconn; /* Connection handle */
ObjDesc; /* Object descriptor */
Options; /* Options that control the action of MQOPEN */
Hobj; /* Object handle */
MQHCONN Hconn;
MOOD
MOLONG
MQHOBJ Hobj; /* Options that contro
MQHOBJ Hobj; /* Object handle */
MQLONG CompCode; /* Completion code */
MQLONG Reason; /* Reason code qualify
                                         /* Reason code qualifying CompCode */
```

### Parent topic: Language invocations for MQOPEN

This build: January 26, 2011 11:18:05

### Notices | Trademarks | Downloads | Library | Support | Feedback

Copyright IBM Corporation 1999, 2009. All Rights Reserved. This topic's URL: fr17690

# 2.20.4.2. COBOL invocation

CALL 'MQOPEN' USING HCONN, OBJDESC, OPTIONS, HOBJ, COMPCODE, REASON.

### Declare the parameters as follows:

- \*\* Connection handle
- 01 HCONN PIC S9(9) BINARY.
- Object descriptor 01 OBJDESC.
- COPY CMQODV.
- \*\* Options that control the action of MQOPEN
- 01 OPTIONS PIC S9(9) BINARY.
- Object handle 01 HOBJ PIC S9(9) BINARY.
- \*\* Completion code
- 01 COMPCODE PIC S9(9) BINARY.
- Reason code qualifying COMPCODE REASON PIC S9(9) BINARY. 01 REASON

## Parent topic: Language invocations for MQOPEN

This build: January 26, 2011 11:18:05

Notices | Trademarks | Downloads | Library | Support | Feedback

Copyright IBM Corporation 1999, 2009. All Rights Reserved. This topic's URL: fr17700

# 2.20.4.3. PL/I invocation

call MQOPEN (Hconn, ObjDesc, Options, Hobj, CompCode, Reason);

### Declare the parameters as follows:

Parent topic: Language invocations for MQOPEN

🕍 This build: January 26, 2011 11:18:06

Notices | Trademarks | Downloads | Library | Support | Feedback

© Copyright IBM Corporation 1999, 2009. All Rights Reserved. This topic's URL: fr17710

# 2.20.4.4. System/390® assembler invocation

CALL MQOPEN, (HCONN, OBJDESC, OPTIONS, HOBJ, COMPCODE, REASON)

### Declare the parameters as follows:

| HCONN    | DS     | F | Connection handle                         |
|----------|--------|---|-------------------------------------------|
| OBJDESC  | CMQODA | , | Object descriptor                         |
| OPTIONS  | DS     | F | Options that control the action of MQOPEN |
| HOBJ     | DS     | F | Object handle                             |
| COMPCODE | DS     | F | Completion code                           |
| REASON   | DS     | F | Reason code qualifying COMPCODE           |
|          |        |   |                                           |

### Parent topic: Language invocations for MQOPEN

🕍 This build: January 26, 2011 11:18:06

Notices | Trademarks | Downloads | Library | Support | Feedback

Copyright IBM Corporation 1999, 2009. All Rights Reserved. This topic's URL: fr17720

# 2.20.4.5. Visual Basic invocation

MQOPEN Hconn, ObjDesc, Options, Hobj, CompCode, Reason

### Declare the parameters as follows:

Dim Hconn As Long 'Connection handle' Dim ObjDesc As MQOD 'Object descriptor' Dim Options As Long 'Options that control the action of MQOPEN' Dim Hobj As Long 'Object handle' Dim CompCode As Long 'Completion code' Dim Reason As Long 'Reason code qualifying CompCode'

Parent topic: Language invocations for MQOPEN

🕍 This build: January 26, 2011 11:18:06

Notices | Trademarks | Downloads | Library | Support | Feedback

© Copyright IBM Corporation 1999, 2009. All Rights Reserved. This topic's URL: fr17730\_

# 2.21. MQPUT – Put message

The MQPUT call puts a message on a queue or distribution list, or to a topic. The queue, distribution list or topic must already be open.

## Syntax for MQPUT

Parameters for MQPUT The MQPUT call has the following parameters.

### Usage notes for MQPUT

Language invocations for MQPUT The MQPUT call is supported in the programming languages shown below.

### Parent topic: Function calls

This build: January 26, 2011 11:18:06

Notices | Trademarks | Downloads | Library | Support | Feedback

© Copyright IBM Corporation 1999, 2009. All Rights Reserved. This topic's URL: fr17740

# 2.21.1. Syntax for MQPUT

MQPUT (Hconn, Hobj, MsgDesc, PutMsgOpts, BufferLength, Buffer, CompCode, Reason)

### Parent topic: MQPUT - Put message

🏙 This build: January 26, 2011 11:18:06

Notices | Trademarks | Downloads | Library | Support | Feedback

© Copyright IBM Corporation 1999, 2009. All Rights Reserved. This topic's URL: fr17750\_

# 2.21.2. Parameters for MQPUT

The MQPUT call has the following parameters.

Hconn (MQHCONN) - input

Hobj (MQHOBJ) – input

MsgDesc (MQMD) - input/output

PutMsgOpts (MQPMO) - input/output

BufferLength (MQLONG) - input

Buffer (MQBYTExBufferLength) - input

CompCode (MQLONG) - output

Reason (MQLONG) - output

Parent topic: MQPUT - Put message

This build: January 26, 2011 11:18:06

Notices | Trademarks | Downloads | Library | Support | Feedback

© Copyright IBM Corporation 1999, 2009. All Rights Reserved. This topic's URL: fr17760

# 2.21.2.1. Hconn (MQHCONN) - input

This handle represents the connection to the queue manager. The value of Hconn was returned by a previous MQCONNX or MQCONNX call.

On z/OS® for CICS® applications, and on i5/OS® for applications running in compatibility mode, the MQCONN call can be omitted, and the following value specified for  $H_{conn}$ :

### MQHC\_DEF\_HCONN

Default connection handle.

### Parent topic: Parameters for MQPUT

This build: January 26, 2011 11:18:06

Notices | Trademarks | Downloads | Library | Support | Feedback

© Copyright IBM Corporation 1999, 2009. All Rights Reserved. This topic's URL: fr17770

# 2.21.2.2. Hobj (MQHOBJ) - input

This handle represents the queue to which the message is added, or the topic to which the message is published. The value of Hobj was returned by a previous MQOPEN call that specified the MQOO\_OUTPUT option.

Parent topic: Parameters for MQPUT

🕍 This build: January 26, 2011 11:18:06

Notices | Trademarks | Downloads | Library | Support | Feedback

Copyright IBM Corporation 1999, 2009. All Rights Reserved. This topic's URL: fr17780

# 2.21.2.3. MsgDesc (MQMD) - input/output

This structure describes the attributes of the message being sent, and receives information about the message after the put request is complete. See <u>MQMD – Message descriptor</u> for details.

If the application provides a version-1 MQMD, the message data can be prefixed with an MQMDE structure to specify values for the fields that exist in the version-2 MQMD but not the version-1. The *Format* field in the MQMD must be set to MQFMT\_MD\_EXTENSION to indicate that an MQMDE is present. See <u>MQMDE – Message descriptor extension</u> for more details.

The application does not need to provide an MQMD structure provided that a valid message handle is supplied in the *OriginalMsgHandle* or *NewMsgHandle* fields of the MQPMO structure. If nothing is provided in one of these fields, the descriptor of the message is taken from the descriptor associated with the message handles.

>If you use, or plan to use, API exits then we recommend that you explicitly supply an MQMD structure and do not use the message descriptors associated with the message handles. This is because the API Exit associated with MQPUT or MQPUT1 call will be unable to ascertain which MQMD values will be used by the queue manager to complete the MQPUT or MQPUT1 request. ◄

Parent topic: Parameters for MQPUT

🛍 This build: January 26, 2011 11:18:06

Notices | Trademarks | Downloads | Library | Support | Feedback

Copyright IBM Corporation 1999, 2009. All Rights Reserved. This topic's URL: fr17790

# 2.21.2.4. PutMsgOpts (MQPMO) - input/output

See MOPMO - Put-message options for details.

Parent topic: Parameters for MQPUT

This build: January 26, 2011 11:18:07

Notices | Trademarks | Downloads | Library | Support | Feedback

© Copyright IBM Corporation 1999, 2009. All Rights Reserved. This topic's URL: fr17800

# 2.21.2.5. BufferLength (MQLONG) - input

The length of the message in *Buffer*. Zero is valid, and indicates that the message contains no application data. The upper limit for *BufferLength* depends on various factors:

- If the destination is a local queue or resolves to a local queue, the upper limit depends on whether:
  - o The local queue manager supports segmentation.
  - The sending application specifies the flag that allows the queue manager to segment the message. This flag is MQMF\_SEGMENTATION\_ALLOWED, and can be specified either in a version-2 MQMD, or in an MQMDE used with a version-1 MQMD.

If both of these conditions are satisfied, *BufferLength* cannot exceed 999 999 999 minus the value of the *Offset* field in MQMD. The longest logical message that can be put is therefore 999 999 999 bytes (when *Offset* is zero). However, resource constraints imposed by the operating system or environment in which the application is running might result in a lower limit. If one or both of the above conditions is not satisfied, *BufferLength* cannot exceed the smaller of the queue's *MaxMsgLength* attribute and queue-manager's *MaxMsgLength* attribute.

- If the destination is a remote queue or resolves to a remote queue, the conditions for local queues apply, but at each queue manager through which the message must pass in order to reach the destination queue; in particular:
  - 1. The local transmission queue used to store the message temporarily at the local queue manager
  - 2. Intermediate transmission queues (if any) used to store the message at queue managers on the route between the local and destination queue managers
  - 3. The destination queue at the destination queue manager

The longest message that can be put is therefore governed by the most restrictive of these queues and queue managers. When a message is on a transmission queue, additional information resides with the message data, and this reduces the amount of application data that can be carried. In this situation, subtract MQ\_MSG\_HEADER\_LENGTH bytes from the *MaxMsgLength* values of the transmission queues when determining the limit for *BufferLength*.

**Note:** Only failure to comply with condition 1 can be diagnosed synchronously (with reason code MQRC\_MSG\_TOO\_BIG\_FOR\_Q or MQRC\_MSG\_TOO\_BIG\_FOR\_Q\_MGR) when the message is put. If conditions 2 or 3 are not satisfied, the message is redirected to a dead-letter (undelivered-message) queue, either at an intermediate queue manager or at the destination queue manager. If this happens, a report message is generated if one was requested by the sender.

Parent topic: Parameters for MQPUT

🏙 This build: January 26, 2011 11:18:07

Notices | Trademarks | Downloads | Library | Support | Feedback

© Copyright IBM Corporation 1999, 2009. All Rights Reserved. This topic's URL: fr17810

# 2.21.2.6. Buffer (MQBYTExBufferLength) - input

This is a buffer containing the application data to be sent. The buffer must be aligned on a boundary appropriate to the nature of the data in the message. 4-byte alignment is suitable for most messages (including messages containing MQ header structures), but some messages might require more stringent alignment. For example, a message containing a 64-bit binary integer might require 8-byte alignment.

If *Buffer* contains character or numeric data, set the *CodedCharSetId* and *Encoding* fields in the *MsgDesc* parameter to the values appropriate to the data; this enables the receiver of the message to convert the data (if necessary) to the character set and encoding used by the receiver.

**Note:** All the other parameters on the MQPUT call must be in the character set and encoding of the local queue manager (given by the *CodedCharSetId* queue-manager attribute and MQENC\_NATIVE).

In the C programming language, the parameter is declared as a pointer-to-void; the address of any type of data can be specified as the parameter.

If the *BufferLength* parameter is zero, *Buffer* is not referred to; in this case, the parameter address passed by programs written in C or System/390® assembler can be null.

Parent topic: Parameters for MQPUT

This build: January 26, 2011 11:18:07

Notices | Trademarks | Downloads | Library | Support | Feedback

© Copyright IBM Corporation 1999, 2009. All Rights Reserved. This topic's URL: fr17820

# 2.21.2.7. CompCode (MQLONG) - output

The completion code; it is one of the following:

MQCC\_OK

Successful completion.

MQCC\_WARNING

Warning (partial completion).

MQCC\_FAILED

Call failed.

Parent topic: Parameters for MQPUT

🕍 This build: January 26, 2011 11:18:07

Notices | Trademarks | Downloads | Library | Support | Feedback

© Copyright IBM Corporation 1999, 2009. All Rights Reserved. This topic's URL: fr17830

# 2.21.2.8. Reason (MQLONG) - output

The reason code qualifying  ${\it CompCode}.$ 

If CompCode is MQCC\_OK:

### MQRC\_NONE

(0, X'000') No reason to report.

If CompCode is MQCC\_WARNING:

### MQRC\_INCOMPLETE\_GROUP

(2241, X'8C1') Message group not complete. MQRC\_INCOMPLETE\_MSG (2242, X'8C2') Logical message not complete. MQRC\_INCONSISTENT\_PERSISTENCE (2185, X'889') Inconsistent persistence specification. MQRC\_INCONSISTENT\_UOW (2245, X'8C5') Inconsistent unit-of-work specification. MQRC\_MULTIPLE\_REASONS (2136, X'858') Multiple reason codes returned. MQRC\_PRIORITY\_EXCEEDS\_MAXIMUM

http://127.0.0.1:1085/help/advanced/print.jsp?topic=/com.ibm.mq.csqzak.doc/fr10120... 15/03/2011

(2049, X'801') Message Priority exceeds maximum value supported.

## MQRC\_UNKNOWN\_REPORT\_OPTION

(2104, X'838') Report option(s) in message descriptor not recognized.

# If CompCode is MQCC\_FAILED: MQRC\_ADAPTER\_NOT\_AVAILABLE (2204, X'89C') Adapter not available. MQRC\_ADAPTER\_SERV\_LOAD\_ERROR (2130, X'852') Unable to load adapter service module. MQRC\_ALIAS\_TARGTYPE\_CHANGED (2480, X'09B0') Subscription target type has changed from queue to topic object. MQRC\_API\_EXIT\_ERROR (2374, X'946') API exit failed. MQRC\_API\_EXIT\_LOAD\_ERROR (2183, X'887') Unable to load API exit. MQRC\_ASID\_MISMATCH (2157, X'86D') Primary and home ASIDs differ. MQRC\_BACKED\_OUT (2003, X'7D3') Unit of work backed out. MQRC\_BUFFER\_ERROR (2004, X'7D4') Buffer parameter not valid. MQRC\_BUFFER\_LENGTH\_ERROR (2005, X'7D5') Buffer length parameter not valid. MQRC\_CALL\_IN\_PROGRESS (2219, X'8AB') MQI call entered before previous call complete. MORC CALL INTERRUPTED (2549, X'9F5') MQPUT or MQCMIT was interrupted and reconnection processing cannot reestablish a definite outcome. MORC CF STRUC FAILED (2373, X'945') Coupling-facility structure failed. MQRC\_CF\_STRUC\_IN\_USE (2346, X'92A') Coupling-facility structure in use. MQRC\_CFGR\_ERROR (2416, X'970') PCF group parameter structure MQCFGR in the message data is not valid. MQRC\_CFH\_ERROR (2235, X'8BB') PCF header structure not valid. MORC CFIF ERROR (2414, X'96E') PCF integer filter parameter structure in the message data is not valid. MQRC\_CFIL\_ERROR (2236, X'8BC') PCF integer list parameter structure or PCIF\*64 integer list parameter structure not valid. MQRC\_CFIN\_ERROR (2237, X'8BD') PCF integer parameter structure or PCIF\*64 integer parameter structure not valid. MORC CFSF ERROR (2415, X'96F') PCF string filter parameter structure in the message data is not valid. MQRC\_CFSL\_ERROR (2238, X'8BE') PCF string list parameter structure not valid. MQRC\_CFST\_ERROR (2239, X'8BF') PCF string parameter structure not valid. MQRC\_CICS\_WAIT\_FAILED (2140, X'85C') Wait request rejected by CICS®. MQRC\_CLUSTER\_EXIT\_ERROR (2266, X'8DA') Cluster workload exit failed. MQRC\_CLUSTER\_RESOLUTION\_ERROR (2189, X'88D') Cluster name resolution failed. MQRC\_CLUSTER\_RESOURCE\_ERROR (2269, X'8DD') Cluster resource error. MQRC\_COD\_NOT\_VALID\_FOR\_XCF\_Q (2106, X'83A') COD report option not valid for XCF queue. MQRC\_CONNECTION\_BROKEN (2009, X'7D9') Connection to queue manager lost. MQRC\_CONNECTION\_NOT\_AUTHORIZED (2217, X'8A9') Not authorized for connection.

## MQRC\_CONNECTION\_QUIESCING

(2202, X'89A') Connection quiescing.

MQRC\_CONNECTION\_STOPPING

(2203, X'89B') Connection shutting down.

## >MQRC\_CONTENT\_ERROR

>2554 (X'09FA') Message content could not be parsed to determine whether the message should be delivered to a subscriber with an extended message selector.

### MQRC\_CONTEXT\_HANDLE\_ERROR

(2097, X'831') Queue handle referred to does not save context.

## MQRC\_CONTEXT\_NOT\_AVAILABLE

(2098, X'832') Context not available for queue handle referred to.

## MQRC\_DATA\_LENGTH\_ERROR

(2010, X'7DA') Data length parameter not valid.

### MQRC\_DH\_ERROR

(2135, X'857') Distribution header structure not valid.

### MQRC\_DLH\_ERROR

(2141, X'85D') Dead letter header structure not valid.

#### MQRC\_EPH\_ERROR

(2420, X'974') Embedded PCF structure not valid.

### MQRC\_EXPIRY\_ERROR

(2013, X'7DD') Expiry time not valid.

### MQRC\_FEEDBACK\_ERROR

(2014, X'7DE') Feedback code not valid.

## MQRC\_GLOBAL\_UOW\_CONFLICT

(2351, X'92F') Global units of work conflict.

### MQRC\_GROUP\_ID\_ERROR

(2258, X'8D2') Group identifier not valid.

### MQRC\_HANDLE\_IN\_USE\_FOR\_UOW

(2353, X'931') Handle in use for global unit of work.

### MQRC\_HCONN\_ERROR

(2018, X'7E2') Connection handle not valid.

#### MQRC\_HEADER\_ERROR

(2142, X'85E') MQ header structure not valid.

### MQRC\_HOBJ\_ERROR

(2019, X'7E3') Object handle not valid.

### MQRC\_IIH\_ERROR

(2148, X'864') IMS<sup>™</sup> information header structure not valid.

### MQRC\_INCOMPLETE\_GROUP

(2241, X'8C1') Message group not complete.

## MQRC\_INCOMPLETE\_MSG

(2242, X'8C2') Logical message not complete.

### MQRC\_INCONSISTENT\_PERSISTENCE

(2185, X'889') Inconsistent persistence specification.

### MQRC\_INCONSISTENT\_UOW

(2245, X'8C5') Inconsistent unit-of-work specification.

## MQRC\_LOCAL\_UOW\_CONFLICT

(2352, X'930') Global unit of work conflicts with local unit of work.

### MQRC\_MD\_ERROR

(2026, X'7EA') Message descriptor not valid.

### MQRC\_MDE\_ERROR

(2248, X'8C8') Message descriptor extension not valid.

### MQRC\_MISSING\_REPLY\_TO\_Q

(2027, X'7EB') Missing reply-to queue or MQPMO\_SUPPRESS\_REPLYTO was used

### MQRC\_MISSING\_WIH

(2332, X'91C') Message data does not begin with MQWIH.

### MQRC\_MSG\_FLAGS\_ERROR

(2249, X'8C9') Message flags not valid.

### MQRC\_MSG\_SEQ\_NUMBER\_ERROR

(2250, X'8CA') Message sequence number not valid.

### MQRC\_MSG\_TOO\_BIG\_FOR\_Q

(2030, X'7EE') Message length greater than maximum for queue.

### MQRC\_MSG\_TOO\_BIG\_FOR\_Q\_MGR

(2031, X'7EF') Message length greater than maximum for queue manager.

### MQRC\_MSG\_TYPE\_ERROR

(2029, X'7ED') Message type in message descriptor not valid. MQRC\_MULTIPLE\_REASONS (2136, X'858') Multiple reason codes returned. MQRC\_NO\_DESTINATIONS\_AVAILABLE (2270, X'8DE') No destination queues available. MQRC\_NOT\_OPEN\_FOR\_OUTPUT (2039, X'7F7') Queue not open for output. MQRC\_NOT\_OPEN\_FOR\_PASS\_ALL (2093, X'82D') Queue not open for pass all context. MQRC\_NOT\_OPEN\_FOR\_PASS\_IDENT (2094, X'82E') Queue not open for pass identity context. MQRC\_NOT\_OPEN\_FOR\_SET\_ALL (2095, X'82F') Queue not open for set all context. MQRC\_NOT\_OPEN\_FOR\_SET\_IDENT (2096, X'830') Queue not open for set identity context. MQRC\_OBJECT\_CHANGED (2041, X'7F9') Object definition changed since opened. MQRC\_OBJECT\_DAMAGED (2101, X'835') Object damaged. MQRC\_OFFSET\_ERROR (2251, X'8CB') Message segment offset not valid. MQRC\_OPEN\_FAILED (2137, X'859') Object not opened successfully. MQRC\_OPTIONS\_ERROR (2046, X'7FE') Options not valid or not consistent. MQRC\_ORIGINAL\_LENGTH\_ERROR (2252, X'8CC') Original length not valid. MQRC\_PAGESET\_ERROR (2193, X'891') Error accessing page-set data set. MORC PAGESET FULL (2192, X'890') External storage medium is full. MQRC\_PCF\_ERROR (2149, X'865') PCF structures not valid. MQRC\_PERSISTENCE\_ERROR (2047, X'7FF') Persistence not valid. MQRC\_PERSISTENT\_NOT\_ALLOWED (2048, X'800') Queue does not support persistent messages. MORC PMO ERROR (2173, X'87D') Put-message options structure not valid. MQRC\_PMO\_RECORD\_FLAGS\_ERROR (2158, X'86E') Put message record flags not valid. MQRC\_PRIORITY\_ERROR (2050, X'802') Message priority not valid. MORC PUT INHIBITED (2051, X'803') Put calls inhibited for the queue, for the queue to which this queue resolves, or the topic. MQRC\_PUT\_MSG\_RECORDS\_ERROR (2159, X'86F') Put message records not valid. MQRC\_PUT\_NOT\_RETAINED (2479, X'09AF') Publication could not be retained MORC O DELETED (2052, X'804') Queue has been deleted. MORC O FULL (2053, X'805') Queue already contains maximum number of messages. MQRC\_Q\_MGR\_NAME\_ERROR (2058, X'80A') Queue manager name not valid or not known. MQRC\_Q\_MGR\_NOT\_AVAILABLE (2059, X'80B') Queue manager not available for connection. MQRC\_Q\_MGR\_QUIESCING (2161, X'871') Queue manager quiescing. MQRC\_Q\_MGR\_STOPPING (2162, X'872') Queue manager shutting down.

### MQRC\_Q\_SPACE\_NOT\_AVAILABLE

# (2056, X'808') No space available on disk for queue. MQRC\_RECONNECT\_FAILED (2548, X'9F4') After reconnecting, an error occurred reinstating the handles for a reconnectable connection. MQRC\_RECS\_PRESENT\_ERROR (2154, X'86A') Number of records present not valid. MQRC\_REPORT\_OPTIONS\_ERROR (2061, X'80D') Report options in message descriptor not valid. MQRC\_RESOURCE\_PROBLEM (2102, X'836') Insufficient system resources available. MQRC\_RESPONSE\_RECORDS\_ERROR (2156, X'86C') Response records not valid. MQRC\_RFH\_ERROR (2334, X'91E') MQRFH or MQRFH2 structure not valid. MQRC\_RMH\_ERROR (2220, X'8AC') Reference message header structure not valid. MQRC\_SEGMENT\_LENGTH\_ZERO (2253, X'8CD') Length of data in message segment is zero. MQRC\_SEGMENTS\_NOT\_SUPPORTED (2365, X'93D') Segments not supported. >MQRC\_SELECTION\_NOT\_AVAILABLE < >2551 (X'09F7') The selection string does not follow the WebSphere MO selector syntax and no extended message selection provider was available. MQRC\_STOPPED\_BY\_CLUSTER\_EXIT (2188, X'88C') Call rejected by cluster workload exit. MQRC\_STORAGE\_CLASS\_ERROR (2105, X'839') Storage class error. MQRC\_STORAGE\_MEDIUM\_FULL (2192, X'890') External storage medium is full. MQRC\_STORAGE\_NOT\_AVAILABLE (2071, X'817') Insufficient storage available. MQRC\_SUPPRESSED\_BY\_EXIT (2109, X'83D') Call suppressed by exit program. MQRC\_SYNCPOINT\_LIMIT\_REACHED (2024, X'7E8') No more messages can be handled within current unit of work. MQRC\_SYNCPOINT\_NOT\_AVAILABLE (2072, X'818') Syncpoint support not available. MQRC\_TM\_ERROR (2265, X'8D9') Trigger message structure not valid. MORC TMC ERROR (2191, X'88F') Character trigger message structure not valid. MQRC\_UNEXPECTED\_ERROR (2195, X'893') Unexpected error occurred. MQRC\_UOW\_ENLISTMENT\_ERROR (2354, X'932') Enlistment in global unit of work failed. MQRC\_UOW\_MIX\_NOT\_SUPPORTED (2355, X'933') Mixture of unit-of-work calls not supported. MQRC\_UOW\_NOT\_AVAILABLE (2255, X'8CF') Unit of work not available for the queue manager to use. MQRC\_WIH\_ERROR (2333, X'91D') MQWIH structure not valid. MQRC\_WRONG\_MD\_VERSION (2257, X'8D1') Wrong version of MQMD supplied. MQRC\_XQH\_ERROR (2260, X'8D4') Transmission queue header structure not valid. For detailed information on these codes, see: WebSphere MQ for z/OS Messages and Codes for WebSphere® MQ for z/OS® <u>WebSphere MQ Messages</u> for all other WebSphere MQ platforms Parent topic: Parameters for MQPUT

🕍 This build: January 26, 2011 11:18:08

Notices | Trademarks | Downloads | Library | Support | Feedback

Copyright IBM Corporation 1999, 2009. All Rights Reserved.

This topic's URL: fr17840

# 2.21.3. Usage notes for MQPUT

### Topics

The following notes apply to the use of topics:

- When using MQPUT to publish messages on a topic, where one or more subscribers to that topic cannot be given the publication due to a problem with their subscriber queue (for example it is full), the Reason code returned to the MQPUT call and the delivery behaviour is dependant on the setting of the PMSGDLV or NPMSGDLV attributes on the TOPIC. Note that delivery of a publication to the dead letter queue when MQRO\_DEAD\_LETTER\_Q is specified, or discarding the message when MQRO\_DISCARD\_MSG is specified, is considered as a successful delivery of the message. If none of the publications were delivered, the MQPUT will return with MQRC\_PUBLICATION\_FAILURE. This can happen in the following cases:
  - A message is published to a TOPIC with PMSGDLV or NPMSGDLV (depending on the persistence of the message) set to ALL and any subscription (durable or not) has a queue which cannot receive the publication.
  - A message is published to a TOPIC with PMSGDLV or NPMSGDLV (depending on the persistence of the message) set to ALLDUR and a durable subscription has a queue which cannot receive the publication.
  - The MQPUT can return with MQRC\_NONE even though publications could not be delivered to some subscribers in the following cases: • A message is published to a TOPIC with PMSGDLV or NPMSGDLV (depending on the persistence of the message) set to ALLAVAIL
    - and any subscription, durable or not, has a queue which cannot receive the publication.
    - A message is published to a TOPIC with PMSGDLV or NPMSGDLV (depending on the persistence of the message) set to ALLDUR and a non-durable subscription has a queue which cannot receive the publication.
- 2. If there are no subscribers to the topic being used, the message published is not sent to any queue and is discarded. It does not matter whether the message is persistent or non-persistent, or whether it has unlimited expiry or has an expiry time, it is still discarded if there are no subscribers. The exception to this is if the message is to be retained, in which case, although it is not sent to any subscribers' queues, it is stored against the topic to be delivered to any new subscriptions or to any subscribers that ask for retained publications using MQSUBRQ.

### **MQPUT and MQPUT1**

You can use both the MQPUT and MQPUT1 calls to put messages on a queue; which call to use depends on the circumstances

- Use the MQPUT call to place multiple messages on the same queue.
   An MQOPEN call specifying the MQOO\_OUTPUT option is issued first, followed by one or more MQPUT requests to add messages to the queue; finally the queue is closed with an MQCLOSE call. This gives better performance than repeated use of the MQPUT1 call.
- Use the MQPUT1 call to put only one message on a queue.
   This call encapsulates the MQOPEN, MQPUT, and MQCLOSE calls into a single call, thereby minimizing the number of calls that must be issued.
- •

### **Destination Queues**

The following notes apply to the use of destination queues:

1. If an application puts a sequence of messages on the same queue without using message groups, the order of those messages is preserved provided that the conditions detailed below are satisfied. Some conditions apply to both local and remote destination queues; other conditions apply only to remote destination queues.

### Conditions that apply to local and remote destination queues

- All the MQPUT calls are within the same unit of work, or none of them is within a unit of work.
   Be aware that when messages are put onto a particular queue within a single unit of work, messages from other applications might be interspersed with the sequence of messages on the queue.
- All the MQPUT calls are made using the same object handle Hobj.
  - In some environments, message sequence is also preserved when different object handles are used, provided that the calls are made from the same application. The meaning of *same application* is determined by the environment:
    - On z/OS®, the application is:
      - For CICS®, the CICS task
      - For IMS<sup>™</sup>, the task
      - For z/OS batch, the task
    - On i5/OS®, the application is the job.
    - On Windows and UNIX systems, the application is the thread.
- The messages all have the same priority.
- The messages are not put to a cluster queue with MQOO\_BIND\_NOT\_FIXED specified (or with MQOO\_BIND\_AS\_Q\_DEF in effect when the DefBind queue attribute has the value MQBND\_BIND\_NOT\_FIXED).

### Additional conditions that apply to remote destination queues

- There is only one path from the sending queue manager to the destination queue manager.
   If some messages in the sequence might go on a different path (for example, because of reconfiguration, traffic balancing, or path selection based on message size), the order of the messages at the destination queue manager cannot be guaranteed.
- Messages are not placed temporarily on dead-letter queues at the sending, intermediate, or destination queue managers. If one or more of the messages is put temporarily on a dead-letter queue (for example, because a transmission queue or the destination queue is temporarily full), the messages can arrive on the destination queue out of sequence.
- The messages are either all persistent or all nonpersistent.
  - If a channel on the route between the sending and destination queue managers has its *NonPersistentMsgSpeed* attribute set to MQNPMS\_FAST, nonpersistent messages can jump ahead of persistent messages, resulting in the order of persistent messages relative to nonpersistent messages not being preserved. However, the order of persistent messages relative to each other, and of nonpersistent messages relative to each other, is preserved.

If these conditions are not satisfied, you can use message groups to preserve message order, but this requires both the sending and receiving applications to use the message-grouping support. For more information about message groups, see:

- o MQMD MsgFlags field
- MQPMO LOGICAL ORDER
- MQGMO LOGICAL ORDER

### **Distribution Lists**

The following notes apply to the use of distribution lists.

Distribution lists are supported in the following environments: AIX®, HP-UX, i5/OS, Solaris, Linux, Windows, plus WebSphere® MQ clients connected to these systems.

1. You can put messages to a distribution list using either a version-1 or a version-2 MQPMO. If you use a version-1 MQPMO (or a version-2 MQPMO with *RecsPresent* equal to zero), the application can provide no put message records or response records. You cannot identify the queues that encounter errors if the message is sent successfully to some queues in the distribution list and not others.

If the application provides put message records or response records, set the *Version* field to MQPMO\_VERSION\_2. You can also use a version-2 MQPMO to send messages to a single queue that is not in a distribution list, by ensuring that *RecsPresent* is zero.

- 2. The completion code and reason code parameters are set as follows:
  - If the puts to the queues in the distribution list all succeed or fail in the same way, the completion code and reason code parameters are set to describe the common result. The MQRR response records (if provided by the application) are not set in this case.

For example, if every put succeeds, the completion code and reason code are set to MQCC\_OK and MQRC\_NONE; if every put fails because all the queues are inhibited for puts, the parameters are set to MQCC\_FAILED and MQRC\_PUT\_INHIBITED.

- $\circ\,$  If the puts to the queues in the distribution list do not all succeed or fail in the same way:
  - The completion code parameter is set to MQCC\_WARNING if at least one put succeeded, and to MQCC\_FAILED if all failed.
  - The reason code parameter is set to MQRC\_MULTIPLE\_REASONS.
  - The response records (if provided by the application) are set to the individual completion codes and reason codes for the queues in the distribution list.

If the put to a destination fails because the open for that destination failed, the fields in the response record are set to MQCC\_FAILED and MQRC\_OPEN\_FAILED; that destination is included in *InvalidDestCount*.

3. If a destination in the distribution list resolves to a local queue, the message is placed on that queue in normal form (that is, not as a distribution-list message). If more than one destination resolves to the same local queue, one message is placed on the queue for each such destination.

If a destination in the distribution list resolves to a remote queue, a message is placed on the appropriate transmission queue. Where several destinations resolve to the same transmission queue, a single distribution-list message containing those destinations can be placed on the transmission queue, even if those destinations were not adjacent in the list of destinations provided by the application. However, this can be done only if the transmission queue supports distribution-list messages (see <u>DistLists</u>).

If the transmission queue does not support distribution lists, one copy of the message in normal form is placed on the transmission queue for each destination that uses that transmission queue.

If a distribution list with the application message data is too big for a transmission queue, the distribution list message is split into smaller distribution-list messages, each containing fewer destinations. If the application message data only just fits on the queue, distribution-list messages cannot be used at all, and the queue manager generates one copy of the message in normal form for each destination that uses that transmission queue.

If different destinations have different message priority or message persistence (this can occur when the application specifies MQPRI\_PRIORITY\_AS\_Q\_DEF or MQPER\_PERSISTENCE\_AS\_Q\_DEF), the messages are not held in the same distribution-list message. Instead, the queue manager generates as many distribution-list messages as are necessary to accommodate the differing priority and persistence values.

- 4. A put to a distribution list can result in:
  - A single distribution-list message, or
  - A number of smaller distribution-list messages, or
  - $\circ\,$  A mixture of distribution list messages and normal messages, or
  - Normal messages only.

Which of the above occurs depends on whether:

- $\circ\,$  The destinations in the list are local, remote, or a mixture.
- $\circ\,$  The destinations have the same message priority and message persistence.
- o The transmission queues can hold distribution-list messages.

• The transmission queues' maximum message lengths are large enough to accommodate the message in distribution-list form. However, regardless of which of the above occurs, each *physical* message resulting (that is, each normal message or distribution-list

message resulting from the put) counts as only one message when:

- Checking whether the application has exceeded the permitted maximum number of messages in a unit of work (see the <code>MaxUncommittedMsgs</code> queue-manager attribute).
- $\circ\,$  Checking whether the triggering conditions are satisfied.
- o Incrementing queue depths and checking whether the queues' maximum queue depth would be exceeded.
- 5. Any change to the queue definitions that would have caused a handle to become invalid had the queues been opened individually (for example, a change in the resolution path), does not cause the distribution-list handle to become invalid. However, it does result in a failure for that particular queue when the distribution-list handle is used on a subsequent MQPUT call.

### Headers

If a message is put with one or more MQ header structures at the beginning of the application message data, the queue manager performs certain checks on the header structures to verify that they are valid. If the queue manager detects an error, the call fails with an appropriate reason code. The checks performed vary according to the particular structures that are present:

- Checks are performed only if a version-2 or later MQMD is used on the MQPUT or MQPUT1 call. Checks are not performed if a version-1 MQMD is used, even if an MQMDE is present at the start of the message data.
- Structures that are not supported by the local queue manager, and structures following the first MQDLH in the message, are not validated.
- The MQDH and MQMDE structures are validated completely by the queue manager.
- Other structures are validated partially by the queue manager (not all fields are checked).

General checks performed by the queue manager include the following:

- The <code>StrucId</code> field must be valid.
- The Version field must be valid.
- The *strucLength* field must specify a value that is large enough to include the structure plus any variable-length data that forms part of the structure.
- The CodedCharSetId field must not be zero, or a negative value that is not valid (MQCCSI\_DEFAULT, MQCCSI\_EMBEDDED, MQCCSI\_Q\_MGR, and MQCCSI\_UNDEFINED are *not* valid in most MQ header structures).
- The *BufferLength* parameter of the call must specify a value that is large enough to include the structure (the structure must not extend beyond the end of the message).

In addition to general checks on structures, the following conditions must be satisfied:

- The sum of the lengths of the structures in a PCF message must equal the length specified by the *BufferLength* parameter on the MQPUT or MQPUT1 call. A PCF message is a message that has a format name of MQFMT\_ADMIN, MQFMT\_EVENT, or MQFMT\_PCF.
- An MQ structure must not be truncated, except in the following situations where truncated structures are permitted:
  - Messages that are report messages.
    - o PCF messages.
    - Messages containing an MQDLH structure. (Structures *following* the first MQDLH can be truncated; structures preceding the MQDLH cannot.)
- An MQ structure must not be split over two or more segments; the structure must be contained entirely within one segment.

### Buffer

For the Visual Basic programming language, the following points apply:

- If the size of the *Buffer* parameter is less than the length specified by the *BufferLength* parameter, the call fails with reason code MQRC\_BUFFER\_LENGTH\_ERROR.
- The *Buffer* parameter is declared as being of type *String*. If the data to be placed on the queue is not of type *String*, use the MQPUTAny call in place of MQPUT. The MQPUTAny call has the same parameters as the MQPUT call, except that the *Buffer* parameter is declared as being of type Any, allowing any type of data to be placed on the queue. However, this means that *Buffer* cannot be checked to ensure that it is at least *BufferLength* bytes in size.

### Parent topic: MQPUT - Put message

This build: January 26, 2011 11:18:09

Notices | Trademarks | Downloads | Library | Support | Feedback

Copyright IBM Corporation 1999, 2009. All Rights Reserved. This topic's URL: fr17850

# 2.21.4. Language invocations for MQPUT

The MQPUT call is supported in the programming languages shown below.

C invocation COBOL invocation PL/I invocation System/390 assembler invocation Visual Basic invocation Visual Basic invocation Parent topic: MQPUT – Put message Motices | Trademarks | Downloads | Library | Support | Feedback

Copyright IBM Corporation 1999, 2009. All Rights Reserved. This topic's URL: fr17860

# 2.21.4.1. C invocation

### Declare the parameters as follows:

| MQHCONN<br>MQHOBJ<br>MQMD<br>MQPMO<br>MQLONG<br>MQBYTE<br>MQLONG | <pre>Hconn;<br/>Hobj;<br/>MsgDesc;<br/>PutMsgOpts;<br/>BufferLength;<br/>Buffer[n];<br/>CompCode;</pre> | <pre>/* Connection handle */ /* Object handle */ /* Message descriptor */ /* Options that control the action of MQPUT */ /* Length of the message in Buffer */ /* Message data */ /* Completion code */</pre> |
|------------------------------------------------------------------|----------------------------------------------------------------------------------------------------|----------------------------------------------------------------------------------------------------|
| MQLONG<br>MOLONG                                                 | CompCode;<br>Reason;                                                                                    | /* Completion code */<br>/* Reason code qualifying CompCode */                                                                                                    |
| ngnong                                                           | Reason,                                                                                                 | / Reason code quarriging compcode /                                                                                                    |

### Parent topic: Language invocations for MQPUT

This build: January 26, 2011 11:18:09

Notices | Trademarks | Downloads | Library | Support | Feedback

f C Copyright IBM Corporation 1999, 2009. All Rights Reserved. This topic's URL: fr17870\_

# 2.21.4.2. COBOL invocation

CALL 'MQPUT' USING HCONN, HOBJ, MSGDESC, PUTMSGOPTS, BUFFERLENGTH, BUFFER, COMPCODE, REASON.

### Declare the parameters as follows:

- \*\* Connection handle
- PIC S9(9) BINARY. 01 HCONN
- HCONN Object handle HORT PIC S9(9) BINARY. 01 HOBJ
- \*\* Message descriptor
- 01 MSGDESC.
- COPY CMQMDV. \*\* Options that control the action of MQPUT
- 01 PUTMSGOPTS.
- COPY CMQPMOV. \*\* Length of the message in BUFFER 01 BUFFERLENGTH PIC S9(9) BINARY. \* \*
- \*\* Message data
- 01 BUFFER PIC X(n).
- Completion code
- 01 COMPCODE PIC S9(9) BINARY.
- \*\* Reason code qualifying COMPCODE
- 01 REASON PIC S9(9) BINARY.

## Parent topic: Language invocations for MQPUT

This build: January 26, 2011 11:18:09

Notices | Trademarks | Downloads | Library | Support | Feedback

Copyright IBM Corporation 1999, 2009. All Rights Reserved. This topic's URL: fr17880\_

# 2.21.4.3. PL/I invocation

call MQPUT (Hconn, Hobj, MsgDesc, PutMsgOpts, BufferLength, Buffer, CompCode, Reason);

### Declare the parameters as follows:

| dcl Hconn<br>dcl Hobj<br>dcl MsgDesc<br>dcl PutMsgOpts       |                            | <pre>/* Connection handle */ /* Object handle */ /* Message descriptor */ /* Options that control the action of MQPUT */</pre>  |
|--------------------------------------------------------------|----------------------------|----------------------------------------------------------------------------------------------------|
| dcl BufferLength<br>dcl Buffer<br>dcl CompCode<br>dcl Reason | char(n);<br>fixed bin(31); | <pre>/* Length of the message in Buffer */ /* Message data */ /* Completion code */ /* Reason code qualifying CompCode */</pre> |

Parent topic: Language invocations for MQPUT

Manuary 26, 2011 11:18:09

Notices | Trademarks | Downloads | Library | Support | Feedback

Copyright IBM Corporation 1999, 2009. All Rights Reserved. This topic's URL: fr17890

# 2.21.4.4. System/390® assembler invocation

CALL MOPUT, (HCONN, HOBJ, MSGDESC, PUTMSGOPTS, BUFFERLENGTH, BUFFER, COMPCODE, REASON) Х

Declare the parameters as follows:

| HCONN        | DS      | F     | Connection handle                        |
|--------------|---------|-------|------------------------------------------|
| HOBJ         | DS      | F     | Object handle                            |
| MSGDESC      | CMQMDA  | ,     | Message descriptor                       |
| PUTMSGOPTS   | CMQPMOA | ,     | Options that control the action of MQPUT |
| BUFFERLENGTH | DS      | F     | Length of the message in BUFFER          |
| BUFFER       | DS      | CL(n) | Message data                             |
| COMPCODE     | DS      | F     | Completion code                          |
| REASON       | DS      | F     | Reason code qualifying COMPCODE          |

#### Parent topic: Language invocations for MOPUT

🛍 This build: January 26, 2011 11:18:09

Notices | Trademarks | Downloads | Library | Support | Feedback

Copyright IBM Corporation 1999, 2009. All Rights Reserved. This topic's URL: fr17900

# 2.21.4.5. Visual Basic invocation

MQPUT Hconn, Hobj, MsgDesc, PutMsgOpts, BufferLength, Buffer, CompCode, Reason

### Declare the parameters as follows:

 Dim Hconn
 As Long
 'Connection handle'

 Dim Hobj
 As Long
 'Object handle'

 Dim MsgDesc
 As MQMD
 'Message descriptor'

 Dim PutMsgOpts
 As MQPMO
 'Options that control the action of MQPUT'

 Dim BufferLength
 As Long
 'Length of the message in Buffer'

 Dim CompCode
 As Long
 'Completion code'

 Dim Reason
 As Long
 'Reason code qualifying CompCode'

#### Parent topic: Language invocations for MQPUT

This build: January 26, 2011 11:18:09

Notices | Trademarks | Downloads | Library | Support | Feedback

© Copyright IBM Corporation 1999, 2009. All Rights Reserved. This topic's URL: fr17910

# 2.22. MQPUT1 – Put one message

The MQPUT1 call puts one message on a queue, or distribution list, or to a topic.

The queue, distribution list, or topic does not need to be open.

### Syntax for MQPUT1

Parameters for MQPUT1 The MQPUT1 call has the following parameters.

### Usage notes for MQPUT1

### Language invocations for MQPUT1

The MQPUT1 call is supported in the programming languages shown below.

### Parent topic: Function calls

This build: January 26, 2011 11:18:09

Notices | Trademarks | Downloads | Library | Support | Feedback

Copyright IBM Corporation 1999, 2009. All Rights Reserved. This topic's URL: fr17920

# 2.22.1. Syntax for MQPUT1

**MQPUT1** (Hconn, ObjDesc, MsgDesc, PutMsgOpts, BufferLength,

Buffer, CompCode, Reason)

Parent topic: MQPUT1 - Put one message

This build: January 26, 2011 11:18:09

Notices | Trademarks | Downloads | Library | Support | Feedback

Copyright IBM Corporation 1999, 2009. All Rights Reserved. This topic's URL: fr17930\_

# 2.22.2. Parameters for MQPUT1

The MQPUT1 call has the following parameters.

Hconn (MQHCONN) - input

ObjDesc (MQOD) - input/output

MsgDesc (MQMD) - input/output

PutMsgOpts (MQPMO) - input/output

BufferLength (MQLONG) - input

Buffer (MQBYTExBufferLength) - input

CompCode (MQLONG) - output

Reason (MQLONG) - output

Parent topic: MQPUT1 - Put one message

This build: January 26, 2011 11:18:10

Notices | Trademarks | Downloads | Library | Support | Feedback

Copyright IBM Corporation 1999, 2009. All Rights Reserved. This topic's URL: fr17940

# 2.22.2.1. Hconn (MQHCONN) - input

This handle represents the connection to the queue manager. The value of Hconn was returned by a previous MQCONNX or MQCONNX call.

On z/OS® for CICS® applications, and on i5/OS® for applications running in compatibility mode, the MQCONN call can be omitted, and the following value specified for *Hconn*:

### MQHC\_DEF\_HCONN

Default connection handle.

Parent topic: Parameters for MQPUT1

This build: January 26, 2011 11:18:10

Notices | Trademarks | Downloads | Library | Support | Feedback

Copyright IBM Corporation 1999, 2009. All Rights Reserved. This topic's URL: fr17950

# 2.22.2.2. ObjDesc (MQOD) – input/output

This is a structure that identifies the queue to which the message is added, or the topic to which the message is published. See <u>MOOD</u> – <u>Object descriptor</u> for details.

If the structure is a queue, the user must be authorized to open the queue for output. The queue must **not** be a model queue.

Parent topic: Parameters for MQPUT1

This build: January 26, 2011 11:18:10

Notices | Trademarks | Downloads | Library | Support | Feedback

© Copyright IBM Corporation 1999, 2009. All Rights Reserved. This topic's URL: fr17960\_

# 2.22.2.3. MsgDesc (MQMD) – input/output

This structure describes the attributes of the message being sent, and receives feedback information after the put request is complete. See <u>MQMD – Message descriptor</u> for details.

If the application provides a version-1 MQMD, the message data can be prefixed with an MQMDE structure to specify values for the fields that exist in the version-2 MQMD but not the version-1. Set the *Format* field in the MQMD to MQFMT\_MD\_EXTENSION to indicate that an MQMDE is present. See <u>MQMDE – Message descriptor extension</u> for more details.

The application does not need to provide an MQMD structure provided that a valid message handle is supplied in the *MsgHandle* field of the MQGMO structure or in the *OriginalMsgHandle* or *NewMsgHandle* fields of the MQPMO structure. If nothing is provided in one of these fields, the descriptor of the message is taken from the descriptor associated with the message handles.

Parent topic: Parameters for MQPUT1

🕍 This build: January 26, 2011 11:18:10

Notices | Trademarks | Downloads | Library | Support | Feedback

© Copyright IBM Corporation 1999, 2009. All Rights Reserved. This topic's URL: fr17970

# 2.22.2.4. PutMsgOpts (MQPMO) - input/output

See MOPMO - Put-message options for details.

Parent topic: Parameters for MQPUT1

This build: January 26, 2011 11:18:10

Notices | Trademarks | Downloads | Library | Support | Feedback

© Copyright IBM Corporation 1999, 2009. All Rights Reserved. This topic's URL: fr17980

# 2.22.2.5. BufferLength (MQLONG) - input

The length of the message in *Buffer*. Zero is valid, and indicates that the message contains no application data. The upper limit depends on various factors; see the description of the *BufferLength* parameter of the MQPUT call for further details.

Parent topic: Parameters for MQPUT1

🕍 This build: January 26, 2011 11:18:10

Notices | Trademarks | Downloads | Library | Support | Feedback

Copyright IBM Corporation 1999, 2009. All Rights Reserved. This topic's URL: fr17990

# 2.22.2.6. Buffer (MQBYTExBufferLength) - input

This is a buffer containing the application message data to be sent. Align the buffer on a boundary appropriate to the nature of the data in the message. 4-byte alignment is suitable for most messages (including messages containing MQ header structures), but some messages might require more stringent alignment. For example, a message containing a 64-bit binary integer might require 8-byte alignment.

If *Buffer* contains character or numeric data, set the *CodedCharSetId* and *Encoding* fields in the *MsgDesc* parameter to the values appropriate to the data; this enables the receiver of the message to convert the data (if necessary) to the character set and encoding used by the receiver.

**Note:** All the other parameters on the MQPUT1 call must be in the character set and encoding of the local queue manager (given by the *CodedCharSetId* queue-manager attribute and MQENC\_NATIVE).

In the C programming language, the parameter is declared as a pointer-to-void; the address of any type of data can be specified as the parameter.

If the *BufferLength* parameter is zero, *Buffer* is not referred to; in this case, the parameter address passed by programs written in C or System/390® assembler can be null.

### Parent topic: Parameters for MQPUT1

This build: January 26, 2011 11:18:10

Notices | Trademarks | Downloads | Library | Support | Feedback

Copyright IBM Corporation 1999, 2009. All Rights Reserved. This topic's URL: fr18000

# 2.22.2.7. CompCode (MQLONG) – output

The completion code; it is one of the following:

MQCC\_OK Successful completion. MQCC\_WARNING Warning (partial completion). MQCC\_FAILED Call failed. Parent topic: Parameters for MQPUT1 This build: January 26, 2011 11:18:10 Notices | Trademarks | Downloads | Library | Support | Feedback

Copyright IBM Corporation 1999, 2009. All Rights Reserved.

This topic's URL: fr18010

# 2.22.2.8. Reason (MQLONG) - output

The reason code qualifying  ${\it CompCode}.$ 

If CompCode is MQCC\_OK:

### MQRC\_NONE (0, X'000') No reason to report.

If CompCode is MQCC\_WARNING:

## MQRC\_MULTIPLE\_REASONS

(2136, X'858') Multiple reason codes returned. **MQRC\_INCOMPLETE\_GROUP** (2241, X'8C1') Message group not complete.

## MQRC\_INCOMPLETE\_MSG

(2242, X'8C2') Logical message not complete.

## MQRC\_PRIORITY\_EXCEEDS\_MAXIMUM

(2049, X'801') Message Priority exceeds maximum value supported.

# MQRC\_UNKNOWN\_REPORT\_OPTION

(2104, X'838') Report option(s) in message descriptor not recognized.

If CompCode is MQCC\_FAILED:

# MQRC\_ADAPTER\_NOT\_AVAILABLE

(2204, X'89C') Adapter not available.

# MQRC\_ADAPTER\_SERV\_LOAD\_ERROR

(2130, X'852') Unable to load adapter service module.

# MQRC\_ALIAS\_BASE\_Q\_TYPE\_ERROR

(2001, X'7D1') Alias base queue not a valid type.

# MQRC\_API\_EXIT\_ERROR

(2374, X'946') API exit failed.

# MQRC\_API\_EXIT\_LOAD\_ERROR

(2183, X'887') Unable to load API exit.

# MQRC\_ASID\_MISMATCH

(2157, X'86D') Primary and home ASIDs differ.

# MQRC\_BACKED\_OUT

(2003, X'7D3') Unit of work backed out.

## MQRC\_BUFFER\_ERROR

(2004, X'7D4') Buffer parameter not valid.

## MQRC\_BUFFER\_LENGTH\_ERROR

(2005, X'7D5') Buffer length parameter not valid.

## MQRC\_CALL\_IN\_PROGRESS

(2219, X'8AB') MQI call entered before previous call complete.

## MQRC\_CF\_NOT\_AVAILABLE

(2345, X'929') Coupling facility not available.

### MQRC\_CF\_STRUC\_AUTH\_FAILED

(2348, X'92C') Coupling-facility structure authorization check failed.

## MQRC\_CF\_STRUC\_ERROR

(2349, X'92D') Coupling-facility structure not valid.

## MQRC\_CF\_STRUC\_FAILED

(2373, X'945') Coupling-facility structure failed.

## MQRC\_CF\_STRUC\_IN\_USE

(2346, X'92A') Coupling-facility structure in use.

## MQRC\_CF\_STRUC\_LIST\_HDR\_IN\_USE

(2347, X'92B') Coupling-facility structure list-header in use.

### MQRC\_CFGR\_ERROR

(2416, X'970') PCF group parameter structure MQCFGR in the message data is not valid.

### MQRC\_CFH\_ERROR

(2235, X'8BB') PCF header structure not valid.

## MQRC\_CFIF\_ERROR

(2414, X'96E') PCF integer filter parameter structure in the message data is not valid.

### MQRC\_CFIL\_ERROR

(2236, X'8BC') PCF integer list parameter structure or PCIF\*64 integer list parameter structure not valid.

# MQRC\_CFIN\_ERROR

(2237, X'8BD') PCF integer parameter structure or PCIF\*64 integer parameter structure not valid.

# MQRC\_CFSF\_ERROR

(2415, X'96F') PCF string filter parameter structure in the message data is not valid.

# MQRC\_CFSL\_ERROR

(2238, X'8BE') PCF string list parameter structure not valid.

# MQRC\_CFST\_ERROR

(2239, X'8BF') PCF string parameter structure not valid.

# MQRC\_CICS\_WAIT\_FAILED

(2140, X'85C') Wait request rejected by CICS®.

## MQRC\_CLUSTER\_EXIT\_ERROR

(2266, X'8DA') Cluster workload exit failed.

## MQRC\_CLUSTER\_RESOLUTION\_ERROR

(2189, X'88D') Cluster name resolution failed.

## MQRC\_CLUSTER\_RESOURCE\_ERROR

(2269, X'8DD') Cluster resource error.

## MQRC\_COD\_NOT\_VALID\_FOR\_XCF\_Q

(2106, X'83A') COD report option not valid for XCF queue.

## MQRC\_CONNECTION\_BROKEN

(2009, X'7D9') Connection to queue manager lost.

## MQRC\_CONNECTION\_NOT\_AUTHORIZED

(2217, X'8A9') Not authorized for connection.

## MQRC\_CONNECTION\_QUIESCING

(2202, X'89A') Connection quiescing.

MQRC\_CONNECTION\_STOPPING

(2203, X'89B') Connection shutting down.

## >MQRC\_CONTENT\_ERROR

>2554 (X'09FA') Message content could not be parsed to determine whether the message should be delivered to a subscriber with an extended message selector.

## MQRC\_CONTEXT\_HANDLE\_ERROR

(2097, X'831') Queue handle referred to does not save context.

## MQRC\_CONTEXT\_NOT\_AVAILABLE

(2098, X'832') Context not available for queue handle referred to.

# MQRC\_DATA\_LENGTH\_ERROR

(2010, X'7DA') Data length parameter not valid.

## MQRC\_DB2\_NOT\_AVAILABLE

(2342, X'926') DB2® subsystem not available.

# MQRC\_DEF\_XMIT\_Q\_TYPE\_ERROR

(2198, X'896') Default transmission queue not local.

## MQRC\_DEF\_XMIT\_Q\_USAGE\_ERROR

(2199, X'897') Default transmission queue usage error.

## MQRC\_DH\_ERROR

(2135, X'857') Distribution header structure not valid.

## MQRC\_DLH\_ERROR

(2141, X'85D') Dead letter header structure not valid.

### MQRC\_EPH\_ERROR

(2420, X'974') Embedded PCF structure not valid.

# MQRC\_EXPIRY\_ERROR

(2013, X'7DD') Expiry time not valid.

# MQRC\_FEEDBACK\_ERROR

(2014, X'7DE') Feedback code not valid.

## MQRC\_GLOBAL\_UOW\_CONFLICT

(2351, X'92F') Global units of work conflict.

## MQRC\_GROUP\_ID\_ERROR

(2258, X'8D2') Group identifier not valid.

## MQRC\_HANDLE\_IN\_USE\_FOR\_UOW

(2353, X'931') Handle in use for global unit of work.

# MQRC\_HANDLE\_NOT\_AVAILABLE

(2017, X'7E1') No more handles available.

# MQRC\_HCONN\_ERROR

(2018, X'7E2') Connection handle not valid.

## MQRC\_HEADER\_ERROR

(2142, X'85E') MQ header structure not valid. MQRC\_IIH\_ERROR (2148, X'864') IMS<sup>™</sup> information header structure not valid. MQRC\_LOCAL\_UOW\_CONFLICT (2352, X'930') Global unit of work conflicts with local unit of work. MQRC\_MD\_ERROR (2026, X'7EA') Message descriptor not valid. MQRC\_MDE\_ERROR (2248, X'8C8') Message descriptor extension not valid. MQRC\_MISSING\_REPLY\_TO\_Q (2027, X'7EB') Missing reply-to queue. MQRC\_MISSING\_WIH (2332, X'91C') Message data does not begin with MQWIH. MQRC\_MSG\_FLAGS\_ERROR (2249, X'8C9') Message flags not valid. MQRC\_MSG\_SEQ\_NUMBER\_ERROR (2250, X'8CA') Message sequence number not valid. MQRC\_MSG\_TOO\_BIG\_FOR\_Q (2030, X'7EE') Message length greater than maximum for queue. MQRC\_MSG\_TOO\_BIG\_FOR\_Q\_MGR (2031, X'7EF') Message length greater than maximum for queue manager. MQRC\_MSG\_TYPE\_ERROR (2029, X'7ED') Message type in message descriptor not valid. MQRC\_MULTIPLE\_REASONS (2136, X'858') Multiple reason codes returned. MQRC\_NO\_DESTINATIONS\_AVAILABLE (2270, X'8DE') No destination queues available. MQRC\_NOT\_AUTHORIZED (2035, X'7F3') Not authorized for access. MQRC\_OBJECT\_DAMAGED (2101, X'835') Object damaged. MQRC\_OBJECT\_IN\_USE (2042, X'7FA') Object already open with conflicting options. MQRC\_OBJECT\_LEVEL\_INCOMPATIBLE (2360, X'938') Object level not compatible. MQRC\_OBJECT\_NAME\_ERROR (2152, X'868') Object name not valid. MQRC\_OBJECT\_NOT\_UNIQUE (2343, X'927') Object not unique. MQRC\_OBJECT\_Q\_MGR\_NAME\_ERROR (2153, X'869') Object queue-manager name not valid. MQRC\_OBJECT\_RECORDS\_ERROR (2155, X'86B') Object records not valid. MQRC\_OBJECT\_TYPE\_ERROR (2043, X'7FB') Object type not valid. MQRC\_OD\_ERROR (2044, X'7FC') Object descriptor structure not valid. MQRC\_OFFSET\_ERROR (2251, X'8CB') Message segment offset not valid. MQRC\_OPTIONS\_ERROR (2046, X'7FE') Options not valid or not consistent. MQRC\_ORIGINAL\_LENGTH\_ERROR (2252, X'8CC') Original length not valid. MQRC\_PAGESET\_ERROR (2193, X'891') Error accessing page-set data set. MQRC\_PAGESET\_FULL (2192, X'890') External storage medium is full. MQRC\_PCF\_ERROR (2149, X'865') PCF structures not valid. MQRC\_PERSISTENCE\_ERROR (2047, X'7FF') Persistence not valid. MQRC\_PERSISTENT\_NOT\_ALLOWED

(2048, X'800') Queue does not support persistent messages. MQRC\_PMO\_ERROR (2173, X'87D') Put-message options structure not valid. MQRC\_PMO\_RECORD\_FLAGS\_ERROR (2158, X'86E') Put message record flags not valid. MQRC\_PRIORITY\_ERROR (2050, X'802') Message priority not valid. MQRC\_PUT\_INHIBITED (2051, X'803') Put calls inhibited for the queue. MQRC\_PUT\_MSG\_RECORDS\_ERROR (2159, X'86F') Put message records not valid. MQRC\_Q\_DELETED (2052, X'804') Queue has been deleted. MQRC\_Q\_FULL (2053, X'805') Queue already contains maximum number of messages. MQRC\_Q\_MGR\_NAME\_ERROR (2058, X'80A') Queue manager name not valid or not known. MQRC\_Q\_MGR\_NOT\_AVAILABLE (2059, X'80B') Queue manager not available for connection. MQRC\_Q\_MGR\_QUIESCING (2161, X'871') Queue manager quiescing. MQRC\_Q\_MGR\_STOPPING (2162, X'872') Queue manager shutting down. MQRC\_Q\_SPACE\_NOT\_AVAILABLE (2056, X'808') No space available on disk for queue. MQRC\_Q\_TYPE\_ERROR (2057, X'809') Queue type not valid. MQRC\_RECS\_PRESENT\_ERROR (2154, X'86A') Number of records present not valid. MQRC\_REMOTE\_Q\_NAME\_ERROR (2184, X'888') Remote queue name not valid. MORC REPORT OPTIONS ERROR (2061, X'80D') Report options in message descriptor not valid. MQRC\_RESOURCE\_PROBLEM (2102, X'836') Insufficient system resources available. MQRC\_RESPONSE\_RECORDS\_ERROR (2156, X'86C') Response records not valid. MORC RFH ERROR (2334, X'91E') MQRFH or MQRFH2 structure not valid. MQRC\_RMH\_ERROR (2220, X'8AC') Reference message header structure not valid. MQRC\_SECURITY\_ERROR (2063, X'80F') Security error occurred. MQRC\_SEGMENT\_LENGTH\_ZERO (2253, X'8CD') Length of data in message segment is zero. >MQRC\_SELECTION\_NOT\_AVAILABLE >2551 (X'09F7') The selection string does not follow the WebSphere MQ selector syntax and no extended message selection provider was available. MQRC\_STOPPED\_BY\_CLUSTER\_EXIT (2188, X'88C') Call rejected by cluster workload exit. MQRC\_STORAGE\_CLASS\_ERROR (2105, X'839') Storage class error. MQRC\_STORAGE\_MEDIUM\_FULL (2192, X'890') External storage medium is full. MQRC\_STORAGE\_NOT\_AVAILABLE (2071, X'817') Insufficient storage available. MQRC\_SUPPRESSED\_BY\_EXIT (2109, X'83D') Call suppressed by exit program. MQRC\_SYNCPOINT\_LIMIT\_REACHED (2024, X'7E8') No more messages can be handled within current unit of work. MQRC\_SYNCPOINT\_NOT\_AVAILABLE (2072, X'818') Syncpoint support not available.

MQRC\_TM\_ERROR

(2265, X'8D9') Trigger message structure not valid. MORC TMC ERROR (2191, X'88F') Character trigger message structure not valid. MQRC\_UNEXPECTED\_ERROR (2195, X'893') Unexpected error occurred. MQRC\_UNKNOWN\_ALIAS\_BASE\_Q (2082, X'822') Unknown alias base queue. MQRC\_UNKNOWN\_DEF\_XMIT\_Q (2197, X'895') Unknown default transmission queue. MQRC\_UNKNOWN\_OBJECT\_NAME (2085, X'825') Unknown object name. MQRC\_UNKNOWN\_OBJECT\_Q\_MGR (2086, X'826') Unknown object queue manager. MQRC\_UNKNOWN\_REMOTE\_Q\_MGR (2087, X'827') Unknown remote queue manager. MQRC\_UNKNOWN\_XMIT\_Q (2196, X'894') Unknown transmission queue. MQRC\_UOW\_ENLISTMENT\_ERROR (2354, X'932') Enlistment in global unit of work failed. MQRC\_UOW\_MIX\_NOT\_SUPPORTED (2355, X'933') Mixture of unit-of-work calls not supported. MQRC\_UOW\_NOT\_AVAILABLE (2255, X'8CF') Unit of work not available for the queue manager to use. MORC WIH ERROR (2333, X'91D') MQWIH structure not valid. MQRC\_WRONG\_CF\_LEVEL (2366, X'93E') Coupling-facility structure is wrong level. MQRC\_WRONG\_MD\_VERSION (2257, X'8D1') Wrong version of MQMD supplied. MQRC\_XMIT\_Q\_TYPE\_ERROR (2091, X'82B') Transmission queue not local. MQRC\_XMIT\_Q\_USAGE\_ERROR (2092, X'82C') Transmission queue with wrong usage. MQRC\_XQH\_ERROR (2260, X'8D4') Transmission queue header structure not valid. For detailed information on these codes, see: WebSphere MQ for z/OS Messages and Codes for WebSphere® MQ for z/OS®

• <u>WebSphere MQ Messages</u> for all other WebSphere MQ platforms

Parent topic: Parameters for MQPUT1

🕍 This build: January 26, 2011 11:18:11

Notices | Trademarks | Downloads | Library | Support | Feedback

© Copyright IBM Corporation 1999, 2009. All Rights Reserved. This topic's URL: fr18020\_

# 2.22.3. Usage notes for MQPUT1

- 1. Both the MQPUT and MQPUT1 calls can be used to put messages on a queue; which call to use depends on the circumstances:
  - Use the MQPUT call to place multiple messages on the same queue.
     An MQOPEN call specifying the MQOO\_OUTPUT option is issued first, followed by one or more MQPUT requests to add messages to the queue; finally the queue is closed with an MQCLOSE call. This gives better performance than repeated use of the MQPUT1 call.
  - Use the MQPUT1 call to put only one message on a queue. This call encapsulates the MQOPEN, MQPUT, and MQCLOSE calls into a single call, minimizing the number of calls that must be issued.
- If an application puts a sequence of messages on the same queue without using message groups, the order of those messages is
  preserved provided that certain conditions are satisfied. However, in most environments the MQPUT1 call does not satisfy these
  conditions, and so does not preserve message order. The MQPUT call must be used instead in these environments. See <u>MQPUT usage
  notes</u> for details.
- 3. The MQPUT1 call can be used to put messages to distribution lists. For general information about this, see the usage notes for the MQOPEN and MQPUT calls.

 $\label{eq:lists} Distribution\ lists\ are\ supported\ in\ the\ following\ environments:\ AIX (\ensuremath{\$},\ HP-UX,\ i5/OS (\ensuremath{\$},\ Solaris,\ Linux,\ Windows,\ plus\ WebSphere (\ensuremath{\$},\ MQ\ clients\ connected\ to\ these\ systems. \\$ 

The following differences apply when using the MQPUT1 call:

a. If the application provides MQRR response records, they must be provided using the MQOD structure; they cannot be provided

using the MQPMO structure.

- b. The reason code MQRC\_OPEN\_FAILED is never returned by MQPUT1 in the response records; if a queue fails to open, the response record for that queue contains the reason code resulting from the open operation.
   If an open operation for a queue succeeds with a completion code of MQCC\_WARNING, the completion code and reason code in the response record for that queue are replaced by the completion and reason codes resulting from the put operation.
   As with the MQOPEN and MQPUT calls, the queue manager sets the response records (if provided) only when the outcome of the call is not the same for all queues in the distribution list; this is indicated by the call completing with reason code MQRC\_MULTIPLE\_REASONS.
- If the MQPUT1 call is used to put a message on a cluster queue, the call behaves as though MQOO\_BIND\_NOT\_FIXED had been specified on the MQOPEN call.
- 5. If a message is put with one or more MQ header structures at the beginning of the application message data, the queue manager performs certain checks on the header structures to verify that they are valid. For more information about this, see the usage notes for the MQPUT call.
- 6. If more than one of the warning situations arise (see the *CompCode* parameter), the reason code returned is the *first* one in the following list that applies:
  - a. MQRC\_MULTIPLE\_REASONS
  - b. MQRC\_INCOMPLETE\_MSG
  - c. MORC INCOMPLETE GROUP
  - d. MQRC\_PRIORITY\_EXCEEDS\_MAXIMUM or MQRC\_UNKNOWN\_REPORT\_OPTION
- 7. For the Visual Basic programming language, the following points apply:
  - If the size of the *Buffer* parameter is less than the length specified by the *BufferLength* parameter, the call fails with reason code MQRC\_BUFFER\_LENGTH\_ERROR.
  - The Buffer parameter is declared as being of type String. If the data to be placed on the queue is not of type String, use the MQPUT1Any call in place of MQPUT1.

The MQPUT1Any call has the same parameters as the MQPUT1 call, except that the *Buffer* parameter is declared as being of type Any, allowing any type of data to be placed on the queue. However, this means that *Buffer* cannot be checked to ensure that it is at least *BufferLength* bytes in size.

8. >When an MQPUT1 call is issued with MQPMO\_SYNCPOINT, the default behavior changes, so that the put operation is completed asynchronously. This might cause a change in the behavior of some applications that rely on certain fields in the MQOD and MQMD structures being returned, but which now contain undefined values. An application can specify MQPMO\_SYNC\_RESPONSE to ensure that the put operation is performed synchronously and that all of the appropriate field values are completed.

Parent topic: MQPUT1 - Put one message

🕍 This build: January 26, 2011 11:18:12

Notices | Trademarks | Downloads | Library | Support | Feedback

© Copyright IBM Corporation 1999, 2009. All Rights Reserved. This topic's URL: fr18030

# 2.22.4. Language invocations for MQPUT1

The MQPUT1 call is supported in the programming languages shown below.

<u>C invocation</u>

**COBOL** invocation

**PL/I** invocation

System/390 assembler invocation

Visual Basic invocation

Parent topic: MOPUT1 - Put one message

🕍 This build: January 26, 2011 11:18:12

Notices | Trademarks | Downloads | Library | Support | Feedback

© Copyright IBM Corporation 1999, 2009. All Rights Reserved. This topic's URL: fr18040

# 2.22.4.1. C invocation

MQPUT1 (Hconn, &ObjDesc, &MsgDesc, &PutMsgOpts, BufferLength, Buffer, &CompCode, &Reason);

Declare the parameters as follows:

| MQHCONN | Hconn;        | /* | Connection handle */                         |
|---------|---------------|----|----------------------------------------------|
| MQOD    | ObjDesc;      | /* | Object descriptor */                         |
| MQMD    | MsgDesc;      | /* | Message descriptor */                        |
| MQPMO   | PutMsgOpts;   | /* | Options that control the action of MQPUT1 */ |
| MQLONG  | BufferLength; | /* | Length of the message in Buffer */           |
| MQBYTE  | Buffer[n];    | /* | Message data */                              |
|         |               |    |                                              |

MOLONG CompCode; /\* Completion code \*/ /\* Reason code qualifying CompCode \*/ MOLONG Reason;

Parent topic: Language invocations for MQPUT1

🕍 This build: January 26, 2011 11:18:12

Notices | Trademarks | Downloads | Library | Support | Feedback

Copyright IBM Corporation 1999, 2009. All Rights Reserved. This topic's URL: fr18050

# 2.22.4.2. COBOL invocation

CALL 'MQPUT1' USING HCONN, OBJDESC, MSGDESC, PUTMSGOPTS, BUFFERLENGTH, BUFFER, COMPCODE, REASON.

### Declare the parameters as follows:

- Connection handle 01 HCONN PIC S9(9) BINARY.
- ++ Object descriptor
- 01 OBJDESC.
- COPY CMOODV.
- \*\* \*\* Message descriptor 01 MSGDESC.
- COPY CMQMDV. \*\*
- \*\* Options that control the action of MQPUT1
  01 PUTMSGOPTS.
- COPY CMQPMOV.
- \*\* Length of the message in BUFFER
- 01 BUFFERLENGTH PIC S9(9) BINARY.
- Message data
- PIC X(n). 01 BUFFER \*\*
- Completion code
- 01 COMPCODE PIC S9(9) BINARY.
- \*\* Reason code qualifying COMPCODE
  01 REASON PIC S9(9) BINARY.

### Parent topic: Language invocations for MQPUT1

🕍 This build: January 26, 2011 11:18:12

Notices | Trademarks | Downloads | Library | Support | Feedback

Copyright IBM Corporation 1999, 2009. All Rights Reserved. This topic's URL: fr18060

# 2.22.4.3. PL/I invocation

call MQPUT1 (Hconn, ObjDesc, MsgDesc, PutMsgOpts, BufferLength, Buffer, CompCode, Reason);

#### Declare the parameters as follows:

| dcl | Hconn        | fixed bin(31); | /* | Connection handle */                         |
|-----|--------------|----------------|----|----------------------------------------------|
| dcl | ObjDesc      | like MQOD;     | /* | Object descriptor */                         |
| dcl | MsgDesc      | like MQMD;     | /* | Message descriptor */                        |
| dcl | PutMsgOpts   | like MQPMO;    | /* | Options that control the action of MQPUT1 */ |
| dcl | BufferLength | fixed bin(31); | /* | Length of the message in Buffer */           |
| dcl | Buffer       | char(n);       | /* | Message data */                              |
| dcl | CompCode     | fixed bin(31); | /* | Completion code */                           |
| dcl | Reason       | fixed bin(31); | /* | Reason code qualifying CompCode */           |

Parent topic: Language invocations for MQPUT1

This build: January 26, 2011 11:18:12

Notices | Trademarks | Downloads | Library | Support | Feedback

Copyright IBM Corporation 1999, 2009. All Rights Reserved. This topic's URL: fr18070

# 2.22.4.4. System/390® assembler invocation

CALL MQPUT1, (HCONN, OBJDESC, MSGDESC, PUTMSGOPTS, BUFFERLENGTH, Х BUFFER, COMPCODE, REASON)

### Declare the parameters as follows:

| PUT1 |
|------|
|      |
|      |
|      |
| į.   |

# **Application Programming Reference**

REASON DS F Reason code qualifying COMPCODE

Parent topic: Language invocations for MQPUT1

This build: January 26, 2011 11:18:12

Notices | Trademarks | Downloads | Library | Support | Feedback

© Copyright IBM Corporation 1999, 2009. All Rights Reserved. This topic's URL: fr18080\_

# 2.22.4.5. Visual Basic invocation

MQPUT1 Hconn, ObjDesc, MsgDesc, PutMsgOpts, BufferLength, Buffer, CompCode, Reason

### Declare the parameters as follows:

```
Dim HconnAs Long'Connection handle'Dim ObjDescAs MQOD'Object descriptor'Dim MsgDescAs MQMD'Message descriptor'Dim PutMsgOptsAs MQPMO'Options that control the action of MQPUTI'Dim BufferLengthAs Long'Length of the message in Buffer'Dim SufferAs String'Message data'Dim CompCodeAs Long'Completion code'Dim ReasonAs Long'Reason code qualifying CompCode'
```

Parent topic: Language invocations for MQPUT1

This build: January 26, 2011 11:18:12

Notices | Trademarks | Downloads | Library | Support | Feedback

Copyright IBM Corporation 1999, 2009. All Rights Reserved. This topic's URL: fr18090

# 2.23. MQSET – Set object attributes

Use the MQSET call to change the attributes of an object represented by a handle. The object must be a queue.

### Syntax for MQSET

### Parameters for MQSET

The MQSET call has the following parameters.

### Usage notes for MQSET

Language invocations for MQSET The MQSET call is supported in the programming languages shown below.

### Parent topic: Function calls

This build: January 26, 2011 11:18:12

Notices | Trademarks | Downloads | Library | Support | Feedback

Copyright IBM Corporation 1999, 2009. All Rights Reserved. This topic's URL: fr18100

# 2.23.1. Syntax for MQSET

MQSET (Hconn, Hobj, SelectorCount, Selectors, IntAttrCount,

IntAttrs, CharAttrLength, CharAttrs, CompCode, Reason)

Parent topic: <u>MQSET – Set object attributes</u>

🕍 This build: January 26, 2011 11:18:13

Notices | Trademarks | Downloads | Library | Support | Feedback

© Copyright IBM Corporation 1999, 2009. All Rights Reserved. This topic's URL: fr18110\_

## 2.23.2. Parameters for MQSET

The MQSET call has the following parameters.

Hconn (MQHCONN) - input

Hobj (MQHOBJ) - input

SelectorCount (MQLONG) - input

<u>Selectors (MQLONGxSelectorCount) – input</u>

IntAttrCount (MQLONG) - input

IntAttrs (MQLONGxIntAttrCount) - input

CharAttrLength (MQLONG) - input

CharAttrs (MQCHARxCharAttrLength) - input

CompCode (MQLONG) - output

Reason (MQLONG) - output

Parent topic: MQSET – Set object attributes

This build: January 26, 2011 11:18:13

Notices | Trademarks | Downloads | Library | Support | Feedback

© Copyright IBM Corporation 1999, 2009. All Rights Reserved. This topic's URL: fr18120\_

# 2.23.2.1. Hconn (MQHCONN) - input

This handle represents the connection to the queue manager. The value of Hconn was returned by a previous MQCONN or MQCONNX call.

On z/OS for CICS applications, and on i5/OS for applications running in compatibility mode, the MQCONN call can be omitted, and the following value specified for  $H_{conn}$ :

### MQHC\_DEF\_HCONN

Default connection handle.

Parent topic: Parameters for MQSET

This build: January 26, 2011 11:18:13

Notices | Trademarks | Downloads | Library | Support | Feedback

© Copyright IBM Corporation 1999, 2009. All Rights Reserved. This topic's URL: fr18130\_

# 2.23.2.2. Hobj (MQHOBJ) – input

This handle represents the queue object whose attributes are to be set. The handle was returned by a previous MQOPEN call that specified the MQOO\_SET option.

### Parent topic: Parameters for MQSET

This build: January 26, 2011 11:18:13

Notices | Trademarks | Downloads | Library | Support | Feedback

Copyright IBM Corporation 1999, 2009. All Rights Reserved. This topic's URL: fr18140

# 2.23.2.3. SelectorCount (MQLONG) – input

This is the count of selectors that are supplied in the *Selectors* array. It is the number of attributes that are to be set. Zero is a valid value. The maximum number allowed is 256.

Parent topic: Parameters for MQSET

🛍 This build: January 26, 2011 11:18:13

Notices | Trademarks | Downloads | Library | Support | Feedback

Copyright IBM Corporation 1999, 2009. All Rights Reserved. This topic's URL: fr18150

# 2.23.2.4. Selectors (MQLONGxSelectorCount) – input

This is an array of SelectorCount attribute selectors; each selector identifies an attribute (integer or character) whose value is to be set.

Each selector must be valid for the type of queue that Hobj represents. Only certain MQIA\_\* and MQCA\_\* values are allowed; these values are listed below.

Selectors can be specified in any order. Attribute values that correspond to integer attribute selectors (MQIA\_\* selectors) must be specified in *IntAttrs* in the same order in which these selectors occur in *Selectors*. Attribute values that correspond to character attribute selectors (MQCA\_\* selectors) must be specified in *CharAttrs* in the same order in which those selectors occur. MQIA\_\* selectors can be interleaved with the MQCA\_\* selectors; only the relative order within each type is important.

You can specify the same selector more than once; if you do, the last value specified for a given selector is the one that takes effect.

Note:

- The integer and character attribute selectors are allocated within two different ranges; the MQIA\_\* selectors reside within the range MQIA\_FIRST through MQIA\_LAST, and the MQCA\_\* selectors within the range MQCA\_FIRST through MQCA\_LAST. For each range, the constants MQIA\_LAST\_USED and MQCA\_LAST\_USED define the highest value that the queue manager accepts.
- If all the MQIA\_\* selectors occur first, the same element numbers can be used to address corresponding elements in the Selectors and IntAttrs arrays.
- 3. If the *SelectorCount* parameter is zero, *Selectors* is not referred to; in this case, the parameter address passed by programs written in C or System/390® assembler might be null.

The attributes that can be set are listed in the following table. No other attributes can be set using this call. For the MQCA\_\* attribute selectors, the constant that defines the length in bytes of the string that is required in *CharAttrs* is given in parentheses.

| Selector                  | Description                              | Note |
|---------------------------|------------------------------------------|------|
| MQCA_TRIGGER_DATA         | Trigger data (MQ_TRIGGER_DATA_LENGTH).   |      |
| MQIA_DIST_LISTS           | Distribution list support.               | 1    |
| MQIA_INHIBIT_GET          | Whether get operations are allowed.      |      |
| MQIA_INHIBIT_PUT          | Whether put operations are allowed.      |      |
| MQIA_TRIGGER_CONTROL      | Trigger control.                         |      |
| MQIA_TRIGGER_DEPTH        | Trigger depth.                           |      |
| MQIA_TRIGGER_MSG_PRIORITY | Threshold message priority for triggers. |      |
| MQIA_TRIGGER_TYPE         | Trigger type.                            |      |

#### Note:

1. Supported only on AIX®, HP-UX, i5/OS®, Solaris, Linux, Windows, plus WebSphere® MQ clients connected to these systems.

#### Parent topic: Parameters for MQSET

Table 1 MOSET attribute selectors for queues

This build: January 26, 2011 11:18:13

Notices | Trademarks | Downloads | Library | Support | Feedback

© Copyright IBM Corporation 1999, 2009. All Rights Reserved. This topic's URL: fr18160

## 2.23.2.5. IntAttrCount (MQLONG) - input

This is the number of elements in the *IntAttrs* array, and must be at least the number of MQIA\_\* selectors in the *Selectors* parameter. Zero is a valid value if there are none.

#### Parent topic: Parameters for MQSET

This build: January 26, 2011 11:18:13

Notices | Trademarks | Downloads | Library | Support | Feedback

Copyright IBM Corporation 1999, 2009. All Rights Reserved. This topic's URL: fr18170

## 2.23.2.6. IntAttrs (MQLONGxIntAttrCount) - input

This is an array of *IntAttrCount* integer attribute values. These attribute values must be in the same order as the MQIA\_\* selectors in the *Selectors* array.

If the IntAttrCount or SelectorCount parameter is zero, IntAttrs is not referred to; in this case, the parameter address passed by programs written in C or System/390® assembler might be null.

#### Parent topic: Parameters for MQSET

🕍 This build: January 26, 2011 11:18:14

Notices | Trademarks | Downloads | Library | Support | Feedback

Copyright IBM Corporation 1999, 2009. All Rights Reserved. This topic's URL: fr18180

# 2.23.2.7. CharAttrLength (MQLONG) - input

This is the length in bytes of the CharAttrs parameter, and must be at least the sum of the lengths of the character attributes specified in

the Selectors array. Zero is a valid value if there are no MQCA\_\* selectors in Selectors.

Parent topic: Parameters for MQSET

This build: January 26, 2011 11:18:14

Notices | Trademarks | Downloads | Library | Support | Feedback

Copyright IBM Corporation 1999, 2009. All Rights Reserved. This topic's URL: fr18190

# 2.23.2.8. CharAttrs (MQCHARxCharAttrLength) - input

This is the buffer containing the character attribute values, concatenated together. The length of the buffer is given by the CharAttrLength parameter.

The characters attributes must be specified in the same order as the MQCA\_\* selectors in the *Selectors* array. The length of each character attribute is fixed (see *Selectors*). If the value to be set for an attribute contains fewer nonblank characters than the defined length of the attribute, pad the value in *CharAttrs* to the right with blanks to make the attribute value match the defined length of the attribute.

If the CharAttrLength or SelectorCount parameter is zero, CharAttrs is not referred to; in this case, the parameter address passed by programs written in C or System/390® assembler might be null.

#### Parent topic: Parameters for MQSET

This build: January 26, 2011 11:18:14

Notices | Trademarks | Downloads | Library | Support | Feedback

© Copyright IBM Corporation 1999, 2009. All Rights Reserved. This topic's URL: fr18200

# 2.23.2.9. CompCode (MQLONG) - output

The completion code; it is one of the following:

MQCC\_OK

Successful completion.

MQCC\_FAILED Call failed.

### Parent topic: Parameters for MQSET

🕍 This build: January 26, 2011 11:18:14

Notices | Trademarks | Downloads | Library | Support | Feedback

Copyright IBM Corporation 1999, 2009. All Rights Reserved. This topic's URL: fr18210

# 2.23.2.10. Reason (MQLONG) - output

The reason code qualifying CompCode.

If CompCode is MQCC\_OK:

### MQRC\_NONE

(0, X'000') No reason to report.

If CompCode is MQCC\_FAILED:

### MQRC\_ADAPTER\_NOT\_AVAILABLE

(2204, X'89C') Adapter not available. MQRC\_ADAPTER\_SERV\_LOAD\_ERROR (2130, X'852') Unable to load adapter service module. MQRC\_API\_EXIT\_ERROR (2374, X'946') API exit failed. MQRC\_API\_EXIT\_LOAD\_ERROR (2183, X'887') Unable to load API exit. MQRC\_ASID\_MISMATCH (2157, X'86D') Primary and home ASIDs differ. MQRC\_CALL\_IN\_PROGRESS (2219, X'8AB') MQI call entered before previous call complete. MQRC\_CF\_STRUC\_FAILED

(2373, X'945') Coupling-facility structure failed.

MQRC\_CF\_STRUC\_IN\_USE (2346, X'92A') Coupling-facility structure in use. MQRC\_CF\_STRUC\_LIST\_HDR\_IN\_USE (2347, X'92B') Coupling-facility structure list-header in use. MQRC\_CHAR\_ATTR\_LENGTH\_ERROR (2006, X'7D6') Length of character attributes not valid. MQRC\_CHAR\_ATTRS\_ERROR (2007, X'7D7') Character attributes string not valid. MQRC\_CICS\_WAIT\_FAILED (2140, X'85C') Wait request rejected by CICS®. MQRC\_CONNECTION\_BROKEN (2009, X'7D9') Connection to queue manager lost. MQRC\_CONNECTION\_NOT\_AUTHORIZED (2217, X'8A9') Not authorized for connection. MQRC\_CONNECTION\_STOPPING (2203, X'89B') Connection shutting down. MQRC\_DB2\_NOT\_AVAILABLE (2342, X'926') DB2® subsystem not available. MQRC\_HCONN\_ERROR (2018, X'7E2') Connection handle not valid. MORC HOBJ ERROR (2019, X'7E3') Object handle not valid. MQRC\_INHIBIT\_VALUE\_ERROR (2020, X'7E4') Value for inhibit-get or inhibit-put queue attribute not valid. MQRC\_INT\_ATTR\_COUNT\_ERROR (2021, X'7E5') Count of integer attributes not valid. MQRC\_INT\_ATTRS\_ARRAY\_ERROR (2023, X'7E7') Integer attributes array not valid. MQRC\_NOT\_OPEN\_FOR\_SET (2040, X'7F8') Queue not open for set. MORC OBJECT CHANGED (2041, X'7F9') Object definition changed since opened. MQRC\_OBJECT\_DAMAGED (2101, X'835') Object damaged. MQRC\_PAGESET\_ERROR (2193, X'891') Error accessing page-set data set. MORC Q DELETED (2052, X'804') Queue has been deleted. MQRC\_Q\_MGR\_NAME\_ERROR (2058, X'80A') Queue manager name not valid or not known. MQRC\_Q\_MGR\_NOT\_AVAILABLE (2059, X'80B') Queue manager not available for connection. MQRC\_Q\_MGR\_STOPPING (2162, X'872') Queue manager shutting down. MQRC\_RESOURCE\_PROBLEM (2102, X'836') Insufficient system resources available. MQRC\_SELECTOR\_COUNT\_ERROR (2065, X'811') Count of selectors not valid. MQRC\_SELECTOR\_ERROR (2067, X'813') Attribute selector not valid. MQRC\_SELECTOR\_LIMIT\_EXCEEDED (2066, X'812') Count of selectors too big. MQRC\_STORAGE\_NOT\_AVAILABLE (2071, X'817') Insufficient storage available. MQRC\_SUPPRESSED\_BY\_EXIT (2109, X'83D') Call suppressed by exit program. MQRC\_TRIGGER\_CONTROL\_ERROR (2075, X'81B') Value for trigger-control attribute not valid. MORC TRIGGER DEPTH ERROR (2076, X'81C') Value for trigger-depth attribute not valid. MQRC\_TRIGGER\_MSG\_PRIORITY\_ERR

(2077, X'81D') Value for trigger-message-priority attribute not valid.

## MQRC\_TRIGGER\_TYPE\_ERROR

(2078, X'81E') Value for trigger-type attribute not valid.

### MQRC\_UNEXPECTED\_ERROR

(2195, X'893') Unexpected error occurred.

For detailed information on these codes, see:

- <u>WebSphere MQ for z/OS Messages and Codes</u> for WebSphere  $\ensuremath{\mathbb{R}}$  MQ for z/OS  $\ensuremath{\mathbb{R}}$
- <u>WebSphere MQ Messages</u> for all other WebSphere MQ platforms

## Parent topic: Parameters for MQSET

### 🕍 This build: January 26, 2011 11:18:14

Notices | Trademarks | Downloads | Library | Support | Feedback

Copyright IBM Corporation 1999, 2009. All Rights Reserved. This topic's URL: fr18220

# 2.23.3. Usage notes for MQSET

- 1. Using this call, the application can specify an array of integer attributes, or a collection of character attribute strings, or both. If no errors occur, the attributes specified are all set simultaneously. If an error occurs (for example, if a selector is not valid, or an attempt is made to set an attribute to a value that is not valid), the call fails and no attributes are set.
- The values of attributes can be determined using the MQINQ call; see <u>MQINQ Inquire object attributes</u> for details.
   Note: Not all attributes whose values can be inquired using the MQINQ call can have their values changed using the MQSET call. For example, no process-object or queue-manager attributes can be set with this call.
- 3. Attribute changes are preserved across restarts of the queue manager (other than alterations to temporary dynamic queues, which do not survive restarts of the queue manager).
- 4. You cannot change the attributes of a model queue using the MQSET call. However, if you open a model queue using the MQOPEN call with the MQOO\_SET option, you can use the MQSET call to set the attributes of the dynamic local queue that is created by the MQOPEN call.
- 5. If the object being set is a cluster queue, there must be a local instance of the cluster queue for the open to succeed.

For more information about object attributes, see:

- <u>Attributes for queues</u>
- Attributes for namelists
- Attributes for process definitions
- Attributes for the queue manager

Parent topic: MQSET - Set object attributes

This build: January 26, 2011 11:18:15

Notices | Trademarks | Downloads | Library | Support | Feedback

Copyright IBM Corporation 1999, 2009. All Rights Reserved. This topic's URL: fr18230

# 2.23.4. Language invocations for MQSET

The MQSET call is supported in the programming languages shown below.

**C** invocation

**COBOL** invocation

PL/I invocation

System/390 assembler invocation

Visual Basic invocation

Parent topic: MQSET - Set object attributes

This build: January 26, 2011 11:18:15

Notices | Trademarks | Downloads | Library | Support | Feedback

 $\ensuremath{\textcircled{}}$  Copyright IBM Corporation 1999, 2009. All Rights Reserved. This topic's URL: fr18240\_

## 2.23.4.1. C invocation

MQSET (Hconn, Hobj, SelectorCount, Selectors, IntAttrCount, IntAttrs, CharAttrLength, CharAttrs, &CompCode, &Reason);

#### Declare the parameters as follows:

| MQHCONN<br>MQHOBJ<br>MQLONG<br>MQLONG<br>MQLONG<br>MQLONG<br>MQLONG<br>MQCHAR | CharAttrs[n]; | /*<br>/*<br>/*<br>/*<br>/* | Connection handle */<br>Object handle */<br>Count of selectors */<br>Array of attribute selectors */<br>Count of integer attributes */<br>Array of integer attributes */<br>Length of character attributes buffer */<br>Character attributes */ |
|-------------------------------------------------------------------------------|---------------|----------------------------|----------------------------------------------------------------------------------------------------|
| MQCHAR                                                                        | CharAttrs[n]; | /*                         | Character attributes */                                                                                                    |
| MQLONG                                                                        | CompCode;     | /*                         | Completion code */                                                                                                    |
| MQLONG                                                                        | Reason;       | /*                         | Reason code qualifying CompCode */                                                                                                    |

Parent topic: Language invocations for MQSET

🕍 This build: January 26, 2011 11:18:15

Notices | Trademarks | Downloads | Library | Support | Feedback

Copyright IBM Corporation 1999, 2009. All Rights Reserved. This topic's URL: fr18250

# 2.23.4.2. COBOL invocation

CALL 'MQSET' USING HCONN, HOBJ, SELECTORCOUNT, SELECTORS-TABLE, INTATTRCOUNT, INTATTRS-TABLE, CHARATTRLENGTH, CHARATTRS, COMPCODE, REASON.

### Declare the parameters as follows:

\*\*

- Connection handle 01 HCONN PIC S9(9) BINARY.
- \*\* Object handle
- 01 HOBJ PIC S9(9) BINARY. ++
- Count of selectors 01 SELECTORCOUNT PIC S9(9) BINARY.
- \* Array of attribute selectors 01 SELECTORS-TABLE. 02 SELECTORS PIC S9(9) F
- 01
- PIC S9(9) BINARY OCCURS n TIMES.
- \*\* Count of integer attributes 01 INTATTRCOUNT PIC S9(9) BINARY.
- \*\* Array of integer attributes
  01 INTATTRS-TABLE.
- 02 INTATTRS PIC S9(9) BINARY OCCURS n TIMES.
- \*\* Length of character attributes buffer 01 CHARATTRLENGTH PIC S9(9) BINARY.
- Character attributes ++
- PIC X(n). 01 CHARATTRS
- Completion code
- PIC S9(9) BINARY. 01 COMPCODE
- Reason code qualifying COMPCODE 01 REASON PIC \$9(9) BINARY.
- Parent topic: Language invocations for MQSET

🕍 This build: January 26, 2011 11:18:15

Notices | Trademarks | Downloads | Library | Support | Feedback

Copyright IBM Corporation 1999, 2009. All Rights Reserved. This topic's URL: fr18260

# 2.23.4.3. PL/I invocation

call MQSET (Hconn, Hobj, SelectorCount, Selectors, IntAttrCount, IntAttrs, CharAttrLength, CharAttrs, CompCode, Reason);

### Declare the parameters as follows:

| dcl Hconn          | fixed bin(31);            | /* Connection handle */                                    |
|--------------------|---------------------------|------------------------------------------------------------|
| dcl Hobj           | fixed bin(31);            | /* Object handle */                                        |
| dcl SelectorCount  | fixed bin(31);            | /* Count of selectors */                                   |
| dcl Selectors(n)   | fixed bin(31);            | /* Array of attribute selectors */                         |
| dcl IntAttrCount   | fixed bin(31);            | /* Count of integer attributes */                          |
| dcl IntAttrs(n)    | fixed bin(31);            | /* Array of integer attributes */                          |
| dcl CharAttrLength | <pre>fixed bin(31);</pre> | <pre>/* Length of character attributes     buffer */</pre> |
| dcl CharAttrs      | char(n);                  | /* Character attributes */                                 |
| dcl CompCode       | fixed bin(31);            | /* Completion code */                                      |
| dcl Reason         | fixed bin(31);            | /* Reason code qualifying                                  |
|                    |                           | CompCode */                                                |

Parent topic: Language invocations for MQSET

This build: January 26, 2011 11:18:15

Notices | Trademarks | Downloads | Library | Support | Feedback

Copyright IBM Corporation 1999, 2009. All Rights Reserved. This topic's URL:

fr18270\_

# 2.23.4.4. System/390® assembler invocation

CALL MOSET, (HCONN, HOBJ, SELECTORCOUNT, SELECTORS, INTATTRCOUNT, X INTATTRS, CHARATTRLENGTH, CHARATTRS, COMPCODE, REASON)

#### Declare the parameters as follows:

| HCONN          | DS | F     | Connection handle                     |
|----------------|----|-------|---------------------------------------|
| HOBJ           | DS | F     | Object handle                         |
| SELECTORCOUNT  | DS | F     | Count of selectors                    |
| SELECTORS      | DS | (n)F  | Array of attribute selectors          |
| INTATTRCOUNT   | DS | F     | Count of integer attributes           |
| INTATTRS       | DS | (n)F  | Array of integer attributes           |
| CHARATTRLENGTH | DS | F     | Length of character attributes buffer |
| CHARATTRS      | DS | CL(n) | Character attributes                  |
| COMPCODE       | DS | F     | Completion code                       |
| REASON         | DS | F     | Reason code qualifying COMPCODE       |

#### Parent topic: Language invocations for MQSET

🕍 This build: January 26, 2011 11:18:15

Notices | Trademarks | Downloads | Library | Support | Feedback

Copyright IBM Corporation 1999, 2009. All Rights Reserved. This topic's URL: fr18280

# 2.23.4.5. Visual Basic invocation

MQSET Hconn, Hobj, SelectorCount, Selectors, IntAttrCount, IntAttrs, CharAttrLength, CharAttrs, CompCode, Reason

#### Declare the parameters as follows:

| Dim H | lconn          | As | Long   | 'Connection handle'                     |
|-------|----------------|----|--------|-----------------------------------------|
| Dim H | łobj           | As | Long   | 'Object handle'                         |
| Dim S | SelectorCount  | As | Long   | 'Count of selectors'                    |
| Dim S | Selectors      | As | Long   | 'Array of attribute selectors'          |
| Dim I | IntAttrCount   | As | Long   | 'Count of integer attributes'           |
| Dim I | IntAttrs       | As | Long   | 'Array of integer attributes'           |
| Dim C | CharAttrLength | As | Long   | 'Length of character attributes buffer' |
| Dim C | CharAttrs      | As | String | 'Character attributes'                  |
| Dim C | CompCode       | As | Long   | 'Completion code'                       |
| Dim R | Reason         | As | Long   | 'Reason code qualifying CompCode'       |

#### Parent topic: Language invocations for MQSET

This build: January 26, 2011 11:18:15

Notices | Trademarks | Downloads | Library | Support | Feedback

© Copyright IBM Corporation 1999, 2009. All Rights Reserved. This topic's URL: fr18290\_

## 2.24. MQSETMP – Set message property

Call that sets a property of a message handle.

The MQSETMP call sets or modifies a property of a message handle.

Syntax for MQSETMP MQSETMP call syntax and list of parameters

Parameters for MQSETMP List of valid parameters for the MQSETMP call.

Language invocations for MQSETMP The MQSETMP call is supported in the programming languages shown below. List of languages supporting the MQSETMP call

Parent topic: <u>Function calls</u>

🕍 This build: January 26, 2011 11:20:12

Notices | Trademarks | Downloads | Library | Support | Feedback

© Copyright IBM Corporation 1999, 2009. All Rights Reserved. This topic's URL: fr40770

## 2.24.1. Syntax for MQSETMP

MQSETMP call syntax and list of parameters

MQSETMP (Hconn, Hmsg, SetPropOpts, Name, PropDesc, Type, ValueLength, Value, CompCode, Reason)

#### Parent topic: MQSETMP - Set message property

🕍 This build: January 26, 2011 11:20:12

Notices | Trademarks | Downloads | Library | Support | Feedback

© Copyright IBM Corporation 1999, 2009. All Rights Reserved. This topic's URL: fr40780

## 2.24.2. Parameters for MQSETMP

List of valid parameters for the MQSETMP call.

The MQSETMP call has the following parameters:

<u>Hconn (MQHCONN) – input</u>

This handle represents the connection to the queue manager.

<u>Hmsg (MQHMSG) – input</u>

This is the message handle to be modified. The value was returned by a previous MQCRTMH call.

<u>SetPropsOpts (MQSMPO) – input</u> Control how message properties are set.

5 1 1

#### Name (MQCHARV) – input This is the name of the property to set.

PropDesc (MQPD) – input/output

Type (MQLONG) - input

#### ValueLength (MQLONG) - input

The length in bytes of the property value in the *Value* parameter. Zero is valid only for null values or for strings or byte strings. Zero indicates that the property exists but that the value contains no characters or bytes.

#### Value (MQBYTE x ValueLength) - input

The value of the property to be set. The buffer must be aligned on a boundary appropriate to the nature of the data in the value.

CompCode (MQLONG) - output

<u>Reason (MQLONG) – output</u> The reason code qualifying *CompCode*.

Parent topic: MQSETMP - Set message property

This build: January 26, 2011 11:20:12

Notices | Trademarks | Downloads | Library | Support | Feedback

© Copyright IBM Corporation 1999, 2009. All Rights Reserved. This topic's URL: fr40790\_

## 2.24.2.1. Hconn (MQHCONN) - input

This handle represents the connection to the queue manager.

The value must match the connection handle that was used to create the message handle specified in the Hmsg parameter.

If the message handle was created using MQHC\_UNASSOCIATED\_HCONN, a valid connection must be established on the thread setting a property of the message handle, otherwise the call fails with reason code MQRC\_CONNECTION\_BROKEN.

#### Parent topic: Parameters for MQSETMP

This build: January 26, 2011 11:20:12

Notices | Trademarks | Downloads | Library | Support | Feedback

© Copyright IBM Corporation 1999, 2009. All Rights Reserved. This topic's URL: fr40630\_

## 2.24.2.2. Hmsg (MQHMSG) – input

This is the message handle to be modified. The value was returned by a previous MQCRTMH call.

Parent topic: Parameters for MQSETMP

This build: January 26, 2011 11:20:12

Notices | Trademarks | Downloads | Library | Support | Feedback

© Copyright IBM Corporation 1999, 2009. All Rights Reserved. This topic's URL: fr40810\_

# 2.24.2.3. SetPropsOpts (MQSMPO) – input

Control how message properties are set.

This structure allows applications to specify options that control how message properties are set. The structure is an input parameter on the MQSETMP call. See MQSMPO for further information.

Parent topic: Parameters for MOSETMP

Manuary 26, 2011 11:20:12

Notices | Trademarks | Downloads | Library | Support | Feedback

Copyright IBM Corporation 1999, 2009. All Rights Reserved. This topic's URL: fr40820

# 2.24.2.4. Name (MQCHARV) - input

This is the name of the property to set.

See Property names and Property name restrictions for further information about the use of property names.

Parent topic: Parameters for MQSETMP

This build: January 26, 2011 11:20:12

Notices | Trademarks | Downloads | Library | Support | Feedback

Copyright IBM Corporation 1999, 2009. All Rights Reserved. This topic's URL: fr40830

# 2.24.2.5. PropDesc (MQPD) – input/output

This structure is used to define the attributes of a property, including:

- what happens if the property is not supported
- what message context the property belongs to
- · what messages the property is copied into as it flows

See MOPD for further information about this structure.

Parent topic: Parameters for MQSETMP

Manuary 26, 2011 11:20:12

Notices | Trademarks | Downloads | Library | Support | Feedback

Copyright IBM Corporation 1999, 2009. All Rights Reserved. This topic's URL: fr40840

# 2.24.2.6. Type (MQLONG) – input

The data type of the property being set. It can be one of the following:

### **MQTYPE\_BOOLEAN**

A boolean. ValueLength must be 4.

### MQTYPE\_BYTE\_STRING

A byte string. ValueLength must be zero or greater.

### MQTYPE\_INT8

An 8-bit signed integer. ValueLength must be 1.

#### **MQTYPE\_INT16**

A 16-bit signed integer. ValueLength must be 2.

#### MQTYPE\_INT32

A 32-bit signed integer. ValueLength must be 4.

#### MQTYPE\_INT64

A 64-bit signed integer. ValueLength must be 8.

### **MQTYPE\_FLOAT32**

A 32-bit floating-point number. ValueLength must be 4. Note: this type is not supported with applications using IBM® COBOL for z/OS®.

**MOTYPE FLOAT64** 

A 64-bit floating-point number. ValueLength must be 8. Note: this type is not supported with applications using IBM COBOL for z/OS.

### MQTYPE\_STRING

A character string. ValueLength must be zero or greater, or the special value MQVL\_NULL\_TERMINATED.

### MQTYPE\_NULL

The property exists but has a null value. ValueLength must be zero.

Parent topic: Parameters for MQSETMP

🕍 This build: January 26, 2011 11:20:12

Notices | Trademarks | Downloads | Library | Support | Feedback

© Copyright IBM Corporation 1999, 2009. All Rights Reserved. This topic's URL: fr40850\_

# 2.24.2.7. ValueLength (MQLONG) - input

The length in bytes of the property value in the *Value* parameter. Zero is valid only for null values or for strings or byte strings. Zero indicates that the property exists but that the value contains no characters or bytes.

The value must be greater than or equal to zero or the following special value if the Type parameter has MQTYPE\_STRING set:

#### MQVL\_NULL\_TERMINATED

The value is delimited by the first null encountered in the string. The null is not included as part of the string. This value is invalid if MQTYPE\_STRING is not also set.

Note: The null character used to terminate a string if MQVL\_NULL\_TERMINATED is set is a null from the character set of the Value.

Parent topic: Parameters for MQSETMP

🕍 This build: January 26, 2011 11:20:12

Notices | Trademarks | Downloads | Library | Support | Feedback

© Copyright IBM Corporation 1999, 2009. All Rights Reserved. This topic's URL: fr40860\_

## 2.24.2.8. Value (MQBYTE x ValueLength) - input

The value of the property to be set. The buffer must be aligned on a boundary appropriate to the nature of the data in the value.

In the C programming language, the parameter is declared as a pointer-to-void; the address of any type of data can be specified as the parameter.

If ValueLength is zero, Value is not referred to. In this case, the parameter address passed by programs written in C or System/390® assembler can be null.

#### Parent topic: Parameters for MQSETMP

This build: January 26, 2011 11:20:13

Notices | Trademarks | Downloads | Library | Support | Feedback

© Copyright IBM Corporation 1999, 2009. All Rights Reserved. This topic's URL: fr40870\_

# 2.24.2.9. CompCode (MQLONG) - output

The completion code; it is one of the following:

#### MQCC\_OK

Successful completion.

MQCC\_FAILED

Call failed.

Parent topic: Parameters for MQSETMP

This build: January 26, 2011 11:20:13

Notices | Trademarks | Downloads | Library | Support | Feedback

© Copyright IBM Corporation 1999, 2009. All Rights Reserved. This topic's URL: fr40860

## 2.24.2.10. Reason (MQLONG) - output

The reason code qualifying CompCode.

If CompCode is MQCC\_OK:

### MQRC\_NONE

(0, X'000') No reason to report.

If CompCode is MQCC\_WARNING:

## MQRC\_RFH\_FORMAT\_ERROR

(2421, X'0975') An MQRFH2 folder containing properties could not be parsed.

If CompCode is MQCC\_FAILED:

## MQRC\_ADAPTER\_NOT\_AVAILABLE (2204, X'089C') Adapter not available. MQRC\_ADAPTER\_SERV\_LOAD\_ERROR (2130, X'852') Unable to load adapter service module. MQRC\_ASID\_MISMATCH (2157, X'86D') Primary and home ASIDs differ. MQRC\_BUFFER\_ERROR

(2004, X'07D4') Value parameter not valid.

## MQRC\_BUFFER\_LENGTH\_ERROR

(2005, X'07D5') Value length parameter not valid.

## MQRC\_CALL\_IN\_PROGRESS

(2219, X'08AB') MQI call entered before previous call completed.

MQRC\_HMSG\_ERROR

(2460, X'099C') Message handle pointer not valid.

## MQRC\_MSG\_HANDLE\_IN\_USE

(2499, X'09C3') Message handle already in use.

## MQRC\_OPTIONS\_ERROR

(2046, X'07FE') Options not valid or not consistent.

## MQRC\_PD\_ERROR

(2482, X'09B2') Property descriptor structure not valid.

## MQRC\_PROPERTY\_NAME\_ERROR

(2442, X'098A') Invalid property name.

## MQRC\_PROPERTY\_TYPE\_ERROR

(2473, X'09A9') Invalid property data type.

## MQRC\_PROP\_NUMBER\_FORMAT\_ERROR

(2472, X'09A8') Number format error encountered in value data.

## MQRC\_SMPO\_ERROR

(2463, X'099F') Set message property options structure not valid.

## MQRC\_SOURCE\_CCSID\_ERROR

(2111, X'083F') Property name coded character set identifier not valid.

## MQRC\_STORAGE\_NOT\_AVAILABLE

(2071, X'817') Insufficient storage available.

## MQRC\_UNEXPECTED\_ERROR

(2195, X'893') Unexpected error occurred.

See <u>Return codes</u> for more details.

## Parent topic: Parameters for MQSETMP

🏙 This build: January 26, 2011 11:20:13

Notices | Trademarks | Downloads | Library | Support | Feedback

```
© Copyright IBM Corporation 1999, 2009. All Rights Reserved.
This topic's URL:
fr40670_
```

# 2.24.3. Language invocations for MQSETMP

The MQSETMP call is supported in the programming languages shown below. List of languages supporting the MQSETMP call

## <u>C invocation</u>

Parameters used for the C invocation of MQSETMP.

## COBOL invocation

Parameters used for the COBOL invocation of MQSETMP.

PL/I invocation Parameters used for the PL/I invocation of MQSETMP.

### System/390 assembler invocation

Parameters used for the System/390® assembler invocation of MQSETMP.

#### Parent topic: MQSETMP - Set message property

This build: January 26, 2011 11:20:22 Notices | Trademarks | Downloads | Library | Support | Feedback

Copyright IBM Corporation 1999, 2009. All Rights Reserved. This topic's URL: fr41580

## 2.24.3.1. C invocation

Parameters used for the C invocation of MQSETMP.

MQSETMP (Hconn, Hmsg, &SetPropOpts, &Name, &PropDesc, Type, ValueLength, &Value, &CompCode, &Reason);

#### Declare the parameters as follows:

| MQHCONN<br>MOHMSG | Hconn;<br>Hmsq; | ,  | Connection handle */<br>Message handle */     |
|-------------------|-----------------|----|-----------------------------------------------|
| MQSMPO            | 5.              |    | Options that control the action of MQSETMP */ |
| MQCHARV           | Name;           | /* | Property name */                              |
| MQPD              | PropDesc;       | /* | Property descriptor */                        |
| MQLONG            | Type;           | /* | Property data type */                         |
| MQLONG            | ValueLength;    | /* | Length of property value in Value */          |
| MQBYTE            | Value[n];       | /* | Property value */                             |
| MQLONG            | CompCode;       | /* | Completion code */                            |
| MQLONG            | Reason;         | /* | Reason code qualifying CompCode */            |

#### Parent topic: Language invocations for MQSETMP

a This build: January 26, 2011 11:20:22

Notices | Trademarks | Downloads | Library | Support | Feedback

Copyright IBM Corporation 1999, 2009. All Rights Reserved. This topic's URL: fr41590

## 2.24.3.2. COBOL invocation

#### Parameters used for the COBOL invocation of MQSETMP.

CALL 'MQSETMP' USING HCONN, HMSG, SETMSGOPTS, NAME, PROPDESC, TYPE, VALUELENGTH, VALUE, COMPCODE, REASON.

#### Declare the parameters as follows:

- \*\* Connection handle 01 HCONN PIC S9(9) BINARY.
- \* \* Message handle
- 01 HMSG
- HMSG PIC S9(18) BINARY. Options that control the action of MQSETMP
- 01 SETMSGOPTS.
- COPY CMQSMPOV. \*\* Property name
- 01 NAME
- COPY CMQCHRVV. \*\* Property descriptor
  01 PROPDESC.
- COPY CMQPDV. \* \*
- Property data type TYPE PIC S9(9) BINARY. 01 TYPE
- \*\* Length of property value in VALUE 01 VALUELENGTH PIC S9(9) BINARY.
- Property value 01 VALUE PIC X(n).
- \*\* Completion code
  01 COMPCODE PIC S9(9) BINARY.
- Reason code qualifying COMPCODE REASON PIC S9(9) BINARY.
- 01 REASON

#### Parent topic: Language invocations for MQSETMP

This build: January 26, 2011 11:20:22

#### Notices | Trademarks | Downloads | Library | Support | Feedback

Copyright IBM Corporation 1999, 2009. All Rights Reserved. This topic's URL: . fr41600\_

### 2.24.3.3. PL/I invocation

#### Parameters used for the PL/I invocation of MQSETMP.

call MQSETMP (Hconn, Hmsg, SetPropOpts, Name, PropDesc, Type, ValueLength, Value, CompCode, Reason);

Declare the parameters as follows:

| dcl<br>dcl<br>dcl<br>dcl<br>dcl<br>dcl<br>dcl | SetPropOpts<br>Name<br>PropDesc<br>Type<br>ValueLength<br>Value | <pre>fixed bin(63);<br/>like MQSMPO;<br/>like MQCHARV;<br/>like MQPD;<br/>fixed bin(31);<br/>fixed bin(31);<br/>char(n);</pre> | /*<br>/*<br>/*<br>/*<br>/*<br>/* | Connection handle */<br>Message handle */<br>Options that control the action of MQSETMP */<br>Property name */<br>Property descriptor */<br>Property data type */<br>Length of property value in Value */<br>Property value */<br>Completion code */ |
|-----------------------------------------------|-----------------------------------------------------------------|----------------------------------------------------------------------------------------------------|----------------------------------|----------------------------------------------------------------------------------------------------|
| dcl                                           | CompCode                                                        | fixed bin(31);                                                                                                    | /*                               | Completion code */                                                                                                    |
| dcl                                           | Reason                                                          | fixed bin(31);                                                                                                    | /*                               | Reason code qualifying CompCode */                                                                                                    |

Parent topic: Language invocations for MQSETMP

🕍 This build: January 26, 2011 11:20:22

Notices | Trademarks | Downloads | Library | Support | Feedback

 $\ensuremath{\textcircled{O}}$  Copyright IBM Corporation 1999, 2009. All Rights Reserved. This topic's URL: fr41610\_

# 2.24.3.4. System/390 assembler invocation

Parameters used for the System/390® assembler invocation of MQSETMP.

CALL MQSETMP, (HCONN, HMSG, SETMSGHOPTS, NAME, PROPDESC, TYPE, VALUELENGTH, VALUE, COMPCODE, REASON)

### Declare the parameters as follows:

| HCONN       | DS       | F     | Connection handle                          |
|-------------|----------|-------|--------------------------------------------|
|             |          | -     |                                            |
| HMSG        | DS       | D     | Message handle                             |
| SETMSGOPTS  | CMQSMPOA | ,     | Options that control the action of MQSETMP |
| NAME        | CMQCHRVA | ,     | Property name                              |
| PROPDESC    | CMQPDA   | ,     | Property descriptor                        |
| TYPE        | DS       | F     | Property data type                         |
| VALUELENGTH | DS       | F     | Length of property value in VALUE          |
| VALUE       | DS       | CL(n) | Property value                             |
| COMPCODE    | DS       | F     | Completion code                            |
| REASON      | DS       | F     | Reason code qualifying COMPCODE            |
|             |          |       |                                            |

### Parent topic: Language invocations for MQSETMP

🕍 This build: January 26, 2011 11:20:23

Notices | Trademarks | Downloads | Library | Support | Feedback

© Copyright IBM Corporation 1999, 2009. All Rights Reserved. This topic's URL: fr41630\_

# 2.25. MQSTAT – Retrieve status information

Use the MQSTAT call to retrieve status information. The type of status information returned is determined by the Type value specified on the call.

### Syntax for MQSTAT

Parameters for MQSTAT

Usage notes for MQSTAT

### Language invocations for MQSTAT

Parent topic: Function calls

This build: January 26, 2011 11:19:40

Notices | Trademarks | Downloads | Library | Support | Feedback

© Copyright IBM Corporation 1999, 2009. All Rights Reserved. This topic's URL: fr122780\_

## 2.25.1. Syntax for MQSTAT

MQSTAT (Hconn, Type, Stat, CompCode, Reason)

Parent topic: MQSTAT - Retrieve status information

This build: January 26, 2011 11:19:40

Notices | Trademarks | Downloads | Library | Support | Feedback

Copyright IBM Corporation 1999, 2009. All Rights Reserved. This topic's URL: fr22790

# 2.25.2. Parameters for MQSTAT

The MQSTAT call has the following parameters.

Hconn (MQHCONN) - input

Type (MQLONG) - input

Stat (MQSTS) - input/output

CompCode (MQLONG) - output

Reason (MQLONG) - output

Parent topic: MQSTAT - Retrieve status information

🕍 This build: January 26, 2011 11:19:40

Notices | Trademarks | Downloads | Library | Support | Feedback

Copyright IBM Corporation 1999, 2009. All Rights Reserved. This topic's URL: fr22800

## 2.25.2.1. Hconn (MQHCONN) - input

This handle represents the connection to the queue manager. The value of Hconn was returned by a previous MQCONNX or MQCONNX call.

On z/OS® for CICS® applications, and on i5/OS® for applications running in compatibility mode, the MQCONN call can be omitted, and the following value specified for *Hconn*:

#### MQHC\_DEF\_HCONN

Default connection handle.

### Parent topic: Parameters for MQSTAT

This build: January 26, 2011 11:19:40

Notices | Trademarks | Downloads | Library | Support | Feedback

Copyright IBM Corporation 1999, 2009. All Rights Reserved. This topic's URL: fr22810

# 2.25.2.2. Type (MQLONG) - input

Type of status information being requested. The >valid values are <:

### MQSTAT\_TYPE\_ASYNC\_ERROR

Return information about previous asynchronous put operations.

## >MQSTAT\_TYPE\_RECONNECTION«

>

Return information about reconnection. If the connection is reconnecting or failed to reconnect, the information describes the failure which caused the connection to begin reconnecting.

This value is only valid for client connections. For other types of connection, the call fails with reason code **MQRC\_ENVIRONMENT\_ERROR** 

### >MQSTAT\_TYPE\_RECONNECTION\_ERROR

....

Return information about a previous failure related to reconnect. If the connection failed to reconnect, the information describes the failure which caused reconnection to fail.

This value is only valid for client connections. For other types of connection, the call fails with reason code **MQRC\_ENVIRONMENT\_ERROR**.

<

#### Parent topic: Parameters for MQSTAT

This build: January 26, 2011 11:19:41

Notices | Trademarks | Downloads | Library | Support | Feedback

Copyright IBM Corporation 1999, 2009. All Rights Reserved. This topic's URL: fr22820

# 2.25.2.3. Stat (MQSTS) - input/output

Status information structure. See <u>MQSTS – Status reporting structure</u> for details.

Parent topic: Parameters for MQSTAT

🕍 This build: January 26, 2011 11:19:41

Notices | Trademarks | Downloads | Library | Support | Feedback

Copyright IBM Corporation 1999, 2009. All Rights Reserved. This topic's URL: fr22820

# 2.25.2.4. CompCode (MQLONG) - output

The completion code; it is one of the following:

MQCC\_OK Successful completion. MQCC\_FAILED Call failed.

Parent topic: Parameters for MQSTAT

🕍 This build: January 26, 2011 11:19:41

Notices | Trademarks | Downloads | Library | Support | Feedback

© Copyright IBM Corporation 1999, 2009. All Rights Reserved. This topic's URL: fr22840\_

# 2.25.2.5. Reason (MQLONG) - output

The reason code qualifying  $\ensuremath{\textit{CompCode}}$ .

If CompCode is MQCC\_OK:

MQRC\_NONE (0, X'000') No reason to report.

If CompCode is MQCC\_FAILED:

## MQRC\_API\_EXIT\_ERROR

(2374, X'946') API exit failed MQRC\_API\_EXIT\_LOAD\_ERROR (2183, X'887') Unable to load API exit. MQRC\_CALL\_IN\_PROGRESS (2219, X'8AB') MQI call entered before previous call complete. MQRC\_CONNECTION\_BROKEN (2009, X'7D9') Connection to queue manager lost. MQRC\_CONNECTION\_STOPPING (2203, X'89B') Connection shutting down. >MQRC\_FUNCTION\_NOT\_SUPPORTED< >(2298, X'8FA') The function requested is not available in the current environment. MQRC\_HCONN\_ERROR (2018, X'7E2') Connection handle not valid. MQRC\_Q\_MGR\_STOPPING (2162,X'872' - Queue manager stopping MQRC\_RESOURCE\_PROBLEM (2102, X'836') Insufficient system resources available. MQRC\_STAT\_TYPE\_ERROR (2430, X'97E' Error with MQSTAT type MQRC\_STORAGE\_NOT\_AVAILABLE (2071, X'817') Insufficient storage available. MQRC\_STS\_ERROR (2424, X'978') Error with MQSTS structure MQRC\_UNEXPECTED\_ERROR (2195, X'893') Unexpected error occurred.

For detailed information on these codes, see:

- <u>WebSphere MQ for z/OS Messages and Codes</u> for WebSphere  $\ensuremath{\mathbb{R}}$  MQ for z/OS  $\ensuremath{\mathbb{R}}$ 

<u>WebSphere MQ Messages</u> for all other WebSphere MQ platforms

Parent topic: Parameters for MQSTAT

🕍 This build: January 26, 2011 11:19:41

Notices | Trademarks | Downloads | Library | Support | Feedback

Copyright IBM Corporation 1999, 2009. All Rights Reserved. This topic's URL: fr22850

# 2.25.3. Usage notes for MQSTAT

>The behavior of MQSTAT depends on the value of the MQSTAT Type parameter you provide.

#### MQSTAT\_TYPE\_ASYNC\_ERROR

- 1. A call to MQSTAT specifying a type of MQSTAT\_TYPE\_ASYNC\_ERROR returns information about previous asynchronous MQPUT1 and MQPUT1 operations. The MQSTS structure passed back on return from the MQSTAT call contains the first recorded asynchronous warning or error information for that connection. If further errors or warnings follow the first, they do not normally alter these values. However, if an error occurs with a completion code of MQCC\_WARNING, a subsequent failure with a completion code of MQCC\_FAILED is returned instead.
- 2. If no errors have occurred since the connection was established or since the last call to MQSTAT then a CompCode of MQCC\_OK and Reason of MQRC\_NONE are returned in the MQSTS structure.
- 3. Counts of the number of asynchronous calls that have been processed under the connection handle are returned via three counter fields; PutSuccessCount, PutWarningCount and PutFailureCount. These counters are incremented by the queue manager each time an asynchronous operation is processed successfully, has a warning or fails, respectively (note that for accounting purposes a put to a distribution list counts once per destination queue rather than once per distribution list). A counter will not be incremented beyond the maximum positive value AMQ\_LONG\_MAX.
- 4. A successful call to MOSTAT results in any previous error information or counts being reset.

#### **MQSTAT\_TYPE\_RECONNECTION**

Suppose you call MOSTAT with Type set to MOSTAT\_TYPE\_RECONNECTION inside an event handler during reconnection. Consider two examples.

#### The client is attempting reconnection or failed to reconnect.

CompCode in the MQSTS structure is MQCC\_FAILED and Reason might be either MQRC\_CONNECTION\_BROKEN or MQRC\_Q\_MGR\_QUIESCING. ObjectType is MQOT\_Q\_MGR, ObjectName is the name of the queue manager and ObjectQMgrName is blank.

#### The client completed reconnection successfully or was never disconnected.

CompCode in the MQSTS structure is MQCC\_OK and the Reason is MQRC\_NONE

Subsequent calls to  ${\tt MQSTAT}$  will return the same results.

#### MQSTAT\_TYPE\_RECONNECTION\_ERROR

Suppose you call MQSTAT with Type set to MQSTAT\_TYPE\_RECONNECTION\_ERROR in response to receiving MQRC\_RECONNECT\_FAILED to an MQI call. Consider two examples.

#### An authorization failure occurred when a queue was being reopened during reconnection to a different queue manager.

CompCode in the MQSTS structure is MQCC\_FAILED and Reason is the reason that the reconnection failed, such as MQRC\_NOT\_AUTHORIZED. ObjectType is the type of object that caused the problem, such as MQOT\_QUEUE, ObjectName is the name of the queue and ObjectQMgrName the name of the queue manager owning the queue.

#### A socket connection error occurred during reconnection.

CompCode in the MQSTS structure is MQCC\_FAILED and Reason is the reason that the reconnection failed, such as MQRC\_HOST\_NOT\_AVAILABLE. ObjectType is MQOT\_O\_MGR, ObjectName is the name of the queue manager and ObjectQMgrName is blank.

Subsequent calls to MOSTAT will return the same results.

٠

#### Parent topic: MQSTAT - Retrieve status information

This build: January 26, 2011 11:19:41

Notices | Trademarks | Downloads | Library | Support | Feedback

© Copyright IBM Corporation 1999, 2009. All Rights Reserved. This topic's URL: fr22860

## 2.25.4. Language invocations for MQSTAT

The MQSTAT call is supported in the programming languages shown below.

**C** invocation

COBOL invocation

PL/I invocation (z/OS only)

System/390 assembler invocation

Parent topic: MQSTAT - Retrieve status information

This build: January 26, 2011 11:19:41

Notices | Trademarks | Downloads | Library | Support | Feedback

Copyright IBM Corporation 1999, 2009. All Rights Reserved This topic's URL: fr22870

# 2.25.4.1. C invocation

MQSTAT (Hconn, StatType, &Stat, &CompCode, &Reason);

Declare the parameters as follows:

/\* Connection Handle \*/ MOHCONN Hconn; /\* Status type \*/ MQLONG StatType; MQSTS Stat; /\* Status information structure \*/ MQLONG CompCode; /\* Completion code \*/ MQLONG Reason; /\* Reason code qualifying CompCode \*/

Parent topic: Language invocations for MQSTAT

This build: January 26, 2011 11:19:41

Notices | Trademarks | Downloads | Library | Support | Feedback

Copyright IBM Corporation 1999, 2009. All Rights Reserved. This topic's URL: fr22880

## 2.25.4.2. COBOL invocation

CALL 'MQSTAT' USING HCONN, STATTYPE, STAT, COMPCODE, REASON.

#### Declare the parameters as follows:

- \*\* Connection handle 01 HCONN
- PIC S9(9) BINARY. Status type
- PIC S9(9) BINARY. 01 STATTYPE \*\*
- Status information 01
- STAT. COPY CMQSTSV.
- \*\*
- COPY CMQBILL. Completion code PIC S9(9) 01 BINARY.
- Reason code qualifying COMPCODE REASON PIC S9(9) BINARY. \*\* 01

### Parent topic: Language invocations for MQSTAT

This build: January 26, 2011 11:19:41

Notices | Trademarks | Downloads | Library | Support | Feedback

Copyright IBM Corporation 1999, 2009. All Rights Reserved. This topic's URL: fr22890\_

## 2.25.4.3. PL/I invocation (z/OS® only)

call MQSTAT (Hconn, StatType, Stat, Compcode, Reason);

#### Declare the parameters as follows:

dcl Hconn fixed bin(31); /\* Connection handle \*/ dcl StatType fixed bin(31); /\* Status type \*/
dcl Stat like MQSTS; /\* Status information structure \*/
dcl CompCode fixed bin(31); /\* Completion code \*/ dcl Reason fixed bin(31); /\* Reason code qualifying CompCode \*/

### Parent topic: Language invocations for MQSTAT

This build: January 26, 2011 11:19:41

Notices | Trademarks | Downloads | Library | Support | Feedback

Copyright IBM Corporation 1999, 2009. All Rights Reserved. This topic's URL: fr22900

### 2.25.4.4. System/390® assembler invocation

CALL MQSTAT, (HCONN, STATTYPE, STAT, COMPCODE, REASON)

Declare the parameters as follows:

HCONN DS F Connection handle STATTYPE DS F Status type STAT CMQSTSA, Status information structure COMPCODE DS F Completion code REASON DS F Reason code qualifying COMPCODE

Parent topic: Language invocations for MQSTAT

This build: January 26, 2011 11:19:42

Notices | Trademarks | Downloads | Library | Support | Feedback

Copyright IBM Corporation 1999, 2009. All Rights Reserved. This topic's URL: fr22910

## 2.26. MQSUB - Register subscription

The MQSUB call registers the applications subscription to a particular topic.

Syntax for MQSUB

Parameters for MQSUB

Usage notes for MQSUB

Language invocations for MQSUB

#### Parent topic: Function calls

This build: January 26, 2011 11:19:42

Notices | Trademarks | Downloads | Library | Support | Feedback

© Copyright IBM Corporation 1999, 2009. All Rights Reserved. This topic's URL: fr25000\_

## 2.26.1. Syntax for MQSUB

MQSUB (Hconn, SubDesc, Hobj, Hsub, CompCode, Reason)

Parent topic: <u>MQSUB - Register subscription</u>

🕍 This build: January 26, 2011 11:19:42

Notices | Trademarks | Downloads | Library | Support | Feedback

© Copyright IBM Corporation 1999, 2009. All Rights Reserved. This topic's URL: fr25010\_

## 2.26.2. Parameters for MQSUB

The MQSUB call has the following parameters.

Hconn (MQHCONN) - input

SubDesc (MQSD) - input/output

Hobj (MQHOBJ) - input/output

Hsub (MQHOBJ) - output

CompCode (MQLONG) - output

<u>Reason (MQLONG) – output</u> The reason code qualifying CompCode

Parent topic: MQSUB - Register subscription

🕍 This build: January 26, 2011 11:19:42

Notices | Trademarks | Downloads | Library | Support | Feedback

© Copyright IBM Corporation 1999, 2009. All Rights Reserved. This topic's URL: fr25020\_

## 2.26.2.1. Hconn (MQHCONN) - input

This handle represents the connection to the queue manager. The value of Hconn was returned by a previous MQCONN or MQCONNX call.

On z/OS® for CICS® applications, and on i5/OS® for applications running in compatibility mode, the MQCONN call can be omitted, and the following value specified for  $H_{conn}$ :

### MQHC\_DEF\_HCONN

Default connection handle.

#### Parent topic: Parameters for MQSUB

🕍 This build: January 26, 2011 11:19:42

Notices | Trademarks | Downloads | Library | Support | Feedback

© Copyright IBM Corporation 1999, 2009. All Rights Reserved. This topic's URL: fr25030

# 2.26.2.2. SubDesc (MQSD) - input/output

This is a structure that identifies the object whose use is being registered by the application. See <u>MQSD - Subscription descriptor</u> for more information.

#### Parent topic: Parameters for MQSUB

This build: January 26, 2011 11:19:42

Notices | Trademarks | Downloads | Library | Support | Feedback

Copyright IBM Corporation 1999, 2009. All Rights Reserved. This topic's URL: fr25040

# 2.26.2.3. Hobj (MQHOBJ) - input/output

This handle represents the access that has been established to obtain the messages sent to this subscription. These messages can either be stored on a specific queue or the queue manager can manage their storage without using a specific queue.

To use a specific queue, you must associate it with the subscription when the subscription is created. You can do this in two ways:

- By using the DEFINE SUB MQSC command and providing that command with the name of a queue object.
- By providing this handle when calling MQSUB with the MQSO\_CREATE
  - If this handle is provided as an input parameter on the call, it must be a valid object handle returned from a previous MQOPEN call of a queue using at least one of the following options:
    - MQOO\_INPUT\_\*
    - MQOO\_BROWSE
    - MQOO\_OUTPUT (if the queue is a remote queue)

If this is not the case, the call fails with MQRC\_HOBJ\_ERROR. It cannot be an object handle to an alias queue that resolves to a topic object. If this is the case, the call fails with MQRC\_HOBJ\_ERROR.

If the queue manager is to manage the storage of messages sent to this subscription, this should be set when you create the subscription, by using the MQSO\_MANAGED option. The queue manager will then return this handle as an output parameter on the call. The handle that is returned is known as a managed handle. If MQHO\_NONE is specified but MQSO\_MANAGED is not specified, the call fails with MQRC\_HOBJ\_ERROR.

When a managed handle is returned to you by the queue manager, you can use it on an MQGET or MQCB call with or without browse options, on an MQINQ call, or on MQCLOSE. You cannot use it on MQPUT, MQSUB, MQSET; attempting to do so fails with MQRC\_NOT\_OPEN\_FOR\_OUTPUT, MQRC\_HOBJ\_ERROR, or MQRC\_NOT\_OPEN\_FOR\_SET respectively.

If this subscription is being resumed using the MQSO\_RESUME option in the MQSD structure, the handle can be returned to the application in this parameter by setting MQSO\_MANAGED to MQHO\_NONE. You can do this whether the subscription is using a managed handle or not and may be useful to provide subscriptions created using DEFINE SUB with the handle to the subscription queue defined on that command. In the case where an administratively created subscription is being resumed, the queue opens with MQOO\_INPUT\_AS\_Q\_DEF and MQOO\_BROWSE. If you need to specify other options, the application must open the subscription queue explicitly and provide the object handle on the call. If there is a problem opening the queue the call fails with MQRC\_INVALID\_DESTINATION. If the Hobj is provided, it must be equivalent to the Hobj in the original MQSUB call. This means if an object handle returned from an MQOPEN call is being provided, the handle must be to the same queue as previously used. If it is not the same queue, the call fails with MQRC\_HOBJ\_ERROR.

If this subscription is being altered using the MQSO\_ALTER option in the MQSD structure, then a different Hobj can be provided. Any publications that have been delivered to the queue and were previously identified through this parameter stay on that queue and it is the responsibility of the application to retrieve those messages if the Hobj parameter now represents a different queue.

Hobi >Options< Description MQSO\_CREATE + Ignored on input Creates a subscription with storage of messages managed by the gueue MQSO\_MANAGED manager MOSO CREATE A valid object Creates a subscription providing a specific queue as the destination for handle messages MQSO\_RESUME MQHO\_NONE Resumes a previously created subscription whether it was managed or not, and has the queue manager return the object handle for use by the application. A valid, matching, MOSO RESUME Resumes a previously created subscription that uses a specific queue as the object handle destination for messages and use an object handle with specific open options. MQSO\_ALTER + MQHO\_NONE Alters an existing subscription that was previously using a specific queue, so it MQSO\_MANAGED is now a managed subscription. >The class of destination (managed or not) cannot be changed. MOSO ALTER A valid object Alters an existing subscription, whether it was managed or not, so that it now

The table summarises the use of this parameter with various subscription options:

| handle | uses a specific queue. >When the MQSO_MANAGED option is not used, the queue provided can be changed, but the class of destination (managed or not) cannot be changed. |
|--------|----------------------------------------------------------------------------------------------------|
|--------|----------------------------------------------------------------------------------------------------|

Whether it was provided or returned, *Hobj* must be specified on subsequent MQGET or MQCB calls that want to receive the publication messages sent to this subscription.

The Hobj handle is no longer valid when the MQCLOSE call is issued on it, or when the unit of processing that defines the scope of the handle terminates. The scope of the object handle returned is the same as that of the connection handle specified on the call. See <u>Hconn</u> (<u>MQHCONN</u>) – output for information about handle scope. An MQCLOSE of the Hobj handle has no effect on the Hsub handle.

#### Parent topic: Parameters for MQSUB

This build: January 26, 2011 11:19:42

Notices | Trademarks | Downloads | Library | Support | Feedback

Copyright IBM Corporation 1999, 2009. All Rights Reserved. This topic's URL: fr25050

## 2.26.2.4. Hsub (MQHOBJ) - output

This handle represents the subscription that has been made. It can be used for two further operations:

- It can be used on a subsequent MQSUBRQ call to request publications be sent when the MQSO\_PUBLICATIONS\_ON\_REQUEST option has been used when making the subscription.
- It can be used on a subsequent MQCLOSE call to remove the subscription that has been made. The *Hsub* handle ceases to be valid when the MQCLOSE call is issued, or when the unit of processing that defines the scope of the handle terminates. The scope of the object handle returned is the same as that of the connection handle specified on the call. An MQCLOSE of the *Hsub* handle has no effect on the *Hobj* handle.

This handle cannot be passed to an MQGET or MQCB call. You must use the *Hobj* parameter. You cannot use this handle on any MQ call other than MQCLOSE or MQSUB. Passing this handle to any other MQ call results in MQRC\_HOBJ\_ERROR.

#### Parent topic: Parameters for MQSUB

This build: January 26, 2011 11:19:42

Notices | Trademarks | Downloads | Library | Support | Feedback

Copyright IBM Corporation 1999, 2009. All Rights Reserved. This topic's URL: fr25060

# 2.26.2.5. CompCode (MQLONG) - output

The completion code; it is one of the following:

#### MQCC\_OK

Successful completion

MQCC\_WARNING

Warning (partial completion)

MQCC\_FAILED

Call failed

Parent topic: Parameters for MQSUB

This build: January 26, 2011 11:19:43

Notices | Trademarks | Downloads | Library | Support | Feedback

Copyright IBM Corporation 1999, 2009. All Rights Reserved. This topic's URL: fr25070

## 2.26.2.6. Reason (MQLONG) - output

The reason code qualifying CompCode

The reason code can be as follows:

If  ${\it CompCode}$  is MQCC\_OK, the reason code is as follows:

#### MQRC\_NONE

(0, X'000') No reason to report.

If *CompCode* is MQCC\_FAILED, the reason code is one of the following:

MQRC\_CLUSTER\_RESOLUTION\_ERROR (2189, X'88D') Cluster name resolution failed. MQRC\_DURABILITY\_NOT\_ALLOWED 2436 (X'0984') An MQSUB call using the MQSO\_DURABLE option failed

### MQRC\_FUNCTION\_NOT\_SUPPORTED

2298 (X'08FA') The function requested is not available in the current environment.

### MQRC\_HOBJ\_ERROR

2019 (X'07E3') Object handle Hobj not valid

#### MQRC\_IDENTITY\_MISMATCH

2434 (X'0982') Subscription name matches existing subscription

### MQRC\_OBJECT\_STRING\_ERROR

2441 (X'0989') Objectstring field not valid

#### MQRC\_OPTIONS\_ERROR

2046 (X'07FE') Options parameter or field contains options that are not valid, or a combination of options that is not valid.

#### MQRC\_Q\_MGR\_QUIESCING

2161 (X'0871') Queue manager quiescing

#### MQRC\_SD\_ERROR

2424 (X'0978') Subscription descriptor (MQSD) not valid

### >MQRC\_SELECTION\_NOT\_AVAILABLE

>2551 (X'09F7') The selection string does not follow the WebSphere MQ selector syntax and no extended message selection provider was available.

#### >MQRC\_SELECTION\_STRING\_ERROR

>2519 (X'09D7') The selection string must be specified as described in the MQCHARV structure documentation.

#### >MQRC\_SELECTOR\_SYNTAX\_ERROR«

>2459 (X'099B') An MQOPEN, MQPUT1 or MQSUB call was issued but a selection string was specified which contained a syntax error.

#### MQRC\_SUB\_USER\_DATA\_ERROR

2431 (X'097F') SubUserData field not valid

#### MQRC\_SUB\_NAME\_ERROR

2440 (X'0988') SubName field not valid

#### MQRC\_SUB\_ALREADY\_EXISTS

2432 (X'0980') Subscription already exists

#### MQRC\_SUB\_USER\_DATA\_ERROR

2431 (X'097F') SubUserData field not valid

#### MQRC\_TOPIC\_STRING\_ERROR

2425 (X'0979') Topic string is not valid

#### MQRC\_UNKNOWN\_OBJECT\_NAME

2085 (X'0825') Object identified cannot be found

#### >MQRC\_RETAINED\_MSG\_Q\_ERROR

>2525 (X'09DD') Retained publications which exist for the subscribed topic string, cannot be retrieved.

#### >MQRC\_RETAINED\_NOT\_DELIVERED <

>2526 (X'09DE') The retained publications which exist for the subscribed topic string, cannot be delivered to the subscription destination queue, and could not be delivered to the dead-letter queue.

Parent topic: Parameters for MQSUB

This build: January 26, 2011 11:19:43

Notices | Trademarks | Downloads | Library | Support | Feedback

Copyright IBM Corporation 1999, 2009. All Rights Reserved. This topic's URL: fr25080

## 2.26.3. Usage notes for MQSUB

- 1. The subscription is made to a topic, named either using the short name of a pre-defined topic object, the full name of the topic string, or it is formed by the concatenation of two parts. See the description of <code>ObjectName</code> and <code>ObjectString</code> in <u>MQSD Subscription</u> <u>descriptor</u>.
- 2. The queue manager performs security checks when an MQSUB call is issued, to verify that the user identifier under which the application is running has the appropriate level of authority before access is permitted. The appropriate topic object is located in the topic hierarchy and an authority check is made on this topic object to ensure authority to subscribe is set. If the MQSO\_MANAGED option is not used, an authority check is made on the destination queue to ensure authority for output is set. If the MQSO\_MANAGED option is used, no authority check is made on the managed queue for output or inquire access.
- The Hobj returned on the MQSUB call when the MQSO\_MANAGED option is used, can be inquired in order to find out attributes such as the Backout threshold and the Excessive backout requeue name. You can also inquire the name of the managed queue, but do not attempt to directly open this queue.
- 4. Subscriptions can be grouped together allowing only a single publication to be delivered to the group of subscriptions even where more than one of the group matched the publication. Subscriptions are grouped using the MQSO\_GROUP\_SUB option and in order to group subscriptions together they must
  - be using the same named queue (that is not using the MQSO\_MANAGED option) on the same queue manager represented by the Hobj parameter on the MQSUB call
  - share the same SubCorrelId
  - o be of the same SubLevel

These attributes define the set of subscriptions considered to be in the group, and are also the attributes that cannot be altered if a subscription is grouped. Alteration of SubLevel results in MQRC\_SUBLEVEL\_NOT\_ALTERABLE, and alteration of any of the others (which can be changed if a subscription is not grouped) results in MQRC\_GROUPING\_NOT\_ALTERABLE.

5. Fields in the MQSD are filled in on return from an MQSUB call which uses the MQSO\_RESUME option. The MQSD returned can be passed directly into an MQSUB call which uses the MQSO\_ALTER option with any changes you need to make to the subscription applied to the MQSD. Some fields have special considerations as noted in the table.

| Field name in MQSD                                                                        | Special considerations                                                                                                    |
|-------------------------------------------------------------------------------------------|----------------------------------------------------------------------------------------------------|
| Access or creation options                                                                | None of these options are set on return from the MQSUB call. If you subsequently reuse the MQSD in an MQSUB call the option you require must be explicitly set.                                                                                                    |
| Durability options,<br>Destination options,<br>Registration Options &<br>Wildcard options | These options will be set as appropriate                                                                                                    |
| Publication options                                                                       | These options will be set as appropriate, with the exception of MQSO_NEW_PUBLICATIONS_ONLY which is only applicable to MQSO_CREATE.                                                                                                    |
| Other options                                                                             | These options are unchanged on return from an MQSUB call. They control how the API call is issued and are not stored with the subscription. They must be set as required on any subsequent MQSUB call reusing the MQSD.                                                                                                    |
| ObjectName                                                                                | This input only field is unchanged on return from an MQSUB call.                                                                                                    |
| ObjectString                                                                              | This input only field is unchanged on return from an MQSUB call. The Full topic name used is returned in the <i>ResObjectString</i> field, if a buffer is provided.                                                                                                    |
| AlternateUserId and<br>AlternateSecurityId                                                | These input only fields are unchanged on return from an MQSUB call. They control how the API call is issued and are not stored with the subscription. They must set as required on any subsequent MQSUB call reusing the MQSD.                                                                                                    |
| SubExpiry                                                                                 | On return from an MQSUB call using the MQSO_RESUME option this field will be set to the original expiry of the subscription and not the remaining expiry time. If you subsequently reuse the MQSD in an MQSUB call using the MQSO_ALTER option you will reset the expiry of the subscription to start counting down again.                                                                                                    |
| SubName                                                                                   | This field is an input field on an MQSUB call and is not changed on output.                                                                                                    |
| SubUserData and<br>SelectionString                                                        | These variable length fields will be returned on output from an MQSUB call using the MQSO_RESUME option, if a buffer is provided, and also a positive buffer length in <i>VSBufSize</i> . If no buffer is provided only the length will be returned in the <i>VSLength</i> field of the MQCHARV.If the buffer provided is smaller than the space required to return the field, only <i>VSBufSize</i> bytes are returned in the provided buffer. If you subsequently reuse the MQSD in an MQSUB call using the MQSO_ALTER option and a buffer is not provided but a non-zero <i>VSLength</i> is provided, if that length matches the existing length of the field, no alteration will made to the field. |
| SubCorrelId and<br>PubAccountingToken                                                     | If you do not use MQSO_SET_CORREL_ID, then the <i>subCorrelId</i> will be generated by the queue manager. If you do not use MQSO_SET_IDENTITY_CONTEXT, then the <i>PubAccountingToken</i> will be generated by the queue manager. These fields will be returned in the MQSD from an MQSUB call using the MQSO_RESUME option. If they are generated by the queue manager, the generated value will be returned on an MQSUB call using the MQSO_CREATE or MQSO_ALTER option.                                                                                                    |
| PubPriority, SubLevel &<br>PubApplIdentityData                                            | These fields will be returned in the MQSD.                                                                                                    |
| ResObjectString                                                                           | This output only field will be returned in the MQSD if a buffer is provided.                                                                                                    |

#### Parent topic: MOSUB - Register subscription

🕍 This build: January 26, 2011 11:19:43

Notices | Trademarks | Downloads | Library | Support | Feedback

Copyright IBM Corporation 1999, 2009. All Rights Reserved. This topic's URL: fr25090

## 2.26.4. Language invocations for MQSUB

- **C** invocation
- **COBOL** invocation

**PL/I** invocation

System/390 assembler invocation

Parent topic: MQSUB - Register subscription

This build: January 26, 2011 11:19:43

Notices | Trademarks | Downloads | Library | Support | Feedback

Copyright IBM Corporation 1999, 2009. All Rights Reserved. This topic's URL: fr25200

## 2.26.4.1. C invocation

MOSUB (Hconn, &SubDesc, &Hobj, &Hsub, &CompCode, &Reason)

#### Declare the parameters as follows:

| MQHCONN | Hconn;    | /* | Connection handle */               |
|---------|-----------|----|------------------------------------|
| MQSD    | SubDesc;  | /* | Subscription descriptor */         |
| MQHOBJ  | Hobj;     | /* | Object handle */                   |
| MQHOBJ  | Hsub;     | /* | Subscription handle */             |
| MQLONG  | CompCode; | /* | Completion code */                 |
| MQLONG  | Reason;   | /* | Reason code qualifying CompCode */ |

#### Parent topic: Language invocations for MQSUB

This build: January 26, 2011 11:19:43

Notices | Trademarks | Downloads | Library | Support | Feedback

Copyright IBM Corporation 1999, 2009. All Rights Reserved. This topic's URL: fr25210

## 2.26.4.2. COBOL invocation

CALL 'MQSUB' USING HCONN, SUBDESC, HOBJ, HSUB, COMPCODE, REASON.

#### Declare the parameters as follows:

- \*\* Connection handle
- PIC S9(9) BINARY. 01 HCONN
- Subscription descriptor
- 01 SUBDESC.
- COPY CMQSDV.
- \*\* Object handle
  01 HOBJ PIC S9(9) BINARY. 01 HOBJ PIC S9(9) 1 \*\* Subscription handle
- 01 HSUB PIC S9(9) BINARY.
- Completion code
- 01 COMPCODE PIC S9(9) BINARY. \*\*
- Reason code qualifying COMPCODE 01 REASON PIC S9(9) BINARY.

#### Parent topic: Language invocations for MQSUB

This build: January 26, 2011 11:19:43

Notices | Trademarks | Downloads | Library | Support | Feedback

Copyright IBM Corporation 1999, 2009. All Rights Reserved. This topic's URL: . fr25220\_

## 2.26.4.3. PL/I invocation

call MQSUB (Hconn, SubDesc, Hobj, Hsub, CompCode, Reason)

Declare the parameters as follows:

```
fixed bin(31); /* Connection handle */
dcl Hconn
dcl Room fixed bin(31); /* Connection handle */
dcl SubDesc like MQSD; /* Subscription descriptor */
dcl Hobj fixed bin(31); /* Object handle */
dcl Hsub fixed bin(31); /* Subscription handle */
dcl CompCode fixed bin(31); /* Completion code */
dcl Reason fixed bin(31); /* Reason code qualifying CompCode */
```

Parent topic: Language invocations for MQSUB

a This build: January 26, 2011 11:19:43

Notices | Trademarks | Downloads | Library | Support | Feedback

Copyright IBM Corporation 1999, 2009. All Rights Reserved. This topic's URL: fr25230

## 2.26.4.4. System/390® assembler invocation

CALL MQSUB, (HCONN, SUBDESC, HOBJ, HSUB, COMPCODE, REASON)

#### Declare the parameters as follows:

| HCONN  | DS       | F | Connection handle               |
|--------|----------|---|---------------------------------|
| SUBDES | C CMQSDA | , | Subscription descriptor         |
| HOBJ   | DS       | F | Object handle                   |
| HSUB   | DS       | F | Subscription handle             |
| COMPCO | DE DS    | F | Completion code                 |
| REASON | DS       | F | Reason code qualifying COMPCODE |

Parent topic: Language invocations for MQSUB

🛍 This build: January 26, 2011 11:19:43

Notices | Trademarks | Downloads | Library | Support | Feedback

Copyright IBM Corporation 1999, 2009. All Rights Reserved. This topic's URL: fr25250\_

# 2.27. MQSUBRQ - Subscription request

The MQSUBRQ call makes a request for a subscription, when the subscriber has been registered with MQSO\_PUBLICATIONS\_ON\_REQUEST.

### Syntax for MQSUBRQ

Parameters for MQSUBRQ

Usage notes for MQSUBRQ

Language invocations for MQSUBRQ

#### Parent topic: Function calls

This build: January 26, 2011 11:20:00

Notices | Trademarks | Downloads | Library | Support | Feedback

Copyright IBM Corporation 1999, 2009. All Rights Reserved. This topic's URL: fr36100

# 2.27.1. Syntax for MQSUBRQ

MQSUBRQ (Hconn, Hsub, Action, SubRqOpts, CompCode, Reason)

Parent topic: MQSUBRQ - Subscription request

This build: January 26, 2011 11:20:00

Notices | Trademarks | Downloads | Library | Support | Feedback

Copyright IBM Corporation 1999, 2009. All Rights Reserved. This topic's URL: fr36110

## 2.27.2. Parameters for MQSUBRQ

The MQSUBRQ call has the following parameters.

Hconn (MQHCONN) - input

Hsub (MQHOBJ) - input

Action (MQLONG) - input

SubRqOpts (MQSRO) - input/output

CompCode (MQLONG) - output

### Reason (MQLONG) - output

Parent topic: MQSUBRQ - Subscription request

🕍 This build: January 26, 2011 11:20:00

Notices | Trademarks | Downloads | Library | Support | Feedback

© Copyright IBM Corporation 1999, 2009. All Rights Reserved. This topic's URL: fr25020\_

## 2.27.2.1. Hconn (MQHCONN) - input

This handle represents the connection to the queue manager. The value of Hconn was returned by a previous MQCONNX or MQCONNX call.

On z/OS $\mbox{\ensuremath{\mathbb{R}}}$  for CICS $\mbox{\ensuremath{\mathbb{R}}}$  applications, and on i5/OS $\mbox{\ensuremath{\mathbb{R}}}$  for applications running in compatibility mode, the MQCONN call can be omitted, and the following value specified for  $\mbox{\ensuremath{\mathbb{H}}}$  conn:

**MQHC\_DEF\_HCONN** Default connection handle.

#### Parent topic: Parameters for MQSUBRQ

This build: January 26, 2011 11:20:00

Notices | Trademarks | Downloads | Library | Support | Feedback

© Copyright IBM Corporation 1999, 2009. All Rights Reserved. This topic's URL: fr36130

# 2.27.2.2. Hsub (MQHOBJ) - input

This handle represents the subscription for which an update is to be requested. The value of Hsub was returned from a previous MQSUB call.

Parent topic: Parameters for MQSUBRQ

This build: January 26, 2011 11:20:00

Notices | Trademarks | Downloads | Library | Support | Feedback

© Copyright IBM Corporation 1999, 2009. All Rights Reserved. This topic's URL: fr36140\_

# 2.27.2.3. Action (MQLONG) - input

This parameter controls the particular action that is being requested on the subscription. The following value must be specified:

### MQSR\_ACTION\_PUBLICATION

This action requests an update publication be sent for the specified topic. It can only be used if the subscriber specified the option MQSO\_PUBLICATIONS\_ON\_REQUEST on the MQSUB call when it made the subscription. If the queue manager has a retained publication for the topic, this is sent to the subscriber. If not, the call fails. If an application is sent a publication which was retained, this will be indicated by the MQISRetained message property of that publication.

Since the topic in the existing subscription represented by the Hsub parameter may contain wildcards, the subscriber might receive multiple retained publications.

Parent topic: Parameters for MQSUBRQ

This build: January 26, 2011 11:20:00

Notices | Trademarks | Downloads | Library | Support | Feedback

© Copyright IBM Corporation 1999, 2009. All Rights Reserved. This topic's URL: fr36150

## 2.27.2.4. SubRqOpts (MQSRO) - input/output

These options control the action of MQSUBRQ, see MQSRO - Subscription request options for details.

If no options are required, programs written in C or S/390 assembler can specify a null parameter address instead of specifying the address of an MQSRO structure.

#### Parent topic: Parameters for MQSUBRQ

🕍 This build: January 26, 2011 11:20:00

Notices | Trademarks | Downloads | Library | Support | Feedback

Copyright IBM Corporation 1999, 2009. All Rights Reserved. This topic's URL: fr36160

## 2.27.2.5. CompCode (MQLONG) - output

The completion code; it is one of the following:

MQCC\_OK

Successful completion
MQCC\_WARNING

Warning (partial completion)

MQCC\_FAILED

Call failed

Parent topic: Parameters for MQSUBRQ

This build: January 26, 2011 11:20:01

Notices | Trademarks | Downloads | Library | Support | Feedback

Copyright IBM Corporation 1999, 2009. All Rights Reserved. This topic's URL: fr36170

## 2.27.2.6. Reason (MQLONG) - output

http://127.0.0.1:1085/help/advanced/print.jsp?topic=/com.ibm.mq.csqzak.doc/fr10120... 15/03/2011

The reason code qualifying CompCode.

If CompCode is MQCC\_OK:

#### MQRC\_NONE

(0, X'000') No reason to report.

If CompCode is MQCC\_FAILED:

### MQRC\_FUNCTION\_NOT\_SUPPORTED

2298 (X'08FA') The function requested is not available in the current environment.

## MQRC\_NO\_RETAINED\_MSG

2437 (X'0985') There are no retained publications currently stored for this topic.

#### MQRC\_OPTIONS\_ERROR

2046 (X'07FE') Options parameter or field contains options that are not valid, or a combination of options that is not valid.

#### MQRC\_Q\_MGR\_QUIESCING

2161 (X'0871') Queue manager quiescing

#### MQRC\_SRO\_ERROR

2438 (X'0986') On the MQSUBRQ call, the Subscription Request Options MQSRO is not valid.

### >MQRC\_RETAINED\_MSG\_Q\_ERROR«

>2525 (X'09DD') Retained publications which exist for the subscribed topic string, cannot be retrieved.

#### >MQRC\_RETAINED\_NOT\_DELIVERED<

>2526 (X'09DE') The retained publications which exist for the subscribed topic string, cannot be delivered to the subscription destination queue, and could not be delivered to the dead-letter queue.

#### Parent topic: Parameters for MQSUBRQ

This build: January 26, 2011 11:20:01

Notices | Trademarks | Downloads | Library | Support | Feedback

© Copyright IBM Corporation 1999, 2009. All Rights Reserved. This topic's URL: fr36180\_

## 2.27.3. Usage notes for MQSUBRQ

The following usage notes apply to the use of the Action code MQSR\_ACTION\_PUBLICATION:

- 1. If this verb completes successfully, the retained publications matching the subscription specified have been sent to the subscription and can be received by using MQGET or MQCB using the Hobj returned on the original MQSUB verb that created the subscription.
- If the topic subscribed to by the original MQSUB verb that created the subscription contained a wildcard, more than one retained publication may be sent. The number of publications sent as a result of this call is recorded in the NumPubs field in the SubRqOpts structure.
- 3. If this verb completes with a reason code of MQRC\_NO\_RETAINED\_MSG then there were no currently retained publications for the topic specified.#
- 4. If this verb completes with a reason code of MQRC\_RETAINED\_MSG\_Q\_ERROR or MQRC\_RETAINED\_NOT\_DELIVERED then there are currently retained publications for the topic specified but an error has occurred that that meant they were unable to be delivered.
- 5. The application must have a current subscription to the topic before it can make this call. If the subscription was made in a previous instance of the application and a valid handle to the subscription is not available, the application must first call MQSUB with the MQSO\_RESUME option to obtain a handle to it for use in this call.
- 6. The publications are sent to the destination that is registered for use with the current subscription of this application. If the publications should be sent somewhere else, the subscription must first be altered using the MQSUB call with the MQSO\_ALTER option.

#### Parent topic: MQSUBRQ - Subscription request

#### This build: January 26, 2011 11:20:01

Notices | Trademarks | Downloads | Library | Support | Feedback

Copyright IBM Corporation 1999, 2009. All Rights Reserved. This topic's URL: fr36190

# 2.27.4. Language invocations for MQSUBRQ

### **<u>C invocation</u>**

**COBOL** invocation

PL/I invocation

System/390 assembler invocation

Parent topic: MQSUBRQ - Subscription request

🕍 This build: January 26, 2011 11:20:01

Notices | Trademarks | Downloads | Library | Support | Feedback

© Copyright IBM Corporation 1999, 2009. All Rights Reserved. This topic's URL: fr36200\_

# 2.27.4.1. C invocation

MQSUB (Hconn, Hsub, Action, &SubRqOpts, &CompCode, &Reason)

### Declare the parameters as follows:

MQHCONN Hconn; /\* Connection handle \*/ MQHOBJ Hsub; /\* Subscription handle \*/ MQLONG Action; /\* Action requested by MQSUBRQ \*/ MQSRO SubRqOpts; /\* Options that control the action of MQSUBRQ \*/ MQLONG CompCode; /\* Completion code \*/ MQLONG Reason; /\* Reason code qualifying CompCode \*/

### Parent topic: Language invocations for MQSUBRQ

🕍 This build: January 26, 2011 11:20:01

Notices | Trademarks | Downloads | Library | Support | Feedback

Copyright IBM Corporation 1999, 2009. All Rights Reserved. This topic's URL: fr36210

# 2.27.4.2. COBOL invocation

CALL 'MQSUBRQ' USING HCONN, HSUB, ACTION, SUBRQOPTS, COMPCODE, REASON.

### Declare the parameters as follows:

- \*\* Connection handle
- 01 HCONN PIC S9(9) BINARY.
- \*\* Subscription handle
- 01 HSUB PIC S9(9) BINARY.
- \*\* Action requested by MQSUBRQ 01 ACTION PIC S9(9) BINARY.
- \*\* Options that control the action of MQSUBRQ
- 01 SUBRQOPTS.
- COPY CMQSROV.
- \*\* Completion code
- 01 COMPCODE PIC S9(9) BINARY.
- \*\* Reason code qualifying COMPCODE 01 REASON PIC S9(9) BINARY.

### Parent topic: Language invocations for MQSUBRQ

🕍 This build: January 26, 2011 11:20:01

Notices | Trademarks | Downloads | Library | Support | Feedback

Copyright IBM Corporation 1999, 2009. All Rights Reserved. This topic's URL: fr36220

# 2.27.4.3. PL/I invocation

call MQSUBRQ (Hconn, Hsub, Action, SubRqOpts, CompCode, Reason)

### Declare the parameters as follows:

dcl Hconn fixed bin(31); /\* Connection handle \*/
dcl Hsub fixed bin(31); /\* Subscription handle \*/
dcl Action fixed bin(31); /\* Action requested by MQSUBRQ \*/
dcl SubRqOpts like MQSRO; /\* Options that control the action of MQSUBRQ \*/
dcl CompCode fixed bin(31); /\* Completion code \*/
dcl Reason fixed bin(31); /\* Reason code qualifying CompCode \*/

### Parent topic: Language invocations for MQSUBRQ

🏙 This build: January 26, 2011 11:20:01

Notices | Trademarks | Downloads | Library | Support | Feedback

Copyright IBM Corporation 1999, 2009. All Rights Reserved. This topic's URL: fr36230

# 2.27.4.4. System/390® assembler invocation

CALL MQSUBRQ, (HCONN, HSUB, ACTION, SUBRQOPTS, COMPCODE, REASON)

Declare the parameters as follows: HCONN DS F Connection handle HSUB DS F Subscription handle ACTION DS F Action requested by MQSUBRQ SUBRQOPTS CMQSROA , Options that control the action of MQSUBRQ COMPCODE DS F Completion code REASON DS F Reason code qualifying COMPCODE

Parent topic: Language invocations for MQSUBRQ

🕍 This build: January 26, 2011 11:20:01

Notices | Trademarks | Downloads | Library | Support | Feedback

Copyright IBM Corporation 1999, 2009. All Rights Reserved. This topic's URL: fr36250

# 3. Attributes of objects

>This collection of topics lists only those WebSphere MQ objects that can be the subject of an MQINQ function call, and gives details of the attributes that can be inquired on and the selectors to be used.

## Attributes for the queue manager

Some queue-manager attributes are fixed for particular implementations; others can be changed by using the MQSC command ALTER QMGR.

#### **Attributes for queues**

There are five types of queue definition. Some queue attributes apply to all types of queue; other queue attributes apply only to certain types of queue.

#### Attributes for namelists

The following table summarizes the attributes that are specific to namelists. The attributes are described in alphabetic order.

### Attributes for process definitions

The following table summarizes the attributes that are specific to process definitions. The attributes are described in alphabetic order.

Parent topic: Application Programming Reference

#### Related reference MQINQ – Inquire object attributes

This build: January 26, 2011 11:18:15

Notices | Trademarks | Downloads | Library | Support | Feedback

Copyright IBM Corporation 1999, 2009. All Rights Reserved. This topic's URL: fr18300

## 3.1. Attributes for the queue manager

Some queue-manager attributes are fixed for particular implementations; others can be changed by using the MQSC command ALTER QMGR.

The attributes can also be displayed by using the command DISPLAY OMGR. Most queue-manager attributes can be inquired by opening a special MQOT\_Q\_MGR object, and using the MQINQ call with the handle returned.

The following table summarizes the attributes that are specific to the queue manager. The attributes are described in alphabetic order.

**Note:** The names of the attributes shown in this book are descriptive names used with the MQINQ call; the names are the same as for the PCF commands. When MQSC commands are used to define, alter, or display attributes, alternative short names are used; see the <u>WebSphere MQ Script (MQSC) Command Reference</u> for details.

| Attribute                      | Description                                                                              |
|--------------------------------|------------------------------------------------------------------------------------------|
| AccountingConnOverride         | Override accounting settings.                                                            |
| AccountingInterval             | How often to write intermediate accounting records.                                      |
| AdoptNewMCACheck               | Elements checked to determine whether to adopt new MCA.                                  |
| AdoptNewMCAType                | Whether to restart automatically an orphaned instance of an MCA of a given channel type. |
| AlterationDate                 | Date when definition was last changed                                                    |
| AlterationTime                 | Time when definition was last changed                                                    |
| AuthorityEvent                 | Controls whether authorization (Not Authorized) events are generated                     |
| BridgeEvent                    | Control attribute for bridge events.                                                     |
| ChannelAutoDef                 | Controls whether automatic channel definition is permitted                               |
| <u>ChannelAutoDefEvent</u>     | Controls whether channel automatic-definition events are generated                       |
| <u>ChannelAutoDefExit</u>      | Name of user exit for automatic channel definition                                       |
| ChannelEvent                   | Control attribute for channel events.                                                    |
| <b>ChannelInitiatorControl</b> | Control attribute for channel initiator                                                  |
| ChannelMonitoring              | Online monitoring data for channels                                                      |
| <b>ChannelStatistics</b>       | Controls collection of statistics data for channels.                                     |
| <u>ChinitAdapters</u>          | Number of adapter subtasks for processing WebSphere® MQ calls.                           |
| <b>ChinitDispatchers</b>       | Number of dispatchers to use for the channel initiator.                                  |
|                                |                                                                                          |

Table 1. Attributes for the queue manager

| ChinitTraceAutoStart                               | Reserved for IBM® use.<br>Whether channel initiator trace should start automatically.                                                                                               |
|----------------------------------------------------|----------------------------------------------------------------------------------------------------|
| ChinitTraceTableSize                               | Size of channel initiator's trace data space.                                                                                                    |
| ClusterSenderMonitoringDefault                     | Online monitoring data default for cluster sender channels                                                                                                    |
| ClusterSenderStatistics                            | Controls collection of statistics monitoring information for cluster sender channels.                                                                                               |
| ClusterWorkloadData                                | User data for cluster workload exit                                                                                                    |
| ClusterWorkloadExit                                | Name of user exit for cluster workload management                                                                                                    |
| ClusterWorkloadLength                              |                                                                                                    |
| CLWLMRUChannels                                    | Maximum length of message data passed to cluster workload exit<br>Number of most recently used channels for cluster workload balancing                                              |
| CLWLUseQ                                           | Cluster workload use remote queue.                                                                                                    |
| CodedCharSetId                                     | Coded character set identifier                                                                                                    |
|                                                    | Control attribute for command events.                                                                                                    |
| <u>CommandEvent</u><br>CommandInputQName attribute |                                                                                                    |
| CommandLevel                                       | Command input queue name Command level                                                                                                    |
| <u>CommandServerControl attribute</u>              | Control attribute for command server.                                                                                                    |
| Configuration Event attribute                      | Control attribute for configuration events.                                                                                                    |
| DeadLetterQName                                    | Name of dead-letter queue                                                                                                    |
| DefXmitQName                                       | Default transmission queue name                                                                                                    |
| DistLists                                          | Distribution list support                                                                                                    |
| DNSGroup                                           |                                                                                                    |
|                                                    | Name of group for TCP listener when using Workload Manager Dynamic Domain Name<br>Services support.<br>Whether TCP listener registers with Workload Manager for Dynamic Domain Name |
| DNSWLM                                             | Services.                                                                                                    |
| ExpiryInterval                                     | Interval between scans for expired messages                                                                                                    |
| IGOPutAuthority                                    | Intra-group queuing put authority                                                                                                    |
| IGQUserId                                          | Intra-group queuing user identifier                                                                                                    |
| InhibitEvent                                       | Controls whether inhibit (Inhibit Get and Inhibit Put) events are generated                                                                                                    |
| <u>IPAddressVersion</u>                            | Version of the internet protocol address                                                                                                    |
| IntraGroupQueuing                                  | Intra-group queuing support                                                                                                    |
| ListenerTimer                                      | Time interval between attempts to restart listener after APPC or TCP/IP failure.                                                                                                    |
| LocalEvent                                         | Controls whether local error events are generated                                                                                                    |
| <u>LoggerEvent</u>                                 | Controls whether logger events are generated                                                                                                    |
| <u>LUGroupName</u>                                 | Generic LU name for LU 6.2 listener that handles inbound transmissions for queue-sharing group.                                                                                     |
| <u>LUName</u>                                      | Name of LU to use for outbound LU 6.2 transmissions.                                                                                                    |
| <u>LU62ARMSuffix</u>                               | Suffix of SYS1.PARMLIB member APPCPMxx, that nominates LUADD for this channel initiator.                                                                                            |
| LU62Channels                                       | Maximum number of current channels or connected clients that use LU 6.2.                                                                                                    |
| MaxActiveChannels                                  | Maximum number of channels that can be active at any time.                                                                                                    |
| MaxChannels                                        | Maximum number of current channels.                                                                                                    |
| <u>MaxHandles</u>                                  | Maximum number of handles                                                                                                    |
| <u>MaxMsgLength</u>                                | Maximum message length in bytes                                                                                                    |
| MaxPriority attribute                              | Maximum priority                                                                                                    |
| ▶MaxPropertiesLength                               | Maximum length of property data in bytes                                                                                                    |
| MaxUncommittedMsgs                                 | Maximum number of uncommitted messages within a unit of work                                                                                                    |
| MQIAccounting                                      | Controls collection of accounting information for MQI data.                                                                                                    |
| MQIStatistics                                      | Controls collection of statistics monitoring information for queue manager.                                                                                                    |
| <u>MsgMarkBrowseInterval</u>                       | Interval after which the queue manager can remove the mark from browsed messages.                                                                                                   |
| <u>OutboundPortMin</u>                             | With OutboundPortMin, defines range of port numbers to use when binding outgoing channels.                                                                                          |
| <u>OutboundPortMin</u>                             | With OutboundPortMax, defines range of port numbers to use when binding outgoing channels.                                                                                          |
| PerformanceEvent                                   | Controls whether performance-related events are generated                                                                                                    |
| Platform                                           | Platform on which the queue manager is running                                                                                                    |
| PubSubNPInputMsg                                   | Whether to discard (or keep) an undelivered input message                                                                                                    |
| PubSubNPResponse                                   | Controls the behavior of undelivered                                                                                                    |
| PubSubMaxMsgRetryCount                             | The number of retries when processing (under syncpoint) a failed command message                                                                                                    |
| PubSubSyncPoint                                    | Whether only persistent (or all) messages should be processed under syncpoint                                                                                                    |
| PubSubMode                                         | Whether the queued publish/subscribe interface is running                                                                                                    |
| QMgrDesc                                           | Queue manager description                                                                                                    |
| <u>OMgrIdentifier</u>                              | Unique internally-generated identifier of queue manager                                                                                                    |
| <u>OMgrName</u>                                    | Queue manager name                                                                                                    |
| <u>QSGName</u>                                     |                                                                                                    |
|                                                    | Name of queue-sharing group                                                                                                    |
| <u>QueueAccounting</u>                             | Controls collection of accounting information for queues.                                                                                                    |
| <u>QueueMonitoring</u>                             | Online monitoring data for queues                                                                                                    |
| QueueStatistics                                    | Controls collection of statistics data for queues.                                                                                                    |
| ReceiveTimeout                                     | How long TCP/IP channel waits for data before returning to inactive state.                                                                                                    |

| ReceiveTimeoutMin                 | Qualifier for ReceiveTimeout.                                                                                  |
|-----------------------------------|----------------------------------------------------------------------------------------------------|
| ReceiveTimeoutType                | Minimum time that TCP/IP channel waits for data before returning to inactive state.                            |
| RemoteEvent                       | Controls whether remote error events are generated                                                             |
| RepositoryName                    | Name of cluster for which this queue manager provides repository services                                      |
| <u>RepositoryNamelist</u>         | Name of namelist object containing names of clusters for which this queue manager provides repository services |
| <u>ScyCase</u>                    | Case of security profiles                                                                                      |
| SharedQMgrName                    | Shared queue queue-manager name                                                                                |
| SSLCRLNamelist $\underline{1}$    | Name of namelist object containing names of authentication information objects.                                |
| SSLCryptoHardware $\underline{1}$ | Cryptographic hardware configuration string.                                                                   |
| SSLEvent                          | Control attribute for SSL events.                                                                              |
| SSLFIPSRequired                   | Use only FIPS-certified algorithms for cryptography.                                                           |
| SSLKeyRepository $\underline{1}$  | Location of SSL key repository.                                                                                |
| <u>SSLKeyResetCount</u>           | SSL key reset count.                                                                                           |
| SSLTasks <u>1</u>                 | Number of server subtasks for processing SSL calls.                                                            |
| StatisticsInterval                | How often to write statistics monitoring data.                                                                 |
| StartStopEvent                    | Controls whether start and stop events are generated                                                           |
| <u>SyncPoint</u>                  | Syncpoint availability                                                                                         |
| <u>TCPChannels</u>                | Maximum number of current channels or connected clients that use TCP/IP.                                       |
| <u>TCPKeepAlive</u>               | Whether to use TCP KEEPALIVE to check other end of connection.                                                 |
| <u>TCPName</u>                    | Name of TCP/IP system that you are using.                                                                      |
| TCPStackType                      | How channel initiator can use TCP/IP addresses.                                                                |
| TraceRouteRecording attribute     | Controls recording of trace-route information.                                                                 |
| <u>TriggerInterval</u>            | Trigger-message interval                                                                                       |

#### Notes:

 This attribute cannot be inquired using the MQINQ call, and is not described in this book. See <u>WebSphere MO</u> <u>Programmable Command Formats and Administration Interface</u> for details of this attribute.

#### AccountingConnOverride (MQLONG)

AccountingInterval (MQLONG)

AdoptNewMCACheck (MQLONG)

AdoptNewMCAType (MQLONG)

AlterationDate (MQCHAR12)

AlterationTime (MQCHAR8)

AuthorityEvent (MQLONG)

BridgeEvent (MOLONG) This specifies whether IMS bridge events are generated.

ChannelAutoDef (MQLONG)

ChannelAutoDefEvent (MQLONG)

ChannelAutoDefExit (MQCHARn)

<u>ChannelEvent (MQLONG)</u> This specifies whether channel events are generated.

<u>ChannelInitiatorControl (MQLONG)</u> This specifies whether the channel initiator is to be started when the queue manager starts.

<u>ChannelMonitoring (MQLONG)</u> This specifies online monitoring data for channels.

**ChannelStatistics (MQLONG)** 

**ChinitAdapters (MQLONG)** 

ChinitDispatchers (MQLONG)

ChinitTraceAutoStart (MQLONG)

ChinitTraceTableSize (MQLONG)

ClusterSenderMonitoringDefault (MQLONG)

This specifies the value to be substituted for the ChannelMonitoring attribute of automatically-defined cluster sender channels.

ClusterSenderStatistics (MQLONG)

ClusterWorkloadData (MQCHAR32)

ClusterWorkloadExit (MQCHARn)

ClusterWorkloadLength (MQLONG)

CLWLMRUChannels (MQLONG)

CLWLUseQ (MQLONG)

CodedCharSetId (MQLONG)

CommandEvent (MQLONG)

CommandInputQName (MQCHAR48)

**CommandLevel (MQLONG)** 

<u>CommandServerControl (MQLONG)</u> Specifies whether the command server is to be started when the queue manager starts.

ConfigurationEvent (MQLONG)

DeadLetterQName (MQCHAR48)

DefXmitQName (MQCHAR48)

DistLists (MQLONG)

DNSGroup (MQCHAR18)

DNSWLM (MQLONG)

ExpiryInterval (MQLONG)

IGQPutAuthority (MQLONG)

IGQUserId (MQLONG)

InhibitEvent (MQLONG)

IntraGroupQueuing (MQLONG)

IPAddressVersion (MQLONG)

ListenerTimer (MQLONG)

LocalEvent (MQLONG)

LoggerEvent (MQLONG)

LUGroupName (MQCHAR8)

LUName (MQCHAR8)

LU62ARMSuffix (MQCHAR2)

LU62Channels (MQLONG)

MaxActiveChannels (MQLONG)

MaxChannels (MQLONG)

MaxHandles (MQLONG)

MaxMsgLength (MQLONG)

MaxPriority (MQLONG)

>MaxPropertiesLength (MQLONG)

This is used to control the size of the properties that can flow with a message. This includes both the property name in bytes and the size of the property value also in bytes.

MaxUncommittedMsgs (MQLONG)

#### **MQIAccounting (MQLONG)**

#### **MQIStatistics (MQLONG)**

#### MsgMarkBrowseInterval (MQLONG)

Time interval in milliseconds after which the queue manager can automatically remove the mark from browse messages.

OutboundPortMax (MQLONG)

OutboundPortMin (MQLONG)

#### PerformanceEvent (MQLONG)

#### Platform (MQLONG)

This indicates the operating system on which the queue manager is running:

#### PropertyControl (MQLONG)

Specifies how message properties are handled for messages that are retrieved from queues using the MQGET call with the MQGMO\_PROPERTIES\_AS\_Q\_DEF option.

#### PubSubNPInputMsg (MQLONG)

Whether to discard or keep an undelivered input message.

#### PubSubNPResponse (MQLONG) Controls the behavior of undelivered response messages.

### PubSubMaxMsgRetryCount (MQLONG)

The number of retries when processing a failed command message under syncpoint.

### PubSubSyncPoint (MQLONG)

Whether only persistent messages or all messages are processed under syncpoint.

#### PubSubMode (MQLONG)

Whether the publish/subscribe engine and the queued publish/subscribe interface are running, therefore allowing applications to publish/subscribe by using the application programming interface and the queues that are being monitored by the queued publish/subscribe interface.

### **QMgrDesc (MQCHAR64)**

**QMgrIdentifier (MQCHAR48)** 

**QMgrName (MQCHAR48)** 

**QSGName (MQCHAR4)** 

**QueueAccounting (MQLONG)** 

**QueueMonitoring (MQLONG)** This specifies the default setting for online monitoring of queues.

**QueueStatistics (MQLONG)** 

ReceiveTimeout (MQLONG)

ReceiveTimeoutMin (MQLONG)

ReceiveTimeoutType (MQLONG)

**RemoteEvent (MQLONG)** 

**RepositoryName (MQCHAR48)** 

RepositoryNamelist (MQCHAR48)

ScyCase(MQCHAR8)

SharedQMgrName (MQLONG)

SSLEvent (MQLONG) This specifies whether SSL events are generated.

**SSLFIPSRequired (MQLONG)** 

SSLKeyResetCount (MQLONG)

StartStopEvent (MQLONG)

StatisticsInterval (MQLONG)

SyncPoint (MQLONG)

TCPChannels (MQLONG)

**TCPKeepAlive (MQLONG)** 

TCPName (MQCHAR8)

TCPStackType (MQLONG)

TraceRouteRecording (MQLONG)

TriggerInterval (MQLONG)

TriggerInterval (MQLONG)

Parent topic: Attributes of objects

This build: January 26, 2011 11:18:39

Notices | Trademarks | Downloads | Library | Support | Feedback

© Copyright IBM Corporation 1999, 2009. All Rights Reserved. This topic's URL: fr19130\_

# 3.1.1. AccountingConnOverride (MQLONG)

This allows applications to override the setting of the ACCTMQI and ACCTQDATA values in the Qmgr attribute.

The value is one of the following:

#### MQMON\_DISABLED

Applications cannot override the setting of the ACCTMQI and ACCTQ Qmgr attributes using the Options field in the MQCNO structure on the MQCONNX call. This is the default value.

#### MQMON\_ENABLED

Applications can override the ACCTQ and ACCTMQI Qmgr attributes using the Options field in the MQCNO structure.

Changes to this value are only effective for connections to the queue manager after the change to the attribute.

This attribute is supported only on i5/OS®, Unix systems, and Windows.

To determine the value of this attribute, use the MQIA\_ACCOUNTING\_CONN\_OVERRIDE selector with the MQINQ call.

Parent topic: Attributes for the queue manager

This build: January 26, 2011 11:18:39

Notices | Trademarks | Downloads | Library | Support | Feedback

© Copyright IBM Corporation 1999, 2009. All Rights Reserved. This topic's URL: fr19150\_

## 3.1.2. AccountingInterval (MQLONG)

This specifies how long before intermediate accounting records are written (in seconds).

The value is an integer in the range 0 to 604800, with a default value of 1800 (30 minutes). Specify 0 to turn off intermediate records.

This attribute is supported only on i5/OS®, Unix systems, and Windows.

To determine the value of this attribute, use the MQIA\_ACCOUNTING\_INTERVAL selector with the MQINQ call.

Parent topic: Attributes for the queue manager

This build: January 26, 2011 11:18:39

Notices | Trademarks | Downloads | Library | Support | Feedback

Copyright IBM Corporation 1999, 2009. All Rights Reserved This topic's URL: f19160

## 3.1.3. AdoptNewMCACheck (MQLONG)

This defines the elements to check to determine whether to adopt an MCA when a new inbound channel is detected that has the same name as an MCA that is already active

The value is one of the following:

### MQADOPT\_CHECK\_Q\_MGR\_NAME

Check the queue manager name.

### MQADOPT\_CHECK\_NET\_ADDR

Check the network address.

### MQADOPT\_CHECK\_ALL

Check the queue manager name and network address. If possible, perform this check to protect your channels from being shut down, inadvertently or maliciously. This is the default value.

### MQADOPT\_CHECK\_NONE

Do not check any elements.

Changes to this attribute take effect the next time that a channel attempts to adopt a channel.

This attribute is supported only on z/OS®.

To determine the value of this attribute, use the MQIA\_ADOPTNEWMCA\_CHECK selector with the MQINQ call.

Parent topic: Attributes for the queue manager

This build: January 26, 2011 11:18:39

Notices | Trademarks | Downloads | Library | Support | Feedback

© Copyright IBM Corporation 1999, 2009. All Rights Reserved. This topic's URL: fr19170

## 3.1.4. AdoptNewMCAType (MQLONG)

This specifies whether to restart automatically an orphaned instance of an MCA of a given channel type when a new inbound channel request matching the AdoptNewMCACheck attribute is detected

The value is one of the following:

#### MQADOPT\_TYPE\_NO

Adopting orphaned channel instances is not required. This is the default value.

MQADOPT\_TYPE\_ALL

Adopt all channel types.

This attribute is supported on z/OS® only.

To determine the value of this attribute, use the MQIA\_ADOPTNEWMCA\_TYPE selector with the MQINQ call.

#### Parent topic: Attributes for the queue manager

🕍 This build: January 26, 2011 11:18:40

Notices | Trademarks | Downloads | Library | Support | Feedback

© Copyright IBM Corporation 1999, 2009. All Rights Reserved. This topic's URL: fr19180\_

## 3.1.5. AlterationDate (MQCHAR12)

This is the date when the definition was last changed. The format of the date is YYYY-MM-DD, padded with two trailing blanks to make the length 12 bytes.

To determine the value of this attribute, use the MQCA\_ALTERATION\_DATE selector with the MQINQ call. The length of this attribute is given by MQ\_DATE\_LENGTH.

Parent topic: Attributes for the queue manager

🕍 This build: January 26, 2011 11:18:40

Notices | Trademarks | Downloads | Library | Support | Feedback

© Copyright IBM Corporation 1999, 2009. All Rights Reserved. This topic's URL: fr19190\_

## 3.1.6. AlterationTime (MQCHAR8)

This is the time when the definition was last changed. The format of the time is HH.MM.SS.

To determine the value of this attribute, use the MQCA\_ALTERATION\_TIME selector with the MQINQ call. The length of this attribute is given by MQ\_TIME\_LENGTH.

Parent topic: Attributes for the queue manager

This build: January 26, 2011 11:18:40

Notices | Trademarks | Downloads | Library | Support | Feedback

Copyright IBM Corporation 1999, 2009. All Rights Reserved. This topic's URL: fr19200

# 3.1.7. AuthorityEvent (MQLONG)

This controls whether authorization (Not Authorized) events are generated. The value is one of the following:

#### MQEVR\_DISABLED

Event reporting disabled.

### MQEVR\_ENABLED

Event reporting enabled.

For more information about events, see Monitoring WebSphere MQ.

To determine the value of this attribute, use the MQIA\_AUTHORITY\_EVENT selector with the MQINQ call.

### Parent topic: Attributes for the queue manager

This build: January 26, 2011 11:18:40

Notices | Trademarks | Downloads | Library | Support | Feedback

Copyright IBM Corporation 1999, 2009. All Rights Reserved. This topic's URL: fr19210

## 3.1.8. BridgeEvent (MQLONG)

This specifies whether IMS<sup>™</sup> bridge events are generated.

The value is one of the following:

### MQEVR\_ENABLED

Generate IMS bridge events, as follows: MQRC\_BRIDGE\_STARTED MQRC\_BRIDGE\_STOPPED

#### MQEVR\_DISABLED

Do not generate IMS bridge events; this is the default value.

This attribute is supported on  $z/OS \ensuremath{\mathbb{R}}$  only.

To determine the value of this attribute, use the MQIA\_BRIDGE\_EVENT selector with the MQINQ call.

Parent topic: Attributes for the queue manager

This build: January 26, 2011 11:18:40

Notices | Trademarks | Downloads | Library | Support | Feedback

Copyright IBM Corporation 1999, 2009. All Rights Reserved. This topic's URL: fr19220

## 3.1.9. ChannelAutoDef (MQLONG)

This attribute controls the automatic definition of channels of type MQCHT\_RECEIVER and MQCHT\_SVRCONN. Automatic definition of MQCHT\_CLUSSDR channels is always enabled. The value is one of the following:

#### MQCHAD\_DISABLED

Channel auto-definition disabled.

MQCHAD\_ENABLED

Channel auto-definition enabled.

This attribute is supported only on AIX®, HP-UX, i5/OS®, Linux, Solaris, and Windows.

To determine the value of this attribute, use the MQIA\_CHANNEL\_AUTO\_DEF selector with the MQINQ call.

Parent topic: Attributes for the queue manager

This build: January 26, 2011 11:18:40

Notices | Trademarks | Downloads | Library | Support | Feedback

Copyright IBM Corporation 1999, 2009. All Rights Reserved. This topic's URL: fr19230

## 3.1.10. ChannelAutoDefEvent (MQLONG)

http://127.0.0.1:1085/help/advanced/print.jsp?topic=/com.ibm.mq.csqzak.doc/fr10120... 15/03/2011

This controls whether channel automatic-definition events are generated. It applies to channels of type MQCHT\_RECEIVER, MQCHT\_SVRCONN, and MQCHT\_CLUSSDR. The value is one of the following:

MQEVR\_DISABLED

Event reporting disabled.

MQEVR\_ENABLED

Event reporting enabled.

For more information about events, see <u>Monitoring WebSphere MQ</u>.

This attribute is supported only on AIX®, HP-UX, i5/OS®, Linux, Solaris, and Windows.

To determine the value of this attribute, use the MQIA\_CHANNEL\_AUTO\_DEF\_EVENT selector with the MQINQ call.

Parent topic: Attributes for the queue manager

🕍 This build: January 26, 2011 11:18:40

Notices | Trademarks | Downloads | Library | Support | Feedback

Copyright IBM Corporation 1999, 2009. All Rights Reserved. This topic's URL: fr19240

# 3.1.11. ChannelAutoDefExit (MQCHARn)

This is the name of the user exit for automatic channel definition. If this name is nonblank, and *ChannelAutoDef* has the value MQCHAD\_ENABLED, the exit is called each time that the queue manager is about to create a channel definition. This applies to channels of type MQCHT\_RECEIVER, MQCHT\_SVRCONN, and MQCHT\_CLUSSDR. The exit can then do one of the following:

- Create the channel definition without change.
- Modify the attributes of the channel definition that is created.
- Suppress creation of the channel entirely.

**Note:** Both the length and the value of this attribute are environment specific. See the introduction to the MQCD structure in <u>WebSphere</u> <u>MQ Intercommunication</u> for details of the value of this attribute in various environments.

This attribute is supported only on AIX®, HP-UX, i5/OS®, Linux, Solaris, Windows, and z/OS®. On z/OS, it applies only to cluster-sender and cluster-receiver channels.

To determine the value of this attribute, use the MQCA\_CHANNEL\_AUTO\_DEF\_EXIT selector with the MQINQ call. The length of this attribute is given by MQ\_EXIT\_NAME\_LENGTH.

Parent topic: Attributes for the queue manager

This build: January 26, 2011 11:18:41

Notices | Trademarks | Downloads | Library | Support | Feedback

Copyright IBM Corporation 1999, 2009. All Rights Reserved. This topic's URL: fr19250

# 3.1.12. ChannelEvent (MQLONG)

This specifies whether channel events are generated.

The value is one of the following:

### MQEVR\_EXCEPTION

Only generate the following channel events:

- MQRC\_CHANNEL\_ACTIVATED
- MQRC\_CHANNEL\_CONV\_ERROR
- MQRC\_CHANNEL\_NOT\_ACTIVATED
- MQRC\_CHANNEL\_STOPPED with the following ReasonQualifiers:
  - MQRQ\_CHANNEL\_STOPPED\_ERROR
  - MQRQ\_CHANNEL\_STOPPED\_RETRY
  - MQRQ\_CHANNEL\_STOPPED\_DISABLED
  - MQRC\_CHANNEL\_STOPPED\_BY\_USER

### MQEVR\_ENABLED

Generate all channel events. That is, in addition to those generated by EXCEPTION, generate the following channel events:

- MQRC\_CHANNEL\_STARTED
- MQRC\_CHANNEL\_STOPPED with the following ReasonQualifier:
  - MQRQ\_CHANNEL\_STOPPED\_OK

### MQEVR\_DISABLED

Do not generate channel events; this is the default value.

To determine the value of this attribute, use the MQIA\_CHANNEL\_EVENT selector with the MQINQ call.

Parent topic: Attributes for the queue manager

This build: January 26, 2011 11:18:41

Notices | Trademarks | Downloads | Library | Support | Feedback

© Copyright IBM Corporation 1999, 2009. All Rights Reserved. This topic's URL: fr19260\_

# 3.1.13. ChannelInitiatorControl (MQLONG)

This specifies whether the channel initiator is to be started when the queue manager starts.

The value is one of the following:

### MQSVC\_CONTROL\_MANUAL

The channel initiator is not to be started automatically.

### MQSVC\_CONTROL\_Q\_MGR

The channel initiator is to be started automatically when the queue manager starts.

To determine the value of this attribute, use the MQIA\_CHINIT\_CONTROL selector with the MQINQ call.

Parent topic: Attributes for the queue manager

This build: January 26, 2011 11:18:41

Notices | Trademarks | Downloads | Library | Support | Feedback

Copyright IBM Corporation 1999, 2009. All Rights Reserved. This topic's URL: fr19270

## 3.1.14. ChannelMonitoring (MQLONG)

This specifies online monitoring data for channels.

The value is one of the following:

### MQMON\_NONE

Disable data collection for channel monitoring for all channels regardless of the setting of the STATCHL channel attribute. This is the default value.

### MQMON\_OFF

Turn monitoring data collection off for channels that specify QMGR in the STATCHL channel attribute.

### MQMON\_LOW

Turn monitoring data collection on with a low ratio of data collection for channels specifying QMGR in the STATCHL channel attribute.

## MQMON\_MEDIUM

Turn monitoring data collection on with a moderate ratio of data collection for channels specifying QMGR in the STATCHL channel attribute.

#### MQMON\_HIGH

Turn monitoring data collection on with a high ratio of data collection for channels specifying QMGR in the STATCHL channel attribute.

To determine the value of this attribute, use the MQIA\_MONITORING\_CHANNEL selector with the MQINQ call.

Parent topic: Attributes for the queue manager

🕍 This build: January 26, 2011 11:18:41

Notices | Trademarks | Downloads | Library | Support | Feedback

© Copyright IBM Corporation 1999, 2009. All Rights Reserved. This topic's URL: fr19280\_

## 3.1.15. ChannelStatistics (MQLONG)

This controls the collection of statistics data for channels.

The value is one of the following:

#### MQMON\_NONE

Disable data collection for channel statistics for all channels regardless of the setting of the STATCHL channel attribute. This is the default value.

### MQMON\_OFF

Turn statistics data collection off for channels that specify QMGR in the STATCHL channel attribute.

### MQMON\_LOW

Turn statistics data collection on with a low ratio of data collection for channels specifying QMGR in the STATCHL channel attribute.

### MQMON\_MEDIUM

Turn statistics data collection on with a moderate ratio of data collection for channels specifying QMGR in the STATCHL channel attribute.

Turn statistics data collection on with a high ratio of data collection for channels specifying QMGR in the STATCHL channel attribute.

For most systems you are recommended to use MEDIUM. However, for a channel that processes a high volume of messages each second, you might want to reduce the sampling level by selecting LOW. Also, for a channel that processes only a few messages, and for which the most current information is important, you might want to select HIGH.

This attribute is supported only on i5/OS $\ensuremath{\mathbb{R}}$ , UNIX systems, and Windows.

To determine the value of this attribute, use the MQIA\_STATISTICS\_CHANNEL selector with the MQINQ call.

Parent topic: Attributes for the queue manager

🕍 This build: January 26, 2011 11:18:41

Notices | Trademarks | Downloads | Library | Support | Feedback

Copyright IBM Corporation 1999, 2009. All Rights Reserved. This topic's URL: fr19290

# 3.1.16. ChinitAdapters (MQLONG)

This is the number of adapter subtasks to use to process WebSphere® MQ calls. The value must be between 0 and 9999, with a default value of 8.

The ratio of adapters to dispatchers (the ChinitDispatchers attribute) should be about 8 to 5. However, if you have only a small number of channels, you do not have to decrease the value of this parameter from the default value. You are recommended to use the following values: for a test system, 8 (default); for a production system, 20. Ideally, you should have 20 adapters, which gives greater parallelism of WebSphere MQ calls. This is particularly important for persistent messages. Fewer adapters might be better for nonpersistent messages.

This attribute is supported on z/OS® only.

To determine the value of this attribute, use the MQIA\_CHINIT\_ADAPTERS selector with the MQINQ call.

Parent topic: Attributes for the queue manager

🕍 This build: January 26, 2011 11:18:41

Notices | Trademarks | Downloads | Library | Support | Feedback

Copyright IBM Corporation 1999, 2009. All Rights Reserved. This topic's URL: fr19300

# 3.1.17. ChinitDispatchers (MQLONG)

This is the number of dispatchers to use for the channel initiator. The value must be between 0 and 9999, with a default value of 5.

As a guideline, allow one dispatcher for 50 current channels. However, if you have only a small number of channels, you do not have to decrease the value of this attribute from the default value. If you are using TCP/IP, the greatest number of dispatchers that are used for TCP/IP channels is 100, even if you specify a larger value here. You are recommended to use the following settings: test systems, 5 (the default); production systems, 20 (you need 20 dispatchers to handle up to 1000 active channels).

This attribute is supported on  $z/\text{OS} \circledast$  only.

To determine the value of this attribute, use the MQIA\_CHINIT\_DISPATCHERS selector with the MQINQ call.

Parent topic: Attributes for the queue manager

🕍 This build: January 26, 2011 11:18:41

Notices | Trademarks | Downloads | Library | Support | Feedback

```
Copyright IBM Corporation 1999, 2009. All Rights Reserved.
This topic's URL:
fr19310
```

# 3.1.18. ChinitTraceAutoStart (MQLONG)

This specifies whether to start channel initiator trace automatically.

The value is one of the following:

### MQTRAXSTR\_YES

Start channel initiator trace automatically. This is the default value.

### MQTRAXSTR\_NO

Do not start channel initiator trace automatically.

This attribute is supported on  $z/OS \ensuremath{\mathbb{R}}$  only.

To determine the value of this attribute, use the MQIA\_CHINIT\_TRACE\_AUTO\_START selector with the MQINQ call.

Parent topic: Attributes for the queue manager

This build: January 26, 2011 11:18:42

Notices | Trademarks | Downloads | Library | Support | Feedback

© Copyright IBM Corporation 1999, 2009. All Rights Reserved. This topic's URL: fr19320\_

## 3.1.19. ChinitTraceTableSize (MQLONG)

This is the size of the channel initiator's trace data space (in MB). The value must be between zero and 2048, with a default value of 2.

**Note:** Whenever you use large z/OS® data spaces, ensure that you have sufficient auxiliary storage on your system to support any related z/OS paging activity. You might also need to increase the size of your SYS1.DUMP data sets.

This attribute is supported on z/OS only.

To determine the value of this attribute, use the MQIA\_CHINIT\_TRACE\_TABLE\_SIZE selector with the MQINQ call.

Parent topic: Attributes for the queue manager

🕍 This build: January 26, 2011 11:18:42

Notices | Trademarks | Downloads | Library | Support | Feedback

Copyright IBM Corporation 1999, 2009. All Rights Reserved. This topic's URL: fr19330

### 3.1.20. ClusterSenderMonitoringDefault (MQLONG)

This specifies the value to be substituted for the ChannelMonitoring attribute of automatically-defined cluster sender channels.

The value is one of the following:

#### MQMON\_Q\_MGR

Collection of online monitoring data is inherited from the setting of the queue manager *ChannelMonitoring* attribute. This is the default value.

### MQMON\_OFF

Monitoring for the channel is switched off

#### MQMON\_LOW

Unless *ChannelMonitoring* is MQMON\_NONE, monitoring is switched on with a low rate of data collection with a minimal impact on system performance. The data collected is not likely to be the most current.

### MQMON\_MEDIUM

Unless *ChannelMonitoring* is MQMON\_NONE, monitoring is switched on with a moderate rate of data collection with limited impact on system performance.

### MQMON\_HIGH

Unless *ChannelMonitoring* is MQMON\_NONE, monitoring is switched on with a high rate of data collection with a likely impact on system performance. The data collected is the most current available.

To determine the value of this attribute, use the MQIA\_MONITORING\_AUTO\_CLUSSDR selector with the MQINQ call.

Parent topic: Attributes for the queue manager

This build: January 26, 2011 11:18:42

Notices | Trademarks | Downloads | Library | Support | Feedback

Copyright IBM Corporation 1999, 2009. All Rights Reserved. This topic's URL: fr19340

### 3.1.21. ClusterSenderStatistics (MQLONG)

Because cluster sender channels can be automatically defined from the definition of CLUSRCVR in the repository, you cannot alter the setting of the STATCHL attribute for these auto-defined cluster sender channels using ALTER channel. For these channels the decision of whether to collect online monitoring data is based on the setting of this queue manager attribute.

The value is one of the following:

### MQMON\_Q\_MGR

Statistics data collection for auto-defined cluster sender channels is based on the value of the queue manager attribute STATCHL. This is the default value.

#### MQMON\_OFF

Switch off statistics data collection for auto-defined cluster sender channels.

#### MQMON\_LOW

Switch on statistics data collection for auto-defined cluster sender channels with a low ratio of data collection.

### MQMON\_MEDIUM

Switch on statistics data collection for auto-defined cluster sender channels with a moderate ratio of data collection.

#### MQMON\_HIGH

Switch on statistics data collection for auto-defined cluster sender channels with a high ratio of data collection.

For most systems we recommend MEDIUM. However, for an auto-defined cluster sender channel that processes a high volume of messages each second, you might want to reduce the sampling level by selecting LOW. Also, for a channel that processes only a few messages, and for which the most current information is important, you might want to select HIGH.

To determine the value of this attribute, use the MQIA\_STATISTICS\_AUTO\_CLUSSDR selector with the MQINQ call.

Parent topic: Attributes for the queue manager

🕍 This build: January 26, 2011 11:18:42

Notices | Trademarks | Downloads | Library | Support | Feedback

© Copyright IBM Corporation 1999, 2009. All Rights Reserved. This topic's URL: fr19350\_

### 3.1.22. ClusterWorkloadData (MQCHAR32)

This is a user-defined 32-byte character string that is passed to the cluster workload exit when it is called. If there is no data to pass to the exit, the string is blank.

This attribute is supported only on AIX®, HP-UX, i5/OS®, Linux, Solaris, Windows and z/OS®.

To determine the value of this attribute, use the MQCA\_CLUSTER\_WORKLOAD\_DATA selector with the MQINQ call.

Parent topic: Attributes for the queue manager

This build: January 26, 2011 11:18:42

Notices | Trademarks | Downloads | Library | Support | Feedback

Copyright IBM Corporation 1999, 2009. All Rights Reserved. This topic's URL: fr19360

### 3.1.23. ClusterWorkloadExit (MQCHARn)

This is the name of the user exit for cluster workload management. If this name is not blank, the exit is called each time that a message is put to a cluster queue or moved from one cluster-sender queue to another. The exit can then either accept the queue instance selected by the queue manager as the destination for the message, or select another queue instance.

**Note:** Both the length and the value of this attribute are environment specific. See <u>WebSphere MO Intercommunication</u> for details of the value of this attribute in various environments.

This attribute is supported only on AIX®, HP-UX, i5/OS®, Linux, Solaris, Windows and z/OS®.

To determine the value of this attribute, use the MQCA\_CLUSTER\_WORKLOAD\_EXIT selector with the MQINQ call. The length of this attribute is given by MQ\_EXIT\_NAME\_LENGTH.

Parent topic: Attributes for the queue manager

This build: January 26, 2011 11:18:42

Notices | Trademarks | Downloads | Library | Support | Feedback

© Copyright IBM Corporation 1999, 2009. All Rights Reserved. This topic's URL: fr19370

### 3.1.24. ClusterWorkloadLength (MQLONG)

This is the maximum length of message data that is passed to the cluster workload exit. The actual length of data passed to the exit is the minimum of the following:

- The length of the message.
- The queue-manager's MaxMsgLength attribute.
- The ClusterWorkloadLength attribute.

This attribute is supported only on AIX®, HP-UX, i5/OS®, Linux, Solaris, Windows and z/OS®.

To determine the value of this attribute, use the MQIA\_CLUSTER\_WORKLOAD\_LENGTH selector with the MQINQ call.

Parent topic: Attributes for the gueue manager

Manuary 26, 2011 11:18:43

Notices | Trademarks | Downloads | Library | Support | Feedback

Copyright IBM Corporation 1999, 2009. All Rights Reserved. This topic's URL: fr19380

## 3.1.25. CLWLMRUChannels (MQLONG)

This specifies the maximum number of most-recently-used cluster channels, to be considered for use by the cluster workload choice algorithm. This is a value between 1 and 999999999. For more information on using this attribute, see <u>WebSphere MQ Queue Manager</u> <u>Clusters</u>.

To determine the value of this attribute, use the MQIA\_CLWL\_MRU\_CHANNELS selector with the MQINQ call.

Parent topic: Attributes for the queue manager

This build: January 26, 2011 11:18:43

Notices | Trademarks | Downloads | Library | Support | Feedback

Copyright IBM Corporation 1999, 2009. All Rights Reserved. This topic's URL: fr19390

### 3.1.26. CLWLUseQ (MQLONG)

This specifies whether to use remote queues for the cluster workload.

The value is one of the following:

### MQCLWL\_USEQ\_ANY

Use both local and remote queues.

### MQCLWL\_USEQ\_LOCAL

Do not use remote queues. This is the default value.

To determine the value of this attribute, use the MQIA\_CLWL\_USEQ selector with the MQINQ call.

Parent topic: Attributes for the queue manager

This build: January 26, 2011 11:18:43

Notices | Trademarks | Downloads | Library | Support | Feedback

Copyright IBM Corporation 1999, 2009. All Rights Reserved. This topic's URL: fr19400

### 3.1.27. CodedCharSetId (MQLONG)

This defines the character set used by the queue manager for all character string fields defined in the MQI, including the names of objects, queue creation date and time, and so on. The character set must be one that has single-byte characters for the characters that are valid in object names. It does not apply to application data carried in the message. The value depends on the environment:

- On z/OS®, the value is set from the system parameters when the queue manager is started; the default value is 500. Refer to the WebSphere MQ for z/OS System Setup Guide for further information.
- On Windows, the value is the primary CODEPAGE of the user creating the queue manager.
- On i5/OS®, the value is that which is set in the environment when the queue manager is first created.
- On UNIX systems, the value is the default CODESET for the locale of the user creating the queue manager.

To determine the value of this attribute, use the MQIA\_CODED\_CHAR\_SET\_ID selector with the MQINQ call.

Parent topic: Attributes for the queue manager

This build: January 26, 2011 11:18:43

Notices | Trademarks | Downloads | Library | Support | Feedback

```
Copyright IBM Corporation 1999, 2009. All Rights Reserved.
This topic's URL:
fr19410
```

### 3.1.28. CommandEvent (MQLONG)

This specifies whether command events are generated, as follows:

### MQEVR\_DISABLED

Do not generate command events. This is the default.

MQEVR\_ENABLED

Generate command events.

### MQEVR\_NO\_DISPLAY

Command events are generated for all successful commands other than MQINQ.

This attribute is supported only on z/OS®.

To determine the value of this attribute, use the MQIA\_COMMAND\_EVENT selector with the MQINQ call.

Parent topic: Attributes for the queue manager

This build: January 26, 2011 11:18:43

Notices | Trademarks | Downloads | Library | Support | Feedback

© Copyright IBM Corporation 1999, 2009. All Rights Reserved. This topic's URL: fr19420\_

## 3.1.29. CommandInputQName (MQCHAR48)

This is the name of the command input queue defined on the local queue manager. This is a queue to which users can send commands, if authorized to do so. The name of the queue depends on the environment:

- On z/OS®, the name of the queue is SYSTEM.COMMAND.INPUT; MQSC and PCF commands can be sent to it. Refer to <u>WebSphere MQ</u> <u>Script (MQSC) Command Reference</u> for details of MQSC commands and <u>WebSphere MQ Programmable Command Formats and</u> <u>Administration Interface</u> for details of PCF commands.
- In all other environments, the name of the queue is SYSTEM.ADMIN.COMMAND.QUEUE, and only PCF commands can be sent to it. However, an MQSC command can be sent to this queue if the MQSC command is enclosed within a PCF command of type MQCMD\_ESCAPE. Refer to <u>WebSphere MQ Programmable Command Formats and Administration Interface</u> for details of the Escape command.

To determine the value of this attribute, use the MQCA\_COMMAND\_INPUT\_Q\_NAME selector with the MQINQ call. The length of this attribute is given by MQ\_Q\_NAME\_LENGTH.

Parent topic: Attributes for the queue manager

This build: January 26, 2011 11:18:43

Notices | Trademarks | Downloads | Library | Support | Feedback

© Copyright IBM Corporation 1999, 2009. All Rights Reserved. This topic's URL: fr19430\_

## 3.1.30. CommandLevel (MQLONG)

This indicates the level of system control commands supported by the queue manager. The value is one of the following:

### MQCMDL\_LEVEL\_1

Level 1 of system control commands.

This value is returned by the following:

- MQSeries® for AIX® Version 2 Release 2
- MQSeries for
  - $\circ$  Version 1 Release 1.1
  - $\circ~$  Version 1 Release 1.2
  - $\circ~$  Version 1 Release 1.3
- MQSeries for OS/400®
  - Version 2 Release 3
  - Version 3 Release 1
  - Version 3 Release 6
- MQSeries for Windows Version 2 Release 0

### MQCMDL\_LEVEL\_101

MQSeries for Windows Version 2 Release 0.1.

### MQCMDL\_LEVEL\_110

MQSeries for Windows Version 2 Release 1.

### MQCMDL\_LEVEL\_114

MQSeries for Version 1 Release 1.4.

### MQCMDL\_LEVEL\_120

MQSeries for Version 1 Release 2.0.

### MQCMDL\_LEVEL\_200

MQSeries for Windows NT Version 2 Release 0.

### MQCMDL\_LEVEL\_210

MQSeries for OS/390® Version 2 Release 1.0.

### MQCMDL\_LEVEL\_220

Level 220 of system control commands.

This value is returned by the following:

- MQSeries for AT&T GIS UNIX Version 2 Release 2
- MQSeries for SINIX and DC/OSx Version 2 Release 2

- MQSeries for SunOS Version 2 Release 2
- MQSeries for Tandem NonStop Kernel Version 2 Release 2

### MQCMDL\_LEVEL\_221

Level 221 of system control commands.

This value is returned by the following:

- MQSeries for AIX Version 2 Release 2.1
- MQSeries for Digital OpenVMS Version 2 Release 2.1

### MQCMDL\_LEVEL\_320

Level 320 of system control commands.

This value is returned by the following:

- MQSeries for OS/400
  - $\circ~$  Version 3 Release 2
  - Version 3 Release 7

### MQCMDL\_LEVEL\_420

Level 420 of system control commands.

This value is returned by the following:

- MQSeries for i5/OS®
  - Version 4 Release 2.0
  - Version 4 Release 2.1

### MQCMDL\_LEVEL\_500

Level 500 of system control commands.

- This value is returned by the following:
  - MQSeries for AIX Version 5 Release 0
  - MQSeries for HP-UX Version 5 Release 0
  - MQSeries for Solaris Version 5 Release 0
  - MQSeries for Windows NT Version 5 Release 0

### MQCMDL\_LEVEL\_510

Level 510 of system control commands.

This value is returned by the following:

- MQSeries for AIX Version 5 Release 1
- MQSeries for AS/400® Version 5 Release 1
- MQSeries for HP-UX Version 5 Release 1
- MQSeries for Compaq OpenVMS Alpha Version 5 Release 1
- >WebSphere® MQ for HP NonStop Server v5.3<
- MQSeries for Compaq Tru64 UNIX Version 5 Release 1
- MQSeries for Solaris Version 5 Release 1
- MQSeries for Windows NT Version 5 Release 1

### MQCMDL\_LEVEL\_520

Level 520 of system control commands.

This value is returned by the following:

- MQSeries for AIX Version 5 Release 2
- MQSeries for AS/400 Version 5 Release 2
- MQSeries for HP-UX Version 5 Release 2
- MQSeries for Linux Version 5 Release 2
- MQSeries for OS/390 Version 5 Release 2
- MQSeries for Sun Solaris Version 5 Release 2
- MQSeries for Windows NT Version 5 Release 2

### MQCMDL\_LEVEL\_530

Level 530 of system control commands.

This value is returned by the following:

- Websphere MQ for AIX Version 5 Release 3
- Websphere MQ for HP-UX Version 5 Release 3
- Websphere MQ for i/Series Version 5 Release 3
- WebSphere MQ for Linux for Intel Version 5 Release 3
- WebSphere MQ for Linux for zSeries® Version 5 Release 3
- Websphere MQ for Solaris Version 5 Release 3
- Websphere MQ for Windows Version 5 Release 3
- Websphere MQ for z/OS® Version 5 Release 3

### MQCMDL\_LEVEL\_600

Level 600 of system control commands.

This value is returned by the following:

- Websphere MQ for AIX V6.0
- Websphere MQ for HP-UX V6.0
- Websphere MQ for i/Series V6.0
- WebSphere MQ for Linux V6.0
- Websphere MQ for Solaris V6.0
- Websphere MQ for Windows V6.0
- Websphere MQ for z/OS V6.0

### MQCMDL\_LEVEL\_700

Level 700 of system control commands.

- This value is returned by the following:
  - Websphere MQ for AIX V7.0
  - Websphere MQ for HP-UX V7.0
  - Websphere MQ for i5/OS V7.0
  - WebSphere MQ for Linux V7.0
  - Websphere MQ for Solaris V7.0
  - Websphere MQ for Windows V7.0
  - Websphere MQ for z/OS V7.0

### >MQCMDL\_LEVEL\_701

>Level 701 of system control commands.

- This value is returned by the following:
  - Websphere MQ for AIX V7.0.1
  - Websphere MQ for HP-UX V7.0.1
  - Websphere MQ for i5/OS V7.0.1
  - WebSphere MQ for Linux V7.0.1
  - Websphere MQ for Solaris V7.0.1
  - Websphere MQ for Windows V7.0.1
  - Websphere MQ for z/OS V7.0.1

<

The set of system control commands that corresponds to a particular value of the *CommandLevel* attribute varies according to the value of the *Platform* attribute; both must be used to decide which system control commands are supported.

To determine the value of this attribute, use the MQIA\_COMMAND\_LEVEL selector with the MQINQ call.

Parent topic: Attributes for the queue manager

🕍 This build: January 26, 2011 11:18:44

Notices | Trademarks | Downloads | Library | Support | Feedback

© Copyright IBM Corporation 1999, 2009. All Rights Reserved. This topic's URL: fr19440

## 3.1.31. CommandServerControl (MQLONG)

Specifies whether the command server is to be started when the queue manager starts.

The value can be:

### MQSVC\_CONTROL\_MANUAL

The command server is not to be started automatically.

MQSVC\_CONTROL\_Q\_MGR

The command server is to be started automatically when the queue manager starts.

This attribute is not supported on z/OS®.

To determine the value of this attribute, use the MQIA\_CMD\_SERVER\_CONTROL selector with the MQINQ call.

Parent topic: Attributes for the queue manager

This build: January 26, 2011 11:18:45

Notices | Trademarks | Downloads | Library | Support | Feedback

Copyright IBM Corporation 1999, 2009. All Rights Reserved. This topic's URL: fr19450

### 3.1.32. ConfigurationEvent (MQLONG)

Controls whether configuration events are generated. This parameter applies to z/OS® only.

To determine the value of this attribute, use the MQIA\_CONFIGURATION\_EVENT selector with the MQINQ call.

The value can be:

MQEVR\_DISABLED

Event reporting disabled.

**MQEVR\_ENABLED** Event reporting enabled.

. 2

Parent topic: <u>Attributes for the queue manager</u>

This build: January 26, 2011 11:18:45

Notices | Trademarks | Downloads | Library | Support | Feedback

Copyright IBM Corporation 1999, 2009. All Rights Reserved. This topic's URL: fr19460

## 3.1.33. DeadLetterQName (MQCHAR48)

This is the name of a queue defined on the local queue manager as the dead-letter (undelivered-message) queue. Messages are sent to this queue if they cannot be routed to their correct destination.

For example, messages are put on this queue when:

- A message arrives at a queue manager, destined for a queue that is not yet defined on that queue manager
- A message arrives at a queue manager, but the queue for which it is destined cannot receive it because, possibly:
  - The queue is full
  - Put requests are inhibited
  - $\circ\,$  The sending node does not have authority to put messages on the queue

Applications can also put messages on the dead-letter queue.

Report messages are treated in the same way as ordinary messages; if the report message cannot be delivered to its destination queue (usually the queue specified by the *ReplyToQ* field in the message descriptor of the original message), the report message is placed on the dead-letter (undelivered-message) queue.

**Note:** Messages that have passed their expiry time (see <u>MOMD - Expiry field</u>) are **not** transferred to this queue when they are discarded. However, an expiration report message (MQRO\_EXPIRATION) is still generated and sent to the *ReplyToQ* queue, if requested by the sending application.

Messages are not put on the dead-letter (undelivered-message) queue when the application that issued the put request has been notified synchronously of the problem by means of the reason code returned by the MQPUT or MQPUT1 call (for example, a message put on a local queue for which put requests are inhibited).

Messages on the dead-letter (undelivered-message) queue sometimes have their application message data prefixed with an MQDLH structure. This structure contains extra information that indicates why the message was placed on the dead-letter (undelivered-message) queue. See <u>MQDLH – Dead-letter header</u> for more details of this structure.

This queue must be a local queue, with a Usage attribute of MQUS\_NORMAL.

If a queue manager does not support a dead-letter (undelivered-message) queue, or one has not been defined, the name is all blanks. All WebSphere® MQ queue managers support a dead-letter (undelivered-message) queue, but by default it is not defined.

If the dead-letter (undelivered-message) queue is not defined, full, or unusable for some other reason, a message which would have been transferred to it by a message channel agent is retained instead on the transmission queue.

To determine the value of this attribute, use the MQCA\_DEAD\_LETTER\_Q\_NAME selector with the MQINQ call. The length of this attribute is given by MQ\_Q\_NAME\_LENGTH.

#### Parent topic: Attributes for the queue manager

This build: January 26, 2011 11:18:45

Notices | Trademarks | Downloads | Library | Support | Feedback

Copyright IBM Corporation 1999, 2009. All Rights Reserved. This topic's URL: fr19470

### 3.1.34. DefXmitQName (MQCHAR48)

This is the name of the transmission queue that is used for the transmission of messages to remote queue managers, if there is no other indication of which transmission queue to use.

If there is no default transmission queue, the name is entirely blank. The initial value of this attribute is blank.

To determine the value of this attribute, use the MQCA\_DEF\_XMIT\_Q\_NAME selector with the MQINQ call. The length of this attribute is given by MQ\_Q\_NAME\_LENGTH.

Parent topic: Attributes for the queue manager

🕍 This build: January 26, 2011 11:18:45

Notices | Trademarks | Downloads | Library | Support | Feedback

© Copyright IBM Corporation 1999, 2009. All Rights Reserved. This topic's URL: fr19480

## 3.1.35. DistLists (MQLONG)

This indicates whether the local queue manager supports distribution lists on the MQPUT and MQPUT1 calls. The value is one of the following:

### MQDL\_SUPPORTED

Distribution lists supported.

### MQDL\_NOT\_SUPPORTED

Distribution lists not supported.

To determine the value of this attribute, use the MQIA\_DIST\_LISTS selector with the MQINQ call.

Parent topic: Attributes for the queue manager

This build: January 26, 2011 11:18:45

Notices | Trademarks | Downloads | Library | Support | Feedback

© Copyright IBM Corporation 1999, 2009. All Rights Reserved. This topic's URL: fr19490\_

## 3.1.36. DNSGroup (MQCHAR18)

This is the name of the group for the TCP listener that handles inbound transmissions for the queue-sharing group to join when using Workload Manager Dynamic Domain Name Services support. The maximum length is 18 characters. If you leave this name blank, the queue-sharing group name is used.

This attribute is supported on z/OS® only.

To determine the value of this attribute, use the MQCA\_DNS\_GROUP selector with the MQINQ call. The length of this attribute is given by MQ\_DNS\_GROUP\_NAME\_LENGTH.

Parent topic: Attributes for the queue manager

🏙 This build: January 26, 2011 11:18:45

Notices | Trademarks | Downloads | Library | Support | Feedback

Copyright IBM Corporation 1999, 2009. All Rights Reserved. This topic's URL: fr19500

## 3.1.37. DNSWLM (MQLONG)

This specifies whether the TCP listener that handles inbound transmissions for the queue-sharing group registers with Workload Manager for Dynamic Domain Name Services

The value is one of the following:

### MQDNSWLM\_YES

The listener registers with Workload Manager.

MQDNSWLM\_NO

The listener does not register with Workload Manager. This is the default value.

This attribute is supported on z/OS® only.

To determine the value of this attribute, use the MQIA\_DNS\_WLM selector with the MQINQ call.

Parent topic: Attributes for the queue manager

This build: January 26, 2011 11:18:45

Notices | Trademarks | Downloads | Library | Support | Feedback

© Copyright IBM Corporation 1999, 2009. All Rights Reserved. This topic's URL: fr19510

## 3.1.38. ExpiryInterval (MQLONG)

This indicates the frequency with which the queue manager scans the queues looking for expired messages. It is either a time interval in seconds in the range 1 through 99 999 999, or the following special value:

### MQEXPI\_OFF

The queue manager does not scan the queues looking for expired messages.

To determine the value of this attribute, use the MQIA\_EXPIRY\_INTERVAL selector with the MQINQ call.

This attribute is supported only on z/OS®.

Parent topic: Attributes for the queue manager

This build: January 26, 2011 11:18:45

Notices | Trademarks | Downloads | Library | Support | Feedback

Copyright IBM Corporation 1999, 2009. All Rights Reserved. This topic's URL: fr19520

## 3.1.39. IGQPutAuthority (MQLONG)

This attribute applies only if the local queue manager is a member of a queue-sharing group. It indicates the type of authority checking that is performed when the local intra-group queuing agent (IGQ agent) removes a message from the shared transmission queue and places the message on a local queue. The value is one of the following:

#### MQIGQPA\_DEFAULT

The user identifier checked for authorization is the value of the UserIdentifier field in the separate MQMD that is associated with the message when the message is on the shared transmission queue. This is the user identifier of the program that placed the message on the shared transmission queue, and is usually the same as the user identifier under which the remote queue manager is running.

If the RESLEVEL profile indicates that more than one user identifier is to be checked, the user identifier of the local IGQ agent (*IGQUserId*) is also checked.

### MQIGQPA\_CONTEXT

The user identifier checked for authorization is the value of the UserIdentifier field in the separate MQMD that is associated with the message when the message is on the shared transmission queue. This is the user identifier of the program that placed the message on the shared transmission queue, and is usually the same as the user identifier under which the remote queue manager is running.

If the RESLEVEL profile indicates that more than one user identifier is to be checked, the user identifier of the local IGQ agent (*IGQUserId*) and the value of the *UserIdentifier* field in the *embedded* MQMD are also checked. The latter user identifier is usually the user identifier of the application that originated the message.

### MQIGQPA\_ONLY\_IGQ

The user identifier checked for authorization is the user identifier of the local IGQ agent (IGQUserId).

If the RESLEVEL profile indicates that more than one user identifier is to be checked, this user identifier is used for all checks.

#### MQIGQPA\_ALTERNATE\_OR\_IGQ

The user identifier checked for authorization is the user identifier of the local IGQ agent (IGQUserId).

If the RESLEVEL profile indicates that more than one user identifier is to be checked, the value of the UserIdentifier field in the embedded MQMD is also checked. This user identifier is usually the user identifier of the application that originated the message.

To determine the value of this attribute, use the MQIA\_IGQ\_PUT\_AUTHORITY selector with the MQINQ call.

This attribute is supported only on z/OS®.

```
Parent topic: Attributes for the queue manager
```

🕍 This build: January 26, 2011 11:18:46

Notices | Trademarks | Downloads | Library | Support | Feedback

Copyright IBM Corporation 1999, 2009. All Rights Reserved. This topic's URL: fr19530

### 3.1.40. IGQUserId (MQLONG)

This attribute is applicable only if the local queue manager is a member of a queue-sharing group. It specifies the user identifier that is associated with the local intra-group queuing agent (IGQ agent). This identifier is one of the user identifiers that can be checked for authorization when the IGQ agent puts messages on local queues. The actual user identifiers checked depend on the setting of the *IGQPutAuthority* attribute, and on external security options.

If *IGQUserId* is blank, no user identifier is associated with the IGQ agent and the corresponding authorization check is not performed (although other user identifiers might still be checked for authorization).

To determine the value of this attribute, use the MQCA\_IGQ\_USER\_ID selector with the MQINQ call. The length of this attribute is given by  $MQ_USER_ID_LENGTH$ .

This attribute is supported only on z/OS®.

Parent topic: Attributes for the queue manager

🕍 This build: January 26, 2011 11:18:46

Notices | Trademarks | Downloads | Library | Support | Feedback

Copyright IBM Corporation 1999, 2009. All Rights Reserved. This topic's URL: fr19540

## 3.1.41. InhibitEvent (MQLONG)

This controls whether inhibit (Inhibit Get and Inhibit Put) events are generated. The value is one of the following:

### MQEVR\_DISABLED

Event reporting disabled.

### MQEVR\_ENABLED

Event reporting enabled.

For more information about events, see Monitoring WebSphere MQ.

To determine the value of this attribute, use the MQIA\_INHIBIT\_EVENT selector with the MQINQ call.

On  $z/OS \ensuremath{\mathbb{R}}$  , you cannot use the MQINQ call to determine the value of this attribute.

Parent topic: Attributes for the queue manager

🕍 This build: January 26, 2011 11:18:46

Notices | Trademarks | Downloads | Library | Support | Feedback

Copyright IBM Corporation 1999, 2009. All Rights Reserved. This topic's URL: fr19550

# 3.1.42. IntraGroupQueuing (MQLONG)

This attribute applies only if the local queue manager is a member of a queue-sharing group. It indicates whether intra-group queuing is enabled for the queue-sharing group. The value is one of the following:

### MQIGQ\_DISABLED

All messages destined for other queue managers in the queue-sharing group are transmitted using conventional channels..

### MQIGQ\_ENABLED

Messages destined for other queue managers in the queue-sharing group are transmitted using the shared transmission queue if the following condition is satisfied:

• The length of the message data plus transmission header does not exceed 63 KB (64 512 bytes). It is recommended that somewhat more space than the size of MQXQH be allocated for the transmission header; the constant MQ\_MSG\_HEADER\_LENGTH is provided for this purpose.

If this condition is not satisfied, the message is transmitted using conventional channels.

**Note:** When intra-group queuing is enabled, the order of messages transmitted using the shared transmission queue is not preserved relative to those transmitted using conventional channels.

To determine the value of this attribute, use the MQIA\_INTRA\_GROUP\_QUEUING selector with the MQINQ call.

This attribute is supported only on z/OS®.

#### Parent topic: Attributes for the queue manager

This build: January 26, 2011 11:18:46

```
Notices | Trademarks | Downloads | Library | Support | Feedback
```

```
© Copyright IBM Corporation 1999, 2009. All Rights Reserved.
This topic's URL:
fr19560_
```

## 3.1.43. IPAddressVersion (MQLONG)

Specifies which IP address version, either IPv4 or IPv6, is used.

This attribute is only relevant for systems that run both IPv4 and IPv6 and only affects channels defined as having a *TransportType* of MQXPY\_TCP when one of the following conditions is true:

- The channel's *ConnectionName* is a >host name< that resolves to both an IPv4 and IPv6 address and its *LocalAddress* parameter is not specified.
- The channel's ConnectionName and LocalAddress are both >host names< that resolve to both IPv4 and IPv6 addresses.

The value can be:

MQIPADDR\_IPV4 IPv4 is used. MQIPADDR\_IPV6 IPv6 is used.

To determine the value of this attribute, use the MQIA\_IP\_ADDRESS\_VERSION selector with the MQINQ call.

Parent topic: Attributes for the queue manager

🏙 This build: January 26, 2011 11:18:46

Notices | Trademarks | Downloads | Library | Support | Feedback

© Copyright IBM Corporation 1999, 2009. All Rights Reserved. This topic's URL: fr19570\_

## 3.1.44. ListenerTimer (MQLONG)

This is the time interval (in seconds) between WebSphere® MQ attempts to restart the listener if there has been an APPC or TCP/IP failure. The value must be between 5 and 9999, with a default value of 60.

This attribute is supported on z/OS® only.

To determine the value of this attribute, use the MQIA\_LISTENER\_TIMER selector with the MQINQ call.

Parent topic: Attributes for the queue manager

This build: January 26, 2011 11:18:47

Notices | Trademarks | Downloads | Library | Support | Feedback

© Copyright IBM Corporation 1999, 2009. All Rights Reserved. This topic's URL: fr19580\_

## 3.1.45. LocalEvent (MQLONG)

This controls whether local error events are generated. The value is one of the following:

### MQEVR\_DISABLED

Event reporting disabled.

### MQEVR\_ENABLED

Event reporting enabled.

For more information about events, see Monitoring WebSphere MQ.

To determine the value of this attribute, use the MQIA\_LOCAL\_EVENT selector with the MQINQ call.

On z/OS®, you cannot use the MQINQ call to determine the value of this attribute.

Parent topic: Attributes for the queue manager

This build: January 26, 2011 11:18:47

Notices | Trademarks | Downloads | Library | Support | Feedback

Copyright IBM Corporation 1999, 2009. All Rights Reserved. This topic's URL: fr19590

## 3.1.46. LoggerEvent (MQLONG)

This controls whether recovery log events are generated. The value is one of the following:

### MQEVR\_DISABLED

Event reporting disabled.

MQEVR\_ENABLED

Event reporting enabled.

For more information about events, see Monitoring WebSphere MQ.

To determine the value of this attribute, use the MQIA\_LOGGER\_EVENT selector with the MQINQ call.

This attribute is supported only on AIX®, HP-UX, i5/OS®, Linux, Solaris, and Windows.

Parent topic: Attributes for the queue manager

This build: January 26, 2011 11:18:47

Notices | Trademarks | Downloads | Library | Support | Feedback

© Copyright IBM Corporation 1999, 2009. All Rights Reserved. This topic's URL: fr19600\_

## 3.1.47. LUGroupName (MQCHAR8)

This is the generic LU name for the LU 6.2 listener that handles inbound transmissions for the queue-sharing group. If you leave this name blank, you cannot use this listener.

This attribute is supported on z/OS® only.

To determine the value of this attribute, use the MQCA\_LU\_GROUP\_NAME selector with the MQINQ call. The length of this attribute is given by MQ\_LU\_NAME\_LENGTH.

Parent topic: Attributes for the queue manager

This build: January 26, 2011 11:18:47

Notices | Trademarks | Downloads | Library | Support | Feedback

© Copyright IBM Corporation 1999, 2009. All Rights Reserved. This topic's URL: fr19610\_

### 3.1.48. LUName (MQCHAR8)

This is the name of the LU to use for outbound LU 6.2 transmissions. Set this to the same LU that the listener uses for inbound transmissions. If you leave this name blank, the APPC/MVS default LU is used; this is variable, so always set LUName if you are using LU6.2.

This attribute is supported on z/OS only.

To determine the value of this attribute, use the MQCA\_LU\_NAME selector with the MQINQ call. The length of this attribute is given by  $MQ_LU_NAME_LENGTH$ .

Parent topic: Attributes for the queue manager

🕍 This build: January 26, 2011 11:18:47

Notices | Trademarks | Downloads | Library | Support | Feedback

© Copyright IBM Corporation 1999, 2009. All Rights Reserved. This topic's URL: fr19620

### 3.1.49. LU62ARMSuffix (MQCHAR2)

This is the suffix of the SYS1.PARMLIB member APPCPMxx, that nominates the LUADD for this channel initiator. The z/OS® command SET APPC=xx is issued when ARM restarts the channel initiator. If you leave this name is blank, no SET APPC=xx is issued.

This attribute is supported on z/OS only.

To determine the value of this attribute, use the MQCA\_LU62\_ARM\_SUFFIX selector with the MQINQ call. The length of this attribute is given by MQ\_ARM\_SUFFIX\_LENGTH.

Parent topic: Attributes for the queue manager

This build: January 26, 2011 11:18:47

Notices | Trademarks | Downloads | Library | Support | Feedback

Copyright IBM Corporation 1999, 2009. All Rights Reserved. This topic's URL: fr19630

## 3.1.50. LU62Channels (MQLONG)

This is the maximum number of channels that can be current, or clients that can be connected, that use the LU 6.2 transmission protocol. The value must be between 0 and 9999, with a default value of 200. If you set this to zero, the LU 6.2 transmission protocol is not used.

This attribute is supported on z/OS® only.

To determine the value of this attribute, use the MQIA\_LU62\_CHANNELS selector with the MQINQ call.

Parent topic: Attributes for the queue manager

This build: January 26, 2011 11:18:48

Notices | Trademarks | Downloads | Library | Support | Feedback

© Copyright IBM Corporation 1999, 2009. All Rights Reserved. This topic's URL: fr19640

### 3.1.51. MaxActiveChannels (MQLONG)

>This is the maximum number of channels that can be active at any time. The default is the value specified for the MaxChannels attribute. For z/OS, the value must be between 1 and 9 999. For all other platforms, the value must be between 1 and 65 535.

To determine the value of this attribute, use the MQIA\_ACTIVE\_CHANNELS selector with the MQINQ call.

Parent topic: Attributes for the queue manager

This build: January 26, 2011 11:18:48

Notices | Trademarks | Downloads | Library | Support | Feedback

© Copyright IBM Corporation 1999, 2009. All Rights Reserved. This topic's URL: fr19650\_

## 3.1.52. MaxChannels (MQLONG)

>This is the maximum number of channels that can be current (including server-connection channels with connected clients). For z/OS, the value must be between 1 and 9 999, with a default value of 200. For all other platforms, the value must be between 1 and 65 535, with a default value of 100. It is possible that a system which is busy serving connections from the network could need a higher number than the default setting. You should determine the value that is correct for your environment, ideally by observing the behavior of your system during testing. <

To determine the value of this attribute, use the MQIA\_MAX\_CHANNELS selector with the MQINQ call.

Parent topic: Attributes for the queue manager

This build: January 26, 2011 11:18:52

Notices | Trademarks | Downloads | Library | Support | Feedback

© Copyright IBM Corporation 1999, 2009. All Rights Reserved. This topic's URL: fr19660

## 3.1.53. MaxHandles (MQLONG)

This is the maximum number of open handles that any one task can use concurrently. Each successful MQOPEN call for a single queue (or for an object that is not a queue) uses one handle. That handle becomes available for reuse when the object is closed. However, when a distribution list is opened, each queue in the distribution list is allocated a separate handle, and so that MQOPEN call uses as many handles as there are queues in the distribution list. This must be taken into account when deciding on a suitable value for *MaxHandles*.

The MQPUT1 call performs an MQOPEN call as part of its processing; as a result, MQPUT1 uses as many handles as MQOPEN would, but the handles are used only for the duration of the MQPUT1 call itself.

On z/OS®, task means a CICS® task, an MVS^m task, or an IMS^m dependent region.

The value is in the range 1 through 999 999 999. The default value is determined by the environment:

- On z/OS, the default value is 100.
- In all other environments, the default value is 256.

To determine the value of this attribute, use the MQIA\_MAX\_HANDLES selector with the MQINQ call.

Parent topic: Attributes for the queue manager

This build: January 26, 2011 11:18:52

Notices | Trademarks | Downloads | Library | Support | Feedback

© Copyright IBM Corporation 1999, 2009. All Rights Reserved. This topic's URL: fr19670

## 3.1.54. MaxMsgLength (MQLONG)

This is the length of the longest *physical* message that the queue manager can handle. However, because the *MaxMsgLength* queuemanager attribute can be set independently of the *MaxMsgLength* queue attribute, the longest physical message that can be placed on a queue is the lesser of those two values.

If the queue manager supports segmentation, an application can put a *logical* message that is longer than the lesser of the two *MaxMsgLength* attributes, but only if the application specifies the MQMF\_SEGMENTATION\_ALLOWED flag in MQMD. If that flag is specified, the upper limit for the length of a logical message is 999 999 bytes, but usually resource constraints imposed by the operating system, or by the environment in which the application is running, result in a lower limit.

The lower limit for the MaxMsgLength attribute is 32 KB (32 768 bytes). The upper limit is 100 MB (104 857 600 bytes).

To determine the value of this attribute, use the MQIA\_MAX\_MSG\_LENGTH selector with the MQINQ call.

Parent topic: Attributes for the queue manager

🏙 This build: January 26, 2011 11:18:53

Notices | Trademarks | Downloads | Library | Support | Feedback

© Copyright IBM Corporation 1999, 2009. All Rights Reserved. This topic's URL: fr19680

http://127.0.0.1:1085/help/advanced/print.jsp?topic=/com.ibm.mq.csqzak.doc/fr10120... 15/03/2011

## 3.1.55. MaxPriority (MQLONG)

This is the maximum message priority supported by the queue manager. Priorities range from zero (lowest) to MaxPriority (highest).

To determine the value of this attribute, use the MQIA\_MAX\_PRIORITY selector with the MQINQ call.

Parent topic: Attributes for the queue manager

This build: January 26, 2011 11:18:53

Notices | Trademarks | Downloads | Library | Support | Feedback

```
Copyright IBM Corporation 1999, 2009. All Rights Reserved.

This topic's URL:

fr19690_
```

## 3.1.56. MaxPropertiesLength (MQLONG)

This is used to control the size of the properties that can flow with a message. This includes both the property name in bytes and the size of the property value also in bytes.

To determine the value of this attribute, use the MQIA\_MAX\_PROPERTIES\_LENGTH selector with the MQINQ call.

Parent topic: Attributes for the queue manager

This build: January 26, 2011 11:19:53

Notices | Trademarks | Downloads | Library | Support | Feedback

```
© Copyright IBM Corporation 1999, 2009. All Rights Reserved.
This topic's URL:
fr26210_
```

```
٠
```

## 3.1.57. MaxUncommittedMsgs (MQLONG)

This is the maximum number of uncommitted messages that can exist within a unit of work. The number of uncommitted messages is the sum of the following since the start of the current unit of work:

- Messages put by the application with the MQPMO\_SYNCPOINT option
- Messages retrieved by the application with the  $\ensuremath{\mathsf{MQGMO}}\xspace_{\ensuremath{\mathsf{SYNCPOINT}}\xspace}$  option
- Trigger messages and COA report messages generated by the queue manager for messages put with the MQPMO\_SYNCPOINT option
- COD report messages generated by the queue manager for messages retrieved with the MQGMO\_SYNCPOINT option

The following are *not* counted as uncommitted messages:

- Messages put or retrieved by the application outside a unit of work
- Trigger messages or COA/COD report messages generated by the queue manager as a result of messages put or retrieved outside a unit of work
- Expiration report messages generated by the queue manager (even if the call causing the expiration report message specified MQGMO\_SYNCPOINT)
- Event messages generated by the queue manager (even if the call causing the event message specified MQPMO\_SYNCPOINT or MQGMO\_SYNCPOINT)

#### Note:

- 1. Exception report messages are generated by the Message Channel Agent (MCA), or by the application, and are treated in the same way as ordinary messages put or retrieved by the application.
- When a message or segment is put with the MQPMO\_SYNCPOINT option, the number of uncommitted messages is incremented by one regardless of how many physical messages actually result from the put. (More than one physical message might result if the queue manager needs to subdivide the message or segment.)
- 3. When a distribution list is put with the MQPMO\_SYNCPOINT option, the number of uncommitted messages is incremented by one *for each physical message that is generated*. This can be as small as one, or as great as the number of destinations in the distribution list.

The lower limit for this attribute is 1; the upper limit is 999 999 999.

To determine the value of this attribute, use the MQIA\_MAX\_UNCOMMITTED\_MSGS selector with the MQINQ call.

Parent topic: Attributes for the queue manager

This build: January 26, 2011 11:18:53

Notices | Trademarks | Downloads | Library | Support | Feedback

Copyright IBM Corporation 1999, 2009. All Rights Reserved. This topic's URL:

#### fr19700\_

## 3.1.58. MQIAccounting (MQLONG)

This controls the collection of accounting information for MQI data.

The value is one of the following:

### MQMON\_ON

Collect API accounting data.

#### MQMON\_OFF

Do not collect API accounting data. This is the default value.

If you set the queue manager attribute ACCTCONO to ENABLED, this value might be overridden for individual connections using the Options field in the MQCNO structure. Changes to this value are only effective for connections to the queue manager that occur after the change to the attribute.

This attribute is supported only on i5/OS®, UNIX systems, and Windows.

To determine the value of this attribute, use the MQIA\_ACCOUNTING\_MQI selector with the MQINQ call.

Parent topic: Attributes for the queue manager

This build: January 26, 2011 11:18:53

Notices | Trademarks | Downloads | Library | Support | Feedback

Copyright IBM Corporation 1999, 2009. All Rights Reserved. This topic's URL: fr19710

### 3.1.59. MQIStatistics (MQLONG)

This controls the collection of statistics monitoring information for the queue manager.

The value is one of the following:

### MQMON\_ON

Collect MQI statistics.

### MQMON\_OFF

Do not collect MQI statistics. This is the default value.

This attribute is supported only on i5/OS®, UNIX systems, and Windows.

To determine the value of this attribute, use the MQIA\_STATISTICS\_MQI selector with the MQINQ call.

Parent topic: Attributes for the queue manager

This build: January 26, 2011 11:18:53

Notices | Trademarks | Downloads | Library | Support | Feedback

#### © Copyright IBM Corporation 1999, 2009. All Rights Reserved. This topic's URL: fr19720

### 3.1.60. MsgMarkBrowseInterval (MQLONG)

Time interval in milliseconds after which the queue manager can automatically remove the mark from browse messages.

This is a time interval (in milliseconds) after which the queue manager can automatically remove the mark from browse messages.

This attribute describes the time interval for which messages that have been marked as browsed by a call to MQGET, using the get message option MQGMO\_MARK\_BROWSE\_CO\_OP, are expected to remain marked as browsed.

The queue manager might automatically unmark browsed messages that have been marked as browsed for the cooperating set of handles when they have been marked for more than this approximate interval.

This does not affect the state of any message marked as browse, that was obtained by a call to MQGET, using the get message option MQGMO\_MARK\_BROWSE\_HANDLE.

The value is not less than -1 and not greater than 999 999. The default value is 5000. A *MsgMarkBrowseInterval* of -1 represents an unlimited time interval. A *MsgMarkBrowseInterval* of 0 causes the queue manager to unmark the message immediately.

To determine the value of this attribute, use the MQIA\_MSG\_MARK\_BROWSE\_INTERVAL selector with the MQINQ call.

Parent topic: Attributes for the queue manager

This build: January 26, 2011 11:20:39

Notices | Trademarks | Downloads | Library | Support | Feedback

© Copyright IBM Corporation 1999, 2009. All Rights Reserved. This topic's URL: fr43070\_

### 3.1.61. OutboundPortMax (MQLONG)

This is the highest port number in the range, defined by OutboundPortMin and OutboundPortMax, of port numbers to be used to bind outgoing channels . The value is an integer between 0 and 65535, and must be equal to or greater than the OutboundPortMin value. The default value is 0.

http://127.0.0.1:1085/help/advanced/print.jsp?topic=/com.ibm.mq.csqzak.doc/fr10120... 15/03/2011

This attribute is supported on z/OS® only.

To determine the value of this attribute, use the MQIA\_OUTBOUND\_PORT\_MAX selector with the MQINQ call.

Parent topic: Attributes for the queue manager

🕍 This build: January 26, 2011 11:18:53

Notices | Trademarks | Downloads | Library | Support | Feedback

© Copyright IBM Corporation 1999, 2009. All Rights Reserved. This topic's URL: fr19730

# 3.1.62. OutboundPortMin (MQLONG)

This is the lowest port number in the range, defined by OutboundPortMin and OutboundPortMax, of port numbers to be used to bind outgoing channels . The value is an integer between 0 and 65535, and must be equal to or less than the OutboundPortMax value. The default value is 0.

This attribute is supported on  $z/\text{OS} \circledast$  only.

To determine the value of this attribute, use the MQIA\_OUTBOUND\_PORT\_MIN selector with the MQINQ call.

Parent topic: Attributes for the queue manager

🛍 This build: January 26, 2011 11:18:53

Notices | Trademarks | Downloads | Library | Support | Feedback

Copyright IBM Corporation 1999, 2009. All Rights Reserved. This topic's URL: fr19740

# 3.1.63. PerformanceEvent (MQLONG)

This controls whether performance-related events are generated. The value is one of the following:

MQEVR\_DISABLED

Event reporting disabled.

**MQEVR\_ENABLED** Event reporting enabled.

For more information about events, see Monitoring WebSphere MQ.

To determine the value of this attribute, use the MQIA\_PERFORMANCE\_EVENT selector with the MQINQ call.

Parent topic: Attributes for the queue manager

🕍 This build: January 26, 2011 11:18:53

Notices | Trademarks | Downloads | Library | Support | Feedback

© Copyright IBM Corporation 1999, 2009. All Rights Reserved. This topic's URL: fr19750\_

# 3.1.64. Platform (MQLONG)

This indicates the operating system on which the queue manager is running:

MQPL\_AIX AIX® (same value as MQPL\_UNIX). MQPL\_MVS z/OS® (same value as MQPL\_ZOS). MOPL NSK Compaq NonStop Kernel. MQPL\_OS390 z/OS (same value as MQPL\_ZOS). MQPL\_OS400 i5/0S®. MQPL\_UNIX UNIX systems. MQPL\_VMS HP OpenVMS. MQPL\_WINDOWS\_NT Windows systems.

### MQPL\_ZOS

z/0S.

To determine the value of this attribute, use the MQIA\_PLATFORM selector with the MQINQ call.

Parent topic: Attributes for the queue manager

This build: January 26, 2011 11:18:54

Notices | Trademarks | Downloads | Library | Support | Feedback

Copyright IBM Corporation 1999, 2009. All Rights Reserved. This topic's URL: fr19760\_

## 3.1.65. PropertyControl (MQLONG)

Specifies how message properties are handled for messages that are retrieved from queues using the MQGET call with the MQGMO\_PROPERTIES\_AS\_Q\_DEF option.

| Local | Model | Alias | Remote | Cluster |
|-------|-------|-------|--------|---------|
| Х     | Х     | Х     |        |         |

The value is one of the following:

### MQPROP\_ALL

>All properties of the message are included with the message when it is delivered to the application. The properties, except those in the message descriptor (or extension), are placed in one or more MQRFH2 headers in the message data. >If a message handle is supplied then the behavior is to return the properties in the message handle.

#### MQPROP\_COMPATIBILITY

If the message contains a property with a prefix of mcd., jms., usr. or mqext., all message properties are delivered to the application in an MQRFH2 header. Otherwise all properties of the message, except those contained in the message descriptor (or extension), are discarded and are no longer accessible to the application. This is the default value; it allows applications which expect JMS related properties to be in an MQRFH2 header in the message data to continue to work unmodified. >If a message handle is supplied then the behavior is to return the properties in the message handle. <.

### MQPROP\_FORCE\_MQRFH2

Properties are always returned in the message data in an MQRFH2 header regardless of whether the application specifies a message handle. A valid message handle supplied in the MsgHandle field of the MQGMO structure on the MQGET call is ignored. Properties of the message are not accessible via the message handle.

#### **MQPROP\_NONE**

All properties of the message, except those in the message descriptor (or extension), are removed from the message before the message is delivered to the application. If a message handle is supplied then the behavior is to return the properties in the message handle.

This parameter is applicable to Local, Alias and Model queues. To determine its value, use the MQIA\_PROPERTY\_CONTROL selector with the MQINQ call.

#### Parent topic: Attributes for the queue manager Parent topic: Attributes for queues

🛍 This build: January 26, 2011 11:20:43

Notices | Trademarks | Downloads | Library | Support | Feedback

Copyright IBM Corporation 1999, 2009. All Rights Reserved. This topic's URL: fr43640

```
٠
```

### 3.1.66. PubSubNPInputMsg (MQLONG)

Whether to discard or keep an undelivered input message.

The value is one of the following:

### MQUNDELIVERED\_DISCARD

Non-persistent input messages may be discarded if they cannot be processed.

```
This is the default value.
```

### MQUNDELIVERED\_KEEP

Non-persistent input messages will not be discarded if they cannot be processed. In this situation the queued publish/subscribe interface will continue to retry the process at appropriate intervals and does not continue processing subsequent messages.

To determine the value of this attribute, use the MQIA\_PUBSUB\_NP\_MSG selector with the MQINQ call.

Parent topic: <u>Attributes for the queue manager</u>

Marka Series Series Ser

Copyright IBM Corporation 1999, 2009. All Rights Reserved. This topic's URL: fr43320

## 3.1.67. PubSubNPResponse (MQLONG)

Controls the behavior of undelivered response messages.

The value is one of the following:

### MQUNDELIVERED\_NORMAL

Non-persistent responses which cannot be placed on the reply queue are put on the dead letter queue, if they cannot be placed on the DLQ then they are discarded.

### MQUNDELIVERED\_SAFE

Non-persistent responses which cannot be placed on the reply queue are put on the dead letter queue. If the response cannot be set and cannot be placed on the DLQ then the queued publish/subscribe interface will roll back the current operation and then retry at appropriate intervals and does not continue processing subsequent messages.

### MQUNDELIVERED\_DISCARD

Non-persistent responses are not placed on the reply queue are discarded.

>This is the default value for new queue managers. <

#### MQUNDELIVERED\_KEEP

Non-persistent responses are not placed on the dead letter queue or discarded. Instead, the queued publish/subscribe interface will back out the current operation and then retry it at appropriate intervals.

To determine the value of this attribute, use the MQIA\_PUBSUB\_NP\_RESP selector with the MQINQ call.

#### Default value for migrated queue managers.

If the queue manager has been migrated from WebSphere MQ V6.0, the initial value of this attribute depends on the values of DiscardNonPersistentResponse and DLQNonPersistentResponse before migration, as shown in the following table.

|                              |            | DLQNonPersistentResponse                                                              |                                                                                     |                                                                                       |
|------------------------------|------------|---------------------------------------------------------------------------------------|-------------------------------------------------------------------------------------|---------------------------------------------------------------------------------------|
|                              |            | Yes                                                                                   | No                                                                                  | Not set                                                                               |
| DiscardNonPersistentResponse | Yes        | MQUNDELIVERED_NORMAL                                                                  | MQUNDELIVERED_DISCARD                                                               | MQUNDELIVERED_NORMAL                                                                  |
|                              | No         | MQUNDELIVERED_SAFE                                                                    | MQUNDELIVERED_KEEP                                                                  | MQUNDELIVERED_SAFE                                                                    |
|                              | Not<br>set | If SyncPointPersistent =<br>No,<br>MQUNDELIVERED_SAFE<br>else<br>MQUNDELIVERED_NORMAL | If SyncPointPersistent = No,<br>MQUNDELIVERED_KEEP<br>else<br>MQUNDELIVERED_DISCARD | If SyncPointPersistent =<br>No,<br>MQUNDELIVERED_SAFE<br>else<br>MQUNDELIVERED_NORMAL |

#### Parent topic: Attributes for the queue manager

This build: January 26, 2011 11:20:40

Notices | Trademarks | Downloads | Library | Support | Feedback

Copyright IBM Corporation 1999, 2009. All Rights Reserved. This topic's URL: fr43330

### 3.1.68. PubSubMaxMsgRetryCount (MQLONG)

The number of retries when processing a failed command message under syncpoint.

The value is one of the following:

#### 0 - 999 999 999

The default value is 5.

To determine the value of this attribute, use the MQIA\_PUBSUB\_MAXMSG\_RETRY\_COUNT selector with the MQINQ call.

Parent topic: Attributes for the queue manager

🕍 This build: January 26, 2011 11:20:40

Notices | Trademarks | Downloads | Library | Support | Feedback

© Copyright IBM Corporation 1999, 2009. All Rights Reserved. This topic's URL: fr19510\_

### 3.1.69. PubSubSyncPoint (MQLONG)

Whether only persistent messages or all messages are processed under syncpoint.

The value is one of the following:

### MQSYNCPOINT\_IFPER

This makes the queued publish/subscribe interface receive non-persistent messages outside syncpoint. If the daemon receives a

publication outside syncpoint, the daemon forwards the publication to subscribers known to it outside syncpoint.

>This is the default value.

### MQSYNCPOINT\_YES

This makes the queued publish/subscribe interface receive all messages under syncpoint.

To determine the value of this attribute, use the MQIA\_PUBSUB\_SYNC\_PT selector with the MQINQ call.

Parent topic: Attributes for the queue manager

🕍 This build: January 26, 2011 11:20:40

Notices | Trademarks | Downloads | Library | Support | Feedback

© Copyright IBM Corporation 1999, 2009. All Rights Reserved. This topic's URL: fr43340

# 3.1.70. PubSubMode (MQLONG)

Whether the publish/subscribe engine and the queued publish/subscribe interface are running, therefore allowing applications to publish/subscribe by using the application programming interface and the queues that are being monitored by the queued publish/subscribe interface.

The value is one of the following:

### MQPSM\_COMPAT

The publish/subscribe engine is running. It is therefore possible to publish/subscribe by using the application programming interface. The queued publish/subscribe interface is not running, therefore any message that is put to the queues that are monitored by the queued publish/subscribe interface will not be acted on. This setting is used for compatibility with WebSphere Message Broker V6 or earlier versions using this queue manager, because it needs to read the same queues from which the queued publish/subscribe interface normally reads.

### MQPSM\_DISABLED

The publish/subscribe engine and the queued publish/subscribe interface are not running. It is therefore not possible to publish/subscribe by using the application programming interface. Any publish/subscribe messages that are put to the queues that are monitored by the queued publish/subscribe interface will not be acted on.

### MQPSM\_ENABLED

The publish/subscribe engine and the queued publish/subscribe interface are running. It is therefore possible to publish/subscribe by using the application programming interface and the queues that are being monitored by the queued publish/subscribe interface. This is the queue manager's initial default value.

To determine the value of this attribute, use the MQIA\_PUBSUB\_MODE selector with the MQINQ call.

Parent topic: Attributes for the queue manager

🕍 This build: January 26, 2011 11:19:42

Notices | Trademarks | Downloads | Library | Support | Feedback

© Copyright IBM Corporation 1999, 2009. All Rights Reserved. This topic's URL: fr22930\_

# 3.1.71. QMgrDesc (MQCHAR64)

Use this field for a commentary describing the queue manager. The content of the field is of no significance to the queue manager, but the queue manager might require that the field contain only characters that can be displayed. It cannot contain any null characters; if necessary, it is padded to the right with blanks. In a DBCS installation, this field can contain DBCS characters (subject to a maximum field length of 64 bytes).

**Note:** If this field contains characters that are not in the queue manager's character set (as defined by the *CodedCharSetId* queue manager attribute), those characters might be translated incorrectly if this field is sent to another queue manager.

- $\bullet\,$  On z/OS®, the default value is the product name and version number.
- In all other environments, the default value is blanks.

To determine the value of this attribute, use the MQCA\_Q\_MGR\_DESC selector with the MQINQ call. The length of this attribute is given by  $MQ_Q_MGR_DESC_LENGTH$ .

Parent topic: Attributes for the queue manager

This build: January 26, 2011 11:18:54

Notices | Trademarks | Downloads | Library | Support | Feedback

© Copyright IBM Corporation 1999, 2009. All Rights Reserved. This topic's URL: fr19770\_

## 3.1.72. QMgrldentifier (MQCHAR48)

This is an internally-generated unique name for the queue manager.

To determine the value of this attribute, use the MQCA\_Q\_MGR\_IDENTIFIER selector with the MQINQ call. The length of this attribute is given by MQ\_Q\_MGR\_IDENTIFIER\_LENGTH.

This attribute is supported in the following environments: AIX@, HP-UX, z/OS@, i5/OS@, Solaris, Linux, Windows, plus WebSphere@ MQ clients connected to these systems.

Parent topic: Attributes for the queue manager

This build: January 26, 2011 11:18:54

Notices | Trademarks | Downloads | Library | Support | Feedback

Copyright IBM Corporation 1999, 2009. All Rights Reserved. This topic's URL: fr19780

## 3.1.73. QMgrName (MQCHAR48)

This is the name of the local queue manager, that is, the name of the queue manager to which the application is connected.

The first 12 characters of the name are used to construct a unique message identifier (see <u>MQMD - MsqId field</u>). Queue managers that can intercommunicate must therefore have names that differ in the first 12 characters, in order for message identifiers to be unique in the queue-manager network.

On z/OS®, the name is the same as the subsystem name, which is limited to 4 nonblank characters.

To determine the value of this attribute, use the MQCA\_Q\_MGR\_NAME selector with the MQINQ call. The length of this attribute is given by  $MQ_Q_MGR_NAME_LENGTH$ .

Parent topic: <u>Attributes for the queue manager</u>

🕍 This build: January 26, 2011 11:18:54

Notices | Trademarks | Downloads | Library | Support | Feedback

© Copyright IBM Corporation 1999, 2009. All Rights Reserved. This topic's URL: fr19790\_

### 3.1.74. QSGName (MQCHAR4)

This is the name of the queue-sharing group to which the local queue manager belongs. If the local queue manager does not belong to a queue-sharing group, the name is blank.

To determine the value of this attribute, use the MQCA\_QSG\_NAME selector with the MQINQ call. The length of this attribute is given by MQ\_QSG\_NAME\_LENGTH.

This attribute is supported only on z/OS®.

Parent topic: Attributes for the queue manager

This build: January 26, 2011 11:18:54

Notices | Trademarks | Downloads | Library | Support | Feedback

Copyright IBM Corporation 1999, 2009. All Rights Reserved. This topic's URL:

### 3.1.75. QueueAccounting (MQLONG)

This controls the collection of accounting information for queues.

The value is one of the following:

#### MQMON\_NONE

Do not collect accounting data for queues, regardless of the setting of the queue accounting attribute ACCTQ. This is the default value.

### MQMON\_OFF

Do not collect accounting data for queues that specify QMGR in the ACCTQ queue attribute.

### MQMON\_ON

Collect accounting data for queues that specify QMGR in the ACCTQ queue attribute.

Changes to this value are only effective for connections to the queue manager that occur after the change to the attribute.

To determine the value of this attribute, use the MQIA\_ACCOUNTING\_Q selector with the MQINQ call.

Parent topic: Attributes for the queue manager

🕍 This build: January 26, 2011 11:18:54

Notices | Trademarks | Downloads | Library | Support | Feedback

Copyright IBM Corporation 1999, 2009. All Rights Reserved.

This topic's URL: fr19810

### 3.1.76. QueueMonitoring (MQLONG)

This specifies the default setting for online monitoring of queues.

If the QueueMonitoring queue attribute is set to MQMON\_Q\_MGR, this attribute specifies the value which is assumed by the channel. The value can be:

### MQMON\_OFF

Online monitoring data collection is turned off. This is the queue manager's initial default value.

### MQMON\_NONE

Online monitoring data collection is turned off for queues regardless of the setting of their QueueMonitoring attribute.

### MQMON\_LOW

Online monitoring data collection is turned on, with a low ratio of data collection.

### MQMON\_MEDIUM

Online monitoring data collection is turned on, with a moderate ratio of data collection.

### MQMON\_HIGH

Online monitoring data collection is turned on, with a high ratio of data collection.

To determine the value of this attribute, use the MQIA\_MONITORING\_Q selector with the MQINQ call.

Parent topic: Attributes for the queue manager

This build: January 26, 2011 11:18:55

Notices | Trademarks | Downloads | Library | Support | Feedback

Copyright IBM Corporation 1999, 2009. All Rights Reserved. This topic's URL: fr19820

### 3.1.77. QueueStatistics (MQLONG)

This controls the collection of statistics data for queues.

The value is one of the following:

### MQMON\_NONE

Do not collect queue statistics for queues, regardless of the setting of the *QueueStatistics* queue attribute. This is the default value.

### MQMON\_OFF

Do not collect statistics data for queues that specify Queue Manager in the *QueueStatistics* queue attribute.

### MQMON\_ON

Collect statistics data for queues that specify Queue Manager in the QueueStatistics queue attribute.

To determine the value of this attribute, use the MQIA\_STATISTICS\_Q selector with the MQINQ call.

Parent topic: Attributes for the queue manager

This build: January 26, 2011 11:18:55

Notices | Trademarks | Downloads | Library | Support | Feedback

© Copyright IBM Corporation 1999, 2009. All Rights Reserved. This topic's URL: fr19830\_

### 3.1.78. ReceiveTimeout (MQLONG)

This specifies how long a TCP/IP channel waits to receive data, including heartbeats, from its partner before returning to the inactive state. It applies only to message channels, not to MQI channels.

Use this value as follows:

- To specify that this number is a multiplier, to apply to the negotiated HBINT value, to determine how long a channel waits, set ReceiveTimeoutType to MQRCVTIME\_MULTIPLY. Specify a value of 0 or a value in the range 2 to 99.
- To specify that this number is a value, in seconds, to add to the negotiated HBINT value to determine how long a channel waits, set ReceiveTimeoutType to MQRCVTIME\_ADD. Specify a value in the range 1 to 999999.
- To specify that this number is a value, in seconds, for the channel to wait, set ReceiveTimeoutType to MQRCVTIME\_EQUAL. Specify a value in the range 0 to 999999.

The default value is 0.

To stop a channel timing out its wait to receive data from its partner, set ReceiveTimeoutType to MQRCVTIME\_MULTIPLY or MQRCVTIME\_EQUAL, and ReceiveTimeout to 0.

This attribute is supported on z/OS® only.

To determine the value of this attribute, use the MQIA\_RECEIVE\_TIMEOUT selector with the MQINQ call.

### Parent topic: Attributes for the queue manager

🕍 This build: January 26, 2011 11:18:55

Notices | Trademarks | Downloads | Library | Support | Feedback

© Copyright IBM Corporation 1999, 2009. All Rights Reserved. This topic's URL: fr19840

## 3.1.79. ReceiveTimeoutMin (MQLONG)

This is the minimum time, in seconds, that a TCP/IP channel waits to receive data, including heartbeats, from its partner, before returning to the inactive state. It applies only to message channels, not to MQI channels. The value must be between zero and 999999, with a default of 0.

If you use ReceiveTimeoutType to specify that the TCP/IP channel wait time is to be calculated relative to the negotiated value of HBINT, and the resultant value is less than the value of this parameter, this value is used instead.

This attribute is supported on z/OS® only.

To determine the value of this attribute, use the MQIA\_RECEIVE\_TIMEOUT\_MIN selector with the MQINQ call.

Parent topic: Attributes for the queue manager

This build: January 26, 2011 11:18:55

Notices | Trademarks | Downloads | Library | Support | Feedback

© Copyright IBM Corporation 1999, 2009. All Rights Reserved. This topic's URL: fr19850\_

### 3.1.80. ReceiveTimeoutType (MQLONG)

This is the qualifier, applied to ReceiveTimeout to define how long a TCP/IP channel waits to receive data, including heartbeats, from its partner, before returning to the inactive state. It applies only to message channels, not to MQI channels.

The value is one of the following:

### MQRCVTIME\_MULTIPLY

ReceiveTimeout is a multiplier to apply to the negotiated HBINT value to determine how long a channel waits. This is the default value.

### MQRCVTIME\_ADD

ReceiveTimeout is a value, in seconds, to add to the negotiated HBINT value to determine how long a channel waits.

### MQRCVTIME\_EQUAL

ReceiveTimeout is a value, in seconds, that the channel waits.

To stop a channel timing out its wait to receive data from its partner, set ReceiveTimeoutType to MQRCVTIME\_MULTIPLY or MQRCVTIME\_EQUAL, and ReceiveTimeout to 0.

This attribute is supported on z/OS only.

To determine the value of this attribute, use the MQIA\_RECEIVE\_TIMEOUT\_TYPE selector with the MQINQ call.

Parent topic: Attributes for the queue manager

🕍 This build: January 26, 2011 11:18:55

Notices | Trademarks | Downloads | Library | Support | Feedback

© Copyright IBM Corporation 1999, 2009. All Rights Reserved. This topic's URL: fr19860\_

### 3.1.81. RemoteEvent (MQLONG)

This controls whether remote error events are generated. The value is one of the following:

### MQEVR\_DISABLED

Event reporting disabled.

### MQEVR\_ENABLED

Event reporting enabled.

For more information about events, see Monitoring WebSphere MQ.

To determine the value of this attribute, use the MQIA\_REMOTE\_EVENT selector with the MQINQ call.

Parent topic: Attributes for the queue manager

This build: January 26, 2011 11:18:55

Notices | Trademarks | Downloads | Library | Support | Feedback

Copyright IBM Corporation 1999, 2009. All Rights Reserved. This topic's URL: fr19870

## 3.1.82. RepositoryName (MQCHAR48)

This is the name of a cluster for which this queue manager provides a repository-manager service. If the queue manager provides this service for more than one cluster, *RepositoryNamelist* specifies the name of a namelist object that identifies the clusters, and *RepositoryName* is blank. At least one of *RepositoryName* and *RepositoryNamelist* must be blank.

This attribute is supported only on AIX®, HP-UX, i5/OS®, Linux, Solaris, Windows, and z/OS®.

To determine the value of this attribute, use the MQCA\_REPOSITORY\_NAME selector with the MQINQ call. The length of this attribute is given by MQ\_Q\_MGR\_NAME\_LENGTH.

Parent topic: Attributes for the queue manager

This build: January 26, 2011 11:18:55

Notices | Trademarks | Downloads | Library | Support | Feedback

© Copyright IBM Corporation 1999, 2009. All Rights Reserved. This topic's URL: fr19880\_

## 3.1.83. RepositoryNamelist (MQCHAR48)

This is the name of a namelist object that contains the names of clusters for which this queue manager provides a repository-manager service. If the queue manager provides this service for only one cluster, the namelist object contains only one name. Alternatively, *RepositoryName* can be used to specify the name of the cluster, in which case *RepositoryNamelist* is blank. At least one of *RepositoryName* and *RepositoryNamelist* must be blank.

This attribute is supported only on AIX®, HP-UX, i5/OS®, Linux, Solaris, Windows, and z/OS®.

To determine the value of this attribute, use the MQCA\_REPOSITORY\_NAMELIST selector with the MQINQ call. The length of this attribute is given by MQ\_NAMELIST\_NAME\_LENGTH.

Parent topic: Attributes for the queue manager

This build: January 26, 2011 11:18:55

Notices | Trademarks | Downloads | Library | Support | Feedback

Copyright IBM Corporation 1999, 2009. All Rights Reserved. This topic's URL: fr19890

### 3.1.84. ScyCase(MQCHAR8)

Specifies whether the queue manager supports security profile names in mixed case, or in uppercase only.

The value is one of the following:

### MQSCYC\_UPPER

Security profile names must be in uppercase.

### MQSCYC\_MIXED

Security profile names can be in uppercase or in mixed case.

Changes to this attribute take effect when a Refresh Security command is run with SecurityType (MQSECTYPE\_CLASSES) specified.

This attribute is supported only on z/OS®.

To determine the value of this attribute, use the MQIA\_SECURITY\_CASE selector with the MQINQ call.

Parent topic: Attributes for the queue manager

This build: January 26, 2011 11:18:56

Notices | Trademarks | Downloads | Library | Support | Feedback

Copyright IBM Corporation 1999, 2009. All Rights Reserved. This topic's URL: fr19895

### 3.1.85. SharedQMgrName (MQLONG)

This specifies whether the <code>ObjectQmgrName</code> should be used or treated as the local queue manager on an MQOPEN call, for a shared queue, when the <code>ObjectQmgrName</code> is that of another queue manager in the queue-sharing group.

The value can be:

### MQSQQM\_USE

http://127.0.0.1:1085/help/advanced/print.jsp?topic=/com.ibm.mq.csqzak.doc/fr10120... 15/03/2011

ObjectQmgrName is used and the appropriate transmission queue is opened.

#### MQSQQM\_IGNORE

If the target queue is shared, and the <code>ObjectQmgrName</code> is that of a queue manager in the same queue-sharing group, the open is performed locally.

This attribute is valid only on z/OS®.

To determine the value of this attribute, use the MQIA\_SHARED\_Q\_Q\_MGR\_NAME selector with the MQINQ call.

Parent topic: Attributes for the queue manager

This build: January 26, 2011 11:18:56

Notices | Trademarks | Downloads | Library | Support | Feedback

Copyright IBM Corporation 1999, 2009. All Rights Reserved. This topic's URL: fr19900

### 3.1.86. SSLEvent (MQLONG)

This specifies whether SSL events are generated.

The value is one of the following:

### MQEVR\_ENABLED

Generate SSL events, as follows: MQRC\_CHANNEL\_SSL\_ERROR

#### MQEVR\_DISABLED

Do not generate SSL events; this is the default value.

To determine the value of this attribute, use the MQIA\_SSL\_EVENT selector with the MQINQ call.

Parent topic: Attributes for the queue manager

This build: January 26, 2011 11:18:56

Notices | Trademarks | Downloads | Library | Support | Feedback

Copyright IBM Corporation 1999, 2009. All Rights Reserved. This topic's URL: fr19910

### 3.1.87. SSLFIPSRequired (MQLONG)

This lets you specify that only FIPS-certified algorithms are to be used if the cryptography is executed in WebSphere® MQ-provided software. If cryptographic hardware is configured, the cryptography modules used are those provided by the hardware product; these may or may not be FIPS-certified to a particular level depending on the hardware product in use.

The value is one of the following:

### MQSSL\_FIPS\_NO

Use any CipherSpec supported on the platform in use. This is the default value.

### MQSSL\_FIPS\_YES

Use only FIPS-certified cryptographic algorithms in the CipherSpecs allowed on all SSL connections from and to this queue manager.

This parameter is valid only on UNIX platforms and Windows.

To determine the value of this attribute, use the MQIA\_SSL\_FIPS\_REQUIRED selector with the MQINQ call.

Parent topic: Attributes for the queue manager

This build: January 26, 2011 11:18:56

Notices | Trademarks | Downloads | Library | Support | Feedback

Copyright IBM Corporation 1999, 2009. All Rights Reserved. This topic's URL: fr19920

### 3.1.88. SSLKeyResetCount (MQLONG)

This specifies when SSL channel message channel agents (MCAs) that initiate communication reset the secret key used for encryption on the channel. The value represents the total number of unencrypted bytes that are sent and received on the channel before the secret key is renegotiated. The number of bytes includes control information sent by the MCA.

The value is a number between 0 and 999 999 999, with a default value of 0. If you specify an SSL/TLS secret key reset count between 1 byte and 32Kb, SSL/TLS channels will use a secret key reset count of 32Kb. This is to avoid the processing cost of excessive key resets which would occur for small SSL/TLS secret key reset values.

The secret key is renegotiated when the total number of unencrypted bytes sent and received by the initiating channel MCA exceeds the

specified value, or if channel heartbeats are enabled before data is sent or received following a channel heartbeat, whichever occurs first.

The count of bytes sent and received for renegotiation includes control information sent and received by the channel MCA and is reset whenever a renegotiation occurs.

Use a value of 0 to indicate that secret keys are never renegotiated.

To determine the value of this attribute, use the MQIA\_SSL\_RESET\_COUNT selector with the MQINQ call.

Parent topic: Attributes for the queue manager

```
This build: January 26, 2011 11:18:56
<u>Notices | Trademarks | Downloads | Library | Support | Feedback</u>
```

Copyright IBM Corporation 1999, 2009. All Rights Reserved. This topic's URL: fr19930

## 3.1.89. StartStopEvent (MQLONG)

This controls whether start and stop events are generated. The value is one of the following:

### MQEVR\_DISABLED

Event reporting disabled.

### MQEVR\_ENABLED

Event reporting enabled.

For more information about events, see Monitoring WebSphere MQ.

To determine the value of this attribute, use the MQIA\_START\_STOP\_EVENT selector with the MQINQ call.

Parent topic: Attributes for the queue manager

🕍 This build: January 26, 2011 11:18:56

Notices | Trademarks | Downloads | Library | Support | Feedback

© Copyright IBM Corporation 1999, 2009. All Rights Reserved. This topic's URL: fr19940

## 3.1.90. StatisticsInterval (MQLONG)

This specifies how often (in seconds) to write statistics monitoring data to the monitoring queue.

The value is an integer in the range 0 to 604800, with a default value of 1800 (30 minutes).

To determine the value of this attribute, use the MQIA\_STATISTICS\_INTERVAL selector with the MQINQ call.

Parent topic: Attributes for the queue manager

This build: January 26, 2011 11:18:56

Notices | Trademarks | Downloads | Library | Support | Feedback

© Copyright IBM Corporation 1999, 2009. All Rights Reserved. This topic's URL: fr19950\_

# 3.1.91. SyncPoint (MQLONG)

This indicates whether the local queue manager supports units of work and syncpointing with the MQGET, MQPUT, and MQPUT1 calls.

### MQSP\_AVAILABLE

Units of work and syncpointing available.

### MQSP\_NOT\_AVAILABLE

Units of work and syncpointing not available.

- On  $z/OS{\mathbbm R}$  this value is never returned.

To determine the value of this attribute, use the MQIA\_SYNCPOINT selector with the MQINQ call.

Parent topic: Attributes for the queue manager

🕍 This build: January 26, 2011 11:18:57

Notices | Trademarks | Downloads | Library | Support | Feedback

Copyright IBM Corporation 1999, 2009. All Rights Reserved. This topic's URL: fr19960

### 3.1.92. TCPChannels (MQLONG)

This is the maximum number of channels that can be current, or clients that can be connected, that use the TCP/IP transmission protocol. The value must be between 0 and 9999, with a default value of 200. If you specify 0, TCP/IP is not used.

This attribute is supported on  $z/OS{\mathbin{\mathbb R}}$  only.

To determine the value of this attribute, use the MQIA\_TCP\_CHANNELS selector with the MQINQ call.

Parent topic: Attributes for the queue manager

This build: January 26, 2011 11:18:57

Notices | Trademarks | Downloads | Library | Support | Feedback

© Copyright IBM Corporation 1999, 2009. All Rights Reserved. This topic's URL: fr19970\_

## 3.1.93. TCPKeepAlive (MQLONG)

This specifies whether to use TCP KEEPALIVE to check that the other end of the connection is still available. If it is not available, the channel is closed.

The value is one of the following:

### **MQTCPKEEP\_YES**

Use TCP KEEPALIVE as specified in the TCP profile configuration data set. If you specify the channel attribute KeepAliveInterval (KAINT), the value to which it is set is used.

#### MQTCPKEEP\_NO

Do not use TCP KEEPALIVE. This is the default value.

This attribute is supported on z/OS® only.

To determine the value of this attribute, use the MQIA\_TCP\_KEEP\_ALIVE selector with the MQINQ call.

Parent topic: Attributes for the queue manager

🕍 This build: January 26, 2011 11:18:57

Notices | Trademarks | Downloads | Library | Support | Feedback

Copyright IBM Corporation 1999, 2009. All Rights Reserved. This topic's URL: fr19980

### 3.1.94. TCPName (MQCHAR8)

This is the name of either the only or default TCP/IP system that you are using, depending on the value of TCPStackType. The default value is TCPIP.

This attribute is supported on z/OS only.

To determine the value of this attribute, use the MQCA\_TCP\_NAME selector with the MQINQ call. The length of this attribute is given by MQ\_TCP\_NAME\_LENGTH.

Parent topic: Attributes for the queue manager

This build: January 26, 2011 11:18:57

Notices | Trademarks | Downloads | Library | Support | Feedback

```
© Copyright IBM Corporation 1999, 2009. All Rights Reserved.
This topic's URL:
fr19990_
```

### 3.1.95. TCPStackType (MQLONG)

This specifies whether the channel initiator can use only the TCP/IP address space specified in TCPName, or can optionally bind to any selected TCP/IP address

The value is one of the following:

#### MOTCPSTACK SINGLE

The channel initiator can use only the TCP/IP address spaces named in TCPName. This is the default value.

#### MQTCPSTACK\_MULTIPLE

The channel initiator can use any TCP/IP address space available to it. It defaults to the one specified in TCPName if no other is specified for a channel or listener.

This attribute is supported on  $z/OS \ensuremath{\mathbb{R}}$  only.

To determine the value of this attribute, use the MQIA\_TCP\_STACK\_TYPE selector with the MQINQ call.

Parent topic: Attributes for the queue manager

This build: January 26, 2011 11:18:57

Notices | Trademarks | Downloads | Library | Support | Feedback

© Copyright IBM Corporation 1999, 2009. All Rights Reserved. This topic's URL: fr20000

## 3.1.96. TraceRouteRecording (MQLONG)

This controls the recording of trace- route information.

The value is one of the following:

### MQRECORDING\_DISABLED

No appending to trace- route messages allowed.

### MQRECORDING\_Q

Put trace- route messages to fixed named queue.

### MQRECORDING\_MSG

Put trace- route messages to a queue determined using the message itself. This is the default value

To determine the value of this attribute, use the MQIA\_TRACE\_ROUTE\_RECORDING selector with the MQINQ call.

Parent topic: Attributes for the queue manager

This build: January 26, 2011 11:18:57

Notices | Trademarks | Downloads | Library | Support | Feedback

© Copyright IBM Corporation 1999, 2009. All Rights Reserved. This topic's URL: fr20010

## 3.1.97. TriggerInterval (MQLONG)

This is a time interval (in milliseconds) used to restrict the number of trigger messages. This is relevant only when the *TriggerType* is MQTT\_FIRST. In this case trigger messages are usually generated only when a suitable message arrives on the queue, and the queue was previously empty. Under certain circumstances, however, an additional trigger message can be generated with MQTT\_FIRST triggering even if the queue was not empty. These additional trigger messages are not generated more often than every *TriggerInterval* milliseconds.

For more information on triggering, see the WebSphere MQ Application Programming Guide.

The value is not less than 0 and not greater than 999 999 999. The default value is 999 999 999.

To determine the value of this attribute, use the MQIA\_TRIGGER\_INTERVAL selector with the MQINQ call.

Parent topic: Attributes for the queue manager

 This build: January 26, 2011 11:20:47

 Notices | Trademarks | Downloads | Library | Support | Feedback

© Copyright IBM Corporation 1999, 2009. All Rights Reserved. This topic's URL: fr44710\_

## 3.1.98. TriggerInterval (MQLONG)

This is a time interval (in milliseconds) used to restrict the number of trigger messages. This is relevant only when the *TriggerType* is MQTT\_FIRST. In this case trigger messages are usually generated only when a suitable message arrives on the queue, and the queue was previously empty. Under certain circumstances, however, an additional trigger message can be generated with MQTT\_FIRST triggering even if the queue was not empty. These additional trigger messages are not generated more often than every *TriggerInterval* milliseconds.

For more information on triggering, see the <u>WebSphere MQ Application Programming Guide</u>.

The value is not less than 0 and not greater than 999 999 999. The default value is 999 999 999.

To determine the value of this attribute, use the MQIA\_TRIGGER\_INTERVAL selector with the MQINQ call.

Parent topic: Attributes for the queue manager

This build: January 26, 2011 11:18:57

Notices | Trademarks | Downloads | Library | Support | Feedback

Copyright IBM Corporation 1999, 2009. All Rights Reserved. This topic's URL: fr20020

### 3.2. Attributes for queues

http://127.0.0.1:1085/help/advanced/print.jsp?topic=/com.ibm.mq.csqzak.doc/fr10120... 15/03/2011

There are five types of queue definition. Some queue attributes apply to all types of queue; other queue attributes apply only to certain types of queue.

Types of queue: The queue manager supports the following types of queue definition:

#### Local queue

This is a physical queue that stores messages and can be one of the following:

### Local queue manager queue

The queue exists on the local queue manager (private in z/OS® parlance).

#### Shared queue (z/OS only)

This is a physical queue that stores messages. The queue exists in a shared repository that is accessible to all the queue managers that belong to the queue-sharing group that owns the shared repository.

Applications connected to any queue manager in the queue-sharing group can place messages on and remove messages from queues of this type. Such queues are effectively the same as local queues. The value of the QType queue attribute is MQQT\_LOCAL.

Applications connected to the local queue manager can place messages on and remove messages from queues of this type. The value of the QType queue attribute is MQQT\_LOCAL.

#### **Cluster queue**

This is a physical queue that stores messages. The queue exists either on the local queue manager, or on one or more of the queue managers that belong to the same cluster as the local queue manager.

Applications connected to the local queue manager can place messages on queues of this type, regardless of the location of the queue. If an instance of the queue exists on the local queue manager, the queue behaves in the same way as a local queue, and applications connected to the local queue manager can remove messages from the queue. The value of the QType queue attribute is MQQT\_CLUSTER.

#### **Remote queue**

This is not a physical queue; it is the local definition of a queue that exists on a remote queue manager. The local definition of the remote queue contains information that tells the local queue manager how to route messages to the remote queue manager.

Applications connected to the local queue manager can place messages on queues of this type; the messages are placed on the local transmission queue used to route messages to the remote queue manager. Applications cannot remove messages from remote queues. The value of the  $\rho_{Type}$  queue attribute is MQQT\_REMOTE.

You can also use a remote queue definition for:

- Reply-queue aliasing
- In this case the name of the definition is the name of a reply-to queue. For more information, see <u>WebSphere MO</u> <u>Intercommunication</u>.
- Queue-manager aliasing

In this case the name of the definition is an alias for a queue manager, and not the name of a queue. For more information, see <u>WebSphere MQ Intercommunication</u>.

#### Alias queue

This is not a physical queue; it is an alternative name for a local queue, a shared queue, a cluster queue, or a remote queue. The name of the queue to which the alias resolves is part of the definition of the alias queue.

Applications connected to the local queue manager can place messages on queues of this type; the messages are placed on the queue to which the alias resolves. Applications can remove messages from queues of this type if the alias resolves to a local queue, a shared queue, or a cluster queue that has a local instance. The value of the QType queue attribute is MQQT\_ALIAS.

### Model queue

This is not a physical queue; it is a set of queue attributes from which a local queue can be created.

Messages cannot be stored on queues of this type.

**Queue attributes**: Some queue attributes apply to all types of queue; other queue attributes apply only to certain types of queue. The types of queue to which an attribute applies are shown in <u>Table 1</u> and subsequent tables.

Table 1 summarizes the attributes that are specific to queues. The attributes are described in alphabetic order.

**Note:** The names of the attributes shown in this book are descriptive names used with the MQINQ and MQSET calls; the names are the same as for the PCF commands. When MQSC commands are used to define, alter, or display attributes, alternative short names are used; see the <u>WebSphere MQ Script (MQSC) Command Reference</u> for details.

Table 1. Attributes for queues. The columns apply as follows:

- The column for local queues applies also to shared queues.
- The column for model queues indicates which attributes are inherited by the local queue created from the model queue.
- The column for cluster queues indicates the attributes that can be inquired when the cluster queue is opened for inquire alone, or for inquire and output. If the cluster queue is opened for inquire plus one or more of input, browse, or set, the column for local queues applies instead.

| Attribute           | Description                              | Local | Model | Alias | Remote | Cluster |
|---------------------|------------------------------------------|-------|-------|-------|--------|---------|
| AlterationDate      | Date when definition<br>was last changed | X     |       | х     | x      |         |
| AlterationTime      | Time when definition was last changed    | X     |       | х     | x      |         |
| BackoutRequeueQName | Excessive backout<br>requeue queue name  | X     | Х     |       |        |         |
| BackoutThreshold    | Backout threshold                        | Х     | Х     |       |        |         |
| BaseQName           | Queue name to which                      |       |       | х     |        |         |

| CFStrucName                            | alias resolves<br>Coupling-facility                           | х   | х   |     |   |   |
|----------------------------------------|---------------------------------------------------------------|-----|-----|-----|---|---|
| <u></u>                                | structure name                                                | ^   |     |     |   |   |
| ClusterName                            | Name of cluster to<br>which queue belongs                     | Х   |     | х   | Х | х |
| <u>ClusterNamelist</u>                 | Name of namelist<br>object containing<br>names of clusters to | Х   |     | Х   | Х |   |
|                                        | which queue belongs                                           | Y   |     | Y   | Y | Y |
| <u>CLWLQueuePriority</u>               | Cluster workload<br>queue priority                            | Х   |     | Х   | Х | х |
| <u>CLWLQueueRank</u>                   | Cluster workload<br>queue rank                                | х   |     | х   | Х | х |
| <u>CLWLUseQ</u>                        | Use remote queue                                              | Х   |     |     |   |   |
| <u>CreationDate</u>                    | Date that the queue was created                               | Х   |     |     |   |   |
| <u>CreationTime</u>                    | Time that the queue was created                               | Х   |     |     |   |   |
| CurrentQDepth                          | Current queue depth                                           | Х   |     |     |   |   |
| DefaultPutResponse                     | Default put response                                          | Х   | Х   | Х   | Х |   |
| DefBind                                | Default binding                                               | Х   |     | Х   | Х | Х |
| DefinitionType attribute               | Queue definition type                                         | Х   | Х   |     |   |   |
| <u>DefInputOpenOption</u>              | Default input open option                                     | Х   | Х   |     |   |   |
| <u>DefPersistence</u>                  | Default message<br>persistence                                | Х   | Х   | Х   | Х | Х |
| DefPriority                            | Default message priority                                      | Х   | Х   | х   | Х | х |
| > <u>DefReadAhead</u> <                | >Default read ahead                                           | >X< | >X< | >X< |   |   |
| <u>DistLists</u>                       | Distribution list support                                     | Х   | Х   |     |   |   |
| <u>HardenGetBackout</u>                | Whether to maintain<br>an accurate backout<br>count           | Х   | Х   |     |   |   |
| IndexType                              | Index type                                                    | Х   | Х   |     |   |   |
| InhibitGet                             | Whether get<br>operations for the<br>gueue are allowed        | х   | х   | Х   |   |   |
| <u>InhibitPut</u>                      | Whether put<br>operations for the<br>queue are allowed        | Х   | Х   | Х   | Х | Х |
| <u>InitiationQName</u>                 | Name of initiation queue                                      | Х   | Х   |     |   |   |
| <u>MaxMsgLength</u>                    | Maximum message<br>length in bytes                            | Х   | Х   |     |   |   |
| <u>MaxQDepth</u>                       | Maximum queue<br>depth                                        | Х   | Х   |     |   |   |
| MsgDeliverySequence attribute          | Message delivery<br>sequence                                  | Х   | Х   |     |   |   |
| NonPersistentMessage Class             | Reliability goal for non persistent messages                  | Х   | Х   |     |   |   |
| <u>OpenInputCount</u>                  | Number of opens for<br>input                                  | Х   |     |     |   |   |
| <u>OpenOutputCount</u>                 | Number of opens for<br>output                                 | х   |     |     |   |   |
| >PropertyControl                       | >Property control                                             | >X< | >X< | >X< |   |   |
| ProcessName                            | Process name                                                  | X   | X   |     |   |   |
| <u>ODepthHighEvent attribute</u>       | Whether Queue Depth<br>High events are<br>generated           | X   | X   |     |   |   |
| <u>ODepthHighLimit</u>                 | High limit for queue depth                                    | Х   | Х   |     |   |   |
| <u>ODepthLowEvent attribute</u>        | Whether Queue Depth<br>Low events are<br>generated            | Х   | Х   |     |   |   |
| <u>ODepthLowLimit attribute</u>        | Low limit for queue<br>depth                                  | Х   | х   |     |   |   |
| <u>QDepthMaxEvent</u>                  | Whether Queue Full<br>events are generated                    | Х   | Х   |     |   |   |
| <u>QDesc</u>                           | Queue description                                             | Х   | Х   | Х   | Х | Х |
| <u>OName</u>                           | Queue name                                                    | Х   |     | Х   | Х | Х |
| <u>QServiceInterval</u>                | Target for queue service interval                             | Х   | Х   |     |   |   |
| <u>QServiceIntervalEvent attribute</u> | Whether Service<br>Interval High or<br>Service Interval OK    | Х   | Х   |     |   |   |

|                          | events are generated                                                 |   |   |   |   |   |
|--------------------------|----------------------------------------------------------------------|---|---|---|---|---|
| <u>QSGDisp attribute</u> | Queue-sharing group disposition                                      | Х |   | х | x |   |
| QueueAccounting          | Queue accounting data collection                                     | Х | x | х | x | X |
| <u>QueueMonitoring</u>   | Online monitoring<br>data for queues                                 | Х | x |   |   |   |
| <u>QueueStatistics</u>   | Queue statistics data collection                                     | Х | x | х | x | X |
| <u>QType</u>             | Queue type                                                           | Х |   | х | X | Х |
| <u>RemoteOMgrName</u>    | Name of remote<br>queue manager                                      |   |   |   | х |   |
| <u>RemoteQName</u>       | Name of remote<br>queue                                              |   |   |   | x |   |
| RetentionInterval        | Retention interval                                                   | Х | Х |   |   |   |
| <u>Scope</u>             | Whether an entry for<br>the queue also exists<br>in a cell directory | Х |   | х | X |   |
| Shareability             | Queue shareability                                                   | Х | Х |   |   |   |
| <u>StorageClass</u>      | Storage class for<br>queue                                           | х | X |   |   |   |
| <u>TriggerControl</u>    | Trigger control                                                      | Х | Х |   |   |   |
| <u>TriggerData</u>       | Trigger data                                                         | Х | Х |   |   |   |
| <u>TriggerDepth</u>      | Trigger depth                                                        | Х | Х |   |   |   |
| TriggerMsgPriority       | Threshold message priority for triggers                              | х | X |   |   |   |
| <u>TriggerType</u>       | Trigger type                                                         | Х | Х |   |   |   |
| <u>Usage attribute</u>   | Queue usage                                                          | Х | Х |   |   |   |
| <u>XmitQName</u>         | Transmission queue name                                              |   |   |   | Х |   |

### AlterationDate (MQCHAR12)

#### AlterationTime (MQCHAR8)

#### BackoutRequeueQName (MQCHAR48)

This is the excessive backout requeue queue name. Apart from allowing its value to be queried, the queue manager takes no action based on the value of this attribute.

### **BackoutThreshold (MQLONG)**

This is the backout threshold. Apart from allowing its value to be queried, the queue manager takes no action based on the value of this attribute.

### BaseQName (MQCHAR48)

This is the name of a queue that is defined to the local queue manager.

BaseType (MQCFIN) The type of object to which the alias resolves.

#### CFStrucName (MQCHAR12)

This is the name of the coupling-facility structure where the messages on the queue are stored. The first character of the name is in the range A through Z, and the remaining characters are in the range A through Z, 0 through 9, or blank.

#### ClusterName (MQCHAR48)

This is the name of the cluster to which the queue belongs.

<u>ClusterNamelist (MQCHAR48)</u> This is the name of a namelist object that contains the names of clusters to which this queue belongs.

### CLWLQueuePriority (MQLONG)

This is the cluster workload queue priority, a value between 0 and 9 representing the priority of the queue.

CLWLQueueRank (MQLONG) This is the cluster workload queue rank, a value between 0 and 9 representing the rank of the queue.

### CLWLUseQ (MQLONG)

This defines the behavior of an MQPUT when the target queue has both a local instance and at least one remote cluster instance. If the put originates from a cluster channel, this attribute does not apply.

### CreationDate (MQCHAR12)

This is the date when the queue was created.

### CreationTime (MQCHAR8)

This is the time when the queue was created.

### CurrentQDepth (MQLONG)

This is the number of messages currently on the queue.

### DefaultPutResponse (MQLONG)

Specifies the type of response to be used for put operations to the queue when an application specifies MQPMO\_RESPONSE\_AS\_Q\_DEF.

### DefBind (MQLONG)

This is the default binding that is used when MQOO\_BIND\_AS\_Q\_DEF is specified on the MQOPEN call and the queue is a cluster queue.

### DefinitionType (MQLONG)

This indicates how the queue was defined.

### DefInputOpenOption (MQLONG)

This is the default way in which to open the queue for input.

### **DefPersistence (MQLONG)**

This is the default persistence of messages on the queue. It applies if MQPER\_PERSISTENCE\_AS\_Q\_DEF is specified in the message descriptor when the message is put.

### DefPriority (MQLONG)

This is the default priority for messages on the queue. This applies if MQPRI\_PRIORITY\_AS\_Q\_DEF is specified in the message descriptor when the message is put on the queue.

### DefReadAhead (MQLONG)

Specifies the default read ahead behavior for non-persistent messages delivered to the client.

### DefPResp (MQLONG)

The default put response type (DEFPRESP) attribute defines the value used by applications when the PutResponseType within MQPMO has been set to MQPMO\_RESPONSE\_AS\_Q\_DEF. This attribute is valid for all queue types.

#### **DistLists (MQLONG)**

This indicates whether distribution-list messages can be placed on the queue.

### HardenGetBackout (MQLONG)

For each message, a count is kept of the number of times that the message is retrieved by an MQGET call within a unit of work, and that unit of work subsequently backed out.

### IndexType (MQLONG)

This specifies the type of index that the queue manager maintains for messages on the queue.

#### InhibitGet (MQLONG)

This controls whether get operations for this queue are allowed.

#### InhibitPut (MQLONG)

This controls whether put operations for this queue are allowed.

### InitiationQName (MQCHAR48)

This is the name of a queue defined on the local queue manager; the queue must be of type MQQT\_LOCAL.

### MaxMsgLength (MQLONG)

This is an upper limit for the length of the longest *physical* message that can be placed on the queue.

### MaxQDepth (MQLONG)

This is the defined upper limit for the number of physical messages that can exist on the queue at any one time.

#### MsgDeliverySequence (MQLONG)

#### NonPersistentMessageClass (MQLONG)

The reliability goal for nonpersistent messages.

### OpenInputCount (MQLONG)

This is the number of handles that are currently valid for removing messages from the queue by means of the MQGET call.

#### **OpenOutputCount (MQLONG)**

This is the number of handles that are currently valid for adding messages to the queue by means of the MQPUT call.

#### ProcessName (MQCHAR48)

This is the name of a process object that is defined on the local queue manager. The process object identifies a program that can service the queue.

#### PropertyControl (MQLONG)

Specifies how message properties are handled for messages that are retrieved from queues using the MQGET call with the MQGMO\_PROPERTIES\_AS\_Q\_DEF option.

### QDepthHighEvent (MQLONG)

This controls whether Queue Depth High events are generated.

#### **QDepthHighLimit (MQLONG)**

This is the threshold against which the queue depth is compared to generate a Queue Depth High event.

### **QDepthLowEvent (MQLONG)**

This controls whether Queue Depth Low events are generated.

### **QDepthLowLimit (MQLONG)**

This is the threshold against which the queue depth is compared to generate a Queue Depth Low event.

### **QDepthMaxEvent (MQLONG)**

This controls whether Queue Full events are generated. A Queue Full event indicates that a put to a queue has been rejected because the queue is full, that is, the queue depth has already reached its maximum value.

### **QDesc (MQCHAR64)**

Use this field for descriptive commentary.

### QName (MQCHAR48)

This is the name of a queue defined on the local queue manager.

### **QServiceInterval (MQLONG)**

This is the service interval used for comparison to generate Service Interval High and Service Interval OK events.

### **QServiceIntervalEvent (MQLONG)**

This controls whether Service Interval High or Service Interval OK events are generated.

### QSGDisp (MQLONG)

This specifies the disposition of the queue.

QueueAccounting (MQLONG)

### QueueMonitoring (MQLONG)

Controls the collection of online monitoring data for queues.

### QueueStatistics (MQCHAR12)

### QType (MQLONG)

### RemoteQMgrName (MQCHAR48)

### RemoteQName (MQCHAR48)

### RetentionInterval (MQLONG)

This is the period of time for which to retain the queue. After this time has elapsed, the queue is eligible for deletion.

### Scope (MQLONG)

This controls whether an entry for this queue also exists in a cell directory.

### Shareability (MQLONG)

This indicates whether the queue can be opened for input multiple times concurrently.

### StorageClass (MQCHAR8)

This is a user-defined name that defines the physical storage used to hold the queue. In practice, a message is written to disk only if it needs to be paged out of its memory buffer.

### TriggerControl (MQLONG)

This controls whether trigger messages are written to an initiation queue to start an application to service the queue.

### TriggerData (MQCHAR64)

This is free-format data that the queue manager inserts into the trigger message when a message arriving on this queue causes a trigger message to be written to the initiation queue.

### TriggerDepth (MQLONG)

### TriggerMsgPriority (MQLONG)

This is the message priority below which messages do not contribute to the generation of trigger messages (that is, the queue manager ignores these messages when deciding whether to generate a trigger message).

### TriggerType (MQLONG)

This controls the conditions under which trigger messages are written as a result of messages arriving on this queue.

### Usage (MQLONG)

This indicates what the queue is used for.

### XmitQName (MQCHAR48)

This is the transmission queue name. If this attribute is nonblank when an open occurs, either for a remote queue or for a queuemanager alias definition, it specifies the name of the local transmission queue to be used for forwarding the message.

### Parent topic: Attributes of objects

🕍 This build: January 26, 2011 11:18:18

Notices | Trademarks | Downloads | Library | Support | Feedback

Copyright IBM Corporation 1999, 2009. All Rights Reserved. This topic's URL: fr18310

## 3.2.1. AlterationDate (MQCHAR12)

Date when definition was last changed.

| Local | Model | Alias | Remote | Cluster |
|-------|-------|-------|--------|---------|
| Х     |       | Х     | Х      |         |

This is the date when the definition was last changed. The format of the date is YYYY-MM-DD, padded with two trailing blanks to make the length 12 bytes (for example, 1992-09-23 & b, where & b represents two blank characters).

The values of certain attributes (for example, *CurrentQDepth*) change as the queue manager operates. Changes to these attributes do not affect *AlterationDate*.

To determine the value of this attribute, use the MQCA\_ALTERATION\_DATE selector with the MQINQ call. The length of this attribute is given by MQ\_DATE\_LENGTH.

Parent topic: Attributes for queues

🕍 This build: January 26, 2011 11:18:21

Notices | Trademarks | Downloads | Library | Support | Feedback

Copyright IBM Corporation 1999, 2009. All Rights Reserved. This topic's URL: fr18330

## 3.2.2. AlterationTime (MQCHAR8)

Time when definition was last changed.

| Local | Model | Alias | Remote | Cluster |
|-------|-------|-------|--------|---------|
| Х     |       | х     | х      |         |

This is the time when the definition was last changed. The format of the time is HH.MM.SS using the 24-hour clock, with a leading zero if the hour is less than 10 (for example 09.10.20).

• On z/OS®, the time is Greenwich Mean Time (GMT), subject to the system clock being set accurately to GMT.

• In other environments, the time is local time.

The values of certain attributes (for example, *CurrentQDepth*) change as the queue manager operates. Changes to these attributes do not affect *AlterationTime*.

To determine the value of this attribute, use the MQCA\_ALTERATION\_TIME selector with the MQINQ call. The length of this attribute is given by MQ\_TIME\_LENGTH.

### Parent topic: Attributes for queues

This build: January 26, 2011 11:18:21

Notices | Trademarks | Downloads | Library | Support | Feedback

© Copyright IBM Corporation 1999, 2009. All Rights Reserved. This topic's URL: fr18340

### 3.2.3. BackoutRequeueQName (MQCHAR48)

This is the excessive backout requeue queue name. Apart from allowing its value to be queried, the queue manager takes no action based on the value of this attribute.

| Local | Model | Alias | Remote | Cluster |
|-------|-------|-------|--------|---------|
| X     | X     |       |        |         |

Applications running inside of WebSphere Application Server and those that use the WebSphere MQ Application Server Facilities will use this attribute to determine where messages that have been backed out should go. For all other applications, the queue manager takes no action based on the value of the attribute.

>WebSphere® MQ classes for JMS uses this attribute to determine where to transfer a message that has already been backed out the maximum number of times as specified by the *BackoutThreshold* attribute.<

To determine the value of this attribute, use the MQCA\_BACKOUT\_REQ\_Q\_NAME selector with the MQINQ call. The length of this attribute is given by MQ\_Q\_NAME\_LENGTH.

Parent topic: Attributes for queues

This build: January 26, 2011 11:18:21

Notices | Trademarks | Downloads | Library | Support | Feedback

© Copyright IBM Corporation 1999, 2009. All Rights Reserved This topic's URL: fr18350\_

http://127.0.0.1:1085/help/advanced/print.jsp?topic=/com.ibm.mq.csqzak.doc/fr10120... 15/03/2011

## 3.2.4. BackoutThreshold (MQLONG)

This is the backout threshold. Apart from allowing its value to be queried, the queue manager takes no action based on the value of this attribute.

| Local | Model | Alias | Remote | Cluster |
|-------|-------|-------|--------|---------|
| Х     | Х     |       |        |         |

>Applications running inside of WebSphere Application Server and those that use the WebSphere MQ Application Server Facilities will use this attribute to determine if a message should be backed out. For all other applications, the queue manager takes no action based on the value of the attribute.<

>WebSphere® MQ classes for JMS uses this attribute to determine how many times to allow a message to be backed out before transferring the message to the queue specified by the *BackoutRequeueQName* attribute.

To determine the value of this attribute, use the MQIA\_BACKOUT\_THRESHOLD selector with the MQINQ call.

### Parent topic: <u>Attributes for queues</u>

🕍 This build: January 26, 2011 11:18:21

Notices | Trademarks | Downloads | Library | Support | Feedback

© Copyright IBM Corporation 1999, 2009. All Rights Reserved. This topic's URL: fr18360\_

### 3.2.5. BaseQName (MQCHAR48)

This is the name of a queue that is defined to the local queue manager.

| Local | Model | Alias | Remote | Cluster |
|-------|-------|-------|--------|---------|
|       |       | Х     |        |         |

(For more information on queue names, see MOOD - ObjectName field.) The queue is one of the following types:

### MQQT\_LOCAL

Local queue.

### MQQT\_REMOTE

Local definition of a remote queue.

### MQQT\_CLUSTER

Cluster queue.

To determine the value of this attribute, use the MQCA\_BASE\_Q\_NAME selector with the MQINQ call. The length of this attribute is given by  $MQ_Q_NAME_LENGTH$ .

#### Parent topic: Attributes for queues

This build: January 26, 2011 11:18:21

Notices | Trademarks | Downloads | Library | Support | Feedback

© Copyright IBM Corporation 1999, 2009. All Rights Reserved. This topic's URL: fr18370\_

### 3.2.6. BaseType (MQCFIN)

The type of object to which the alias resolves.

| Local | Model | Alias | Remote | Cluster |
|-------|-------|-------|--------|---------|
|       |       | Х     |        |         |

The value is one of the following:

### MQOT\_Q

Base object type is a queue

MQOT\_TOPIC

Base object type is a topic

### Parent topic: Attributes for queues

🏙 This build: January 26, 2011 11:20:47

Notices | Trademarks | Downloads | Library | Support | Feedback

© Copyright IBM Corporation 1999, 2009. All Rights Reserved. This topic's URL: fr44720

### 3.2.7. CFStrucName (MQCHAR12)

This is the name of the coupling-facility structure where the messages on the queue are stored. The first character of the name is in the range A through Z, and the remaining characters are in the range A through Z, 0 through 9, or blank.

| Local | Model | Alias | Remote | Cluster |
|-------|-------|-------|--------|---------|
| Х     | х     |       |        |         |

To get the full name of the structure in the coupling facility, suffix the value of the *QSGName* queue-manager attribute with the value of the *CFStrucName* queue attribute.

This attribute applies only to shared queues; it is ignored if <code>QSGDisp</code> does not have the value MQQSGD\_SHARED.

To determine the value of this attribute, use the MQCA\_CF\_STRUC\_NAME selector with the MQINQ call. The length of this attribute is given by MQ\_CF\_STRUC\_NAME\_LENGTH.

This attribute is supported only on z/OS®.

Parent topic: <u>Attributes for queues</u>

🕍 This build: January 26, 2011 11:18:22

Notices | Trademarks | Downloads | Library | Support | Feedback

Copyright IBM Corporation 1999, 2009. All Rights Reserved. This topic's URL: fr18380\_

### 3.2.8. ClusterName (MQCHAR48)

This is the name of the cluster to which the queue belongs.

| Local | Model | Alias | Remote | Cluster |
|-------|-------|-------|--------|---------|
| Х     |       | Х     | Х      | Х       |

If the queue belongs to more than one cluster, *ClusterNamelist* specifies the name of a namelist object that identifies the clusters, and *ClusterName* is blank. At least one of *ClusterName* and *ClusterNamelist* must be blank.

To determine the value of this attribute, use the MQCA\_CLUSTER\_NAME selector with the MQINQ call. The length of this attribute is given by MQ\_CLUSTER\_NAME\_LENGTH.

### Parent topic: Attributes for queues

This build: January 26, 2011 11:18:22

Notices | Trademarks | Downloads | Library | Support | Feedback

© Copyright IBM Corporation 1999, 2009. All Rights Reserved. This topic's URL: fr18390

### 3.2.9. ClusterNamelist (MQCHAR48)

This is the name of a namelist object that contains the names of clusters to which this queue belongs.

| Local | Model | Alias | Remote | Cluster |
|-------|-------|-------|--------|---------|
| Х     |       | Х     | Х      |         |

If the queue belongs to only one cluster, the namelist object contains only one name. Alternatively, *ClusterName* can be used to specify the name of the cluster, in which case *ClusterNamelist* is blank. At least one of *ClusterName* and *ClusterNamelist* must be blank.

To determine the value of this attribute, use the MQCA\_CLUSTER\_NAMELIST selector with the MQINQ call. The length of this attribute is given by MQ\_NAMELIST\_NAME\_LENGTH.

Parent topic: Attributes for queues

This build: January 26, 2011 11:18:22

Notices | Trademarks | Downloads | Library | Support | Feedback

© Copyright IBM Corporation 1999, 2009. All Rights Reserved. This topic's URL: fr18400

### 3.2.10. CLWLQueuePriority (MQLONG)

This is the cluster workload queue priority, a value between 0 and 9 representing the priority of the queue.

| Local | Model | Alias | Remote | Cluster |
|-------|-------|-------|--------|---------|
| Х     |       | Х     | Х      | Х       |

For more information, see <u>WebSphere MQ Queue Manager Clusters</u>.

To determine the value of this attribute, use the MQIA\_CLWL\_Q\_PRIORITY selector with the MQINQ call.

#### Parent topic: Attributes for queues

This build: January 26, 2011 11:18:22

Notices | Trademarks | Downloads | Library | Support | Feedback

© Copyright IBM Corporation 1999, 2009. All Rights Reserved. This topic's URL: fr18410

# 3.2.11. CLWLQueueRank (MQLONG)

This is the cluster workload queue rank, a value between 0 and 9 representing the rank of the queue.

| Local | Model | Alias | Remote | Cluster |
|-------|-------|-------|--------|---------|
| Х     |       | Х     | Х      | Х       |

For more information, see WebSphere MQ Queue Manager Clusters.

To determine the value of this attribute, use the MQIA\_CLWL\_Q\_RANK selector with the MQINQ call.

#### Parent topic: Attributes for queues

This build: January 26, 2011 11:18:22

Notices | Trademarks | Downloads | Library | Support | Feedback

© Copyright IBM Corporation 1999, 2009. All Rights Reserved. This topic's URL: fr18420

### 3.2.12. CLWLUseQ (MQLONG)

This defines the behavior of an MQPUT when the target queue has both a local instance and at least one remote cluster instance. If the put originates from a cluster channel, this attribute does not apply.

| Local | Model | Alias | Remote | Cluster |
|-------|-------|-------|--------|---------|
| X     |       |       |        |         |

The value is one of the following:

#### MQCLWL\_USEQ\_ANY

Use remote and local queues.

#### MQCLWL\_USEQ\_LOCAL

Do not use remote queues.

#### MQCLWL\_USEQ\_AS\_Q\_MGR

Inherit definition from queue manager's MQIA\_CLWL\_USEQ.

For more information, see WebSphere MQ Queue Manager Clusters.

To determine the value of this attribute, use the MQCA\_CLWL\_USEQ selector with the MQINQ call. The length of this attribute is given by MQ\_CLWL\_USEQ\_LENGTH.

#### Parent topic: Attributes for queues

This build: January 26, 2011 11:18:22

Notices | Trademarks | Downloads | Library | Support | Feedback

© Copyright IBM Corporation 1999, 2009. All Rights Reserved. This topic's URL: fr18430

# 3.2.13. CreationDate (MQCHAR12)

This is the date when the queue was created.

| Local | Model | Alias | Remote | Cluster |
|-------|-------|-------|--------|---------|
| Х     |       |       |        |         |

The format of the date is YYY-MM-DD, padded with two trailing blanks to make the length 12 bytes (for example, 1992-09-23 b b, where b b represents 2 blank characters).

• On i5/OS®, the creation date of a queue can differ from that of the underlying operating system entity (file or userspace) that represents the queue.

To determine the value of this attribute, use the MQCA\_CREATION\_DATE selector with the MQINQ call. The length of this attribute is given by MQ\_CREATION\_DATE\_LENGTH.

Parent topic: Attributes for queues

🕍 This build: January 26, 2011 11:18:23

Notices | Trademarks | Downloads | Library | Support | Feedback

© Copyright IBM Corporation 1999, 2009. All Rights Reserved. This topic's URL: fr18440

### 3.2.14. CreationTime (MQCHAR8)

This is the time when the queue was created.

| Local | Model | Alias | Remote | Cluster |
|-------|-------|-------|--------|---------|
| Х     |       |       |        |         |

The format of the time is HH.MM.SS using the 24-hour clock, with a leading zero if the hour is less than 10 (for example 09.10.20).

• On z/OS®, the time is Greenwich Mean Time (GMT), subject to the system clock being set accurately to GMT.

- In other environments, the time is local time.
- On i5/OS®, the creation time of a queue can differ from that of the underlying operating system entity (file or userspace) that represents the queue.

To determine the value of this attribute, use the MQCA\_CREATION\_TIME selector with the MQINQ call. The length of this attribute is given by MQ\_CREATION\_TIME\_LENGTH.

Parent topic: Attributes for queues

This build: January 26, 2011 11:18:23

Notices | Trademarks | Downloads | Library | Support | Feedback

Copyright IBM Corporation 1999, 2009. All Rights Reserved. This topic's URL: fr18450

# 3.2.15. CurrentQDepth (MQLONG)

This is the number of messages currently on the queue.

| Local | Model | Alias | Remote | Cluster |
|-------|-------|-------|--------|---------|
| Х     |       |       |        |         |

It is incremented during an MQPUT call, and during backout of an MQGET call. It is decremented during a nonbrowse MQGET call, and during backout of an MQPUT call. The effect of this is that the count includes messages that have been put on the queue within a unit of work, but that have not yet been committed, even though they are not eligible to be retrieved by the MQGET call. Similarly, it excludes messages that have been retrieved within a unit of work using the MQGET call, but that have yet to be committed.

The count also includes messages that have passed their expiry time but have not yet been discarded, although these messages are not eligible to be retrieved. See <u>MQMD - Expiry field</u> for more information.

Unit-of-work processing and the segmentation of messages can both cause *CurrentQDepth* to exceed *MaxQDepth*. However, this does not affect the retrievability of the messages; *all* messages on the queue can be retrieved using the MQGET call in the normal way.

The value of this attribute fluctuates as the queue manager operates.

To determine the value of this attribute, use the MQIA\_CURRENT\_Q\_DEPTH selector with the MQINQ call.

Parent topic: Attributes for queues

This build: January 26, 2011 11:18:23

Notices | Trademarks | Downloads | Library | Support | Feedback

Copyright IBM Corporation 1999, 2009. All Rights Reserved. This topic's URL: fr18460\_

## 3.2.16. DefaultPutResponse (MQLONG)

Specifies the type of response to be used for put operations to the queue when an application specifies MQPMO\_RESPONSE\_AS\_Q\_DEF.

| Local | Model | Alias | Remote | Cluster |
|-------|-------|-------|--------|---------|
| X     | Х     | Х     | Х      |         |

The value is one of the following:

#### MQPRT\_SYNC\_RESPONSE

The put operation is issued synchronously, returning a response.

#### MQPRT\_ASYNC\_RESPONSE

The put operation is issued asynchronously, returning a subset of MQMD fields.

Parent topic: Attributes for queues

🛍 This build: January 26, 2011 11:20:43

Notices | Trademarks | Downloads | Library | Support | Feedback

© Copyright IBM Corporation 1999, 2009. All Rights Reserved. This topic's URL: fr43660\_

#### ۲

# 3.2.17. DefBind (MQLONG)

This is the default binding that is used when MQOO\_BIND\_AS\_Q\_DEF is specified on the MQOPEN call and the queue is a cluster queue.

| Local | Model | Alias | Remote | Cluster |
|-------|-------|-------|--------|---------|
| Х     |       | х     | Х      | Х       |

The value is one of the following:

#### MQBND\_BIND\_ON\_OPEN

Binding fixed by MQOPEN call.

MQBND\_BIND\_NOT\_FIXED

Binding not fixed.

To determine the value of this attribute, use the MQIA\_DEF\_BIND selector with the MQINQ call.

Parent topic: Attributes for queues

```
This build: January 26, 2011 11:18:23
```

Notices | Trademarks | Downloads | Library | Support | Feedback

Copyright IBM Corporation 1999, 2009. All Rights Reserved. This topic's URL: fr18470

# 3.2.18. DefinitionType (MQLONG)

This indicates how the queue was defined.

| Local | Model | Alias | Remote | Cluster |
|-------|-------|-------|--------|---------|
| X     | X     |       |        |         |

The value is one of the following:

#### MQQDT\_PREDEFINED

The queue is a permanent queue created by the system administrator; only the system administrator can delete it.

Predefined queues are created using the DEFINE MQSC command, and can be deleted only by using the DELETE MQSC command. Predefined queues cannot be created from model queues.

Commands can be issued either by an operator, or by an authorized user sending a command message to the command input queue (see <u>CommandInputQName attribute</u> for more information).

#### MQQDT\_PERMANENT\_DYNAMIC

The queue is a permanent queue that was created by an application issuing an MQOPEN call with the name of a model queue specified in the object descriptor MQOD. The model queue definition had the value MQQDT\_PERMANENT\_DYNAMIC for the *DefinitionType* attribute.

This type of queue can be deleted using the MQCLOSE call. See MQCLOSE - Close object for more details.

The value of the *QSGDisp* attribute for a permanent dynamic queue is MQQSGD\_Q\_MGR.

#### MQQDT\_TEMPORARY\_DYNAMIC

The queue is a temporary queue that was created by an application issuing an MQOPEN call with the name of a model queue specified in the object descriptor MQOD. The model queue definition had the value MQQDT\_TEMPORARY\_DYNAMIC for the *DefinitionType* attribute.

This type of queue is deleted automatically by the MQCLOSE call when it is closed by the application that created it.

The value of the *QSGDisp* attribute for a temporary dynamic queue is MQQSGD\_Q\_MGR.

#### MQQDT\_SHARED\_DYNAMIC

The queue is a shared permanent queue that was created by an application issuing an MQOPEN call with the name of a model queue specified in the object descriptor MQOD. The model queue definition had the value MQQDT\_SHARED\_DYNAMIC for the *DefinitionType* attribute.

This type of queue can be deleted using the MQCLOSE call. See MQCLOSE - Close object for more details.

The value of the *QSGDisp* attribute for a shared dynamic queue is MQQSGD\_SHARED.

This attribute in a model queue definition does not indicate how the model queue was defined, because model queues are always predefined. Instead, the value of this attribute in the model queue is used to determine the *DefinitionType* of each of the dynamic queues created from the model queue definition using the MQOPEN call.

To determine the value of this attribute, use the MQIA\_DEFINITION\_TYPE selector with the MQINQ call.

#### Parent topic: Attributes for queues

This build: January 26, 2011 11:18:23

Notices | Trademarks | Downloads | Library | Support | Feedback

© Copyright IBM Corporation 1999, 2009. All Rights Reserved. This topic's URL: fr18480

# 3.2.19. DefInputOpenOption (MQLONG)

This is the default way in which to open the queue for input.

| Local | Model | Alias | Remote | Cluster |
|-------|-------|-------|--------|---------|
| X     | х     |       |        |         |

It applies if the MQOO\_INPUT\_AS\_Q\_DEF option is specified on the MQOPEN call when the queue is opened. The value is one of the following:

#### MQOO\_INPUT\_EXCLUSIVE

Open queue to get messages with exclusive access.

The queue is opened for use with subsequent MQGET calls. The call fails with reason code MQRC\_OBJECT\_IN\_USE if the queue is currently open by this or another application for input of any type (MQOO\_INPUT\_SHARED or MQOO\_INPUT\_EXCLUSIVE).

#### MQOO\_INPUT\_SHARED

Open queue to get messages with shared access.

The queue is opened for use with subsequent MQGET calls. The call can succeed if the queue is currently open by this or another application with MQOO\_INPUT\_SHARED, but fails with reason code MQRC\_OBJECT\_IN\_USE if the queue is currently open with MQOO\_INPUT\_EXCLUSIVE.

To determine the value of this attribute, use the MQIA\_DEF\_INPUT\_OPEN\_OPTION selector with the MQINQ call.

Parent topic: Attributes for queues

This build: January 26, 2011 11:18:23

Notices | Trademarks | Downloads | Library | Support | Feedback

Copyright IBM Corporation 1999, 2009. All Rights Reserved. This topic's URL: fr18490\_

# 3.2.20. DefPersistence (MQLONG)

This is the default persistence of messages on the queue. It applies if MQPER\_PERSISTENCE\_AS\_Q\_DEF is specified in the message descriptor when the message is put.

| Local | Model | Alias | Remote | Cluster |
|-------|-------|-------|--------|---------|
| X     | Х     | Х     | Х      | Х       |

If there is more than one definition in the queue-name resolution path, the default persistence is taken from the value of this attribute in the *first* definition in the path at the time of the MQPUT or MQPUT1 call. This could be:

- An alias queue
- A local queue
- A local definition of a remote queue
- A queue-manager alias
- A transmission queue (for example, the DefXmitQName queue)

The value is one of the following:

#### MQPER\_PERSISTENT

- The message survives system failures and queue manager restarts. Persistent messages cannot be placed on:
  - Temporary dynamic queues
  - Shared queues that map to a CFSTRUCT object at CFLEVEL(2) or below, or where the CFSTRUCT object is defined as RECOVER(NO).
- Persistent messages can be placed on permanent dynamic queues, and predefined queues.

#### MQPER\_NOT\_PERSISTENT

The message does not normally survive system failures or queue manager restarts. This applies even if an intact copy of the message is found on auxiliary storage during a queue manager restart.

In the case of shared queues, nonpersistent messages *do* survive restarts of queue managers in the queue-sharing group, but do not survive failures of the coupling facility used to store messages on the shared queues.

Both persistent and nonpersistent messages can exist on the same queue.

To determine the value of this attribute, use the MQIA\_DEF\_PERSISTENCE selector with the MQINQ call.

Parent topic: <u>Attributes for queues</u>

This build: January 26, 2011 11:18:23

Notices | Trademarks | Downloads | Library | Support | Feedback

© Copyright IBM Corporation 1999, 2009. All Rights Reserved. This topic's URL: fr18500

# 3.2.21. DefPriority (MQLONG)

This is the default priority for messages on the queue. This applies if MQPRI\_PRIORITY\_AS\_Q\_DEF is specified in the message descriptor when the message is put on the queue.

| Local | Model | Alias | Remote | Cluster |
|-------|-------|-------|--------|---------|
| Х     | X     | Х     | Х      | Х       |

If there is more than one definition in the queue-name resolution path, the default priority for the message is taken from the value of this attribute in the *first* definition in the path at the time of the put operation. This could be:

- An alias queue
- A local queue
- A local definition of a remote queue
- A queue-manager alias
- A transmission queue (for example, the DefXmitQName queue)

The way in which a message is placed on a queue depends on the value of the queue's MsgDeliverySequence attribute:

- If the *MsgDeliverySequence* attribute is MQMDS\_PRIORITY, the logical position at which a message is placed on the queue depends on the value of the *Priority* field in the message descriptor.
- If the *MsgDeliverySequence* attribute is MQMDS\_FIFO, messages are placed on the queue as though they had a priority equal to the *DefPriority* of the resolved queue, regardless of the value of the *Priority* field in the message descriptor. However, the *Priority* field retains the value specified by the application that put the message. See <u>MsgDeliverySequence attribute</u> for more information.

Priorities are in the range zero (lowest) through *MaxPriority* (highest); see <u>MaxPriority attribute</u>.

To determine the value of this attribute, use the MQIA\_DEF\_PRIORITY selector with the MQINQ call.

#### Parent topic: Attributes for queues

🖄 This build: January 26, 2011 11:18:24

Notices | Trademarks | Downloads | Library | Support | Feedback

Copyright IBM Corporation 1999, 2009. All Rights Reserved. This topic's URL: fr18510\_

# 3.2.22. DefReadAhead (MQLONG)

Specifies the default read ahead behavior for non-persistent messages delivered to the client.

| Local | Model | Alias | Remote | Cluster |
|-------|-------|-------|--------|---------|
| Х     | Х     | Х     |        |         |

DefReadAhead can be set to one of the following values::

#### MQREADA\_NO

Non-persistent messages are not sent ahead to the client before an applications requests them. A maximum of one non-persistent message can be lost if the client ends abnormally.

#### MQREADA\_YES

Non-persistent messages are sent ahead to the client before an application requests them. Non-persistent messages can be lost if the client ends abnormally or if the client does not consume all the messages it is sent.

#### MQREADA\_DISABLED

Read ahead of non-persistent messages in not enabled for this queue. Messages are not sent ahead to the client regardless of whether read ahead is requested by the client application.

➤To determine the value of this attribute, use the MQIA\_DEF\_READ\_AHEAD selector with the MQINQ call.

Parent topic: Attributes for queues

This build: January 26, 2011 11:20:43

Notices | Trademarks | Downloads | Library | Support | Feedback

```
© Copyright IBM Corporation 1999, 2009. All Rights Reserved.
This topic's URL:
fr43650_
```

<

# 3.2.23. DefPResp (MQLONG)

The default put response type (DEFPRESP) attribute defines the value used by applications when the PutResponseType within MQPMO has been set to MQPMO\_RESPONSE\_AS\_Q\_DEF. This attribute is valid for all queue types.

| Local | Model | Alias | Remote | Cluster |
|-------|-------|-------|--------|---------|
| Yes   | Yes   | Yes   | Yes    | Yes     |

The value is one of the following:

#### SYNC

The put operation is issued synchronously returning a response.

#### ASYNC

The put operation is issued asynchronously, returning a subset of MQMD fields.

To determine the value of this attribute, use the MQIA\_DEF\_PUT\_RESPONSE\_TYPE selector with the MQINQ call.

Parent topic: Attributes for queues

🕍 This build: January 26, 2011 11:19:42

Notices | Trademarks | Downloads | Library | Support | Feedback

Copyright IBM Corporation 1999, 2009. All Rights Reserved. This topic's URL: fr22920

## 3.2.24. DistLists (MQLONG)

This indicates whether distribution-list messages can be placed on the queue.

| Local | Model | Alias | Remote | Cluster |
|-------|-------|-------|--------|---------|
| X     | Х     |       |        |         |

A message channel agent (MCA) sets the attribute to inform the local queue manager whether the queue manager at the other end of the channel supports distribution lists. This latter queue manager (called the *partnering* queue manager) is the one that next receives the message, after it has been removed from the local transmission queue by a sending MCA.

The sending MCA sets the attribute whenever it establishes a connection to the receiving MCA on the partnering queue manager. In this way, the sending MCA can cause the local queue manager to place on the transmission queue only messages that the partnering queue manager can process correctly.

This attribute is primarily for use with transmission queues, but the processing described is performed regardless of the usage defined for the queue (see <u>Usage attribute</u>).

The value is one of the following:

#### MQDL\_SUPPORTED

Distribution-list messages can be stored on the queue, and transmitted to the partnering queue manager in that form. This reduces the amount of processing required to send the message to multiple destinations.

#### MQDL\_NOT\_SUPPORTED

Distribution-list messages cannot be stored on the queue, because the partnering queue manager does not support distribution lists. If an application puts a distribution-list message, and that message is to be placed on this queue, the queue manager splits the distribution-list message and places the individual messages on the queue instead. This increases the amount of processing required to send the message to multiple destinations, but ensures that the messages are processed correctly by the partnering queue manager.

To determine the value of this attribute, use the MQIA\_DIST\_LISTS selector with the MQINQ call. To change the value of this attribute, use the MQSET call.

This attribute is not supported on z/OS®.

Parent topic: <u>Attributes for queues</u>

This build: January 26, 2011 11:18:24

Notices | Trademarks | Downloads | Library | Support | Feedback

© Copyright IBM Corporation 1999, 2009. All Rights Reserved. This topic's URL: fr18520

### 3.2.25. HardenGetBackout (MQLONG)

For each message, a count is kept of the number of times that the message is retrieved by an MQGET call within a unit of work, and that unit of work subsequently backed out.

| Local | Model | Alias | Remote | Cluster |
|-------|-------|-------|--------|---------|
| X     | Х     |       |        |         |

This count is available in the Backout Count field in the message descriptor after the MQGET call has completed.

The message backout count survives restarts of the queue manager. However, to ensure that the count is accurate, information has to be hardened (recorded on disk or other permanent storage device) each time that an MQGET call retrieves a message within a unit of work for

this queue. If this is not done, the queue manager fails, and the MQGET call backs out, the count might or might not be incremented.

Hardening information for each MQGET call within a unit of work, however, imposes additional processing cost, so set the HardenGetBackout attribute to MQQA\_BACKOUT\_HARDENED only if it is essential that the count is accurate.

On i5/OS®, UNIX systems, and Windows, the message backout count is always hardened, regardless of the setting of this attribute.

The following values are possible:

#### MQQA\_BACKOUT\_HARDENED

Hardening is used to ensure that the backout count for messages on this queue is accurate.

#### MQQA\_BACKOUT\_NOT\_HARDENED

Hardening is not used to ensure that the backout count for messages on this queue is accurate. The count might therefore be lower than it should be.

To determine the value of this attribute, use the MQIA\_HARDEN\_GET\_BACKOUT selector with the MQINQ call.

Parent topic: Attributes for queues

This build: January 26, 2011 11:18:24

Notices | Trademarks | Downloads | Library | Support | Feedback

© Copyright IBM Corporation 1999, 2009. All Rights Reserved. This topic's URL: fr18530

### 3.2.26. IndexType (MQLONG)

This specifies the type of index that the queue manager maintains for messages on the queue.

| Local | Model | Alias | Remote | Cluster |
|-------|-------|-------|--------|---------|
| X     | X     |       |        |         |

The type of index required depends on how the application retrieves messages, and whether the queue is a shared queue or a nonshared queue (see <u>QSGDisp attribute</u>). The following values are possible for *IndexType*:

#### MQIT\_NONE

No index is maintained by the queue manager for this queue. Use this value for queues that are usually processed sequentially, that is, without using any selection criteria on the MQGET call.

#### MQIT\_MSG\_ID

The queue manager maintains an index that uses the message identifiers of the messages on the queue. Use this value queues where the application usually retrieves messages using the message identifier as the selection criterion on the MQGET call.

#### MQIT\_CORREL\_ID

The queue manager maintains an index that uses the correlation identifiers of the messages on the queue. Use this value for queues where the application usually retrieves messages using the correlation identifier as the selection criterion on the MQGET call.

### MQIT\_MSG\_TOKEN

The queue manager maintains an index that uses the message tokens of the messages on the queue for use with the workload manager (WLM) functions of z/OS@.

You *must* specify this option for WLM-managed queues; do not specify it for any other type of queue. Also, do not use this value for a queue where an application is not using the z/OS workload manager functions, but is retrieving messages using the message token as a selection criterion on the MQGET call.

#### MQIT\_GROUP\_ID

The queue manager maintains an index that uses the group identifiers of the messages on the queue. This value *must* be used for queues where the application retrieves messages using the MQGMO\_LOGICAL\_ORDER option on the MQGET call.

A queue with this index type cannot be a transmission queue. A shared queue with this index type must be defined to map to a CFSTRUCT object at CFLEVEL(3) or CFLEVEL(4).

Note:

- The physical order of messages on a queue with index type MQIT\_GROUP\_ID is not defined, as the queue is optimized for efficient retrieval of messages using the MQGMO\_LOGICAL\_ORDER option on the MQGET call. This means that the physical order of the messages is not usually the order in which the messages arrived on the queue.
- 2. If an MQIT\_GROUP\_ID queue has a *MsgDeliverySequence* of MQMDS\_PRIORITY, the queue manager uses message priorities zero and one to optimize the retrieval of messages in logical order. As a result, the first message in a group must not have a priority of zero or one; if it does, the message is processed as though it had a priority of two. The *Priority* field in the MQMD structure is not changed.

For more information about message groups, see the description of the group and segment options in MOGMO - Options field.

The index type that should be used in various cases is shown in <u>Table 1</u> and <u>Table 2</u>.

#### Table 1. Recommended or required values of queue index type when MQGMO\_LOGICAL\_ORDER not specified

| Selection criteria on MQGET call | Index type for nonshared queue | Index type for shared queue |  |
|----------------------------------|--------------------------------|-----------------------------|--|
| None                             | Any                            | Any                         |  |
|                                  |                                |                             |  |
| Selection using one identifier:  |                                |                             |  |

|                                                                         |                                                               | required; MQIT_MSG_ID recommende          |
|-------------------------------------------------------------------------|---------------------------------------------------------------|-------------------------------------------|
| Correlation identifier                                                  | MQIT_CORREL_ID recommended                                    | MQIT_CORREL_ID required                   |
| Group identifier                                                        | MQIT_GROUP_ID recommended                                     | MQIT_GROUP_ID required                    |
| Selection using two identifiers:                                        |                                                               |                                           |
| Message identifier plus correlation identifier                          | MQIT_MSG_ID or MQIT_CORREL_ID<br>recommended                  | MQIT_MSG_ID or MQIT_CORREL_ID<br>required |
| Message identifier plus group identifier                                | MQIT_MSG_ID or MQIT_GROUP_ID<br>recommended                   | Not supported                             |
| Correlation identifier plus group identifier                            | MQIT_CORREL_ID or MQIT_GROUP_ID<br>recommended                | Not supported                             |
| Selection using three identifiers:                                      | ·                                                             |                                           |
| Message identifier plus correlation<br>identifier plus group identifier | MQIT_MSG_ID or MQIT_CORREL_ID or<br>MQIT_GROUP_ID recommended | Not supported                             |
| Selection using group-related criteria                                  |                                                               |                                           |
| Group identifier plus message sequence number                           | MQIT_GROUP_ID required                                        | MQIT_GROUP_ID required                    |
| Message sequence number (must be 1)                                     | MQIT_GROUP_ID required                                        | MQIT_GROUP_ID required                    |
| Selection using message token:                                          |                                                               |                                           |
| Message token for application use                                       | Do not use MQIT_MSG_TOKEN                                     |                                           |
| Message token for WLM use                                               | MQIT MSG TOKEN required                                       | Not supported                             |

Table 2. Recommended or required values of queue index type when MQGMO\_LOGICAL\_ORDER specified

| Selection criteria on MQGET call                                        | Index type for nonshared queue | Index type for shared queue |
|-------------------------------------------------------------------------|--------------------------------|-----------------------------|
| None                                                                    | MQIT_GROUP_ID required         | MQIT_GROUP_ID required      |
| Selection using one identifier:                                         |                                |                             |
| Message identifier                                                      | MQIT_GROUP_ID required         | Not supported               |
| Correlation identifier                                                  | MQIT_GROUP_ID required         | Not supported               |
| Group identifier                                                        | MQIT_GROUP_ID required         | MQIT_GROUP_ID required      |
| Selection using two identifiers:                                        |                                |                             |
| Message identifier plus correlation<br>identifier                       | MQIT_GROUP_ID required         | Not supported               |
| Message identifier plus group identifier                                | MQIT_GROUP_ID required         | Not supported               |
| Correlation identifier plus group identifier                            | MQIT_GROUP_ID required         | Not supported               |
| Selection using three identifiers:                                      |                                |                             |
| Message identifier plus correlation<br>identifier plus group identifier | MQIT_GROUP_ID required         | Not supported               |

To determine the value of this attribute, use the MQIA\_INDEX\_TYPE selector with the MQINQ call.

This attribute is supported only on z/OS.

#### Parent topic: <u>Attributes for queues</u>

🕍 This build: January 26, 2011 11:18:25

Notices | Trademarks | Downloads | Library | Support | Feedback

```
© Copyright IBM Corporation 1999, 2009. All Rights Reserved.
This topic's URL:
fr18540
```

## 3.2.27. InhibitGet (MQLONG)

This controls whether get operations for this queue are allowed.

| Local | Model | Alias | Remote | Cluster |
|-------|-------|-------|--------|---------|
| Х     | X     | Х     |        |         |

If the queue is an alias queue, get operations must be allowed for both the alias and the base queue at the time of the get operation, for the MQGET call to succeed. The value is one of the following:

#### MQQA\_GET\_INHIBITED

Get operations are inhibited.

MQGET calls fail with reason code MQRC\_GET\_INHIBITED. This includes MQGET calls that specify MQGMO\_BROWSE\_FIRST or MQGMO\_BROWSE\_NEXT.

**Note:** If an MQGET call operating within a unit of work completes successfully, changing the value of the *InhibitGet* attribute subsequently to MQQA\_GET\_INHIBITED does not prevent the unit of work being committed.

#### MQQA\_GET\_ALLOWED

Get operations are allowed.

To determine the value of this attribute, use the MQIA\_INHIBIT\_GET selector with the MQINQ call. To change the value of this attribute, use the MQSET call.

Parent topic: Attributes for queues

```
This build: January 26, 2011 11:18:25
```

Notices | Trademarks | Downloads | Library | Support | Feedback

© Copyright IBM Corporation 1999, 2009. All Rights Reserved. This topic's URL: fr18550\_

# 3.2.28. InhibitPut (MQLONG)

This controls whether put operations for this queue are allowed.

| Local | Model | Alias | Remote | Cluster |
|-------|-------|-------|--------|---------|
| Х     | Х     | Х     | Х      | Х       |

If there is more than one definition in the queue-name resolution path, put operations must be allowed for *every* definition in the path (including any queue-manager alias definitions) at the time of the put operation, for the MQPUT or MQPUT1 call to succeed. The value is one of the following:

### MQQA\_PUT\_INHIBITED

Put operations are inhibited.

MQPUT and MQPUT1 calls fail with reason code MQRC\_PUT\_INHIBITED.

**Note:** If an MQPUT call operating within a unit of work completes successfully, changing the value of the *InhibitPut* attribute subsequently to MQQA\_PUT\_INHIBITED does not prevent the unit of work being committed.

### MQQA\_PUT\_ALLOWED

Put operations are allowed.

To determine the value of this attribute, use the MQIA\_INHIBIT\_PUT selector with the MQINQ call. To change the value of this attribute, use the MQSET call.

#### Parent topic: Attributes for queues

This build: January 26, 2011 11:18:25

Notices | Trademarks | Downloads | Library | Support | Feedback

© Copyright IBM Corporation 1999, 2009. All Rights Reserved. This topic's URL: fr18560

# 3.2.29. InitiationQName (MQCHAR48)

This is the name of a queue defined on the local queue manager; the queue must be of type MQQT\_LOCAL.

| Local | Model | Alias | Remote | Cluster |
|-------|-------|-------|--------|---------|
| Х     | Х     |       |        |         |

The queue manager sends a trigger message to the initiation queue when application start-up is required as a result of a message arriving on the queue to which this attribute belongs. The initiation queue must be monitored by a trigger monitor application that starts the appropriate application after receipt of the trigger message.

To determine the value of this attribute, use the MQCA\_INITIATION\_Q\_NAME selector with the MQINQ call. The length of this attribute is given by MQ\_Q\_NAME\_LENGTH.

Parent topic: Attributes for queues

🕍 This build: January 26, 2011 11:18:25

Notices | Trademarks | Downloads | Library | Support | Feedback

Copyright IBM Corporation 1999, 2009. All Rights Reserved This topic's URL: fr18570

## 3.2.30. MaxMsgLength (MQLONG)

This is an upper limit for the length of the longest *physical* message that can be placed on the queue.

| Local | Model | Alias | Remote | Cluster |
|-------|-------|-------|--------|---------|
| Х     | Х     |       |        |         |

However, because the *MaxMsgLength* queue attribute can be set independently of the *MaxMsgLength* queue-manager attribute, the actual upper limit for the length of the longest physical message that can be placed on the queue is the lesser of those two values.

If the queue manager supports segmentation, it is possible for an application to put a *logical* message that is longer than the lesser of the two *MaxMsgLength* attributes, but only if the application specifies the MQMF\_SEGMENTATION\_ALLOWED flag in MQMD. If that flag is specified, the upper limit for the length of a logical message is 999 999 999 bytes, but usually resource constraints imposed by the operating system, or by the environment in which the application is running, result in a lower limit.

An attempt to place on the queue a message that is too long fails with one of the following reason codes:

- MQRC\_MSG\_TOO\_BIG\_FOR\_Q if the message is too big for the queue
- MQRC\_MSG\_TOO\_BIG\_FOR\_Q\_MGR if the message is too big for the queue manager, but not too big for the queue

The lower limit for the MaxMsgLength attribute is zero; the upper limit is 100 MB (104 857 600 bytes).

For more information, see <u>MQPUT - BufferLength parameter</u>.

To determine the value of this attribute, use the MQIA\_MAX\_MSG\_LENGTH selector with the MQINQ call.

Parent topic: <u>Attributes for queues</u>

This build: January 26, 2011 11:18:25

Notices | Trademarks | Downloads | Library | Support | Feedback

© Copyright IBM Corporation 1999, 2009. All Rights Reserved. This topic's URL: fr18580\_

# 3.2.31. MaxQDepth (MQLONG)

This is the defined upper limit for the number of physical messages that can exist on the queue at any one time.

| Local | Model | Alias | Remote | Cluster |
|-------|-------|-------|--------|---------|
| Х     | X     |       |        |         |

An attempt to put a message on a queue that already contains MaxQDepth messages fails with reason code MQRC\_Q\_FULL.

Unit-of-work processing and the segmentation of messages can both cause the actual number of physical messages on the queue to exceed *MaxQDepth*. However, this does not affect the retrievability of the messages; *all* messages on the queue can be retrieved using the MQGET call.

The value of this attribute is zero or greater. The upper limit is determined by the environment:

- On AIX®, HP-UX, z/OS®, Solaris, Linux, and Windows, the value cannot exceed 999 999.
- On i5/OS®, the value cannot exceed 640 000.

Note: The storage space available to the queue might be exhausted even if there are fewer than MaxQDepth messages on the queue.

To determine the value of this attribute, use the MQIA\_MAX\_Q\_DEPTH selector with the MQINQ call.

#### Parent topic: Attributes for queues

This build: January 26, 2011 11:18:26

Notices | Trademarks | Downloads | Library | Support | Feedback

© Copyright IBM Corporation 1999, 2009. All Rights Reserved. This topic's URL: fr18590

### 3.2.32. MsgDeliverySequence (MQLONG)

| Local | Model | Alias | Remote | Cluster |
|-------|-------|-------|--------|---------|
| X     | Х     |       |        |         |

This determines the order in which the MQGET call returns messages to the application :

#### MQMDS\_FIFO

Messages are returned in FIFO order (first in, first out).

An MQGET call returns the first message that satisfies the selection criteria specified on the call, regardless of the priority of the message.

#### MQMDS\_PRIORITY

Messages are returned in priority order.

An MQGET call returns the *highest-priority* message that satisfies the selection criteria specified on the call. Within each priority level, messages are returned in FIFO order (first in, first out).

- On z/OS®, if the queue has an *IndexType* of MQIT\_GROUP\_ID, the *MsgDeliverySequence* attribute specifies the order in which message groups are returned to the application. The particular sequence in which the groups are returned is determined by the position or priority of the first message in each group. The physical order of messages on the queue is not defined, as the queue is optimized for efficient retrieval of messages using the MQGMO\_LOGICAL\_ORDER option on the MQGET call.
- On z/OS, if IndexType is MQIT\_GROUP\_ID and MsgDeliverySequence is MQMDS\_PRIORITY, the queue manager uses message priorities zero and one to optimize the retrieval of messages in logical order. As a result, the first message in a group must not have a priority of zero or one; if it does, the message is processed as though it had a priority of two. The Priority field in the MQMD

structure is not changed.

If the relevant attributes are changed while there are messages on the queue, the delivery sequence is as follows:

- The order in which messages are returned by the MQGET call is determined by the values of the *MsgDeliverySequence* and *DefPriority* attributes in force for the queue at the time that the message arrives on the queue:
  - If *MsgDeliverySequence* is MQMDS\_FIFO when the message arrives, the message is placed on the queue as though its priority were *DefPriority*. This does not affect the value of the *Priority* field in the message descriptor of the message; that field retains the value it had when the message was first put.
  - If *MsgDeliverySequence* is MQMDS\_PRIORITY when the message arrives, the message is placed on the queue at the place appropriate to the priority given by the *Priority* field in the message descriptor.

If the value of the MsgDeliverySequence attribute is changed while there are messages on the queue, the order of the messages on the queue is not changed.

If the value of the *DefPriority* attribute is changed while there are messages on the queue, the messages are not necessarily delivered in FIFO order, even though the *MsgDeliverySequence* attribute is set to MQMDS\_FIFO; those that were placed on the queue at the higher priority are delivered first.

To determine the value of this attribute, use the MQIA\_MSG\_DELIVERY\_SEQUENCE selector with the MQINQ call.

#### Parent topic: Attributes for queues

🏙 This build: January 26, 2011 11:18:26

Notices | Trademarks | Downloads | Library | Support | Feedback

Copyright IBM Corporation 1999, 2009. All Rights Reserved. This topic's URL:

# 3.2.33. NonPersistentMessageClass (MQLONG)

The reliability goal for nonpersistent messages.

| Local | Model | Alias | Remote | Cluster |
|-------|-------|-------|--------|---------|
| X     | x     |       |        |         |

This specifies the circumstances under which nonpersistent messages put on this queue are discarded:

#### MQNPM\_CLASS\_NORMAL

Nonpersistent messages are limited to the lifetime of the queue manager session; the messages are discarded in the event of a queue manager restart. This is valid only for non-shared queues, and is the default value.

#### MQNPM\_CLASS\_HIGH

The queue manager attempts to retain nonpersistent messages for the lifetime of the queue. Nonpersistent messages might still be lost in the event of a failure. This value is enforced for shared queues.

To determine the value of this attribute, use the MQIA\_NPM\_CLASS selector with the MQINQ call.

#### Parent topic: Attributes for queues

This build: January 26, 2011 11:18:26

Notices | Trademarks | Downloads | Library | Support | Feedback

Copyright IBM Corporation 1999, 2009. All Rights Reserved. This topic's URL: fr18610

## 3.2.34. OpenInputCount (MQLONG)

This is the number of handles that are currently valid for removing messages from the queue by means of the MQGET call.

| Local | Model | Alias | Remote | Cluster |
|-------|-------|-------|--------|---------|
| Х     |       |       |        |         |

It is the total number of such handles known to the *local* queue manager. If the queue is a shared queue, the count does not include opens for input that were performed for the queue at other queue managers in the queue-sharing group to which the local queue manager belongs.

The count includes handles where an alias queue that resolves to this queue was opened for input. The count does not include handles where the queue was opened for actions that did not include input (for example, a queue opened only for browse).

The value of this attribute fluctuates as the queue manager operates.

To determine the value of this attribute, use the MQIA\_OPEN\_INPUT\_COUNT selector with the MQINQ call.

Parent topic: Attributes for queues

This build: January 26, 2011 11:18:26

Notices | Trademarks | Downloads | Library | Support | Feedback

 $\ensuremath{\textcircled{O}}$  Copyright IBM Corporation 1999, 2009. All Rights Reserved. This topic's URL:

fr18620\_

# 3.2.35. OpenOutputCount (MQLONG)

This is the number of handles that are currently valid for adding messages to the queue by means of the MQPUT call.

| Local | Model | Alias | Remote | Cluster |
|-------|-------|-------|--------|---------|
| Х     |       |       |        |         |

It is the total number of such handles known to the *local* queue manager; it does not include opens for output that were performed for this queue at remote queue managers. If the queue is a shared queue, the count does not include opens for output that were performed for the queue at other queue managers in the queue-sharing group to which the local queue manager belongs.

The count includes handles where an alias queue that resolves to this queue was opened for output. The count does not include handles where the queue was opened for actions that did not include output (for example, a queue opened only for inquire).

The value of this attribute fluctuates as the queue manager operates.

To determine the value of this attribute, use the MQIA\_OPEN\_OUTPUT\_COUNT selector with the MQINQ call.

Parent topic: Attributes for queues

This build: January 26, 2011 11:18:26

Notices | Trademarks | Downloads | Library | Support | Feedback

© Copyright IBM Corporation 1999, 2009. All Rights Reserved. This topic's URL: fr18630\_

## 3.2.36. ProcessName (MQCHAR48)

This is the name of a process object that is defined on the local queue manager. The process object identifies a program that can service the queue.

| Local | Model | Alias | Remote | Cluster |
|-------|-------|-------|--------|---------|
| X     | х     |       |        |         |

To determine the value of this attribute, use the MQCA\_PROCESS\_NAME selector with the MQINQ call. The length of this attribute is given by MQ\_PROCESS\_NAME\_LENGTH.

#### Parent topic: Attributes for queues

This build: January 26, 2011 11:18:26

Notices | Trademarks | Downloads | Library | Support | Feedback

© Copyright IBM Corporation 1999, 2009. All Rights Reserved. This topic's URL: fr18640

# 3.2.38. QDepthHighEvent (MQLONG)

This controls whether Queue Depth High events are generated.

| Local | Model | Alias | Remote | Cluster |
|-------|-------|-------|--------|---------|
| Х     | Х     |       |        |         |

A Queue Depth High event indicates that an application has put a message on a queue, and this has caused the number of messages on the queue to become greater than or equal to the queue depth high threshold (see the *QDepthHighLimit* attribute).

Note: The value of this attribute can change dynamically.

The value is one of the following:

#### MQEVR\_DISABLED

Event reporting disabled.

#### MQEVR\_ENABLED

Event reporting enabled.

For more information about events, see Monitoring WebSphere MQ.

To determine the value of this attribute, use the MQIA\_Q\_DEPTH\_HIGH\_EVENT selector with the MQINQ call.

This attribute is supported on z/OS®, but the MQINQ call cannot be used to determine its value.

#### Parent topic: Attributes for queues

🕍 This build: January 26, 2011 11:18:27

Notices | Trademarks | Downloads | Library | Support | Feedback

Copyright IBM Corporation 1999, 2009. All Rights Reserved.

This topic's URL: fr18650

# 3.2.39. QDepthHighLimit (MQLONG)

This is the threshold against which the queue depth is compared to generate a Queue Depth High event.

| Local | Model | Alias | Remote | Cluster |
|-------|-------|-------|--------|---------|
| Х     | Х     |       |        |         |

This event indicates that an application has put a message on a queue, and that this has caused the number of messages on the queue to become greater than or equal to the queue depth high threshold. See <u>QDepthHighEvent attribute</u>.

The value is expressed as a percentage of the maximum queue depth (*MaxQDepth* attribute), and is greater than or equal to 0 and less than or equal to 100. The default value is 80.

To determine the value of this attribute, use the MQIA\_Q\_DEPTH\_HIGH\_LIMIT selector with the MQINQ call.

This attribute is supported on z/OS, but the MQINQ call cannot be used to determine its value.

#### Parent topic: Attributes for queues

This build: January 26, 2011 11:18:27

Notices | Trademarks | Downloads | Library | Support | Feedback

© Copyright IBM Corporation 1999, 2009. All Rights Reserved. This topic's URL: fr18660\_

## 3.2.40. QDepthLowEvent (MQLONG)

This controls whether Queue Depth Low events are generated.

| Local | Model | Alias | Remote | Cluster |
|-------|-------|-------|--------|---------|
| Х     | Х     |       |        |         |

A Queue Depth Low event indicates that an application has retrieved a message from a queue, and that this has caused the number of messages on the queue to become less than or equal to the queue depth low threshold (see <u>QDepthLowLimit attribute</u>).

Note: The value of this attribute can change dynamically.

The value is one of the following:

#### MQEVR\_DISABLED

Event reporting disabled.

#### MQEVR\_ENABLED

Event reporting enabled.

For more information about events, see the <u>Monitoring WebSphere MQ</u> book.

To determine the value of this attribute, use the MQIA\_Q\_DEPTH\_LOW\_EVENT selector with the MQINQ call.

This attribute is supported on z/OS®, but the MQINQ call cannot be used to determine its value.

#### Parent topic: Attributes for queues

This build: January 26, 2011 11:18:27

Notices | Trademarks | Downloads | Library | Support | Feedback

Copyright IBM Corporation 1999, 2009. All Rights Reserved. This topic's URL: fr18670

## 3.2.41. QDepthLowLimit (MQLONG)

This is the threshold against which the queue depth is compared to generate a Queue Depth Low event.

| Local | Model | Alias | Remote | Cluster |
|-------|-------|-------|--------|---------|
| Х     | х     |       |        |         |

This event indicates that an application has retrieved a message from a queue, and that this has caused the number of messages on the queue to become less than or equal to the queue depth low threshold. See <u>QDepthLowEvent attribute</u>.

The value is expressed as a percentage of the maximum queue depth (MaxQDepth attribute), and is greater than or equal to 0 and less than or equal to 100. The default value is 20.

To determine the value of this attribute, use the MQIA\_Q\_DEPTH\_LOW\_LIMIT selector with the MQINQ call.

This attribute is supported on z/OS@, but the MQINQ call cannot be used to determine its value.

#### Parent topic: Attributes for queues

This build: January 26, 2011 11:18:27

Notices | Trademarks | Downloads | Library | Support | Feedback

© Copyright IBM Corporation 1999, 2009. All Rights Reserved. This topic's URL: fr18680

## 3.2.42. QDepthMaxEvent (MQLONG)

This controls whether Queue Full events are generated. A Queue Full event indicates that a put to a queue has been rejected because the queue is full, that is, the queue depth has already reached its maximum value.

| Local | Model | Alias | Remote | Cluster |
|-------|-------|-------|--------|---------|
| Х     | Х     |       |        |         |

Note: The value of this attribute can change dynamically.

The value is one of the following:

#### MQEVR\_DISABLED

Event reporting disabled.

MQEVR\_ENABLED

Event reporting enabled.

For more information about events, see Monitoring WebSphere MQ.

To determine the value of this attribute, use the MQIA\_Q\_DEPTH\_MAX\_EVENT selector with the MQINQ call.

This attribute is supported on z/OS®, but the MQINQ call cannot be used to determine its value.

Parent topic: Attributes for queues

This build: January 26, 2011 11:18:28

Notices | Trademarks | Downloads | Library | Support | Feedback

© Copyright IBM Corporation 1999, 2009. All Rights Reserved. This topic's URL: fr18690

### 3.2.43. QDesc (MQCHAR64)

Use this field for descriptive commentary.

| Local | Model | Alias | Remote | Cluster |
|-------|-------|-------|--------|---------|
| X     | X     | Х     | Х      | Х       |

The content of the field is of no significance to the queue manager, but the queue manager might require that the field contain only characters that can be displayed. It cannot contain any null characters; if necessary, it is padded to the right with blanks. In a DBCS installation, the field can contain DBCS characters (subject to a maximum field length of 64 bytes).

**Note:** If this field contains characters that are not in the queue manager's character set (as defined by the *CodedCharSetId* queue manager attribute), those characters might be translated incorrectly if this field is sent to another queue manager.

To determine the value of this attribute, use the MQCA\_Q\_DESC selector with the MQINQ call. The length of this attribute is given by  $MQ_Q_DESC_LENGTH$ .

#### Parent topic: Attributes for queues

This build: January 26, 2011 11:18:28

Notices | Trademarks | Downloads | Library | Support | Feedback

© Copyright IBM Corporation 1999, 2009. All Rights Reserved. This topic's URL: fr18700\_

### 3.2.44. QName (MQCHAR48)

This is the name of a queue defined on the local queue manager.

| Local | Model | Alias | Remote | Cluster |
|-------|-------|-------|--------|---------|
| х     |       | Х     | Х      | Х       |

For more information about queue names, see the <u>WebSphere MQ Application Programming Guide</u>. All queues defined on a queue manager share the same queue namespace. Therefore, an MQQT\_LOCAL queue and an MQQT\_ALIAS queue cannot have the same name.

To determine the value of this attribute, use the MQCA\_Q\_NAME selector with the MQINQ call. The length of this attribute is given by  $MQ_Q_NAME_LENGTH$ .

Parent topic: <u>Attributes for queues</u>

This build: January 26, 2011 11:18:28

Notices | Trademarks | Downloads | Library | Support | Feedback

Copyright IBM Corporation 1999, 2009. All Rights Reserved. This topic's URL: fr18710

# 3.2.45. QServiceInterval (MQLONG)

This is the service interval used for comparison to generate Service Interval High and Service Interval OK events.

| Local | Model | Alias | Remote | Cluster |
|-------|-------|-------|--------|---------|
| Х     | Х     |       |        |         |

See <u>QServiceIntervalEvent attribute</u>.

The value is in units of milliseconds, and is greater than or equal to zero, and less than or equal to 999 999.

To determine the value of this attribute, use the MQIA\_Q\_SERVICE\_INTERVAL selector with the MQINQ call.

This attribute is supported on z/OS®, but the MQINQ call cannot be used to determine its value.

#### Parent topic: Attributes for queues

🛍 This build: January 26, 2011 11:18:28

Notices | Trademarks | Downloads | Library | Support | Feedback

© Copyright IBM Corporation 1999, 2009. All Rights Reserved. This topic's URL: fr18720

# 3.2.46. QServiceIntervalEvent (MQLONG)

This controls whether Service Interval High or Service Interval OK events are generated.

| Local | Model | Alias | Remote | Cluster |
|-------|-------|-------|--------|---------|
| Х     | Х     |       |        |         |

- A Service Interval High event is generated when a check indicates that no messages have been retrieved from the queue for at least the time indicated by the <code>QServiceInterval</code> attribute.
- A Service Interval OK event is generated when a check indicates that messages have been retrieved from the queue within the time indicated by the <code>QServiceInterval</code> attribute.

Note: The value of this attribute can change dynamically.

The value is one of the following:

### MQQSIE\_HIGH

Queue Service Interval High events enabled.

- Queue Service Interval High events are enabled and
- Queue Service Interval OK events are disabled.

#### MQQSIE\_OK

Queue Service Interval OK events enabled.

- Queue Service Interval High events are disabled and
- Queue Service Interval OK events are enabled.

#### MQQSIE\_NONE

No queue service interval events enabled.

- Queue Service Interval High events are disabled and
- Queue Service Interval OK events are also **disabled**.

For shared queues, the value of this attribute is ignored; the value MQQSIE\_NONE is assumed.

For more information about events, see Monitoring WebSphere MQ.

To determine the value of this attribute, use the MQIA\_Q\_SERVICE\_INTERVAL\_EVENT selector with the MQINQ call.

On z/OS  $\ensuremath{\mathbb{R}}$  , you cannot use the MQINQ call to determine the value of this attribute.

#### Parent topic: Attributes for queues

🛍 This build: January 26, 2011 11:18:28

Notices | Trademarks | Downloads | Library | Support | Feedback

Copyright IBM Corporation 1999, 2009. All Rights Reserved.

This topic's URL: fr18730

## 3.2.47. QSGDisp (MQLONG)

This specifies the disposition of the queue.

| Local | Model | Alias | Remote | Cluster |
|-------|-------|-------|--------|---------|
| Х     |       | Х     | Х      |         |

The value is one of the following:

#### MQQSGD\_Q\_MGR

The object has queue-manager disposition. This means that the object definition is known only to the local queue manager; the definition is not known to other queue managers in the queue-sharing group.

Each queue manager in the queue-sharing group can have an object with the same name and type as the current object, but these are separate objects and there is no correlation between them. Their attributes are not constrained to be the same as each other.

#### MQQSGD\_COPY

The object is a local copy of a master object definition that exists in the shared repository. Each queue manager in the queue-sharing group can have its own copy of the object. Initially, all copies have the same attributes, but by using MQSC commands, you can alter each copy so that its attributes differ from those of the other copies. The attributes of the copies are resynchronized when the master definition in the shared repository is altered.

#### MQQSGD\_SHARED

The object has shared disposition. This means that there exists in the shared repository a single instance of the object that is known to all queue managers in the queue-sharing group. When a queue manager in the group accesses the object, it accesses the single shared instance of the object.

To determine the value of this attribute, use the MQIA\_QSG\_DISP selector with the MQINQ call.

This attribute is supported only on z/OS®.

#### Parent topic: Attributes for queues

This build: January 26, 2011 11:18:29

Notices | Trademarks | Downloads | Library | Support | Feedback

Copyright IBM Corporation 1999, 2009. All Rights Reserved. This topic's URL: fr18740

### 3.2.48. QueueAccounting (MQLONG)

| Local | Model | Alias | Remote | Cluster |
|-------|-------|-------|--------|---------|
| X     | Х     | Х     | Х      |         |

This controls the collection of accounting data for the queue. For accounting data to be collected for this queue, accounting data for this connection must also be enabled, using either the QMGR attribute ACCTQ or the Options field in the MQCNO structure on the MQCONNX call.

This attribute has one of the following values:

#### MQMON\_Q\_MGR

Accounting data for this queue is collected based on the setting of the QMGR attribute ACCTQ. This is the default setting.

#### MQMON\_OFF

Do not collect accounting data for this queue.

#### MQMON\_ON

Collect accounting data for this queue.

>To determine the value of this attribute, use the MQIA\_ACCOUNTING\_Q selector with the MQINQ call.

#### Parent topic: Attributes for queues

This build: January 26, 2011 11:18:29

Notices | Trademarks | Downloads | Library | Support | Feedback

Copyright IBM Corporation 1999, 2009. All Rights Reserved. This topic's URL: fr18750

### 3.2.49. QueueMonitoring (MQLONG)

Controls the collection of online monitoring data for queues.

| Local | Model | Alias | Remote | Cluster |
|-------|-------|-------|--------|---------|
| Х     | Х     |       |        |         |

The value is one of the following:

### >MQMON\_Q\_MGR«

Collect monitoring data according to the setting of the <code>QueueMonitoring</code> queue manager attribute. This is the default value.

### MQMON\_OFF

Online monitoring data collection is turned off for this queue.

### MQMON\_LOW

If the value of the <code>QueueMonitoring</code> queue manager attribute is not MQMON\_NONE, online monitoring data collection is turned on, with a low rate of data collection for this queue.

### MQMON\_MEDIUM

If the value of the QueueMonitoring queue manager attribute is not MQMON\_NONE, online monitoring data collection is turned on, with a moderate rate of data collection for this queue.

### MQMON\_HIGH

If the value of the <code>QueueMonitoring</code> queue manager attribute is not MQMON\_NONE, online monitoring data collection is turned on, with a high rate of data collection for this queue.

To determine the value of this attribute, use the MQIA\_MONITORING\_Q selector with the MQINQ call.

### Parent topic: Attributes for queues

🕍 This build: January 26, 2011 11:18:29

Notices | Trademarks | Downloads | Library | Support | Feedback

Copyright IBM Corporation 1999, 2009. All Rights Reserved. This topic's URL: fr18760

# 3.2.50. QueueStatistics (MQCHAR12)

| Local | Model | Alias | Remote | Cluster |
|-------|-------|-------|--------|---------|
| X     | Х     | Х     | Х      |         |

This controls the collection of statistics data for the queue.

This attribute has one of the following values:

### MQMON\_Q\_MGR

Accounting data for this queue is collected based on the setting of the QMGR attribute STATQ. This is the default setting.

### MQMON\_OFF

Switch off statistics data collection for this queue.

### MQMON\_ON

Switch on statistics data collection for this queue.

### Parent topic: Attributes for queues

This build: January 26, 2011 11:18:29

Notices | Trademarks | Downloads | Library | Support | Feedback

Copyright IBM Corporation 1999, 2009. All Rights Reserved. This topic's URL: fr18770

# 3.2.51. QType (MQLONG)

| Local | Model | Alias | Remote | Cluster |
|-------|-------|-------|--------|---------|
| X     |       | Х     | Х      | Х       |

This is the type of queue; it has one of the following values:

MQQT\_ALIAS Alias queue definition. MQQT\_CLUSTER Cluster queue. MQQT\_LOCAL Local queue. MQQT\_REMOTE Local definition of a remote queue. To determine the value of this attribute, use the MQIA\_Q\_TYPE selector with the MQINQ call.

### Parent topic: Attributes for queues

🏙 This build: January 26, 2011 11:18:29

Notices | Trademarks | Downloads | Library | Support | Feedback

Copyright IBM Corporation 1999, 2009. All Rights Reserved. This topic's URL: fr18780

## 3.2.52. RemoteQMgrName (MQCHAR48)

| Local | Model | Alias | Remote | Cluster |
|-------|-------|-------|--------|---------|
|       |       |       | Х      |         |

This is the name of the remote queue manager on which the queue <code>RemoteQName</code> is defined. If the <code>RemoteQName</code> queue has a <code>QSGDisp</code> value of MQQSGD\_COPY or MQQSGD\_SHARED, <code>RemoteQMgrName</code> can be the name of the queue-sharing group that owns <code>RemoteQName</code>.

If an application opens the local definition of a remote queue, *RemoteQMgrName* must not be blank and must not be the name of the local queue manager. If *XmitQName* is blank, the local queue whose name is the same as *RemoteQMgrName* is used as the transmission queue. If there is no queue with the name *RemoteQMgrName*, the queue identified by the *DefXmitQName* queue-manager attribute is used.

If this definition is used for a queue-manager alias, *RemoteQMgrName* is the name of the queue manager that is being aliased. It can be the name of the local queue manager. Otherwise, if *XmitQName* is blank when the open occurs, there must be a local queue whose name is the same as *RemoteQMgrName*; this queue is used as the transmission queue.

If this definition is used for a reply-to alias, this name is the name of the queue manager that is to be the ReplyToQMgr.

Note: No validation is performed on the value specified for this attribute when the queue definition is created or modified.

To determine the value of this attribute, use the MQCA\_REMOTE\_Q\_MGR\_NAME selector with the MQINQ call. The length of this attribute is given by MQ\_Q\_MGR\_NAME\_LENGTH.

Parent topic: Attributes for queues

This build: January 26, 2011 11:18:29

Notices | Trademarks | Downloads | Library | Support | Feedback

© Copyright IBM Corporation 1999, 2009. All Rights Reserved. This topic's URL: fr18790

## 3.2.53. RemoteQName (MQCHAR48)

| Local | Model | Alias | Remote | Cluster |
|-------|-------|-------|--------|---------|
|       |       |       | Х      |         |

This is the name of the queue as it is known on the remote queue manager RemoteQMgrName.

If an application opens the local definition of a remote queue, when the open occurs RemoteQName must not be blank.

If this definition is used for a queue-manager alias definition, when the open occurs RemoteQName must be blank.

If the definition is used for a reply-to alias, this name is the name of the queue that is to be the ReplyToQ.

Note: No validation is performed on the value specified for this attribute when the queue definition is created or modified.

To determine the value of this attribute, use the MQCA\_REMOTE\_Q\_NAME selector with the MQINQ call. The length of this attribute is given by MQ\_Q\_NAME\_LENGTH.

#### Parent topic: Attributes for queues

This build: January 26, 2011 11:18:29

Notices | Trademarks | Downloads | Library | Support | Feedback

Copyright IBM Corporation 1999, 2009. All Rights Reserved. This topic's URL: fr18800

## 3.2.54. RetentionInterval (MQLONG)

This is the period of time for which to retain the queue. After this time has elapsed, the queue is eligible for deletion.

| Local | Model | Alias | Remote | Cluster |
|-------|-------|-------|--------|---------|
| Х     | Х     |       |        |         |

The time is measured in hours, counting from the date and time when the queue was created. The creation date and time of the queue are recorded in the *CreationDate* and *CreationTime* attributes.

This information is provided to enable a housekeeping application or the operator to identify and delete queues that are no longer required.

**Note:** The queue manager never takes any action to delete queues based on this attribute, or to prevent the deletion of queues whose retention interval has not expired; it is the user's responsibility to take any required action.

Use a realistic retention interval to prevent the accumulation of permanent dynamic queues (see <u>DefinitionType attribute</u>). However, this attribute can also be used with predefined queues.

To determine the value of this attribute, use the MQIA\_RETENTION\_INTERVAL selector with the MQINQ call.

Parent topic: Attributes for queues

🛍 This build: January 26, 2011 11:18:30

Notices | Trademarks | Downloads | Library | Support | Feedback

© Copyright IBM Corporation 1999, 2009. All Rights Reserved. This topic's URL: fr18810\_

# 3.2.55. Scope (MQLONG)

This controls whether an entry for this queue also exists in a cell directory.

| Local | Model | Alias | Remote | Cluster |
|-------|-------|-------|--------|---------|
| Х     |       | Х     | Х      |         |

A cell directory is provided by an installable Name service. The value is one of the following:

#### MQSCO\_Q\_MGR

The queue definition has queue-manager scope: the definition of the queue does not extend beyond the queue manager that owns it. To open the queue for output from some other queue manager, either the name of the owning queue manager must be specified, or the other queue manager must have a local definition of the queue.

#### MQSCO\_CELL

The queue definition has cell scope: the queue definition is also placed in a cell directory available to all the queue managers in the cell. The queue can be opened for output from any of the queue managers in the cell by specifying the name of the queue; the name of the queue manager that owns the queue need not be specified. However, the queue definition is not available to any queue manager in the cell that also has a local definition of a queue with that name, as the local definition takes precedence.

A cell directory is provided by an installable Name service.

Model and dynamic queues cannot have cell scope.

This value is only valid if a name service supporting a cell directory has been configured.

To determine the value of this attribute, use the MQIA\_SCOPE selector with the MQINQ call.

Support for this attribute is subject to the following restrictions:

- On i5/OS®, the attribute is supported, but only MQSCO\_Q\_MGR is valid.
- On z/OS®, the attribute is not supported.

#### Parent topic: Attributes for queues

This build: January 26, 2011 11:18:30

Notices | Trademarks | Downloads | Library | Support | Feedback

Copyright IBM Corporation 1999, 2009. All Rights Reserved. This topic's URL: fr18820

### 3.2.56. Shareability (MQLONG)

This indicates whether the queue can be opened for input multiple times concurrently.

| Local | Model | Alias | Remote | Cluster |
|-------|-------|-------|--------|---------|
| X     | Х     |       |        |         |

The value is one of the following:

#### MQQA\_SHAREABLE

Queue is shareable.

Multiple opens with the MQOO\_INPUT\_SHARED option are allowed.

#### MQQA\_NOT\_SHAREABLE

Queue is not shareable.

An MQOPEN call with the MQOO\_INPUT\_SHARED option is treated as MQOO\_INPUT\_EXCLUSIVE.

To determine the value of this attribute, use the MQIA\_SHAREABILITY selector with the MQINQ call.

#### Parent topic: Attributes for queues

🕍 This build: January 26, 2011 11:18:30

Notices | Trademarks | Downloads | Library | Support | Feedback

© Copyright IBM Corporation 1999, 2009. All Rights Reserved. This topic's URL: fr18830\_

# 3.2.57. StorageClass (MQCHAR8)

This is a user-defined name that defines the physical storage used to hold the queue. In practice, a message is written to disk only if it needs to be paged out of its memory buffer.

| Local | Model | Alias | Remote | Cluster |
|-------|-------|-------|--------|---------|
| Х     | Х     |       |        |         |

To determine the value of this attribute, use the MQCA\_STORAGE\_CLASS selector with the MQINQ call. The length of this attribute is given by MQ\_STORAGE\_CLASS\_LENGTH.

This attribute is supported only on z/OS ®.

Parent topic: Attributes for gueues

🕍 This build: January 26, 2011 11:18:30

Notices | Trademarks | Downloads | Library | Support | Feedback

Copyright IBM Corporation 1999, 2009. All Rights Reserved. This topic's URL: fr18840\_

# 3.2.58. TriggerControl (MQLONG)

This controls whether trigger messages are written to an initiation queue to start an application to service the queue.

| Local | Model | Alias | Remote | Cluster |
|-------|-------|-------|--------|---------|
| Х     | Х     |       |        |         |

This is one of the following:

#### MQTC\_OFF

No trigger messages are to be written for this queue. The value of *TriggerType* is irrelevant in this case.

#### MQTC\_ON

Trigger messages are to be written for this queue when the appropriate trigger events occur.

To determine the value of this attribute, use the MQIA\_TRIGGER\_CONTROL selector with the MQINQ call. To change the value of this attribute, use the MQSET call.

Parent topic: Attributes for queues

Motices | Trademarks | Downloads | Library | Support | Feedback

© Copyright IBM Corporation 1999, 2009. All Rights Reserved. This topic's URL: fr18850

# 3.2.59. TriggerData (MQCHAR64)

This is free-format data that the queue manager inserts into the trigger message when a message arriving on this queue causes a trigger message to be written to the initiation queue.

| Local | Model | Alias | Remote | Cluster |
|-------|-------|-------|--------|---------|
| Х     | Х     |       |        |         |

The content of this data is of no significance to the queue manager. It is meaningful either to the trigger-monitor application that processes the initiation queue, or to the application that the trigger monitor starts.

The character string must not contain any nulls. It is padded to the right with blanks if necessary.

To determine the value of this attribute, use the MQCA\_TRIGGER\_DATA selector with the MQINQ call. To change the value of this attribute, use the MQSET call. The length of this attribute is given by MQ\_TRIGGER\_DATA\_LENGTH.

#### Parent topic: Attributes for queues

This build: January 26, 2011 11:18:31

Notices | Trademarks | Downloads | Library | Support | Feedback

Copyright IBM Corporation 1999, 2009. All Rights Reserved. This topic's URL: fr18860

## 3.2.60. TriggerDepth (MQLONG)

| Local | Model | Alias | Remote | Cluster |
|-------|-------|-------|--------|---------|
| Х     | Х     |       |        |         |

This is the number of messages of priority TriggerMsgPriority or greater that must be on the queue before a trigger message is written.

This applies when TriggerType is set to MQTT\_DEPTH. The value of TriggerDepth is one or greater. This attribute is not used otherwise.

To determine the value of this attribute, use the MQIA\_TRIGGER\_DEPTH selector with the MQINQ call. To change the value of this attribute, use the MQSET call.

Parent topic: Attributes for queues

🕍 This build: January 26, 2011 11:18:31

Notices | Trademarks | Downloads | Library | Support | Feedback

© Copyright IBM Corporation 1999, 2009. All Rights Reserved. This topic's URL: fr18870

# 3.2.61. TriggerMsgPriority (MQLONG)

This is the message priority below which messages do not contribute to the generation of trigger messages (that is, the queue manager ignores these messages when deciding whether to generate a trigger message).

| Local | Model | Alias | Remote | Cluster |
|-------|-------|-------|--------|---------|
| Х     | Х     |       |        |         |

TriggerMsgPriority can be in the range zero (lowest) through MaxPriority (highest; see <u>MaxPriority attribute</u>); a value of zero causes all messages to contribute to the generation of trigger messages.

To determine the value of this attribute, use the MQIA\_TRIGGER\_MSG\_PRIORITY selector with the MQINQ call. To change the value of this attribute, use the MQSET call.

Parent topic: Attributes for queues

This build: January 26, 2011 11:18:31

Notices | Trademarks | Downloads | Library | Support | Feedback

© Copyright IBM Corporation 1999, 2009. All Rights Reserved. This topic's URL: fr18880

# 3.2.62. TriggerType (MQLONG)

This controls the conditions under which trigger messages are written as a result of messages arriving on this queue.

| Local | Model | Alias | Remote | Cluster |
|-------|-------|-------|--------|---------|
| Х     | Х     |       |        |         |

The value is one of the following:

#### MQTT\_NONE

No trigger messages are written as a result of messages on this queue. This has the same effect as setting *TriggerControl* to MQTC\_OFF.

#### MQTT\_FIRST

A trigger message is written whenever the number of messages of priority *TriggerMsgPriority* or greater on the queue changes from 0 to 1.

#### MQTT\_EVERY

A trigger message is written whenever a message of priority *TriggerMsgPriority* or greater arrives on the queue.

#### MQTT\_DEPTH

A trigger message is written whenever the number of messages of priority *TriggerMsgPriority* or greater on the queue equals or exceeds *TriggerDepth*. After the trigger message has been written, *TriggerControl* is set to MQTC\_OFF to prevent further triggering until it is explicitly turned on again.

To determine the value of this attribute, use the MQIA\_TRIGGER\_TYPE selector with the MQINQ call. To change the value of this attribute, use the MQSET call.

#### Parent topic: Attributes for queues

This build: January 26, 2011 11:18:31

Notices | Trademarks | Downloads | Library | Support | Feedback

Copyright IBM Corporation 1999, 2009. All Rights Reserved. This topic's URL: fr18890

### 3.2.63. Usage (MQLONG)

This indicates what the queue is used for.

| Local | Model | Alias | Remote | Cluster |
|-------|-------|-------|--------|---------|
| Х     | Х     |       |        |         |

The value is one of the following:

#### MQUS\_NORMAL

This is a queue that applications use when putting and getting messages; the queue is not a transmission queue.

#### MQUS\_TRANSMISSION

This is a queue used to hold messages destined for remote queue managers. When an application sends a message to a remote queue, the local queue manager stores the message temporarily on the appropriate transmission queue in a special format. A message channel agent then reads the message from the transmission queue, and transports the message to the remote queue manager. For more information about transmission queues, see the <u>WebSphere MQ Application Programming Guide</u>.

Only privileged applications can open a transmission queue for MQOO\_OUTPUT to put messages on it directly. Usually, only utility applications do this. Ensure that the message data format is correct (see <u>MOXOH – Transmission-queue header</u>) or errors might occur during the transmission process. Context is not passed or set unless one of the MQPMO\_\*\_CONTEXT context options is specified.

To determine the value of this attribute, use the MQIA\_USAGE selector with the MQINQ call.

Parent topic: Attributes for gueues

🕍 This build: January 26, 2011 11:18:31

Notices | Trademarks | Downloads | Library | Support | Feedback

Copyright IBM Corporation 1999, 2009. All Rights Reserved. This topic's URL: fr18900

# 3.2.64. XmitQName (MQCHAR48)

This is the transmission queue name. If this attribute is nonblank when an open occurs, either for a remote queue or for a queue-manager alias definition, it specifies the name of the local transmission queue to be used for forwarding the message.

| Local | Model | Alias | Remote | Cluster |
|-------|-------|-------|--------|---------|
|       |       |       | Х      |         |

If *XmitQName* is blank, the local queue whose name is the same as *RemoteQMgrName* is used as the transmission queue. If there is no queue with the name *RemoteQMgrName*, the queue identified by the *DefXmitQName* queue-manager attribute is used.

This attribute is ignored if the definition is being used as a queue-manager alias and RemoteQMgrName is the name of the local queue manager. It is also ignored if the definition is used as a reply-to queue alias definition.

To determine the value of this attribute, use the MQCA\_XMIT\_Q\_NAME selector with the MQINQ call. The length of this attribute is given by  $MQ_Q_NAME_LENGTH$ .

#### Parent topic: Attributes for queues

This build: January 26, 2011 11:18:31

Notices | Trademarks | Downloads | Library | Support | Feedback

Copyright IBM Corporation 1999, 2009. All Rights Reserved. This topic's URL: fr18910

### 3.3. Attributes for namelists

The following table summarizes the attributes that are specific to namelists. The attributes are described in alphabetic order.

Namelists are supported on all WebSphere® MQ systems, plus WebSphere MQ clients connected to these systems.

**Note:** The names of the attributes shown in this book are descriptive names used with the MQINQ and MQSET calls; the names are the same as for the PCF commands. When MQSC commands are used to define, alter, or display attributes, alternative short names are used; see the <u>WebSphere MQ Script (MQSC) Command Reference</u> for details.

| Attribute           | Description                           |  |
|---------------------|---------------------------------------|--|
| AlterationDate      | Date when definition was last changed |  |
| AlterationTime      | Time when definition was last changed |  |
| <u>NameCount</u>    | Number of names in namelist           |  |
| <u>NamelistDesc</u> | Namelist description                  |  |
| <u>NamelistName</u> | Namelist name                         |  |
| <u>Names</u>        | A list of NameCount names             |  |
| NamelistType        | Namelist type                         |  |
| QSGDisp             | Queue-sharing group disposition       |  |

### AlterationDate (MQCHAR12)

AlterationTime (MQCHAR8)

NameCount (MQLONG)

NamelistDesc (MQCHAR64)

NamelistName (MQCHAR48)

NamelistType (MQLONG)

Names (MQCHAR48xNameCount)

**QSGDisp (MQLONG)** 

Parent topic: Attributes of objects

This build: January 26, 2011 11:18:32

Notices | Trademarks | Downloads | Library | Support | Feedback

Copyright IBM Corporation 1999, 2009. All Rights Reserved. This topic's URL: fr18920

## 3.3.1. AlterationDate (MQCHAR12)

This is the date when the definition was last changed. The format of the date is YYYY-MM-DD, padded with two trailing blanks to make the length 12 bytes.

To determine the value of this attribute, use the MQCA\_ALTERATION\_DATE selector with the MQINQ call. The length of this attribute is given by MQ\_DATE\_LENGTH.

Parent topic: Attributes for namelists

This build: January 26, 2011 11:18:32
<u>Notices | Trademarks | Downloads | Library | Support | Feedback</u>

© Copyright IBM Corporation 1999, 2009. All Rights Reserved. This topic's URL: fr18940

### 3.3.2. AlterationTime (MQCHAR8)

This is the time when the definition was last changed. The format of the time is HH.MM.SS.

To determine the value of this attribute, use the MQCA\_ALTERATION\_TIME selector with the MQINQ call. The length of this attribute is given by MQ\_TIME\_LENGTH.

#### Parent topic: Attributes for namelists

This build: January 26, 2011 11:18:32

Notices | Trademarks | Downloads | Library | Support | Feedback

© Copyright IBM Corporation 1999, 2009. All Rights Reserved. This topic's URL: fr18950

## 3.3.3. NameCount (MQLONG)

This is the number of names in the namelist. It is greater than or equal to zero. The following value is defined:

#### MQNC\_MAX\_NAMELIST\_NAME\_COUNT

Maximum number of names in a namelist.

To determine the value of this attribute, use the MQIA\_NAME\_COUNT selector with the MQINQ call.

Parent topic: Attributes for namelists

This build: January 26, 2011 11:18:32

Notices | Trademarks | Downloads | Library | Support | Feedback

Copyright IBM Corporation 1999, 2009. All Rights Reserved. This topic's URL: fr18960

# 3.3.4. NamelistDesc (MQCHAR64)

Use this field for descriptive commentary; its value is established by the definition process. The content of the field is of no significance to the queue manager, but the queue manager might require that the field contain only characters that can be displayed. It cannot contain any null characters; if necessary, it is padded to the right with blanks. In a DBCS installation, this field can contain DBCS characters (subject to a maximum field length of 64 bytes).

**Note:** If this field contains characters that are not in the queue manager's character set (as defined by the *CodedCharSetId* queue manager attribute), those characters might be translated incorrectly if this field is sent to another queue manager.

### http://127.0.0.1:1085/help/advanced/print.jsp?topic=/com.ibm.mq.csqzak.doc/fr10120... 15/03/2011

To determine the value of this attribute, use the MQCA\_NAMELIST\_DESC selector with the MQINQ call.

The length of this attribute is given by MQ\_NAMELIST\_DESC\_LENGTH.

Parent topic: Attributes for namelists

This build: January 26, 2011 11:18:32

Notices | Trademarks | Downloads | Library | Support | Feedback

© Copyright IBM Corporation 1999, 2009. All Rights Reserved. This topic's URL: fr18970\_

## 3.3.5. NamelistName (MQCHAR48)

This is the name of a namelist that is defined on the local queue manager. For more information about namelist names, see the <u>WebSphere</u> <u>MO Application Programming Guide</u>.

Each namelist has a name that is different from the names of other namelists belonging to the queue manager, but might duplicate the names of other queue manager objects of different types (for example, queues).

To determine the value of this attribute, use the MQCA\_NAMELIST\_NAME selector with the MQINQ call.

The length of this attribute is given by MQ\_NAMELIST\_NAME\_LENGTH.

Parent topic: Attributes for namelists

This build: January 26, 2011 11:18:32

Notices | Trademarks | Downloads | Library | Support | Feedback

© Copyright IBM Corporation 1999, 2009. All Rights Reserved. This topic's URL: fr18980

# 3.3.6. NamelistType (MQLONG)

This specifies the nature of the names in the namelist, and indicates how the namelist is used. The value is one of the following:

#### MQNT\_NONE

Namelist with no assigned type.

#### MQNT\_Q

Namelist containing the names of queues.

#### MQNT\_CLUSTER

Namelist containing the names of clusters.

#### MQNT\_AUTH\_INFO

Namelist containing the names of authentication-information objects.

To determine the value of this attribute, use the MQIA\_NAMELIST\_TYPE selector with the MQINQ call.

This attribute is supported only on z/OS®.

Parent topic: Attributes for namelists

This build: January 26, 2011 11:18:32

Notices | Trademarks | Downloads | Library | Support | Feedback

Copyright IBM Corporation 1999, 2009. All Rights Reserved. This topic's URL: fr18990

# 3.3.7. Names (MQCHAR48xNameCount)

This is a list of *NameCount* names, where each name is the name of an object that is defined to the local queue manager. For more information about object names, see the <u>WebSphere MQ Application Programming Guide</u>.

To determine the value of this attribute, use the MQCA\_NAMES selector with the MQINQ call.

The length of each name in the list is given by MQ\_OBJECT\_NAME\_LENGTH.

Parent topic: Attributes for namelists

This build: January 26, 2011 11:18:32

Notices | Trademarks | Downloads | Library | Support | Feedback

© Copyright IBM Corporation 1999, 2009. All Rights Reserved. This topic's URL: fr19000\_

# 3.3.8. QSGDisp (MQLONG)

This specifies the disposition of the namelist. The value is one of the following:

#### MQQSGD\_Q\_MGR

The object has queue-manager disposition: the object definition is known only to the local queue manager; the definition is not known to other queue managers in the queue-sharing group.

Each queue manager in the queue-sharing group can have an object with the same name and type as the current object, but these are separate objects and there is no correlation between them. Their attributes are not constrained to be the same as each other.

#### MQQSGD\_COPY

The object is a local copy of a master object definition that exists in the shared repository. Each queue manager in the queue-sharing group can have its own copy of the object. Initially, all copies have the same attributes, but you can alter each copy, using MQSC commands, so that its attributes differ from those of the other copies. The attributes of the copies are resynchronized when the master definition in the shared repository is altered.

To determine the value of this attribute, use the MQIA\_QSG\_DISP selector with the MQINQ call.

This attribute is supported only on z/OS®.

Parent topic: <u>Attributes for namelists</u>

This build: January 26, 2011 11:18:32

Notices | Trademarks | Downloads | Library | Support | Feedback

© Copyright IBM Corporation 1999, 2009. All Rights Reserved. This topic's URL: fr19010\_

### 3.4. Attributes for process definitions

The following table summarizes the attributes that are specific to process definitions. The attributes are described in alphabetic order.

**Note:** The names of the attributes shown in this book are descriptive names used with the MQINQ and MQSET calls; the names are the same as for the PCF commands. When MQSC commands are used to define, alter, or display attributes, alternative short names are used; see the <u>WebSphere MQ Script (MQSC) Command Reference</u> for details.

| able 1. Attributes for process definitions |                                       |  |  |  |
|--------------------------------------------|---------------------------------------|--|--|--|
| Attribute                                  | Description                           |  |  |  |
| <u>AlterationDate</u>                      | Date when definition was last changed |  |  |  |
| <u>AlterationTime</u>                      | Time when definition was last changed |  |  |  |
| ApplId                                     | Application identifier                |  |  |  |
| <u>ApplType</u>                            | Application type                      |  |  |  |
| <u>EnvData</u>                             | Environment data                      |  |  |  |
| ProcessDesc                                | Process description                   |  |  |  |
| ProcessName                                | Process name                          |  |  |  |
| <u>QSGDisp</u>                             | Queue-sharing group disposition       |  |  |  |
| <u>UserData</u>                            | User data                             |  |  |  |

AlterationDate (MQCHAR12)

AlterationTime (MQCHAR8)

ApplId (MQCHAR256)

ApplType (MQLONG)

EnvData (MQCHAR128)

ProcessDesc (MQCHAR64)

ProcessName (MQCHAR48)

**QSGDisp (MQLONG)** 

UserData (MQCHAR128)

Parent topic: Attributes of objects

🕍 This build: January 26, 2011 11:18:32

Notices | Trademarks | Downloads | Library | Support | Feedback

© Copyright IBM Corporation 1999, 2009. All Rights Reserved. This topic's URL: fr19020\_

### 3.4.1. AlterationDate (MQCHAR12)

This is the date when the definition was last changed. The format of the date is YYYY-MM-DD, padded with two trailing blanks to make the length 12 bytes.

To determine the value of this attribute, use the MQCA\_ALTERATION\_DATE selector with the MQINQ call. The length of this attribute is given by MQ\_DATE\_LENGTH.

Parent topic: Attributes for process definitions

This build: January 26, 2011 11:18:32

Notices | Trademarks | Downloads | Library | Support | Feedback

© Copyright IBM Corporation 1999, 2009. All Rights Reserved. This topic's URL: fr19040

# 3.4.2. AlterationTime (MQCHAR8)

This is the time when the definition was last changed. The format of the time is HH.MM.SS.

To determine the value of this attribute, use the MQCA\_ALTERATION\_TIME selector with the MQINQ call. The length of this attribute is given by MQ\_TIME\_LENGTH.

Parent topic: Attributes for process definitions

This build: January 26, 2011 11:18:32

Notices | Trademarks | Downloads | Library | Support | Feedback

Copyright IBM Corporation 1999, 2009. All Rights Reserved. This topic's URL: f19950

# 3.4.3. ApplId (MQCHAR256)

This is a character string that identifies the application to be started. This information is for use by a trigger-monitor application that processes messages on the initiation queue; the information is sent to the initiation queue as part of the trigger message.

The meaning of *ApplId* is determined by the trigger-monitor application. The trigger monitor provided by WebSphere® MQ requires *ApplId* to be the name of an executable program. The following notes apply to the environments indicated:

- On z/OS®, ApplId must be:
  - o A CICS® transaction identifier, for applications started using the CICS trigger-monitor transaction CKTI
  - o An IMS™ transaction identifier, for applications started using the IMS trigger monitor CSQQTRMN
- On Windows systems, the program name can be prefixed with a drive and directory path.
- On UNIX systems, the program name can be prefixed with a directory path.

The character string cannot contain any nulls. It is padded to the right with blanks if necessary.

To determine the value of this attribute, use the MQCA\_APPL\_ID selector with the MQINQ call. The length of this attribute is given by MQ\_PROCESS\_APPL\_ID\_LENGTH.

Parent topic: Attributes for process definitions

This build: January 26, 2011 11:18:33
Notices | Trademarks | Downloads | Library | Support | Feedback
Copyright IBM Corporation 1999, 2009. All Rights Reserved.

Copyright IBM Corporation 1999, 2009. All Rights Reserved. This topic's URL: fr19060\_

# 3.4.4. ApplType (MQLONG)

This identifies the nature of the program to be started in response to the receipt of a trigger message. This information is for use by a trigger-monitor application that processes messages on the initiation queue; the information is sent to the initiation queue as part of the trigger message.

ApplType can have any value, but the following values are recommended for standard types; restrict user-defined application types to values in the range MQAT\_USER\_FIRST through MQAT\_USER\_LAST:

MQAT\_AIX AIX® application (same value as MQAT\_UNIX). MQAT\_BATCH Batch application MQAT\_BROKER Broker application MQAT\_CICS CICS® transaction.

MQAT\_CICS\_BRIDGE

CICS bridge application. MQAT\_CICS\_VSE CICS/VSE transaction. MQAT\_DOS WebSphere® MQ client application on PC DOS. MQAT\_IMS IMS<sup>™</sup> application. MQAT\_IMS\_BRIDGE IMS bridge application. **MQAT\_JAVA** Java application. MQAT\_MVS MVS<sup>™</sup> or TSO application (same value as MQAT\_ZOS). MQAT\_NOTES\_AGENT Lotus Notes® Agent application. MQAT\_NSK Compaq NonStop Kernel application. MQAT\_OS390 OS/390® application (same value as MQAT\_ZOS). MQAT\_OS400 i5/OS® application. MQAT\_RRS\_BATCH RRS batch application. MQAT\_UNIX UNIX application. MQAT\_UNKNOWN Application of unknown type. MQAT\_USER User application. MQAT\_VMS Digital OpenVMS application. MQAT\_VOS Stratus VOS application. MQAT\_WINDOWS 16-bit Windows application. MQAT\_WINDOWS\_NT 32-bit Windows application. MQAT\_WLM z/OS® workload manager application. MQAT\_XCF XCF. MQAT\_ZOS z/OS application. MQAT\_USER\_FIRST Lowest value for user-defined application type. MQAT\_USER\_LAST Highest value for user-defined application type. To determine the value of this attribute, use the MQIA\_APPL\_TYPE selector with the MQINQ call. Parent topic: Attributes for process definitions

🕍 This build: January 26, 2011 11:18:36

Notices | Trademarks | Downloads | Library | Support | Feedback

© Copyright IBM Corporation 1999, 2009. All Rights Reserved. This topic's URL: fr19070\_

# 3.4.5. EnvData (MQCHAR128)

This is a character string that contains environment-related information pertaining to the application to be started. This information is for use by a trigger-monitor application that processes messages on the initiation queue; the information is sent to the initiation queue as part of the trigger message.

The meaning of *EnvData* is determined by the trigger-monitor application. The trigger monitor provided by WebSphere® MQ appends *EnvData* to the parameter list passed to the started application. The parameter list consists of the MQTMC2 structure, followed by one blank,

followed by EnvData with trailing blanks removed. The following notes apply to the environments indicated:

- On z/OS®:
  - o *EnvData* is not used by the trigger-monitor applications provided by WebSphere MQ.
  - If ApplType is MQAT\_WLM, you can supply default values in EnvData for the ServiceName and ServiceStep fields in the work information header (MQWIH).
- On UNIX systems, EnvData can be set to the & character to run the started application in the background.

The character string cannot contain any nulls. It is padded to the right with blanks if necessary.

To determine the value of this attribute, use the MQCA\_ENV\_DATA selector with the MQINQ call. The length of this attribute is given by MQ\_PROCESS\_ENV\_DATA\_LENGTH.

Parent topic: Attributes for process definitions

🕍 This build: January 26, 2011 11:18:36

Notices | Trademarks | Downloads | Library | Support | Feedback

Copyright IBM Corporation 1999, 2009. All Rights Reserved This topic's URL: fr19080

# 3.4.6. ProcessDesc (MQCHAR64)

Use this field for descriptive commentary. The content of the field is of no significance to the queue manager, but the queue manager might require that the field contain only characters that can be displayed. It cannot contain any null characters; if necessary, it is padded to the right with blanks. In a DBCS installation, the field can contain DBCS characters (subject to a maximum field length of 64 bytes).

**Note:** If this field contains characters that are not in the queue manager's character set (as defined by the *CodedCharSetId* queue manager attribute), those characters might be translated incorrectly if this field is sent to another queue manager.

To determine the value of this attribute, use the MQCA\_PROCESS\_DESC selector with the MQINQ call.

The length of this attribute is given by MQ\_PROCESS\_DESC\_LENGTH.

Parent topic: Attributes for process definitions

This build: January 26, 2011 11:18:36

Notices | Trademarks | Downloads | Library | Support | Feedback

Copyright IBM Corporation 1999, 2009. All Rights Reserved. This topic's URL: fr19090

## 3.4.7. ProcessName (MQCHAR48)

This is the name of a process definition that is defined on the local queue manager.

Each process definition has a name that is different from the names of other process definitions belonging to the queue manager. But the name of the process definition might be the same as the names of other queue manager objects of different types (for example, queues).

To determine the value of this attribute, use the MQCA\_PROCESS\_NAME selector with the MQINQ call.

The length of this attribute is given by MQ\_PROCESS\_NAME\_LENGTH.

Parent topic: Attributes for process definitions

This build: January 26, 2011 11:18:36

Notices | Trademarks | Downloads | Library | Support | Feedback

© Copyright IBM Corporation 1999, 2009. All Rights Reserved. This topic's URL: fr19100

# 3.4.8. QSGDisp (MQLONG)

This specifies the disposition of the process definition. The value is one of the following:

#### MQQSGD\_Q\_MGR

The object has queue-manager disposition: the object definition is known only to the local queue manager; the definition is not known to other queue managers in the queue-sharing group.

Each queue manager in the queue-sharing group can have an object with the same name and type as the current object, but these are separate objects and there is no correlation between them. Their attributes are not constrained to be the same as each other.

#### MQQSGD\_COPY

The object is a local copy of a master object definition that exists in the shared repository. Each queue manager in the queue-sharing group can have its own copy of the object. Initially, all copies have the same attributes, but you can alter each copy, using MQSC commands, so that its attributes differ from those of the other copies. The attributes of the copies are resynchronized when the master definition in the shared repository is altered.

To determine the value of this attribute, use the MQIA\_QSG\_DISP selector with the MQINQ call.

This attribute is supported only on z/OS®.

Parent topic: Attributes for process definitions

This build: January 26, 2011 11:18:37

Notices | Trademarks | Downloads | Library | Support | Feedback

© Copyright IBM Corporation 1999, 2009. All Rights Reserved. This topic's URL: fr19110

# 3.4.9. UserData (MQCHAR128)

This is a character string that contains user information pertaining to the application to be started. This information is for use by a triggermonitor application that processes messages on the initiation queue, or the application that is started by the trigger monitor. The information is sent to the initiation queue as part of the trigger message.

The meaning of *UserData* is determined by the trigger-monitor application. The trigger monitor provided by WebSphere® MQ passes *UserData* to the started application as part of the parameter list. The parameter list consists of the MQTMC2 structure (containing *UserData*), followed by one blank, followed by *EnvData* with trailing blanks removed.

The character string cannot contain any nulls. It is padded to the right with blanks if necessary.

To determine the value of this attribute, use the MQCA\_USER\_DATA selector with the MQINQ call. The length of this attribute is given by MQ\_PROCESS\_USER\_DATA\_LENGTH.

Parent topic: <u>Attributes for process definitions</u>

This build: January 26, 2011 11:18:37

Notices | Trademarks | Downloads | Library | Support | Feedback

Copyright IBM Corporation 1999, 2009. All Rights Reserved. This topic's URL: fr19120

### 4. Return codes

For each WebSphere MQ Message Queue Interface (MQI) and WebSphere MQ Administration Interface (MQAI) call, a **completion** code and a **reason** code are returned by the queue manager or by an exit routine, to indicate the success or failure of the call.

Applications must not depend upon errors being checked for in a specific order, except where specifically noted. If more than one completion code or reason code could arise from a call, the particular error reported depends on the implementation.

Applications checking for successful completion following a WebSphere MQ API call should always check the completion code. Do not assume the completion code value, based on the value of the reason code.

#### **Completion codes**

**Reason codes** 

Parent topic: Application Programming Reference

This build: January 26, 2011 11:18:57

Notices | Trademarks | Downloads | Library | Support | Feedback

© Copyright IBM Corporation 1999, 2009. All Rights Reserved. This topic's URL: fr20130\_

### 4.1. Completion codes

The completion code parameter (*CompCode*) allows the caller to see quickly whether the call completed successfully, completed partially, or failed.

The following is a list of completion codes, with more detail than is given in the call descriptions:

#### MQCC\_OK

The call completed fully; all output parameters have been set. The Reason parameter always has the value MQRC\_NONE in this case.

#### MQCC\_WARNING

The call completed partially. Some output parameters might have been set in addition to the *CompCode* and *Reason* output parameters. The *Reason* parameter gives additional information about the partial completion.

#### MQCC\_FAILED

The processing of the call did not complete. The state of the queue manager is unchanged, except where specifically noted. The *compCode* and *Reason* output parameters have been set; other parameters are unchanged, except where noted.

The reason might be a fault in the application program, or it might be the result of some situation external to the program, for example

the user's authority might have been revoked. The Reason parameter gives additional information about the error.

Parent topic: Return codes

This build: January 26, 2011 11:18:58

Notices | Trademarks | Downloads | Library | Support | Feedback

Copyright IBM Corporation 1999, 2009. All Rights Reserved. This topic's URL: fr20140

### 4.2. Reason codes

The reason code parameter (Reason) qualifies the completion code parameter (CompCode).

If there is no special reason to report, MQRC\_NONE is returned. A successful call returns MQCC\_OK and MQRC\_NONE.

If the completion code is either MQCC\_WARNING or MQCC\_FAILED, the queue manager always reports a qualifying reason; details are given under each call description.

Where user exit routines set completion codes and reasons, they must adhere to these rules. In addition, any special reason values defined by user exits must be less than zero, to ensure that they do not conflict with values defined by the queue manager. Exits can set reasons already defined by the queue manager, where these are appropriate.

Reason codes also occur in:

- The Reason field of the MQDLH structure
- The Feedback field of the MQMD structure

For complete descriptions of reason codes see:

- WebSphere MQ for z/OS Messages and Codes for WebSphere® MQ for z/OS®
- <u>WebSphere MQ Messages</u> for all other WebSphere MQ platforms

Parent topic: Return codes

This build: January 26, 2011 11:18:58

Notices | Trademarks | Downloads | Library | Support | Feedback

© Copyright IBM Corporation 1999, 2009. All Rights Reserved. This topic's URL: fr20150\_

### 5. Rules for validating MQI options

This appendix lists the situations that produce an MQRC\_OPTIONS\_ERROR reason code from an MQCONNX, MQOPEN, MQPUT, MQPUT1, MQGET, or MQCLOSE call.

**MQOPEN call** 

MQPUT call

MQPUT1 call

**MQGET call** 

**MQCLOSE call** 

MQSUB call

Parent topic: Application Programming Reference

This build: January 26, 2011 11:18:58

Notices | Trademarks | Downloads | Library | Support | Feedback

Copyright IBM Corporation 1999, 2009. All Rights Reserved. This topic's URL: fr20170

### 5.1. MQOPEN call

For the options of the MQOPEN call:

- At least one of the following must be specified:
  - MQOO\_BROWSE
    - MQOO\_INPUT\_AS\_Q\_DEF
    - MQOO\_INPUT\_EXCLUSIVE
    - MQOO\_INPUT\_SHARED
    - o MQOO\_INQUIRE

- MQOO\_OUTPUT
- o MQOO\_SET
- Only one of the following is allowed:
  - $\circ \ \mathsf{MQOO\_INPUT\_AS\_Q\_DEF}$
  - o MQOO\_INPUT\_EXCLUSIVE
  - $\circ$  MQOO\_INPUT\_SHARED
- **>**Only *one* of the following is allowed:
  - MQOO\_READ\_AHEAD
  - MQOO\_NO\_READ\_AHEAD
  - o MQOO\_READ\_AHEAD\_AS\_Q\_DEF

٠

- Only one of the following is allowed:
  - MQOO\_BIND\_ON\_OPEN
  - o MQOO\_BIND\_NOT\_FIXED
  - o MQOO\_BIND\_AS\_Q\_DEF

**Note:** The options listed above are mutually exclusive. However, as the value of MQOO\_BIND\_AS\_Q\_DEF is zero, specifying it with either of the other two bind options does not result in reason code MQRC\_OPTIONS\_ERROR. MQOO\_BIND\_AS\_Q\_DEF is provided to aid program documentation.

- If MQOO\_SAVE\_ALL\_CONTEXT is specified, one of the MQOO\_INPUT\_\* options must also be specified.
- If one of the MQOO\_SET\_\*\_CONTEXT or MQOO\_PASS\_\*\_CONTEXT options is specified, MQOO\_OUTPUT must also be specified.
- >If MQOO\_CO\_OP is specified, MQOO\_BROWSE must also be specified

Parent topic: Rules for validating MQI options

This build: January 26, 2011 11:18:58

Notices | Trademarks | Downloads | Library | Support | Feedback

© Copyright IBM Corporation 1999, 2009. All Rights Reserved. This topic's URL: fr20180\_

# 5.2. MQPUT call

For the put-message options:

- The combination of MQPMO\_SYNCPOINT and MQPMO\_NO\_SYNCPOINT is not allowed.
- Only one of the following is allowed:
  - MQPMO\_DEFAULT\_CONTEXT
  - MQPMO\_NO\_CONTEXT
  - o MQPMO\_PASS\_ALL\_CONTEXT
  - o MQPMO\_PASS\_IDENTITY\_CONTEXT
  - o MQPMO\_SET\_ALL\_CONTEXT
  - MQPMO\_SET\_IDENTITY\_CONTEXT
- Only one of the following is allowed:
  - MQPMO\_ASYNC\_RESPONSE
  - MQPMO\_SYNC\_RESPONSE
  - o MQPMO\_RESPONSE\_AS\_Q\_DEF
  - o MQPMO\_RESPONSE\_AS\_TOPIC\_DEF
- MQPMO\_ALTERNATE\_USER\_AUTHORITY is not allowed (it is valid only on the MQPUT1 call).

Parent topic: Rules for validating MQI options

This build: January 26, 2011 11:18:58

Notices | Trademarks | Downloads | Library | Support | Feedback

Copyright IBM Corporation 1999, 2009. All Rights Reserved. This topic's URL: fr20190

# 5.3. MQPUT1 call

For the put-message options, the rules are the same as for the MQPUT call, except for the following:

- MQPMO\_ALTERNATE\_USER\_AUTHORITY is allowed.
- MQPMO\_LOGICAL\_ORDER is not allowed.

Parent topic: Rules for validating MQI options

This build: January 26, 2011 11:18:58

Notices | Trademarks | Downloads | Library | Support | Feedback

Copyright IBM Corporation 1999, 2009. All Rights Reserved. This topic's URL: fr20200

# 5.4. MQGET call

For the get-message options:

- Only one of the following is allowed:
  - MQGMO\_NO\_SYNCPOINT
  - o MQGMO\_SYNCPOINT
  - o MQGMO\_SYNCPOINT\_IF\_PERSISTENT
- Only one of the following is allowed:
  - MQGMO\_BROWSE\_FIRST
    - MQGMO\_BROWSE\_MSG\_UNDER\_CURSOR
    - MQGMO\_BROWSE\_NEXT
    - o MQGMO\_MSG\_UNDER\_CURSOR
- MQGMO\_SYNCPOINT is not allowed with any of the following:
  - MQGMO\_BROWSE\_FIRST
  - MQGMO\_BROWSE\_MSG\_UNDER\_CURSOR
  - MQGMO\_BROWSE\_NEXT
  - MQGMO\_LOCK
  - MQGMO\_UNLOCK
- MQGMO\_SYNCPOINT\_IF\_PERSISTENT is not allowed with any of the following:
  - MQGMO\_BROWSE\_FIRST
  - MQGMO\_BROWSE\_MSG\_UNDER\_CURSOR
  - o MQGMO\_BROWSE\_NEXT
  - o MQGMO\_COMPLETE\_MSG
  - MQGMO\_UNLOCK
- MQGMO\_MARK\_SKIP\_BACKOUT requires MQGMO\_SYNCPOINT to be specified.
- The combination of MQGMO\_WAIT and MQGMO\_SET\_SIGNAL is not allowed.
- If MQGMO\_LOCK is specified, one of the following must also be specified:
  - o MQGMO\_BROWSE\_FIRST
  - $\circ \ \mathsf{MQGMO\_BROWSE\_MSG\_UNDER\_CURSOR}$
  - MQGMO\_BROWSE\_NEXT
- If MQGMO\_UNLOCK is specified, only the following are allowed:
  - MQGMO\_NO\_SYNCPOINT
  - o MQGMO\_NO\_WAIT

#### Parent topic: Rules for validating MQI options

🕍 This build: January 26, 2011 11:18:58

Notices | Trademarks | Downloads | Library | Support | Feedback

© Copyright IBM Corporation 1999, 2009. All Rights Reserved. This topic's URL: fr20210\_

# 5.5. MQCLOSE call

For the options of the MQCLOSE call:

- The combination of MQCO\_DELETE and MQCO\_DELETE\_PURGE is not allowed.
- Only one of the following is allowed:
  - $\circ$  MQCO\_KEEP\_SUB
  - MQCO\_REMOVE\_SUB

Parent topic: Rules for validating MQI options

🕍 This build: January 26, 2011 11:18:58

Notices | Trademarks | Downloads | Library | Support | Feedback

Copyright IBM Corporation 1999, 2009. All Rights Reserved. This topic's URL: fr20220

# 5.6. MQSUB call

For the options of the MQSUB call:

• At least one of the following must be specified:

- $\circ$  MQSO\_ALTER
- MQSO\_RESUME
- MQSO\_CREATE
- Only one of the following is allowed:
  - o MQSO\_DURABLE
  - MQSO\_NON\_DURABLE

**Note:** The options listed above are mutually exclusive. However, as the value of MQSO\_NON\_DURABLE is is zero, specifying it with MQSO\_DURABLE does not result in reason code MQRC\_OPTIONS\_ERROR. MQSO\_NON\_DURABLE is provided to aid program documentation.

- The combination of MQSO\_GROUP\_SUB and MQSO\_MANAGED is not allowed.
- MQSO\_GROUP\_SUB requires MQSO\_SET\_CORREL\_ID to be specified.
- Only one of the following is allowed: MQSO\_ANY\_USERID MQSO\_FIXED\_USERID
- MQSO\_NEW\_PUBLICATIONS\_ONLY is only allowed in combination with MQSO\_CREATE.
- >The combination of MQSO\_PUBLICATIONS\_ON\_REQUEST and SubLevel greater than 1 is not allowed.
- Only one of the following is allowed:
  - o MQSO\_WILDCARD\_CHAR
  - MQSO\_WILDCARD\_TOPIC

#### Parent topic: Rules for validating MQI options

🕍 This build: January 26, 2011 11:18:59

Notices | Trademarks | Downloads | Library | Support | Feedback

© Copyright IBM Corporation 1999, 2009. All Rights Reserved. This topic's URL: fr20225\_

### 6. Machine encodings

This appendix describes the structure of the *Encoding* field in the message descriptor (see <u>MQMD – Message descriptor</u>).

The *Encoding* field is a 32-bit integer that is divided into four separate subfields; these subfields identify:

- The encoding used for binary integers
- The encoding used for packed-decimal integers
- The encoding used for floating-point numbers
- Reserved bits

Each subfield is identified by a bit mask that has 1-bits in the positions corresponding to the subfield, and 0-bits elsewhere. The bits are numbered such that bit 0 is the most significant bit, and bit 31 the least significant bit. The following masks are defined:

#### MQENC\_INTEGER\_MASK

Mask for binary-integer encoding.

This subfield occupies bit positions 28 through 31 within the Encoding field.

### MQENC\_DECIMAL\_MASK

Mask for packed-decimal-integer encoding.

This subfield occupies bit positions 24 through 27 within the *Encoding* field.

#### MQENC\_FLOAT\_MASK

Mask for floating-point encoding.

This subfield occupies bit positions 20 through 23 within the *Encoding* field.

### MQENC\_RESERVED\_MASK

Mask for reserved bits.

This subfield occupies bit positions 0 through 19 within the Encoding field.

#### **Binary-integer encoding**

Packed-decimal-integer encoding

Floating-point encoding

**Constructing encodings** 

Analyzing encodings

Summary of machine architecture encodings

Parent topic: Application Programming Reference

This build: January 26, 2011 11:18:59

Notices | Trademarks | Downloads | Library | Support | Feedback

Copyright IBM Corporation 1999, 2009. All Rights Reserved. This topic's URL: fr20230

### 6.1. Binary-integer encoding

The following values are valid for the binary-integer encoding:

#### MQENC\_INTEGER\_UNDEFINED

Binary integers are represented using an encoding that is undefined.

#### MQENC\_INTEGER\_NORMAL

Binary integers are represented in the conventional way:

- The least significant byte in the number has the highest address of any of the bytes in the number; the most significant byte has the lowest address
- The least significant bit in each byte is adjacent to the byte with the next higher address; the most significant bit in each byte is adjacent to the byte with the next lower address

#### MQENC\_INTEGER\_REVERSED

Binary integers are represented in the same way as MQENC\_INTEGER\_NORMAL, but with the bytes arranged in reverse order. The bits within each byte are arranged in the same way as MQENC\_INTEGER\_NORMAL.

#### Parent topic: Machine encodings

This build: January 26, 2011 11:18:59

Notices | Trademarks | Downloads | Library | Support | Feedback

Copyright IBM Corporation 1999, 2009. All Rights Reserved. This topic's URL: fr20240

### 6.2. Packed-decimal-integer encoding

The following values are valid for the packed-decimal-integer encoding:

#### MQENC\_DECIMAL\_UNDEFINED

Packed-decimal integers are represented using an encoding that is undefined.

#### MQENC\_DECIMAL\_NORMAL

Packed-decimal integers are represented in the conventional way:

- Each decimal digit in the printable form of the number is represented in packed decimal by a single hexadecimal digit in the range X'0' through X'9'. Each hexadecimal digit occupies four bits, and so each byte in the packed decimal number represents two decimal digits in the printable form of the number.
- The least significant byte in the packed-decimal number is the byte that contains the least significant decimal digit. Within that byte, the most significant four bits contain the least significant decimal digit, and the least significant four bits contain the sign. The sign is either X'C' (positive), X'D' (negative), or X'F' (unsigned).
- The least significant byte in the number has the highest address of any of the bytes in the number; the most significant byte has the lowest address.
- The least significant bit in each byte is adjacent to the byte with the next higher address; the most significant bit in each byte is adjacent to the byte with the next lower address.

#### MQENC\_DECIMAL\_REVERSED

Packed-decimal integers are represented in the same way as MQENC\_DECIMAL\_NORMAL, but with the bytes arranged in reverse order. The bits within each byte are arranged in the same way as MQENC\_DECIMAL\_NORMAL.

#### Parent topic: Machine encodings

This build: January 26, 2011 11:18:59

Notices | Trademarks | Downloads | Library | Support | Feedback

```
Copyright IBM Corporation 1999, 2009. All Rights Reserved.
This topic's URL:
fr20250
```

# 6.3. Floating-point encoding

The following values are valid for the floating-point encoding:

#### MQENC\_FLOAT\_UNDEFINED

Floating-point numbers are represented using an encoding that is undefined.

#### MQENC\_FLOAT\_IEEE\_NORMAL

Floating-point numbers are represented using the standard IEEE<sup>1</sup> floating-point format, with the bytes arranged as follows:

- The least significant byte in the mantissa has the highest address of any of the bytes in the number; the byte containing the exponent has the lowest address
- The least significant bit in each byte is adjacent to the byte with the next higher address; the most significant bit in each byte is

adjacent to the byte with the next lower address

Details of the IEEE float encoding can be found in IEEE Standard 754.

#### MQENC\_FLOAT\_IEEE\_REVERSED

Floating-point numbers are represented in the same way as MQENC\_FLOAT\_IEEE\_NORMAL, but with the bytes arranged in reverse order. The bits within each byte are arranged in the same way as MQENC\_FLOAT\_IEEE\_NORMAL.

#### MQENC\_FLOAT\_S390

Floating-point numbers are represented using the standard System/390® floating-point format; this is also used by System/370.

Parent topic: Machine encodings

 $\frac{1}{2}$  The Institute of Electrical and Electronics Engineers

This build: January 26, 2011 11:18:59

Notices | Trademarks | Downloads | Library | Support | Feedback

Copyright IBM Corporation 1999, 2009. All Rights Reserved. This topic's URL: fr20260

## 6.4. Constructing encodings

To construct a value for the *Encoding* field in MQMD, the relevant constants that describe the required encodings can be:

- Added together, or
- Combined using the bitwise OR operation (if the programming language supports bit operations)

Whichever method is used, combine only one of the MQENC\_INTEGER\_\* encodings with one of the MQENC\_DECIMAL\_\* encodings and one of the MQENC\_FLOAT\_\* encodings.

Parent topic: Machine encodings

This build: January 26, 2011 11:18:59

Notices | Trademarks | Downloads | Library | Support | Feedback

© Copyright IBM Corporation 1999, 2009. All Rights Reserved. This topic's URL: fr20270\_

# 6.5. Analyzing encodings

The *Encoding* field contains subfields; because of this, applications that need to examine the integer, packed decimal, or float encoding must use one of the techniques described below.

#### Using bit operations

Using arithmetic

Parent topic: Machine encodings

This build: January 26, 2011 11:18:59

Notices | Trademarks | Downloads | Library | Support | Feedback

Copyright IBM Corporation 1999, 2009. All Rights Reserved. This topic's URL: fr20280

## 6.5.1. Using bit operations

If the programming language supports bit operations, perform the following steps:

- 1. Select one of the following values, according to the type of encoding required:
  - MQENC\_INTEGER\_MASK for the binary integer encoding
  - $\circ~$  MQENC\_DECIMAL\_MASK for the packed decimal integer encoding
  - MQENC\_FLOAT\_MASK for the floating point encoding

Call the value  $\ensuremath{\mathbb{A}}.$ 

- 2. Combine the  ${\it Encoding}$  field with  ${\tt A}$  using the bitwise AND operation; call the result  ${\tt B}.$
- 3. B is the encoding required, and can be tested for equality with each of the values that is valid for that type of encoding.

Parent topic: Analyzing encodings

This build: January 26, 2011 11:18:59
<u>Notices | Trademarks | Downloads | Library | Support | Feedback</u>

Copyright IBM Corporation 1999, 2009. All Rights Reserved. This topic's URL: fr20290

## 6.5.2. Using arithmetic

If the programming language does not support bit operations, perform the following steps using integer arithmetic:

- 1. Select one of the following values, according to the type of encoding required:
  - $\circ~$  1 for the binary integer encoding
  - $\circ~$  16 for the packed decimal integer encoding
  - $\circ~$  256 for the floating point encoding
  - Call the value A.
- 2. Divide the value of the  ${\tt Encoding}$  field by A; call the result B.
- 3. Divide B by 16; call the result C.
- 4. Multiply c by 16 and subtract from B; call the result D.
- 5. Multiply D by A; call the result E.
- 6. E is the encoding required, and can be tested for equality with each of the values that is valid for that type of encoding.

#### Parent topic: Analyzing encodings

🕍 This build: January 26, 2011 11:18:59

Notices | Trademarks | Downloads | Library | Support | Feedback

© Copyright IBM Corporation 1999, 2009. All Rights Reserved. This topic's URL: fr20300

### 6.6. Summary of machine architecture encodings

Encodings for machine architectures are shown in <u>Table 1</u>.

#### Table 1. Summary of encodings for machine architectures

| Machine architecture | Binary integer<br>encoding | Packed-decimal<br>integer encoding | Floating-point<br>encoding |
|----------------------|----------------------------|------------------------------------|----------------------------|
| i5/OS®               | normal                     | normal                             | IEEE normal                |
| Intel® x86           | reversed                   | reversed                           | IEEE reversed              |
| PowerPC®             | normal                     | normal                             | IEEE normal                |
| System/390®          | normal                     | normal                             | System/390                 |

#### Parent topic: Machine encodings

🕍 This build: January 26, 2011 11:19:00

Notices | Trademarks | Downloads | Library | Support | Feedback

Copyright IBM Corporation 1999, 2009. All Rights Reserved. This topic's URL: fr20310

## 7. Report options and message flags

This appendix describes the *Report* and *MsgFlags* fields that are part of the message descriptor MQMD specified on the MQGET, MQPUT, and MQPUT1 calls (see <u>MQMD – Message descriptor</u>). The appendix describes:

- The structure of the report field and how the queue manager processes it
- How an application analyzes the report field
- The structure of the message-flags field

#### Structure of the report field

#### Analyzing the report field

Structure of the message-flags field

Parent topic: Application Programming Reference

🕍 This build: January 26, 2011 11:19:00

Notices | Trademarks | Downloads | Library | Support | Feedback

© Copyright IBM Corporation 1999, 2009. All Rights Reserved. This topic's URL: fr20320\_

## 7.1. Structure of the report field

The Report field is a 32-bit integer that is divided into three separate subfields. These subfields identify:

- Report options that are rejected if the local queue manager does not recognize them
- Report options that are always accepted, even if the local queue manager does not recognize them

• Report options that are accepted only if certain other conditions are satisfied

Each subfield is identified by a bit mask that has 1-bits in the positions corresponding to the subfield, and 0-bits elsewhere. The bits in a subfield are not necessarily adjacent. The bits are numbered such that bit 0 is the most significant bit, and bit 31 the least significant bit. The following masks are defined to identify the subfields:

## MQRO\_REJECT\_UNSUP\_MASK

This mask identifies the bit positions within the *Report* field where report options that are not supported by the local queue manager cause the MQPUT or MQPUT1 call to fail with completion code MQCC\_FAILED and reason code MQRC\_REPORT\_OPTIONS\_ERROR.

This subfield occupies bit positions 3, and 11 through 13.

## MQRO\_ACCEPT\_UNSUP\_MASK

This mask identifies the bit positions within the *Report* field where report options that are not supported by the local queue manager are nevertheless accepted on the MQPUT or MQPUT1 calls. Completion code MQCC\_WARNING with reason code MQRC\_UNKNOWN\_REPORT\_OPTION are returned in this case.

This subfield occupies bit positions 0 through 2, 4 through 10, and 24 through 31.

The following report options are included in this subfield:

- MQRO\_ACTIVITY
- MQRO\_COPY\_MSG\_ID\_TO\_CORREL\_ID
- MQRO\_DEAD\_LETTER\_Q
- MORO DISCARD MSG
- MQRO\_EXCEPTION
- MQRO\_EXCEPTION\_WITH\_DATA
- MQRO\_EXCEPTION\_WITH\_FULL\_DATA
- MQRO\_EXPIRATION
- MQRO\_EXPIRATION\_WITH\_DATA
- MQRO\_EXPIRATION\_WITH\_FULL\_DATA
- MQRO\_NAN
- MORO NEW MSG ID
- MQRO\_NONE
- MORO PAN
- MQRO\_PASS\_CORREL\_ID
- MQRO\_PASS\_MSG\_ID

## MQRO\_ACCEPT\_UNSUP\_IF\_XMIT\_MASK

This mask identifies the bit positions within the *Report* field where report options that are not supported by the local queue manager are nevertheless accepted on the MQPUT or MQPUT1 calls *provided* that both of the following conditions are satisfied:

- The message is destined for a remote queue manager.
- The application is not putting the message directly on a local transmission queue (that is, the queue identified by the ObjectQMgrName and ObjectName fields in the object descriptor specified on the MQOPEN or MQPUT1 call is not a local transmission queue).

Completion code MQCC\_WARNING with reason code MQRC\_UNKNOWN\_REPORT\_OPTION are returned if these conditions are satisfied, and MQCC\_FAILED with reason code MQRC\_REPORT\_OPTIONS\_ERROR if not.

This subfield occupies bit positions 14 through 23.

The following report options are included in this subfield:

- MQRO\_COA
- MQRO\_COA\_WITH\_DATA
- MQRO\_COA\_WITH\_FULL\_DATA
- MQRO\_COD
- MQRO\_COD\_WITH\_DATA
- MQRO\_COD\_WITH\_FULL\_DATA

If any options are specified in the *Report* field that the queue manager does not recognize, the queue manager checks each subfield in turn by using the bitwise AND operation to combine the *Report* field with the mask for that subfield. If the result of that operation is not zero, the completion code and reason codes described above are returned.

If MQCC\_WARNING is returned, it is not defined which reason code is returned if other warning conditions exist.

The ability to specify and have accepted report options that are not recognized by the local queue manager is useful when sending a message with a report option that is recognized and processed by a *remote* queue manager.

Parent topic: Report options and message flags

🛍 This build: January 26, 2011 11:19:00

Notices | Trademarks | Downloads | Library | Support | Feedback

© Copyright IBM Corporation 1999, 2009. All Rights Reserved. This topic's URL: fr20330

# 7.2. Analyzing the report field

The *Report* field contains subfields; because of this, applications that need to check whether the sender of the message requested a particular report must use one of the techniques described below.

# Using bit operations

Using arithmetic

Parent topic: Report options and message flags

This build: January 26, 2011 11:19:00

Notices | Trademarks | Downloads | Library | Support | Feedback

© Copyright IBM Corporation 1999, 2009. All Rights Reserved. This topic's URL: fr20340\_

# 7.2.1. Using bit operations

If the programming language supports bit operations, perform the following steps:

- 1. Select one of the following values, according to the type of report to be checked:
  - $\circ~$  MQRO\_COA\_WITH\_FULL\_DATA for COA report
  - $\circ~$  MQRO\_COD\_WITH\_FULL\_DATA for COD report
  - $\circ~$  MQRO\_EXCEPTION\_WITH\_FULL\_DATA for exception report
  - MQRO\_EXPIRATION\_WITH\_FULL\_DATA for expiration report

Call the value A.

- On z/OS®, use the MQRO\_\*\_WITH\_DATA values instead of the MQRO\_\*\_WITH\_FULL\_DATA values.
- 2. Combine the Report field with A using the bitwise AND operation; call the result B.
- 3. Test B for equality with each value that is possible for that type of report.
  - For example, if A is MQRO\_EXCEPTION\_WITH\_FULL\_DATA, test B for equality with each of the following to determine what was specified by the sender of the message:
    - $\circ$  MQRO\_NONE
    - $\circ$  MQRO\_EXCEPTION
    - MQRO\_EXCEPTION\_WITH\_DATA
    - MQRO\_EXCEPTION\_WITH\_FULL\_DATA

The tests can be performed in whatever order is most convenient for the application logic.

Use a similar method to test for the MQRO\_PASS\_MSG\_ID or MQRO\_PASS\_CORREL\_ID options; select as the value A whichever of these two constants is appropriate, and then proceed as described above.

Parent topic: Analyzing the report field

This build: January 26, 2011 11:19:00

Notices | Trademarks | Downloads | Library | Support | Feedback

© Copyright IBM Corporation 1999, 2009. All Rights Reserved. This topic's URL: fr20350

# 7.2.2. Using arithmetic

If the programming language does not support bit operations, perform the following steps using integer arithmetic:

- 1. Select one of the following values, according to the type of report to be checked:
  - MQRO\_COA for COA report
  - MQRO\_COD for COD report
  - MQRO\_EXCEPTION for exception report
  - MQRO\_EXPIRATION for expiration report

Call the value A.

- 2. Divide the *Report* field by A; call the result B.
- 3. Divide B by 8; call the result C.
- 4. Multiply  ${\tt C}$  by  ${\tt 8}$  and subtract from  ${\tt B};$  call the result  ${\tt D}.$
- 5. Multiply D by A; call the result E.
- 6. Test E for equality with each value that is possible for that type of report.
- For example, if A is MQRO\_EXCEPTION, test E for equality with each of the following to determine what was specified by the sender of the message:
  - MQRO\_NONE
  - MQRO\_EXCEPTION
  - MQRO\_EXCEPTION\_WITH\_DATA
  - o MQRO\_EXCEPTION\_WITH\_FULL\_DATA

The tests can be performed in whatever order is most convenient for the application logic.

The following pseudocode illustrates this technique for exception report messages:

 $A = MQRO\_EXCEPTION$ B = Report/AC = B/8D = B - C\*8E = D\*A

Use a similar method to test for the MQRO\_PASS\_MSG\_ID or MQRO\_PASS\_CORREL\_ID options; select as the value A whichever of these two constants is appropriate, and then proceed as described above, but replacing the value 8 in the steps above by the value 2.

#### Parent topic: Analyzing the report field

This build: January 26, 2011 11:19:00

Notices | Trademarks | Downloads | Library | Support | Feedback

Copyright IBM Corporation 1999, 2009. All Rights Reserved. This topic's URL: fr20360

# 7.3. Structure of the message-flags field

The MsgFlags field is a 32-bit integer that is divided into three separate subfields. These subfields identify:

- Message flags that are rejected if the local queue manager does not recognize them
- Message flags that are always accepted, even if the local queue manager does not recognize them
- Message flags that are accepted only if certain other conditions are satisfied

Note: All subfields in *MsgFlags* are reserved for use by the queue manager.

Each subfield is identified by a bit mask that has 1-bits in the positions corresponding to the subfield, and 0-bits elsewhere. The bits are numbered such that bit 0 is the most significant bit, and bit 31 the least significant bit. The following masks are defined to identify the subfields:

## MQMF\_REJECT\_UNSUP\_MASK

This mask identifies the bit positions within the  $M_{SGFlags}$  field where message flags that are not supported by the local queue manager cause the MQPUT or MQPUT1 call to fail with completion code MQCC\_FAILED and reason code MQRC\_MSG\_FLAGS\_ERROR.

This subfield occupies bit positions 20 through 31.

The following message flags are included in this subfield:

- MQMF\_LAST\_MSG\_IN\_GROUP
- MQMF\_LAST\_SEGMENT
- MQMF\_MSG\_IN\_GROUP
- MQMF\_SEGMENT
- MQMF\_SEGMENTATION\_ALLOWED
- MQMF\_SEGMENTATION\_INHIBITED

## MQMF\_ACCEPT\_UNSUP\_MASK

This mask identifies the bit positions within the *MsgFlags* field where message flags that are not supported by the local queue manager are nevertheless accepted on the MQPUT or MQPUT1 calls. The completion code is MQCC\_OK.

This subfield occupies bit positions 0 through 11.

#### MQMF\_ACCEPT\_UNSUP\_IF\_XMIT\_MASK

This mask identifies the bit positions within the *MsgFlags* field where message flags that are not supported by the local queue manager are nevertheless accepted on the MQPUT or MQPUT1 calls *provided* that both of the following conditions are satisfied:

- The message is destined for a remote queue manager.
- The application is not putting the message directly on a local transmission queue (that is, the queue identified by the ObjectQMgrName and ObjectName fields in the object descriptor specified on the MQOPEN or MQPUT1 call is not a local transmission queue).

Completion code MQCC\_OK is returned if these conditions are satisfied, and MQCC\_FAILED with reason code MQRC\_MSG\_FLAGS\_ERROR if not.

This subfield occupies bit positions 12 through 19.

If there are flags specified in the  $M_{SgFlags}$  field that the queue manager does not recognize, the queue manager checks each subfield in turn by using the bitwise AND operation to combine the  $M_{SgFlags}$  field with the mask for that subfield. If the result of that operation is not zero, the completion code and reason codes described above are returned.

Parent topic: Report options and message flags

This build: January 26, 2011 11:19:00

Notices | Trademarks | Downloads | Library | Support | Feedback

© Copyright IBM Corporation 1999, 2009. All Rights Reserved. This topic's URL: fr20370

# 8. Data conversion

This collection of topics describes the interface to the data-conversion exit, and the processing performed by the queue manager when data conversion is required.

For more information about data conversion, see the document *Data Conversion under WebSphere MQ* at <a href="http://www.ibm.com/support/docview.wss?uid=swg27005729">http://www.ibm.com/support/docview.wss?uid=swg27005729</a>.

The data-conversion exit is invoked as part of the processing of the MQGET call in order to convert the application message data to the representation required by the receiving application. Conversion of the application message data is optional; it requires the MQGMO\_CONVERT option to be specified on the MQGET call.

The following subjects are described:

- The processing performed by the queue manager in response to the MQGMO\_CONVERT option; see Conversion processing.
- Processing conventions used by the queue manager when processing a built-in format; these conventions are recommended for userwritten exits too. See <u>Processing conventions</u>.
- Special considerations for converting report messages; see <u>Conversion of report messages</u>.
- The parameters passed to the data-conversion exit; see <u>MQ\_DATA\_CONV\_EXIT Data conversion exit</u>.
- A call that can be used from the exit to convert character data between different representations; see MOXCNVC Convert characters.
- The data-structure parameter that is specific to the exit; see MQDXP Data-conversion exit parameter.

# Conversion processing

# Processing conventions

When converting a built-in format, the queue manager follows the processing conventions described below.

# **Conversion of report messages**

In general a report message can contain varying amounts of application message data, according to the report options specified by the sender of the original message. However, an activity report can contain data but without the report option mentioning \*\_WITH\_DATA in the constant.

# MQDXP – Data-conversion exit parameter

The following table summarizes the fields in the structure.

# MQXCNVC – Convert characters

The MQXCNVC call converts characters from one character set to another using the C programming language.

# MQ\_DATA\_CONV\_EXIT - Data conversion exit

This call definition describes the parameters that are passed to the data-conversion exit.

Parent topic: Application Programming Reference

🕍 This build: January 26, 2011 11:19:01

Notices | Trademarks | Downloads | Library | Support | Feedback

Copyright IBM Corporation 1999, 2009. All Rights Reserved. This topic's URL: fr20380

# 8.1. Conversion processing

The queue manager performs the following actions if the MQGMO\_CONVERT option is specified on the MQGET call, and there is a message to be returned to the application:

1. If one or more of the following is true, no conversion is necessary:

- The message data is already in the character set and encoding required by the application issuing the MQGET call. The application must set the *CodedCharSetId* and *Encoding* fields in the *MsgDesc* parameter of the MQGET call to the values required, before issuing the call.
- $\circ\,$  The length of the message data is zero.
- $\circ\,$  The length of the  ${\it Buffer}\,$  parameter of the MQGET call is zero.

In these cases the message is returned without conversion to the application issuing the MQGET call; the *CodedCharSetId* and *Encoding* values in the *MsgDesc* parameter are set to the values in the control information in the message, and the call completes with one of the following combinations of completion code and reason code:

| Completion code | Reason code                 |
|-----------------|-----------------------------|
| MQCC_OK         | MQRC_NONE                   |
| MQCC_WARNING    | MQRC_TRUNCATED_MSG_ACCEPTED |
| MQCC_WARNING    | MQRC_TRUNCATED_MSG_FAILED   |

The following steps are performed only if the character set or encoding of the message data differs from the corresponding value in the MsgDesc parameter, and there is data to be converted:

- If the Format field in the control information in the message has the value MQFMT\_NONE, the message is returned unconverted, with completion code MQCC\_WARNING and reason code MQRC\_FORMAT\_ERROR. In all other cases conversion processing continues.
- 3. The message is removed from the queue and placed in a temporary buffer that is the same size as the *Buffer* parameter. For browse operations, the message is copied into the temporary buffer, instead of being removed from the queue.
- 4. If the message has to be truncated to fit in the buffer, the following is done:
  - If the MQGMO\_ACCEPT\_TRUNCATED\_MSG option was not specified, the message is returned unconverted, with completion code

MQCC\_WARNING and reason code MQRC\_TRUNCATED\_MSG\_FAILED.

- If the MQGMO\_ACCEPT\_TRUNCATED\_MSG option was specified, the completion code is set to MQCC\_WARNING, the reason code is set to MQRC\_TRUNCATED\_MSG\_ACCEPTED, and conversion processing continues.
- 5. If the message can be accommodated in the buffer without truncation, or the MQGMO\_ACCEPT\_TRUNCATED\_MSG option was specified, the following is done:
  - o If the format is a built-in format, the buffer is passed to the queue-manager's data-conversion service.
  - If the format is not a built-in format, the buffer is passed to a user-written exit with the same name as the format. If the exit cannot be found, the message is returned unconverted, with completion code MQCC\_WARNING and reason code MQRC\_FORMAT\_ERROR.

If no error occurs, the output from the data-conversion service or from the user-written exit is the converted message, plus the completion code and reason code to be returned to the application issuing the MQGET call.

6. If the conversion is successful, the queue manager returns the converted message to the application. In this case, the completion code and reason code returned by the MQGET call are one of the following combinations:

| Completion code | Reason code                 |
|-----------------|-----------------------------|
| MQCC_OK         | MQRC_NONE                   |
| MQCC_WARNING    | MQRC_TRUNCATED_MSG_ACCEPTED |

However, if the conversion is performed by a user-written exit, other reason codes can be returned, even when the conversion is successful.

If the conversion fails, the queue manager returns the unconverted message to the application, with the *CodedCharSetId* and *Encoding* fields in the *MsgDesc* parameter set to the values in the control information in the message, and with completion code MQCC\_WARNING. See below for possible reason codes.

Parent topic: Data conversion

🕍 This build: January 26, 2011 11:19:01

Notices | Trademarks | Downloads | Library | Support | Feedback

Copyright IBM Corporation 1999, 2009. All Rights Reserved. This topic's URL: fr20390\_

# 8.2. Processing conventions

When converting a built-in format, the queue manager follows the processing conventions described below.

User-written exits should also follow these conventions, although this is not enforced by the queue manager. The built-in formats converted by the queue manager are:

- MQFMT\_ADMIN
- MQFMT\_CICS (z/OS® only)
- MQFMT\_COMMAND\_1
- MQFMT\_COMMAND\_2
- MQFMT\_DEAD\_LETTER\_HEADER
- MQFMT DIST HEADER
- MQFMT\_EVENT version 1
- MQFMT\_EVENT version 2 (z/OS only)
- MQFMT\_IMS
- MQFMT\_IMS\_VAR\_STRING
- MQFMT\_MD\_EXTENSION
- MQFMT\_PCF
- MQFMT\_REF\_MSG\_HEADER
- MQFMT\_RF\_HEADER
- MQFMT\_RF\_HEADER\_2
- MQFMT\_STRING
- MQFMT\_TRIGGER
- MQFMT\_WORK\_INFO\_HEADER (z/OS only)
- MQFMT\_XMIT\_Q\_HEADER
- 1. If the message expands during conversion, and exceeds the size of the Buffer parameter, the following is done:
  - If the MQGMO\_ACCEPT\_TRUNCATED\_MSG option was *not* specified, the message is returned unconverted, with completion code MQCC\_WARNING and reason code MQRC\_CONVERTED\_MSG\_TOO\_BIG.
  - If the MQGMO\_ACCEPT\_TRUNCATED\_MSG option was specified, the message is truncated, the completion code is set to MQCC\_WARNING, the reason code is set to MQRC\_TRUNCATED\_MSG\_ACCEPTED, and conversion processing continues.
- If truncation occurs (either before or during conversion), the number of valid bytes returned in the *Buffer* parameter can be *less than* the length of the buffer.
   This can occur, for example, if a 4-byte integer or a DBCS character straddles the end of the buffer. The incomplete element of information is not converted, and those bytes in the returned message do not contain valid information. This can also occur if a message that was truncated before conversion shrinks during conversion.
   If the number of valid bytes returned is less than the length of the buffer, the unused bytes at the end of the buffer are set to nulls.
- 3. If an array or string straddles the end of the buffer, as much of the data as possible is converted; only the particular array element or DBCS character which is incomplete is not converted; preceding array elements or characters are converted.
- 4. If truncation occurs (either before or during conversion), the length returned for the DataLength parameter is the length of the

unconverted message before truncation.

- 5. When strings are converted between single-byte character sets (SBCS), double-byte character sets (DBCS), or multi-byte character sets (MBCS), the strings can expand or contract.
  - In the PCF formats MQFMT\_ADMIN, MQFMT\_EVENT, and MQFMT\_PCF, the strings in the MQCFST and MQCFSL structures expand or contract as necessary to accommodate the string after conversion.
  - For the string-list structure MQCFSL, the strings in the list might expand or contract by different amounts. If this happens, the queue manager pads the shorter strings with blanks to make them the same length as the longest string after conversion.
  - In the format MQFMT\_REF\_MSG\_HEADER, the strings addressed by the *SrcEnvOffset*, *SrcNameOffset*, *DestEnvOffset*, and *DestNameOffset* fields expand or contract as necessary to accommodate the strings after conversion.
  - In the format MQFMT\_RF\_HEADER, the *NameValueString* field expands or contracts as necessary to accommodate the name/value pairs after conversion.
  - In structures with fixed field sizes, the queue manager allows strings to expand or contract within their fixed fields, provided that
    no significant information is lost. In this regard, trailing blanks and characters following the first null character in the field are
    treated as insignificant.
    - If the string expands, but only insignificant characters need to be discarded to accommodate the converted string in the field, the conversion succeeds and the call completes with MQCC\_OK and reason code MQRC\_NONE (assuming no other errors).
    - If the string expands, but the converted string requires significant characters to be discarded in order to fit in the field, the message is returned unconverted and the call completes with MQCC\_WARNING and reason code MQRC\_CONVERTED\_STRING\_TOO\_BIG.
       Note: Reason code MQRC\_CONVERTED\_STRING\_TOO\_BIG results in this case whether or not the
      - Note: Reason code MQRC\_CONVERTED\_STRING\_TOU\_BIG results in this case whether or not the MQGMO\_ACCEPT\_TRUNCATED\_MSG option was specified.
    - If the string contracts, the queue manager pads the string with blanks to the length of the field.
- 6. For messages consisting of one or more MQ header structures followed by user data, one or more of the header structures might be converted, while the remainder of the message is not. However, (with two exceptions) the *CodedCharSetId* and *Encoding* fields in each header structure always correctly indicate the character set and encoding of the data that follows the header structure. The two exceptions are the MQCIH and MQIIH structures, where the values in the *CodedCharSetId* and *Encoding* fields in those structures are not significant. For those structures, the data following the structure is in the same character set and encoding as the MQCIH or MQIIH structure itself.
- 7. If the *CodedCharSetId* or *Encoding* fields in the control information of the message being retrieved, or in the *MsgDesc* parameter, specify values that are undefined or not supported, the queue manager might ignore the error if the undefined or unsupported value does not need to be used in converting the message.

For example, if the *Encoding* field in the message specifies an unsupported float encoding, but the message contains only integer data, or contains floating-point data that does not require conversion (because the source and target float encodings are identical), the error might not be diagnosed.

If the error is diagnosed, the message is returned unconverted, with completion code MQCC\_WARNING and one of the MQRC\_SOURCE\_\*\_ERROR or MQRC\_TARGET\_\*\_ERROR reason codes (as appropriate); the *CodedCharSetId* and *Encoding* fields in the *MsgDesc* parameter are set to the values in the control information in the message.

If the error is not diagnosed and the conversion completes successfully, the values returned in the *CodedCharSetId* and *Encoding* fields in the *MsgDesc* parameter are those specified by the application issuing the MQGET call.

 In all cases, if the message is returned to the application unconverted the completion code is set to MQCC\_WARNING, and the CodedCharSetId and Encoding fields in the MsgDesc parameter are set to the values appropriate to the unconverted data. This is done for MQFMT\_NONE also.

The *Reason* parameter is set to a code that indicates why the conversion could not be carried out, unless the message also had to be truncated; reason codes related to truncation take precedence over reason codes related to conversion. (To determine if a truncated message was converted, check the values returned in the *CodedCharSetId* and *Encoding* fields in the *MsgDesc* parameter.) When an error is diagnosed, either a specific reason code is returned, or the general reason code MQRC\_NOT\_CONVERTED. The reason code returned depends on the diagnostic capabilities of the underlying data-conversion service.

- 9. If completion code MQCC\_WARNING is returned, and more than one reason code is relevant, the order of precedence is as follows:
  - a. The following reasons take precedence over all others; only one of the reasons in this group can arise:
    - MQRC\_SIGNAL\_REQUEST\_ACCEPTED
    - MQRC\_TRUNCATED\_MSG\_ACCEPTED
  - b. The order of precedence within the remaining reason codes is not defined.
- 10. On completion of the MQGET call:
  - $\circ\,$  The following reason code indicates that the message was converted successfully:
    - MQRC\_NONE
  - The following reason codes indicate that the message *might* have been converted successfully (check the *CodedCharSetId* and *Encoding* fields in the *MsgDesc* parameter to find out):
    - MQRC\_MSG\_MARKED\_BROWSE\_CO\_OP
    - MQRC\_TRUNCATED\_MSG\_ACCEPTED

• All other reason codes indicate that the message was not converted.

- The following processing is specific to the built-in formats; it does not apply to user-defined formats:
- 11. With the exception of the following formats:
  - o MQFMT\_ADMIN
  - o MQFMT\_COMMAND\_1
  - o MQFMT\_COMMAND\_2
  - MQFMT EVENT
  - o MQFMT\_IMS\_VAR\_STRING
  - MQFMT\_PCF
  - MOFMT STRING

none of the built-in formats can be converted from or to character sets that do not have SBCS characters for the characters that are

valid in queue names. If an attempt is made to perform such a conversion, the message is returned unconverted, with completion code MQCC\_WARNING and reason code MQRC\_SOURCE\_CCSID\_ERROR or MQRC\_TARGET\_CCSID\_ERROR, as appropriate. The Unicode character set UCS-2 is an example of a character set that does not have SBCS characters for the characters that are valid in queue names.

- 12. If the message data for a built-in format is truncated, fields within the message that contain lengths of strings, or counts of elements or structures, are *not* adjusted to reflect the length of the data actually returned to the application; the values returned for such fields within the message data are the values applicable to the message *before truncation*. When processing messages such as a truncated MQFMT\_ADMIN message, ensure that the application does not attempt to access data beyond the end of the data returned.
- 13. If the format name is MQFMT\_DEAD\_LETTER\_HEADER, the message data begins with an MQDLH structure, possibly followed by zero or more bytes of application message data. The format, character set, and encoding of the application message data are defined by the *Format*, *CodedCharSetId*, and *Encoding* fields in the MQDLH structure at the start of the message. Because the MQDLH structure and application message data can have different character sets and encodings, one, other, or both of the MQDLH structure and application message data might require conversion.

The queue manager converts the MQDLH structure first, as necessary. If conversion is successful, or the MQDLH structure does not require conversion, the queue manager checks the *CodedCharSetId* and *Encoding* fields in the MQDLH structure to see if conversion of the application message data is required. If conversion *is* required, the queue manager invokes the user-written exit with the name given by the *Format* field in the MQDLH structure, or performs the conversion itself (if *Format* is the name of a built-in format). If the MQGET call returns a completion code of MQCC\_WARNING, and the reason code is one of those indicating that conversion was not successful, one of the following applies:

- o The MQDLH structure could not be converted. In this case the application message data will not have been converted either.
- $\circ\,$  The MQDLH structure was converted, but the application message data was not.

The application can examine the values returned in the *CodedCharSetId* and *Encoding* fields in the *MsgDesc* parameter, and those in the MQDLH structure, in order to determine which of the above applies.

14. If the format name is MQFMT\_XMIT\_Q\_HEADER, the message data begins with an MQXQH structure, possibly followed by zero or more bytes of additional data. This additional data is usually the application message data (which may be of zero length), but there can also be one or more further MQ header structures present, at the start of the additional data. The MQXQH structure must be in the character set and encoding of the queue manager. The format, character set, and encoding of the data following the MQXQH structure are given by the *Format*, *CodedCharSetId*, and *Encoding* fields in the MQMD structure contained *within* the MQXQH. For each subsequent MQ header structure present, the *Format*, *CodedCharSetId*, and *Encoding* fields in the structure, or the application message data is either another MQ header structure, or the application message data.

If the MQGMO\_CONVERT option is specified for an MQFMT\_XMIT\_Q\_HEADER message, the application message data and certain of the MQ header structures are converted, *but the data in the MQXQH structure is not*. On return from the MQGET call, therefore:

 The values of the Format, CodedCharSetId, and Encoding fields in the MsgDesc parameter describe the data in the MQXQH structure, and not the application message data; the values are therefore not the same as those specified by the application that issued the MQGET call.

The effect of this is that an application that repeatedly gets messages from a transmission queue with the MQGMO\_CONVERT option specified must reset the *CodedCharSetId* and *Encoding* fields in the *MsgDesc* parameter to the values required for the application message data, before each MQGET call.

 The values of the Format, CodedCharSetId, and Encoding fields in the last MQ header structure present describe the application message data. If there are no other MQ header structures present, the application message data is described by these fields in the MQMD structure within the MQXQH structure. If conversion is successful, the values will be the same as those specified in the MsgDesc parameter by the application that issued the MQGET call.

If the message is a distribution-list message, the MQXQH structure is followed by an MQDH structure (plus its arrays of MQOR and MQPMR records), which in turn might be followed by zero or more further MQ header structures and zero or more bytes of application message data. Like the MQXQH structure, the MQDH structure must be in the character set and encoding of the queue manager, and it is not converted on the MQGET call, even if the MQGMO\_CONVERT option is specified.

The processing of the MQXQH and MQDH structures described above is primarily intended for use by message channel agents when they get messages from transmission queues.

Parent topic: Data conversion

This build: January 26, 2011 11:19:02

Notices | Trademarks | Downloads | Library | Support | Feedback

© Copyright IBM Corporation 1999, 2009. All Rights Reserved. This topic's URL: fr20400

# 8.3. Conversion of report messages

In general a report message can contain varying amounts of application message data, according to the report options specified by the sender of the original message. However, an activity report can contain data but without the report option mentioning \*\_WITH\_DATA in the constant.

In particular, a report message can contain either:

- 1. No application message data
- 2. Some of the application message data from the original message
- This occurs when the sender of the original message specifies MQRO\_\*\_WITH\_DATA and the message is longer than 100 bytes.
- 3. All the application message data from the original message
- This occurs when the sender of the original message specifies MQRO\_\*\_WITH\_FULL\_DATA, or specifies MQRO\_\*\_WITH\_DATA and the message is 100 bytes or shorter.

When the queue manager or message channel agent generates a report message, it copies the format name from the original message into the *Format* field in the control information in the report message. The format name in the report message might therefore imply a length of data that is different from the length actually present in the report message (cases 1 and 2 above).

If the MQGMO\_CONVERT option is specified when the report message is retrieved:

- For case 1 above, the data-conversion exit is not invoked (because the report message has no data).
- For case 3 above, the format name correctly implies the length of the message data.

• But for case 2 above, the data-conversion exit is invoked to convert a message that is *shorter* than the length implied by the format name.

In addition, the reason code passed to the exit is usually MQRC\_NONE (that is, the reason code does not indicate that the message has been truncated). This happens because the message data was truncated by the *sender* of the report message, and not by the receiver's queue manager in response to the MQGET call.

Because of these possibilities, the data-conversion exit must *not* use the format name to deduce the length of data passed to it; instead the exit must check the length of data provided, and be prepared to convert *less* data than the length implied by the format name. If the data can be converted successfully, completion code MQCC\_OK and reason code MQRC\_NONE must be returned by the exit. The length of the message data to be converted is passed to the exit as the *InBufferLength* parameter.

## Product-sensitive programming interface

## Parent topic: Data conversion

🕍 This build: January 26, 2011 11:19:02

Notices | Trademarks | Downloads | Library | Support | Feedback

© Copyright IBM Corporation 1999, 2009. All Rights Reserved. This topic's URL: fr20410

# 8.4. MQDXP – Data-conversion exit parameter

The following table summarizes the fields in the structure.

#### Table 1. Fields in MQDXP

| Field          | Description                              | Торіс          |
|----------------|------------------------------------------|----------------|
| StrucId        | Structure identifier                     | <u>StrucId</u> |
| Version        | Structure version number                 | Version        |
| AppOptions     | Application options                      | AppOptions     |
| Encoding       | Numeric encoding required by application | Encoding       |
| CodedCharSetId | Character set required by application    | CodedCharSetId |
| DataLength     | Length in bytes of message data          | DataLength     |
| CompCode       | Completion code                          | CompCode       |
| Reason         | Reason code qualifying CompCode          | Reason         |
| ExitResponse   | Response from exit                       | ExitResponse   |
| Hconn          | Connection handle                        | <u>Hconn</u>   |

#### **Overview**

**Purpose**: The MQDXP structure is a parameter that the queue manager passes to the data-conversion exit when the exit is invoked to convert the message data as part of the processing of the MQGET call. See the description of the MQ\_DATA\_CONV\_EXIT call for details of the data conversion exit.

# The MQDXP structure contains the following fields; the fields are described in alphabetic order:

Fields

C declaration

COBOL declaration (i5/OS only)

## System/390 assembler declaration

#### Parent topic: Data conversion

🕍 This build: January 26, 2011 11:19:02

Notices | Trademarks | Downloads | Library | Support | Feedback

Copyright IBM Corporation 1999, 2009. All Rights Reserved. This topic's URL: fr20420

# 8.4.1. Overview

**Purpose**: The MQDXP structure is a parameter that the queue manager passes to the data-conversion exit when the exit is invoked to convert the message data as part of the processing of the MQGET call. See the description of the MQ\_DATA\_CONV\_EXIT call for details of the data conversion exit.

**Character set and encoding**: Character data in MQDXP is in the character set of the local queue manager; this is given by the *codedCharSetId* queue-manager attribute. Numeric data in MQDXP is in the native machine encoding; this is given by MQENC\_NATIVE.

**Usage**: Only the *DataLength*, *CompCode*, *Reason*, and *ExitResponse* fields in MQDXP can be changed by the exit; changes to other fields are ignored. However, the *DataLength* field *cannot* be changed if the message being converted is a segment that contains only part of a logical message.

When control returns to the queue manager from the exit, the queue manager checks the values returned in MQDXP. If the values returned are not valid, the queue manager continues processing as though the exit had returned MQXDR\_CONVERSION\_FAILED in *ExitResponse*;

however, the queue manager ignores the values of the *CompCode* and *Reason* fields returned by the exit in this case, and uses instead the values those fields had on *input* to the exit. The following values in MQDXP cause this processing to occur:

- ExitResponse field not MQXDR\_OK and not MQXDR\_CONVERSION\_FAILED
- CompCode field not MQCC\_OK and not MQCC\_WARNING
- DataLength field less than zero, or DataLength field changed when the message being converted is a segment that contains only part of a logical message.

Parent topic: MQDXP - Data-conversion exit parameter

This build: January 26, 2011 11:19:02

Notices | Trademarks | Downloads | Library | Support | Feedback

Copyright IBM Corporation 1999, 2009. All Rights Reserved. This topic's URL: fr20430

# 8.4.2. Fields

The MQDXP structure contains the following fields; the fields are described in alphabetic order:

## AppOptions (MQLONG)

CodedCharSetId (MQLONG)

CompCode (MQLONG)

DataLength (MQLONG)

Encoding (MQLONG) Numeric encoding required by application.

ExitOptions (MQLONG) Reserved.

ExitResponse (MQLONG) Response from exit.

Hconn (MQHCONN) Connection handle.

Reason (MQLONG)

StrucId (MQCHAR4) Structure identifier.

Version (MQLONG) Structure version number.

Parent topic: MQDXP - Data-conversion exit parameter

🕍 This build: January 26, 2011 11:19:02

Notices | Trademarks | Downloads | Library | Support | Feedback

Copyright IBM Corporation 1999, 2009. All Rights Reserved. This topic's URL: fr20440

# 8.4.2.1. AppOptions (MQLONG)

This is a copy of the *Options* field of the MQGMO structure specified by the application issuing the MQGET call. The exit might need to examine these to ascertain whether the MQGMO\_ACCEPT\_TRUNCATED\_MSG option was specified.

This is an input field to the exit.

Parent topic: Fields

🕍 This build: January 26, 2011 11:19:02

Notices | Trademarks | Downloads | Library | Support | Feedback

© Copyright IBM Corporation 1999, 2009. All Rights Reserved. This topic's URL: fr20450\_

# 8.4.2.2. CodedCharSetId (MQLONG)

This is the coded character-set identifier of the character set required by the application issuing the MQGET call; see the *CodedCharSetId* field in the MQMD structure for more details. If the application specifies the special value MQCCSI\_Q\_MGR on the MQGET call, the queue manager changes this to the actual character-set identifier of the character set used by the queue manager, before invoking the exit.

If the conversion is successful, the exit must copy this to the CodedCharSetId field in the message descriptor.

This is an input field to the exit.

#### Parent topic: Fields

🛍 This build: January 26, 2011 11:19:02

Notices | Trademarks | Downloads | Library | Support | Feedback

Copyright IBM Corporation 1999, 2009. All Rights Reserved. This topic's URL: fr20460

# 8.4.2.3. CompCode (MQLONG)

When the exit is invoked, this contains the completion code that is returned to the application that issued the MQGET call, if the exit chooses to do nothing. It is always MQCC\_WARNING, because either the message was truncated, or the message requires conversion and this has not yet been done.

On output from the exit, this field contains the completion code to be returned to the application in the *CompCode* parameter of the MQGET call; only MQCC\_OK and MQCC\_WARNING are valid. See the description of the *Reason* field for recommendations on how the exit should set this field on output.

This is an input/output field to the exit.

#### Parent topic: Fields

This build: January 26, 2011 11:19:02

Notices | Trademarks | Downloads | Library | Support | Feedback

© Copyright IBM Corporation 1999, 2009. All Rights Reserved. This topic's URL: fr20470

# 8.4.2.4. DataLength (MQLONG)

When the exit is invoked, this field contains the original length of the application message data. If the message was truncated to fit into the buffer provided by the application, the size of the message provided to the exit will be *smaller* than the value of *DataLength*. The size of the message actually provided to the exit is always given by the *InBufferLength* parameter of the exit, irrespective of any truncation that may have occurred.

Truncation is indicated by the Reason field having the value MQRC\_TRUNCATED\_MSG\_ACCEPTED on input to the exit.

Most conversions will not need to change this length, but an exit can do so if necessary; the value set by the exit is returned to the application in the *DataLength* parameter of the MQGET call. However, this length *cannot* be changed if the message being converted is a segment that contains only part of a logical message. This is because changing the length would cause the offsets of later segments in the logical message to be incorrect.

Note that, if the exit wants to change the length of the data, be aware that the queue manager has already decided whether the message data will fit into the application's buffer, based on the length of the *unconverted* data. This decision determines whether the message is removed from the queue (or the browse cursor moved, for a browse request), and is not affected by any change to the data length caused by the conversion. For this reason it is recommended that conversion exits do not cause a change in the length of the application message data.

If character conversion does imply a change of length, a string can be converted into another string with the same length in bytes, truncating trailing blanks or padding with blanks as necessary.

The exit is not invoked if the message contains no application message data; hence DataLength is always greater then zero.

This is an input/output field to the exit.

#### Parent topic: Fields

This build: January 26, 2011 11:19:03

Notices | Trademarks | Downloads | Library | Support | Feedback

Copyright IBM Corporation 1999, 2009. All Rights Reserved. This topic's URL: fr20480

# 8.4.2.5. Encoding (MQLONG)

Numeric encoding required by application.

This is the numeric encoding required by the application issuing the MQGET call; see the *Encoding* field in the MQMD structure for more details.

If the conversion is successful, the exit should copy this to the *Encoding* field in the message descriptor.

This is an input field to the exit.

## Parent topic: Fields

This build: January 26, 2011 11:19:03

Notices | Trademarks | Downloads | Library | Support | Feedback

© Copyright IBM Corporation 1999, 2009. All Rights Reserved. This topic's URL: fr20490

# 8.4.2.6. ExitOptions (MQLONG)

## Reserved.

This is a reserved field; its value is 0.

## Parent topic: Fields

🕍 This build: January 26, 2011 11:19:03

Notices | Trademarks | Downloads | Library | Support | Feedback

© Copyright IBM Corporation 1999, 2009. All Rights Reserved. This topic's URL: fr20500\_

# 8.4.2.7. ExitResponse (MQLONG)

Response from exit.

This is set by the exit to indicate the success or otherwise of the conversion. It must be one of the following:

## MQXDR\_OK

Conversion was successful.

If the exit specifies this value, the queue manager returns the following to the application that issued the MQGET call:

- The value of the CompCode field on output from the exit
- The value of the Reason field on output from the exit
- The value of the DataLength field on output from the exit
- The contents of the exit's output buffer OutBuffer. The number of bytes returned is the lesser of the exit's OutBufferLength parameter, and the value of the DataLength field on output from the exit. If the Encoding and CodedCharSetId fields in the exit's message descriptor parameter are both unchanged, the queue manager returns:
- The value of the *Encoding* and *CodedCharSetId* fields in the MQDXP structure on *input* to the exit. If one or both of the *Encoding* and *CodedCharSetId* fields in the exit's message descriptor parameter has been changed, the queue manager returns:
- The value of the Encoding and CodedCharSetId fields in the exit's message descriptor parameter on output from the exit

# MQXDR\_CONVERSION\_FAILED

Conversion was unsuccessful.

If the exit specifies this value, the queue manager returns the following to the application that issued the MQGET call:

- The value of the CompCode field on output from the exit
- The value of the Reason field on output from the exit
- The value of the DataLength field on input to the exit

• The contents of the exit's input buffer InBuffer. The number of bytes returned is given by the InBufferLength parameter

If the exit has altered *InBuffer*, the results are undefined.

ExitResponse is an output field from the exit.

## Parent topic: Fields

🕍 This build: January 26, 2011 11:19:03

Notices | Trademarks | Downloads | Library | Support | Feedback

Copyright IBM Corporation 1999, 2009. All Rights Reserved. This topic's URL: fr20510

# 8.4.2.8. Hconn (MQHCONN)

Connection handle.

This is a connection handle which can be used on the MQXCNVC call. This handle is not necessarily the same as the handle specified by the application which issued the MQGET call.

## Parent topic: Fields

This build: January 26, 2011 11:19:03
<u>Notices | Trademarks | Downloads | Library | Support | Feedback</u>

Copyright IBM Corporation 1999, 2009. All Rights Reserved. This topic's URL: fr20520

# 8.4.2.9. Reason (MQLONG)

Reason code qualifying CompCode.

When the exit is invoked, this contains the reason code that will be returned to the application that issued the MQGET call, if the exit chooses to do nothing. Among possible values are MQRC\_TRUNCATED\_MSG\_ACCEPTED, indicating that the message was truncated in order fit into the buffer provided by the application, and MQRC\_NOT\_CONVERTED, indicating that the message requires conversion but that this has not yet been done.

On output from the exit, this field contains the reason to be returned to the application in the *Reason* parameter of the MQGET call; the following is recommended:

- If *Reason* had the value MQRC\_TRUNCATED\_MSG\_ACCEPTED on input to the exit, the *Reason* and *CompCode* fields must not be altered, irrespective of whether the conversion succeeds or fails. (If the *CompCode* field is not MQCC\_OK, the application which retrieves the message can identify a conversion failure by comparing the returned *Encoding* and *CodedCharSetId* values in the message descriptor with the values requested; in contrast, the application cannot distinguish a truncated message from a message that just fitted the buffer. For this reason, MQRC\_TRUNCATED\_MSG\_ACCEPTED should be returned in preference to any of the reasons that indicate conversion failure.)
- If Reason had any other value on input to the exit:
  - o If the conversion succeeds, CompCode should be set to MQCC\_OK and Reason set to MQRC\_NONE.
  - If the conversion fails, or the message expands and has to be truncated to fit in the buffer, CompCode should be set to MQCC\_WARNING (or left unchanged), and Reason set to one of the values listed below, to indicate the nature of the failure. Note that, if the message after conversion is too big for the buffer, it should be truncated only if the application that issued the MQGET call specified the MQGMO\_ACCEPT\_TRUNCATED\_MSG option:
    - If it did specify that option, reason MQRC\_TRUNCATED\_MSG\_ACCEPTED should be returned.
    - If it did not specify that option, the message should be returned unconverted, with reason code MQRC\_CONVERTED\_MSG\_TOO\_BIG.

The reason codes listed below are recommended for use by the exit to indicate the reason that conversion failed, but the exit can return other values from the set of MQRC\_\* codes if deemed appropriate. In addition, the range of values MQRC\_APPL\_FIRST through MQRC\_APPL\_LAST are allocated for use by the exit to indicate conditions that the exit >wants to communicate to the application issuing the MQGET call.

**Note:** If the message cannot be converted successfully, the exit *must* return MQXDR\_CONVERSION\_FAILED in the *ExitResponse* field, in order to cause the queue manager to return the unconverted message. This is true regardless of the reason code returned in the *Reason* field.

## MQRC\_APPL\_FIRST

(900, X'384') Lowest value for application-defined reason code.

## MQRC\_APPL\_LAST

(999, X'3E7') Highest value for application-defined reason code.

MQRC\_CONVERTED\_MSG\_TOO\_BIG

(2120, X'848') Converted data too big for buffer.

#### MQRC\_NOT\_CONVERTED

(2119, X'847') Message data not converted.

#### MQRC\_SOURCE\_CCSID\_ERROR

(2111, X'83F') Source coded character set identifier not valid.

## MQRC\_SOURCE\_DECIMAL\_ENC\_ERROR

(2113, X'841') Packed-decimal encoding in message not recognized.

## MQRC\_SOURCE\_FLOAT\_ENC\_ERROR

(2114, X'842') Floating-point encoding in message not recognized.

## MQRC\_SOURCE\_INTEGER\_ENC\_ERROR

(2112, X'840') Source integer encoding not recognized.

# MQRC\_TARGET\_CCSID\_ERROR

(2115, X'843') Target coded character set identifier not valid.

#### MQRC\_TARGET\_DECIMAL\_ENC\_ERROR

(2117, X'845') Packed-decimal encoding specified by receiver not recognized.

## MQRC\_TARGET\_FLOAT\_ENC\_ERROR

(2118, X'846') Floating-point encoding specified by receiver not recognized.

## MQRC\_TARGET\_INTEGER\_ENC\_ERROR

(2116, X'844') Target integer encoding not recognized.

## MQRC\_TRUNCATED\_MSG\_ACCEPTED

(2079, X'81F') Truncated message returned (processing completed).

This is an input/output field to the exit.

#### Parent topic: Fields

🕍 This build: January 26, 2011 11:19:03

Notices | Trademarks | Downloads | Library | Support | Feedback

Copyright IBM Corporation 1999, 2009. All Rights Reserved. This topic's URL: fr20530

# 8.4.2.10. Strucid (MQCHAR4)

Structure identifier.

The value must be:

## MQDXP\_STRUC\_ID

Identifier for data conversion exit parameter structure.

For the C programming language, the constant MQDXP\_STRUC\_ID\_ARRAY is also defined; this has the same value as MQDXP\_STRUC\_ID, but is an array of characters instead of a string.

This is an input field to the exit.

## Parent topic: Fields

🕍 This build: January 26, 2011 11:19:03

Notices | Trademarks | Downloads | Library | Support | Feedback

Copyright IBM Corporation 1999, 2009. All Rights Reserved. This topic's URL: fr20540

# 8.4.2.11. Version (MQLONG)

Structure version number.

The value must be:

## MQDXP\_VERSION\_1

Version number for data-conversion exit parameter structure.

The following constant specifies the version number of the current version:

## MQDXP\_CURRENT\_VERSION

Current version of data-conversion exit parameter structure.

**Note:** When a new version of this structure is introduced, the layout of the existing part is not changed. The exit should therefore check that the *Version* field is equal to or greater than the lowest version which contains the fields that the exit needs to use.

This is an input field to the exit.

#### Parent topic: Fields

This build: January 26, 2011 11:19:03

Notices | Trademarks | Downloads | Library | Support | Feedback

Copyright IBM Corporation 1999, 2009. All Rights Reserved. This topic's URL: fr20550

# 8.4.3. C declaration

```
typedef struct tagMQDXP MQDXP;
struct tagMQDXP {
                                                 /* Structure identifier */
  MQCHAR4 StrucId;
  MQCHAR4 StrucId; /* Structure identifier */

MQLONG Version; /* Structure version number */

MQLONG ExitOptions; /* Reserved */

MQLONG AppOptions; /* Application options */

MQLONG Encoding; /* Numeric encoding required by

application */

MQLONG CodedCharSetId; /* Character set required by application */
                 DataLength; /* Length in bytes of message data */
CompCode; /* Completion code */
   MQLONG
   MOLONG
                                                 /* Reason code qualifying CompCode */
   MQLONG
                  Reason;
                                              /* Response from exit */
/* Connection handle */
   MOLONG
                  ExitResponse;
   MQHCONN Hconn;
}:
```

Parent topic: <u>MQDXP – Data-conversion exit parameter</u>

🕍 This build: January 26, 2011 11:19:03

Notices | Trademarks | Downloads | Library | Support | Feedback

 $\ensuremath{\textcircled{}}$  Copyright IBM Corporation 1999, 2009. All Rights Reserved. This topic's URL:

fr20560\_

# 8.4.4. COBOL declaration (i5/OS® only)

|     | MQDXP structure       |      |        |            |
|-----|-----------------------|------|--------|------------|
|     | MQDXP.                |      |        |            |
| * * | Structure identifier  |      |        |            |
| 15  | MQDXP-STRUCID         | PIC  | X(4).  |            |
| * * | Structure version num | mber |        |            |
| 15  | MQDXP-VERSION         | PIC  | S9(9)  | BINARY.    |
| * * | Reserved              |      |        |            |
| 15  | MQDXP-EXITOPTIONS     | PIC  | S9(9)  | BINARY.    |
| * * | Application options   |      |        |            |
| 15  | MQDXP-APPOPTIONS      | PIC  | S9(9)  | BINARY.    |
| * * | Numeric encoding reg  | uire | d by a | pplication |
| 15  | MQDXP-ENCODING        | PIC  | S9(9)  | BINARY.    |
| * * | Character set require |      |        |            |
| 15  | MQDXP-CODEDCHARSETID  | PIC  | S9(9)  | BINARY.    |
| * * | Length in bytes of m  | essa | ge dat | a          |
| 15  | MQDXP-DATALENGTH      | PIC  | S9(9)  | BINARY.    |
| * * | Completion code       |      |        |            |
| 15  | MQDXP-COMPCODE        | PIC  | S9(9)  | BINARY.    |
| * * | Reason code qualifyi: | ng C | OMPCOD | E          |
| 15  | MODXP-REASON          | PIC  | S9(9)  | BINARY.    |
| * * | Response from exit    |      |        |            |
| 15  | MODXP-EXITRESPONSE    | PIC  | S9(9)  | BINARY.    |
| * * | Connection handle     |      |        |            |
| 15  | MQDXP-HCONN           | PIC  | S9(9)  | BINARY.    |
|     |                       |      |        |            |

# Parent topic: MQDXP – Data-conversion exit parameter

🕍 This build: January 26, 2011 11:19:09

Notices | Trademarks | Downloads | Library | Support | Feedback

© Copyright IBM Corporation 1999, 2009. All Rights Reserved. This topic's URL: fr20570\_

# 8.4.5. System/390® assembler declaration

| MQDXP                | DSEC | Т    |                                          |
|----------------------|------|------|------------------------------------------|
| MQDXP_STRUCID        | DS   | CL4  | Structure identifier                     |
| MQDXP_VERSION        | DS   | F    | Structure version number                 |
| MQDXP_EXITOPTIONS    | DS   | F    | Reserved                                 |
| MQDXP_APPOPTIONS     | DS   | F    | Application options                      |
| MQDXP_ENCODING       | DS   | F    | Numeric encoding required by application |
| MQDXP_CODEDCHARSETID | DS   | F    | Character set required by application    |
| MQDXP_DATALENGTH     | DS   | F    | Length in bytes of message data          |
| MQDXP_COMPCODE       | DS   | F    | Completion code                          |
| MQDXP_REASON         | DS   | F    | Reason code qualifying COMPCODE          |
| MQDXP_EXITRESPONSE   | DS   | F    | Response from exit                       |
| MQDXP_HCONN          | DS   | F    | Connection handle                        |
| *                    |      |      |                                          |
| MQDXP_LENGTH         | EQU  | *-MQ | DXP                                      |
|                      | ORG  | MQDX | P                                        |
| MQDXP_AREA           | DS   | CL(M | QDXP_LENGTH)                             |

Parent topic: <u>MQDXP – Data-conversion exit parameter</u>

🕍 This build: January 26, 2011 11:19:09

Notices | Trademarks | Downloads | Library | Support | Feedback

Copyright IBM Corporation 1999, 2009. All Rights Reserved. This topic's URL: fr20580\_

# 8.5. MQXCNVC – Convert characters

The MQXCNVC call converts characters from one character set to another using the C programming language.

## Note:

- 1. In all environments the call can be used from a batch application as well as from a data-conversion exit.
- 2. The MQXCNVC call is not available from a client environment.

This call is part of the WebSphere® MQ Data Conversion Interface (DCI), which is one of the WebSphere MQframework interfaces.

## Syntax

Parameters The MQXCNVC call has the following parameters.

## **C** invocation

COBOL invocation (i5/OS only)

# System/390 assembler invocation

Parent topic: Data conversion

🕍 This build: January 26, 2011 11:19:09

Notices | Trademarks | Downloads | Library | Support | Feedback

Copyright IBM Corporation 1999, 2009. All Rights Reserved. This topic's URL: fr20590\_

# 8.5.1. Syntax

**MQXCNVC** (Hconn, Options, SourceCCSID, SourceLength, SourceBuffer,

TargetCCSID, TargetLength, TargetBuffer, DataLength, CompCode, Reason)

Parent topic: <u>MQXCNVC – Convert characters</u>

🕍 This build: January 26, 2011 11:19:09

Notices | Trademarks | Downloads | Library | Support | Feedback

Copyright IBM Corporation 1999, 2009. All Rights Reserved. This topic's URL: fr20600

# 8.5.2. Parameters

The MQXCNVC call has the following parameters.

Hconn (MQHCONN) – input Connection handle.

Options (MQLONG) – input Options that control the action of MQXCNVC.

<u>SourceCCSID (MQLONG) – input</u> Coded character set identifier of string before conversion.

<u>SourceLength (MQLONG) – input</u> Length of string before conversion.

SourceBuffer (MQCHAR×SourceLength) – input String to be converted.

TargetCCSID (MQLONG) – input Coded character set identifier of string after conversion.

## TargetLength (MQLONG) – input Length of output buffer.

TargetBuffer (MQCHAR×TargetLength) – output String after conversion.

DataLength (MQLONG) – output Length of output string.

CompCode (MQLONG) – output Completion code.

# Reason (MQLONG) - output

Parent topic: <u>MQXCNVC – Convert characters</u>

🕍 This build: January 26, 2011 11:19:09

Notices | Trademarks | Downloads | Library | Support | Feedback

© Copyright IBM Corporation 1999, 2009. All Rights Reserved. This topic's URL: fr20610\_

# 8.5.2.1. Hconn (MQHCONN) - input

Connection handle.

This handle represents the connection to the queue manager.

In a data-conversion exit,  $H_{COND}$  should normally be the handle passed to the data-conversion exit in the  $H_{COND}$  field of the MQDXP structure; this handle is not necessarily the same as the handle specified by the application which issued the MQGET call.

On i5/OS $\ensuremath{\mathbb{R}}$ , the following special value can be specified for  $\ensuremath{\mbox{ Hconn}}$ :

## MQHC\_DEF\_HCONN

Default connection handle.

## Parent topic: Parameters

This build: January 26, 2011 11:19:10

Notices | Trademarks | Downloads | Library | Support | Feedback

Copyright IBM Corporation 1999, 2009. All Rights Reserved. This topic's URL: fr20620

# 8.5.2.2. Options (MQLONG) - input

Options that control the action of MQXCNVC.

Zero or more of the options described below can be specified. If more than one is required, the values can be:

- Added together (do not add the same constant more than once), or
- Combined using the bitwise OR operation (if the programming language supports bit operations)

**Default-conversion option**: The following option controls the use of default character conversion:

## MQDCC\_DEFAULT\_CONVERSION

Default conversion.

This option specifies that default character conversion can be used if one or both of the character sets specified on the call is not supported. This allows the queue manager to use an installation-specified default character set that approximates the specified character set, when converting the string.

**Note:** The result of using an approximate character set to convert the string is that some characters may be converted incorrectly. This can be avoided by using in the string only characters which are common to both the specified character set and the default character set.

The default character sets are defined by a configuration option when the queue manager is installed or restarted.

If MQDCC\_DEFAULT\_CONVERSION is not specified, the queue manager uses only the specified character sets to convert the string, and the call fails if one or both of the character sets is not supported.

This option is supported in the following environments: AIX®, HP-UX, i5/OS®, Solaris, Linux, Windows.

**Padding option**: The following option allows the queue manager to pad the converted string with blanks or discard insignificant trailing characters, in order to make the converted string fit the target buffer:

## MQDCC\_FILL\_TARGET\_BUFFER

Fill target buffer.

- This option requests that conversion take place in such a way that the target buffer is filled completely:
  - If the string contracts when it is converted, trailing blanks are added in order to fill the target buffer.
  - If the string expands when it is converted, trailing characters that are not significant are discarded to make the converted string fit the target buffer. If this can be done successfully, the call completes with MQCC\_OK and reason code MQRC\_NONE. If there are too few insignificant trailing characters, as much of the string as will fit is placed in the target buffer, and the call completes with MQCC\_WARNING and reason code MQRC\_CONVERTED\_MSG\_TOO\_BIG. Insignificant characters are:
    - o Trailing blanks
    - o Characters following the first null character in the string (but excluding the first null character itself)
  - If the string, *TargetCCSID*, and *TargetLength* are such that the target buffer cannot be set completely with valid characters, the call fails with MQCC\_FAILED and reason code MQRC\_TARGET\_LENGTH\_ERROR. This can occur when *TargetCCSID* is a pure DBCS character set (such as UCS-2), but *TargetLength* specifies a length that is an odd number of bytes.
  - TargetLength can be less than or greater than SourceLength. On return from MQXCNVC, DataLength has the same value as TargetLength.

If this option is not specified:

• The string is allowed to contract or expand within the target buffer as required. Insignificant trailing characters are neither added nor discarded.

If the converted string fits in the target buffer, the call completes with MQCC\_OK and reason code MQRC\_NONE. If the converted string is too big for the target buffer, as much of the string as will fit is placed in the target buffer, and the call completes with MQCC\_WARNING and reason code MQRC\_CONVERTED\_MSG\_TOO\_BIG. Note that fewer than *TargetLength* bytes can be returned in this case.

• TargetLength can be less than or greater than SourceLength. On return from MQXCNVC, DataLength is less than or equal to TargetLength.

This option is supported in the following environments: AIX, HP-UX, i5/OS, Solaris, Linux, Windows.

**Encoding options**: The options described below can be used to specify the integer encodings of the source and target strings. The relevant encoding is used *only* when the corresponding character set identifier indicates that the representation of the character set in main storage is dependent on the encoding used for binary integers. This affects only certain multibyte character sets (for example, UCS-2 character sets).

The encoding is ignored if the character set is a single-byte character set (SBCS), or a multibyte character set whose representation in main storage is not dependent on the integer encoding.

Only one of the MQDCC\_SOURCE\_\* values should be specified, combined with one of the MQDCC\_TARGET\_\* values:

#### MQDCC\_SOURCE\_ENC\_NATIVE

Source encoding is the default for the environment and programming language.

MQDCC\_SOURCE\_ENC\_NORMAL

Source encoding is normal.

MQDCC\_SOURCE\_ENC\_REVERSED

Source encoding is reversed.

MQDCC\_SOURCE\_ENC\_UNDEFINED

Source encoding is undefined.

# MQDCC\_TARGET\_ENC\_NATIVE

Target encoding is the default for the environment and programming language.

MQDCC\_TARGET\_ENC\_NORMAL

#### Target encoding is normal.

## MQDCC\_TARGET\_ENC\_REVERSED

Target encoding is reversed.

# MQDCC\_TARGET\_ENC\_UNDEFINED

Target encoding is undefined.

The encoding values defined above can be added directly to the Options field. However, if the source or target encoding is obtained from the *Encoding* field in the MQMD or other structure, the following processing must be done:

- 1. The integer encoding must be extracted from the *Encoding* field by eliminating the float and packed-decimal encodings; see <u>Analyzing</u> encodings for details of how to do this.
- 2. The integer encoding resulting from step 1 must be multiplied by the appropriate factor before being added to the <code>options</code> field. These factors are:
  - $\circ~$  MQDCC\_SOURCE\_ENC\_FACTOR for the source encoding
  - MQDCC\_TARGET\_ENC\_FACTOR for the target encoding

The following illustrates how this might be coded in the C programming language:

- Options = (MsgDesc.Encoding & MQENC\_INTEGER\_MASK)
  - \* MQDCC\_SOURCE\_ENC\_FACTOR
  - + (DataConvExitParms.Encoding & MQENC\_INTEGER\_MASK)
     \* MQDCC\_TARGET\_ENC\_FACTOR;

If not specified, the encoding options default to undefined (MQDCC\_\*\_ENC\_UNDEFINED). In most cases, this does not affect the successful

completion of the MQXCNVC call. However, if the corresponding character set is a multibyte character set whose representation is dependent on the encoding (for example, a UCS-2 character set), the call fails with reason code MQRC\_SOURCE\_INTEGER\_ENC\_ERROR or MQRC\_TARGET\_INTEGER\_ENC\_ERROR as appropriate.

The encoding options are supported in the following environments: AIX, HP-UX, z/OS®, i5/OS, Solaris, Linux, Windows.

Default option: If none of the options described above is specified, the following option can be used:

## MQDCC\_NONE

No options specified.

MQDCC\_NONE is defined to aid program documentation. It is not intended that this option be used with any other, but as its value is zero, such use cannot be detected.

#### Parent topic: Parameters

🕍 This build: January 26, 2011 11:19:10

Notices | Trademarks | Downloads | Library | Support | Feedback

Copyright IBM Corporation 1999, 2009. All Rights Reserved. This topic's URL: fr20630

# 8.5.2.3. SourceCCSID (MQLONG) - input

Coded character set identifier of string before conversion.

This is the coded character set identifier of the input string in *SourceBuffer*.

#### Parent topic: Parameters

His build: January 26, 2011 11:19:10
<u>Notices | Trademarks | Downloads | Library | Support | Feedback</u>

Copyright IBM Corporation 1999, 2009. All Rights Reserved. This topic's URL: fr20640\_

# 8.5.2.4. SourceLength (MQLONG) - input

Length of string before conversion.

This is the length in bytes of the input string in <code>SourceBuffer</code>; it must be zero or greater.

# Parent topic: Parameters

🕍 This build: January 26, 2011 11:19:10

Notices | Trademarks | Downloads | Library | Support | Feedback

© Copyright IBM Corporation 1999, 2009. All Rights Reserved. This topic's URL: fr20650\_

# 8.5.2.5. SourceBuffer (MQCHAR×SourceLength) - input

String to be converted.

This is the buffer containing the string to be converted from one character set to another.

# Parent topic: Parameters

This build: January 26, 2011 11:19:10

 Notices | Trademarks | Downloads | Library | Support | Feedback

Copyright IBM Corporation 1999, 2009. All Rights Reserved. This topic's URL: fr20660

# 8.5.2.6. TargetCCSID (MQLONG) - input

Coded character set identifier of string after conversion.

This is the coded character set identifier of the character set to which SourceBuffer is to be converted.

# Parent topic: Parameters

🕍 This build: January 26, 2011 11:19:10

Notices | Trademarks | Downloads | Library | Support | Feedback

Copyright IBM Corporation 1999, 2009. All Rights Reserved. This topic's URL: fr20670

# 8.5.2.7. TargetLength (MQLONG) - input

Length of output buffer.

This is the length in bytes of the output buffer TargetBuffer; it must be zero or greater. It can be less than or greater than SourceLength.

# Parent topic: Parameters

🕍 This build: January 26, 2011 11:19:10

Notices | Trademarks | Downloads | Library | Support | Feedback

Copyright IBM Corporation 1999, 2009. All Rights Reserved. This topic's URL: fr20680

# 8.5.2.8. TargetBuffer (MQCHAR×TargetLength) – output

String after conversion.

This is the string after it has been converted to the character set defined by *TargetCCSID*. The converted string can be shorter or longer than the unconverted string. The *DataLength* parameter indicates the number of valid bytes returned.

# Parent topic: Parameters

🕍 This build: January 26, 2011 11:19:11

Notices | Trademarks | Downloads | Library | Support | Feedback

© Copyright IBM Corporation 1999, 2009. All Rights Reserved. This topic's URL: fr20690

# 8.5.2.9. DataLength (MQLONG) - output

Length of output string.

This is the length of the string returned in the output buffer TargetBuffer. The converted string can be shorter or longer than the

unconverted string.

## Parent topic: Parameters

🕍 This build: January 26, 2011 11:19:11

Notices | Trademarks | Downloads | Library | Support | Feedback

Copyright IBM Corporation 1999, 2009. All Rights Reserved. This topic's URL: fr20700

# 8.5.2.10. CompCode (MQLONG) – output

# Completion code.

It is one of the following:

#### MQCC\_OK

Successful completion.

# MQCC\_WARNING

Warning (partial completion). MQCC\_FAILED

Call failed.

## Parent topic: Parameters

🕍 This build: January 26, 2011 11:19:11

Notices | Trademarks | Downloads | Library | Support | Feedback

Copyright IBM Corporation 1999, 2009. All Rights Reserved. This topic's URL: fr20710

# 8.5.2.11. Reason (MQLONG) - output

Reason code qualifying CompCode.

If CompCode is MQCC\_OK:

# MQRC\_NONE

(0, X'000') No reason to report.

If CompCode is MQCC\_WARNING:

## MQRC\_CONVERTED\_MSG\_TOO\_BIG

(2120, X'848') Converted data too big for buffer.

If CompCode is MQCC\_FAILED:

# MQRC\_DATA\_LENGTH\_ERROR

(2010, X'7DA') Data length parameter not valid.

# MQRC\_DBCS\_ERROR

(2150, X'866') DBCS string not valid.

# MQRC\_HCONN\_ERROR

(2018, X'7E2') Connection handle not valid.

## MQRC\_OPTIONS\_ERROR

(2046, X'7FE') Options not valid or not consistent.

## MQRC\_RESOURCE\_PROBLEM

(2102, X'836') Insufficient system resources available.

# MQRC\_SOURCE\_BUFFER\_ERROR

(2145, X'861') Source buffer parameter not valid.

#### MQRC\_SOURCE\_CCSID\_ERROR

(2111, X'83F') Source coded character set identifier not valid.

# MQRC\_SOURCE\_INTEGER\_ENC\_ERROR

(2112, X'840') Source integer encoding not recognized.

# MQRC\_SOURCE\_LENGTH\_ERROR

(2143, X'85F') Source length parameter not valid.

## MQRC\_STORAGE\_NOT\_AVAILABLE

(2071, X'817') Insufficient storage available.

# MQRC\_TARGET\_BUFFER\_ERROR

(2146, X'862') Target buffer parameter not valid.

# MQRC\_TARGET\_CCSID\_ERROR

(2115, X'843') Target coded character set identifier not valid.

MQRC\_TARGET\_INTEGER\_ENC\_ERROR (2116, X'844') Target integer encoding not recognized.

MQRC\_TARGET\_LENGTH\_ERROR

(2144, X'860') Target length parameter not valid.

# MQRC\_UNEXPECTED\_ERROR

(2195, X'893') Unexpected error occurred.

For more information on these reason codes, see Return codes.

Parent topic: Parameters

🕍 This build: January 26, 2011 11:19:11

Notices | Trademarks | Downloads | Library | Support | Feedback

Copyright IBM Corporation 1999, 2009. All Rights Reserved. This topic's URL: . fr20720\_

# 8.5.3. C invocation

MQXCNVC (Hconn, Options, SourceCCSID, SourceLength, SourceBuffer, TargetCCSID, TargetLength, TargetBuffer, &DataLength, &CompCode, &Reason);

# Declare the parameters as follows:

| MQHCONN | Hconn;           | /* | Connection handle */                     |
|---------|------------------|----|------------------------------------------|
| MQLONG  | Options;         | /* | Options that control the action of       |
|         |                  |    | MQXCNVC */                               |
| MQLONG  | SourceCCSID;     | /* | Coded character set identifier of string |
|         |                  |    | before conversion */                     |
| MQLONG  | SourceLength;    | /* | Length of string before conversion */    |
| MQCHAR  | SourceBuffer[n]; | /* | String to be converted */                |
| MQLONG  | TargetCCSID;     | /* | Coded character set identifier of string |
|         |                  |    | after conversion */                      |
| MQLONG  | TargetLength;    | /* | Length of output buffer */               |
| MQCHAR  | TargetBuffer[n]; | /* | String after conversion */               |
| MQLONG  | DataLength;      | /* | Length of output string */               |
| MQLONG  | CompCode;        | /* | Completion code */                       |
| MQLONG  | Reason;          | /* | Reason code qualifying CompCode */       |
|         |                  |    |                                          |

# Parent topic: MQXCNVC - Convert characters

This build: January 26, 2011 11:19:11

Notices | Trademarks | Downloads | Library | Support | Feedback

Copyright IBM Corporation 1999, 2009. All Rights Reserved. This topic's URL: fr20730

# 8.5.4. COBOL invocation (i5/OS® only)

CALL 'MQXCNVC' USING HCONN, OPTIONS, SOURCECCSID, SOURCELENGTH, SOURCEBUFFER, TARGETCCSID, TARGETLENGTH, TARGETBUFFER, DATALENGTH, COMPCODE, REASON.

# Declare the parameters as follows:

- Connection handle 01 HCONN
- PIC S9(9) BINARY. Options that control the action of MQXCNVC \* \*
- PIC S9(9) BINARY. 01 OPTIONS
- Coded character set identifier of string before conversion
- 01 SOURCECCSID PIC S9(9) BINARY. Length of string before conversion \*\*
- 01 SOURCELENGTH PIC S9(9) BINARY.
- \*\* String to be converted
  01 SOURCEBUFFER PIC X(n).
- \*\* Coded character set identifier of string after conversion
- 01 TARGETCCSID PIC S9(9) BINARY. Length of output buffer
- 01 TARGETLENGTH PIC S9(9) BINARY.
- String after conversion TARGETBUFFER PIC X(n).
- 01
- Length of output string 01 DATALENGTH PIC S9(9) BINARY.
- ++ Completion code
- 01 COMPCODE PIC S9(9) BINARY.
- Reason code qualifying COMPCODE 01 REASON PIC S9(9) BINARY.

# Parent topic: <u>MQXCNVC - Convert characters</u>

This build: January 26, 2011 11:19:11

Notices | Trademarks | Downloads | Library | Support | Feedback

Copyright IBM Corporation 1999, 2009. All Rights Reserved. This topic's URL: fr20740

# 8.5.5. System/390® assembler invocation

CALL MOXCNVC, (HCONN, OPTIONS, SOURCECCSID, SOURCELENGTH, X SOURCEBUFFER, TARGETCCSID, TARGETLENGTH, TARGETBUFFER, X DATALENGTH, COMPCODE, REASON)

## Declare the parameters as follows:

| HCONN<br>OPTIONS<br>SOURCECCSID | DS<br>DS<br>DS | -     | Connection handle<br>Options that control the action of MQXCNVC<br>Coded character set identifier of string before |
|---------------------------------|----------------|-------|----------------------------------------------------------------------------------------------------|
| *<br>SOURCELENGTH               | DS             | F     | conversion<br>Length of string before conversion                                                                   |
| SOURCEBUFFER                    |                | CL(n) | String to be converted                                                                                             |
| TARGETCCSID<br>*                | DS             | F     | Coded character set identifier of string after conversion                                                          |
| TARGETLENGTH                    | DS             | F     | Length of output buffer                                                                                            |
| TARGETBUFFER                    | DS             | CL(n) | String after conversion                                                                                            |
| DATALENGTH                      | DS             | F     | Length of output string                                                                                            |
| COMPCODE                        | DS             | F     | Completion code                                                                                                    |
| REASON                          | DS             | F     | Reason code qualifying COMPCODE                                                                                    |
|                                 |                |       |                                                                                                    |

Parent topic: MQXCNVC - Convert characters

🕍 This build: January 26, 2011 11:19:11

Notices | Trademarks | Downloads | Library | Support | Feedback

© Copyright IBM Corporation 1999, 2009. All Rights Reserved. This topic's URL: fr20750

# 8.6. MQ\_DATA\_CONV\_EXIT - Data conversion exit

This call definition describes the parameters that are passed to the data-conversion exit.

No entry point called MQ\_DATA\_CONV\_EXIT is actually provided by the queue manager (see usage note 11).

This definition is part of the MQSeries® Data Conversion Interface (DCI), which is one of the MQSeries framework interfaces.

# <u>Syntax</u>

Parameters The MQ\_DATA\_CONV\_EXIT call has the following parameters.

Usage notes

C invocation

COBOL invocation (i5/OS only)

# System/390 assembler invocation

Parent topic: Data conversion

🏙 This build: January 26, 2011 11:19:11

Notices | Trademarks | Downloads | Library | Support | Feedback

© Copyright IBM Corporation 1999, 2009. All Rights Reserved. This topic's URL: fr20760\_

# 8.6.1. Syntax

 $\label{eq:mq_data_conv} \textsf{MQ\_DATA\_CONV\_EXIT} \textit{ (DataConvExitParms, MsgDesc, InBufferLength, State)} \\$ 

InBuffer, OutBufferLength, OutBuffer)

Parent topic: MQ DATA CONV EXIT - Data conversion exit

🕍 This build: January 26, 2011 11:19:11

Notices | Trademarks | Downloads | Library | Support | Feedback

Copyright IBM Corporation 1999, 2009. All Rights Reserved. This topic's URL: fr20770

# 8.6.2. Parameters

The MQ\_DATA\_CONV\_EXIT call has the following parameters.

DataConvExitParms (MODXP) – input/output Data-conversion exit parameter block.

MsgDesc (MQMD) – input/output Message descriptor.

InBufferLength (MQLONG) - input

**InBuffer (MQBYTE×InBufferLength) – input** Buffer containing the unconverted message.

OutBufferLength (MQLONG) - input

OutBuffer (MQBYTE × OutBufferLength) – output Buffer containing the converted message.

Parent topic: MQ\_DATA\_CONV\_EXIT - Data conversion exit

This build: January 26, 2011 11:19:11

Notices | Trademarks | Downloads | Library | Support | Feedback

© Copyright IBM Corporation 1999, 2009. All Rights Reserved. This topic's URL: fr20780\_

# 8.6.2.1. DataConvExitParms (MQDXP) – input/output

Data-conversion exit parameter block.

This structure contains information relating to the invocation of the exit. The exit sets information in this structure to indicate the outcome of the conversion. See <u>MQDXP – Data-conversion exit parameter</u> for details of the fields in this structure.

#### Parent topic: Parameters

This build: January 26, 2011 11:19:12

Notices | Trademarks | Downloads | Library | Support | Feedback

Copyright IBM Corporation 1999, 2009. All Rights Reserved. This topic's URL: fr20790

# 8.6.2.2. MsgDesc (MQMD) – input/output

Message descriptor.

On input to the exit, this is the message descriptor associated with the message data passed to the exit in the InBuffer parameter.

**Note:** The *MsgDesc* parameter passed to the exit is always the most-recent version of MQMD supported by the queue manager which invokes the exit. If the exit is intended to be portable between different environments, the exit should check the *Version* field in *MsgDesc* to verify that the fields that the exit needs to access are present in the structure.

In the following environments, the exit is passed a version-2 MQMD: AIX®, HP-UX, i5/OS®, Solaris, Linux, Windows. In all other environments that support the data conversion exit, the exit is passed a version-1 MQMD.

On output, the exit should change the *Encoding* and *CodedCharSetId* fields to the values requested by the application, if conversion was successful; these changes will be reflected back to the application. Any other changes that the exit makes to the structure are ignored; they are not reflected back to the application.

If the exit returns MQXDR\_OK in the *ExitResponse* field of the MQDXP structure, but does not change the *Encoding* or *CodedCharSetId* fields in the message descriptor, the queue manager returns for those fields the values that the corresponding fields in the MQDXP structure had on input to the exit.

## Parent topic: Parameters

This build: January 26, 2011 11:19:12

Notices | Trademarks | Downloads | Library | Support | Feedback

Copyright IBM Corporation 1999, 2009. All Rights Reserved. This topic's URL: fr20800

# 8.6.2.3. InBufferLength (MQLONG) - input

Length in bytes of *InBuffer*.

This is the length of the input buffer *InBuffer*, and specifies the number of bytes to be processed by the exit. *InBufferLength* is the lesser of the length of the message data before conversion, and the length of the buffer provided by the application on the MQGET call.

The value is always greater than zero.

# Parent topic: Parameters

🛍 This build: January 26, 2011 11:19:12

Notices | Trademarks | Downloads | Library | Support | Feedback

© Copyright IBM Corporation 1999, 2009. All Rights Reserved. This topic's URL: fr20810\_

# 8.6.2.4. InBuffer (MQBYTE×InBufferLength) - input

Buffer containing the unconverted message.

This contains the message data before conversion. If the exit is unable to convert the data, the queue manager returns the contents of this buffer to the application after the exit has completed.

Note: The exit must not alter *InBuffer*; if this parameter is altered, the results are undefined.

In the C programming language, this parameter is defined as a pointer-to-void.

# Parent topic: Parameters

🕍 This build: January 26, 2011 11:19:12

Notices | Trademarks | Downloads | Library | Support | Feedback

Copyright IBM Corporation 1999, 2009. All Rights Reserved. This topic's URL: fr20820\_

# 8.6.2.5. OutBufferLength (MQLONG) - input

Length in bytes of OutBuffer.

This is the length of the output buffer OutBuffer, and is the same as the length of the buffer provided by the application on the MQGET call.

The value is always greater than zero.

## Parent topic: Parameters

This build: January 26, 2011 11:19:12

Notices | Trademarks | Downloads | Library | Support | Feedback

Copyright IBM Corporation 1999, 2009. All Rights Reserved. This topic's URL: fr20830

# 8.6.2.6. OutBuffer (MQBYTE×OutBufferLength) - output

Buffer containing the converted message.

On output from the exit, if the conversion was successful (as indicated by the value MQXDR\_OK in the *ExitResponse* field of the *DataConvExitParms* parameter), *OutBuffer* contains the message data to be delivered to the application, in the requested representation. If the conversion was unsuccessful, any changes that the exit has made to this buffer are ignored.

In the C programming language, this parameter is defined as a pointer-to-void.

## Parent topic: Parameters

This build: January 26, 2011 11:19:12

Notices | Trademarks | Downloads | Library | Support | Feedback

```
Copyright IBM Corporation 1999, 2009. All Rights Reserved.
This topic's URL:
fr20840_
```

# 8.6.3. Usage notes

1. A data-conversion exit is a user-written exit which receives control during the processing of an MQGET call. The function performed by the data-conversion exit is defined by the provider of the exit; however, the exit must conform to the rules described here, and in the associated parameter structure MQDXP.

The programming languages that can be used for a data-conversion exit are determined by the environment.

- 2. The exit is invoked only if *all* of the following are true:
  - $\circ\,$  The MQGMO\_CONVERT option is specified on the MQGET call
  - $\circ\,$  The  ${\it \textit{Format}}$  field in the message descriptor is not MQFMT\_NONE
  - The message is not already in the required representation; that is, one or both of the message's CodedCharSetId and Encoding is different from the value specified by the application in the message descriptor supplied on the MQGET call

- $\circ\,$  The queue manager has not already done the conversion successfully
- $\circ\,$  The length of the application's buffer is greater than zero
- $\circ\,$  The length of the message data is greater than zero
- The reason code so far during the MQGET operation is MQRC\_NONE or MQRC\_TRUNCATED\_MSG\_ACCEPTED
- 3. When an exit is being written, code the exit in a way that will allow it to convert messages that have been truncated. Truncated messages can arise in the following ways:
  - The receiving application provides a buffer that is smaller than the message, but specifies the MQGMO\_ACCEPT\_TRUNCATED\_MSG option on the MQGET call.
     In this case, the *Reason* field in the *DataConvExitParms* parameter on input to the exit will have the value MORC\_TRUNCATED\_MSG\_ACCEPTED.
  - The sender of the message truncated it before sending it. This can happen with report messages, for example (see <u>Conversion of</u> <u>report messages</u> for more details).

In this case, the *Reason* field in the *DataConvExitParms* parameter on input to the exit will have the value MQRC\_NONE (if the receiving application provided a buffer that was big enough for the message).

Thus the value of the *Reason* field on input to the exit cannot always be used to decide whether the message has been truncated. The distinguishing characteristic of a truncated message is that the length provided to the exit in the *InBufferLength* parameter will be *less than* the length implied by the format name contained in the *Format* field in the message descriptor. The exit must therefore check the value of *InBufferLength* before attempting to convert any of the data; the exit must not assume that the full amount of data implied by the format name has been provided.

If the exit has *not* been written to convert truncated messages, and *InBufferLength* is less than the value expected, the exit must return MQXDR\_CONVERSION\_FAILED in the *ExitResponse* field of the *DataConvExitParms* parameter, with the *CompCode* and *Reason* fields set to MQCC\_WARNING and MQRC\_FORMAT\_ERROR respectively.

If the exit has been written to convert truncated messages, the exit must convert as much of the data as possible (see next usage note), taking care not to attempt to examine or convert data beyond the end of *InBuffer*. If the conversion completes successfully, the exit must leave the *Reason* field in the *DataConvExitParms* parameter unchanged. This has the effect of returning MQRC\_TRUNCATED\_MSG\_ACCEPTED if the message was truncated by the receiver's queue manager, and MQRC\_NONE if the message was truncated by the sender of the message.

It is also possible for a message to expand *during* conversion, to the point where it is bigger than *OutBuffer*. In this case the exit must decide whether to truncate the message; the *AppOptions* field in the *DataConvExitParms* parameter will indicate whether the receiving application specified the MQGMO\_ACCEPT\_TRUNCATED\_MSG option.

- 4. Generally it is recommended that all of the data in the message provided to the exit in *InBuffer* is converted, or that none of it is. An exception to this, however, occurs if the message is truncated, either before conversion or during conversion; in this case there may be an incomplete item at the end of the buffer (for example: one byte of a double-byte character, or 3 bytes of a 4-byte integer). In this situation the incomplete item must be omitted, and unused bytes in *OutBuffer* set to nulls. However, complete elements or characters within an array or string must be converted.
- 5. When an exit is needed for the first time, the queue manager attempts to load an object that has the same name as the format (apart from extensions). The object loaded must contain the exit that processes messages with that format name. The exit name, and the name of the object that contain the exit, must be identical, although not all environments require this.
- 6. A new copy of the exit is loaded when an application attempts to retrieve the first message that uses that *Format* since the application connected to the queue manager. For CICS® or IMS<sup>™</sup> applications, this means when the CICS or IMS subsystem connected to the queue manager. A new copy may also be loaded at other times, if the queue manager has discarded a previously-loaded copy. For this reason, an exit must not attempt to use static storage to communicate information from one invocation of the exit to the next the exit may be unloaded between the two invocations.
- 7. If there is a user-supplied exit with the same name as one of the built-in formats supported by the queue manager, the user-supplied exit does not replace the built-in conversion routine. The only circumstances in which such an exit is invoked are:
  - o If the built-in conversion routine cannot handle conversions to or from either the CodedCharSetId or Encoding involved, or
  - If the built-in conversion routine has failed to convert the data (for example, because there is a field or character which cannot be converted).
- 8. The scope of the exit is environment-dependent. *Format* names must be chosen so as to minimize the risk of clashes with other formats. It is recommended that they start with characters that identify the application defining the format name.
- 9. The data-conversion exit runs in an environment similar to that of the program which issued the MQGET call; environment includes address space and user profile (where applicable). The program could be a message channel agent sending messages to a destination queue manager that does not support message conversion. The exit cannot compromise the queue manager's integrity, since it does not run in the queue manager's environment.
- The only MQI call which can be used by the exit is MQXCNVC; attempting to use other MQI calls fails with reason code MQRC\_CALL\_IN\_PROGRESS, or other unpredictable errors.
- 11. No entry point called MQ\_DATA\_CONV\_EXIT is actually provided by the queue manager. However, a **typedef** is provided for the name MQ\_DATA\_CONV\_EXIT in the C programming language, and this can be used to declare the user-written exit, to ensure that the parameters are correct. The name of the exit must be the same as the format name (the name contained in the *Format* field in MQMD), although this is not required in all environments.

The following example illustrates how the exit that processes the format MYFORMAT can be declared in the C programming language:

```
#include "cmqc.h"
#include "cmqxc.h"
```

MQ\_DATA\_CONV\_EXIT MYFORMAT;

| VO | id | MQENTRY  | MYFORMAT (             |      |                                              |
|----|----|----------|------------------------|------|----------------------------------------------|
|    |    | PMQDXP   | pDataConvExitParms,    | /*   | Data-conversion exit parameter               |
|    |    |          |                        |      | block */                                     |
|    |    | PMQMD    | pMsgDesc,              | /*   | Message descriptor */                        |
|    |    | MQLONG   | InBufferLength,        | /*   | Length in bytes of InBuffer */               |
|    |    | PMQVOID  | pInBuffer,             | /*   | Buffer containing the unconverted message */ |
|    |    |          |                        |      |                                              |
|    |    | MQLONG   | OutBufferLength,       | /*   | Length in bytes of OutBuffer */              |
|    |    | PMQVOID  | pOutBuffer)            | /*   | Buffer containing the converted              |
|    |    |          |                        |      | message */                                   |
| {  |    |          |                        |      | -                                            |
|    | /* | C langua | age statements to conv | vert | t message */                                 |
| }  |    | 2        | -                      |      | -                                            |
|    |    |          |                        |      |                                              |

12. On z/OS®, if an API-crossing exit is also in force, it is called after the data-conversion exit.

Parent topic: MQ\_DATA\_CONV\_EXIT - Data conversion exit

This build: January 26, 2011 11:19:13

Notices | Trademarks | Downloads | Library | Support | Feedback

© Copyright IBM Corporation 1999, 2009. All Rights Reserved. This topic's URL: fr20850\_

# 8.6.4. C invocation

The parameters passed to the exit are declared as follows:

```
MQDXP DataConvExitParms; /* Data-conversion exit parameter block */
MQMD MsgDesc; /* Message descriptor */
MQLONG InBufferLength; /* Length in bytes of InBuffer */
MQBYTE InBuffer[n]; /* Buffer containing the unconverted
    message */
MQLONG OutBufferLength; /* Length in bytes of OutBuffer */
MQBYTE OutBuffer[n]; /* Buffer containing the converted
    message */
```

Parent topic: MQ\_DATA\_CONV\_EXIT - Data conversion exit

This build: January 26, 2011 11:19:13

Notices | Trademarks | Downloads | Library | Support | Feedback

Copyright IBM Corporation 1999, 2009. All Rights Reserved. This topic's URL: fr20860

# 8.6.5. COBOL invocation (i5/OS® only)

CALL 'exitname' USING DATACONVEXITPARMS, MSGDESC, INBUFFERLENGTH, INBUFFER, OUTBUFFERLENGTH, OUTBUFFER.

The parameters passed to the exit are declared as follows:

- \*\* Data-conversion exit parameter block
- 01 DATACONVEXITPARMS.
- COPY CMQDXPV.
- \*\* Message descriptor
  01 MSGDESC.
- COPY CMQMDV.
- \*\* Length in bytes of INBUFFER
- 01 INBUFFERLENGTH PIC S9(9) BINARY.
- \*\* Buffer containing the unconverted message
- 01 INBUFFER PIC X(n).
- \*\* Length in bytes of OUTBUFFER
- 01 OUTBUFFERLENGTH PIC S9(9) BINARY.
- \*\* Buffer containing the converted message 01 OUTBUFFER PIC X(n).

Parent topic: MQ\_DATA\_CONV\_EXIT - Data conversion exit

This build: January 26, 2011 11:19:13

Notices | Trademarks | Downloads | Library | Support | Feedback

Copyright IBM Corporation 1999, 2009. All Rights Reserved. This topic's URL: fr20870

# 8.6.6. System/390® assembler invocation

CALL EXITNAME, (DATACONVEXITPARMS, MSGDESC, INBUFFERLENGTH, X INBUFFER, OUTBUFFERLENGTH, OUTBUFFER)

#### The parameters passed to the exit are declared as follows:

| DATACONVEXITPARMS<br>MSGDESC<br>INBUFFERLENGTH<br>INBUFFER | CMQDXPA<br>CMQMDA<br>DS<br>DS | ,<br>F | Data-conversion exit parameter block<br>Message descriptor<br>Length in bytes of INBUFFER<br>Buffer containing the unconverted |
|------------------------------------------------------------|-------------------------------|--------|----------------------------------------------------------------------------------------------------|
| *<br>OUTBUFFERLENGTH<br>OUTBUFFER<br>*                     | DS<br>DS                      | F      | message<br>Length in bytes of OUTBUFFER<br>Buffer containing the converted                                                     |
| *                                                          |                               |        | message                                                                                                    |

End of product-sensitive programming interface

Parent topic: MQ DATA CONV EXIT - Data conversion exit

🕍 This build: January 26, 2011 11:19:13

Notices | Trademarks | Downloads | Library | Support | Feedback

Copyright IBM Corporation 1999, 2009. All Rights Reserved. This topic's URL: fr20880

# 9. Properties specified as MQRFH2 elements

Non-message descriptor properties can be specified as elements in MQRFH2 header folders. Overview of MQRFH2 elements being specified as properties.

This retains compatibility with the previous versions of the WebSphere® MQ JMS and XMS clients. This section describes how to specify properties in MQRFH2 headers.

To use MQRFH2 elements as properties, specify the elements as described in <u>WebSphere MQ Using Java</u>. This information supplements the information described in <u>MQRFH2 – Rules and formatting header 2</u>.

#### Mapping property data types to MQRFH2 data types

Message property types map to the following supported MQRFH2 data types. Table of how message property types map to supported MQRFH2 data types.

## Supported MQRFH2 folders

Overview of the use of message descriptor fields as properties.

## **Generation of MQRFH2 headers**

If a queue manager adds one or more properties to a message or an application adds properties to a message using the MQSETMP call, then when a second application gets the message, WebSphere MQ converts the properties to their MQRFH2 representation and includes them in an existing MQRFH2, or into a new MQRFH2 which it generates.

#### **MQRFH2 folder restrictions**

Overview of folder restrictions in MQRFH2 headers

#### **MQRFH2 element name conflicts**

Only one value can be attached to a message property, so, if an attempt to access a property leads to a conflict of values one is chosen in preference over another. Overview of conflicts within MQRFH2 element names.

#### Mapping from property names to MQRFH2 folder and element names

When using any of the APIs defined that ultimately generate MQRFH2 headers, in order to specify message properties (for example, MQ JMS), the property name is not necessarily the element name in the MQRFH2 folder. Overview of the differences between property names and element names in the MQRFH2 header.

#### Mapping property descriptor fields into MQRFH2 headers

When a property is translated into an MQRFH2 element the following element attributes are used to specify the significant fields of the property descriptor: This describes how MQPD fields are translated to MQRFH2 element attributes.

## MQRFH2 headers that are not valid

At the time an MQPUT, MQPUT1, or MQGET call processes, a partial parsing of any MQRFH2 headers in the message can occur to check what folders are included, and to determine if the folders contain properties. Overview of MQRFH2 headers that are not valid.

Parent topic: Application Programming Reference

🕍 This build: January 26, 2011 11:20:38

Notices | Trademarks | Downloads | Library | Support | Feedback

Copyright IBM Corporation 1999, 2009. All Rights Reserved. This topic's URL: fr43000

# 9.1. Mapping property data types to MQRFH2 data types

Message property types map to the following supported MQRFH2 data types. Table of how message property types map to supported MQRFH2 data types.

Any element without a data type is assumed to be of type "string".

| Message property type | MQRFH2 data type |  |
|-----------------------|------------------|--|
| MQBYTE[]              | bin.hex          |  |
| MQBOOL                | boolean          |  |
| MQINT8                | i1               |  |
| MQINT16               | i2               |  |
| MQINT32               | i4               |  |
| MQINT64               | i8               |  |
| MQFLOAT32             | r4               |  |
| MQFLOAT64             | r8               |  |
| MQCHAR[]              | string           |  |

An MQRFH2 data type of int, meaning an integer of unspecified size, is treated as if it were an i8.

A null value is indicated by the element attribute xsi:nil='true' as described in WebSphere MQ Using Java. Do not use the attribute

xsi:nil='false' for non-null values.

For example, the following property has a null value:

<NullProperty xsi:nil='true'></NullProperty>

A byte or character string property can have an empty value. This is represented by an MQRFH2 element with a zero length element value.

For example, the following property has an empty value:

<EmptyProperty></EmptyProperty>

Parent topic: Properties specified as MQRFH2 elements

This build: January 26, 2011 11:20:38

Notices | Trademarks | Downloads | Library | Support | Feedback

Copyright IBM Corporation 1999, 2009. All Rights Reserved. This topic's URL: fr43010

# 9.2. Supported MQRFH2 folders

Overview of the use of message descriptor fields as properties.

The folders <jms>, <mcd>, <mqext>, and <usr> are described in The MQRFH2 header. Note that the <usr> folder is used to transport any JMS application-defined properties that are associated with a message. Groups are not allowed in the <usr> folder.

WebSphere® MQ supports the following additional folders:

• <mq>

- This is used and reserved for MQ-defined properties that are used by WebSphere MQ.
- <mq\_usr>

This can be used to transport any application-defined properties that are not exposed as JMS user-defined properties, as the properties might not meet the requirements of a JMS property. Also, this folder can contain groups that the <usr>

- Any folder marked with the content='properties' attribute. Such a folder is equivalent to the <mr\_usr> folder in content.
- ><maps>
  - This is used for WebSphere MQ publish/subscribe properties.
- <

WebSphere MQ also supports the following folders that are already in use by WAS/SIB:

• <sib>

This is used and reserved for WAS/SIB system message properties that are not exposed as JMS properties, or are mapped to JMS\_IBM\_\* properties, but are exposed to WAS/SIB applications; these include forward and reverse routing paths properties. At least some cannot be exposed as JMS properties because they are byte arrays. If your application adds properties to this folder, the value is either ignored or removed.

• <sib\_usr>

This is used and reserved for WAS/SIB user message properties that cannot be exposed as JMS user properties because they are not of supported types; they are exposed to WAS/SIB applications.

These are user properties, that you can get or set through the SIMessage interface, but the content of the byte array is mapped to the required property value.

If your WebSphere MQ application writes an arbitrary bin.hex element to the folder, the application probably receives an IOException, as it is not of the format expected to restore. If you add anything other than a bin.hex element you receive a ClassCastException.

Do not attempt to make properties available to WAS/SIB by using this folder; instead use the <usr> folder for that purpose.

• <sib\_context>

This is used for WAS/SIB system message properties that are not exposed to WAS/SIB user applications or as JMS properties. These include security and transactional properties that are used for Web services and similar. Your application must not add properties to this folder.

- <mqema>
- This folder was used by WAS/SIB instead of the  ${\scriptstyle <\!mqext\!>}$  folder.

Note that MQRFH2 folder names are case sensitive.

The following folders are reserved, in any mixture of lower or upper case characters:

- Any folder prefixed by mg or wmg; reserved for use by WebSphere MQ
- Any folder prefixed by sib; reserved for use by WAS/SIB.
- <Root> and <Body> folders; reserved but not used.

The following folders are *not* recognized as containing message properties:

• <psc>

Used by WebSphere Message Brokers to convey publish/subscribe command messages to the broker.

- <pscr>
- Used by WebSphere Message Brokers to contain information from the broker, in response to publish/subscribe command messages.
- Any folder not defined by IBM®, that is not marked with the <code>content='properties'</code> attribute.

Do not specify content='properties' on the <psc> or <pscr> folders. If you do so, these folders are treated as properties and WebSphere Message Brokers is likely to stop functioning as expected.

If your application is building messages with properties, in MQRFH2 headers to be recognized as an MQRFH2 header containing properties, the header must be in the list of headers that can be chained at the head of the message.

The MQRFH2 can be preceded by any number of "MQH" standard headers, or an MQCIH, an MQDLH, an MQIH, an MQTMC2, or an MQXQH. Note that, for example, a string or an MQCFH ends parsing because they can not be chained.

It is possible for a message to contain multiple MQRFH2 headers all carrying message properties. Folders with the same name can coexist in different headers unless otherwise restricted, for example by WAS/SIB. The folders are treated as one logical folder, provided that they are all in significant headers.

While folders from the significant headers cannot be merged with those in nonsignificant headers, folders with the same name within the significant headers can be merged, removing any conflicting properties. Your applications must not depend on the layout of properties within their message.

MQRFH2 groups are parsed for properties in user-defined folders, that is, not the <wmq>, <jms>, <mcd>, <usr>, <mqext>, <sib\_usr>, <sib\_context>, and <mqema> folders.

Groups in the IBM-defined folders, except for the <wmrg\_usr> folder, are not parsed for properties.

Mixed content is not allowed in an MQRFH2 folder;, a folder or group can contain either groups or properties, or a value, but not both.

A segment of a message, either the first or a subsequent segment, cannot contain WebSphere MQ-defined properties other than those in the message descriptor; so putting a message containing such properties with either MQMF\_SEGMENT or MQMF\_SEGMENTATION\_ALLOWED set causes the put to fail with MQRC\_SEGMENTATION\_NOT\_ALLOWED.

Note that WebSphere MQ-defined properties are, however, allowed in message groups.

Parent topic: Properties specified as MQRFH2 elements

This build: January 26, 2011 11:20:38

Notices | Trademarks | Downloads | Library | Support | Feedback

© Copyright IBM Corporation 1999, 2009. All Rights Reserved. This topic's URL: fr43020

# 9.3. Generation of MQRFH2 headers

If a queue manager adds one or more properties to a message or an application adds properties to a message using the MQSETMP call, then when a second application gets the message, WebSphere® MQ converts the properties to their MQRFH2 representation and includes them in an existing MQRFH2, or into a new MQRFH2 which it generates.

If the message payload contains an MQRFH2 structure directly following the MQMD structure, an MQRFH, or an MQXQH, the MQRFH2 contains at least one message property, and the MQRFH2 has a NameValueCCSID value matching the CCSID of the new properties, then the new properties will be merged into the existing MQRFH2. If the message payload does not contain an MQRFH2, or it does not >fulfill these criteria, then a new MQRFH2 will be generated and inserted in the payload (after the MQXQH or MQRFH if present) containing the MQRFH2 representation of the properties to be converted.

If the properties are merged into an existing MQRFH2, then the existing MQRFH2 will be searched for the folders which need to be merged. If a folder does not exist it will added to the end of the existing folders. If the folder does exist then the folder will be searched: any matching existing properties will be overwritten and any new ones will added at the end of the folder.

Parent topic: Properties specified as MQRFH2 elements

This build: January 26, 2011 11:20:43

Notices | Trademarks | Downloads | Library | Support | Feedback

Copyright IBM Corporation 1999, 2009. All Rights Reserved. This topic's URL: fr43630

# 9.4. MQRFH2 folder restrictions

Overview of folder restrictions in MQRFH2 headers

The MQRFH2 restrictions apply to the following folders:

• Element names in the <usr> folder must not begin with the prefix JMS; such property names are reserved for use by JMS and are not valid for user-defined properties.

Such an element name does not cause parsing of the MQRFH2 to fail, but is not accessible to the WebSphere® MQ message property APIs.

- Element names in the <usr> folder must not be, in any mixture of lower or uppercase, "NULL", "TRUE", "FALSE", "NOT", "AND", "OR", "BETWEEN", "LIKE", "IN", "IS" and "ESCAPE". These names match SQL keywords and make parsing selectors harder, because a property in the <usr> is the default folder used when no folder is specified for a given property in a selector.
   Such an element name does not cause parsing of the MQRFH2 to fail, but is not accessible to the WebSphere MQ message property APIs.
- Element names in any folder considered to contain message properties must not contain the "." character (Unicode character U+002E), because this is used in property names to indicate the hierarchy.
   Such an element name does not cause parsing of the MQRFH2 to fail, but is not accessible to the WebSphere MQ message property APIs.

In general, MQRFH2 headers that contain valid XML-style data can be parsed by WebSphere MQ without failure, although certain elements of the MQRFH2 are not accessible through the WebSphere MQ message property APIs.

Parent topic: Properties specified as MQRFH2 elements

This build: January 26, 2011 11:20:38

Notices | Trademarks | Downloads | Library | Support | Feedback

Copyright IBM Corporation 1999, 2009. All Rights Reserved. This topic's URL: fr43030

# 9.5. MQRFH2 element name conflicts

Only one value can be attached to a message property, so, if an attempt to access a property leads to a conflict of values one is chosen in preference over another. Overview of conflicts within MQRFH2 element names.

The WebSphere® MQ syntax for accessing MQRFH2 elements allows unique identification of an element, provided that a folder contains no elements with the same name. If a folder does contain more than one element with the same name, the value of the property used is the one closest to the head of the message.

This applies if two or more folders of the same name are contained in different significant MQRFH2 headers within the same message.

Given that a non-message descriptor property can be set either directly in the raw MQRFH2 header, or through <u>MQSETMP – Set message</u> property, this could result in a conflict when the MQGET call is processed where both contain the same property.

Should this happen, the property associated with the message by an API call takes preference over one in the message data, that is, the one in the raw MQRFH2 header. If a conflict results, it is considered to come logically before the message data.

#### Parent topic: Properties specified as MQRFH2 elements

This build: January 26, 2011 11:20:39

Notices | Trademarks | Downloads | Library | Support | Feedback

 $\ensuremath{\textcircled{}}$  Copyright IBM Corporation 1999, 2009. All Rights Reserved. This topic's URL: fr43040\_

# 9.6. Mapping from property names to MQRFH2 folder and element names

When using any of the APIs defined that ultimately generate MQRFH2 headers, in order to specify message properties (for example, MQ JMS), the property name is not necessarily the element name in the MQRFH2 folder. Overview of the differences between property names and element names in the MQRFH2 header.

Therefore, a mapping has to take place from the property name to the MQRFH2 element, and in the reverse way, taking into account both the folder name that contains the element as well as the element name. Some examples from WebSphere® MQ JMS are already documented in <u>WebSphere MQ Using Java</u>.

| Property name                                         | MQRFH2 folder name | MQRFH2 element name |
|-------------------------------------------------------|--------------------|---------------------|
| JMSDestination                                        | jms                | Dst                 |
| JMSType                                               | mcd                | Type, Set, Fmt      |
| xxx (user defined, where xxx does not begin with JMS) | usr                | xxx                 |

Therefore, when a JMS application accesses the ``JMSDestination'' property this maps to the Dst element in the <jms> folder.

When specifying properties as MQRFH2 elements, WebSphere MQ defines its elements as follows:

| Property name                                                     | MQRFH2 folder name | MQRFH2 group name | MQRFH2 element name   |
|-------------------------------------------------------------------|--------------------|-------------------|-----------------------|
| <property></property>                                             | <usr></usr>        | n/a               | <property></property> |
| > <folder>.<property></property></folder>                         | <folder></folder>  | n/a               | <property></property> |
| > <folder>.<group>.<property><b>《</b></property></group></folder> | <folder></folder>  | <group></group>   | <property></property> |

For example, when a WebSphere MQ application attempts to access the Property1 property, this maps to the Property1 element in the <usr> folder. The wmq.Property2 property maps to the Property2 property in the <wmq> folder.

As Root and Body are reserved folder names, you cannot use Root or Body as your folder prefix; for example, Root.Property1 does not access a valid property.

If the property name contains more than one "." character, the MQRFH2 element name used is the one following the final "." character, and MQRFH2 groups are used to form a hierarchy; nested MQRFH2 groups are allowed.

The JMS header and provider-specific properties that are contained in an MQRFH2 in the <mcd>, <jms>, and <mqext> folders are accessed by a WebSphere MQ application using the short names defined in <u>WebSphere MQ Using Java</u>.

JMS user-defined properties are accessed from the <usr> folder. A WebSphere MQ application can use the <usr> folder for its application properties if it is acceptable for the property to appear to JMS applications as one of its user-defined properties.

If it is not acceptable, choose another folder; the wmg\_usr> folder is provided as a standard location for such non-JMS properties.

Your applications can specify and use any MQRFH2 folder with a well-defined use, not documented in <u>Properties specified as MQRFH2</u> <u>elements</u> as long as you note the following:

- 1. The folder might already be in use, or might be used in the future, by another application providing undefined access to properties contained inside it; see <u>Property names</u> for the suggested naming convention for property names.
- 2. The properties are not accessible to previous versions of the Websphere MQ JMS or XMS client that can only access the <usr> folder for user defined properties
- 3. The folder must be marked with the attribute content with the value set to properties, for example, content='properties'.

<u>MQSETMP - Set message property</u> automatically adds this attribute as required. This attribute must not be added to any of the IBMdefined folders, for example, <jms> and <usr>. Doing so, causes the message to be rejected by the WebSphere MQ JMS client before Version 7.0. with a MessageFormatException.

As the <usr> folder is the default location for properties of the <Property> syntax, this enables a WebSphere MQ application and a JMS application to access the same user-defined property value using the same name.

Parent topic: Properties specified as MQRFH2 elements

🕍 This build: January 26, 2011 11:20:39

Notices | Trademarks | Downloads | Library | Support | Feedback

Copyright IBM Corporation 1999, 2009. All Rights Reserved. This topic's URL: fr43050

# 9.7. Mapping property descriptor fields into MQRFH2 headers

When a property is translated into an MQRFH2 element the following element attributes are used to specify the significant fields of the property descriptor: This describes how MQPD fields are translated to MQRFH2 element attributes.

## Support

Table 1

The Support property descriptor field is split into three element attributes

- The  ${\boldsymbol{\mathsf{sr}}}$  element attribute specifies values in the MQPD\_REJECT\_UNSUP\_MASK bit mask.
- The **sa** element attribute specifies values in the MQPD\_ACCEPT\_UNSUP\_MASK bit mask.
- The **sx** element attribute specifies values in the MQPD\_ACCEPT\_UNSUP\_IF\_XMIT\_MASK bit mask.

These element attributes are only valid in the <mq> folder and are ignored if set on elements in the other folders containing properties.

| Support value                  | MQRFH2 element attribute | MQRFH2 attribute value     |
|--------------------------------|--------------------------|----------------------------|
| MQPD_SUPPORT_OPTIONAL          | sa                       | optional                   |
|                                |                          | This is the default value. |
| MQPD_SUPPORT_REQUIRED          | sr                       | required                   |
| MQPD_SUPPORT_REQUIRED_IF_LOCAL | SX                       | local                      |

## Context

Use the **context** element attribute to indicate the message context to which a property belongs. Use one value only. This element attribute is valid on a property in any folder containing properties.

Table 2.

| Context value      | MQRFH2 attribute value     |  |
|--------------------|----------------------------|--|
| MQPD_NO_CONTEXT    | none                       |  |
|                    | This is the default value. |  |
| MQPD_USER _CONTEXT | user                       |  |

## CopyOptions

Use the **copy** element attribute to indicate messages into which a property should be copied. More than one value is acceptable; separate multiple values with a comma. For example **copy='reply'** and **copy='publish,report'** are both valid. This element attribute is valid on a property in any folder containing properties.

Note: In the attribute definition, a single apostrophe or double quotes are valid use, for example copy='reply' or copy="report"

| Table 3.          |                                                                                                    |
|-------------------|----------------------------------------------------------------------------------------------------|
| CopyOption value  | MQRFH2 attribute value                                                                                                    |
| MQPD_COPY_FORWARD | forward                                                                                                    |
| MQPD_COPY_REPLY   | reply                                                                                                    |
| MQPD_COPY_REPORT  | report                                                                                                    |
| MQPD_COPY_PUBLISH | publish                                                                                                    |
| MQPD_COPY_ALL     | all                                                                                                    |
|                   | Do not specify this with any other value. When used with another value, this takes precedence over any value except <b>none</b> . |
| MQPD_COPY_DEFAULT | default                                                                                                    |
|                   | This is the default value. It is equivalent to specifying the three values MQCOPY_FORWARD, MQCOPY_REPORT and MQCOPY_PUBLISH.      |
|                   | Do not specify this with any other value.                                                                                         |
| MQPD_COPY_NONE    | none                                                                                                    |
|                   | Do not specify this with any other value. When used with another value, this takes precedence.                                    |

## Restrictions to the <mq> MQRFH2 folder

When a message is put on to a queue, it is searched for an <mq> folder so that the message can be processed according to its MQ-defined properties. To allow the efficient parsing of MQ-defined properties, the following restrictions apply to the folder:

- Only properties in the first significant <mq> folder in the message are acted upon by MQ; properties in any other <mq> folder in the message are ignored.
- If the folder is in UTF-8, only single-byte UTF-8 characters are allowed in the folder. A multi-byte character in the folder, can cause parsing to fail, and the message to be rejected.
- Do not include MQRFH2 groups in the <mq> folder. The presence of Unicode character U+003C in a property value will cause the message to be rejected.
- Do not use escape strings in the folder. An escape string is treated as the actual value of the element.
- Only Unicode character U+0020 is treated as white space within the folder. All other characters are treated as significant and can cause parsing of the folder to fail, and the message to be rejected.

If parsing of the <mq> folder fails, or if the folder does not observe these restrictions, the message is rejected with CompCode **MQCC\_FAILED** and Reason **MQRC\_RFH\_RESTRICTED\_FORMAT\_ERR**.

Parent topic: Properties specified as MQRFH2 elements

🕍 This build: January 26, 2011 11:20:40

Notices | Trademarks | Downloads | Library | Support | Feedback

Copyright IBM Corporation 1999, 2009. All Rights Reserved. This topic's URL: fr43180

# 9.8. MQRFH2 headers that are not valid

At the time an MQPUT, MQPUT1, or MQGET call processes, a partial parsing of any MQRFH2 headers in the message can occur to check what folders are included, and to determine if the folders contain properties. Overview of MQRFH2 headers that are not valid.

If the partial parsing of the message cannot complete successfully because the structure is not valid, for example, the StrucLength field is too small, then:

- The MQPUT or MQPUT1 call fails with reason code MQRC\_RFH\_ERROR, if it can be determined that the application includes some WebSphere® MQ Version 7 option, so that existing applications do not fail.
- The MQGET call returns successfully, and the MQRFH2 containing the error is returned in the buffer you provided.

If the partial parsing fails because it cannot be detected whether a particular folder contains properties or not, for example, the folder begins <<>jms, so parsing fails before the folder name is determined, then:

- The MQPUT or MQPUT1 call fails with reason code MQRC\_RFH\_FORMAT\_ERROR, if it can be determined that the application includes some WebSphere MQ Version 7 option, so that existing applications do not fail.
- The MQGET call returns successfully, and the MQRFH2 containing the error is returned in the buffer you provided.
- While internally within the queue manager, the message is not rejected due to the badly formatted folder, but the folder is always treated as if no properties were contained inside it.

A message can flow through the queue manager network with a folder containing such a syntax error, but never being parsed and detected, while one or more folders in the message are:

- Valid
- Successfully parsed
- Used in the processing of the message

Therefore, detection is not guaranteed.

If one of your applications uses <u>MQSETMP – Set message property</u>, or MQINQMP to access a property, and in so doing this causes an MQRFH2 folder to be fully parsed, detecting an error such that parsing cannot complete, this is indicated by an appropriate return code to the API call. No properties in the folder are made available to the application.

If an attempt is made to fully parse an MQRFH2 folder and the parser finds unrecognized element attributes, or an unrecognized data type, parsing continues and complete successfully with no warnings being issued; this does not constitute a parsing error.

# Parent topic: Properties specified as MQRFH2 elements

This build: January 26, 2011 11:20:39

Notices | Trademarks | Downloads | Library | Support | Feedback

Copyright IBM Corporation 1999, 2009. All Rights Reserved. This topic's URL: fr43060

# 10. Code page conversion

Each national language section lists the following information:

- The native CCSIDs supported
- The code page conversions that are **not** supported

The following terms are used in the information:

## -8

Indicates for HP-UX that the CCSID is for the HP-UX defined codeset roman8

# AIX®

Indicates WebSphere® MQ for AIX

# OVMS

Indicates WebSphere MQ for HP OpenVMS

# HP-UX

Indicates WebSphere MQ for HP-UX

#### Linux

Indicates WebSphere MQ for Linux for Intel and WebSphere MQ for Linux for zSeries®

#### NSS

Indicates WebSphere MQ for HP NonStop Server

#### **OS/400**®

Indicates WebSphere MQ for i5/OS®

## Solaris

Indicates WebSphere MQ for Solaris

# Tru64

Indicates MQSeries® for Compaq Tru64 UNIX

# Windows

Indicates WebSphere MQ for Windows

## z/OS®

Indicates WebSphere MQ for z/OS

The default for data conversion is for the conversion to be performed at the target (receiving) system.

If the source product supports the conversion a channel can be set up and data exchanged by setting the channel attribute **DataConversion** to YES at the source.

## Note:

- 1. Conversion for WebSphere MQ client information takes place in the server, so the server must support conversion from the client CCSID to the server CCSID.
- The conversion might include support added by CSD/PTF to the latest version of WebSphere MQ. Check the content of the latest service level to see if you need to install a CSD/PTF to enable this conversion.

See <u>Table 1</u> for a cross reference between some of the CCSID numbers and some industry codeset names.

## **Codeset names and CCSIDs**

WebSphere MQ for z/OS provides more conversion than is listed in the language specific tables.

## National languages

## z/OS conversion support

## i5/OS conversion support

A full list of CCSIDs, and conversions supported by i5/OS, can be found in the appropriate i5/OS publication relating to your operating system.

## Unicode conversion support

Some platforms support the conversion of user data to or from Unicode encoding. The two forms of Unicode encoding supported are UCS-2 (CCSIDs 1200, 13488, and 17584) and UTF-8 (CCSID 1208).

Parent topic: Application Programming Reference

🛍 This build: January 26, 2011 11:19:14

Notices | Trademarks | Downloads | Library | Support | Feedback

© Copyright IBM Corporation 1999, 2009. All Rights Reserved. This topic's URL: fr20890

# 10.1. Codeset names and CCSIDs

WebSphere® MQ for z/OS® provides more conversion than is listed in the language specific tables.

Table 1. Codeset names and CCSIDs

| Codeset names      | CCSIDs         |
|--------------------|----------------|
| ISO 8859-1         | 819            |
| ISO 8859-2         | 912            |
| ISO 8859-3         | 913            |
| ISO 8859-5         | 915            |
| ISO 8859-6         | 1089           |
| ISO 8859-7         | 813            |
| ISO 8859-8         | 916            |
| ISO 8859-9         | 920            |
| ISO 8859-13        | 921            |
| ISO 8859-15 (euro) | 923            |
| big5               | 950            |
| eucJP              | 954 5050 33722 |

| eucKR  | 970  |
|--------|------|
| eucTW  | 964  |
| eucCN  | 1383 |
| РСК    | 943  |
| GBK    | 1386 |
| koi8-r | 878  |

A complete list of conversions provided is shown in <u>Table 1</u>.

Parent topic: Code page conversion

🕍 This build: January 26, 2011 11:19:14

Notices | Trademarks | Downloads | Library | Support | Feedback

Copyright IBM Corporation 1999, 2009. All Rights Reserved. This topic's URL: fr20900

# 10.2. National languages

The languages supported by WebSphere® MQ are:

- US English see topic US English
- German see topic German
- Danish and Norwegian see topic <u>Danish and Norwegian</u>
- Finnish and Swedish see topic Finnish and Swedish
- Italian see topic <u>Italian</u>
- Spanish see topic Spanish
- UK English / Gaelic see topic UK English /Gaelic
- French see topic French
- Multilingual see topic Multilingual
- Portuguese see topic Portuguese
- Icelandic see topic <u>Icelandic</u>
- Eastern European languages see topic Eastern European languages
- Cyrillic see topic Cyrillic
- Estonian see topic Estonian
- Latvian and Lithuanian see topic Latvian and Lithuanian
- Ukranian see topic Ukrainian
- Greek see topic Greek
- Turkish see topic Turkish
- Hebrew see topic <u>Hebrew</u>
- Farsi see topic Farsi
- Urdu see topic Urdu
- Thai see topic Thai
- Lao see topic Lao
- Vietnamese see topic <u>Vietnamese</u>
- Japanese Latin SBCS see topic Japanese Latin SBCS
- Japanese Katakana SBCS see topic Japanese Katakana SBCS
- Japanese Kanji/ Latin Mixed see topic Japanese Kanji/ Latin Mixed
- Japanese Kanji/ Katakana Mixed see topic Japanese Kanji/ Katakana Mixed
- Korean see topic Korean
- Simplified Chinese see topic Simplified Chinese
- Traditional Chinese see topic Traditional Chinese

# US English

Details of CCSIDs and CCSID conversion for US English.

## <u>German</u>

Details of CCSIDs and CCSID conversion for German.

Danish and Norwegian Details of CCSIDs and CCSID conversion for Danish and Norwegian.

## **Finnish and Swedish**

Details of CCSIDs and CCSID conversion for Finnish and Swedish.

<u>Italian</u>

Details of CCSIDs and CCSID conversion for Italian.

## **Spanish**

Details of CCSIDs and CCSID conversion for Spanish.

# UK English /Gaelic

Details of CCSIDs and CCSID conversion for UK English/Gaelic.

## French

Details of CCSIDs and CCSID conversion for French.

# **Multilingual**

Details of CCSIDs and CCSID conversion for Multilingual.

## Portuguese

Details of CCSIDs and CCSID conversion for Portuguese.

#### Icelandic

Details of CCSIDs and CCSID conversion for Icelandic.

Eastern European languages Details of CCSIDs and CCSID conversion for Eastern European Languages. The typical languages using these CCSIDs include Albanian, Croatian, Czech, Hungarian, Polish, Romanian, Serbian, Slovak, and Slovenian.

## **Cyrillic**

Details of CCSIDs and CCSID conversion for Cyrillic. The typical languages using these CCSIDs include Belarussion, Bulgarian, Macedonian, Russian, and Serbian.

Estonian Details of CCSIDs and CCSID conversion for Estonian.

# Latvian and Lithuanian

Details of CCSIDs and CCSID conversion for Latvian and Lithuanian.

#### <u>Ukrainian</u>

Details of CCSIDs and CCSID conversion for Ukrainian

## Greek

Details of CCSIDs and CCSID conversion for Greek

# <u>Turkish</u>

Details of CCSIDs and CCSID conversion for Turkish

## **Hebrew** Details of CCSIDs and CCSID conversion for Hebrew.

**Arabic** Details of CCSIDs and CCSID conversion for Arabic

## Farsi

Details of CCSIDs and CCSID conversion for Farsi

## <u>Urdu</u>

Details of CCSIDs and CCSID conversion for Urdu

Thai Details of CCSIDs and CCSID conversion for Thai

Lao

Details of CCSIDs and CCSID conversion for Lao

# Vietnamese Details of CCSIDs and CCSID conversion for Vietnamese

# **Japanese Latin SBCS**

Details of CCSIDs and CCSID conversion for Japanese Latin SBCS

# Japanese Katakana SBCS

Details of CCSIDs and CCSID conversion for Japanese Katakana SBCS

Japanese Kanji/Latin Mixed Details of CCSIDs and CCSID conversion for Japanese Kanji/Latin Mixed.

## Japanese Kanji/ Katakana Mixed

Details of CCSIDs and CCSID conversion for Japanese Kanji/Katakana Mixed.

## <u>Korean</u>

Details of CCSIDs and CCSID conversion for Korean.

# **Simplified Chinese**

Details of CCSIDs and CCSID conversion for Simplified Chinese.

# **Traditional Chinese**

Details of CCSIDs and CCSID conversion for Traditional Chinese.

## Parent topic: Code page conversion

This build: January 26, 2011 11:19:15

Notices | Trademarks | Downloads | Library | Support | Feedback

Copyright IBM Corporation 1999, 2009. All Rights Reserved. This topic's URL: fr20910

# 10.2.1. US English

Details of CCSIDs and CCSID conversion for US English.

The following table shows the native CCSIDs for US English on supported platforms:

| Platform                  | Native CCSIDs             |
|---------------------------|---------------------------|
| i5/OS®, z/OS®             | 37, 924, 1140             |
| AIX®                      | 819, 923, 5348            |
| HP-UX                     | 819, 923, 1051            |
| Windows                   | 437, 850, 1252, 5348, 858 |
| OVMS, NSS, Solaris, Linux | 819, 923                  |
| Tru64                     | 819, 850, 923             |
| Apple client              | 1275                      |

All non-client platforms support conversion between their native CCSIDs and the native CCSIDs of the other platforms, with the following exceptions.

## i5/OS

Code page:

## 37

Does not convert to code pages 923, 858

# 924

Does not convert to code pages 437, 858, 1051, 1140, 1252, 1275, 5348

## 1140

Does not convert to code pages 924, 1051, 1275

## <u>i5/0S</u>

## DEC-OVMS, SINIX, DC/OSx

<u>NCR</u>

## Parent topic: National languages

This build: January 26, 2011 11:19:15

Notices | Trademarks | Downloads | Library | Support | Feedback

Copyright IBM Corporation 1999, 2009. All Rights Reserved. This topic's URL: fr20920

# 10.2.1.1. i5/OS®

Code page:

## 37

Does not convert to code pages 923, 858, 5348

## 924

1140

Does not convert to code pages 437, 819, 850, 858, 1051, 1140, 1252, 1275, 5348

Does not convert to code pages 924, 1051, 1275, 5348

## Parent topic: US English

This build: January 26, 2011 11:19:15
<u>Notices | Trademarks | Downloads | Library | Support | Feedback</u>

© Copyright IBM Corporation 1999, 2009. All Rights Reserved. This topic's URL: fr20930\_

# 10.2.1.2. DEC-OVMS, SINIX, DC/OSx

http://127.0.0.1:1085/help/advanced/print.jsp?topic=/com.ibm.mq.csqzak.doc/fr10120... 15/03/2011

Code page:

## 819

Does not convert to code pages 1252, 1275

# Parent topic: US English

🕍 This build: January 26, 2011 11:19:15

Notices | Trademarks | Downloads | Library | Support | Feedback

Copyright IBM Corporation 1999, 2009. All Rights Reserved. This topic's URL: fr20940

# 10.2.1.3. NCR

Code page:

## 819

Does not convert to code pages 1252, 1275

437

Does not convert to code pages 1252, 1275

# 850

Does not convert to code pages 1252, 1275

## Parent topic: US English

🛍 This build: January 26, 2011 11:19:15

Notices | Trademarks | Downloads | Library | Support | Feedback

Copyright IBM Corporation 1999, 2009. All Rights Reserved. This topic's URL: fr20950

# 10.2.2. German

Details of CCSIDs and CCSID conversion for German.

The following table shows the native CCSIDs for German on supported platforms:

| Platform                         | Native CCSIDs             |
|----------------------------------|---------------------------|
| i5/OS®, z/OS®                    | 273, 924, 1141            |
| AIX®                             | 819, 923, 5348            |
| HP-UX                            | 819, 923, 1051            |
| Windows                          | 437, 850, 858, 1252, 5348 |
| OVMS, NSS, Solaris, Linux, Tru64 | 819, 923                  |
| Apple client                     | 1275                      |

All non-client platforms support conversion between their native CCSIDs and the native CCSIDs of the other platforms, with the following exceptions.

# i5/OS

Code page:

## 273

Does not convert to code pages 858, 923, 924, 1275

# 924

Does not convert to code pages 273, 437, 858, 1051, 1141, 1252, 1275, 5348

# 1141

Does not convert to code pages 924, 1051, 1275

# Parent topic: National languages

This build: January 26, 2011 11:19:16

Notices | Trademarks | Downloads | Library | Support | Feedback

© Copyright IBM Corporation 1999, 2009. All Rights Reserved. This topic's URL: fr20960\_

# 10.2.3. Danish and Norwegian

Details of CCSIDs and CCSID conversion for Danish and Norwegian.

The following table shows the native CCSIDs for Danish and Norwegian on supported platforms:

| Platform                         | Native CCSIDs             |
|----------------------------------|---------------------------|
| i5/OS®, z/OS®                    | 277, 924, 1142            |
| AIX®                             | 819, 923, 5348            |
| HP-UX                            | 819, 923, 1051            |
| Windows                          | 850, 858, 865, 1252, 5348 |
| OVMS, NSS, Solaris, Linux, Tru64 | 819, 923                  |
| Apple client                     | 1275                      |

### i5/OS

Code page:

## 277

Does not convert to code pages 858, 923, 924, 1275

# 924

Does not convert to code pages 277, 858, 865, 1051, 1142, 1252, 1275, 5348

### 1142

Does not convert to code pages 924, 865, 1051, 1275

# ΑΙΧ

Code page:

### 819

Does not convert to code page 865

### HP-UX

1051

Code page:

# Does not convert to code page 865

### Windows

Code page:

### 865

Does not convert to code pages 1051, 1275

### Parent topic: National languages

This build: January 26, 2011 11:19:16

Notices | Trademarks | Downloads | Library | Support | Feedback

Copyright IBM Corporation 1999, 2009. All Rights Reserved. This topic's URL: fr21000

# 10.2.4. Finnish and Swedish

Details of CCSIDs and CCSID conversion for Finnish and Swedish.

The following table shows the native CCSIDs for Finnish and Swedish on supported platforms:

| Platform                         | Native CCSIDs                  |
|----------------------------------|--------------------------------|
| i5/OS®, z/OS®                    | 278, 924, 1143                 |
| AIX®                             | 819, 923, 5348                 |
| HP-UX                            | 819, 923, 1051                 |
| Windows                          | 437, 850, 858, 865, 1252, 5348 |
| OVMS, NSS, Solaris, Linux, Tru64 | 819, 923                       |
| Apple client                     | 1275                           |

All non-client platforms support conversion between their native CCSIDs and the native CCSIDs of the other platforms, with the following exceptions.

## i5/OS

Code page:

278

```
Does not convert to code pages 858, 923, 924, 1275
924
```

Does not convert to code pages 278, 437, 858, 865, 1051, 1143, 1252, 1275, 5348 **1143** 

Does not convert to code pages 865, 924, 1051, 1275

## ΑΙΧ

Code page:

### 819

Does not convert to code page 865

# 850

Does not convert to code page 865

## HP-UX

Code page:

## 1051

Does not convert to code page 865

## Windows

Code page:

# 865

Does not convert to code pages 1051, 1275

Parent topic: National languages

🛍 This build: January 26, 2011 11:19:16

Notices | Trademarks | Downloads | Library | Support | Feedback

© Copyright IBM Corporation 1999, 2009. All Rights Reserved. This topic's URL: fr21070\_

# 10.2.5. Italian

Details of CCSIDs and CCSID conversion for Italian.

The following table shows the native CCSIDs for Italian on supported platforms:

| Platform                         | Native CCSIDs             |
|----------------------------------|---------------------------|
| i5/OS®, z/OS®                    | 280, 924, 1144            |
| AIX®                             | 819, 923, 5348            |
| HP-UX                            | 819, 923, 1051            |
| Windows                          | 437, 850, 858, 1252, 5348 |
| OVMS, NSS, Solaris, Linux, Tru64 | 819, 923                  |
| Apple client                     | 1275                      |

All non-client platforms support conversion between their native CCSIDs and the native CCSIDs of the other platforms, with the following exceptions.

## i5/OS

Code page:

# 280

Does not convert to code pages 858, 923, 924, 1275

### 924

Does not convert to code pages 280, 437, 858, 1051, 1144, 1252, 1275, 5348

## 1144

Does not convert to code pages 924, 1051, 1275

## Parent topic: National languages

🕍 This build: January 26, 2011 11:19:17

Notices | Trademarks | Downloads | Library | Support | Feedback

© Copyright IBM Corporation 1999, 2009. All Rights Reserved. This topic's URL: fr21140\_

# 10.2.6. Spanish

Details of CCSIDs and CCSID conversion for Spanish.

The following table shows the native CCSIDs for Spanish on supported platforms:

| Platform                         | Native CCSIDs             |
|----------------------------------|---------------------------|
| i5/OS®, z/OS®                    | 284, 924, 1145            |
| AIX®                             | 819, 923, 5348            |
| HP-UX                            | 819, 923, 1051            |
| Windows                          | 437, 850, 858, 1252, 5348 |
| OVMS, NSS, Solaris, Linux, Tru64 | 819, 923                  |
| Apple client                     | 1275                      |

#### i5/OS

Code page:

#### 284

Does not convert to code pages 858, 923, 924, 1275

**924** Does not convert to code pages 284, 437, 858, 1051, 1145, 1252, 1275, 5348

#### 1145

Does not convert to code pages 924, 1051, 1275

#### Parent topic: National languages

🕍 This build: January 26, 2011 11:19:17

Notices | Trademarks | Downloads | Library | Support | Feedback

© Copyright IBM Corporation 1999, 2009. All Rights Reserved. This topic's URL: fr21180

# 10.2.7. UK English /Gaelic

Details of CCSIDs and CCSID conversion for UK English/Gaelic.

The following table shows the native CCSIDs for UK English / Gaelic on supported platforms:

| Platform                         | Native CCSIDs             |
|----------------------------------|---------------------------|
| i5/OS®, z/OS®                    | 285, 924, 1146            |
| AIX®                             | 819, 923, 5348            |
| HP-UX                            | 819, 923, 1051            |
| Windows                          | 437, 850, 858, 1252, 5348 |
| OVMS, NSS, Solaris, Linux, Tru64 | 819, 923                  |
| Apple client                     | 1275                      |

All non-client platforms support conversion between their native CCSIDs and the native CCSIDs of the other platforms, with the following exceptions.

### i5/OS

Code page:

### 285

Does not convert to code pages 858, 923, 924, 1275

# 924

Does not convert to code pages 285, 437, 858, 1051, 1146, 1252, 1275, 5348

### 1146

Does not convert to code pages 924, 1051, 1275

## Parent topic: National languages

🕍 This build: January 26, 2011 11:19:17

Notices | Trademarks | Downloads | Library | Support | Feedback

Copyright IBM Corporation 1999, 2009. All Rights Reserved. This topic's URL: fr21220

# 10.2.8. French

Details of CCSIDs and CCSID conversion for French.

The following table shows the native CCSIDs for French on supported platforms:

| Platform | Native CCSIDs |
|----------|---------------|
|          |               |

| i5/OS®, z/OS®                    | 297, 924, 1147            |
|----------------------------------|---------------------------|
| AIX®                             | 819, 923, 5348            |
| HP-UX                            | 819, 923, 1051            |
| Windows                          | 437, 850, 858, 1252, 5348 |
| OVMS, NSS, Solaris, Linux, Tru64 | 819, 923                  |
| Apple client                     | 1275                      |

### i5/OS

Code page:

#### 297

Does not convert to code pages 858, 923, 924, 1275, 5348

### 924

Does not convert to code pages 297, 437, 858, 1051, 1147, 1252, 1275, 5348

#### 1147

Does not convert to code pages 924, 1051, 1275

#### Parent topic: National languages

This build: January 26, 2011 11:19:18

Notices | Trademarks | Downloads | Library | Support | Feedback

Copyright IBM Corporation 1999, 2009. All Rights Reserved. This topic's URL: fr21260

# 10.2.9. Multilingual

Details of CCSIDs and CCSID conversion for Multilingual.

The following table shows the native CCSIDs for multilingual conversion on supported platforms:

| Platform                                | Native CCSIDs             |
|-----------------------------------------|---------------------------|
| i5/OS®, z/OS®                           | 500, 924, 1148            |
| AIX®                                    | 819, 923, 5348            |
| HP-UX                                   | 819, 923, 1051            |
| Windows                                 | 437, 850, 858, 1252, 5348 |
| OVMS, NSS, SINIX, Solaris, Linux, Tru64 | 819, 923                  |
| Apple client                            | 1275                      |

All non-client platforms support conversion between their native CCSIDs and the native CCSIDs of the other platforms, with the following exceptions.

# i5/OS

Code page:

### 500

Does not convert to code pages 858, 923

### 924

Does not convert to code pages 437, 858, 1051, 1148, 1252, 1275, 5348

### 1148

Does not convert to code pages 924, 1051, 1275

### Parent topic: National languages

This build: January 26, 2011 11:19:20

Notices | Trademarks | Downloads | Library | Support | Feedback

Copyright IBM Corporation 1999, 2009. All Rights Reserved. This topic's URL: fr21300

# 10.2.10. Portuguese

Details of CCSIDs and CCSID conversion for Portuguese.

The following table shows the native CCSIDs for Portuguese on supported platforms:

| Platform | Native CCSIDs      |
|----------|--------------------|
| i5/OS®   | 37, 500, 924, 1140 |
|          |                    |

| z/OS®                            | 500, 924, 1140            |
|----------------------------------|---------------------------|
| AIX®                             | 819, 923, 5348            |
| HP-UX                            | 819, 923, 1051            |
| Windows                          | 850, 858, 860, 1252, 5348 |
| OVMS, NSS, Solaris, Linux, Tru64 | 819, 923                  |
| Apple client                     | 1275                      |

### i5/OS

Code page:

### 37

Does not convert to code pages 858, 923, 1275

### 500

Does not convert to code pages 858, 923, 1275

### 924

Does not convert to code pages 858, 860, 1051, 1140, 1252, 1275, 5348

#### 1140

Does not convert to code pages 860, 924, 1051, 1275

### HP-UX

Code page:

### 1051

Does not convert to code page 860

### Windows

Code page:

#### 860

Does not convert to code pages 1051, 1275

### Parent topic: National languages

This build: January 26, 2011 11:19:20

Notices | Trademarks | Downloads | Library | Support | Feedback

© Copyright IBM Corporation 1999, 2009. All Rights Reserved. This topic's URL: fr21340\_

# 10.2.11. Icelandic

Details of CCSIDs and CCSID conversion for Icelandic.

The following table shows the native CCSIDs for Icelandic on supported platforms:

| Platform                         | Native CCSIDs             |
|----------------------------------|---------------------------|
| i5/OS®, z/OS®                    | 871, 924, 1149            |
| AIX®                             | 819, 923, 5348            |
| HP-UX                            | 819, 923, 1051            |
| Windows                          | 850, 858, 861, 1252, 5348 |
| OVMS, NSS, Solaris, Linux, Tru64 | 819, 923                  |
| Apple client                     | 1275                      |

All non-client platforms support conversion between their native CCSIDs and the native CCSIDs of the other platforms, with the following exceptions.

## i5/OS

Code page:

### 871

Does not convert to code pages 858, 923, 924, 1275, 5348

#### 924

Does not convert to code pages 858, 861, 871, 1051, 1149, 1252, 1275, 5348

### 1149

Does not convert to code pages 924, 1051, 1275

### HP-UX

Code page:

## 1051

Does not convert to code page 861

#### Windows

Code page:

### 861

Does not convert to code pages 1051, 1275

Parent topic: National languages

🕍 This build: January 26, 2011 11:19:21

Notices | Trademarks | Downloads | Library | Support | Feedback

Copyright IBM Corporation 1999, 2009. All Rights Reserved. This topic's URL: fr21400

# 10.2.12. Eastern European languages

Details of CCSIDs and CCSID conversion for Eastern European Languages. The typical languages using these CCSIDs include Albanian, Croatian, Czech, Hungarian, Polish, Romanian, Serbian, Slovak, and Slovenian.

The following table shows the native CCSIDs for Eastern European languages on supported platforms:

| Platform                                      | Native CCSIDs         |
|-----------------------------------------------|-----------------------|
| i5/OS®, z/OS®                                 | 870, 1153             |
| Windows                                       | 852, 1250, 5346, 9044 |
| AIX®, OVMS, HP-UX, NSS, Solaris, Linux, Tru64 | 912                   |
| Eastern European Apple client                 | 1282                  |
| Romanian Apple client                         | 1285                  |
| Croatian Apple client                         | 1284                  |

All non-client platforms support conversion between their native CCSIDs and the native CCSIDs of the other platforms, with the following exceptions.

# z/OS

Code page:

### 870

Does not convert to code pages 1284, 1285

### 1153

Does not convert to code pages 1250, 1284, 1285

### i5/OS

Code page:

### 870

Does not convert to code pages 1284, 1285, 5346, 9044

## 1153

Does not convert to code pages 1282, 1284, 1285, 5346, 9044

### HP-UX, Solaris, Linux

Code page:

### 912

Does not convert to code pages 1284, 1285

### OVMS, NSS

Code page:

### 912

Does not convert to code pages 1153, 1284, 1285, 9044

# Windows

Code page:

#### 852

Does not convert to code pages 1284, 1285 1250

Does not convert to code pages 1284, 1285

# 9044

Does not convert to code pages 912, 1282, 1284, 1285

# Parent topic: National languages

🕍 This build: January 26, 2011 11:19:21

Notices | Trademarks | Downloads | Library | Support | Feedback

© Copyright IBM Corporation 1999, 2009. All Rights Reserved. This topic's URL: fr21460\_

# 10.2.13. Cyrillic

Details of CCSIDs and CCSID conversion for Cyrillic. The typical languages using these CCSIDs include Belarussion, Bulgarian, Macedonian, Russian, and Serbian.

The following table shows the native CCSIDs for Cyrillic on supported platforms:

| Platform                             | Native CCSIDs              |
|--------------------------------------|----------------------------|
| z/OS®                                | 1025                       |
| i5/OS®                               | 880, 1025                  |
| Windows                              | 855, 866, 1131, 1251, 5347 |
| Solaris                              | 878, 915                   |
| AIX®, OVMS, HP-UX, Linux, NSS, Tru64 | 915                        |
| Apple client                         | 1283                       |

All non-client platforms support conversion between their native CCSIDs and the native CCSIDs of the other platforms, with the following exceptions.

### i5/OS

Code page:

### 880

Does not convert to code pages 855, 866, 878, 1131, 5347

#### 1025

Does not convert to code pages 878, 5347

## Windows

Code page:

### 855

Does not convert to code page 1131

# 866

Does not convert to code page 1131

### 1131

Does not convert to code pages 855, 866, 880, 1283

### Parent topic: National languages

🕍 This build: January 26, 2011 11:19:22

Notices | Trademarks | Downloads | Library | Support | Feedback

Copyright IBM Corporation 1999, 2009. All Rights Reserved. This topic's URL: fr21520

# 10.2.14. Estonian

Details of CCSIDs and CCSID conversion for Estonian.

The following table shows the native CCSIDs for Estonian on supported platforms:

| Platform                    | Native CCSIDs              |
|-----------------------------|----------------------------|
| i5/OS®, z/OS®               | 1122, 1157                 |
| Windows                     | 902, 922, 1257, 5353, 9449 |
| AIX®, HP-UX, Solaris, Linux | 902, 922                   |
| OVMS, NSS, Tru64            | 922                        |

All platforms support conversion between their native CCSIDs and the native CCSIDs of other platforms, with the following exceptions.

z/OS

Code page:

# 1122

Does not convert to code pages 902, 1157, 9449

# 1157

Does not convert to code pages 922, 1122, 1257, 9449

# i5/OS

Code page:

# 1122

Does not convert to code pages 902, 5353, 9449

# 1157

Does not convert to code pages 922, 5353, 9449

# HP-UX, Solaris, Linux

Code page:

### 902

Does not convert to code pages 922, 1122, 9449

# 922

Does not convert to code pages 902, 1157, 9449

# Windows

Code page:

### 5353

Does not convert to code page 9449

# 9449

Does not convert to code pages 902, 922, 1122, 1157, 1257, 5353

### 902

Does not convert to code pages 922, 1122, 9449

## OVMS, NSS, Tru64

Code page:

### 922

Does not convert to code pages 902, 1157, 9449

### Parent topic: National languages

This build: January 26, 2011 11:19:22

Notices | Trademarks | Downloads | Library | Support | Feedback

© Copyright IBM Corporation 1999, 2009. All Rights Reserved. This topic's URL: fr21570\_

# 10.2.15. Latvian and Lithuanian

Details of CCSIDs and CCSID conversion for Latvian and Lithuanian.

The following table shows the native CCSIDs for Latvian and Lithuanian on supported platforms:

| Platform                    | Native CCSIDs              |
|-----------------------------|----------------------------|
| i5/OS®, z/OS®               | 1112, 1156                 |
| Windows                     | 901, 921, 1257, 5353, 9449 |
| AIX®, HP-UX, Solaris, Linux | 901, 921                   |
| OVMS, NSS, Tru64            | 921                        |

All platforms support conversion between their native CCSIDs and the native CCSIDs of other platforms, with the following exceptions.

### z/OS

Code page:

# 1112

Does not convert to code pages 901, 1156, 9449

#### 1156

Does not convert to code pages 901, 1156, 9449

## i5/OS

Code page:

# 1112

Does not convert to code page 5353

### 1153

Does not convert to code pages 921, 5353, 9449

### HP-UX, Solaris, Linux

Code page:

# 902

Does not convert to code pages 921, 1112, 1257, 9449

# 921

Does not convert to code pages 901, 1156, 9449

# Windows

Code page:

### 901

Does not convert to code pages 921, 1112, 1257, 9449

# 5355

Does not convert to code page 9449

### 9449

Does not convert to code pages 901, 921, 1112, 1156, 1257

# OVMS, NSS, Tru64

Code page:

### 921

Does not convert to code pages 901, 1156, 9449

### Parent topic: National languages

🕍 This build: January 26, 2011 11:19:23

Notices | Trademarks | Downloads | Library | Support | Feedback

© Copyright IBM Corporation 1999, 2009. All Rights Reserved. This topic's URL: fr21600\_

# 10.2.16. Ukrainian

Details of CCSIDs and CCSID conversion for Ukrainian

The following table shows the native CCSIDs for Ukranian on supported platforms:

| Platform                                      | Native CCSIDs          |
|-----------------------------------------------|------------------------|
| i5/OS®, z/OS®                                 | 1123                   |
| Windows                                       | 1124, 1125, 1251, 5347 |
| AIX®, OVMS, HP-UX, NSS, Solaris, Linux, Tru64 | 1124                   |

## i5/OS

Code page:

# 1123

Does not convert to code page 5347

### HP-UX

Code page:

### 1124

Does not convert to code page 5347

### Windows

Code page:

### 1125

Does not convert to code page 1123

All platforms support conversion between their native CCSIDs and the native CCSIDs of other platforms, with the following exceptions.

Parent topic: National languages

🏙 This build: January 26, 2011 11:19:23

### Notices | Trademarks | Downloads | Library | Support | Feedback

© Copyright IBM Corporation 1999, 2009. All Rights Reserved. This topic's URL: fr21630\_

# 10.2.17. Greek

Details of CCSIDs and CCSID conversion for Greek

The following table shows the native CCSIDs for Greek on supported platforms:

| Platform                                    | Native CCSIDs   |
|---------------------------------------------|-----------------|
| i5/OS®, z/OS®                               | 875             |
| HP-UX                                       | 813 (see note)  |
| Windows                                     | 869, 1253, 5349 |
| AIX®, OVMS, NCR, NSS, Solaris, Linux, Tru64 | 813             |
| Apple client                                | 1280            |
| DOS client                                  | 737             |

Note: Only the ISO codeset is supported on HP-UX. The HP-UX proprietary greek8 codeset has no registered CCSID and is not supported.

### i5/OS

Code page:

#### 875

Does not convert to code page 5349

### Windows

Code page:

# 1253

Does not convert to code page 737

# 5349

Does not convert to code page 737

All non-client platforms support conversion between their native CCSIDs, the native CCSIDs of the other platforms with the following exceptions.

#### Parent topic: National languages

🛍 This build: January 26, 2011 11:19:23

Notices | Trademarks | Downloads | Library | Support | Feedback

Copyright IBM Corporation 1999, 2009. All Rights Reserved. This topic's URL: fr21680

# 10.2.18. Turkish

Details of CCSIDs and CCSID conversion for Turkish

The following table shows the native CCSIDs for Turkish on supported platforms:

| Platform                                            | Native CCSIDs   |
|-----------------------------------------------------|-----------------|
| i5/OS®, z/OS®                                       | 1026            |
| HP-UX                                               | 920 (see note)  |
| Windows                                             | 857, 1254, 5350 |
| AIX <sup>®</sup> , OVMS, NSS, Solaris, Linux, Tru64 | 920             |
| Apple client                                        | 1281            |

### i5/OS

Code page:

### 1026

Does not convert to code page 5350

All non-client platforms support conversion between their native CCSIDs and the native CCSIDs of the other platforms, with the following exceptions.

Parent topic: National languages

This build: January 26, 2011 11:19:23

Notices | Trademarks | Downloads | Library | Support | Feedback

Copyright IBM Corporation 1999, 2009. All Rights Reserved. This topic's URL: fr21730

# 10.2.19. Hebrew

>Details of CCSIDs and CCSID conversion for Hebrew.

The following table shows the native CCSIDs for Hebrew on supported platforms:

| Platform                                                                                                    | Native CCSIDs         |
|----------------------------------------------------------------------------------------------------|-----------------------|
| z/OS®                                                                                                    | 424, 803, 4899, 12712 |
| i5/OS®                                                                                                    | 424                   |
| AIX®                                                                                                    | 916, 9048             |
| HP-UX                                                                                                    | 916 (see note)        |
| Windows                                                                                                    | 1255, 5351            |
| OVMS, NSS, Solaris, Linux, Tru64                                                                                                    | 916                   |
| Note: Only the ISO codeset is supported on HP-UX. The HP-UX proprietary greek8 codeset has no registered CCSID and is not supported. |                       |

All platforms support conversion between their native CCSIDs and the native CCSIDs of other platforms, with the following exceptions.

### z/OS

Code page:

#### 424

Does not convert to code pages 867, 4899, 9048, 12712

## 803

Does not convert to code pages 867, 4899, 5351, 9048, 12712

### 4899

Does not convert to code pages 424, 803, 856, 862, 916, 1255

# 12712

Does not convert to code pages 424, 803, 856, 916, 1255

### i5/OS

Code page:

### 424

Does not convert to code pages 803, 867, 4899, 5351, 9048, 12712 Code page 424 also converts to and from CCSID 4952, which is a variant of 856.

# ΑΙΧ

Code page:

### 916

Does not convert to code pages 867, 4899, 9048, 12712

### 9048

Does not convert to code pages 424, 803, 856, 862, 916, 1255

# Windows

Code page:

### 1255

Does not convert to code pages 867, 4899, 9048, 12712

### 5351

Does not convert to code page 803

Parent topic: National languages

🕍 This build: January 26, 2011 11:19:24

Notices | Trademarks | Downloads | Library | Support | Feedback

 $\ensuremath{\textcircled{O}}$  Copyright IBM Corporation 1999, 2009. All Rights Reserved. This topic's URL: fr21750\_

# 10.2.20. Arabic

Details of CCSIDs and CCSID conversion for Arabic

The following table shows the native CCSIDs for Arabic on supported platforms:

| Platform                         | Native CCSIDs        |
|----------------------------------|----------------------|
| i5/OS®, z/OS®                    | 420                  |
| AIX®                             | 1046, 1089           |
| HP-UX                            | 1089 (see note)      |
| Windows                          | 720, 864, 1256, 5352 |
| OVMS, NSS, Solaris, Linux, Tru64 | 1089                 |

Note: Only the ISO codeset is supported on HP-UX. The HP-UX proprietary arabic8 codeset has no registered CCSID and is not supported.

### i5/OS

Code page:

### 420

Does not convert to code page 5352

### HP-UX, Solaris, Linux, OVMS, NSS, Tru64

### Code page:

### 1089

Does not convert to code page 720

### Windows

Code page:

## 720

Does not convert to code pages 1089, 5352

# 5352

Does not convert to code page 720

All platforms support conversion between their native CCSIDs and the native CCSIDs of other platforms, with the following exceptions.

Parent topic: National languages

This build: January 26, 2011 11:19:24

Notices | Trademarks | Downloads | Library | Support | Feedback

© Copyright IBM Corporation 1999, 2009. All Rights Reserved. This topic's URL: fr21830\_

# 10.2.21. Farsi

Details of CCSIDs and CCSID conversion for Farsi

The following table shows the native CCSIDs for Farsi on supported platforms:

| Platform                                               | Native CCSIDs   |
|--------------------------------------------------------|-----------------|
| i5/OS®, z/OS®                                          | 1097            |
| AIX®, OVMS, HP-UX, NSS, Solaris, Linux, Tru64, Windows | 1098 (see note) |
|                                                        |                 |

Note: The native CCSID for these platforms has not been standardized and may change.

All platforms support conversion between their native CCSIDs and the native CCSIDs of other platforms.

### Parent topic: National languages

This build: January 26, 2011 11:19:25

Notices | Trademarks | Downloads | Library | Support | Feedback

Copyright IBM Corporation 1999, 2009. All Rights Reserved. This topic's URL: fr21880

# 10.2.22. Urdu

Details of CCSIDs and CCSID conversion for Urdu

The following table shows the native CCSIDs for Urdu on supported platforms:

| Platform | Native CCSIDs |
|----------|---------------|
|          |               |

| i5/OS®, z/OS®                                 | 918  |
|-----------------------------------------------|------|
| Windows                                       | 868  |
| AIX®, HP-UX, OVMS, NSS, Solaris, Linux, Tru64 | 1006 |

### i5/OS

Code page:

### 918

Does not convert to code page 1006

All platforms support conversion between their native CCSIDs and the native CCSIDs of other platforms, with the following exceptions.

Parent topic: National languages

🕍 This build: January 26, 2011 11:19:25

Notices | Trademarks | Downloads | Library | Support | Feedback

Copyright IBM Corporation 1999, 2009. All Rights Reserved. This topic's URL: fr21900

# 10.2.23. Thai

Details of CCSIDs and CCSID conversion for Thai

The following table shows the native CCSIDs for Thai on supported platforms:

| Platform                                                                             | Native CCSIDs  |
|--------------------------------------------------------------------------------------|----------------|
| i5/OS®, z/OS®                                                                        | 838            |
| AIX®, OVMS, HP-UX, NSS, Solaris, Linux, Tru64, Windows                               | 874 (see note) |
| Note: The native CCSID for these platforms has not been standardized and may change. |                |

All platforms support conversion between their native CCSIDs and the native CCSIDs of other platforms.

#### Parent topic: National languages

This build: January 26, 2011 11:19:25

Notices | Trademarks | Downloads | Library | Support | Feedback

Copyright IBM Corporation 1999, 2009. All Rights Reserved. This topic's URL: fr21930

# 10.2.24. Lao

Details of CCSIDs and CCSID conversion for Lao

The following table shows the native CCSIDs for Lao on supported platforms:

| Platform                                               | Native CCSIDs |
|--------------------------------------------------------|---------------|
| i5/OS®, z/OS®                                          | 1132          |
| AIX®, OVMS, HP-UX, NSS, Solaris, Linux, Tru64, Windows | 1133          |

All platforms support conversion between their native CCSIDs and the native CCSIDs of other platforms.

#### Parent topic: National languages

This build: January 26, 2011 11:19:25

Notices | Trademarks | Downloads | Library | Support | Feedback

```
Copyright IBM Corporation 1999, 2009. All Rights Reserved.
This topic's URL:
fr21950
```

# 10.2.25. Vietnamese

Details of CCSIDs and CCSID conversion for Vietnamese

The following table shows the native CCSIDs for Vietnamese on supported platforms:

| Platform                                                   | Native CCSIDs |
|------------------------------------------------------------|---------------|
| i5/OS®, z/OS®                                              | 1130          |
| Windows                                                    | 1258, 5354    |
| AIX <sup>®</sup> , OVMS, HP-UX, NSS, Solaris, Linux, Tru64 | 1129          |

i5/OS

Code page:

## 1130

Does not convert to code pages 1129, 5354

All platforms support conversion between their native CCSIDs and the native CCSIDs of other platforms, with the following exceptions.

Parent topic: National languages

This build: January 26, 2011 11:19:25

Notices | Trademarks | Downloads | Library | Support | Feedback

© Copyright IBM Corporation 1999, 2009. All Rights Reserved. This topic's URL: fr21970\_

# 10.2.26. Japanese Latin SBCS

Details of CCSIDs and CCSID conversion for Japanese Latin SBCS

The following table shows the native CCSIDs for Japanese Latin SBCS on supported platforms:

| Platform                                                                                                    | Native CCSIDs                             |
|----------------------------------------------------------------------------------------------------|-------------------------------------------|
| i5/OS®, z/OS®                                                                                                    | 1027                                      |
| AIX®                                                                                                    | 932, 5050, 33722 (see Note 1)             |
| Windows                                                                                                    | 932, 943 (see Notes 2 and 3)              |
| OVMS, Linux, NSS, Solaris                                                                                                    | 943, 5050                                 |
| HP-UX                                                                                                    | Not known                                 |
| Tru64                                                                                                    | 943, 954, 5050, 33722                     |
| Tru64 Note:                                                                                                    | 943, 954, 5050, 33722                     |
| <ol> <li>5050 and 33722 are CCSIDs related to base code page 954 on AIX. The<br/>33722.</li> </ol>                              | CCSID reported by the operating system is |
| <ol> <li>Windows NT uses code page 932 but this is best represented by the CCS<br/>WebSphere® MQ support this CCSID.</li> </ol> | ID of 943. However, not all platforms of  |

On WebSphere MQ for Windows CCSID 932 is used to represent code page 932, but a change to

file ../conv/table/ccsid.tbl can be made which changes the CCSID used to 943.
3. >WebSphere MQ does not support code pages based on the JIS X 0213 (JIS2004) standard.

### z/OS

Code page:

### 1027

Does not convert to code pages 932, 942, 943, 954, 5050, 33722

### i5/OS

Code page:

### 1027

Does not convert to code page 932

## ΑΙΧ

Code page:

### 932

Does not convert to code page 1027

### 5050

Does not convert to code page 1027

### 33722

Does not convert to code page 1027

### Linux

Code page:

### 943

Does not convert to code page 1027

# 5050

Does not convert to code page 1027

### Solaris

Code page:

# 943

Does not convert to code page 1027

5050

Does not convert to code page 1027

### NSS

Code page:

# 943

Does not convert to code page 1027 **5050** 

Does not convert to code page 1027

## Tru64

Code page:

# 943

Does not convert to code page 1027

# 954

Does not convert to code page 1027

### 5050

Does not convert to code page 1027

### 33722

Does not convert to code page 1027

All platforms support conversion between their native CCSIDs and the native CCSIDs of other platforms, with the following exceptions.

# Parent topic: National languages

🕍 This build: January 26, 2011 11:19:26

Notices | Trademarks | Downloads | Library | Support | Feedback

Copyright IBM Corporation 1999, 2009. All Rights Reserved. This topic's URL: fr22000

# 10.2.27. Japanese Katakana SBCS

Details of CCSIDs and CCSID conversion for Japanese Katakana SBCS

The following table shows the native CCSIDs for Japanese Katakana SBCS on supported platforms:

| Platform                  | Native CCSIDs           290   |  |
|---------------------------|-------------------------------|--|
| i5/OS®, z/OS®             |                               |  |
| HP-UX                     | 897                           |  |
| AIX®                      | 932, 5050, 33722 (see Note 1) |  |
| Windows                   | 932, 943 (see Notes 2 and 3)  |  |
| OVMS, Linux, NSS, Solaris | 943, 5050                     |  |
| Tru64                     | 943, 954, 5050, 33722         |  |

 Windows NT uses code page 932 but this is best represented by the CCSID of 943. However, not all platforms of WebSphere® MQ support this CCSID.

On WebSphere MQ for Windows CCSID 932 is used to represent code page 932, but a change to file .../conv/table/ccsid.tbl can be made which changes the CCSID used to 943.

- 3. WebSphere MQ does not support code pages based on the JIS X 0213 (JIS2004) standard.  $\blacktriangleleft$
- In addition to the above conversions, the WebSphere MQ products on AIX, HP-UX, Solaris, Linux and Tru64 support conversion from CCSID 897 to CCSIDs 37, 273, 277, 278, 280, 284, 285, 290, 297, 437, 500, 819, 850, 1027, and 1252.

## z/OS

Code page:

## 290

Does not convert to code pages 932, 943, 954, 5050, 33722

## i5/OS

Code page:

## 290

Does not convert to code page 932

### AIX

Code page:

# 932

Does not convert to code pages 290, 897

# 5050

Does not convert to code pages 290, 897

# 33722

Does not convert to code pages 290, 897

## HP-UX

Code page:

# 897

Does not convert to code pages 932, 943, 954, 5050, 33722

## Linux

Code page:

# 943

Does not convert to code pages 290, 897

**5050** Does not convert to code pages 290, 897

# Solaris

Code page:

## 943

Does not convert to code pages 290, 897

# 5050

Does not convert to code pages 290, 897

# DEC-OVMS

Code page:

## 943

Does not convert to code pages 290, 897, 932, 954, 5050, 33722

# 954

Does not convert to code pages 290, 897, 943

## OVMS, NSS

Code page:

## 943

Does not convert to code pages 290, 897

# 5050

Does not convert to code pages 290, 897

## Tru64

Code page:

## 943

Does not convert to code pages 290, 897

954

#### Does not convert to code pages 290, 897 5050

Does not convert to code pages 290, 897

## 33722

Does not convert to code pages 290, 897

All platforms support conversion between their native CCSIDs and the native CCSIDs of other platforms, with the following exceptions.

## Parent topic: National languages

🕍 This build: January 26, 2011 11:19:27

Notices | Trademarks | Downloads | Library | Support | Feedback

© Copyright IBM Corporation 1999, 2009. All Rights Reserved. This topic's URL: fr22090\_

# 10.2.28. Japanese Kanji/ Latin Mixed

Details of CCSIDs and CCSID conversion for Japanese Kanji/Latin Mixed.

The following table shows the native CCSIDs for Japanese Kanji/ Latin Mixed on supported platforms:

|    | Platform                                                                                                    | Native CCSIDs                            |
|----|----------------------------------------------------------------------------------------------------|------------------------------------------|
|    | i5/OS®, z/OS®                                                                                                    | 1399, 5035 (see Note 1)                  |
|    | AIX®                                                                                                    | 932, 5050, 33722 (see Note 2)            |
|    | HP-UX                                                                                                    | 932, 954, 5039 (see Note 3)              |
|    | Windows                                                                                                    | 932, 943 (see Notes 4 and 5)             |
|    | OVMS, Linux, NSS, Solaris                                                                                                    | 943, 5050                                |
|    | Tru64                                                                                                    | 943, 954, 5050, 33722                    |
|    | 5035 is a CCSID related to code page 939<br>5050 and 33722 are CCSIDs related to base code page 954 on AIX. The CC<br>33722.                                                                                                    | CSID reported by the operating system is |
| 3. | Code sets <code>japan15</code> and SJIS on HP-UX are represented by CCSID 932. The representations in SJIS so 932 may be converted incorrectly if the conversi WebSphere® MQ for HP-UX supports 5039, the correct CCSID for HP SJIS. can be made to change the CCSID used from 932 to 5039. | ion is not performed on an HP-UX system. |
| 4. | Windows NT uses code page 932 but this is best represented by the CCSID<br>WebSphere MQ support this CCSID.<br>On WebSphere MQ for Windows CCSID 932 is used to represent code page                                                                                                    | 932, but a change to                     |
|    | file/conv/table/ccsid.tbl can be made which changes the CCSID use                                                                                                    | d to 943.                                |

# z/OS

Code page:

#### 1399

Does not convert to code pages 954, 5035, 5050, 33722

## 5035

Does not convert to code pages 954, 1399, 5050, 33722

#### i5/OS

Code page:

### 1399

Does not convert to code page 5039

# 5035

Does not convert to code page 5039

#### HP-UX

Code page:

#### 932

Does not convert to code pages 942, 943, 1399

### 954

Does not convert to code pages 942, 943, 1399

### 5039

Does not convert to code pages 942, 943, 1399

### OVMS, NSS

Code page:

## 943

Does not convert to code page 1399

# 5050

Does not convert to code page 1399

# Tru64

Code page:

#### 943

Does not convert to code page 1399

# 954

Does not convert to code page 1399

#### 5050

Does not convert to code page 1399

### 33722

Does not convert to code page 1399

All platforms support conversion between their native CCSIDs and the native CCSIDs of other platforms, with the following exceptions.

### Parent topic: National languages

🛍 This build: January 26, 2011 11:19:27

Notices | Trademarks | Downloads | Library | Support | Feedback

Copyright IBM Corporation 1999, 2009. All Rights Reserved. This topic's URL: fr22190\_

# 10.2.29. Japanese Kanji/ Katakana Mixed

Details of CCSIDs and CCSID conversion for Japanese Kanji/Katakana Mixed.

The following table shows the native CCSIDs for Japanese Kanji/ Katakana Mixed on supported platforms:

| Platform                                                                                                    | Native CCSIDs                                                                                                    |
|----------------------------------------------------------------------------------------------------|----------------------------------------------------------------------------------------------------|
| z/OS®                                                                                                    | 1390, 5026 (see Note 1)                                                                                                    |
| i5/OS®                                                                                                    | 5026 (see Note 1)                                                                                                    |
| AIX®                                                                                                    | 932, 5050, 33722 (see Note 2)                                                                                                    |
| HP-UX                                                                                                    | 932, 954, 5039 (see Note 3)                                                                                                    |
| Windows                                                                                                    | 932, 943 (see Notes 4 and 5)                                                                                                    |
| OVMS, Linux, NSS, Solaris                                                                                                    | 943, 5050                                                                                                    |
| Tru64                                                                                                    | 943, 954, 5050, 33722                                                                                                    |
| <ol> <li>CCSID 1390 does not accept lower case characters. 5026 is a CCSID reported on i5/OS when the Japanese Katakana (DBCS) feature is select</li> </ol>                                                                                                    | ted.                                                                                                    |
|                                                                                                    |                                                                                                    |
| <ol> <li>CCSID 1390 does not accept lower case characters. 5026 is a CCSID re</li> </ol>                                                                                                    | ted.                                                                                                    |
| reported on i5/OS when the Japanese Katakana (DBCS) feature is select<br>2. 5050 and 33722 are CCSIDs related to base code page 954 on AIX. The                                                                                                    | ted. <<br>CCSID reported by the operating system is<br>These have a few DBCS characters having different<br>ersion is not performed on an HP-UX system.                                                                                                    |
| <ol> <li>CCSID 1390 does not accept lower case characters. 5026 is a CCSID rereported on i5/OS when the Japanese Katakana (DBCS) feature is select</li> <li>5050 and 33722 are CCSIDs related to base code page 954 on AIX. The 33722.</li> <li>Code sets japan15 and SJIS on HP-UX are represented by CCSID 932. Trepresentations in SJIS so 932 may be converted incorrectly if the converwed WebSphere® MQ for HP-UX supports 5039, the correct CCSID for HP SJ</li> </ol> | ted. <<br>CCSID reported by the operating system is<br>These have a few DBCS characters having different<br>ersion is not performed on an HP-UX system.<br>IS. A change to file /var/mqm/conv/ccsid.tbl<br>SID of 943. However, not all platforms of<br>tage 932, but a change to |

#### z/OS

Code page:

### 1390

Does not convert to code pages 954, 5026, 5050, 33722 ▶Does not accept lower case characters.
<

### 5026

Does not convert to code pages 954, 1390, 5050, 33722

# i5/OS

Code page:

# 5026

Does not convert to code pages 1390, 5039

### HP-UX

Code page:

### 932

Does not convert to code pages 942, 943, 1390

# 954

Does not convert to code pages 942, 943, 1390

### 5039

Does not convert to code pages 942, 943, 1390

# OVMS, NSS

Code page:

# 943

Does not convert to code page 1390

# 5050

Does not convert to code page 1390

### Tru64

Code page:

### 943

Does not convert to code page 1390 954

Does not convert to code page 1390

#### 5050

Does not convert to code page 1390

# 33722

Does not convert to code page 1390

All platforms support conversion between their native CCSIDs and the native CCSIDs of other platforms, with the following exceptions.

Parent topic: National languages

🕍 This build: January 26, 2011 11:19:28

Notices | Trademarks | Downloads | Library | Support | Feedback

Copyright IBM Corporation 1999, 2009. All Rights Reserved. This topic's URL: fr22260

# 10.2.30. Korean

Details of CCSIDs and CCSID conversion for Korean.

The following table shows the native CCSIDs for Korean on supported platforms:

| Platform                               | Native CCSIDs |
|----------------------------------------|---------------|
| z/OS®, i5/OS®                          | 933, 1364     |
| AIX®, OVMS, HP-UX, Linux, NSS, Solaris | 970           |
| Windows                                | 949, 1363     |
| Tru64                                  | 970, 1363     |

### z/OS

Code page:

#### 933

Does not convert to code page 970

# 1364

Does not convert to code page 970

### HP-UX

Code page:

### 970

Does not convert to code pages 949, 1363, 1364

All platforms support conversion between their native CCSIDs and the native CCSIDs of other platforms, with the following exceptions.

#### Parent topic: National languages

🕍 This build: January 26, 2011 11:19:28

Notices | Trademarks | Downloads | Library | Support | Feedback

© Copyright IBM Corporation 1999, 2009. All Rights Reserved. This topic's URL: fr22330

# 10.2.31. Simplified Chinese

Details of CCSIDs and CCSID conversion for Simplified Chinese.

The following table shows the native CCSIDs for Simplified Chinese on supported platforms:

| Platform                                                                                                    | Native CCSIDs                          |  |  |
|----------------------------------------------------------------------------------------------------|----------------------------------------|--|--|
| z/OS®                                                                                                    | 935, 1388                              |  |  |
| i5/OS®                                                                                                    | 935, 1388                              |  |  |
| AIX®                                                                                                    | 1383, 1386                             |  |  |
| HP-UX                                                                                                    | 1381 (see Note 1)                      |  |  |
| Windows                                                                                                    | Windows 1381, 1386(see Note            |  |  |
| OVMS, Linux, NSS, Solaris, Tru64 1383                                                                                                    |                                        |  |  |
| Note:<br>1. Code sets prc15 and hp15CN on HP-UX are represented by                                                                                                    | y CCSID 1381.                          |  |  |
| <ol> <li>Windows uses code page 936 but this is best represented<br/>WebSphere® MQ support this CCSID.</li> <li>On WebSphere MQ for Windows CCSID 1381 is used to re<br/>file/conv/table/ccsid.tbl can be made which chang</li> </ol> | present code page 936, but a change to |  |  |
|                                                                                                    |                                        |  |  |

 WebSphere MQ supports phase one of the Chinese GB18030 standard. On z/OS, Linux, Windows, and Solaris, conversion support is provided between Unicode (UTF-8 and UCS-2) and CCSID 1388 (EBCDIC with GB18030 extensions), Unicode (UTF-8 and UCS-2) and CCSID 5488 (GB18030 phase one), and between CCSID 1388 and CCSID 5488.
 Note: On i5/OS, support is provided by the operating system for conversion between Unicode (UTF-8 and UCS-2) and CCSID 1388 (EBCDIC with GB18030 extensions).
 Op UV there is provided by the operating system for conversion between for CD18020. On UD111 entry

On HP-UX there is currently no support available on the HP11 operating system for GB18030. On HP11i, patch PHCO\_26456 provides conversion support between GB18030 (CCSID 5488) and Unicode. Support is not provided for the conversion between GB18030 and 1388 (EBCDIC).

All platforms support conversion between their native CCSIDs and the native CCSIDs of other platforms, with the following exceptions.

### z/OS

Code page:

### 935

Does not convert to code page 1383

### 1388

Does not convert to code page 1383

#### HP-UX

Code page:

#### 1381

Does not convert to code pages 1383, 1386, 1388

### Parent topic: National languages

This build: January 26, 2011 11:19:28

Notices | Trademarks | Downloads | Library | Support | Feedback

Copyright IBM Corporation 1999, 2009. All Rights Reserved. This topic's URL: fr23270

# 10.2.32. Traditional Chinese

Details of CCSIDs and CCSID conversion for Traditional Chinese.

The following table shows the native CCSIDs for Traditional Chinese on supported platforms:

| Platform                                     | Native CCSIDs           937 |  |
|----------------------------------------------|-----------------------------|--|
| z/OS®, i5/OS®                                |                             |  |
| HP-UX                                        | 938, 950, 964 (see Note)    |  |
| Tru64, Windows                               | 950                         |  |
| AIX <sup>®</sup> , OVMS, NSS, Solaris, Linux | 950, 964                    |  |

#### z/OS

Code page:

#### 937

Does not convert to code page 964

#### 1388

Does not convert to code page 1383

# HP-UX

Code page:

### 938

Does not convert to code page 948

# 950

Does not convert to code page 948

### 964

Does not convert to code page 948

### **OVMS**, Linux, Solaris

Code page:

# 964

Does not convert to code page 938

All platforms support conversion between their native CCSIDs and the native CCSIDs of other platforms, with the following exceptions.

### Parent topic: National languages

This build: January 26, 2011 11:19:29

Notices | Trademarks | Downloads | Library | Support | Feedback

 $\ensuremath{\textcircled{O}}$  Copyright IBM Corporation 1999, 2009. All Rights Reserved. This topic's URL: fr22410\_

# 10.3. z/OS® conversion support

Table 1. WebSphere® MQ for z/OS CCSID conversion support

| CCSID | Converts to and from CCSIDS                                                                                                    |
|-------|----------------------------------------------------------------------------------------------------|
| 37    | 256, 273, 275, 277-278, 280, 284-285, 290, 297, 367, 420, 423-424, 437, 500, 720, 737, 775, 813, 819, 833, 836, 838, 850, 852, 855, 857-858, 860-866, 869-871, 874-875, 880, 897, 903-905, 912, 914-916, 920-924, 1009, 1025-1027, 1040-1043, 1047, 1051, 1088, 1097, 1100, 1112, 1114-1115, 1122, 1124, 1126, 1130-1132, 1137, 1140-1149, 1200, 1208, 1250-1255, 1257-1258, 1275, 1280-1281, 1283, 4386, 4909, 4929, 4932, 4934, 4946, 4948, 4951, 4953, 4960, 4970-4971, 5012, 5123, 5210-5211, 5346, 5348, 8229, 8482, 8612, 9025, 9030, 9044, 9049, 9056, 9061, 9066, 13121, 13488, 16804, 17248, 17584, 25473, 25479, 25480, 25617, 25619, 25664, 28709 |
| 256   | 37, 273, 277-278, 280, 284-285, 290, 297, 367, 420, 423-424, 437, 500, 737, 775, 819, 833, 836, 838, 850, 852, 857, 860-866, 869-871, 875, 880, 905, 1025-1027, 1112, 1122, 1200, 1208, 1251-1252, 1275, 4386, 4929, 4932, 4934, 4946, 4948, 4953, 4960, 4971, 5123, 8229, 8482, 8612, 9025, 9030, 9044, 9049, 9056, 9061, 13121, 13488, 16804, 17248, 17584, 28709                                                                                                    |
| 259   | 437, 808, 850-852, 855-858, 860-865, 867, 869, 872, 874, 899, 901-902, 915, 1098, 1161-1162, 1200, 1208, 1250-1258, 4946, 4948, 4951-4953, 4960, 4970, 5346, 5348, 9044, 9049, 9056, 9061, 9066, 13488, 17248, 17584                                                                                                    |
| 273   | 37, 256, 277-278, 280, 284-285, 290, 297, 367, 423, 437, 500, 737, 775, 813, 819, 833, 836, 838, 850, 852, 855-858, 860-865, 869-871, 874-875, 880, 897, 903, 912, 916, 920, 923-924, 1009, 1025-1027, 1040-1043, 1047, 1051, 1088, 1100, 1112, 1122, 1140-1149, 1200, 1208, 1250, 1252, 1275, 4386, 4909, 4929, 4932, 4934, 4946, 4948, 4951-4953, 4960, 4970-4971, 5012, 5123, 5346, 5348, 8229, 8482, 9025, 9030, 9044, 9049, 9056, 9061, 9066, 13121, 13488, 17248, 17584, 25473, 25479, 25617, 25619, 25664, 28709                                                                                                    |
| 274   | 500, 1047                                                                                                    |
| 275   | 37, 437, 500, 819, 850, 1047, 1200, 1208, 1252, 4946, 5348, 8229, 13488, 17584, 28709                                                                                                    |
| 277   | 37, 256, 273, 278, 280, 284-285, 290, 297, 367, 423, 437, 500, 737, 775, 813, 819, 833, 836, 838, 850, 852, 855, 857-858, 860-865, 869-871, 874-875, 880, 897, 903, 912, 916, 920, 923-924, 1009, 1025-1027, 1040-1043, 1047, 1051, 1088, 1100, 1112, 1122, 1140-1149, 1200, 1208, 1252, 1275, 4386, 4909, 4929, 4932, 4934, 4946, 4948, 4951, 4953, 4960, 4970-4971, 5012, 5123, 5348, 8229, 8482, 9025, 9030, 9044, 9049, 9056, 9061, 9066, 13121, 13488, 17248, 17584, 25473, 25479, 25617, 25619, 25664, 28709                                                                                                    |
| 278   | 37, 256, 273, 277, 280, 284-285, 290, 297, 367, 423, 437, 500, 737, 775, 813, 819, 833, 836, 838, 850, 852, 855, 857-858, 860-865, 869-871, 874-875, 880, 897, 903, 912, 916, 920, 923-924, 1009, 1025-1027, 1040-1043, 1047, 1051, 1088, 1100, 1112, 1122, 1140-1149, 1200, 1208, 1252, 1275, 4386, 4909, 4929, 4932, 4934, 4946, 4948, 4951, 4953, 4960, 4970-4971, 5012, 5123, 5348, 8229, 8482, 9025, 9030, 9044, 9049, 9056, 9061, 9066, 13121, 13488, 17248, 17584, 25473, 25479, 25617, 25619, 25664, 28709                                                                                                    |
| 280   | 37, 256, 273, 277-278, 284-285, 290, 297, 367, 423, 437, 500, 737, 775, 813, 819, 833, 836, 838, 850, 852, 855, 857-858, 860-865, 869-871, 874-875, 880, 897, 903, 912, 916, 920, 923-924, 1009, 1025-1027, 1040-1043, 1047, 1051, 1088, 1100, 1112, 1122, 1140-1149, 1200, 1208, 1252, 1275, 4386, 4909, 4929, 4932, 4934, 4946, 4948, 4951, 4953, 4960, 4970-4971, 5012, 5123, 5348, 8229, 8482, 9025, 9030, 9044, 9049, 9056, 9061, 9066, 13121, 13488, 17248, 17584, 25473, 25479, 25617, 25619, 25664, 28709                                                                                                    |
| 281   | 1047                                                                                                    |

| 282 | 500, 1047, 1200, 1208, 13488, 17584                                                                                                    |
|-----|----------------------------------------------------------------------------------------------------|
| 284 | 37, 256, 273, 277-278, 280, 285, 290, 297, 367, 423, 437, 500, 737, 775, 813, 819, 833, 836, 838, 850, 852, 855, 857-858, 860-865, 869-871, 874-875, 880, 897, 903, 912, 916, 920, 923-924, 1009, 1025-1027, 1040-1043, 1047, 1051, 1088, 1100, 1112, 1122, 1140-1149, 1200, 1208, 1252, 1275, 4386, 4909, 4929, 4932, 4934, 4946, 4948, 4951, 4953, 4960, 4970-4971, 5012, 5123, 5348, 8229, 8482, 9025, 9030, 9044, 9049, 9056, 9061, 9066, 13121, 13488, 17248, 17584, 25473, 25479, 25617, 25619, 25664, 28709                                                                                                    |
| 285 | 37, 256, 273, 277-278, 280, 284, 290, 297, 423, 437, 500, 737, 775, 813, 819, 833,<br>836, 838, 850, 852, 855, 857-858, 860-865, 869-871, 874-875, 880, 897, 903, 912,<br>916, 920, 923-924, 1025-1027, 1040-1043, 1047, 1051, 1088, 1100, 1112, 1122,<br>1140-1149, 1200, 1208, 1252, 1275, 4386, 4909, 4929, 4932, 4934, 4946, 4948, 4951<br>4953, 4960, 4970-4971, 5012, 5123, 5348, 8229, 8482, 9025, 9030, 9044, 9049, 9056<br>9061, 9066, 13121, 13488, 17248, 17584, 25473, 25479, 25617, 25619, 25664, 28709                                                                                                    |
| 290 | 37, 256, 273, 277-278, 280, 284-285, 297, 367, 437, 500, 737, 775, 819, 833, 836, 850, 852, 855, 857, 860-865, 870-871, 895-897, 1009, 1025-1027, 1040-1043, 1088, 1112, 1122, 1139, 1200, 1208, 1252, 4386, 4929, 4932, 4946, 4948, 4951, 4953, 4960, 4992, 5123, 8229, 8482, 9025, 9044, 9049, 9056, 13121, 13488, 17248, 17584, 25473, 25617, 25619, 25664, 28709                                                                                                    |
| 293 | 1200, 1208, 13488, 17584                                                                                                    |
| 297 | 37, 256, 273, 277-278, 280, 284-285, 290, 367, 423, 437, 500, 737, 775, 813, 819, 833, 836, 838, 850, 852, 855, 857-858, 860-865, 869-871, 874-875, 880, 897, 903, 912, 916, 920, 923-924, 1009, 1025-1027, 1040-1043, 1047, 1051, 1088, 1100, 1112, 1122, 1140-1149, 1200, 1208, 1252, 1275, 4386, 4909, 4929, 4932, 4934, 4946, 4948 4951, 4953, 4960, 4970-4971, 5012, 5123, 5348, 8229, 8482, 9025, 9030, 9044, 9049, 9056, 9061, 9066, 13121, 13488, 17248, 17584, 25473, 25479, 25617, 25619, 25664, 28709                                                                                                    |
| 300 | 301, 941, 1200, 1208, 1351, 4396, 8492, 13488, 16684, 17584                                                                                                    |
| 301 | 300, 941, 1200, 1208, 1351, 4396, 8492, 13488, 16684, 17584                                                                                                    |
| 367 | 37, 256, 273, 277-278, 280, 284, 290, 297, 500, 819, 833, 836, 850, 871, 875, 1009, 1026-1027, 1041, 1088, 1115, 1126, 1200, 1208, 4386, 4929, 4932, 4946, 4971, 5123 5211, 8229, 8482, 9025, 13121, 13488, 17584, 25617, 25664, 28709                                                                                                    |
| 420 | 37, 256, 424, 437, 500, 720, 737, 775, 819, 850, 852, 857, 860-865, 1008, 1046, 1089, 1098, 1112, 1122, 1127, 1200, 1208, 1252, 1256, 4946, 4948, 4953, 4960, 5104, 5142, 5352, 8229, 8612, 9044, 9049, 9056, 9238, 13488, 16804, 17248, 17584, 28709                                                                                                    |
| 423 | 37, 256, 273, 277-278, 280, 284-285, 297, 437, 500, 737, 775, 813, 819, 838, 850-<br>852, 857, 860-865, 869-871, 874-875, 880, 897, 903, 912, 916, 920, 1009, 1025-<br>1027, 1041-1043, 1112, 1122, 1200, 1208, 1252-1253, 1280, 4909, 4934, 4946, 4948,<br>4953, 4960, 4970-4971, 5012, 5123, 8229, 9030, 9044, 9049, 9056, 9061, 9066,<br>13488, 17248, 17584, 25473, 25479, 25617, 25619, 28709                                                                                                    |
| 424 | 37, 256, 420, 437, 500, 737, 775, 803, 819, 836, 850, 852, 856-857, 860-865, 916, 1112, 1122, 1200, 1208, 1252, 1255, 4932, 4946, 4948, 4952-4953, 4960, 5012, 5351 8229, 8612, 9044, 9049, 9056, 13488, 16804, 17248, 17584, 28709                                                                                                    |
| 437 | 37, 256, 259, 273, 275, 277-278, 280, 284-285, 290, 297, 420, 423-424, 500, 737,<br>775, 813, 819, 833, 836, 838, 850, 852, 855, 857-858, 860-863, 865-866, 869-871,<br>874-875, 880, 897, 903, 905, 912, 914-916, 920-924, 1025-1027, 1040-1043, 1047,<br>1051, 1097, 1098, 1114-1115, 1126, 1140-1149, 1200, 1208, 1252, 1257, 1275, 1280-<br>1281, 1283, 4386, 4909, 4929, 4932, 4934, 4946, 4948, 4951, 4953, 4970-4971, 5012<br>5123, 5210-5211, 5348, 8229, 8482, 8612, 9025, 9030, 9044, 9049, 9061, 9066,<br>13121, 13488, 16804, 17584, 25473, 25479, 25617, 25619, 28709                                                                                                    |
| 500 | 37, 256, 273-275, 277-278, 280, 282, 284-285, 290, 297, 367, 420, 423-424, 437,<br>737, 775, 813, 819, 833, 836, 838, 850-852, 855-858, 860-866, 869-871, 874-875,<br>880, 891, 895, 897, 903-905, 912, 914-916, 920-924, 1004, 1009-1021, 1023, 1025-<br>1027, 1040-1043, 1046-1047, 1051, 1088-1089, 1097, 1100-1107, 1112, 1114-1115,<br>1122, 1124-1126, 1129-1133, 1137, 1140-1149, 1200, 1208, 1250-1258, 1275, 1280-<br>1283, 4386, 4909, 4929, 4932, 4934, 4946, 4948, 4951-4953, 4960, 4970-4971, 5012,<br>5123, 5142, 5210-5211, 5346, 5348, 8229, 8482, 8612, 9025, 9030, 9044, 9049, 9056<br>9061, 9066, 9238, 13121, 13488, 16804, 17248, 17584, 25473, 25479, 25480, 25617,<br>25619, 25664, 28709 |
| 720 | 37, 420, 864, 1200, 1208, 1256, 4960, 8229, 8612, 9056, 13488, 16804, 17248, 17584, 28709                                                                                                    |
| 737 | 37, 256, 273, 277-278, 280, 284-285, 290, 297, 420, 423-424, 437, 500, 813, 833, 836, 838, 850, 869-871, 875, 880, 905, 1025-1027, 1097, 1200, 1208, 1252-1253, 1280, 4386, 4909, 4929, 4932, 4934, 4946, 4971, 5123, 8229, 8482, 8612, 9025, 9030, 9061, 13121, 13488, 16804, 17584, 28709                                                                                                    |
| 775 | 37, 256, 273, 277-278, 280, 284-285, 290, 297, 420, 423-424, 437, 500, 833, 836, 838, 850, 870-871, 875, 880, 905, 1025-1027, 1097, 1112, 1122, 1200, 1208, 1252, 1257, 4386, 4929, 4932, 4934, 4946, 4971, 5123, 8229, 8482, 8612, 9025, 9030, 13121, 13488, 16804, 17584, 28709                                                                                                    |
| 803 | 424, 819, 850, 856, 862, 916, 1200, 1208, 1252, 1255, 4946, 4952, 5012, 13488,<br>17584                                                                                                    |
| 806 | 1/584 1200, 1208, 13488, 17584                                                                                                    |
| 808 | 259, 858-859, 872, 923-924, 1140, 1148, 1153-1154, 1200, 1208, 5347, 5348, 13488,                                                                                                    |
| 010 |                                                                                                    |
| 813 | 37, 273, 277-278, 280, 284-285, 297, 423, 437, 500, 737, 819, 838, 850, 852, 857, 860-861, 863, 869-871, 874-875, 880, 897, 903, 912, 916, 920, 1025-1027, 1041-1043, 1200, 1208, 1252-1253, 1280, 4909, 4934, 4946, 4948, 4953, 4970-4971, 5012, 5123, 5349, 8229, 9030, 9044, 9049, 9061, 9066, 13488, 17584, 25473, 25479, 25617, 25619, 28709                                                                                                    |
| 819 | 37, 256, 273, 275, 277-278, 280, 284-285, 290, 297, 367, 420, 423-424, 437, 500, 803, 813, 833, 836, 838, 850, 852, 855, 857-858, 860-861, 863-866, 869-871, 874-                                                                                                    |

|     | 1051, 1088-1089, 1097, 1098, 1112, 1114, 1122-1123, 1126, 1130, 1132, 1137, 1140-<br>1149, 1200, 1208, 1250-1255, 1257-1258, 1275, 1280-1281, 1283, 4386, 4909, 4929,<br>4932, 4934, 4946, 4948, 4951, 4953, 4960, 4970-4971, 5012, 5123, 5210, 5346, 5348,<br>8229, 8482, 8612, 9025, 9030, 9044, 9049, 9056, 9061, 9066, 13121, 13488, 16804,<br>17248, 17584, 25473, 25479, 25617, 25619, 25664, 28709                                                                                                    |
|-----|----------------------------------------------------------------------------------------------------|
| 833 | 37, 256, 273, 277-278, 280, 284-285, 290, 297, 367, 437, 500, 737, 775, 819, 836, 850, 852, 855, 857, 860-865, 870-871, 891, 1009, 1025-1027, 1040-1043, 1088, 1112, 1122, 1126, 1200, 1208, 1252, 4386, 4929, 4932, 4946, 4948, 4951, 4953, 4960, 5123, 8229, 8482, 9025, 9044, 9049, 9056, 13121, 13488, 17248, 17584, 25617, 25619, 25664, 28709                                                                                                    |
| 834 | 926, 951, 1200, 1208, 1362, 4930, 9026, 13488, 17584                                                                                                    |
| 835 | 927, 947, 1200, 1208, 4931, 9027, 13488, 17584, 21427                                                                                                    |
| 836 | 37, 256, 273, 277-278, 280, 284-285, 290, 297, 367, 424, 437, 500, 737, 775, 819,<br>833, 850, 852, 855, 857, 870-871, 875, 903, 1009, 1025-1027, 1040-1043, 1088,<br>1112, 1114-1115, 1122, 1200, 1208, 1252, 4386, 4929, 4932, 4946, 4948, 4951, 4953,<br>4971, 5123, 5210-5211, 8229, 8482, 9025, 9044, 9049, 13121, 13488, 17584, 25479,<br>25617, 25619, 25664, 28709                                                                                                    |
| 837 | 928, 1200, 1208, 1380, 1385, 4933, 13488, 17584                                                                                                    |
| 838 | 37, 256, 273, 277-278, 280, 284-285, 297, 423, 437, 500, 737, 775, 813, 819, 850, 852, 857, 860-865, 869-871, 874-875, 880, 897, 903, 912, 916, 920, 1025-1027, 1041-1043, 1112, 1122, 1200, 1208, 1252, 4909, 4934, 4946, 4948, 4953, 4960, 4970-4971, 5012, 5123, 8229, 9030, 9044, 9049, 9056, 9061, 9066, 13488, 17248, 17584, 25473, 25479, 25617, 25619, 28709                                                                                                    |
| 848 | 924, 1148, 1158, 1200, 1208, 5347, 13488, 17584                                                                                                    |
| 849 | 924, 1148, 1154, 1200, 1208, 5347, 13488, 17584                                                                                                    |
| 850 | 37, 256, 259, 273, 275, 277-278, 280, 284-285, 290, 297, 367, 420, 423-424, 437, 500, 737, 775, 803, 813, 819, 833, 836, 838, 852, 855-858, 860-866, 869-871, 874-<br>875, 880, 897, 903, 905, 912, 914-916, 920-924, 1004, 1025-1027, 1040-1043, 1047, 1051, 1088-1089, 1097, 1098, 1100, 1112, 1114, 1122, 1126, 1130, 1132, 1140-1149, 1200, 1208, 1250-1257, 1275, 1280-1281, 1283, 4386, 4909, 4929, 4932, 4934, 4946, 4948, 4951-4953, 4960, 4970-4971, 5012, 5123, 5210, 5346, 5348, 8229, 8482, 8612, 9025, 9030, 9044, 9049, 9056, 9061, 9066, 13121, 13488, 16804, 17248, 17584, 25473, 25479, 25617, 25619, 25664, 28709 |
| 851 | 259, 423, 500, 875, 1200, 1208, 4971, 13488, 17584                                                                                                    |
| 852 | 37, 256, 259, 273, 277-278, 280, 284-285, 290, 297, 420, 423-424, 437, 500, 813, 819, 833, 836, 838, 850, 855, 857, 860-861, 863, 869-871, 874-875, 880, 897, 903, 905, 912, 916, 920, 1025-1027, 1040-1043, 1047, 1088, 1097, 1200, 1208, 1250, 1252, 1282, 4386, 4909, 4929, 4932, 4934, 4946, 4948, 4951, 4953, 4970-4971, 5012, 5123, 5346, 8229, 8482, 8612, 9025, 9030, 9044, 9049, 9061, 9066, 13121, 13488, 16804, 17584, 25473, 25479, 25617, 25619, 25664, 28709                                                                                                    |
| 855 | 37, 259, 273, 277-278, 280, 284-285, 290, 297, 437, 500, 819, 833, 836, 850, 852, 857, 866, 870-871, 878, 880, 912, 915, 1025-1027, 1040-1043, 1088, 1200, 1208, 1250-1252, 1283, 4386, 4929, 4932, 4946, 4948, 4951, 4953, 5123, 5346, 5347, 8229, 8482, 9025, 9044, 9049, 13121, 13488, 17584, 25617, 25619, 25664, 28709                                                                                                    |
| 856 | 259, 273, 424, 500, 803, 850, 862, 916, 1200, 1208, 1255, 4946, 4952, 5012, 5351, 13488, 17584                                                                                                    |
| 857 | 37, 256, 259, 273, 277-278, 280, 284-285, 290, 297, 420, 423-424, 437, 500, 813,<br>819, 833, 836, 838, 850, 852, 855, 860-861, 863, 869-871, 874-875, 880, 897, 903,<br>905, 912, 916, 920, 1025-1027, 1040-1043, 1088, 1097, 1200, 1208, 1252, 1254,<br>1281, 4386, 4909, 4929, 4932, 4934, 4946, 4948, 4951, 4953, 4970-4971, 5012, 5123,<br>5350, 8229, 8482, 8612, 9025, 9030, 9044, 9049, 9061, 9066, 13121, 13488, 16804,<br>17584, 25473, 25479, 25617, 25619, 25664, 28709                                                                                                    |
| 858 | 37, 259, 273, 277-278, 280, 284-285, 297, 437, 500, 808, 819, 850, 860-861, 865, 871-872, 901-902, 923-924, 1047, 1051, 1140-1149, 1153-1157, 1160-1162, 1164, 1200, 1208, 1252, 1275, 4946, 5348, 8229, 13488, 17584, 28709                                                                                                    |
| 859 | 808, 872, 901-902, 1153-1157, 1160-1162, 1164, 1200, 1208, 13488, 17584                                                                                                    |
| 860 | 37, 256, 259, 273, 277-278, 280, 284-285, 290, 297, 420, 423-424, 437, 500, 813,<br>819, 833, 838, 850, 852, 857-858, 861, 863, 865, 869-871, 874-875, 880, 897, 903,<br>905, 912, 916, 920, 923-924, 1025-1027, 1041-1043, 1097, 1140, 1145-1146, 1148,<br>1200, 1208, 1252, 4386, 4909, 4929, 4934, 4946, 4948, 4953, 4970-4971, 5012, 5123<br>5348, 8229, 8482, 8612, 9025, 9030, 9044, 9049, 9061, 9066, 13121, 13488, 16804,<br>17584, 25473, 25479, 25617, 25619, 28709                                                                                                    |
| 861 | 37, 256, 259, 273, 277-278, 280, 284-285, 290, 297, 420, 423-424, 437, 500, 813,<br>819, 833, 838, 850, 852, 857-858, 860, 863, 869-871, 874-875, 880, 897, 903, 905,<br>912, 916, 920, 923-924, 1025-1027, 1041-1043, 1097, 1148, 1149, 1200, 1208, 1252,<br>4386, 4909, 4929, 4934, 4946, 4948, 4953, 4970-4971, 5012, 5123, 5348, 8229, 8482<br>8612, 9025, 9030, 9044, 9049, 9061, 9066, 13121, 13488, 16804, 17584, 25473,<br>25479, 25617, 25619, 28709                                                                                                    |
| 862 | 37, 256, 259, 273, 277-278, 280, 284-285, 290, 297, 420, 423-424, 437, 500, 803,<br>833, 838, 850, 856, 870-871, 875, 880, 905, 916, 1025-1027, 1097, 1200, 1208, 1252,<br>1255, 4386, 4929, 4934, 4946, 4952, 4971, 5012, 5123, 5351, 8229, 8482, 8612,<br>9025, 9030, 12712, 13121, 13488, 16804, 17584, 28709                                                                                                    |
| 863 | 37, 256, 259, 273, 277-278, 280, 284-285, 290, 297, 420, 423-424, 437, 500, 813,<br>819, 833, 838, 850, 852, 857, 860-861, 865, 869-871, 874-875, 880, 897, 903, 905,<br>912, 916, 920, 1025-1027, 1041-1043, 1051, 1097, 1140-1149, 1200, 1208, 1252,<br>1275, 4386, 4909, 4929, 4934, 4946, 4948, 4953, 4970-4971, 5012, 5123, 5348, 8229<br>8482, 8612, 9025, 9030, 9044, 9049, 9061, 9066, 13121, 13488, 16804, 17584,<br>25473, 25479, 25617, 25619, 28709                                                                                                    |
| 864 | 37, 256, 259, 273, 277-278, 280, 284-285, 290, 297, 420, 423-424, 500, 720, 819, 833, 838, 850, 870-871, 875, 880, 905, 918, 1008, 1025-1027, 1046, 1089, 1097, 1127, 1200, 1208, 1252, 1256, 4386, 4929, 4934, 4946, 4960, 4971, 5104, 5123, 5142, 5352, 8229, 8482, 8612, 9025, 9030, 9056, 9238, 13121, 13488, 16804, 17248,                                                                                                    |

|     | 37, 256, 259, 273, 277-278, 280, 284-285, 290, 297, 420, 423-424, 437, 500, 819, 833, 838, 850, 858, 860, 863, 870-871, 875, 880, 905, 923-924, 1025-1027, 1097, 1142-1143, 1148, 1200, 1208, 1252, 4386, 4929, 4934, 4946, 4971, 5123, 5348, 8229, 8482, 8612, 9025, 9030, 13121, 13488, 16804, 17584, 28709                                                                                                    |  |  |  |
|-----|----------------------------------------------------------------------------------------------------|--|--|--|
| 866 | 37, 256, 437, 500, 819, 850, 855, 870, 878, 880, 915, 1025, 1200, 1208, 1251-1252, 1283, 4946, 4951, 5347, 8229, 13488, 17584, 28709                                                                                                    |  |  |  |
| 867 | 259, 1153-1155, 1160, 1200, 1208, 4899, 5351, 9048, 12712, 13488, 17584                                                                                                    |  |  |  |
| 868 | 918, 1006, 1200, 1208, 13488, 17584                                                                                                    |  |  |  |
| 869 | 37, 256, 259, 273, 277-278, 280, 284-285, 297, 423, 437, 500, 737, 813, 819, 838, 850, 852, 857, 860-861, 863, 870-871, 874-875, 880, 897, 903, 912, 916, 920, 1025-1027, 1041-1043, 1200, 1208, 1252-1254, 1280, 4909, 4934, 4946, 4948, 4953, 4970-4971, 5012, 5123, 5349, 8229, 9030, 9044, 9049, 9061, 9066, 13488, 17584, 25473, 25479, 25617, 25619, 28709                                                                                                    |  |  |  |
| 870 | 37, 256, 273, 277-278, 280, 284-285, 290, 297, 423, 437, 500, 737, 775, 813, 819, 833, 836, 838, 850, 852, 855, 857, 860-866, 869, 871, 874-875, 880, 897, 903, 912, 915-916, 920, 1009, 1025-1027, 1040-1043, 1047, 1088, 1112, 1122, 1200, 1208, 1250, 1252, 1282, 4386, 4909, 4929, 4932, 4934, 4946, 4948, 4951, 4953, 4960, 4970-4971, 5012, 5123, 5346, 8229, 8482, 9025, 9030, 9044, 9049, 9056, 9061, 9066, 13121, 13488, 17248, 17584, 25473, 25479, 25617, 25619, 25664, 28709                                                                                                    |  |  |  |
| 871 | 37, 256, 273, 277-278, 280, 284-285, 290, 297, 367, 423, 437, 500, 737, 775, 813, 819, 833, 836, 838, 850, 852, 855, 857-858, 860-865, 869, 870, 874-875, 880, 897, 903, 912, 916, 920, 923-924, 1009, 1025-1027, 1040-1043, 1047, 1051, 1088, 1112, 1122, 1140-1149, 1200, 1208, 1252, 1275, 4386, 4909, 4929, 4932, 4934, 4946, 4948, 4951, 4953, 4960, 4970-4971, 5012, 5123, 5348, 8229, 8482, 9025, 9030, 9044, 9049, 9056, 9061, 9066, 13121, 13488, 17248, 17584, 25473, 25479, 25617, 25619, 25664, 28709                                                                                                    |  |  |  |
| 872 | 259, 808, 858-859, 923-924, 1140-1149, 1153-1155, 1200, 1208, 5347, 5348, 13488, 17584                                                                                                    |  |  |  |
| 874 | 37, 259, 273, 277-278, 280, 284-285, 297, 423, 437, 500, 813, 819, 838, 850, 852, 857, 860-861, 863, 869-871, 875, 880, 897, 903, 912, 916, 920, 1025-1027, 1041-1043, 1200, 1208, 1252, 4909, 4934, 4946, 4948, 4953, 4970-4971, 5012, 5123, 8229, 9030, 9044, 9049, 9061, 9066, 13488, 17584, 25473, 25479, 25617, 25619, 28709                                                                                                    |  |  |  |
| 875 | 37, 256, 273, 277-278, 280, 284-285, 297, 367, 423, 437, 500, 737, 775, 813, 819, 836, 838, 850-852, 857, 860-865, 869-871, 874, 880, 897, 903, 912, 916, 920, 1009, 1025-1027, 1041-1043, 1047, 1088, 1112, 1122, 1200, 1208, 1252-1253, 1280, 4909, 4932, 4934, 4946, 4948, 4953, 4960, 4970-4971, 5012, 5123, 5349, 8229, 9030, 9044, 9049, 9056, 9061, 9066, 13488, 17248, 17584, 25473, 25479, 25617, 25619, 25664, 28709                                                                                                    |  |  |  |
| 878 | 855, 866, 880, 915, 1025, 1131, 1200, 1208, 1251, 1283, 4951, 5347, 13488, 17584                                                                                                    |  |  |  |
| 880 | 37, 256, 273, 277-278, 280, 284-285, 297, 423, 437, 500, 737, 775, 813, 819, 838, 850, 852, 855, 857, 860-866, 869-871, 874-875, 878, 897, 903, 912, 915-916, 920, 1009, 1025-1027, 1041-1043, 1112, 1122, 1200, 1208, 1251-1252, 1283, 4909, 4934, 4946, 4948, 4951, 4953, 4960, 4970-4971, 5012, 5123, 5347, 8229, 9030, 9044, 9049, 9056, 9061, 9066, 13488, 17248, 17584, 25473, 25479, 25617, 25619, 28709                                                                                                    |  |  |  |
| 891 | 500, 833, 1088, 1200, 1208, 4929, 9025, 13121, 13488, 17584, 25664                                                                                                    |  |  |  |
| 895 | 290, 500, 1027, 1041, 1200, 1208, 4386, 5123, 8482, 13488, 17584, 25617                                                                                                    |  |  |  |
| 896 | 290, 1027, 1041, 1200, 1208, 4386, 4992, 5123, 8482, 13488, 17584, 25617                                                                                                    |  |  |  |
| 897 | 37, 273, 277-278, 280, 284-285, 290, 297, 423, 437, 500, 813, 819, 838, 850, 852, 857, 860-861, 863, 869-871, 874-875, 880, 903, 912, 916, 920, 1025-1027, 1041-1043, 1200, 1208, 1252, 4386, 4909, 4934, 4946, 4948, 4953, 4970-4971, 5012, 5123, 8229, 8482, 9030, 9044, 9049, 9061, 9066, 13488, 17584, 25473, 25479, 25617, 25619, 28709                                                                                                    |  |  |  |
| 899 | 259                                                                                                    |  |  |  |
| 901 | 259, 858-859, 902, 923-924, 1140, 1148, 1156-1157, 1200, 1208, 5348, 5353, 13488, 17584                                                                                                    |  |  |  |
| 902 | 259, 858-859, 901, 923-924, 1140, 1148, 1156-1157, 1200, 1208, 5348, 5353, 13488, 17584                                                                                                    |  |  |  |
| 903 | 37, 273, 277-278, 280, 284-285, 297, 423, 437, 500, 813, 819, 836, 838, 850, 852, 857, 860-861, 863, 869-871, 874-875, 880, 897, 912, 916, 920, 1025-1027, 1041-1043, 1115, 1200, 1208, 1252, 4909, 4932, 4934, 4946, 4948, 4953, 4970-4971, 5012, 5123, 5211, 8229, 9030, 9044, 9049, 9061, 9066, 13488, 17584, 25473, 25479, 25617, 25619, 28709                                                                                                    |  |  |  |
| 904 | 37, 500, 1114, 1200, 1208, 5210, 8229, 13488, 17584, 25480, 28709                                                                                                    |  |  |  |
| 905 | 37, 256, 437, 500, 737, 775, 819, 850, 852, 857, 860-865, 920, 1026, 1112, 1122, 1200, 1208, 1252, 1254, 1281, 4946, 4948, 4953, 4960, 8229, 9044, 9049, 9056, 13488, 17248, 17584, 28709                                                                                                    |  |  |  |
| 912 | 37, 273, 277-278, 280, 284-285, 297, 423, 437, 500, 813, 819, 838, 850, 852, 855, 857, 860-861, 863, 869-871, 874-875, 880, 897, 903, 916, 920, 1025-1027, 1041-1043, 1047, 1200, 1208, 1250, 1252, 1282, 4909, 4934, 4946, 4948, 4951, 4953, 4970-4971, 5012, 5123, 5346, 8229, 9030, 9044, 9049, 9061, 9066, 13488, 17584, 25473, 25479, 25617, 25619, 28709                                                                                                    |  |  |  |
| 914 | 37, 437, 500, 819, 850, 1200, 1208, 1252, 1257, 4946, 8229, 13488, 17584, 28709                                                                                                    |  |  |  |
| 915 | 37, 259, 437, 500, 819, 850, 855, 866, 870, 878, 880, 1025, 1131, 1200, 1208, 1251-<br>1252, 1283, 4946, 4951, 5347, 8229, 13488, 17584, 28709                                                                                                    |  |  |  |
| 916 | 37, 273, 277-278, 280, 284-285, 297, 423-424, 437, 500, 803, 813, 819, 838, 850, 852, 856-857, 860-863, 869-871, 874-875, 880, 897, 903, 912, 920, 1025-1027, 1041-1043, 1200, 1208, 1252, 1255, 4909, 4934, 4946, 4948, 4952-4953, 4970-4971, 5012, 1047, 1047, 1 |  |  |  |
|     | 5123, 5351, 8229, 9030, 9044, 9049, 9061, 9066, 13488, 17584, 25473, 25479, 25617, 25619, 28709                                                                                                    |  |  |  |

| 920 37, 273, 277-278, 280, 284-285, 297, 423, 437, 500, 813, 819, 838, 850, 852, 857,<br>860-861, 863, 869-871, 874-875, 880, 897, 903, 905, 912, 916, 1025-1026, 1200,<br>1208, 1252, 1254, 1281, 4909, 4934, 4946, 4948, 4953, 4970-4971, 5012, 5350, 83<br>9030, 9044, 9049, 9061, 9066, 13488, 17584, 25473, 25479, 28709 |                                                                                                    |  |  |  |
|----------------------------------------------------------------------------------------------------|----------------------------------------------------------------------------------------------------|--|--|--|
| 921                                                                                                    | 37, 437, 500, 819, 850, 922, 1112, 1122, 1200, 1208, 1252, 1257, 4946, 5353, 8229, 13488, 17584, 28709                                                                                                    |  |  |  |
| 922                                                                                                    | 37, 437, 500, 819, 850, 921, 1112, 1122, 1200, 1208, 1252, 1257, 4946, 5353, 8229, 13488, 17584, 28709                                                                                                    |  |  |  |
| 923                                                                                                    | 37, 273, 277-278, 280, 284-285, 297, 437, 500, 808, 819, 850, 858, 860-861, 865, 871-872, 901-902, 924, 1047, 1051, 1140-1149, 1153-1158, 1160-1162, 1164, 1200, 1208, 1252, 1275, 4946, 5348, 8229, 13488, 17584, 28709                        |  |  |  |
| 924                                                                                                    | 37, 273, 277-278, 280, 284-285, 297, 437, 500, 808, 819, 848-850, 858, 860-861,<br>865, 871-872, 901-902, 923, 1047, 1051, 1140-1149, 1153-1157, 1160-1164, 1200,<br>1208, 1252, 1275, 4946, 5348, 8229, 13488, 17584, 28709                    |  |  |  |
| 926                                                                                                    | 834, 951, 9026                                                                                                    |  |  |  |
| 927                                                                                                    | 835, 947, 1200, 1208, 4931, 9027, 13488, 17584, 21427                                                                                                    |  |  |  |
| 928                                                                                                    | 837, 1200, 1208, 1380, 13488, 17584                                                                                                    |  |  |  |
| 930                                                                                                    | 931-932, 939, 942-943, 1200, 1208, 1390, 1399, 5026, 5028, 5035, 5038-5039, 9122, 9124, 9131, 9135, 13218-13219, 13231, 13488, 17314, 17584, 25508, 25518, 29614, 33698-33700, 37796                                                            |  |  |  |
| 931                                                                                                    | 930, 932, 939, 942-943, 1390, 1399, 5026, 5028, 5035, 5038-5039, 9122, 9124, 9131, 9135, 13218-13219, 13231, 17314, 25508, 25518, 29614, 33698-33700, 37796                                                                                     |  |  |  |
| 932                                                                                                    | 930-931, 939, 942-943, 1200, 1208, 1390, 1399, 5026, 5028, 5035, 5038-5039, 9122,<br>9124, 9131, 9135, 13218-13219, 13231, 13488, 17314, 17584, 25508, 25518, 29614,<br>33698-33700, 37796                                                      |  |  |  |
| 933                                                                                                    | 934, 944, 949, 1200, 1208, 1363-1364, 5029, 5045, 5460, 9125, 9555, 13221, 13488, 13651, 17317, 17584, 25510, 25520, 25525, 29616, 29621, 33717, 37813                                                                                          |  |  |  |
| 934                                                                                                    | 933, 949, 5029, 5045, 5460, 9125, 13221, 17317, 25510, 25525, 29621, 33717, 37813                                                                                                    |  |  |  |
| 935                                                                                                    | 936, 946, 1200, 1208, 1381, 1386, 1388, 5031, 5477, 5482, 5484, 9127, 13223, 13488, 17584, 25512                                                                                                    |  |  |  |
| 936                                                                                                    | 935, 946, 1381, 5031, 5477, 5484, 9127, 13223, 25512                                                                                                    |  |  |  |
| 937                                                                                                    | 938, 948, 950, 1200, 1208, 1370, 5033, 5046, 9142, 13488, 17584, 25514, 25524, 29620                                                                                                    |  |  |  |
| 938                                                                                                    | 937, 950, 1370, 5033, 5046, 9142, 25514                                                                                                    |  |  |  |
| 939                                                                                                    | 930-932, 942-943, 1200, 1208, 1390, 1399, 5026, 5028, 5035, 5038-5039, 9122, 9124, 9131, 9135, 13218-13219, 13231, 13488, 17314, 17584, 25508, 25518, 29614, 33698-33700, 37796                                                                 |  |  |  |
| 941                                                                                                    | 300-301, 1200, 1208, 1351, 4396, 8492, 13488, 16684, 17584                                                                                                    |  |  |  |
| 942                                                                                                    | 930-932, 939, 943, 1200, 1208, 1390, 1399, 5026, 5028, 5035, 5038-5039, 9122,<br>9124, 9131, 9135, 13218-13219, 13231, 13488, 17314, 17584, 25508, 25518, 29614,<br>33698-33700, 37796                                                          |  |  |  |
| 943                                                                                                    | 930-932, 939, 942, 1200, 1208, 1390, 1399, 5026, 5028, 5035, 5038-5039, 9122,<br>9124, 9131, 9135, 13218-13219, 13231, 13488, 17314, 17584, 25508, 25518, 29614,<br>33698-33700, 37796                                                          |  |  |  |
| 944                                                                                                    | 933, 949, 1200, 1208, 5029, 5045, 5460, 9125, 13221, 13488, 17317, 17584, 25520, 25525, 29616, 29621, 33717, 37813                                                                                                    |  |  |  |
| 946                                                                                                    | 935-936, 1200, 1208, 5031, 5484, 9127, 13223, 13488, 17584, 25512                                                                                                    |  |  |  |
| 947                                                                                                    | 835, 927, 1200, 1208, 4931, 9027, 13488, 17584, 21427                                                                                                    |  |  |  |
| 948                                                                                                    | 937, 950, 1200, 1208, 1370, 5033, 5046, 9142, 13488, 17584, 25524, 29620                                                                                                    |  |  |  |
| 949                                                                                                    | 933-934, 944, 1200, 1208, 1363-1364, 5029, 5045, 5460, 9125, 9555, 13221, 13488, 13651, 17317, 17584, 25510, 25520, 25525, 29616, 29621, 33717, 37813                                                                                           |  |  |  |
| 950                                                                                                    | 937-938, 948, 1200, 1208, 1370, 5033, 5046, 9142, 13488, 17584, 25514, 25524, 29620                                                                                                    |  |  |  |
| 951                                                                                                    | 834, 926, 1200, 1208, 1362, 4930, 9026, 13488, 17584                                                                                                    |  |  |  |
| 1004                                                                                                    | 500, 819, 850, 1200, 1208, 4946, 13488, 17584                                                                                                    |  |  |  |
| 1006                                                                                                    | 868, 918, 1200, 1208, 13488, 17584                                                                                                    |  |  |  |
| 1008<br>1009                                                                                                    | 420, 864, 1200, 1208, 4960, 5104, 8612, 9056, 13488, 16804, 17248, 17584<br>37, 273, 277-278, 280, 284, 290, 297, 367, 423, 500, 833, 836, 870-871, 875, 880,<br>1025-1026, 1200, 1208, 4386, 4929, 4932, 4971, 8229, 8482, 9025, 13121, 13488, |  |  |  |
| 1010                                                                                                    | 17584, 28709                                                                                                    |  |  |  |
| 1010                                                                                                    | 500, 1200, 1208, 13488, 17584<br>500, 1200, 1208, 13488, 17584                                                                                                    |  |  |  |
| 1011                                                                                                    | 500, 1200, 1208, 13488, 17584                                                                                                    |  |  |  |
| 1012                                                                                                    | 500, 1140, 1200, 1208, 13488, 17584                                                                                                    |  |  |  |
| 1015                                                                                                    | 500, 1200, 1208, 13488, 17584                                                                                                    |  |  |  |
| 1015                                                                                                    | 500, 1200, 1208, 13488, 17584                                                                                                    |  |  |  |
| 1016                                                                                                    | 500, 1200, 1208, 13488, 17584                                                                                                    |  |  |  |
| 1017                                                                                                    | 500, 1200, 1208, 13488, 17584                                                                                                    |  |  |  |
| 1018                                                                                                    | 500, 1200, 1208, 13488, 17584                                                                                                    |  |  |  |
| 1019                                                                                                    | 500, 1200, 1208, 13488, 17584                                                                                                    |  |  |  |
| 1020                                                                                                    | 500                                                                                                    |  |  |  |
| 1021                                                                                                    | 500                                                                                                    |  |  |  |
| 1023                                                                                                    | 500                                                                                                    |  |  |  |

| 1025         | 37, 256, 273, 277-278, 280, 284-285, 290, 297, 423, 437, 500, 737, 775, 813, 819, 833, 836, 838, 850, 852, 855, 857, 860-866, 869-871, 874-875, 878, 880, 897, 903, 912, 915-916, 920, 1009, 1026-1027, 1040-1043, 1051, 1088, 1112, 1122, 1131,                                                                                                    |
|--------------|----------------------------------------------------------------------------------------------------|
|              | 1200, 1208, 1251-1252, 1283, 4386, 4909, 4929, 4932, 4934, 4946, 4948, 4951, 4953, 4960, 4970-4971, 5012, 5123, 5347, 8229, 8482, 9025, 9030, 9044, 9049, 9056, 9061, 9066, 13121, 13488, 17248, 17584, 25473, 25479, 25617, 25619, 25664, 28709                                                                                                    |
| 1026         | 37, 256, 273, 277-278, 280, 284-285, 290, 297, 367, 423, 437, 500, 737, 775, 813, 819, 833, 836, 838, 850, 852, 855, 857, 860-865, 869-871, 874-875, 880, 897, 903, 905, 912, 916, 920, 1009, 1025, 1027, 1040-1043, 1047, 1088, 1112, 1122, 1200, 1208, 1252, 1254, 1281, 4386, 4909, 4929, 4932, 4934, 4946, 4948, 4951, 4953, 4960, 4970-4971, 5012, 5123, 5350, 8229, 8482, 9025, 9030, 9044, 9049, 9056, 9061, 9066, 13121, 13488, 17248, 17584, 25473, 25479, 25617, 25619, 25664, 28709 |
| 1027         | 37, 256, 273, 277-278, 280, 284-285, 290, 297, 367, 423, 437, 500, 737, 775, 813, 819, 833, 836, 838, 850, 852, 855, 857, 860-865, 869-871, 874-875, 880, 895-897, 903, 912, 916, 1025-1026, 1040-1043, 1047, 1088, 1112, 1122, 1139, 1200, 1208, 1252, 4386, 4909, 4929, 4932, 4934, 4946, 4948, 4951, 4953, 4960, 4970-4971, 4992, 5012, 5123, 8229, 8482, 9025, 9030, 9044, 9049, 9056, 9066, 13121, 13488, 17248, 17584, 25473, 25479, 25617, 25619, 25664, 28709                          |
| 1040         | 37, 273, 277-278, 280, 284-285, 290, 297, 437, 500, 833, 836, 850, 852, 855, 857, 870-871, 1025-1027, 1041-1043, 1088, 1200, 1208, 4386, 4929, 4932, 4946, 4948, 4951, 4953, 5123, 8229, 8482, 9025, 9044, 9049, 13121, 13488, 17584, 25617, 25619, 25664, 28709                                                                                                    |
| 1041         | 37, 273, 277-278, 280, 284-285, 290, 297, 367, 423, 437, 500, 813, 819, 833, 836, 838, 850, 852, 855, 857, 860-861, 863, 869-871, 874-875, 880, 895-897, 903, 912, 916, 1025-1027, 1040, 1042-1043, 1088, 1200, 1208, 1252, 4386, 4909, 4929, 4932, 4934, 4946, 4948, 4951, 4953, 4970-4971, 4992, 5012, 5123, 8229, 8482, 9025, 9030, 9044, 9049, 9061, 9066, 13121, 13488, 17584, 25473, 25479, 25617, 25619, 25664, 28709                                                                   |
| 1042         | 37, 273, 277-278, 280, 284-285, 290, 297, 423, 437, 500, 813, 819, 833, 836, 838, 850, 852, 855, 857, 860-861, 863, 869-871, 874-875, 880, 897, 903, 912, 916, 1025-1027, 1040, 1041, 1043, 1088, 1200, 1208, 4386, 4909, 4929, 4932, 4934, 4946, 4948, 4951, 4953, 4970-4971, 5012, 5123, 8229, 8482, 9025, 9030, 9044, 9049, 9061, 9066, 13121, 13488, 17584, 25473, 25479, 25617, 25619, 25664, 28709                                                                                       |
| 1043         | 37, 273, 277-278, 280, 284-285, 290, 297, 423, 437, 500, 813, 819, 833, 836, 838, 850, 852, 855, 857, 860-861, 863, 869-871, 874-875, 880, 897, 903, 912, 916, 1025-1027, 1040, 1041, 1042, 1088, 1114, 1200, 1208, 4386, 4909, 4929, 4932, 4934, 4946, 4948, 4951, 4953, 4970-4971, 5012, 5123, 5210, 8229, 8482, 9025, 9030, 9044, 9049, 9061, 9066, 13121, 13488, 17584, 25473, 25479, 25617, 25619, 25664, 28709                                                                           |
| 1046         | 420, 500, 864, 1089, 1127, 1200, 1208, 1256, 4960, 5142, 5352, 8612, 9056, 9238, 13488, 16804, 17248, 17584                                                                                                    |
| 1047         | 37, 273-275, 277-278, 280, 281, 282, 284-285, 297, 437, 500, 819, 850, 852, 858, 870-871, 875, 912, 923-924, 1026-1027, 1140-1149, 1200, 1208, 1252, 1254, 4946, 4948, 4971, 5123, 8229, 9044, 13488, 17584, 28709                                                                                                    |
| 1051         | 37, 273, 277-278, 280, 284-285, 297, 437, 500, 819, 850, 858, 863, 871, 923-924, 1025, 1097, 1140-1149, 1200, 1208, 1252, 1275, 4946, 5348, 8229, 13488, 17584, 28709                                                                                                    |
| 1088         | 37, 273, 277-278, 280, 284-285, 290, 297, 367, 500, 819, 833, 836, 850, 852, 855, 857, 870-871, 875, 891, 1025-1027, 1040-1043, 1126, 1200, 1208, 4386, 4929, 4932, 4946, 4948, 4951, 4953, 4971, 5123, 8229, 8482, 9025, 9044, 9049, 13121, 13488, 17584, 25617, 25619, 25664, 28709                                                                                                    |
| 1089         | 420, 500, 819, 850, 864, 1046, 1127, 1200, 1208, 1256, 4946, 4960, 5142, 5352, 8612, 9056, 9238, 13488, 16804, 17248, 17584                                                                                                    |
| 1097         | 37, 437, 500, 737, 775, 819, 850, 852, 857, 860-865, 1051, 1098, 1112, 1122, 1200, 1208, 1252, 4946, 4948, 4953, 4960, 8229, 9044, 9049, 9056, 13488, 17248, 17584, 28709                                                                                                    |
| 1098         | 259, 420, 437, 819, 850, 1097, 1200, 1208, 1252, 4946, 8612, 13488, 16804, 17584                                                                                                    |
| 1100         | 37, 273, 277-278, 280, 284-285, 297, 500, 850, 4946, 8229, 28709                                                                                                    |
| 1101         | 500                                                                                                    |
| 1102<br>1103 | 500 500                                                                                                    |
| 1103         | 500                                                                                                    |
| 1105         | 500                                                                                                    |
| 1106         | 500                                                                                                    |
| 1107         | 500                                                                                                    |
| 1112         | 37, 256, 273, 277-278, 280, 284-285, 290, 297, 420, 423-424, 500, 775, 819, 833, 836, 838, 850, 870-871, 875, 880, 905, 921-922, 1025-1027, 1097, 1122, 1200, 1208, 1252, 1257, 4386, 4929, 4932, 4934, 4946, 4971, 5123, 5353, 8229, 8482, 8612, 9025, 9030, 13121, 13488, 16804, 17584, 28709                                                                                                    |
| 1114         | 37, 437, 500, 819, 836, 850, 904, 1043, 1115, 1200, 1208, 4932, 4946, 5210-5211, 8229, 13488, 17584, 25480, 25619, 28709                                                                                                    |
| 1115         | 37, 367, 437, 500, 836, 903, 1114, 1200, 1208, 4932, 5210-5211, 8229, 13488, 17584, 25479, 28709                                                                                                    |
| 1122         | 37, 256, 273, 277-278, 280, 284-285, 290, 297, 420, 423-424, 500, 775, 819, 833,<br>836, 838, 850, 870-871, 875, 880, 905, 921-922, 1025-1027, 1097, 1112, 1200, 1208,<br>1252, 1257, 4386, 4929, 4932, 4934, 4946, 4971, 5123, 5353, 8229, 8482, 8612,<br>9025, 9030, 13121, 13488, 16804, 17584, 28709                                                                                                    |
| 1123         | 819, 1124-1125, 1148, 1200, 1208, 1251-1252, 1283, 5347, 13488, 17584                                                                                                    |
| 1124         | 37, 500, 1123, 1125, 1200, 1208, 1251, 1283, 5347, 8229, 13488, 17584, 28709                                                                                                    |
| 1125         | 500, 1123, 1124, 1200, 1208, 1251, 1283, 5347, 13488, 17584                                                                                                    |
| 1126         | 37, 367, 437, 500, 819, 833, 850, 1088, 1200, 1208, 1252, 4929, 4946, 8229, 9025,                                                                                                    |

|              | 13121, 13488, 17584, 25664, 28709                                                                                                    |
|--------------|----------------------------------------------------------------------------------------------------|
| 1127         | 420, 864, 1046, 1089, 1256, 4960, 5142, 8612, 9056, 9238, 16804, 17248                                                                                                    |
| 1129         | 500, 1130, 1200, 1208, 1258, 5354, 13488, 17584                                                                                                    |
| 1130         | 37, 500, 819, 850, 1129, 1200, 1208, 1252, 1258, 4946, 5354, 8229, 13488, 17584, 28709                                                                                                    |
| 1131         | 37, 500, 878, 915, 1025, 1200, 1208, 1251, 1283, 5347, 8229, 13488, 17584, 28709                                                                                                    |
| 1132         | 37, 500, 819, 850, 1133, 1200, 1208, 1252, 4946, 8229, 13488, 17584, 28709                                                                                                    |
| 1133         | 500, 1132, 1200, 1208, 13488, 17584                                                                                                    |
| 1137         | 37, 500, 819, 1200, 1208, 8229, 13488, 17584, 28709                                                                                                    |
| 1139         | 290, 1027, 4386, 5123, 8482                                                                                                    |
| 1140         | 37, 273, 277-278, 280, 284-285, 297, 437, 500, 808, 819, 850, 858, 860, 863, 871-<br>872, 901-902, 923-924, 1013, 1047, 1051, 1141-1149, 1153-1157, 1160-1162, 1164,<br>1200, 1208, 1252, 1275, 4946, 5348, 8229, 13488, 17584, 28709                                                                                                    |
| 1141         | 37, 273, 277-278, 280, 284-285, 297, 437, 500, 819, 850, 858, 863, 871-872, 923-<br>924, 1047, 1051, 1140, 1142-1149, 1153-1157, 1160-1162, 1200, 1208, 1252, 1275,<br>4946, 5348, 8229, 13488, 17584, 28709                                                                                                    |
| 1142         | 37, 273, 277-278, 280, 284-285, 297, 437, 500, 819, 850, 858, 863, 865, 871-872,<br>923-924, 1047, 1051, 1140-1141, 1143-1149, 1153-1157, 1160-1162, 1200, 1208,<br>1252, 1275, 4946, 5348, 8229, 13488, 17584, 28709                                                                                                    |
| 1143         | 37, 273, 277-278, 280, 284-285, 297, 437, 500, 819, 850, 858, 863, 865, 871-872, 923-924, 1047, 1051, 1140-1142, 1144-1149, 1153-1157, 1160-1162, 1200, 1208, 1252, 1275, 4946, 5348, 8229, 13488, 17584, 28709                                                                                                    |
| 1144         | 37, 273, 277-278, 280, 284-285, 297, 437, 500, 819, 850, 858, 863, 871-872, 923-<br>924, 1047, 1051, 1140-1143, 1145-1149, 1153-1157, 1160-1162, 1200, 1208, 1252,<br>1275, 4946, 5348, 8229, 13488, 17584, 28709                                                                                                    |
| 1145         | 37, 273, 277-278, 280, 284-285, 297, 437, 500, 819, 850, 858, 860, 863, 871-872, 923-924, 1047, 1051, 1140-1144, 1146-1149, 1153-1157, 1160-1162, 1200, 1208, 1252, 1275, 4946, 5348, 8229, 13488, 17584, 28709                                                                                                    |
| 1146         | 37, 273, 277-278, 280, 284-285, 297, 437, 500, 819, 850, 858, 860, 863, 871-872, 923-924, 1047, 1051, 1140-1145, 1147-1149, 1153-1157, 1160-1162, 1200, 1208, 1252, 1275, 4946, 5348, 8229, 13488, 17584, 28709                                                                                                    |
| 1147         | 37, 273, 277-278, 280, 284-285, 297, 437, 500, 819, 850, 858, 863, 871-872, 923-<br>924, 1047, 1051, 1140-1146, 1148-1149, 1153-1157, 1160-1162, 1200, 1208, 1252,<br>1275, 4946, 5348, 8229, 13488, 17584, 28709                                                                                                    |
| 1148         | 37, 273, 277-278, 280, 284-285, 297, 437, 500, 808, 819, 848-850, 858, 860-861,<br>863, 865, 871-872, 901-902, 923-924, 1047, 1051, 1123, 1140-1147, 1149, 1153-<br>1164, 1200, 1208, 1252, 1275, 4899, 4946, 5348, 5349, 8229, 12712, 13488, 17584,<br>28709                                                                                                    |
| 1149         | 37, 273, 277-278, 280, 284-285, 297, 437, 500, 819, 850, 858, 861, 863, 871-872, 923-924, 1047, 1051, 1140-1148, 1153-1157, 1160-1162, 1200, 1208, 1252, 1275, 4946, 5348, 8229, 13488, 17584, 28709                                                                                                    |
| 1153         | 808, 858-859, 867, 872, 923-924, 1140-1149, 1154-1157, 1160-1162, 1200, 1208, 5348, 9044, 13488, 17584                                                                                                    |
| 1154         | 808, 849, 858-859, 867, 872, 923-924, 1140-1149, 1153, 1155-1157, 1160-1162, 1200, 1208, 5347, 5348, 13488, 17584                                                                                                    |
| 1155         | 858-859, 867, 872, 923-924, 1140-1149, 1153-1154, 1156-1157, 1160-1162, 1200, 1208, 5348, 5350, 9049, 13488, 17584                                                                                                    |
| 1156         | 858-859, 901-902, 923-924, 1140-1149, 1153-1155, 1157, 1160, 1200, 1208, 5348, 5353, 12712, 13488, 17584                                                                                                    |
| 1157         | 858-859, 901-902, 923-924, 1140-1149, 1153-1156, 1160, 1200, 1208, 5348, 5353, 12712, 13488, 17584                                                                                                    |
| 1158         | 848, 923, 1148, 1200, 1208, 5347, 5348, 13488, 17584                                                                                                    |
| 1159<br>1160 | 1148, 1200, 1208, 13488, 17584<br>858-859, 867, 923-924, 1140-1149, 1153-1157, 1161-1162, 1200, 1208, 5348, 13488                                                                                                    |
| 1161         | 17584<br>259, 858-859, 923-924, 1140-1149, 1153-1155, 1160, 5348, 17584                                                                                                    |
| 1161         | 259, 858-859, 923-924, 1140-1149, 1153-1155, 1160, 5348, 17584                                                                                                    |
| 1162         | 924, 1148, 1164, 5354, 17584                                                                                                    |
| 1164         | 858-859, 923-924, 1140, 1148, 1163, 1200, 1208, 5348, 5354, 13488, 17584                                                                                                    |
| 1200         | 37, 256, 259, 273, 275, 277-278, 280, 282, 284-285, 290, 293, 297, 300-301, 367,<br>420, 423-424, 437, 500, 720, 737, 775, 803, 806, 808, 813, 819, 833-838, 848-852,<br>855-872, 874-875, 878, 880, 891, 895-897, 901-905, 912, 914-916, 918, 920-924,<br>927-928, 930, 932-933, 935, 937, 939, 941-944, 946-951, 1004, 1006, 1008-1019,<br>1025-1027, 1040-1043, 1046-1047, 1051, 1088-1089, 1097-1098, 1112, 1114-1115,<br>1122-1126, 1129-1133, 1137, 1140-1149, 1153-1160, 1164, 1208, 1250-1258, 1275-<br>1277, 1280-1285, 1351, 1362-1364, 1370-1371, 1380-1381, 1385-1386, 1388, 1390,<br>1399, 4899, 4909, 4930, 4933, 4948, 4951-4952, 4960, 4971, 5012, 5039, 5104, 512:<br>5142, 5210, 5346-5354, 8482, 8612, 9027, 9030, 9044, 9048-9049, 9056, 9061, 9066<br>9238, 12712, 13121, 13218, 13488, 16684, 16804, 17248, 17584, 21427, 28709 |
| 1208         | 37, 256, 259, 273, 275, 277-278, 280, 282, 284-285, 290, 293, 297, 300-301, 367,<br>420, 423-424, 437, 500, 720, 737, 775, 803, 806, 808, 813, 819, 833-838, 848-852,<br>855-872, 874-875, 878, 880, 891, 895-897, 901-905, 912, 914-916, 918, 920-924,<br>927-928, 930, 932-933, 935, 937, 939, 941-944, 946-951, 1004, 1006, 1008-1019,<br>1025-1027, 1040-1043, 1046-1047, 1051, 1088-1089, 1097-1098, 1112, 1114-1115,<br>1122-1126, 1129-1133, 1137, 1140-1149, 1153-1160, 1164, 1200, 1250-1258, 1275-<br>1277, 1280-1285, 1351, 1362-1364, 1370-1371, 1380-1381, 1385-1386, 1388, 1390,<br>1399, 4899, 4909, 4930, 4933, 4948, 4951-4952, 4960, 4971, 5012, 5026, 5035, 5035<br>5104, 5123, 5142, 5210, 5346-5354, 8482, 8612, 9027, 9030, 9044, 9048-9049, 9056                                                                               |

|           | 9061, 9066, 9238, 12712, 13121, 13218, 13488, 16684, 16804, 17248, 17584, 21427, 28709                                                                                                    |
|-----------|----------------------------------------------------------------------------------------------------|
| 1250      | 37, 259, 273, 500, 819, 850, 852, 855, 870, 912, 1200, 1208, 1252, 1282, 4946, 4948, 4951, 5346, 8229, 9044, 13488, 17584, 28709                                                                                                    |
| 1251      | 37, 256, 259, 500, 819, 850, 855, 866, 878, 880, 915, 1025, 1123-1125, 1131, 1200, 1208, 1252, 1283, 4946, 4951, 5347, 8229, 13488, 17584, 28709                                                                                                    |
| 1252      | 37, 256, 259, 273, 275, 277-278, 280, 284-285, 290, 297, 420, 423-424, 437, 500,<br>737, 775, 803, 813, 819, 833, 836, 838, 850, 852, 855, 857-858, 860-866, 869-871,<br>874-875, 880, 897, 903, 905, 912, 914-916, 920-924, 1025-1027, 1041, 1047, 1051,<br>1097-1098, 1112, 1122-1123, 1126, 1130, 1132, 1140-1149, 1200, 1208, 1250-1251,<br>1254-1255, 1257, 1275, 1280-1281, 1283, 4386, 4909, 4929, 4932, 4934, 4946, 4948,<br>4951, 4953, 4960, 4970-4971, 5012, 5123, 5346, 5348, 8229, 8482, 8612, 9025, 9030<br>9044, 9049, 9056, 9061, 9066, 13121, 13488, 16804, 17248, 17584, 25473, 25479,<br>25617, 28709 |
| 1253      | 37, 259, 423, 500, 737, 813, 819, 850, 869, 875, 1200, 1208, 1280, 4909, 4946, 4971, 5349, 8229, 9061, 13488, 17584, 28709                                                                                                    |
| 1254      | 37, 259, 500, 819, 850, 857, 869, 905, 920, 1026, 1047, 1200, 1208, 1252, 1281, 4946, 4953, 5350, 8229, 9049, 9061, 13488, 17584, 28709                                                                                                    |
| 1255      | 37, 259, 424, 500, 803, 819, 850, 856, 862, 916, 1200, 1208, 1252, 1281, 4946, 4952, 5012, 5351, 8229, 13488, 17584, 28709                                                                                                    |
| 1256      | 259, 420, 500, 720, 850, 864, 1046, 1089, 1127, 1200, 1208, 4946, 4960, 5142, 5352, 8612, 9056, 9238, 13488, 16804, 17248, 17584                                                                                                    |
| 1257      | 37, 259, 437, 500, 775, 819, 850, 914, 921-922, 1112, 1122, 1200, 1208, 1252, 4946, 5353, 8229, 13488, 17584, 28709                                                                                                    |
| 1258      | 37, 259, 500, 819, 1129-1130, 1200, 1208, 5354, 8229, 13488, 17584, 28709                                                                                                    |
| 1275      | 37, 256, 273, 277-278, 280, 284-285, 297, 437, 500, 819, 850, 858, 863, 871, 923-<br>924, 1051, 1140-1149, 1200, 1208, 1252, 4946, 5348, 8229, 13488, 17584, 28709                                                                                                    |
| 1276      | 1200, 1208, 13488, 17584                                                                                                    |
| 1277      | 1200, 1208, 13488, 17584                                                                                                    |
| 1280      | 37, 423, 437, 500, 737, 813, 819, 850, 869, 875, 1200, 1208, 1252-1253, 4909, 4946, 4971, 5349, 8229, 9061, 13488, 17584, 28709                                                                                                    |
| 1281      | 37, 437, 500, 819, 850, 857, 905, 920, 1026, 1200, 1208, 1252, 1254-1255, 4946, 4953, 5350, 8229, 9049, 13488, 17584, 28709                                                                                                    |
| 1282      | 500, 852, 870, 912, 1200, 1208, 1250, 4948, 5346, 9044, 13488, 17584                                                                                                    |
| 1283      | 37, 437, 500, 819, 850, 855, 866, 878, 880, 915, 1025, 1123-1125, 1131, 1200, 1208, 1251-1252, 4946, 4951, 5347, 8229, 13488, 17584, 28709                                                                                                    |
| 1284      | 1200, 1208, 13488, 17584                                                                                                    |
| 1285      | 1200, 1208, 13488, 17584                                                                                                    |
| 1351      | 300-301, 941, 1200, 1208, 4396, 8492, 13488, 16684, 17584                                                                                                    |
| 1362      | 834, 951, 1200, 1208, 4930, 9026, 13488, 17584<br>933, 949, 1200, 1208, 1364, 5029, 5045, 5460, 9125, 9555, 13221, 13488, 13651,                                                                                                    |
| 1364      | 933, 949, 1200, 1208, 1364, 5029, 5045, 5460, 9125, 9555, 13221, 13468, 13651,<br>17317, 17584, 25525, 29621, 33717, 37813<br>933, 949, 1200, 1208, 1363, 5029, 5045, 5460, 9125, 9555, 13221, 13488, 13651,                                                                                                    |
| 1304      | 933, 943, 1200, 1208, 1303, 5029, 5043, 5400, 9123, 9353, 13221, 13468, 13031,<br>17317, 17584, 25525, 29621, 33717, 37813<br>937-938, 948, 950, 1200, 1208, 1371, 5033, 5046, 9142, 13488, 17584, 25514, 25524                                                                                                    |
|           | 29620                                                                                                    |
| 1371 1380 | 1200, 1208, 1370, 13488, 17584<br>837, 928, 1200, 1208, 1385, 4933, 13488, 17584                                                                                                    |
| 1380      | 935-936, 1200, 1208, 1386, 1388, 5031, 5477, 5482, 5484, 9127, 13223, 13488, 17584, 25512                                                                                                    |
| 1385      | 837, 1200, 1208, 1380, 4933, 13488, 17584                                                                                                    |
| 1386      | 935, 1200, 1208, 1381, 1388, 5031, 5477, 5482, 5484, 9127, 13223, 13488, 17584                                                                                                    |
| 1388      | 935, 1200, 1208, 1381, 1386, 5031, 5477, 5482, 5484, 5488, 9127, 13223, 13488, 17584                                                                                                    |
| 1390      | 930-932, 939, 942-943, 1200, 1208, 1399, 5026, 5028, 5035, 5038-5039, 5055, 9122, 9124, 9131, 9135, 13218-13219, 13231, 13488, 17314, 17584, 25508, 25518, 29614, 33698-33700, 37796                                                                                                    |
| 1399      | 930-932, 939, 942-943, 1200, 1208, 1390, 5026, 5028, 5035, 5038-5039, 5050, 9122,<br>9124, 9131, 9135, 13218-13219, 13231, 13488, 17314, 17584, 25508, 25518, 29614,<br>33698-33700, 37796                                                                                                    |
| 4386      | 37, 256, 273, 277-278, 280, 284-285, 290, 297, 367, 437, 500, 737, 775, 819, 833, 836, 850, 852, 855, 857, 860-865, 870-871, 895-897, 1009, 1025-1027, 1040-1043, 1088, 1112, 1122, 1139, 1252, 4929, 4932, 4946, 4948, 4951, 4953, 4960, 4992, 5123, 8229, 8482, 9025, 9044, 9049, 9056, 13121, 17248, 25473, 25617, 25619, 25664, 28709                                                                                                    |
| 4396      | 300-301, 941, 1351, 8492, 16684                                                                                                    |
| 4899      | 867, 1148, 1200, 1208, 5351, 9048, 12712, 13488, 17584                                                                                                    |
| 4909      | 37, 273, 277-278, 280, 284-285, 297, 423, 437, 500, 737, 813, 819, 838, 850, 852, 857, 860-861, 863, 869-871, 874-875, 880, 897, 903, 912, 916, 920, 1025-1027, 1041-1043, 1200, 1208, 1252-1253, 1280, 4934, 4946, 4948, 4953, 4970-4971, 5012, 5123, 5349, 8229, 9030, 9044, 9049, 9061, 9066, 13488, 17584, 25473, 25479, 25617, 25619, 28709                                                                                                    |
| 4929      | 37, 256, 273, 277-278, 280, 284-285, 290, 297, 367, 437, 500, 737, 775, 819, 833, 836, 850, 852, 855, 857, 860-865, 870-871, 891, 1009, 1025-1027, 1040-1043, 1088, 1112, 1122, 1126, 1252, 4386, 4932, 4946, 4948, 4951, 4953, 4960, 5123, 8229, 8482, 9025, 9044, 9049, 9056, 13121, 17248, 25617, 25619, 25664, 28709                                                                                                    |
| 4930      | 834, 951, 1200, 1208, 1362, 9026, 13488, 17584                                                                                                    |

| 4931 | 835, 927, 947, 9027, 21427                                                                                                    |
|------|----------------------------------------------------------------------------------------------------|
| 4932 | 37, 256, 273, 277-278, 280, 284-285, 290, 297, 367, 424, 437, 500, 737, 775, 819, 833, 836, 850, 852, 855, 857, 870-871, 875, 903, 1009, 1025-1027, 1040-1043, 1088, 1112, 1114-1115, 1122, 1252, 4386, 4929, 4946, 4948, 4951, 4953, 4971, 5123, 5210-5211, 8229, 8482, 9025, 9044, 9049, 13121, 25479, 25617, 25619, 25664, 28709                                                                                                    |
| 4933 | 837, 1200, 1208, 1380, 1385, 13488, 17584                                                                                                    |
| 4934 | 37, 256, 273, 277-278, 280, 284-285, 297, 423, 437, 500, 737, 775, 813, 819, 838, 850, 852, 857, 860-865, 869-871, 874-875, 880, 897, 903, 912, 916, 920, 1025-1027, 1041-1043, 1112, 1122, 1252, 4909, 4946, 4948, 4953, 4960, 4970-4971, 5012, 5123, 8229, 9030, 9044, 9049, 9056, 9061, 9066, 17248, 25473, 25479, 25617, 25619, 28709                                                                                                    |
| 4946 | 37, 256, 259, 273, 275, 277-278, 280, 284-285, 290, 297, 367, 420, 423-424, 437, 500, 737, 775, 803, 813, 819, 833, 836, 838, 850, 852, 855-858, 860-866, 869-871, 874-875, 880, 897, 903, 905, 912, 914-916, 920-924, 1004, 1025-1027, 1040-1043, 1047, 1051, 1088-1089, 1097-1098, 1100, 1112, 1114, 1122, 1126, 1130, 1132, 1140-1149, 1250-1257, 1275, 1280-1281, 1283, 4386, 4909, 4929, 4932, 4934, 4948, 4951-4953, 4960, 4970-4971, 5012, 5123, 5210, 5346, 5348, 8229, 8482, 8612, 9025, 9030 9044, 9049, 9056, 9061, 9066, 13121, 16804, 17248, 25473, 25479, 25617, 25619, 25664, 28709 |
| 4948 | 37, 256, 259, 273, 277-278, 280, 284-285, 290, 297, 420, 423-424, 437, 500, 813,<br>819, 833, 836, 838, 850, 852, 855, 857, 860-861, 863, 869-871, 874-875, 880, 897,<br>903, 905, 912, 916, 920, 1025-1027, 1040-1043, 1047, 1088, 1097, 1200, 1208, 1250,<br>1252, 1282, 4386, 4909, 4929, 4932, 4934, 4946, 4951, 4953, 4970-4971, 5012, 5123<br>5346, 8229, 8482, 8612, 9025, 9030, 9044, 9049, 9061, 9066, 13121, 13488, 16804,<br>17584, 25473, 25479, 25617, 25619, 25664, 28709                                                                                                    |
| 4951 | 37, 259, 273, 277-278, 280, 284-285, 290, 297, 437, 500, 819, 833, 836, 850, 852,<br>855, 857, 866, 870-871, 878, 880, 912, 915, 1025-1027, 1040-1043, 1088, 1200,<br>1208, 1250-1252, 1283, 4386, 4929, 4932, 4946, 4948, 4953, 5123, 5346, 5347, 8229<br>8482, 9025, 9044, 9049, 13121, 13488, 17584, 25617, 25619, 25664, 28709                                                                                                    |
| 4952 | 259, 273, 424, 500, 803, 850, 856, 862, 916, 1200, 1208, 1255, 4946, 5012, 5351, 13488, 17584                                                                                                    |
| 4953 | 37, 256, 259, 273, 277-278, 280, 284-285, 290, 297, 420, 423-424, 437, 500, 813,<br>819, 833, 836, 838, 850, 852, 855, 857, 860-861, 863, 869-871, 874-875, 880, 897,<br>903, 905, 912, 916, 920, 1025-1027, 1040-1043, 1088, 1097, 1252, 1254, 1281, 4386<br>4909, 4929, 4932, 4934, 4946, 4948, 4951, 4970-4971, 5012, 5123, 5350, 8229, 8482<br>8612, 9025, 9030, 9044, 9049, 9061, 9066, 13121, 16804, 25473, 25479, 25617,<br>25619, 25664, 28709                                                                                                    |
| 4960 | 37, 256, 259, 273, 277-278, 280, 284-285, 290, 297, 420, 423-424, 500, 720, 819,<br>833, 838, 850, 864, 870-871, 875, 880, 905, 918, 1008, 1025-1027, 1046, 1089, 1097<br>1127, 1200, 1208, 1252, 1256, 4386, 4929, 4934, 4946, 4971, 5104, 5123, 5142,<br>5352, 8229, 8482, 8612, 9025, 9030, 9056, 9238, 13121, 13488, 16804, 17248,<br>17584, 28709                                                                                                    |
| 4970 | 37, 259, 273, 277-278, 280, 284-285, 297, 423, 437, 500, 813, 819, 838, 850, 852, 857, 860-861, 863, 869-871, 874-875, 880, 897, 903, 912, 916, 920, 1025-1027, 1041-1043, 1252, 4909, 4934, 4946, 4948, 4953, 4971, 5012, 5123, 8229, 9030, 9044 9049, 9061, 9066, 25473, 25479, 25617, 25619, 28709                                                                                                    |
| 4971 | 37, 256, 273, 277-278, 280, 284-285, 297, 367, 423, 437, 500, 737, 775, 813, 819, 836, 838, 850-852, 857, 860-865, 869-871, 874-875, 880, 897, 903, 912, 916, 920, 1009, 1025-1027, 1041-1043, 1047, 1088, 1112, 1122, 1200, 1208, 1252-1253, 1280, 4909, 4932, 4934, 4946, 4948, 4953, 4960, 4970, 5012, 5123, 5349, 8229, 9030, 9044, 9049, 9056, 9061, 9066, 13488, 17248, 17584, 25473, 25479, 25617, 25619, 25664, 28709                                                                                                    |
| 4992 | 290, 896, 1027, 1041, 4386, 5123, 8482, 25617                                                                                                    |
| 5012 | 37, 273, 277-278, 280, 284-285, 297, 423-424, 437, 500, 803, 813, 819, 838, 850, 852, 856-857, 860-863, 869-871, 874-875, 880, 897, 903, 912, 916, 920, 1025-1027, 1041-1043, 1200, 1208, 1252, 1255, 4909, 4934, 4946, 4948, 4952-4953, 4970-4971, 5123, 5351, 8229, 9030, 9044, 9049, 9061, 9066, 13488, 17584, 25473, 25479, 25617, 25619, 28709                                                                                                    |
| 5026 | 930-932, 939, 942-943, 1390, 1399, 5028, 5035, 5038-5039, 9122, 9124, 9131, 9135, 1208, 13218-13219, 13231, 17314, 25508, 25518, 29614, 33698-33700, 37796                                                                                                    |
| 5028 | 930-932, 939, 942-943, 1390, 1399, 5026, 5035, 5038-5039, 9122, 9124, 9131, 9135, 13218-13219, 13231, 17314, 25508, 25518, 29614, 33698-33700, 37796                                                                                                    |
| 5029 | 933-934, 944, 949, 1363-1364, 5045, 5460, 9125, 9555, 13221, 13651, 17317, 25510, 25520, 25525, 29616, 29621, 33717, 37813                                                                                                    |
| 5031 | 935-936, 946, 1381, 1386, 1388, 5477, 5482, 5484, 9127, 13223, 25512                                                                                                    |
| 5033 | 937-938, 948, 950, 1370, 5046, 9142, 25514, 25524, 29620                                                                                                    |
| 5035 | 930-932, 939, 942-943, 1390, 1399, 5026, 5028, 5038-5039, 9122, 9124, 9131, 9135,<br>1208, 13218-13219, 13231, 17314, 25508, 25518, 29614, 33698-33700, 37796                                                                                                    |
| 5038 | 930-932, 939, 942-943, 1390, 1399, 5026, 5028, 5035, 5039, 9122, 9124, 9131, 9135<br>13218-13219, 13231, 17314, 25508, 25518, 29614, 33698-33700, 37796<br>930-932, 939, 942-943, 1200, 1208, 1390, 1399, 5026, 5028, 5035, 5038, 9122, 9124                                                                                                    |
| 5057 | 930-932, 939, 942-943, 1200, 1208, 1390, 1399, 5020, 5020, 5030, 5038, 9122, 9124<br>9131, 9135, 13218-13219, 13231, 13488, 17314, 17584, 25508, 25518, 29614, 33698<br>33700, 37796                                                                                                    |
| 5045 | 933-934, 944, 949, 1363-1364, 5029, 5460, 9125, 9555, 13221, 13651, 17317, 25510<br>25520, 25525, 29616, 29621, 33717, 37813                                                                                                    |
| 5046 | 937-938, 948, 950, 1370, 5033, 9142, 25514, 25524, 29620                                                                                                    |
| 5104 | 420, 864, 1008, 1200, 1208, 4960, 8612, 9056, 13488, 16804, 17248, 17584                                                                                                    |
| 5123 | 37, 256, 273, 277-278, 280, 284-285, 290, 297, 367, 423, 437, 500, 737, 775, 813, 819, 833, 836, 838, 850, 852, 855, 857, 860-865, 869-871, 874-875, 880, 895-897,                                                                                                    |

|      | 1252, 4386, 4909, 4929, 4932, 4934, 4946, 4948, 4951, 4953, 4960, 4970-4971, 4992, 5012, 8229, 8482, 9025, 9030, 9044, 9049, 9056, 9061, 9066, 13121, 13488, 17248, 17584, 25473, 25479, 25617, 25619, 25664, 28709                                                                                                    |
|------|----------------------------------------------------------------------------------------------------|
| 5142 | 420, 500, 864, 1046, 1089, 1127, 1200, 1208, 1256, 4960, 5352, 8612, 9056, 9238, 13488, 16804, 17248, 17584                                                                                                    |
| 5210 | 37, 437, 500, 819, 836, 850, 904, 1043, 1114-1115, 1200, 1208, 4932, 4946, 5211, 8229, 13488, 17584, 25480, 25619, 28709                                                                                                    |
| 5211 | 37, 367, 437, 500, 836, 903, 1114-1115, 4932, 5210, 8229, 25479, 28709                                                                                                    |
| 5346 | 37, 259, 273, 500, 819, 850, 852, 855, 870, 912, 1200, 1208, 1250, 1252, 1282, 4946, 4948, 4951, 8229, 9044, 13488, 17584, 28709                                                                                                    |
| 5347 | 808, 848-849, 855, 866, 872, 878, 880, 915, 1025, 1123-1125, 1131, 1154, 1158, 1200, 1208, 1251, 1283, 4951, 13488, 17584                                                                                                    |
| 5348 | 37, 259, 273, 275, 277-278, 280, 284-285, 297, 437, 500, 808, 819, 850, 858, 860-<br>861, 863, 865, 871-872, 901-902, 923-924, 1051, 1140-1149, 1153-1158, 1160-1162,<br>1164, 1200, 1208, 1252, 1275, 4946, 8229, 13488, 17584, 28709                                                                                                    |
| 5349 | 813, 869, 875, 1148, 1200, 1208, 1253, 1280, 4909, 4971, 9061, 13488, 17584                                                                                                    |
| 5350 | 857, 920, 1026, 1155, 1200, 1208, 1254, 1281, 4953, 9049, 13488, 17584                                                                                                    |
| 5351 | 424, 856, 862, 867, 916, 1200, 1208, 1255, 4899, 4952, 5012, 9048, 12712, 13488, 17584                                                                                                    |
| 5352 | 420, 864, 1046, 1089, 1200, 1208, 1256, 4960, 5142, 8612, 9056, 9238, 13488, 16804, 17248, 17584                                                                                                    |
| 5353 | 901-902, 921-922, 1112, 1122, 1156-1157, 1200, 1208, 1257, 13488, 17584                                                                                                    |
| 5354 | 1129-1130, 1163, 1164, 1200, 1208, 1258, 13488, 17584                                                                                                    |
| 5460 | 933-934, 944, 949, 1363-1364, 5029, 5045, 9125, 9555, 13221, 13651, 17317, 25510, 25520, 25525, 29616, 29621, 33717, 37813                                                                                                    |
| 5477 | 935-936, 1381, 1386, 1388, 5031, 5482, 5484, 9127, 13223, 25512                                                                                                    |
| 5482 | 935, 1381, 1386, 1388, 5031, 5477, 5484, 9127, 13223                                                                                                    |
| 5484 | 935-936, 946, 1381, 1386, 1388, 5031, 5477, 5482, 9127, 13223, 25512                                                                                                    |
| 5488 | 1388                                                                                                    |
| 8229 | 37, 256, 273, 275, 277-278, 280, 284-285, 290, 297, 367, 420, 423-424, 437, 500,<br>720, 737, 775, 813, 819, 833, 836, 838, 850, 852, 855, 857-858, 860-866, 869-871,<br>874-875, 880, 897, 903-905, 912, 914-916, 920-924, 1009, 1025-1027, 1040-1043,<br>1047, 1051, 1088, 1097, 1100, 1112, 1114-1115, 1122, 1124, 1126, 1130-1132, 1137,<br>1140-1149, 1250-1255, 1257-1258, 1275, 1280-1281, 1283, 4386, 4909, 4929, 4932,<br>4934, 4946, 4948, 4951, 4953, 4960, 4970-4971, 5012, 5123, 5210-5211, 5346, 5348,<br>8482, 8612, 9025, 9030, 9044, 9049, 9056, 9061, 9066, 13121, 16804, 17248, 25473,<br>25479, 25480, 25617, 25619, 25664, 28709 |
| 8482 | 37, 256, 273, 277-278, 280, 284-285, 290, 297, 367, 437, 500, 737, 775, 819, 833, 836, 850, 852, 855, 857, 860-865, 870-871, 895-897, 1009, 1025-1027, 1040-1043, 1088, 1112, 1122, 1139, 1200, 1208, 1252, 4386, 4929, 4932, 4946, 4948, 4951, 4953, 4960, 4992, 5123, 8229, 9025, 9044, 9049, 9056, 13121, 13488, 17248, 17584, 25473, 25617, 25619, 25664, 28709                                                                                                    |
| 8492 | 300-301, 941, 1351, 4396, 16684                                                                                                    |
| 8612 | 37, 256, 420, 424, 437, 500, 720, 737, 775, 819, 850, 852, 857, 860-865, 1008, 1046, 1089, 1098, 1112, 1122, 1127, 1200, 1208, 1252, 1256, 4946, 4948, 4953, 4960, 5104, 5142, 5352, 8229, 9044, 9049, 9056, 9238, 13488, 16804, 17248, 17584, 28709                                                                                                    |
| 9025 | 37, 256, 273, 277-278, 280, 284-285, 290, 297, 367, 437, 500, 737, 775, 819, 833, 836, 850, 852, 855, 857, 860-865, 870-871, 891, 1009, 1025-1027, 1040-1043, 1088, 1112, 1122, 1126, 1252, 4386, 4929, 4932, 4946, 4948, 4951, 4953, 4960, 5123, 8229, 8482, 9044, 9049, 9056, 13121, 17248, 25617, 25619, 25664, 28709                                                                                                    |
| 9026 | 834, 926, 951, 1362, 4930                                                                                                    |
| 9027 | 835, 927, 947, 1200, 1208, 4931, 13488, 17584, 21427                                                                                                    |
| 9030 | 37, 256, 273, 277-278, 280, 284-285, 297, 423, 437, 500, 737, 775, 813, 819, 838, 850, 852, 857, 860-865, 869-871, 874-875, 880, 897, 903, 912, 916, 920, 1025-1027, 1041-1043, 1112, 1122, 1200, 1208, 1252, 4909, 4934, 4946, 4948, 4953, 4960, 4970-4971, 5012, 5123, 8229, 9044, 9049, 9056, 9061, 9066, 13488, 17248, 17584, 25473, 25479, 25617, 25619, 28709                                                                                                    |
| 9044 | 37, 256, 259, 273, 277-278, 280, 284-285, 290, 297, 420, 423-424, 437, 500, 813,<br>819, 833, 836, 838, 850, 852, 855, 857, 860-861, 863, 869-871, 874-875, 880, 897,<br>903, 905, 912, 916, 920, 1025-1027, 1040-1043, 1047, 1088, 1097, 1153, 1200, 1208,<br>1250, 1252, 1282, 4386, 4909, 4929, 4932, 4934, 4946, 4948, 4951, 4953, 4970-4971,<br>5012, 5123, 5346, 8229, 8482, 8612, 9025, 9030, 9049, 9061, 9066, 13121, 13488,<br>16804, 17584, 25473, 25479, 25617, 25619, 25664, 28709                                                                                                    |
| 9048 | 867, 1200, 1208, 4899, 5351, 12712, 13488, 17584                                                                                                    |
| 9049 | 37, 256, 259, 273, 277-278, 280, 284-285, 290, 297, 420, 423-424, 437, 500, 813,<br>819, 833, 836, 838, 850, 852, 855, 857, 860-861, 863, 869-871, 874-875, 880, 897,<br>903, 905, 912, 916, 920, 1025-1027, 1040-1043, 1088, 1097, 1155, 1200, 1208, 1252,<br>1254, 1281, 4386, 4909, 4929, 4932, 4934, 4946, 4948, 4951, 4953, 4970-4971, 5012,<br>5123, 5350, 8229, 8482, 8612, 9025, 9030, 9044, 9061, 9066, 13121, 13488, 16804,<br>17584, 25473, 25479, 25617, 25619, 25664, 28709                                                                                                    |
| 9056 | 37, 256, 259, 273, 277-278, 280, 284-285, 290, 297, 420, 423-424, 500, 720, 819, 833, 838, 850, 864, 870-871, 875, 880, 905, 918, 1008, 1025-1027, 1046, 1089, 1097, 1127, 1200, 1208, 1252, 1256, 4386, 4929, 4934, 4946, 4960, 4971, 5104, 5123, 5142, 5352, 8229, 8482, 8612, 9025, 9030, 9238, 13121, 13488, 16804, 17248, 17584, 28709                                                                                                    |
| 9061 | 37, 256, 259, 273, 277-278, 280, 284-285, 297, 423, 437, 500, 737, 813, 819, 838, 850, 852, 857, 860-861, 863, 869-871, 874-875, 880, 897, 903, 912, 916, 920, 1025-1027, 1041-1043, 1200, 1208, 1252-1254, 1280, 4909, 4934, 4946, 4948, 4953, 4970-4971, 5012, 5123, 5349, 8229, 9030, 9044, 9049, 9066, 13488, 17584, 25473, 25479,                                                                                                    |

|       | 25617, 25619, 28709                                                                                                    |
|-------|----------------------------------------------------------------------------------------------------|
| 9066  | 37, 259, 273, 277-278, 280, 284-285, 297, 423, 437, 500, 813, 819, 838, 850, 852, 857, 860-861, 863, 869-871, 874-875, 880, 897, 903, 912, 916, 920, 1025-1027, 1041-1043, 1200, 1208, 1252, 4909, 4934, 4946, 4948, 4953, 4970-4971, 5012, 5123 8229, 9030, 9044, 9049, 9061, 13488, 17584, 25473, 25479, 25617, 25619, 28709                                                                                                    |
| 9122  | 930-932, 939, 942-943, 1390, 1399, 5026, 5028, 5035, 5038-5039, 9124, 9131, 9135<br>13218-13219, 13231, 17314, 25508, 25518, 29614, 33698-33700, 37796                                                                                                    |
| 9124  | 930-932, 939, 942-943, 1390, 1399, 5026, 5028, 5035, 5038-5039, 9122, 9131, 9135<br>13218-13219, 13231, 17314, 25508, 25518, 29614, 33698-33700, 37796                                                                                                    |
| 9125  | 933-934, 944, 949, 1363-1364, 5029, 5045, 5460, 9555, 13221, 13651, 17317, 25510<br>25520, 25525, 29616, 29621, 33717, 37813                                                                                                    |
| 9127  | 935-936, 946, 1381, 1386, 1388, 5031, 5477, 5482, 5484, 13223, 25512                                                                                                    |
| 9131  | 930-932, 939, 942-943, 1390, 1399, 5026, 5028, 5035, 5038-5039, 9122, 9124, 9135<br>13218-13219, 13231, 17314, 25508, 25518, 29614, 33698-33700, 37796                                                                                                    |
| 9135  | 930-932, 939, 942-943, 1390, 1399, 5026, 5028, 5035, 5038-5039, 9122, 9124, 9131<br>13218-13219, 13231, 17314, 25508, 25518, 29614, 33698-33700, 37796                                                                                                    |
| 9142  | 937-938, 948, 950, 1370, 5033, 5046, 25514, 25524, 29620                                                                                                    |
| 9238  | 420, 500, 864, 1046, 1089, 1127, 1200, 1208, 1256, 4960, 5142, 5352, 8612, 9056, 13488, 16804, 17248, 17584                                                                                                    |
| 9555  | 933, 949, 1363-1364, 5029, 5045, 5460, 9125, 13221, 13651, 17317, 25525, 29621, 33717, 37813                                                                                                    |
| 12712 | 862, 867, 1148, 1156-1157, 1200, 1208, 4899, 5351, 9048, 13488, 17584                                                                                                    |
| 13121 | 37, 256, 273, 277-278, 280, 284-285, 290, 297, 367, 437, 500, 737, 775, 819, 833, 836, 850, 852, 855, 857, 860-865, 870-871, 891, 1009, 1025-1027, 1040-1043, 1088, 1112, 1122, 1126, 1200, 1208, 1252, 4386, 4929, 4932, 4946, 4948, 4951, 4953, 4960, 5123, 8229, 8482, 9025, 9044, 9049, 9056, 13488, 17248, 17584, 25617, 25619, 25664, 28709                                                                                                    |
| 13218 | 930-932, 939, 942-943, 1200, 1208, 1390, 1399, 5026, 5028, 5035, 5038-5039, 9122<br>9124, 9131, 9135, 13219, 13231, 13488, 17314, 17584, 25508, 25518, 29614, 33698<br>33700, 37796                                                                                                    |
| 13219 | 930-932, 939, 942-943, 1390, 1399, 5026, 5028, 5035, 5038-5039, 9122, 9124, 9131<br>9135, 13218, 13231, 17314, 25508, 25518, 29614, 33698-33700, 37796                                                                                                    |
| 13221 | 933-934, 944, 949, 1363-1364, 5029, 5045, 5460, 9125, 9555, 13651, 17317, 25510, 25520, 25525, 29616, 29621, 33717, 37813                                                                                                    |
| 13223 | 935-936, 946, 1381, 1386, 1388, 5031, 5477, 5482, 5484, 9127, 25512                                                                                                    |
| 13231 | 930-932, 939, 942-943, 1390, 1399, 5026, 5028, 5035, 5038-5039, 9122, 9124, 9131<br>9135, 13218-13219, 17314, 25508, 25518, 29614, 33698-33700, 37796                                                                                                    |
|       | 420, 423-424, 437, 500, 720, 737, 775, 803, 806, 808, 813, 819, 833-838, 848-852,<br>855-872, 874-875, 878, 880, 891, 895-897, 901-905, 912, 914-916, 918, 920-924,<br>927-928, 930, 932-933, 935, 937, 939, 941-944, 946-951, 1004, 1008, 1019,<br>1025-1027, 1040-1043, 1046-1047, 1051, 1088-1089, 1097-1098, 1112, 1114-1115,<br>1122-1126, 1129-1133, 1137, 1140-1149, 1153-1160, 1164, 1200, 1208, 1250-1258,<br>1275-1277, 1280-1285, 1351, 1362-1364, 1370-1371, 1380-1381, 1385-1386, 1388,<br>1390, 1399, 4899, 4909, 4930, 4933, 4948, 4951-4952, 4960, 4971, 5012, 5039, 510-<br>5123, 5142, 5210, 5346-5354, 8482, 8612, 9027, 9030, 9044, 9048-9049, 9056, 9061<br>9066, 9238, 12712, 13121, 13218, 16684, 16804, 17248, 17584, 21427, 28709                                                                                         |
| 13651 | 933, 949, 1363-1364, 5029, 5045, 5460, 9125, 9555, 13221, 17317, 25525, 29621, 33717, 37813                                                                                                    |
| 16684 | 300-301, 941, 1200, 1208, 1351, 4396, 8492, 13488, 17584                                                                                                    |
| 16804 | 37, 256, 420, 424, 437, 500, 720, 737, 775, 819, 850, 852, 857, 860-865, 1008, 1046<br>1089, 1098, 1112, 1122, 1127, 1200, 1208, 1252, 1256, 4946, 4948, 4953, 4960,<br>5104, 5142, 5352, 8229, 8612, 9044, 9049, 9056, 9238, 13488, 17248, 17584, 28709                                                                                                    |
| 17248 | 37, 256, 259, 273, 277-278, 280, 284-285, 290, 297, 420, 423-424, 500, 720, 819, 833, 838, 850, 864, 870-871, 875, 880, 905, 918, 1008, 1025-1027, 1046, 1089, 1097, 1127, 1200, 1208, 1252, 1256, 4386, 4929, 4934, 4946, 4960, 4971, 5104, 5123, 5142, 5352, 8229, 8482, 8612, 9025, 9030, 9056, 9238, 13121, 13488, 16804, 17584 28709                                                                                                    |
| 17314 | 930-932, 939, 942-943, 1390, 1399, 5026, 5028, 5035, 5038-5039, 9122, 9124, 9131<br>9135, 13218-13219, 13231, 25508, 25518, 29614, 33698-33700, 37796                                                                                                    |
| 17317 | 933-934, 944, 949, 1363-1364, 5029, 5045, 5460, 9125, 9555, 13221, 13651, 25510, 25520, 25525, 29616, 29621, 33717, 37813                                                                                                    |
| 17584 | 37, 256, 259, 273, 275, 277-278, 280, 282, 284-285, 290, 293, 297, 300-301, 367,<br>420, 423-424, 437, 500, 720, 737, 775, 803, 806, 808, 813, 819, 833-838, 848-852,<br>855-872, 874-875, 878, 880, 891, 895-897, 901-905, 912, 914-916, 918, 920-924,<br>927-928, 930, 932-933, 935, 937, 939, 941-944, 946-951, 1004, 1006, 1008-1019,<br>1025-1027, 1040-1043, 1046-1047, 1051, 1088-1089, 1097-1098, 1112, 1114-1115,<br>1122-1126, 1129-1133, 1137, 1140-1149, 1153-1160, 1164, 1200, 1208, 1250-1258,<br>1275-1277, 1280-1285, 1351, 1362-1364, 1370-1371, 1380-1381, 1385-1386, 1388,<br>1390, 1399, 4899, 4909, 4930, 4933, 4948, 4951-4952, 4960, 4971, 5012, 5039, 510<br>5123, 5142, 5210, 5346-5354, 8482, 8612, 9027, 9030, 9044, 9048-9049, 9056, 9061<br>9066, 9238, 12712, 13121, 13218, 13488, 16684, 16804, 17248, 21427, 28709 |
| 21427 | 835, 927, 947, 1200, 1208, 4931, 9027, 13488, 17584                                                                                                    |
| 25473 | 37, 273, 277-278, 280, 284-285, 290, 297, 423, 437, 500, 813, 819, 838, 850, 852, 857, 860-861, 863, 869-871, 874-875, 880, 897, 903, 912, 916, 920, 1025-1027, 1041-1043, 1252, 4386, 4909, 4934, 4946, 4948, 4953, 4970-4971, 5012, 5123, 8229 8482, 9030, 9044, 9049, 9061, 9066, 25479, 25617, 25619, 28709                                                                                                    |
| 25479 | 37, 273, 277-278, 280, 284-285, 297, 423, 437, 500, 813, 819, 836, 838, 850, 852, 857, 860-861, 863, 869-871, 874-875, 880, 897, 903, 912, 916, 920, 1025-1027, 1041-1043, 1115, 1252, 4909, 4932, 4934, 4946, 4948, 4953, 4970-4971, 5012, 5123                                                                                                    |

|       | 5211, 8229, 9030, 9044, 9049, 9061, 9066, 25473, 25617, 25619, 28709                                                                                                    |
|-------|----------------------------------------------------------------------------------------------------|
| 25480 | 37, 500, 904, 1114, 5210, 8229, 28709                                                                                                    |
| 25508 | 930-932, 939, 942-943, 1390, 1399, 5026, 5028, 5035, 5038-5039, 9122, 9124, 9131, 9135, 13218-13219, 13231, 17314, 25518, 29614, 33698-33700, 37796                                                                                                    |
| 25510 | 933-934, 949, 5029, 5045, 5460, 9125, 13221, 17317, 25525, 29621, 33717, 37813                                                                                                    |
| 25512 | 935-936, 946, 1381, 5031, 5477, 5484, 9127, 13223                                                                                                    |
| 25514 | 937-938, 950, 1370, 5033, 5046, 9142                                                                                                    |
| 25518 | 930-932, 939, 942-943, 1390, 1399, 5026, 5028, 5035, 5038-5039, 9122, 9124, 9131, 9135, 13218-13219, 13231, 17314, 25508, 29614, 33698-33700, 37796                                                                                                    |
| 25520 | 933, 944, 949, 5029, 5045, 5460, 9125, 13221, 17317, 25525, 29616, 29621, 33717, 37813                                                                                                    |
| 25524 | 937, 948, 950, 1370, 5033, 5046, 9142, 29620                                                                                                    |
| 25525 | 933-934, 944, 949, 1363-1364, 5029, 5045, 5460, 9125, 9555, 13221, 13651, 17317, 25510, 25520, 29616, 29621, 33717, 37813                                                                                                    |
| 25617 | 37, 273, 277-278, 280, 284-285, 290, 297, 367, 423, 437, 500, 813, 819, 833, 836, 838, 850, 852, 855, 857, 860-861, 863, 869-871, 874-875, 880, 895-897, 903, 912, 916, 1025-1027, 1040-1043, 1088, 1252, 4386, 4909, 4929, 4932, 4934, 4946, 4948, 4951, 4953, 4970-4971, 4992, 5012, 5123, 8229, 8482, 9025, 9030, 9044, 9049, 9061, 9066, 13121, 25473, 25479, 25619, 25664, 28709                                                                                                    |
| 25619 | 37, 273, 277-278, 280, 284-285, 290, 297, 423, 437, 500, 813, 819, 833, 836, 838, 850, 852, 855, 857, 860-861, 863, 869-871, 874-875, 880, 897, 903, 912, 916, 1025-1027, 1040-1043, 1088, 1114, 4386, 4909, 4929, 4932, 4934, 4946, 4948, 4951, 4953, 4970-4971, 5012, 5123, 5210, 8229, 8482, 9025, 9030, 9044, 9049, 9061, 9066, 13121, 25473, 25479, 25617, 25664, 28709                                                                                                    |
| 25664 | 37, 273, 277-278, 280, 284-285, 290, 297, 367, 500, 819, 833, 836, 850, 852, 855, 857, 870-871, 875, 891, 1025-1027, 1040-1043, 1088, 1126, 4386, 4929, 4932, 4946, 4948, 4951, 4953, 4971, 5123, 8229, 8482, 9025, 9044, 9049, 13121, 25617, 25619, 28709                                                                                                    |
| 28709 | 37, 256, 273, 275, 277-278, 280, 284-285, 290, 297, 367, 420, 423-424, 437, 500,<br>720, 737, 775, 813, 819, 833, 836, 838, 850, 852, 855, 857-858, 860-866, 869-871,<br>874-875, 880, 897, 903-905, 912, 914-916, 920-924, 1009, 1025-1027, 1040-1043,<br>1047, 1051, 1088, 1097, 1100, 1112, 1114-1115, 1122, 1124, 1126, 1130-1132, 1137,<br>1140-1149, 1200, 1208, 1250-1255, 1257-1258, 1275, 1280-1281, 1283, 4386, 4909,<br>4929, 4932, 4934, 4946, 4948, 4951, 4953, 4960, 4970-4971, 5012, 5123, 5210-5211,<br>5346, 5348, 8229, 8482, 8612, 9025, 9030, 9044, 9049, 9056, 9061, 9066, 13121,<br>13488, 16804, 17248, 17584, 25473, 25479, 25480, 25617, 25619, 25664 |
| 29614 | 930-932, 939, 942-943, 1390, 1399, 5026, 5028, 5035, 5038-5039, 9122, 9124, 9131, 9135, 13218-13219, 13231, 17314, 25508, 25518, 33698-33700, 37796                                                                                                    |
| 29616 | 933, 944, 949, 5029, 5045, 5460, 9125, 13221, 17317, 25520, 25525, 29621, 33717, 37813                                                                                                    |
| 29620 | 937, 948, 950, 1370, 5033, 5046, 9142, 25524                                                                                                    |
| 29621 | 933-934, 944, 949, 1363-1364, 5029, 5045, 5460, 9125, 9555, 13221, 13651, 17317, 25510, 25520, 25525, 29616, 33717, 37813                                                                                                    |
| 33698 | 930-932, 939, 942-943, 1390, 1399, 5026, 5028, 5035, 5038-5039, 9122, 9124, 9131, 9135, 13218-13219, 13231, 17314, 25508, 25518, 29614, 33699-33700, 37796                                                                                                    |
| 33699 | 930-932, 939, 942-943, 1390, 1399, 5026, 5028, 5035, 5038-5039, 9122, 9124, 9131, 9135, 13218-13219, 13231, 17314, 25508, 25518, 29614, 33698, 33700, 37796                                                                                                    |
| 33700 | 930-932, 939, 942-943, 1390, 1399, 5026, 5028, 5035, 5038-5039, 9122, 9124, 9131, 9135, 13218-13219, 13231, 17314, 25508, 25518, 29614, 33698-33699, 37796                                                                                                    |
| 33717 | 933-934, 944, 949, 1363-1364, 5029, 5045, 5460, 9125, 9555, 13221, 13651, 17317, 25510, 25520, 25525, 29616, 29621, 37813                                                                                                    |
| 37796 | 930-932, 939, 942-943, 1390, 1399, 5026, 5028, 5035, 5038-5039, 9122, 9124, 9131, 9135, 13218-13219, 13231, 17314, 25508, 25518, 29614, 33698-33700                                                                                                    |
| 37813 | 933-934, 944, 949, 1363-1364, 5029, 5045, 5460, 9125, 9555, 13221, 13651, 17317, 25510, 25520, 25525, 29616, 29621, 33717                                                                                                    |

### Parent topic: Code page conversion

🏙 This build: January 26, 2011 11:19:32

Notices | Trademarks | Downloads | Library | Support | Feedback

Copyright IBM Corporation 1999, 2009. All Rights Reserved. This topic's URL: fr22450

# 10.4. i5/OS conversion support

A full list of CCSIDs, and conversions supported by i5/OS®, can be found in the appropriate i5/OS publication relating to your operating system.

Parent topic: Code page conversion

This build: January 26, 2011 11:19:32

Notices | Trademarks | Downloads | Library | Support | Feedback

© Copyright IBM Corporation 1999, 2009. All Rights Reserved. This topic's URL: fr22460\_

# 10.5. Unicode conversion support

Some platforms support the conversion of user data to or from Unicode encoding. The two forms of Unicode encoding supported are UCS-2 (CCSIDs 1200, 13488, and 17584) and UTF-8 (CCSID 1208).

The term *UCS-2* is often used interchangeably but incorrectly with *UTF-16*. UCS-2 is a fixed-width encoding where each character occupies 2 bytes. UTF-16 is variable-width encoding that is a superset of UCS-2. In addition to the 2-byte UCS-2 characters, UTF-16 contains characters, known as surrogate pairs, that are 4 bytes in length. WebSphere MQ does not support surrogate pairs. The support for UTF-16 and UTF-8 in WebSphere MQ is therefore limited to those Unicode characters that can be encoded in UCS-2.

Note: WebSphere® MQ does not support UCS-2 queue manager CCSIDs so message header data cannot be encoded in UCS-2.

# WebSphere MQ AIX support for Unicode

On WebSphere MQ for AIX® conversion to and from Unicode CCSIDs is supported for the CCSIDs in the following table.

# WebSphere MQ HP-UX support for Unicode

On WebSphere MQ for HP-UX conversion to and from Unicode CCSIDs is supported for the CCSIDs listed in the following table.

# WebSphere MQ for Windows, Solaris, and Linux support for Unicode

# i5/OS support for Unicode

For details on UNICODE support refer to the appropriate i5/OS® publication relating to your operating system.

# WebSphere MQ for z/OS support for Unicode

Parent topic: Code page conversion

🕍 This build: January 26, 2011 11:19:33

Notices | Trademarks | Downloads | Library | Support | Feedback

© Copyright IBM Corporation 1999, 2009. All Rights Reserved. This topic's URL: fr22470

# 10.5.1. WebSphere MQ AIX support for Unicode

 $\label{eq:conversion} On \ WebSphere \circledast \ MQ \ for \ AIX \circledast \ conversion \ to \ and \ from \ Unicode \ CCSIDs \ is \ supported \ for \ the \ CCSIDs \ in \ the \ following \ table.$ 

| 037  | 273  | 278   | 280   | 284   | 285   |
|------|------|-------|-------|-------|-------|
| 297  | 423  | 437   | 500   | 813   | 819   |
| 850  | 852  | 856   | 857   | 858   | 860   |
| 861  | 865  | 867   | 869   | 875   | 878   |
| 880  | 901  | 902   | 912   | 915   | 916   |
| 920  | 923  | 924   | 932   | 933   | 935   |
| 937  | 938  | 939   | 942   | 943   | 948   |
| 949  | 950  | 954   | 964   | 970   | 1026  |
| 1046 | 1089 | 1129  | 1130  | 1131  | 1132  |
| 1133 | 1140 | 1141  | 1142  | 1143  | 1144  |
| 1145 | 1146 | 1147  | 1148  | 1149  | 1200  |
| 1153 | 1156 | 1157  | 1208  | 1250  | 1251  |
| 1253 | 1254 | 1258  | 1280  | 1281  | 1282  |
| 1283 | 1284 | 1285  | 1363  | 1364  | 1381  |
| 1383 | 1386 | 1388  | 4899  | 5026  | 5035  |
| 5050 | 5346 | 5347  | 5348  | 5349  | 5350  |
| 5351 | 5352 | 5353  | 5354  | 5488  | 9044  |
| 9048 | 9449 | 12712 | 13488 | 17584 | 33722 |
|      |      |       |       |       |       |

Parent topic: Unicode conversion support

🛍 This build: January 26, 2011 11:19:33

Notices | Trademarks | Downloads | Library | Support | Feedback

Copyright IBM Corporation 1999, 2009. All Rights Reserved. This topic's URL:

# fr22480\_

# 10.5.2. WebSphere MQ HP-UX support for Unicode

On WebSphere® MQ for HP-UX conversion to and from Unicode CCSIDs is supported for the CCSIDs listed in the following table.

|   | 437  | 737  | 813  | 819  | 850  | 852  |
|---|------|------|------|------|------|------|
| ; | 855  | 857  | 861  | 864  | 865  | 866  |
| ; | 869  | 874  | 912  | 915  | 916  | 920  |
| 9 | 932  | 938  | 950  | 954  | 964  | 970  |
|   | 1051 | 1089 | 1140 | 1141 | 1142 | 1143 |
|   | 1144 | 1145 | 1146 | 1147 | 1148 | 1149 |
|   | 1200 | 1208 | 1250 | 1251 | 1252 | 1253 |
|   |      |      |      |      |      |      |

| 1254 | 1255 | 1256  | 1257  | 1258 | 1381 |
|------|------|-------|-------|------|------|
| 5050 | 5488 | 13488 | 33722 |      |      |

Parent topic: Unicode conversion support

This build: January 26, 2011 11:19:36

Notices | Trademarks | Downloads | Library | Support | Feedback

 $\ensuremath{\textcircled{O}}$  Copyright IBM Corporation 1999, 2009. All Rights Reserved. This topic's URL:

#### fr22490\_

# 10.5.3. WebSphere MQ for Windows, Solaris, and Linux support for Unicode

On WebSphere® MQ for Windows, WebSphere MQ for Solaris, and WebSphere MQ for Linux conversion to, and from, Unicode CCSIDs is supported for the CCSIDs in the following table.

| 037   | 277     | 278      | 280       | 284  | 285     |
|-------|---------|----------|-----------|------|---------|
| 290   | 297     | 300      | 301       | 420  | 424     |
| 437   | 500     | 813      | 819       | 833  | 835     |
| 836   | 837     | 838      | 850       | 852  | 855     |
| 856   | 857     | 858      | 860       | 861  | 862     |
| 863   | 864     | 865      | 866       | 867  | 868     |
| 869   | 870     | 871      | 874       | 875  | 878     |
| 880   | 891     | 897      | 901       | 902  | 903     |
| 904   | 912     | 913 (5)  | 915       | 916  | 918     |
| 920   | 921     | 922      | 923       | 924  | 927     |
| 928   | 930     | 931 (1)  | 932 (2)   | 933  | 935     |
| 937   | 938 (3) | 939      | 941       | 942  | 943     |
| 947   | 948     | 949      | 950       | 951  | 954 (4) |
| 964   | 970     | 1006     | 1025      | 1026 | 1027    |
| 1040  | 1041    | 1042     | 1043      | 1046 | 1047    |
| 1051  | 1088    | 1089     | 1097      | 1098 | 1112    |
| 1114  | 1115    | 1122     | 1123      | 1124 | 1129    |
| 1130  | 1132    | 1133     | 1140      | 1141 | 1142    |
| 1143  | 1144    | 1145     | 1146      | 1147 | 1148    |
| 1149  | 1153    | 1156     | 1157      | 1200 | 1208    |
| 1250  | 1251    | 1252     | 1253      | 1254 | 1255    |
| 1256  | 1257    | 1258     | 1275      | 1280 | 1281    |
| 1282  | 1283    | 1363     | 1364      | 1380 | 1381    |
| 1383  | 1386    | 1388     | 4899      | 5050 | 5346    |
| 5347  | 5348    | 5349     | 5350      | 5351 | 5352    |
| 5353  | 5354    | 5488 (5) | 9044      | 9048 | 9449    |
| 12712 | 13488   | 17584    | 33722 (4) |      |         |
|       |         |          |           |      |         |

#### Notes:

1. 931 uses 939 for conversion.

2. 932 uses 942 for conversion.

3. 938 uses 948 for conversion.

4. 954 and 33722 use 5050 for conversion.

5. On Windows, Linux, OVMS V5.3, and Solaris only.

#### Parent topic: Unicode conversion support

This build: January 26, 2011 11:19:37

Notices | Trademarks | Downloads | Library | Support | Feedback

Copyright IBM Corporation 1999, 2009. All Rights Reserved. This topic's URL: fr22500

# 10.5.4. i5/OS support for Unicode

For details on UNICODE support refer to the appropriate i5/OS® publication relating to your operating system.

Parent topic: Unicode conversion support

This build: January 26, 2011 11:19:37
<u>Notices | Trademarks | Downloads | Library | Support | Feedback</u>

Copyright IBM Corporation 1999, 2009. All Rights Reserved. This topic's URL: fr22510

# 10.5.5. WebSphere MQ for z/OS support for Unicode

On WebSphere® MQ for z/OS® conversion to and from the Unicode CCSIDs is supported for the following CCSIDs:

| 37    | 256   | 259   | 273   | 275   | 277   |
|-------|-------|-------|-------|-------|-------|
| 278   | 280   | 282   | 284   | 285   | 290   |
| 293   | 297   | 300   | 301   | 367   | 420   |
| 423   | 424   | 437   | 500   | 720   | 737   |
| 775   | 803   | 806   | 808   | 813   | 819   |
| 833   | 834   | 835   | 836   | 837   | 838   |
| 848   | 849   | 850   | 851   | 852   | 855   |
| 856   | 857   | 858   | 859   | 860   | 861   |
| 862   | 863   | 864   | 865   | 866   | 867   |
| 868   | 869   | 870   | 871   | 872   | 874   |
| 875   | 878   | 880   | 891   | 895   | 896   |
| 897   | 901   | 902   | 903   | 904   | 905   |
| 912   | 914   | 915   | 916   | 918   | 920   |
| 921   | 922   | 923   | 924   | 927   | 928   |
| 930   | 932   | 933   | 935   | 937   | 939   |
| 941   | 942   | 943   | 944   | 946   | 947   |
| 948   | 949   | 950   | 951   | 1004  | 1006  |
| 1008  | 1009  | 1010  | 1011  | 1012  | 1013  |
| 1014  | 1015  | 1016  | 1017  | 1018  | 1019  |
| 1025  | 1026  | 1027  | 1040  | 1041  | 1042  |
| 1043  | 1046  | 1047  | 1051  | 1088  | 1089  |
| 1097  | 1098  | 1112  | 1114  | 1115  | 1122  |
| 1123  | 1124  | 1125  | 1126  | 1129  | 1130  |
| 1131  | 1132  | 1133  | 1137  | 1140  | 1141  |
| 1142  | 1143  | 1144  | 1145  | 1146  | 1147  |
| 1148  | 1149  | 1153  | 1154  | 1155  | 1156  |
| 1157  | 1158  | 1159  | 1160  | 1161  | 1162  |
| 1164  | 1200  | 1208  | 1250  | 1251  | 1252  |
| 1253  | 1254  | 1255  | 1256  | 1257  | 1258  |
| 1275  | 1276  | 1277  | 1280  | 1281  | 1282  |
| 1283  | 1284  | 1285  | 1351  | 1362  | 1363  |
| 1364  | 1370  | 1371  | 1380  | 1381  | 1385  |
| 1386  | 1388  | 1390  | 1399  | 4899  | 4909  |
| 4930  | 4933  | 4948  | 4951  | 4952  | 4960  |
| 4971  | 5012  | 5039  | 5104  | 5123  | 5142  |
| 5210  | 5346  | 5347  | 5348  | 5349  | 5350  |
| 5351  | 5352  | 5353  | 5354  | 5488  | 8482  |
| 8612  | 9027  | 9030  | 9044  | 9048  | 9049  |
| 9056  | 9061  | 9066  | 9238  | 9449  | 12712 |
| 13121 | 13218 | 13488 | 16684 | 16804 | 17248 |
| 17584 | 21427 | 28709 |       |       |       |
|       |       |       |       |       |       |

#### Parent topic: Unicode conversion support

🕍 This build: January 26, 2011 11:19:39

Notices | Trademarks | Downloads | Library | Support | Feedback

© Copyright IBM Corporation 1999, 2009. All Rights Reserved. This topic's URL: fr22520\_